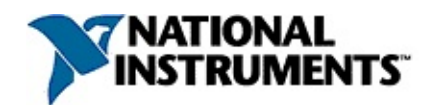

## **NI Vision for LabVIEW™ Help**

June 2008, 370281J-01

NI Vision for LabVIEW adds multipurpose image processing and machine vision capabilities to LabVIEW. This help file contains reference information for the NI Vision for LabVIEW virtual instruments (VIs).

For more information about this help file, refer to the following topics:

[Using](#page-6-0) Help

Related [Documentation](#page-5-0)

**[Glossary](#page-1259-0)** 

Important [Information](#page-1287-0)

Technical Support and [Professional](#page-1295-0) Services

To comment on National Instruments [documentation,](javascript:WWW(WWW_Feedback)) refer to the National Instruments Web site.

### **Examples**

The examples included in NI Vision show you how to use the VIs. Use the **NI Example Finder** (**Help»Find Examples**) to find and launch NI Vision examples.

© 2000–2008 National Instruments Corporation. All rights reserved.

# **Activating Your Software**

#### **How do I activate my software?**

Use the NI Activation Wizard to obtain an activation code for your software. You can launch the NI Activation Wizard two ways:

- Launch the product and choose to activate your software from the list of options presented.
- Launch NI License Manager by selecting **Start»All Programs»National Instruments»NI License Manager**. Click the **Activate** button in the toolbar.
- **Note** You do not need to activate your software if it is managed by NI Volume License Manager as a part of a Volume License Agreement.

#### **What is activation?**

Activation is the process of obtaining an activation code to enable your software to run on your computer. An *activation code* is an alphanumeric string that verifies the software, version, and computer ID to enable features on your computer. Activation codes are unique and are valid on only one computer.

#### **What is the NI Activation Wizard?**

The NI Activation Wizard is a part of NI License Manager that steps you through the process of enabling software to run on your machine.

#### **What information do I need to activate?**

You need your product serial number, user name, and organization. The NI Activation Wizard determines the rest of the information. Certain activation methods may require additional information for delivery. This information is used only to activate your product. Complete disclosure of National [Instruments](javascript:WWW(WWW_LM)) licensing privacy policy is available at ni.com/activate/privacy. If you optionally choose to register your software, your information is protected under the National Instruments privacy policy, available at [ni.com/privacy](javascript:WWW(WWW_PRIV)).

#### **How do I find my product serial number?**

You can find your serial number on the proof-of-ownership and registration card that you received with your product, as shown in the following example.

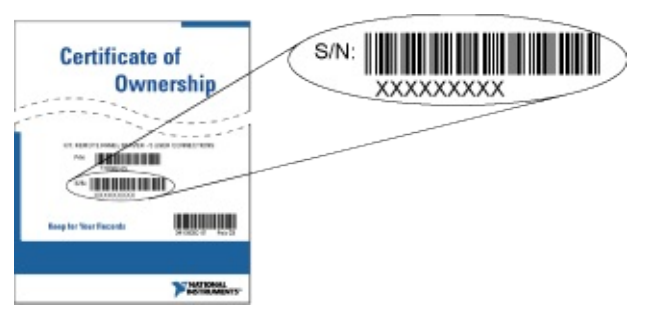

If your software kit does not include a Certificate of Ownership, you can find your serial number on the product packing slip or on the shipping label.

#### **What is a Computer ID?**

The computer ID contains unique information about your computer. National Instruments requires this information to enable your software. You can find your computer ID through the NI Activation Wizard or by using NI License Manager, as follows:

- 1. Launch NI License Manager by selecting **Start»All Programs»National Instruments»NI License Manager**.
- 2. Click the **Display Computer Information** button in the toolbar.

For more information about product [activation](javascript:WWW(WWW_License)) and licensing refer to ni.com/activate.

## <span id="page-5-0"></span>**Related Documentation**

Most NI Vision manuals also are available as PDFs. You must have Adobe Acrobat Reader with Search and Accessibility 5.0.5 or later installed to view the PDFs. Refer to the Adobe Systems [Incorporated](javascript:WWW(WWW_Adobe)) Web site to download Acrobat Reader. Refer to the National Instruments Product Manuals Library for updated [documentation](javascript:WWW(WWW_Manuals)) resources.

The following documents contain information that you may find helpful as you use this help file. You can access NI Vision documents by selecting **Start»All Programs»National Instruments»Vision»Documentation»NI Vision**.

- *NI Vision Development Module Readme*—Contains information about new functionality, minimum system requirements, installation instructions, and descriptions of the documentation for the following: NI Vision for LabVIEW, NI Vision for LabWindows/CVI, NI Vision for Visual Basic, and Vision Assistant.
- *NI Vision Concepts Manual*—Describes the basic concepts of image analysis, image processing, and machine vision. This document also contains in-depth discussions about imaging functions for advanced users.
- *NI OCR Training Interface Help*—Contains information about how to use the OCR Training Interface to train characters, save character sets, and verify characters by comparing them to a reference character.
- *NI Classification Training Interface Help*—Contains information about how to use the NI Classification Training Interface to train and classify binary samples.
- *NI Vision Template Editor Help*—Contains information about how to use the NI Vision Template Editor to learn and edit template images that you can use with pattern matching, geometric matching, and golden template comparison functions.

## <span id="page-6-0"></span>**Using Help**

**[Conventions](#page-7-0)** [Navigating](#page-9-0) Help [Searching](#page-10-0) Help [Printing](#page-15-0) Help File Topics

## <span id="page-7-0"></span>**Conventions**

This help file uses the following conventions:

- < > Angle brackets that contain numbers separated by an ellipsis represent a range of values associated with a bit or signal name–for example, DBIO<3..0>.
- [] Square brackets enclose optional items–for example, [response].
- » The » symbol leads you through nested menu items and dialog box options to a final action. The sequence **File»Page Setup»Options** directs you to pull down the **File** menu, select the **Page Setup** item, and select **Options** from the last dialog box.
- ନ୍ତୁ
	- This icon denotes a tip, which alerts you to advisory information.
- I) This icon denotes a note, which alerts you to important information.
- This icon denotes a caution, which advises you of precautions to take to avoid injury, data loss, or a system crash.
- **bold** Bold text denotes items that you must select or click on in the software, such as menu items and dialog box options. Bold text also denotes parameter names, emphasis, or an introduction to a key concept.
- **dark red** Text in this color denotes a caution.
- green Underlined text in this color denotes a link to a help topic, help file, or Web address.
- *italic* Italic text denotes variables or cross references. This font also denotes text that is a placeholder for a word or value that you must supply.
- monospace Text in this font denotes text or characters that you should enter from the keyboard, sections of code, programming examples, and syntax examples. This font is also used for the proper names of disk drives, paths, directories, programs, subprograms, subroutines, device names,

functions, operations, variables, filenames, and extensions.

# <span id="page-9-0"></span>**Navigating Help (Windows Only)**

To navigate this help file, use the **Contents**, **Index**, and **Search** tabs to the left of this window or use the following toolbar buttons located above the tabs:

- **Hide**—Hides the navigation pane from view.
- **Locate**—Locates the currently displayed topic in the **Contents** tab, allowing you to view related topics.
- **Back**—Displays the previously viewed topic.
- **Forward**—Displays the topic you viewed before clicking the **Back** button.
- **Options**—Displays a list of commands and viewing options for the help file.

# <span id="page-10-0"></span>**Searching Help (Windows Only)**

Use the **Search** tab to the left of this window to locate content in this help file. If you want to search for words in a certain order, such as "related documentation," add quotation marks around the search words as shown in the example. Searching for terms on the **Search** tab allows you to quickly locate specific information and information in topics that are not included on the **Contents** tab.

### **Wildcards**

You also can search using asterisk (\*) or question mark (?) wildcards. Use the asterisk wildcard to return topics that contain a certain string. For example, a search for "prog\*" lists topics that contain the words "program," "programmatically," "progress," and so on.

Use the question mark wildcard as a substitute for a single character in a search term. For example, "?ext" lists topics that contain the words "next," "text," and so on.

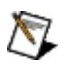

**Note** Wildcard searching will not work on Simplified Chinese, Traditional Chinese, Japanese, and Korean systems.

### **Nested Expressions**

Use nested expressions to combine searches to further refine a search. You can use Boolean expressions and wildcards in a nested expression. For example, "example AND (program OR VI)" lists topics that contain "example program" or "example VI." You cannot nest expressions more than five levels.

### **Boolean Expressions**

Click the  $\blacksquare$  button to add Boolean expressions to a search. The following Boolean operators are available:

- **AND** (default)—Returns topics that contain both search terms. You do not need to specify this operator unless you are using nested expressions.
- **OR**—Returns topics that contain either the first or second term.
- **NOT**—Returns topics that contain the first term without the second term.
- **NEAR**—Returns topics that contain both terms within eight words of each other.

### **Search Options**

Use the following checkboxes on the **Search** tab to customize a search:

- **Search previous results**—Narrows the results from a search that returned too many topics. You must remove the checkmark from this checkbox to search all topics.
- **Match similar words**—Broadens a search to return topics that contain words similar to the search terms. For example, a search for "program" lists topics that include the words "programs," "programming," and so on.
- **Search titles only**—Searches only in the titles of topics.

# <span id="page-15-0"></span>**Printing Help File Topics (Windows Only)**

Complete the following steps to print an entire book from the **Contents** tab:

- 1. Right-click the book.
- 2. Select **Print** from the shortcut menu to display the **Print Topics** dialog box.
- 3. Select the **Print the selected heading and all subtopics** option.
	- $\boxtimes$ **Note** Select **Print the selected topic** if you want to print the single topic you have selected in the **Contents** tab.
- 4. Click the **OK** button.

### **Printing PDF Documents**

This help file may contain links to PDF documents. To print PDF documents, click the print button located on the Adobe Acrobat Viewer toolbar.

# **Supported Image Types**

NI Vision VIs that can take an image reference input have image-type icons at the top of their help topics. The icons indicate which image types you can pass in as source/input images.

The following table lists every NI Vision VI that can take an image reference input and indicates which image types the VI supports.

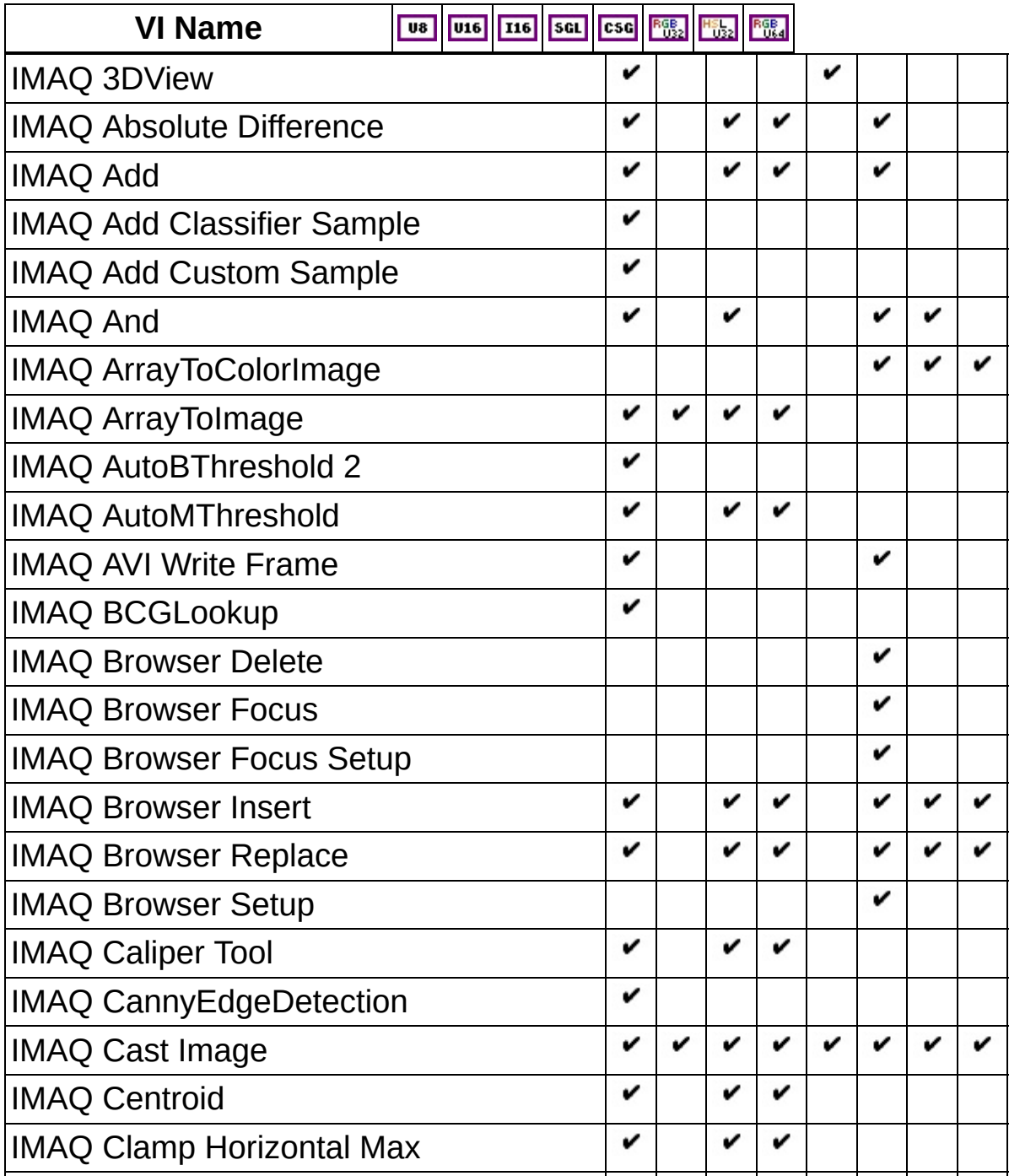

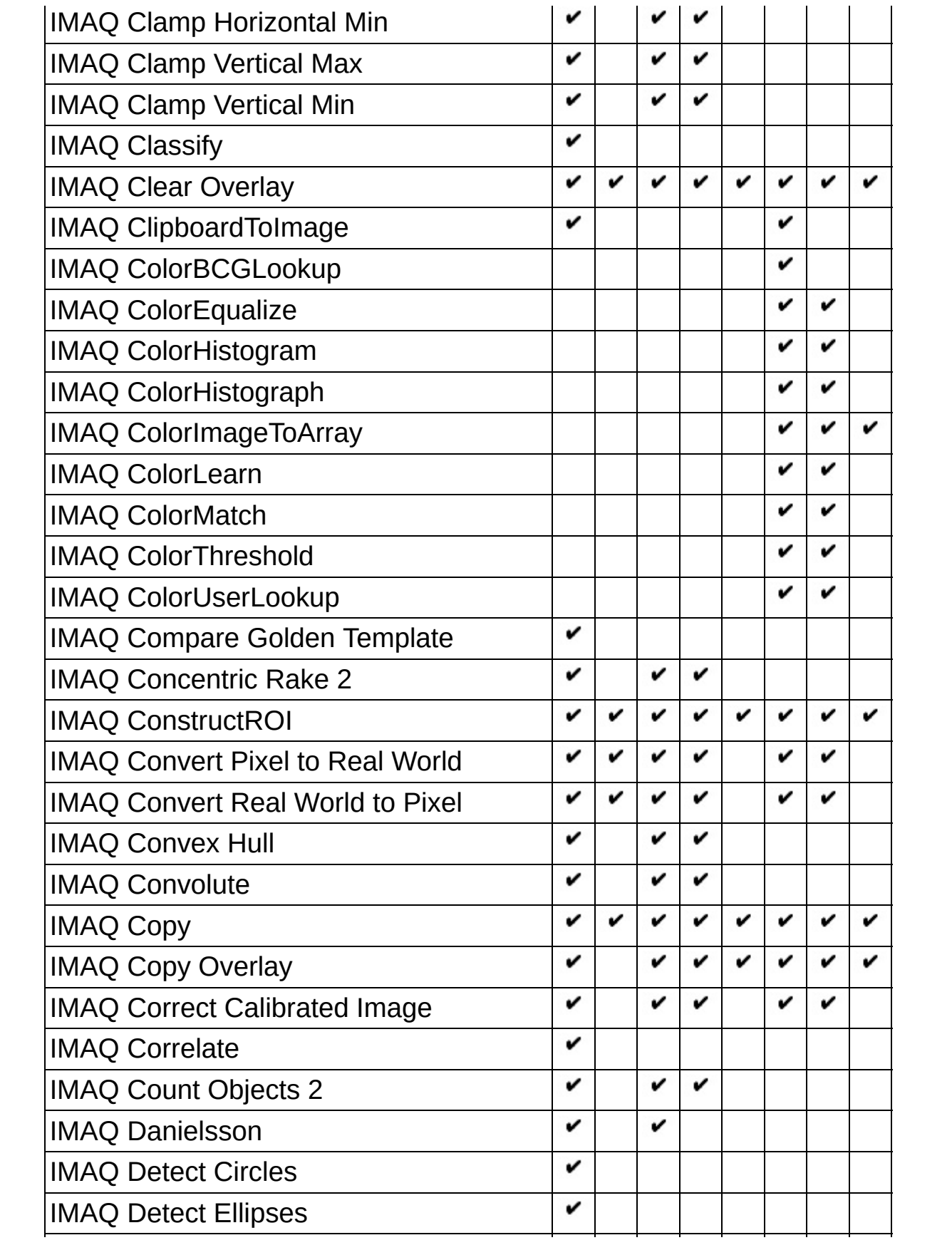

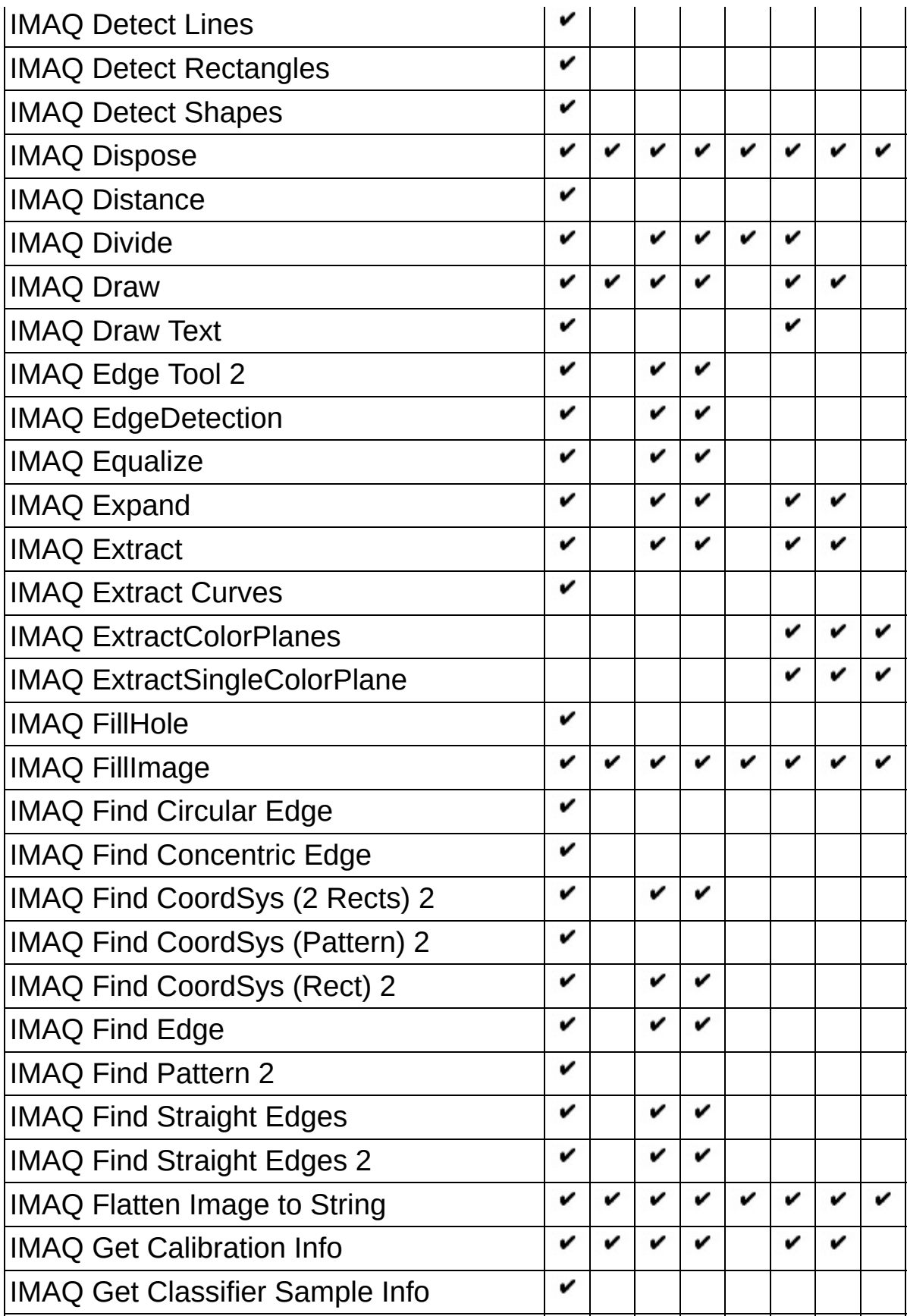

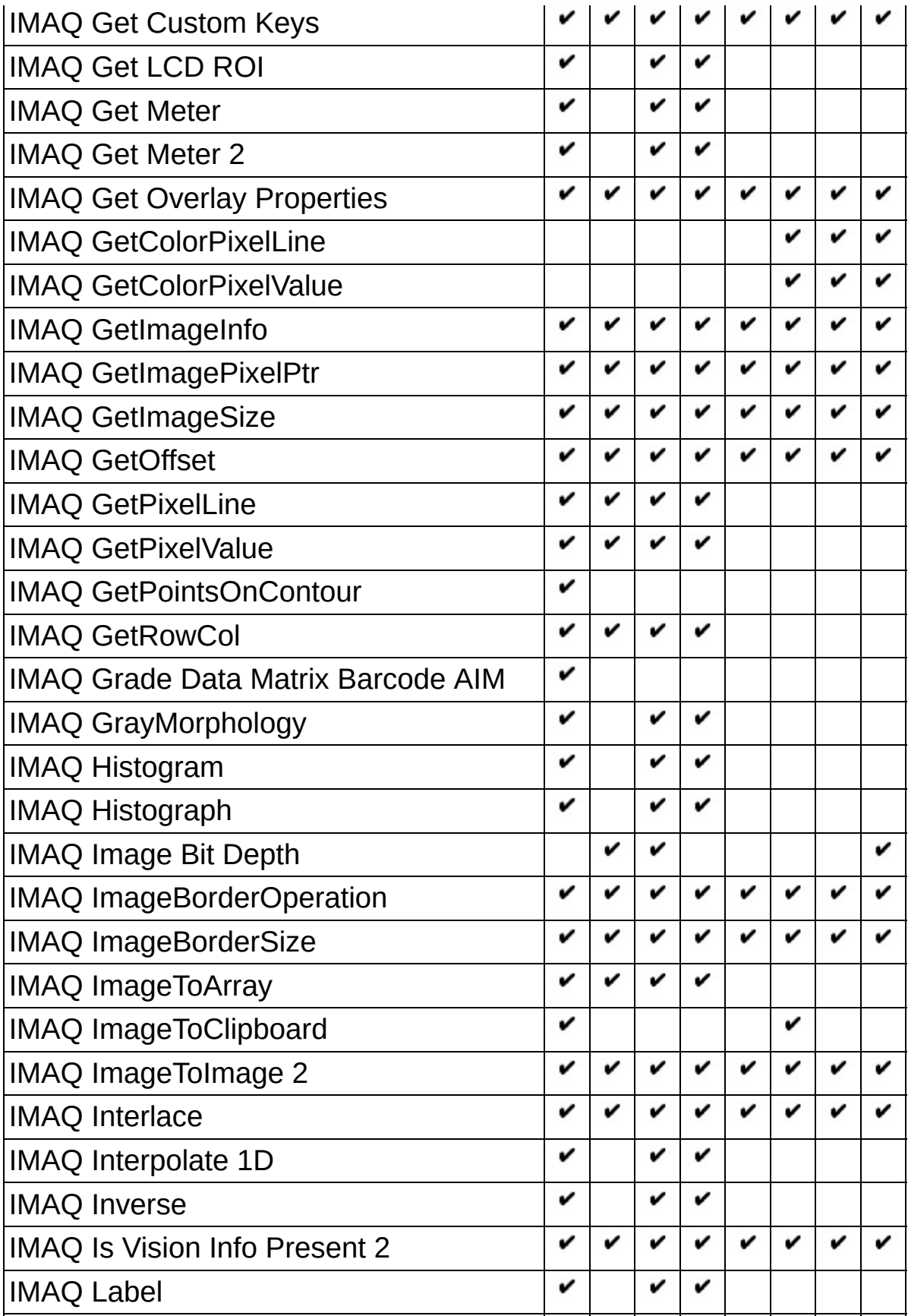

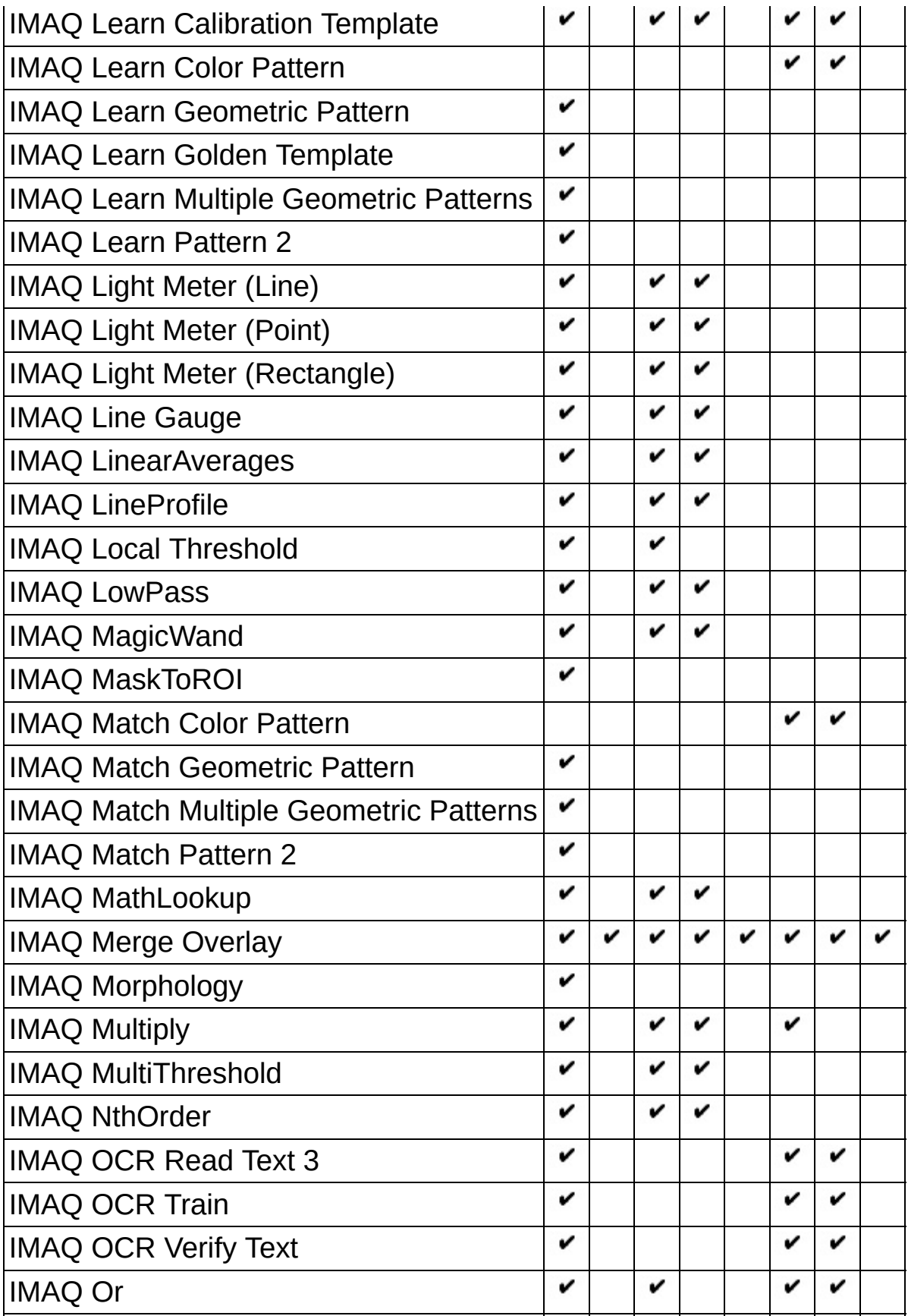

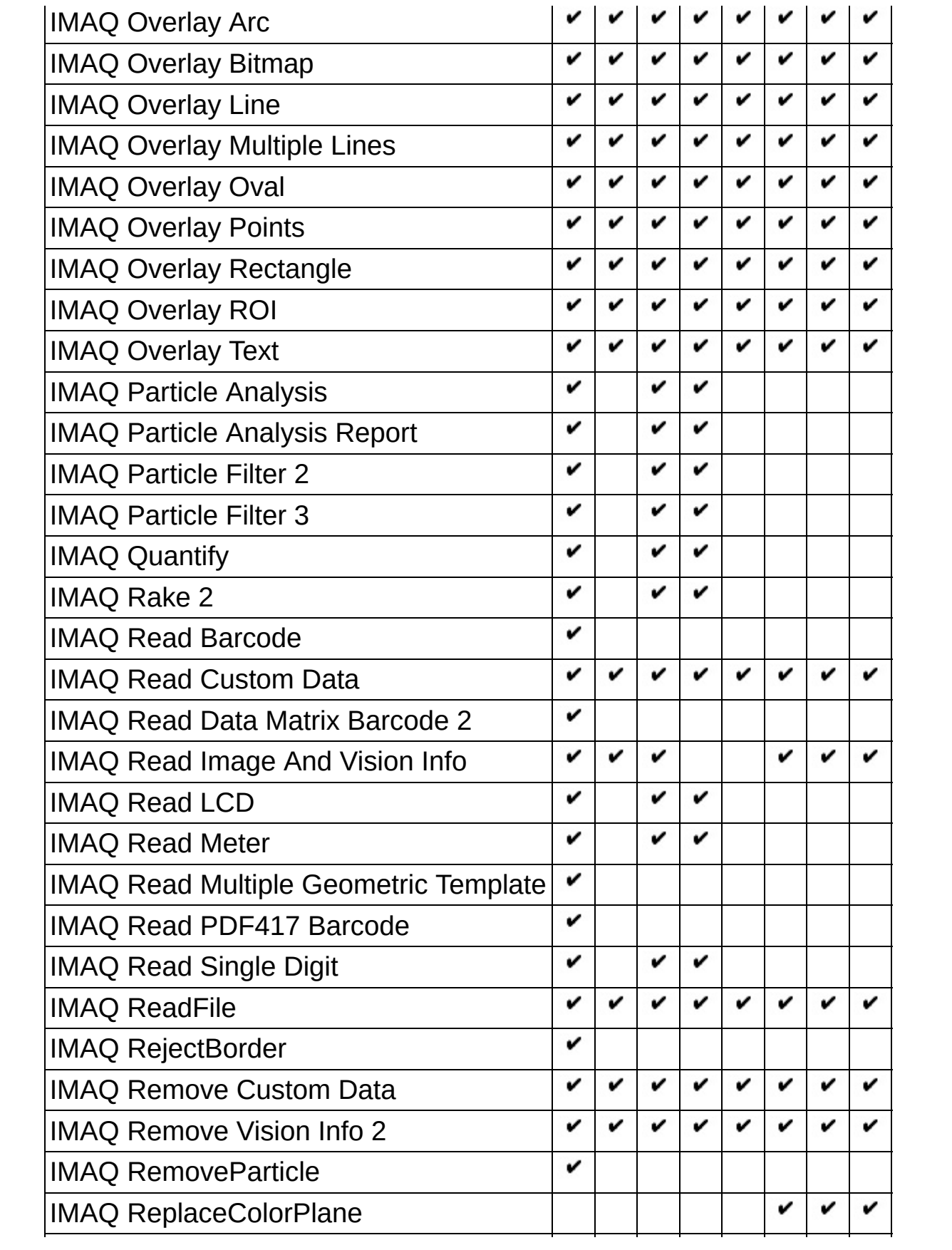

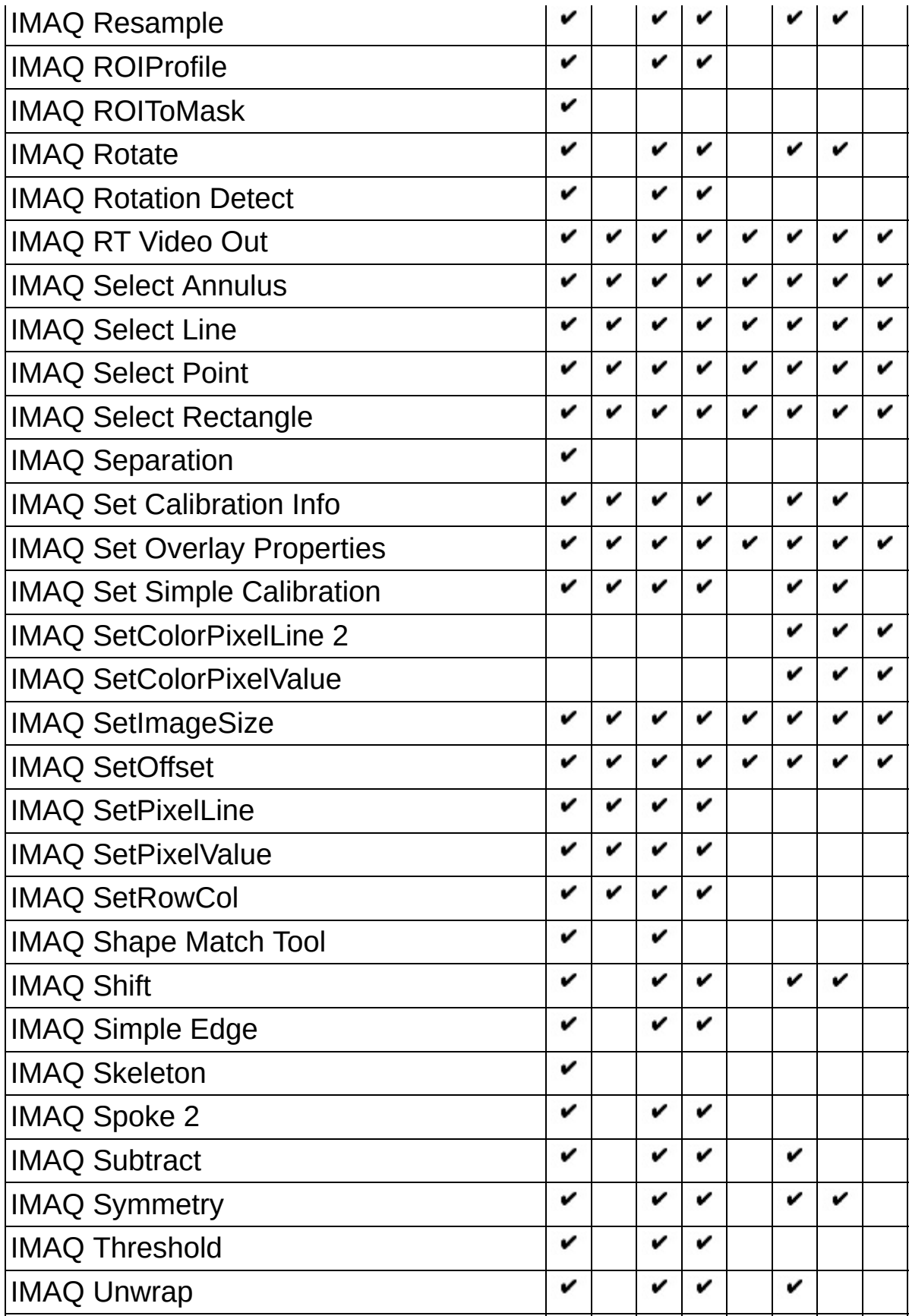

<span id="page-24-0"></span>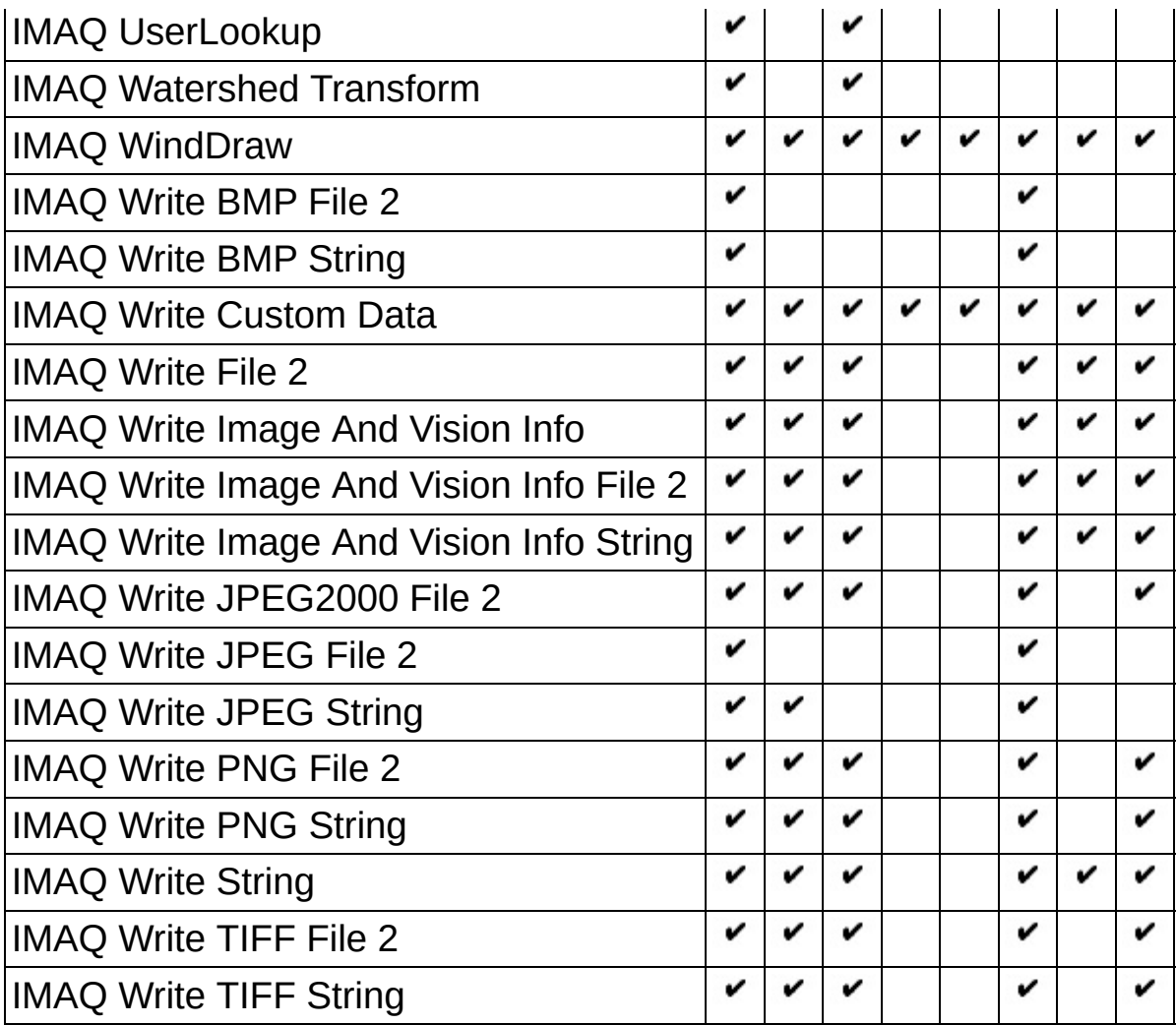

## **Vision Utilities**

### **Owning Palette:** Vision and [Motion](#page-1295-0)**Installed With:** NI Vision

Development Module

Use the Vision Utilities VIs to create and manipulate images in NI Vision.

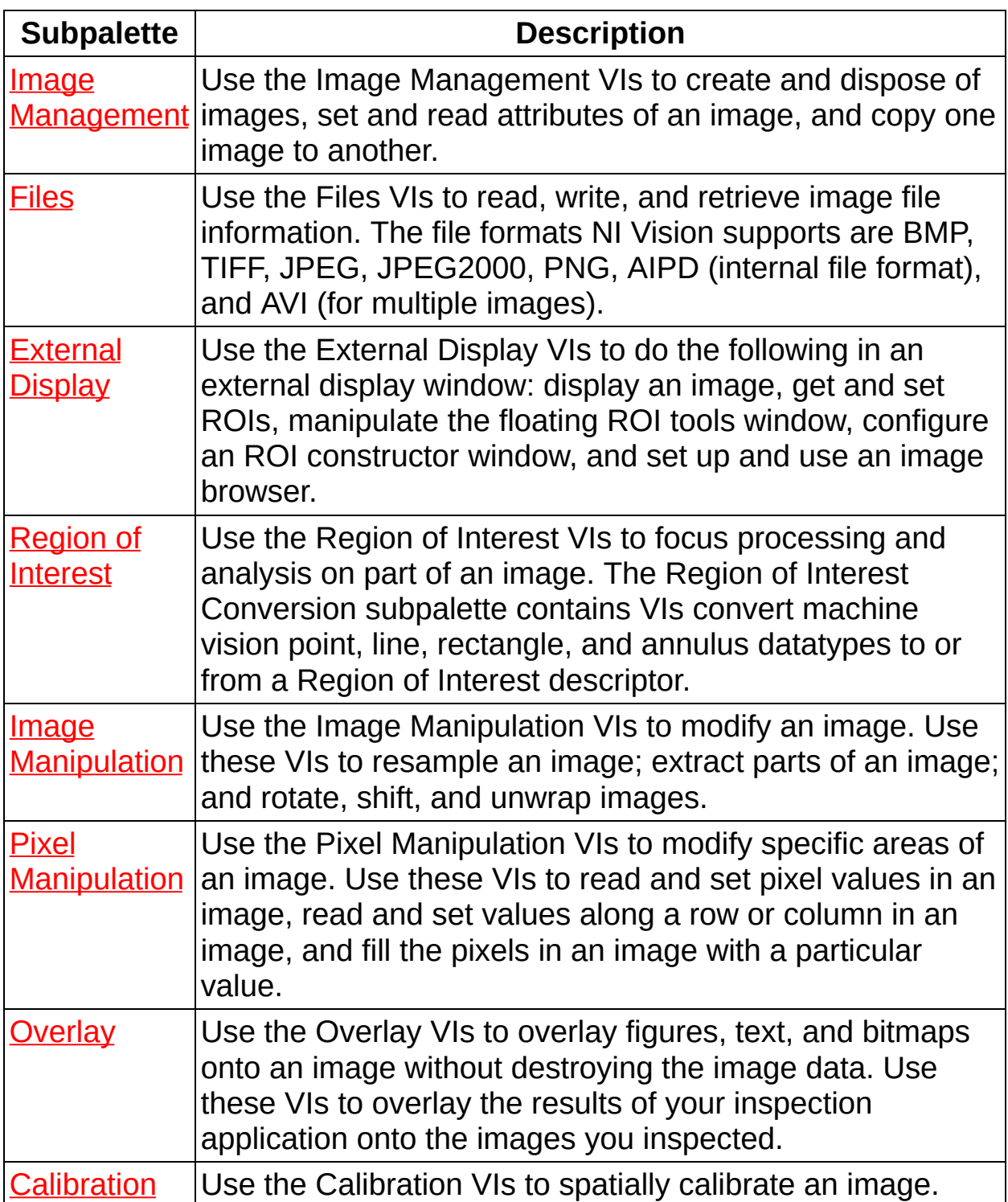

<span id="page-26-0"></span>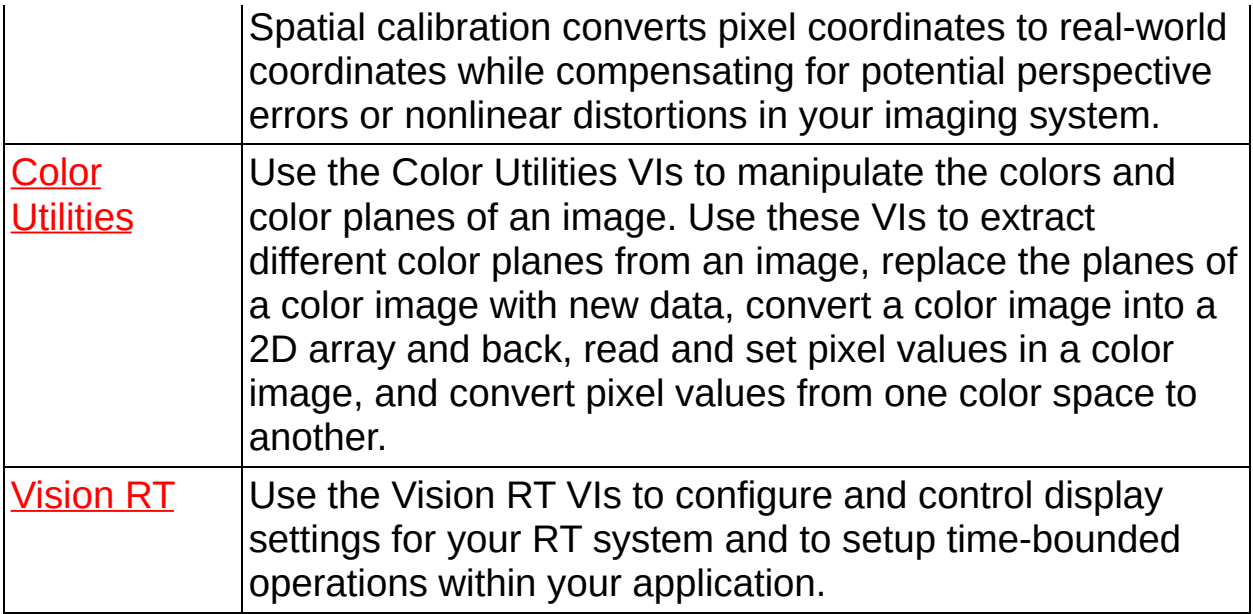

### **Image Management**

**Owning Palette:** Vision [Utilities](#page-24-0)**Installed With:** NI Vision Development Module

Use the Image Management VIs to create and dispose of images, set and read attributes of an image, and copy one image to another.

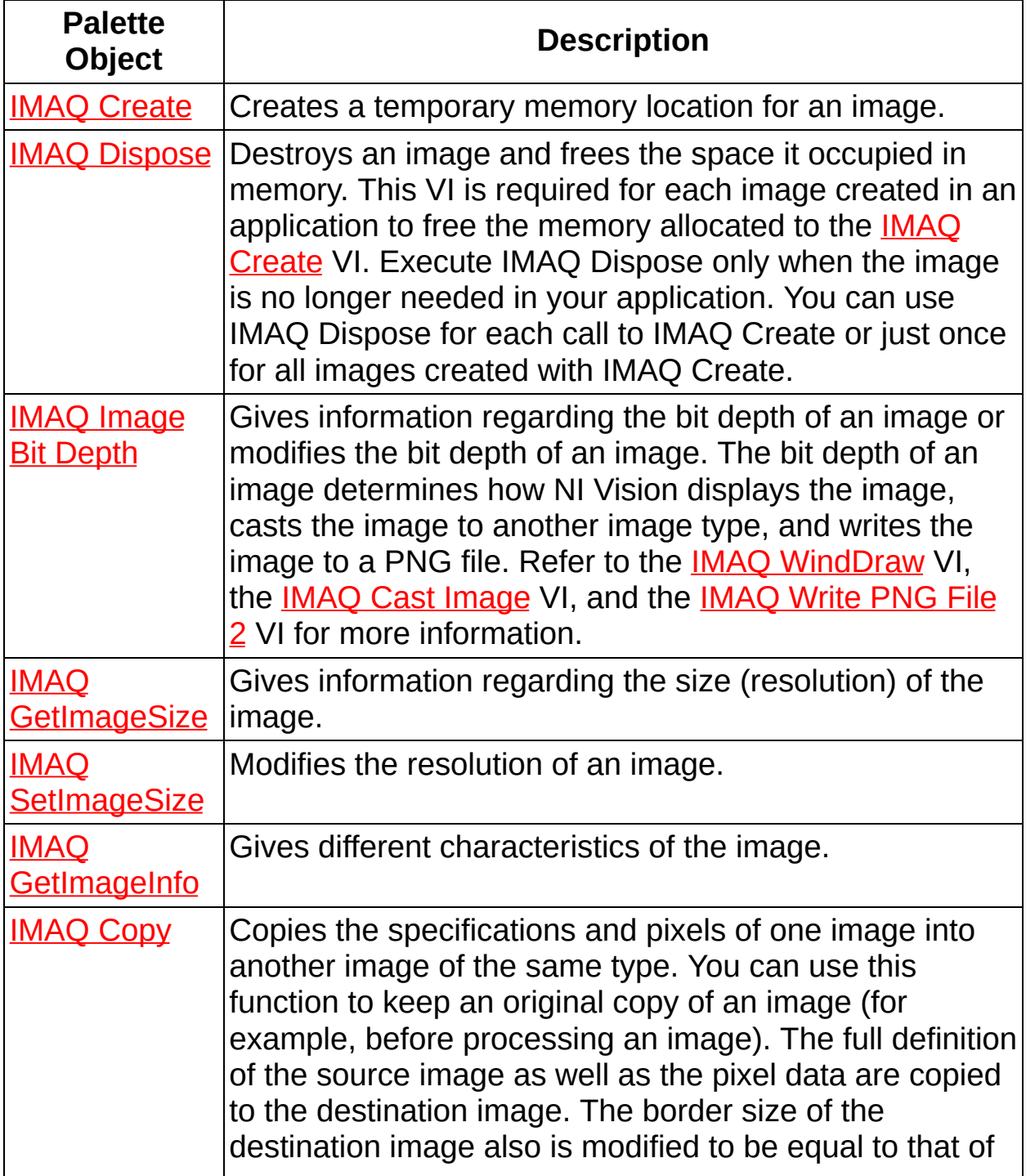

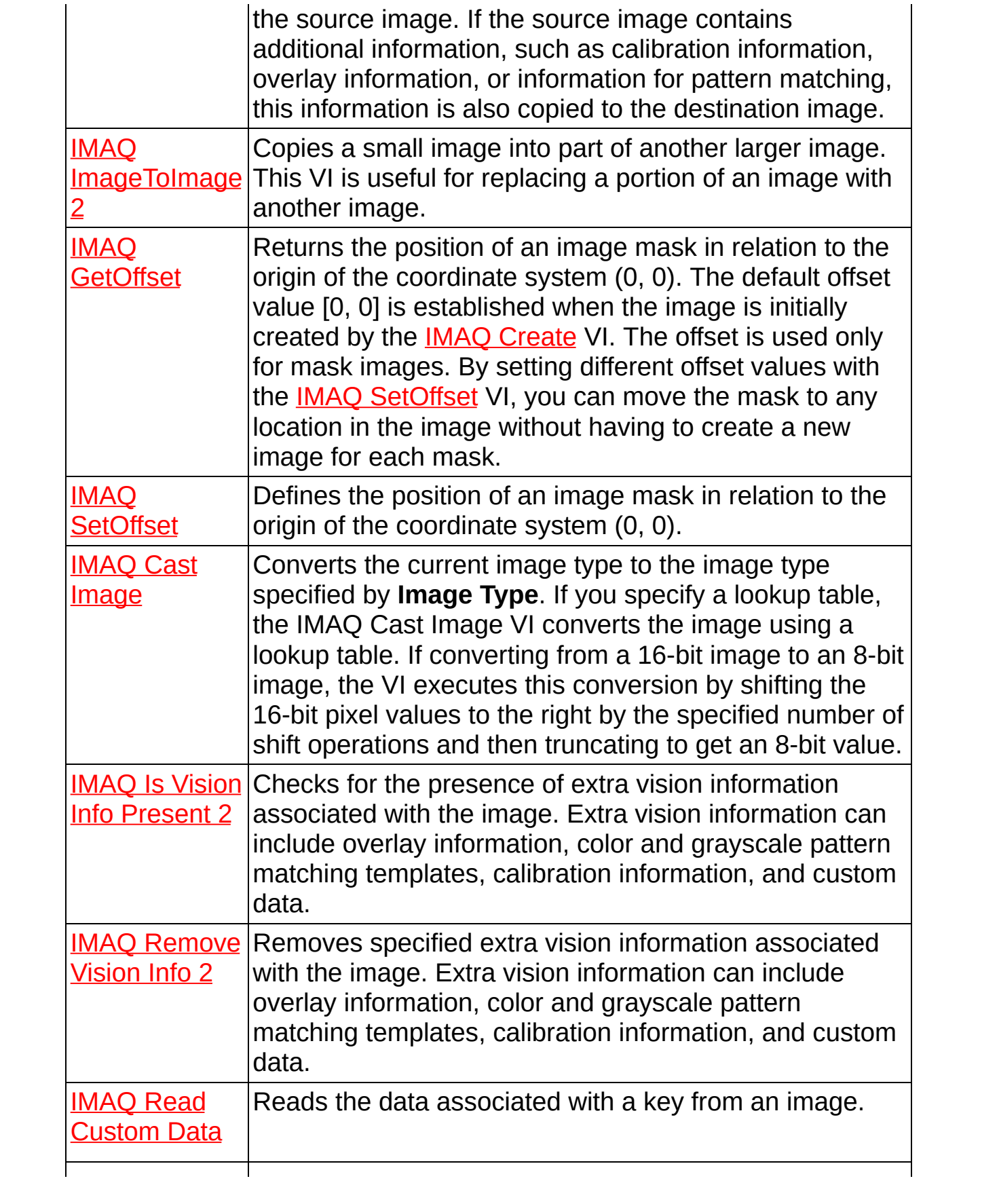

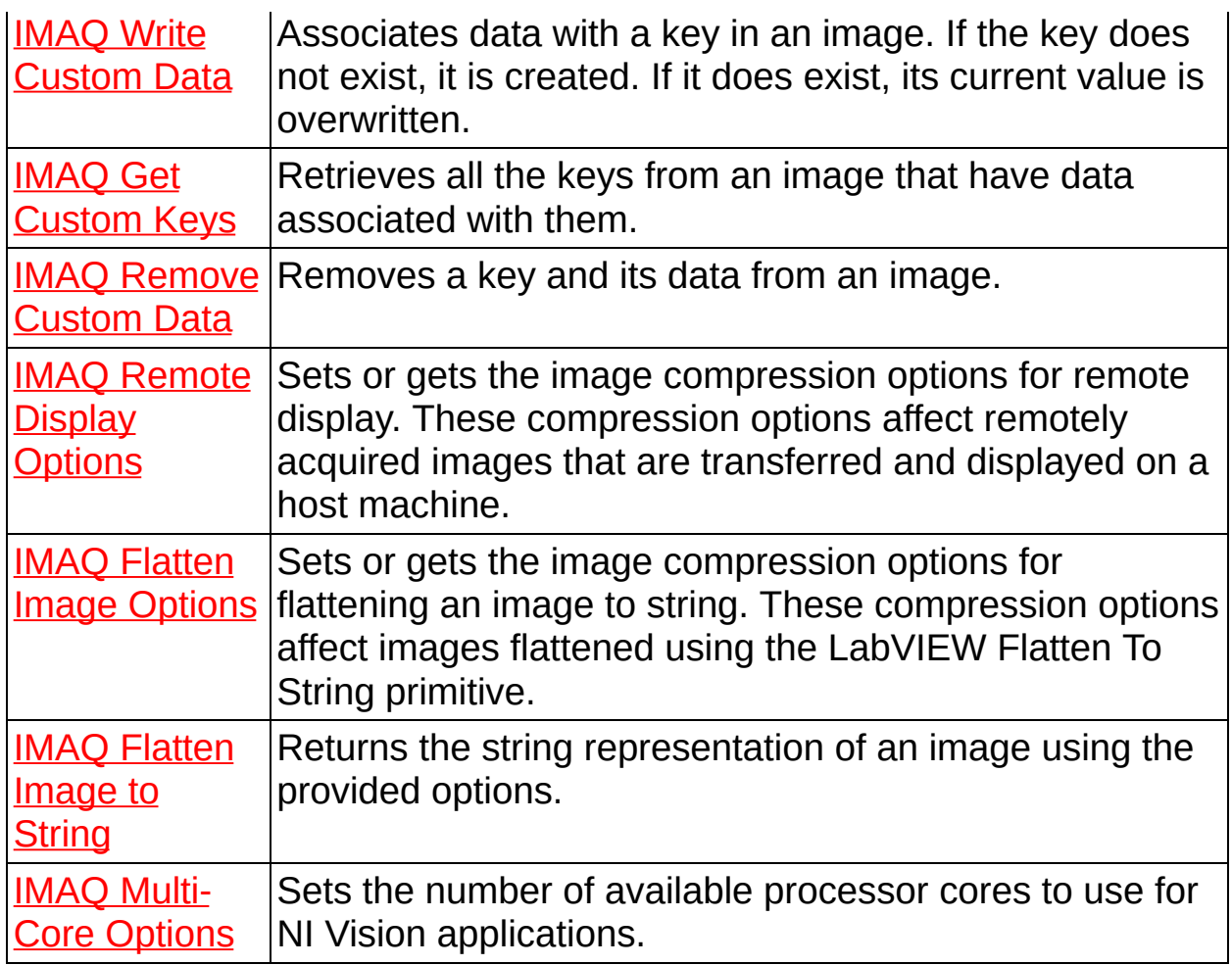

<span id="page-29-0"></span>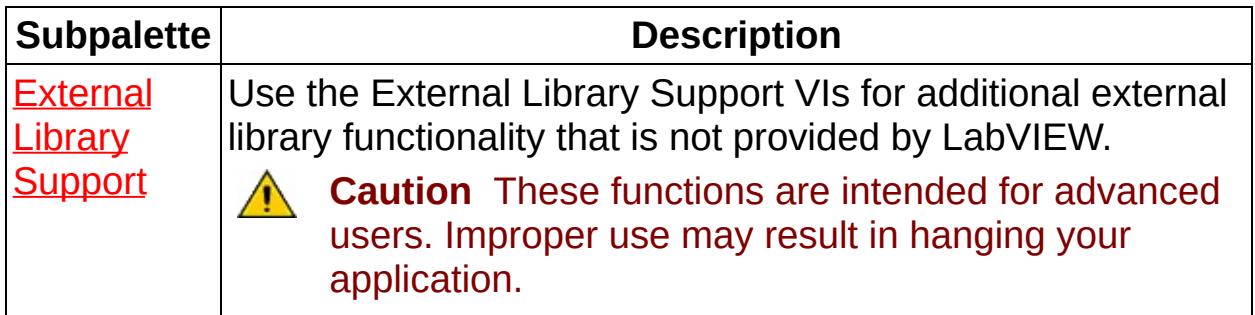

# **IMAQ Create VI**

#### **Owning Palette:** Image [Management](#page-26-0)**Installed With:** NI Vision Development Module

Creates a temporary memory location for an image. Use IMAQ Create in conjunction with the IMAQ [Dispose](#page-32-0) VI to create or dispose of NI Vision images in LabVIEW.

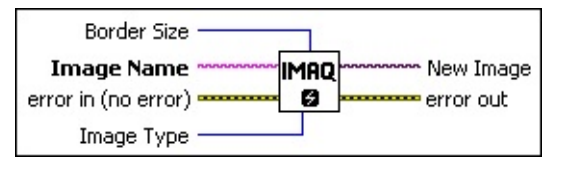

**Border Size** determines the width, in pixels, of the border to create around an image. These pixels are used only for specific VIs. Create a border at the beginning of your application if an image is to be processed later using functions that require a border (for example, labeling and morphology). The default border value is 3. With a border of three pixels, you can use kernels up to  $7 \times 7$  with no change. If you plan to use kernels larger than  $7 \times 7$  in your process, specify a larger border when creating your image.

The following graphic illustrates an  $8 \times 6$  image with a border equal to 0.

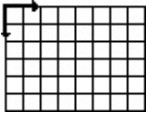

In the following  $8 \times 6$  image, the border equals 2, allowing the use of kernels up to  $5 \times 5$ .

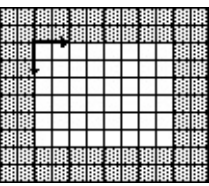

 $\mathcal{N}$ 

**Note** The border of an image is taken into account only when the image is processed. It is never displayed or stored in a file.

**IMAGER Image Name** is the name associated with the created image. Each image created must have a unique name.

**exist** error in (no error) describes the error status before this VI or

function runs. The default is no error. If an error occurred before this VI or function runs, the VI or function passes the **error in** value to **error out**. This VI or function runs normally only if no error occurred before this VI or function runs. If an error occurs while this VI or function runs, it runs normally and sets its own error status in error out. Use the **Simple Error [Handler](glang.chm::/Simple_Error_Handler.html)** or [General](glang.chm::/General_Error_Handler.html) Error Handler VIs to display the description of the error code. Use **error in** and **error out** to check errors and to specify execution order by wiring error out from one node to error in of the next node.

- **Status** is TRUE (X) if an error occurred before this VI or function ran or FALSE (checkmark) to indicate a warning or that no error occurred before this VI or function ran. The default is FALSE.
- **code** is the error or warning code. If status is TRUE, code is a nonzero error [code](lverror.chm::/Error_Code_Ranges.html). If **status** is FALSE, **code** is 0 or a warning code.
- **source** describes the origin of the error or warning and is, in most cases, the name of the VI or function that produced the error or warning. The default is an empty string.
- **Image Type** specifies the image type. Choose from the following values:

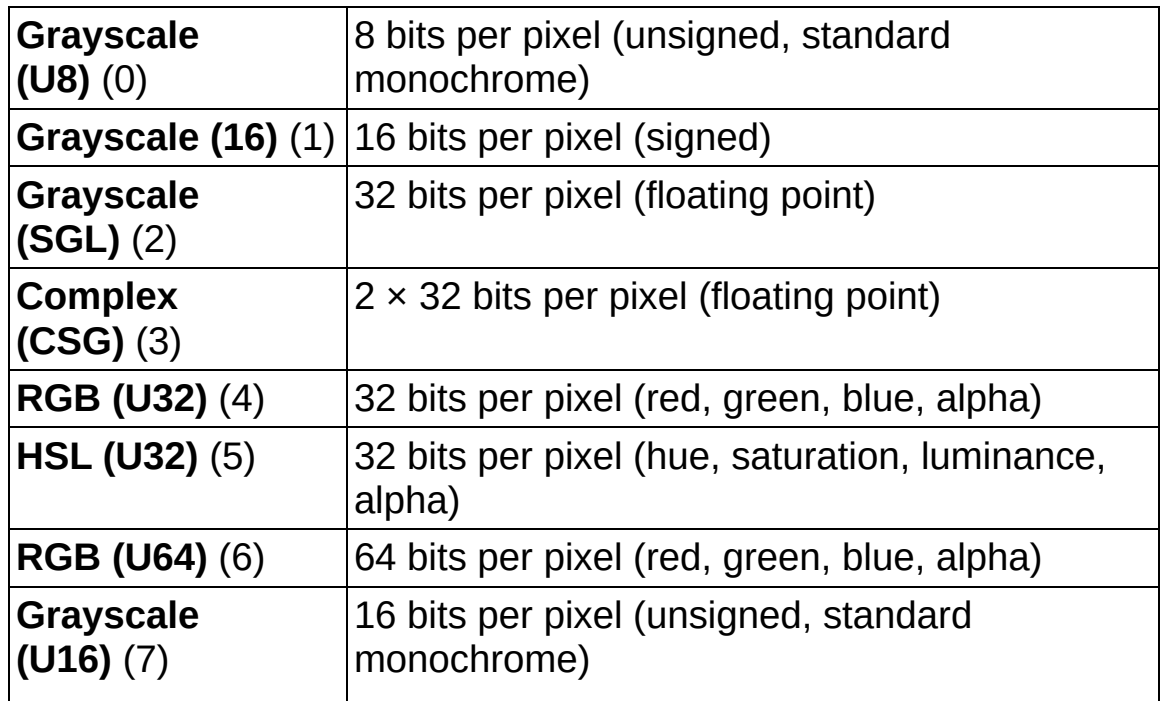

- **New Image** is the **Image** reference that is supplied as input to all subsequent (downstream) functions used by NI Vision. Multiple images can be created in a LabVIEW application.
- <span id="page-32-0"></span>**error out** contains error information. If **error in** indicates that an error occurred before this VI or function ran, **error out** contains the same error information. Otherwise, it describes the error status that this VI or function produces. Right-click the **error out** indicator on the front panel and select **Explain Error** from the shortcut menu for more information about the error.
	- **status** is TRUE (X) if an error occurred or FALSE (checkmark) to indicate a warning or that no error occurred.
	- **<u>code</u>** is the error or warning code. If **status** is TRUE, **code** is a nonzero error [code](lverror.chm::/Error_Code_Ranges.html). If **status** is FALSE, **code** is 0 or a warning code.
	- **BARED source** describes the origin of the error or warning and is, in most cases, the name of the VI or function that produced the error or warning. The default is an empty string.

# **IMAQ Dispose VI**

**Owning Palette:** Image [Management](#page-26-0)**Installed With:** NI Vision Development Module

Destroys an image and frees the space it occupied in memory. This VI is required for each image created in an application to free the memory allocated to the IMAQ [Create](#page-29-0) VI. Execute IMAQ Dispose only when the image is no longer needed in your application. You can use IMAQ Dispose for each call to IMAQ Create or just once for all images created with IMAQ Create.

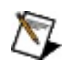

**Note** When a LabVIEW application is aborted, allocated images remain in memory.

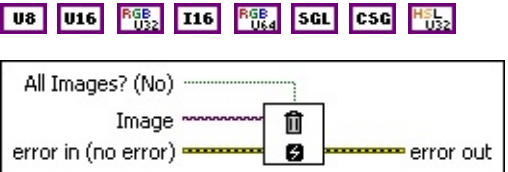

**All Images? (No)** specifies whether to destroy a single image or all previously created images. Giving a TRUE value on input destroys all images previously created. The default is FALSE. Be sure to use this function at the end of an application to free the memory occupied by the images.

**Image** specifies the reference to the image to destroy.

**Example 1 error in (no error)** describes the error status before this VI or function runs. The default is no error. If an error occurred before this VI or function runs, the VI or function passes the **error in** value to **error out**. This VI or function runs normally only if no error occurred before this VI or function runs. If an error occurs while this VI or function runs, it runs normally and sets its own error status in error out. Use the Simple Error [Handler](glang.chm::/Simple_Error_Handler.html) or [General](glang.chm::/General_Error_Handler.html) Error Handler VIs to display the description of the error code. Use **error in** and **error out** to check errors and to specify execution order by wiring error out from one node to error in of the next node.

**Status** is TRUE (X) if an error occurred before this VI or function ran or FALSE (checkmark) to indicate a warning or that no error occurred before this VI or function ran. The default is FALSE.

- **code** is the error or warning code. If **status** is TRUE, **code** is a nonzero error [code](lverror.chm::/Error_Code_Ranges.html). If **status** is FALSE, **code** is 0 or a warning code.
- **source** describes the origin of the error or warning and is, in most cases, the name of the VI or function that produced the error or warning. The default is an empty string.
- <span id="page-34-0"></span>**error** out contains error information. If **error in** indicates that an error occurred before this VI or function ran, **error out** contains the same error information. Otherwise, it describes the error status that this VI or function produces. Right-click the **error out** indicator on the front panel and select **Explain Error** from the shortcut menu for more information about the error.
	- **status** is TRUE (X) if an error occurred or FALSE (checkmark) to indicate a warning or that no error occurred.
	- **code** is the error or warning code. If status is TRUE, code is a nonzero error [code](lverror.chm::/Error_Code_Ranges.html). If **status** is FALSE, **code** is 0 or a warning code.
	- **EXECUTE:** Source describes the origin of the error or warning and is, in most cases, the name of the VI or function that produced the error or warning. The default is an empty string.

# **IMAQ Image Bit Depth VI**

**Owning Palette:** Image [Management](#page-26-0)**Installed With:** NI Vision Development Module

Gives information regarding the bit depth of an image or modifies the bit depth of an image. The bit depth of an image determines how NI Vision displays the image, casts the image to another image type, and writes the image to a PNG file. Refer to the IMAQ [WindDraw](#page-169-0) VI, the IMAQ Cast Image VI, and the [IMAQ](#page-116-0) Write PNG File 2 VI for more [information.](#page-56-0)

U16 116 RGB4

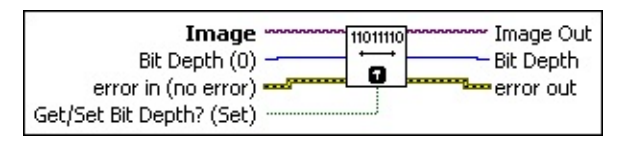

**Image** is a reference to the source image.

**Bit Depth (0)** specifies the new bit depth of **Image**. Use this input only when **Get/Set Bit Depth? (Set)** is TRUE (Set). The value must be from 8 to 15 for signed 16-bit images, from 8 to 16 for unsigned 16-bit images and 64-bit RGB images, or 0. A value of 0 indicates that NI Vision should use the entire range of the image datatype.

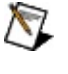

**Note** For color images, this parameter specifies the bit depth for each plane.

**Example 1 error in (no error)** describes the error status before this VI or function runs. The default is no error. If an error occurred before this VI or function runs, the VI or function passes the **error in** value to **error out**. This VI or function runs normally only if no error occurred before this VI or function runs. If an error occurs while this VI or function runs, it runs normally and sets its own error status in error out. Use the **Simple Error [Handler](glang.chm::/Simple_Error_Handler.html) or [General](glang.chm::/General_Error_Handler.html) Error Handler** VIs to display the description of the error code. Use **error in** and **error out** to check errors and to specify execution order by wiring error out from one node to error in of the next node.

**Status** is TRUE (X) if an error occurred before this VI or function ran or FALSE (checkmark) to indicate a warning or that no error occurred before this VI or function ran. The default is FALSE.

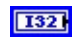
**code** is the error or warning code. If **status** is TRUE, **code** is a nonzero error [code](lverror.chm::/Error_Code_Ranges.html). If **status** is FALSE, **code** is 0 or a warning code.

- **source** describes the origin of the error or warning and is, in most cases, the name of the VI or function that produced the error or warning. The default is an empty string.
- **Get/Set Bit Depth? (Set)** specifies whether to determine the bit depth of the image or modify the bit depth of the image. The default is TRUE (Set).
- **Image Out** is a reference to the destination image. If **Image Dst** is connected, **Image Dst Out** is the same as **Image Dst**. Otherwise, **Image Dst Out** refers to the image referenced by **Image Src**.
- **Bit Depth** returns the bit depth of Image. Use this output only when **Get/Set Bit Depth? (Set)** is FALSE (Get).
- **error** out contains error information. If **error in** indicates that an error occurred before this VI or function ran, **error out** contains the same error information. Otherwise, it describes the error status that this VI or function produces. Right-click the **error out** indicator on the front panel and select **Explain Error** from the shortcut menu for more information about the error.
	- **STED** status is TRUE (X) if an error occurred or FALSE (checkmark) to indicate a warning or that no error occurred.
	- **code** is the error or warning code. If status is TRUE, code is a nonzero error [code](lverror.chm::/Error_Code_Ranges.html). If **status** is FALSE, **code** is 0 or a warning code.
	- **EXECO** source describes the origin of the error or warning and is, in most cases, the name of the VI or function that produced the error or warning. The default is an empty string.

# **IMAQ GetImageSize VI**

#### **Owning Palette:** Image [Management](#page-26-0)**Installed With:** NI Vision Development Module

Gives information regarding the size (resolution) of the image.

### **[Examples](#page-38-0)**

U8 U16 RGB<sub>2</sub> T16 RGB<sub>4</sub> SGL CSG H<sub>062</sub>

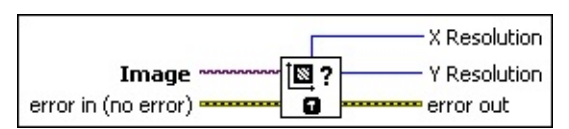

**Image** is a reference to the source image.

- **Example 1 error in (no error)** describes the error status before this VI or function runs. The default is no error. If an error occurred before this VI or function runs, the VI or function passes the **error in** value to **error out**. This VI or function runs normally only if no error occurred before this VI or function runs. If an error occurs while this VI or function runs, it runs normally and sets its own error status in error out. Use the Simple Error [Handler](glang.chm::/Simple_Error_Handler.html) or [General](glang.chm::/General_Error_Handler.html) Error Handler VIs to display the description of the error code. Use **error in** and **error out** to check errors and to specify execution order by wiring error out from one node to error in of the next node.
	- **Status** is TRUE (X) if an error occurred before this VI or function ran or FALSE (checkmark) to indicate a warning or that no error occurred before this VI or function ran. The default is FALSE.
	- **code** is the error or warning code. If **status** is TRUE, **code** is a nonzero error [code](lverror.chm::/Error_Code_Ranges.html). If **status** is FALSE, **code** is 0 or a warning code.
	- **source** describes the origin of the error or warning and is, in most cases, the name of the VI or function that produced the error or warning. The default is an empty string.
- **X** Resolution specifies the horizontal resolution of the image.
- **E332 Y Resolution** specifies the vertical resolution of the image.
- **error** out contains error information. If error in indicates that an error occurred before this VI or function ran, **error out** contains the

same error information. Otherwise, it describes the error status that this VI or function produces. Right-click the **error out** indicator on the front panel and select **Explain Error** from the shortcut menu for more information about the error.

- **status** is TRUE (X) if an error occurred or FALSE (checkmark) to indicate a warning or that no error occurred.
- **code** is the error or warning code. If status is TRUE, code is a nonzero error [code](lverror.chm::/Error_Code_Ranges.html). If **status** is FALSE, **code** is 0 or a warning code.
- <span id="page-38-0"></span>**BARED source** describes the origin of the error or warning and is, in most cases, the name of the VI or function that produced the error or warning. The default is an empty string.

### **Examples**

Refer to the following for an example of how to use this VI.

• LabVIEW\examples\Vision\3. Applications\Rotating Part Example.llb

# **IMAQ SetImageSize VI**

**Owning Palette:** Image [Management](#page-26-0)**Installed With:** NI Vision Development Module

Modifies the resolution of an image. This VI does not preserve existing image data. If you want to resample an image and preserve the image data, use the **IMAQ [Resample](#page-288-0) VI**.

U8 U16 88 116 88 SGL CSG 1822

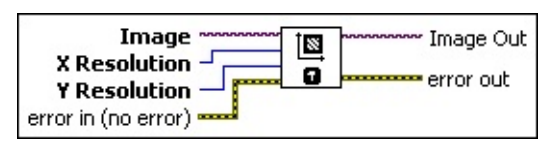

**Image** is a reference to the source image.

**X** Resolution specifies the horizontal resolution of the image.

**E33 Y** Resolution specifies the vertical resolution of the image.

**Example 1 error in (no error)** describes the error status before this VI or function runs. The default is no error. If an error occurred before this VI or function runs, the VI or function passes the **error in** value to **error out**. This VI or function runs normally only if no error occurred before this VI or function runs. If an error occurs while this VI or function runs, it runs normally and sets its own error status in error out. Use the **Simple Error [Handler](glang.chm::/Simple_Error_Handler.html) or [General](glang.chm::/General_Error_Handler.html) Error Handler** VIs to display the description of the error code. Use **error in** and **error out** to check errors and to specify execution order by wiring error out from one node to error in of the next node.

- **status** is TRUE (X) if an error occurred before this VI or function ran or FALSE (checkmark) to indicate a warning or that no error occurred before this VI or function ran. The default is FALSE.
- **code** is the error or warning code. If **status** is TRUE, **code** is a nonzero error [code](lverror.chm::/Error_Code_Ranges.html). If **status** is FALSE, **code** is 0 or a warning code.
- **source** describes the origin of the error or warning and is, in most cases, the name of the VI or function that produced the error or warning. The default is an empty string.

**Image Out** is a reference to **Image**.

- **error out** contains error information. If **error in** indicates that an error occurred before this VI or function ran, **error out** contains the same error information. Otherwise, it describes the error status that this VI or function produces. Right-click the **error out** indicator on the front panel and select **Explain Error** from the shortcut menu for more information about the error.
	- **status** is TRUE (X) if an error occurred or FALSE (checkmark) to indicate a warning or that no error occurred.
	- **code** is the error or warning code. If status is TRUE, code is a nonzero error [code](lverror.chm::/Error_Code_Ranges.html). If **status** is FALSE, **code** is 0 or a warning code.
	- **BARED source** describes the origin of the error or warning and is, in most cases, the name of the VI or function that produced the error or warning. The default is an empty string.

# **IMAQ GetImageInfo VI**

### **Owning Palette:** Image [Management](#page-26-0)**Installed With:** NI Vision

Development Module

Gives different characteristics of the image.

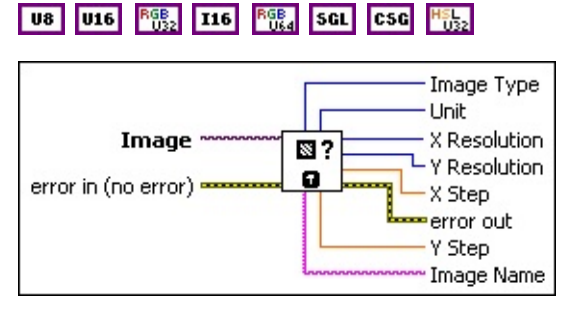

**Image** is a reference to the source image.

- **error in (no error)** describes the error status before this VI or function runs. The default is no error. If an error occurred before this VI or function runs, the VI or function passes the **error in** value to **error out**. This VI or function runs normally only if no error occurred before this VI or function runs. If an error occurs while this VI or function runs, it runs normally and sets its own error status in error out. Use the Simple Error [Handler](glang.chm::/Simple_Error_Handler.html) or [General](glang.chm::/General_Error_Handler.html) Error Handler VIs to display the description of the error code. Use **error in** and **error out** to check errors and to specify execution order by wiring error out from one node to error in of the next node.
	- **status** is TRUE (X) if an error occurred before this VI or function ran or FALSE (checkmark) to indicate a warning or that no error occurred before this VI or function ran. The default is FALSE.
	- **code** is the error or warning code. If **status** is TRUE, **code** is a nonzero error [code](lverror.chm::/Error_Code_Ranges.html). If **status** is FALSE, **code** is 0 or a warning code.
	- **source** describes the origin of the error or warning and is, in most cases, the name of the VI or function that produced the error or warning. The default is an empty string.
- **Image Type** specifies the type of the image. Choose from the following values:

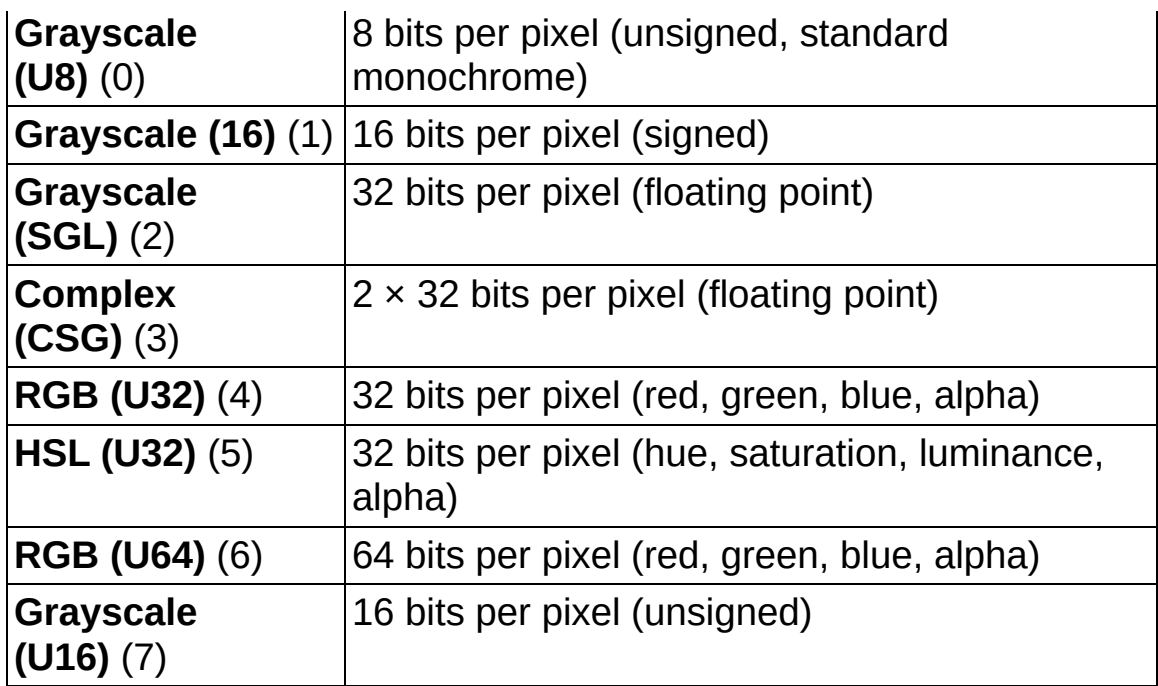

**Unit** is the measuring unit associated with the image. Choose from the following values:

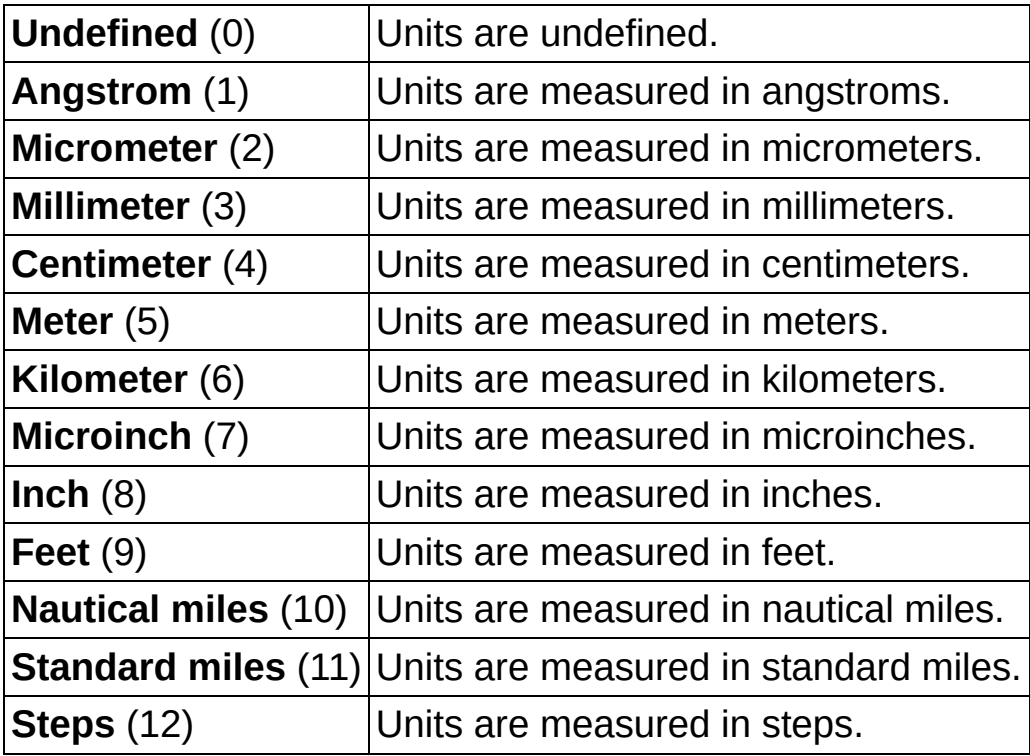

**X** Resolution specifies the horizontal resolution of the image.

**E332** Y Resolution specifies the vertical resolution of the image.

**KEET** X Step specifies the horizontal distance separating two adjacent

pixels in the specified **Unit**.

- **error** out contains error information. If error in indicates that an error occurred before this VI or function ran, **error out** contains the same error information. Otherwise, it describes the error status that this VI or function produces. Right-click the **error out** indicator on the front panel and select **Explain Error** from the shortcut menu for more information about the error.
	- **status** is TRUE (X) if an error occurred or FALSE (checkmark) to indicate a warning or that no error occurred.
	- **<u>code</u>** is the error or warning code. If **status** is TRUE, **code** is a nonzero error [code](lverror.chm::/Error_Code_Ranges.html). If **status** is FALSE, **code** is 0 or a warning code.
	- **ELECT** source describes the origin of the error or warning and is, in most cases, the name of the VI or function that produced the error or warning. The default is an empty string.
- **EGEED Y** Step specifies the vertical distance separating two adjacent pixels in the specified **Unit**.
- **EXEC** Image Name is the name of the image.

# **IMAQ Copy VI**

**Owning Palette:** Image [Management](#page-26-0)**Installed With:** NI Vision Development Module

Copies the specifications and pixels of one image into another image of the same type. You can use this function to keep an original copy of an image (for example, before processing an image). The full definition of the source image as well as the pixel data are copied to the destination image. The border size of the destination image also is modified to be equal to that of the source image. If the source image contains additional information, such as calibration information, overlay information, or information for pattern matching, this information is also copied to the destination image.

#### U8 U16 RGB T16 RGB SGL CSG H5L

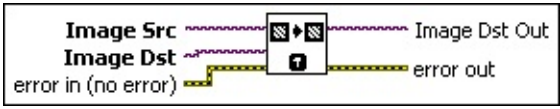

- **Image Src** is a reference to the source image.
- **Image Dst** is a reference to the destination image.
- **Example 1 error in (no error)** describes the error status before this VI or function runs. The default is no error. If an error occurred before this VI or function runs, the VI or function passes the **error in** value to **error out**. This VI or function runs normally only if no error occurred before this VI or function runs. If an error occurs while this VI or function runs, it runs normally and sets its own error status in error out. Use the Simple Error [Handler](glang.chm::/Simple_Error_Handler.html) or [General](glang.chm::/General_Error_Handler.html) Error Handler VIs to display the description of the error code. Use **error in** and **error out** to check errors and to specify execution order by wiring error out from one node to error in of the next node.
	- **status** is TRUE (X) if an error occurred before this VI or function ran or FALSE (checkmark) to indicate a warning or that no error occurred before this VI or function ran. The default is FALSE.
	- **code** is the error or warning code. If **status** is TRUE, **code** is a nonzero error [code](lverror.chm::/Error_Code_Ranges.html). If **status** is FALSE, **code** is 0 or a warning code.
- **source** describes the origin of the error or warning and is, in most cases, the name of the VI or function that produced the error or warning. The default is an empty string.
- **Image Dst Out** is a reference to the destination image. If **Image Dst** is connected, **Image Dst Out** is the same as **Image Dst**. Otherwise, **Image Dst Out** refers to the image referenced by **Image Src**.
- **error out** contains error information. If **error in** indicates that an error occurred before this VI or function ran, **error out** contains the same error information. Otherwise, it describes the error status that this VI or function produces. Right-click the **error out** indicator on the front panel and select **Explain Error** from the shortcut menu for more information about the error.
	- **status** is TRUE (X) if an error occurred or FALSE (checkmark) to indicate a warning or that no error occurred.
	- **<u>code</u>** is the error or warning code. If **status** is TRUE, **code** is a nonzero error [code](lverror.chm::/Error_Code_Ranges.html). If **status** is FALSE, **code** is 0 or a warning code.
	- **ELECT source** describes the origin of the error or warning and is, in most cases, the name of the VI or function that produced the error or warning. The default is an empty string.

# **IMAQ ImageToImage 2 VI**

### **Owning Palette:** Image [Management](#page-26-0)**Installed With:** NI Vision

Development Module

Copies a small image into part of another larger image. This VI is useful for replacing a portion of an image with another image.

### **[Details](#page-48-0)**

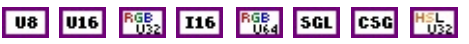

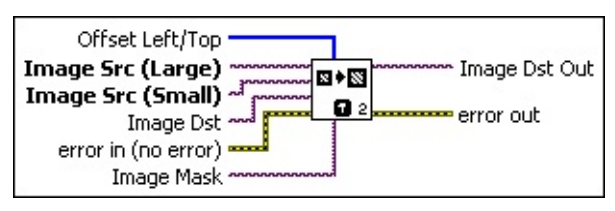

- **Offset Left/Top** is an array specifying the **Image Dst** pixel coordinates that receive the image copied from **Image Src**.
- **Image Src (Large)** is the reference to the large source image.
- **Image Src (Small)** is a reference to the small source image, which will be copied into the larger image.
- **Image Dst** is a reference to the destination image.
- **Example 1 error in (no error)** describes the error status before this VI or function runs. The default is no error. If an error occurred before this VI or function runs, the VI or function passes the **error in** value to **error out**. This VI or function runs normally only if no error occurred before this VI or function runs. If an error occurs while this VI or function runs, it runs normally and sets its own error status in error out. Use the Simple Error [Handler](glang.chm::/Simple_Error_Handler.html) or [General](glang.chm::/General_Error_Handler.html) Error Handler VIs to display the description of the error code. Use **error in** and **error out** to check errors and to specify execution order by wiring error out from one node to error in of the next node.
	- **status** is TRUE (X) if an error occurred before this VI or function ran or FALSE (checkmark) to indicate a warning or that no error occurred before this VI or function ran. The default is FALSE.
	- **code** is the error or warning code. If **status** is TRUE, **code** is a nonzero error [code](lverror.chm::/Error_Code_Ranges.html). If **status** is FALSE, **code** is 0 or a warning code.

**source** describes the origin of the error or warning and is, in most cases, the name of the VI or function that produced the error or warning. The default is an empty string.

- **Image Mask** is an 8-bit image that specifies the region of the small image that will be copied. Only those pixels in the **Image Src (Small)** image that correspond to an equivalent non-zero pixel in the mask image are copied. All other pixels keep their original values. The entire image is processed if **Image Mask** is not connected.
- **Image Dst Out** is the reference to the destination (output) image that receives the processing results of the VI. If the **Image Dst** is connected, **Image Dst Out** is the same as **Image Dst**. Otherwise, **Image Dst Out** refers to the image referenced by **Image Src (Large).**
- <span id="page-48-0"></span>**error** out contains error information. If error in indicates that an error occurred before this VI or function ran, **error out** contains the same error information. Otherwise, it describes the error status that this VI or function produces. Right-click the **error out** indicator on the front panel and select **Explain Error** from the shortcut menu for more information about the error.
	- **STED** status is TRUE (X) if an error occurred or FALSE (checkmark) to indicate a warning or that no error occurred.
	- **code** is the error or warning code. If status is TRUE, code is a nonzero error [code](lverror.chm::/Error_Code_Ranges.html). If **status** is FALSE, **code** is 0 or a warning code.
	- **ELECT source** describes the origin of the error or warning and is, in most cases, the name of the VI or function that produced the error or warning. The default is an empty string.

### **Details**

The following image illustrates how this VI functions.

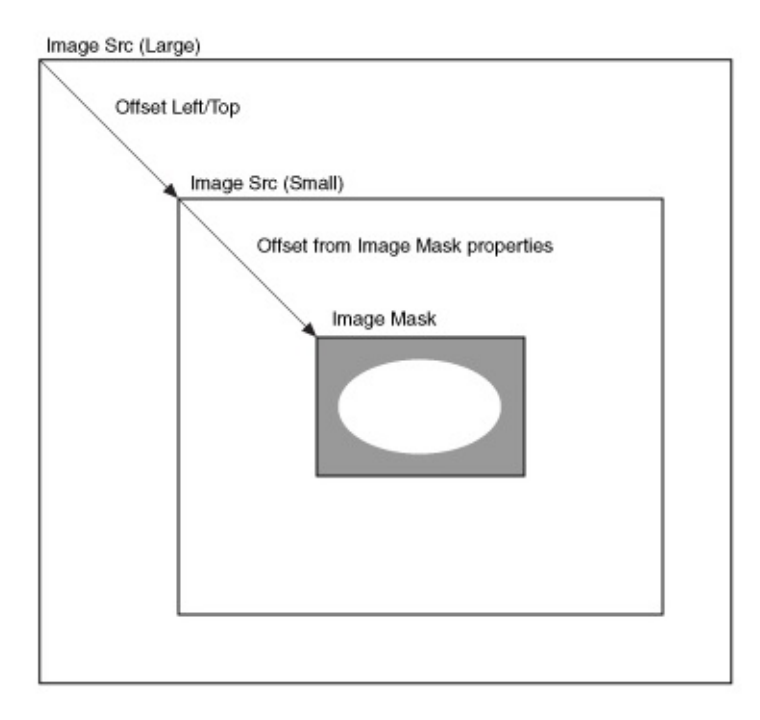

# **IMAQ GetOffset VI**

**Owning Palette:** Image [Management](#page-26-0)**Installed With:** NI Vision Development Module

Returns the position of an image mask in relation to the origin of the coordinate system (0, 0). The default offset value [0, 0] is established when the image is initially created by the **IMAQ [Create](#page-29-0)** VI. The offset is used only for mask images. By setting different offset values with the IMAQ [SetOffset](#page-52-0) VI, you can move the mask to any location in the image without having to create a new image for each mask.

#### [Details](#page-51-0)

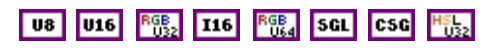

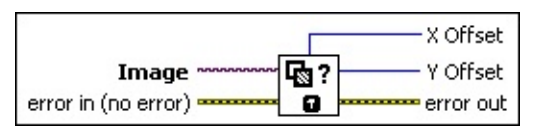

- **Image** is a reference to the source image.
- **exist** error in (no error) describes the error status before this VI or function runs. The default is no error. If an error occurred before this VI or function runs, the VI or function passes the **error in** value to **error out**. This VI or function runs normally only if no error occurred before this VI or function runs. If an error occurs while this VI or function runs, it runs normally and sets its own error status in error out. Use the Simple Error [Handler](glang.chm::/Simple_Error_Handler.html) or [General](glang.chm::/General_Error_Handler.html) Error Handler VIs to display the description of the error code. Use **error in** and **error out** to check errors and to specify execution order by wiring error out from one node to error in of the next node.
	- **Status** is TRUE (X) if an error occurred before this VI or function ran or FALSE (checkmark) to indicate a warning or that no error occurred before this VI or function ran. The default is FALSE.
	- **code** is the error or warning code. If **status** is TRUE, **code** is a nonzero error [code](lverror.chm::/Error_Code_Ranges.html). If **status** is FALSE, **code** is 0 or a warning code.
	- **source** describes the origin of the error or warning and is, in most cases, the name of the VI or function that produced the error or warning. The default is an empty string.
- **E332** X Offset specifies the horizontal offset of the image mask.
- **E332** Y Offset specifies the vertical offset of the image mask.
- <span id="page-51-0"></span>**error** out contains error information. If **error in** indicates that an error occurred before this VI or function ran, **error out** contains the same error information. Otherwise, it describes the error status that this VI or function produces. Right-click the **error out** indicator on the front panel and select **Explain Error** from the shortcut menu for more information about the error.
	- **Status** is TRUE (X) if an error occurred or FALSE (checkmark) to indicate a warning or that no error occurred.
	- **code** is the error or warning code. If status is TRUE, code is a nonzero error [code](lverror.chm::/Error_Code_Ranges.html). If **status** is FALSE, **code** is 0 or a warning code.
	- **EXECO** source describes the origin of the error or warning and is, in most cases, the name of the VI or function that produced the error or warning. The default is an empty string.

### **Details**

The following figure illustrates the use of a mask with two different offsets [0, 0] and [3, 1]. A VI processing **Image A** and using the **Image Mask** with an offset of [0, 0] and [3, 1] gives the results as shown in **Image B** and **Image C** respectively. Notice the location of the pixels.

<span id="page-52-0"></span>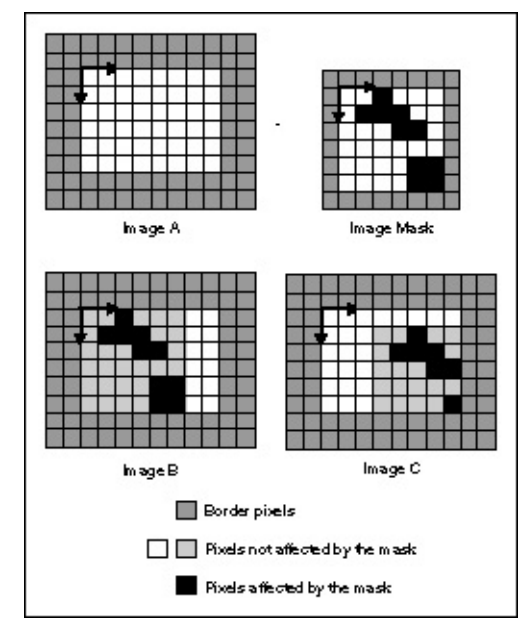

# **IMAQ SetOffset VI**

#### **Owning Palette:** Image [Management](#page-26-0)**Installed With:** NI Vision Development Module

Defines the position of an image mask in relation to the origin of the coordinate system (0, 0).

[Details](#page-54-0) [Examples](#page-55-0)

U8 U16 RGB<sub>2</sub> T16 RGB<sub>4</sub> SGL CSG H<sub>062</sub>

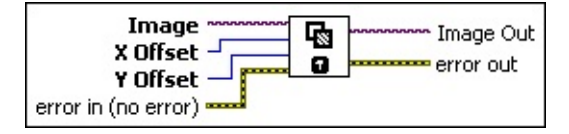

**Image** is a reference to the source image.

**EX** X Offset specifies the horizontal offset of the image mask.

**E32** Y Offset specifies the vertical offset of the image mask.

- **EFF error** in (no error) describes the error status before this VI or function runs. The default is no error. If an error occurred before this VI or function runs, the VI or function passes the **error in** value to **error out**. This VI or function runs normally only if no error occurred before this VI or function runs. If an error occurs while this VI or function runs, it runs normally and sets its own error status in error out. Use the Simple Error [Handler](glang.chm::/Simple_Error_Handler.html) or [General](glang.chm::/General_Error_Handler.html) Error Handler VIs to display the description of the error code. Use **error in** and **error out** to check errors and to specify execution order by wiring error out from one node to error in of the next node.
	- **Status** is TRUE (X) if an error occurred before this VI or function ran or FALSE (checkmark) to indicate a warning or that no error occurred before this VI or function ran. The default is FALSE.
	- **code** is the error or warning code. If **status** is TRUE, **code** is a nonzero error [code](lverror.chm::/Error_Code_Ranges.html). If **status** is FALSE, **code** is 0 or a warning code.
	- **source** describes the origin of the error or warning and is, in most cases, the name of the VI or function that produced the error or warning. The default is an empty string.

#### **Image Out** is a reference to **Image**.

- <span id="page-54-0"></span>**error** out contains error information. If error in indicates that an error occurred before this VI or function ran, **error out** contains the same error information. Otherwise, it describes the error status that this VI or function produces. Right-click the **error out** indicator on the front panel and select **Explain Error** from the shortcut menu for more information about the error.
	- **status** is TRUE (X) if an error occurred or FALSE (checkmark) to indicate a warning or that no error occurred.
	- **code** is the error or warning code. If status is TRUE, code is a nonzero error [code](lverror.chm::/Error_Code_Ranges.html). If **status** is FALSE, **code** is 0 or a warning code.
	- **ELECT** source describes the origin of the error or warning and is, in most cases, the name of the VI or function that produced the error or warning. The default is an empty string.

### **Details**

The following figure illustrates the use of a mask with two different offsets [0, 0] and [3, 1]. A VI processing **Image A** and using the **Image Mask** with an offset of [0, 0] and [3, 1] gives the results as shown in **Image B** and **Image C** respectively. Notice the location of the pixels.

<span id="page-55-0"></span>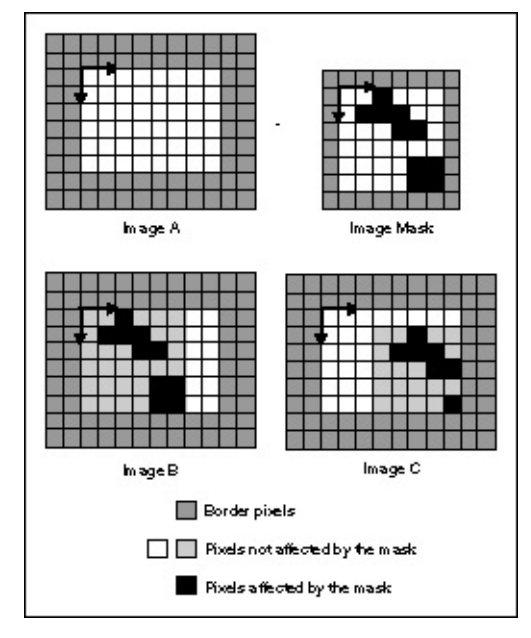

### **Examples**

Refer to the following for an example of how to use this VI.

LabVIEW\examples\Vision\2. Functions\Image Management\Mask Example.vi

# **IMAQ Cast Image VI**

**Owning Palette:** Image [Management](#page-26-0)**Installed With:** NI Vision Development Module

Converts the current image type to the image type specified by **Image Type**. If you specify a lookup table, the IMAQ Cast Image VI converts the image using a lookup table. If converting from a 16-bit image to an 8-bit image, the VI executes this conversion by shifting the 16-bit pixel values to the right by the specified number of shift operations and then truncating to get an 8-bit value.

Refer to the *NI Vision Concepts Manual* for more information about converting image types.

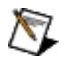

**Note** Refer to [Casting](#page-1297-0) Images to learn how the VI casts pixel values when the **Image Src** type and the **Image Type** parameter are not the same.

### [Examples](#page-59-0)

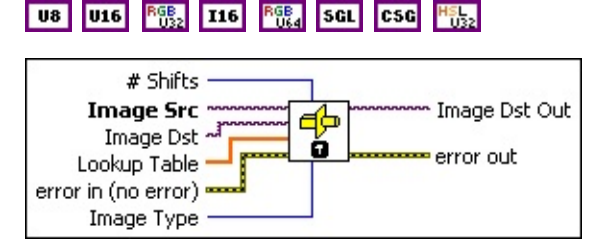

- **E321** # Shifts specifies the number of right shifts by which each pixel value in the input image is shifted. This is valid only when converting from a 16-bit image to an 8-bit image. The VI executes this conversion by shifting the 16-bit pixel values to the right by the specified number of shift operations, up to a maximum of 8 shift operations, and then truncating to get an 8-bit value. Enter a value of –1 to ignore the bit depth and shift 0. Enter a value of 0 to use the bit depth to cast the image. Refer to the IMAQ [Image](#page-34-0) Bit Depth VI for information about bit depth.
- **Image Src** is a reference to the source image.
- **Image Dst** is a reference to the destination image.
- **Lookup Table** is an array containing a maximum of 256 elements if **Image Src** is an 8-bit image or a maximum of 65,536 elements if

**Image Src** is a 16-bit image. The array contains values equal to the index if there are fewer than the amount determined by the image type in **Image Src**. You can use **Lookup Table** to calculate a function that gives a relation between a gray-level value and a user value. This input is valid only when converting from an 8-bit image to a 16-bit image, from a 16-bit image to an 8-bit image, or from an 8-bit or 16-bit image to a 32-bit floating-point image.

After converting **Image Src** into a floating-point type image, you can quantify the image or regions in the image using VIs capable of analyzing floating-point type images.

- **Example 1 error in (no error)** describes the error status before this VI or function runs. The default is no error. If an error occurred before this VI or function runs, the VI or function passes the **error in** value to **error out**. This VI or function runs normally only if no error occurred before this VI or function runs. If an error occurs while this VI or function runs, it runs normally and sets its own error status in error out. Use the **Simple Error [Handler](glang.chm::/Simple_Error_Handler.html) or [General](glang.chm::/General_Error_Handler.html) Error Handler** VIs to display the description of the error code. Use **error in** and **error out** to check errors and to specify execution order by wiring error out from one node to error in of the next node.
	- **status** is TRUE (X) if an error occurred before this VI or function ran or FALSE (checkmark) to indicate a warning or that no error occurred before this VI or function ran. The default is FALSE.
	- **code** is the error or warning code. If **status** is TRUE, **code** is a nonzero error [code](lverror.chm::/Error_Code_Ranges.html). If **status** is FALSE, **code** is 0 or a warning code.
	- **source** describes the origin of the error or warning and is, in most cases, the name of the VI or function that produced the error or warning. The default is an empty string.
- **Image Type** specifies the image type into which the input image is converted. The following values are valid:

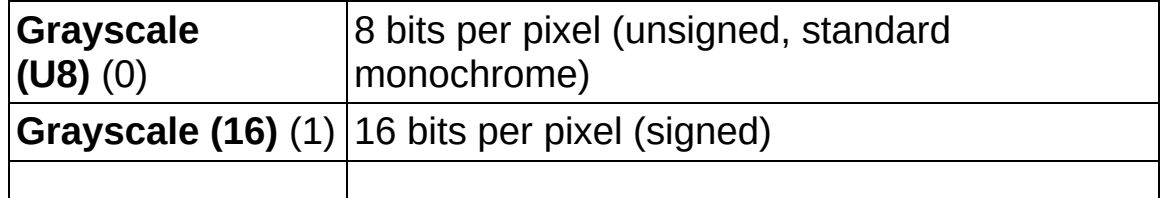

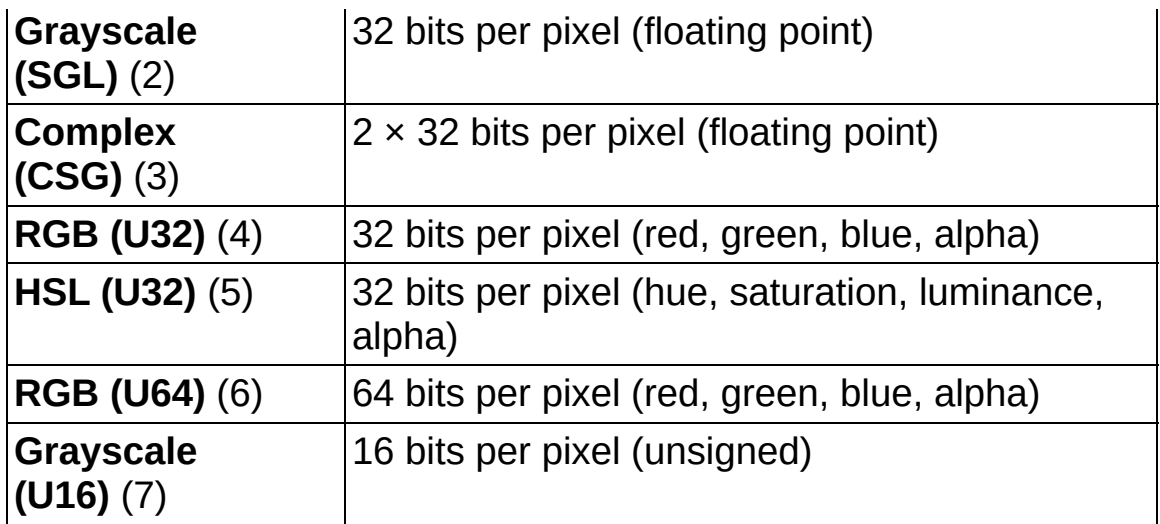

**Image Dst Out** is a reference to the destination image. If **Image Dst** is connected, **Image Dst Out** is the same as **Image Dst**. Otherwise, **Image Dst Out** refers to the image referenced by **Image Src**.

- <span id="page-59-0"></span>**error** out contains error information. If error in indicates that an error occurred before this VI or function ran, **error out** contains the same error information. Otherwise, it describes the error status that this VI or function produces. Right-click the **error out** indicator on the front panel and select **Explain Error** from the shortcut menu for more information about the error.
	- **status** is TRUE (X) if an error occurred or FALSE (checkmark) to indicate a warning or that no error occurred.
	- **<u><b>code**</u> is the error or warning code. If **status** is TRUE, **code** is a nonzero error [code](lverror.chm::/Error_Code_Ranges.html). If **status** is FALSE, **code** is 0 or a warning code.
	- **ELECT source** describes the origin of the error or warning and is, in most cases, the name of the VI or function that produced the error or warning. The default is an empty string.

### **Examples**

Refer to the following for an example of how to use this VI.

LabVIEW\examples\Vision\2. Functions\Operators\Image Averaging Example.vi

## **IMAQ Is Vision Info Present 2 VI**

**Owning Palette:** Image [Management](#page-26-0)**Installed With:** NI Vision

Development Module

Checks for the presence of extra vision information associated with the image. Extra vision information can include overlay information, color and grayscale pattern matching templates, calibration information, and custom data.

#### **[Details](#page-62-0)**

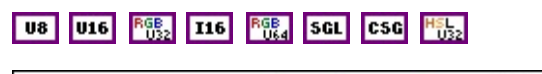

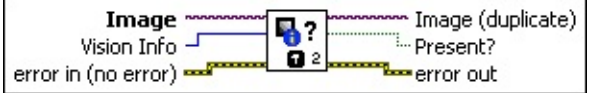

**Image** is the reference to the input image.

**Vision Info** specifies the type of vision information you are checking for. Choose from the following values:

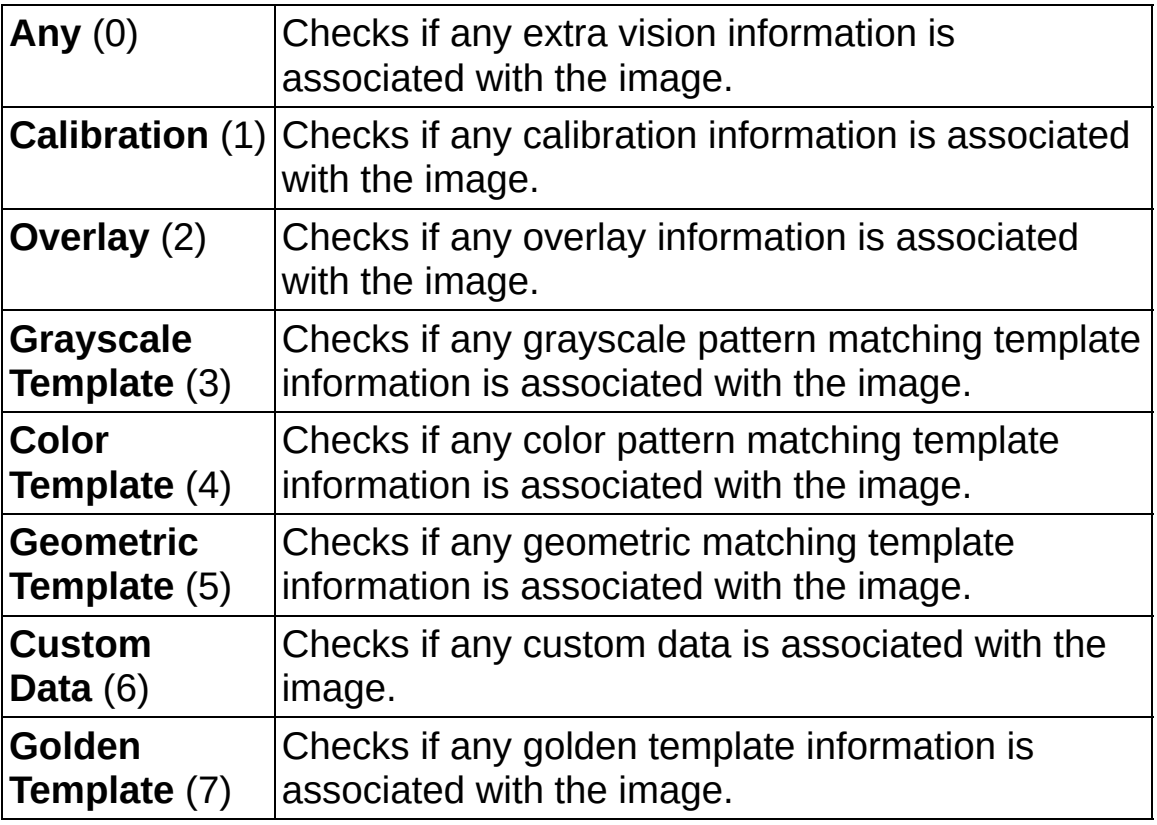

**Example 1 error in (no error)** describes the error status before this VI or function runs. The default is no error. If an error occurred before this

VI or function runs, the VI or function passes the **error in** value to **error out**. This VI or function runs normally only if no error occurred before this VI or function runs. If an error occurs while this VI or function runs, it runs normally and sets its own error status in error out. Use the Simple Error [Handler](glang.chm::/Simple_Error_Handler.html) or [General](glang.chm::/General_Error_Handler.html) Error Handler VIs to display the description of the error code. Use **error in** and **error out** to check errors and to specify execution order by wiring error out from one node to error in of the next node.

- **Status** is TRUE (X) if an error occurred before this VI or function ran or FALSE (checkmark) to indicate a warning or that no error occurred before this VI or function ran. The default is FALSE.
- **code** is the error or warning code. If status is TRUE, code is a nonzero error [code](lverror.chm::/Error_Code_Ranges.html). If **status** is FALSE, **code** is 0 or a warning code.
- **source** describes the origin of the error or warning and is, in most cases, the name of the VI or function that produced the error or warning. The default is an empty string.
- **Image (duplicate)** is a reference to the source image.
- **Present?** returns TRUE if the extra vision information specified by **Vision Info** is present in the image.
- <span id="page-62-0"></span>**error out** contains error information. If **error in** indicates that an error occurred before this VI or function ran, **error out** contains the same error information. Otherwise, it describes the error status that this VI or function produces. Right-click the **error out** indicator on the front panel and select **Explain Error** from the shortcut menu for more information about the error.
	- **STED** status is TRUE (X) if an error occurred or FALSE (checkmark) to indicate a warning or that no error occurred.
	- **code** is the error or warning code. If status is TRUE, code is a nonzero error [code](lverror.chm::/Error_Code_Ranges.html). If **status** is FALSE, **code** is 0 or a warning code.
	- **ELECT source** describes the origin of the error or warning and is, in most cases, the name of the VI or function that produced the error or warning. The default is an empty string.

### **Details**

The following VIs associate information with an image:

- The IMAQ Learn [Pattern](#page-942-0) 2 VI and the IMAQ Learn Color Pattern VI add pattern matching template information to an image.
- The IMAQ Learn [Calibration](#page-414-0) Template VI, the IMAQ Set [Calibration](#page-410-0) Info VI, and the **IMAQ Set Simple Calibration VI add** calibration information to an image.
- The [Overlay](#page-349-0) VIs add overlay information to an image.
- The IMAQ Write [Custom](#page-68-0) Data VI writes custom data values to an image.

Use the **IMAQ Write [Image](#page-393-0) And Vision Info VI** to write an image, along with extra vision information associated with the image, to a PNG file. Use the **IMAQ Read [Image](#page-124-0) And Vision Info VI** to read an image and the extra vision information.

# **IMAQ Remove Vision Info 2 VI**

**Owning Palette:** Image [Management](#page-26-0)**Installed With:** NI Vision Development Module

Removes specified extra vision information associated with the image. Extra vision information can include overlay information, color and grayscale pattern matching templates, calibration information, and custom data.

#### **[Details](#page-65-0)**

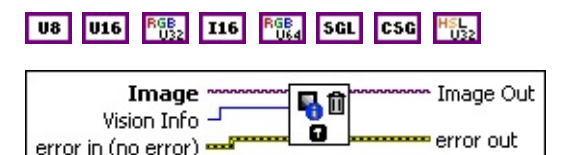

**Image** is the reference to the input image.

**WEED** Vision Info specifies the type of vision information to remove. Choose from the following values:

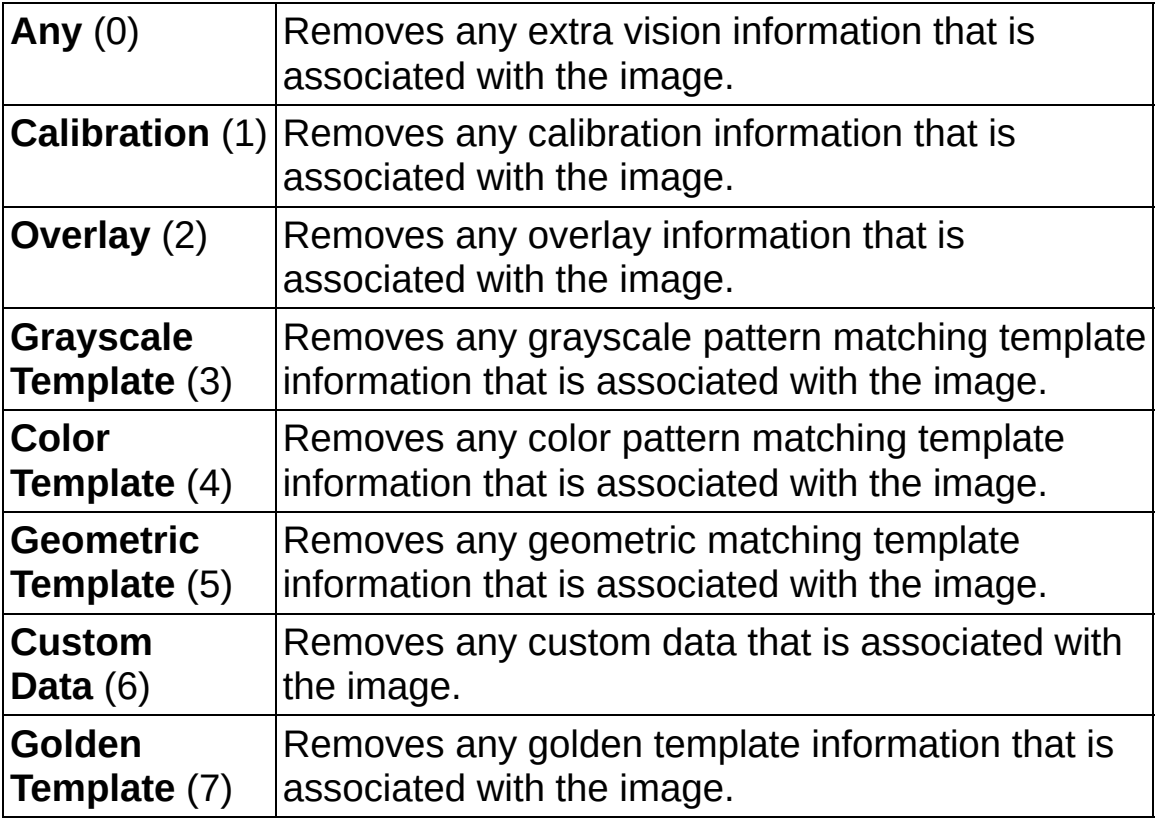

**Example 1 error in (no error)** describes the error status before this VI or function runs. The default is no error. If an error occurred before this

VI or function runs, the VI or function passes the **error in** value to **error out**. This VI or function runs normally only if no error occurred before this VI or function runs. If an error occurs while this VI or function runs, it runs normally and sets its own error status in error out. Use the Simple Error [Handler](glang.chm::/Simple_Error_Handler.html) or [General](glang.chm::/General_Error_Handler.html) Error Handler VIs to display the description of the error code. Use **error in** and **error out** to check errors and to specify execution order by wiring error out from one node to error in of the next node.

- **Status** is TRUE (X) if an error occurred before this VI or function ran or FALSE (checkmark) to indicate a warning or that no error occurred before this VI or function ran. The default is FALSE.
- **code** is the error or warning code. If status is TRUE, code is a nonzero error [code](lverror.chm::/Error_Code_Ranges.html). If **status** is FALSE, **code** is 0 or a warning code.
- **source** describes the origin of the error or warning and is, in most cases, the name of the VI or function that produced the error or warning. The default is an empty string.
- **Image Out** is a reference to **Image**.
- <span id="page-65-0"></span>**error** out contains error information. If **error in** indicates that an error occurred before this VI or function ran, **error out** contains the same error information. Otherwise, it describes the error status that this VI or function produces. Right-click the **error out** indicator on the front panel and select **Explain Error** from the shortcut menu for more information about the error.
	- **status** is TRUE (X) if an error occurred or FALSE (checkmark) to indicate a warning or that no error occurred.
	- **code** is the error or warning code. If status is TRUE, code is a nonzero error [code](lverror.chm::/Error_Code_Ranges.html). If **status** is FALSE, **code** is 0 or a warning code.
	- **ELECT source** describes the origin of the error or warning and is, in most cases, the name of the VI or function that produced the error or warning. The default is an empty string.

### **Details**

The following VIs associate information with an image:

- The IMAQ Learn [Pattern](#page-942-0) 2 VI and the IMAQ Learn Color Pattern VI add pattern matching template information to an image.
- The IMAQ Learn [Calibration](#page-414-0) Template VI, the IMAQ Set [Calibration](#page-410-0) Info VI, and the **IMAQ Set Simple Calibration VI add** calibration information to an image.
- The [Overlay](#page-349-0) VIs add overlay information to an image.
- The IMAQ Write [Custom](#page-68-0) Data VI writes custom data values to an image.

Use the **IMAQ Write [Image](#page-393-0) And Vision Info VI** to write an image, along with extra vision information associated with the image, to a PNG file. Use the **IMAQ Read [Image](#page-124-0) And Vision Info VI** to read an image and the extra vision information.

## **IMAQ Read Custom Data VI**

**Owning Palette:** Image [Management](#page-26-0)**Installed With:** NI Vision

Development Module

Reads the data associated with a key from an image.

U8 U16 88 116 88 SGL CSG 1822 m Image (duplicate) Image  $\sim$  $\overline{\mathbf{F}}$  $|\mathbf{e}|$  $Ker -$ Custom Data Out **Lerror out** error in (no error)

- **Image** is the reference to the input image.
- **Key** is the key with which the data is associated.
- **EFF** error in (no error) describes the error status before this VI or function runs. The default is no error. If an error occurred before this VI or function runs, the VI or function passes the **error in** value to **error out**. This VI or function runs normally only if no error occurred before this VI or function runs. If an error occurs while this VI or function runs, it runs normally and sets its own error status in error out. Use the **Simple Error [Handler](glang.chm::/Simple_Error_Handler.html) or [General](glang.chm::/General_Error_Handler.html) Error Handler** VIs to display the description of the error code. Use **error in** and **error out** to check errors and to specify execution order by wiring error out from one node to error in of the next node.
	- **status** is TRUE (X) if an error occurred before this VI or function ran or FALSE (checkmark) to indicate a warning or that no error occurred before this VI or function ran. The default is FALSE.
	- **code** is the error or warning code. If **status** is TRUE, **code** is a nonzero error [code](lverror.chm::/Error_Code_Ranges.html). If **status** is FALSE, **code** is 0 or a warning code.
	- **source** describes the origin of the error or warning and is, in most cases, the name of the VI or function that produced the error or warning. The default is an empty string.
- **Image (duplicate)** is a reference to the source image.
- **EXDEED Custom Data Out** is the data associated with the key.
- **error out** contains error information. If **error in** indicates that an error occurred before this VI or function ran, **error out** contains the

same error information. Otherwise, it describes the error status that this VI or function produces. Right-click the **error out** indicator on the front panel and select **Explain Error** from the shortcut menu for more information about the error.

- **status** is TRUE (X) if an error occurred or FALSE (checkmark) to indicate a warning or that no error occurred.
- **code** is the error or warning code. If status is TRUE, code is a nonzero error [code](lverror.chm::/Error_Code_Ranges.html). If **status** is FALSE, **code** is 0 or a warning code.
- <span id="page-68-0"></span>**BARED source** describes the origin of the error or warning and is, in most cases, the name of the VI or function that produced the error or warning. The default is an empty string.

## **IMAQ Write Custom Data VI**

#### **Owning Palette:** Image [Management](#page-26-0)**Installed With:** NI Vision Development Module

Associates data with a key in an image. If the key does not exist, it is created. If it does exist, its current value is overwritten.

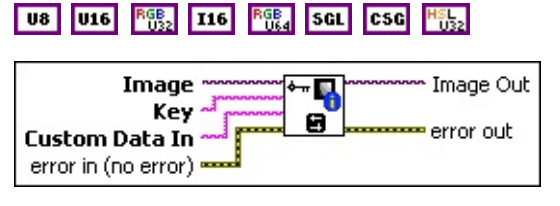

- **Image** is the reference to the input image.
- **Key** is the key with which the data is associated.
- **EXECUTE:** Custom Data In is the data to write to the image.
	- ଭ
- **Tip** Use the **IMAQ [Flatten](#page-96-0) Image to String VI** to convert any data type to a string.
- **Example 1 error in (no error)** describes the error status before this VI or function runs. The default is no error. If an error occurred before this VI or function runs, the VI or function passes the **error in** value to **error out**. This VI or function runs normally only if no error occurred before this VI or function runs. If an error occurs while this VI or function runs, it runs normally and sets its own error status in error out. Use the Simple Error [Handler](glang.chm::/Simple_Error_Handler.html) or [General](glang.chm::/General_Error_Handler.html) Error Handler VIs to display the description of the error code. Use **error in** and **error out** to check errors and to specify execution order by wiring error out from one node to error in of the next node.
	- **status** is TRUE (X) if an error occurred before this VI or function ran or FALSE (checkmark) to indicate a warning or that no error occurred before this VI or function ran. The default is FALSE.
	- **code** is the error or warning code. If status is TRUE, code is a nonzero error [code](lverror.chm::/Error_Code_Ranges.html). If **status** is FALSE, **code** is 0 or a warning code.
	- **source** describes the origin of the error or warning and is, in most cases, the name of the VI or function that produced the error or warning. The default is an empty string.

#### **Image Out** is a reference to **Image**.

- **error** out contains error information. If error in indicates that an error occurred before this VI or function ran, **error out** contains the same error information. Otherwise, it describes the error status that this VI or function produces. Right-click the **error out** indicator on the front panel and select **Explain Error** from the shortcut menu for more information about the error.
	- **Status** is TRUE (X) if an error occurred or FALSE (checkmark) to indicate a warning or that no error occurred.
	- **code** is the error or warning code. If status is TRUE, code is a nonzero error [code](lverror.chm::/Error_Code_Ranges.html). If **status** is FALSE, **code** is 0 or a warning code.
	- **BARED source** describes the origin of the error or warning and is, in most cases, the name of the VI or function that produced the error or warning. The default is an empty string.

# **IMAQ Get Custom Keys VI**

## **Owning Palette:** Image [Management](#page-26-0)**Installed With:** NI Vision

Development Module

Retrieves all the keys from an image that have data associated with them.

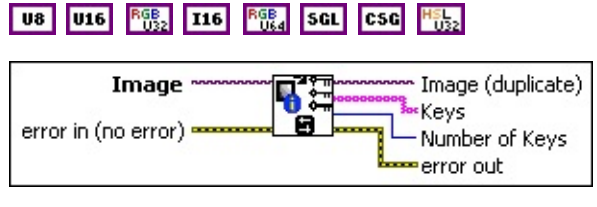

**Image** is the reference to the input image.

- **exist** error in (no error) describes the error status before this VI or function runs. The default is no error. If an error occurred before this VI or function runs, the VI or function passes the **error in** value to **error out**. This VI or function runs normally only if no error occurred before this VI or function runs. If an error occurs while this VI or function runs, it runs normally and sets its own error status in error out. Use the Simple Error [Handler](glang.chm::/Simple_Error_Handler.html) or [General](glang.chm::/General_Error_Handler.html) Error Handler VIs to display the description of the error code. Use **error in** and **error out** to check errors and to specify execution order by wiring error out from one node to error in of the next node.
	- **status** is TRUE (X) if an error occurred before this VI or function ran or FALSE (checkmark) to indicate a warning or that no error occurred before this VI or function ran. The default is FALSE.
	- **code** is the error or warning code. If **status** is TRUE, **code** is a nonzero error [code](lverror.chm::/Error_Code_Ranges.html). If **status** is FALSE, **code** is 0 or a warning code.
	- **source** describes the origin of the error or warning and is, in most cases, the name of the VI or function that produced the error or warning. The default is an empty string.
- **Image (duplicate)** is a reference to the source image.
- **Keys** is the array of data keys available in the image.
- **Number of Keys** is the total number of data keys available in the image.
- **error out** contains error information. If **error in** indicates that an error occurred before this VI or function ran, **error out** contains the same error information. Otherwise, it describes the error status that this VI or function produces. Right-click the **error out** indicator on the front panel and select **Explain Error** from the shortcut menu for more information about the error.
	- **status** is TRUE (X) if an error occurred or FALSE (checkmark) to indicate a warning or that no error occurred.
	- **code** is the error or warning code. If status is TRUE, code is a nonzero error [code](lverror.chm::/Error_Code_Ranges.html). If **status** is FALSE, **code** is 0 or a warning code.
	- **BARED source** describes the origin of the error or warning and is, in most cases, the name of the VI or function that produced the error or warning. The default is an empty string.

### **IMAQ Remove Custom Data VI**

**Owning Palette:** Image [Management](#page-26-0)**Installed With:** NI Vision

Development Module

Removes a key and its data from an image.

U8 U16 88 116 88 SGL CSG 1822

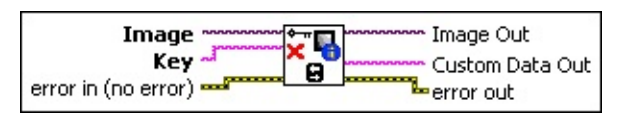

- **Image** is the reference to the input image.
- **Key** is the key referencing the data to remove.
- **EFF** error in (no error) describes the error status before this VI or function runs. The default is no error. If an error occurred before this VI or function runs, the VI or function passes the **error in** value to **error out**. This VI or function runs normally only if no error occurred before this VI or function runs. If an error occurs while this VI or function runs, it runs normally and sets its own error status in error out. Use the **Simple Error [Handler](glang.chm::/Simple_Error_Handler.html) or [General](glang.chm::/General_Error_Handler.html) Error Handler** VIs to display the description of the error code. Use **error in** and **error out** to check errors and to specify execution order by wiring error out from one node to error in of the next node.
	- **status** is TRUE (X) if an error occurred before this VI or function ran or FALSE (checkmark) to indicate a warning or that no error occurred before this VI or function ran. The default is FALSE.
	- **code** is the error or warning code. If **status** is TRUE, **code** is a nonzero error [code](lverror.chm::/Error_Code_Ranges.html). If **status** is FALSE, **code** is 0 or a warning code.
	- **source** describes the origin of the error or warning and is, in most cases, the name of the VI or function that produced the error or warning. The default is an empty string.
- **Image Out** is a reference to **Image**.
- **EXECO Custom Data Out** is the data associated with the key.
- **error out** contains error information. If **error in** indicates that an error occurred before this VI or function ran, **error out** contains the

same error information. Otherwise, it describes the error status that this VI or function produces. Right-click the **error out** indicator on the front panel and select **Explain Error** from the shortcut menu for more information about the error.

- **status** is TRUE (X) if an error occurred or FALSE (checkmark) to indicate a warning or that no error occurred.
- **code** is the error or warning code. If status is TRUE, code is a nonzero error [code](lverror.chm::/Error_Code_Ranges.html). If **status** is FALSE, **code** is 0 or a warning code.
- <span id="page-74-0"></span>**BARED source** describes the origin of the error or warning and is, in most cases, the name of the VI or function that produced the error or warning. The default is an empty string.

# **External Library Support**

**Owning Palette:** Image [Management](#page-26-0)**Installed With:** NI Vision Development Module

Use the External Library Support VIs for additional external library functionality that is not provided by LabVIEW.

#### **Caution** These functions are intended for advanced users. Improper use may result in hanging your application.

<span id="page-75-0"></span>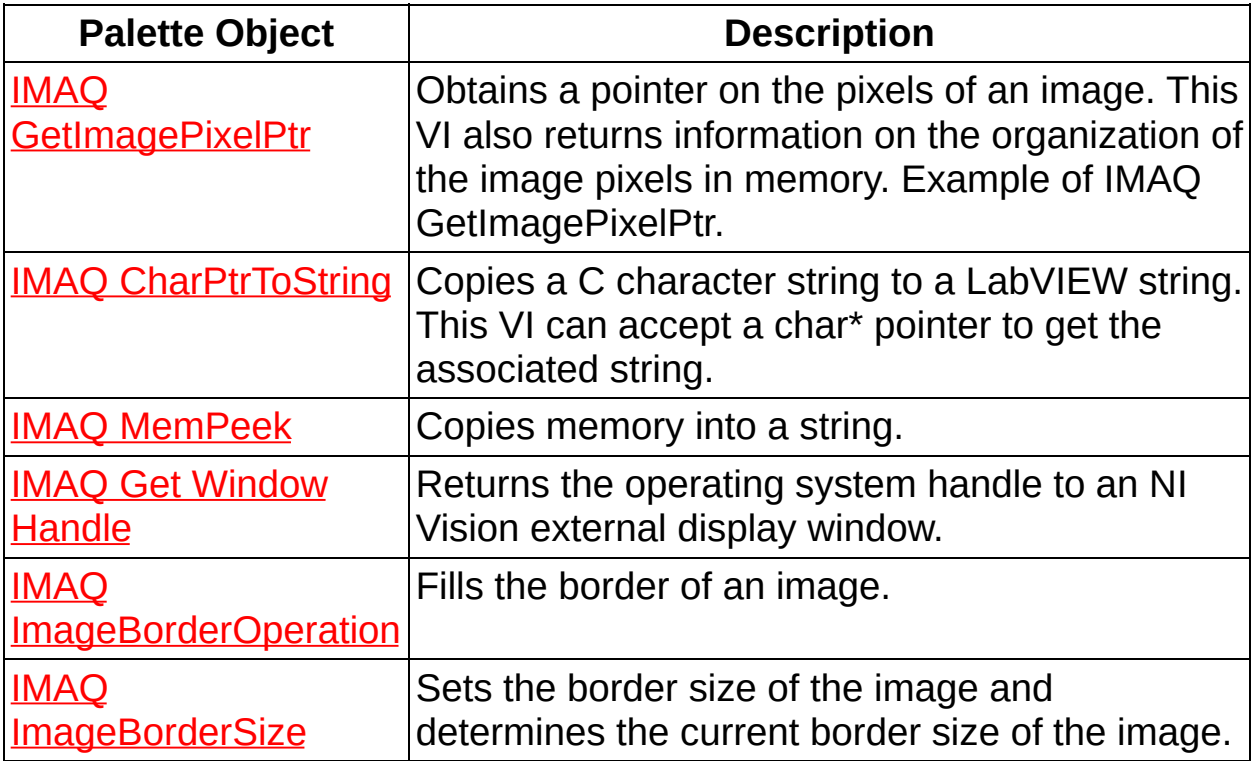

### **IMAQ GetImagePixelPtr VI**

#### **Owning Palette:** [External](#page-74-0) Library Support**Installed With:** NI Vision Development Module

Obtains a pointer on the pixels of an image. This VI also returns information on the organization of the image pixels in memory. Example of IMAQ GetImagePixelPtr.

#### **[Details](#page-79-0)**

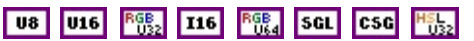

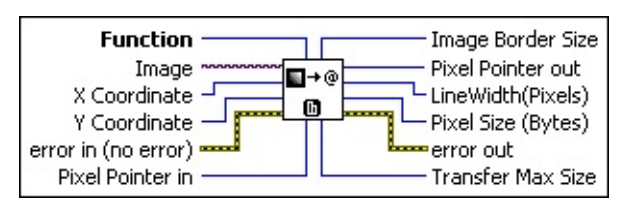

**Function** specifies the method the VI uses to get pixel pointer information. The following options are available:

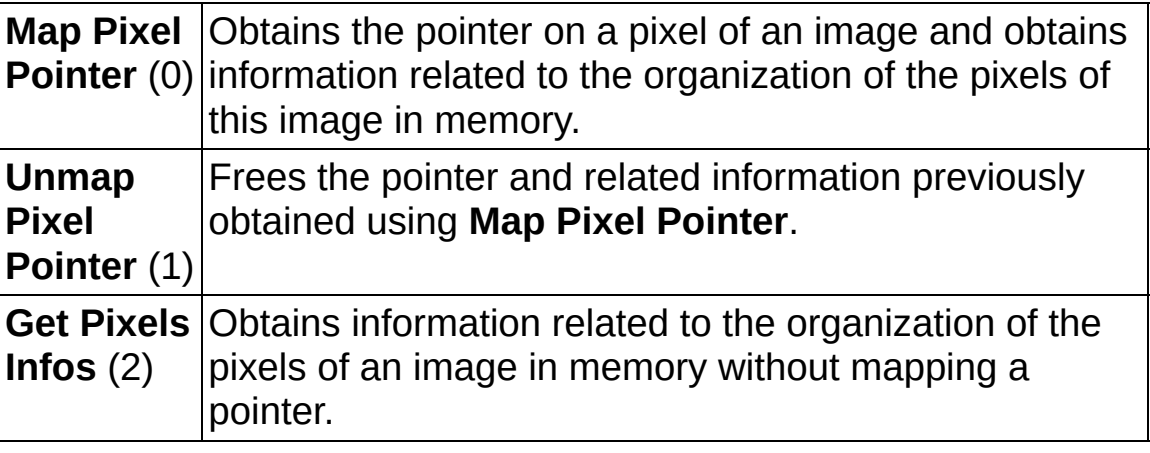

- **Image** is a reference to the source image.
- **X** Coordinate allows you to select the X coordinate of the pixel in the image on which the pointer is required. This parameter is not used in the **Unmap Pixel Pointer** mode. The default is 0.
- **E32** Y Coordinate allows you to select the Y coordinate of the pixel in the image on which the pointer is required. This parameter is not used in the **Unmap Pixel Pointer** mode. The default is 0.
- **Example 1 error in (no error)** describes the error status before this VI or function runs. The default is no error. If an error occurred before this VI or function runs, the VI or function passes the **error in** value to

**error out**. This VI or function runs normally only if no error occurred before this VI or function runs. If an error occurs while this VI or function runs, it runs normally and sets its own error status in error out. Use the **Simple Error [Handler](glang.chm::/Simple_Error_Handler.html) or [General](glang.chm::/General_Error_Handler.html) Error Handler** VIs to display the description of the error code. Use **error in** and **error out** to check errors and to specify execution order by wiring error out from one node to error in of the next node.

- **status** is TRUE (X) if an error occurred before this VI or function ran or FALSE (checkmark) to indicate a warning or that no error occurred before this VI or function ran. The default is FALSE.
- **code** is the error or warning code. If status is TRUE, code is a nonzero error [code](lverror.chm::/Error_Code_Ranges.html). If **status** is FALSE, **code** is 0 or a warning code.
- **source** describes the origin of the error or warning and is, in most cases, the name of the VI or function that produced the error or warning. The default is an empty string.
- **Pixel Pointer in** is used only when **Function** is set to **Unmap Pixel Pointer** mode. When the VI is executed to obtain a pointer using the **Map Pixel Pointer** function, some information regarding the pointer that is required to unmap the pixel pointer is recorded.
	- $\bowtie$ **Note** You need to give this pointer to the VI to retrieve this information when executing the **Unmap Pixel Pointer** function.
- **IMAGEE BORDER** Size is the border size of the image.
- **Pixel Pointer out** is the pointer on the pixels of the image. This pointer is obtained only in the **Map Pixel Pointer** mode.
- **LineWidth(Pixels)** returns the total number of pixels in a horizontal line in the image. This is the sum of the xRes of the image, the borders of the image, and the left and right alignments of the image, as shown in the following figure. This number may not match the horizontal size of the image.

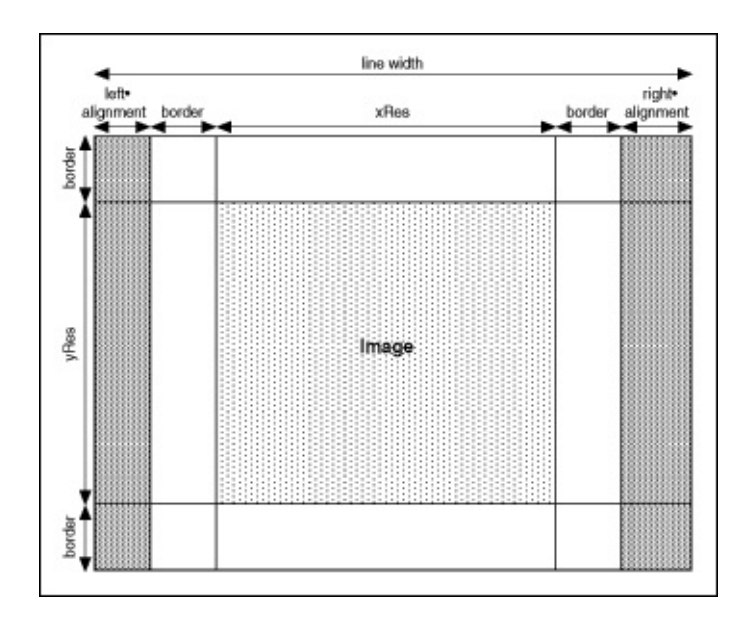

- **Pixel Size (Bytes)** returns the size, in bytes, of each pixel in the image. This value multiplied with the **LineWidth** gives the number of bytes occupied by a line of the image in memory.
- **error** out contains error information. If error in indicates that an error occurred before this VI or function ran, **error out** contains the same error information. Otherwise, it describes the error status that this VI or function produces. Right-click the **error out** indicator on the front panel and select **Explain Error** from the shortcut menu for more information about the error.
	- **STED** status is TRUE (X) if an error occurred or FALSE (checkmark) to indicate a warning or that no error occurred.
	- **<u><b>code**</u> is the error or warning code. If status is TRUE, code is a nonzero error [code](lverror.chm::/Error_Code_Ranges.html). If **status** is FALSE, **code** is 0 or a warning code.
	- **EXECO** source describes the origin of the error or warning and is, in most cases, the name of the VI or function that produced the error or warning. The default is an empty string.
- **TRANSERY MAX Size** returns the number of bytes from the pixel pointer to the end of the image. This size represents the maximum size of bytes that can be transferred. For example, for an 8-bit image of size 256  $\times$  256 and border 1, the line width is 288, and the maximum transfer size from pixel (0, 0) is 73,728 bytes. Images are 32-byte aligned.

<span id="page-79-0"></span>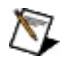

**Note** Pixel (0, 0) is located at the top, left corner of the image.

#### **Details**

<span id="page-80-0"></span>Refer to **IMAQ [GetImagePixelPtr](#page-1301-0) Example** for a typical implementation scheme of this VI.

# **IMAQ CharPtrToString VI**

#### **Owning Palette:** [External](#page-74-0) Library Support**Installed With:** NI Vision Development Module

Copies a C character string to a LabVIEW string. This VI can accept a char\* pointer to get the associated string.

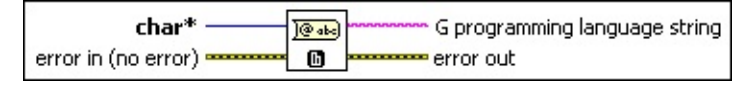

- **Char\*** is the C character string pointer. The end of the character string is marked with a  $0$  ( $\setminus 00$ ) value. The copied string size is limited to 65,536 bytes.
- **EFF** error in (no error) describes the error status before this VI or function runs. The default is no error. If an error occurred before this VI or function runs, the VI or function passes the **error in** value to **error out**. This VI or function runs normally only if no error occurred before this VI or function runs. If an error occurs while this VI or function runs, it runs normally and sets its own error status in error out. Use the **Simple Error [Handler](glang.chm::/Simple_Error_Handler.html) or [General](glang.chm::/General_Error_Handler.html) Error Handler** VIs to display the description of the error code. Use **error in** and **error out** to check errors and to specify execution order by wiring error out from one node to error in of the next node.
	- **Status** is TRUE (X) if an error occurred before this VI or function ran or FALSE (checkmark) to indicate a warning or that no error occurred before this VI or function ran. The default is FALSE.
	- **code** is the error or warning code. If **status** is TRUE, **code** is a nonzero error [code](lverror.chm::/Error_Code_Ranges.html). If **status** is FALSE, **code** is 0 or a warning code.
	- **source** describes the origin of the error or warning and is, in most cases, the name of the VI or function that produced the error or warning. The default is an empty string.
- **G programming language string** is a LabVIEW string containing all characters before \00 (end of string mark in C).
- **error out** contains error information. If **error in** indicates that an error occurred before this VI or function ran, **error out** contains the same error information. Otherwise, it describes the error status that

this VI or function produces. Right-click the **error out** indicator on the front panel and select **Explain Error** from the shortcut menu for more information about the error.

- **status** is TRUE (X) if an error occurred or FALSE (checkmark) to indicate a warning or that no error occurred.
- **code** is the error or warning code. If status is TRUE, code is a nonzero error [code](lverror.chm::/Error_Code_Ranges.html). If **status** is FALSE, **code** is 0 or a warning code.
- <span id="page-82-0"></span>**BARED source** describes the origin of the error or warning and is, in most cases, the name of the VI or function that produced the error or warning. The default is an empty string.

### **IMAQ MemPeek VI**

**Owning Palette:** [External](#page-74-0) Library Support**Installed With:** NI Vision Development Module

Copies memory into a string.

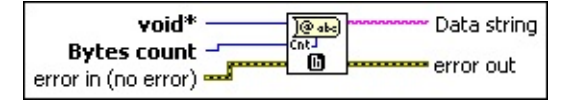

**void\*** is the pointer of the memory to be copied.

**Bytes count** is the number of bytes to be copied into the string.

- **Example 19 arror in (no error)** describes the error status before this VI or function runs. The default is no error. If an error occurred before this VI or function runs, the VI or function passes the **error in** value to **error out**. This VI or function runs normally only if no error occurred before this VI or function runs. If an error occurs while this VI or function runs, it runs normally and sets its own error status in error out. Use the **Simple Error [Handler](glang.chm::/Simple_Error_Handler.html)** or [General](glang.chm::/General_Error_Handler.html) Error Handler VIs to display the description of the error code. Use **error in** and **error out** to check errors and to specify execution order by wiring error out from one node to error in of the next node.
	- **Status** is TRUE (X) if an error occurred before this VI or function ran or FALSE (checkmark) to indicate a warning or that no error occurred before this VI or function ran. The default is FALSE.
	- **code** is the error or warning code. If **status** is TRUE, **code** is a nonzero error [code](lverror.chm::/Error_Code_Ranges.html). If **status** is FALSE, **code** is 0 or a warning code.
	- **source** describes the origin of the error or warning and is, in most cases, the name of the VI or function that produced the error or warning. The default is an empty string.
- **Data string** is the LabVIEW string containing the bytes of the specified memory zone.
- **error out** contains error information. If **error in** indicates that an error occurred before this VI or function ran, **error out** contains the same error information. Otherwise, it describes the error status that this VI or function produces. Right-click the **error out** indicator on

the front panel and select **Explain Error** from the shortcut menu for more information about the error.

- **STED** status is TRUE (X) if an error occurred or FALSE (checkmark) to indicate a warning or that no error occurred.
- **code** is the error or warning code. If status is TRUE, code is a nonzero error [code](lverror.chm::/Error_Code_Ranges.html). If **status** is FALSE, **code** is 0 or a warning code.
- <span id="page-84-0"></span>**ELECT** SOUTCE describes the origin of the error or warning and is, in most cases, the name of the VI or function that produced the error or warning. The default is an empty string.

# **IMAQ Get Window Handle VI**

#### **Owning Palette:** [External](#page-74-0) Library Support**Installed With:** NI Vision Development Module

Returns the operating system handle to an NI Vision external display window.

 $\boxtimes$ **Note** This VI is not supported on ETS targets or VxWorks targets.

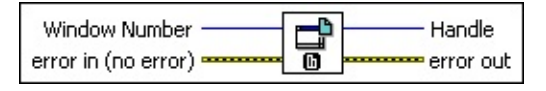

**Window Number** specifies the window in memory.

- **EFF** error in (no error) describes the error status before this VI or function runs. The default is no error. If an error occurred before this VI or function runs, the VI or function passes the **error in** value to **error out**. This VI or function runs normally only if no error occurred before this VI or function runs. If an error occurs while this VI or function runs, it runs normally and sets its own error status in error out. Use the **Simple Error [Handler](glang.chm::/Simple_Error_Handler.html) or [General](glang.chm::/General_Error_Handler.html) Error Handler** VIs to display the description of the error code. Use **error in** and **error out** to check errors and to specify execution order by wiring error out from one node to error in of the next node.
	- **status** is TRUE (X) if an error occurred before this VI or function ran or FALSE (checkmark) to indicate a warning or that no error occurred before this VI or function ran. The default is FALSE.
	- **code** is the error or warning code. If **status** is TRUE, **code** is a nonzero error [code](lverror.chm::/Error_Code_Ranges.html). If **status** is FALSE, **code** is 0 or a warning code.
	- **source** describes the origin of the error or warning and is, in most cases, the name of the VI or function that produced the error or warning. The default is an empty string.

**Handle** returns the requested external display window handle.

**error out** contains error information. If **error in** indicates that an error occurred before this VI or function ran, **error out** contains the same error information. Otherwise, it describes the error status that this VI or function produces. Right-click the **error out** indicator on

the front panel and select **Explain Error** from the shortcut menu for more information about the error.

- **STED** status is TRUE (X) if an error occurred or FALSE (checkmark) to indicate a warning or that no error occurred.
- **code** is the error or warning code. If status is TRUE, code is a nonzero error [code](lverror.chm::/Error_Code_Ranges.html). If **status** is FALSE, **code** is 0 or a warning code.
- <span id="page-86-0"></span>**ELECT** SOUTCE describes the origin of the error or warning and is, in most cases, the name of the VI or function that produced the error or warning. The default is an empty string.

### **IMAQ ImageBorderOperation VI**

**Owning Palette:** [External](#page-74-0) Library Support**Installed With:** NI Vision Development Module

Fills the border of an image.

U8 U16 88 116 88 SGL CSG 882

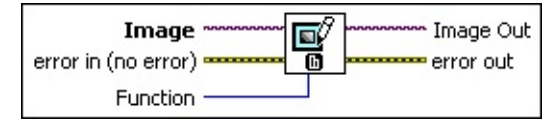

- **Image** is a reference to the source image.
- **Example 1 error in (no error)** describes the error status before this VI or function runs. The default is no error. If an error occurred before this VI or function runs, the VI or function passes the **error in** value to **error out**. This VI or function runs normally only if no error occurred before this VI or function runs. If an error occurs while this VI or function runs, it runs normally and sets its own error status in error out. Use the Simple Error [Handler](glang.chm::/Simple_Error_Handler.html) or [General](glang.chm::/General_Error_Handler.html) Error Handler VIs to display the description of the error code. Use **error in** and **error out** to check errors and to specify execution order by wiring error out from one node to error in of the next node.
	- **Status** is TRUE (X) if an error occurred before this VI or function ran or FALSE (checkmark) to indicate a warning or that no error occurred before this VI or function ran. The default is FALSE.
	- **code** is the error or warning code. If **status** is TRUE, **code** is a nonzero error [code](lverror.chm::/Error_Code_Ranges.html). If **status** is FALSE, **code** is 0 or a warning code.
	- **source** describes the origin of the error or warning and is, in most cases, the name of the VI or function that produced the error or warning. The default is an empty string.
- **Function** specifies the method used to fill the border of the image. The following options are available:

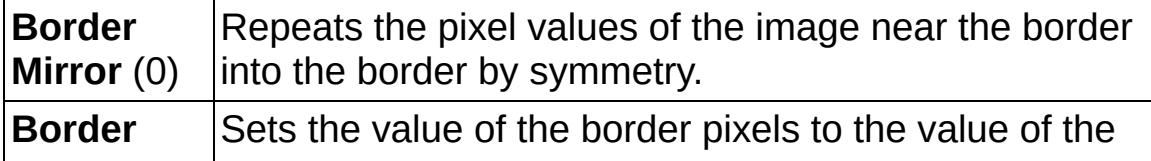

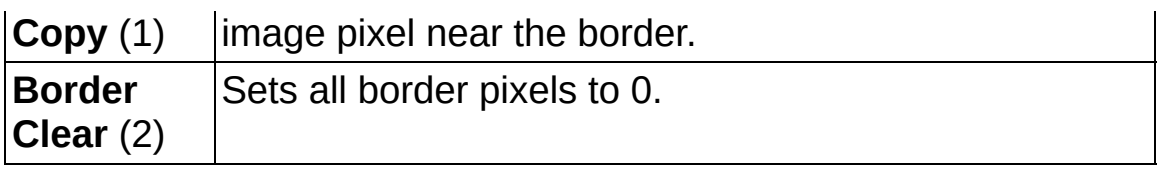

- **Image Out** is a reference to the destination image. If **Image Dst** is connected, **Image Dst Out** is the same as **Image Dst**. Otherwise, **Image Dst Out** refers to the image referenced by **Image Src**.
- <span id="page-88-0"></span>**error** out contains error information. If error in indicates that an error occurred before this VI or function ran, **error out** contains the same error information. Otherwise, it describes the error status that this VI or function produces. Right-click the **error out** indicator on the front panel and select **Explain Error** from the shortcut menu for more information about the error.
	- **STED** status is TRUE (X) if an error occurred or FALSE (checkmark) to indicate a warning or that no error occurred.
	- **code** is the error or warning code. If status is TRUE, code is a nonzero error [code](lverror.chm::/Error_Code_Ranges.html). If **status** is FALSE, **code** is 0 or a warning code.
	- **EXECO** source describes the origin of the error or warning and is, in most cases, the name of the VI or function that produced the error or warning. The default is an empty string.

### **IMAQ ImageBorderSize VI**

#### **Owning Palette:** [External](#page-74-0) Library Support**Installed With:** NI Vision Development Module

Sets the border size of the image and determines the current border size of the image.

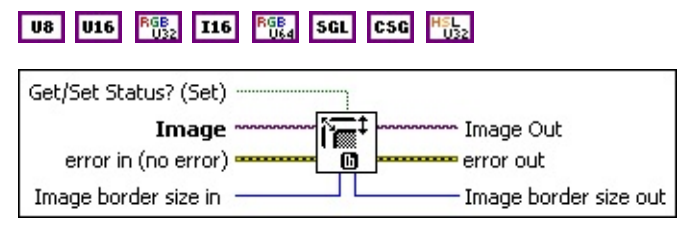

- **Get/Set Status? (Set)** determines whether the image border size is changed to the image border size value (Set) or the current image border size value is retrieved (Get).
- **Image** is a reference to the source image.
- **EFF** error in (no error) describes the error status before this VI or function runs. The default is no error. If an error occurred before this VI or function runs, the VI or function passes the **error in** value to **error out**. This VI or function runs normally only if no error occurred before this VI or function runs. If an error occurs while this VI or function runs, it runs normally and sets its own error status in error out. Use the **Simple Error [Handler](glang.chm::/Simple_Error_Handler.html) or [General](glang.chm::/General_Error_Handler.html) Error Handler** VIs to display the description of the error code. Use **error in** and **error out** to check errors and to specify execution order by wiring error out from one node to error in of the next node.
	- **Status** is TRUE (X) if an error occurred before this VI or function ran or FALSE (checkmark) to indicate a warning or that no error occurred before this VI or function ran. The default is FALSE.
	- **code** is the error or warning code. If status is TRUE, code is a nonzero error [code](lverror.chm::/Error_Code_Ranges.html). If **status** is FALSE, **code** is 0 or a warning code.
	- **source** describes the origin of the error or warning and is, in most cases, the name of the VI or function that produced the error or warning. The default is an empty string.

**IMEGEFER IMAGE border size in** determines the new border size of the image.

- **Image Out** is a reference to the destination image. If **Image Dst** is connected, **Image Dst Out** is the same as **Image Dst**. Otherwise, **Image Dst Out** refers to the image referenced by **Image Src**.
- **error out** contains error information. If **error in** indicates that an error occurred before this VI or function ran, **error out** contains the same error information. Otherwise, it describes the error status that this VI or function produces. Right-click the **error out** indicator on the front panel and select **Explain Error** from the shortcut menu for more information about the error.
	- **status** is TRUE (X) if an error occurred or FALSE (checkmark) to indicate a warning or that no error occurred.
	- **code** is the error or warning code. If status is TRUE, code is a nonzero error [code](lverror.chm::/Error_Code_Ranges.html). If **status** is FALSE, **code** is 0 or a warning code.
	- **EXECO** source describes the origin of the error or warning and is, in most cases, the name of the VI or function that produced the error or warning. The default is an empty string.

<span id="page-90-0"></span>**IMAGE lmage border** size out is the border size of the image.

# **IMAQ Remote Display Options VI**

**Owning Palette:** [Vision](#page-459-0) RT**Installed With:** NI Vision Development Module

Sets or gets the image compression options for remote display. These compression options affect remotely acquired images that are transferred and displayed on a host machine.

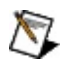

**Note** IMAQ Remote Display Options will not affect the remote display options for the Image Display control in versions of [LabVIEW](#page-93-0) prior to LabVIEW 8.0. Use the **IMAO Flatten Image** Options VI instead.

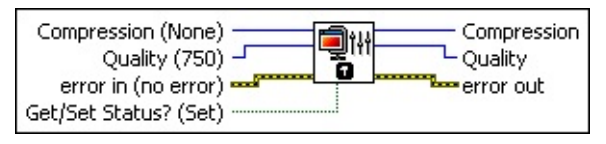

**Compression (None)** specifies the compression method to use when flattening the image to a string. The following values are valid:

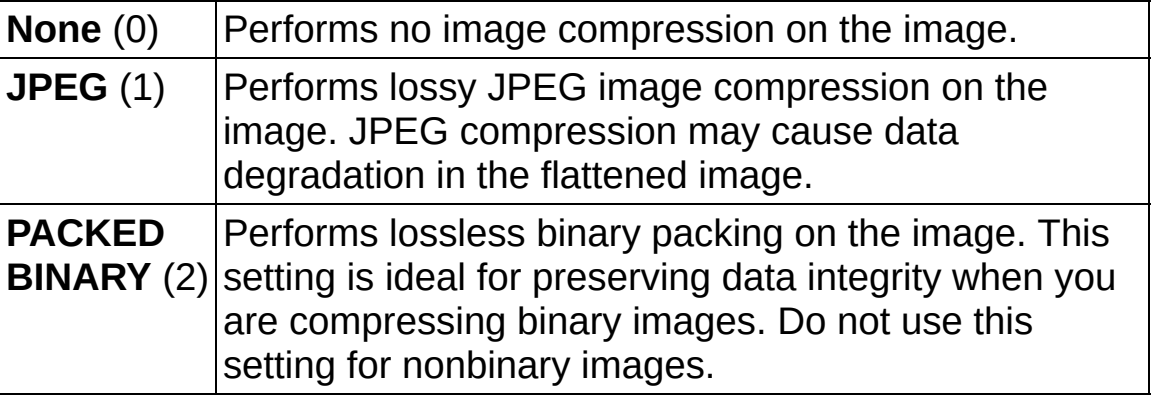

**DESPIPED Quality (750)** specifies the quality of the images that you transfer to your host machine for display. The default value is 750. **Quality** is a measure of the compression method, such that a lower compression factor results in higher image quality. The allowable range for **Quality** is 0 to 1000. As you lower the **Quality** value, you increase the amount of loss that occurs during compression.

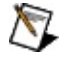

**Note** The **Quality** parameter is only used when you select **JPEG** compression.

**Example 1 error in (no error)** describes the error status before this VI or function runs. The default is no error. If an error occurred before this

VI or function runs, the VI or function passes the **error in** value to **error out**. This VI or function runs normally only if no error occurred before this VI or function runs. If an error occurs while this VI or function runs, it runs normally and sets its own error status in error out. Use the Simple Error [Handler](glang.chm::/Simple_Error_Handler.html) or [General](glang.chm::/General_Error_Handler.html) Error Handler VIs to display the description of the error code. Use **error in** and **error out** to check errors and to specify execution order by wiring error out from one node to error in of the next node.

- **Status** is TRUE (X) if an error occurred before this VI or function ran or FALSE (checkmark) to indicate a warning or that no error occurred before this VI or function ran. The default is FALSE.
- **code** is the error or warning code. If status is TRUE, code is a nonzero error [code](lverror.chm::/Error_Code_Ranges.html). If **status** is FALSE, **code** is 0 or a warning code.
- **source** describes the origin of the error or warning and is, in most cases, the name of the VI or function that produced the error or warning. The default is an empty string.
- **Get/Set Status? (Set)** specifies whether you want to get or set the remote image display options. The default value is TRUE (Set).
- **Compression** returns the compression method used for remote display.
- **T322** Quality returns the quality of the compression method used for remote display.
- **error out** contains error information. If **error in** indicates that an error occurred before this VI or function ran, **error out** contains the same error information. Otherwise, it describes the error status that this VI or function produces. Right-click the **error out** indicator on the front panel and select **Explain Error** from the shortcut menu for more information about the error.
	- **Status** is TRUE (X) if an error occurred or FALSE (checkmark) to indicate a warning or that no error occurred.
	- **code** is the error or warning code. If status is TRUE, code is a nonzero error [code](lverror.chm::/Error_Code_Ranges.html). If **status** is FALSE, **code** is 0 or a warning code.

<span id="page-93-0"></span>**BADED source** describes the origin of the error or warning and is, in most cases, the name of the VI or function that produced the error or warning. The default is an empty string.

# **IMAQ Flatten Image Options VI**

**Owning Palette:** Image [Management](#page-26-0)**Installed With:** NI Vision Development Module

Sets or gets the image compression options for flattening an image to string. These compression options affect images flattened using the LabVIEW Flatten To String primitive.

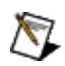

**Note** Values specified for **Compression** and **Quality** also affect the remote display options for the Image Display control in versions of LabVIEW prior to LabVIEW 8.0. In LabVIEW 8.0 and later, the options for flattening and displaying images using the Image Display control can be specified [separately.](#page-90-0) Use the **IMAQ** Remote Display Options VI to set the remote display options.

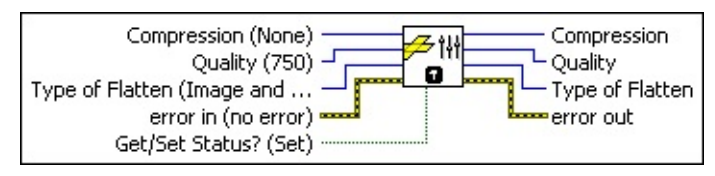

**Compression (None)** specifies the compression method to use when flattening the image to a string. The following values are valid:

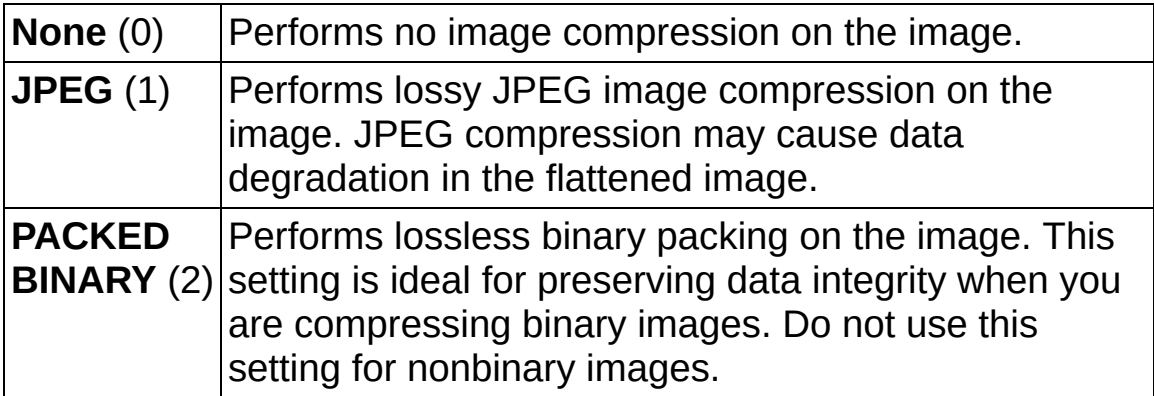

**Quality (750)** specifies the quality of the images that will be stored when flattening an image to a string. The default value is 750. **Quality** is a measure of the compression method, such that a lower compression factor results in higher image quality. The allowable range for **Quality** is 0 to 1000. As you lower the **Quality** value, you increase the amount of loss that occurs during compression.

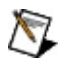

**Note** The **Quality** parameter is only used when you select **JPEG** compression.

**Type of Flatten (Image and Vision Info)** specifies what type of data to store in the string. The following values are valid:

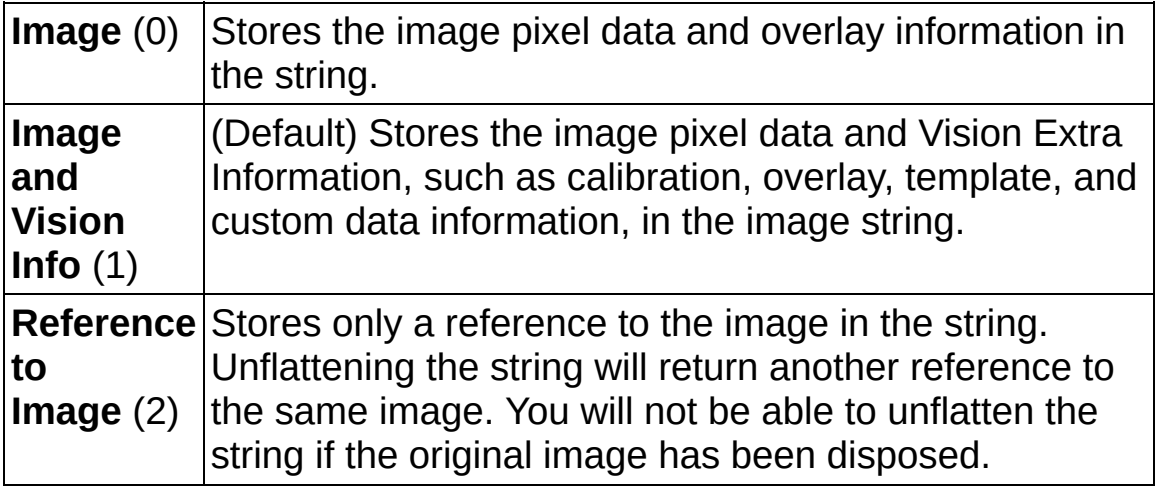

- **Example 19 arror in (no error)** describes the error status before this VI or function runs. The default is no error. If an error occurred before this VI or function runs, the VI or function passes the **error in** value to **error out**. This VI or function runs normally only if no error occurred before this VI or function runs. If an error occurs while this VI or function runs, it runs normally and sets its own error status in error out. Use the Simple Error [Handler](glang.chm::/Simple_Error_Handler.html) or [General](glang.chm::/General_Error_Handler.html) Error Handler VIs to display the description of the error code. Use **error in** and **error out** to check errors and to specify execution order by wiring error out from one node to error in of the next node.
	- **Status** is TRUE (X) if an error occurred before this VI or function ran or FALSE (checkmark) to indicate a warning or that no error occurred before this VI or function ran. The default is FALSE.
	- **code** is the error or warning code. If **status** is TRUE, **code** is a nonzero error [code](lverror.chm::/Error_Code_Ranges.html). If **status** is FALSE, **code** is 0 or a warning code.
	- **source** describes the origin of the error or warning and is, in most cases, the name of the VI or function that produced the error or warning. The default is an empty string.
- **Get/Set Status? (Set)** specifies whether you want to get or set the flattening options. The default value is TRUE (Set).
- **Compression** returns the compression method used to flatten

images to string.

- **WEERED** Quality returns the quality of the compression method used to flatten images to string.
- **Type of Flatten** returns the type of data to store when flattening an image to string.
- **error** out contains error information. If **error in** indicates that an error occurred before this VI or function ran, **error out** contains the same error information. Otherwise, it describes the error status that this VI or function produces. Right-click the **error out** indicator on the front panel and select **Explain Error** from the shortcut menu for more information about the error.
	- **status** is TRUE (X) if an error occurred or FALSE (checkmark) to indicate a warning or that no error occurred.
	- **code** is the error or warning code. If status is TRUE, code is a nonzero error [code](lverror.chm::/Error_Code_Ranges.html). If **status** is FALSE, **code** is 0 or a warning code.
	- **BARED source** describes the origin of the error or warning and is, in most cases, the name of the VI or function that produced the error or warning. The default is an empty string.

### **IMAQ Flatten Image to String VI**

**Owning Palette:** Image [Management](#page-26-0)**Installed With:** NI Vision

Development Module

Returns the string representation of an image using the provided options.

U8 U16 88 116 88 SGL CSG 882

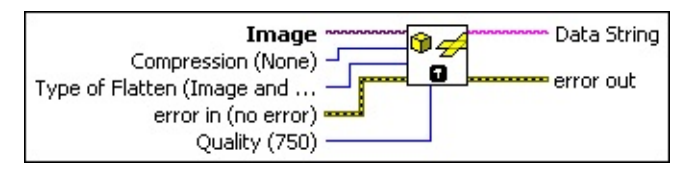

**Image** is a reference to the source image.

**Compression (None)** specifies the compression method to use when flattening the image to a string. The following values are valid:

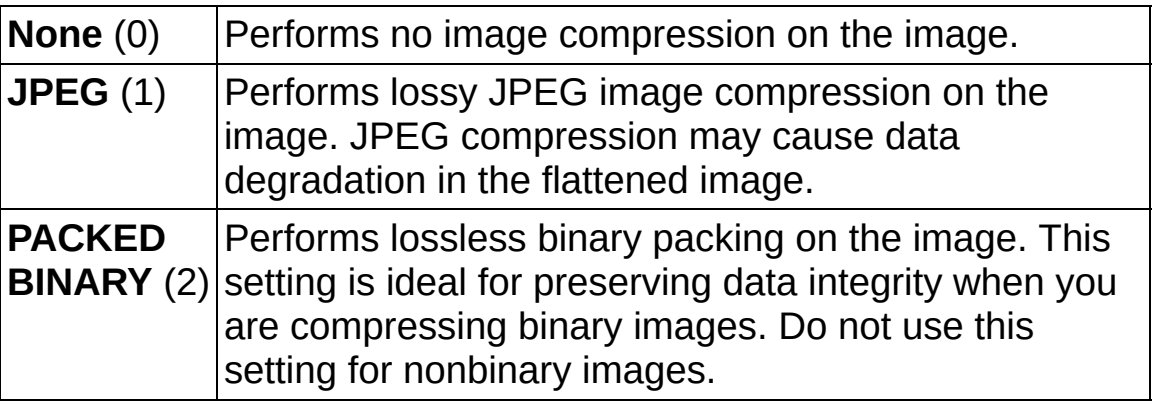

**Type of Flatten (Image and Vision Info)** specifies what type of data to store in the string. The following values are valid:

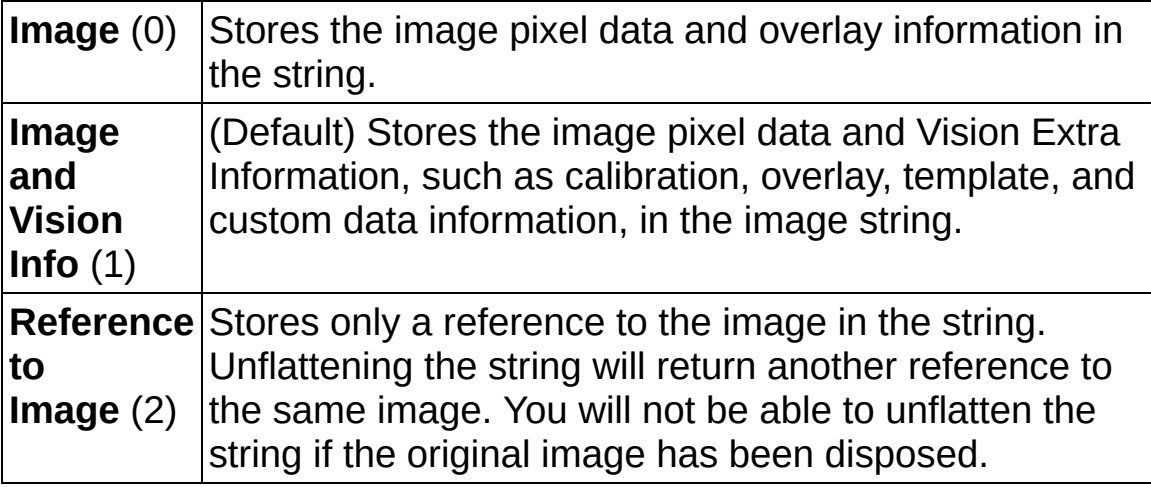

**Example 1 error in (no error)** describes the error status before this VI or

function runs. The default is no error. If an error occurred before this VI or function runs, the VI or function passes the **error in** value to **error out**. This VI or function runs normally only if no error occurred before this VI or function runs. If an error occurs while this VI or function runs, it runs normally and sets its own error status in error out. Use the **Simple Error [Handler](glang.chm::/Simple_Error_Handler.html)** or [General](glang.chm::/General_Error_Handler.html) Error Handler VIs to display the description of the error code. Use **error in** and **error out** to check errors and to specify execution order by wiring error out from one node to error in of the next node.

- **Status** is TRUE (X) if an error occurred before this VI or function ran or FALSE (checkmark) to indicate a warning or that no error occurred before this VI or function ran. The default is FALSE.
- **code** is the error or warning code. If **status** is TRUE, **code** is a nonzero error [code](lverror.chm::/Error_Code_Ranges.html). If **status** is FALSE, **code** is 0 or a warning code.
- **source** describes the origin of the error or warning and is, in most cases, the name of the VI or function that produced the error or warning. The default is an empty string.
- **Quality (750)** specifies the quality of the image stored in the string. The default value is 750. **Quality** is a measure of the compression method, such that a lower compression factor results in higher image quality. The allowable range for **Quality** is 0 to 1000. As you lower the **Quality** value, you increase the amount of loss that occurs during compression.

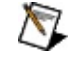

**Note** The **Quality** parameter is only used when you select **JPEG** compression.

**Data String** is the LabVIEW string containing the string representation of the image. Use the Unflatten from String LabVIEW primitive to convert this string back to an image. If an image has the same name as the flattened image in memory, when the string is unflattened, the contents of the flattened image string are copied to the image. Otherwise, a new image with a unique name is created that contains the contents of the flattened image string.

**error out** contains error information. If **error in** indicates that an

error occurred before this VI or function ran, **error out** contains the same error information. Otherwise, it describes the error status that this VI or function produces. Right-click the **error out** indicator on the front panel and select **Explain Error** from the shortcut menu for more information about the error.

- **status** is TRUE (X) if an error occurred or FALSE (checkmark) to indicate a warning or that no error occurred.
- **<u>code</u>** is the error or warning code. If **status** is TRUE, code is a nonzero error [code](lverror.chm::/Error_Code_Ranges.html). If **status** is FALSE, **code** is 0 or a warning code.
- **BARED source** describes the origin of the error or warning and is, in most cases, the name of the VI or function that produced the error or warning. The default is an empty string.

# **IMAQ Multi-Core Options VI**

**Owning Palette:** Image [Management](#page-26-0)**Installed With:** NI Vision Development Module

Sets the number of available processor cores to use for NI Vision applications.

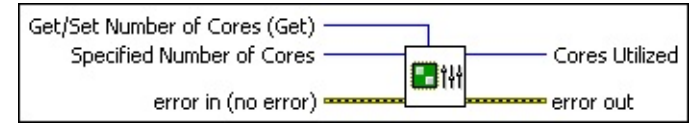

**Get/Set Number of Cores (Get)** specifies whether the VI gets or sets the number of processor cores available to NI Vision.

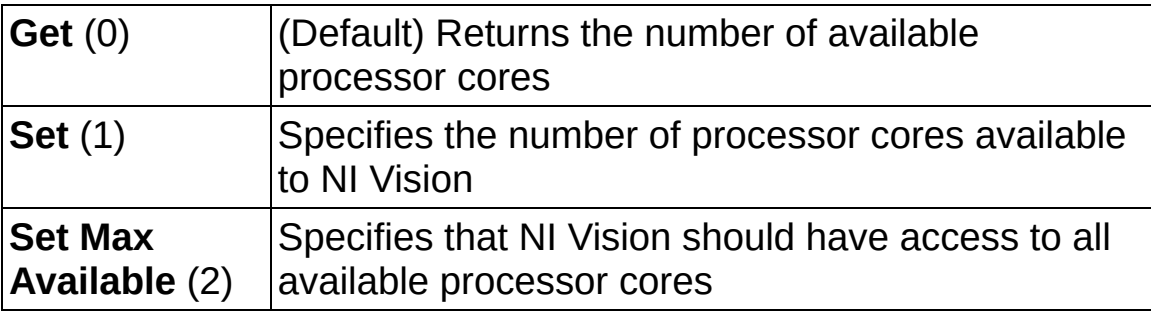

- **EXPAPEREDEDITY Specified Number of Cores** specifies the number of processor cores available to NI Vision.
- **Example 1 error in (no error)** describes the error status before this VI or function runs. The default is no error. If an error occurred before this VI or function runs, the VI or function passes the **error in** value to **error out**. This VI or function runs normally only if no error occurred before this VI or function runs. If an error occurs while this VI or function runs, it runs normally and sets its own error status in error out. Use the Simple Error [Handler](glang.chm::/Simple_Error_Handler.html) or [General](glang.chm::/General_Error_Handler.html) Error Handler VIs to display the description of the error code. Use **error in** and **error out** to check errors and to specify execution order by wiring error out from one node to error in of the next node.
	- **Status** is TRUE (X) if an error occurred before this VI or function ran or FALSE (checkmark) to indicate a warning or that no error occurred before this VI or function ran. The default is FALSE.
	- **code** is the error or warning code. If **status** is TRUE, **code** is a nonzero error [code](lverror.chm::/Error_Code_Ranges.html). If **status** is FALSE, **code** is 0 or a

warning code.

- **source** describes the origin of the error or warning and is, in most cases, the name of the VI or function that produced the error or warning. The default is an empty string.
- **Cores Utilized** returns the number of processor cores used by NI Vision.
- <span id="page-101-0"></span>**error** out contains error information. If **error in** indicates that an error occurred before this VI or function ran, **error out** contains the same error information. Otherwise, it describes the error status that this VI or function produces. Right-click the **error out** indicator on the front panel and select **Explain Error** from the shortcut menu for more information about the error.
	- **status** is TRUE (X) if an error occurred or FALSE (checkmark) to indicate a warning or that no error occurred.
	- **code** is the error or warning code. If status is TRUE, code is a nonzero error [code](lverror.chm::/Error_Code_Ranges.html). If **status** is FALSE, **code** is 0 or a warning code.
	- **BARED source** describes the origin of the error or warning and is, in most cases, the name of the VI or function that produced the error or warning. The default is an empty string.

### **Files**

**Owning Palette:** Vision [Utilities](#page-24-0)**Installed With:** NI Vision Development Module

Use the Files VIs to read, write, and retrieve image file information. The file formats NI Vision supports are BMP, TIFF, JPEG, JPEG2000, PNG, AIPD (internal file format), and AVI (for multiple images).

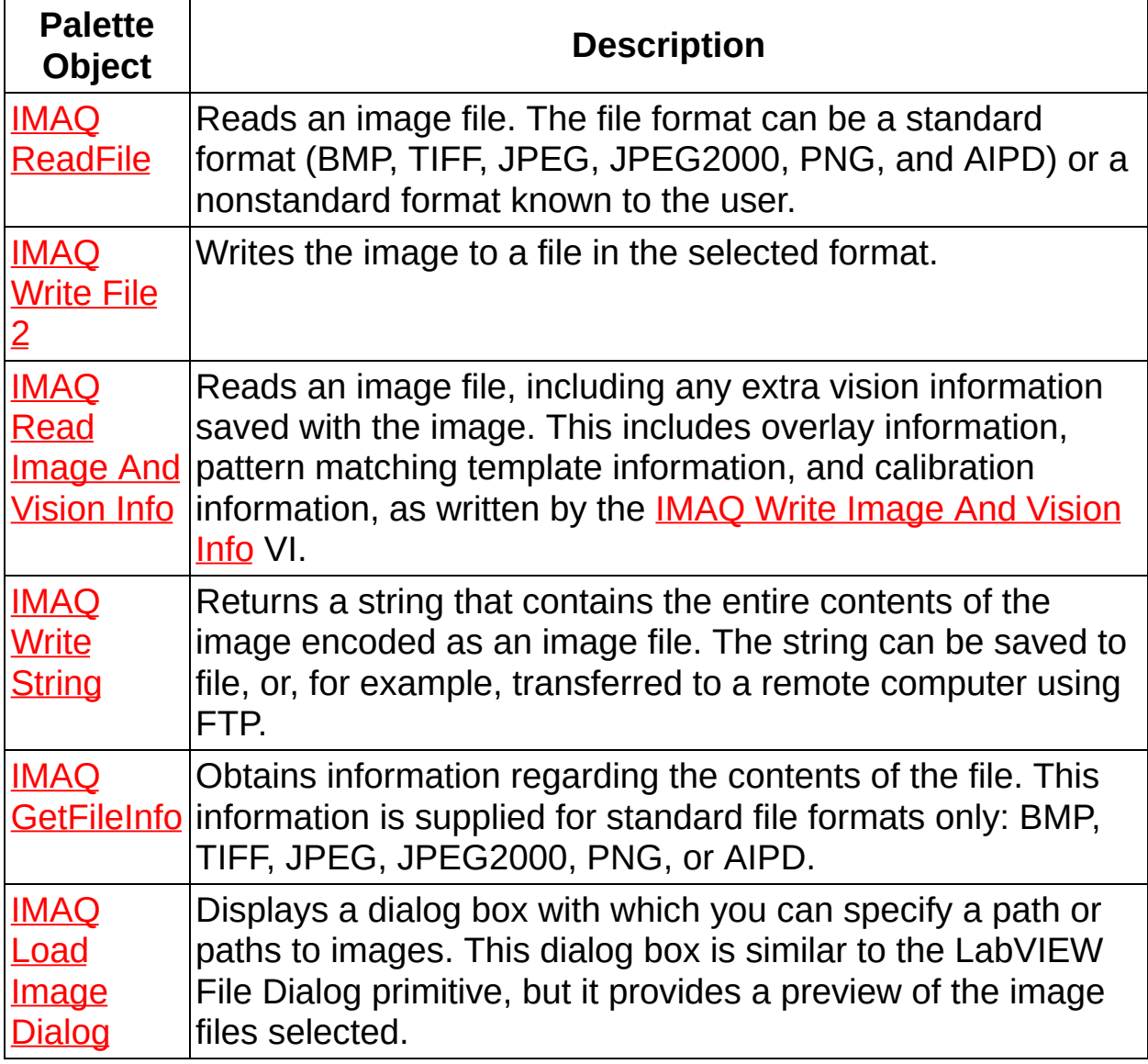

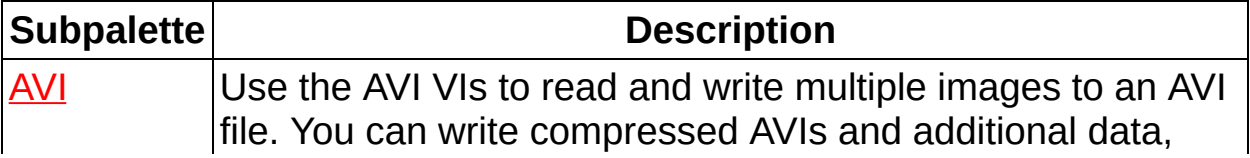

<span id="page-103-0"></span>such as time-stamp data, with your images.

### **IMAQ ReadFile VI**

**Owning Palette: [Files](#page-101-0)installed With: NI Vision Development Module** 

Reads an image file. The file format can be a standard format (BMP, TIFF, JPEG, JPEG2000, PNG, and AIPD) or a nonstandard format known to the user. In all cases, the read pixels are converted automatically into the image type passed by **Image**.

#### **[Examples](#page-107-0)**

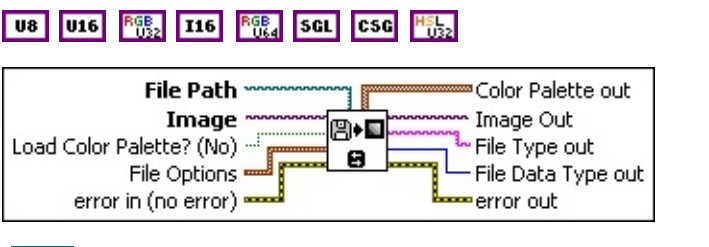

- **File Path** is the complete pathname, including drive, directory, and filename, of the file to read.
- **Image** is a reference to the image to which data from the image file is applied.
- **Load Color Palette? (No)** determines whether to load the color table present in the file, if the color table exists. If loaded, this table is read and returned by the output **Color Palette**. The default is FALSE.
- **FILE Pile Options** is a cluster of user-optional values that you can use to read nonstandard file formats. The structure must be known to the user. This cluster consists of the following elements:
	- **Read Raw File** indicates whether the file to be read has a nonstandard file format. If so, the remaining options in this cluster describe how to read the data.
		- $\mathcal{N}$ **Note** If you are reading a nonstandard file format, you must set the size of **Image** to match the contents of the file before using IMAQ ReadFile.

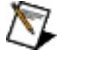

**Note** If you specify an unsigned 16-bit integer for **File Data Type** and **Image** is a signed 16-bit integer, all values greater than 32,767 are truncated to 32,767.

**Don't Read Raw** Specifies that the file to be read has a **File** (0) standard file format.

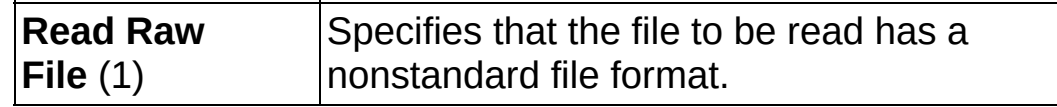

- **File Data Type** indicates how the image file is encoded.
- **Disabilibrary Offset to Data** specifies the size, in bytes, of the file header. This part of the file is not taken into account when read. The pixel values are read from the byte immediately after the offset size. The default is 0.

**Use Min Max** determines if the user is using a predetermined minimum and maximum. The technique to determine this minimum and maximum depends on the following input values:

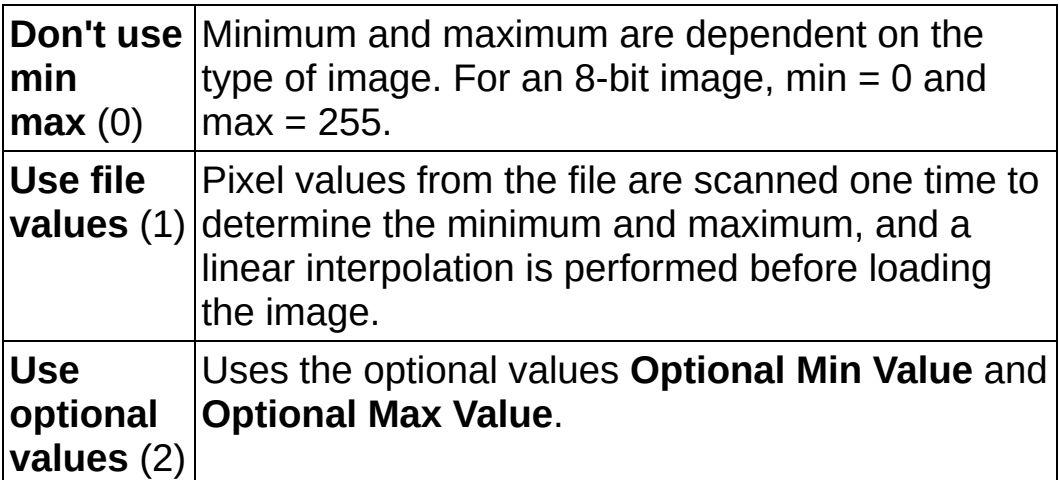

- **Optional Min Value** is the minimum value of the pixels if **Use Min Max** is set to **Use optional values**. In this case, pixels with a smaller value are altered to match the chosen minimum. The default is 0.
- **Optional Max Value** is the maximum value of the pixels if **Use Min Max** is set to **Use optional values**. In this case, pixels with a greater value are truncated to match the chosen maximum. The default is 255.
- **Byte Order** determines if the byte weight is to be swapped (Intel or Motorola). The default is FALSE, which specifies big endian (Motorola). TRUE specifies little endian (Intel). This input is useful only if the pixels are encoded with more than 8 bits.

**error in (no error)** describes the error status before this VI or function runs. The default is no error. If an error occurred before this VI or function runs, the VI or function passes the **error in** value to **error out**. This VI or function runs normally only if no error occurred before this VI or function runs. If an error occurs while this VI or function runs, it runs normally and sets its own error status in error out. Use the **Simple Error [Handler](glang.chm::/Simple_Error_Handler.html) or [General](glang.chm::/General_Error_Handler.html) Error Handler** VIs to display the description of the error code. Use **error in** and **error out** to check errors and to specify execution order by wiring error out from one node to error in of the next node.

- **Status** is TRUE (X) if an error occurred before this VI or function ran or FALSE (checkmark) to indicate a warning or that no error occurred before this VI or function ran. The default is FALSE.
- **code** is the error or warning code. If **status** is TRUE, **code** is a nonzero error [code](lverror.chm::/Error_Code_Ranges.html). If **status** is FALSE, **code** is 0 or a warning code.
- **source** describes the origin of the error or warning and is, in most cases, the name of the VI or function that produced the error or warning. The default is an empty string.
- **Color Palette out** contains the RGB color table (if the file has one) read from the file when the user passes the value TRUE for the input **Load Color Palette? (No)**.
	- **Red** is the output red value.
	- **Green** is the output green value.
	- **Blue** is the output blue value.
- **Image Out** is a reference to the destination image. If **Image Dst** is connected, **Image Dst Out** is the same as **Image Dst**. Otherwise, **Image Dst Out** refers to the image referenced by **Image Src**.
- **File Type out** indicates the file type that is read. This string returns an identifier of the file format, which can be BMP, TIFF, JPEG, PNG, or AIPD (internal file format). **File Type** returns xxx if the file format is unknown.
- **FILE File Data Type out** indicates the pixel size defined in the header for standard image file types. **File Options** are not necessary for

reading standard image files. For other types of image files, the returned values are passed from **File Options/File Data Type**.

- <span id="page-107-0"></span>**error** out contains error information. If **error in** indicates that an error occurred before this VI or function ran, **error out** contains the same error information. Otherwise, it describes the error status that this VI or function produces. Right-click the **error out** indicator on the front panel and select **Explain Error** from the shortcut menu for more information about the error.
	- **Status** is TRUE (X) if an error occurred or FALSE (checkmark) to indicate a warning or that no error occurred.
	- **code** is the error or warning code. If status is TRUE, code is a nonzero error [code](lverror.chm::/Error_Code_Ranges.html). If **status** is FALSE, **code** is 0 or a warning code.
	- **ELDCC** source describes the origin of the error or warning and is, in most cases, the name of the VI or function that produced the error or warning. The default is an empty string.
### **Examples**

Refer to the following for an example that uses this VI.

LabVIEW\examples\Vision\2. Functions\Analysis\Histogram Example.vi

# **IMAQ Write File 2 VI**

**Owning Palette: <b>[Files](#page-101-0)Installed With:** NI Vision Development Module

Writes the image to a file in the selected format.

Use the pull-down menu to select an instance of this VI.

Select an instance

 $\boxed{\mathbf{r}}$ 

### **IMAQ Write BMP File 2**

Writes an image to a file in BMP format. Color Palette is used to apply a color palette to an image.

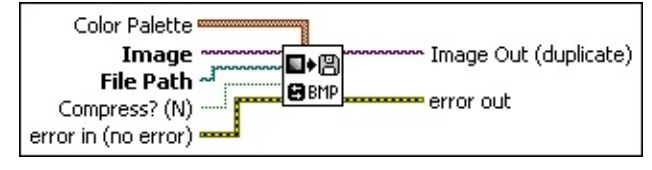

**Color Palette** is used to apply a color palette to an image. **Color Palette** is an array of clusters constructed by the user or supplied by the **IMAQ [GetPalette](#page-189-0)** VI. This palette is composed of 256 elements for each of the three color planes (red, green, and blue). A specific color is the result of applying a value between 0 and 255 to each of the three color planes. If the three planes have identical values, a gray level is obtained (0 specifies black and 255 specifies white). If the image type requires a color palette and it is not supplied, a grayscale color palette is generated and written.

**Red** is the value of the red color plane.

**Green** is the value of the green color plane.

**Blue** is the value of the blue color plane.

- **Image** is a reference to the image structure to write as an image file.
- **File Path** is the complete pathname, including drive, directory, and filename, of the file to write.
- **Compress?** (N) designates whether to compress the BMP file. By default, the image file is not compressed (FALSE). If it is compressed, it uses the **Run Length Encoded** compression type.
- **EFF** error in (no error) describes the error status before this VI or function runs. The default is no error. If an error occurred before this VI or function runs, the VI or function passes the **error in** value to **error out**. This VI or function runs normally only if no error occurred before this VI or function runs. If an error occurs while this VI or function runs, it runs normally and sets its own error status in error out. Use the **Simple Error [Handler](glang.chm::/Simple_Error_Handler.html) or [General](glang.chm::/General_Error_Handler.html) Error Handler** VIs to display the description of the error code. Use **error in** and **error out** to check errors and to specify execution order by wiring error out

from one node to error in of the next node.

- **status** is TRUE (X) if an error occurred before this VI or function ran or FALSE (checkmark) to indicate a warning or that no error occurred before this VI or function ran. The default is FALSE.
- **code** is the error or warning code. If **status** is TRUE, **code** is a nonzero error [code](lverror.chm::/Error_Code_Ranges.html). If **status** is FALSE, **code** is 0 or a warning code.
- **source** describes the origin of the error or warning and is, in most cases, the name of the VI or function that produced the error or warning. The default is an empty string.
- **Image Out (duplicate)** is a reference to **Image**. This VI does not modify the image connected to the **Image** input.
- **error** out contains error information. If **error in** indicates that an error occurred before this VI or function ran, **error out** contains the same error information. Otherwise, it describes the error status that this VI or function produces. Right-click the **error out** indicator on the front panel and select **Explain Error** from the shortcut menu for more information about the error.
	- **STED** status is TRUE (X) if an error occurred or FALSE (checkmark) to indicate a warning or that no error occurred.
	- **code** is the error or warning code. If **status** is TRUE, code is a nonzero error [code](lverror.chm::/Error_Code_Ranges.html). If **status** is FALSE, **code** is 0 or a warning code.
	- **EXECO** source describes the origin of the error or warning and is, in most cases, the name of the VI or function that produced the error or warning. The default is an empty string.

### **IMAQ Write JPEG File 2**

Writes an image to a file in JPEG format.

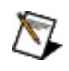

**Note** JPEG format is not recommended if you want to make precise gauging or inspection measurements on the image.

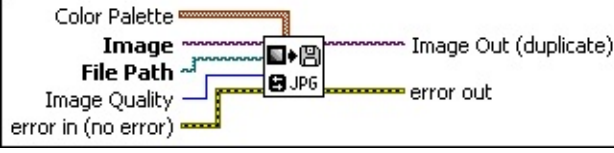

**Color Palette** is an unused input. The JPEG file format does not support color palettes. The input exists to address backwardcompatibility issues.

- **Image** is a reference to the image structure to write as an image file.
- **File Path** is the complete pathname, including drive, directory, and filename, of the file to read.
- **Image Quality** specifies the amount of compression applied to the image. **Image Quality** can range from 0 to 1000. The default value is 750. The higher the value, the less compression the VI applies.
	- $\mathcal{N}$ **Note** JPEG compression is lossy, which means that the lower the quality specified, the more loss takes place during the compression. Also, a small amount of loss can occur even when the quality is 1000.
- **Example 19 arror in (no error)** describes the error status before this VI or function runs. The default is no error. If an error occurred before this VI or function runs, the VI or function passes the **error in** value to **error out**. This VI or function runs normally only if no error occurred before this VI or function runs. If an error occurs while this VI or function runs, it runs normally and sets its own error status in error out. Use the Simple Error [Handler](glang.chm::/Simple_Error_Handler.html) or [General](glang.chm::/General_Error_Handler.html) Error Handler VIs to display the description of the error code. Use **error in** and **error out** to check errors and to specify execution order by wiring error out from one node to error in of the next node.
	- **Status** is TRUE (X) if an error occurred before this VI or function ran or FALSE (checkmark) to indicate a warning or

that no error occurred before this VI or function ran. The default is FALSE.

- **code** is the error or warning code. If **status** is TRUE, **code** is a nonzero error [code](lverror.chm::/Error_Code_Ranges.html). If **status** is FALSE, **code** is 0 or a warning code.
- **source** describes the origin of the error or warning and is, in most cases, the name of the VI or function that produced the error or warning. The default is an empty string.
- **Image Out (duplicate)** is a reference to **Image**. This VI does not modify the image connected to the **Image** input.
- **error** out contains error information. If **error in** indicates that an error occurred before this VI or function ran, **error out** contains the same error information. Otherwise, it describes the error status that this VI or function produces. Right-click the **error out** indicator on the front panel and select **Explain Error** from the shortcut menu for more information about the error.
	- **STED** status is TRUE (X) if an error occurred or FALSE (checkmark) to indicate a warning or that no error occurred.
	- **code** is the error or warning code. If status is TRUE, code is a nonzero error [code](lverror.chm::/Error_Code_Ranges.html). If **status** is FALSE, **code** is 0 or a warning code.
	- **BARED source** describes the origin of the error or warning and is, in most cases, the name of the VI or function that produced the error or warning. The default is an empty string.

## **IMAQ Write JPEG2000 File 2**

Writes an image to a file in JPEG2000 format.

**Note** This VI is not supported on VxWorks targets. M

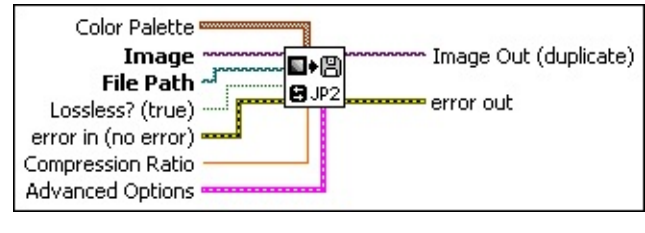

**Color Palette** is used to apply a color palette to an image. **Color Palette** is an array of clusters constructed by the user or supplied by the IMAQ [GetPalette](#page-189-0) VI. This palette is composed of 256 elements for each of the three color planes (red, green, and blue). A specific color is the result of applying a value between 0 and 255 to each of the three color planes. If the three planes have identical values, a gray level is obtained (0 specifies black and 255 specifies white). If the image type requires a color palette and it is not supplied, a grayscale color palette is generated and written.

**Red** is the value of the red color plane.

**Green** is the value of the green color plane.

**Blue** is the value of the blue color plane.

- **Image** is a reference to the image structure to write as an image file.
- **File Path** is the complete pathname, including drive, directory, and filename, of the file to read.
- **Lossless? (true)** specifies the type of compression used to save the image. Set this parameter to TRUE to save the image with no loss of data. Set this parameter to FALSE to save the image with a loss of data.
- **EFF error** in (no error) describes the error status before this VI or function runs. The default is no error. If an error occurred before this VI or function runs, the VI or function passes the **error in** value to **error out**. This VI or function runs normally only if no error occurred before this VI or function runs. If an error occurs while this VI or function runs, it runs normally and sets its own error status in error

out. Use the Simple Error [Handler](glang.chm::/Simple_Error_Handler.html) or [General](glang.chm::/General_Error_Handler.html) Error Handler VIs to display the description of the error code. Use **error in** and **error out** to check errors and to specify execution order by wiring error out from one node to error in of the next node.

- **status** is TRUE (X) if an error occurred before this VI or function ran or FALSE (checkmark) to indicate a warning or that no error occurred before this VI or function ran. The default is FALSE.
- **code** is the error or warning code. If **status** is TRUE, **code** is a nonzero error [code](lverror.chm::/Error_Code_Ranges.html). If **status** is FALSE, **code** is 0 or a warning code.
- **source** describes the origin of the error or warning and is, in most cases, the name of the VI or function that produced the error or warning. The default is an empty string.
- **EGET** Compression Ratio is the degree to which to compress the JPEG2000 file. For example, if the Compression Ratio is 50, the resulting file will be 50 times smaller than the size of the image in memory. This parameter is ignored if **Lossless?** is TRUE.
- **Advanced Options** is a cluster of optional values that you can use to set advanced JPEG2000 options. This cluster consists of the following elements:
	- **Wavelet transform mode** determines the wavelet transform to use when writing the file.
	- **Use multi-component transform?** specifies whether or not to use a multi-component transform. This parameter has no effect when encoding grayscale images.
	- **Max wavelet transform level** specifies the maximum allowed level of wavelet transform. Increasing this value will result in a more accurate image, but will increase the time to write the image. Valid values are from 0 to 255.
	- **Quantization step size** specifies the absolute base quantization step size for derived quantization mode. This parameter has no effect when **Wavelet transform mode** is Integer.
- **Image Out (duplicate)** is a reference to **Image**. This VI does not

modify the image connected to the **Image** input.

- **error** out contains error information. If error in indicates that an error occurred before this VI or function ran, **error out** contains the same error information. Otherwise, it describes the error status that this VI or function produces. Right-click the **error out** indicator on the front panel and select **Explain Error** from the shortcut menu for more information about the error.
	- **status** is TRUE (X) if an error occurred or FALSE (checkmark) to indicate a warning or that no error occurred.
	- **code** is the error or warning code. If status is TRUE, code is a nonzero error [code](lverror.chm::/Error_Code_Ranges.html). If **status** is FALSE, **code** is 0 or a warning code.
	- **BARED source** describes the origin of the error or warning and is, in most cases, the name of the VI or function that produced the error or warning. The default is an empty string.

### **IMAQ Write PNG File 2**

Writes an image to a file in PNG format.

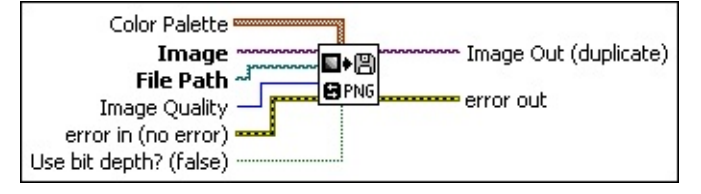

**Color Palette** is used to apply a color palette to an image. **Color Palette** is an array of clusters constructed by the user or supplied by the **IMAQ [GetPalette](#page-189-0)** VI. This palette is composed of 256 elements for each of the three color planes (red, green, and blue). A specific color is the result of applying a value between 0 and 255 to each of the three color planes. If the three planes have identical values, a gray level is obtained (0 specifies black and 255 specifies white). If the image type requires a color palette and it is not supplied, a grayscale color palette is generated and written.

**Red** is the value of the red color plane.

**Green** is the value of the green color plane.

**Blue** is the value of the blue color plane.

- **Image** is a reference to the image structure to write as an image file.
- **File Path** is the complete pathname, including drive, directory, and filename, of the file to read.
- **Image Quality** specifies the amount of compression applied to the image. **Image Quality** can range from 0 to 1000. The default value is 750. The higher the value, the less compression the VI applies.
- **Example 19 arror in (no error)** describes the error status before this VI or function runs. The default is no error. If an error occurred before this VI or function runs, the VI or function passes the **error in** value to **error out**. This VI or function runs normally only if no error occurred before this VI or function runs. If an error occurs while this VI or function runs, it runs normally and sets its own error status in error out. Use the Simple Error [Handler](glang.chm::/Simple_Error_Handler.html) or [General](glang.chm::/General_Error_Handler.html) Error Handler VIs to display the description of the error code. Use **error in** and **error out** to check errors and to specify execution order by wiring error out

from one node to error in of the next node.

- **Status** is TRUE (X) if an error occurred before this VI or function ran or FALSE (checkmark) to indicate a warning or that no error occurred before this VI or function ran. The default is FALSE.
- **code** is the error or warning code. If **status** is TRUE, **code** is a nonzero error [code](lverror.chm::/Error_Code_Ranges.html). If **status** is FALSE, **code** is 0 or a warning code.
- **source** describes the origin of the error or warning and is, in most cases, the name of the VI or function that produced the error or warning. The default is an empty string.
- **Use bit depth? (false)** When saving a signed 16-bit image to a PNG file, NI Vision must convert the data to an unsigned format and shift the data so that most significant bit is always the leftmost bit. Set this parameter to TRUE to use the bit depth information attached to image to perform these conversions. Set this parameter to FALSE to bias the image by adding a constant value to all the pixels in the image such that the lowest negative pixel value in the image maps to zero, and then shifting the image data based on the highest pixel value in the image. The default is FALSE.
- **Image Out (duplicate)** is a reference to **Image**. This VI does not modify the image connected to the **Image** input.
- **error** out contains error information. If **error in** indicates that an error occurred before this VI or function ran, **error out** contains the same error information. Otherwise, it describes the error status that this VI or function produces. Right-click the **error out** indicator on the front panel and select **Explain Error** from the shortcut menu for more information about the error.
	- **status** is TRUE (X) if an error occurred or FALSE (checkmark) to indicate a warning or that no error occurred.
	- **<u>code</u>** is the error or warning code. If **status** is TRUE, **code** is a nonzero error [code](lverror.chm::/Error_Code_Ranges.html). If **status** is FALSE, **code** is 0 or a warning code.
	- **ELECT source** describes the origin of the error or warning and is, in most cases, the name of the VI or function that produced the

error or warning. The default is an empty string.

## **IMAQ Write Image And Vision Info File 2**

Writes an image, along with extra vision information associated with the image, to a PNG file. This extra vision information includes overlay information, pattern matching template information, and calibration information. Note that this vision information can only be saved with the PNG file format.

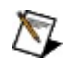

**Note** The extra vision information can be saved only with the PNG file format.

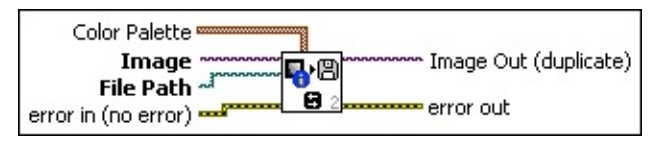

- **Color Palette** is used to apply a color palette to an image. **Color Palette** is an array of clusters constructed by the user or supplied by the **IMAQ [GetPalette](#page-189-0)** VI. This palette is composed of 256 elements for each of the three color planes (red, green, and blue). A specific color is the result of applying a value between 0 and 255 to each of the three color planes. If the three planes have identical values, a gray level is obtained (0 specifies black and 255 specifies white). If the image type requires a color palette and it is not supplied, a grayscale color palette is generated and written.
	- **Red** is the value of the red color plane.
	- **Green** is the value of the green color plane.
	- **Blue** is the value of the blue color plane.
- **Image** is a reference to the image structure to write as an image file.
- **File Path** is the complete pathname, including drive, directory, and filename, of the file to read.
- **Example 19 arror in (no error)** describes the error status before this VI or function runs. The default is no error. If an error occurred before this VI or function runs, the VI or function passes the **error in** value to **error out**. This VI or function runs normally only if no error occurred before this VI or function runs. If an error occurs while this VI or function runs, it runs normally and sets its own error status in error out. Use the **Simple Error [Handler](glang.chm::/Simple_Error_Handler.html) or [General](glang.chm::/General_Error_Handler.html) Error Handler** VIs to

display the description of the error code. Use **error in** and **error out** to check errors and to specify execution order by wiring error out from one node to error in of the next node.

- **Status** is TRUE (X) if an error occurred before this VI or function ran or FALSE (checkmark) to indicate a warning or that no error occurred before this VI or function ran. The default is FALSE.
- **code** is the error or warning code. If **status** is TRUE, **code** is a nonzero error [code](lverror.chm::/Error_Code_Ranges.html). If **status** is FALSE, **code** is 0 or a warning code.
- **source** describes the origin of the error or warning and is, in most cases, the name of the VI or function that produced the error or warning. The default is an empty string.
- **Image Out (duplicate)** is a reference to **Image**. This VI does not modify the image connected to the **Image** input.
- **error out** contains error information. If **error in** indicates that an error occurred before this VI or function ran, **error out** contains the same error information. Otherwise, it describes the error status that this VI or function produces. Right-click the **error out** indicator on the front panel and select **Explain Error** from the shortcut menu for more information about the error.
	- **STED** status is TRUE (X) if an error occurred or FALSE (checkmark) to indicate a warning or that no error occurred.
	- **code** is the error or warning code. If status is TRUE, code is a nonzero error [code](lverror.chm::/Error_Code_Ranges.html). If **status** is FALSE, **code** is 0 or a warning code.
	- **BARED source** describes the origin of the error or warning and is, in most cases, the name of the VI or function that produced the error or warning. The default is an empty string.

### **IMAQ Write TIFF File 2**

Writes an image to a file in TIFF format.

 $\mathbb{N}$ 

**Note** 16-bit monochrome images and 64-bit RGB images are nonstandard extensions of the TIFF standard. Most third-party applications cannot read 16-bit monochrome or 64-bit RGB TIFF files. For compatibility with most applications, write 16-bit monochrome images or 64-bit RGB images into PNG files.

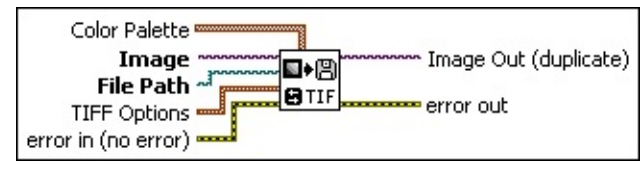

- **Color Palette** is used to apply a color palette to an image. **Color Palette** is an array of clusters constructed by the user or supplied by the **IMAQ [GetPalette](#page-189-0)** VI. This palette is composed of 256 elements for each of the three color planes (red, green, and blue). A specific color is the result of applying a value between 0 and 255 to each of the three color planes. If the three planes have identical values, a gray level is obtained (0 specifies black and 255 specifies white). If the image type requires a color palette and it is not supplied, a grayscale color palette is generated and written.
	- **Red** is the value of the red color plane.
	- **Green** is the value of the green color plane.
	- **Blue** is the value of the blue color plane.
- **Image** is a reference to the image structure to write as an image file.
- **File Path** is the complete pathname, including drive, directory, and filename, of the file to read.
- **TIFF** Options is a cluster of optional values that you can use to set TIFF options. This cluster consists of the following elements:
	- **Rows Per Strip** designates the number of rows you want to designate per strip of data. The default value of 0 specifies to write the entire data as one strip.
	- **Photometric** designates whether to interpret white or black as a zero value.

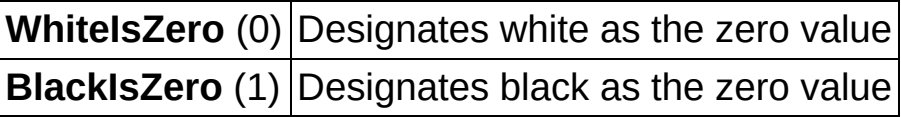

- **Compression Type** determines the compression type. By default, no compression is used. Choose from the following options:
	- $\boxtimes$ **Note** The **JPEG** compression type is not valid for 16 bit monochrome or 64-bit RGB images.
	- $\sum$ **Note** If you select the **JPEG** compression type, the VI ignores the **Color Palette**.

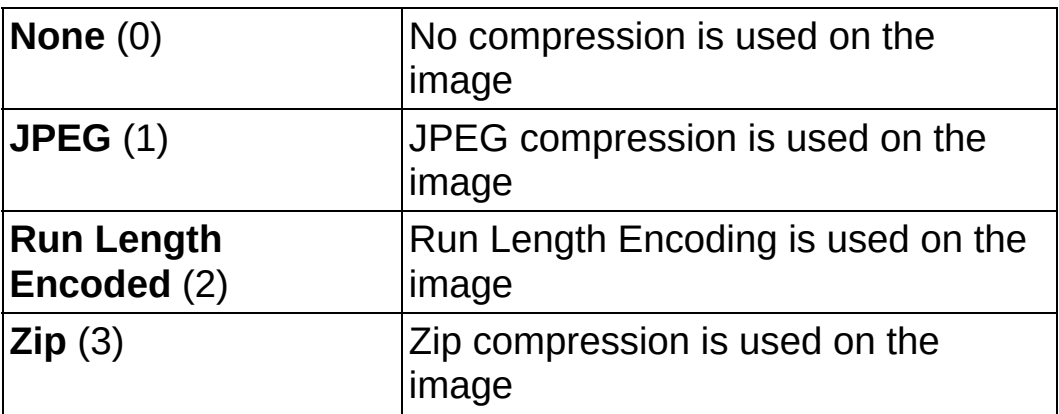

- **Example 1 error in (no error)** describes the error status before this VI or function runs. The default is no error. If an error occurred before this VI or function runs, the VI or function passes the **error in** value to **error out**. This VI or function runs normally only if no error occurred before this VI or function runs. If an error occurs while this VI or function runs, it runs normally and sets its own error status in error out. Use the Simple Error [Handler](glang.chm::/Simple_Error_Handler.html) or [General](glang.chm::/General_Error_Handler.html) Error Handler VIs to display the description of the error code. Use **error in** and **error out** to check errors and to specify execution order by wiring error out from one node to error in of the next node.
	- **Status** is TRUE (X) if an error occurred before this VI or function ran or FALSE (checkmark) to indicate a warning or that no error occurred before this VI or function ran. The default is FALSE.
	- **code** is the error or warning code. If **status** is TRUE, **code** is a nonzero error [code](lverror.chm::/Error_Code_Ranges.html). If **status** is FALSE, **code** is 0 or a warning code.
- **source** describes the origin of the error or warning and is, in most cases, the name of the VI or function that produced the error or warning. The default is an empty string.
- **Image Out (duplicate)** is a reference to **Image**. This VI does not modify the image connected to the **Image** input.
- **error out** contains error information. If **error in** indicates that an error occurred before this VI or function ran, **error out** contains the same error information. Otherwise, it describes the error status that this VI or function produces. Right-click the **error out** indicator on the front panel and select **Explain Error** from the shortcut menu for more information about the error.
	- **STED** status is TRUE (X) if an error occurred or FALSE (checkmark) to indicate a warning or that no error occurred.
	- **<u><b>code**</u> is the error or warning code. If **status** is TRUE, **code** is a nonzero error [code](lverror.chm::/Error_Code_Ranges.html). If **status** is FALSE, **code** is 0 or a warning code.
	- **ELECT** SOUICE describes the origin of the error or warning and is, in most cases, the name of the VI or function that produced the error or warning. The default is an empty string.

# **IMAQ Read Image And Vision Info VI**

**Owning Palette:** [Searching](#page-840-0) and Matching**Installed With:** NI Vision Development Module

Reads an image file, including any extra vision information saved with the image. This includes overlay information, pattern matching template [information,](#page-393-0) and calibration information, as written by the **IMAQ Write** Image And Vision Info VI.

#### **[Examples](#page-126-0)**

U8 U16 RGB2 116 RGB4 H52

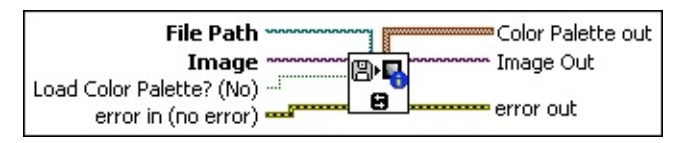

**File Path** is the complete pathname, including drive, directory, and filename, of the file to read.

- **Image** is a reference to the image structure to which the data from the image file is applied.
- **Load Color Palette? (No)** determines whether to load the color table present in the file, if the color table exists. If loaded, this table is read and returned by the output **Color Palette**. The default is FALSE.

**Example 19 arror in (no error)** describes the error status before this VI or function runs. The default is no error. If an error occurred before this VI or function runs, the VI or function passes the **error in** value to **error out**. This VI or function runs normally only if no error occurred before this VI or function runs. If an error occurs while this VI or function runs, it runs normally and sets its own error status in error out. Use the Simple Error [Handler](glang.chm::/Simple_Error_Handler.html) or [General](glang.chm::/General_Error_Handler.html) Error Handler VIs to display the description of the error code. Use **error in** and **error out** to check errors and to specify execution order by wiring error out from one node to error in of the next node.

**status** is TRUE (X) if an error occurred before this VI or function ran or FALSE (checkmark) to indicate a warning or that no error occurred before this VI or function ran. The default is FALSE.

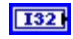

**code** is the error or warning code. If **status** is TRUE, **code** is a nonzero error [code](lverror.chm::/Error_Code_Ranges.html). If **status** is FALSE, **code** is 0 or a warning code.

- **source** describes the origin of the error or warning and is, in most cases, the name of the VI or function that produced the error or warning. The default is an empty string.
- **Color Palette out** indicates an array of clusters composed of 256 elements for each of the three color planes. A specific color is the result of applying a value between 0 and 255 for each of the three color planes (red, green, and blue). If the three planes have an identical value, a gray level is obtained (0 specifies black and 255 specifies white).
	- **Red** is the output red value.
	- **Green** is the output green value.
	- **Blue** is the output blue value.
- **Image Out** is a reference to the destination image. If **Image Dst** is connected, **Image Dst Out** is the same as **Image Dst**. Otherwise, **Image Dst Out** refers to the image referenced by **Image Src**.
- <span id="page-126-0"></span>**error out** contains error information. If **error in** indicates that an error occurred before this VI or function ran, **error out** contains the same error information. Otherwise, it describes the error status that this VI or function produces. Right-click the **error out** indicator on the front panel and select **Explain Error** from the shortcut menu for more information about the error.
	- **status** is TRUE (X) if an error occurred or FALSE (checkmark) to indicate a warning or that no error occurred.
	- **<u><b>code**</u> is the error or warning code. If **status** is TRUE, **code** is a nonzero error [code](lverror.chm::/Error_Code_Ranges.html). If **status** is FALSE, **code** is 0 or a warning code.
	- **ELECT** source describes the origin of the error or warning and is, in most cases, the name of the VI or function that produced the error or warning. The default is an empty string.

### **Examples**

Refer to the following for examples that use this VI.

- LabVIEW\examples\Vision\3. Applications\Battery Clamp Inspection Example.vi
- LabVIEW\examples\Vision\2. Functions\Calibration\Simple Calibration Example.llb

# **IMAQ Write String VI**

**Owning Palette: <b>[Files](#page-101-0)Installed With:** NI Vision Development Module

Returns a string that contains the entire contents of the image encoded as an image file. The string can be saved to file, or, for example, transferred to a remote computer using FTP.

Use the pull-down menu to select an instance of this VI.

 $\overline{\phantom{0}}$ Select an instance

# **IMAQ Write BMP String**

Returns a string that contains the entire contents of the image encoded as a BMP image file.

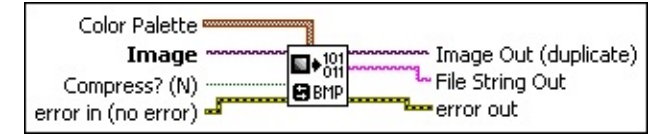

**Color Palette** is used to apply a color palette to an image. **Color Palette** is an array of clusters constructed by the user or supplied by the IMAQ [GetPalette](#page-189-0) VI. This palette is composed of 256 elements for each of the three color planes (red, green, and blue). A specific color is the result of applying a value between 0 and 255 to each of the three color planes. If the three planes have identical values, a gray level is obtained (0 specifies black and 255 specifies white). If the image type requires a color palette and it is not supplied, a grayscale color palette is generated and written.

**Red** is the value of the red color plane.

**Green** is the value of the green color plane.

**Blue** is the value of the blue color plane.

- **Image** is a reference to the image structure to write as an image file.
- **Compress?** (N) designates whether to compress the BMP file. By default, the image file is not compressed (FALSE). If it is compressed, it uses the **Run Length Encoded** compression type.

**Example 1 error in (no error)** describes the error status before this VI or function runs. The default is no error. If an error occurred before this VI or function runs, the VI or function passes the **error in** value to **error out**. This VI or function runs normally only if no error occurred before this VI or function runs. If an error occurs while this VI or function runs, it runs normally and sets its own error status in error out. Use the Simple Error [Handler](glang.chm::/Simple_Error_Handler.html) or [General](glang.chm::/General_Error_Handler.html) Error Handler VIs to display the description of the error code. Use **error in** and **error out** to check errors and to specify execution order by wiring error out from one node to error in of the next node.

**Status** is TRUE (X) if an error occurred before this VI or

function ran or FALSE (checkmark) to indicate a warning or that no error occurred before this VI or function ran. The default is FALSE.

- **code** is the error or warning code. If **status** is TRUE, **code** is a nonzero error [code](lverror.chm::/Error_Code_Ranges.html). If **status** is FALSE, **code** is 0 or a warning code.
- **source** describes the origin of the error or warning and is, in most cases, the name of the VI or function that produced the error or warning. The default is an empty string.
- **Image Out (duplicate)** is a reference to **Image**. This VI does not modify the image connected to the **Image** input.
- **File String Out** is a string that contains the entire contents of the encoded image file. The string can then be saved to disk using binary file writing VIs, or transmitted to another computer.
- **error** out contains error information. If **error in** indicates that an error occurred before this VI or function ran, **error out** contains the same error information. Otherwise, it describes the error status that this VI or function produces. Right-click the **error out** indicator on the front panel and select **Explain Error** from the shortcut menu for more information about the error.
	- **STED** status is TRUE (X) if an error occurred or FALSE (checkmark) to indicate a warning or that no error occurred.
	- **code** is the error or warning code. If status is TRUE, code is a nonzero error [code](lverror.chm::/Error_Code_Ranges.html). If **status** is FALSE, **code** is 0 or a warning code.
	- **EXECO** source describes the origin of the error or warning and is, in most cases, the name of the VI or function that produced the error or warning. The default is an empty string.

# **IMAQ Write JPEG String**

Returns a string that contains the entire contents of the image encoded as a JPEG image file.

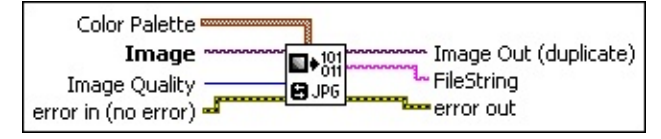

**Color Palette** is used to apply a color palette to an image. **Color Palette** is an array of clusters constructed by the user or supplied by the IMAQ [GetPalette](#page-189-0) VI. This palette is composed of 256 elements for each of the three color planes (red, green, and blue). A specific color is the result of applying a value between 0 and 255 to each of the three color planes. If the three planes have identical values, a gray level is obtained (0 specifies black and 255 specifies white). If the image type requires a color palette and it is not supplied, a grayscale color palette is generated and written.

**Red** is the value of the red color plane.

**Green** is the value of the green color plane.

**Blue** is the value of the blue color plane.

- **Image** is a reference to the image structure to write as an image file.
- **Image Quality** specifies the amount of compression applied to the image. **Image Quality** can range from 0 to 1000. The default value is 750. The higher the value, the less compression the VI applies.
	- $\boxtimes$ **Note** JPEG compression is lossy, which means that the lower the quality specified, the more loss takes place during the compression. Also, a small amount of loss can occur even when the quality is 1000.

**Example 1 error in (no error)** describes the error status before this VI or function runs. The default is no error. If an error occurred before this VI or function runs, the VI or function passes the **error in** value to **error out**. This VI or function runs normally only if no error occurred before this VI or function runs. If an error occurs while this VI or function runs, it runs normally and sets its own error status in error out. Use the **Simple Error [Handler](glang.chm::/Simple_Error_Handler.html) or [General](glang.chm::/General_Error_Handler.html) Error Handler** VIs to

display the description of the error code. Use **error in** and **error out** to check errors and to specify execution order by wiring error out from one node to error in of the next node.

- **Status** is TRUE (X) if an error occurred before this VI or function ran or FALSE (checkmark) to indicate a warning or that no error occurred before this VI or function ran. The default is FALSE.
- **code** is the error or warning code. If **status** is TRUE, **code** is a nonzero error [code](lverror.chm::/Error_Code_Ranges.html). If **status** is FALSE, **code** is 0 or a warning code.
- **source** describes the origin of the error or warning and is, in most cases, the name of the VI or function that produced the error or warning. The default is an empty string.
- **Image Out (duplicate)** is a reference to **Image**. This VI does not modify the image connected to the **Image** input.
- **FileString** is a string that contains the entire contents of the encoded image file. The string can then be saved to disk using binary file writing VIs, or transmitted to another computer.
- **error** out contains error information. If **error in** indicates that an error occurred before this VI or function ran, **error out** contains the same error information. Otherwise, it describes the error status that this VI or function produces. Right-click the **error out** indicator on the front panel and select **Explain Error** from the shortcut menu for more information about the error.
	- **status** is TRUE (X) if an error occurred or FALSE (checkmark) to indicate a warning or that no error occurred.
	- **code** is the error or warning code. If **status** is TRUE, code is a nonzero error [code](lverror.chm::/Error_Code_Ranges.html). If **status** is FALSE, **code** is 0 or a warning code.
	- **BARED source** describes the origin of the error or warning and is, in most cases, the name of the VI or function that produced the error or warning. The default is an empty string.

# **IMAQ Write PNG String**

Returns a string that contains the entire contents of the image encoded as a PNG image file.

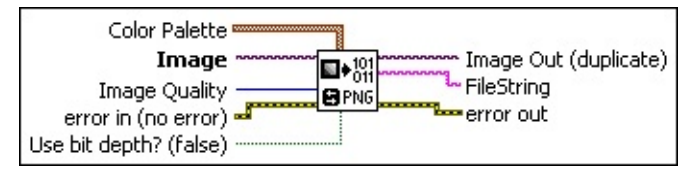

**Color Palette** is used to apply a color palette to an image. **Color Palette** is an array of clusters constructed by the user or supplied by the **IMAQ [GetPalette](#page-189-0)** VI. This palette is composed of 256 elements for each of the three color planes (red, green, and blue). A specific color is the result of applying a value between 0 and 255 to each of the three color planes. If the three planes have identical values, a gray level is obtained (0 specifies black and 255 specifies white). If the image type requires a color palette and it is not supplied, a grayscale color palette is generated and written.

**Red** is the value of the red color plane.

**Green** is the value of the green color plane.

**Blue** is the value of the blue color plane.

- **Image** is a reference to the image structure to write as an image file.
- **Image Quality** specifies the amount of compression applied to the image. **Image Quality** can range from 0 to 1000. The default value is 750. The higher the value, the less compression the VI applies.
- **EFE EXECUTER error** in (no error) describes the error status before this VI or function runs. The default is no error. If an error occurred before this VI or function runs, the VI or function passes the **error in** value to **error out**. This VI or function runs normally only if no error occurred before this VI or function runs. If an error occurs while this VI or function runs, it runs normally and sets its own error status in error out. Use the Simple Error [Handler](glang.chm::/Simple_Error_Handler.html) or [General](glang.chm::/General_Error_Handler.html) Error Handler VIs to display the description of the error code. Use **error in** and **error out** to check errors and to specify execution order by wiring error out from one node to error in of the next node.

**status** is TRUE (X) if an error occurred before this VI or

function ran or FALSE (checkmark) to indicate a warning or that no error occurred before this VI or function ran. The default is FALSE.

- **code** is the error or warning code. If **status** is TRUE, **code** is a nonzero error [code](lverror.chm::/Error_Code_Ranges.html). If **status** is FALSE, **code** is 0 or a warning code.
- **source** describes the origin of the error or warning and is, in most cases, the name of the VI or function that produced the error or warning. The default is an empty string.
- **Use bit depth? (false)** When saving a signed 16-bit image to a PNG file, NI Vision must convert the data to an unsigned format and shift the data so that most significant bit is always the leftmost bit. Set this parameter to TRUE to use the bit depth information attached to image to perform these conversions. Set this parameter to FALSE to bias the image by adding a constant value to all the pixels in the image such that the lowest negative pixel value in the image maps to zero, and then shifting the image data based on the highest pixel value in the image. The default is FALSE.
- **Image Out (duplicate)** is a reference to **Image**. This VI does not modify the image connected to the **Image** input.
- **FileString** is a string that contains the entire contents of the encoded image file. The string can then be saved to disk using binary file writing VIs, or transmitted to another computer.
- **error** out contains error information. If **error in** indicates that an error occurred before this VI or function ran, **error out** contains the same error information. Otherwise, it describes the error status that this VI or function produces. Right-click the **error out** indicator on the front panel and select **Explain Error** from the shortcut menu for more information about the error.
	- **status** is TRUE (X) if an error occurred or FALSE (checkmark) to indicate a warning or that no error occurred.
	- **<u><b>code**</u> is the error or warning code. If **status** is TRUE, **code** is a nonzero error [code](lverror.chm::/Error_Code_Ranges.html). If **status** is FALSE, **code** is 0 or a warning code.
	- **EXECO** source describes the origin of the error or warning and is, in

most cases, the name of the VI or function that produced the error or warning. The default is an empty string.

# **IMAQ Write Image And Vision Info String**

Writes an image, along with extra vision information associated with the image, to a PNG file. This extra vision information includes overlay information, pattern matching template information, and calibration information.

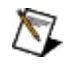

**Note** The extra vision information can only be saved with the PNG file format.

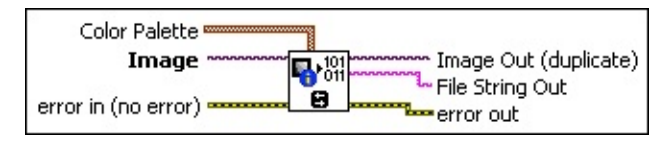

- **Color Palette** is used to apply a color palette to an image. **Color Palette** is an array of clusters constructed by the user or supplied by the IMAQ [GetPalette](#page-189-0) VI. This palette is composed of 256 elements for each of the three color planes (red, green, and blue). A specific color is the result of applying a value between 0 and 255 to each of the three color planes. If the three planes have identical values, a gray level is obtained (0 specifies black and 255 specifies white). If the image type requires a color palette and it is not supplied, a grayscale color palette is generated and written.
	- **Red** is the value of the red color plane.
	- **Green** is the value of the green color plane.
	- **Blue** is the value of the blue color plane.
- **Image** is a reference to the image structure to write as an image file.
- **Example 19 arror in (no error)** describes the error status before this VI or function runs. The default is no error. If an error occurred before this VI or function runs, the VI or function passes the **error in** value to **error out**. This VI or function runs normally only if no error occurred before this VI or function runs. If an error occurs while this VI or function runs, it runs normally and sets its own error status in error out. Use the Simple Error [Handler](glang.chm::/Simple_Error_Handler.html) or [General](glang.chm::/General_Error_Handler.html) Error Handler VIs to display the description of the error code. Use **error in** and **error out** to check errors and to specify execution order by wiring error out from one node to error in of the next node.
- **status** is TRUE (X) if an error occurred before this VI or function ran or FALSE (checkmark) to indicate a warning or that no error occurred before this VI or function ran. The default is FALSE.
- **code** is the error or warning code. If **status** is TRUE, **code** is a nonzero error [code](lverror.chm::/Error_Code_Ranges.html). If **status** is FALSE, **code** is 0 or a warning code.
- **source** describes the origin of the error or warning and is, in most cases, the name of the VI or function that produced the error or warning. The default is an empty string.
- **Image Out (duplicate)** is a reference to **Image**. This VI does not modify the image connected to the **Image** input.
- **File String Out** is a string that contains the entire contents of the encoded image file. The string can then be saved to disk using binary file writing VIs, or transmitted to another computer.
- **error out** contains error information. If **error in** indicates that an error occurred before this VI or function ran, **error out** contains the same error information. Otherwise, it describes the error status that this VI or function produces. Right-click the **error out** indicator on the front panel and select **Explain Error** from the shortcut menu for more information about the error.
	- **status** is TRUE (X) if an error occurred or FALSE (checkmark) to indicate a warning or that no error occurred.
	- **code** is the error or warning code. If status is TRUE, code is a nonzero error [code](lverror.chm::/Error_Code_Ranges.html). If **status** is FALSE, **code** is 0 or a warning code.
	- **BARED source** describes the origin of the error or warning and is, in most cases, the name of the VI or function that produced the error or warning. The default is an empty string.

# **IMAQ Write TIFF String**

Returns a string that contains the entire contents of the image encoded as a TIFF image file.

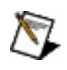

**Note** 16-bit monochrome images and 64-bit RGB images are nonstandard extensions of the TIFF standard. Most third-party applications cannot read 16-bit monochrome or 64-bit RGB TIFF files. For compatibility with most applications, write 16-bit monochrome images or 64-bit RGB images into PNG files.

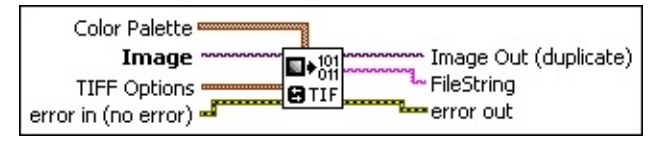

- **Color Palette** is used to apply a color palette to an image. **Color Palette** is an array of clusters constructed by the user or supplied by the **IMAQ [GetPalette](#page-189-0)** VI. This palette is composed of 256 elements for each of the three color planes (red, green, and blue). A specific color is the result of applying a value between 0 and 255 to each of the three color planes. If the three planes have identical values, a gray level is obtained (0 specifies black and 255 specifies white). If the image type requires a color palette and it is not supplied, a grayscale color palette is generated and written.
	- **Red** is the value of the red color plane.
	- **Green** is the value of the green color plane.
	- **Blue** is the value of the blue color plane.
- **Image** is a reference to the image structure to write as an image file.
- **TIFF Options** is a cluster of optional values that you can use to set TIFF options. This cluster consists of the following elements:
	- **Rows Per Strip** designates the number of rows you want to designate per strip of data. The default value of 0 specifies to write the entire data as one strip.
	- **Photometric** designates whether to interpret white or black as a zero value.

**WhiteIsZero** (0) Designates white as the zero value

**BlackIsZero** (1) Designates black as the zero value

- **Compression Type** determines the compression type. By default, no compression is used. Choose from the following options:
	- $\mathcal{N}$ **Note** The **JPEG** compression type is not valid for 16 bit monochrome or 64-bit RGB images.
	- $\bigotimes$ **Note** If you select the **JPEG** compression type, the VI ignores the **Color Palette**.

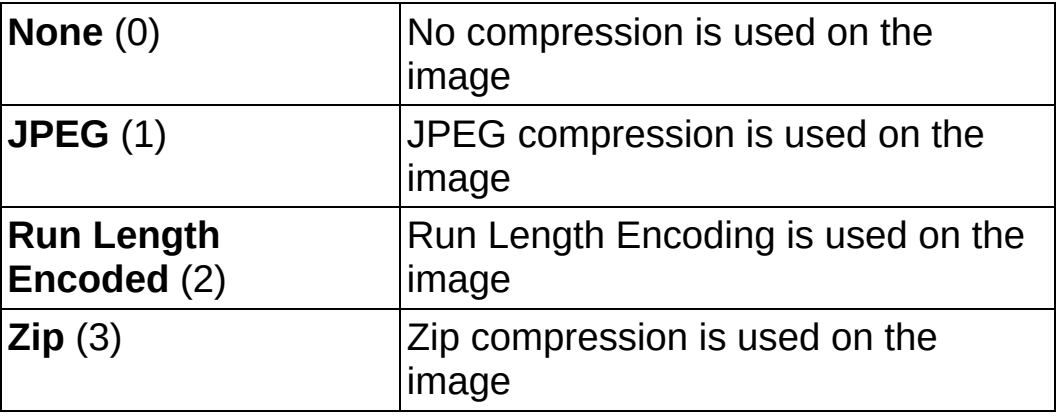

- **Example 19 arror in (no error)** describes the error status before this VI or function runs. The default is no error. If an error occurred before this VI or function runs, the VI or function passes the **error in** value to **error out**. This VI or function runs normally only if no error occurred before this VI or function runs. If an error occurs while this VI or function runs, it runs normally and sets its own error status in error out. Use the **Simple Error [Handler](glang.chm::/Simple_Error_Handler.html) or [General](glang.chm::/General_Error_Handler.html) Error Handler** VIs to display the description of the error code. Use **error in** and **error out** to check errors and to specify execution order by wiring error out from one node to error in of the next node.
	- **Status** is TRUE (X) if an error occurred before this VI or function ran or FALSE (checkmark) to indicate a warning or that no error occurred before this VI or function ran. The default is FALSE.
	- **code** is the error or warning code. If **status** is TRUE, **code** is a nonzero error [code](lverror.chm::/Error_Code_Ranges.html). If **status** is FALSE, **code** is 0 or a warning code.
	- **source** describes the origin of the error or warning and is, in

most cases, the name of the VI or function that produced the error or warning. The default is an empty string.

- **Image Out (duplicate)** is a reference to **Image**. This VI does not modify the image connected to the **Image** input.
- **FileString** is a string that contains the entire contents of the encoded image file. The string can then be saved to disk using binary file writing VIs, or transmitted to another computer.
- **error** out contains error information. If error in indicates that an error occurred before this VI or function ran, **error out** contains the same error information. Otherwise, it describes the error status that this VI or function produces. Right-click the **error out** indicator on the front panel and select **Explain Error** from the shortcut menu for more information about the error.
	- **status** is TRUE (X) if an error occurred or FALSE (checkmark) to indicate a warning or that no error occurred.
	- **<u><b>code**</u> is the error or warning code. If **status** is TRUE, **code** is a nonzero error [code](lverror.chm::/Error_Code_Ranges.html). If **status** is FALSE, **code** is 0 or a warning code.
	- **BARED source** describes the origin of the error or warning and is, in most cases, the name of the VI or function that produced the error or warning. The default is an empty string.

# **IMAQ GetFileInfo VI**

**Owning Palette: [Files](#page-101-0)installed With: NI Vision Development Module** 

Obtains information regarding the contents of the file. This information is supplied for standard file formats only: BMP, TIFF, JPEG, JPEG2000, PNG, or AIPD.

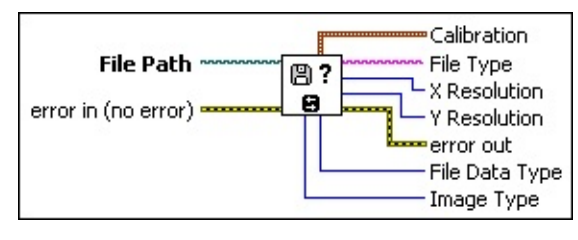

**File Path** is the complete pathname—including drive, directory, and filename—for the file to be examined. This path can be supplied by either the user or the File Dialog VI from LabVIEW.

- **error in (no error)** describes the error status before this VI or function runs. The default is no error. If an error occurred before this VI or function runs, the VI or function passes the **error in** value to **error out**. This VI or function runs normally only if no error occurred before this VI or function runs. If an error occurs while this VI or function runs, it runs normally and sets its own error status in error out. Use the Simple Error [Handler](glang.chm::/Simple_Error_Handler.html) or [General](glang.chm::/General_Error_Handler.html) Error Handler VIs to display the description of the error code. Use **error in** and **error out** to check errors and to specify execution order by wiring error out from one node to error in of the next node.
	- **Status** is TRUE (X) if an error occurred before this VI or function ran or FALSE (checkmark) to indicate a warning or that no error occurred before this VI or function ran. The default is FALSE.
	- **code** is the error or warning code. If **status** is TRUE, **code** is a nonzero error [code](lverror.chm::/Error_Code_Ranges.html). If **status** is FALSE, **code** is 0 or a warning code.
	- **source** describes the origin of the error or warning and is, in most cases, the name of the VI or function that produced the error or warning. The default is an empty string.
- **Calibration** is a cluster containing the following elements: **ESGLED X** Step is the horizontal distance separating two adjacent

pixels (in units specified by **Unit**).

- **ESGEE Y** Step is the vertical distance separating two adjacent pixels (in units specified by **Unit**).
- **Unit** is the measuring unit associated with the image. Choose from the following values:

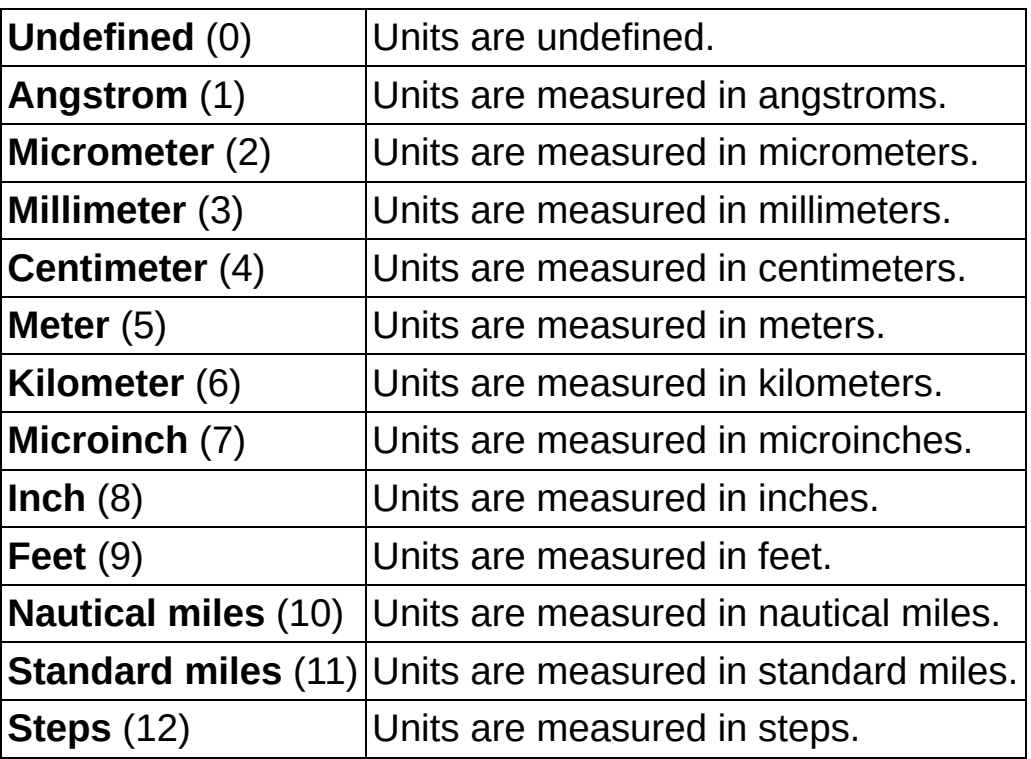

- **File Type** indicates the file type that is read: BMP, TIFF, JPEG, JPEG2000, PNG, or AIPD (internal file format).
- **X** Resolution specifies the horizontal resolution of the image.
- **EFECTER PRESOLUTION** Specifies the vertical resolution of the image.
- **error** out contains error information. If error in indicates that an error occurred before this VI or function ran, **error out** contains the same error information. Otherwise, it describes the error status that this VI or function produces. Right-click the **error out** indicator on the front panel and select **Explain Error** from the shortcut menu for more information about the error.
	- **status** is TRUE (X) if an error occurred or FALSE (checkmark) to indicate a warning or that no error occurred.
	- **<u>code</u>** is the error or warning code. If **status** is TRUE, **code** is

a nonzero error [code](lverror.chm::/Error_Code_Ranges.html). If **status** is FALSE, **code** is 0 or a warning code.

- **ELECT** SOUTCE describes the origin of the error or warning and is, in most cases, the name of the VI or function that produced the error or warning. The default is an empty string.
- **FILE File Data Type** indicates the pixel size defined in the header of the file.
- **Image Type** specifies the type of image that best fits the File Data Type of the file. This output can have the following values:

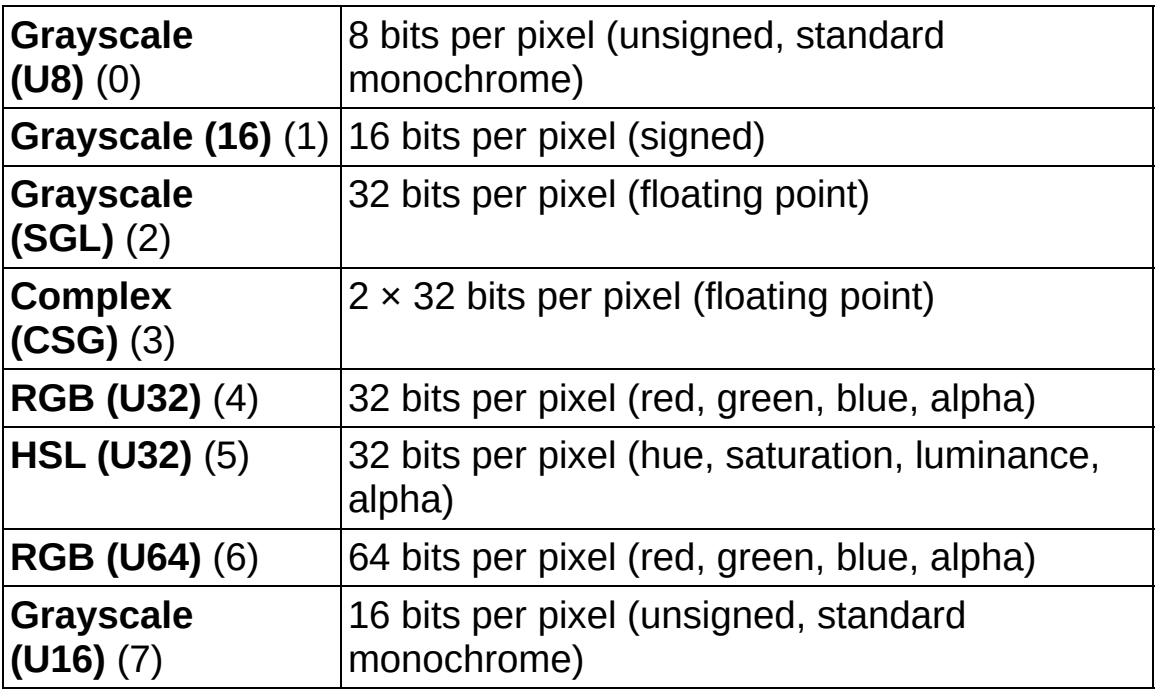
# **IMAQ Load Image Dialog VI**

**Owning Palette: [Files](#page-101-0)installed With: NI Vision Development Module** 

Displays a dialog box with which you can specify a path or paths to images. This dialog box is similar to the LabVIEW File Dialog primitive, but it provides a preview of the image files selected.

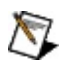

**Note** This VI is not supported on ETS targets or VxWorks targets.

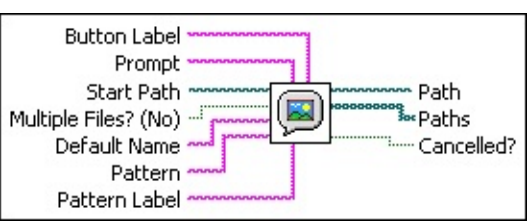

**Button Label** the label to display on the OK button in the file dialog box.

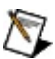

**Note** If the value of this parameter is longer than the width of the button, the file dialog box does not display the entire label. In an English version of Windows, the button is approximately 11 characters wide.

**Prompt** is a custom message that appears in the title bar of the dialog box. The default is Open.

- **Start Path** is the path of the directory whose contents LabVIEW initially displays in the dialog box. If this parameter is invalid or unwired, the last directory viewed in a file dialog box appears in the dialog box.
- **Multiple Files? (No)** determines whether multiple files can be selected in the dialog box. The default is FALSE.
- **Default Name** is the name you want to appear as the initial file or directory name in the dialog box. The default is an empty string.
- **Pattern** restricts the files displayed in the dialog box to those whose name matches pattern. This parameter does not restrict the directories displayed. The pattern matching in this VI is similar to the matching used when matching wildcards in Windows filenames. If you specify characters other than the question mark character (?) or the asterisk character (\*), the VI displays only files or directories that contain those characters. You can use the question mark

character (?) to match any single character. You can use the asterisk character (\*) to match any sequence of one or more characters.

For example, a pattern of \*.png;test\*.bmp returns matches for any file with a .png extension and any file whose filename begins with test and has an .bmp extension.

To match multiple patterns, use a semicolon ( ; ) to separate the patterns. White space—such as blanks, tabs, and carriage returns —are taken literally. Avoid using white spaces unless they are part of the extension pattern. For example, if you use \*.jpg;\*.tif, the dialog box displays all files that end with .jpg and .tif. If you use \*.jpg; \*.tif, the dialog box displays only files that end with .jpg.

- **Pattern Label** is the label to display in the file dialog box next to the custom pattern. If you do not wire a string to this input, the default label next to any custom pattern is Custom Filter. If you do not wire a string to pattern, LabVIEW ignores this input.
- **Example 1 error in (no error)** describes the error status before this VI or function runs. The default is no error. If an error occurred before this VI or function runs, the VI or function passes the **error in** value to **error out**. This VI or function runs normally only if no error occurred before this VI or function runs. If an error occurs while this VI or function runs, it runs normally and sets its own error status in error out. Use the Simple Error [Handler](glang.chm::/Simple_Error_Handler.html) or [General](glang.chm::/General_Error_Handler.html) Error Handler VIs to display the description of the error code. Use **error in** and **error out** to check errors and to specify execution order by wiring error out from one node to error in of the next node.
	- **Status** is TRUE (X) if an error occurred before this VI or function ran or FALSE (checkmark) to indicate a warning or that no error occurred before this VI or function ran. The default is FALSE.
	- **code** is the error or warning code. If status is TRUE, code is a nonzero error [code](lverror.chm::/Error_Code_Ranges.html). If **status** is FALSE, **code** is 0 or a warning code.
	- **source** describes the origin of the error or warning and is, in most cases, the name of the VI or function that produced the error or warning. The default is an empty string.
- **Path** is the full path to the file selected using this dialog box, if **multiSelect** is set to FALSE.
- **Paths** is the full path to the files selected using this dialog box, if **multiSelect** is set to TRUE.
- **Cancelled?** is TRUE if you cancel the dialog box or if an error occurs during the execution of the dialog box.
- <span id="page-146-0"></span>**error** out contains error information. If error in indicates that an error occurred before this VI or function ran, **error out** contains the same error information. Otherwise, it describes the error status that this VI or function produces. Right-click the **error out** indicator on the front panel and select **Explain Error** from the shortcut menu for more information about the error.
	- **STED** status is TRUE (X) if an error occurred or FALSE (checkmark) to indicate a warning or that no error occurred.
	- **code** is the error or warning code. If status is TRUE, code is a nonzero error [code](lverror.chm::/Error_Code_Ranges.html). If **status** is FALSE, **code** is 0 or a warning code.
	- **EXECUTE:** Source describes the origin of the error or warning and is, in most cases, the name of the VI or function that produced the error or warning. The default is an empty string.

# **AVI**

**Owning Palette: <b>[Files](#page-101-0)Installed With:** NI Vision Development Module

Use the AVI VIs to read and write multiple images to an AVI file. You can write compressed AVIs and additional data, such as time-stamp data, with your images.

<span id="page-147-0"></span>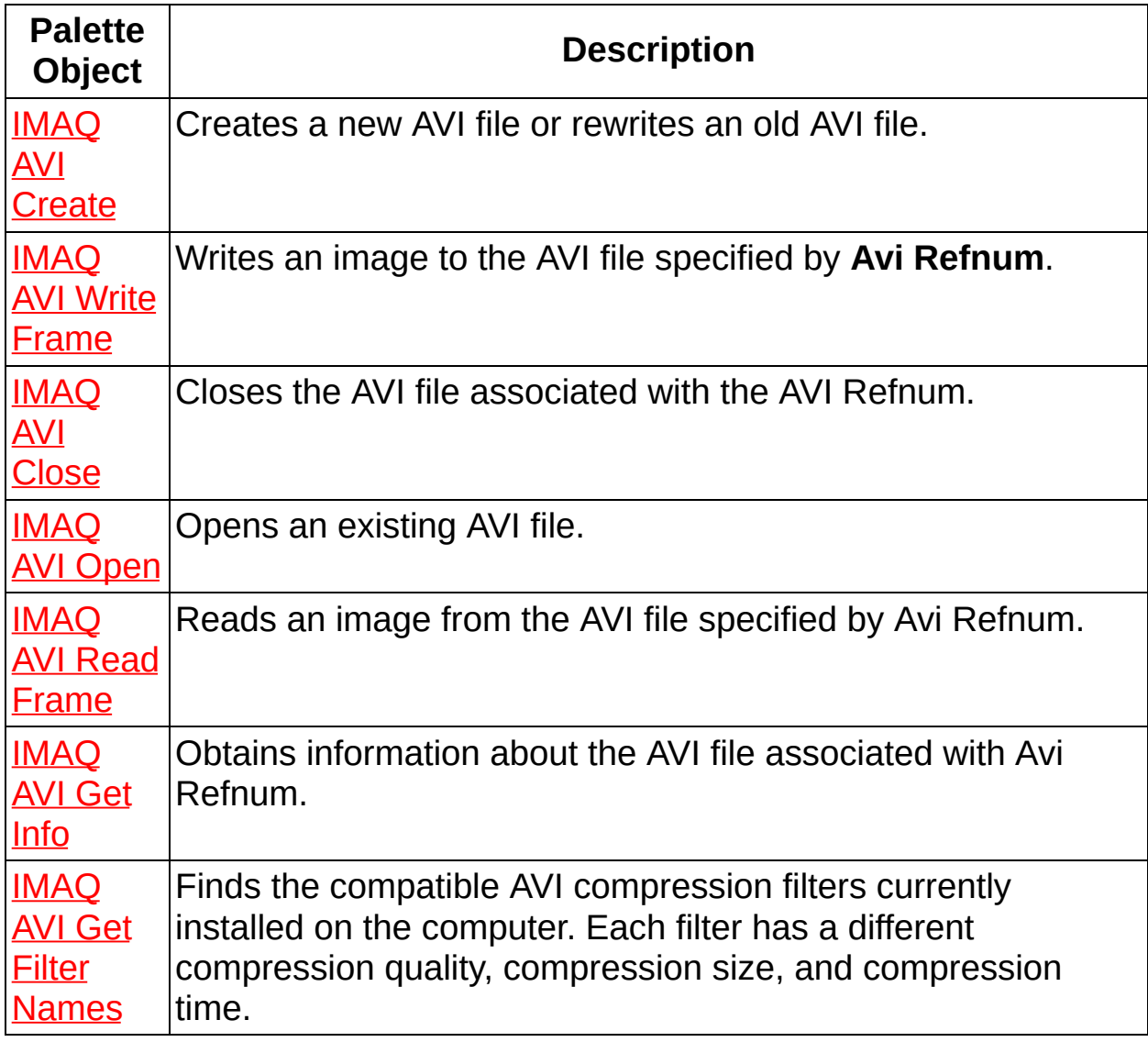

## **IMAQ AVI Create VI**

**Owning Palette:** [AVI](#page-146-0)**Installed With:** NI Vision Development Module

Creates a new AVI file or rewrites an old AVI file.

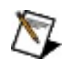

**Note** This VI is not supported on ETS targets or VxWorks targets.

### **[Examples](#page-149-0)**

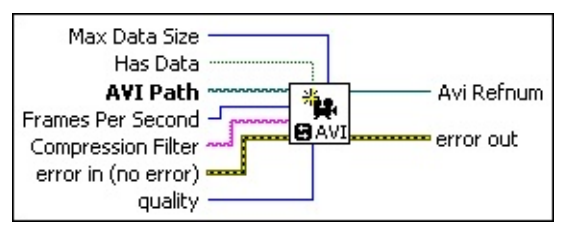

- **Max Data Size** is the maximum number of bytes you can add per frame to an AVI file. The default is 10,000.
- **Has Data** specifies whether to write additional data with your images.

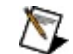

**Note** This option is available only with NI Vision.

**AVI Path** is the complete pathname, including drive, directory, and filename, for the AVI file. This path can be supplied by either the user or the File Dialog VI from LabVIEW.

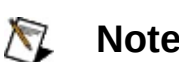

**Note** The file extension must be .avi.

- **Frames Per Second** is the number of frames per second at which to play the AVI.
	- $\mathcal{N}$ **Note Frame Per Second** indicates the desired playback rate of the AVI you create. The AVI may play at a slower rate depending on the performance of the system on which it plays.
- **ENDED** Compression Filter is the name of the compression filter used to write the frames to the AVI file. Use the IMAQ AVI Get Filter [Names](#page-163-0) VI to get the names of the valid compression filters currently installed on your computer.
- **Example 1 error in (no error)** describes the error status before this VI or function runs. The default is no error. If an error occurred before this

VI or function runs, the VI or function passes the **error in** value to **error out**. This VI or function runs normally only if no error occurred before this VI or function runs. If an error occurs while this VI or function runs, it runs normally and sets its own error status in error out. Use the Simple Error [Handler](glang.chm::/Simple_Error_Handler.html) or [General](glang.chm::/General_Error_Handler.html) Error Handler VIs to display the description of the error code. Use **error in** and **error out** to check errors and to specify execution order by wiring error out from one node to error in of the next node.

- **Status** is TRUE (X) if an error occurred before this VI or function ran or FALSE (checkmark) to indicate a warning or that no error occurred before this VI or function ran. The default is FALSE.
- **code** is the error or warning code. If status is TRUE, code is a nonzero error [code](lverror.chm::/Error_Code_Ranges.html). If **status** is FALSE, **code** is 0 or a warning code.
- **source** describes the origin of the error or warning and is, in most cases, the name of the VI or function that produced the error or warning. The default is an empty string.
- **quality** is the relative quality, from 0–1000, to use with the compression filter. Pass –1 for this parameter to use the default quality of the filter. Not all filters support using different qualities.
- **Avi Refnum** is a reference to the AVI file created.
- <span id="page-149-0"></span>**error** out contains error information. If **error in** indicates that an error occurred before this VI or function ran, **error out** contains the same error information. Otherwise, it describes the error status that this VI or function produces. Right-click the **error out** indicator on the front panel and select **Explain Error** from the shortcut menu for more information about the error.
	- **status** is TRUE (X) if an error occurred or FALSE (checkmark) to indicate a warning or that no error occurred.
	- **<u>code</u>** is the error or warning code. If **status** is TRUE, **code** is a nonzero error [code](lverror.chm::/Error_Code_Ranges.html). If **status** is FALSE, **code** is 0 or a warning code.
	- **EXECO** source describes the origin of the error or warning and is, in most cases, the name of the VI or function that produced the error or warning. The default is an empty string.

### **Examples**

Refer to the following for an example that uses this VI.

<span id="page-150-0"></span>LabVIEW\examples\Vision\2. Functions\AVI\AVI Read Write with Data.llb

### **IMAQ AVI Write Frame VI**

**Owning Palette:** [AVI](#page-146-0)**Installed With:** NI Vision Development Module Writes an image to the AVI file specified by **Avi Refnum**.

 $\mathbb{N}$ **Note** This VI is not supported on ETS targets or VxWorks targets.

**U8 RGB**<sub>132</sub>

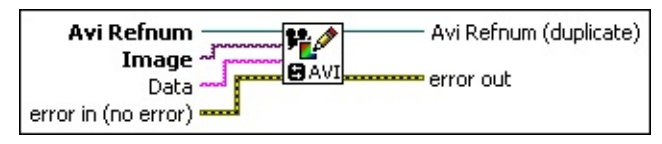

- **Avi Refnum** is a [reference](#page-147-0) to the AVI file output from the **IMAQ AVI** Create VI or the [IMAQ](#page-155-0) AVI Open VI.
- **Image** is a reference to the image that you want to write to an AVI file. This image must be either an 8-bit or RGB image.
- **Data** is a string associated with the image to write. To use this control, the **Has Data** control of the IMAQ AVI [Create](#page-147-0) VI must be TRUE.
	- $\bigwedge$ **Note** The **Data** option is available only with NI Vision. Refer to LabVIEW\examples\Vision\2. Functions\AVI\AVI Read Write with Data.llb for information about how to use this option.

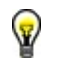

**Tip** Use the Flatten to String VI to convert any data type to a string.

**error in (no error)** describes the error status before this VI or function runs. The default is no error. If an error occurred before this VI or function runs, the VI or function passes the **error in** value to **error out**. This VI or function runs normally only if no error occurred before this VI or function runs. If an error occurs while this VI or function runs, it runs normally and sets its own error status in error out. Use the Simple Error [Handler](glang.chm::/Simple_Error_Handler.html) or [General](glang.chm::/General_Error_Handler.html) Error Handler VIs to display the description of the error code. Use **error in** and **error out** to check errors and to specify execution order by wiring error out from one node to error in of the next node.

**Status** is TRUE (X) if an error occurred before this VI or function ran or FALSE (checkmark) to indicate a warning or that no error occurred before this VI or function ran. The

default is FALSE.

- **code** is the error or warning code. If **status** is TRUE, **code** is a nonzero error [code](lverror.chm::/Error_Code_Ranges.html). If **status** is FALSE, **code** is 0 or a warning code.
- **source** describes the origin of the error or warning and is, in most cases, the name of the VI or function that produced the error or warning. The default is an empty string.

**Avi Refnum (duplicate)** is the reference to the AVI file.

**error out** contains error information. If **error in** indicates that an error occurred before this VI or function ran, **error out** contains the same error information. Otherwise, it describes the error status that this VI or function produces. Right-click the **error out** indicator on the front panel and select **Explain Error** from the shortcut menu for more information about the error.

- **status** is TRUE (X) if an error occurred or FALSE (checkmark) to indicate a warning or that no error occurred.
- **code** is the error or warning code. If status is TRUE, code is a nonzero error [code](lverror.chm::/Error_Code_Ranges.html). If **status** is FALSE, **code** is 0 or a warning code.
- <span id="page-152-0"></span>**ELECT source** describes the origin of the error or warning and is, in most cases, the name of the VI or function that produced the error or warning. The default is an empty string.

## **IMAQ AVI Close VI**

**Owning Palette:** [AVI](#page-146-0)**Installed With:** NI Vision Development Module

Closes the AVI file associated with the AVI Refnum.

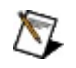

**Note** This VI is not supported on ETS targets or VxWorks targets.

### **[Examples](#page-154-0)**

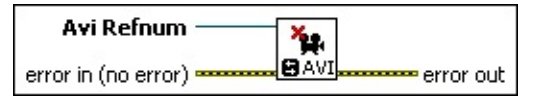

- **Avi Refnum** is a [reference](#page-147-0) to the AVI file output from the **IMAQ AVI** Create VI or the **[IMAQ](#page-155-0) AVI Open VI.**
- **exist** error in (no error) describes the error status before this VI or function runs. The default is no error. If an error occurred before this VI or function runs, the VI or function passes the **error in** value to **error out**. This VI or function runs normally only if no error occurred before this VI or function runs. If an error occurs while this VI or function runs, it runs normally and sets its own error status in error out. Use the **Simple Error [Handler](glang.chm::/Simple_Error_Handler.html) or [General](glang.chm::/General_Error_Handler.html) Error Handler** VIs to display the description of the error code. Use **error in** and **error out** to check errors and to specify execution order by wiring error out from one node to error in of the next node.
	- **Status** is TRUE (X) if an error occurred before this VI or function ran or FALSE (checkmark) to indicate a warning or that no error occurred before this VI or function ran. The default is FALSE.
	- **code** is the error or warning code. If **status** is TRUE, **code** is a nonzero error [code](lverror.chm::/Error_Code_Ranges.html). If **status** is FALSE, **code** is 0 or a warning code.
	- **source** describes the origin of the error or warning and is, in most cases, the name of the VI or function that produced the error or warning. The default is an empty string.

**error** out contains error information. If error in indicates that an error occurred before this VI or function ran, **error out** contains the same error information. Otherwise, it describes the error status that this VI or function produces. Right-click the **error out** indicator on the front panel and select **Explain Error** from the shortcut menu for more information about the error.

- **STED** status is TRUE (X) if an error occurred or FALSE (checkmark) to indicate a warning or that no error occurred.
- **code** is the error or warning code. If status is TRUE, code is a nonzero error [code](lverror.chm::/Error_Code_Ranges.html). If **status** is FALSE, **code** is 0 or a warning code.
- <span id="page-154-0"></span>**BADED** source describes the origin of the error or warning and is, in most cases, the name of the VI or function that produced the error or warning. The default is an empty string.

### **Examples**

Refer to the following for an example that uses this VI.

<span id="page-155-0"></span>LabVIEW\examples\Vision\2. Functions\AVI\Read AVI Example.vi

# **IMAQ AVI Open VI**

**Owning Palette:** [AVI](#page-146-0)**Installed With:** NI Vision Development Module

Opens an existing AVI file.

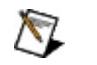

**Note** This VI is not supported on ETS targets or VxWorks targets.

### **[Examples](#page-157-0)**

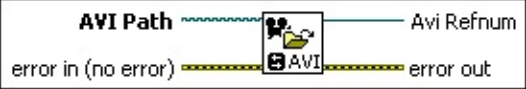

**AVI Path** is the complete pathname, including drive, directory, and filename, for the AVI file. This path can be supplied by either the user or the File Dialog VI from LabVIEW.

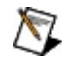

**Note** The file extension must be .avi.

**Example 19 arror in (no error)** describes the error status before this VI or function runs. The default is no error. If an error occurred before this VI or function runs, the VI or function passes the **error in** value to **error out**. This VI or function runs normally only if no error occurred before this VI or function runs. If an error occurs while this VI or function runs, it runs normally and sets its own error status in error out. Use the Simple Error [Handler](glang.chm::/Simple_Error_Handler.html) or [General](glang.chm::/General_Error_Handler.html) Error Handler VIs to display the description of the error code. Use **error in** and **error out** to check errors and to specify execution order by wiring error out from one node to error in of the next node.

- **status** is TRUE (X) if an error occurred before this VI or function ran or FALSE (checkmark) to indicate a warning or that no error occurred before this VI or function ran. The default is FALSE.
- **code** is the error or warning code. If status is TRUE, code is a nonzero error [code](lverror.chm::/Error_Code_Ranges.html). If **status** is FALSE, **code** is 0 or a warning code.
- **source** describes the origin of the error or warning and is, in most cases, the name of the VI or function that produced the error or warning. The default is an empty string.
- **Avi Refnum** is a reference to the AVI file opened.

 $F = 1$ 

**error out** contains error information. If **error in** indicates that an error occurred before this VI or function ran, **error out** contains the same error information. Otherwise, it describes the error status that this VI or function produces. Right-click the **error out** indicator on the front panel and select **Explain Error** from the shortcut menu for more information about the error.

- **STED** status is TRUE (X) if an error occurred or FALSE (checkmark) to indicate a warning or that no error occurred.
- **<u>code</u>** is the error or warning code. If **status** is TRUE, **code** is a nonzero error [code](lverror.chm::/Error_Code_Ranges.html). If **status** is FALSE, **code** is 0 or a warning code.
- <span id="page-157-0"></span>**ELECT source** describes the origin of the error or warning and is, in most cases, the name of the VI or function that produced the error or warning. The default is an empty string.

### **Examples**

Refer to the following for an example that uses this VI.

<span id="page-158-0"></span>LabVIEW\examples\Vision\2. Functions\AVI\Read AVI Example.vi

## **IMAQ AVI Read Frame VI**

**Owning Palette:** [AVI](#page-146-0)**Installed With:** NI Vision Development Module

Reads an image from the AVI file specified by Avi Refnum.

**Note** This VI is not supported on ETS targets or VxWorks targets.

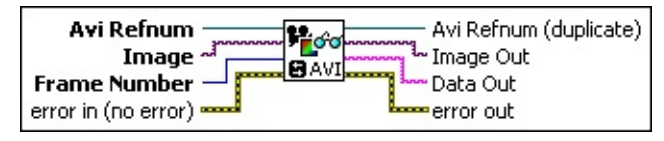

M

**Avi Refnum** is a [reference](#page-147-0) to the AVI file output from the **IMAQ AVI** Create VI or the [IMAQ](#page-155-0) AVI Open VI.

**Image** is a reference to the image that you want to contain the AVI image after you call this VI.

**Frame Number** identifies which frame of the AVI file to read.

- **EFF** error in (no error) describes the error status before this VI or function runs. The default is no error. If an error occurred before this VI or function runs, the VI or function passes the **error in** value to **error out**. This VI or function runs normally only if no error occurred before this VI or function runs. If an error occurs while this VI or function runs, it runs normally and sets its own error status in error out. Use the Simple Error [Handler](glang.chm::/Simple_Error_Handler.html) or [General](glang.chm::/General_Error_Handler.html) Error Handler VIs to display the description of the error code. Use **error in** and **error out** to check errors and to specify execution order by wiring error out from one node to error in of the next node.
	- **Status** is TRUE (X) if an error occurred before this VI or function ran or FALSE (checkmark) to indicate a warning or that no error occurred before this VI or function ran. The default is FALSE.
	- **code** is the error or warning code. If **status** is TRUE, **code** is a nonzero error [code](lverror.chm::/Error_Code_Ranges.html). If **status** is FALSE, **code** is 0 or a warning code.
	- **source** describes the origin of the error or warning and is, in most cases, the name of the VI or function that produced the error or warning. The default is an empty string.
- **Avi Refnum (duplicate)** is the reference to the AVI file.
- **Image Out** is a reference to the destination image. If **Image Dst** is connected, **Image Dst Out** is the same as **Image Dst**. Otherwise, **Image Dst Out** refers to the image referenced by **Image Src**.
- **Data Out** is the data associated with the image being read.
- <span id="page-160-0"></span>**error** out contains error information. If **error in** indicates that an error occurred before this VI or function ran, **error out** contains the same error information. Otherwise, it describes the error status that this VI or function produces. Right-click the **error out** indicator on the front panel and select **Explain Error** from the shortcut menu for more information about the error.
	- **status** is TRUE (X) if an error occurred or FALSE (checkmark) to indicate a warning or that no error occurred.
	- **code** is the error or warning code. If status is TRUE, code is a nonzero error [code](lverror.chm::/Error_Code_Ranges.html). If **status** is FALSE, **code** is 0 or a warning code.
	- **EXECO** source describes the origin of the error or warning and is, in most cases, the name of the VI or function that produced the error or warning. The default is an empty string.

### **IMAQ AVI Get Info VI**

**Owning Palette:** [AVI](#page-146-0)**Installed With:** NI Vision Development Module Obtains information about the AVI file associated with Avi Refnum.

 $\mathbb{N}$ **Note** This VI is not supported on ETS targets or VxWorks targets.

#### **[Examples](#page-162-0)**

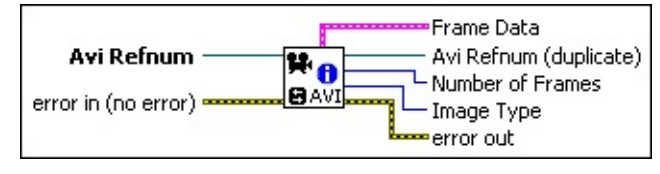

**Avi Refnum** is a [reference](#page-147-0) to the AVI file output from the **IMAQ AVI** Create VI or the [IMAQ](#page-155-0) AVI Open VI.

- **Example 1 error in (no error)** describes the error status before this VI or function runs. The default is no error. If an error occurred before this VI or function runs, the VI or function passes the **error in** value to **error out**. This VI or function runs normally only if no error occurred before this VI or function runs. If an error occurs while this VI or function runs, it runs normally and sets its own error status in error out. Use the Simple Error [Handler](glang.chm::/Simple_Error_Handler.html) or [General](glang.chm::/General_Error_Handler.html) Error Handler VIs to display the description of the error code. Use **error in** and **error out** to check errors and to specify execution order by wiring error out from one node to error in of the next node.
	- **Status** is TRUE (X) if an error occurred before this VI or function ran or FALSE (checkmark) to indicate a warning or that no error occurred before this VI or function ran. The default is FALSE.
	- **code** is the error or warning code. If **status** is TRUE, **code** is a nonzero error [code](lverror.chm::/Error_Code_Ranges.html). If **status** is FALSE, **code** is 0 or a warning code.
	- **source** describes the origin of the error or warning and is, in most cases, the name of the VI or function that produced the error or warning. The default is an empty string.
- **Frame Data** is a cluster containing the width and height of the images, frames per second of the AVI, compression filter used to create the AVI file, and whether the AVI file has data associated

with each image.

**width**

- **height**
- **FIRM** framesPerSecond
- **<u>Rabco</u>** compressionFilter
- **hasData**
- **Avi Refnum (duplicate)** is the reference to the AVI file.
- **IMAGEER Type** specifies the type of image used in the AVI file.
- **Number of Frames** is the number of frames contained in the AVI file.
- <span id="page-162-0"></span>**error out** contains error information. If **error in** indicates that an error occurred before this VI or function ran, **error out** contains the same error information. Otherwise, it describes the error status that this VI or function produces. Right-click the **error out** indicator on the front panel and select **Explain Error** from the shortcut menu for more information about the error.
	- **status** is TRUE (X) if an error occurred or FALSE (checkmark) to indicate a warning or that no error occurred.
	- **<u><b>code**</u> is the error or warning code. If **status** is TRUE, **code** is a nonzero error [code](lverror.chm::/Error_Code_Ranges.html). If **status** is FALSE, **code** is 0 or a warning code.
	- **ELECT source** describes the origin of the error or warning and is, in most cases, the name of the VI or function that produced the error or warning. The default is an empty string.

### **Examples**

Refer to the following for an example that uses this VI.

<span id="page-163-0"></span>LabVIEW\examples\Vision\2. Functions\AVI\Read AVI Example.vi

# **IMAQ AVI Get Filter Names VI**

**Owning Palette:** [AVI](#page-146-0)**Installed With:** NI Vision Development Module

Finds the compatible AVI compression filters currently installed on the computer. Each filter has a different compression quality, compression size, and compression time.

**Note** This VI is not supported on ETS targets or VxWorks targets. ΛZ

### **[Examples](#page-165-0)**

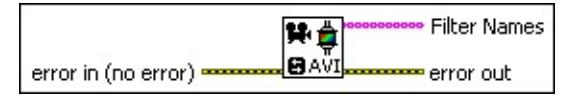

- **Example 1 error in (no error)** describes the error status before this VI or function runs. The default is no error. If an error occurred before this VI or function runs, the VI or function passes the **error in** value to **error out**. This VI or function runs normally only if no error occurred before this VI or function runs. If an error occurs while this VI or function runs, it runs normally and sets its own error status in error out. Use the **Simple Error [Handler](glang.chm::/Simple_Error_Handler.html) or [General](glang.chm::/General_Error_Handler.html) Error Handler** VIs to display the description of the error code. Use **error in** and **error out** to check errors and to specify execution order by wiring error out from one node to error in of the next node.
	- **status** is TRUE (X) if an error occurred before this VI or function ran or FALSE (checkmark) to indicate a warning or that no error occurred before this VI or function ran. The default is FALSE.
	- **code** is the error or warning code. If status is TRUE, code is a nonzero error [code](lverror.chm::/Error_Code_Ranges.html). If **status** is FALSE, **code** is 0 or a warning code.
	- **source** describes the origin of the error or warning and is, in most cases, the name of the VI or function that produced the error or warning. The default is an empty string.
- **Filter Names** is an array of the compatible AVI compression filters currently installed on the machine.
- **error out** contains error information. If **error in** indicates that an error occurred before this VI or function ran, **error out** contains the same error information. Otherwise, it describes the error status that

this VI or function produces. Right-click the **error out** indicator on the front panel and select **Explain Error** from the shortcut menu for more information about the error.

- **status** is TRUE (X) if an error occurred or FALSE (checkmark) to indicate a warning or that no error occurred.
- **code** is the error or warning code. If status is TRUE, code is a nonzero error [code](lverror.chm::/Error_Code_Ranges.html). If **status** is FALSE, **code** is 0 or a warning code.
- <span id="page-165-0"></span>**BARED source** describes the origin of the error or warning and is, in most cases, the name of the VI or function that produced the error or warning. The default is an empty string.

### **Examples**

Refer to the following for an example that uses this VI.

<span id="page-166-0"></span>LabVIEW\examples\Vision\2. Functions\AVI\AVI Compressor Comparison.llb

# **External Display**

**Owning Palette:** Vision [Utilities](#page-24-0)**Installed With:** NI Vision Development Module

Use the External Display VIs to do the following in an external display window: display an image, get and set ROIs, manipulate the floating ROI tools window, configure an ROI constructor window, and set up and use an image browser.

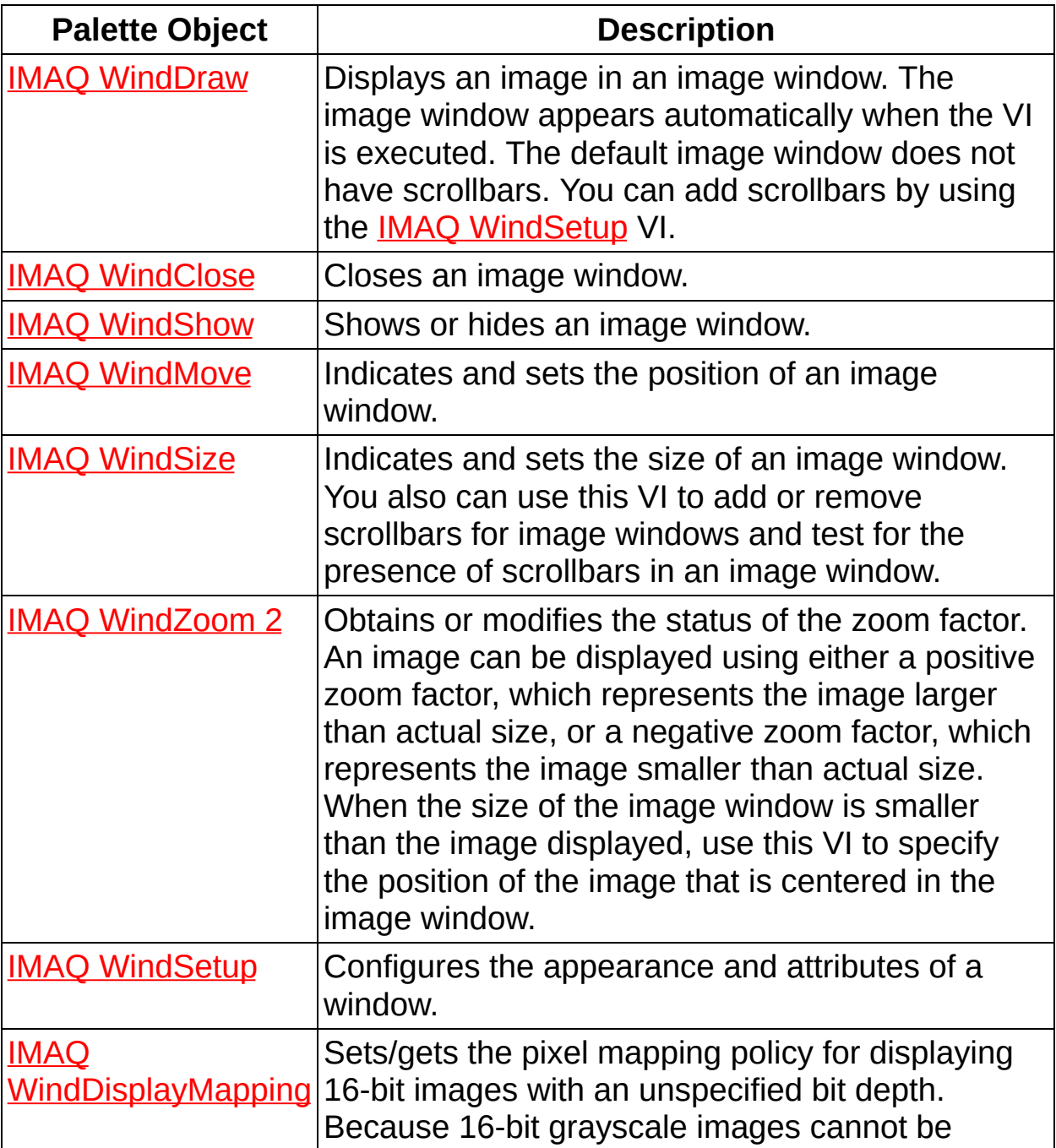

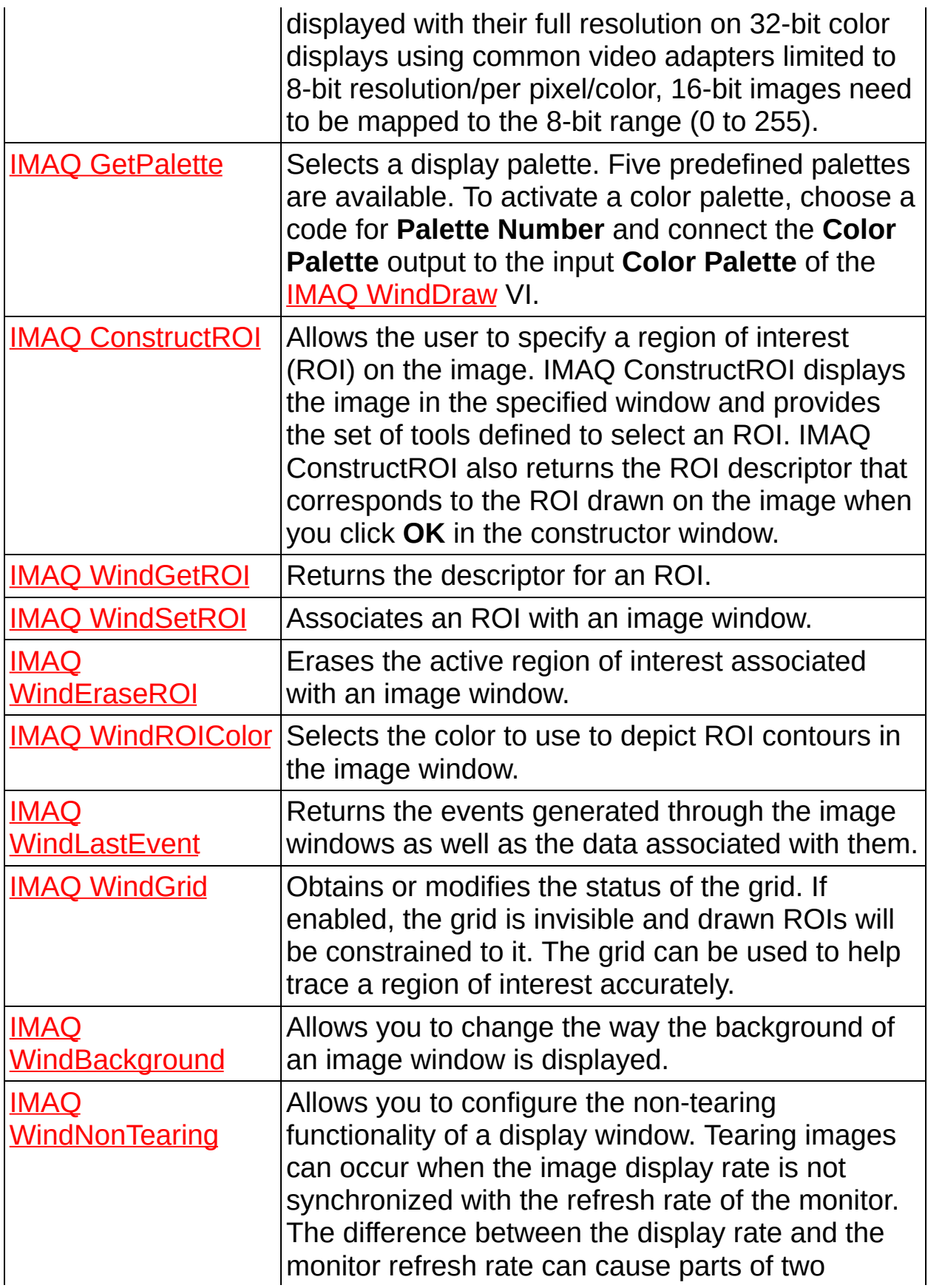

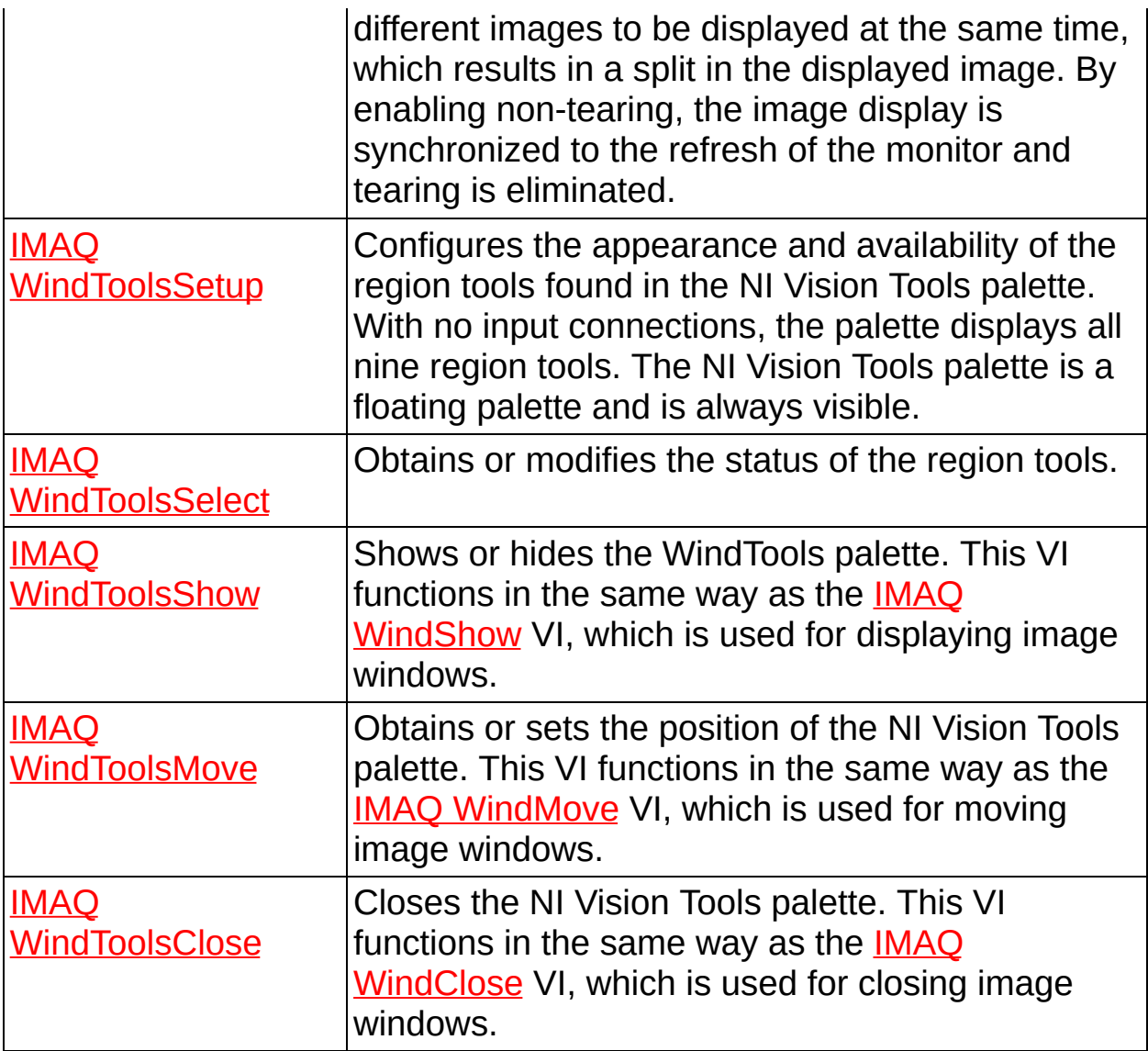

<span id="page-169-0"></span>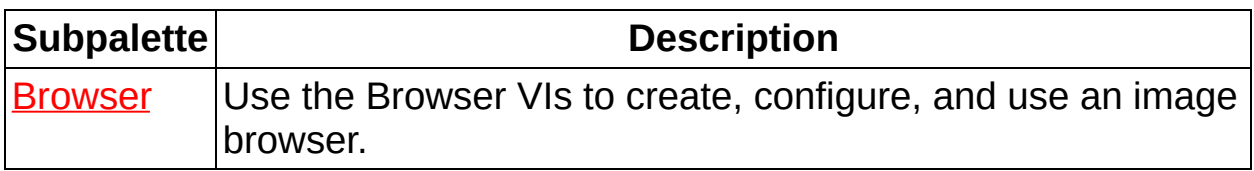

# **IMAQ WindDraw VI**

**Owning Palette:** [External](#page-166-0) Display**Installed With:** NI Vision Development Module

Displays an image in an image window. The image window appears automatically when the VI is executed. The default image window does not have scrollbars. You can add scrollbars by using the **IMAQ** [WindSetup](#page-182-0) VI.

Use the IMAQ [Image](#page-34-0) Bit Depth VI to set the bit depth of 16-bit monochrome and 64-bit RGB images. IMAQ WindDraw uses this specified bit depth to display the image.

Use the IMAQ [WindDisplayMapping](#page-184-0) VI to set the pixel mapping policy for displaying 16-bit images of an unspecified bit depth.

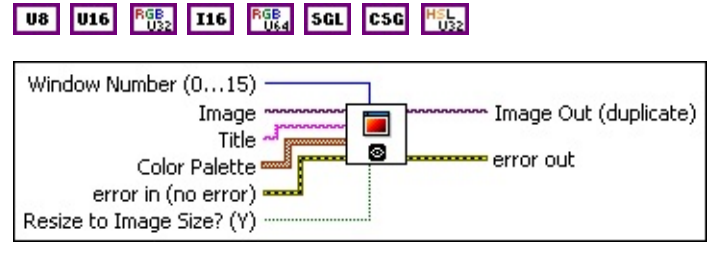

**Window Number (0...15)** specifies the window in which to display the image. You can display up to 16 windows simultaneously. Each window is identified by a number ranging from 0 to 15. Only the specified image window is affected; all other image windows remain the same. The default value is 0.

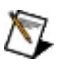

**Note** When using LabVIEW Real-Time, set this control to 15 to display to RT Video Out. You also can use IMAQ RT Video Out to display to RT Video Out.

**Image** is a reference to the displayed image.

 $\mathcal{N}$ **Note** Floating point images are displayed by scaling the pixel values to 8 bits. 16-bit images that have a specified bit depth are displayed by scaling the pixel values to 8 bits based on the specified bit depth. 16-bit images that do not have a specified bit depth are displayed according to the IMAQ [WindDisplayMapping](#page-184-0) VI.

**Title** is an image window name. When a string is connected to this

input, the image window automatically takes that name.

- **Color Palette** is used to apply a color palette to the image window. **Color Palette** is an array of clusters constructed by the user or supplied by the **IMAQ [GetPalette](#page-189-0)** VI. This palette is composed of 256 elements for each of the three color planes (red, green, and blue). A specific color is the result of applying a value between 0 and 255 to each of the three color planes. If the three planes have identical values, a gray level is obtained (0 specifies black and 255 specifies white). If the image type requires a color palette and it is not supplied, a grayscale color palette is generated and written.
	- ඹ **Tip** For best results, set your video adapter to high color or true color.
	- **Red** is the value of the red color plane.
	- **Green** is the value of the green color plane.
	- **Blue** is the value of the blue color plane.
- **EFF** error in (no error) describes the error status before this VI or function runs. The default is no error. If an error occurred before this VI or function runs, the VI or function passes the **error in** value to **error out**. This VI or function runs normally only if no error occurred before this VI or function runs. If an error occurs while this VI or function runs, it runs normally and sets its own error status in error out. Use the **Simple Error [Handler](glang.chm::/Simple_Error_Handler.html)** or [General](glang.chm::/General_Error_Handler.html) Error Handler VIs to display the description of the error code. Use **error in** and **error out** to check errors and to specify execution order by wiring error out from one node to error in of the next node.
	- **Status** is TRUE (X) if an error occurred before this VI or function ran or FALSE (checkmark) to indicate a warning or that no error occurred before this VI or function ran. The default is FALSE.
	- **code** is the error or warning code. If status is TRUE, code is a nonzero error [code](lverror.chm::/Error_Code_Ranges.html). If **status** is FALSE, **code** is 0 or a warning code.
	- **source** describes the origin of the error or warning and is, in most cases, the name of the VI or function that produced the error or warning. The default is an empty string.
- **Resize to Image Size? (Y)** specifies whether the user wants to resize the image window automatically to fit the image size. The default is TRUE (yes), in which case the user does not have to know the size of a source image before displaying it.
- **Image Out (duplicate)** is a reference to **Image**. This VI does not modify the image connected to the **Image In** input.
- <span id="page-172-0"></span>**error out** contains error information. If **error in** indicates that an error occurred before this VI or function ran, **error out** contains the same error information. Otherwise, it describes the error status that this VI or function produces. Right-click the **error out** indicator on the front panel and select **Explain Error** from the shortcut menu for more information about the error.
	- **status** is TRUE (X) if an error occurred or FALSE (checkmark) to indicate a warning or that no error occurred.
	- **code** is the error or warning code. If status is TRUE, code is a nonzero error [code](lverror.chm::/Error_Code_Ranges.html). If **status** is FALSE, **code** is 0 or a warning code.
	- **ELECT** source describes the origin of the error or warning and is, in most cases, the name of the VI or function that produced the error or warning. The default is an empty string.

### **IMAQ WindClose VI**

**Owning Palette:** [External](#page-166-0) Display**Installed With:** NI Vision Development Module

Closes an image window.

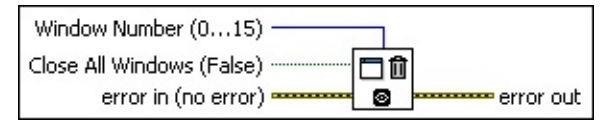

- **Window Number (0...15)** specifies the image window to close. The window is identified by a number from 0 to 15. The default value is  $\Omega$ .
- **Close All Windows (False)** specifies whether all the image windows are to be closed. The default value FALSE (No) closes only the specified window. Setting this value to TRUE closes all windows simultaneously.
- **Example 19 arror in (no error)** describes the error status before this VI or function runs. The default is no error. If an error occurred before this VI or function runs, the VI or function passes the **error in** value to **error out**. This VI or function runs normally only if no error occurred before this VI or function runs. If an error occurs while this VI or function runs, it runs normally and sets its own error status in error out. Use the **Simple Error [Handler](glang.chm::/Simple_Error_Handler.html) or [General](glang.chm::/General_Error_Handler.html) Error Handler** VIs to display the description of the error code. Use **error in** and **error out** to check errors and to specify execution order by wiring error out from one node to error in of the next node.
	- **status** is TRUE (X) if an error occurred before this VI or function ran or FALSE (checkmark) to indicate a warning or that no error occurred before this VI or function ran. The default is FALSE.
	- **code** is the error or warning code. If status is TRUE, code is a nonzero error [code](lverror.chm::/Error_Code_Ranges.html). If **status** is FALSE, **code** is 0 or a warning code.
	- **source** describes the origin of the error or warning and is, in most cases, the name of the VI or function that produced the error or warning. The default is an empty string.
- **error out** contains error information. If **error in** indicates that an

error occurred before this VI or function ran, **error out** contains the same error information. Otherwise, it describes the error status that this VI or function produces. Right-click the **error out** indicator on the front panel and select **Explain Error** from the shortcut menu for more information about the error.

- **status** is TRUE (X) if an error occurred or FALSE (checkmark) to indicate a warning or that no error occurred.
- **<u>code</u>** is the error or warning code. If **status** is TRUE, code is a nonzero error [code](lverror.chm::/Error_Code_Ranges.html). If **status** is FALSE, **code** is 0 or a warning code.
- <span id="page-174-0"></span>**BARED source** describes the origin of the error or warning and is, in most cases, the name of the VI or function that produced the error or warning. The default is an empty string.

### **IMAQ WindShow VI**

**Owning Palette:** [External](#page-166-0) Display**Installed With:** NI Vision Development Module

Shows or hides an image window.

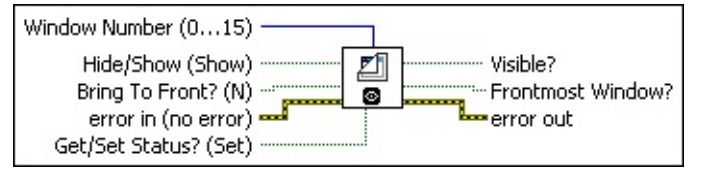

- **Window Number (0...15)** specifies the image window to show or hide. The window is identified by a number from 0 to 15. The default value is 0.
- **Hide/Show (Show)** specifies whether an image window is visible. The VI considers this input only when **Get/Set Status?** is TRUE (Set).
- **Bring To Front? (N)** determines whether to bring a window to the foreground. This input is used only when **Get/Set Status?** is TRUE (Set) and **Hide/Show** is also TRUE.
- **Example 1 error in (no error)** describes the error status before this VI or function runs. The default is no error. If an error occurred before this VI or function runs, the VI or function passes the **error in** value to **error out**. This VI or function runs normally only if no error occurred before this VI or function runs. If an error occurs while this VI or function runs, it runs normally and sets its own error status in error out. Use the **Simple Error [Handler](glang.chm::/Simple_Error_Handler.html) or [General](glang.chm::/General_Error_Handler.html) Error Handler** VIs to display the description of the error code. Use **error in** and **error out** to check errors and to specify execution order by wiring error out from one node to error in of the next node.
	- **status** is TRUE (X) if an error occurred before this VI or function ran or FALSE (checkmark) to indicate a warning or that no error occurred before this VI or function ran. The default is FALSE.
	- **code** is the error or warning code. If status is TRUE, code is a nonzero error [code](lverror.chm::/Error_Code_Ranges.html). If **status** is FALSE, **code** is 0 or a warning code.
	- **source** describes the origin of the error or warning and is, in

most cases, the name of the VI or function that produced the error or warning. The default is an empty string.

- **Get/Set Status? (Set)** specifies whether to retrieve (Get) or modify (Set) the visibility status of an image window. The default is TRUE (Set).
- **Visible?** returns the current visibility status of the image window. A visible image window returns TRUE.
- **FF** Frontmost Window? returns TRUE if an image window is in the front.
- <span id="page-176-0"></span>**error out** contains error information. If **error in** indicates that an error occurred before this VI or function ran, **error out** contains the same error information. Otherwise, it describes the error status that this VI or function produces. Right-click the **error out** indicator on the front panel and select **Explain Error** from the shortcut menu for more information about the error.
	- **status** is TRUE (X) if an error occurred or FALSE (checkmark) to indicate a warning or that no error occurred.
	- **code** is the error or warning code. If status is TRUE, code is a nonzero error [code](lverror.chm::/Error_Code_Ranges.html). If **status** is FALSE, **code** is 0 or a warning code.
	- **ELECT source** describes the origin of the error or warning and is, in most cases, the name of the VI or function that produced the error or warning. The default is an empty string.

## **IMAQ WindMove VI**

### **Owning Palette:** [External](#page-166-0) Display**Installed With:** NI Vision Development Module

Indicates and sets the position of an image window.

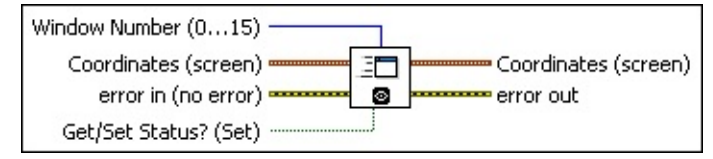

- **Window Number (0...15)** specifies the image window. The window is identified by a number from 0 to 15. The default value is 0.
- **Coordinates (screen)** specifies the coordinates (x and y) of an image window.
- **Example 1 error in (no error)** describes the error status before this VI or function runs. The default is no error. If an error occurred before this VI or function runs, the VI or function passes the **error in** value to **error out**. This VI or function runs normally only if no error occurred before this VI or function runs. If an error occurs while this VI or function runs, it runs normally and sets its own error status in error out. Use the Simple Error [Handler](glang.chm::/Simple_Error_Handler.html) or [General](glang.chm::/General_Error_Handler.html) Error Handler VIs to display the description of the error code. Use **error in** and **error out** to check errors and to specify execution order by wiring error out from one node to error in of the next node.
	- **Status** is TRUE (X) if an error occurred before this VI or function ran or FALSE (checkmark) to indicate a warning or that no error occurred before this VI or function ran. The default is FALSE.
	- **code** is the error or warning code. If **status** is TRUE, **code** is a nonzero error [code](lverror.chm::/Error_Code_Ranges.html). If **status** is FALSE, **code** is 0 or a warning code.
	- **source** describes the origin of the error or warning and is, in most cases, the name of the VI or function that produced the error or warning. The default is an empty string.
- **Get/Set Status? (Set)** specifies whether to retrieve (Get) or modify (Set) the coordinates of an image window. The default is TRUE (Set).
- **Coordinates (screen)** returns the current coordinates (x and y) of an image window.
- <span id="page-178-0"></span>**error out** contains error information. If **error in** indicates that an error occurred before this VI or function ran, **error out** contains the same error information. Otherwise, it describes the error status that this VI or function produces. Right-click the **error out** indicator on the front panel and select **Explain Error** from the shortcut menu for more information about the error.
	- **STED** status is TRUE (X) if an error occurred or FALSE (checkmark) to indicate a warning or that no error occurred.
	- **code** is the error or warning code. If status is TRUE, code is a nonzero error [code](lverror.chm::/Error_Code_Ranges.html). If **status** is FALSE, **code** is 0 or a warning code.
	- **BARED source** describes the origin of the error or warning and is, in most cases, the name of the VI or function that produced the error or warning. The default is an empty string.

# **IMAQ WindSize VI**

**Owning Palette:** [External](#page-166-0) Display**Installed With:** NI Vision Development Module

Indicates and sets the size of an image window. You also can use this VI to add or remove scrollbars for image windows and test for the presence of scrollbars in an image window.

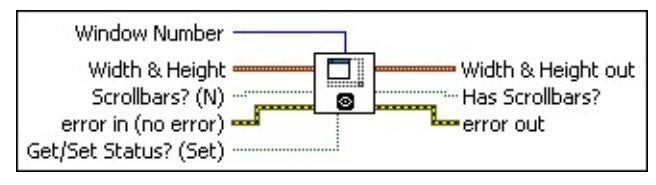

**Window Number** is a number from 0 to 15 that specifies the image window. The default value is 0.

**Width & Height** is a cluster containing two elements. When the input **Get/Set Status?** is TRUE (Set), you can specify the width and height of an image window. If the input is not connected, or if the value is (0, 0), the image window is resized automatically to the image associated with it.

**Note** This value includes the size of the scrollbars and title bar.

**Scrollbars?** (N) controls the presence of scrollbars in an image window. By default, scrollbars are not used. You can resize and move an image window whether scrollbars are present or absent.

**error in (no error)** describes the error status before this VI or function runs. The default is no error. If an error occurred before this VI or function runs, the VI or function passes the **error in** value to **error out**. This VI or function runs normally only if no error occurred before this VI or function runs. If an error occurs while this VI or function runs, it runs normally and sets its own error status in error out. Use the Simple Error [Handler](glang.chm::/Simple_Error_Handler.html) or [General](glang.chm::/General_Error_Handler.html) Error Handler VIs to display the description of the error code. Use **error in** and **error out** to check errors and to specify execution order by wiring error out from one node to error in of the next node.

**status** is TRUE (X) if an error occurred before this VI or function ran or FALSE (checkmark) to indicate a warning or that no error occurred before this VI or function ran. The
default is FALSE.

- **code** is the error or warning code. If **status** is TRUE, **code** is a nonzero error [code](lverror.chm::/Error_Code_Ranges.html). If **status** is FALSE, **code** is 0 or a warning code.
- **source** describes the origin of the error or warning and is, in most cases, the name of the VI or function that produced the error or warning. The default is an empty string.
- **Get/Set Status? (Set)** specifies whether to retrieve (Get) or modify (Set) the size of an image window. The default value is TRUE (Set).
- **Width & Height out** returns the current width and height of an image window.
- **Has Scrollbars?** returns the current scrollbar status for an image window.
- **error** out contains error information. If **error in** indicates that an error occurred before this VI or function ran, **error out** contains the same error information. Otherwise, it describes the error status that this VI or function produces. Right-click the **error out** indicator on the front panel and select **Explain Error** from the shortcut menu for more information about the error.
	- **status** is TRUE (X) if an error occurred or FALSE (checkmark) to indicate a warning or that no error occurred.
	- **<u>code</u>** is the error or warning code. If **status** is TRUE, **code** is a nonzero error [code](lverror.chm::/Error_Code_Ranges.html). If **status** is FALSE, **code** is 0 or a warning code.
	- **ELECT source** describes the origin of the error or warning and is, in most cases, the name of the VI or function that produced the error or warning. The default is an empty string.

# **IMAQ WindZoom 2 VI**

**Owning Palette:** [External](#page-166-0) Display**Installed With:** NI Vision Development Module

Obtains or modifies the status of the zoom factor. An image can be displayed using either a positive zoom factor, which represents the image larger than actual size, or a negative zoom factor, which represents the image smaller than actual size. When the size of the image window is smaller than the image displayed, use this VI to specify the position of the image that is centered in the image window.

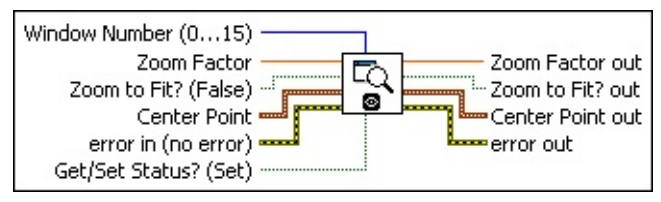

- **Window Number (0...15)** specifies the image window. The window is identified by a number from 0 to 15. The default value is 0.
- **EGEE** Zoom Factor can have the following values: 1 to 16 and  $-1$  to  $-16$ . The default value is 1 (image is displayed at the original size).
- **Zoom to Fit? (False)** specifies whether the window will automatically zoom to fit the image in the image window.
- **Center Point** is a cluster containing two elements that describe the (x, y) coordinates used to center the image in the image window.
- **Example 1 error in (no error)** describes the error status before this VI or function runs. The default is no error. If an error occurred before this VI or function runs, the VI or function passes the **error in** value to **error out**. This VI or function runs normally only if no error occurred before this VI or function runs. If an error occurs while this VI or function runs, it runs normally and sets its own error status in error out. Use the Simple Error [Handler](glang.chm::/Simple_Error_Handler.html) or [General](glang.chm::/General_Error_Handler.html) Error Handler VIs to display the description of the error code. Use **error in** and **error out** to check errors and to specify execution order by wiring error out from one node to error in of the next node.
	- **Status** is TRUE (X) if an error occurred before this VI or function ran or FALSE (checkmark) to indicate a warning or that no error occurred before this VI or function ran. The default is FALSE.
- **code** is the error or warning code. If **status** is TRUE, **code** is a nonzero error [code](lverror.chm::/Error_Code_Ranges.html). If **status** is FALSE, **code** is 0 or a warning code.
- **source** describes the origin of the error or warning and is, in most cases, the name of the VI or function that produced the error or warning. The default is an empty string.
- **Get/Set Status? (Set)** specifies whether to retrieve (Get) or modify (Set) the present values of **Zoom Factor** and **Center Point**.
- **ESGEE Zoom Factor out** returns the current zoom factor.
- **Zoom to Fit? out** returns whether the window will automatically zoom to fit the image.
- **Center Point out** returns the current coordinates of the **Center Point**.
- **error out** contains error information. If **error in** indicates that an error occurred before this VI or function ran, **error out** contains the same error information. Otherwise, it describes the error status that this VI or function produces. Right-click the **error out** indicator on the front panel and select **Explain Error** from the shortcut menu for more information about the error.
	- **status** is TRUE (X) if an error occurred or FALSE (checkmark) to indicate a warning or that no error occurred.
	- **code** is the error or warning code. If status is TRUE, code is a nonzero error [code](lverror.chm::/Error_Code_Ranges.html). If **status** is FALSE, **code** is 0 or a warning code.
	- **EXECUTE:** Source describes the origin of the error or warning and is, in most cases, the name of the VI or function that produced the error or warning. The default is an empty string.

### **IMAQ WindSetup VI**

#### **Owning Palette:** [External](#page-166-0) Display**Installed With:** NI Vision Development Module

Configures the appearance and attributes of a window.

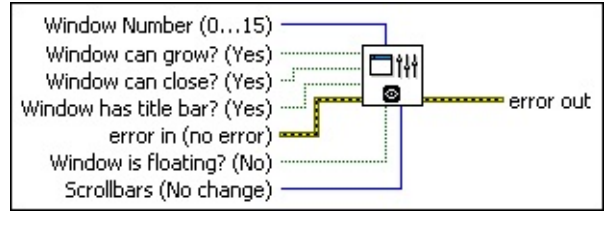

**Window Number (0...15)** specifies the image window to configure. The window is identified by a number from 0 to 15. The default value is 0. Specify a value of 15 to configure the video out port on a LabVIEW Real-Time system.

**Window can grow? (Yes)** enables or disables the capability for the user to resize the image window. The default is TRUE, which indicates the user can resize the image window.

**Window can close? (Yes)** shows or does not show the close box of the window. The default is TRUE, which shows the close box.

- **Window has title bar? (Yes)** shows or does not show the title bar. The default is TRUE, which shows the title bar.
- **Example 1 error in (no error)** describes the error status before this VI or function runs. The default is no error. If an error occurred before this VI or function runs, the VI or function passes the **error in** value to **error out**. This VI or function runs normally only if no error occurred before this VI or function runs. If an error occurs while this VI or function runs, it runs normally and sets its own error status in error out. Use the Simple Error [Handler](glang.chm::/Simple_Error_Handler.html) or [General](glang.chm::/General_Error_Handler.html) Error Handler VIs to display the description of the error code. Use **error in** and **error out** to check errors and to specify execution order by wiring error out from one node to error in of the next node.
	- **Status** is TRUE (X) if an error occurred before this VI or function ran or FALSE (checkmark) to indicate a warning or that no error occurred before this VI or function ran. The default is FALSE.

**code** is the error or warning code. If **status** is TRUE, code is

a nonzero error [code](lverror.chm::/Error_Code_Ranges.html). If **status** is FALSE, **code** is 0 or a warning code.

- **source** describes the origin of the error or warning and is, in most cases, the name of the VI or function that produced the error or warning. The default is an empty string.
- **Window is floating? (No)** produces either a normal or a floating (always on top) window. The default is FALSE, which produces a standard, nonfloating window.
- **IB21** Scrollbars (No change) controls the presence of scrollbars in a window. You can either force scrollbars to be hidden, force them to be shown, or use the current window scrollbar settings.
- **error** out contains error information. If **error in** indicates that an error occurred before this VI or function ran, **error out** contains the same error information. Otherwise, it describes the error status that this VI or function produces. Right-click the **error out** indicator on the front panel and select **Explain Error** from the shortcut menu for more information about the error.
	- **status** is TRUE (X) if an error occurred or FALSE (checkmark) to indicate a warning or that no error occurred.
	- **code** is the error or warning code. If status is TRUE, code is a nonzero error [code](lverror.chm::/Error_Code_Ranges.html). If **status** is FALSE, **code** is 0 or a warning code.
	- **BARED source** describes the origin of the error or warning and is, in most cases, the name of the VI or function that produced the error or warning. The default is an empty string.

# **IMAQ WindDisplayMapping VI**

**Owning Palette:** [External](#page-166-0) Display**Installed With:** NI Vision Development Module

Sets/gets the pixel mapping policy for displaying 16-bit images with an unspecified bit depth. Because 16-bit grayscale images cannot be displayed with their full resolution on 32-bit color displays using common video adapters limited to 8-bit resolution/per pixel/color, 16-bit images need to be mapped to the 8-bit range (0 to 255).

#### **[Details](#page-188-0)**

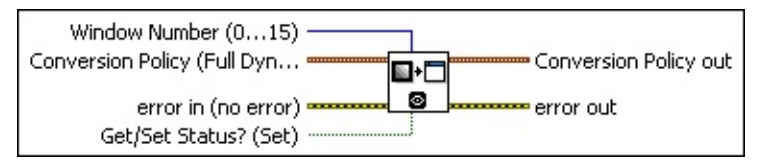

- **Window Number (0...15)** specifies the image window to configure. The window is identified by a number from 0 to 15. The default value is 0. Specify a value of 15 to configure the video out port on a LabVIEW Real-Time system.
- **Conversion Policy (Full Dynamic)** is the display conversion to use if Get/Set Status? is set to TRUE.
	- **Conversion Method** has the following values:

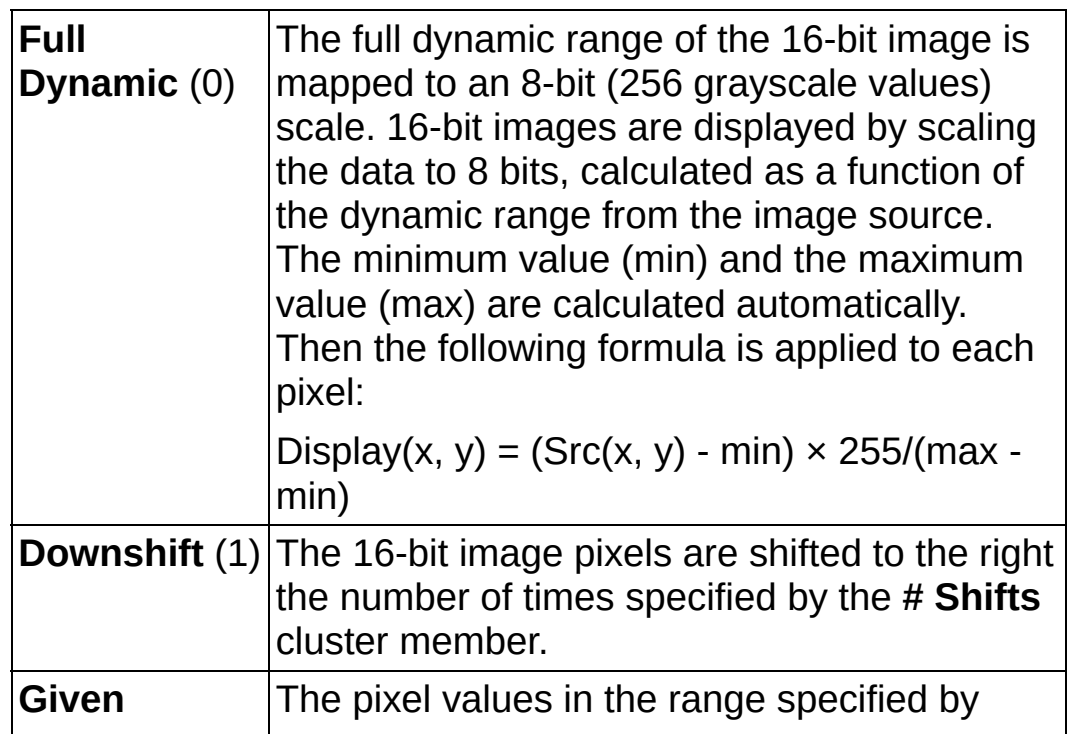

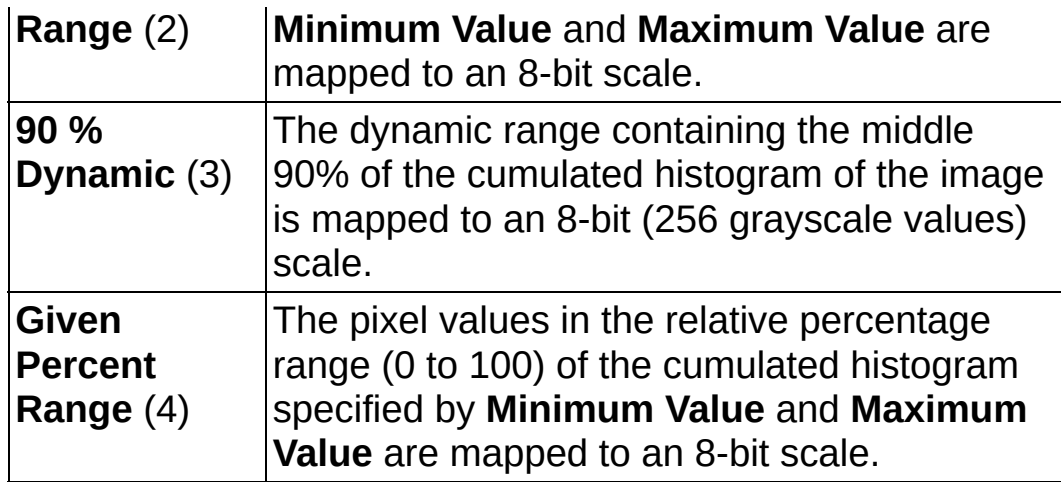

**Minimum Value** is the minimum value used for **Given Range** and **Given Percent Range**. When **Conversion Method** is set to **Given Range**, **Minimum Value** represents the value that is mapped to 0. When **Conversion Method** is set to **Given Percent Range**, **Minimum Value** represents the percentage of the range used to compute the pixel value mapped to 0.

**Maximum Value** is the maximum value used for **Given Range** and **Given Percent** Range. When **Conversion Method** is set to **Given Range**, **Maximum Value** represents the value that is mapped to 255. When **Conversion Method** is set to **Given Percent Range**, **Maximum Value** represents the percentage of the range used to compute the pixel value mapped to 255.

**E32** # **Shifts** is the number of bits to right-shift the pixel values for the **Downshift** conversion method.

**EFF** error in (no error) describes the error status before this VI or function runs. The default is no error. If an error occurred before this VI or function runs, the VI or function passes the **error in** value to **error out**. This VI or function runs normally only if no error occurred before this VI or function runs. If an error occurs while this VI or function runs, it runs normally and sets its own error status in error out. Use the **Simple Error [Handler](glang.chm::/Simple_Error_Handler.html) or [General](glang.chm::/General_Error_Handler.html) Error Handler** VIs to display the description of the error code. Use **error in** and **error out** to check errors and to specify execution order by wiring error out from one node to error in of the next node.

**status** is TRUE (X) if an error occurred before this VI or

function ran or FALSE (checkmark) to indicate a warning or that no error occurred before this VI or function ran. The default is FALSE.

- **code** is the error or warning code. If **status** is TRUE, **code** is a nonzero error [code](lverror.chm::/Error_Code_Ranges.html). If **status** is FALSE, **code** is 0 or a warning code.
- **source** describes the origin of the error or warning and is, in most cases, the name of the VI or function that produced the error or warning. The default is an empty string.
- **Get/Set Status? (Set)** specifies whether to retrieve (Get) or modify (Set) the conversion policy for displaying a 16-bit image in an image window The default value is TRUE (Set).

**Conversion Policy out** returns the current display conversion policy for the Window Number specified.

**EUSSEY** Conversion Method has the following values:

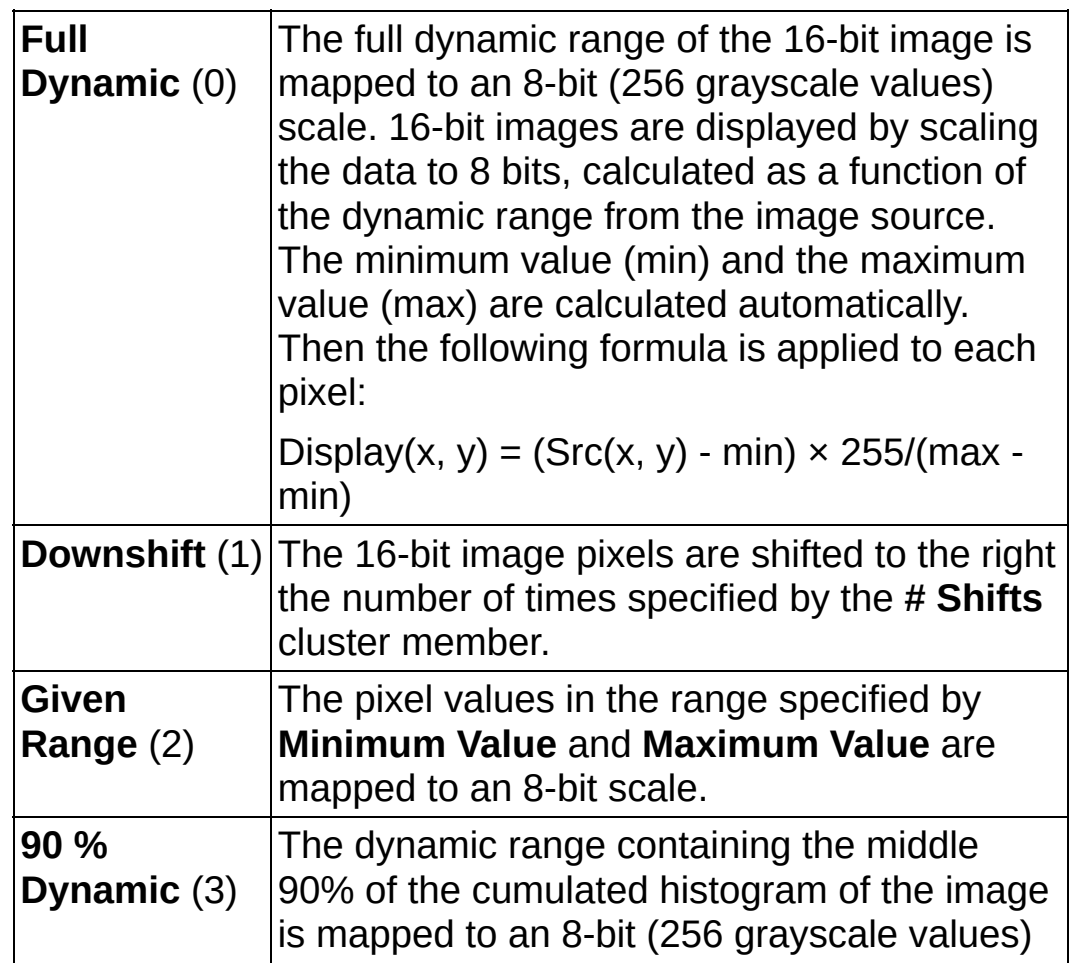

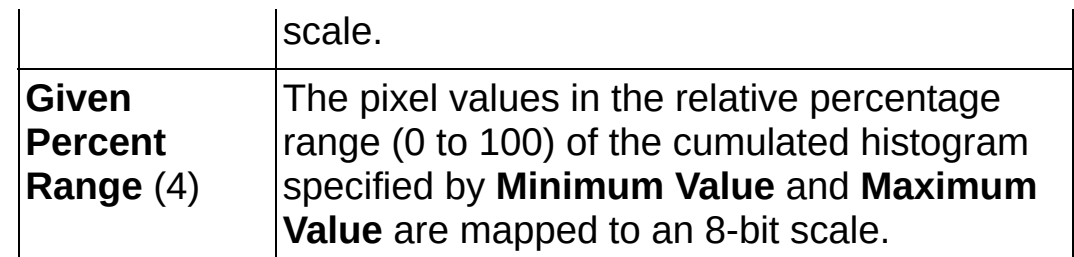

- **Minimum Value** is the minimum value used for Given Range and **Given Percent Range**. When **Conversion Method** is set to **Given Range**, **Minimum Value** represents the value that is mapped to 0. When **Conversion Method** is set to **Given Percent Range**, **Minimum Value** represents the percentage of the range used to compute the pixel value mapped to 0.
- **Maximum Value** is the maximum value used for Given **Range** and **Given Percent** Range. When **Conversion Method** is set to **Given Range**, **Maximum Value** represents the value that is mapped to 255. When **Conversion Method** is set to **Given Percent Range**, **Maximum Value** represents the percentage of the range used to compute the pixel value mapped to 255.
- **E33** # Shifts is the number of bits to right-shift the pixel values for the Downshift conversion method.
- <span id="page-188-0"></span>**error** out contains error information. If **error in** indicates that an error occurred before this VI or function ran, **error out** contains the same error information. Otherwise, it describes the error status that this VI or function produces. Right-click the **error out** indicator on the front panel and select **Explain Error** from the shortcut menu for more information about the error.
	- **STED** status is TRUE (X) if an error occurred or FALSE (checkmark) to indicate a warning or that no error occurred.
	- **code** is the error or warning code. If status is TRUE, code is a nonzero error [code](lverror.chm::/Error_Code_Ranges.html). If **status** is FALSE, **code** is 0 or a warning code.
	- **ELECT source** describes the origin of the error or warning and is, in most cases, the name of the VI or function that produced the error or warning. The default is an empty string.

#### **Details**

IMAQ WindDisplayMapping enables the mapping technique used when displaying a 16-bit grayscale image. According to the **Conversion Method** selected, the image full dynamic is mapped to 8 bits (**Full Dynamic**), a given number of right shift is applied to the 16-bit pixels (**Downshift**), the range corresponding to the center 90% of the cumulative histogram is mapped to 8-bits (**90% Dynamic**). The default mapping technique is the **Full Dynamic**, where 16-bit images are displayed by scaling the data to 8 bits, calculated as a function of the dynamic range from the image source. The minimum value (min) and the maximum value (max) are calculated automatically. Then the following formula is applied to each pixel:

<span id="page-189-0"></span>Display(x, y) = (Src(x, y) - min)  $\times$  255/(max - min)

## **IMAQ GetPalette VI**

**Owning Palette:** [External](#page-166-0) Display**Installed With:** NI Vision Development Module

Selects a display palette. Five predefined palettes are available. To activate a color palette, choose a code for **Palette Number** and connect the **Color Palette** output to the input **Color Palette** of the IMAQ [WindDraw](#page-169-0) VI.

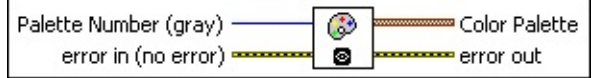

**Palette Number (gray)** gives you a choice of five predefined palettes. You can choose from the following values:

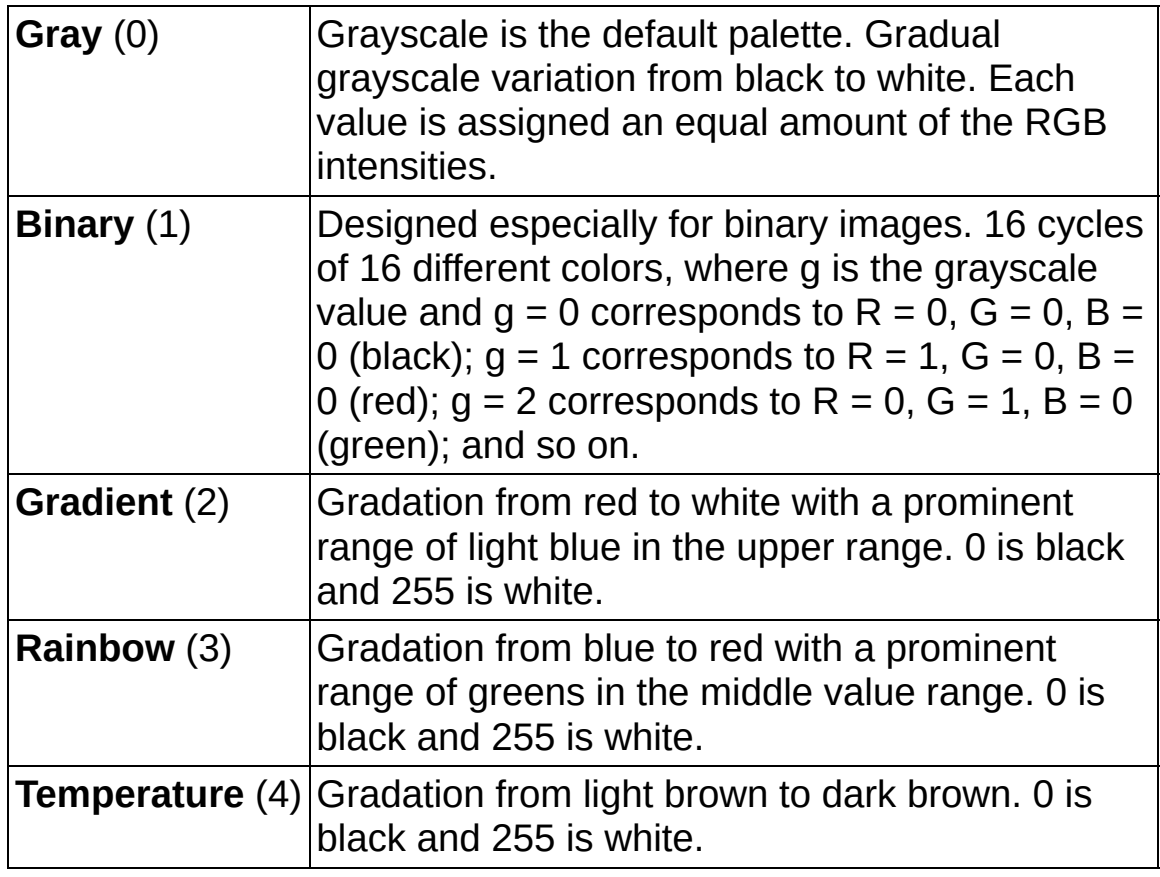

**EFF** error in (no error) describes the error status before this VI or function runs. The default is no error. If an error occurred before this VI or function runs, the VI or function passes the **error in** value to **error out**. This VI or function runs normally only if no error occurred before this VI or function runs. If an error occurs while this VI or function runs, it runs normally and sets its own error status in error

out. Use the Simple Error [Handler](glang.chm::/Simple_Error_Handler.html) or [General](glang.chm::/General_Error_Handler.html) Error Handler VIs to display the description of the error code. Use **error in** and **error out** to check errors and to specify execution order by wiring error out from one node to error in of the next node.

- **status** is TRUE (X) if an error occurred before this VI or function ran or FALSE (checkmark) to indicate a warning or that no error occurred before this VI or function ran. The default is FALSE.
- **code** is the error or warning code. If **status** is TRUE, **code** is a nonzero error [code](lverror.chm::/Error_Code_Ranges.html). If **status** is FALSE, **code** is 0 or a warning code.
- **source** describes the origin of the error or warning and is, in most cases, the name of the VI or function that produced the error or warning. The default is an empty string.
- **Color Palette** indicates an array of clusters composed of 256 elements for each of the three color planes (red, green, and blue). A specific color is the result of applying a value between 0 and 255 for each of the three color planes. If the three planes have identical values, a gray level is obtained (0 specifies black and 255 specifies white).
	- **Note** This output is to be directly connected to the input **Color Palette** of the IMAQ [WindDraw](#page-169-0) VI.
	- **Red** is the output red value.
	- **FUB** Green is the output green value.
	- **Blue** is the output blue value.
- **error out** contains error information. If **error in** indicates that an error occurred before this VI or function ran, **error out** contains the same error information. Otherwise, it describes the error status that this VI or function produces. Right-click the **error out** indicator on the front panel and select **Explain Error** from the shortcut menu for more information about the error.
	- **Status** is TRUE (X) if an error occurred or FALSE (checkmark) to indicate a warning or that no error occurred.
	- **code** is the error or warning code. If **status** is TRUE, **code** is

a nonzero error [code](lverror.chm::/Error_Code_Ranges.html). If **status** is FALSE, **code** is 0 or a warning code.

**BADED source** describes the origin of the error or warning and is, in most cases, the name of the VI or function that produced the error or warning. The default is an empty string.

# **IMAQ ConstructROI VI**

**Owning Palette:** [External](#page-166-0) Display**Installed With:** NI Vision Development Module

Allows the user to specify a region of interest (ROI) on the image. IMAQ ConstructROI displays the image in the specified window and provides the set of tools defined to select an ROI. IMAQ ConstructROI also returns the ROI descriptor that corresponds to the ROI drawn on the image when you click **OK** in the constructor window.

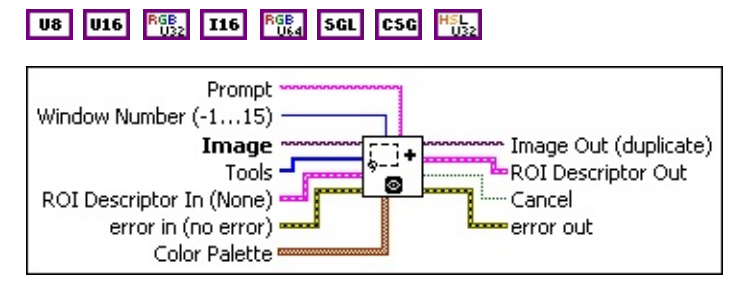

- **Prompt** specifies a message string to display in the title bar of the window. Use this control to provide the user with instructions about selecting the object.
- **Window Number (-1...15)** specifies the window number to display the image The default value is **–1**. When you select **-1**, the IMAQ ConstructROI VI displays a modal dialog window centered on the screen. When you select a regular NI Vision window number (**0-15**), the VI displays the **Image** in the specified window and temporarily sets the NI Vision window to modal mode. When the user clicks **OK** or **Cancel**, the attributes of the window are reset to their initial values.
- **Image** is a reference to the source image to use in the constructor window.
- **Tools** is an array of tools specifying which tools are available. The following tools are available:

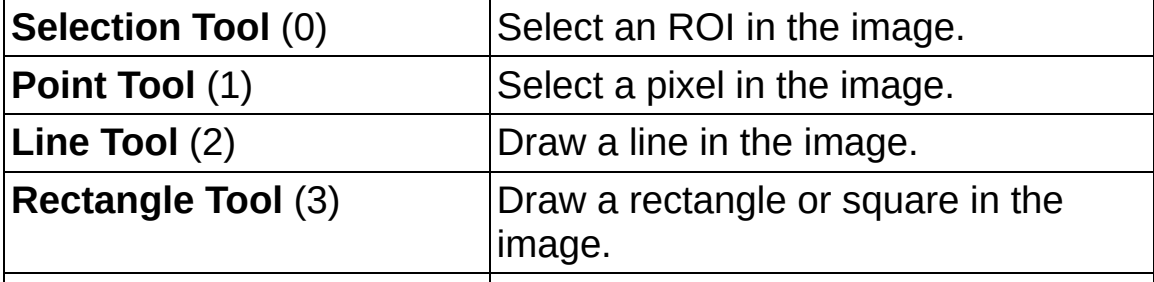

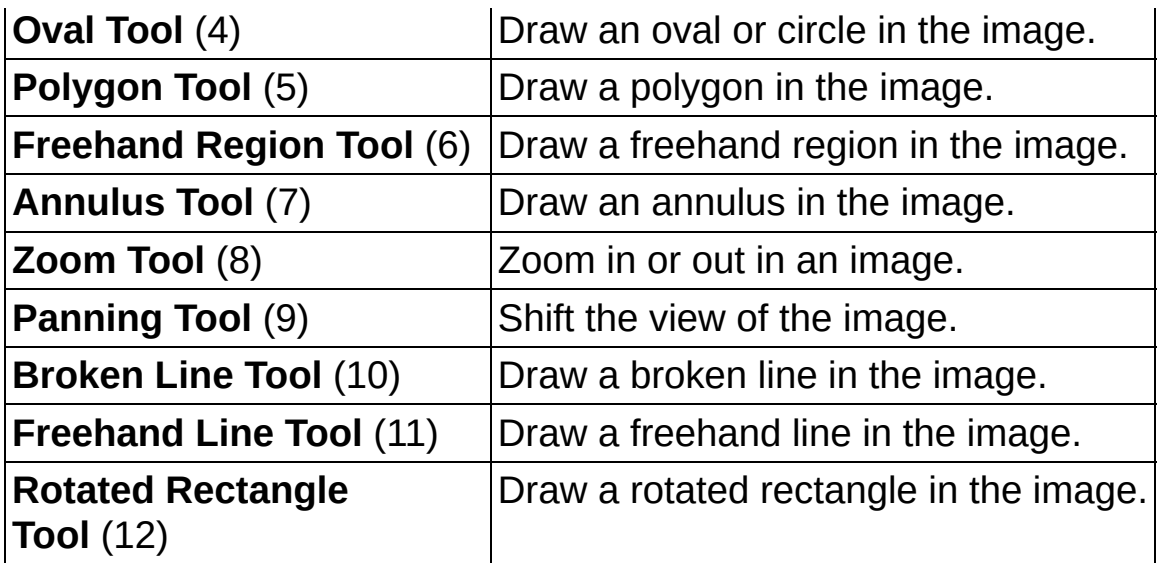

- **ROI Descriptor In (None)** is a descriptor of the ROI that appears initially on the ROI Constructor window. Use this input to specify an ROI that the user can modify by resizing or moving it.
	- **Global Rectangle** contains the coordinates of the bounding rectangle.
	- **Contours** are each of the individual shapes that define an ROI.
		- **ID** refers to whether the contour is the external or internal edge of an ROI.
		- **Type** is the shape type of the contour.
		- **Coordinates** indicates the relative position of the contour.
- **Example 19 arror in (no error)** describes the error status before this VI or function runs. The default is no error. If an error occurred before this VI or function runs, the VI or function passes the **error in** value to **error out**. This VI or function runs normally only if no error occurred before this VI or function runs. If an error occurs while this VI or function runs, it runs normally and sets its own error status in error out. Use the **Simple Error [Handler](glang.chm::/Simple_Error_Handler.html)** or [General](glang.chm::/General_Error_Handler.html) Error Handler VIs to display the description of the error code. Use **error in** and **error out** to check errors and to specify execution order by wiring error out from one node to error in of the next node.

**status** is TRUE (X) if an error occurred before this VI or

function ran or FALSE (checkmark) to indicate a warning or that no error occurred before this VI or function ran. The default is FALSE.

- **code** is the error or warning code. If **status** is TRUE, **code** is a nonzero error [code](lverror.chm::/Error_Code_Ranges.html). If **status** is FALSE, **code** is 0 or a warning code.
- **source** describes the origin of the error or warning and is, in most cases, the name of the VI or function that produced the error or warning. The default is an empty string.

**Color Palette** is used to apply a color palette to an image window. **Color Palette** is an array of clusters constructed by the user or supplied by the **IMAQ [GetPalette](#page-189-0) VI**. This palette is composed of 256 elements for each of the three color planes (red, green, and blue).

A specific color is the result of applying a value between 0 and 255 to each of the three color planes (red, green, and blue). If the three planes have identical values, a gray level is obtained (0 specifies black and 255 specifies white). The color palette can be used only for 8-bit images.

- **Red** is the value of the red color plane.
- **Green** is the value of the green color plane.
- **Blue** is the value of the blue color plane.
- **Image Out (duplicate)** is a reference to **Image**. This VI does not modify the image connected to the **Image** input.
- **RED ROI** Descriptor Out returns the ROI descriptor created with the constructor window.
	- **Global Rectangle** contains the coordinates of the bounding rectangle.
	- **Contours** are each of the individual shapes that define an ROI.
		- **ID** refers to whether the contour is the external or internal edge of an ROI.
		- **Type** is the shape type of the contour.
		- **Coordinates** indicates the relative position of the

contour.

- **Cancel** returns TRUE if the user clicks **Cancel** in the constructor window and returns FALSE if the user clicks **OK**.
- **error out** contains error information. If **error in** indicates that an error occurred before this VI or function ran, **error out** contains the same error information. Otherwise, it describes the error status that this VI or function produces. Right-click the **error out** indicator on the front panel and select **Explain Error** from the shortcut menu for more information about the error.
	- **STED** status is TRUE (X) if an error occurred or FALSE (checkmark) to indicate a warning or that no error occurred.
	- **code** is the error or warning code. If status is TRUE, code is a nonzero error [code](lverror.chm::/Error_Code_Ranges.html). If **status** is FALSE, **code** is 0 or a warning code.
	- **ELDCC** source describes the origin of the error or warning and is, in most cases, the name of the VI or function that produced the error or warning. The default is an empty string.

### **IMAQ WindGetROI VI**

**Owning Palette:** [External](#page-166-0) Display**Installed With:** NI Vision Development Module

Returns the descriptor for an ROI.

**Example 2** ROI Description of the Second Second Second Second Second Second Second Second Second Second Second<br>Contract Second Second Second Second Second Second Second Second Second Second Second Second Second Second Sec Window Number (0...15) -ROI Descriptor error in (no error)

- **Window Number (0...15)** specifies the image window. The window is identified by a number from 0 to 15. The default value is 0.
- **EFF** error in (no error) describes the error status before this VI or function runs. The default is no error. If an error occurred before this VI or function runs, the VI or function passes the **error in** value to **error out**. This VI or function runs normally only if no error occurred before this VI or function runs. If an error occurs while this VI or function runs, it runs normally and sets its own error status in error out. Use the Simple Error [Handler](glang.chm::/Simple_Error_Handler.html) or [General](glang.chm::/General_Error_Handler.html) Error Handler VIs to display the description of the error code. Use **error in** and **error out** to check errors and to specify execution order by wiring error out from one node to error in of the next node.
	- **Status** is TRUE (X) if an error occurred before this VI or function ran or FALSE (checkmark) to indicate a warning or that no error occurred before this VI or function ran. The default is FALSE.
	- **code** is the error or warning code. If **status** is TRUE, **code** is a nonzero error [code](lverror.chm::/Error_Code_Ranges.html). If **status** is FALSE, **code** is 0 or a warning code.
	- **stated source** describes the origin of the error or warning and is, in most cases, the name of the VI or function that produced the error or warning. The default is an empty string.
- **ROI Descriptor** is a descriptor that defines the region of interest.
	- **Global Rectangle** contains the coordinates of the bounding rectangle.
	- **Contours** are each of the individual shapes that define an ROI.
		- **ID** refers to whether the contour is the external or

internal edge of an ROI.

- **Type** is the shape type of the contour.
- **Coordinates** indicates the relative position of the contour.
- **error out** contains error information. If **error in** indicates that an error occurred before this VI or function ran, **error out** contains the same error information. Otherwise, it describes the error status that this VI or function produces. Right-click the **error out** indicator on the front panel and select **Explain Error** from the shortcut menu for more information about the error.
	- **STED** status is TRUE (X) if an error occurred or FALSE (checkmark) to indicate a warning or that no error occurred.
	- **code** is the error or warning code. If status is TRUE, code is a nonzero error [code](lverror.chm::/Error_Code_Ranges.html). If **status** is FALSE, **code** is 0 or a warning code.
	- **ELECT source** describes the origin of the error or warning and is, in most cases, the name of the VI or function that produced the error or warning. The default is an empty string.

#### **IMAQ WindSetROI VI**

**Owning Palette:** [External](#page-166-0) Display**Installed With:** NI Vision Development Module

Associates an ROI with an image window.

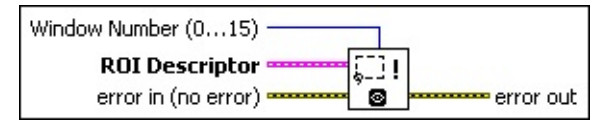

- **Window Number (0...15)** specifies the image window. The window is identified by a number from 0 to 15. The default value is 0.
- **ROI Descriptor** is a descriptor that defines the region of interest to associate with an image window.
	- **Global Rectangle** is the minimum rectangle required to contain all of the contours in the ROI.
	- **Contours** are each of the individual shapes that define an ROI.
		- **ID** refers to whether the contour is the external or internal edge of an ROI.
		- **Type** is the shape type of the contour.
		- **Coordinates** indicates the relative position of the contour.
- **Example 1 error in (no error)** describes the error status before this VI or function runs. The default is no error. If an error occurred before this VI or function runs, the VI or function passes the **error in** value to **error out**. This VI or function runs normally only if no error occurred before this VI or function runs. If an error occurs while this VI or function runs, it runs normally and sets its own error status in error out. Use the **Simple Error [Handler](glang.chm::/Simple_Error_Handler.html) or [General](glang.chm::/General_Error_Handler.html) Error Handler** VIs to display the description of the error code. Use **error in** and **error out** to check errors and to specify execution order by wiring error out from one node to error in of the next node.
	- **Status** is TRUE (X) if an error occurred before this VI or function ran or FALSE (checkmark) to indicate a warning or that no error occurred before this VI or function ran. The default is FALSE.
- **code** is the error or warning code. If **status** is TRUE, **code** is a nonzero error [code](lverror.chm::/Error_Code_Ranges.html). If **status** is FALSE, **code** is 0 or a warning code.
- **source** describes the origin of the error or warning and is, in most cases, the name of the VI or function that produced the error or warning. The default is an empty string.
- **error** out contains error information. If **error in** indicates that an error occurred before this VI or function ran, **error out** contains the same error information. Otherwise, it describes the error status that this VI or function produces. Right-click the **error out** indicator on the front panel and select **Explain Error** from the shortcut menu for more information about the error.
	- **status** is TRUE (X) if an error occurred or FALSE (checkmark) to indicate a warning or that no error occurred.
	- **code** is the error or warning code. If status is TRUE, code is a nonzero error [code](lverror.chm::/Error_Code_Ranges.html). If **status** is FALSE, **code** is 0 or a warning code.
	- **BARED source** describes the origin of the error or warning and is, in most cases, the name of the VI or function that produced the error or warning. The default is an empty string.

## **IMAQ WindEraseROI VI**

**Owning Palette:** [External](#page-166-0) Display**Installed With:** NI Vision Development Module

Erases the active region of interest associated with an image window.

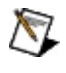

**Note** You can erase an ROI in an image window by selecting it and pressing <Delete>.

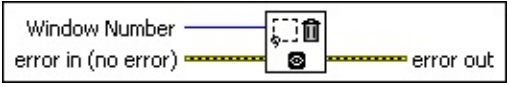

**Window Number** is a number from 0 to 15 that specifies the image window. The default value is 0.

- **Example 1 error in (no error)** describes the error status before this VI or function runs. The default is no error. If an error occurred before this VI or function runs, the VI or function passes the **error in** value to **error out**. This VI or function runs normally only if no error occurred before this VI or function runs. If an error occurs while this VI or function runs, it runs normally and sets its own error status in error out. Use the Simple Error [Handler](glang.chm::/Simple_Error_Handler.html) or [General](glang.chm::/General_Error_Handler.html) Error Handler VIs to display the description of the error code. Use **error in** and **error out** to check errors and to specify execution order by wiring error out from one node to error in of the next node.
	- **status** is TRUE (X) if an error occurred before this VI or function ran or FALSE (checkmark) to indicate a warning or that no error occurred before this VI or function ran. The default is FALSE.
	- **code** is the error or warning code. If **status** is TRUE, code is a nonzero error [code](lverror.chm::/Error_Code_Ranges.html). If **status** is FALSE, **code** is 0 or a warning code.
	- **source** describes the origin of the error or warning and is, in most cases, the name of the VI or function that produced the error or warning. The default is an empty string.
- **error** out contains error information. If **error in** indicates that an error occurred before this VI or function ran, **error out** contains the same error information. Otherwise, it describes the error status that this VI or function produces. Right-click the **error out** indicator on

the front panel and select **Explain Error** from the shortcut menu for more information about the error.

- **STED** status is TRUE (X) if an error occurred or FALSE (checkmark) to indicate a warning or that no error occurred.
- **code** is the error or warning code. If status is TRUE, code is a nonzero error [code](lverror.chm::/Error_Code_Ranges.html). If **status** is FALSE, **code** is 0 or a warning code.
- **ELECT** SOUTCE describes the origin of the error or warning and is, in most cases, the name of the VI or function that produced the error or warning. The default is an empty string.

#### **IMAQ WindROIColor VI**

**Owning Palette:** [External](#page-166-0) Display**Installed With:** NI Vision Development Module

Selects the color to use to depict ROI contours in the image window.

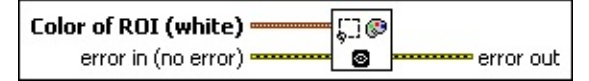

- **Color of ROI (white)** is a cluster that specifies the color of the ROI. **Red** gives the red plane intensity. The default is 255.
	- **Green** gives the green plane intensity. The default is 255.
	- **Blue** gives the blue plane intensity. The default is 255.
- **Example 1 error in (no error)** describes the error status before this VI or function runs. The default is no error. If an error occurred before this VI or function runs, the VI or function passes the **error in** value to **error out**. This VI or function runs normally only if no error occurred before this VI or function runs. If an error occurs while this VI or function runs, it runs normally and sets its own error status in error out. Use the **Simple Error [Handler](glang.chm::/Simple_Error_Handler.html) or [General](glang.chm::/General_Error_Handler.html) Error Handler** VIs to display the description of the error code. Use **error in** and **error out** to check errors and to specify execution order by wiring error out from one node to error in of the next node.
	- **Status** is TRUE (X) if an error occurred before this VI or function ran or FALSE (checkmark) to indicate a warning or that no error occurred before this VI or function ran. The default is FALSE.
	- **code** is the error or warning code. If **status** is TRUE, **code** is a nonzero error [code](lverror.chm::/Error_Code_Ranges.html). If **status** is FALSE, **code** is 0 or a warning code.
	- **source** describes the origin of the error or warning and is, in most cases, the name of the VI or function that produced the error or warning. The default is an empty string.
- **error out** contains error information. If **error in** indicates that an error occurred before this VI or function ran, **error out** contains the same error information. Otherwise, it describes the error status that this VI or function produces. Right-click the **error out** indicator on

the front panel and select **Explain Error** from the shortcut menu for more information about the error.

- **STED** status is TRUE (X) if an error occurred or FALSE (checkmark) to indicate a warning or that no error occurred.
- **code** is the error or warning code. If status is TRUE, code is a nonzero error [code](lverror.chm::/Error_Code_Ranges.html). If **status** is FALSE, **code** is 0 or a warning code.
- **ELECT** SOUTCE describes the origin of the error or warning and is, in most cases, the name of the VI or function that produced the error or warning. The default is an empty string.

#### **IMAQ WindLastEvent VI**

**Owning Palette:** [External](#page-166-0) Display**Installed With:** NI Vision Development Module

Returns the events generated through the image windows as well as the data associated with them.

#### **[Details](#page-207-0)**

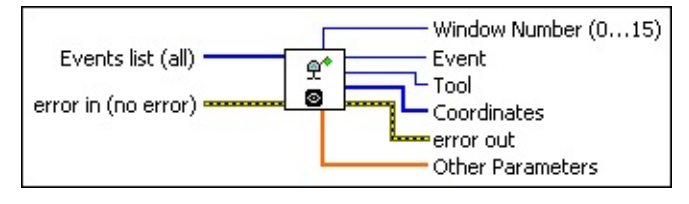

**Events list (all)** specifies which events to obtain. The default case returns all events generated through the image windows as well as the data associated with them. This VI enables you to specify the image window events that interest you.

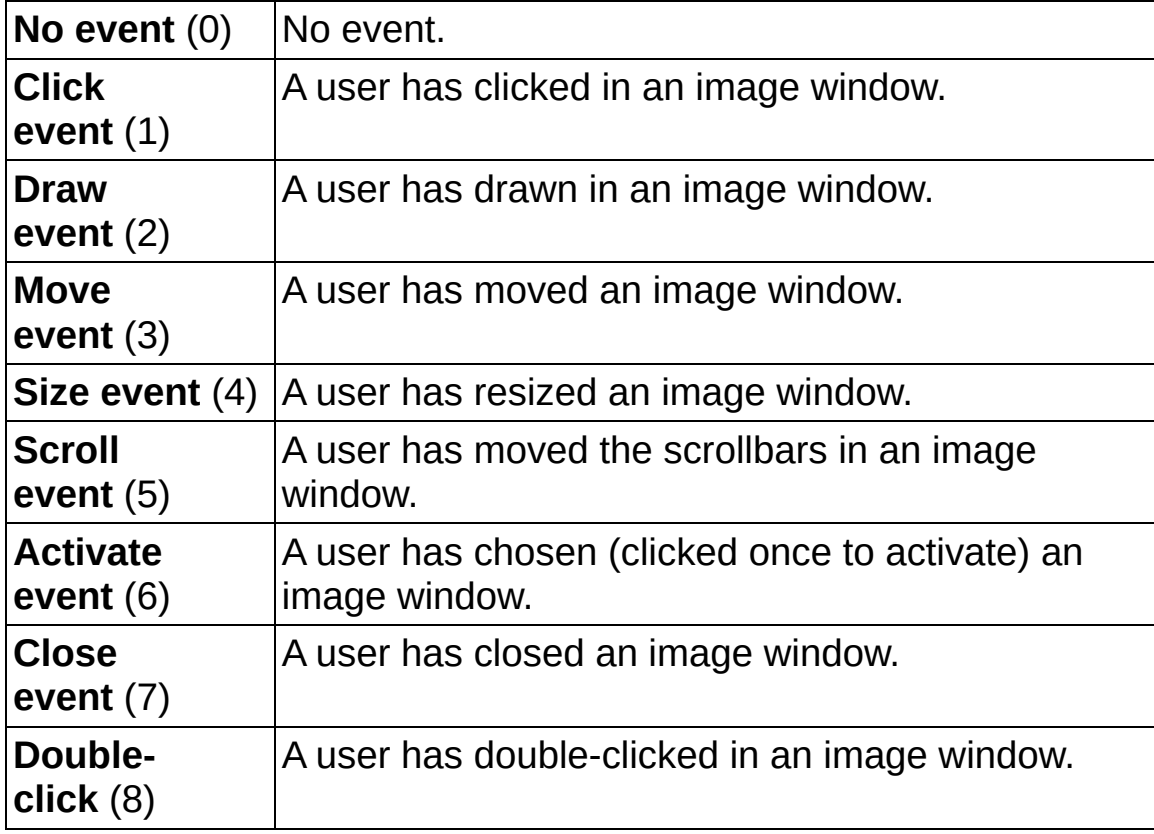

**Example 19 arror in (no error)** describes the error status before this VI or function runs. The default is no error. If an error occurred before this VI or function runs, the VI or function passes the **error in** value to

**error out**. This VI or function runs normally only if no error occurred before this VI or function runs. If an error occurs while this VI or function runs, it runs normally and sets its own error status in error out. Use the **Simple Error [Handler](glang.chm::/Simple_Error_Handler.html) or [General](glang.chm::/General_Error_Handler.html) Error Handler** VIs to display the description of the error code. Use **error in** and **error out** to check errors and to specify execution order by wiring error out from one node to error in of the next node.

- **status** is TRUE (X) if an error occurred before this VI or function ran or FALSE (checkmark) to indicate a warning or that no error occurred before this VI or function ran. The default is FALSE.
- **code** is the error or warning code. If status is TRUE, code is a nonzero error [code](lverror.chm::/Error_Code_Ranges.html). If **status** is FALSE, **code** is 0 or a warning code.
- **source** describes the origin of the error or warning and is, in most cases, the name of the VI or function that produced the error or warning. The default is an empty string.
- **Window Number (0...15)** indicates the image window that generated the event.
- **Example 20 Event** indicates the type of event.
- **Tool** returns the tool used to generate the event.
- **Coordinates** indicates the relative position of the event.
- **error out** contains error information. If **error in** indicates that an error occurred before this VI or function ran, **error out** contains the same error information. Otherwise, it describes the error status that this VI or function produces. Right-click the **error out** indicator on the front panel and select **Explain Error** from the shortcut menu for more information about the error.
	- **status** is TRUE (X) if an error occurred or FALSE (checkmark) to indicate a warning or that no error occurred.
	- **code** is the error or warning code. If status is TRUE, code is a nonzero error [code](lverror.chm::/Error_Code_Ranges.html). If **status** is FALSE, **code** is 0 or a warning code.
	- **BLEET** SOUICE describes the origin of the error or warning and is, in most cases, the name of the VI or function that produced the

error or warning. The default is an empty string.

<span id="page-207-0"></span>**[564]** Other Parameters supplies information associated with an event, such as positioning and region distances.

#### **Details**

The following table describes the possible values for the **Event**, **Tool**, **Coordinates**, and **Other Parameters** indicators.

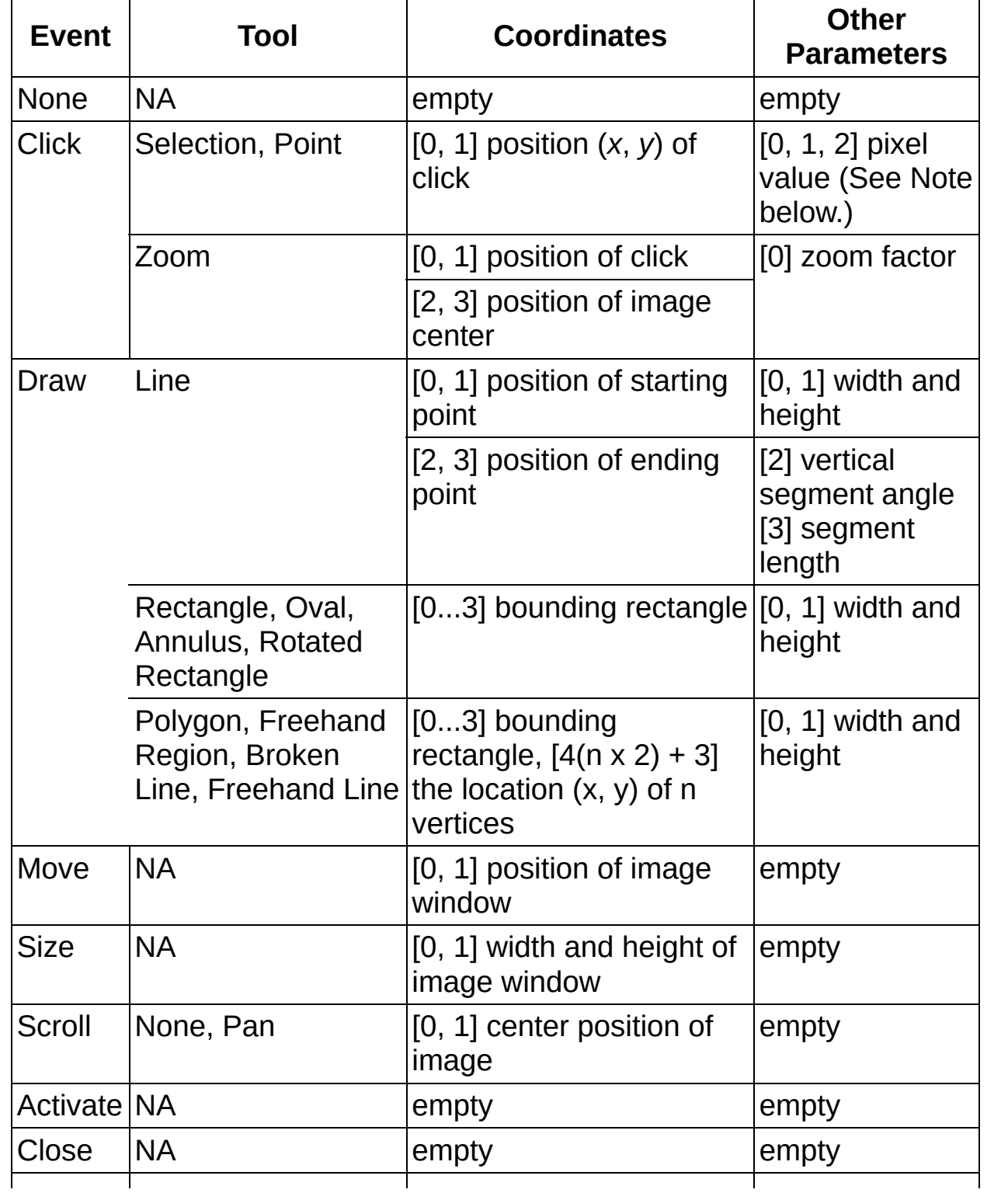

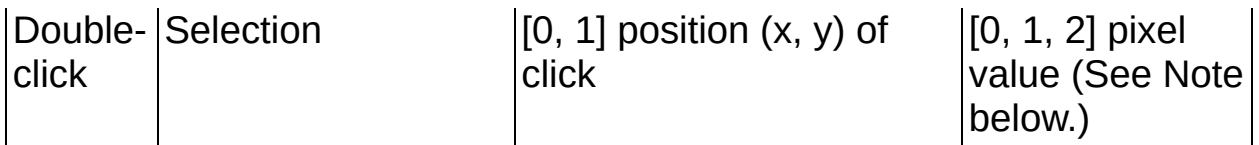

 $\bigotimes$ **Note** Pixel values are stored in the first element of the array for 8 bit, 16-bit, and floating-point images. The RGB, RGB U64, and HSL values of color images are stored in the order [0, 1, 2]. The real and imaginary values of a complex image are stored in the order [0, 1].

## **IMAQ WindGrid VI**

M

**Owning Palette:** [External](#page-166-0) Display**Installed With:** NI Vision Development Module

Obtains or modifies the status of the grid. If enabled, the grid is invisible and drawn ROIs will be constrained to it. The grid can be used to help trace a region of interest accurately.

**Note** This VI is not supported on ETS targets or VxWorks targets.

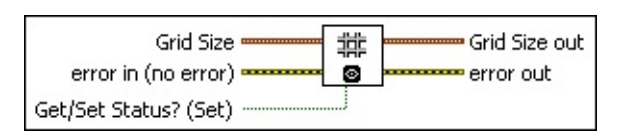

**Grid Size** is the new size of the grid if **Get/Set Status (Set)** is TRUE. Otherwise, the VI ignores this input.

**EX** X Offset specifies the horizontal offset of the grid.

**EXAMPLE SPECIFIES THE VERTIGE OF SPECIFICAL STATE SPECIFICAL PROPERTY CONTROLLER** 

**Example 1 error in (no error)** describes the error status before this VI or function runs. The default is no error. If an error occurred before this VI or function runs, the VI or function passes the **error in** value to **error out**. This VI or function runs normally only if no error occurred before this VI or function runs. If an error occurs while this VI or function runs, it runs normally and sets its own error status in error out. Use the **Simple Error [Handler](glang.chm::/Simple_Error_Handler.html)** or [General](glang.chm::/General_Error_Handler.html) Error Handler VIs to display the description of the error code. Use **error in** and **error out** to check errors and to specify execution order by wiring error out from one node to error in of the next node.

- **Status** is TRUE (X) if an error occurred before this VI or function ran or FALSE (checkmark) to indicate a warning or that no error occurred before this VI or function ran. The default is FALSE.
- **code** is the error or warning code. If status is TRUE, code is a nonzero error [code](lverror.chm::/Error_Code_Ranges.html). If **status** is FALSE, **code** is 0 or a warning code.
- **source** describes the origin of the error or warning and is, in most cases, the name of the VI or function that produced the error or warning. The default is an empty string.
- **Get/Set Status? (Set)** specifies whether to retrieve (Get) or modify (Set) the step values for the grid. The default is TRUE (Set).
- **Grid Size out** returns the present grid size.

**X** Offset indicates the horizontal offset of the grid.

- **E332** Y Offset Indicates the vertical offset of the grid.
- **error out** contains error information. If **error in** indicates that an error occurred before this VI or function ran, **error out** contains the same error information. Otherwise, it describes the error status that this VI or function produces. Right-click the **error out** indicator on the front panel and select **Explain Error** from the shortcut menu for more information about the error.
	- **STED** status is TRUE (X) if an error occurred or FALSE (checkmark) to indicate a warning or that no error occurred.
	- **<u><b>code**</u> is the error or warning code. If status is TRUE, code is a nonzero error [code](lverror.chm::/Error_Code_Ranges.html). If **status** is FALSE, **code** is 0 or a warning code.
	- **EADCED** Source describes the origin of the error or warning and is, in most cases, the name of the VI or function that produced the error or warning. The default is an empty string.

### **IMAQ WindBackground VI**

#### **Owning Palette:** [External](#page-166-0) Display**Installed With:** NI Vision Development Module

Allows you to change the way the background of an image window is displayed.

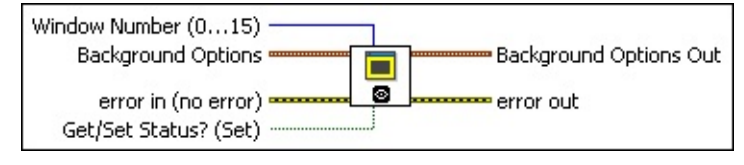

- **Window Number (0...15)** selects the window to configure. The default is 0.
- **Background Options** are the options used to configure the window if **Get/Set Status?** is TRUE. This parameter is ignored if **Get/Set Status?** is False. The following table describes which parameters are valid for each **Fill Style** option:

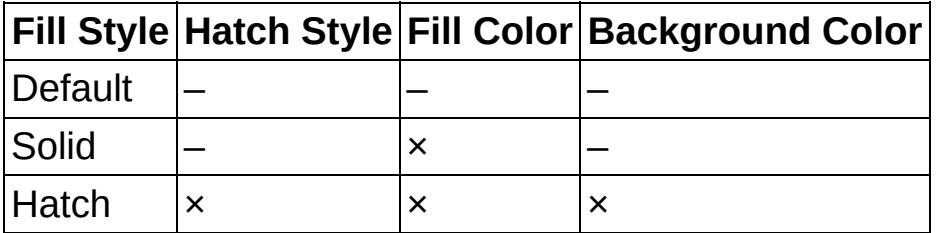

**Fill Style** specifies the color used to fill the image window. The following are valid values:

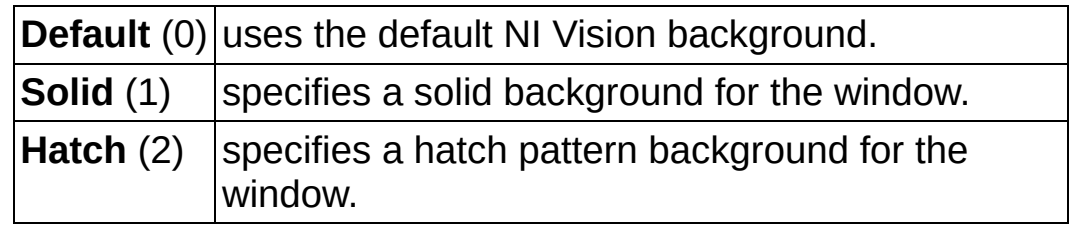

**Hatch Style** specifies the background color of the image window. The following values are valid:

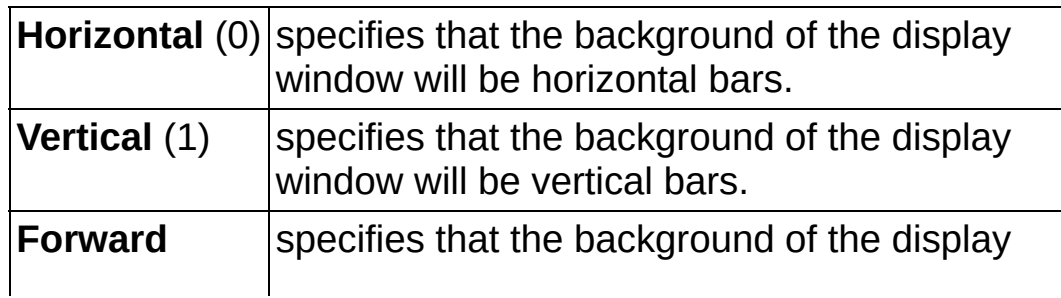

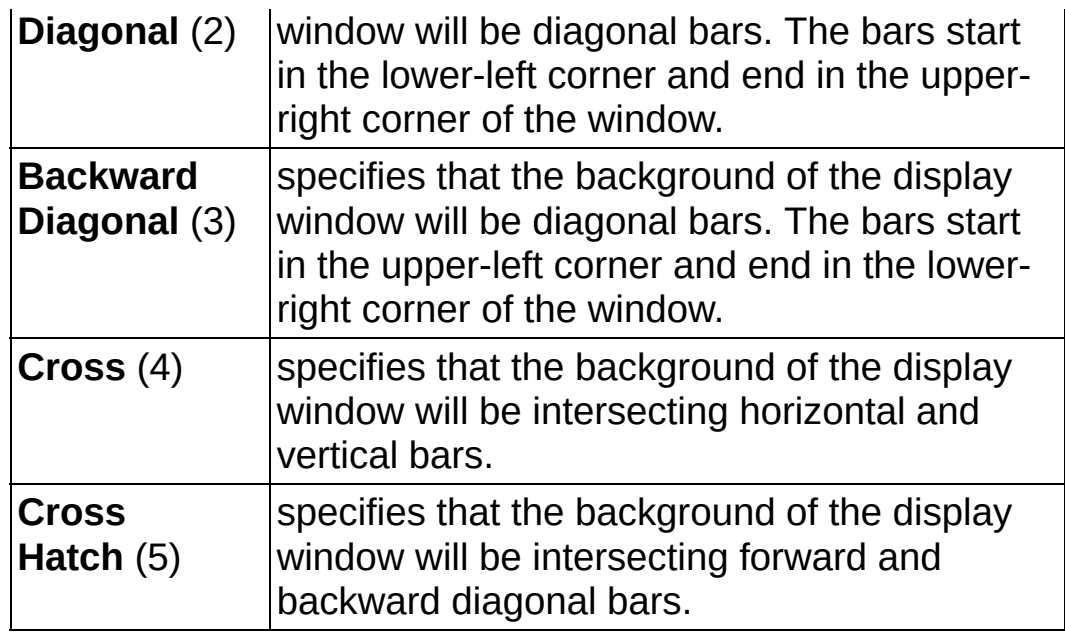

**Fill Color** specifies the color used to fill the image window.

- **Background Color** specifies the background color of the image window.
- **error in (no error)** describes the error status before this VI or function runs. The default is no error. If an error occurred before this VI or function runs, the VI or function passes the **error in** value to **error out**. This VI or function runs normally only if no error occurred before this VI or function runs. If an error occurs while this VI or function runs, it runs normally and sets its own error status in error out. Use the Simple Error [Handler](glang.chm::/Simple_Error_Handler.html) or [General](glang.chm::/General_Error_Handler.html) Error Handler VIs to display the description of the error code. Use **error in** and **error out** to check errors and to specify execution order by wiring error out from one node to error in of the next node.
	- **status** is TRUE (X) if an error occurred before this VI or function ran or FALSE (checkmark) to indicate a warning or that no error occurred before this VI or function ran. The default is FALSE.
	- **code** is the error or warning code. If **status** is TRUE, **code** is a nonzero error [code](lverror.chm::/Error_Code_Ranges.html). If **status** is FALSE, **code** is 0 or a warning code.
	- **source** describes the origin of the error or warning and is, in most cases, the name of the VI or function that produced the

error or warning. The default is an empty string.

- **Get/Set Status? (Set)** specifies whether you want to get or set the flattening options. The default value is TRUE (Set).
- **Background Options Out** returns the current background options for the specified window.
	- **Fill Style** returns the type of fill selected for the specified window.
	- **Hatch Style** is the pattern of the background.
	- **Fill Color** is the color used to fill the image window.
	- **Background Color** is the background color of the image window.
- **error** out contains error information. If **error in** indicates that an error occurred before this VI or function ran, **error out** contains the same error information. Otherwise, it describes the error status that this VI or function produces. Right-click the **error out** indicator on the front panel and select **Explain Error** from the shortcut menu for more information about the error.
	- **status** is TRUE (X) if an error occurred or FALSE (checkmark) to indicate a warning or that no error occurred.
	- **code** is the error or warning code. If status is TRUE, code is a nonzero error [code](lverror.chm::/Error_Code_Ranges.html). If **status** is FALSE, **code** is 0 or a warning code.
	- **EXECO** source describes the origin of the error or warning and is, in most cases, the name of the VI or function that produced the error or warning. The default is an empty string.

# **IMAQ WindNonTearing VI**

**Owning Palette:** [External](#page-166-0) Display**Installed With:** NI Vision Development Module

Allows you to configure the non-tearing functionality of a display window. Tearing images can occur when the image display rate is not synchronized with the refresh rate of the monitor. The difference between the display rate and the monitor refresh rate can cause parts of two different images to be displayed at the same time, which results in a split in the displayed image. By enabling non-tearing, the image display is synchronized to the refresh of the monitor and tearing is eliminated.

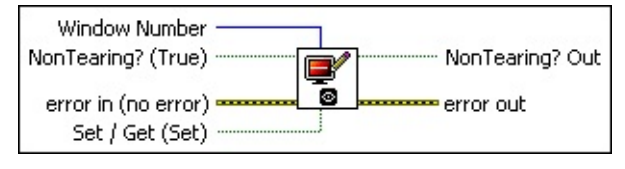

- **Window Number** selects the window to configure. The default is 0.
- **NonTearing? (True)** enables non-tearing on a display window when TRUE and disables non-tearing when FALSE. The default is TRUE.
- **EFF** error in (no error) describes the error status before this VI or function runs. The default is no error. If an error occurred before this VI or function runs, the VI or function passes the **error in** value to **error out**. This VI or function runs normally only if no error occurred before this VI or function runs. If an error occurs while this VI or function runs, it runs normally and sets its own error status in error out. Use the Simple Error [Handler](glang.chm::/Simple_Error_Handler.html) or [General](glang.chm::/General_Error_Handler.html) Error Handler VIs to display the description of the error code. Use **error in** and **error out** to check errors and to specify execution order by wiring error out from one node to error in of the next node.
	- **status** is TRUE (X) if an error occurred before this VI or function ran or FALSE (checkmark) to indicate a warning or that no error occurred before this VI or function ran. The default is FALSE.
	- **code** is the error or warning code. If **status** is TRUE, **code** is a nonzero error [code](lverror.chm::/Error_Code_Ranges.html). If **status** is FALSE, **code** is 0 or a warning code.
	- **source** describes the origin of the error or warning and is, in
most cases, the name of the VI or function that produced the error or warning. The default is an empty string.

- **Set / Get (Set)** specifies whether you want to retrieve or configure the non-tearing functionality of the window. The default value is TRUE (Set).
- **NonTearing? Out** is the status of the non-tearing functionality for the specified display window.
- <span id="page-216-0"></span>**error** out contains error information. If **error in** indicates that an error occurred before this VI or function ran, **error out** contains the same error information. Otherwise, it describes the error status that this VI or function produces. Right-click the **error out** indicator on the front panel and select **Explain Error** from the shortcut menu for more information about the error.
	- **status** is TRUE (X) if an error occurred or FALSE (checkmark) to indicate a warning or that no error occurred.
	- **code** is the error or warning code. If status is TRUE, code is a nonzero error [code](lverror.chm::/Error_Code_Ranges.html). If **status** is FALSE, **code** is 0 or a warning code.
	- **BARED source** describes the origin of the error or warning and is, in most cases, the name of the VI or function that produced the error or warning. The default is an empty string.

### **Browser**

**Owning Palette:** [External](#page-166-0) Display**Installed With:** NI Vision Development Module

Use the Browser VIs to create, configure, and use an image browser.

<span id="page-217-0"></span>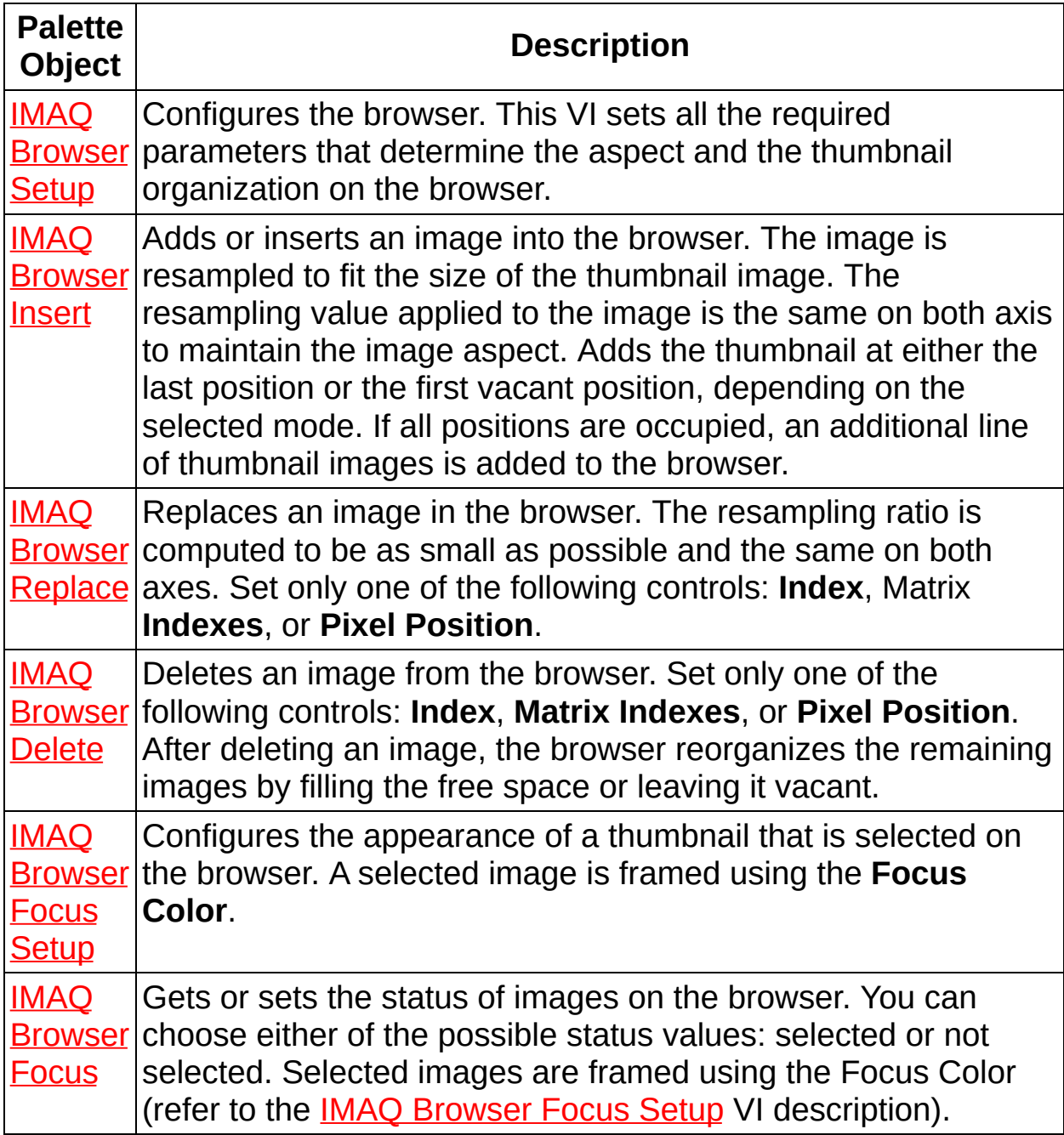

## **IMAQ Browser Setup VI**

**Owning Palette: [Browser](#page-216-0)Installed With: NI Vision Development Module** 

Configures the browser. This VI sets all the required parameters that determine the aspect and the thumbnail organization on the browser. You create and configure a browser using this VI. These tasks are mandatory because all the functions in this library act on browsers and not on standard images.

**Note** This VI is not supported on ETS targets or VxWorks targets.  $N<sub>L</sub>$ 

### **[Examples](#page-220-0)**

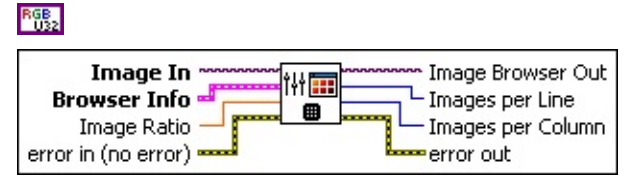

- **Image In** is the RGB image used by the browser. This image forms the base of the browser. All thumbnails placed in the browser are pasted onto this image.
- **Browser Info** is the cluster configuring the initial aspect of the browser. This cluster contains the following parameters:
	- **Browser Size** is the size of the browser in pixels, where **X** is the width and **Y** is the height.
		- **EERR X** is the width to make the browser.
		- **E32** Y is the height to make the browser.
	- **IMAGES per Line** is the number of thumbnail images per line on the browser.
	- **Background Color** is the color filling the background of the browser.
	- **Frame Size** is the width of the frame that contains each thumbnail.
	- **Frame Style** defines the frame style of the browser. You can choose from the following frame styles:
		- Raised
		- Beveled
- Outline
- Hidden
- Step
- Raised Outline
- **IMEQUE Image Ratio** is the width/height ratio of the thumbnail images of the browser. This value is 3/2 for PAL images and 4/3 for NTSC images.

**Example 1 error in (no error)** describes the error status before this VI or function runs. The default is no error. If an error occurred before this VI or function runs, the VI or function passes the **error in** value to **error out**. This VI or function runs normally only if no error occurred before this VI or function runs. If an error occurs while this VI or function runs, it runs normally and sets its own error status in error out. Use the **Simple Error [Handler](glang.chm::/Simple_Error_Handler.html) or [General](glang.chm::/General_Error_Handler.html) Error Handler** VIs to display the description of the error code. Use **error in** and **error out** to check errors and to specify execution order by wiring error out from one node to error in of the next node.

- **status** is TRUE (X) if an error occurred before this VI or function ran or FALSE (checkmark) to indicate a warning or that no error occurred before this VI or function ran. The default is FALSE.
- **code** is the error or warning code. If **status** is TRUE, **code** is a nonzero error [code](lverror.chm::/Error_Code_Ranges.html). If **status** is FALSE, **code** is 0 or a warning code.
- **source** describes the origin of the error or warning and is, in most cases, the name of the VI or function that produced the error or warning. The default is an empty string.
- **Image Browser Out** is the configured browser image.
- **IMEGES** Images per Line is the number of thumbnail images per line on the browser.
- **IMEDEE IMAGES per Column** is the number of thumbnail images per column on the browser.
- **error out** contains error information. If **error in** indicates that an error occurred before this VI or function ran, **error out** contains the same error information. Otherwise, it describes the error status that

this VI or function produces. Right-click the **error out** indicator on the front panel and select **Explain Error** from the shortcut menu for more information about the error.

- **status** is TRUE (X) if an error occurred or FALSE (checkmark) to indicate a warning or that no error occurred.
- **code** is the error or warning code. If status is TRUE, code is a nonzero error [code](lverror.chm::/Error_Code_Ranges.html). If **status** is FALSE, **code** is 0 or a warning code.
- <span id="page-220-0"></span>**BARED source** describes the origin of the error or warning and is, in most cases, the name of the VI or function that produced the error or warning. The default is an empty string.

### **Examples**

Refer to the following for an example that uses this VI.

<span id="page-221-0"></span>LabVIEW\examples\Vision\2. Functions\Display\Browser Example.vi

## **IMAQ Browser Insert VI**

**Owning Palette: [Browser](#page-216-0)Installed With: NI Vision Development Module** 

Adds or inserts an image into the browser. The image is resampled to fit the size of the thumbnail image. The resampling value applied to the image is the same on both axis to maintain the image aspect. Adds the thumbnail at either the last position or the first vacant position, depending on the selected mode. If all positions are occupied, an additional line of thumbnail images is added to the browser.

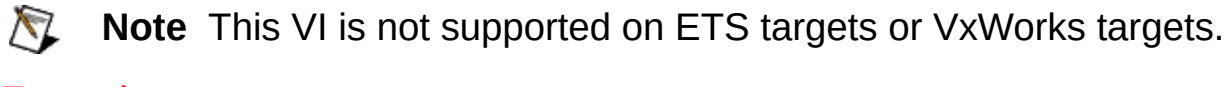

#### **[Examples](#page-224-0)**

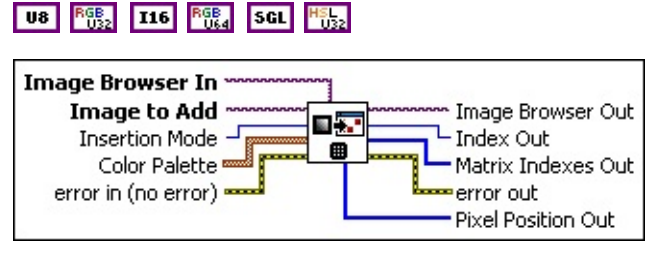

**Image Browser In** is the RGB image that the browser uses.

- **Image to Add** is the image to add or insert in the browser. This image can be an 8-bit, 16-bit, floating-point, RGB, or HSL image.
- **Insertion Mode** is the mode used for inserting the thumbnail. Two modes are available:

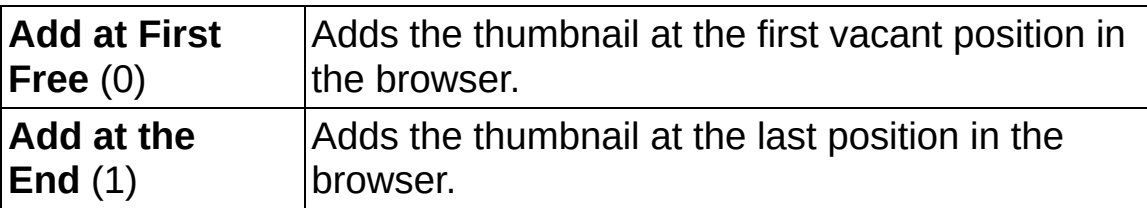

**Color Palette** is used to apply a color palette to the thumbnail image. **Color Palette** is an array of clusters constructed by the user or supplied by the **IMAQ [GetPalette](#page-189-0)** VI. This palette is composed of 256 elements for each of the three color planes (red, green, and blue). A specific color is the result of applying a value between 0 and 255 to each of the three color planes. If the three planes have identical values, a gray level is obtained (0 specifies black and 255 specifies white). The default is a grayscale palette. The color palette can be used only for 8-bit images.

- ନ **Tip** For best results, set your video adapter to high color or true color.
- **Red** is the value of the red color plane.
- **Green** is the value of the green color plane.
- **Blue** is the value of the blue color plane.
- **EFF** error in (no error) describes the error status before this VI or function runs. The default is no error. If an error occurred before this VI or function runs, the VI or function passes the **error in** value to **error out**. This VI or function runs normally only if no error occurred before this VI or function runs. If an error occurs while this VI or function runs, it runs normally and sets its own error status in error out. Use the **Simple Error [Handler](glang.chm::/Simple_Error_Handler.html) or [General](glang.chm::/General_Error_Handler.html) Error Handler** VIs to display the description of the error code. Use **error in** and **error out** to check errors and to specify execution order by wiring error out from one node to error in of the next node.
	- **status** is TRUE (X) if an error occurred before this VI or function ran or FALSE (checkmark) to indicate a warning or that no error occurred before this VI or function ran. The default is FALSE.
	- **code** is the error or warning code. If status is TRUE, code is a nonzero error [code](lverror.chm::/Error_Code_Ranges.html). If **status** is FALSE, **code** is 0 or a warning code.
	- **source** describes the origin of the error or warning and is, in most cases, the name of the VI or function that produced the error or warning. The default is an empty string.
- **Image Browser Out** is the resulting browser image.
- **Index Out** is the index of the browser position of the replaced thumbnail.
- **Matrix Indexes Out** is the (Column, Line) position of the added thumbnail.
- **error** out contains error information. If error in indicates that an error occurred before this VI or function ran, **error out** contains the same error information. Otherwise, it describes the error status that this VI or function produces. Right-click the **error out** indicator on

the front panel and select **Explain Error** from the shortcut menu for more information about the error.

- **status** is TRUE (X) if an error occurred or FALSE (checkmark) to indicate a warning or that no error occurred.
- **code** is the error or warning code. If status is TRUE, code is a nonzero error [code](lverror.chm::/Error_Code_Ranges.html). If **status** is FALSE, **code** is 0 or a warning code.
- **BARED source** describes the origin of the error or warning and is, in most cases, the name of the VI or function that produced the error or warning. The default is an empty string.
- <span id="page-224-0"></span>**Pixel Position Out** returns the x- and y-coordinates of the topmostleftmost pixel and bottommost-rightmost pixel of the browser area in which the image is inserted.

### **Examples**

Refer to the following for an example that uses this VI.

<span id="page-225-0"></span>LabVIEW\examples\Vision\2. Functions\Display\Browser Example.vi

## **IMAQ Browser Replace VI**

**Owning Palette: [Browser](#page-216-0)Installed With: NI Vision Development Module** 

Replaces an image in the browser. The resampling ratio is computed to be as small as possible and the same on both axes. Set only one of the following controls: **Index**, Matrix **Indexes**, or **Pixel Position**.

**Note** This VI is not supported on ETS targets or VxWorks targets.

**U8 8% 116 8% SGL 1%** 

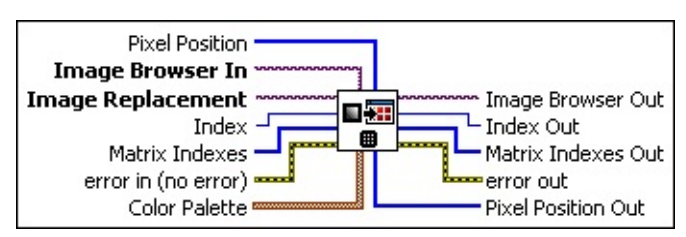

**Pixel Position** is the (x, y) pixel position of the image to replace.

**Image Browser In** is the RGB image that the browser uses.

**Image Replacement** is the image to place in the browser.

- **IB23** Index is the position of the image to replace.
- **Matrix Indexes** is the (Column, Line) position of the thumbnail to replace.
- **Example 19 arror in (no error)** describes the error status before this VI or function runs. The default is no error. If an error occurred before this VI or function runs, the VI or function passes the **error in** value to **error out**. This VI or function runs normally only if no error occurred before this VI or function runs. If an error occurs while this VI or function runs, it runs normally and sets its own error status in error out. Use the Simple Error [Handler](glang.chm::/Simple_Error_Handler.html) or [General](glang.chm::/General_Error_Handler.html) Error Handler VIs to display the description of the error code. Use **error in** and **error out** to check errors and to specify execution order by wiring error out from one node to error in of the next node.
	- **Status** is TRUE (X) if an error occurred before this VI or function ran or FALSE (checkmark) to indicate a warning or that no error occurred before this VI or function ran. The default is FALSE.

**code** is the error or warning code. If **status** is TRUE, **code** is

a nonzero error [code](lverror.chm::/Error_Code_Ranges.html). If **status** is FALSE, **code** is 0 or a warning code.

- **source** describes the origin of the error or warning and is, in most cases, the name of the VI or function that produced the error or warning. The default is an empty string.
- **Color Palette** is used to apply a color palette to the thumbnail image. **Color Palette** is an array of clusters constructed by the user or supplied by the **IMAQ [GetPalette](#page-189-0)** VI. This palette is composed of 256 elements for each of the three color planes (red, green, and blue). A specific color is the result of applying a value between 0 and 255 to each of the three color planes. If the three planes have identical values, a gray level is obtained (0 specifies black and 255 specifies white). The default is a grayscale palette. The color palette can be used only for 8-bit images.
	- ନ **Tip** For best results, set your video adapter to high color or true color.
	- **Red** is the value of the red color plane.
	- Green is the value of the green color plane.
	- **Blue** is the value of the blue color plane.
- **Image Browser Out** is the resulting browser image.
- **Index Out** is the index of the browser position of the replaced thumbnail.
- **Matrix Indexes Out** is the (Column, Line) position of the replaced thumbnail.
- **error out** contains error information. If **error in** indicates that an error occurred before this VI or function ran, **error out** contains the same error information. Otherwise, it describes the error status that this VI or function produces. Right-click the **error out** indicator on the front panel and select **Explain Error** from the shortcut menu for more information about the error.
	- **status** is TRUE (X) if an error occurred or FALSE (checkmark) to indicate a warning or that no error occurred.
	- **<u>code</u>** is the error or warning code. If **status** is TRUE, code is a nonzero error [code](lverror.chm::/Error_Code_Ranges.html). If **status** is FALSE, **code** is 0 or a

warning code.

- **BADED source** describes the origin of the error or warning and is, in most cases, the name of the VI or function that produced the error or warning. The default is an empty string.
- <span id="page-228-0"></span>**Pixel Position Out** returns the x- and y-coordinates of the topmostleftmost pixel and bottommost-rightmost pixel of the position of the replaced thumbnail.

## **IMAQ Browser Delete VI**

**Owning Palette: [Browser](#page-216-0)Installed With: NI Vision Development Module** 

Deletes an image from the browser. Set only one of the following controls: **Index**, **Matrix Indexes**, or **Pixel Position**. After deleting an image, the browser reorganizes the remaining images by filling the free space or leaving it vacant.

**Note** This VI is not supported on ETS targets or VxWorks targets.

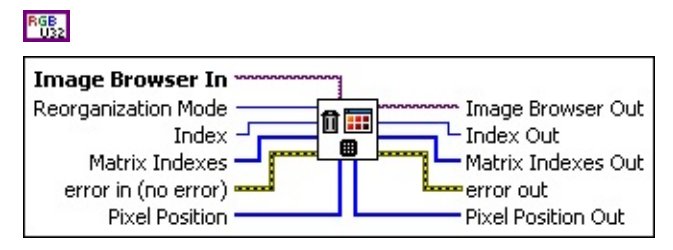

M

**Image Browser In** is the RGB image that the browser uses.

**Reorganization Mode** is the remapping mode of the browser.

**IB22** Index is the position of the image to delete.

- **Matrix Indexes** is the (Column, Line) position of the image to delete.
- **Example 1 error in (no error)** describes the error status before this VI or function runs. The default is no error. If an error occurred before this VI or function runs, the VI or function passes the **error in** value to **error out**. This VI or function runs normally only if no error occurred before this VI or function runs. If an error occurs while this VI or function runs, it runs normally and sets its own error status in error out. Use the Simple Error [Handler](glang.chm::/Simple_Error_Handler.html) or [General](glang.chm::/General_Error_Handler.html) Error Handler VIs to display the description of the error code. Use **error in** and **error out** to check errors and to specify execution order by wiring error out from one node to error in of the next node.
	- **Status** is TRUE (X) if an error occurred before this VI or function ran or FALSE (checkmark) to indicate a warning or that no error occurred before this VI or function ran. The default is FALSE.
	- **code** is the error or warning code. If **status** is TRUE, **code** is a nonzero error [code](lverror.chm::/Error_Code_Ranges.html). If **status** is FALSE, **code** is 0 or a warning code.
- **source** describes the origin of the error or warning and is, in most cases, the name of the VI or function that produced the error or warning. The default is an empty string.
- **EI322** Pixel Position defines the pixel coordinates of the area or image to delete.
- **Image Browser Out** is the resulting browser image.
- **IT322** Index Out is the index of the browser position of the deleted thumbnail.
- **Matrix Indexes Out** is the (Column, Line) position of the removed thumbnail.
- **error out** contains error information. If **error in** indicates that an error occurred before this VI or function ran, **error out** contains the same error information. Otherwise, it describes the error status that this VI or function produces. Right-click the **error out** indicator on the front panel and select **Explain Error** from the shortcut menu for more information about the error.
	- **status** is TRUE (X) if an error occurred or FALSE (checkmark) to indicate a warning or that no error occurred.
	- **<u><b>code**</u> is the error or warning code. If **status** is TRUE, **code** is a nonzero error [code](lverror.chm::/Error_Code_Ranges.html). If **status** is FALSE, **code** is 0 or a warning code.
	- **BARED source** describes the origin of the error or warning and is, in most cases, the name of the VI or function that produced the error or warning. The default is an empty string.
- <span id="page-230-0"></span>**Pixel Position Out** returns the x- and y-coordinates of the topmostleftmost pixel and bottommost-rightmost pixel of the position of the deleted thumbnail.

## **IMAQ Browser Focus Setup VI**

**Owning Palette: [Browser](#page-216-0)Installed With: NI Vision Development Module** 

Configures the appearance of a thumbnail that is selected on the browser. A selected image is framed using the **Focus Color**.

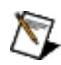

**Note** This VI is not supported on ETS targets or VxWorks targets.

#### **[Examples](#page-232-0)**

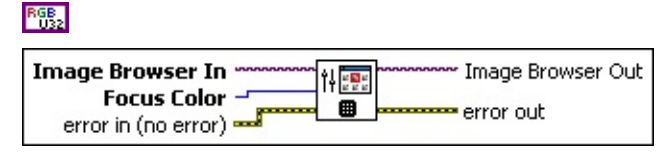

- **Image Browser In** is the RGB image that the browser uses.
- **Focus Color** is the color used to draw the frame around a selected thumbnail image.
- **Example 19 arror in (no error)** describes the error status before this VI or function runs. The default is no error. If an error occurred before this VI or function runs, the VI or function passes the **error in** value to **error out**. This VI or function runs normally only if no error occurred before this VI or function runs. If an error occurs while this VI or function runs, it runs normally and sets its own error status in error out. Use the **Simple Error [Handler](glang.chm::/Simple_Error_Handler.html) or [General](glang.chm::/General_Error_Handler.html) Error Handler** VIs to display the description of the error code. Use **error in** and **error out** to check errors and to specify execution order by wiring error out from one node to error in of the next node.
	- **status** is TRUE (X) if an error occurred before this VI or function ran or FALSE (checkmark) to indicate a warning or that no error occurred before this VI or function ran. The default is FALSE.
	- **code** is the error or warning code. If **status** is TRUE, **code** is a nonzero error [code](lverror.chm::/Error_Code_Ranges.html). If **status** is FALSE, **code** is 0 or a warning code.
	- **source** describes the origin of the error or warning and is, in most cases, the name of the VI or function that produced the error or warning. The default is an empty string.
- **Image Browser Out** is the resulting browser image.
- <span id="page-232-0"></span>**error out** contains error information. If **error in** indicates that an error occurred before this VI or function ran, **error out** contains the same error information. Otherwise, it describes the error status that this VI or function produces. Right-click the **error out** indicator on the front panel and select **Explain Error** from the shortcut menu for more information about the error.
	- **status** is TRUE (X) if an error occurred or FALSE (checkmark) to indicate a warning or that no error occurred.
	- **code** is the error or warning code. If status is TRUE, code is a nonzero error [code](lverror.chm::/Error_Code_Ranges.html). If **status** is FALSE, **code** is 0 or a warning code.
	- **BARED source** describes the origin of the error or warning and is, in most cases, the name of the VI or function that produced the error or warning. The default is an empty string.

### **Examples**

Refer to the following for an example that uses this VI.

<span id="page-233-0"></span>LabVIEW\examples\Vision\2. Functions\Display\Browser Example.vi

### **IMAQ Browser Focus VI**

**Owning Palette: [Browser](#page-216-0)Installed With: NI Vision Development Module** 

Gets or sets the status of images on the browser. You can choose either of the possible status values: selected or not selected. Selected images are framed using the Focus Color (refer to the **IMAQ Browser Focus** Setup VI [description\).](#page-230-0)

**Note** This VI is not supported on ETS targets or VxWorks targets. ΛZ

#### **[Examples](#page-235-0)**

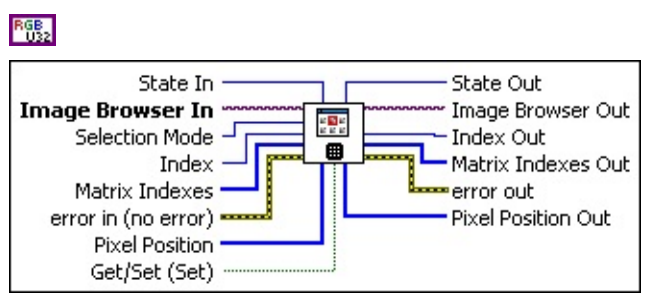

- **State In** is the image status value.
- **Image Browser In** is the RGB image that the browser uses.
- **Selection Mode** has two possible modes: multiple selection or single selection.
- **IB22** Index is the position of the image to select or deselect.
- **Matrix Indexes** is the (Column, Line) position of the image to select or deselect.
- **Pixel Position** defines the pixel coordinates of the area of the image to select or deselect.
- **EFF** error in (no error) describes the error status before this VI or function runs. The default is no error. If an error occurred before this VI or function runs, the VI or function passes the **error in** value to **error out**. This VI or function runs normally only if no error occurred before this VI or function runs. If an error occurs while this VI or function runs, it runs normally and sets its own error status in error out. Use the **Simple Error [Handler](glang.chm::/Simple_Error_Handler.html) or [General](glang.chm::/General_Error_Handler.html) Error Handler** VIs to display the description of the error code. Use **error in** and **error out** to check errors and to specify execution order by wiring error out from one node to error in of the next node.
- **status** is TRUE (X) if an error occurred before this VI or function ran or FALSE (checkmark) to indicate a warning or that no error occurred before this VI or function ran. The default is FALSE.
- **code** is the error or warning code. If **status** is TRUE, **code** is a nonzero error [code](lverror.chm::/Error_Code_Ranges.html). If **status** is FALSE, **code** is 0 or a warning code.
- **source** describes the origin of the error or warning and is, in most cases, the name of the VI or function that produced the error or warning. The default is an empty string.
- Get/Set (Set) is the VI action.
- **State Out** is the image status.
- **Image Browser Out** is the resulting browser image.
- **Index Out** is the index of the browser position of the selected thumbnail.
- **Matrix Indexes Out** is the (Column, Line) position of the selected thumbnail.
- **error out** contains error information. If **error in** indicates that an error occurred before this VI or function ran, **error out** contains the same error information. Otherwise, it describes the error status that this VI or function produces. Right-click the **error out** indicator on the front panel and select **Explain Error** from the shortcut menu for more information about the error.
	- **status** is TRUE (X) if an error occurred or FALSE (checkmark) to indicate a warning or that no error occurred.
	- **<u>code</u>** is the error or warning code. If **status** is TRUE, **code** is a nonzero error [code](lverror.chm::/Error_Code_Ranges.html). If **status** is FALSE, **code** is 0 or a warning code.
	- **BARED source** describes the origin of the error or warning and is, in most cases, the name of the VI or function that produced the error or warning. The default is an empty string.
- <span id="page-235-0"></span>**Pixel Position Out** returns the x- and y-coordinates of the topmostleftmost pixel and bottommost-rightmost pixel of the position of the selected thumbnail.

### **Examples**

Refer to the following for an example that uses this VI.

LabVIEW\examples\Vision\2. Functions\Display\Browser Example.vi

# **IMAQ WindToolsSetup VI**

**Owning Palette:** [External](#page-166-0) Display**Installed With:** NI Vision Development Module

Configures the appearance and availability of the region tools found in the NI Vision Tools palette. With no input connections, the palette displays all nine region tools. The NI Vision Tools palette is a floating palette and is always visible.

#### **[Details](#page-239-0)**

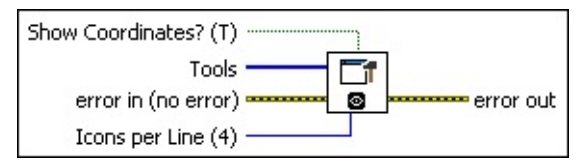

**Show Coordinates? (T)** specifies whether to show the active pixel coordinates. Coordinates are shown (TRUE) by default.

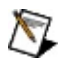

**Note** The IMAQ Tools window is not visible unless activated by calling the **IMAQ [WindToolsShow](#page-243-0) VI.** 

**Tools** is an array of tools specifying which tools are available. The following tools are available:

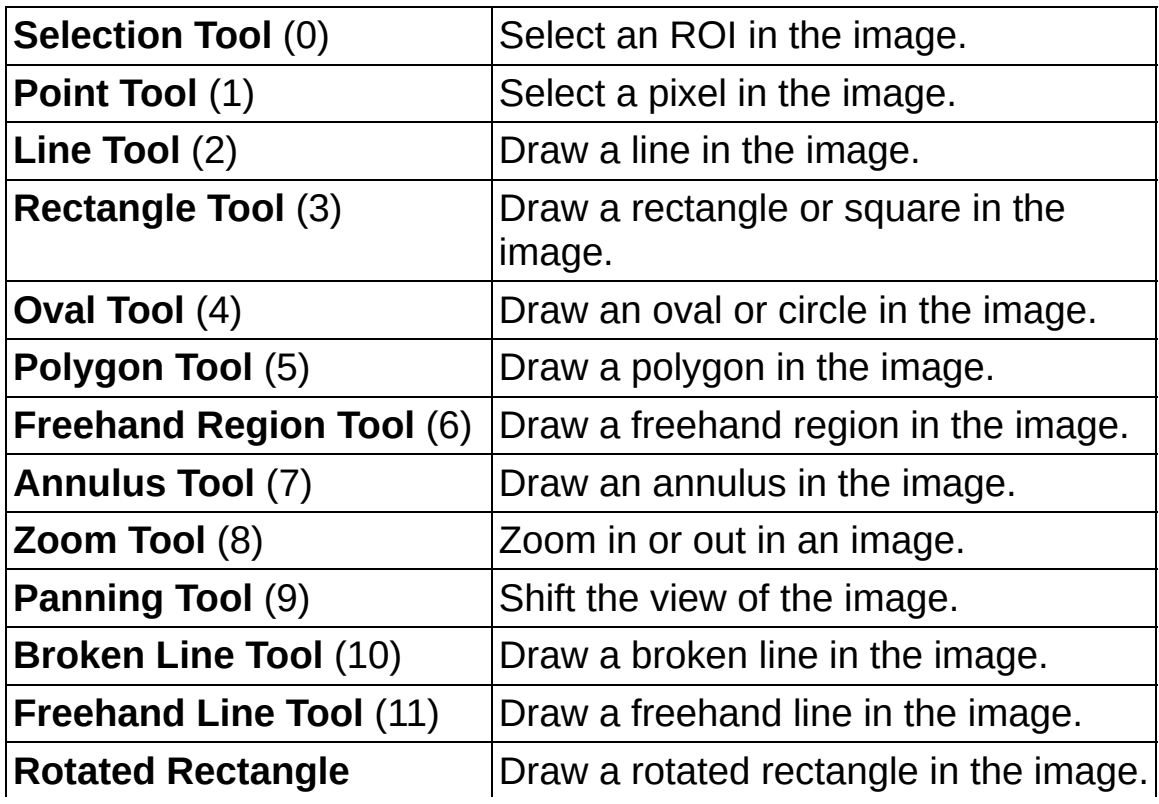

**Tool** (12)

- **EFF** error in (no error) describes the error status before this VI or function runs. The default is no error. If an error occurred before this VI or function runs, the VI or function passes the **error in** value to **error out**. This VI or function runs normally only if no error occurred before this VI or function runs. If an error occurs while this VI or function runs, it runs normally and sets its own error status in error out. Use the Simple Error [Handler](glang.chm::/Simple_Error_Handler.html) or [General](glang.chm::/General_Error_Handler.html) Error Handler VIs to display the description of the error code. Use **error in** and **error out** to check errors and to specify execution order by wiring error out from one node to error in of the next node.
	- **Status** is TRUE (X) if an error occurred before this VI or function ran or FALSE (checkmark) to indicate a warning or that no error occurred before this VI or function ran. The default is FALSE.
	- **code** is the error or warning code. If **status** is TRUE, **code** is a nonzero error [code](lverror.chm::/Error_Code_Ranges.html). If **status** is FALSE, **code** is 0 or a warning code.
	- **source** describes the origin of the error or warning and is, in most cases, the name of the VI or function that produced the error or warning. The default is an empty string.
- **IS22 Icons per Line (4)** determines the number of icons per line. The subsequent lines are set as a function of the number of remaining available icons.

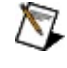

**Note** The IMAQ Tools palette automatically displays cursor information if the input **Icons per Line** is set to 4 (or higher).

**error out** contains error information. If **error in** indicates that an error occurred before this VI or function ran, **error out** contains the same error information. Otherwise, it describes the error status that this VI or function produces. Right-click the **error out** indicator on the front panel and select **Explain Error** from the shortcut menu for more information about the error.

**STEE Status** is TRUE (X) if an error occurred or FALSE (checkmark) to indicate a warning or that no error occurred.

- **code** is the error or warning code. If status is TRUE, code is a nonzero error [code](lverror.chm::/Error_Code_Ranges.html). If **status** is FALSE, **code** is 0 or a warning code.
- <span id="page-239-0"></span>**BADED** source describes the origin of the error or warning and is, in most cases, the name of the VI or function that produced the error or warning. The default is an empty string.

### **Details**

Use the IMAQ [WindLastEvent](#page-204-0) VI to retrieve the draw events on the window and find the coordinates of a selected region.

You can alter the functionality of region tools by using a tool while pressing certain keyboard keys, as follows:

- <Shift> while drawing constrains x and y dimensions of an ROI to be the same. This forces rectangles into squares, ellipses into circles, and line segments into horizontal or vertical segments. You can also use it to constrain the rotation of the rotated rectangles and annuluses to multiples of 45 degrees.
- < Control > < Click > adds an ROI without erasing the previous ROI elements. The previous elements are erased if you do not use <Control> when starting a new element.
- Double-click while drawing produces the last point of a polygon or broken line.

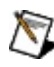

**Note** You can erase an ROI in an image window by selecting it and pressing <Delete>.

Use the selection tool to select any currently existing ROI by clicking its border. You can then manipulate the ROI in the following ways:

- To resize a rectangle or ellipse, click in a grab handle and drag it to a new location.
- To reposition a vertex in a broken line, polygon, or line, click in a grab handle and move it to a new location.
- To reposition a rectangle or ellipse, click in the interior and drag it to a new location.
- To reposition a point, click on it and drag it to a new location.
- To reposition lines, broken lines, and polygons, click on any segment and drag it to a new location.
- To reposition freehand lines and freehand regions, click anywhere on the line and drag it to a new location.

## **IMAQ WindToolsSelect VI**

**Owning Palette:** [External](#page-166-0) Display**Installed With:** NI Vision Development Module

Obtains or modifies the status of the region tools.

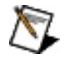

**Note** You can use this VI even if the WindTools palette is not displayed.

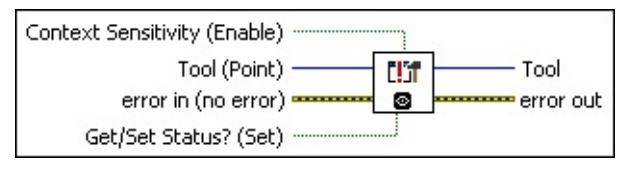

- **Context Sensitivity (Enable)** can enable or disable context sensitive tool selection when modifying the status of the region tools.
- **Tool (Point)** specifies the current tool. The following tools are available:

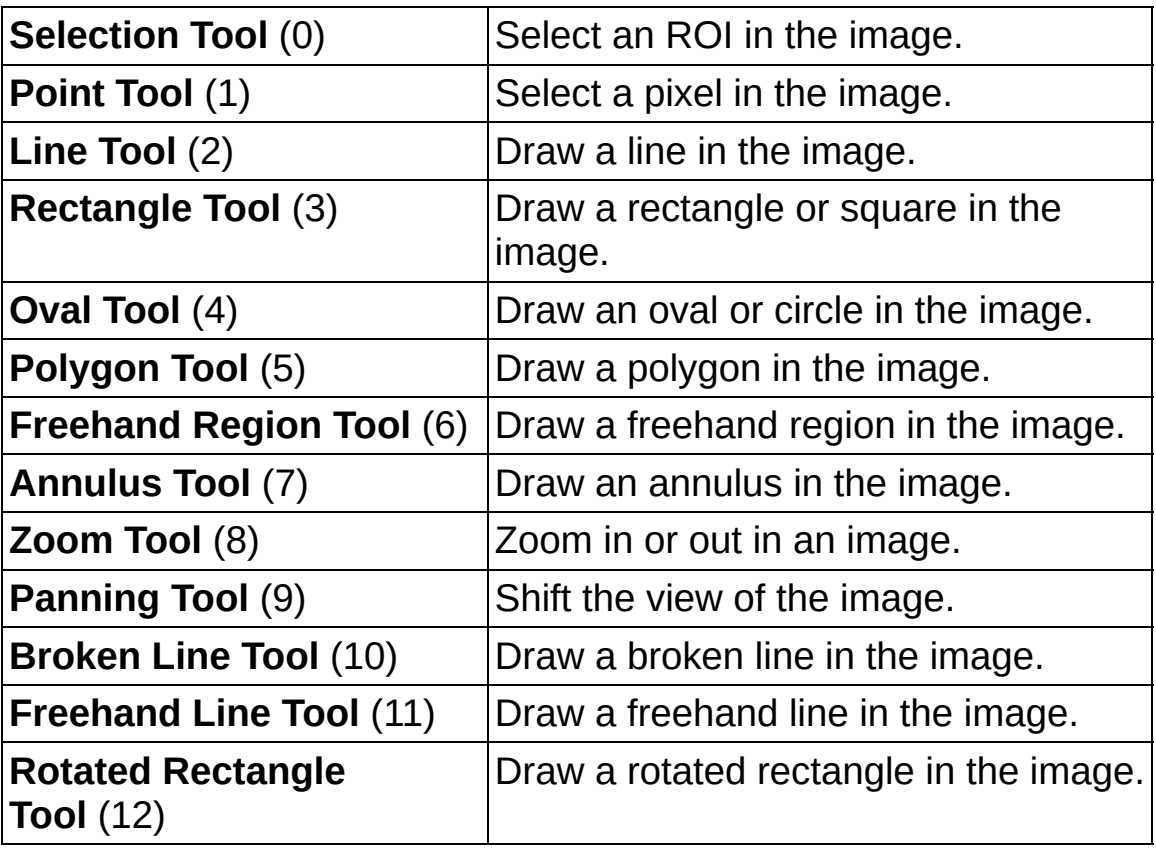

**EFF** error in (no error) describes the error status before this VI or

function runs. The default is no error. If an error occurred before this VI or function runs, the VI or function passes the **error in** value to **error out**. This VI or function runs normally only if no error occurred before this VI or function runs. If an error occurs while this VI or function runs, it runs normally and sets its own error status in error out. Use the **Simple Error [Handler](glang.chm::/Simple_Error_Handler.html)** or [General](glang.chm::/General_Error_Handler.html) Error Handler VIs to display the description of the error code. Use **error in** and **error out** to check errors and to specify execution order by wiring error out from one node to error in of the next node.

- **Status** is TRUE (X) if an error occurred before this VI or function ran or FALSE (checkmark) to indicate a warning or that no error occurred before this VI or function ran. The default is FALSE.
- **code** is the error or warning code. If **status** is TRUE, **code** is a nonzero error [code](lverror.chm::/Error_Code_Ranges.html). If **status** is FALSE, **code** is 0 or a warning code.
- **source** describes the origin of the error or warning and is, in most cases, the name of the VI or function that produced the error or warning. The default is an empty string.
- **Get/Set Status? (Set)** specifies whether to retrieve (Get) or modify (Set) the present status of the available region tools. The default is TRUE (Set).
- **Tool** returns the currently selected tool.
- **CONTERT CONTEXT Sensitivity** indicates if **Context Sensitivity** was enabled.
- **error out** contains error information. If **error in** indicates that an error occurred before this VI or function ran, **error out** contains the same error information. Otherwise, it describes the error status that this VI or function produces. Right-click the **error out** indicator on the front panel and select **Explain Error** from the shortcut menu for more information about the error.
	- **Status** is TRUE (X) if an error occurred or FALSE (checkmark) to indicate a warning or that no error occurred.
	- **code** is the error or warning code. If status is TRUE, code is a nonzero error [code](lverror.chm::/Error_Code_Ranges.html). If **status** is FALSE, **code** is 0 or a warning code.

<span id="page-243-0"></span>**BADED source** describes the origin of the error or warning and is, in most cases, the name of the VI or function that produced the error or warning. The default is an empty string.

## **IMAQ WindToolsShow VI**

**Owning Palette:** [External](#page-166-0) Display**Installed With:** NI Vision Development Module

Shows or hides the WindTools palette. This VI functions in the same way as the IMAQ [WindShow](#page-174-0) VI, which is used for displaying image windows.

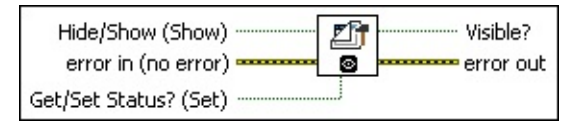

- **Hide/Show (Show)** specifies whether the tools palette is visible. This VI considers this input only when **Get/Set Status?** is TRUE (Set).
- **Example 1 error in (no error)** describes the error status before this VI or function runs. The default is no error. If an error occurred before this VI or function runs, the VI or function passes the **error in** value to **error out**. This VI or function runs normally only if no error occurred before this VI or function runs. If an error occurs while this VI or function runs, it runs normally and sets its own error status in error out. Use the Simple Error [Handler](glang.chm::/Simple_Error_Handler.html) or [General](glang.chm::/General_Error_Handler.html) Error Handler VIs to display the description of the error code. Use **error in** and **error out** to check errors and to specify execution order by wiring error out from one node to error in of the next node.
	- **status** is TRUE (X) if an error occurred before this VI or function ran or FALSE (checkmark) to indicate a warning or that no error occurred before this VI or function ran. The default is FALSE.
	- **code** is the error or warning code. If **status** is TRUE, code is a nonzero error [code](lverror.chm::/Error_Code_Ranges.html). If **status** is FALSE, **code** is 0 or a warning code.
	- **source** describes the origin of the error or warning and is, in most cases, the name of the VI or function that produced the error or warning. The default is an empty string.
- **Get/Set Status? (Set)** specifies whether to retrieve (Get) or modify (Set) the present status of the available region tools. The default is TRUE (Set).
- **Visible?** returns the current visibility status of the tools palette. A

visible tools palette returns TRUE.

- **error** out contains error information. If error in indicates that an error occurred before this VI or function ran, **error out** contains the same error information. Otherwise, it describes the error status that this VI or function produces. Right-click the **error out** indicator on the front panel and select **Explain Error** from the shortcut menu for more information about the error.
	- **status** is TRUE (X) if an error occurred or FALSE (checkmark) to indicate a warning or that no error occurred.
	- **code** is the error or warning code. If status is TRUE, code is a nonzero error [code](lverror.chm::/Error_Code_Ranges.html). If **status** is FALSE, **code** is 0 or a warning code.
	- **BARED source** describes the origin of the error or warning and is, in most cases, the name of the VI or function that produced the error or warning. The default is an empty string.

# **IMAQ WindToolsMove VI**

**Owning Palette:** [External](#page-166-0) Display**Installed With:** NI Vision Development Module

Obtains or sets the position of the NI Vision Tools palette. This VI functions in the same way as the **IMAQ [WindMove](#page-176-0)** VI, which is used for moving image windows.

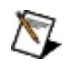

**Note** You can use this VI even if the WindTools palette is not displayed.

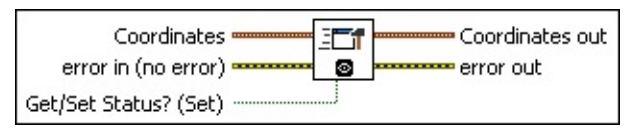

- **Coordinates** is a cluster that contains the screen coordinates that specify where to place the tools palette. This input is necessary only when **Get/Set Status?** is TRUE (Set).
- **EFF** error in (no error) describes the error status before this VI or function runs. The default is no error. If an error occurred before this VI or function runs, the VI or function passes the **error in** value to **error out**. This VI or function runs normally only if no error occurred before this VI or function runs. If an error occurs while this VI or function runs, it runs normally and sets its own error status in error out. Use the Simple Error [Handler](glang.chm::/Simple_Error_Handler.html) or [General](glang.chm::/General_Error_Handler.html) Error Handler VIs to display the description of the error code. Use **error in** and **error out** to check errors and to specify execution order by wiring error out from one node to error in of the next node.
	- **Status** is TRUE (X) if an error occurred before this VI or function ran or FALSE (checkmark) to indicate a warning or that no error occurred before this VI or function ran. The default is FALSE.
	- **code** is the error or warning code. If **status** is TRUE, **code** is a nonzero error [code](lverror.chm::/Error_Code_Ranges.html). If **status** is FALSE, **code** is 0 or a warning code.
	- **source** describes the origin of the error or warning and is, in most cases, the name of the VI or function that produced the error or warning. The default is an empty string.

**Get/Set Status? (Set)** specifies whether to retrieve (Get) or modify (Set) the present status of the available region tools. The default is TRUE (Set).

- **Coordinates out** is a cluster returning the screen coordinates (the x and y positions) where the tools palette is located.
- **error out** contains error information. If **error in** indicates that an error occurred before this VI or function ran, **error out** contains the same error information. Otherwise, it describes the error status that this VI or function produces. Right-click the **error out** indicator on the front panel and select **Explain Error** from the shortcut menu for more information about the error.
	- **status** is TRUE (X) if an error occurred or FALSE (checkmark) to indicate a warning or that no error occurred.
	- **code** is the error or warning code. If status is TRUE, code is a nonzero error [code](lverror.chm::/Error_Code_Ranges.html). If **status** is FALSE, **code** is 0 or a warning code.
	- **ELECT source** describes the origin of the error or warning and is, in most cases, the name of the VI or function that produced the error or warning. The default is an empty string.

## **IMAQ WindToolsClose VI**

**Owning Palette:** [External](#page-166-0) Display**Installed With:** NI Vision Development Module

Closes the NI Vision Tools palette. This VI functions in the same way as the IMAQ [WindClose](#page-172-0) VI, which is used for closing image windows.

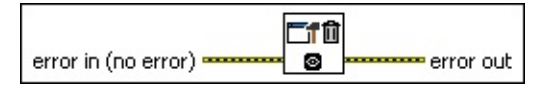

- **Example 19 arror in (no error)** describes the error status before this VI or function runs. The default is no error. If an error occurred before this VI or function runs, the VI or function passes the **error in** value to **error out**. This VI or function runs normally only if no error occurred before this VI or function runs. If an error occurs while this VI or function runs, it runs normally and sets its own error status in error out. Use the Simple Error [Handler](glang.chm::/Simple_Error_Handler.html) or [General](glang.chm::/General_Error_Handler.html) Error Handler VIs to display the description of the error code. Use **error in** and **error out** to check errors and to specify execution order by wiring error out from one node to error in of the next node.
	- **Status** is TRUE (X) if an error occurred before this VI or function ran or FALSE (checkmark) to indicate a warning or that no error occurred before this VI or function ran. The default is FALSE.
	- **code** is the error or warning code. If status is TRUE, code is a nonzero error [code](lverror.chm::/Error_Code_Ranges.html). If **status** is FALSE, **code** is 0 or a warning code.
	- **source** describes the origin of the error or warning and is, in most cases, the name of the VI or function that produced the error or warning. The default is an empty string.
- **error out** contains error information. If **error in** indicates that an error occurred before this VI or function ran, **error out** contains the same error information. Otherwise, it describes the error status that this VI or function produces. Right-click the **error out** indicator on the front panel and select **Explain Error** from the shortcut menu for more information about the error.

**STED** status is TRUE (X) if an error occurred or FALSE (checkmark) to indicate a warning or that no error occurred.

- **code** is the error or warning code. If status is TRUE, code is a nonzero error [code](lverror.chm::/Error_Code_Ranges.html). If **status** is FALSE, **code** is 0 or a warning code.
- <span id="page-249-0"></span>**BADED** source describes the origin of the error or warning and is, in most cases, the name of the VI or function that produced the error or warning. The default is an empty string.

## **Region of Interest**

**Owning Palette:** Vision [Utilities](#page-24-0)**Installed With:** NI Vision Development **Module** 

Use the Region of Interest VIs to focus processing and analysis on part of an image. The Region of Interest Conversion subpalette contains VIs convert machine vision point, line, rectangle, and annulus datatypes to or from a Region of Interest descriptor.

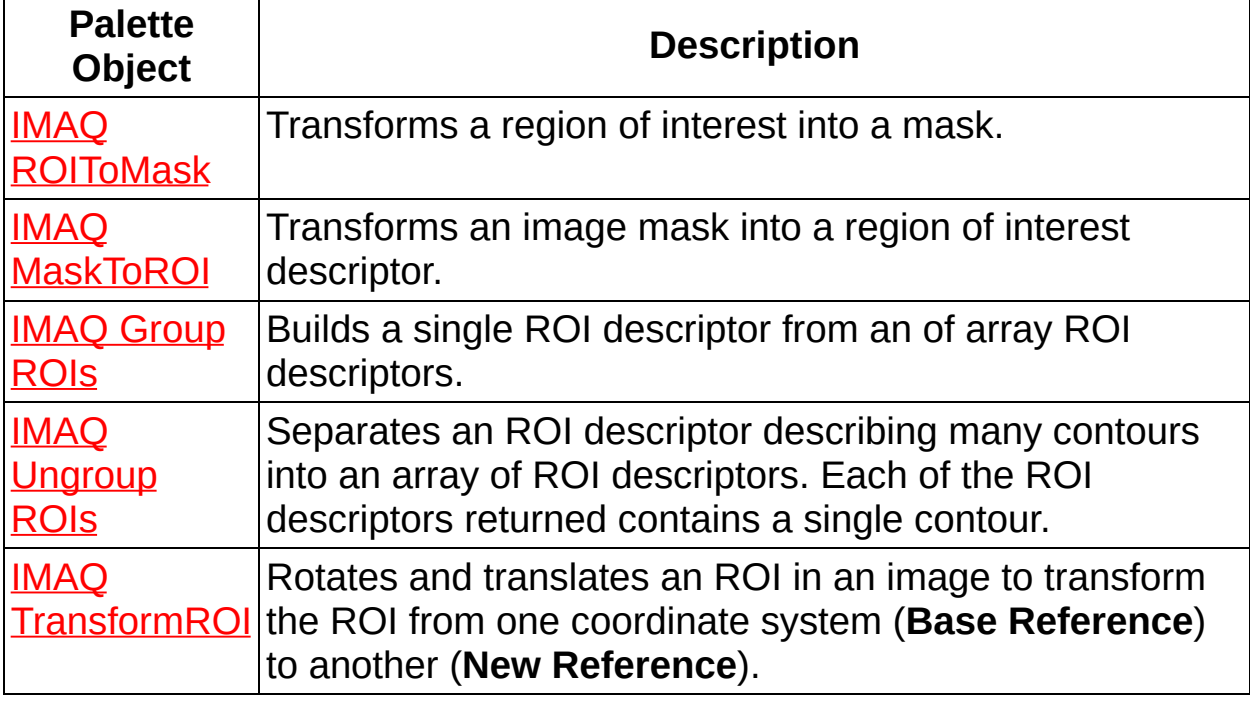

<span id="page-250-0"></span>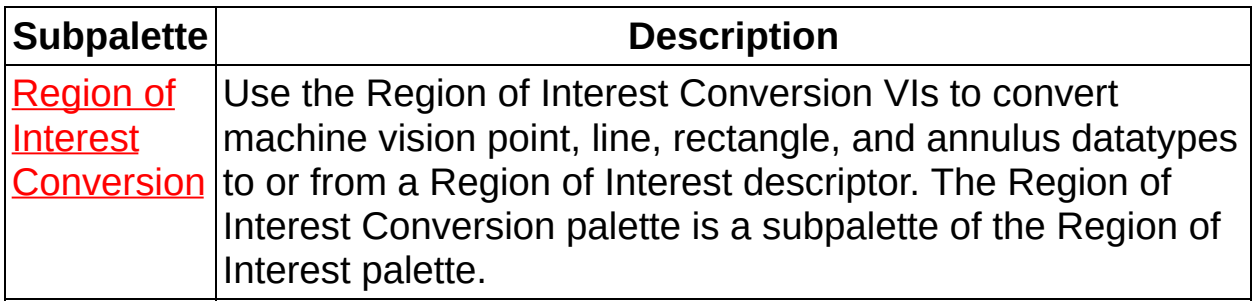

## **IMAQ ROIToMask VI**

#### **Owning Palette: Region of [Interest](#page-249-0) Installed With: NI Vision**

Development Module

Transforms a region of interest into a mask.

#### [Details](#page-253-0) [Examples](#page-254-0)

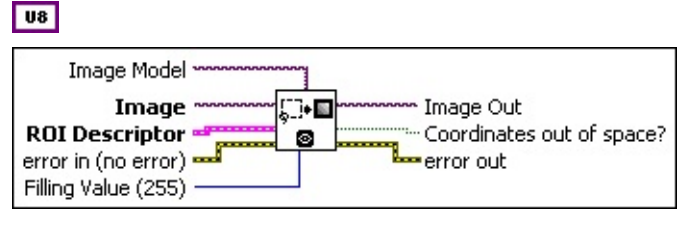

- **Image Model** serves as a template for the destination image where the mask is placed. This can be any image type that NI Vision supports. **Image** takes the characteristics of **Image Model** (size and location of ROI) when **Image Model** is connected. However, the connection of **Image Model** is optional. When no Image Model is connected, the size of the image mask generated is limited to the bounding rectangle of the **ROI Descriptor**, which reduces the amount of memory used. The offset of the image mask generated
- **Image** is a reference to the destination image in which the mask is created.
- **ROI Descriptor** is the descriptor that defines the region of interest.
	- **Global Rectangle** is the minimum rectangle required to contain all of the contours in the ROI.
	- **Contours** are each of the individual shapes that define the ROI.
		- **ID** refers to whether the contour is the external or internal edge of an ROI. If the contour is external, all of the area inside it is considered part of the ROI. This VI draws the contours in the order that they are listed in the **ROI Descriptor**.
			- ନ **Tip** Internal contours do not become part of the mask. You can use internal contours to create non-mask regions inside external contours.

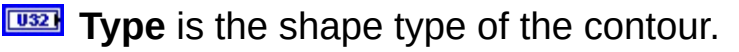
**Coordinates** are the coordinates that define the contour.

**error in (no error)** describes the error status before this VI or function runs. The default is no error. If an error occurred before this VI or function runs, the VI or function passes the **error in** value to **error out**. This VI or function runs normally only if no error occurred before this VI or function runs. If an error occurs while this VI or function runs, it runs normally and sets its own error status in error out. Use the Simple Error [Handler](glang.chm::/Simple_Error_Handler.html) or [General](glang.chm::/General_Error_Handler.html) Error Handler VIs to display the description of the error code. Use **error in** and **error out** to check errors and to specify execution order by wiring error out from one node to error in of the next node.

- **Status** is TRUE (X) if an error occurred before this VI or function ran or FALSE (checkmark) to indicate a warning or that no error occurred before this VI or function ran. The default is FALSE.
- **code** is the error or warning code. If **status** is TRUE, **code** is a nonzero error [code](lverror.chm::/Error_Code_Ranges.html). If **status** is FALSE, **code** is 0 or a warning code.
- **source** describes the origin of the error or warning and is, in most cases, the name of the VI or function that produced the error or warning. The default is an empty string.
- **Filling Value (255)** is the pixel value of the mask. All pixels inside the region of interest take this value. The default value is 255.
- **Image Out** is a reference to the destination image. If **Image Dst** is connected, **Image Dst Out** is the same as **Image Dst**. Otherwise, **Image Dst Out** refers to the image referenced by **Image Src**.
- **Coordinates out of space?** returns TRUE if any ROI data is found outside the space associated with the **Image Model**.
- **error** out contains error information. If **error in** indicates that an error occurred before this VI or function ran, **error out** contains the same error information. Otherwise, it describes the error status that this VI or function produces. Right-click the **error out** indicator on the front panel and select **Explain Error** from the shortcut menu for more information about the error.
- **status** is TRUE (X) if an error occurred or FALSE (checkmark) to indicate a warning or that no error occurred.
- **code** is the error or warning code. If status is TRUE, code is a nonzero error [code](lverror.chm::/Error_Code_Ranges.html). If **status** is FALSE, **code** is 0 or a warning code.
- **ELECT** SOUTCE describes the origin of the error or warning and is, in most cases, the name of the VI or function that produced the error or warning. The default is an empty string.

#### **Details**

You can use this VI in two ways. The simplest technique is to connect the input **Image Model**. In this case you can use the source image, in which the image ROI was drawn, as a template for the final destination image by connecting it to **Image Model**. The output image (**Image Out**) automatically acquires the size of the image and location of the ROI as found in the original source image.

However, you do not have to connect an **Image Model**. In this case, the ROI requires an offset that is determined automatically from the upperleft corner of the bounding rectangle described by the ROI. These offset values are automatically set to the image mask.

#### **Examples**

Refer to the following for an example that uses this VI.

LabVIEW\examples\Vision\2. Functions\Analysis\Histogram Example.vi

## **IMAQ MaskToROI VI**

**Owning Palette: Region of [Interest](#page-249-0) Installed With: NI Vision** 

Development Module

Transforms an image mask into a region of interest descriptor.

#### **[Examples](#page-257-0)**

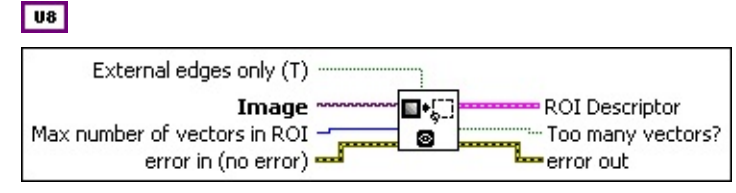

**External edges only (T)** specifies whether only the external edges are transformed. The default is TRUE.

- **Image** is a reference to the image containing the image mask that is transformed into a region of interest.
- **Max number of vectors in ROI** is the limit of points that define the contour of a region of interest. This value is 2500 by default.
- **Example 19 arror in (no error)** describes the error status before this VI or function runs. The default is no error. If an error occurred before this VI or function runs, the VI or function passes the **error in** value to **error out**. This VI or function runs normally only if no error occurred before this VI or function runs. If an error occurs while this VI or function runs, it runs normally and sets its own error status in error out. Use the Simple Error [Handler](glang.chm::/Simple_Error_Handler.html) or [General](glang.chm::/General_Error_Handler.html) Error Handler VIs to display the description of the error code. Use **error in** and **error out** to check errors and to specify execution order by wiring error out from one node to error in of the next node.
	- **status** is TRUE (X) if an error occurred before this VI or function ran or FALSE (checkmark) to indicate a warning or that no error occurred before this VI or function ran. The default is FALSE.
	- **code** is the error or warning code. If status is TRUE, code is a nonzero error [code](lverror.chm::/Error_Code_Ranges.html). If **status** is FALSE, **code** is 0 or a warning code.
	- **source** describes the origin of the error or warning and is, in most cases, the name of the VI or function that produced the

error or warning. The default is an empty string.

- **ROI Descriptor** is a descriptor that defines the region of interest.
	- **Global Rectangle** contains the coordinates of the bounding rectangle.
	- **Contours** are each of the individual shapes that define an ROI.
		- **ID** refers to whether the contour is the external or internal edge of an ROI.
		- **Type** is the shape type of the contour.
		- **Coordinates** indicates the relative position of the contour.
- **TE** Too many vectors? returns TRUE if the number of vectors needed to represent the ROI exceeds the value specified by **Max number of vectors in ROI**.
- <span id="page-257-0"></span>**error out** contains error information. If **error in** indicates that an error occurred before this VI or function ran, **error out** contains the same error information. Otherwise, it describes the error status that this VI or function produces. Right-click the **error out** indicator on the front panel and select **Explain Error** from the shortcut menu for more information about the error.
	- **STED** status is TRUE (X) if an error occurred or FALSE (checkmark) to indicate a warning or that no error occurred.
	- **code** is the error or warning code. If status is TRUE, code is a nonzero error [code](lverror.chm::/Error_Code_Ranges.html). If **status** is FALSE, **code** is 0 or a warning code.
	- **BARED source** describes the origin of the error or warning and is, in most cases, the name of the VI or function that produced the error or warning. The default is an empty string.

#### **Examples**

Refer to the following for an example that uses this VI.

• LabVIEW\examples\Vision\2. Functions\Grayscale Processing\MagicWand Example.vi

# **IMAQ Group ROIs VI**

**Owning Palette: Region of [Interest](#page-249-0) Installed With: NI Vision** 

Development Module

Builds a single ROI descriptor from an of array ROI descriptors.

#### **[Examples](#page-260-0)**

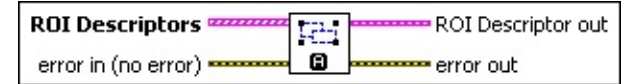

- **REGI ROI Descriptors** is an array of ROI descriptors that are to be merged.
	- **Global Rectangle** contains the coordinates of the bounding rectangle.
	- **Contours** are each of the individual shapes that define an ROI.
		- **ID** refers to whether the contour is the external or internal edge of an ROI.
		- **Type** is the shape type of the contour.
		- **Coordinates** indicates the relative position of the contour.
- **Example 1 error in (no error)** describes the error status before this VI or function runs. The default is no error. If an error occurred before this VI or function runs, the VI or function passes the **error in** value to **error out**. This VI or function runs normally only if no error occurred before this VI or function runs. If an error occurs while this VI or function runs, it runs normally and sets its own error status in error out. Use the Simple Error [Handler](glang.chm::/Simple_Error_Handler.html) or [General](glang.chm::/General_Error_Handler.html) Error Handler VIs to display the description of the error code. Use **error in** and **error out** to check errors and to specify execution order by wiring error out from one node to error in of the next node.
	- **status** is TRUE (X) if an error occurred before this VI or function ran or FALSE (checkmark) to indicate a warning or that no error occurred before this VI or function ran. The default is FALSE.
	- **code** is the error or warning code. If **status** is TRUE, **code** is a nonzero error [code](lverror.chm::/Error_Code_Ranges.html). If **status** is FALSE, **code** is 0 or a

warning code.

**source** describes the origin of the error or warning and is, in most cases, the name of the VI or function that produced the error or warning. The default is an empty string.

**ROI Descriptor out** is an ROI descriptor containing all the contours in the array of ROIs.

- **Global Rectangle** contains the coordinates of the bounding rectangle.
- **Contours** are each of the individual shapes that define an ROI.
	- **ID** refers to whether the contour is the external or internal edge of an ROI.
	- **Type** is the shape type of the contour.
	- **Coordinates** indicates the relative position of the contour.
- <span id="page-260-0"></span>**error** out contains error information. If **error in** indicates that an error occurred before this VI or function ran, **error out** contains the same error information. Otherwise, it describes the error status that this VI or function produces. Right-click the **error out** indicator on the front panel and select **Explain Error** from the shortcut menu for more information about the error.
	- **STED** status is TRUE (X) if an error occurred or FALSE (checkmark) to indicate a warning or that no error occurred.
	- **code** is the error or warning code. If status is TRUE, code is a nonzero error [code](lverror.chm::/Error_Code_Ranges.html). If **status** is FALSE, **code** is 0 or a warning code.
	- **BARED source** describes the origin of the error or warning and is, in most cases, the name of the VI or function that produced the error or warning. The default is an empty string.

#### **Examples**

Refer to the following for an example that uses this VI.

LabVIEW\examples\Vision\3. Applications\Meter Example.vi

# **IMAQ Ungroup ROIs VI**

#### **Owning Palette:** Region of [Interest](#page-249-0)**Installed With:** NI Vision

Development Module

Separates an ROI descriptor describing many contours into an array of ROI descriptors. Each of the ROI descriptors returned contains a single contour.

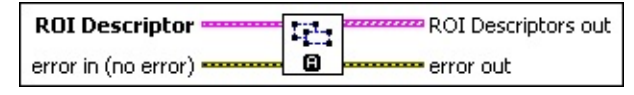

- **ROI Descriptor** is a descriptor that contains multiple contours.
	- **Global Rectangle** is the minimum rectangle required to contain all of the contours in the ROI.
	- **Contours** are each of the individual shapes that define an ROI.
		- **ID** refers to whether the contour is the external or internal edge of an ROI.
		- **Type** is the shape type of the contour.
		- **Coordinates** indicates the relative position of the contour.
- **Example 1 error in (no error)** describes the error status before this VI or function runs. The default is no error. If an error occurred before this VI or function runs, the VI or function passes the **error in** value to **error out**. This VI or function runs normally only if no error occurred before this VI or function runs. If an error occurs while this VI or function runs, it runs normally and sets its own error status in error out. Use the **Simple Error [Handler](glang.chm::/Simple_Error_Handler.html) or [General](glang.chm::/General_Error_Handler.html) Error Handler** VIs to display the description of the error code. Use **error in** and **error out** to check errors and to specify execution order by wiring error out from one node to error in of the next node.
	- **status** is TRUE (X) if an error occurred before this VI or function ran or FALSE (checkmark) to indicate a warning or that no error occurred before this VI or function ran. The default is FALSE.
	- **code** is the error or warning code. If **status** is TRUE, **code** is a nonzero error [code](lverror.chm::/Error_Code_Ranges.html). If **status** is FALSE, **code** is 0 or a

warning code.

- **source** describes the origin of the error or warning and is, in most cases, the name of the VI or function that produced the error or warning. The default is an empty string.
- **ROI Descriptors out** is the returned array of ROI descriptors. Each ROI descriptor contains a single contour.
	- **Global Rectangle** contains the coordinates of the bounding rectangle.
	- **Contours** are each of the individual shapes that define an ROI.
		- **ID** refers to whether the contour is the external or internal edge of an ROI.
		- **Type** is the shape type of the contour.
		- **Coordinates** indicates the relative position of the contour.
- **error** out contains error information. If **error in** indicates that an error occurred before this VI or function ran, **error out** contains the same error information. Otherwise, it describes the error status that this VI or function produces. Right-click the **error out** indicator on the front panel and select **Explain Error** from the shortcut menu for more information about the error.
	- **STED** status is TRUE (X) if an error occurred or FALSE (checkmark) to indicate a warning or that no error occurred.
	- **code** is the error or warning code. If status is TRUE, code is a nonzero error [code](lverror.chm::/Error_Code_Ranges.html). If **status** is FALSE, **code** is 0 or a warning code.
	- **BARED source** describes the origin of the error or warning and is, in most cases, the name of the VI or function that produced the error or warning. The default is an empty string.

# **IMAQ TransformROI VI**

#### **Owning Palette:** Region of [Interest](#page-249-0)**Installed With:** NI Vision

Development Module

Rotates and translates an ROI in an image to transform the ROI from one coordinate system (**Base Reference**) to another (**New Reference**).

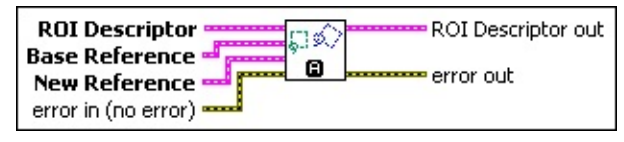

**ROI Descriptor** is a descriptor that defines the region of interest.

**Global Rectangle** is the minimum rectangle required to contain all of the contours in the ROI.

- **Contours** are each of the individual shapes that define an ROI.
	- **ID** refers to whether the contour is the external or internal edge of an ROI.
	- **Type** is the shape type of the contour.
	- **Coordinates** indicates the relative position of the contour.
- **Base Reference** is the base coordinate system. This cluster contains the following elements:
	- **Drigin** is a point cluster that specifies the origin of the base reference coordinate system.
	- **Angle (deg)** is the angle the base reference coordinate system makes with the image coordinate system.
	- **Axis Reference** is defined as **Direct** or **Indirect**. Refer to Axis [Type](#page-1304-0) for more information.

**REFE** New Reference is the new coordinate system.

This cluster contains the following elements:

- **Drigin** is a point cluster that specifies the origin of the base reference coordinate system.
- **Angle (deg)** is the angle the base reference coordinate system makes with the image coordinate system.

**Axis Reference** is defined as **Direct** or **Indirect**. Refer to Axis [Type](#page-1304-0) for more information.

- **error in (no error)** describes the error status before this VI or function runs. The default is no error. If an error occurred before this VI or function runs, the VI or function passes the **error in** value to **error out**. This VI or function runs normally only if no error occurred before this VI or function runs. If an error occurs while this VI or function runs, it runs normally and sets its own error status in error out. Use the **Simple Error [Handler](glang.chm::/Simple_Error_Handler.html) or [General](glang.chm::/General_Error_Handler.html) Error Handler** VIs to display the description of the error code. Use **error in** and **error out** to check errors and to specify execution order by wiring error out from one node to error in of the next node.
	- **Status** is TRUE (X) if an error occurred before this VI or function ran or FALSE (checkmark) to indicate a warning or that no error occurred before this VI or function ran. The default is FALSE.
	- **code** is the error or warning code. If status is TRUE, code is a nonzero error [code](lverror.chm::/Error_Code_Ranges.html). If **status** is FALSE, **code** is 0 or a warning code.
	- **stated source** describes the origin of the error or warning and is, in most cases, the name of the VI or function that produced the error or warning. The default is an empty string.
- **ROI Descriptor out** is a new ROI descriptor for the transformed ROI.
	- **Global Rectangle** contains the coordinates of the bounding rectangle.
	- **Contours** are each of the individual shapes that define an ROI.
		- **ID** refers to whether the contour is the external or internal edge of an ROI.
		- **Type** is the shape type of the contour.
		- **Coordinates** indicates the relative position of the contour.

**error out** contains error information. If **error in** indicates that an

error occurred before this VI or function ran, **error out** contains the same error information. Otherwise, it describes the error status that this VI or function produces. Right-click the **error out** indicator on the front panel and select **Explain Error** from the shortcut menu for more information about the error.

- **status** is TRUE (X) if an error occurred or FALSE (checkmark) to indicate a warning or that no error occurred.
- **<u>code</u>** is the error or warning code. If **status** is TRUE, code is a nonzero error [code](lverror.chm::/Error_Code_Ranges.html). If **status** is FALSE, **code** is 0 or a warning code.
- <span id="page-266-0"></span>**BARED source** describes the origin of the error or warning and is, in most cases, the name of the VI or function that produced the error or warning. The default is an empty string.

## **Region of Interest Conversion**

**Owning Palette: Region of [Interest](#page-249-0) Installed With: NI Vision** Development Module

Use the Region of Interest Conversion VIs to convert machine vision point, line, rectangle, and annulus datatypes to or from a Region of Interest descriptor. The Region of Interest Conversion palette is a subpalette of the Region of Interest palette.

<span id="page-267-0"></span>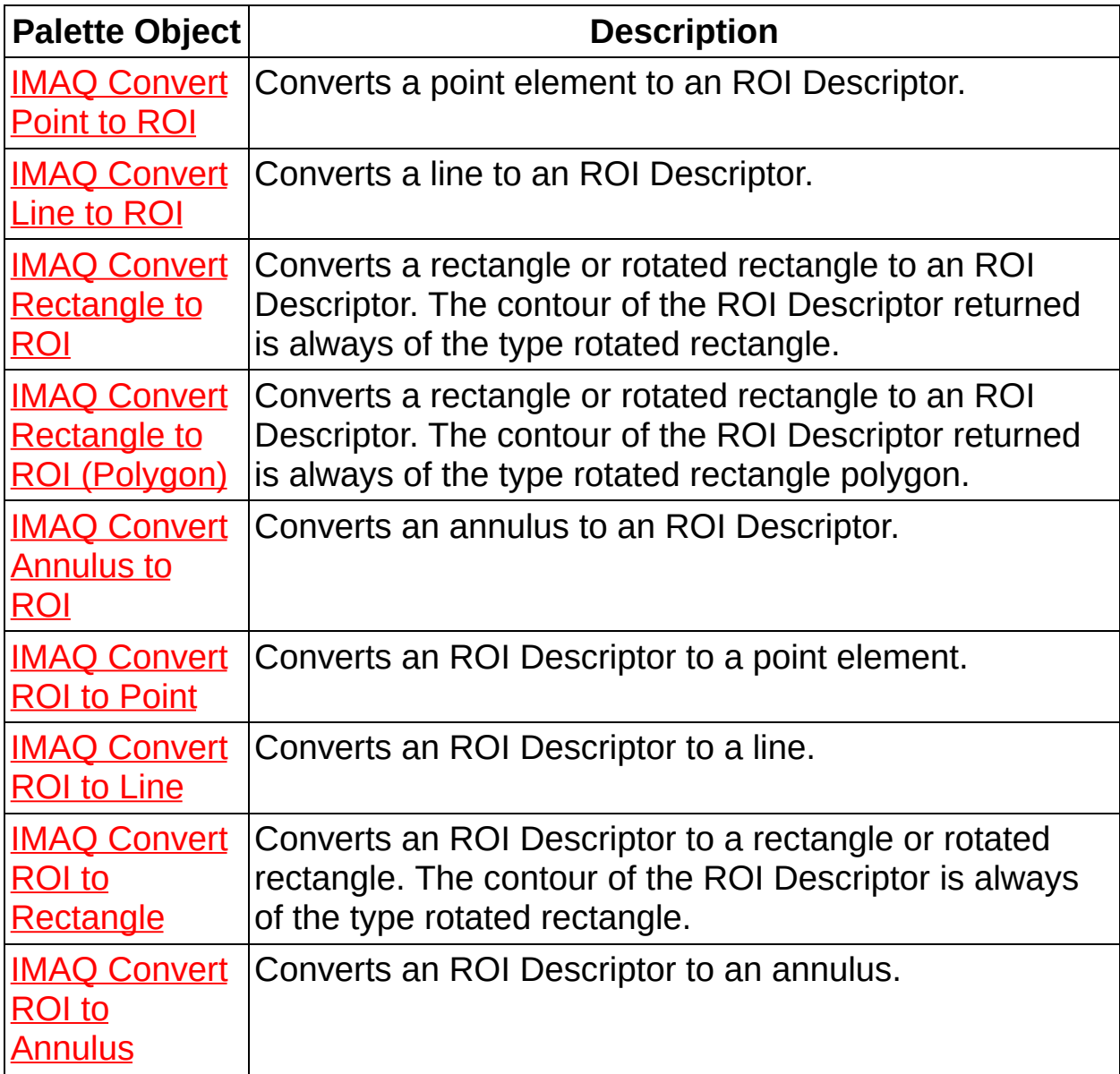

### **IMAQ Convert Point to ROI VI**

**Owning Palette: Region of Interest [Conversion](#page-266-0) Installed With: NI Vision** Development Module

Converts a point element to an ROI Descriptor.

Point = ROI Descriptor  $+1$  $\overline{ROI}$ error in (no error) <u>∞</u> error outi

**Point** is a point-coordinate cluster.

**EGEE** X is the x-coordinate of the point.

**EGEE** Y is the y-coordinate of the point.

- **Example 19 arror in (no error)** describes the error status before this VI or function runs. The default is no error. If an error occurred before this VI or function runs, the VI or function passes the **error in** value to **error out**. This VI or function runs normally only if no error occurred before this VI or function runs. If an error occurs while this VI or function runs, it runs normally and sets its own error status in error out. Use the **Simple Error [Handler](glang.chm::/Simple_Error_Handler.html) or [General](glang.chm::/General_Error_Handler.html) Error Handler** VIs to display the description of the error code. Use **error in** and **error out** to check errors and to specify execution order by wiring error out from one node to error in of the next node.
	- **status** is TRUE (X) if an error occurred before this VI or function ran or FALSE (checkmark) to indicate a warning or that no error occurred before this VI or function ran. The default is FALSE.
	- **code** is the error or warning code. If status is TRUE, code is a nonzero error [code](lverror.chm::/Error_Code_Ranges.html). If **status** is FALSE, **code** is 0 or a warning code.
	- **source** describes the origin of the error or warning and is, in most cases, the name of the VI or function that produced the error or warning. The default is an empty string.

**ROI Descriptor** is a descriptor that defines the point.

**Global Rectangle** contains the coordinates of the bounding rectangle.

**Contours** are each of the individual shapes that define an

ROI.

- **ID** refers to whether the contour is the external or internal edge of an ROI.
- **Type** is the shape type of the contour.
- **Coordinates** indicates the relative position of the contour.
- <span id="page-269-0"></span>**error out** contains error information. If **error in** indicates that an error occurred before this VI or function ran, **error out** contains the same error information. Otherwise, it describes the error status that this VI or function produces. Right-click the **error out** indicator on the front panel and select **Explain Error** from the shortcut menu for more information about the error.
	- **status** is TRUE (X) if an error occurred or FALSE (checkmark) to indicate a warning or that no error occurred.
	- **<u><b>code**</u> is the error or warning code. If **status** is TRUE, **code** is a nonzero error [code](lverror.chm::/Error_Code_Ranges.html). If **status** is FALSE, **code** is 0 or a warning code.
	- **ELECT source** describes the origin of the error or warning and is, in most cases, the name of the VI or function that produced the error or warning. The default is an empty string.

### **IMAQ Convert Line to ROI VI**

**Owning Palette: Region of Interest [Conversion](#page-266-0) Installed With: NI Vision** Development Module

Converts a line to an ROI Descriptor.

Line =  $\overline{\mathfrak{c}_\ell}$ ROI Descriptor  $\overline{ROI}$ error in (no error) <del>≖</del>error out

**Line** specifies the coordinates of the line.

- **IB22** Start X specifies the x-coordinate of the beginning point of the line.
- **I<sup>I321</sup>** Start Y specifies the y-coordinate of the beginning point of the line.
- **Example 1322 End X** specifies the x-coordinate of the end point of the line.
- **EMPLEM End Y** specifies the y-coordinate of the end point of the line.

**exist** error in (no error) describes the error status before this VI or function runs. The default is no error. If an error occurred before this VI or function runs, the VI or function passes the **error in** value to **error out**. This VI or function runs normally only if no error occurred before this VI or function runs. If an error occurs while this VI or function runs, it runs normally and sets its own error status in error out. Use the Simple Error [Handler](glang.chm::/Simple_Error_Handler.html) or [General](glang.chm::/General_Error_Handler.html) Error Handler VIs to display the description of the error code. Use **error in** and **error out** to check errors and to specify execution order by wiring error out from one node to error in of the next node.

- **Status** is TRUE (X) if an error occurred before this VI or function ran or FALSE (checkmark) to indicate a warning or that no error occurred before this VI or function ran. The default is FALSE.
- **code** is the error or warning code. If **status** is TRUE, **code** is a nonzero error [code](lverror.chm::/Error_Code_Ranges.html). If **status** is FALSE, **code** is 0 or a warning code.
- **source** describes the origin of the error or warning and is, in most cases, the name of the VI or function that produced the error or warning. The default is an empty string.

**ROI Descriptor** is a descriptor that defines the line.

- **Global Rectangle** contains the coordinates of the bounding rectangle.
- **Contours** are each of the individual shapes that define an ROI.
	- **ID** refers to whether the contour is the external or internal edge of an ROI.
	- **Type** is the shape type of the contour.
	- **Coordinates** indicates the relative position of the contour.
- <span id="page-271-0"></span>**error out** contains error information. If **error in** indicates that an error occurred before this VI or function ran, **error out** contains the same error information. Otherwise, it describes the error status that this VI or function produces. Right-click the **error out** indicator on the front panel and select **Explain Error** from the shortcut menu for more information about the error.
	- **status** is TRUE (X) if an error occurred or FALSE (checkmark) to indicate a warning or that no error occurred.
	- **code** is the error or warning code. If status is TRUE, code is a nonzero error [code](lverror.chm::/Error_Code_Ranges.html). If **status** is FALSE, **code** is 0 or a warning code.
	- **ELECT source** describes the origin of the error or warning and is, in most cases, the name of the VI or function that produced the error or warning. The default is an empty string.

## **IMAQ Convert Rectangle to ROI VI**

**Owning Palette:** Region of Interest [Conversion](#page-266-0)**Installed With:** NI Vision Development Module

Converts a rectangle or rotated rectangle to an ROI Descriptor. The contour of the ROI Descriptor returned is always of the type rotated rectangle.

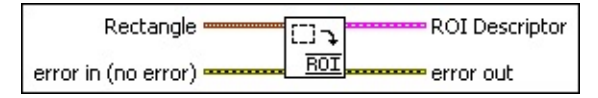

- **Rectangle** specifies a rectangular region. The **Left**, **Top**, **Right**, and **Bottom** coordinates describe a non-rotated rectangle. The **Rotation** parameter specifies the rotation angle of the rectangle around its center.
	- **Left** is the x-coordinate of the upper left corner of the rectangle.
	- **T323** Top is the y-coordinate of the upper left corner of the rectangle.
	- **Right** is the x-coordinate of the bottom right corner of the rectangle.
	- **Bottom** is the y-coordinate of the bottom right corner of the rectangle.
	- **Rotation** specifies the rotation angle in degrees of the rectangle with its center as point of rotation. If the rotation angle does not equal zero, the **Left**, **Top**, **Right**, and **Bottom** coordinates are not the actual coordinates of the upper left and bottom right corner of the rectangle, but their position if the rotation angle equals zero.
- **error in (no error)** describes the error status before this VI or function runs. The default is no error. If an error occurred before this VI or function runs, the VI or function passes the **error in** value to **error out**. This VI or function runs normally only if no error occurred before this VI or function runs. If an error occurs while this VI or function runs, it runs normally and sets its own error status in error out. Use the **Simple Error [Handler](glang.chm::/Simple_Error_Handler.html) or [General](glang.chm::/General_Error_Handler.html) Error Handler** VIs to display the description of the error code. Use **error in** and **error out**

to check errors and to specify execution order by wiring error out from one node to error in of the next node.

- **Status** is TRUE (X) if an error occurred before this VI or function ran or FALSE (checkmark) to indicate a warning or that no error occurred before this VI or function ran. The default is FALSE.
- **code** is the error or warning code. If **status** is TRUE, **code** is a nonzero error [code](lverror.chm::/Error_Code_Ranges.html). If **status** is FALSE, **code** is 0 or a warning code.
- **source** describes the origin of the error or warning and is, in most cases, the name of the VI or function that produced the error or warning. The default is an empty string.

**ROI Descriptor** is a descriptor that defines the rectangle.

- **Global Rectangle** contains the coordinates of the bounding rectangle.
- **Contours** are each of the individual shapes that define an ROI.
	- **ID** refers to whether the contour is the external or internal edge of an ROI.
	- **Type** is the shape type of the contour.
	- **Coordinates** indicates the relative position of the contour.
- **Rectangle Points** returns the actual coordinates of the summits of the rectangle.
- **error out** contains error information. If **error in** indicates that an error occurred before this VI or function ran, **error out** contains the same error information. Otherwise, it describes the error status that this VI or function produces. Right-click the **error out** indicator on the front panel and select **Explain Error** from the shortcut menu for more information about the error.
	- **STED** status is TRUE (X) if an error occurred or FALSE (checkmark) to indicate a warning or that no error occurred.
	- **code** is the error or warning code. If status is TRUE, code is a nonzero error [code](lverror.chm::/Error_Code_Ranges.html). If **status** is FALSE, **code** is 0 or a

warning code.

<span id="page-274-0"></span>**source** describes the origin of the error or warning and is, in most cases, the name of the VI or function that produced the error or warning. The default is an empty string.

# **IMAQ Convert Rectangle to ROI (Polygon) VI**

**Owning Palette:** Region of Interest [Conversion](#page-266-0)**Installed With:** NI Vision Development Module

Converts a rectangle or rotated rectangle to an ROI Descriptor. The contour of the ROI Descriptor returned is always of the type rotated rectangle polygon.

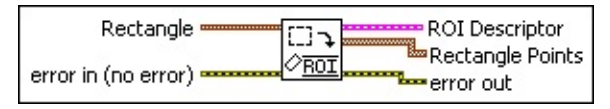

- **Rectangle** specifies the coordinates of a rectangular region of interest.
	- **Left** is the x-coordinate of the upper left corner of the rectangle.
	- **T323** Top is the y-coordinate of the upper left corner of the rectangle.
	- **Right** is the x-coordinate of the bottom right corner of the rectangle.
	- **Bottom** is the y-coordinate of the bottom right corner of the rectangle.
	- **Rotation** specifies the rotation angle in degrees of the rectangle with its center as point of rotation. If the rotation angle does not equal zero, the **Left**, **Top**, **Right**, and **Bottom** coordinates are not the actual coordinates of the upper left and bottom right corner of the rectangle, but their position if the rotation angle equals zero.
- **Example 1 error in (no error)** describes the error status before this VI or function runs. The default is no error. If an error occurred before this VI or function runs, the VI or function passes the **error in** value to **error out**. This VI or function runs normally only if no error occurred before this VI or function runs. If an error occurs while this VI or function runs, it runs normally and sets its own error status in error out. Use the Simple Error [Handler](glang.chm::/Simple_Error_Handler.html) or [General](glang.chm::/General_Error_Handler.html) Error Handler VIs to display the description of the error code. Use **error in** and **error out** to check errors and to specify execution order by wiring error out from one node to error in of the next node.
- **Status** is TRUE (X) if an error occurred before this VI or function ran or FALSE (checkmark) to indicate a warning or that no error occurred before this VI or function ran. The default is FALSE.
- **code** is the error or warning code. If **status** is TRUE, **code** is a nonzero error [code](lverror.chm::/Error_Code_Ranges.html). If **status** is FALSE, **code** is 0 or a warning code.
- **source** describes the origin of the error or warning and is, in most cases, the name of the VI or function that produced the error or warning. The default is an empty string.
- **ROI Descriptor** is a descriptor that defines the rectangle.
	- **Global Rectangle** contains the coordinates of the bounding rectangle.
	- **Contours** are each of the individual shapes that define an ROI.
		- **ID** refers to whether the contour is the external or internal edge of an ROI.
		- **Type** is the shape type of the contour.
		- **Coordinates** indicates the relative position of the contour.
- **Rectangle Points** returns the actual coordinates of the summits of the rectangle.

**EFFE** error out contains error information. If error in indicates that an error occurred before this VI or function ran, **error out** contains the same error information. Otherwise, it describes the error status that this VI or function produces. Right-click the **error out** indicator on the front panel and select **Explain Error** from the shortcut menu for more information about the error.

- **STED** status is TRUE (X) if an error occurred or FALSE (checkmark) to indicate a warning or that no error occurred.
- **code** is the error or warning code. If status is TRUE, code is a nonzero error [code](lverror.chm::/Error_Code_Ranges.html). If **status** is FALSE, **code** is 0 or a warning code.
- **BARED source** describes the origin of the error or warning and is, in

<span id="page-277-0"></span>most cases, the name of the VI or function that produced the error or warning. The default is an empty string.

### **IMAQ Convert Annulus to ROI VI**

**Owning Palette:** Region of Interest [Conversion](#page-266-0)**Installed With:** NI Vision Development Module

Converts an annulus to an ROI Descriptor.

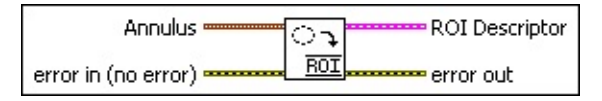

- **Annulus** specifies the coordinates of an annular region of interest in an image.
	- **Center X** specifies the x-coordinate of the center of the circle or annulus.
	- **Center Y** specifies the y-coordinate of the center of the circle or annulus.
	- **IB22** Inner **Radius** is the radius (in pixels) of the inner circle defining one edge of the circular strip.
	- **Duter Radius** is the radius (in pixels) of the outer circle defining the second edge of the circular strip.
	- **BU** Start Angle is the first angle of the circular strip. The angle is measured counterclockwise from the x-axis of a coordinate system centered on the center of the circle or annulus.
	- **END** End Angle is the second angle of the circular strip. The angle is measured counterclockwise from the x-axis of a coordinate system centered on the center of the circle or annulus.
- **EFF error** in (no error) describes the error status before this VI or function runs. The default is no error. If an error occurred before this VI or function runs, the VI or function passes the **error in** value to **error out**. This VI or function runs normally only if no error occurred before this VI or function runs. If an error occurs while this VI or function runs, it runs normally and sets its own error status in error out. Use the **Simple Error [Handler](glang.chm::/Simple_Error_Handler.html) or [General](glang.chm::/General_Error_Handler.html) Error Handler** VIs to display the description of the error code. Use **error in** and **error out** to check errors and to specify execution order by wiring error out from one node to error in of the next node.
	- **status** is TRUE (X) if an error occurred before this VI or function ran or FALSE (checkmark) to indicate a warning or

that no error occurred before this VI or function ran. The default is FALSE.

- **code** is the error or warning code. If **status** is TRUE, **code** is a nonzero error [code](lverror.chm::/Error_Code_Ranges.html). If **status** is FALSE, **code** is 0 or a warning code.
- **source** describes the origin of the error or warning and is, in most cases, the name of the VI or function that produced the error or warning. The default is an empty string.
- **ROI Descriptor** is a descriptor that defines an annulus.
	- **Global Rectangle** contains the coordinates of the bounding rectangle.
	- **Contours** are each of the individual shapes that define an ROI.
		- **ID** refers to whether the contour is the external or internal edge of an ROI.
		- **Type** is the shape type of the contour.
		- **Coordinates** indicates the relative position of the contour.
- <span id="page-279-0"></span>**EFFE** error out contains error information. If error in indicates that an error occurred before this VI or function ran, **error out** contains the same error information. Otherwise, it describes the error status that this VI or function produces. Right-click the **error out** indicator on the front panel and select **Explain Error** from the shortcut menu for more information about the error.
	- **STED** status is TRUE (X) if an error occurred or FALSE (checkmark) to indicate a warning or that no error occurred.
	- **code** is the error or warning code. If status is TRUE, code is a nonzero error [code](lverror.chm::/Error_Code_Ranges.html). If **status** is FALSE, **code** is 0 or a warning code.
	- **BARED source** describes the origin of the error or warning and is, in most cases, the name of the VI or function that produced the error or warning. The default is an empty string.

### **IMAQ Convert ROI to Point VI**

**Owning Palette:** Region of Interest [Conversion](#page-266-0)**Installed With:** NI Vision Development Module

Converts an ROI Descriptor to a point element.

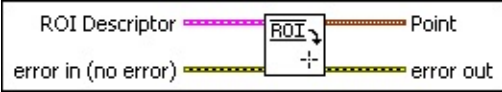

**ROI Descriptor** is the descriptor that defines the point.

- **Global Rectangle** is the minimum rectangle required to contain all of the contours in the ROI.
- **Contours** are each of the individual shapes that define an ROI.
	- **ID** refers to whether the contour is the external or internal edge of an ROI.
	- **Type** is the shape type of the contour.
	- **Coordinates** indicates the relative position of the contour.
- **exist** error in (no error) describes the error status before this VI or function runs. The default is no error. If an error occurred before this VI or function runs, the VI or function passes the **error in** value to **error out**. This VI or function runs normally only if no error occurred before this VI or function runs. If an error occurs while this VI or function runs, it runs normally and sets its own error status in error out. Use the Simple Error [Handler](glang.chm::/Simple_Error_Handler.html) or [General](glang.chm::/General_Error_Handler.html) Error Handler VIs to display the description of the error code. Use **error in** and **error out** to check errors and to specify execution order by wiring error out from one node to error in of the next node.
	- **Status** is TRUE (X) if an error occurred before this VI or function ran or FALSE (checkmark) to indicate a warning or that no error occurred before this VI or function ran. The default is FALSE.
	- **code** is the error or warning code. If **status** is TRUE, **code** is a nonzero error [code](lverror.chm::/Error_Code_Ranges.html). If **status** is FALSE, **code** is 0 or a warning code.

abc)

**source** describes the origin of the error or warning and is, in most cases, the name of the VI or function that produced the error or warning. The default is an empty string.

- **Point** is a point-coordinate cluster.
	- **ESGL** X is the x-coordinate of the point.
	- **ESGL** Y is the y-coordinate of the point.
- <span id="page-281-0"></span>**error** out contains error information. If **error in** indicates that an error occurred before this VI or function ran, **error out** contains the same error information. Otherwise, it describes the error status that this VI or function produces. Right-click the **error out** indicator on the front panel and select **Explain Error** from the shortcut menu for more information about the error.
	- **status** is TRUE (X) if an error occurred or FALSE (checkmark) to indicate a warning or that no error occurred.
	- **<u><b>code**</u> is the error or warning code. If **status** is TRUE, **code** is a nonzero error [code](lverror.chm::/Error_Code_Ranges.html). If **status** is FALSE, **code** is 0 or a warning code.
	- **ELECT source** describes the origin of the error or warning and is, in most cases, the name of the VI or function that produced the error or warning. The default is an empty string.

## **IMAQ Convert ROI to Line VI**

**Owning Palette:** Region of Interest [Conversion](#page-266-0)**Installed With:** NI Vision Development Module

Converts an ROI Descriptor to a line.

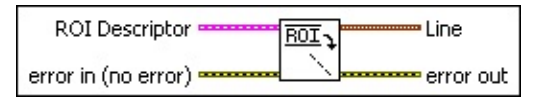

**ROI Descriptor** is a descriptor that defines the line.

- **Global Rectangle** is the minimum rectangle required to contain all of the contours in the ROI.
- **Contours** are each of the individual shapes that define an ROI.
	- **ID** refers to whether the contour is the external or internal edge of an ROI.
	- **Type** is the shape type of the contour.
	- **Coordinates** indicates the relative position of the contour.
- **exist** error in (no error) describes the error status before this VI or function runs. The default is no error. If an error occurred before this VI or function runs, the VI or function passes the **error in** value to **error out**. This VI or function runs normally only if no error occurred before this VI or function runs. If an error occurs while this VI or function runs, it runs normally and sets its own error status in error out. Use the Simple Error [Handler](glang.chm::/Simple_Error_Handler.html) or [General](glang.chm::/General_Error_Handler.html) Error Handler VIs to display the description of the error code. Use **error in** and **error out** to check errors and to specify execution order by wiring error out from one node to error in of the next node.
	- **Status** is TRUE (X) if an error occurred before this VI or function ran or FALSE (checkmark) to indicate a warning or that no error occurred before this VI or function ran. The default is FALSE.
	- **code** is the error or warning code. If **status** is TRUE, **code** is a nonzero error [code](lverror.chm::/Error_Code_Ranges.html). If **status** is FALSE, **code** is 0 or a warning code.

abc)

**source** describes the origin of the error or warning and is, in most cases, the name of the VI or function that produced the error or warning. The default is an empty string.

- **Line** specifies the coordinates of the line.
	- **Start X** specifies the x-coordinate of the beginning point of the line.
	- **EFEEP** Start Y specifies the y-coordinate of the beginning point of the line.
	- **E End X** specifies the x-coordinate of the end point of the line.
	- **E End Y** specifies the y-coordinate of the end point of the line.
- <span id="page-283-0"></span>**error out** contains error information. If **error in** indicates that an error occurred before this VI or function ran, **error out** contains the same error information. Otherwise, it describes the error status that this VI or function produces. Right-click the **error out** indicator on the front panel and select **Explain Error** from the shortcut menu for more information about the error.
	- **status** is TRUE (X) if an error occurred or FALSE (checkmark) to indicate a warning or that no error occurred.
	- **<u><b>code**</u> is the error or warning code. If **status** is TRUE, **code** is a nonzero error [code](lverror.chm::/Error_Code_Ranges.html). If **status** is FALSE, **code** is 0 or a warning code.
	- **EXECUTE:** Source describes the origin of the error or warning and is, in most cases, the name of the VI or function that produced the error or warning. The default is an empty string.

## **IMAQ Convert ROI to Rectangle VI**

#### **Owning Palette:** Region of Interest [Conversion](#page-266-0)**Installed With:** NI Vision Development Module

Converts an ROI Descriptor to a rectangle or rotated rectangle. The contour of the ROI Descriptor is always of the type rotated rectangle.

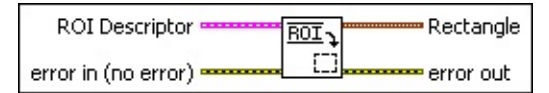

**ROI Descriptor** is the descriptor that defines the rectangle.

- **Global Rectangle** is the minimum rectangle required to contain all of the contours in the ROI.
- **Contours** are each of the individual shapes that define an ROI.
	- **ID** refers to whether the contour is the external or internal edge of an ROI.
	- **Type** is the shape type of the contour.
	- **Coordinates** indicates the relative position of the contour.
- **Example 1 error in (no error)** describes the error status before this VI or function runs. The default is no error. If an error occurred before this VI or function runs, the VI or function passes the **error in** value to **error out**. This VI or function runs normally only if no error occurred before this VI or function runs. If an error occurs while this VI or function runs, it runs normally and sets its own error status in error out. Use the Simple Error [Handler](glang.chm::/Simple_Error_Handler.html) or [General](glang.chm::/General_Error_Handler.html) Error Handler VIs to display the description of the error code. Use **error in** and **error out** to check errors and to specify execution order by wiring error out from one node to error in of the next node.
	- **Status** is TRUE (X) if an error occurred before this VI or function ran or FALSE (checkmark) to indicate a warning or that no error occurred before this VI or function ran. The default is FALSE.
	- **code** is the error or warning code. If **status** is TRUE, **code** is a nonzero error [code](lverror.chm::/Error_Code_Ranges.html). If **status** is FALSE, **code** is 0 or a warning code.
- **source** describes the origin of the error or warning and is, in most cases, the name of the VI or function that produced the error or warning. The default is an empty string.
- **Rectangle** specifies a rectangular region. The **Left**, **Top**, **Right**, and **Bottom** coordinates describe a non-rotated rectangle. The **Rotation** parameter specifies the rotation angle of the rectangle around its center.
	- **Left** is the x-coordinate of the upper left corner of the rectangle.
	- **T32 Top** is the y-coordinate of the upper left corner of the rectangle.
	- **Right** is the x-coordinate of the bottom right corner of the rectangle.
	- **Bottom** is the y-coordinate of the bottom right corner of the rectangle.
	- **Rotation** specifies the rotation angle in degrees of the rectangle with its center as point of rotation. If the rotation angle does not equal zero, the **Left**, **Top**, **Right**, and **Bottom** coordinates are not the actual coordinates of the upper left and bottom right corner of the rectangle, but their position if the rotation angle equals zero.
- <span id="page-285-0"></span>**error out** contains error information. If **error in** indicates that an error occurred before this VI or function ran, **error out** contains the same error information. Otherwise, it describes the error status that this VI or function produces. Right-click the **error out** indicator on the front panel and select **Explain Error** from the shortcut menu for more information about the error.
	- **Status** is TRUE (X) if an error occurred or FALSE (checkmark) to indicate a warning or that no error occurred.
	- **<u><b>code**</u> is the error or warning code. If status is TRUE, code is a nonzero error [code](lverror.chm::/Error_Code_Ranges.html). If **status** is FALSE, **code** is 0 or a warning code.
	- **ELECT** SOUICE describes the origin of the error or warning and is, in most cases, the name of the VI or function that produced the error or warning. The default is an empty string.

## **IMAQ Convert ROI to Annulus VI**

**Owning Palette:** Region of Interest [Conversion](#page-266-0)**Installed With:** NI Vision Development Module

Converts an ROI Descriptor to an annulus.

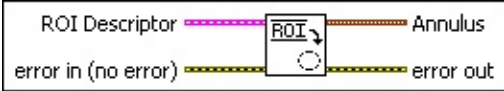

**ROI Descriptor** is the descriptor that defines an annulus.

- **Global Rectangle** is the minimum rectangle required to contain all of the contours in the ROI.
- **Contours** are each of the individual shapes that define an ROI.
	- **ID** refers to whether the contour is the external or internal edge of an ROI.
	- **Type** is the shape type of the contour.
	- **Coordinates** indicates the relative position of the contour.
- **exist** error in (no error) describes the error status before this VI or function runs. The default is no error. If an error occurred before this VI or function runs, the VI or function passes the **error in** value to **error out**. This VI or function runs normally only if no error occurred before this VI or function runs. If an error occurs while this VI or function runs, it runs normally and sets its own error status in error out. Use the Simple Error [Handler](glang.chm::/Simple_Error_Handler.html) or [General](glang.chm::/General_Error_Handler.html) Error Handler VIs to display the description of the error code. Use **error in** and **error out** to check errors and to specify execution order by wiring error out from one node to error in of the next node.
	- **Status** is TRUE (X) if an error occurred before this VI or function ran or FALSE (checkmark) to indicate a warning or that no error occurred before this VI or function ran. The default is FALSE.
	- **code** is the error or warning code. If **status** is TRUE, **code** is a nonzero error [code](lverror.chm::/Error_Code_Ranges.html). If **status** is FALSE, **code** is 0 or a warning code.

abc)

**source** describes the origin of the error or warning and is, in most cases, the name of the VI or function that produced the error or warning. The default is an empty string.

- **Annulus** specifies the coordinates of an annular region of interest in an image.
	- **Center X** specifies the x-coordinate of the center of the circle or annulus.
	- **Center Y** specifies the y-coordinate of the center of the circle or annulus.
	- **IF322** Inner Radius is the radius (in pixels) of the inner circle defining one edge of the circular strip.
	- **DEE22** Outer **Radius** is the radius (in pixels) of the outer circle defining the second edge of the circular strip.
	- **BBEL** Start Angle is the first angle of the circular strip. The angle is measured counterclockwise from the x-axis of a coordinate system centered on the center of the circle or annulus.
	- **EDBL** End Angle is the second angle of the circular strip. The angle is measured counterclockwise from the x-axis of a coordinate system centered on the center of the circle or annulus.
- **error out** contains error information. If **error in** indicates that an error occurred before this VI or function ran, **error out** contains the same error information. Otherwise, it describes the error status that this VI or function produces. Right-click the **error out** indicator on the front panel and select **Explain Error** from the shortcut menu for more information about the error.
	- **status** is TRUE (X) if an error occurred or FALSE (checkmark) to indicate a warning or that no error occurred.
	- **<u><b>code**</u> is the error or warning code. If **status** is TRUE, **code** is a nonzero error [code](lverror.chm::/Error_Code_Ranges.html). If **status** is FALSE, **code** is 0 or a warning code.
	- **ELECT source** describes the origin of the error or warning and is, in most cases, the name of the VI or function that produced the error or warning. The default is an empty string.
### **Image Manipulation**

**Owning Palette:** Vision [Utilities](#page-24-0)**Installed With:** NI Vision Development Module

Use the Image Manipulation VIs to modify an image. Use these VIs to resample an image; extract parts of an image; and rotate, shift, and unwrap images.

<span id="page-288-0"></span>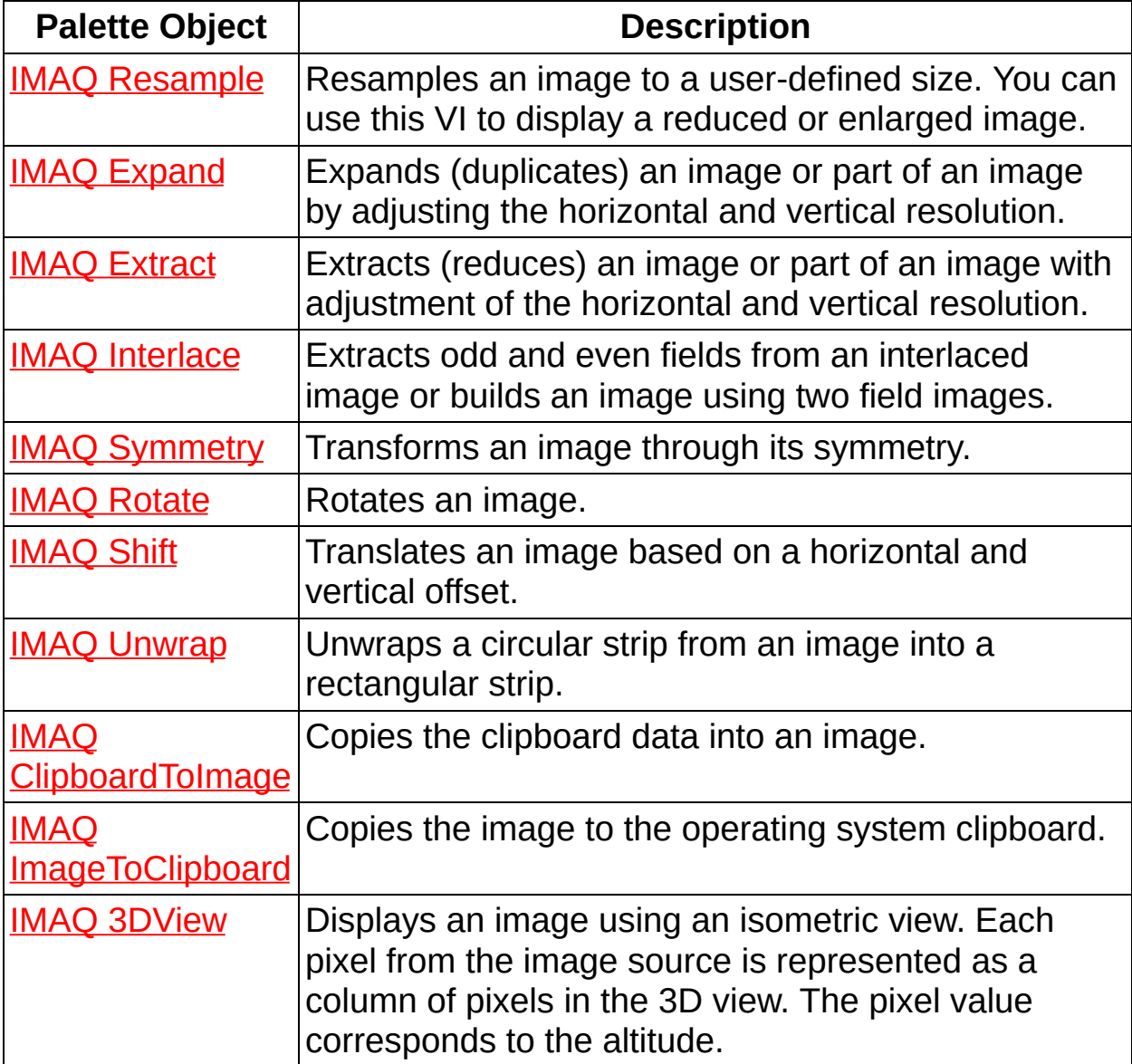

## **IMAQ Resample VI**

#### **Owning Palette:** Image [Manipulation](#page-287-0)**Installed With:** NI Vision Development Module

Resamples an image to a user-defined size. You can use this VI to display a reduced or enlarged image.

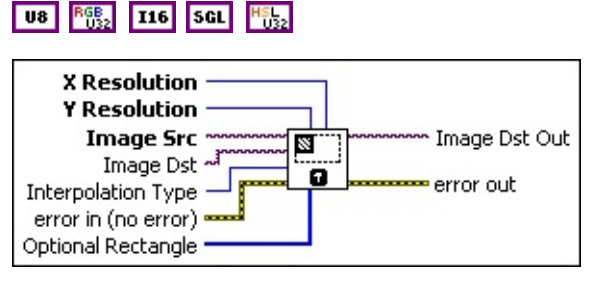

- **X** Resolution specifies the horizontal resolution of the image.
- **E323 Y** Resolution specifies the vertical resolution of the image.
- **Image Src** is a reference to the source image.
- **Image Dst** is a reference to the destination image.
- **ILERGODER Interpolation Type** specifies the interpolation method used to resample the image. The default is **Zero Order**. The following options are valid:

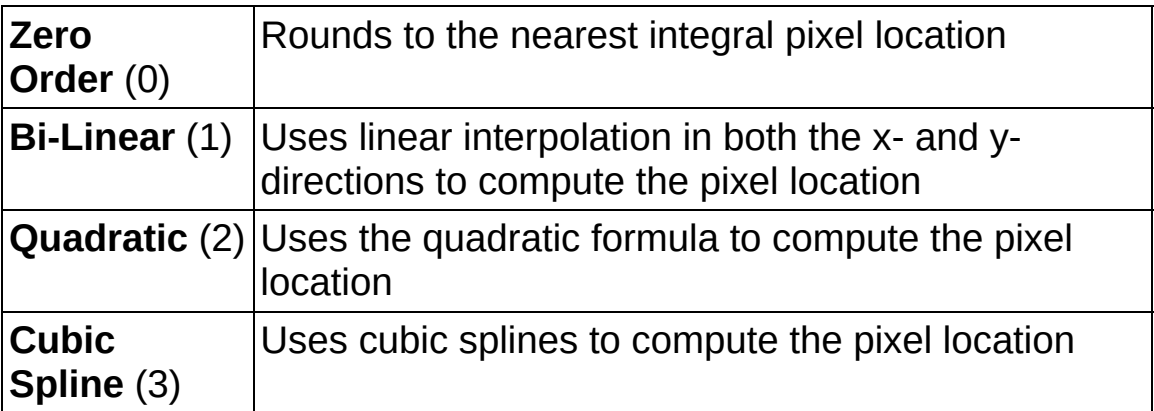

**Example 19 arror in (no error)** describes the error status before this VI or function runs. The default is no error. If an error occurred before this VI or function runs, the VI or function passes the **error in** value to **error out**. This VI or function runs normally only if no error occurred before this VI or function runs. If an error occurs while this VI or function runs, it runs normally and sets its own error status in error out. Use the Simple Error [Handler](glang.chm::/Simple_Error_Handler.html) or [General](glang.chm::/General_Error_Handler.html) Error Handler VIs to

display the description of the error code. Use **error in** and **error out** to check errors and to specify execution order by wiring error out from one node to error in of the next node.

- **Status** is TRUE (X) if an error occurred before this VI or function ran or FALSE (checkmark) to indicate a warning or that no error occurred before this VI or function ran. The default is FALSE.
- **code** is the error or warning code. If **status** is TRUE, **code** is a nonzero error [code](lverror.chm::/Error_Code_Ranges.html). If **status** is FALSE, **code** is 0 or a warning code.
- **source** describes the origin of the error or warning and is, in most cases, the name of the VI or function that produced the error or warning. The default is an empty string.
- **Disary Optional Rectangle** defines a four-element array that contains the left, top, right, and bottom coordinates of the region to process. The VI applies the operation to the entire image if **Optional Rectangle** is empty or not connected.
- **Image Dst Out** is a reference to the destination image. If **Image Dst** is connected, **Image Dst Out** is the same as **Image Dst**. Otherwise, **Image Dst Out** refers to the image referenced by **Image Src**.
- <span id="page-290-0"></span>**error out** contains error information. If **error in** indicates that an error occurred before this VI or function ran, **error out** contains the same error information. Otherwise, it describes the error status that this VI or function produces. Right-click the **error out** indicator on the front panel and select **Explain Error** from the shortcut menu for more information about the error.
	- **STED** status is TRUE (X) if an error occurred or FALSE (checkmark) to indicate a warning or that no error occurred.
	- **code** is the error or warning code. If status is TRUE, code is a nonzero error [code](lverror.chm::/Error_Code_Ranges.html). If **status** is FALSE, **code** is 0 or a warning code.
	- **BARED source** describes the origin of the error or warning and is, in most cases, the name of the VI or function that produced the error or warning. The default is an empty string.

# **IMAQ Expand VI**

#### **Owning Palette:** Image [Manipulation](#page-287-0)**Installed With:** NI Vision Development Module

Expands (duplicates) an image or part of an image by adjusting the horizontal and vertical resolution.

### **[Details](#page-292-0)**

U8 | RGB<sub>2</sub> | 116 | SGL | H<sub>522</sub>

Optional Rectangle · Image Src ~ Image Dst Out Ø,  $Image Det \rightarrow$ ō. X Duplication Step error out error in (no error) Y Duplication Step -

- **Optional Rectangle** defines a four-element array that contains the left, top, right, and bottom coordinates of the region to process. The VI applies the operation to the entire image if **Optional Rectangle** is empty or not connected.
- **Image Src** is a reference to the source image.
- **Image Dst** is a reference to the destination image.
- **X** Duplication Step specifies the number of pixel duplications per column. The column is recopied if the default value (1) is used.
- **EFF** error in (no error) describes the error status before this VI or function runs. The default is no error. If an error occurred before this VI or function runs, the VI or function passes the **error in** value to **error out**. This VI or function runs normally only if no error occurred before this VI or function runs. If an error occurs while this VI or function runs, it runs normally and sets its own error status in error out. Use the Simple Error [Handler](glang.chm::/Simple_Error_Handler.html) or [General](glang.chm::/General_Error_Handler.html) Error Handler VIs to display the description of the error code. Use **error in** and **error out** to check errors and to specify execution order by wiring error out from one node to error in of the next node.
	- **status** is TRUE (X) if an error occurred before this VI or function ran or FALSE (checkmark) to indicate a warning or that no error occurred before this VI or function ran. The default is FALSE.
	- **code** is the error or warning code. If **status** is TRUE, **code** is

a nonzero error [code](lverror.chm::/Error_Code_Ranges.html). If **status** is FALSE, **code** is 0 or a warning code.

- **source** describes the origin of the error or warning and is, in most cases, the name of the VI or function that produced the error or warning. The default is an empty string.
- **E33** Y Duplication Step specifies the number of pixel duplications per line. The row is recopied if the default value (1) is used.
- **Image Dst Out** is a reference to the destination image. If **Image Dst** is connected, **Image Dst Out** is the same as **Image Dst**. Otherwise, **Image Dst Out** refers to the image referenced by **Image Src**.
- <span id="page-292-0"></span>**error** out contains error information. If error in indicates that an error occurred before this VI or function ran, **error out** contains the same error information. Otherwise, it describes the error status that this VI or function produces. Right-click the **error out** indicator on the front panel and select **Explain Error** from the shortcut menu for more information about the error.
	- **status** is TRUE (X) if an error occurred or FALSE (checkmark) to indicate a warning or that no error occurred.
	- **code** is the error or warning code. If status is TRUE, code is a nonzero error [code](lverror.chm::/Error_Code_Ranges.html). If **status** is FALSE, **code** is 0 or a warning code.
	- **BARED source** describes the origin of the error or warning and is, in most cases, the name of the VI or function that produced the error or warning. The default is an empty string.

### **Details**

For example, if a 256 × 256 image is connected and the **X Duplication Step** and **Y Duplication Step** are both equal to 2, the resulting image has a resolution of  $512 \times 512$ . Each pixel in the original image now is represented by four pixels  $(2 \times 2)$  in the new image.

The following figure illustrates an expansion of an image where **X Duplication Step** equals 2 and **Y Duplication Step** equals 3.

<span id="page-293-0"></span>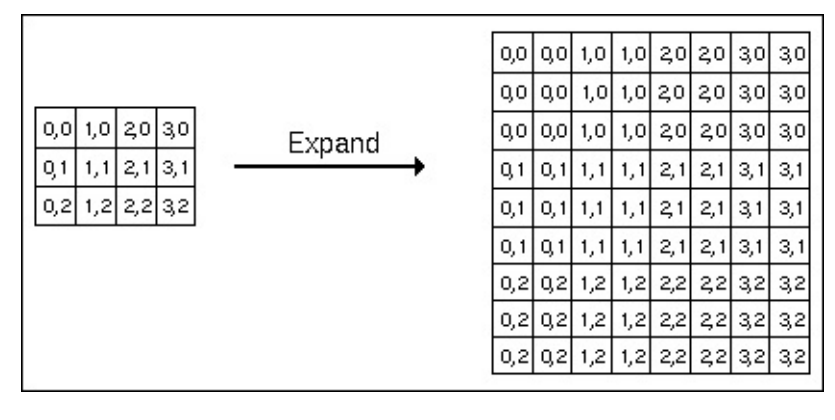

## **IMAQ Extract VI**

### **Owning Palette:** Image [Manipulation](#page-287-0)**Installed With:** NI Vision

Development Module

Extracts (reduces) an image or part of an image with adjustment of the horizontal and vertical resolution.

[Details](#page-295-0) [Examples](#page-296-0)

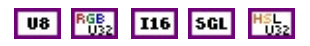

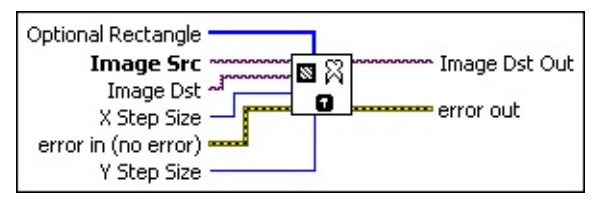

- **Optional Rectangle** defines a four-element array that contains the left, top, right, and bottom coordinates of the region to process. The VI applies the operation to the entire image if **Optional Rectangle** is empty or not connected.
- **Image Src** is a reference to the source image.
- **Image Dst** is a reference to the destination image.
- **X** Step Size is the vertical sampling step, which defines the columns to be extracted (the horizontal reduction ratio). For example, with an **X Step Size** equal to 3, one out of every three columns is extracted from the **Image Src** into the **Image Dst**. Each column is extracted if the default value (1) is used.
- **Example 19 arror in (no error)** describes the error status before this VI or function runs. The default is no error. If an error occurred before this VI or function runs, the VI or function passes the **error in** value to **error out**. This VI or function runs normally only if no error occurred before this VI or function runs. If an error occurs while this VI or function runs, it runs normally and sets its own error status in error out. Use the Simple Error [Handler](glang.chm::/Simple_Error_Handler.html) or [General](glang.chm::/General_Error_Handler.html) Error Handler VIs to display the description of the error code. Use **error in** and **error out** to check errors and to specify execution order by wiring error out from one node to error in of the next node.
	- **Status** is TRUE (X) if an error occurred before this VI or function ran or FALSE (checkmark) to indicate a warning or

that no error occurred before this VI or function ran. The default is FALSE.

- **code** is the error or warning code. If **status** is TRUE, **code** is a nonzero error [code](lverror.chm::/Error_Code_Ranges.html). If **status** is FALSE, **code** is 0 or a warning code.
- **source** describes the origin of the error or warning and is, in most cases, the name of the VI or function that produced the error or warning. The default is an empty string.
- **E32** Y Step Size is the horizontal sampling step, which defines the lines to be extracted (the vertical reduction ratio). Each row is extracted if the default value (1) is used.
- **Image Dst Out** is a reference to the destination image. If **Image Dst** is connected, **Image Dst Out** is the same as **Image Dst**. Otherwise, **Image Dst Out** refers to the image referenced by **Image Src**.
- <span id="page-295-0"></span>**error out** contains error information. If **error in** indicates that an error occurred before this VI or function ran, **error out** contains the same error information. Otherwise, it describes the error status that this VI or function produces. Right-click the **error out** indicator on the front panel and select **Explain Error** from the shortcut menu for more information about the error.
	- **status** is TRUE (X) if an error occurred or FALSE (checkmark) to indicate a warning or that no error occurred.
	- **code** is the error or warning code. If status is TRUE, code is a nonzero error [code](lverror.chm::/Error_Code_Ranges.html). If **status** is FALSE, **code** is 0 or a warning code.
	- **BARED source** describes the origin of the error or warning and is, in most cases, the name of the VI or function that produced the error or warning. The default is an empty string.

### **Details**

For example, if a 512 × 512 image is connected and the **X Step Size** and **Y Step Size** are both equal to 2, the resulting image has a resolution of 256 × 256. The resulting image contains the lines from the **Image Src** 0, 2, 4, ..., 510 and the columns 0, 2, 4, ..., 510 from the **Image Src**.

**Image Src** and **Image Dst** must be of the same image type.

The following figure illustrates an extraction of an image where **X Step Size** equals 2 and **Y Step Size** equals 3. Example of Image Extraction

<span id="page-296-0"></span>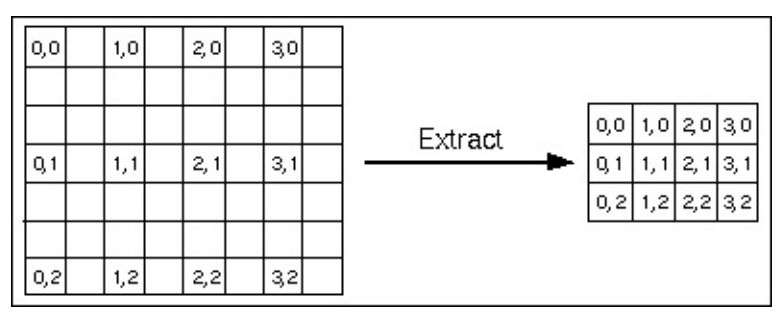

### **Examples**

Refer to the following for an example that uses this VI.

- LabVIEW\examples\Vision\2. Functions\Image Management\Extract Example.vi
- <span id="page-297-0"></span>LabVIEW\examples\Vision\3. Applications\Mechanical Assembly Example.vi

# **IMAQ Interlace VI**

**Owning Palette:** Image [Manipulation](#page-287-0)**Installed With:** NI Vision Development Module

Extracts odd and even fields from an interlaced image or builds an image using two field images.

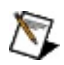

**Note** When two fields are interlaced, the first line in the resulting frame comes from the even field, and the second comes from the odd field.

U8 U16 6% 116 6% SGL CSG F%2 Interlace/Separate (Interlace) · '≣•≣ Image Frame ~ m Image Frame Out MARINE Image Even Out Image Even  $\bullet$ error in (no error) **Le** error out Image Odd ~ Image Odd Out

- **Interlace/Separate (Interlace)** specifies if the image is built using two field images or one interlaced image. The default is the interlace mode, which specifies that an interlaced image is built using two field images (**Image even** and **Image odd**). In the separate mode, the odd and even fields from an interlaced image (**Image frame**) are extracted.
- **Image Frame** is the reference to the image from which odd and even fields have to be extracted.
- **Image Even** is the reference to the image that forms the even lines of the interlaced image. To extract the even field, you must connect an image to this control for the even lines to be written to memory.
- **Example 1 error in (no error)** describes the error status before this VI or function runs. The default is no error. If an error occurred before this VI or function runs, the VI or function passes the **error in** value to **error out**. This VI or function runs normally only if no error occurred before this VI or function runs. If an error occurs while this VI or function runs, it runs normally and sets its own error status in error out. Use the Simple Error [Handler](glang.chm::/Simple_Error_Handler.html) or [General](glang.chm::/General_Error_Handler.html) Error Handler VIs to display the description of the error code. Use **error in** and **error out** to check errors and to specify execution order by wiring error out from one node to error in of the next node.

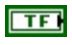

**status** is TRUE (X) if an error occurred before this VI or function ran or FALSE (checkmark) to indicate a warning or that no error occurred before this VI or function ran. The default is FALSE.

- **code** is the error or warning code. If **status** is TRUE, **code** is a nonzero error [code](lverror.chm::/Error_Code_Ranges.html). If **status** is FALSE, **code** is 0 or a warning code.
- **source** describes the origin of the error or warning and is, in most cases, the name of the VI or function that produced the error or warning. The default is an empty string.
- **Image Odd** is the reference to the image that forms the odd lines of the interlaced image. To extract the odd field, you must connect an image to this control for the odd lines to be written to memory.
- **Image Frame Out** contains the interlaced image.
- **Image Even Out** contains the even lines of the input image.
- **error out** contains error information. If **error in** indicates that an error occurred before this VI or function ran, **error out** contains the same error information. Otherwise, it describes the error status that this VI or function produces. Right-click the **error out** indicator on the front panel and select **Explain Error** from the shortcut menu for more information about the error.
	- **STED** status is TRUE (X) if an error occurred or FALSE (checkmark) to indicate a warning or that no error occurred.
	- **<u><b>code**</u> is the error or warning code. If **status** is TRUE, **code** is a nonzero error [code](lverror.chm::/Error_Code_Ranges.html). If **status** is FALSE, **code** is 0 or a warning code.
	- **ELECT source** describes the origin of the error or warning and is, in most cases, the name of the VI or function that produced the error or warning. The default is an empty string.
- <span id="page-299-0"></span>**Image Odd Out** contains the odd lines of the input image.

## **IMAQ Symmetry VI**

### **Owning Palette: <b>Image [Manipulation](#page-287-0)** Installed With: NI Vision

Development Module

Transforms an image through its symmetry.

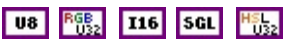

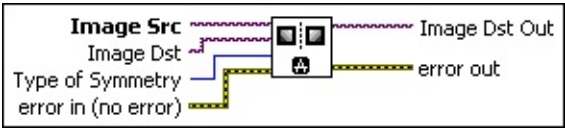

**Image Src** is a reference to the source image.

**Image Dst** is a reference to the destination image.

**Type of Symmetry** specifies the symmetry used. The default is **Horizontal**. You can choose from the following values:

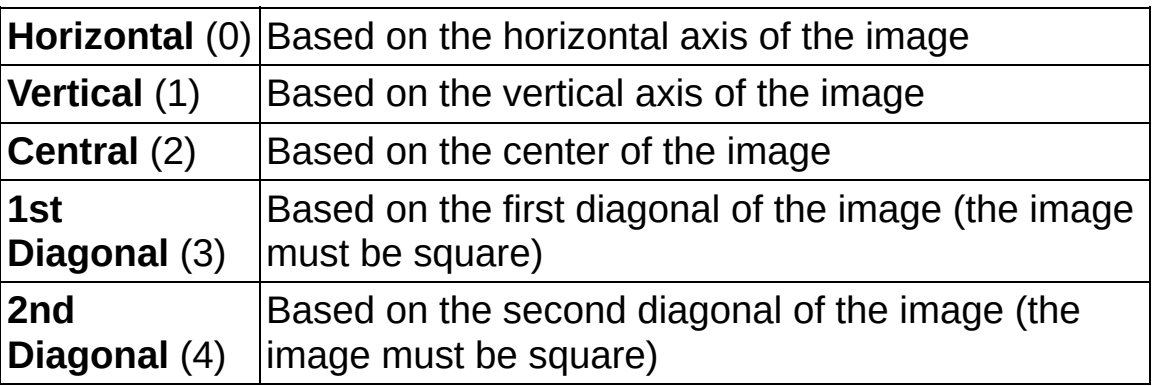

- **EFF** error in (no error) describes the error status before this VI or function runs. The default is no error. If an error occurred before this VI or function runs, the VI or function passes the **error in** value to **error out**. This VI or function runs normally only if no error occurred before this VI or function runs. If an error occurs while this VI or function runs, it runs normally and sets its own error status in error out. Use the Simple Error [Handler](glang.chm::/Simple_Error_Handler.html) or [General](glang.chm::/General_Error_Handler.html) Error Handler VIs to display the description of the error code. Use **error in** and **error out** to check errors and to specify execution order by wiring error out from one node to error in of the next node.
	- **Status** is TRUE (X) if an error occurred before this VI or function ran or FALSE (checkmark) to indicate a warning or that no error occurred before this VI or function ran. The default is FALSE.
- **code** is the error or warning code. If **status** is TRUE, **code** is a nonzero error [code](lverror.chm::/Error_Code_Ranges.html). If **status** is FALSE, **code** is 0 or a warning code.
- **source** describes the origin of the error or warning and is, in most cases, the name of the VI or function that produced the error or warning. The default is an empty string.
- **Image Dst Out** is a reference to the destination image. If **Image Dst** is connected, **Image Dst Out** is the same as **Image Dst**. Otherwise, **Image Dst Out** refers to the image referenced by **Image Src**.
- <span id="page-301-0"></span>**error out** contains error information. If **error in** indicates that an error occurred before this VI or function ran, **error out** contains the same error information. Otherwise, it describes the error status that this VI or function produces. Right-click the **error out** indicator on the front panel and select **Explain Error** from the shortcut menu for more information about the error.
	- **status** is TRUE (X) if an error occurred or FALSE (checkmark) to indicate a warning or that no error occurred.
	- **<u><b>code**</u> is the error or warning code. If **status** is TRUE, **code** is a nonzero error [code](lverror.chm::/Error_Code_Ranges.html). If **status** is FALSE, **code** is 0 or a warning code.
	- **ELECT source** describes the origin of the error or warning and is, in most cases, the name of the VI or function that produced the error or warning. The default is an empty string.

### **IMAQ Rotate VI**

**Owning Palette:** Image [Manipulation](#page-287-0)**Installed With:** NI Vision Development Module

Rotates an image.

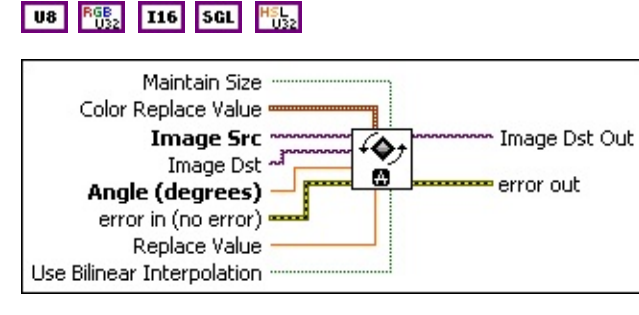

- **Maintain Size** specifies whether you want the resulting image to be the same size as the source image. Set this value to TRUE (default) if you want the resulting image to be the same size as the source image. Set this value to FALSE if you want the resulting image size to change to accommodate all the image data from the source image.
- **Color Replace Value** is a cluster containing the alpha, red, green, and blue channel values used for filling a color image. The default is 0 for all channels, resulting in black.
- **Image Src** is a reference to the source image.
- **Image Dst** is a reference to the destination image.
- **Angle (degrees)** defines the angle to rotate. The default is 0 degrees.
- **EFE EXECUTER error** in (no error) describes the error status before this VI or function runs. The default is no error. If an error occurred before this VI or function runs, the VI or function passes the **error in** value to **error out**. This VI or function runs normally only if no error occurred before this VI or function runs. If an error occurs while this VI or function runs, it runs normally and sets its own error status in error out. Use the **Simple Error [Handler](glang.chm::/Simple_Error_Handler.html) or [General](glang.chm::/General_Error_Handler.html) Error Handler** VIs to display the description of the error code. Use **error in** and **error out** to check errors and to specify execution order by wiring error out from one node to error in of the next node.

**status** is TRUE (X) if an error occurred before this VI or

function ran or FALSE (checkmark) to indicate a warning or that no error occurred before this VI or function ran. The default is FALSE.

- **code** is the error or warning code. If **status** is TRUE, **code** is a nonzero error [code](lverror.chm::/Error_Code_Ranges.html). If **status** is FALSE, **code** is 0 or a warning code.
- **source** describes the origin of the error or warning and is, in most cases, the name of the VI or function that produced the error or warning. The default is an empty string.
- **Replace Value** is the value that the VI uses to fill pixels in the rotated image that do not have a corresponding pixel in the **Image Src**. The default is 0.
- **Use Bilinear Interpolation** specifies the type of interpolation to use to compute the values of the rotated pixels. If set to TRUE (default), IMAQ Rotate uses bilinear interpolation. If set to FALSE, IMAQ Rotate uses zero-order interpolation.
- **Image Dst Out** is a reference to the destination image. If **Image Dst** is connected, **Image Dst Out** is the same as **Image Dst**. Otherwise, **Image Dst Out** refers to the image referenced by **Image Src**.
- <span id="page-303-0"></span>**error** out contains error information. If **error in** indicates that an error occurred before this VI or function ran, **error out** contains the same error information. Otherwise, it describes the error status that this VI or function produces. Right-click the **error out** indicator on the front panel and select **Explain Error** from the shortcut menu for more information about the error.
	- **STED** status is TRUE (X) if an error occurred or FALSE (checkmark) to indicate a warning or that no error occurred.
	- **code** is the error or warning code. If status is TRUE, code is a nonzero error [code](lverror.chm::/Error_Code_Ranges.html). If **status** is FALSE, **code** is 0 or a warning code.
	- **EXECO** source describes the origin of the error or warning and is, in most cases, the name of the VI or function that produced the error or warning. The default is an empty string.

## **IMAQ Shift VI**

**Owning Palette:** Image [Manipulation](#page-287-0)**Installed With:** NI Vision Development Module

Translates an image based on a horizontal and vertical offset.

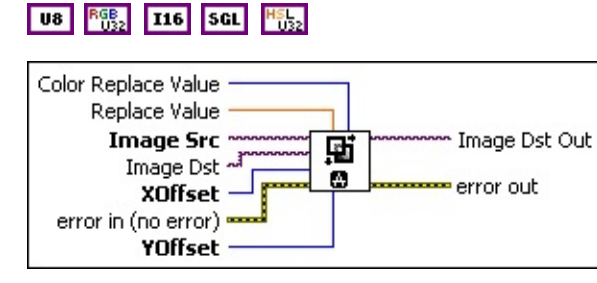

- **Replace Value** is the value that the VI uses to fill pixels in the shifted image that do not have a corresponding pixel in the **Image Src**. The default value is 0.
- **Image Src** is a reference to the source image.
- **Image Dst** is a reference to the destination image.
- **XOffset** is the horizontal offset added to the image. The default is 0.
- **Example 1 error in (no error)** describes the error status before this VI or function runs. The default is no error. If an error occurred before this VI or function runs, the VI or function passes the **error in** value to **error out**. This VI or function runs normally only if no error occurred before this VI or function runs. If an error occurs while this VI or function runs, it runs normally and sets its own error status in error out. Use the Simple Error [Handler](glang.chm::/Simple_Error_Handler.html) or [General](glang.chm::/General_Error_Handler.html) Error Handler VIs to display the description of the error code. Use **error in** and **error out** to check errors and to specify execution order by wiring error out from one node to error in of the next node.
	- **status** is TRUE (X) if an error occurred before this VI or function ran or FALSE (checkmark) to indicate a warning or that no error occurred before this VI or function ran. The default is FALSE.
	- **code** is the error or warning code. If **status** is TRUE, code is a nonzero error [code](lverror.chm::/Error_Code_Ranges.html). If **status** is FALSE, **code** is 0 or a warning code.
- **source** describes the origin of the error or warning and is, in most cases, the name of the VI or function that produced the error or warning. The default is an empty string.
- **E323** YOffset is the vertical offset added to an image. The default is 0.
- **Image Dst Out** is a reference to the destination image. If **Image Dst** is connected, **Image Dst Out** is the same as **Image Dst**. Otherwise, **Image Dst Out** refers to the image referenced by **Image Src**.
- <span id="page-305-0"></span>**error out** contains error information. If **error in** indicates that an error occurred before this VI or function ran, **error out** contains the same error information. Otherwise, it describes the error status that this VI or function produces. Right-click the **error out** indicator on the front panel and select **Explain Error** from the shortcut menu for more information about the error.
	- **STED** status is TRUE (X) if an error occurred or FALSE (checkmark) to indicate a warning or that no error occurred.
	- **code** is the error or warning code. If status is TRUE, code is a nonzero error [code](lverror.chm::/Error_Code_Ranges.html). If **status** is FALSE, **code** is 0 or a warning code.
	- **BARED source** describes the origin of the error or warning and is, in most cases, the name of the VI or function that produced the error or warning. The default is an empty string.

## **IMAQ Unwrap VI**

**Owning Palette:** Image [Manipulation](#page-287-0)**Installed With:** NI Vision Development Module

Unwraps a circular strip from an image into a rectangular strip.

**[Examples](#page-308-0)** 

U8 RGB<sub>2</sub> 116 SGL

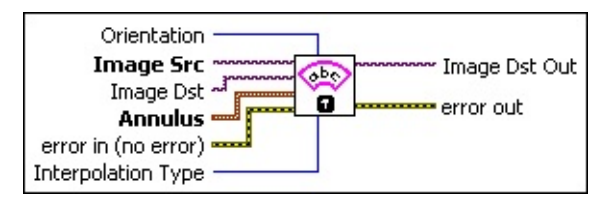

**DEED** Orientation specifies the orientation of the image data within the circular strip.

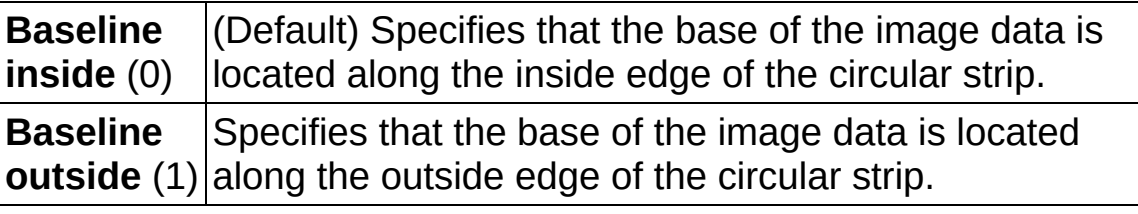

- **Image Src** is a reference to the source image.
- **Image Dst** is a reference to the destination image.
- **Annulus** is a cluster of parameters that define a circular strip.
	- **Center X** specifies the x-coordinate of the center of the circle or annulus.
	- **Center Y** specifies the y-coordinate of the center of the circle or annulus.
	- **IB22** Inner Radius is the radius (in pixels) of the inner circle defining one edge of the circular strip.
	- **DEEP Outer Radius** is the radius (in pixels) of the outer circle defining the second edge of the circular strip.
	- **BEE** Start Angle is the first angle of the circular strip. The angle is measured counterclockwise from the x-axis of a coordinate system centered on the center of the circle or annulus.
	- **END** End Angle is the second angle of the circular strip. The angle is measured counterclockwise from the x-axis of a coordinate

system centered on the center of the circle or annulus.

- **EFF** error in (no error) describes the error status before this VI or function runs. The default is no error. If an error occurred before this VI or function runs, the VI or function passes the **error in** value to **error out**. This VI or function runs normally only if no error occurred before this VI or function runs. If an error occurs while this VI or function runs, it runs normally and sets its own error status in error out. Use the Simple Error [Handler](glang.chm::/Simple_Error_Handler.html) or [General](glang.chm::/General_Error_Handler.html) Error Handler VIs to display the description of the error code. Use **error in** and **error out** to check errors and to specify execution order by wiring error out from one node to error in of the next node.
	- **status** is TRUE (X) if an error occurred before this VI or function ran or FALSE (checkmark) to indicate a warning or that no error occurred before this VI or function ran. The default is FALSE.
	- **code** is the error or warning code. If **status** is TRUE, **code** is a nonzero error [code](lverror.chm::/Error_Code_Ranges.html). If **status** is FALSE, **code** is 0 or a warning code.
	- **source** describes the origin of the error or warning and is, in most cases, the name of the VI or function that produced the error or warning. The default is an empty string.
- **IDER** Interpolation Type specifies the interpolation method used in the unwrapping process. The following options are valid:

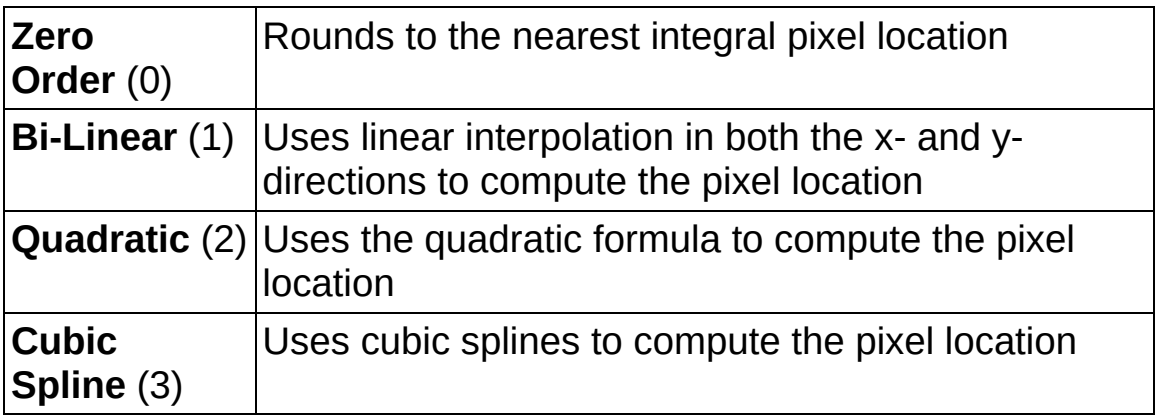

**Image Dst Out** is a reference to the destination image. If **Image Dst** is connected, **Image Dst Out** is the same as **Image Dst**. Otherwise, **Image Dst Out** refers to the image referenced by **Image Src**.

- <span id="page-308-0"></span>**error** out contains error information. If error in indicates that an error occurred before this VI or function ran, **error out** contains the same error information. Otherwise, it describes the error status that this VI or function produces. Right-click the **error out** indicator on the front panel and select **Explain Error** from the shortcut menu for more information about the error.
	- **STED** status is TRUE (X) if an error occurred or FALSE (checkmark) to indicate a warning or that no error occurred.
	- **code** is the error or warning code. If status is TRUE, code is a nonzero error [code](lverror.chm::/Error_Code_Ranges.html). If **status** is FALSE, **code** is 0 or a warning code.
	- **EXECO** source describes the origin of the error or warning and is, in most cases, the name of the VI or function that produced the error or warning. The default is an empty string.

### **Examples**

Refer to the following for an example that uses this VI.

<span id="page-309-0"></span>LabVIEW\examples\Vision\2. Functions\Image Management\Unwrap Barcode Example.vi

## **IMAQ ClipboardToImage VI**

#### **Owning Palette:** Image [Manipulation](#page-287-0)**Installed With:** NI Vision

Development Module

Copies the clipboard data into an image.

**U8 RGB**<sub>132</sub>

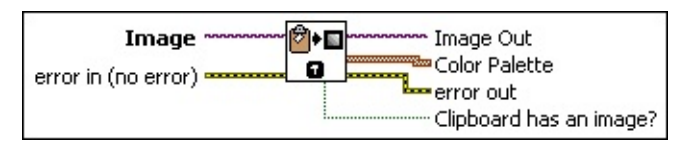

- **Image** is a reference to the source image.
- **Color Palette** is the color palette that is stored on the clipboard.
	- **Red** is the value of the red color plane.
	- **Green** is the value of the green color plane.
	- **Blue** is the value of the blue color plane.

**error in (no error)** describes the error status before this VI or function runs. The default is no error. If an error occurred before this VI or function runs, the VI or function passes the **error in** value to **error out**. This VI or function runs normally only if no error occurred before this VI or function runs. If an error occurs while this VI or function runs, it runs normally and sets its own error status in error out. Use the **Simple Error [Handler](glang.chm::/Simple_Error_Handler.html) or [General](glang.chm::/General_Error_Handler.html) Error Handler** VIs to display the description of the error code. Use **error in** and **error out** to check errors and to specify execution order by wiring error out from one node to error in of the next node.

- **status** is TRUE (X) if an error occurred before this VI or function ran or FALSE (checkmark) to indicate a warning or that no error occurred before this VI or function ran. The default is FALSE.
- **code** is the error or warning code. If **status** is TRUE, **code** is a nonzero error [code](lverror.chm::/Error_Code_Ranges.html). If **status** is FALSE, **code** is 0 or a warning code.
- **source** describes the origin of the error or warning and is, in most cases, the name of the VI or function that produced the error or warning. The default is an empty string.
- **Image Out** is a reference to the destination image. If **Image Dst** is connected, **Image Dst Out** is the same as **Image Dst**. Otherwise, **Image Dst Out** refers to the image referenced by **Image Src**.
- **Color Palette** is the color palette that is stored on the clipboard. A grayscale palette is returned if no color palette is found on the clipboard.
	- **Red** is the output red value.
	- **FUB** Green is the output green value.
	- **Blue** is the output blue value.
- **error out** contains error information. If **error in** indicates that an error occurred before this VI or function ran, **error out** contains the same error information. Otherwise, it describes the error status that this VI or function produces. Right-click the **error out** indicator on the front panel and select **Explain Error** from the shortcut menu for more information about the error.
	- **STED** status is TRUE (X) if an error occurred or FALSE (checkmark) to indicate a warning or that no error occurred.
	- **<u><b>ccode** is the error or warning code. If **status** is TRUE, **code** is</u> a nonzero error [code](lverror.chm::/Error_Code_Ranges.html). If **status** is FALSE, **code** is 0 or a warning code.
	- **EADCED** Source describes the origin of the error or warning and is, in most cases, the name of the VI or function that produced the error or warning. The default is an empty string.
- <span id="page-311-0"></span>**Clipboard has an image?** returns a TRUE value if the clipboard contains an image.

## **IMAQ ImageToClipboard VI**

### **Owning Palette:** Image [Manipulation](#page-287-0)**Installed With:** NI Vision

Development Module

Copies the image to the operating system clipboard.

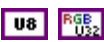

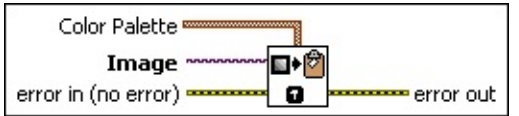

**Color Palette** is used to apply a color palette to the image. Color Palette is an array of clusters constructed by the user or supplied by the IMAQ [GetPalette](#page-189-0) VI. This palette can be composed of up to 256 elements for each of the three color planes (red, green, and blue). If the array has less than 256 elements, the VI maps all pixel values past the last element in the array to the associated grayscale value.

A specific color is the result of applying a value between 0 and 255 for each of the three color planes. If the three planes have identical values, a gray level is obtained (0 specifies black, and 255 specifies white). The default is a grayscale palette. The color palette can be used only for 8-bit images.

- ନ **Tip** For best results, set your video adapter to high color or true color.
- **Red** is the value of the red color plane.
- **Green** is the value of the green color plane.
- **Blue** is the value of the blue color plane.
- **Image** is a reference to the source image.
- **exist** error in (no error) describes the error status before this VI or function runs. The default is no error. If an error occurred before this VI or function runs, the VI or function passes the **error in** value to **error out**. This VI or function runs normally only if no error occurred before this VI or function runs. If an error occurs while this VI or function runs, it runs normally and sets its own error status in error out. Use the **Simple Error [Handler](glang.chm::/Simple_Error_Handler.html) or [General](glang.chm::/General_Error_Handler.html) Error Handler** VIs to display the description of the error code. Use **error in** and **error out**

to check errors and to specify execution order by wiring error out from one node to error in of the next node.

- **Status** is TRUE (X) if an error occurred before this VI or function ran or FALSE (checkmark) to indicate a warning or that no error occurred before this VI or function ran. The default is FALSE.
- **code** is the error or warning code. If **status** is TRUE, **code** is a nonzero error [code](lverror.chm::/Error_Code_Ranges.html). If **status** is FALSE, **code** is 0 or a warning code.
- **source** describes the origin of the error or warning and is, in most cases, the name of the VI or function that produced the error or warning. The default is an empty string.
- <span id="page-313-0"></span>**error out** contains error information. If **error in** indicates that an error occurred before this VI or function ran, **error out** contains the same error information. Otherwise, it describes the error status that this VI or function produces. Right-click the **error out** indicator on the front panel and select **Explain Error** from the shortcut menu for more information about the error.
	- **status** is TRUE (X) if an error occurred or FALSE (checkmark) to indicate a warning or that no error occurred.
	- **<u><b>code**</u> is the error or warning code. If status is TRUE, code is a nonzero error [code](lverror.chm::/Error_Code_Ranges.html). If **status** is FALSE, **code** is 0 or a warning code.
	- **ELECT source** describes the origin of the error or warning and is, in most cases, the name of the VI or function that produced the error or warning. The default is an empty string.

## **IMAQ 3DView VI**

**Owning Palette:** Image [Manipulation](#page-287-0)**Installed With:** NI Vision Development Module

Displays an image using an isometric view. Each pixel from the image source is represented as a column of pixels in the 3D view. The pixel value corresponds to the altitude.

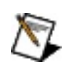

**Note** This VI modifies the source image. If you need the original source image, create a copy of the image using the **IMAO Copy** VI before using this VI.

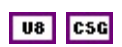

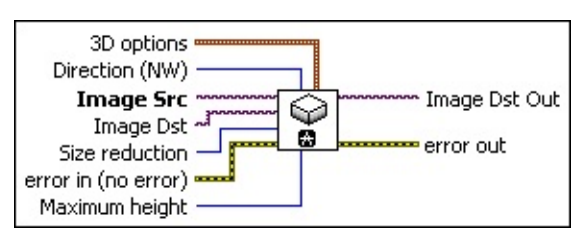

- **3D options** is a cluster containing the following elements:
	- **Bullet** alpha defines the angle between the horizontal and the baseline. The value can be between 0º and 45º. The default value is 30º.
	- **beta** defines the angle between the horizontal and the second baseline. The value can be between 0º and 45º. The default value is 30º.
	- **<u><b>E32</u>** border defines the border size in the 3D view. The default</u> value is 20.
	- **background** defines the background color for the 3D view.
	- **<u>B32</u></u> plane** specifies the view to display if the image is complex. The following four possible planes can be visualized from a complex image. For complex images, the default is the magnitude.
		- $\bullet$  real (0)
		- $\bullet$  imaginary  $(1)$
		- magnitude (2)
		- $\bullet$  phase (3)

**Direction (NW)** defines the viewing orientation shown for the 3D view. The following viewing angles are possible. The default is **North West**.

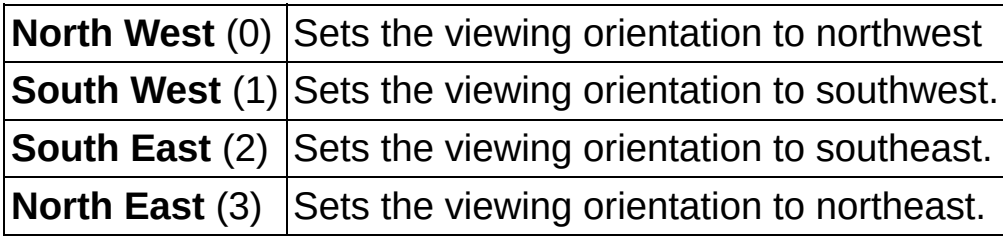

- **Image Src** is a reference to the source image.
- **Image Dst** is a reference to the destination image.
- **IB22** Size reduction is a factor applied to the source image to calculate the final dimensions of the 3D view image. This factor is a divisor that is applied to the source image when determining the final height and width of the 3D view image. A factor of 1 uses all of the pixels of the source image when determining the 3D view image. A factor of 2 uses every other line and every other column of the pixels of the source image to determine the 3D view image. The default is 2.
- **Example 1 error in (no error)** describes the error status before this VI or function runs. The default is no error. If an error occurred before this VI or function runs, the VI or function passes the **error in** value to **error out**. This VI or function runs normally only if no error occurred before this VI or function runs. If an error occurs while this VI or function runs, it runs normally and sets its own error status in error out. Use the Simple Error [Handler](glang.chm::/Simple_Error_Handler.html) or [General](glang.chm::/General_Error_Handler.html) Error Handler VIs to display the description of the error code. Use **error in** and **error out** to check errors and to specify execution order by wiring error out from one node to error in of the next node.
	- **Status** is TRUE (X) if an error occurred before this VI or function ran or FALSE (checkmark) to indicate a warning or that no error occurred before this VI or function ran. The default is FALSE.
	- **code** is the error or warning code. If **status** is TRUE, **code** is a nonzero error [code](lverror.chm::/Error_Code_Ranges.html). If **status** is FALSE, **code** is 0 or a warning code.
	- **source** describes the origin of the error or warning and is, in

most cases, the name of the VI or function that produced the error or warning. The default is an empty string.

- **Maximum height** defines the maximum height of a pixel from the image source that is drawn in 3D. This value is mapped from a maximum of 255 (from the source image) in relation to the baseline in the 3D view. A value of 255, therefore, gives a one-to-one correspondence between the intensity value in the source image and the display in 3D view. The default value of 64 results in a fourfold reduction between the original intensity value of the pixel in the source image and the final displayed 3D image.
- **Image Dst Out** is a reference to the destination image. If **Image Dst** is connected, **Image Dst Out** is the same as **Image Dst**. Otherwise, **Image Dst Out** refers to the image referenced by **Image Src**.
- <span id="page-316-0"></span>**error** out contains error information. If **error in** indicates that an error occurred before this VI or function ran, **error out** contains the same error information. Otherwise, it describes the error status that this VI or function produces. Right-click the **error out** indicator on the front panel and select **Explain Error** from the shortcut menu for more information about the error.
	- **status** is TRUE (X) if an error occurred or FALSE (checkmark) to indicate a warning or that no error occurred.
	- **<u><b>ccode**</u> is the error or warning code. If **status** is TRUE, **code** is a nonzero error [code](lverror.chm::/Error_Code_Ranges.html). If **status** is FALSE, **code** is 0 or a warning code.
	- **ELECT source** describes the origin of the error or warning and is, in most cases, the name of the VI or function that produced the error or warning. The default is an empty string.

## **Pixel Manipulation**

**Owning Palette:** Vision [Utilities](#page-24-0)**Installed With:** NI Vision Development **Module** 

Use the Pixel Manipulation VIs to modify specific areas of an image. Use these VIs to read and set pixel values in an image, read and set values along a row or column in an image, and fill the pixels in an image with a particular value.

<span id="page-317-0"></span>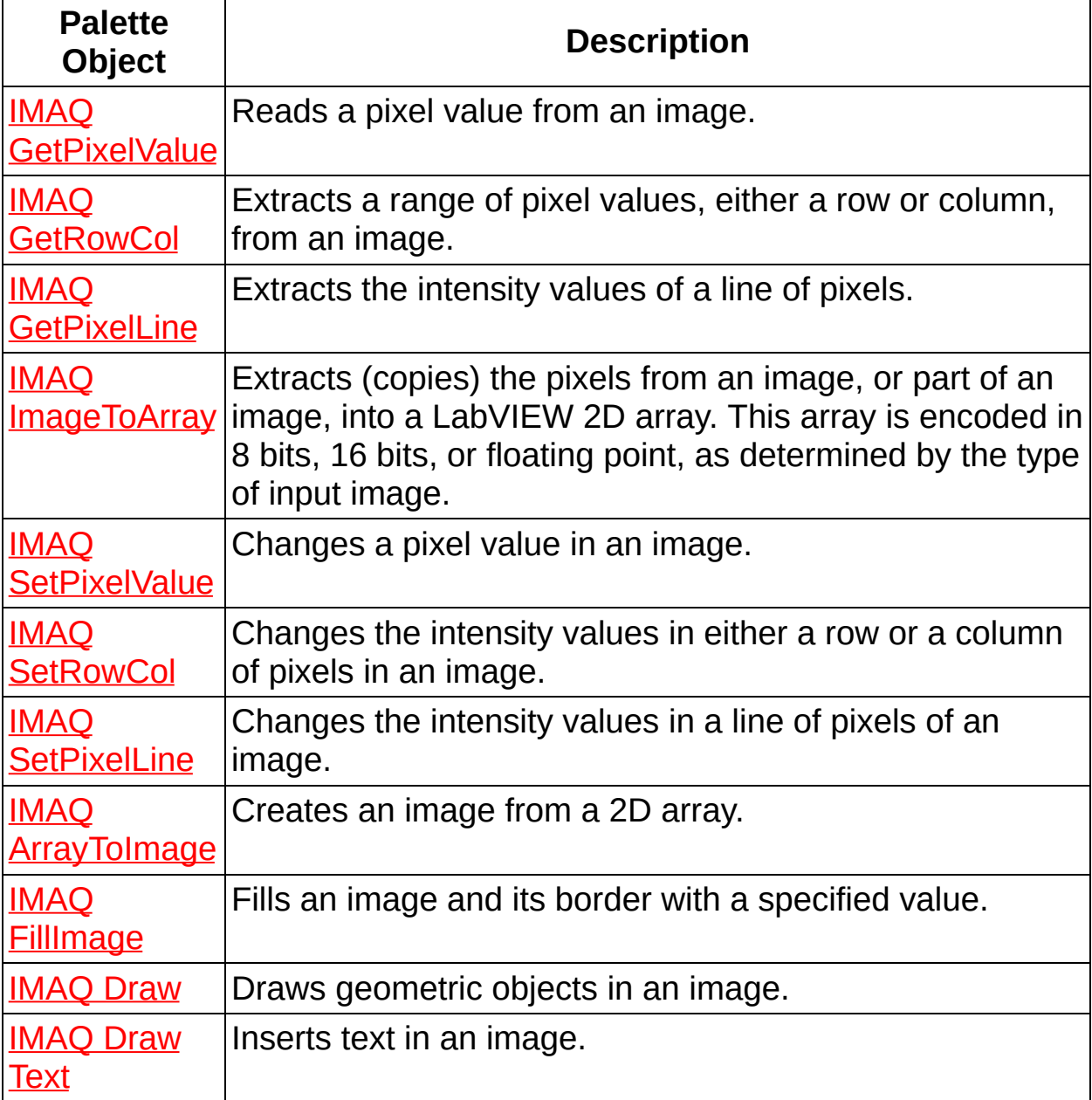

### **IMAQ GetPixelValue VI**

#### **Owning Palette:** Pixel [Manipulation](#page-316-0)**Installed With:** NI Vision

Development Module

Reads a pixel value from an image.

U8 U16 116 SGL

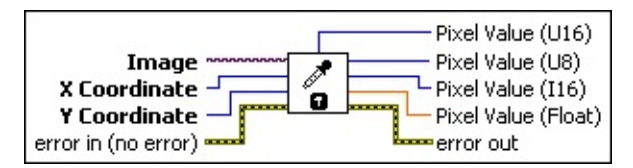

- **Image** is a reference to the source image.
- **X** Coordinate is the horizontal coordinate of the pixel.
- **E323 Y** Coordinate is the vertical coordinate of the pixel.
- **error in (no error)** describes the error status before this VI or function runs. The default is no error. If an error occurred before this VI or function runs, the VI or function passes the **error in** value to **error out**. This VI or function runs normally only if no error occurred before this VI or function runs. If an error occurs while this VI or function runs, it runs normally and sets its own error status in error out. Use the Simple Error [Handler](glang.chm::/Simple_Error_Handler.html) or [General](glang.chm::/General_Error_Handler.html) Error Handler VIs to display the description of the error code. Use **error in** and **error out** to check errors and to specify execution order by wiring error out from one node to error in of the next node.
	- **Status** is TRUE (X) if an error occurred before this VI or function ran or FALSE (checkmark) to indicate a warning or that no error occurred before this VI or function ran. The default is FALSE.
	- **code** is the error or warning code. If **status** is TRUE, **code** is a nonzero error [code](lverror.chm::/Error_Code_Ranges.html). If **status** is FALSE, **code** is 0 or a warning code.
	- **source** describes the origin of the error or warning and is, in most cases, the name of the VI or function that produced the error or warning. The default is an empty string.
- **PIXEL Value (U16)** returns the specified pixel value. This output is used only for an 8-bit or unsigned 16-bit image.
- **Pixel Value (U8)** returns the specified pixel value. This output is used only for an 8-bit image.
- **Pixel Value (I16)** returns the specified pixel value. This output is used only for an 8-bit or signed 16-bit image.
- **Pixel Value (Float)** returns the specified pixel value. The float format can accept values from all supported image types (8-bit, 16 bit, or 32-bit floating point).
- <span id="page-319-0"></span>**error out** contains error information. If **error in** indicates that an error occurred before this VI or function ran, **error out** contains the same error information. Otherwise, it describes the error status that this VI or function produces. Right-click the **error out** indicator on the front panel and select **Explain Error** from the shortcut menu for more information about the error.
	- **STED** status is TRUE (X) if an error occurred or FALSE (checkmark) to indicate a warning or that no error occurred.
	- **code** is the error or warning code. If status is TRUE, code is a nonzero error [code](lverror.chm::/Error_Code_Ranges.html). If **status** is FALSE, **code** is 0 or a warning code.
	- **EXECO** source describes the origin of the error or warning and is, in most cases, the name of the VI or function that produced the error or warning. The default is an empty string.

### **IMAQ GetRowCol VI**

### **Owning Palette:** Pixel [Manipulation](#page-316-0)**Installed With:** NI Vision

Development Module

Extracts a range of pixel values, either a row or column, from an image.

### **[Examples](#page-321-0)**

U8 U16 116 SGL

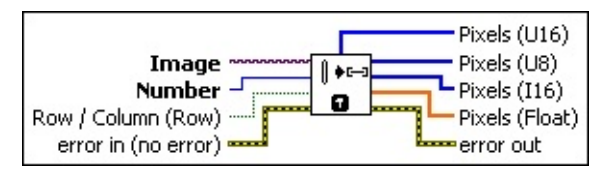

**Image** is a reference to the source image.

- **Number** is the row or column number to be extracted from the image.
- **Row / Column (Row)** defines **Number** as a row number when FALSE and as a column number when TRUE.
- **Example 1 error in (no error)** describes the error status before this VI or function runs. The default is no error. If an error occurred before this VI or function runs, the VI or function passes the **error in** value to **error out**. This VI or function runs normally only if no error occurred before this VI or function runs. If an error occurs while this VI or function runs, it runs normally and sets its own error status in error out. Use the Simple Error [Handler](glang.chm::/Simple_Error_Handler.html) or [General](glang.chm::/General_Error_Handler.html) Error Handler VIs to display the description of the error code. Use **error in** and **error out** to check errors and to specify execution order by wiring error out from one node to error in of the next node.
	- **Status** is TRUE (X) if an error occurred before this VI or function ran or FALSE (checkmark) to indicate a warning or that no error occurred before this VI or function ran. The default is FALSE.
	- **code** is the error or warning code. If status is TRUE, code is a nonzero error [code](lverror.chm::/Error_Code_Ranges.html). If **status** is FALSE, **code** is 0 or a warning code.
	- **source** describes the origin of the error or warning and is, in most cases, the name of the VI or function that produced the

error or warning. The default is an empty string.

- **Pixels (U16)** returns the intensity values for the specified row or column of pixels. Use this output only when **Image** is an unsigned 16-bit image.
- **Pixels (U8)** returns the intensity values for the specified row or column of pixels. Use this output only when **Image** is an 8-bit image.
- **Pixels (I16)** returns the intensity values for the specified row or column of pixels. Use this output only when **Image** is a signed 16 bit image.
- **Pixels (Float)** returns the intensity values for the specified row or column of pixels. Use this output only when **Image** is a 32-bit floating-point image.
- <span id="page-321-0"></span>**error out** contains error information. If **error in** indicates that an error occurred before this VI or function ran, **error out** contains the same error information. Otherwise, it describes the error status that this VI or function produces. Right-click the **error out** indicator on the front panel and select **Explain Error** from the shortcut menu for more information about the error.
	- **status** is TRUE (X) if an error occurred or FALSE (checkmark) to indicate a warning or that no error occurred.
	- **code** is the error or warning code. If status is TRUE, code is a nonzero error [code](lverror.chm::/Error_Code_Ranges.html). If **status** is FALSE, **code** is 0 or a warning code.
	- **BARED source** describes the origin of the error or warning and is, in most cases, the name of the VI or function that produced the error or warning. The default is an empty string.

### **Examples**

Refer to the following for an example that uses this VI.

<span id="page-322-0"></span>• LabVIEW\examples\Vision\3. Applications\Gauging Example.llb

### **IMAQ GetPixelLine VI**

#### **Owning Palette:** Pixel [Manipulation](#page-316-0)**Installed With:** NI Vision

Development Module

Extracts the intensity values of a line of pixels.

U8 U16 116 SGL

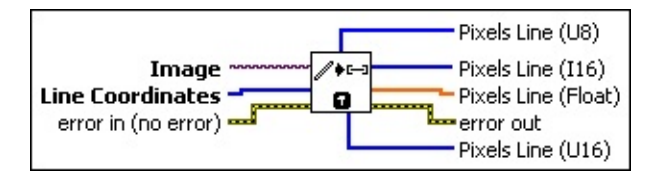

**Image** is a reference to the source image.

**Lis23** Line Coordinates is an array specifying the pixel coordinates that form the end points of the line.

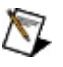

**Note** A line with the coordinates (0, 0, 0, 255) is formed from 256 pixels. Any pixels designated by **Line Coordinates** that lie outside the actual image are set to 0 in **Pixels Line**.

- **Example 19 arror in (no error)** describes the error status before this VI or function runs. The default is no error. If an error occurred before this VI or function runs, the VI or function passes the **error in** value to **error out**. This VI or function runs normally only if no error occurred before this VI or function runs. If an error occurs while this VI or function runs, it runs normally and sets its own error status in error out. Use the **Simple Error [Handler](glang.chm::/Simple_Error_Handler.html) or [General](glang.chm::/General_Error_Handler.html) Error Handler** VIs to display the description of the error code. Use **error in** and **error out** to check errors and to specify execution order by wiring error out from one node to error in of the next node.
	- **status** is TRUE (X) if an error occurred before this VI or function ran or FALSE (checkmark) to indicate a warning or that no error occurred before this VI or function ran. The default is FALSE.
	- **code** is the error or warning code. If status is TRUE, code is a nonzero error [code](lverror.chm::/Error_Code_Ranges.html). If **status** is FALSE, **code** is 0 or a warning code.
	- **source** describes the origin of the error or warning and is, in most cases, the name of the VI or function that produced the
error or warning. The default is an empty string.

- **Pixels Line (U8)** returns the intensity values for the specified line of pixels. Use this output only when **Image** is an 8-bit image.
- **Pixels Line (I16)** returns the intensity values for the specified line of pixels. Use this output only when **Image** is a signed 16-bit image.
- **Pixels Line (Float)** returns the intensity values for the specified line of pixels. Use this output only when **Image** is a 32-bit floating-point image.
- **error out** contains error information. If **error in** indicates that an error occurred before this VI or function ran, **error out** contains the same error information. Otherwise, it describes the error status that this VI or function produces. Right-click the **error out** indicator on the front panel and select **Explain Error** from the shortcut menu for more information about the error.
	- **STED** status is TRUE (X) if an error occurred or FALSE (checkmark) to indicate a warning or that no error occurred.
	- **code** is the error or warning code. If status is TRUE, code is a nonzero error [code](lverror.chm::/Error_Code_Ranges.html). If **status** is FALSE, **code** is 0 or a warning code.
	- **BLEET** SOUICE describes the origin of the error or warning and is, in most cases, the name of the VI or function that produced the error or warning. The default is an empty string.
- **Pixels Line (U16)** returns the intensity values for the specified line of pixels. Use this output only when **Image** is an unsigned 16-bit image.

# **IMAQ ImageToArray VI**

**Owning Palette:** Pixel [Manipulation](#page-316-0)**Installed With:** NI Vision Development Module

Extracts (copies) the pixels from an image, or part of an image, into a LabVIEW 2D array. This array is encoded in 8 bits, 16 bits, or floating point, as determined by the type of input image.

### **[Examples](#page-327-0)**

U8 U16 116 5GL

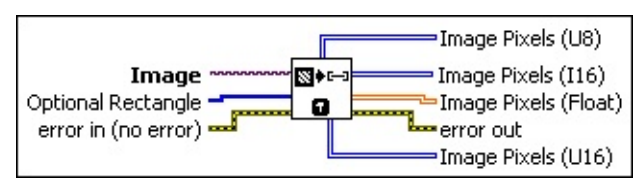

**Image** is a reference to the source image.

- **Optional Rectangle** defines a four-element array that contains the left, top, right, and bottom coordinates of the region to extract. The operation applies to the entire image if the input is empty or not connected.
- **Example 1 error in (no error)** describes the error status before this VI or function runs. The default is no error. If an error occurred before this VI or function runs, the VI or function passes the **error in** value to **error out**. This VI or function runs normally only if no error occurred before this VI or function runs. If an error occurs while this VI or function runs, it runs normally and sets its own error status in error out. Use the **Simple Error [Handler](glang.chm::/Simple_Error_Handler.html) or [General](glang.chm::/General_Error_Handler.html) Error Handler** VIs to display the description of the error code. Use **error in** and **error out** to check errors and to specify execution order by wiring error out from one node to error in of the next node.
	- **status** is TRUE (X) if an error occurred before this VI or function ran or FALSE (checkmark) to indicate a warning or that no error occurred before this VI or function ran. The default is FALSE.
	- **code** is the error or warning code. If **status** is TRUE, **code** is a nonzero error [code](lverror.chm::/Error_Code_Ranges.html). If **status** is FALSE, **code** is 0 or a warning code.

abc)

**source** describes the origin of the error or warning and is, in most cases, the name of the VI or function that produced the error or warning. The default is an empty string.

- **Image Pixels (U8)** returns the extracted pixel values into a 2D array. The first index corresponds to the vertical axis and the second index corresponds to the horizontal axis. The VI resizes **Image Pixels** to be the same size as **Image** or the size of **Optional Rectangle**. Use this output only when **Image** is an unsigned 8-bit image.
- **Image Pixels (I16)** returns the extracted pixel values into a 2D array. The first index corresponds to the vertical axis and the second index corresponds to the horizontal axis. The VI resizes **Image Pixels** to be the same size as **Image** or the size of **Optional Rectangle**. Use this output only when **Image** is a signed 16-bit image.
- **ISGLI** Image Pixels (Float) returns the extracted pixel values into a 2D array. The first index corresponds to the vertical axis and the second index corresponds to the horizontal axis. The VI resizes **Image Pixels** to be the same size as **Image** or the size of **Optional Rectangle**. Use this output only when **Image** is a 32-bit floatingpoint image.
- **error out** contains error information. If **error in** indicates that an error occurred before this VI or function ran, **error out** contains the same error information. Otherwise, it describes the error status that this VI or function produces. Right-click the **error out** indicator on the front panel and select **Explain Error** from the shortcut menu for more information about the error.
	- **STEE Status** is TRUE (X) if an error occurred or FALSE (checkmark) to indicate a warning or that no error occurred.
	- **code** is the error or warning code. If status is TRUE, code is a nonzero error [code](lverror.chm::/Error_Code_Ranges.html). If **status** is FALSE, **code** is 0 or a warning code.
	- **BARED source** describes the origin of the error or warning and is, in most cases, the name of the VI or function that produced the error or warning. The default is an empty string.

**Image Pixels (U16)** returns the extracted pixel values into a 2D

<span id="page-327-0"></span>array. The first index corresponds to the vertical axis and the second index corresponds to the horizontal axis. The VI resizes **Image Pixels** to be the same size as **Image** or the size of **Optional Rectangle**. Use this output only when **Image** is an unsigned 16-bit image.

### **Examples**

Refer to the following for an example that uses this VI.

• LabVIEW\examples\Vision\2. Functions\Image Management\ImageToArray Example.vi

## **IMAQ SetPixelValue VI**

**Owning Palette:** Pixel [Manipulation](#page-316-0)**Installed With:** NI Vision

Development Module

Changes a pixel value in an image.

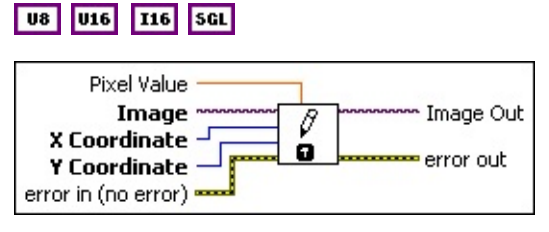

- **BEL** Pixel Value is the replacement pixel value.
- **Image** is a reference to the source image.
- **X** Coordinate is the horizontal coordinate of the pixel.
- **E33** Y Coordinate is the vertical coordinate of the pixel.
- **EFF** error in (no error) describes the error status before this VI or function runs. The default is no error. If an error occurred before this VI or function runs, the VI or function passes the **error in** value to **error out**. This VI or function runs normally only if no error occurred before this VI or function runs. If an error occurs while this VI or function runs, it runs normally and sets its own error status in error out. Use the **Simple Error [Handler](glang.chm::/Simple_Error_Handler.html) or [General](glang.chm::/General_Error_Handler.html) Error Handler** VIs to display the description of the error code. Use **error in** and **error out** to check errors and to specify execution order by wiring error out from one node to error in of the next node.
	- **status** is TRUE (X) if an error occurred before this VI or function ran or FALSE (checkmark) to indicate a warning or that no error occurred before this VI or function ran. The default is FALSE.
	- **code** is the error or warning code. If **status** is TRUE, **code** is a nonzero error [code](lverror.chm::/Error_Code_Ranges.html). If **status** is FALSE, **code** is 0 or a warning code.
	- **source** describes the origin of the error or warning and is, in most cases, the name of the VI or function that produced the error or warning. The default is an empty string.

**Image Out** is a reference to the destination image. If **Image Dst** is

connected, **Image Dst Out** is the same as **Image Dst**. Otherwise, **Image Dst Out** refers to the image referenced by **Image Src**.

- **error** out contains error information. If error in indicates that an error occurred before this VI or function ran, **error out** contains the same error information. Otherwise, it describes the error status that this VI or function produces. Right-click the **error out** indicator on the front panel and select **Explain Error** from the shortcut menu for more information about the error.
	- **status** is TRUE (X) if an error occurred or FALSE (checkmark) to indicate a warning or that no error occurred.
	- **code** is the error or warning code. If status is TRUE, code is a nonzero error [code](lverror.chm::/Error_Code_Ranges.html). If **status** is FALSE, **code** is 0 or a warning code.
	- **ELECT source** describes the origin of the error or warning and is, in most cases, the name of the VI or function that produced the error or warning. The default is an empty string.

# **IMAQ SetRowCol VI**

**Owning Palette:** Pixel [Manipulation](#page-316-0)**Installed With:** NI Vision

Development Module

Changes the intensity values in either a row or a column of pixels in an image.

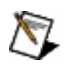

**Note** The data type of the **Pixels** input you select must correspond to the data type of the input image.

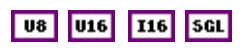

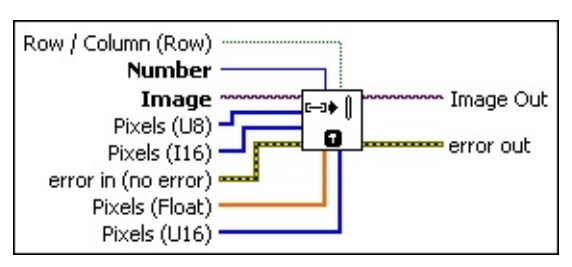

- **Row / Column (Row)** defines **Number** as a row number when FALSE and as a column number when TRUE.
- **Number** is the row or column number to replace in the image.
- **Image** is a reference to the source image.
- **Pixels (U8)** is an array of unsigned 8-bit integers containing the new values for the specified row or column of the image. This input is required if **Image** is an unsigned 8-bit image.
- **Pixels (I16)** is an array of signed 16-bit integers containing the new values for the specified row or column of the image. This input is required if Image is a signed 16-bit image.
- **Example 1 error in (no error)** describes the error status before this VI or function runs. The default is no error. If an error occurred before this VI or function runs, the VI or function passes the **error in** value to **error out**. This VI or function runs normally only if no error occurred before this VI or function runs. If an error occurs while this VI or function runs, it runs normally and sets its own error status in error out. Use the **Simple Error [Handler](glang.chm::/Simple_Error_Handler.html) or [General](glang.chm::/General_Error_Handler.html) Error Handler** VIs to display the description of the error code. Use **error in** and **error out** to check errors and to specify execution order by wiring error out from one node to error in of the next node.
- **status** is TRUE (X) if an error occurred before this VI or function ran or FALSE (checkmark) to indicate a warning or that no error occurred before this VI or function ran. The default is FALSE.
- **code** is the error or warning code. If **status** is TRUE, **code** is a nonzero error [code](lverror.chm::/Error_Code_Ranges.html). If **status** is FALSE, **code** is 0 or a warning code.
- **source** describes the origin of the error or warning and is, in most cases, the name of the VI or function that produced the error or warning. The default is an empty string.
- **Pixels (Float)** is an array of 32-bit floating-point values containing the new values for the specified row or column of the image. This input is required if **Image** is a 32-bit floating-point image.
- **Pixels (U16)** is an array of unsigned 16-bit integers containing the new values for the specified row or column of the image. This input is required if **Image** is an unsigned 16-bit image.
- **Image Out** is a reference to the destination image. If **Image Dst** is connected, **Image Dst Out** is the same as **Image Dst**. Otherwise, **Image Dst Out** refers to the image referenced by **Image Src**.
- **error out** contains error information. If **error in** indicates that an error occurred before this VI or function ran, **error out** contains the same error information. Otherwise, it describes the error status that this VI or function produces. Right-click the **error out** indicator on the front panel and select **Explain Error** from the shortcut menu for more information about the error.
	- **status** is TRUE (X) if an error occurred or FALSE (checkmark) to indicate a warning or that no error occurred.
	- **code** is the error or warning code. If **status** is TRUE, code is a nonzero error [code](lverror.chm::/Error_Code_Ranges.html). If **status** is FALSE, **code** is 0 or a warning code.
	- **EXECO** source describes the origin of the error or warning and is, in most cases, the name of the VI or function that produced the error or warning. The default is an empty string.

# **IMAQ SetPixelLine VI**

**Owning Palette:** Pixel [Manipulation](#page-316-0)**Installed With:** NI Vision

Development Module

Changes the intensity values in a line of pixels of an image.

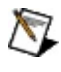

**Note** Each **Pixels Line** input is specific for a particular type of image.

U8 U16 116 SGL

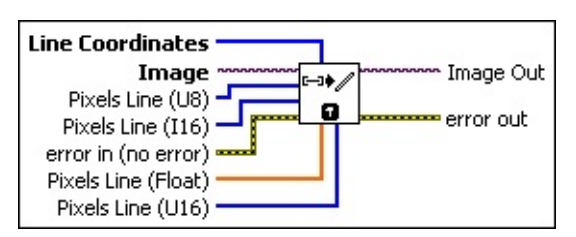

**Line Coordinates** is a four-element array specifying the pixel coordinates that form the end points of the line to modify. The first two elements (left, top) in the array correspond to the coordinates for the first endpoint of the line. The last two elements (right, bottom) correspond to the second endpoint of the line.

If the size of the **Pixels Line** is greater than the number of pixels on the straight line between the **Line Coordinates**, the remaining pixel values in the **Pixels Line** will not be used. If the size of the **Pixels Line** is smaller than the number of pixels on the straight line between the **Line Coordinates**, The pixel values are changed starting from the (left, top) pixel and continuing until all of the elements in the **Pixel Line** are used. Any remaining pixels on the straight line between the **Line Coordinates** will not be modified.

**Image** is a reference to the source image.

- **Pixels Line (U8)** is an array of unsigned 8-bit integers containing the new values for the pixel line. This input is required if **Image** is an unsigned 8-bit image.
- **Pixels Line (I16)** is an array of signed 16-bit integers containing the new values for the pixel line. This input is required if **Image** is a signed 16-bit image.
- **Example 19 cerror in (no error)** describes the error status before this VI or function runs. The default is no error. If an error occurred before this

VI or function runs, the VI or function passes the **error in** value to **error out**. This VI or function runs normally only if no error occurred before this VI or function runs. If an error occurs while this VI or function runs, it runs normally and sets its own error status in error out. Use the Simple Error [Handler](glang.chm::/Simple_Error_Handler.html) or [General](glang.chm::/General_Error_Handler.html) Error Handler VIs to display the description of the error code. Use **error in** and **error out** to check errors and to specify execution order by wiring error out from one node to error in of the next node.

- **Status** is TRUE (X) if an error occurred before this VI or function ran or FALSE (checkmark) to indicate a warning or that no error occurred before this VI or function ran. The default is FALSE.
- **code** is the error or warning code. If status is TRUE, code is a nonzero error [code](lverror.chm::/Error_Code_Ranges.html). If **status** is FALSE, **code** is 0 or a warning code.
- **source** describes the origin of the error or warning and is, in most cases, the name of the VI or function that produced the error or warning. The default is an empty string.
- **Pixels Line (Float)** is an array of 32-bit floating point values containing the new values for the pixel line. This input is required if **Image** is a 32-bit floating-point image.
- **Pixels Line (U16)** is an array of unsigned 16-bit integers containing the new values for the pixel line. This input is required if **Image** is an unsigned 16-bit image.
- **Image Out** is a reference to the destination image. If **Image Dst** is connected, **Image Dst Out** is the same as **Image Dst**. Otherwise, **Image Dst Out** refers to the image referenced by **Image Src**.
- **error out** contains error information. If **error in** indicates that an error occurred before this VI or function ran, **error out** contains the same error information. Otherwise, it describes the error status that this VI or function produces. Right-click the **error out** indicator on the front panel and select **Explain Error** from the shortcut menu for more information about the error.
	- **STED** status is TRUE (X) if an error occurred or FALSE (checkmark) to indicate a warning or that no error occurred.
- **code** is the error or warning code. If status is TRUE, code is a nonzero error [code](lverror.chm::/Error_Code_Ranges.html). If **status** is FALSE, **code** is 0 or a warning code.
- **BADED** source describes the origin of the error or warning and is, in most cases, the name of the VI or function that produced the error or warning. The default is an empty string.

# **IMAQ ArrayToImage VI**

#### **Owning Palette:** Pixel [Manipulation](#page-316-0)**Installed With:** NI Vision

Development Module

Creates an image from a 2D array.

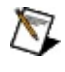

**Note** Each **Image Pixels** input is specific for a particular type of image.

[Details](#page-338-0)

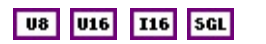

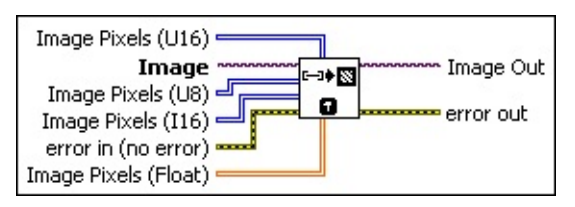

- **Image Pixels (U16)** is a 2D array of unsigned 16-bit integers containing the pixel values that comprise the image. The first index corresponds to the vertical axis and the second index corresponds to the horizontal axis. The VI resizes **Image** to be the same size as **Image Pixels**. Use this input only when **Image** is an unsigned 16 bit image.
- **Image** is a reference to the source image.
- **Image Pixels (U8)** is a 2D array of unsigned 8-bit integers containing the pixel values that comprise the image. The first index corresponds to the vertical axis and the second index corresponds to the horizontal axis. The VI resizes **Image** to be the same size as **Image Pixels**. Use this input only when **Image** is an unsigned 8-bit image.
- **Image Pixels (I16)** is a 2D array of signed 16-bit integers containing the pixel values that comprise the image. The first index corresponds to the vertical axis and the second index corresponds to the horizontal axis. The VI resizes **Image** to be the same size as **Image Pixels**. Use this input only when **Image** is a signed 16-bit image.
- **Example 1 error in (no error)** describes the error status before this VI or function runs. The default is no error. If an error occurred before this

VI or function runs, the VI or function passes the **error in** value to **error out**. This VI or function runs normally only if no error occurred before this VI or function runs. If an error occurs while this VI or function runs, it runs normally and sets its own error status in error out. Use the Simple Error [Handler](glang.chm::/Simple_Error_Handler.html) or [General](glang.chm::/General_Error_Handler.html) Error Handler VIs to display the description of the error code. Use **error in** and **error out** to check errors and to specify execution order by wiring error out from one node to error in of the next node.

- **Status** is TRUE (X) if an error occurred before this VI or function ran or FALSE (checkmark) to indicate a warning or that no error occurred before this VI or function ran. The default is FALSE.
- **code** is the error or warning code. If status is TRUE, code is a nonzero error [code](lverror.chm::/Error_Code_Ranges.html). If **status** is FALSE, **code** is 0 or a warning code.
- **source** describes the origin of the error or warning and is, in most cases, the name of the VI or function that produced the error or warning. The default is an empty string.
- **Image Pixels (Float)** is a 2D array of 32-bit floating-point values containing the pixel values that comprise the image. The first index corresponds to the vertical axis and the second index corresponds to the horizontal axis. The VI resizes **Image** to be the same size as **Image Pixels**. Use this input only when **Image** is a 32-bit floatingpoint image.
- **Image Out** is a reference to the destination image. If **Image Dst** is connected, **Image Dst Out** is the same as **Image Dst**. Otherwise, **Image Dst Out** refers to the image referenced by **Image Src**.
- **error out** contains error information. If **error in** indicates that an error occurred before this VI or function ran, **error out** contains the same error information. Otherwise, it describes the error status that this VI or function produces. Right-click the **error out** indicator on the front panel and select **Explain Error** from the shortcut menu for more information about the error.

**STED** status is TRUE (X) if an error occurred or FALSE (checkmark) to indicate a warning or that no error occurred.

**<u><b>ccode**</u> is the error or warning code. If **status** is TRUE, **code** is

a nonzero error [code](lverror.chm::/Error_Code_Ranges.html). If **status** is FALSE, **code** is 0 or a warning code.

<span id="page-338-0"></span>**BADED source** describes the origin of the error or warning and is, in most cases, the name of the VI or function that produced the error or warning. The default is an empty string.

### **Details**

Refer to the additional VIs in the [Frequency](#page-707-0) Domain VIs group for performing array-to-image transformations with complex images. Refer to the **Color [Utilities](#page-426-0)** VIs for performing array-to-image transformations with color images.

# **IMAQ FillImage VI**

### **Owning Palette:** Pixel [Manipulation](#page-316-0)**Installed With:** NI Vision

Development Module

Fills an image and its border with a specified value.

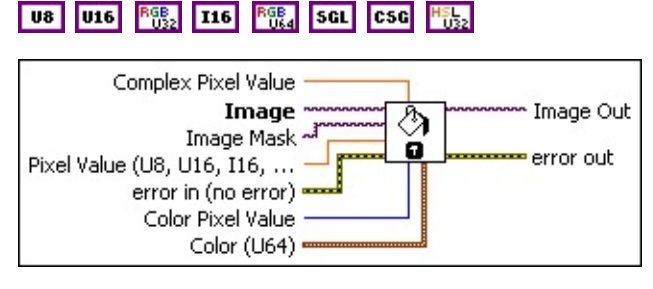

- **Complex Pixel Value** specifies the value used for filling a complex image.
- **Image** is a reference to the source image.
- **Image Mask** is an 8-bit image that specifies the region in the image to modify. Only those pixels in the original image that correspond to an equivalent non-zero pixel in the mask image are processed. All other pixels keep their original values. The entire image is processed if **Image Mask** is not connected.
- **Pixel Value (U8, U16, I16, Float)** specifies the value with which the image is to be filled. This value is used for 8-bit, 16-bit, and 32-bit floating-point images.
- **EFF** error in (no error) describes the error status before this VI or function runs. The default is no error. If an error occurred before this VI or function runs, the VI or function passes the **error in** value to **error out**. This VI or function runs normally only if no error occurred before this VI or function runs. If an error occurs while this VI or function runs, it runs normally and sets its own error status in error out. Use the Simple Error [Handler](glang.chm::/Simple_Error_Handler.html) or [General](glang.chm::/General_Error_Handler.html) Error Handler VIs to display the description of the error code. Use **error in** and **error out** to check errors and to specify execution order by wiring error out from one node to error in of the next node.
	- **status** is TRUE (X) if an error occurred before this VI or function ran or FALSE (checkmark) to indicate a warning or that no error occurred before this VI or function ran. The default is FALSE.
- **code** is the error or warning code. If **status** is TRUE, **code** is a nonzero error [code](lverror.chm::/Error_Code_Ranges.html). If **status** is FALSE, **code** is 0 or a warning code.
- **source** describes the origin of the error or warning and is, in most cases, the name of the VI or function that produced the error or warning. The default is an empty string.
- **Color Pixel Value** specifies the value used for filling a 32-bit RGB or 32-bit HSL image.
- **Color (U64)** specifies the value used for filling a 64-bit RGB.

**Plane 1 (Red)** is the value of the red plane.

**Plane 2 (Green)** is the value of the green plane.

**Plane 3 (Blue)** is the value of the blue plane.

**Plane 4 (alpha)** is the value of the alpha plane.

- **Image Out** is a reference to the destination image. If **Image Dst** is connected, **Image Dst Out** is the same as **Image Dst**. Otherwise, **Image Dst Out** refers to the image referenced by **Image Src**.
- **error out** contains error information. If **error in** indicates that an error occurred before this VI or function ran, **error out** contains the same error information. Otherwise, it describes the error status that this VI or function produces. Right-click the **error out** indicator on the front panel and select **Explain Error** from the shortcut menu for more information about the error.
	- **STED** status is TRUE (X) if an error occurred or FALSE (checkmark) to indicate a warning or that no error occurred.
	- **<u><b>code**</u> is the error or warning code. If status is TRUE, code is a nonzero error [code](lverror.chm::/Error_Code_Ranges.html). If **status** is FALSE, **code** is 0 or a warning code.
	- **ELECT** SOUICE describes the origin of the error or warning and is, in most cases, the name of the VI or function that produced the error or warning. The default is an empty string.

# **IMAQ Draw VI**

#### **Owning Palette:** Pixel [Manipulation](#page-316-0)**Installed With:** NI Vision

Development Module

Draws geometric objects in an image.

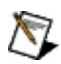

**Note** This VI is not supported on ETS targets or VxWorks targets.

U8 U16 6682 116 SGL 1682

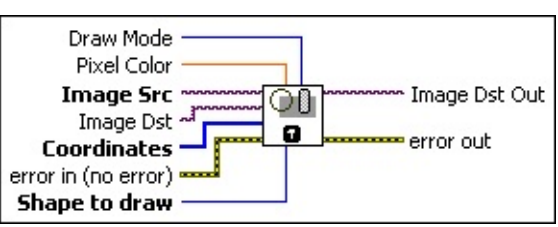

**Draw Mode** defines how to draw the object. The following values are valid:

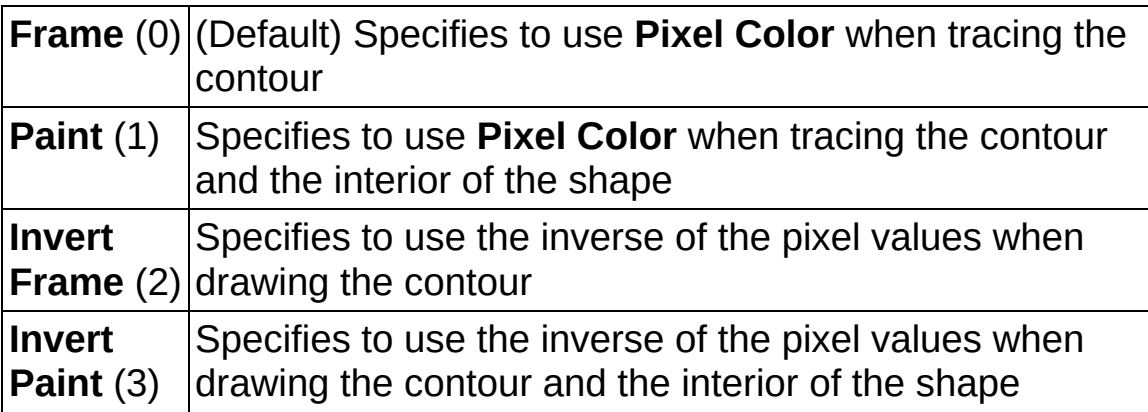

- **BELT Pixel Color** is the pixel value used for tracing the design. This value is not used when in the mode **Invert Frame** or **Invert Paint**. The default is 0.
- **Image Src** is a reference to the source image.
- **Image Dst** is a reference to the destination image.
- **Coordinates** is an array of four elements. A line is specified by the two points forming it. Rectangles and ovals are specified by their bounding rectangle, with the format (Left/Top/Right/Bottom). In these cases, the tracing of a rectangle or oval stops at the column (*Right* – 1) and at the row (*Bottom* – 1). The values by default are (0, 0, *SizeX*, *SizeY*) where (*SizeX*, *SizeY*) is the resolution of the image. The default is used if the input is 0 or is not connected.
- **Example 1 error in (no error)** describes the error status before this VI or function runs. The default is no error. If an error occurred before this VI or function runs, the VI or function passes the **error in** value to **error out**. This VI or function runs normally only if no error occurred before this VI or function runs. If an error occurs while this VI or function runs, it runs normally and sets its own error status in error out. Use the **Simple Error [Handler](glang.chm::/Simple_Error_Handler.html) or [General](glang.chm::/General_Error_Handler.html) Error Handler** VIs to display the description of the error code. Use **error in** and **error out** to check errors and to specify execution order by wiring error out from one node to error in of the next node.
	- **Status** is TRUE (X) if an error occurred before this VI or function ran or FALSE (checkmark) to indicate a warning or that no error occurred before this VI or function ran. The default is FALSE.
	- **code** is the error or warning code. If status is TRUE, code is a nonzero error [code](lverror.chm::/Error_Code_Ranges.html). If **status** is FALSE, **code** is 0 or a warning code.
	- **source** describes the origin of the error or warning and is, in most cases, the name of the VI or function that produced the error or warning. The default is an empty string.
- **Shape to draw** is the form to draw. The following shapes are available:

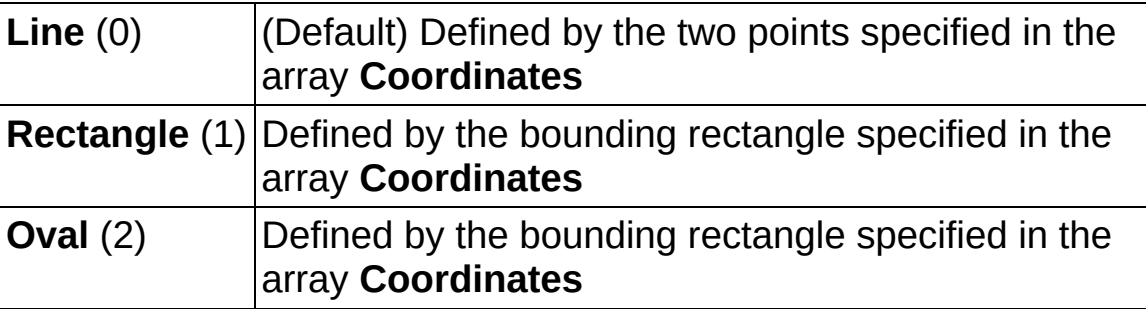

- **Image Dst Out** is a reference to the destination image. If **Image Dst** is connected, **Image Dst Out** is the same as **Image Dst**. Otherwise, **Image Dst Out** refers to the image referenced by **Image Src**.
- **error out** contains error information. If **error in** indicates that an error occurred before this VI or function ran, **error out** contains the same error information. Otherwise, it describes the error status that

this VI or function produces. Right-click the **error out** indicator on the front panel and select **Explain Error** from the shortcut menu for more information about the error.

- **status** is TRUE (X) if an error occurred or FALSE (checkmark) to indicate a warning or that no error occurred.
- **code** is the error or warning code. If status is TRUE, code is a nonzero error [code](lverror.chm::/Error_Code_Ranges.html). If **status** is FALSE, **code** is 0 or a warning code.
- **BARED source** describes the origin of the error or warning and is, in most cases, the name of the VI or function that produced the error or warning. The default is an empty string.

## **IMAQ Draw Text VI**

**Owning Palette:** Pixel [Manipulation](#page-316-0)**Installed With:** NI Vision

Development Module

Inserts text in an image.

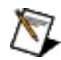

**Note** This VI is not supported on ETS targets or VxWorks targets.

#### **[Examples](#page-348-0)**

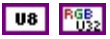

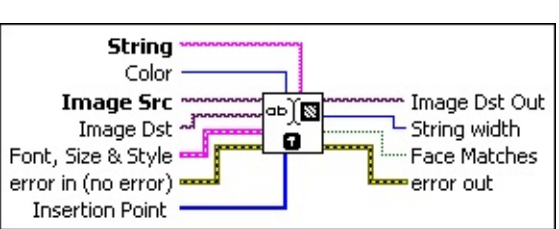

- **String** is the text to write in an image. The string can be composed of multiple lines separated by a hard return. This control is empty by default .
- **Color** is the mode for writing the text. The default is 0, which specifies white. The following values are possible:

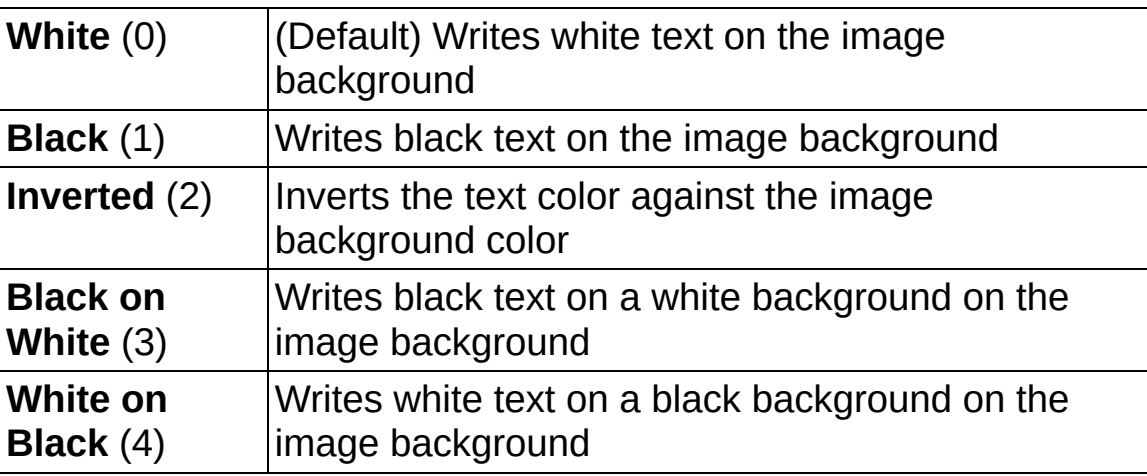

- **Image Src** is a reference to the source image.
- **Image Dst** is a reference to the destination image.
- **Font, Size & Style** is a cluster that enables the user to choose the font, size, style, and alignment of the text. This cluster contains the following elements:

**Desired Font (Application)** specifies the character type of

the text. The following values are possible:

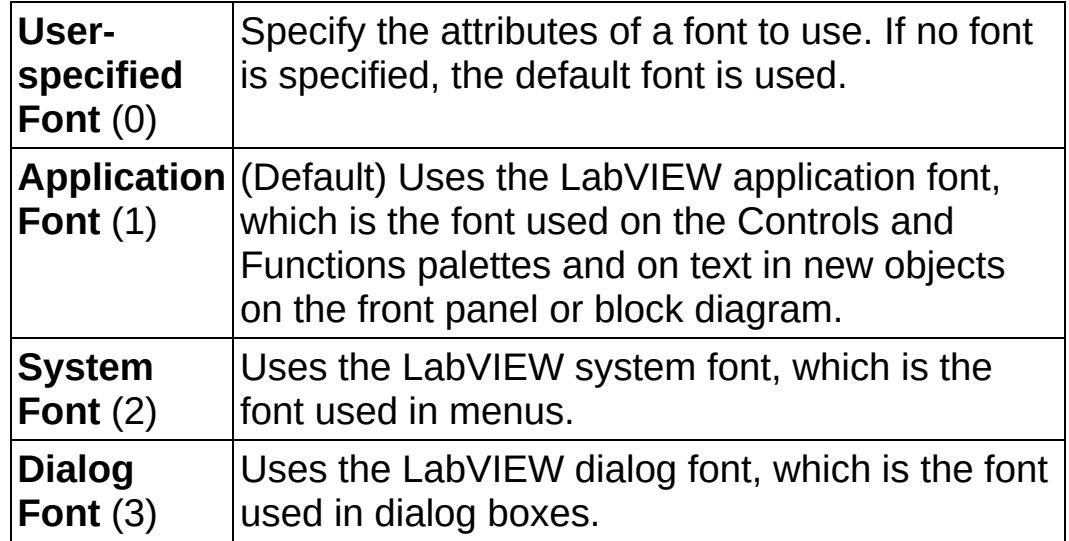

- **EXP [User-specified Font]** is a cluster containing the specific font characteristics for the text to draw. The specification is ignored unless **Desired Font** is set to **User-specified Font**.
	- **Note** The **Outline?**, **Shadow?**, and **Rotation Angle** characteristics are not currently supported on RT targets.
	- **Font Name** is the font to use for the string.
	- **EFF** Size is the size of the font in points.
	- **Strikeout?** causes the text to appear in strikeout if TRUE.
	- **Italic?** causes the text to appear in italic if TRUE.
	- **Underline?** causes the text to appear underlined if TRUE.
	- **DURIGER** Outline? causes the text to appear in outline if TRUE.
	- **Shadow?** causes the text to appear in shadow if TRUE.
	- **Bold?** causes the text to appear in bold if TRUE
	- **Rotation Angle** is the orientation of the text in the image. NI Vision supports rotated text for TrueType fonts only.
- **Horizontal Alignment** specifies the horizontal alignment of

the text. The following values are possible:

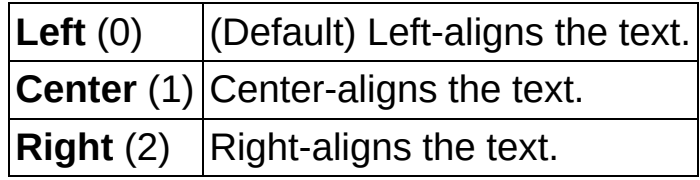

**Vertical Alignment** specifies the vertical alignment of the text. The following values are possible:

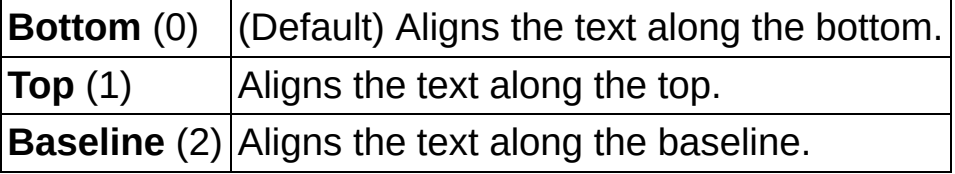

- **Example 1 error in (no error)** describes the error status before this VI or function runs. The default is no error. If an error occurred before this VI or function runs, the VI or function passes the **error in** value to **error out**. This VI or function runs normally only if no error occurred before this VI or function runs. If an error occurs while this VI or function runs, it runs normally and sets its own error status in error out. Use the **Simple Error [Handler](glang.chm::/Simple_Error_Handler.html) or [General](glang.chm::/General_Error_Handler.html) Error Handler** VIs to display the description of the error code. Use **error in** and **error out** to check errors and to specify execution order by wiring error out from one node to error in of the next node.
	- **Status** is TRUE (X) if an error occurred before this VI or function ran or FALSE (checkmark) to indicate a warning or that no error occurred before this VI or function ran. The default is FALSE.
	- **code** is the error or warning code. If **status** is TRUE, **code** is a nonzero error [code](lverror.chm::/Error_Code_Ranges.html). If **status** is FALSE, **code** is 0 or a warning code.
	- **source** describes the origin of the error or warning and is, in most cases, the name of the VI or function that produced the error or warning. The default is an empty string.
- **Insertion Point** is an array (*x* and *y*) specifying the location in which the text is inserted. The text position depends on the alignment mode chosen. The default is (0, 0).
- **Image Dst Out** is a reference to the destination image. If **Image**

**Dst** is connected, **Image Dst Out** is the same as **Image Dst**. Otherwise, **Image Dst Out** refers to the image referenced by **Image Src**.

- **E322** String width returns the string length of the text.
- **FEED** Face Matches returns TRUE if the user-specified font name was found. Returns FALSE if the font name was not found. Note that if the requested font name is not found, the operating system chooses the best match.
- <span id="page-348-0"></span>**error** out contains error information. If error in indicates that an error occurred before this VI or function ran, **error out** contains the same error information. Otherwise, it describes the error status that this VI or function produces. Right-click the **error out** indicator on the front panel and select **Explain Error** from the shortcut menu for more information about the error.
	- **status** is TRUE (X) if an error occurred or FALSE (checkmark) to indicate a warning or that no error occurred.
	- **code** is the error or warning code. If status is TRUE, code is a nonzero error [code](lverror.chm::/Error_Code_Ranges.html). If **status** is FALSE, **code** is 0 or a warning code.
	- **EXEC** source describes the origin of the error or warning and is, in most cases, the name of the VI or function that produced the error or warning. The default is an empty string.

### **Examples**

Refer to the following for an example that uses this VI.

<span id="page-349-0"></span>LabVIEW\examples\Vision\2. Functions\Image Management\DrawText Example.vi

# **[Overlay](#page-380-0)**

**Owning Palette:** Vision [Utilities](#page-24-0)**Installed With:** NI Vision Development Module

Use the Overlay VIs to overlay figures, text, and bitmaps onto an image without destroying the image data. Use these VIs to overlay the results of your inspection application onto the images you inspected.

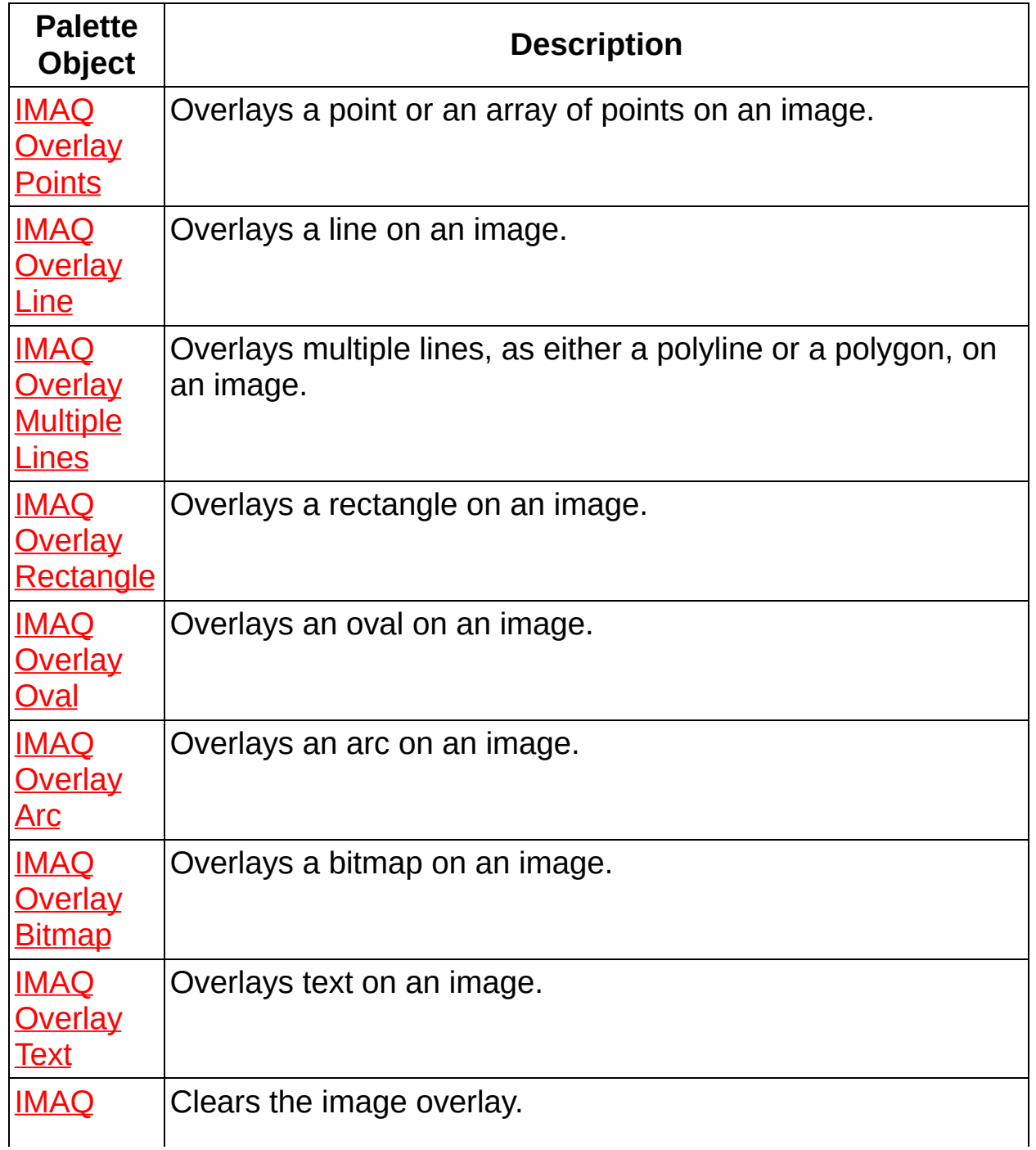

<span id="page-351-0"></span>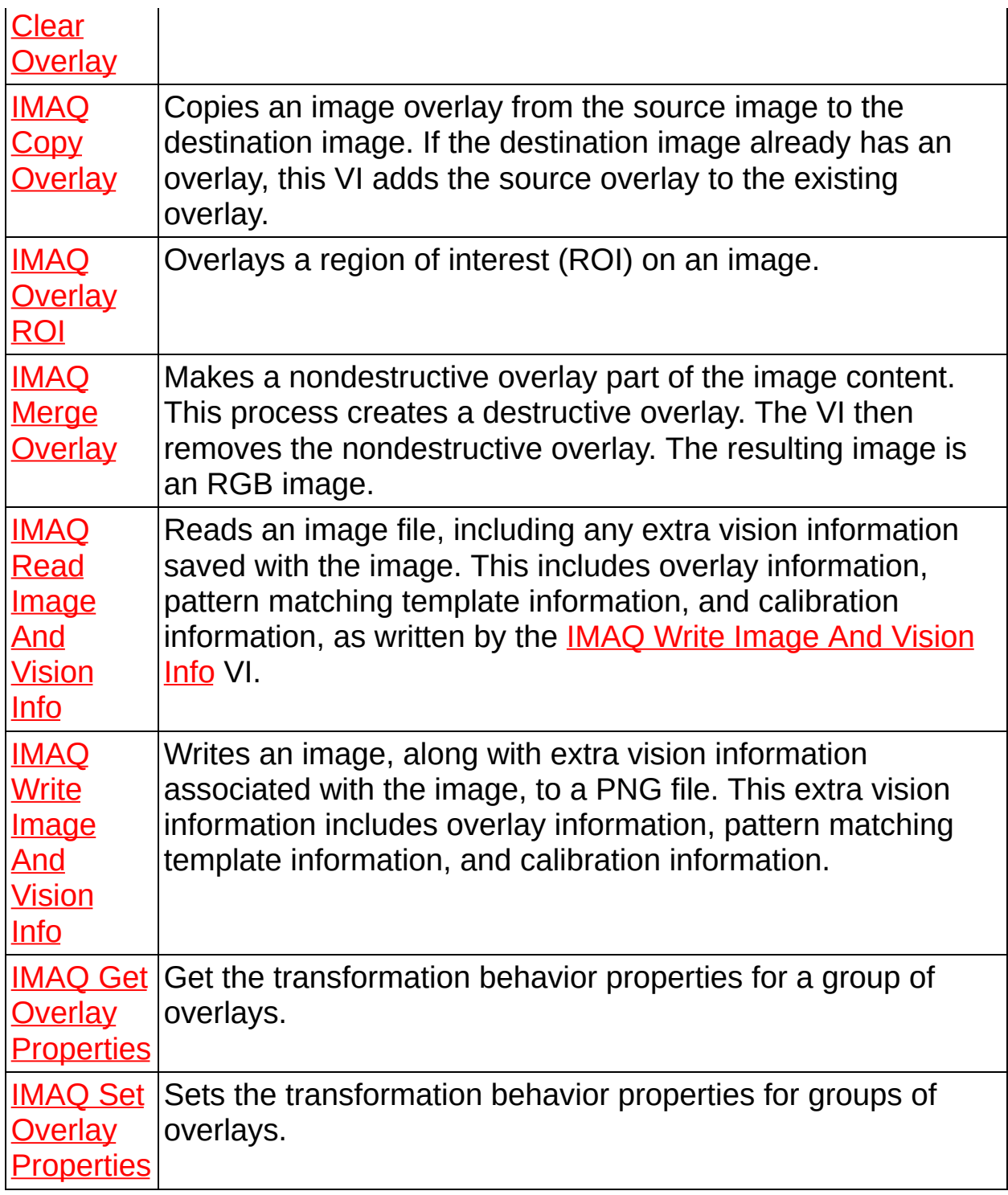

### **IMAQ Overlay Points VI**

**Owning Palette: [Overlay](#page-349-0) Installed With: NI Vision Development Module** 

Overlays a point or an array of points on an image.

#### **[Details](#page-353-0)**

U8 U16 RGB2 116 RGB4 SGL CSG H552

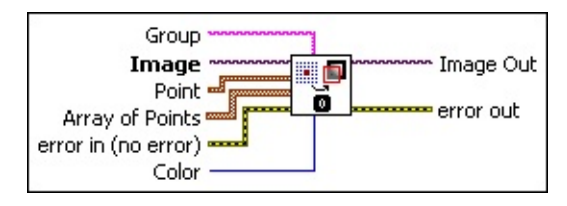

- **Group** specifies the group to which you want to add the overlay information. If no name is specified, the overlay information is added to the default group.
- **Image** is a reference to the source image.
- **Point** is a cluster that specifies the coordinates of the point to overlay on the image. This input is ignored if the **Array of Points** input is connected.

**E321** X is the x-coordinate of the point.

- **E32** Y is the y-coordinate of the point.
- **Array of Points** is an array of point-coordinate clusters to overlay on the image.

**X** is the x-coordinate of a point in the array.

**E32** Y is the y-coordinate of a point in the array.

**Example 1 error in (no error)** describes the error status before this VI or function runs. The default is no error. If an error occurred before this VI or function runs, the VI or function passes the **error in** value to **error out**. This VI or function runs normally only if no error occurred before this VI or function runs. If an error occurs while this VI or function runs, it runs normally and sets its own error status in error out. Use the **Simple Error [Handler](glang.chm::/Simple_Error_Handler.html) or [General](glang.chm::/General_Error_Handler.html) Error Handler** VIs to display the description of the error code. Use **error in** and **error out** to check errors and to specify execution order by wiring error out from one node to error in of the next node.

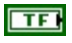

**status** is TRUE (X) if an error occurred before this VI or function ran or FALSE (checkmark) to indicate a warning or that no error occurred before this VI or function ran. The default is FALSE.

- **code** is the error or warning code. If **status** is TRUE, **code** is a nonzero error [code](lverror.chm::/Error_Code_Ranges.html). If **status** is FALSE, **code** is 0 or a warning code.
- **source** describes the origin of the error or warning and is, in most cases, the name of the VI or function that produced the error or warning. The default is an empty string.
- **Color** is the color of the overlay.

**Note** The alpha color channel is not supported. Setting the  $N$ **Color** to transparent has the same effect as selecting black.

- **Image Out** is a reference to the destination image. If **Image Dst** is connected, **Image Dst Out** is the same as **Image Dst**. Otherwise, **Image Dst Out** refers to the image referenced by **Image Src**.
- <span id="page-353-0"></span>**error** out contains error information. If **error in** indicates that an error occurred before this VI or function ran, **error out** contains the same error information. Otherwise, it describes the error status that this VI or function produces. Right-click the **error out** indicator on the front panel and select **Explain Error** from the shortcut menu for more information about the error.
	- **Status** is TRUE (X) if an error occurred or FALSE (checkmark) to indicate a warning or that no error occurred.
	- **<u>code</u>** is the error or warning code. If **status** is TRUE, **code** is a nonzero error [code](lverror.chm::/Error_Code_Ranges.html). If **status** is FALSE, **code** is 0 or a warning code.
	- **ELECT source** describes the origin of the error or warning and is, in most cases, the name of the VI or function that produced the error or warning. The default is an empty string.

### **Details**

<span id="page-354-0"></span>Overlays are nondestructive, which means that they do not overwrite the underlying pixel values. You can save overlay information with an image by using the **IMAQ Read [Image](#page-124-0) And Vision Info VI**. If you want to replace the [underlying](#page-390-0) pixel values with the overlay values, use the **IMAQ Merge** Overlay VI.

## **IMAQ Overlay Line VI**

**Owning Palette:** [Overlay](#page-349-0)**Installed With:** NI Vision Development Module

Overlays a line on an image.

#### **[Examples](#page-356-0)**

U8 U16 RGB2 116 RGB4 SGL CSG H552

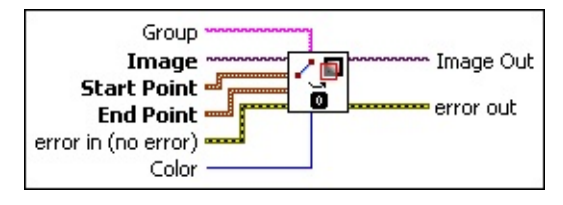

- **Group** specifies the group to which you want to add the overlay information. If no name is specified, the overlay information is added to the default group.
- **Image** is a reference to the source image.
- **Start Point** is a point-coordinate cluster that defines the starting point of the line.

**X** is the x-coordinate of the starting point.

- **E323 Y** is the y-coordinate of the starting point.
- **EDI End Point** is a point-coordinate cluster that defines the end point of the line.
	- **X** is the x-coordinate of the ending point.

**EXADED:** Y is the y-coordinate of the ending point.

**Example 1 error in (no error)** describes the error status before this VI or function runs. The default is no error. If an error occurred before this VI or function runs, the VI or function passes the **error in** value to **error out**. This VI or function runs normally only if no error occurred before this VI or function runs. If an error occurs while this VI or function runs, it runs normally and sets its own error status in error out. Use the **Simple Error [Handler](glang.chm::/Simple_Error_Handler.html) or [General](glang.chm::/General_Error_Handler.html) Error Handler** VIs to display the description of the error code. Use **error in** and **error out** to check errors and to specify execution order by wiring error out from one node to error in of the next node.

**status** is TRUE (X) if an error occurred before this VI or

function ran or FALSE (checkmark) to indicate a warning or that no error occurred before this VI or function ran. The default is FALSE.

- **code** is the error or warning code. If **status** is TRUE, **code** is a nonzero error [code](lverror.chm::/Error_Code_Ranges.html). If **status** is FALSE, **code** is 0 or a warning code.
- **source** describes the origin of the error or warning and is, in most cases, the name of the VI or function that produced the error or warning. The default is an empty string.
- **Color** is the color of the overlay.
	- $\mathcal N$

**Note** The alpha color channel is not supported. Setting the **Color** to transparent has the same effect as selecting black.

- **Image Out** is a reference to the destination image. If **Image Dst** is connected, **Image Dst Out** is the same as **Image Dst**. Otherwise, **Image Dst Out** refers to the image referenced by **Image Src**.
- <span id="page-356-0"></span>**error out** contains error information. If **error in** indicates that an error occurred before this VI or function ran, **error out** contains the same error information. Otherwise, it describes the error status that this VI or function produces. Right-click the **error out** indicator on the front panel and select **Explain Error** from the shortcut menu for more information about the error.
	- **status** is TRUE (X) if an error occurred or FALSE (checkmark) to indicate a warning or that no error occurred.
	- **code** is the error or warning code. If **status** is TRUE, code is a nonzero error [code](lverror.chm::/Error_Code_Ranges.html). If **status** is FALSE, **code** is 0 or a warning code.
	- **BARED source** describes the origin of the error or warning and is, in most cases, the name of the VI or function that produced the error or warning. The default is an empty string.

### **Examples**

Refer to the following for examples that use this VI.

- LabVIEW\examples\Vision\3. Applications\Circle Distance Example.vi
- <span id="page-357-0"></span>• LabVIEW\examples\Vision\2. Functions\Pattern Matching\Pattern Matching Example.llb

## **IMAQ Overlay Multiple Lines VI**

**Owning Palette: [Overlay](#page-349-0)Installed With: NI Vision Development Module** 

Overlays multiple lines, as either a polyline or a polygon, on an image.

#### **[Details](#page-359-0)**

U8 U16 8% 116 8% SGL CSG 1%

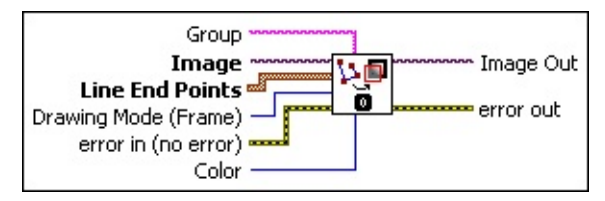

- **Group** specifies the group to which you want to add the overlay information. If no name is specified, the overlay information is added to the default group.
- **Image** is a reference to the source image.
- **Line End Points** is an array of the point-coordinate clusters defining the ends of the lines to overlay.

**X** is the x-coordinate of a point in the array.

**EXADED:** Y is the y-coordinate of a point in the array.

- **Drawing Mode (Frame)** specifies whether to draw only the frame of the polygon or fill in the polygon. The default value is **Frame**.
- **EFF** error in (no error) describes the error status before this VI or function runs. The default is no error. If an error occurred before this VI or function runs, the VI or function passes the **error in** value to **error out**. This VI or function runs normally only if no error occurred before this VI or function runs. If an error occurs while this VI or function runs, it runs normally and sets its own error status in error out. Use the **Simple Error [Handler](glang.chm::/Simple_Error_Handler.html) or [General](glang.chm::/General_Error_Handler.html) Error Handler** VIs to display the description of the error code. Use **error in** and **error out** to check errors and to specify execution order by wiring error out from one node to error in of the next node.
	- **Status** is TRUE (X) if an error occurred before this VI or function ran or FALSE (checkmark) to indicate a warning or that no error occurred before this VI or function ran. The default is FALSE.
- **code** is the error or warning code. If **status** is TRUE, **code** is a nonzero error [code](lverror.chm::/Error_Code_Ranges.html). If **status** is FALSE, **code** is 0 or a warning code.
- **source** describes the origin of the error or warning and is, in most cases, the name of the VI or function that produced the error or warning. The default is an empty string.
- **Color** is the color of the overlay.
	-
	- **Note** The alpha color channel is not supported. Setting the **Color** to transparent has the same effect as selecting black.
- **Image Out** is a reference to the destination image. If **Image Dst** is connected, **Image Dst Out** is the same as **Image Dst**. Otherwise, **Image Dst Out** refers to the image referenced by **Image Src**.
- <span id="page-359-0"></span>**error out** contains error information. If **error in** indicates that an error occurred before this VI or function ran, **error out** contains the same error information. Otherwise, it describes the error status that this VI or function produces. Right-click the **error out** indicator on the front panel and select **Explain Error** from the shortcut menu for more information about the error.
	- **status** is TRUE (X) if an error occurred or FALSE (checkmark) to indicate a warning or that no error occurred.
	- **code** is the error or warning code. If status is TRUE, code is a nonzero error [code](lverror.chm::/Error_Code_Ranges.html). If **status** is FALSE, **code** is 0 or a warning code.
	- **BARED source** describes the origin of the error or warning and is, in most cases, the name of the VI or function that produced the error or warning. The default is an empty string.
Overlays are nondestructive, which means that they do not overwrite the underlying pixel values. You can save overlay information with an image by using the **IMAQ Read [Image](#page-124-0) And Vision Info VI**. If you want to replace the [underlying](#page-390-0) pixel values with the overlay values, use the **IMAQ Merge** Overlay VI.

## **IMAQ Overlay Rectangle VI**

**Owning Palette: [Overlay](#page-349-0)Installed With: NI Vision Development Module** 

Overlays a rectangle on an image.

[Details](#page-362-0) [Examples](#page-363-0)

U8 U16 8% 116 8% SGL CSG 1%

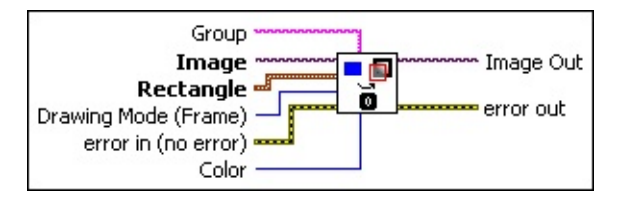

- **Group** specifies the group to which you want to add the overlay information. If no name is specified, the overlay information is added to the default group.
- **Image** is a reference to the source image.
- **Rectangle** specifies the coordinates of the rectangle to overlay on the image.

**Left** is the value for the left side of the rectangle.

**Top** is the value for the top of the rectangle.

**Right** is the value for the right side of the rectangle.

**Bottom** is the value for the bottom of the rectangle.

- **Drawing Mode (Frame)** specifies whether to draw only the frame of the rectangle, fill in the rectangle, or highlight the rectangle.
- **Example 1 error in (no error)** describes the error status before this VI or function runs. The default is no error. If an error occurred before this VI or function runs, the VI or function passes the **error in** value to **error out**. This VI or function runs normally only if no error occurred before this VI or function runs. If an error occurs while this VI or function runs, it runs normally and sets its own error status in error out. Use the Simple Error [Handler](glang.chm::/Simple_Error_Handler.html) or [General](glang.chm::/General_Error_Handler.html) Error Handler VIs to display the description of the error code. Use **error in** and **error out** to check errors and to specify execution order by wiring error out from one node to error in of the next node.

**status** is TRUE (X) if an error occurred before this VI or function ran or FALSE (checkmark) to indicate a warning or that no error occurred before this VI or function ran. The default is FALSE.

- **code** is the error or warning code. If **status** is TRUE, **code** is a nonzero error [code](lverror.chm::/Error_Code_Ranges.html). If **status** is FALSE, **code** is 0 or a warning code.
- **source** describes the origin of the error or warning and is, in most cases, the name of the VI or function that produced the error or warning. The default is an empty string.

**Color** is the color of the overlay.

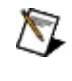

**Note** The alpha color channel is not supported. Setting the **Color** to transparent has the same effect as selecting black.

**Image Out** is a reference to the destination image. If **Image Dst** is connected, **Image Dst Out** is the same as **Image Dst**. Otherwise, **Image Dst Out** refers to the image referenced by **Image Src**.

**error out** contains error information. If **error in** indicates that an error occurred before this VI or function ran, **error out** contains the same error information. Otherwise, it describes the error status that this VI or function produces. Right-click the **error out** indicator on the front panel and select **Explain Error** from the shortcut menu for more information about the error.

**STED** status is TRUE (X) if an error occurred or FALSE (checkmark) to indicate a warning or that no error occurred.

- **code** is the error or warning code. If **status** is TRUE, code is a nonzero error [code](lverror.chm::/Error_Code_Ranges.html). If **status** is FALSE, **code** is 0 or a warning code.
- <span id="page-362-0"></span>**EXECO** source describes the origin of the error or warning and is, in most cases, the name of the VI or function that produced the error or warning. The default is an empty string.

<span id="page-363-0"></span>Overlays are nondestructive, which means that they do not overwrite the underlying pixel values. You can save overlay information with an image by using the **IMAQ Read [Image](#page-124-0) And Vision Info VI**. If you want to replace the [underlying](#page-390-0) pixel values with the overlay values, use the **IMAQ Merge** Overlay VI.

### **Examples**

Refer to the following for examples that use this VI.

- LabVIEW\examples\Vision\3. Applications\Circle Distance Example.vi
- LabVIEW\examples\Vision\3. Applications\Gauging Example.llb

## **IMAQ Overlay Oval VI**

**Owning Palette: [Overlay](#page-349-0)Installed With: NI Vision Development Module** 

Overlays an oval on an image.

#### [Details](#page-366-0) [Examples](#page-367-0)

U8 U16 8% 116 8% SGL CSG 1%

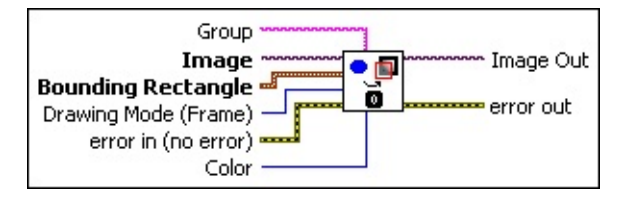

- **Group** specifies the group to which you want to add the overlay information. If no name is specified, the overlay information is added to the default group.
- **Image** is a reference to the source image.
- **Bounding Rectangle** is the coordinates of the bounding rectangle that define the oval along which the arc lies.

**Left** is the value for the left side of the rectangle.

**Top** is the value for the top of the rectangle.

**Right** is the value for the right side of the rectangle.

**Bottom** is the value for the bottom of the rectangle.

- **Drawing Mode (Frame)** specifies whether to draw only the frame of the oval or fill in the oval.
- **exist** error in (no error) describes the error status before this VI or function runs. The default is no error. If an error occurred before this VI or function runs, the VI or function passes the **error in** value to **error out**. This VI or function runs normally only if no error occurred before this VI or function runs. If an error occurs while this VI or function runs, it runs normally and sets its own error status in error out. Use the Simple Error [Handler](glang.chm::/Simple_Error_Handler.html) or [General](glang.chm::/General_Error_Handler.html) Error Handler VIs to display the description of the error code. Use **error in** and **error out** to check errors and to specify execution order by wiring error out from one node to error in of the next node.

**status** is TRUE (X) if an error occurred before this VI or function ran or FALSE (checkmark) to indicate a warning or that no error occurred before this VI or function ran. The default is FALSE.

- **code** is the error or warning code. If **status** is TRUE, **code** is a nonzero error [code](lverror.chm::/Error_Code_Ranges.html). If **status** is FALSE, **code** is 0 or a warning code.
- **source** describes the origin of the error or warning and is, in most cases, the name of the VI or function that produced the error or warning. The default is an empty string.

**Color** is the color of the overlay.

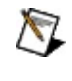

**Note** The alpha color channel is not supported. Setting the **Color** to transparent has the same effect as selecting black.

**Image Out** is a reference to the destination image. If **Image Dst** is connected, **Image Dst Out** is the same as **Image Dst**. Otherwise, **Image Dst Out** refers to the image referenced by **Image Src**.

**error out** contains error information. If **error in** indicates that an error occurred before this VI or function ran, **error out** contains the same error information. Otherwise, it describes the error status that this VI or function produces. Right-click the **error out** indicator on the front panel and select **Explain Error** from the shortcut menu for more information about the error.

**STED** status is TRUE (X) if an error occurred or FALSE (checkmark) to indicate a warning or that no error occurred.

- **code** is the error or warning code. If **status** is TRUE, code is a nonzero error [code](lverror.chm::/Error_Code_Ranges.html). If **status** is FALSE, **code** is 0 or a warning code.
- <span id="page-366-0"></span>**EXECO** source describes the origin of the error or warning and is, in most cases, the name of the VI or function that produced the error or warning. The default is an empty string.

<span id="page-367-0"></span>Overlays are nondestructive, which means that they do not overwrite the underlying pixel values. You can save overlay information with an image by using the **IMAQ Read [Image](#page-124-0) And Vision Info VI**. If you want to replace the [underlying](#page-390-0) pixel values with the overlay values, use the **IMAQ Merge** Overlay VI.

### **Examples**

Refer to the following for examples that use this VI.

- LabVIEW\examples\Vision\2. Functions\Caliper\Edge Detection Example.llb
- LabVIEW\examples\Vision\2. Functions\Pattern Matching\Pattern Matching Example.llb

## **IMAQ Overlay Arc VI**

**Owning Palette: [Overlay](#page-349-0) Installed With: NI Vision Development Module** 

Overlays an arc on an image.

#### **[Details](#page-370-0)**

| U8 | U16 | RGB<sub>2</sub> | I16 | RGB<sub>4</sub> | SGL | CSG | <mark>M<sub>DB2</sub> |</mark>

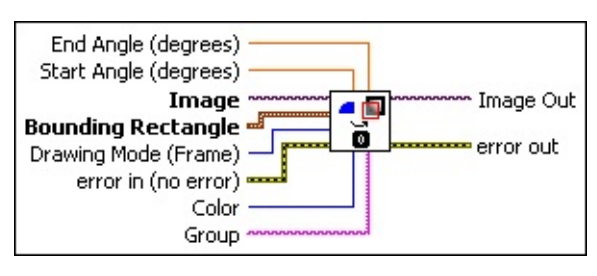

- **EBLU** End Angle (degrees) is the end angle for the arc.
- **BBL** Start Angle (degrees) is the starting angle for the arc.
- **Image** is a reference to the source image.
- **Bounding Rectangle** is the coordinates of the bounding rectangle that define the oval along which the arc lies.

**Left** is the value for the left side of the rectangle.

- **Top** is the value for the top of the rectangle.
- **Right** is the value for the right side of the rectangle.
- **Bottom** is the value for the bottom of the rectangle.
- **Drawing Mode (Frame)** specifies whether to draw only the frame of the arc or fill in the arc. The default value is **Frame**.
- **Example 1 error in (no error)** describes the error status before this VI or function runs. The default is no error. If an error occurred before this VI or function runs, the VI or function passes the **error in** value to **error out**. This VI or function runs normally only if no error occurred before this VI or function runs. If an error occurs while this VI or function runs, it runs normally and sets its own error status in error out. Use the **Simple Error [Handler](glang.chm::/Simple_Error_Handler.html) or [General](glang.chm::/General_Error_Handler.html) Error Handler** VIs to display the description of the error code. Use **error in** and **error out** to check errors and to specify execution order by wiring error out from one node to error in of the next node.

**status** is TRUE (X) if an error occurred before this VI or

function ran or FALSE (checkmark) to indicate a warning or that no error occurred before this VI or function ran. The default is FALSE.

- **code** is the error or warning code. If **status** is TRUE, **code** is a nonzero error [code](lverror.chm::/Error_Code_Ranges.html). If **status** is FALSE, **code** is 0 or a warning code.
- **source** describes the origin of the error or warning and is, in most cases, the name of the VI or function that produced the error or warning. The default is an empty string.
- **Color** is the color of the overlay.
	- $\mathcal N$

**Note** The alpha color channel is not supported. Setting the **Color** to transparent has the same effect as selecting black.

- **Group** specifies the group to which you want to add the overlay information. If no name is specified, the overlay information is added to the default group.
- **Image Out** is a reference to the destination image. If **Image Dst** is connected, **Image Dst Out** is the same as **Image Dst**. Otherwise, **Image Dst Out** refers to the image referenced by **Image Src**.
- <span id="page-370-0"></span>**error** out contains error information. If error in indicates that an error occurred before this VI or function ran, **error out** contains the same error information. Otherwise, it describes the error status that this VI or function produces. Right-click the **error out** indicator on the front panel and select **Explain Error** from the shortcut menu for more information about the error.
	- **status** is TRUE (X) if an error occurred or FALSE (checkmark) to indicate a warning or that no error occurred.
	- **code** is the error or warning code. If **status** is TRUE, **code** is a nonzero error [code](lverror.chm::/Error_Code_Ranges.html). If **status** is FALSE, **code** is 0 or a warning code.
	- **EXECO** source describes the origin of the error or warning and is, in most cases, the name of the VI or function that produced the error or warning. The default is an empty string.

Overlays are nondestructive, which means that they do not overwrite the underlying pixel values. You can save overlay information with an image by using the **IMAQ Read [Image](#page-124-0) And Vision Info VI**. If you want to replace the [underlying](#page-390-0) pixel values with the overlay values, use the **IMAQ Merge Overlay VI.** 

The arc is always drawn counterclockwise, as shown in the following figure:

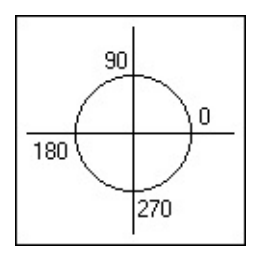

## **IMAQ Overlay Bitmap VI**

**Owning Palette: [Overlay](#page-349-0) Installed With: NI Vision Development Module** 

Overlays a bitmap on an image.

#### **[Details](#page-373-0)**

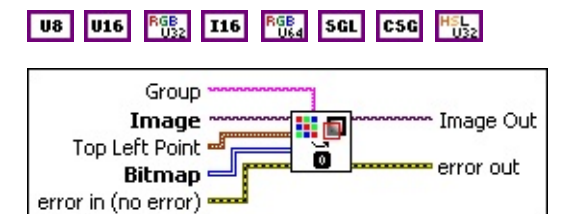

- **Group** specifies the group to which you want to add the overlay information. If no name is specified, the overlay information is added to the default group.
- **Image** is a reference to the source image.
- **Top Left Point** specifies the location in the image where the top, left point of the bitmap is to be placed.

**Example 2** is the x-coordinate of the point.

**EXALCEDED:** Y is the y-coordinate of the point.

- **EUSED** Bitmap is the bitmap pixels to overlay.
- **Example 1 error in (no error)** describes the error status before this VI or function runs. The default is no error. If an error occurred before this VI or function runs, the VI or function passes the **error in** value to **error out**. This VI or function runs normally only if no error occurred before this VI or function runs. If an error occurs while this VI or function runs, it runs normally and sets its own error status in error out. Use the Simple Error [Handler](glang.chm::/Simple_Error_Handler.html) or [General](glang.chm::/General_Error_Handler.html) Error Handler VIs to display the description of the error code. Use **error in** and **error out** to check errors and to specify execution order by wiring error out from one node to error in of the next node.
	- **status** is TRUE (X) if an error occurred before this VI or function ran or FALSE (checkmark) to indicate a warning or that no error occurred before this VI or function ran. The default is FALSE.
	- **code** is the error or warning code. If **status** is TRUE, **code** is a nonzero error [code](lverror.chm::/Error_Code_Ranges.html). If **status** is FALSE, **code** is 0 or a

warning code.

- **source** describes the origin of the error or warning and is, in most cases, the name of the VI or function that produced the error or warning. The default is an empty string.
- **Image Out** is a reference to the destination image. If **Image Dst** is connected, **Image Dst Out** is the same as **Image Dst**. Otherwise, **Image Dst Out** refers to the image referenced by **Image Src**.
- <span id="page-373-0"></span>**error** out contains error information. If **error in** indicates that an error occurred before this VI or function ran, **error out** contains the same error information. Otherwise, it describes the error status that this VI or function produces. Right-click the **error out** indicator on the front panel and select **Explain Error** from the shortcut menu for more information about the error.
	- **status** is TRUE (X) if an error occurred or FALSE (checkmark) to indicate a warning or that no error occurred.
	- **code** is the error or warning code. If status is TRUE, code is a nonzero error [code](lverror.chm::/Error_Code_Ranges.html). If **status** is FALSE, **code** is 0 or a warning code.
	- **BARED source** describes the origin of the error or warning and is, in most cases, the name of the VI or function that produced the error or warning. The default is an empty string.

Overlays are nondestructive, which means that they do not overwrite the underlying pixel values. You can save overlay information with an image by using the **IMAQ Read [Image](#page-124-0) And Vision Info VI**. If you want to replace the [underlying](#page-390-0) pixel values with the overlay values, use the **IMAQ Merge** Overlay VI.

## **IMAQ Overlay Text VI**

**Owning Palette: [Overlay](#page-349-0)Installed With: NI Vision Development Module** 

Overlays text on an image.

[Details](#page-378-0) [Examples](#page-379-0)

U8 U16 8% 116 8% SGL CSG 1%

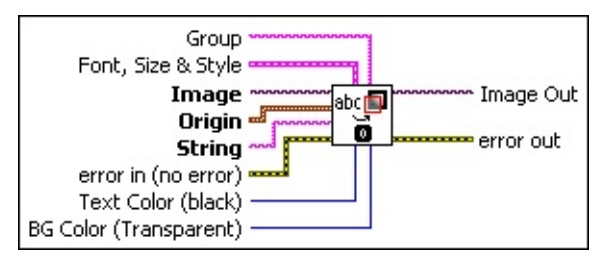

- **Group** specifies the group to which you want to add the overlay information. If no name is specified, the overlay information is added to the default group.
- **Font, Size & Style** is a cluster that enables the user to choose the font, size, style, and alignment of the text. This cluster contains the following elements:
	- **Desired Font (Application)** specifies the character type of the text. The following values are possible:

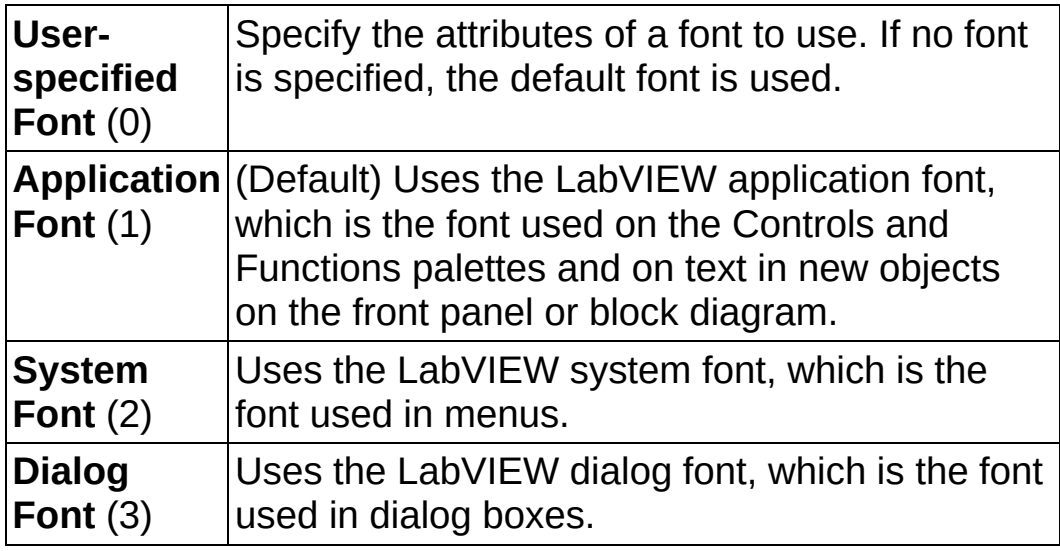

**[User-specified Font]** is a cluster containing the specific font characteristics for the text to draw. The specification is ignored unless **Desired Font** is set to **User-specified Font**.

- **Note** The **Outline?**, **Shadow?**, and **Rotation** Angle characteristics are not currently supported on RT targets.
- **Font Name** is the font to use for the string.
- **Size** is the size of the font in points.
- **Strikeout?** causes the text to appear in strikeout if TRUE.
- **Italic?** causes the text to appear in italic if TRUE.
- **Underline?** causes the text to appear underlined if TRUE.
- **THE Outline?** causes the text to appear in outline if TRUE.
- **Shadow?** causes the text to appear in shadow if TRUE.
- **Bold?** causes the text to appear in bold if TRUE
- **Rotation Angle** is the orientation of the text in the image. NI Vision supports rotated text for TrueType fonts only.
- **Horizontal Alignment** specifies the horizontal alignment of the text. The following values are possible:

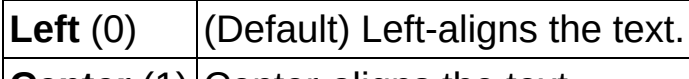

**Center** (1) Center-aligns the text.

**Right** (2)  $\vert$  Right-aligns the text.

**Vertical Alignment** specifies the vertical alignment of the text. The following values are possible:

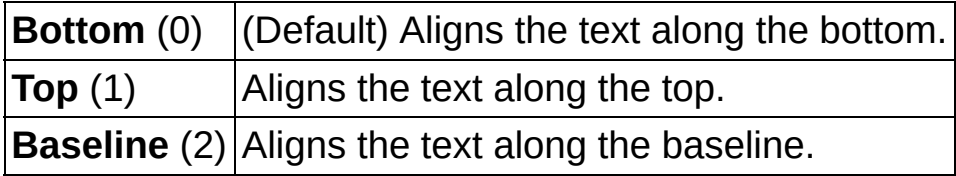

- **Image** is a reference to the source image.
- **Origin** is the location on the image to overlay the text. This parameter is dependent on the values of **Horizontal Alignment** and **Vertical Alignment**.

**E**<sup>132</sup> **X** is the x-coordinate.

**E32** Y is the y-coordinate.

**Example 13 String** is the text to overlay.

- **EFF** error in (no error) describes the error status before this VI or function runs. The default is no error. If an error occurred before this VI or function runs, the VI or function passes the **error in** value to **error out**. This VI or function runs normally only if no error occurred before this VI or function runs. If an error occurs while this VI or function runs, it runs normally and sets its own error status in error out. Use the **Simple Error [Handler](glang.chm::/Simple_Error_Handler.html) or [General](glang.chm::/General_Error_Handler.html) Error Handler** VIs to display the description of the error code. Use **error in** and **error out** to check errors and to specify execution order by wiring error out from one node to error in of the next node.
	- **status** is TRUE (X) if an error occurred before this VI or function ran or FALSE (checkmark) to indicate a warning or that no error occurred before this VI or function ran. The default is FALSE.
	- **code** is the error or warning code. If **status** is TRUE, **code** is a nonzero error [code](lverror.chm::/Error_Code_Ranges.html). If **status** is FALSE, **code** is 0 or a warning code.
	- **source** describes the origin of the error or warning and is, in most cases, the name of the VI or function that produced the error or warning. The default is an empty string.
- **Text Color (black)** is the color of the text.
- **BG** Color (Transparent) is the background color of the text overlay.
- **Image Out** is a reference to the destination image. If **Image Dst** is connected, **Image Dst Out** is the same as **Image Dst**. Otherwise, **Image Dst Out** refers to the image referenced by **Image Src**.
- **error** out contains error information. If **error in** indicates that an error occurred before this VI or function ran, **error out** contains the same error information. Otherwise, it describes the error status that this VI or function produces. Right-click the **error out** indicator on the front panel and select **Explain Error** from the shortcut menu for more information about the error.

**Status** is TRUE (X) if an error occurred or FALSE

(checkmark) to indicate a warning or that no error occurred.

- **code** is the error or warning code. If status is TRUE, code is a nonzero error [code](lverror.chm::/Error_Code_Ranges.html). If **status** is FALSE, **code** is 0 or a warning code.
- <span id="page-378-0"></span>**BADED** source describes the origin of the error or warning and is, in most cases, the name of the VI or function that produced the error or warning. The default is an empty string.

<span id="page-379-0"></span>Overlays are nondestructive, which means that they do not overwrite the underlying pixel values. You can save overlay information with an image by using the **IMAQ Read [Image](#page-124-0) And Vision Info VI**. If you want to replace the [underlying](#page-390-0) pixel values with the overlay values, use the **IMAQ Merge** Overlay VI.

### **Examples**

Refer to the following for an example that uses this VI.

• LabVIEW\examples\Vision\3. Applications\Fuse Inspection Example.llb

## **IMAQ Clear Overlay VI**

**Owning Palette: [Overlay](#page-349-0)Installed With: NI Vision Development Module** 

Clears the image overlay.

#### **[Examples](#page-382-0)**

U8 U16 RGB T16 RGB SGL CSG H5L

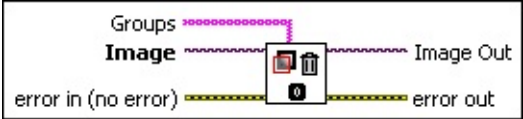

- **Groups** is an array of strings consisting of the overlay group names to clear. If no names are specified, all available groups are cleared.
- **Image** is a reference to the source image.
- **Example 1 error in (no error)** describes the error status before this VI or function runs. The default is no error. If an error occurred before this VI or function runs, the VI or function passes the **error in** value to **error out**. This VI or function runs normally only if no error occurred before this VI or function runs. If an error occurs while this VI or function runs, it runs normally and sets its own error status in error out. Use the **Simple Error [Handler](glang.chm::/Simple_Error_Handler.html)** or [General](glang.chm::/General_Error_Handler.html) Error Handler VIs to display the description of the error code. Use **error in** and **error out** to check errors and to specify execution order by wiring error out from one node to error in of the next node.
	- **Status** is TRUE (X) if an error occurred before this VI or function ran or FALSE (checkmark) to indicate a warning or that no error occurred before this VI or function ran. The default is FALSE.
	- **code** is the error or warning code. If status is TRUE, code is a nonzero error [code](lverror.chm::/Error_Code_Ranges.html). If **status** is FALSE, **code** is 0 or a warning code.
	- **source** describes the origin of the error or warning and is, in most cases, the name of the VI or function that produced the error or warning. The default is an empty string.
- **Image Out** is a reference to the destination image. If **Image Dst** is connected, **Image Dst Out** is the same as **Image Dst**. Otherwise, **Image Dst Out** refers to the image referenced by **Image Src**.
- <span id="page-382-0"></span>**error out** contains error information. If **error in** indicates that an error occurred before this VI or function ran, **error out** contains the same error information. Otherwise, it describes the error status that this VI or function produces. Right-click the **error out** indicator on the front panel and select **Explain Error** from the shortcut menu for more information about the error.
	- **status** is TRUE (X) if an error occurred or FALSE (checkmark) to indicate a warning or that no error occurred.
	- **code** is the error or warning code. If status is TRUE, code is a nonzero error [code](lverror.chm::/Error_Code_Ranges.html). If **status** is FALSE, **code** is 0 or a warning code.
	- **BARED source** describes the origin of the error or warning and is, in most cases, the name of the VI or function that produced the error or warning. The default is an empty string.

### **Examples**

Refer to the following for an example that uses this VI.

• LabVIEW\examples\Vision\3. Applications\Fuse Inspection Example.llb

# **IMAQ Copy Overlay VI**

**Owning Palette: [Overlay](#page-349-0)Installed With: NI Vision Development Module** 

Copies an image overlay from the source image to the destination image. If the destination image already has an overlay, this VI adds the source overlay to the existing overlay.

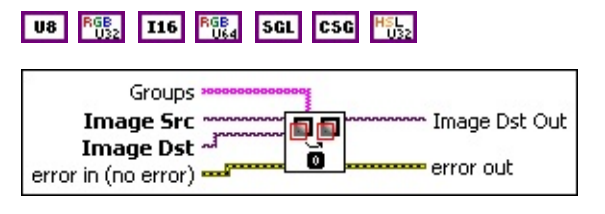

- **Groups** is an array of strings consisting of the overlay group names to copy. If no names are specified, all available groups are copied.
- **Image Src** is a reference to the source image.
- **Image Dst** is a reference to the destination image.

**Example 1 error in (no error)** describes the error status before this VI or function runs. The default is no error. If an error occurred before this VI or function runs, the VI or function passes the **error in** value to **error out**. This VI or function runs normally only if no error occurred before this VI or function runs. If an error occurs while this VI or function runs, it runs normally and sets its own error status in error out. Use the **Simple Error [Handler](glang.chm::/Simple_Error_Handler.html) or [General](glang.chm::/General_Error_Handler.html) Error Handler** VIs to display the description of the error code. Use **error in** and **error out** to check errors and to specify execution order by wiring error out from one node to error in of the next node.

- **Status** is TRUE (X) if an error occurred before this VI or function ran or FALSE (checkmark) to indicate a warning or that no error occurred before this VI or function ran. The default is FALSE.
- **code** is the error or warning code. If status is TRUE, code is a nonzero error [code](lverror.chm::/Error_Code_Ranges.html). If **status** is FALSE, **code** is 0 or a warning code.
- **source** describes the origin of the error or warning and is, in most cases, the name of the VI or function that produced the error or warning. The default is an empty string.
- **Image Dst Out** is a reference to the destination image. If **Image**

**Dst** is connected, **Image Dst Out** is the same as **Image Dst**. Otherwise, **Image Dst Out** refers to the image referenced by **Image Src**.

- **error out** contains error information. If **error in** indicates that an error occurred before this VI or function ran, **error out** contains the same error information. Otherwise, it describes the error status that this VI or function produces. Right-click the **error out** indicator on the front panel and select **Explain Error** from the shortcut menu for more information about the error.
	- **status** is TRUE (X) if an error occurred or FALSE (checkmark) to indicate a warning or that no error occurred.
	- **<u>code</u>** is the error or warning code. If **status** is TRUE, **code** is a nonzero error [code](lverror.chm::/Error_Code_Ranges.html). If **status** is FALSE, **code** is 0 or a warning code.
	- **ELECT source** describes the origin of the error or warning and is, in most cases, the name of the VI or function that produced the error or warning. The default is an empty string.

## **IMAQ Overlay ROI VI**

**Owning Palette: [Overlay](#page-349-0) Installed With: NI Vision Development Module** 

Overlays a region of interest (ROI) on an image.

[Details](#page-388-0) [Examples](#page-389-0)

U8 U16 8% 116 8% SGL CSG 1%

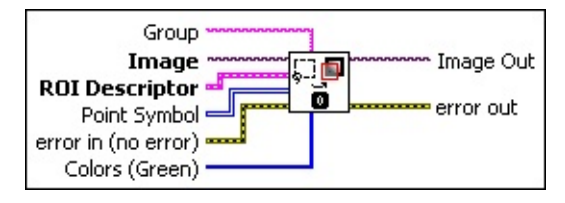

- **Group** specifies the group to which you want to add the overlay information. If no name is specified, the overlay information is added to the default group.
- **Image** is a reference to the source image.
- **ROI Descriptor** is a descriptor that defines the region of interest to overlay on the image.
	- **Global Rectangle** contains the coordinates of the bounding rectangle.
	- **Contours** are each of the individual shapes that define an ROI.
		- **ID** refers to whether the contour is the external or internal edge of an ROI.
		- **Type** is the shape type of the contour.
		- **Coordinates** indicates the relative position of the contour.
- **Point Symbol** is a bitmap that describes the symbol to use for a point ROI. If not specified, the VI overlays a single point for a point ROI.
- **exist** error in (no error) describes the error status before this VI or function runs. The default is no error. If an error occurred before this VI or function runs, the VI or function passes the **error in** value to **error out**. This VI or function runs normally only if no error occurred before this VI or function runs. If an error occurs while this VI or

function runs, it runs normally and sets its own error status in error out. Use the Simple Error [Handler](glang.chm::/Simple_Error_Handler.html) or [General](glang.chm::/General_Error_Handler.html) Error Handler VIs to display the description of the error code. Use **error in** and **error out** to check errors and to specify execution order by wiring error out from one node to error in of the next node.

- **status** is TRUE (X) if an error occurred before this VI or function ran or FALSE (checkmark) to indicate a warning or that no error occurred before this VI or function ran. The default is FALSE.
- **code** is the error or warning code. If **status** is TRUE, **code** is a nonzero error [code](lverror.chm::/Error_Code_Ranges.html). If **status** is FALSE, **code** is 0 or a warning code.
- **source** describes the origin of the error or warning and is, in most cases, the name of the VI or function that produced the error or warning. The default is an empty string.
- **Colors (Green)** is an array of colors associated with each of the ROIs described in the ROI descriptor.

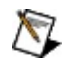

**Note** The alpha color channel is not supported. Setting the color to transparent has the same effect as selecting black.

- **Image Out** is a reference to the destination image. If **Image Dst** is connected, **Image Dst Out** is the same as **Image Dst**. Otherwise, **Image Dst Out** refers to the image referenced by **Image Src**.
- **error out** contains error information. If **error in** indicates that an error occurred before this VI or function ran, **error out** contains the same error information. Otherwise, it describes the error status that this VI or function produces. Right-click the **error out** indicator on the front panel and select **Explain Error** from the shortcut menu for more information about the error.
	- **STED** status is TRUE (X) if an error occurred or FALSE (checkmark) to indicate a warning or that no error occurred.
	- **<u><b>code**</u> is the error or warning code. If status is TRUE, code is a nonzero error [code](lverror.chm::/Error_Code_Ranges.html). If **status** is FALSE, **code** is 0 or a warning code.
	- **ELECT** source describes the origin of the error or warning and is, in most cases, the name of the VI or function that produced the

<span id="page-388-0"></span>error or warning. The default is an empty string.

<span id="page-389-0"></span>Overlays are nondestructive, which means that they do not overwrite the underlying pixel values. You can save overlay information with an image by using the **IMAQ Read [Image](#page-124-0) And Vision Info VI**. If you want to replace the [underlying](#page-390-0) pixel values with the overlay values, use the **IMAQ Merge** Overlay VI.

### **Examples**

Refer to the following for an example that uses this VI.

<span id="page-390-0"></span>LabVIEW\examples\Vision\2. Functions\Image Management\Unwrap Barcode Example.vi

# **IMAQ Merge Overlay VI**

**Owning Palette: [Overlay](#page-349-0) Installed With: NI Vision Development Module** 

Makes a nondestructive overlay part of the image content. This process creates a destructive overlay. The VI then removes the nondestructive overlay. The resulting image is an RGB image.

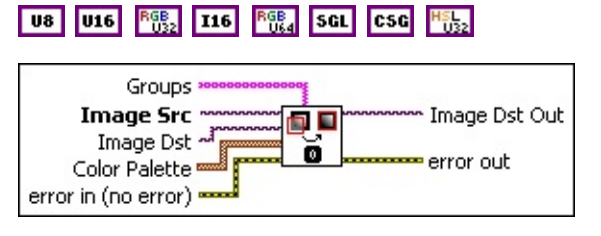

- **Groups** is an array of strings consisting of the overlay group names to merge to the image. If no names are specified, all available groups are merged.
- **Image Src** is a reference to the source image.
- **Image Dst** is the reference to the destination image. If connected, **Image Dst** is converted to an RGB image. If not connected, **Image Src** is converted to an RGB image.
- **Color Palette** is used to apply a color palette to the image. Color Palette is an array of clusters constructed by the user or supplied by the IMAQ [GetPalette](#page-189-0) VI. This palette can be composed of up to 256 elements for each of the three color planes (red, green, and blue). If the array has less than 256 elements, the VI maps all pixel values past the last element in the array to the associated grayscale value.

A specific color is the result of applying a value between 0 and 255 for each of the three color planes. If the three planes have identical values, a gray level is obtained (0 specifies black, and 255 specifies white). The default is a grayscale palette. The color palette can be used only for 8-bit images.

- ନ
	- **Tip** For best results, set your video adapter to high color or true color.

**Red** is the value of the red color plane.

- **Green** is the value of the green color plane.
- **Blue** is the value of the blue color plane.
- **Example 1 error in (no error)** describes the error status before this VI or function runs. The default is no error. If an error occurred before this VI or function runs, the VI or function passes the **error in** value to **error out**. This VI or function runs normally only if no error occurred before this VI or function runs. If an error occurs while this VI or function runs, it runs normally and sets its own error status in error out. Use the Simple Error [Handler](glang.chm::/Simple_Error_Handler.html) or [General](glang.chm::/General_Error_Handler.html) Error Handler VIs to display the description of the error code. Use **error in** and **error out** to check errors and to specify execution order by wiring error out from one node to error in of the next node.
	- **Status** is TRUE (X) if an error occurred before this VI or function ran or FALSE (checkmark) to indicate a warning or that no error occurred before this VI or function ran. The default is FALSE.
	- **code** is the error or warning code. If **status** is TRUE, **code** is a nonzero error [code](lverror.chm::/Error_Code_Ranges.html). If **status** is FALSE, **code** is 0 or a warning code.
	- **source** describes the origin of the error or warning and is, in most cases, the name of the VI or function that produced the error or warning. The default is an empty string.
- **Image Dst Out** is a reference to the destination image. If **Image Dst** is connected, **Image Dst Out** is the same as **Image Dst**. Otherwise, **Image Dst Out** refers to the image referenced by **Image Src**.
- **error** out contains error information. If **error in** indicates that an error occurred before this VI or function ran, **error out** contains the same error information. Otherwise, it describes the error status that this VI or function produces. Right-click the **error out** indicator on the front panel and select **Explain Error** from the shortcut menu for more information about the error.

**status** is TRUE (X) if an error occurred or FALSE (checkmark) to indicate a warning or that no error occurred.

**<u>code</u>** is the error or warning code. If **status** is TRUE, **code** is a nonzero error [code](lverror.chm::/Error_Code_Ranges.html). If **status** is FALSE, **code** is 0 or a warning code.

abc.

**source** describes the origin of the error or warning and is, in most cases, the name of the VI or function that produced the error or warning. The default is an empty string.

# **IMAQ Write Image And Vision Info VI**

**Owning Palette:** [Searching](#page-840-0) and Matching**Installed With:** NI Vision Development Module

Writes an image, along with extra vision information associated with the image, to a PNG file. This extra vision information includes overlay information, pattern matching template information, and calibration information.

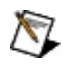

**Note** The extra vision information can be saved only with the PNG file format.

U8 U16 89 116 89 H 122

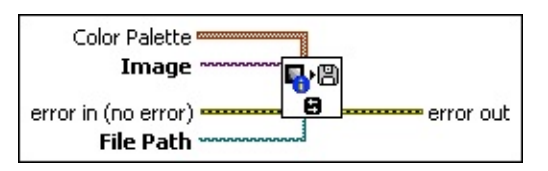

**Color Palette** is used to apply a color palette to an image. **Color Palette** is an array of clusters constructed by the user or supplied by the **IMAQ [GetPalette](#page-189-0)** VI. This palette is composed of 256 elements for each of the three color planes (red, green, and blue). A specific color is the result of applying a value between 0 and 255 to each of the three color planes. If the three planes have identical values, a gray level is obtained (0 specifies black and 255 specifies white). If the image type requires a color palette and it is not supplied, a grayscale color palette is generated and written.

**Red** is the value of the red color plane.

**Green** is the value of the green color plane.

**Blue** is the value of the blue color plane.

**Image** is a reference to the image structure to write as an image file.

**EFE error in (no error)** describes the error status before this VI or function runs. The default is no error. If an error occurred before this VI or function runs, the VI or function passes the **error in** value to **error out**. This VI or function runs normally only if no error occurred before this VI or function runs. If an error occurs while this VI or function runs, it runs normally and sets its own error status in error

out. Use the Simple Error [Handler](glang.chm::/Simple_Error_Handler.html) or [General](glang.chm::/General_Error_Handler.html) Error Handler VIs to display the description of the error code. Use **error in** and **error out** to check errors and to specify execution order by wiring error out from one node to error in of the next node.

- **status** is TRUE (X) if an error occurred before this VI or function ran or FALSE (checkmark) to indicate a warning or that no error occurred before this VI or function ran. The default is FALSE.
- **code** is the error or warning code. If **status** is TRUE, **code** is a nonzero error [code](lverror.chm::/Error_Code_Ranges.html). If **status** is FALSE, **code** is 0 or a warning code.
- **source** describes the origin of the error or warning and is, in most cases, the name of the VI or function that produced the error or warning. The default is an empty string.
- **File Path** is the complete pathname, including drive, directory, and filename, of the file to write.
- **error** out contains error information. If error in indicates that an error occurred before this VI or function ran, **error out** contains the same error information. Otherwise, it describes the error status that this VI or function produces. Right-click the **error out** indicator on the front panel and select **Explain Error** from the shortcut menu for more information about the error.
	- **STED** status is TRUE (X) if an error occurred or FALSE (checkmark) to indicate a warning or that no error occurred.
	- **<u>code</u>** is the error or warning code. If **status** is TRUE, **code** is a nonzero error [code](lverror.chm::/Error_Code_Ranges.html). If **status** is FALSE, **code** is 0 or a warning code.
	- **EXECO** source describes the origin of the error or warning and is, in most cases, the name of the VI or function that produced the error or warning. The default is an empty string.
### **IMAQ Get Overlay Properties VI**

**Owning Palette: [Overlay](#page-349-0)Installed With: NI Vision Development Module** 

Get the transformation behavior properties for a group of overlays.

| U8 | U16 | RGB<sub>2</sub> | I16 | RGB<sub>4</sub> | SGL | CSG | <sup>ME</sup>U<sub>22</sub>

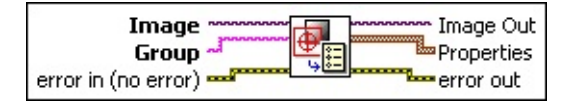

- **Image** is a reference to the source image.
- **Group** is the overlay group name for which you want to get the properties.
- **EFE EXECUTER error in (no error)** describes the error status before this VI or function runs. The default is no error. If an error occurred before this VI or function runs, the VI or function passes the **error in** value to **error out**. This VI or function runs normally only if no error occurred before this VI or function runs. If an error occurs while this VI or function runs, it runs normally and sets its own error status in error out. Use the Simple Error [Handler](glang.chm::/Simple_Error_Handler.html) or [General](glang.chm::/General_Error_Handler.html) Error Handler VIs to display the description of the error code. Use **error in** and **error out** to check errors and to specify execution order by wiring error out from one node to error in of the next node.
	- **Status** is TRUE (X) if an error occurred before this VI or function ran or FALSE (checkmark) to indicate a warning or that no error occurred before this VI or function ran. The default is FALSE.
	- **code** is the error or warning code. If **status** is TRUE, **code** is a nonzero error [code](lverror.chm::/Error_Code_Ranges.html). If **status** is FALSE, **code** is 0 or a warning code.
	- **source** describes the origin of the error or warning and is, in most cases, the name of the VI or function that produced the error or warning. The default is an empty string.

**Image Out** is a reference to **Image**.

**Properties** returns the overlay properties for the specified overlay group

**Property** is the name of the overlay property. The following

values are valid:

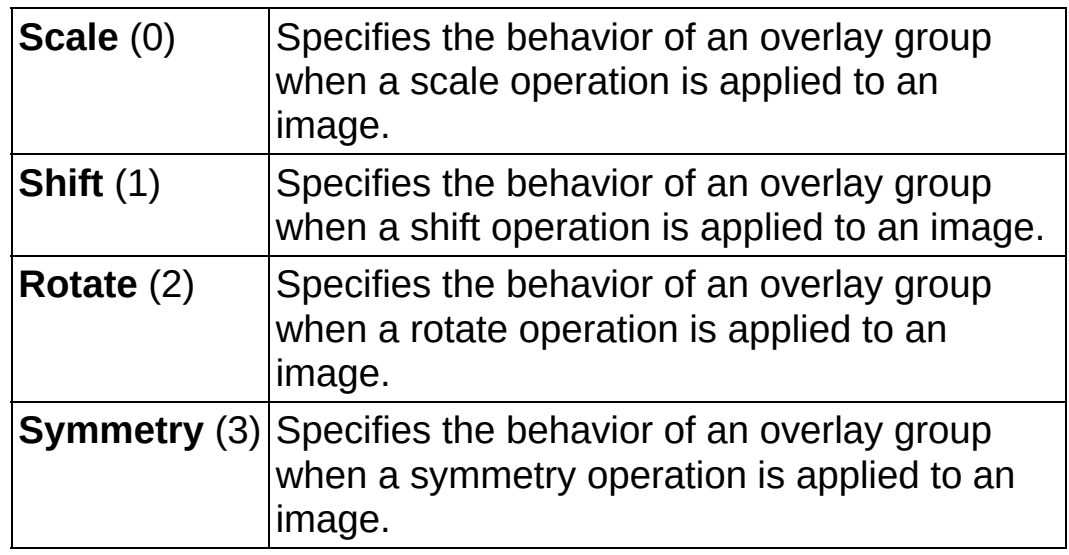

**Behavior** is the behavior of the overlay property. The following values are valid:

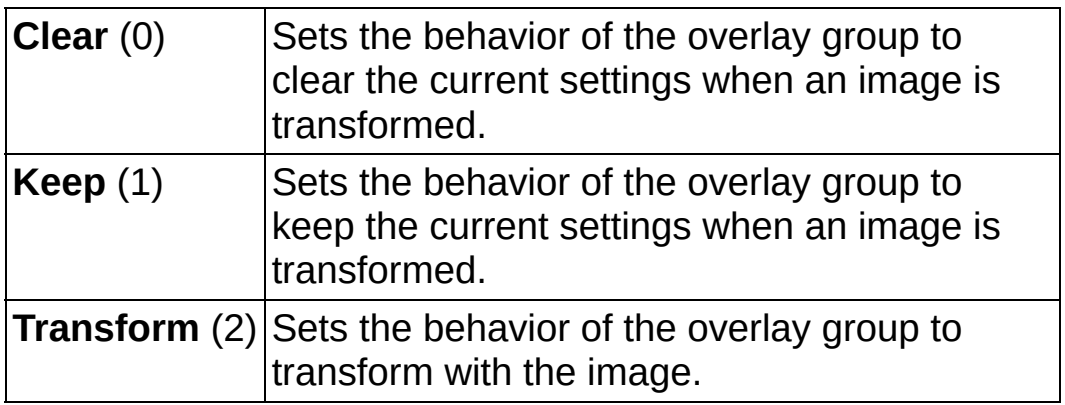

- **error** out contains error information. If error in indicates that an error occurred before this VI or function ran, **error out** contains the same error information. Otherwise, it describes the error status that this VI or function produces. Right-click the **error out** indicator on the front panel and select **Explain Error** from the shortcut menu for more information about the error.
	- **STED** status is TRUE (X) if an error occurred or FALSE (checkmark) to indicate a warning or that no error occurred.
	- **code** is the error or warning code. If status is TRUE, code is a nonzero error [code](lverror.chm::/Error_Code_Ranges.html). If **status** is FALSE, **code** is 0 or a warning code.
	- **BARED source** describes the origin of the error or warning and is, in

most cases, the name of the VI or function that produced the error or warning. The default is an empty string.

### **IMAQ Set Overlay Properties VI**

**Owning Palette:** [Overlay](#page-349-0)**Installed With:** NI Vision Development Module

Sets the transformation behavior properties for groups of overlays.

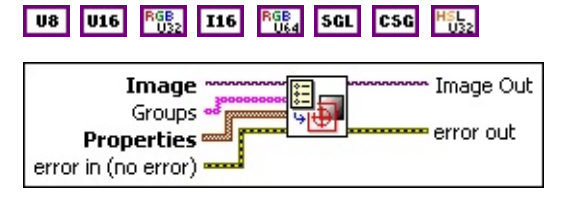

**Image** is a reference to the source image.

**Groups** is an array of strings consisting of the overlay group names for which you want to set the properties.

**Properties** specifies the overlay properties for an overlay group.

**Property** is the name of the overlay property. The following values are valid:

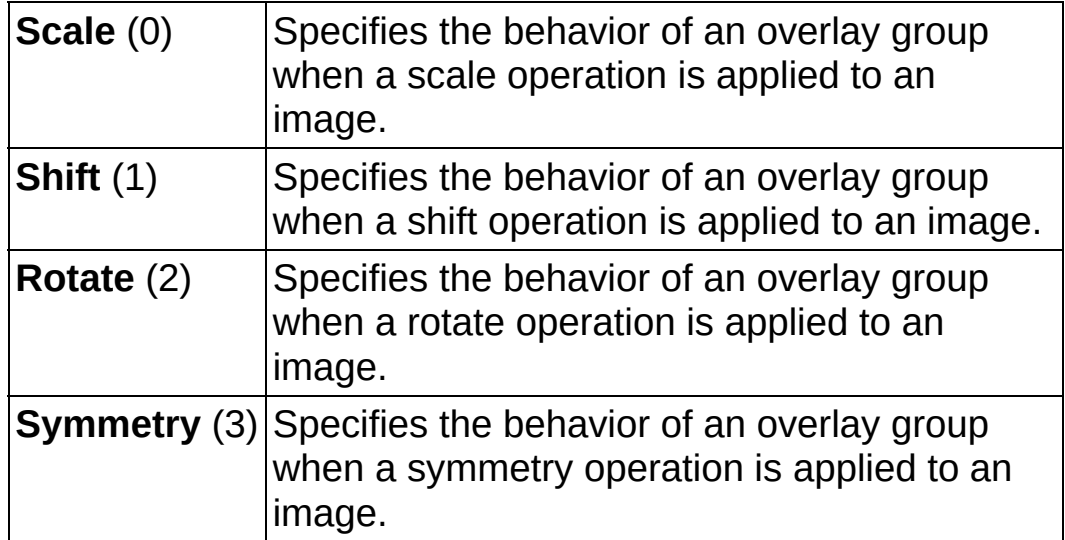

**Behavior** is the behavior of the overlay property. The following values are valid:

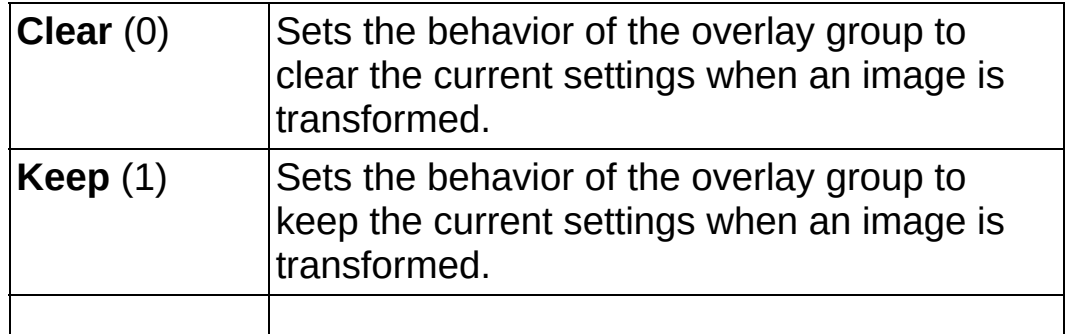

**Transform** (2) Sets the behavior of the overlay group to transform with the image.

- **exist** error in (no error) describes the error status before this VI or function runs. The default is no error. If an error occurred before this VI or function runs, the VI or function passes the **error in** value to **error out**. This VI or function runs normally only if no error occurred before this VI or function runs. If an error occurs while this VI or function runs, it runs normally and sets its own error status in error out. Use the Simple Error [Handler](glang.chm::/Simple_Error_Handler.html) or [General](glang.chm::/General_Error_Handler.html) Error Handler VIs to display the description of the error code. Use **error in** and **error out** to check errors and to specify execution order by wiring error out from one node to error in of the next node.
	- **Status** is TRUE (X) if an error occurred before this VI or function ran or FALSE (checkmark) to indicate a warning or that no error occurred before this VI or function ran. The default is FALSE.
	- **code** is the error or warning code. If **status** is TRUE, **code** is a nonzero error [code](lverror.chm::/Error_Code_Ranges.html). If **status** is FALSE, **code** is 0 or a warning code.
	- **source** describes the origin of the error or warning and is, in most cases, the name of the VI or function that produced the error or warning. The default is an empty string.
- **Image Out** is a reference to **Image**.
- **error out** contains error information. If **error in** indicates that an error occurred before this VI or function ran, **error out** contains the same error information. Otherwise, it describes the error status that this VI or function produces. Right-click the **error out** indicator on the front panel and select **Explain Error** from the shortcut menu for more information about the error.
	- **status** is TRUE (X) if an error occurred or FALSE (checkmark) to indicate a warning or that no error occurred.
	- **code** is the error or warning code. If status is TRUE, code is a nonzero error [code](lverror.chm::/Error_Code_Ranges.html). If **status** is FALSE, **code** is 0 or a warning code.
	- **BARED source** describes the origin of the error or warning and is, in

<span id="page-401-0"></span>most cases, the name of the VI or function that produced the error or warning. The default is an empty string.

# **[Calibration](#page-422-0)**

**Owning Palette:** Vision [Utilities](#page-24-0)**Installed With:** NI Vision Development **Module** 

Use the Calibration VIs to spatially calibrate an image. Spatial calibration converts pixel coordinates to real-world coordinates while compensating for potential perspective errors or nonlinear distortions in your imaging system.

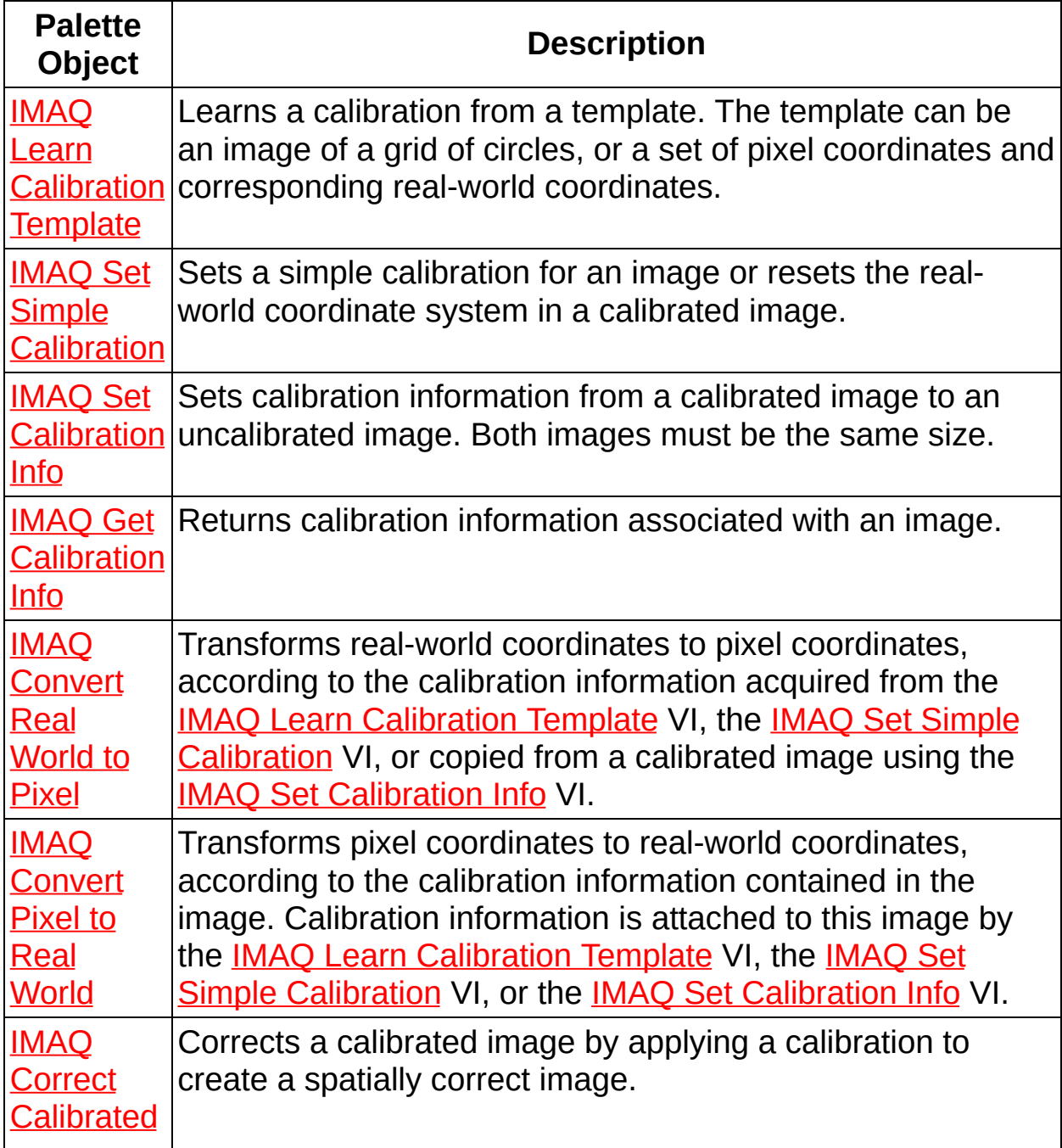

<span id="page-403-0"></span>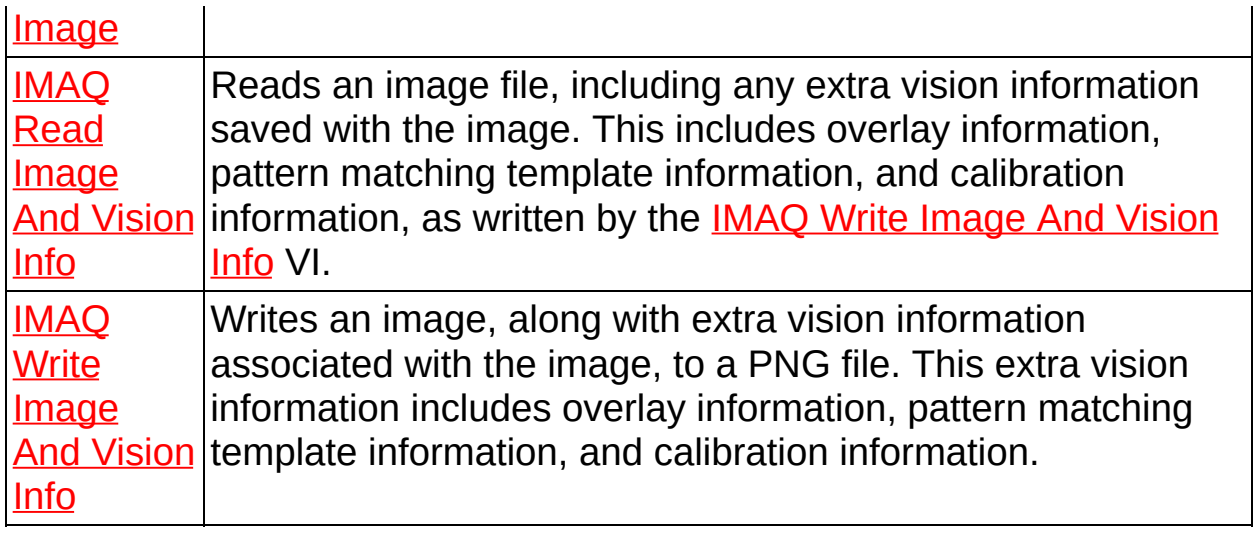

# **IMAQ Learn Calibration Template VI**

**Owning Palette:** [Calibration](#page-401-0)**Installed With:** NI Vision Development Module

Learns a calibration from a template. The template can be an image of a grid of circles, or a set of pixel coordinates and corresponding real-world coordinates.

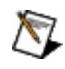

**Note** When learning a calibration template from an image of a grid of circles, the image type must be either U8 or I16.

### **[Examples](#page-409-0)**

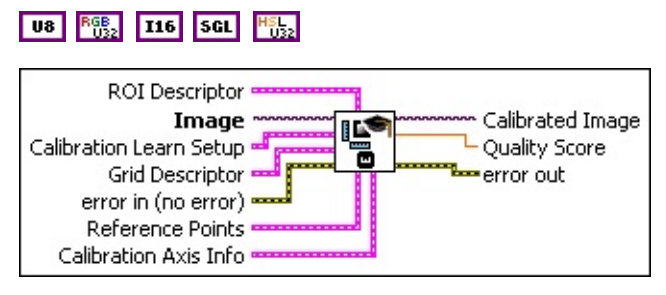

- **ROI Descriptor** defines the region of interest to use in the learning process. All circles in the grid that are outside the defined region are not used when estimating the calibration transformation.
	- **Global Rectangle** contains the coordinates of the bounding rectangle.
	- **Contours** are each of the individual shapes that define an ROI.
		- **ID** refers to whether the contour is the external or internal edge of an ROI.
		- **Type** is the shape type of the contour.
		- **Coordinates** indicates the relative position of the contour.
- **Image** is a reference to the template used for calibrating your system. It should be an image of a grid of dots. The contents of this image are not used if the **Reference Points** array is provided to the VI.

**Calibration Learn Setup** contains the following values:  $\boxed{U32}$ 

**Distortion** indicates the type of distortion you can correct when correcting an image:

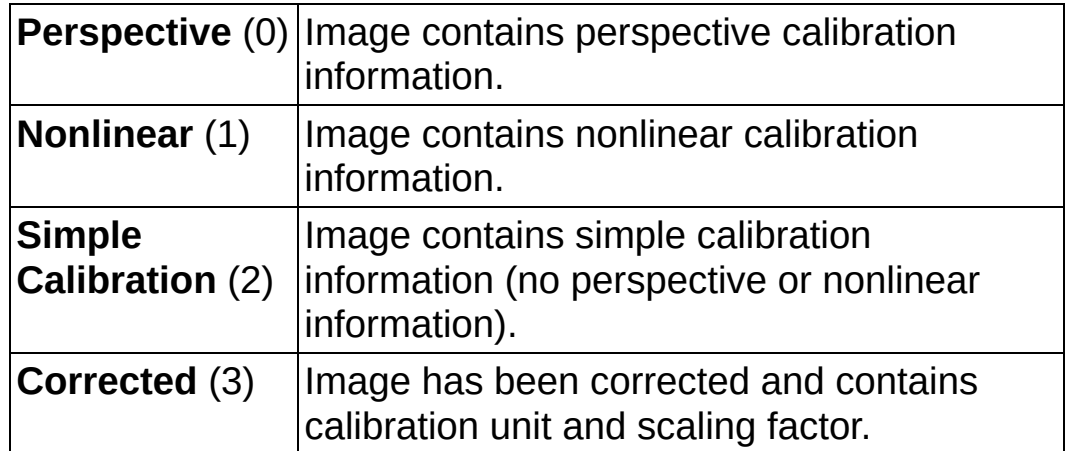

**Corrected Image Scaling** defines the aspect scaling to use when correcting an image.

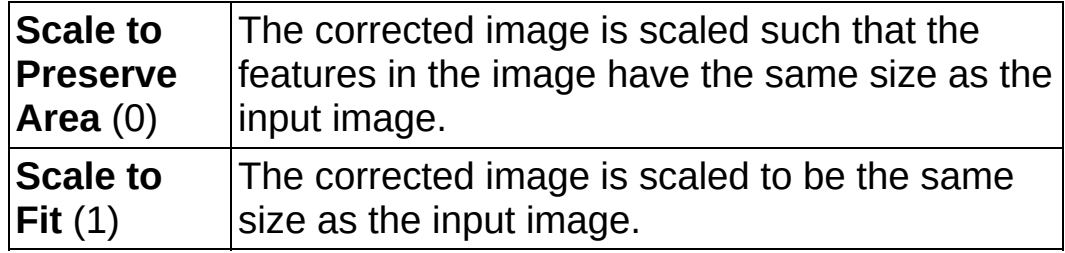

**Corrected Image Learn ROI** specifies the ROI to use when correcting an image.

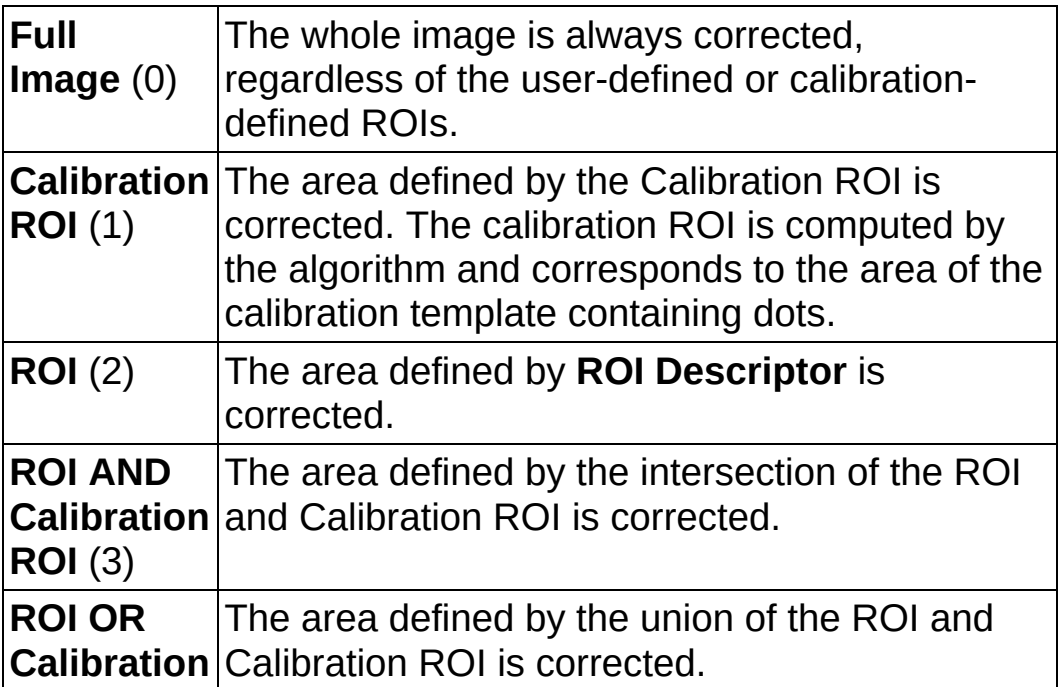

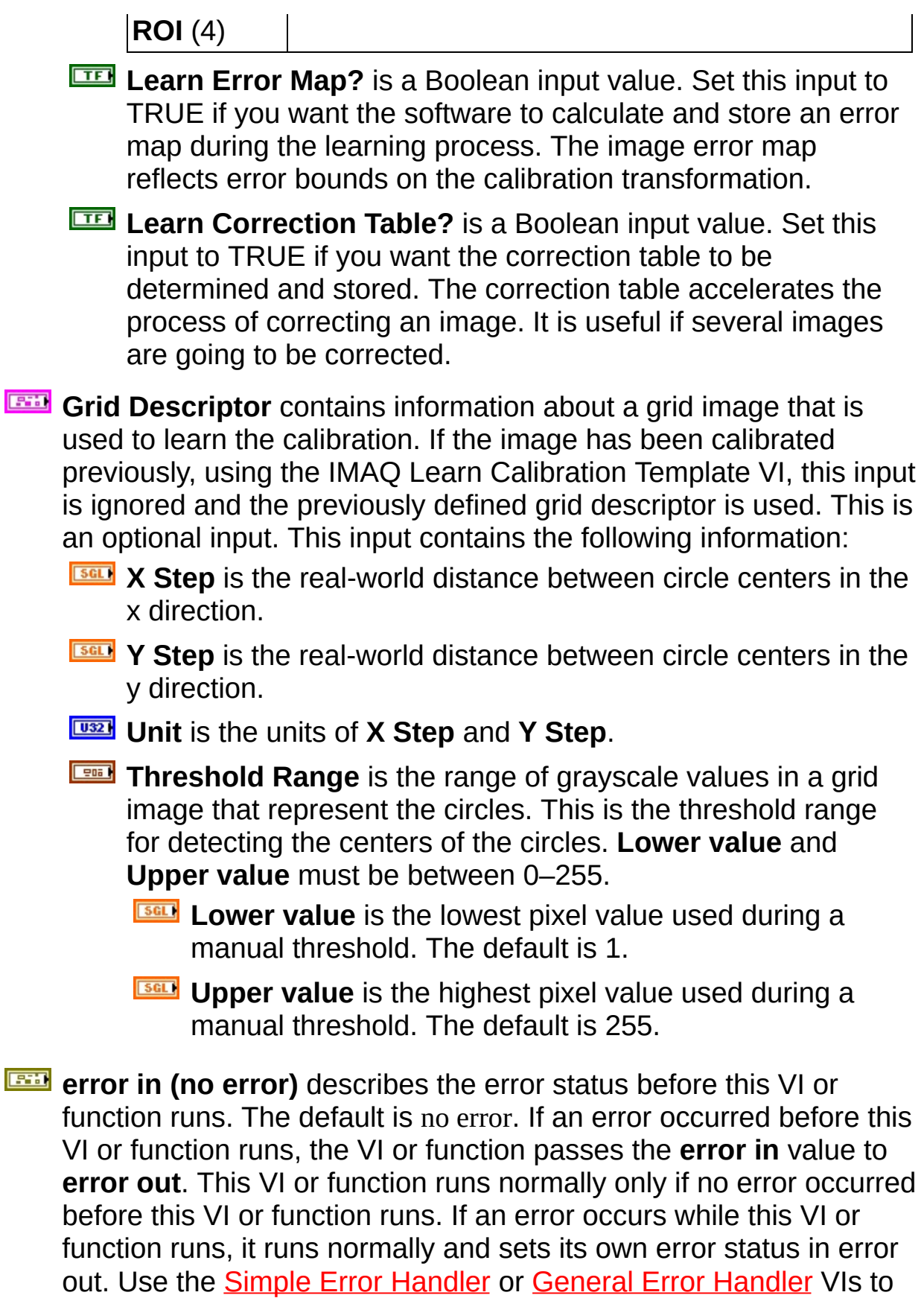

display the description of the error code. Use **error in** and **error out** to check errors and to specify execution order by wiring error out from one node to error in of the next node.

- **status** is TRUE (X) if an error occurred before this VI or function ran or FALSE (checkmark) to indicate a warning or that no error occurred before this VI or function ran. The default is FALSE.
- **code** is the error or warning code. If **status** is TRUE, **code** is a nonzero error [code](lverror.chm::/Error_Code_Ranges.html). If **status** is FALSE, **code** is 0 or a warning code.
- **source** describes the origin of the error or warning and is, in most cases, the name of the VI or function that produced the error or warning. The default is an empty string.
- **Reference Points** is the set of reference points to use in learning a calibration transformation. The minimum number of points is 4. If you connect **Reference Points**, a grid image is not required.
	- **Pixel Coordinates** is the coordinates of the pixel reference points.
	- **Real World Coordinates** is the measuring unit associated with the image.
	- **Unit** is the measuring unit associated with the image. Choose from the following values:

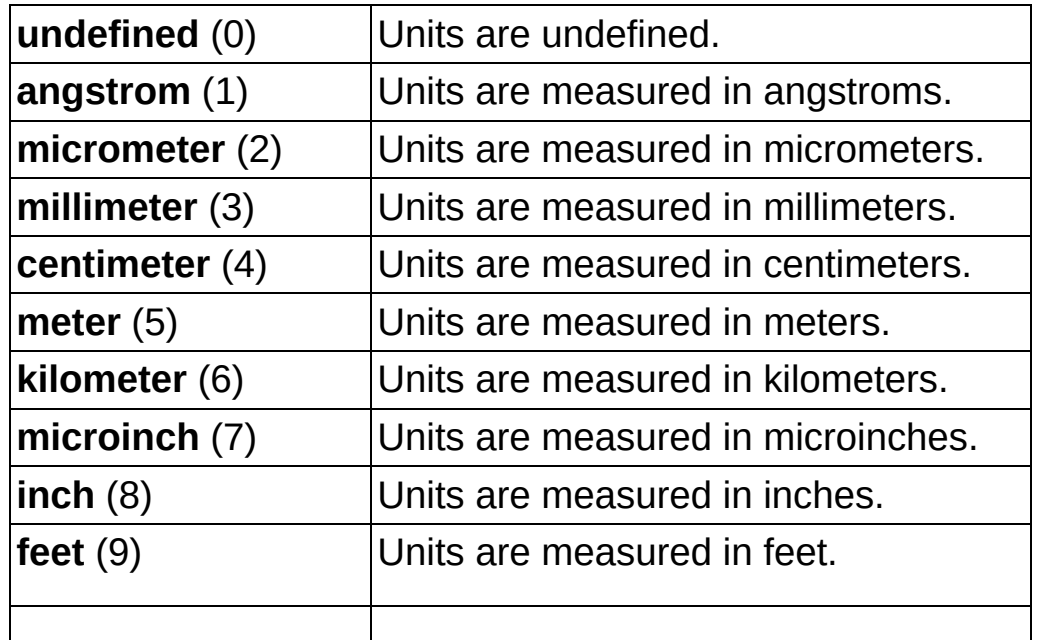

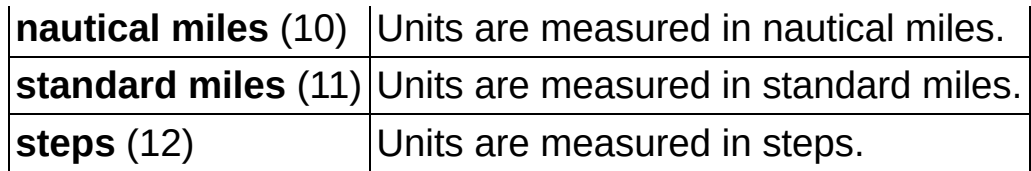

- **Calibration Axis Info** defines a **Reference Coordinate System** for the real-world coordinates.
	- **Drigin Pixel** is the origin of the reference coordinate system, expressed in pixel units.
	- **Angle Relative to Horizontal (deg)** is the angle of the x-axis of the real-world coordinate system, in relation to the horizontal. The horizontal is expressed by a row of circle centers.
	- **Axis Reference** is defined as **Direct** or **Indirect**. Refer to **Axis [Type](#page-1304-0) for more information.**
- **Calibrated Image** is the reference to the output image. This image contains the learned calibration information. Use this image to propagate the calibration information through your application.

The calibration information is associated with the image until the image is resized or disposed of. Use the **IMAQ Write Image And** Vision Info VI to save the calibration [information](#page-393-0) to disk with the image. You can use the IMAQ Read [Image](#page-124-0) And Vision InfoVI to retrieve the calibration information.

- **BEED** Quality Score is the quality score of the learning process between 0–1000. A quality of 1000 means that the chosen algorithm learned the feature points well. It does not necessarily reflect the absolute accuracy of the estimated calibration mapping.
- **error** out contains error information. If **error in** indicates that an error occurred before this VI or function ran, **error out** contains the same error information. Otherwise, it describes the error status that this VI or function produces. Right-click the **error out** indicator on the front panel and select **Explain Error** from the shortcut menu for more information about the error.

**status** is TRUE (X) if an error occurred or FALSE (checkmark) to indicate a warning or that no error occurred.

**code** is the error or warning code. If **status** is TRUE, code is

a nonzero error [code](lverror.chm::/Error_Code_Ranges.html). If **status** is FALSE, **code** is 0 or a warning code.

<span id="page-409-0"></span>**BADED source** describes the origin of the error or warning and is, in most cases, the name of the VI or function that produced the error or warning. The default is an empty string.

### **Examples**

Refer to the following for examples that use this VI.

- LabVIEW\examples\Vision\2. Functions\Calibration\Perspective Calibration Example.llb
- <span id="page-410-0"></span>• LabVIEW\examples\Vision\2. Functions\Calibration\Simple Calibration Example.llb

# **IMAQ Set Simple Calibration VI**

### **Owning Palette:** [Calibration](#page-401-0)**Installed With:** NI Vision Development Module

Sets a simple calibration for an image or resets the real-world coordinate system in a calibrated image. When used to reset a coordinate system, if the correction table is still required, the table must be relearned. When **Angle Relative to Horizontal** is set to 0, you do not need to make a correction.

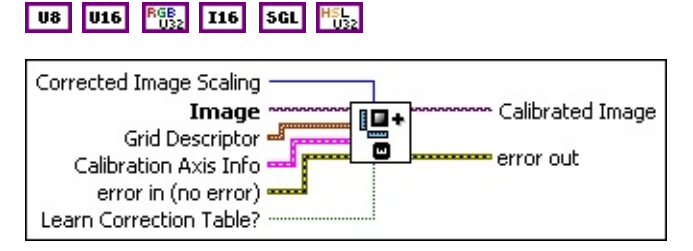

**Corrected Image Scaling** defines the scaling to be used in the corrected image. If the image has been calibrated previously, using the **IMAQ Learn [Calibration](#page-403-0) Template** VI, this input is ignored and the previously defined scaling is used. This is an optional input.

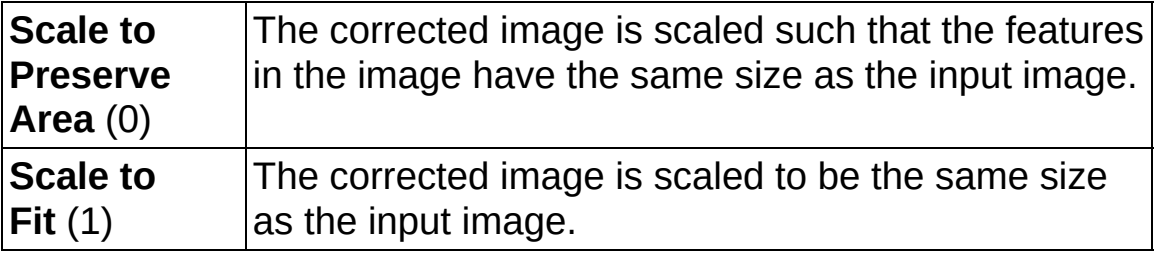

- **Image** is a reference to the uncalibrated image.
- **Grid Descriptor** contains information about a grid image that is used to learn the calibration. If the image has been calibrated previously, using the **IMAO Learn [Calibration](#page-403-0) Template VI**, this input is ignored and the previously defined grid descriptor is used. This is an optional input. This input contains the following information:
	- **Exactle X** Step is the width of a pixel in real-world units.
	- **<u><b>ESELV**</u> Y Step is the height of a pixel in real-world units.
	- **Unit** is the unit for **X Step** and **Y Step**. The following options are valid:

**Undefined** (0) Units are undefined.

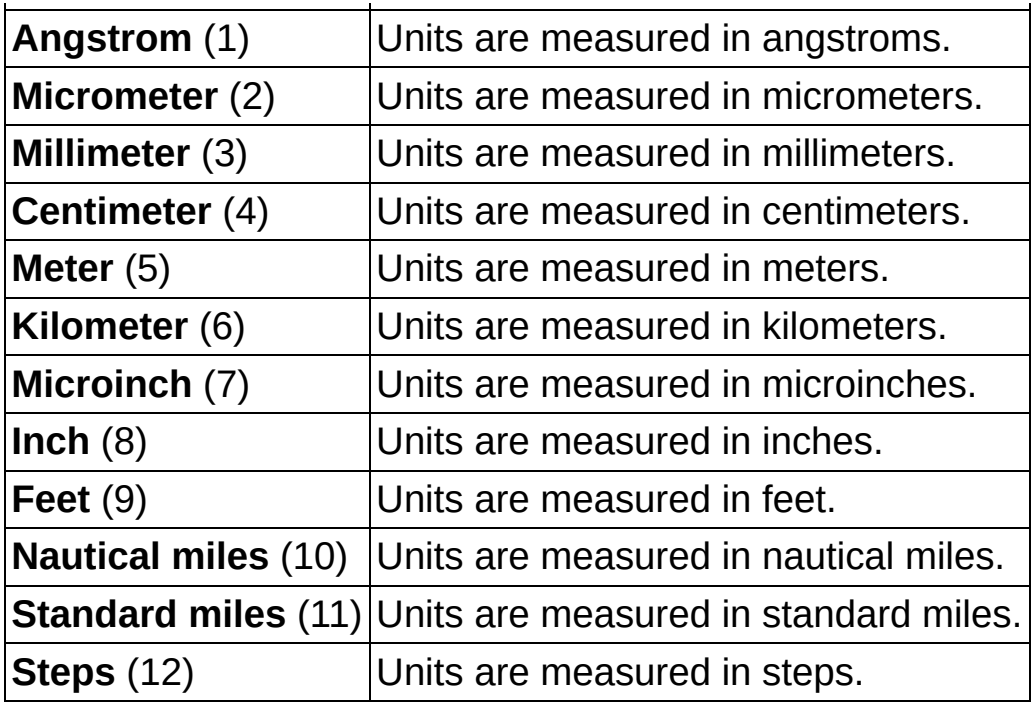

- **Calibration Axis Info** defines a **Reference Coordinate System** for the real-world coordinates. For an image that has already been calibrated, this axis information overrides the old axis information.
	- **E GIFEP Origin Pixel** is the origin of the reference coordinate system, expressed in pixel units.
	- **Angle Relative to Horizontal (deg)** is the angle of the x-axis of the real-world coordinate system, in relation to the horizontal. The horizontal is expressed by a row of circle centers.
	- **Axis Reference** is defined as **Direct** or **Indirect**. Refer to Axis [Type](#page-1304-0) for more information.
- **exist** error in (no error) describes the error status before this VI or function runs. The default is no error. If an error occurred before this VI or function runs, the VI or function passes the **error in** value to **error out**. This VI or function runs normally only if no error occurred before this VI or function runs. If an error occurs while this VI or function runs, it runs normally and sets its own error status in error out. Use the **Simple Error [Handler](glang.chm::/Simple_Error_Handler.html) or [General](glang.chm::/General_Error_Handler.html) Error Handler** VIs to display the description of the error code. Use **error in** and **error out** to check errors and to specify execution order by wiring error out from one node to error in of the next node.
- **status** is TRUE (X) if an error occurred before this VI or function ran or FALSE (checkmark) to indicate a warning or that no error occurred before this VI or function ran. The default is FALSE.
- **code** is the error or warning code. If **status** is TRUE, **code** is a nonzero error [code](lverror.chm::/Error_Code_Ranges.html). If **status** is FALSE, **code** is 0 or a warning code.
- **source** describes the origin of the error or warning and is, in most cases, the name of the VI or function that produced the error or warning. The default is an empty string.
- **Learn Correction Table?** is a Boolean input. If TRUE, the correction table is processed and stored. The correction table accelerates the process of correcting an image. It is useful if several images are going to be corrected. If the current operation is resetting the real-world coordinate system, or if the correction table is still required, the correction table will be relearned.
- **Calibrated Image** is the reference to the output image. This image contains the learned calibration information. Use this image to propagate the calibration information through your application.
	- The calibration information is associated with the image until the image is resized or disposed of. Use the IMAQ Write Image And Vision Info VI to save the calibration [information](#page-393-0) to disk with the image. You can use the IMAQ Read [Image](#page-124-0) And Vision InfoVI to retrieve the calibration information.
- **error** out contains error information. If **error in** indicates that an error occurred before this VI or function ran, **error out** contains the same error information. Otherwise, it describes the error status that this VI or function produces. Right-click the **error out** indicator on the front panel and select **Explain Error** from the shortcut menu for more information about the error.
	- **STED** status is TRUE (X) if an error occurred or FALSE (checkmark) to indicate a warning or that no error occurred.
	- **<u>code</u>** is the error or warning code. If **status** is TRUE, **code** is a nonzero error [code](lverror.chm::/Error_Code_Ranges.html). If **status** is FALSE, **code** is 0 or a warning code.

<span id="page-414-0"></span>**EDEC source** describes the origin of the error or warning and is, in most cases, the name of the VI or function that produced the error or warning. The default is an empty string.

# **IMAQ Set Calibration Info VI**

### **Owning Palette:** [Calibration](#page-401-0)**Installed With:** NI Vision Development Module

Sets calibration information from a calibrated image to an uncalibrated image. Both images must be the same size.

### **[Examples](#page-416-0)**

U8 U16 RGB2 116 SGL H52

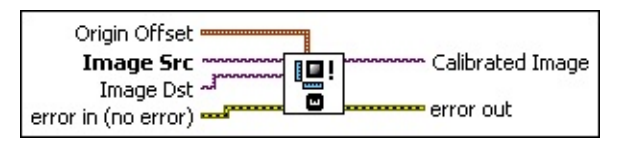

- **Origin Offset** specifies the (x,y) location of the origin (top-left corner) of the destination image (Image Dst) with respect to the origin of template image (Image Src). The default is  $(-1, -1)$ .
- **Image Src** is a reference to the source image.
- **Image Dst** is a reference to the destination image.
- **Example 19 arror in (no error)** describes the error status before this VI or function runs. The default is no error. If an error occurred before this VI or function runs, the VI or function passes the **error in** value to **error out**. This VI or function runs normally only if no error occurred before this VI or function runs. If an error occurs while this VI or function runs, it runs normally and sets its own error status in error out. Use the **Simple Error [Handler](glang.chm::/Simple_Error_Handler.html) or [General](glang.chm::/General_Error_Handler.html) Error Handler** VIs to display the description of the error code. Use **error in** and **error out** to check errors and to specify execution order by wiring error out from one node to error in of the next node.
	- **Status** is TRUE (X) if an error occurred before this VI or function ran or FALSE (checkmark) to indicate a warning or that no error occurred before this VI or function ran. The default is FALSE.
	- **code** is the error or warning code. If status is TRUE, code is a nonzero error [code](lverror.chm::/Error_Code_Ranges.html). If **status** is FALSE, **code** is 0 or a warning code.
	- **stated source** describes the origin of the error or warning and is, in most cases, the name of the VI or function that produced the

error or warning. The default is an empty string.

**Calibrated Image** is the reference to the output image. This image contains the learned calibration information. Use this image to propagate the calibration information through your application.

The calibration information is associated with the image until the image is resized or disposed of. Use the IMAQ Write Image And Vision Info VI to save the calibration [information](#page-393-0) to disk with the image. You can use the **IMAQ Read [Image](#page-124-0) And Vision Info**VI to retrieve the calibration information.

- <span id="page-416-0"></span>**error out** contains error information. If **error in** indicates that an error occurred before this VI or function ran, **error out** contains the same error information. Otherwise, it describes the error status that this VI or function produces. Right-click the **error out** indicator on the front panel and select **Explain Error** from the shortcut menu for more information about the error.
	- **STED** status is TRUE (X) if an error occurred or FALSE (checkmark) to indicate a warning or that no error occurred.
	- **code** is the error or warning code. If status is TRUE, code is a nonzero error [code](lverror.chm::/Error_Code_Ranges.html). If **status** is FALSE, **code** is 0 or a warning code.
	- **BARED source** describes the origin of the error or warning and is, in most cases, the name of the VI or function that produced the error or warning. The default is an empty string.

### **Examples**

Refer to the following for examples that use this VI.

- LabVIEW\examples\Vision\2. Functions\Calibration\Perspective Calibration Example.llb
- <span id="page-417-0"></span>LabVIEW\examples\Vision\2. Functions\Calibration\Perspective Calibration Example.llb

## **IMAQ Get Calibration Info VI**

**Owning Palette:** [Calibration](#page-401-0)**Installed With:** NI Vision Development Module

Returns calibration [information](#page-403-0) associated with an image. Use the IMAQ Learn [Calibration](#page-410-0) Template VI or the **IMAQ Set Simple Calibration** VI to set this calibration information.

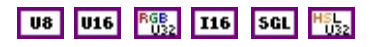

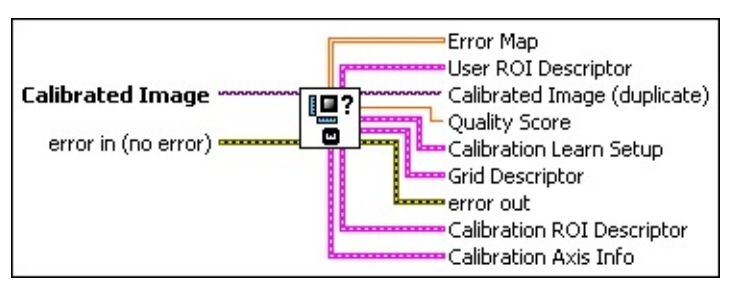

- **Calibrated Image** is the reference to the input image that determines the output calibration information.
- **EFF** error in (no error) describes the error status before this VI or function runs. The default is no error. If an error occurred before this VI or function runs, the VI or function passes the **error in** value to **error out**. This VI or function runs normally only if no error occurred before this VI or function runs. If an error occurs while this VI or function runs, it runs normally and sets its own error status in error out. Use the Simple Error [Handler](glang.chm::/Simple_Error_Handler.html) or [General](glang.chm::/General_Error_Handler.html) Error Handler VIs to display the description of the error code. Use **error in** and **error out** to check errors and to specify execution order by wiring error out from one node to error in of the next node.
	- **Status** is TRUE (X) if an error occurred before this VI or function ran or FALSE (checkmark) to indicate a warning or that no error occurred before this VI or function ran. The default is FALSE.
	- **code** is the error or warning code. If status is TRUE, code is a nonzero error [code](lverror.chm::/Error_Code_Ranges.html). If **status** is FALSE, **code** is 0 or a warning code.
	- **source** describes the origin of the error or warning and is, in most cases, the name of the VI or function that produced the error or warning. The default is an empty string.
- **Exall Error Map** returns the error map if it was [determined](#page-403-0) by the **IMAQ** Learn Calibration Template VI.
- **EEE** User ROI Descriptor defines the region you specified at the time of calibration.
	- **Global Rectangle** contains the coordinates of the bounding rectangle.
	- **Contours** are each of the individual shapes that define an ROI.
		- **ID** refers to whether the contour is the external or internal edge of an ROI.
		- **Type** is the shape type of the contour.
		- **Coordinates** indicates the relative position of the contour.
- **Calibrated Image (duplicate)** is a reference to the output image. This image is identical to the input **Calibrated Image**.
- **BEL** Quality Score is the quality score of the learning process between 0–1000. A quality of 1000 means that the chosen algorithm learned the feature points well. It does not necessarily reflect the absolute accuracy of the estimated calibration mapping.
- **Calibration Learn Setup** contains the following values:
	- **Distortion** indicates the type of distortion you can correct when correcting an image. Choose from the following options:

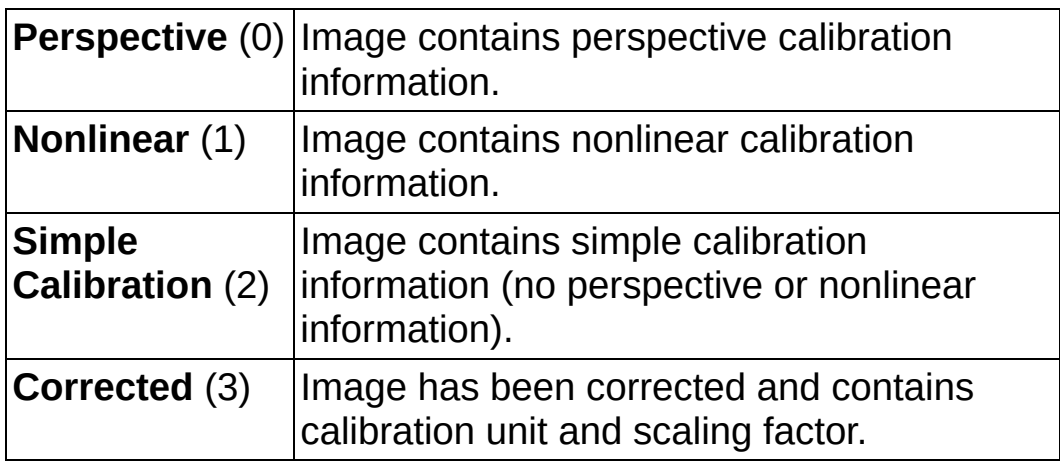

**EUBBY** Corrected Image Scaling defines the aspect scaling to use when correcting an image.

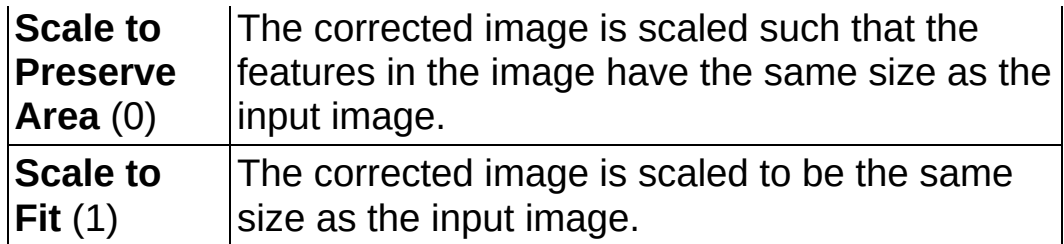

**EUSSEY** Corrected Image Learn ROI specifies the ROI to use when correcting an image.

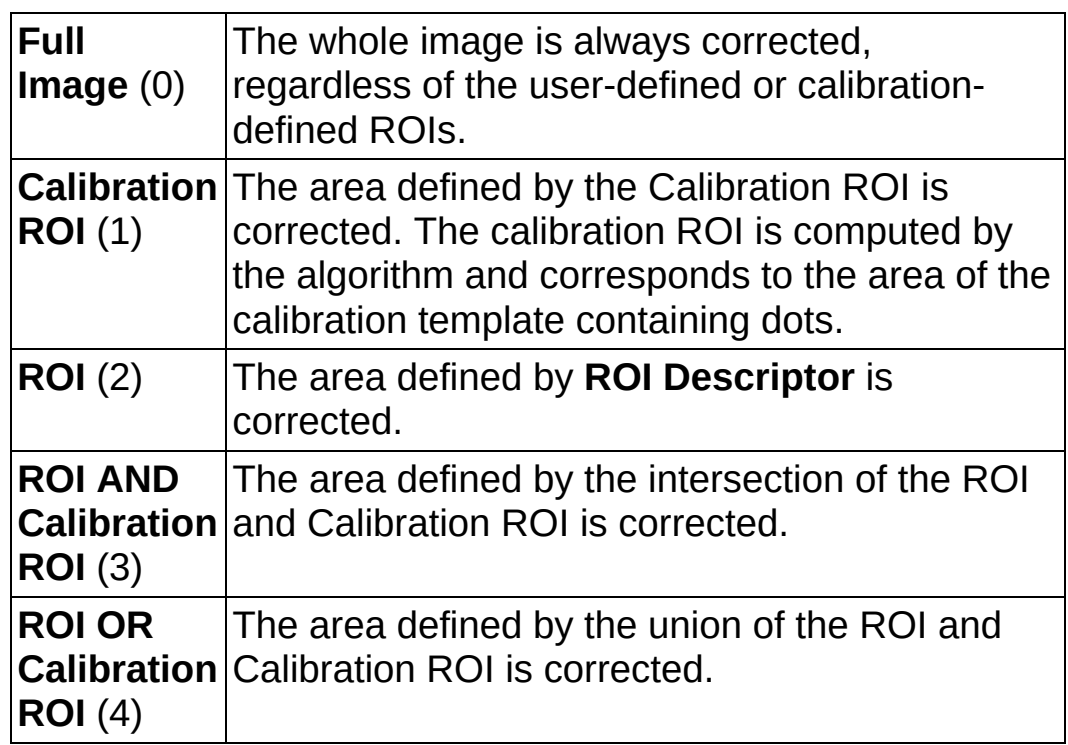

- **LEED Learn Error Map?** is a Boolean input value. Set this input to TRUE if you want the software to calculate and store an error map during the learning process. The image error map reflects error bounds on the calibration transformation.
- **Learn Correction Table?** is a Boolean input value. Set this input to TRUE if you want the correction table to be determined and stored. The correction table accelerates the process of correcting an image. It is useful if several images are going to be corrected.

**Grid Descriptor** returns scaling constants used to calibrate the image.

**X** Step is the real-world distance between circle centers in the

x direction.

- **ESGLEV** Y Step is the real-world distance between circle centers in the y direction.
- **Unit** is the units of **X Step** and **Y Step**.
- **Threshold Range** is the range of grayscale values in a grid image that represent the circles. This is the threshold range for detecting the centers of the circles. **Lower value** and **Upper value** must be between 0?255.
	- **ESGEE Lower value** is the lowest pixel value used during a manual threshold. The default is 1.
	- **ESGED** Upper value is the highest pixel value used during a manual threshold. The default is 255.
- **error out** contains error information. If **error in** indicates that an error occurred before this VI or function ran, **error out** contains the same error information. Otherwise, it describes the error status that this VI or function produces. Right-click the **error out** indicator on the front panel and select **Explain Error** from the shortcut menu for more information about the error.
	- **Status** is TRUE (X) if an error occurred or FALSE (checkmark) to indicate a warning or that no error occurred.
	- **code** is the error or warning code. If status is TRUE, code is a nonzero error [code](lverror.chm::/Error_Code_Ranges.html). If **status** is FALSE, **code** is 0 or a warning code.
	- **ELECT** SOUTCE describes the origin of the error or warning and is, in most cases, the name of the VI or function that produced the error or warning. The default is an empty string.
- **Calibration ROI Descriptor** returns an ROI that corresponds to the region of the image where the calibration information is accurate.
	- **Global Rectangle** contains the coordinates of the bounding rectangle.
	- **Contours** are each of the individual shapes that define an ROI.
		- **ID** refers to whether the contour is the external or internal edge of an ROI.
- **Type** is the shape type of the contour.
- **Coordinates** indicates the relative position of the contour.
- <span id="page-422-0"></span>**Calibration Axis Info** defines a **Reference Coordinate System** for the real-world coordinates.
	- **DEED** Origin Pixel is the origin of the reference coordinate system, expressed in pixel units.
	- **Angle Relative to Horizontal (deg)** is the angle of the x-axis of the real-world coordinate system, in relation to the horizontal. The horizontal is expressed by a row of circle centers.
	- **Axis Reference** is defined as **Direct** or **Indirect**. Refer to Axis [Type](#page-1304-0) for more information.

## **IMAQ Correct Calibrated Image VI**

### **Owning Palette:** [Calibration](#page-401-0)**Installed With:** NI Vision Development Module

Corrects a calibrated image by applying a calibration to create a spatially correct image.

### **[Examples](#page-425-0)**

U8 | RGB<sub>2</sub> | 116 | SGL | H<sub>052</sub>

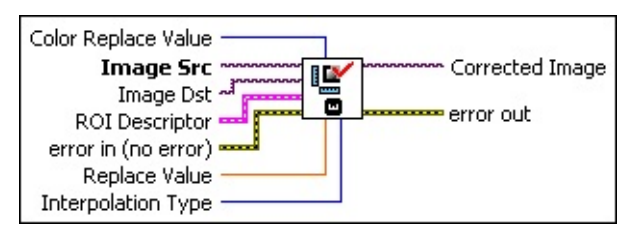

- **Color Replace Value** is the value used to replace pixels in a corrected color image that were not part of the original image.
- **Image Src** is a reference to the source image.
- **Image Dst** is a reference to the destination image.
- **ROI Descriptor** is the ROI to be corrected.
	- **Global Rectangle** contains the coordinates of the bounding rectangle.
	- **Contours** are each of the individual shapes that define an ROI.
		- **ID** refers to whether the contour is the external or internal edge of an ROI.
		- **Type** is the shape type of the contour.
		- **Coordinates** indicates the relative position of the contour.
- **EFF** error in (no error) describes the error status before this VI or function runs. The default is no error. If an error occurred before this VI or function runs, the VI or function passes the **error in** value to **error out**. This VI or function runs normally only if no error occurred before this VI or function runs. If an error occurs while this VI or function runs, it runs normally and sets its own error status in error out. Use the **Simple Error [Handler](glang.chm::/Simple_Error_Handler.html) or [General](glang.chm::/General_Error_Handler.html) Error Handler** VIs to

display the description of the error code. Use **error in** and **error out** to check errors and to specify execution order by wiring error out from one node to error in of the next node.

- **status** is TRUE (X) if an error occurred before this VI or function ran or FALSE (checkmark) to indicate a warning or that no error occurred before this VI or function ran. The default is FALSE.
- **code** is the error or warning code. If **status** is TRUE, **code** is a nonzero error [code](lverror.chm::/Error_Code_Ranges.html). If **status** is FALSE, **code** is 0 or a warning code.
- **source** describes the origin of the error or warning and is, in most cases, the name of the VI or function that produced the error or warning. The default is an empty string.
- **Replace Value** is the value that the VI uses to fill pixels in the corrected image that the VI could not correct in **Image Src**. The default is 0.
- **ISSEE Interpolation Type** specifies the interpolation method used to obtain the corrected image. The default is **Zero Order**. The following options are valid:

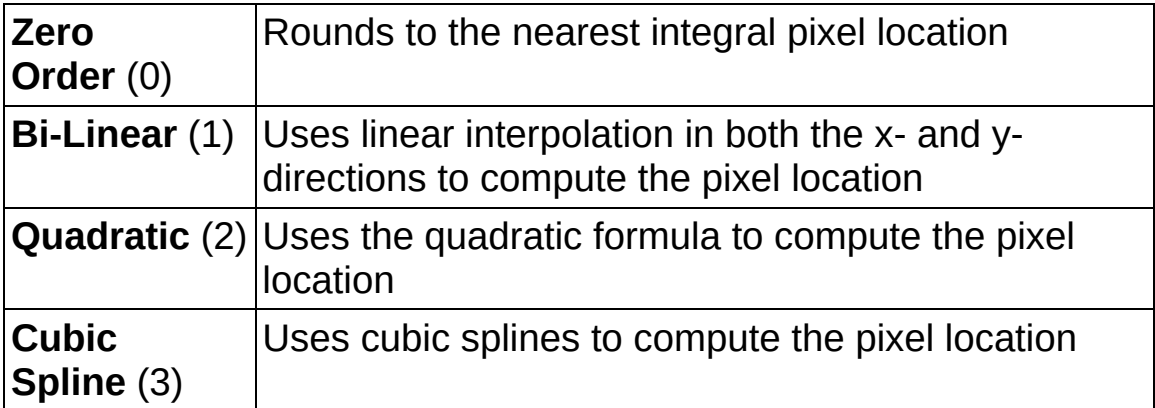

- **Corrected Image** is the reference to the corrected destination (output) image. If the **Image Dst** is connected, then **Corrected Image** is the same as **Image Dst**. Otherwise, **Corrected Image** refers to the image referenced by **Image Src**.
- **error out** contains error information. If **error in** indicates that an error occurred before this VI or function ran, **error out** contains the same error information. Otherwise, it describes the error status that this VI or function produces. Right-click the **error out** indicator on

the front panel and select **Explain Error** from the shortcut menu for more information about the error.

- **STED** status is TRUE (X) if an error occurred or FALSE (checkmark) to indicate a warning or that no error occurred.
- **code** is the error or warning code. If status is TRUE, code is a nonzero error [code](lverror.chm::/Error_Code_Ranges.html). If **status** is FALSE, **code** is 0 or a warning code.
- <span id="page-425-0"></span>**ELECT** SOUTCE describes the origin of the error or warning and is, in most cases, the name of the VI or function that produced the error or warning. The default is an empty string.

### **Examples**

Refer to the following for an example that uses this VI.

<span id="page-426-0"></span>• LabVIEW\examples\Vision\2. Functions\Calibration\Simple Calibration Example.vi

# **Color Utilities**

**Owning Palette:** Vision [Utilities](#page-24-0)**Installed With:** NI Vision Development **Module** 

Use the Color Utilities VIs to manipulate the colors and color planes of an image. Use these VIs to extract different color planes from an image, replace the planes of a color image with new data, convert a color image into a 2D array and back, read and set pixel values in a color image, and convert pixel values from one color space to another.

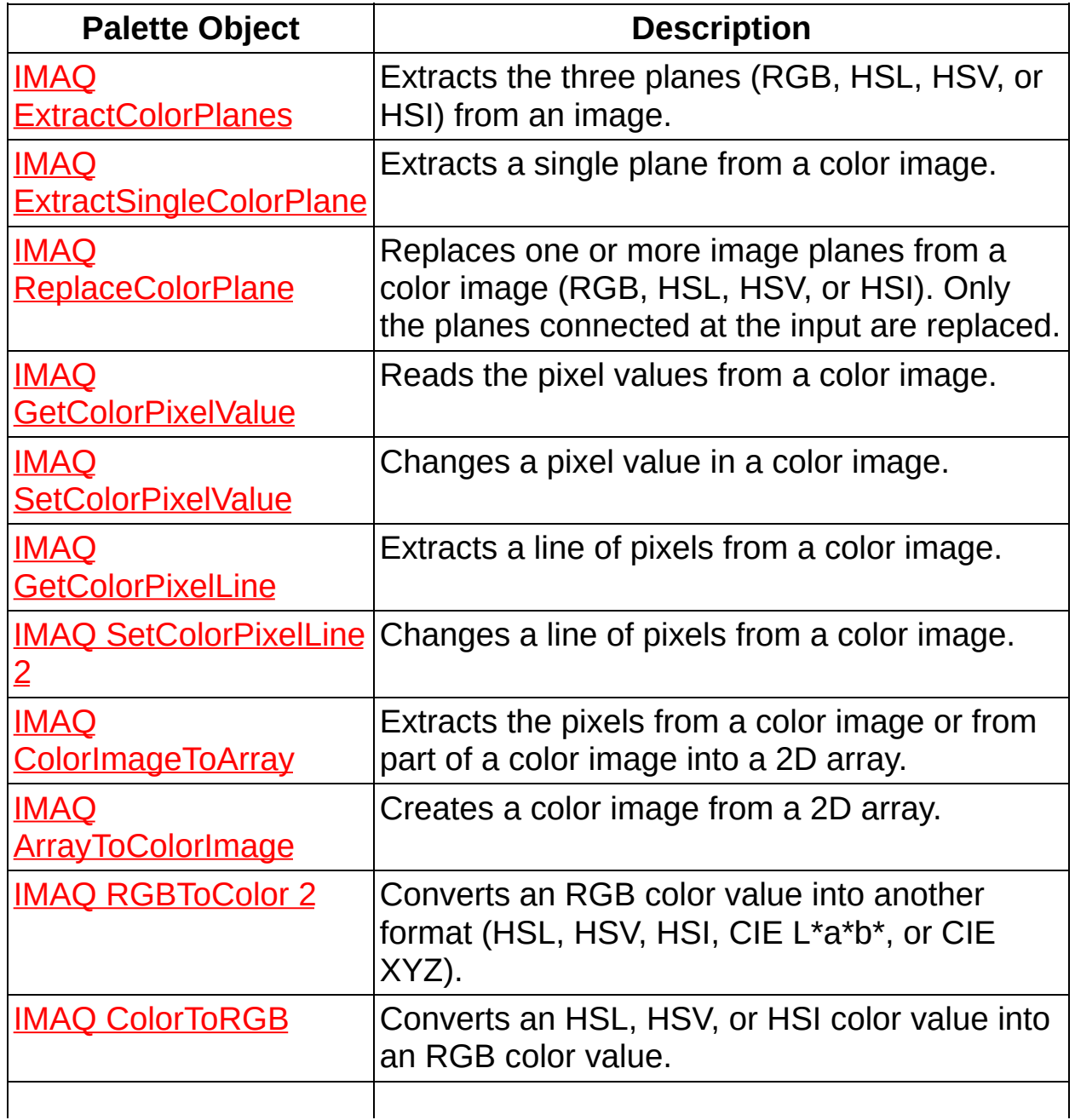

<span id="page-428-0"></span>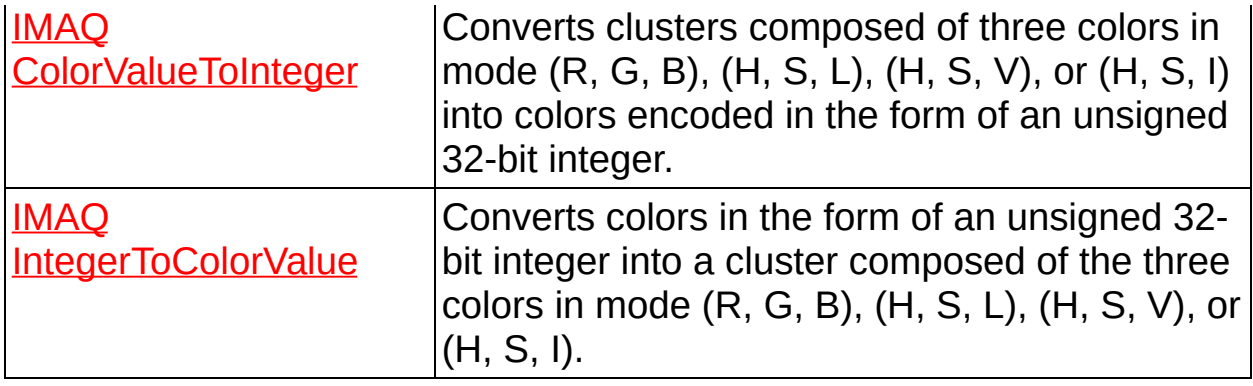

## **IMAQ ExtractColorPlanes VI**

#### **Owning Palette:** Color [Utilities](#page-426-0)**Installed With:** NI Vision Development Module

Extracts the three planes (RGB, HSL, HSV, or HSI) from an image.

**RGB<sub>2</sub>** RGB<sub>4</sub> HB<sub>52</sub>

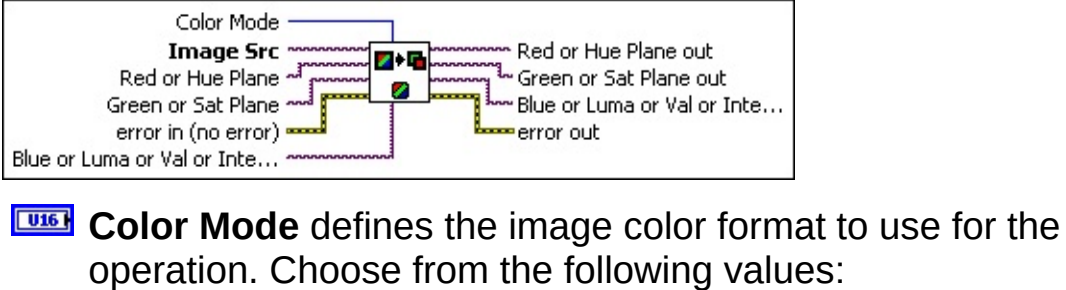

 $\mathcal{N}$ **Note** Unsigned 64-bit RGB images support only a **Color Mode** of **RGB**.

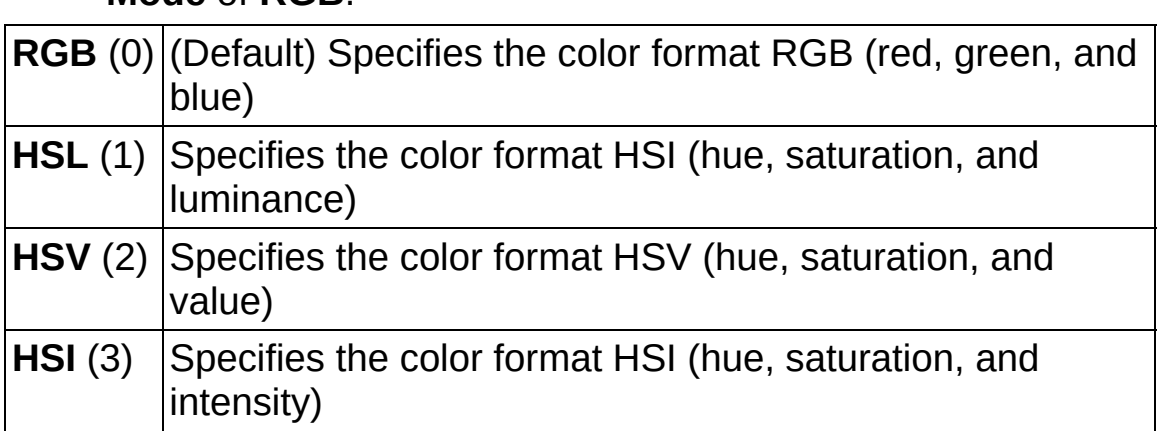

- **Image Src** is a reference to the source image.
- **Red or Hue Plane** is the reference to the destination image for the first color plane. This plane can be either the red plane (**Color Mode** RGB) or the hue plane (**Color Mode** HSL, HSV, or HSI). If **Red or Hue Plane** is connected, it must have as many bits per pixel as the extracted color plane. If **Red or Hue Plane** is not connected, the VI does not extract the first color plane.
- **Green or Sat Plane** is the reference to the destination image for the second color plane. This plane can be either the green plane (**Color Mode** RGB) or the saturation plane (**Color Mode** HSL, HSV, or HSI). If **Green or Saturation Plane** is connected, it must have as many bits per pixel as the extracted color plane. If **Green or**

**Saturation Plane** is not connected, the VI does not extract the second color plane.

- **Example 1 error in (no error)** describes the error status before this VI or function runs. The default is no error. If an error occurred before this VI or function runs, the VI or function passes the **error in** value to **error out**. This VI or function runs normally only if no error occurred before this VI or function runs. If an error occurs while this VI or function runs, it runs normally and sets its own error status in error out. Use the **Simple Error [Handler](glang.chm::/Simple_Error_Handler.html)** or [General](glang.chm::/General_Error_Handler.html) Error Handler VIs to display the description of the error code. Use **error in** and **error out** to check errors and to specify execution order by wiring error out from one node to error in of the next node.
	- **Status** is TRUE (X) if an error occurred before this VI or function ran or FALSE (checkmark) to indicate a warning or that no error occurred before this VI or function ran. The default is FALSE.
	- **code** is the error or warning code. If status is TRUE, code is a nonzero error [code](lverror.chm::/Error_Code_Ranges.html). If **status** is FALSE, **code** is 0 or a warning code.
	- **source** describes the origin of the error or warning and is, in most cases, the name of the VI or function that produced the error or warning. The default is an empty string.
- **Blue or Luma or Val or Inten Plane** is the reference to the destination image for the third color plane. This plane can be either the blue plane (**Color Mode** RGB), the luminance plane (**Color Mode** HSL), the value plane (**Color Mode** HSV) or the intensity plane (**Color Mode** HSI). If **Blue or Luma or Val or Inten Plane** is connected, it must have as many bits per pixel as the extracted color plane. If **Blue or Luma or Val or Inten Plane** is not connected, the VI does not extract the third color plane.
- **Red or Hue Plane out** is the reference to the image containing the red (or hue) plane of the source (input) image.
- **Green or Sat Plane out** is the reference to the image containing the green (or saturation) plane of the source (input) image.
- **Blue or Luma or Val or Inten Plane out** is the reference to the image containing the blue (or luminance, value, or intensity) plane

of the source (input) image.

- <span id="page-431-0"></span>**error** out contains error information. If **error in** indicates that an error occurred before this VI or function ran, **error out** contains the same error information. Otherwise, it describes the error status that this VI or function produces. Right-click the **error out** indicator on the front panel and select **Explain Error** from the shortcut menu for more information about the error.
	- **status** is TRUE (X) if an error occurred or FALSE (checkmark) to indicate a warning or that no error occurred.
	- **code** is the error or warning code. If status is TRUE, code is a nonzero error [code](lverror.chm::/Error_Code_Ranges.html). If **status** is FALSE, **code** is 0 or a warning code.
	- **EXECO** source describes the origin of the error or warning and is, in most cases, the name of the VI or function that produced the error or warning. The default is an empty string.
### **IMAQ ExtractSingleColorPlane VI**

**Owning Palette:** Color [Utilities](#page-426-0)**Installed With:** NI Vision Development Module

Extracts a single plane from a color image.

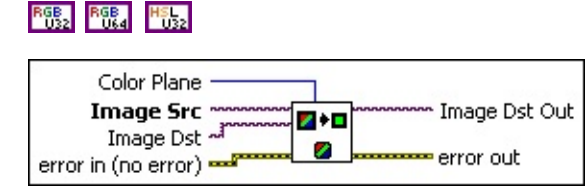

**Color Plane** defines the color plane to extract. Choose from the following values:

 $\boxtimes$ 

**Note** Unsigned 64-bit RGB images support only **Color Plane** values of **Red**, **Green**, or **Blue**.

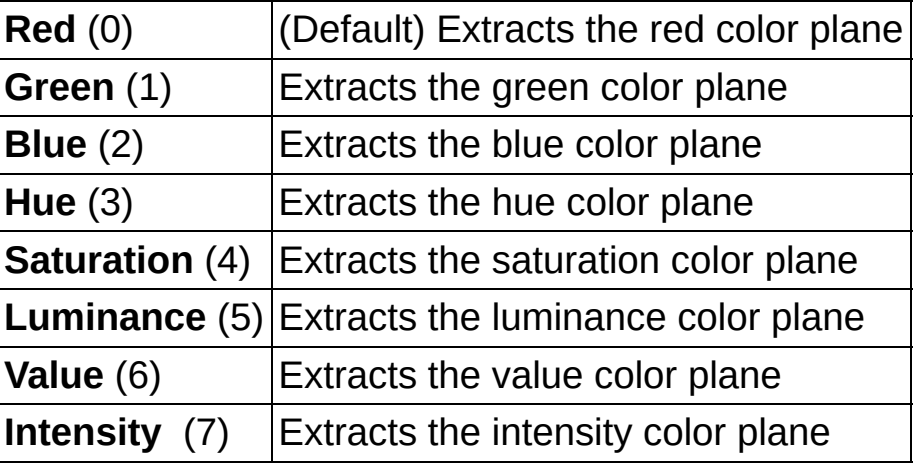

- **Image Src** is the reference to a color image that has one of its color planes extracted. If **Image Dst** is not connected, the source image is converted to an image that contains the extracted plane.
- **Image Dst** is a reference to the destination image.
- **Example 1 error in (no error)** describes the error status before this VI or function runs. The default is no error. If an error occurred before this VI or function runs, the VI or function passes the **error in** value to **error out**. This VI or function runs normally only if no error occurred before this VI or function runs. If an error occurs while this VI or function runs, it runs normally and sets its own error status in error out. Use the Simple Error [Handler](glang.chm::/Simple_Error_Handler.html) or [General](glang.chm::/General_Error_Handler.html) Error Handler VIs to display the description of the error code. Use **error in** and **error out**

to check errors and to specify execution order by wiring error out from one node to error in of the next node.

- **Status** is TRUE (X) if an error occurred before this VI or function ran or FALSE (checkmark) to indicate a warning or that no error occurred before this VI or function ran. The default is FALSE.
- **code** is the error or warning code. If **status** is TRUE, **code** is a nonzero error [code](lverror.chm::/Error_Code_Ranges.html). If **status** is FALSE, **code** is 0 or a warning code.
- **source** describes the origin of the error or warning and is, in most cases, the name of the VI or function that produced the error or warning. The default is an empty string.
- **Image Dst Out** is a reference to the destination image. If **Image Dst** is connected, **Image Dst Out** is the same as **Image Dst**. Otherwise, **Image Dst Out** refers to the image referenced by **Image Src**.
- **error out** contains error information. If **error in** indicates that an error occurred before this VI or function ran, **error out** contains the same error information. Otherwise, it describes the error status that this VI or function produces. Right-click the **error out** indicator on the front panel and select **Explain Error** from the shortcut menu for more information about the error.
	- **STED** status is TRUE (X) if an error occurred or FALSE (checkmark) to indicate a warning or that no error occurred.
	- **<u>code</u>** is the error or warning code. If **status** is TRUE, **code** is a nonzero error [code](lverror.chm::/Error_Code_Ranges.html). If **status** is FALSE, **code** is 0 or a warning code.
	- **EXECO** source describes the origin of the error or warning and is, in most cases, the name of the VI or function that produced the error or warning. The default is an empty string.

# **IMAQ ReplaceColorPlane VI**

**Owning Palette:** Color [Utilities](#page-426-0)**Installed With:** NI Vision Development Module

Replaces one or more image planes from a color image (RGB, HSL, HSV, or HSI). Only the planes connected at the input are replaced. If all three planes are connected, the input **Image Src** is not necessary, and only the **Image Dst** is used. The image is resized to the dimensions of the planes passed on input. Therefore, their sizes must be identical. If one or two planes are connected, the planes must have the same dimension as the source image.

**RGB<sub>2</sub> RGB<sub>4</sub> H<sub>D<sub>22</sub>**</sub>

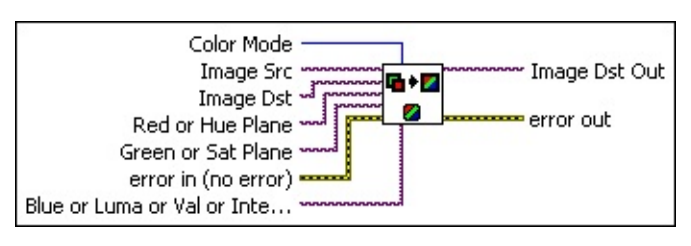

- **Color Mode** defines the image color format to use for the operation. Choose from the following values:
	- NZ **Note** Unsigned 64-bit RGB images support only a **Color Mode** of **RGB**.

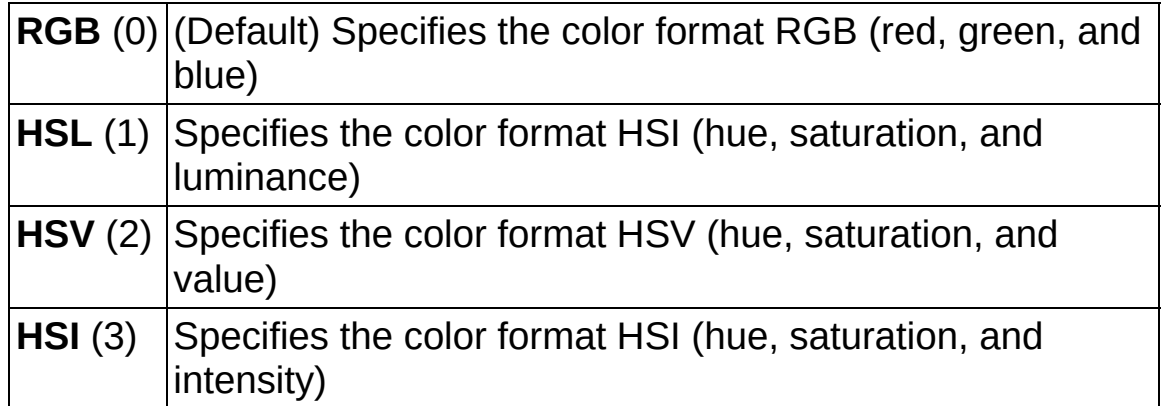

- **Image Src** is a reference to the source image. This image is not necessary if the **Image Dst** and the three color planes are connected.
- **Image Dst** is a reference to the destination image.
- **Red or Hue Plane** is the reference to the source image for the first

color plane. This plane can be either the red plane (**Color Mode** RGB) or the hue plane (**Color Mode** HSL, HSV, or HSI). If **Red or Hue Plane** is connected, it must have as many bits per pixel as the replaced color plane. If **Red or Hue Plane** is not connected, the VI does not replace the first color plane.

**Green or Sat Plane** is the reference to the source image for the second color plane. This plane can be either the green plane (**Color Mode** RGB) or the saturation plane (**Color Mode** HSL, HSV, or HSI). If **Green or Saturation Plane** is connected, it must have as many bits per pixel as the replaced color plane. If **Green or Saturation Plane** is not connected, the VI does not replace the second color plane.

- **exist** error in (no error) describes the error status before this VI or function runs. The default is no error. If an error occurred before this VI or function runs, the VI or function passes the **error in** value to **error out**. This VI or function runs normally only if no error occurred before this VI or function runs. If an error occurs while this VI or function runs, it runs normally and sets its own error status in error out. Use the **Simple Error [Handler](glang.chm::/Simple_Error_Handler.html) or [General](glang.chm::/General_Error_Handler.html) Error Handler** VIs to display the description of the error code. Use **error in** and **error out** to check errors and to specify execution order by wiring error out from one node to error in of the next node.
	- **status** is TRUE (X) if an error occurred before this VI or function ran or FALSE (checkmark) to indicate a warning or that no error occurred before this VI or function ran. The default is FALSE.
	- **code** is the error or warning code. If **status** is TRUE, **code** is a nonzero error [code](lverror.chm::/Error_Code_Ranges.html). If **status** is FALSE, **code** is 0 or a warning code.
	- **source** describes the origin of the error or warning and is, in most cases, the name of the VI or function that produced the error or warning. The default is an empty string.

**Blue or Luma or Val or Inten Plane** is the reference to the third color plane. This plane can be either the blue plane (**Color Mode** RGB), the luminance plane (**Color Mode** HSL), the value plane (**Color Mode** HSV) or the intensity plane (**Color Mode** HSI). If **Blue**

**or Luma or Val or Inten Plane** is connected, it must have as many bits per pixel as the replaced color plane. If **Blue or Luma or Val or Inten Plane** is not connected, the VI does not replace the third color plane.

- **Image Dst Out** is a reference to the destination image. If **Image Dst** is connected, **Image Dst Out** is the same as **Image Dst**. Otherwise, **Image Dst Out** refers to the image referenced by **Image Src**.
- **error out** contains error information. If **error in** indicates that an error occurred before this VI or function ran, **error out** contains the same error information. Otherwise, it describes the error status that this VI or function produces. Right-click the **error out** indicator on the front panel and select **Explain Error** from the shortcut menu for more information about the error.
	- **status** is TRUE (X) if an error occurred or FALSE (checkmark) to indicate a warning or that no error occurred.
	- **<u><b>code**</u> is the error or warning code. If status is TRUE, code is a nonzero error [code](lverror.chm::/Error_Code_Ranges.html). If **status** is FALSE, **code** is 0 or a warning code.
	- **ELECT** SOUICE describes the origin of the error or warning and is, in most cases, the name of the VI or function that produced the error or warning. The default is an empty string.

## **IMAQ GetColorPixelValue VI**

**Owning Palette:** Color [Utilities](#page-426-0)**Installed With:** NI Vision Development Module

Reads the pixel values from a color image. This VI returns the pixel value as either an unsigned 32-bit integer or a cluster of four unsigned 16-bit integers, depending on the bit depth of **Image**. You can convert the 32-bit integer into a cluster containing three elements possessing either (R, G, B), (H, S, L), (H, S, V), or (H, S, I) using the **IMAQ [IntegerToColorValue](#page-456-0)** VI.

**RGS RGS H5**<sub>22</sub>

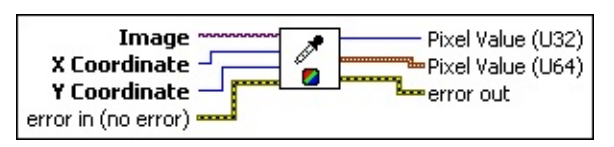

**Image** is a reference to the source image.

**X** Coordinate is the horizontal coordinate of the pixel.

**E32 Y** Coordinate is the vertical coordinate of the pixel.

- **Example 1 error in (no error)** describes the error status before this VI or function runs. The default is no error. If an error occurred before this VI or function runs, the VI or function passes the **error in** value to **error out**. This VI or function runs normally only if no error occurred before this VI or function runs. If an error occurs while this VI or function runs, it runs normally and sets its own error status in error out. Use the Simple Error [Handler](glang.chm::/Simple_Error_Handler.html) or [General](glang.chm::/General_Error_Handler.html) Error Handler VIs to display the description of the error code. Use **error in** and **error out** to check errors and to specify execution order by wiring error out from one node to error in of the next node.
	- **Status** is TRUE (X) if an error occurred before this VI or function ran or FALSE (checkmark) to indicate a warning or that no error occurred before this VI or function ran. The default is FALSE.
	- **code** is the error or warning code. If **status** is TRUE, **code** is a nonzero error [code](lverror.chm::/Error_Code_Ranges.html). If **status** is FALSE, **code** is 0 or a warning code.
	- **source** describes the origin of the error or warning and is, in

most cases, the name of the VI or function that produced the error or warning. The default is an empty string.

- **Pixel Value (U32)** returns the pixel value as an unsigned 32-bit integer.
- **Pixel Value (U64)** returns the pixel value as a cluster of four unsigned 16-bit integers.
	- **Plane 1 (Red)** is the value of the red plane.
	- **Plane 2 (Green)** is the value of the green plane.
	- **Plane 3 (Blue)** is the value of the blue plane.
	- **PUIS** Plane 4 (alpha) is the value of the alpha plane.
- **error** out contains error information. If **error in** indicates that an error occurred before this VI or function ran, **error out** contains the same error information. Otherwise, it describes the error status that this VI or function produces. Right-click the **error out** indicator on the front panel and select **Explain Error** from the shortcut menu for more information about the error.
	- **status** is TRUE (X) if an error occurred or FALSE (checkmark) to indicate a warning or that no error occurred.
	- **code** is the error or warning code. If status is TRUE, code is a nonzero error [code](lverror.chm::/Error_Code_Ranges.html). If **status** is FALSE, **code** is 0 or a warning code.
	- **EXECO** source describes the origin of the error or warning and is, in most cases, the name of the VI or function that produced the error or warning. The default is an empty string.

### **IMAQ SetColorPixelValue VI**

#### **Owning Palette:** Color [Utilities](#page-426-0)**Installed With:** NI Vision Development Module

Changes a pixel value in a color image. This VI receives the pixel value as either an unsigned 32-bit integer or a cluster of four unsigned 16-bit integers, depending on the bit depth of **Image**. You can convert the values (R, G, B), (H, S, L), (H, S, V), or (H, S, I) into an unsigned 32-bit integer control using the IMAQ [ColorValueToInteger](#page-453-0) VI.

■ 图 图 图 图

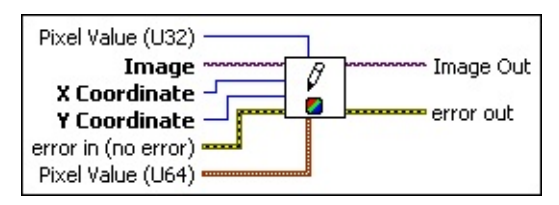

 $\boxed{132}$ **Pixel Value (U32)** is the pixel value as an unsigned 32-bit integer.

**Image** is a reference to the source image.

**X** Coordinate is the horizontal coordinate of the pixel.

**EEEE Y** Coordinate is the vertical coordinate of the pixel.

- **EFF** error in (no error) describes the error status before this VI or function runs. The default is no error. If an error occurred before this VI or function runs, the VI or function passes the **error in** value to **error out**. This VI or function runs normally only if no error occurred before this VI or function runs. If an error occurs while this VI or function runs, it runs normally and sets its own error status in error out. Use the Simple Error [Handler](glang.chm::/Simple_Error_Handler.html) or [General](glang.chm::/General_Error_Handler.html) Error Handler VIs to display the description of the error code. Use **error in** and **error out** to check errors and to specify execution order by wiring error out from one node to error in of the next node.
	- **status** is TRUE (X) if an error occurred before this VI or function ran or FALSE (checkmark) to indicate a warning or that no error occurred before this VI or function ran. The default is FALSE.
	- **code** is the error or warning code. If status is TRUE, code is a nonzero error [code](lverror.chm::/Error_Code_Ranges.html). If **status** is FALSE, **code** is 0 or a warning code.
- **source** describes the origin of the error or warning and is, in most cases, the name of the VI or function that produced the error or warning. The default is an empty string.
- **Pixel Value (U64)** is the pixel value as a cluster of four unsigned 16-bit integers.
	- **Plane 1 (Red)** is the value of the red plane.
	- **Plane 2 (Green)** is the value of the green plane.
	- **Plane 3 (Blue)** is the value of the blue plane.
	- **Plane 4 (alpha)** is the value of the alpha plane.
- **Image Out** is a reference to the destination image. If **Image Dst** is connected, **Image Dst Out** is the same as **Image Dst**. Otherwise, **Image Dst Out** refers to the image referenced by **Image Src**.
- **error out** contains error information. If **error in** indicates that an error occurred before this VI or function ran, **error out** contains the same error information. Otherwise, it describes the error status that this VI or function produces. Right-click the **error out** indicator on the front panel and select **Explain Error** from the shortcut menu for more information about the error.
	- **status** is TRUE (X) if an error occurred or FALSE (checkmark) to indicate a warning or that no error occurred.
	- **code** is the error or warning code. If status is TRUE, code is a nonzero error [code](lverror.chm::/Error_Code_Ranges.html). If **status** is FALSE, **code** is 0 or a warning code.
	- **EXECO** source describes the origin of the error or warning and is, in most cases, the name of the VI or function that produced the error or warning. The default is an empty string.

# **IMAQ GetColorPixelLine VI**

**Owning Palette: Color [Utilities](#page-426-0)Installed With: NI Vision Development** Module

Extracts a line of pixels from a color image. This VI returns an array of either unsigned 32-bit integers or clusters of four unsigned 16-bit integers, depending on the bit depth of Image. You can convert an array of 32-bit integers into an array of clusters coding the three color values as either  $(R, G, B)$ ,  $(H, S, L)$ ,  $(H, S, V)$ , or  $(H, S, I)$  using the **IMAQ** [IntegerToColorValue](#page-456-0) VI.

**RGB<sub>2</sub> RGB<sub>4</sub> H<sub>D<sub>22</sub>**</sub>

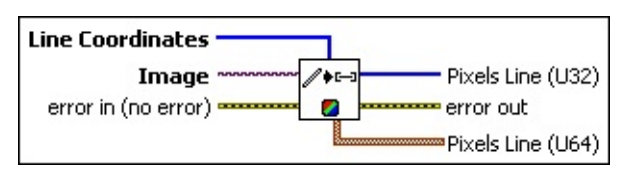

**Line Coordinates** is an array specifying the start x, start y, end x, and end y coordinates of the two end points of the line to extract.

 $\boxtimes$ 

**Note** A line designated by the coordinates [0, 0, 0, 255] consists of 256 pixels. The output **Pixels Line** contains the values specified by this line. Any pixel values outside the image automatically are set to 0 in **Pixels Line**.

**Image** is a reference to the source image.

**Example 1 error in (no error)** describes the error status before this VI or function runs. The default is no error. If an error occurred before this VI or function runs, the VI or function passes the **error in** value to **error out**. This VI or function runs normally only if no error occurred before this VI or function runs. If an error occurs while this VI or function runs, it runs normally and sets its own error status in error out. Use the Simple Error [Handler](glang.chm::/Simple_Error_Handler.html) or [General](glang.chm::/General_Error_Handler.html) Error Handler VIs to display the description of the error code. Use **error in** and **error out** to check errors and to specify execution order by wiring error out from one node to error in of the next node.

**Status** is TRUE (X) if an error occurred before this VI or function ran or FALSE (checkmark) to indicate a warning or that no error occurred before this VI or function ran. The default is FALSE.

- **code** is the error or warning code. If **status** is TRUE, **code** is a nonzero error [code](lverror.chm::/Error_Code_Ranges.html). If **status** is FALSE, **code** is 0 or a warning code.
- **source** describes the origin of the error or warning and is, in most cases, the name of the VI or function that produced the error or warning. The default is an empty string.
- **Pixels Line (U32)** returns the pixel values as a 1D array of unsigned 32-bit integer indicators.
- **error out** contains error information. If **error in** indicates that an error occurred before this VI or function ran, **error out** contains the same error information. Otherwise, it describes the error status that this VI or function produces. Right-click the **error out** indicator on the front panel and select **Explain Error** from the shortcut menu for more information about the error.
	- **status** is TRUE (X) if an error occurred or FALSE (checkmark) to indicate a warning or that no error occurred.
	- **code** is the error or warning code. If status is TRUE, code is a nonzero error [code](lverror.chm::/Error_Code_Ranges.html). If **status** is FALSE, **code** is 0 or a warning code.
	- **BARED source** describes the origin of the error or warning and is, in most cases, the name of the VI or function that produced the error or warning. The default is an empty string.
- **Pixels Line (U64)** returns the pixel values as clusters of four unsigned 16-bit integers.
	- **Plane 1 (Red)** is the value of the red plane.
	- **Plane 2 (Green)** is the value of the green plane.
	- **PLADE Plane 3 (Blue)** is the value of the blue plane.
	- **PUBB** Plane 4 (alpha) is the value of the alpha plane.

# **IMAQ SetColorPixelLine 2 VI**

**Owning Palette: Color [Utilities](#page-426-0)Installed With: NI Vision Development** Module

Changes a line of pixels from a color image. This VI receives an array of either unsigned 32-bit integers or clusters of four unsigned 16-bit integers, depending on the bit depth of Image. You can convert an array of clusters coding the color three values (R, G, B), (H, S, L), (H, S, V), or (H, S, I) into an array of pixels (unsigned 32-bit integers) using the IMAQ [IntegerToColorValue](#page-456-0) VI.

**RGB<sub>2</sub> RGB<sub>4</sub> H<sub>D<sub>22</sub>**</sub>

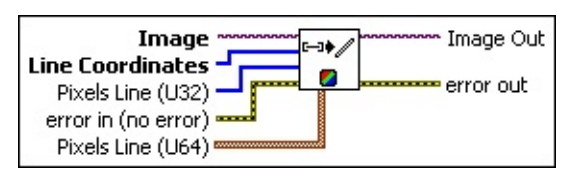

- **Image** is a reference to the source image.
- **Line Coordinates** is an array specifying the pixel coordinates that form the endpoints of the line to modify. Any coordinates located outside the actual image are not used.
- **Pixels Line (U32)** contains the pixel values as a 1D array of unsigned 32-bit integers.
- **EFF** error in (no error) describes the error status before this VI or function runs. The default is no error. If an error occurred before this VI or function runs, the VI or function passes the **error in** value to **error out**. This VI or function runs normally only if no error occurred before this VI or function runs. If an error occurs while this VI or function runs, it runs normally and sets its own error status in error out. Use the **Simple Error [Handler](glang.chm::/Simple_Error_Handler.html) or [General](glang.chm::/General_Error_Handler.html) Error Handler** VIs to display the description of the error code. Use **error in** and **error out** to check errors and to specify execution order by wiring error out from one node to error in of the next node.
	- **Status** is TRUE (X) if an error occurred before this VI or function ran or FALSE (checkmark) to indicate a warning or that no error occurred before this VI or function ran. The default is FALSE.
	- **code** is the error or warning code. If **status** is TRUE, code is

a nonzero error [code](lverror.chm::/Error_Code_Ranges.html). If **status** is FALSE, **code** is 0 or a warning code.

- **source** describes the origin of the error or warning and is, in most cases, the name of the VI or function that produced the error or warning. The default is an empty string.
- **Pixels Line (U64)** contains the pixel values as clusters of four unsigned 16-bit integers.
	- **Plane 1 (Red)** is the value of the red plane.
	- **Plane 2 (Green)** is the value of the green plane.
	- **Plane 3 (Blue)** is the value of the blue plane.
	- **Plane 4 (alpha)** is the value of the alpha plane.
- **Image Out** is a reference to the destination image. If **Image Dst** is connected, **Image Dst Out** is the same as **Image Dst**. Otherwise, **Image Dst Out** refers to the image referenced by **Image Src**.
- **error** out contains error information. If **error in** indicates that an error occurred before this VI or function ran, **error out** contains the same error information. Otherwise, it describes the error status that this VI or function produces. Right-click the **error out** indicator on the front panel and select **Explain Error** from the shortcut menu for more information about the error.
	- **STED** status is TRUE (X) if an error occurred or FALSE (checkmark) to indicate a warning or that no error occurred.
	- **code** is the error or warning code. If status is TRUE, code is a nonzero error [code](lverror.chm::/Error_Code_Ranges.html). If **status** is FALSE, **code** is 0 or a warning code.
	- **EXECO** source describes the origin of the error or warning and is, in most cases, the name of the VI or function that produced the error or warning. The default is an empty string.

# **IMAQ ColorImageToArray VI**

**Owning Palette:** Color [Utilities](#page-426-0)**Installed With:** NI Vision Development Module

Extracts the pixels from a color image or from part of a color image into a 2D array. This VI returns the values as a 2D array of either unsigned 32 bit integers or clusters of four unsigned 16-bit integers, depending on the bit depth of **Image**. You can convert a 2D array of unsigned 32-bit integers into a 2D array of clusters coding the three color values as either  $(R, G, B)$ ,  $(H, S, L)$ ,  $(H, S, V)$ , or  $(H, S, I)$  using the **IMAQ** [IntegerToColorValue](#page-456-0) VI.

**PSB2 PSB2 出版** 

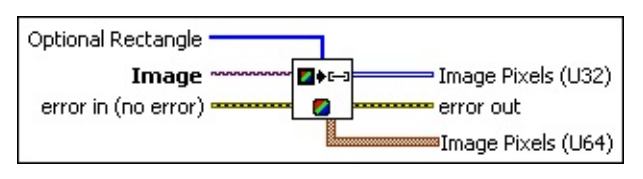

- **Optional Rectangle** defines a four-element array that contains the left, top, right, and bottom coordinates of the region to process. The VI applies the operation to the entire image if **Optional Rectangle** is empty or not connected.
- **Image** is a reference to the source image.
- **Example 19 cerror in (no error)** describes the error status before this VI or function runs. The default is no error. If an error occurred before this VI or function runs, the VI or function passes the **error in** value to **error out**. This VI or function runs normally only if no error occurred before this VI or function runs. If an error occurs while this VI or function runs, it runs normally and sets its own error status in error out. Use the **Simple Error [Handler](glang.chm::/Simple_Error_Handler.html) or [General](glang.chm::/General_Error_Handler.html) Error Handler** VIs to display the description of the error code. Use **error in** and **error out** to check errors and to specify execution order by wiring error out from one node to error in of the next node.
	- **status** is TRUE (X) if an error occurred before this VI or function ran or FALSE (checkmark) to indicate a warning or that no error occurred before this VI or function ran. The default is FALSE.

**code** is the error or warning code. If **status** is TRUE, **code** is

a nonzero error [code](lverror.chm::/Error_Code_Ranges.html). If **status** is FALSE, **code** is 0 or a warning code.

- **source** describes the origin of the error or warning and is, in most cases, the name of the VI or function that produced the error or warning. The default is an empty string.
- **Image Pixels (U32)** returns the pixel values as a 2D array of unsigned 32-bit integers.
- **error** out contains error information. If **error in** indicates that an error occurred before this VI or function ran, **error out** contains the same error information. Otherwise, it describes the error status that this VI or function produces. Right-click the **error out** indicator on the front panel and select **Explain Error** from the shortcut menu for more information about the error.
	- **status** is TRUE (X) if an error occurred or FALSE (checkmark) to indicate a warning or that no error occurred.
	- **code** is the error or warning code. If status is TRUE, code is a nonzero error [code](lverror.chm::/Error_Code_Ranges.html). If **status** is FALSE, **code** is 0 or a warning code.
	- **BARED source** describes the origin of the error or warning and is, in most cases, the name of the VI or function that produced the error or warning. The default is an empty string.
- **Image Pixels (U64)** returns the pixel values as a cluster of four unsigned 16-bit integers.
	- **Plane 1 (Red)** is the value of the red plane.
	- **Plane 2 (Green)** is the value of the green plane.
	- **PULE** Plane 3 (Blue) is the value of the blue plane.
	- **PUBB** Plane 4 (alpha) is the value of the alpha plane.

# **IMAQ ArrayToColorImage VI**

#### **Owning Palette:** Color [Utilities](#page-426-0)**Installed With:** NI Vision Development Module

Creates a color image from a 2D array. This VI receives the values as a 2D array of either unsigned 32-bit integers or clusters of four unsigned 16-bit integers, depending on the bit depth of **Image**. You can convert a 2D array of clusters coding the three color values as either (R, G, B), (H, S, L), (H, S, V), or (H, S, I) into a 2D array of unsigned 32-bit integers using the **IMAQ [ColorValueToInteger](#page-453-0) VI.** 

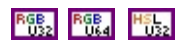

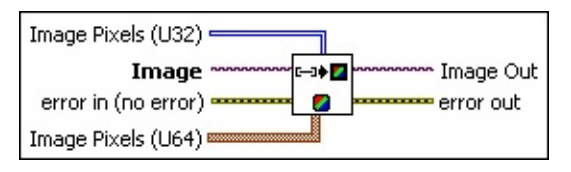

- **Image Pixels (U32)** contains the pixel values as a 2D array of unsigned 32-bit integer controls.
- **Image** is a reference to the source image.
- **Example 19 arror in (no error)** describes the error status before this VI or function runs. The default is no error. If an error occurred before this VI or function runs, the VI or function passes the **error in** value to **error out**. This VI or function runs normally only if no error occurred before this VI or function runs. If an error occurs while this VI or function runs, it runs normally and sets its own error status in error out. Use the **Simple Error [Handler](glang.chm::/Simple_Error_Handler.html)** or [General](glang.chm::/General_Error_Handler.html) Error Handler VIs to display the description of the error code. Use **error in** and **error out** to check errors and to specify execution order by wiring error out from one node to error in of the next node.
	- **status** is TRUE (X) if an error occurred before this VI or function ran or FALSE (checkmark) to indicate a warning or that no error occurred before this VI or function ran. The default is FALSE.
	- **code** is the error or warning code. If **status** is TRUE, **code** is a nonzero error [code](lverror.chm::/Error_Code_Ranges.html). If **status** is FALSE, **code** is 0 or a warning code.
	- **source** describes the origin of the error or warning and is, in

most cases, the name of the VI or function that produced the error or warning. The default is an empty string.

- **Image Pixels (U64)** contains the pixel values as clusters of four unsigned 16-bit integers.
	- **Plane 1 (Red)** is the value of the red plane.
	- **Plane 2 (Green)** is the value of the green plane.
	- **Plane 3 (Blue)** is the value of the blue plane.
	- **Plane 4 (alpha)** is the value of the alpha plane.
- **Image Out** is a reference to the destination image. If **Image Dst** is connected, **Image Dst Out** is the same as **Image Dst**. Otherwise, **Image Dst Out** refers to the image referenced by **Image Src**.
- **error** out contains error information. If **error in** indicates that an error occurred before this VI or function ran, **error out** contains the same error information. Otherwise, it describes the error status that this VI or function produces. Right-click the **error out** indicator on the front panel and select **Explain Error** from the shortcut menu for more information about the error.
	- **status** is TRUE (X) if an error occurred or FALSE (checkmark) to indicate a warning or that no error occurred.
	- **code** is the error or warning code. If status is TRUE, code is a nonzero error [code](lverror.chm::/Error_Code_Ranges.html). If **status** is FALSE, **code** is 0 or a warning code.
	- **EXECO** source describes the origin of the error or warning and is, in most cases, the name of the VI or function that produced the error or warning. The default is an empty string.

# **IMAQ RGBToColor 2 VI**

#### **Owning Palette:** Color [Utilities](#page-426-0)**Installed With:** NI Vision Development Module

Converts an RGB color value into another format (HSL, HSV, HSI, CIE L\*a\*b\*, or CIE XYZ).

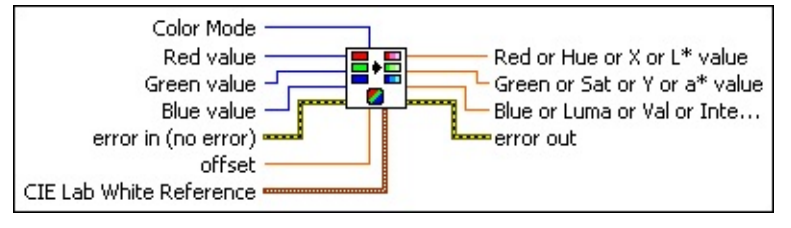

**Color Mode** defines the image color format conversion to perform. Choose from the following values:

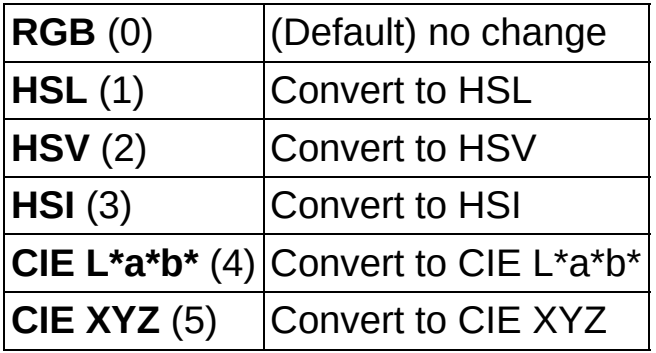

- **Red value** is the input red value.
- **Green value** is the input green value.
- **Blue value** is the input blue value.
- **Example 19 arror in (no error)** describes the error status before this VI or function runs. The default is no error. If an error occurred before this VI or function runs, the VI or function passes the **error in** value to **error out**. This VI or function runs normally only if no error occurred before this VI or function runs. If an error occurs while this VI or function runs, it runs normally and sets its own error status in error out. Use the Simple Error [Handler](glang.chm::/Simple_Error_Handler.html) or [General](glang.chm::/General_Error_Handler.html) Error Handler VIs to display the description of the error code. Use **error in** and **error out** to check errors and to specify execution order by wiring error out from one node to error in of the next node.
	- **status** is TRUE (X) if an error occurred before this VI or function ran or FALSE (checkmark) to indicate a warning or

that no error occurred before this VI or function ran. The default is FALSE.

- **code** is the error or warning code. If **status** is TRUE, **code** is a nonzero error [code](lverror.chm::/Error_Code_Ranges.html). If **status** is FALSE, **code** is 0 or a warning code.
- **source** describes the origin of the error or warning and is, in most cases, the name of the VI or function that produced the error or warning. The default is an empty string.
- **offset** adds an offset to the calculated **Hue** value when **Color Mode** is set to HSL. The offset represents the angle by which the hue plane is rotated. **Offset** can range from 0 to 360.

The default offset value of 0 results in a hue value of 0 for the color red (R=255, G=0, B=0). By changing the offset value, you can specify the RGB color that maps to a hue value of 0. When you want to analyze red or colors close to red in the HSL space, you can add an offset so that the hue values associated with these colors are not zero.

- **CIE Lab White Reference** is the CIE X, Y, and Z values associated with white. The default values of this control work with RGB values of (255, 255, 255) as white.
- **Red or Hue or X or L<sup>\*</sup> value** is the output value for the first color plane, depending on the **Color Mode** chosen.
- **FIBER** Green or Sat or Y or a\* value is the output value for the second color plane, depending on the **Color Mode** chosen.
- **BBlue** or Luma or Val or Inten or Z or b\*value is the output value for the third color plane, depending on the **Color Mode** chosen.
- **error out** contains error information. If **error in** indicates that an error occurred before this VI or function ran, **error out** contains the same error information. Otherwise, it describes the error status that this VI or function produces. Right-click the **error out** indicator on the front panel and select **Explain Error** from the shortcut menu for more information about the error.

**STED** status is TRUE (X) if an error occurred or FALSE (checkmark) to indicate a warning or that no error occurred.

**code** is the error or warning code. If **status** is TRUE, **code** is

a nonzero error [code](lverror.chm::/Error_Code_Ranges.html). If **status** is FALSE, **code** is 0 or a warning code.

**source** describes the origin of the error or warning and is, in most cases, the name of the VI or function that produced the error or warning. The default is an empty string.

### **IMAQ ColorToRGB VI**

#### **Owning Palette: Color [Utilities](#page-426-0)Installed With: NI Vision Development** Module

Converts an HSL, HSV, or HSI color value into an RGB color value.

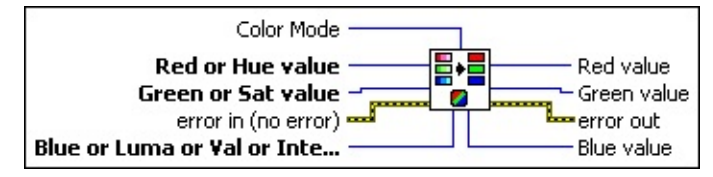

**Color Mode** defines the image color format to use for the operation. The default is **RGB**, which specifies that the input and output values are the same. Choose from the following values:

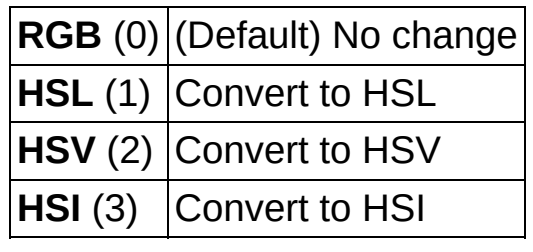

- **Red or Hue value** is the input value for the first color plane, depending on the **Color Mode** chosen.
- **Green or Sat value** is the input value for the second color plane, depending on the **Color Mode** chosen.
- **EFF** error in (no error) describes the error status before this VI or function runs. The default is no error. If an error occurred before this VI or function runs, the VI or function passes the **error in** value to **error out**. This VI or function runs normally only if no error occurred before this VI or function runs. If an error occurs while this VI or function runs, it runs normally and sets its own error status in error out. Use the **Simple Error [Handler](glang.chm::/Simple_Error_Handler.html) or [General](glang.chm::/General_Error_Handler.html) Error Handler** VIs to display the description of the error code. Use **error in** and **error out** to check errors and to specify execution order by wiring error out from one node to error in of the next node.
	- **status** is TRUE (X) if an error occurred before this VI or function ran or FALSE (checkmark) to indicate a warning or that no error occurred before this VI or function ran. The default is FALSE.
	- **code** is the error or warning code. If **status** is TRUE, **code** is

a nonzero error [code](lverror.chm::/Error_Code_Ranges.html). If **status** is FALSE, **code** is 0 or a warning code.

- **source** describes the origin of the error or warning and is, in most cases, the name of the VI or function that produced the error or warning. The default is an empty string.
- **Blue or Luma or Val or Inten value** is the input value for the third color plane, depending on the **Color Mode** chosen.
- **Red value** is the output red value.
- **FUB** Green value is the output green value.
- **error out** contains error information. If **error in** indicates that an error occurred before this VI or function ran, **error out** contains the same error information. Otherwise, it describes the error status that this VI or function produces. Right-click the **error out** indicator on the front panel and select **Explain Error** from the shortcut menu for more information about the error.
	- **status** is TRUE (X) if an error occurred or FALSE (checkmark) to indicate a warning or that no error occurred.
	- **<u><b>code**</u> is the error or warning code. If **status** is TRUE, **code** is a nonzero error [code](lverror.chm::/Error_Code_Ranges.html). If **status** is FALSE, **code** is 0 or a warning code.
	- **BARED source** describes the origin of the error or warning and is, in most cases, the name of the VI or function that produced the error or warning. The default is an empty string.

<span id="page-453-0"></span>**Blue value** is the output blue value.

# **IMAQ ColorValueToInteger VI**

#### **Owning Palette:** Color [Utilities](#page-426-0)**Installed With:** NI Vision Development Module

Converts clusters composed of three colors in mode (R, G, B), (H, S, L), (H, S, V), or (H, S, I) into colors encoded in the form of an unsigned 32 bit integer. The elements of these clusters can contain single values, 1D arrays, 2D arrays, or a combination of the above.

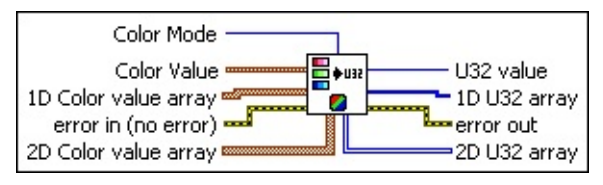

**Color Mode** defines the image color format to use for the operation. The default is **RGB**, which specifies that the input and output values are the same. Choose from the following values:

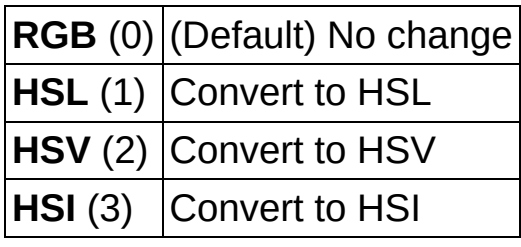

- **Color Value** is a cluster containing the value the VI converts. The VI interprets the cluster as (R, G, B), (H, S, L), (H, S, V), or (H, S, I), depending on the **Color Mode**. The cluster is composed of the following elements:
	- **Red or Hue value** is the first color plane value, depending on the **Color Mode**.
	- **Green or Sat value** is the second color plane value, depending on the **Color Mode**.
	- **Blue or Luma or Val or Inten value** is the third color plane value, depending on the **Color Mode**.
- **1D Color value array** is a 1D array of clusters containing the color values.
	- **Red or Hue value** is the first color plane value, depending on the **Color Mode**.
	- **Green or Sat value** is the second color plane value,

depending on the **Color Mode**.

- **Blue or Luma or Val or Inten value** is the third color plane value, depending on the **Color Mode**.
- **exist** error in (no error) describes the error status before this VI or function runs. The default is no error. If an error occurred before this VI or function runs, the VI or function passes the **error in** value to **error out**. This VI or function runs normally only if no error occurred before this VI or function runs. If an error occurs while this VI or function runs, it runs normally and sets its own error status in error out. Use the **Simple Error [Handler](glang.chm::/Simple_Error_Handler.html) or [General](glang.chm::/General_Error_Handler.html) Error Handler** VIs to display the description of the error code. Use **error in** and **error out** to check errors and to specify execution order by wiring error out from one node to error in of the next node.
	- **Status** is TRUE (X) if an error occurred before this VI or function ran or FALSE (checkmark) to indicate a warning or that no error occurred before this VI or function ran. The default is FALSE.
	- **code** is the error or warning code. If **status** is TRUE, **code** is a nonzero error [code](lverror.chm::/Error_Code_Ranges.html). If **status** is FALSE, **code** is 0 or a warning code.
	- **source** describes the origin of the error or warning and is, in most cases, the name of the VI or function that produced the error or warning. The default is an empty string.
- **2D Color value array** is a 2D array of clusters containing the color values. The VI interprets the array of clusters as (R, G, B), (H, S, L), (H, S, V), or (H, S, I), depending on the value **Color Mode**. These clusters are the same type as **Color Value**.
	- **Red or Hue value** is the first color plane value, depending on the **Color Mode**.
	- **Green or Sat value** is the second color plane value, depending on the **Color Mode**.
	- **Blue or Luma or Val or Inten value** is the third color plane value, depending on the **Color Mode**.
- **U32 value** receives the color value resulting from the input **Color Value**. This array is encoded as an unsigned 32-bit integer.
- **1D U32 array** receives the color value resulting from the input **1D Color value array**. This array is encoded as a 1D array of unsigned 32-bit integers.
- **error out** contains error information. If **error in** indicates that an error occurred before this VI or function ran, **error out** contains the same error information. Otherwise, it describes the error status that this VI or function produces. Right-click the **error out** indicator on the front panel and select **Explain Error** from the shortcut menu for more information about the error.
	- **STED** status is TRUE (X) if an error occurred or FALSE (checkmark) to indicate a warning or that no error occurred.
	- **code** is the error or warning code. If status is TRUE, code is a nonzero error [code](lverror.chm::/Error_Code_Ranges.html). If **status** is FALSE, **code** is 0 or a warning code.
	- **EXECO** source describes the origin of the error or warning and is, in most cases, the name of the VI or function that produced the error or warning. The default is an empty string.
- <span id="page-456-0"></span>**2D U32 array** receives the color value resulting from the input **2D Color value array**. This array is encoded as a 2D array of unsigned 32-bit integers.

# **IMAQ IntegerToColorValue VI**

#### **Owning Palette:** Color [Utilities](#page-426-0)**Installed With:** NI Vision Development Module

Converts colors in the form of an unsigned 32-bit integer into a cluster composed of the three colors in mode (R, G, B), (H, S, L), (H, S, V), or (H, S, I). You can enter these colors as a single value, a 1D array, a 2D array, or a combination of the above.

 $\mathcal{N}$ 

**Note** This VI ignores any information contained in the alpha channel of a color value.

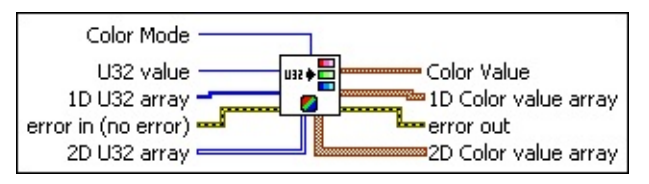

**Color Mode** defines the image color format to use for the operation. The default is **RGB**, which specifies that the input and output values are the same. Choose from the following values:

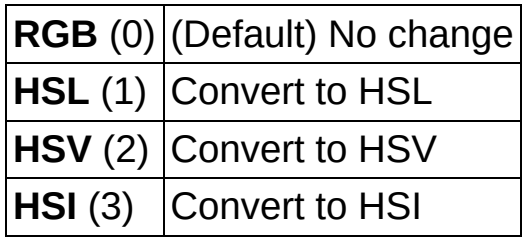

- **U32 value** is a color value encoded as an unsigned 32-bit integer.
- **1D U32 array** is a set of color values encoded as a 1D array of unsigned 32-bit integers.
- **Example 1 error in (no error)** describes the error status before this VI or function runs. The default is no error. If an error occurred before this VI or function runs, the VI or function passes the **error in** value to **error out**. This VI or function runs normally only if no error occurred before this VI or function runs. If an error occurs while this VI or function runs, it runs normally and sets its own error status in error out. Use the Simple Error [Handler](glang.chm::/Simple_Error_Handler.html) or [General](glang.chm::/General_Error_Handler.html) Error Handler VIs to display the description of the error code. Use **error in** and **error out** to check errors and to specify execution order by wiring error out from one node to error in of the next node.

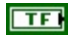

**status** is TRUE (X) if an error occurred before this VI or function ran or FALSE (checkmark) to indicate a warning or that no error occurred before this VI or function ran. The default is FALSE.

- **code** is the error or warning code. If **status** is TRUE, **code** is a nonzero error [code](lverror.chm::/Error_Code_Ranges.html). If **status** is FALSE, **code** is 0 or a warning code.
- **source** describes the origin of the error or warning and is, in most cases, the name of the VI or function that produced the error or warning. The default is an empty string.
- **2D U32 array** is a set of color values encoded as a 2D array of unsigned 32-bit integers.
- **Color Value** is a cluster containing the color value resulting from the input **U32 value**. This cluster can contain the values (R, G, B), (H, S, L), (H, S, V), or (H, S, I), depending on the value of **Color Mode**. The cluster is composed of the following elements:
	- **Red (or Hue) value** is the first color plane value, depending on the **Color Mode**.
	- **Green** (or Sat) value is the second color plane value, depending on the **Color Mode**.
	- **Blue (or Light or Val) value** is the third color plane value, depending on the **Color Mode**.
- **1D Color value array** is a 1D array containing the color value resulting from the input **1D U32 Array**. This array can contain the values  $(R, G, B)$ ,  $(H, S, L)$ ,  $(H, S, V)$ , or  $(H, S, I)$ , depending on the status of the set **Color Mode**.
	- **Red (or Hue) value** is the first color plane value, depending on the **Color Mode**.
	- **Green** (or Sat) value is the second color plane value, depending on the **Color Mode**.
	- **Blue** (or Light or Val) value is the third color plane value, depending on the **Color Mode**.
- **error out** contains error information. If **error in** indicates that an error occurred before this VI or function ran, **error out** contains the

same error information. Otherwise, it describes the error status that this VI or function produces. Right-click the **error out** indicator on the front panel and select **Explain Error** from the shortcut menu for more information about the error.

- **status** is TRUE (X) if an error occurred or FALSE (checkmark) to indicate a warning or that no error occurred.
- **code** is the error or warning code. If status is TRUE, code is a nonzero error [code](lverror.chm::/Error_Code_Ranges.html). If **status** is FALSE, **code** is 0 or a warning code.
- **ELECT source** describes the origin of the error or warning and is, in most cases, the name of the VI or function that produced the error or warning. The default is an empty string.
- <span id="page-459-0"></span>**2D Color value array** is a 2D array of clusters containing the color value resulting from the input **2D U32 Array**. This array can contain the values  $(R, G, B)$ ,  $(H, S, L)$ ,  $(H, S, V)$ , or  $(H, S, I)$ , depending on the value of **Color Mode**.
	- **Red (or Hue) value** is the first color plane value, depending on the **Color Mode**.
	- **Green** (or Sat) value is the second color plane value, depending on the **Color Mode**.
	- **Blue** (or Light or Val) value is the third color plane value, depending on the **Color Mode**.

# **Vision RT**

**Owning Palette:** Vision [Utilities](#page-24-0)**Installed With:** NI Vision Development Module

Use the Vision RT VIs to configure and control display settings for your RT system and to setup time-bounded operations within your application.

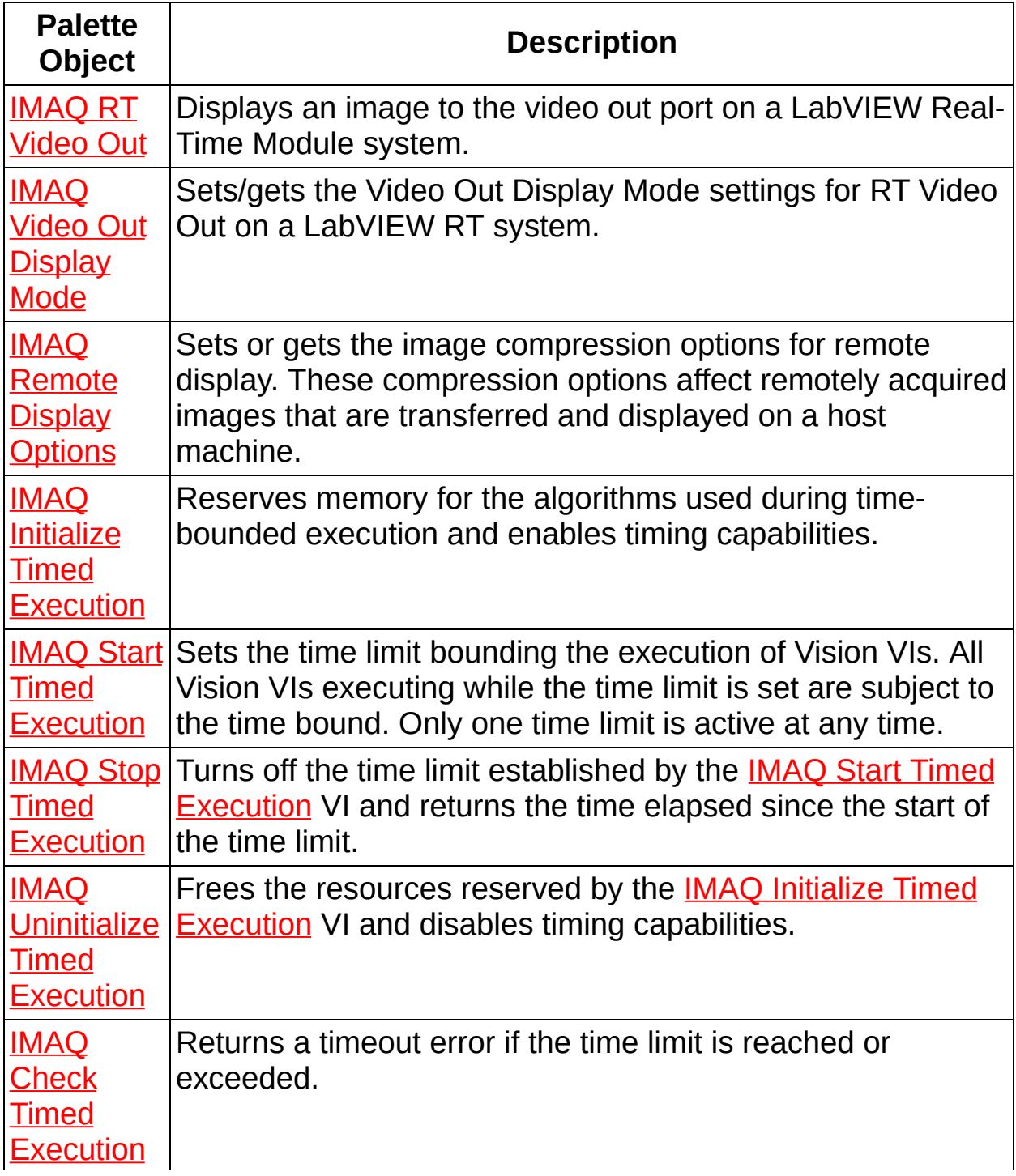

# **IMAQ RT Video Out VI**

**Owning Palette:** [Vision](#page-459-0) RT**Installed With:** NI Vision Development Module

Displays an image to the video out port on a LabVIEW Real-Time Module system.

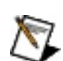

**Note** This VI is only supported on ETS targets.

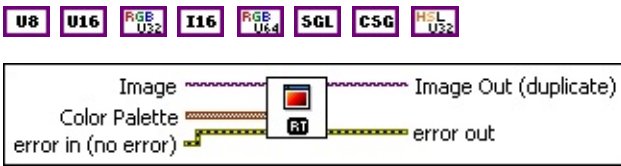

**Image** is a reference to the displayed image.

 $\mathbb{N}$ 

**Note** Floating point images are displayed by scaling the pixel values to 8 bits. 16-bit images that have a specified bit depth are displayed by scaling the pixel values to 8 bits based on the specified bit depth. 16-bit images that do not have a specified bit depth are displayed according to the IMAQ [WindDisplayMapping](#page-184-0) VI.

- **Color Palette** is used to apply a color palette to the image window. **Color Palette** is an array of clusters constructed by the user or supplied by the **IMAQ [GetPalette](#page-189-0)** VI. This palette is composed of 256 elements for each of the three color planes (red, green, and blue). A specific color is the result of applying a value between 0 and 255 to each of the three color planes. If the three planes have identical values, a gray level is obtained (0 specifies black and 255 specifies white). If the image type requires a color palette and it is not supplied, a grayscale color palette is generated and written.
	- ඹ **Tip** For best results, set your video adapter to high color or true color.
	- **Red** is the value of the red color plane.
	- **Green** is the value of the green color plane.
	- **Blue** is the value of the blue color plane.
- **Example 19 arror in (no error)** describes the error status before this VI or function runs. The default is no error. If an error occurred before this

VI or function runs, the VI or function passes the **error in** value to **error out**. This VI or function runs normally only if no error occurred before this VI or function runs. If an error occurs while this VI or function runs, it runs normally and sets its own error status in error out. Use the Simple Error [Handler](glang.chm::/Simple_Error_Handler.html) or [General](glang.chm::/General_Error_Handler.html) Error Handler VIs to display the description of the error code. Use **error in** and **error out** to check errors and to specify execution order by wiring error out from one node to error in of the next node.

- **Status** is TRUE (X) if an error occurred before this VI or function ran or FALSE (checkmark) to indicate a warning or that no error occurred before this VI or function ran. The default is FALSE.
- **code** is the error or warning code. If status is TRUE, code is a nonzero error [code](lverror.chm::/Error_Code_Ranges.html). If **status** is FALSE, **code** is 0 or a warning code.
- **source** describes the origin of the error or warning and is, in most cases, the name of the VI or function that produced the error or warning. The default is an empty string.
- **Image Out (duplicate)** is a reference to **Image**. This VI does not modify the image connected to the **Image** input.
- <span id="page-463-0"></span>**error** out contains error information. If error in indicates that an error occurred before this VI or function ran, **error out** contains the same error information. Otherwise, it describes the error status that this VI or function produces. Right-click the **error out** indicator on the front panel and select **Explain Error** from the shortcut menu for more information about the error.
	- **status** is TRUE (X) if an error occurred or FALSE (checkmark) to indicate a warning or that no error occurred.
	- **code** is the error or warning code. If **status** is TRUE, code is a nonzero error [code](lverror.chm::/Error_Code_Ranges.html). If **status** is FALSE, **code** is 0 or a warning code.
	- **ELECT source** describes the origin of the error or warning and is, in most cases, the name of the VI or function that produced the error or warning. The default is an empty string.

# **IMAQ Video Out Display Mode VI**

**Owning Palette:** [Vision](#page-459-0) RT**Installed With:** NI Vision Development Module

Sets/gets the Video Out Display Mode settings for RT Video Out on a LabVIEW RT system.

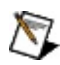

**Note** This VI is only supported on ETS targets.

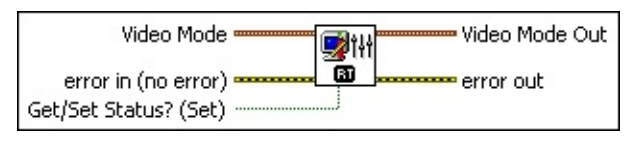

**EBB** Video Mode settings control how your images are displayed on your remote system monitor.

- **III Screen Area** specifies the screen resolution settings for the monitor connected to your LabVIEW RT target. Refer to your monitor documentation for information about the maximum supported screen area.
- **Color Depth** specifies the number of bits used to represent a screen pixel.
- **Refresh Frequency** allows you to choose a refresh frequency for your monitor. Refer to your monitor documentation for information about the maximum refresh frequencies. If the video adapter is unable to display the specified refresh frequency, then the default refresh frequency will be used. Refer to your monitor documentation for information about maximum refresh frequencies.

**Example 1 error in (no error)** describes the error status before this VI or function runs. The default is no error. If an error occurred before this VI or function runs, the VI or function passes the **error in** value to **error out**. This VI or function runs normally only if no error occurred before this VI or function runs. If an error occurs while this VI or function runs, it runs normally and sets its own error status in error out. Use the Simple Error [Handler](glang.chm::/Simple_Error_Handler.html) or [General](glang.chm::/General_Error_Handler.html) Error Handler VIs to display the description of the error code. Use **error in** and **error out** to check errors and to specify execution order by wiring error out from one node to error in of the next node.

 $\Box$ 

**status** is TRUE (X) if an error occurred before this VI or function ran or FALSE (checkmark) to indicate a warning or that no error occurred before this VI or function ran. The default is FALSE.

- **code** is the error or warning code. If **status** is TRUE, **code** is a nonzero error [code](lverror.chm::/Error_Code_Ranges.html). If **status** is FALSE, **code** is 0 or a warning code.
- **source** describes the origin of the error or warning and is, in most cases, the name of the VI or function that produced the error or warning. The default is an empty string.
- **Get/Set Status? (Set)** specifies whether to retrieve (Get) or modify (Set) the video mode for RT Video Out. The default value is **True (Set)**.
- **Video Mode Out** returns the current video settings for the LabVIEW RT target.
	- **Screen Area** is the screen resolution settings for the monitor connected to your LabVIEW RT target.
	- **Color Depth** is the number of bits used to represent a screen pixel.
	- **Refresh Frequency** is the refresh frequency for your monitor. Refer to your monitor documentation for information about maximum refresh frequencies.
- **error out** contains error information. If **error in** indicates that an error occurred before this VI or function ran, **error out** contains the same error information. Otherwise, it describes the error status that this VI or function produces. Right-click the **error out** indicator on the front panel and select **Explain Error** from the shortcut menu for more information about the error.
	- **Status** is TRUE (X) if an error occurred or FALSE (checkmark) to indicate a warning or that no error occurred.
	- **code** is the error or warning code. If **status** is TRUE, **code** is a nonzero error [code](lverror.chm::/Error_Code_Ranges.html). If **status** is FALSE, **code** is 0 or a warning code.
	- **ELECT source** describes the origin of the error or warning and is, in most cases, the name of the VI or function that produced the

<span id="page-466-0"></span>error or warning. The default is an empty string.

# **IMAQ Initialize Timed Execution VI**

**Owning Palette:** [Vision](#page-459-0) RT**Installed With:** NI Vision Development Module

Reserves memory for the algorithms used during time-bounded execution and enables timing capabilities.

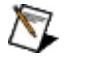

**Note** This VI is available only with LabVIEW 7.0 or later.

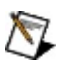

**Note** This VI is only supported on ETS targets.

#### **[Examples](#page-468-0)**

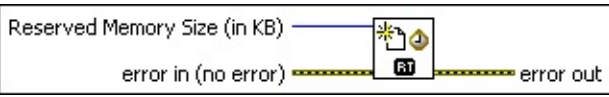

- **Reserved Memory Size (in KB)** is the size of the reserved memory block used by algorithms.
- **Example 19 arror in (no error)** describes the error status before this VI or function runs. The default is no error. If an error occurred before this VI or function runs, the VI or function passes the **error in** value to **error out**. This VI or function runs normally only if no error occurred before this VI or function runs. If an error occurs while this VI or function runs, it runs normally and sets its own error status in error out. Use the Simple Error [Handler](glang.chm::/Simple_Error_Handler.html) or [General](glang.chm::/General_Error_Handler.html) Error Handler VIs to display the description of the error code. Use **error in** and **error out** to check errors and to specify execution order by wiring error out from one node to error in of the next node.
	- **Status** is TRUE (X) if an error occurred before this VI or function ran or FALSE (checkmark) to indicate a warning or that no error occurred before this VI or function ran. The default is FALSE.
	- **code** is the error or warning code. If **status** is TRUE, **code** is a nonzero error [code](lverror.chm::/Error_Code_Ranges.html). If **status** is FALSE, **code** is 0 or a warning code.
	- **source** describes the origin of the error or warning and is, in most cases, the name of the VI or function that produced the error or warning. The default is an empty string.
- **error out** contains error information. If **error in** indicates that an
error occurred before this VI or function ran, **error out** contains the same error information. Otherwise, it describes the error status that this VI or function produces. Right-click the **error out** indicator on the front panel and select **Explain Error** from the shortcut menu for more information about the error.

- **status** is TRUE (X) if an error occurred or FALSE (checkmark) to indicate a warning or that no error occurred.
- **<u>code</u>** is the error or warning code. If **status** is TRUE, code is a nonzero error [code](lverror.chm::/Error_Code_Ranges.html). If **status** is FALSE, **code** is 0 or a warning code.
- **BARED source** describes the origin of the error or warning and is, in most cases, the name of the VI or function that produced the error or warning. The default is an empty string.

Refer to the following for an example that uses this VI.

<span id="page-469-0"></span>LabVIEW\examples\Vision\4. Real-Time\Time-bounded Particle Analysis.llb

# **IMAQ Start Timed Execution VI**

#### **Owning Palette:** [Vision](#page-459-0) RT**Installed With:** NI Vision Development Module

Sets the time limit bounding the execution of Vision VIs. All Vision VIs executing while the time limit is set are subject to the time bound. Only one time limit is active at any time.

**Note** This VI is available only with LabVIEW 7.0 or later.

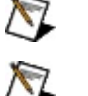

**Note** This VI is only supported on ETS targets.

### **[Examples](#page-471-0)**

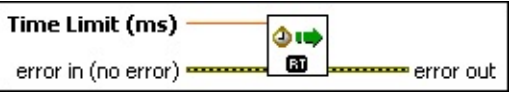

**Time Limit (ms)** is the time limit in milliseconds.

- **Example 19 arror in (no error)** describes the error status before this VI or function runs. The default is no error. If an error occurred before this VI or function runs, the VI or function passes the **error in** value to **error out**. This VI or function runs normally only if no error occurred before this VI or function runs. If an error occurs while this VI or function runs, it runs normally and sets its own error status in error out. Use the Simple Error [Handler](glang.chm::/Simple_Error_Handler.html) or [General](glang.chm::/General_Error_Handler.html) Error Handler VIs to display the description of the error code. Use **error in** and **error out** to check errors and to specify execution order by wiring error out from one node to error in of the next node.
	- **Status** is TRUE (X) if an error occurred before this VI or function ran or FALSE (checkmark) to indicate a warning or that no error occurred before this VI or function ran. The default is FALSE.
	- **code** is the error or warning code. If **status** is TRUE, **code** is a nonzero error [code](lverror.chm::/Error_Code_Ranges.html). If **status** is FALSE, **code** is 0 or a warning code.
	- **source** describes the origin of the error or warning and is, in most cases, the name of the VI or function that produced the error or warning. The default is an empty string.
- **error out** contains error information. If **error in** indicates that an

error occurred before this VI or function ran, **error out** contains the same error information. Otherwise, it describes the error status that this VI or function produces. Right-click the **error out** indicator on the front panel and select **Explain Error** from the shortcut menu for more information about the error.

- **status** is TRUE (X) if an error occurred or FALSE (checkmark) to indicate a warning or that no error occurred.
- **<u>code</u>** is the error or warning code. If **status** is TRUE, code is a nonzero error [code](lverror.chm::/Error_Code_Ranges.html). If **status** is FALSE, **code** is 0 or a warning code.
- <span id="page-471-0"></span>**BARED source** describes the origin of the error or warning and is, in most cases, the name of the VI or function that produced the error or warning. The default is an empty string.

Refer to the following for an example that uses this VI.

LabVIEW\examples\Vision\4. Real-Time\Time-bounded Particle Analysis.llb

# **IMAQ Stop Timed Execution VI**

#### **Owning Palette:** [Vision](#page-459-0) RT**Installed With:** NI Vision Development Module

Turns off the time limit established by the IMAQ Start Timed [Execution](#page-469-0) VI and returns the time elapsed since the start of the time limit.

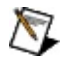

**Note** This VI is available only with LabVIEW 7.0 or later.

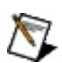

**Note** This VI is only supported on ETS targets.

### **[Examples](#page-474-0)**

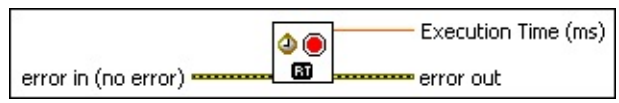

- **exist** error in (no error) describes the error status before this VI or function runs. The default is no error. If an error occurred before this VI or function runs, the VI or function passes the **error in** value to **error out**. This VI or function runs normally only if no error occurred before this VI or function runs. If an error occurs while this VI or function runs, it runs normally and sets its own error status in error out. Use the **Simple Error [Handler](glang.chm::/Simple_Error_Handler.html) or [General](glang.chm::/General_Error_Handler.html) Error Handler** VIs to display the description of the error code. Use **error in** and **error out** to check errors and to specify execution order by wiring error out from one node to error in of the next node.
	- **status** is TRUE (X) if an error occurred before this VI or function ran or FALSE (checkmark) to indicate a warning or that no error occurred before this VI or function ran. The default is FALSE.
	- **code** is the error or warning code. If **status** is TRUE, **code** is a nonzero error [code](lverror.chm::/Error_Code_Ranges.html). If **status** is FALSE, **code** is 0 or a warning code.
	- **source** describes the origin of the error or warning and is, in most cases, the name of the VI or function that produced the error or warning. The default is an empty string.
- **EDBET** Execution Time (ms) is the execution time that has elapsed since the setting of the time limit.
- **error out** contains error information. If **error in** indicates that an

error occurred before this VI or function ran, **error out** contains the same error information. Otherwise, it describes the error status that this VI or function produces. Right-click the **error out** indicator on the front panel and select **Explain Error** from the shortcut menu for more information about the error.

- **status** is TRUE (X) if an error occurred or FALSE (checkmark) to indicate a warning or that no error occurred.
- **<u>code</u>** is the error or warning code. If **status** is TRUE, code is a nonzero error [code](lverror.chm::/Error_Code_Ranges.html). If **status** is FALSE, **code** is 0 or a warning code.
- <span id="page-474-0"></span>**BARED source** describes the origin of the error or warning and is, in most cases, the name of the VI or function that produced the error or warning. The default is an empty string.

Refer to the following for an example that uses this VI.

LabVIEW\examples\Vision\4. Real-Time\Time-bounded Particle Analysis.llb

# **IMAQ Uninitialize Timed Execution VI**

**Owning Palette:** [Vision](#page-459-0) RT**Installed With:** NI Vision Development Module

Frees the resources reserved by the IMAQ Initialize Timed [Execution](#page-466-0) VI and disables timing capabilities.

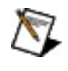

**Note** This VI is available only with LabVIEW 7.0 or later.

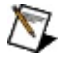

**Note** This VI is only supported on ETS targets.

### **[Examples](#page-477-0)**

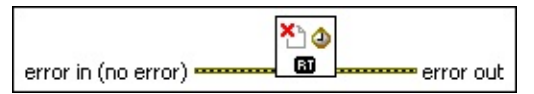

- **Example 1 error in (no error)** describes the error status before this VI or function runs. The default is no error. If an error occurred before this VI or function runs, the VI or function passes the **error in** value to **error out**. This VI or function runs normally only if no error occurred before this VI or function runs. If an error occurs while this VI or function runs, it runs normally and sets its own error status in error out. Use the Simple Error [Handler](glang.chm::/Simple_Error_Handler.html) or [General](glang.chm::/General_Error_Handler.html) Error Handler VIs to display the description of the error code. Use **error in** and **error out** to check errors and to specify execution order by wiring error out from one node to error in of the next node.
	- **status** is TRUE (X) if an error occurred before this VI or function ran or FALSE (checkmark) to indicate a warning or that no error occurred before this VI or function ran. The default is FALSE.
	- **code** is the error or warning code. If **status** is TRUE, **code** is a nonzero error [code](lverror.chm::/Error_Code_Ranges.html). If **status** is FALSE, **code** is 0 or a warning code.
	- **source** describes the origin of the error or warning and is, in most cases, the name of the VI or function that produced the error or warning. The default is an empty string.
- **error out** contains error information. If **error in** indicates that an error occurred before this VI or function ran, **error out** contains the same error information. Otherwise, it describes the error status that

this VI or function produces. Right-click the **error out** indicator on the front panel and select **Explain Error** from the shortcut menu for more information about the error.

- **status** is TRUE (X) if an error occurred or FALSE (checkmark) to indicate a warning or that no error occurred.
- **code** is the error or warning code. If status is TRUE, code is a nonzero error [code](lverror.chm::/Error_Code_Ranges.html). If **status** is FALSE, **code** is 0 or a warning code.
- <span id="page-477-0"></span>**BARED source** describes the origin of the error or warning and is, in most cases, the name of the VI or function that produced the error or warning. The default is an empty string.

Refer to the following for an example that uses this VI.

LabVIEW\examples\Vision\4. Real-Time\Time-bounded Particle Analysis.llb

## **IMAQ Check Timed Execution VI**

#### **Owning Palette:** [Vision](#page-459-0) RT**Installed With:** NI Vision Development Module

Returns a timeout error if the time limit is reached or exceeded.

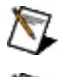

**Note** This VI is available only with LabVIEW 7.0 or later.

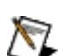

**Note** This VI is only supported on ETS targets.

### **[Examples](#page-480-0)**

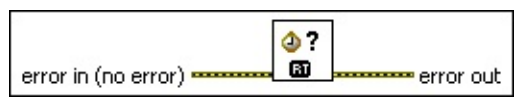

- **EFF** error in (no error) describes the error status before this VI or function runs. The default is no error. If an error occurred before this VI or function runs, the VI or function passes the **error in** value to **error out**. This VI or function runs normally only if no error occurred before this VI or function runs. If an error occurs while this VI or function runs, it runs normally and sets its own error status in error out. Use the Simple Error [Handler](glang.chm::/Simple_Error_Handler.html) or [General](glang.chm::/General_Error_Handler.html) Error Handler VIs to display the description of the error code. Use **error in** and **error out** to check errors and to specify execution order by wiring error out from one node to error in of the next node.
	- **Status** is TRUE (X) if an error occurred before this VI or function ran or FALSE (checkmark) to indicate a warning or that no error occurred before this VI or function ran. The default is FALSE.
	- **code** is the error or warning code. If **status** is TRUE, **code** is a nonzero error [code](lverror.chm::/Error_Code_Ranges.html). If **status** is FALSE, **code** is 0 or a warning code.
	- **source** describes the origin of the error or warning and is, in most cases, the name of the VI or function that produced the error or warning. The default is an empty string.
- **error** out contains error information. If **error in** indicates that an error occurred before this VI or function ran, **error out** contains the same error information. Otherwise, it describes the error status that this VI or function produces. Right-click the **error out** indicator on

the front panel and select **Explain Error** from the shortcut menu for more information about the error.

- **STED** status is TRUE (X) if an error occurred or FALSE (checkmark) to indicate a warning or that no error occurred.
- **code** is the error or warning code. If status is TRUE, code is a nonzero error [code](lverror.chm::/Error_Code_Ranges.html). If **status** is FALSE, **code** is 0 or a warning code.
- <span id="page-480-0"></span>**ELECT** SOUTCE describes the origin of the error or warning and is, in most cases, the name of the VI or function that produced the error or warning. The default is an empty string.

Refer to the following for an example that uses this VI.

<span id="page-481-0"></span>LabVIEW\examples\Vision\4. Real-Time\Time-bounded Particle Analysis.llb

## **Image Processing**

## **Owning Palette:** Vision and [Motion](#page-1295-0)**Installed With:** NI Vision

Development Module

Use the Image Processing VIs to analyze, filter, and process images in NI Vision.

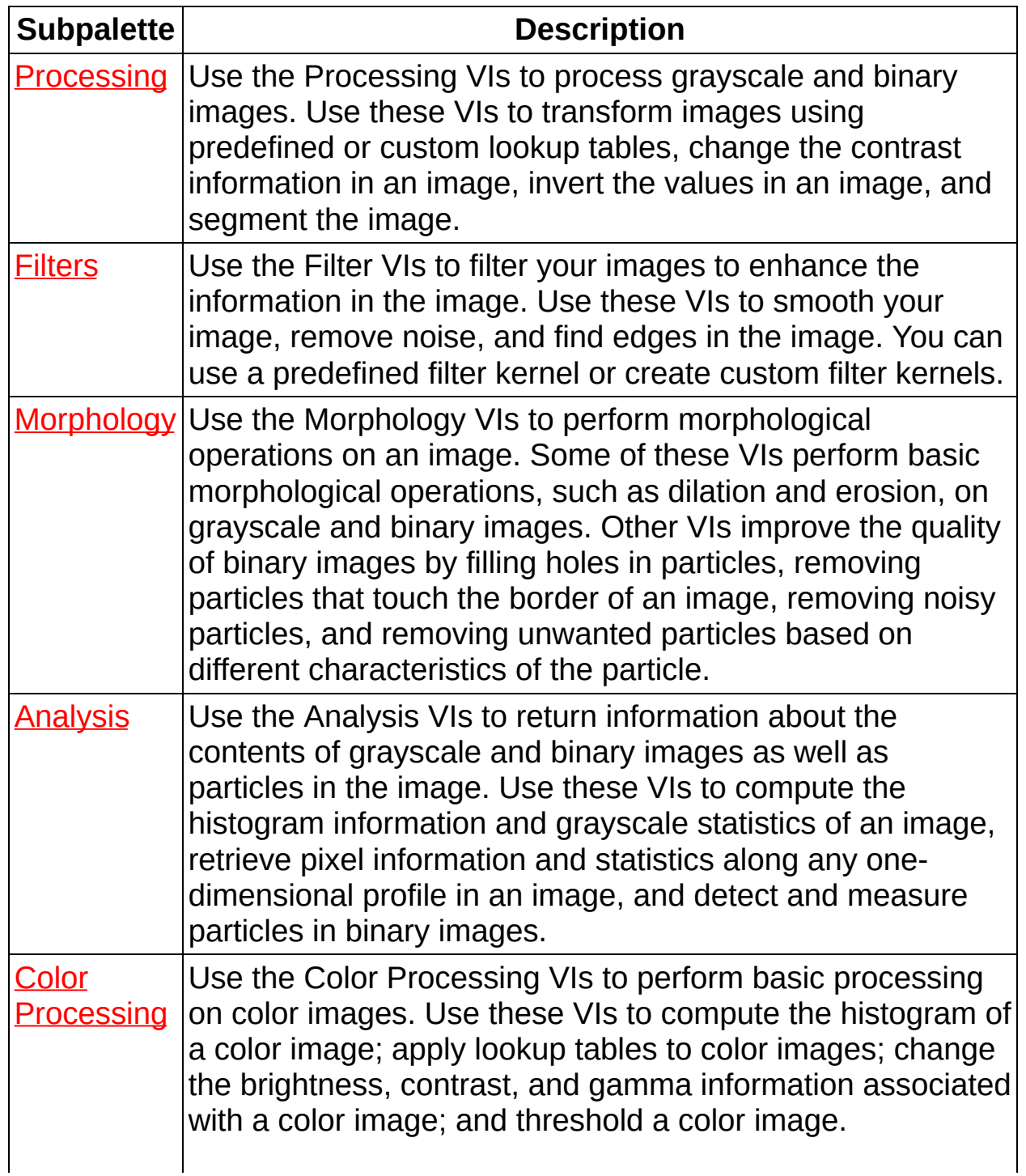

<span id="page-483-0"></span>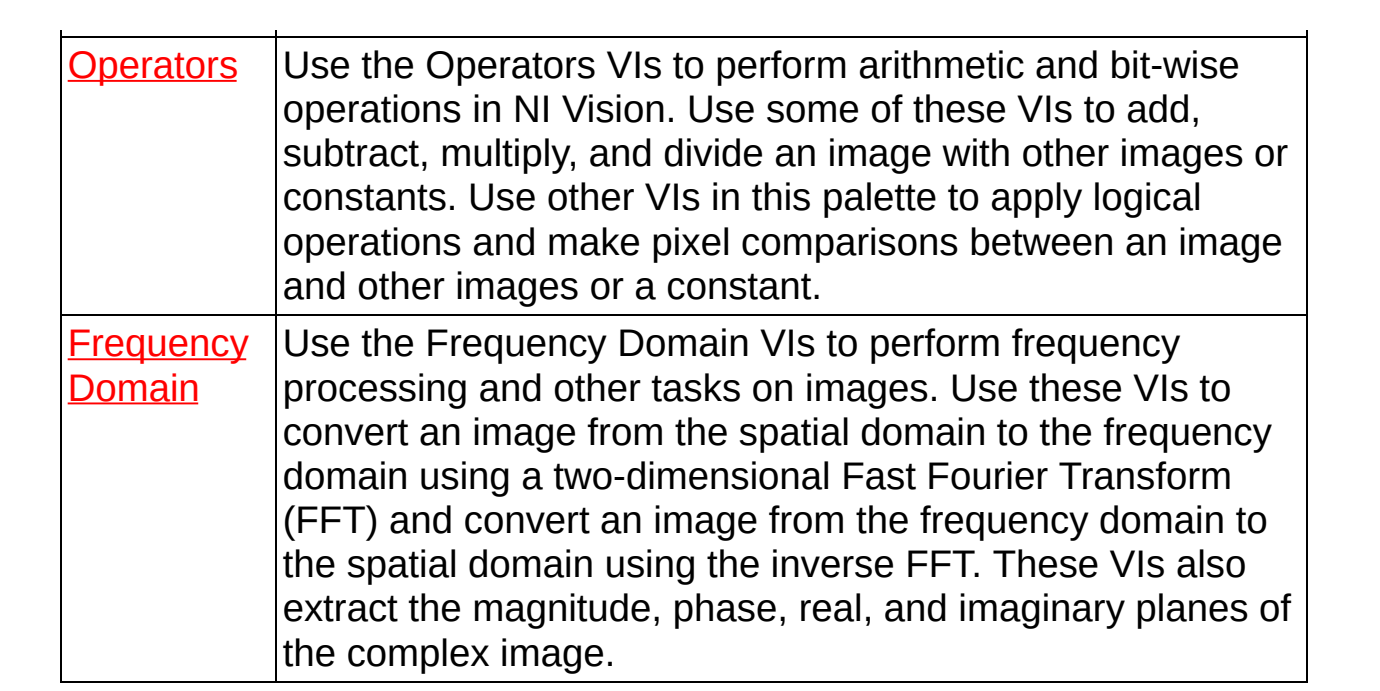

# **Processing**

#### **Owning Palette:** Image [Processing](#page-481-0)**Installed With:** NI Vision Development Module

Use the Processing VIs to process grayscale and binary images. Use these VIs to transform images using predefined or custom lookup tables, change the contrast information in an image, invert the values in an image, and segment the image.

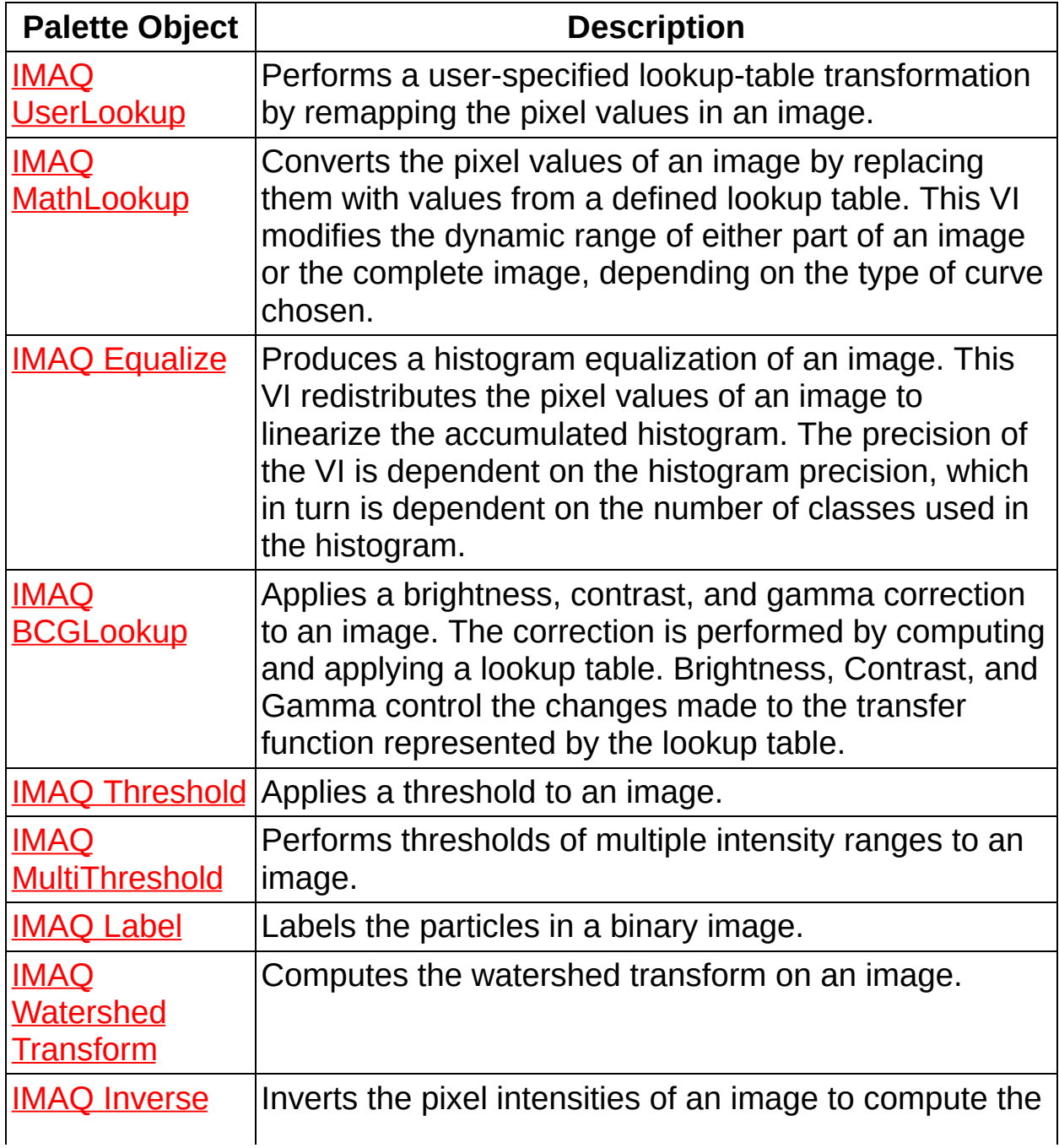

<span id="page-485-0"></span>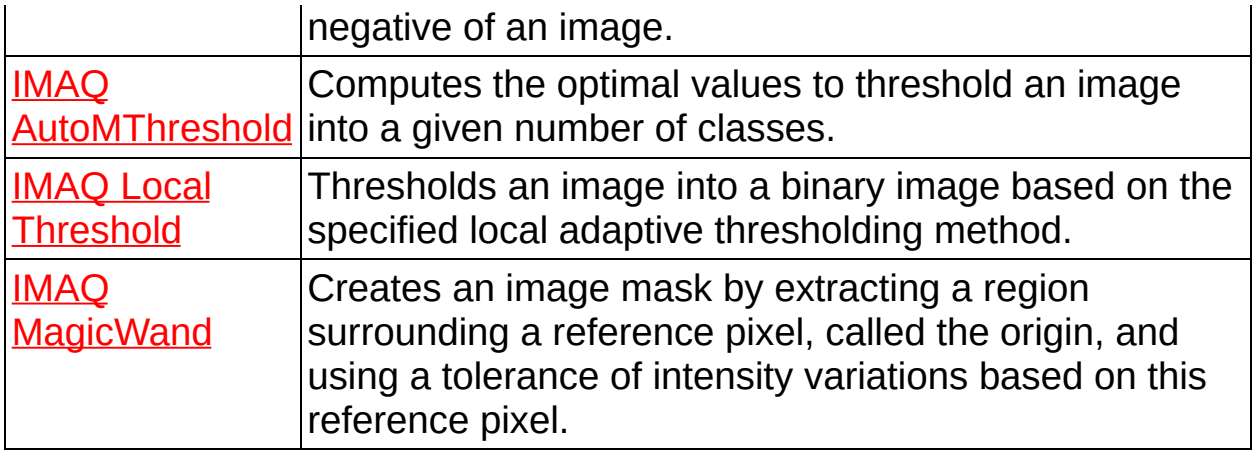

# **IMAQ UserLookup VI**

#### **Owning Palette:** [Processing](#page-483-0)**Installed With:** NI Vision Development Module

Performs a user-specified lookup-table transformation by remapping the pixel values in an image.

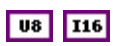

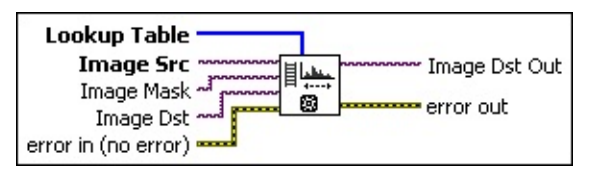

- **Lookup Table** is a grayscale replacement table. This input is an array containing a maximum of 256 elements if **Image Src** is an 8 bit image or a maximum of 65,536 elements if **Image Src** is a 16-bit image. Individual pixels within the image are not modified when the lookup table is missing a value that corresponds to those pixels.
- **Image Src** is a reference to the source image.
- **Image Mask** is an 8-bit image that specifies the region of the small image that will be copied. Only those pixels in the **Image Src (Small)** image that correspond to an equivalent non-zero pixel in the mask image are copied. All other pixels keep their original values. The entire image is processed if **Image Mask** is not connected.
- **Image Dst** is a reference to the destination image.
- **Example 19 arror in (no error)** describes the error status before this VI or function runs. The default is no error. If an error occurred before this VI or function runs, the VI or function passes the **error in** value to **error out**. This VI or function runs normally only if no error occurred before this VI or function runs. If an error occurs while this VI or function runs, it runs normally and sets its own error status in error out. Use the **Simple Error [Handler](glang.chm::/Simple_Error_Handler.html) or [General](glang.chm::/General_Error_Handler.html) Error Handler** VIs to display the description of the error code. Use **error in** and **error out** to check errors and to specify execution order by wiring error out from one node to error in of the next node.
	- **Status** is TRUE (X) if an error occurred before this VI or function ran or FALSE (checkmark) to indicate a warning or

that no error occurred before this VI or function ran. The default is FALSE.

- **code** is the error or warning code. If **status** is TRUE, **code** is a nonzero error [code](lverror.chm::/Error_Code_Ranges.html). If **status** is FALSE, **code** is 0 or a warning code.
- **source** describes the origin of the error or warning and is, in most cases, the name of the VI or function that produced the error or warning. The default is an empty string.

**Image Dst Out** is a reference to the destination image. If **Image Dst** is connected, **Image Dst Out** is the same as **Image Dst**. Otherwise, **Image Dst Out** refers to the image referenced by **Image Src**.

- <span id="page-487-0"></span>**error out** contains error information. If **error in** indicates that an error occurred before this VI or function ran, **error out** contains the same error information. Otherwise, it describes the error status that this VI or function produces. Right-click the **error out** indicator on the front panel and select **Explain Error** from the shortcut menu for more information about the error.
	- **status** is TRUE (X) if an error occurred or FALSE (checkmark) to indicate a warning or that no error occurred.
	- **code** is the error or warning code. If status is TRUE, code is a nonzero error [code](lverror.chm::/Error_Code_Ranges.html). If **status** is FALSE, **code** is 0 or a warning code.
	- **BARED source** describes the origin of the error or warning and is, in most cases, the name of the VI or function that produced the error or warning. The default is an empty string.

# **IMAQ MathLookup VI**

#### **Owning Palette:** [Processing](#page-483-0)**Installed With:** NI Vision Development Module

Converts the pixel values of an image by replacing them with values from a defined lookup table. This VI modifies the dynamic range of either part of an image or the complete image, depending on the type of curve chosen.

#### **[Examples](#page-491-0)**

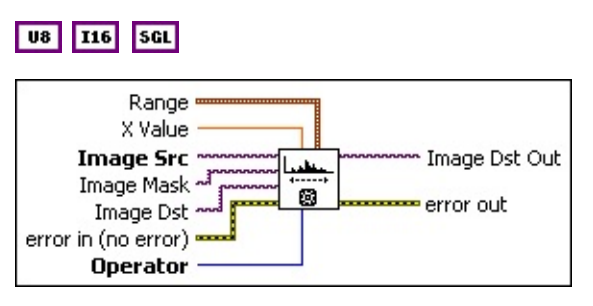

- **Range** is a cluster containing the minimum and maximum pixel values of the range to modify. If you do not connect this cluster or you keep the default values of (0,0), the VI modifies the dynamic range of the entire image. The dynamic range of the destination image is dependent on the type of input image. The dynamic range for an 8-bit image is between 0 and 255. The dynamic range for 16 bit and floating-point images is the smallest and largest pixel value contained in the original image before processing.
	- $\boxtimes$

**Note** The VI does not modify the dynamic range for 16-bit and floating-point images. The VI changes only the distribution of the values.

**ESELF** Minimum is the smallest value used for processing. After processing, all pixel values that are less than or equal to the **Minimum** in the original image are set to 0 for an 8-bit image. In 16-bit and floating-point images, these pixel values are set to the smallest pixel value found in the original image.

**Maximum** is the largest value used for processing. After processing, all pixel values that are greater than or equal to the **Maximum** in the original image are set to 255 for an 8-bit image. In 16-bit and floating-point images, these pixel values are set to the largest pixel value found in the original image.

- **X Value** is a value used only for the operators **Power X** and **Power 1/X**.
- **Image Src** is a reference to the source image.
- **Image Mask** is an 8-bit image that specifies the region of the small image that will be copied. Only those pixels in the **Image Src (Small)** image that correspond to an equivalent non-zero pixel in the mask image are copied. All other pixels keep their original values. The entire image is processed if **Image Mask** is not connected.
- **Image Dst** is a reference to the destination image.
- **Example 19 arror in (no error)** describes the error status before this VI or function runs. The default is no error. If an error occurred before this VI or function runs, the VI or function passes the **error in** value to **error out**. This VI or function runs normally only if no error occurred before this VI or function runs. If an error occurs while this VI or function runs, it runs normally and sets its own error status in error out. Use the **Simple Error [Handler](glang.chm::/Simple_Error_Handler.html) or [General](glang.chm::/General_Error_Handler.html) Error Handler** VIs to display the description of the error code. Use **error in** and **error out** to check errors and to specify execution order by wiring error out from one node to error in of the next node.
	- **status** is TRUE (X) if an error occurred before this VI or function ran or FALSE (checkmark) to indicate a warning or that no error occurred before this VI or function ran. The default is FALSE.
	- **code** is the error or warning code. If **status** is TRUE, **code** is a nonzero error [code](lverror.chm::/Error_Code_Ranges.html). If **status** is FALSE, **code** is 0 or a warning code.
	- **source** describes the origin of the error or warning and is, in most cases, the name of the VI or function that produced the error or warning. The default is an empty string.
- **COP** Operator specifies the remapping procedure to use. The horizontal axis represents the pixel values before processing (between **Minimum** and **Maximum**), and the vertical axis represents the pixel values after processing. The default is **Linear**. You can choose from the following valid operators:

 $\sum$ **Note** For an 8-bit image, the minimum is always 0 and the maximum is always 255. For 16-bit and floating-point images, the minimum and maximum are the endpoint values found in the image before processing.

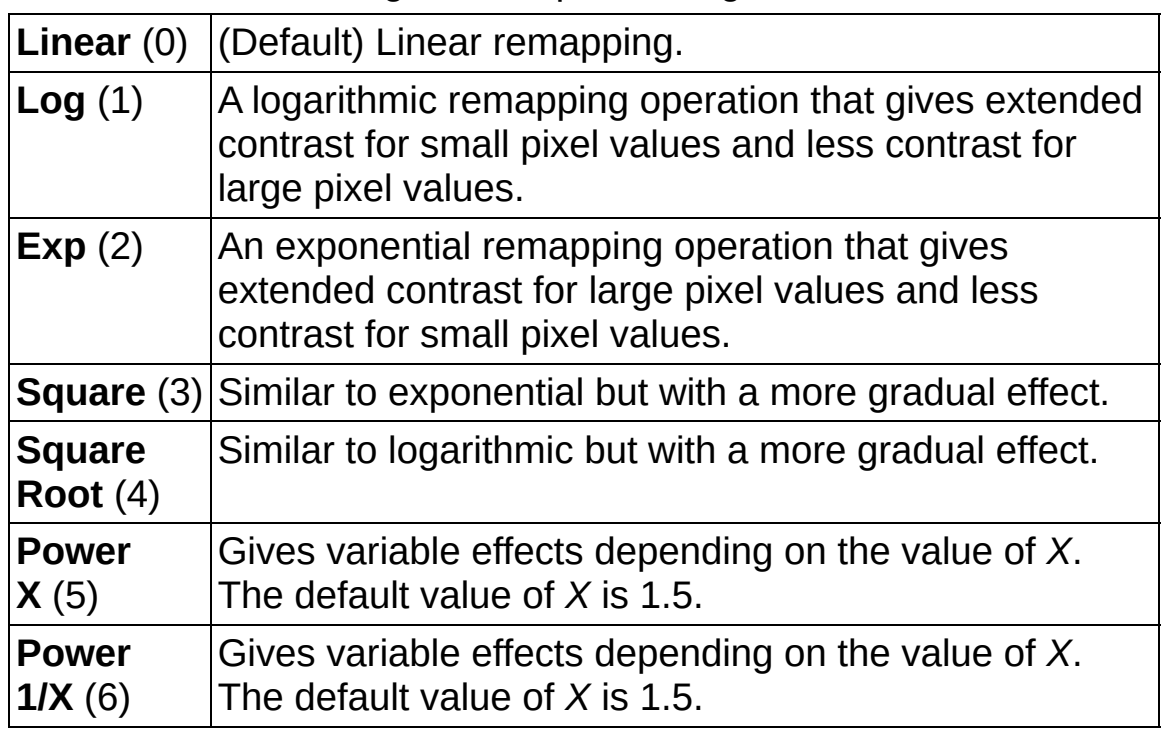

- **Image Dst Out** is a reference to the destination image. If **Image Dst** is connected, **Image Dst Out** is the same as **Image Dst**. Otherwise, **Image Dst Out** refers to the image referenced by **Image Src**.
- **error** out contains error information. If error in indicates that an error occurred before this VI or function ran, **error out** contains the same error information. Otherwise, it describes the error status that this VI or function produces. Right-click the **error out** indicator on the front panel and select **Explain Error** from the shortcut menu for more information about the error.
	- **Status** is TRUE (X) if an error occurred or FALSE (checkmark) to indicate a warning or that no error occurred.
	- **<u><b>ccode**</u> is the error or warning code. If **status** is TRUE, **code** is a nonzero error [code](lverror.chm::/Error_Code_Ranges.html). If **status** is FALSE, **code** is 0 or a warning code.

**EXECO** source describes the origin of the error or warning and is, in

<span id="page-491-0"></span>most cases, the name of the VI or function that produced the error or warning. The default is an empty string.

Refer to the following for an example that uses this VI.

<span id="page-492-0"></span>• LabVIEW\examples\Vision\2. Functions\Grayscale Processing\MathLookup Example.vi

# **IMAQ Equalize VI**

**Owning Palette:** [Processing](#page-483-0)**Installed With:** NI Vision Development Module

Produces a histogram equalization of an image. This VI redistributes the pixel values of an image to linearize the accumulated histogram. The precision of the VI is dependent on the histogram precision, which in turn is dependent on the number of classes used in the histogram.

### **[Details](#page-495-0)**

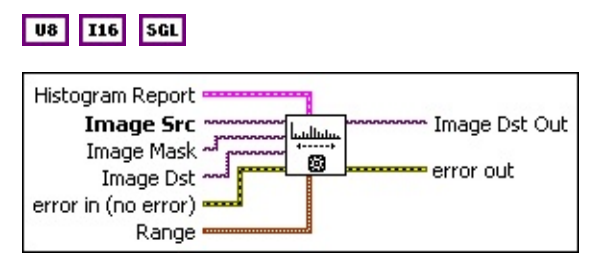

- **Histogram Report** is the histogram of an image that is used to compute the equalization. If this input is not connected, the VI computes the histogram from the source (input) image to equalize the image. The cluster contains the following elements:
	- **histogram** returns the histogram values in an array. The elements found in this array are the number of pixels per class. The *n*th class contains all pixel values belonging to the interval [(*Starting Value* + (*n* ? 1) × *Interval Width*), (*Starting Value* + *n* × (*Interval Width* ? 1))].
	- **Minimal Value** returns the smallest pixel value used in calculating the histogram.
	- **Maximal Value** returns the largest pixel value used in calculating the histogram.
	- **SEEP** Starting Value returns the smallest pixel value from the first class calculated in the histogram. It can be equal to the **Minimum** value from the **Interval Range** or the smallest value found for the image type connected.
	- **ISSEE** Interval Width returns the length of each class.
	- **BEED** Mean Value returns the mean value of the pixels used in calculating the histogram.

**SGL** 

**Standard Variation** returns the standard deviation from the histogram. A higher value corresponds to a better distribution of the values in the histogram and the image.

- **Area** (pixels) returns the number of pixels used in the histogram calculation. This is influenced by the values specified in **Interval Range** and the contents of **Image Mask**.
- **Image Src** is a reference to the source image.
- **Image Mask** is an 8-bit image that specifies the region of the small image that will be copied. Only those pixels in the **Image Src (Small)** image that correspond to an equivalent non-zero pixel in the mask image are copied. All other pixels keep their original values. The entire image is processed if **Image Mask** is not connected.
- **Image Dst** is a reference to the destination image.
- **exist** error in (no error) describes the error status before this VI or function runs. The default is no error. If an error occurred before this VI or function runs, the VI or function passes the **error in** value to **error out**. This VI or function runs normally only if no error occurred before this VI or function runs. If an error occurs while this VI or function runs, it runs normally and sets its own error status in error out. Use the Simple Error [Handler](glang.chm::/Simple_Error_Handler.html) or [General](glang.chm::/General_Error_Handler.html) Error Handler VIs to display the description of the error code. Use **error in** and **error out** to check errors and to specify execution order by wiring error out from one node to error in of the next node.
	- **Status** is TRUE (X) if an error occurred before this VI or function ran or FALSE (checkmark) to indicate a warning or that no error occurred before this VI or function ran. The default is FAI SF.
	- **code** is the error or warning code. If **status** is TRUE, **code** is a nonzero error [code](lverror.chm::/Error_Code_Ranges.html). If **status** is FALSE, **code** is 0 or a warning code.
	- **source** describes the origin of the error or warning and is, in most cases, the name of the VI or function that produced the error or warning. The default is an empty string.
- **Range** is a cluster containing the minimum and maximum values

for the range of pixel values to equalize. If you do not connect this cluster or you keep the default values of (0,0), the VI considers **Minimal Value** and **Maximal Value** of **Histogram Report** to be the minimum and maximum values to equalize, and the VI equalizes the entire image.

- **Minimum** is the smallest value used for processing. After processing, all pixel values that are less than or equal to the **Minimum** in the original image are set to 0 for an 8-bit image. In 16-bit and floating-point images, these pixel values are set to the smallest pixel value found in the original image.
- **Maximum** is the largest value used for processing. After processing, all pixel values that are greater than or equal to the **Maximum** in the original image are set to 255 for an 8-bit image. In 16-bit and floating-point images, these pixel values are set to the largest pixel value found in the original image.
- **Image Dst Out** is a reference to the destination image. If **Image Dst** is connected, **Image Dst Out** is the same as **Image Dst**. Otherwise, **Image Dst Out** refers to the image referenced by **Image Src**.
- <span id="page-495-0"></span>**error out** contains error information. If **error in** indicates that an error occurred before this VI or function ran, **error out** contains the same error information. Otherwise, it describes the error status that this VI or function produces. Right-click the **error out** indicator on the front panel and select **Explain Error** from the shortcut menu for more information about the error.
	- **STED** status is TRUE (X) if an error occurred or FALSE (checkmark) to indicate a warning or that no error occurred.
	- **code** is the error or warning code. If **status** is TRUE, **code** is a nonzero error [code](lverror.chm::/Error_Code_Ranges.html). If **status** is FALSE, **code** is 0 or a warning code.
	- **ELECT source** describes the origin of the error or warning and is, in most cases, the name of the VI or function that produced the error or warning. The default is an empty string.

## **Details**

Use the optional **Histogram Report** input to equalize an image based on its histogram. To equalize a source image based on the histogram of another image, run the **IMAQ [Histogram](#page-607-0)** VI before the IMAQ Equalize VI to supply an input for **Histogram Report**.

<span id="page-496-0"></span>The modification to the pixel value depends on the histogram contents, regardless of the image type used. All pixels entering into the same histogram class have an identical value after equalization.

# **IMAQ BCGLookup VI**

**Owning Palette:** [Processing](#page-483-0)**Installed With:** NI Vision Development Module

Applies a brightness, contrast, and gamma correction to an image. The correction is performed by computing and applying a lookup table. Brightness, Contrast, and Gamma control the changes made to the transfer function represented by the lookup table.

### **[Examples](#page-499-0)**

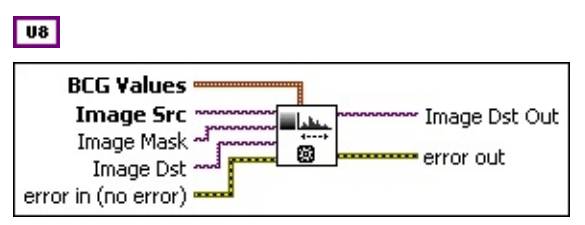

**BCG** Values is a cluster of the brightness, contrast, and gamma values.

- **BRIGHTERS** (default = 128) sets the brightness of the image. This value is used as the x intercept of the transfer function in the lookup table. The neutral value is 128 (no change in the image). A higher value returns a brighter image. A value less than 128 decreases the overall brightness of the image.
- **Contrast** (default = 45.0) sets the contrast of the image. This control is used as the slope of the transfer function in the lookup table and is expressed in degrees. A slope of 45 degrees is neutral. A higher value returns a more contrasted image. A value smaller than 45 decreases the contrast of the image.
- **Gamma** (default = 1.0) sets the gamma correction applied to the image. The neutral value is 1. A value greater than 1 gives extended contrast for small pixel values and less contrast for large pixel values. A value smaller than 1 returns an image with less contrast for small pixel values and extended contrast for large pixel values.
- **Image Src** is a reference to the source image.
- **Image Mask** is an 8-bit image that specifies the region of the small image that will be copied. Only those pixels in the **Image Src**

**(Small)** image that correspond to an equivalent non-zero pixel in the mask image are copied. All other pixels keep their original values. The entire image is processed if **Image Mask** is not connected.

- **Image Dst** is a reference to the destination image.
- **Example 1 error in (no error)** describes the error status before this VI or function runs. The default is no error. If an error occurred before this VI or function runs, the VI or function passes the **error in** value to **error out**. This VI or function runs normally only if no error occurred before this VI or function runs. If an error occurs while this VI or function runs, it runs normally and sets its own error status in error out. Use the **Simple Error [Handler](glang.chm::/Simple_Error_Handler.html)** or [General](glang.chm::/General_Error_Handler.html) Error Handler VIs to display the description of the error code. Use **error in** and **error out** to check errors and to specify execution order by wiring error out from one node to error in of the next node.
	- **Status** is TRUE (X) if an error occurred before this VI or function ran or FALSE (checkmark) to indicate a warning or that no error occurred before this VI or function ran. The default is FALSE.
	- **code** is the error or warning code. If **status** is TRUE, **code** is a nonzero error [code](lverror.chm::/Error_Code_Ranges.html). If **status** is FALSE, **code** is 0 or a warning code.
	- **source** describes the origin of the error or warning and is, in most cases, the name of the VI or function that produced the error or warning. The default is an empty string.
- **Image Dst Out** is a reference to the destination image. If **Image Dst** is connected, **Image Dst Out** is the same as **Image Dst**. Otherwise, **Image Dst Out** refers to the image referenced by **Image Src**.
- **error out** contains error information. If **error in** indicates that an error occurred before this VI or function ran, **error out** contains the same error information. Otherwise, it describes the error status that this VI or function produces. Right-click the **error out** indicator on the front panel and select **Explain Error** from the shortcut menu for more information about the error.

**Status** is TRUE (X) if an error occurred or FALSE

(checkmark) to indicate a warning or that no error occurred.

- **code** is the error or warning code. If status is TRUE, code is a nonzero error [code](lverror.chm::/Error_Code_Ranges.html). If **status** is FALSE, **code** is 0 or a warning code.
- <span id="page-499-0"></span>**BADED source** describes the origin of the error or warning and is, in most cases, the name of the VI or function that produced the error or warning. The default is an empty string.

Refer to the following for an example that uses this VI.

<span id="page-500-0"></span>LabVIEW\examples\Vision\2. Functions\Grayscale Processing\BCG Lookup Example.vi

## **IMAQ Threshold VI**

#### **Owning Palette: [Processing](#page-483-0)Installed With: NI Vision Development** Module

Applies a threshold to an image.

**[Examples](#page-503-0)** 

#### **U8** 116 5GL

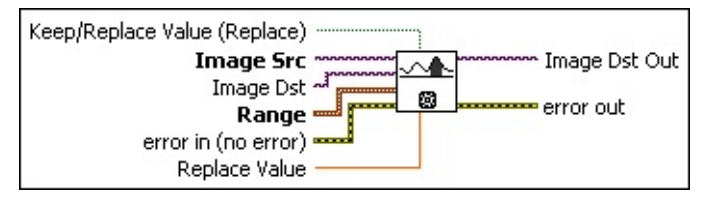

- **Keep/Replace Value (Replace)** determines whether to replace the value of the pixels existing in the range between **Lower value** and **Upper value**. The default status, TRUE, replaces these pixel values, and the status FALSE keeps the original values.
- **Image Src** is a reference to the source image.
- **Image Dst** is a reference to the destination image.
- **Range** is a cluster specifying the threshold range.
	- **Lower value** is the lowest pixel value used during a threshold. The default is 128.
	- **ESELF** Upper value is the highest pixel value used during a threshold. The default is 255.
- **Example 19 arror in (no error)** describes the error status before this VI or function runs. The default is no error. If an error occurred before this VI or function runs, the VI or function passes the **error in** value to **error out**. This VI or function runs normally only if no error occurred before this VI or function runs. If an error occurs while this VI or function runs, it runs normally and sets its own error status in error out. Use the Simple Error [Handler](glang.chm::/Simple_Error_Handler.html) or [General](glang.chm::/General_Error_Handler.html) Error Handler VIs to display the description of the error code. Use **error in** and **error out** to check errors and to specify execution order by wiring error out from one node to error in of the next node.
	- **status** is TRUE (X) if an error occurred before this VI or function ran or FALSE (checkmark) to indicate a warning or

that no error occurred before this VI or function ran. The default is FALSE.

- **code** is the error or warning code. If **status** is TRUE, **code** is a nonzero error [code](lverror.chm::/Error_Code_Ranges.html). If **status** is FALSE, **code** is 0 or a warning code.
- **source** describes the origin of the error or warning and is, in most cases, the name of the VI or function that produced the error or warning. The default is an empty string.
- **Replace Value** is the value used to replace pixels between the **Lower value** and **Upper value**. This operation requires that **Keep/Replace Value (Replace)** is TRUE.
	- **Note** Use a binary palette when you plan to visualize an  $N$ image to which a threshold has been applied in Replace mode. However, which palette to use for visualization depends on the value of **Replace Value**. For example, the visualization of a threshold image could be performed with a gray palette. However, in this case it is advised that you use a replacement value of 255 (white) to see the threshold image better.
- **Image Dst Out** is a reference to the destination image. If **Image Dst** is connected, **Image Dst Out** is the same as **Image Dst**. Otherwise, **Image Dst Out** refers to the image referenced by **Image Src**.
- **error out** contains error information. If **error in** indicates that an error occurred before this VI or function ran, **error out** contains the same error information. Otherwise, it describes the error status that this VI or function produces. Right-click the **error out** indicator on the front panel and select **Explain Error** from the shortcut menu for more information about the error.
	- **STED** status is TRUE (X) if an error occurred or FALSE (checkmark) to indicate a warning or that no error occurred.
	- **code** is the error or warning code. If status is TRUE, code is a nonzero error [code](lverror.chm::/Error_Code_Ranges.html). If **status** is FALSE, **code** is 0 or a warning code.
	- **BARED source** describes the origin of the error or warning and is, in

<span id="page-503-0"></span>most cases, the name of the VI or function that produced the error or warning. The default is an empty string.
### **Examples**

Refer to the following for an example that uses this VI.

- LabVIEW\examples\Vision\2. Functions\Binary Analysis\Particle Analysis Report Example.vi
- <span id="page-504-0"></span>LabVIEW\examples\Vision\2. Functions\Binary Analysis\Particle Orientation Example.vi

## **IMAQ MultiThreshold VI**

**Owning Palette:** [Processing](#page-483-0)**Installed With:** NI Vision Development Module

Performs thresholds of multiple intensity ranges to an image.

[Details](#page-506-0) [Examples](#page-507-0)

**U8** 116 SGL

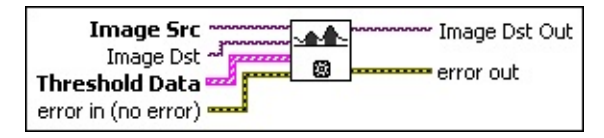

**Image Src** is a reference to the source image.

**Image Dst** is a reference to the destination image.

- **Threshold Data** is an array of clusters specifying the mode and threshold range. This operation is analogous to the process in the IMAQ [Threshold](#page-500-0) VI. Each cluster is composed of the following elements:
	- **Lower value** is the lowest pixel value to be taken into account during a threshold. The default is 128.
	- **ESGEE Upper value** is the highest pixel value to be taken into account during a threshold. The default is 255.
	- **Replace Value** is the value used to replace pixels between the **Lower value** and **Upper value**. This operation requires that **Keep/Replace Value (Replace)** is TRUE.
	- **Keep/Replace Value (Replace)** determines whether to replace the value of the pixels existing in the range between **Lower value** and **Upper value**. The default status, TRUE, replaces these pixel values, and the status FALSE keeps the original values.

All pixels outside the range between **Lower value** and **Upper value** are set to 0. All values found between this range are replaced by the value entered in **Replace Value** if **Keep/Replace Value (Replace)** is TRUE.

**exist** error in (no error) describes the error status before this VI or function runs. The default is no error. If an error occurred before this

VI or function runs, the VI or function passes the **error in** value to **error out**. This VI or function runs normally only if no error occurred before this VI or function runs. If an error occurs while this VI or function runs, it runs normally and sets its own error status in error out. Use the Simple Error [Handler](glang.chm::/Simple_Error_Handler.html) or [General](glang.chm::/General_Error_Handler.html) Error Handler VIs to display the description of the error code. Use **error in** and **error out** to check errors and to specify execution order by wiring error out from one node to error in of the next node.

- **Status** is TRUE (X) if an error occurred before this VI or function ran or FALSE (checkmark) to indicate a warning or that no error occurred before this VI or function ran. The default is FALSE.
- **code** is the error or warning code. If status is TRUE, code is a nonzero error [code](lverror.chm::/Error_Code_Ranges.html). If **status** is FALSE, **code** is 0 or a warning code.
- **source** describes the origin of the error or warning and is, in most cases, the name of the VI or function that produced the error or warning. The default is an empty string.
- **Image Dst Out** is a reference to the destination image. If **Image Dst** is connected, **Image Dst Out** is the same as **Image Dst**. Otherwise, **Image Dst Out** refers to the image referenced by **Image Src**.
- <span id="page-506-0"></span>**error out** contains error information. If **error in** indicates that an error occurred before this VI or function ran, **error out** contains the same error information. Otherwise, it describes the error status that this VI or function produces. Right-click the **error out** indicator on the front panel and select **Explain Error** from the shortcut menu for more information about the error.
	- **STED** status is TRUE (X) if an error occurred or FALSE (checkmark) to indicate a warning or that no error occurred.
	- **code** is the error or warning code. If **status** is TRUE, **code** is a nonzero error [code](lverror.chm::/Error_Code_Ranges.html). If **status** is FALSE, **code** is 0 or a warning code.
	- **ELECT source** describes the origin of the error or warning and is, in most cases, the name of the VI or function that produced the error or warning. The default is an empty string.

## **Details**

The threshold operations are performed in reverse order that the data is received from **Threshold Data**. A pixel can be taken into account only once, even if the pixel is included in the threshold range of more than one threshold by **Threshold Data**.

For example, a VI contains two clusters on input:

Cluster **Lower value** = 80, **Upper value** = 150, **Keep/Replace Value** = 1 TRUE, **Replace Value** = 255.

Cluster **Lower value** = 120, **Upper value** = 200, **Keep/Replace Value**  $\mathcal{P}$  $=$  FALSE.

This example shows two threshold ranges with an overlap between 120 and 150. Therefore, the pixels between 120 and 150 are treated only by the second threshold. The following results occur after execution of this VI.

- Pixel values between 0 and 79 are replaced by 0.
- Pixel values between 80 and 119 are replaced by 255.
- Pixel values between 120 and 200 keep their original values.
- <span id="page-507-0"></span>• Pixel values greater than 200 are replaced by 0.

### **Examples**

Refer to the following for an example that uses this VI.

LabVIEW\examples\Vision\3. Applications\Circle Distance Example.vi

## **IMAQ Label VI**

#### **Owning Palette:** [Processing](#page-483-0)**Installed With:** NI Vision Development Module

Labels the particles in a binary image.

[Details](#page-510-0) [Examples](#page-511-0)

#### **U8** 116 SGL

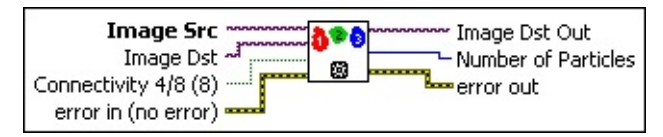

**Image Src** is a reference to the source image.

**Image Dst** is a reference to the destination image.

**Connectivity 4/8 (8)** specifies the type of connectivity used by the algorithm for particle detection. The connectivity mode directly determines whether an adjacent pixel belongs to the same particle or a different particle. The default is 8. The following values are possible:

**8** (TRUE) Particle detection is performed in connectivity mode 8 **4** (FALSE) Particle detection is performed in connectivity mode 4

- **EFF** error in (no error) describes the error status before this VI or function runs. The default is no error. If an error occurred before this VI or function runs, the VI or function passes the **error in** value to **error out**. This VI or function runs normally only if no error occurred before this VI or function runs. If an error occurs while this VI or function runs, it runs normally and sets its own error status in error out. Use the Simple Error [Handler](glang.chm::/Simple_Error_Handler.html) or [General](glang.chm::/General_Error_Handler.html) Error Handler VIs to display the description of the error code. Use **error in** and **error out** to check errors and to specify execution order by wiring error out from one node to error in of the next node.
	- **Status** is TRUE (X) if an error occurred before this VI or function ran or FALSE (checkmark) to indicate a warning or that no error occurred before this VI or function ran. The default is FALSE.
	- **I321 code** is the error or warning code. If **status** is TRUE, **code** is

a nonzero error [code](lverror.chm::/Error_Code_Ranges.html). If **status** is FALSE, **code** is 0 or a warning code.

- **source** describes the origin of the error or warning and is, in most cases, the name of the VI or function that produced the error or warning. The default is an empty string.
- **Image Dst Out** is a reference to the destination image. If **Image Dst** is connected, **Image Dst Out** is the same as **Image Dst**. Otherwise, **Image Dst Out** refers to the image referenced by **Image Src**.
- **Number of Particles** indicates the number of particles detected in the image.
- <span id="page-510-0"></span>**error out** contains error information. If **error in** indicates that an error occurred before this VI or function ran, **error out** contains the same error information. Otherwise, it describes the error status that this VI or function produces. Right-click the **error out** indicator on the front panel and select **Explain Error** from the shortcut menu for more information about the error.
	- **status** is TRUE (X) if an error occurred or FALSE (checkmark) to indicate a warning or that no error occurred.
	- **code** is the error or warning code. If status is TRUE, code is a nonzero error [code](lverror.chm::/Error_Code_Ranges.html). If **status** is FALSE, **code** is 0 or a warning code.
	- **BARED source** describes the origin of the error or warning and is, in most cases, the name of the VI or function that produced the error or warning. The default is an empty string.

### **Details**

This operation applies a unique grayscale value to all pixels composing the same group of pixels (a particle). This value is encoded in 8 or 16 bits, depending on the image type. Therefore, 255 particles can be labeled in an 8-bit image and 65,535 particles in a 16-bit image.

<span id="page-511-0"></span>If you want to label more than 255 particles in an 8-bit image, you can cast the image into a 16-bit image using the IMAQ Cast [Image](#page-56-0) VI and then label the particles.

### **Examples**

Refer to the following for an example that uses this VI.

- LabVIEW\examples\Vision\2. Functions\Grayscale Processing\Label Example.vi
- LabVIEW\examples\Vision\2. Functions\Calibration\Nonlinear Calibration Example.llb

## **IMAQ Watershed Transform VI**

**Owning Palette:** [Processing](#page-483-0)**Installed With:** NI Vision Development Module

Computes the watershed transform on an image. Refer to the *NI Vision Concepts Manual* for more information about watershed transform.

**U8** 116

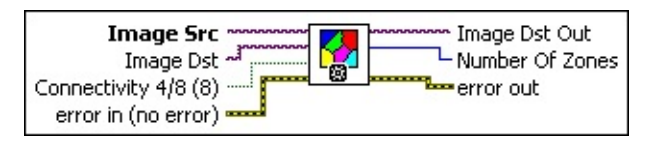

**Image Src** is a reference to the source image.

**Image Dst** is a reference to the destination image. If **Image Dst** is connected, it must be the same size as the **Image Src**.

 $\boxtimes$ 

**Note** If **Image Dst** is an 8-bit image, the VI can store up to 255 unique labels not including the watershed line value of 0. If **Image Dst** is a 16-bit image, the VI can store up to 32,767 unique labels not including the watershed line value of 0.

**Connectivity 4/8 (8)** specifies how the watershed transform algorithm determines whether an adjacent pixel belongs to the same, or different, catchment basin or watershed line. The default is 8. The following values are possible:

**8** (TRUE) Particle detection is performed in connectivity mode 8 **4** (FALSE) Particle detection is performed in connectivity mode 4

**Example 1 error in (no error)** describes the error status before this VI or function runs. The default is no error. If an error occurred before this VI or function runs, the VI or function passes the **error in** value to **error out**. This VI or function runs normally only if no error occurred before this VI or function runs. If an error occurs while this VI or function runs, it runs normally and sets its own error status in error out. Use the **Simple Error [Handler](glang.chm::/Simple_Error_Handler.html)** or [General](glang.chm::/General_Error_Handler.html) Error Handler VIs to display the description of the error code. Use **error in** and **error out** to check errors and to specify execution order by wiring error out from one node to error in of the next node.

**status** is TRUE (X) if an error occurred before this VI or

function ran or FALSE (checkmark) to indicate a warning or that no error occurred before this VI or function ran. The default is FALSE.

- **code** is the error or warning code. If **status** is TRUE, **code** is a nonzero error [code](lverror.chm::/Error_Code_Ranges.html). If **status** is FALSE, **code** is 0 or a warning code.
- **source** describes the origin of the error or warning and is, in most cases, the name of the VI or function that produced the error or warning. The default is an empty string.

**Image Dst Out** is a reference to the destination image. If **Image Dst** is connected, **Image Dst Out** is the same as **Image Dst**. Otherwise, **Image Dst Out** refers to the image referenced by **Image Src**.

- **Number Of Zones** indicates the number of zones detected in the image. A zone is a region of the image in which all of the pixels belong to the same catchment basin.
- **error** out contains error information. If **error in** indicates that an error occurred before this VI or function ran, **error out** contains the same error information. Otherwise, it describes the error status that this VI or function produces. Right-click the **error out** indicator on the front panel and select **Explain Error** from the shortcut menu for more information about the error.
	- **STED** status is TRUE (X) if an error occurred or FALSE (checkmark) to indicate a warning or that no error occurred.
	- **<u><b>code**</u> is the error or warning code. If status is TRUE, code is a nonzero error [code](lverror.chm::/Error_Code_Ranges.html). If **status** is FALSE, **code** is 0 or a warning code.
	- **EXECUTE:** Source describes the origin of the error or warning and is, in most cases, the name of the VI or function that produced the error or warning. The default is an empty string.

## **IMAQ Inverse VI**

### **Owning Palette:** [Processing](#page-483-0)**Installed With:** NI Vision Development Module

Inverts the pixel intensities of an image to compute the negative of an image.

[Details](#page-516-0) [Examples](#page-517-0)

**U8** 116 SGL

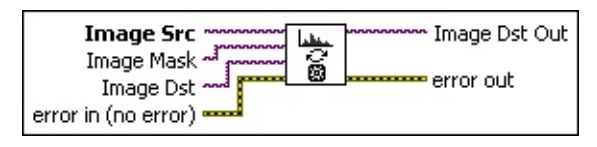

**Image Src** is a reference to the source image.

- **Image Mask** is an 8-bit image that specifies the region of the small image that will be copied. Only those pixels in the **Image Src (Small)** image that correspond to an equivalent non-zero pixel in the mask image are copied. All other pixels keep their original values. The entire image is processed if **Image Mask** is not connected.
- **Image Dst** is a reference to the destination image.
- **Example 1 error in (no error)** describes the error status before this VI or function runs. The default is no error. If an error occurred before this VI or function runs, the VI or function passes the **error in** value to **error out**. This VI or function runs normally only if no error occurred before this VI or function runs. If an error occurs while this VI or function runs, it runs normally and sets its own error status in error out. Use the Simple Error [Handler](glang.chm::/Simple_Error_Handler.html) or [General](glang.chm::/General_Error_Handler.html) Error Handler VIs to display the description of the error code. Use **error in** and **error out** to check errors and to specify execution order by wiring error out from one node to error in of the next node.
	- **Status** is TRUE (X) if an error occurred before this VI or function ran or FALSE (checkmark) to indicate a warning or that no error occurred before this VI or function ran. The default is FALSE.
	- **code** is the error or warning code. If **status** is TRUE, **code** is a nonzero error [code](lverror.chm::/Error_Code_Ranges.html). If **status** is FALSE, **code** is 0 or a

warning code.

- **source** describes the origin of the error or warning and is, in most cases, the name of the VI or function that produced the error or warning. The default is an empty string.
- **Image Dst Out** is a reference to the destination image. If **Image Dst** is connected, **Image Dst Out** is the same as **Image Dst**. Otherwise, **Image Dst Out** refers to the image referenced by **Image Src**.
- <span id="page-516-0"></span>**error out** contains error information. If **error in** indicates that an error occurred before this VI or function ran, **error out** contains the same error information. Otherwise, it describes the error status that this VI or function produces. Right-click the **error out** indicator on the front panel and select **Explain Error** from the shortcut menu for more information about the error.
	- **STED** status is TRUE (X) if an error occurred or FALSE (checkmark) to indicate a warning or that no error occurred.
	- **code** is the error or warning code. If status is TRUE, code is a nonzero error [code](lverror.chm::/Error_Code_Ranges.html). If **status** is FALSE, **code** is 0 or a warning code.
	- **BARED source** describes the origin of the error or warning and is, in most cases, the name of the VI or function that produced the error or warning. The default is an empty string.

### **Details**

<span id="page-517-0"></span>For 8-bit images, this VI performs an 8-bit inversion of the pixel intensities in the [0, 255] range. For 16-bit and floating-point image types, the inversion is performed within the minimum and maximum intensity values found in the image.

### **Examples**

Refer to the following for an example that uses this VI.

LabVIEW\examples\Vision\2. Functions\Image Management\Unwrap Barcode Example.vi

## **IMAQ AutoBThreshold 2 VI**

**Installed With:** NI Vision Development Module

Computes the optimal threshold value for an image or a region of interest and applies the computed threshold.

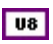

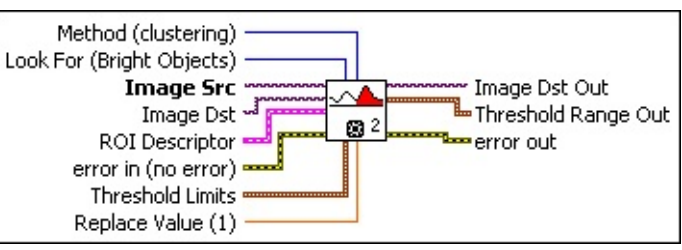

**Look For (Bright Objects)** indicates the type of objects for which you want to look. The following values are valid:

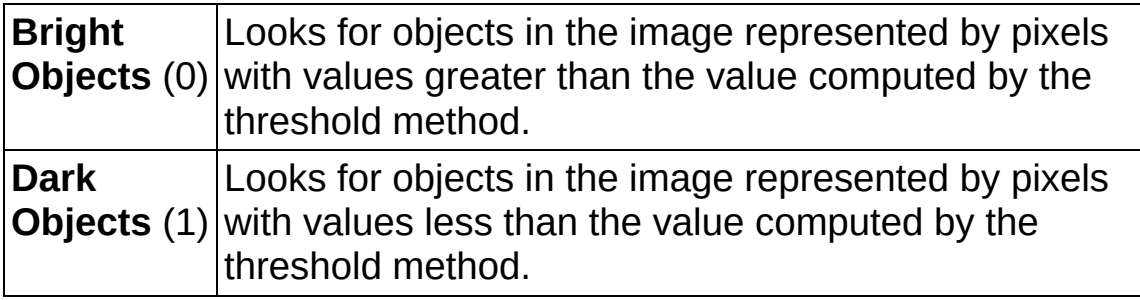

- **ROI Descriptor** is a descriptor that defines the Region of Interest (ROI) within which the threshold is performed.
	- **Global Rectangle** contains the coordinates of the bounding rectangle.
	- **Contours** are each of the individual shapes that define an ROI.
		- **ID** refers to whether the contour is the external or internal edge of an ROI.
		- **Type** is the shape type of the contour.
		- **Coordinates** indicates the relative position of the contour.
- **Image Src** is a reference to the source image.
- **Image Dst** is a reference to the destination image.
- **Method (clustering)** specifies the threshold method to use.

Choose from the following options:

 $\boxtimes$ **Note** Refer to the *NI Vision Concepts Manual* for more information about these methods.

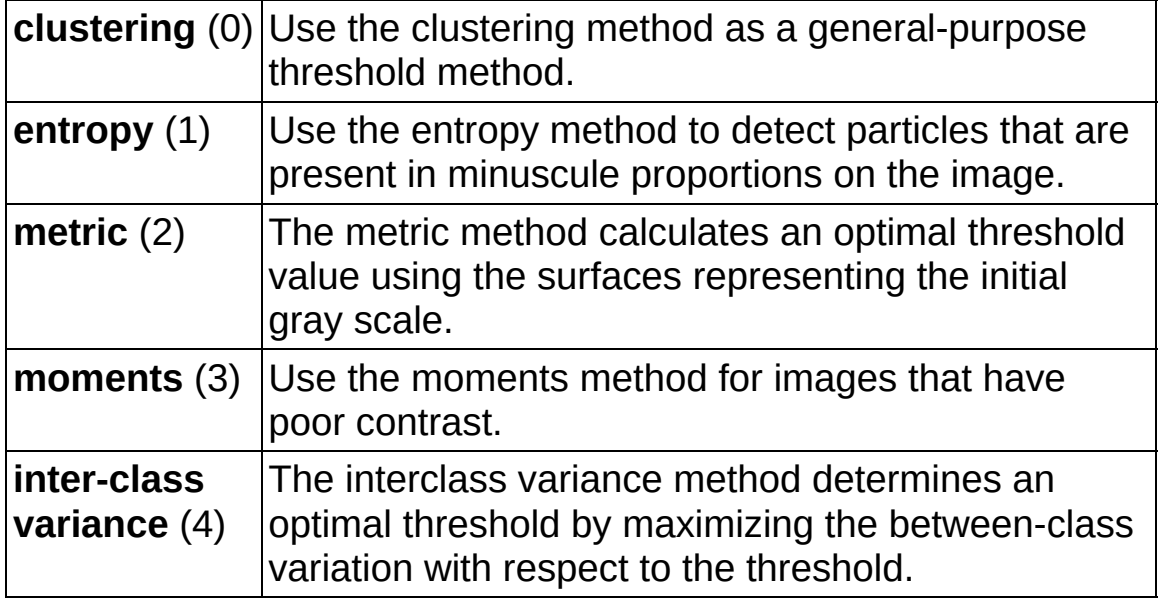

**Example 1 error in (no error)** describes the error status before this VI or function runs. The default is no error. If an error occurred before this VI or function runs, the VI or function passes the **error in** value to **error out**. This VI or function runs normally only if no error occurred before this VI or function runs. If an error occurs while this VI or function runs, it runs normally and sets its own error status in error out. Use the **Simple Error [Handler](glang.chm::/Simple_Error_Handler.html) or [General](glang.chm::/General_Error_Handler.html) Error Handler** VIs to display the description of the error code. Use **error in** and **error out** to check errors and to specify execution order by wiring error out from one node to error in of the next node.

- **Status** is TRUE (X) if an error occurred before this VI or function ran or FALSE (checkmark) to indicate a warning or that no error occurred before this VI or function ran. The default is FALSE.
- **code** is the error or warning code. If **status** is TRUE, code is a nonzero error [code](lverror.chm::/Error_Code_Ranges.html). If **status** is FALSE, **code** is 0 or a warning code.
- **source** describes the origin of the error or warning and is, in most cases, the name of the VI or function that produced the error or warning. The default is an empty string.

**Replace Value (1)** specifies the replacement value the VI uses for the pixels of the kept objects in the destination image.

**Threshold Limits** specifies the upper and lower bounds of the threshold values used to calculate the threshold.

- **ESGEP** Lower value specifies the lower bound of the threshold range.
- **ESEEP** Upper value specifies the upper bound of the threshold range.
- **Image Dst Out** is a reference to the destination image. If **Image Dst** is connected, **Image Dst Out** is the same as **Image Dst**. Otherwise, **Image Dst Out** refers to the image referenced by **Image Src**.
- **Threshold Range Out** specifies the range used to threshold the image or ROI.
	- **Lower value** is the lowest pixel value to be taken into account during a threshold.
	- **ESGED** Upper value is the highest pixel value to be taken into account during a threshold.
- **error out** contains error information. If **error in** indicates that an error occurred before this VI or function ran, **error out** contains the same error information. Otherwise, it describes the error status that this VI or function produces. Right-click the **error out** indicator on the front panel and select **Explain Error** from the shortcut menu for more information about the error.
	- **status** is TRUE (X) if an error occurred or FALSE (checkmark) to indicate a warning or that no error occurred.
	- **code** is the error or warning code. If status is TRUE, code is a nonzero error [code](lverror.chm::/Error_Code_Ranges.html). If **status** is FALSE, **code** is 0 or a warning code.
	- **ELECT** source describes the origin of the error or warning and is, in most cases, the name of the VI or function that produced the error or warning. The default is an empty string.

# **IMAQ AutoMThreshold VI**

#### **Owning Palette:** [Processing](#page-483-0)**Installed With:** NI Vision Development Module

Computes the optimal values to threshold an image into a given number of classes. This algorithm uses a variant of the classification by clustering method. Starting from a random sort, a clustering algorithm is iterated until a stable and reliable result is found. Use the IMAQ [MultiThreshold](#page-504-0) VI or the IMAQ [UserLookup](#page-485-0) VI to threshold an image based on the optimal threshold range computed.

### [Details](#page-524-0)

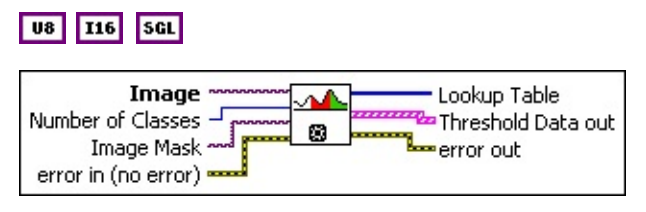

**Image** is a reference to the source image.

- **Number of Classes** is the number of desired phases. This algorithm uses a clustering method and can use any value between 2 and 256. The default value is 2.
- **Image Mask** is an 8-bit image specifying the region in the image to use for the calculation. Only those pixels in the original image that correspond to an equivalent non-zero pixel in the mask image are used for the calculation. The entire image is used in the calculation if **Image Mask** is not connected.
- **exist** error in (no error) describes the error status before this VI or function runs. The default is no error. If an error occurred before this VI or function runs, the VI or function passes the **error in** value to **error out**. This VI or function runs normally only if no error occurred before this VI or function runs. If an error occurs while this VI or function runs, it runs normally and sets its own error status in error out. Use the Simple Error [Handler](glang.chm::/Simple_Error_Handler.html) or [General](glang.chm::/General_Error_Handler.html) Error Handler VIs to display the description of the error code. Use **error in** and **error out** to check errors and to specify execution order by wiring error out from one node to error in of the next node.

**Status** is TRUE (X) if an error occurred before this VI or function ran or FALSE (checkmark) to indicate a warning or that no error occurred before this VI or function ran. The default is FALSE.

- **code** is the error or warning code. If **status** is TRUE, **code** is a nonzero error [code](lverror.chm::/Error_Code_Ranges.html). If **status** is FALSE, **code** is 0 or a warning code.
- **source** describes the origin of the error or warning and is, in most cases, the name of the VI or function that produced the error or warning. The default is an empty string.
- **Lookup Table** is an array containing the values of the 256 transformed elements encoded between 0 and (*n* – 1), where *n* is the **Number of Classes**. You can connect this array to the IMAQ [UserLookup](#page-485-0) VI to perform a threshold operation directly.
- **Threshold Data out** outputs an array containing the **Number of Classes** compatible with the IMAQ [MultiThreshold](#page-504-0) VI. The results range from 0 to  $(n - 1)$ , where *n* is the **Number of Classes**.
	- **ESGEE Lower value** is the lowest pixel value to be taken into account during a threshold.
	- **ESGE** Upper value is the highest pixel value to be taken into account during a threshold.
	- **Replace Value** is the value used to replace pixels between the **Lower value** and **Upper value**. This operation requires that **Keep/Replace Value (Replace)** is TRUE.
	- **Keep/Replace Value (Replace)** determines whether to replace the value of the pixels existing in the range between **Lower value** and **Upper value**. The default TRUE replaces these pixel values and the status FALSE keeps the original values.

All pixels outside the range between **Lower value** and **Upper value** are set to 0. All values found between this range are replaced by the value entered in **Replace Value** if **Keep/Replace Value (Replace)** is TRUE.

**error out** contains error information. If **error in** indicates that an error occurred before this VI or function ran, **error out** contains the same error information. Otherwise, it describes the error status that this VI or function produces. Right-click the **error out** indicator on

the front panel and select **Explain Error** from the shortcut menu for more information about the error.

- **STED** status is TRUE (X) if an error occurred or FALSE (checkmark) to indicate a warning or that no error occurred.
- **code** is the error or warning code. If status is TRUE, code is a nonzero error [code](lverror.chm::/Error_Code_Ranges.html). If **status** is FALSE, **code** is 0 or a warning code.
- <span id="page-524-0"></span>**ELECT** SOUTCE describes the origin of the error or warning and is, in most cases, the name of the VI or function that produced the error or warning. The default is an empty string.

## **Details**

This method is based on an iterated measurement of an histogram. After finding the best result, the histogram is segmented into n groups. These groups are based on the fact that each point in a group is closer to the barycenter of its own group than the other group. The VI outputs the threshold data in two forms:

- A LUT directly usable by the **IMAO [UserLookup](#page-485-0)** VI
- An array directly usable by the **IMAQ [MultiThreshold](#page-504-0)** VI (Threshold Data)

# **IMAQ Local Threshold VI**

#### **Owning Palette:** [Processing](#page-483-0)**Installed With:** NI Vision Development Module

Thresholds an image into a binary image based on the specified local adaptive thresholding method.

**U8** 116

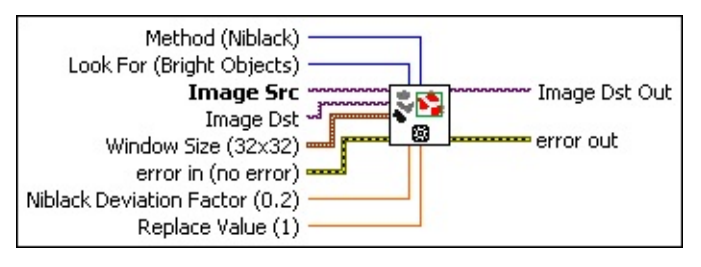

**WEEF Method (Niblack)** indicates the local thresholding algorithm the VI uses. The following values are valid:

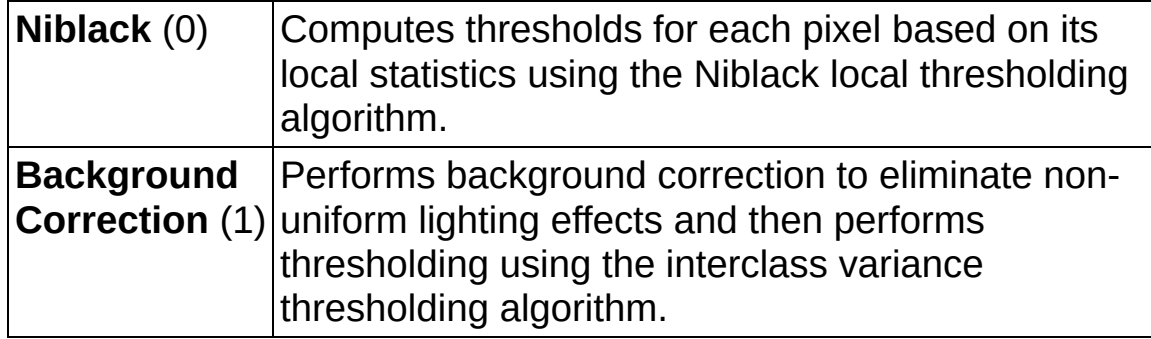

**Look For (Bright Objects)** indicates the type of objects for which you want to look. The following values are valid:

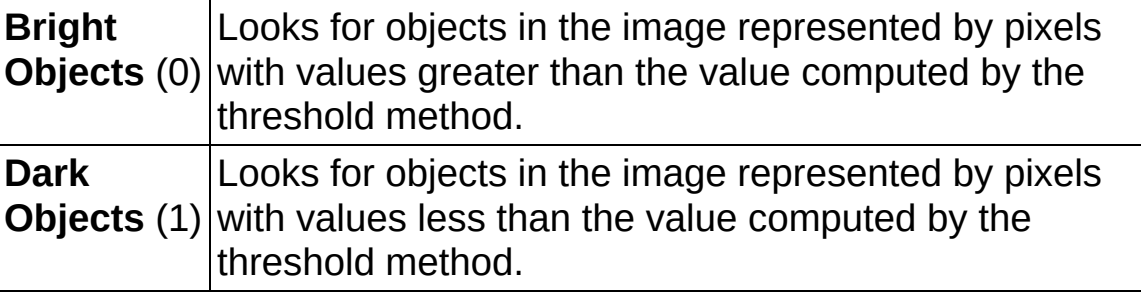

- **Image Src** is a reference to the source image.
- **Image Dst** is a reference to the destination image.
- **Window Size (32x32)** is a cluster specifying the size of the window the VI uses when calculating a local threshold. The window should

be sized as large as possible but small enough that each window contains pixels with consistent levels of contrast. The VI will produce inconsistent results for windows that contain uniform pixel values. A typical window should be about the size of the object you want to segment in the image.

- **IBM** SizeX is the size of the window in the *x* dimension. The size must be at least 3 and cannot be larger than the width of **Image Src**.
- **SizeY** is the size of the window in the *y* dimension. The size must be at least 3 and cannot be larger than the height of **Image Src**.
- **Example 1 error in (no error)** describes the error status before this VI or function runs. The default is no error. If an error occurred before this VI or function runs, the VI or function passes the **error in** value to **error out**. This VI or function runs normally only if no error occurred before this VI or function runs. If an error occurs while this VI or function runs, it runs normally and sets its own error status in error out. Use the **Simple Error [Handler](glang.chm::/Simple_Error_Handler.html) or [General](glang.chm::/General_Error_Handler.html) Error Handler** VIs to display the description of the error code. Use **error in** and **error out** to check errors and to specify execution order by wiring error out from one node to error in of the next node.
	- **Status** is TRUE (X) if an error occurred before this VI or function ran or FALSE (checkmark) to indicate a warning or that no error occurred before this VI or function ran. The default is FALSE.
	- **code** is the error or warning code. If status is TRUE, code is a nonzero error [code](lverror.chm::/Error_Code_Ranges.html). If **status** is FALSE, **code** is 0 or a warning code.
	- **source** describes the origin of the error or warning and is, in most cases, the name of the VI or function that produced the error or warning. The default is an empty string.

**Niblack Deviation Factor (0.2)** specifies the *k* constant used in the Niblack local thresholding algorithm, which determines the weight applied to the variance calculation. Valid *k* constants range from 0 to 1. The lower the Deviation Factor, the closer the pixel value must be to the mean value to be selected as part of a particle. Setting the

**Niblack Deviation Factor** to 0 will increase the performance of the VI because the VI will not calculate the variance for any of the pixels. The VI ignores this value if **Method** is not set to Niblack.

- **Replace Value (1)** specifies the replacement value the VI uses for the pixels of the kept objects in the destination image.
- **Image Dst Out** is a reference to the destination image. If **Image Dst** is connected, **Image Dst Out** is the same as **Image Dst**. Otherwise, **Image Dst Out** refers to the image referenced by **Image Src**.
- **error** out contains error information. If error in indicates that an error occurred before this VI or function ran, **error out** contains the same error information. Otherwise, it describes the error status that this VI or function produces. Right-click the **error out** indicator on the front panel and select **Explain Error** from the shortcut menu for more information about the error.
	- **status** is TRUE (X) if an error occurred or FALSE (checkmark) to indicate a warning or that no error occurred.
	- **code** is the error or warning code. If **status** is TRUE, code is a nonzero error [code](lverror.chm::/Error_Code_Ranges.html). If **status** is FALSE, **code** is 0 or a warning code.
	- **ELECT source** describes the origin of the error or warning and is, in most cases, the name of the VI or function that produced the error or warning. The default is an empty string.

## **IMAQ MagicWand VI**

#### **Owning Palette:** [Processing](#page-483-0)**Installed With:** NI Vision Development Module

Creates an image mask by extracting a region surrounding a reference pixel, called the origin, and using a tolerance of intensity variations based on this reference pixel. Using this origin, the VI searches for its neighbors with an intensity that equals or falls within the tolerance value of the point of reference. The resulting image is binary. The image passed as input for **Image Dst** must be an 8-bit image. If the same image is entered for **Image Src** and **Image Dst**, the image must be an 8-bit image.

### **[Examples](#page-531-0)**

#### **U8** 116 SGL

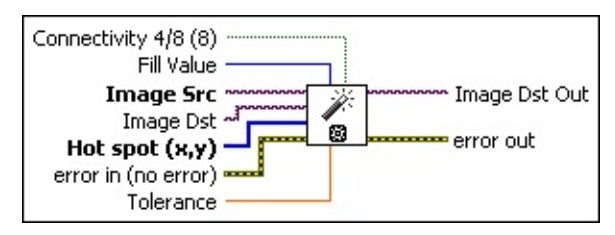

**Connectivity 4/8 (8)** specifies the type of connectivity used by the algorithm for particle detection. The connectivity mode directly determines whether an adjacent pixel belongs to the same particle or a different particle. The default is 8. The following values are possible:

**8** (TRUE) Particle detection is performed in connectivity mode 8 **4** (FALSE) Particle detection is performed in connectivity mode 4

- **Fill Value** is the value used for the highlighted pixels in the destination image. The default is 1.
- **Image Src** is a reference to the source image.
- **Image Dst** is a reference to the destination image.
- **Hot spot (x,y)** is an array containing the (x, y) coordinates of the origin pixel chosen from the image source.
- **existively error in (no error)** describes the error status before this VI or function runs. The default is no error. If an error occurred before this VI or function runs, the VI or function passes the **error in** value to

**error out**. This VI or function runs normally only if no error occurred before this VI or function runs. If an error occurs while this VI or function runs, it runs normally and sets its own error status in error out. Use the **Simple Error [Handler](glang.chm::/Simple_Error_Handler.html) or [General](glang.chm::/General_Error_Handler.html) Error Handler** VIs to display the description of the error code. Use **error in** and **error out** to check errors and to specify execution order by wiring error out from one node to error in of the next node.

- **status** is TRUE (X) if an error occurred before this VI or function ran or FALSE (checkmark) to indicate a warning or that no error occurred before this VI or function ran. The default is FALSE.
- **code** is the error or warning code. If status is TRUE, code is a nonzero error [code](lverror.chm::/Error_Code_Ranges.html). If **status** is FALSE, **code** is 0 or a warning code.
- **source** describes the origin of the error or warning and is, in most cases, the name of the VI or function that produced the error or warning. The default is an empty string.
- **Tolerance** is the maximum allowed deviation from the origin. All pixels satisfying the tolerance criteria (between origin pixel – tolerance and origin pixel +tolerance) and connectivity criteria (as specified in **Connectivity 4/8 (8)**), are highlighted. All other pixels are turned off. The default is 20.
- **Image Dst Out** is a reference to the destination image. If **Image Dst** is connected, **Image Dst Out** is the same as **Image Dst**. Otherwise, **Image Dst Out** refers to the image referenced by **Image Src**.
- **error out** contains error information. If **error in** indicates that an error occurred before this VI or function ran, **error out** contains the same error information. Otherwise, it describes the error status that this VI or function produces. Right-click the **error out** indicator on the front panel and select **Explain Error** from the shortcut menu for more information about the error.
	- **status** is TRUE (X) if an error occurred or FALSE (checkmark) to indicate a warning or that no error occurred.
	- **<u><b>code**</u> is the error or warning code. If **status** is TRUE, **code** is a nonzero error [code](lverror.chm::/Error_Code_Ranges.html). If **status** is FALSE, **code** is 0 or a

warning code.

<span id="page-531-0"></span>**source** describes the origin of the error or warning and is, in most cases, the name of the VI or function that produced the error or warning. The default is an empty string.

### **Examples**

Refer to the following for an example that uses this VI.

<span id="page-532-0"></span>• LabVIEW\examples\Vision\2. Functions\Grayscale Processing\MagicWand Example.vi

## **Filters**

**Owning Palette:** Image [Processing](#page-481-0)**Installed With:** NI Vision Development Module

Use the Filter VIs to filter your images to enhance the information in the image. Use these VIs to smooth your image, remove noise, and find edges in the image. You can use a predefined filter kernel or create custom filter kernels.

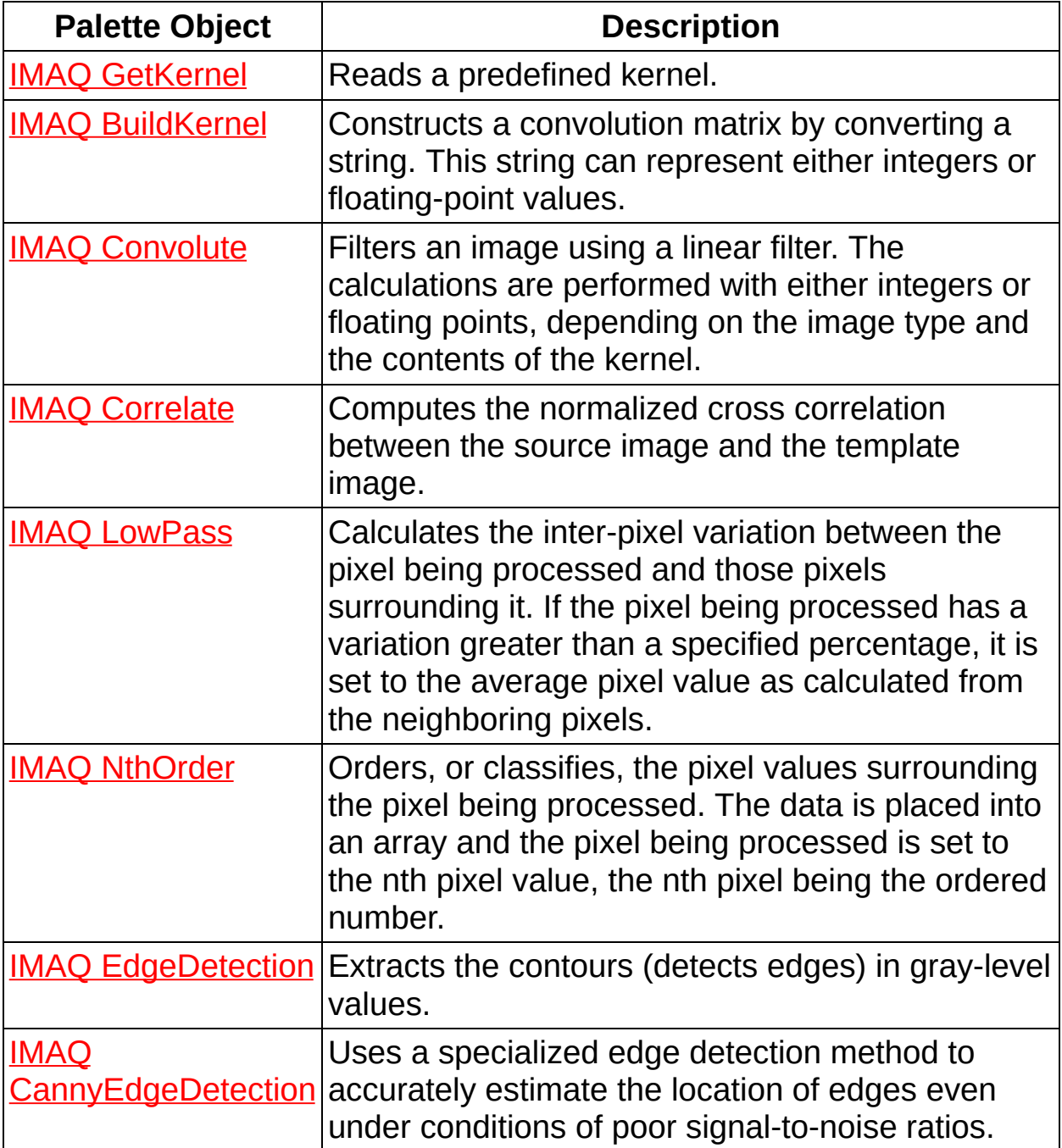

the contract of the contract of the contract of

## **IMAQ GetKernel VI**

**Owning Palette: [Filters](#page-532-0)Installed With: NI Vision Development Module** 

Reads a predefined kernel. This code consists of three separate units: **Kernel Family**, **Kernel Size**, and **Kernel Number**. If you already know the code, you can enter it directly with **Kernel Code**.

[Details](#page-537-0) [Examples](#page-538-0)

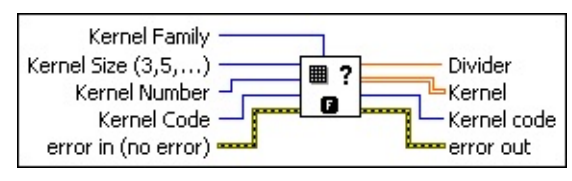

**Kernel Family** determines the type of matrix. This value corresponds to the thousandth unit in the researched code. The matrix types are as follows:

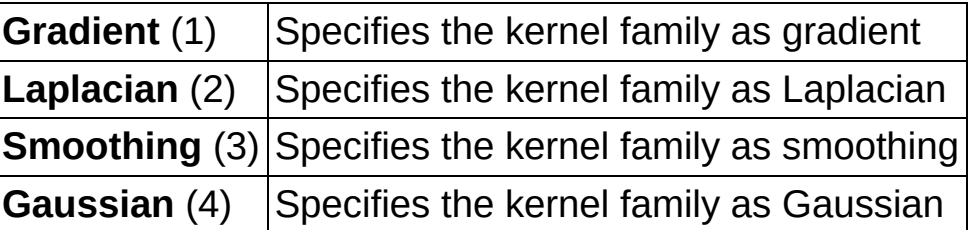

- **Kernel Size (3,5,...)** determines the horizontal and vertical matrix size. The values are 3, 5, and 7, corresponding to the convolutions  $3 \times 3$ ,  $5 \times 5$ , and  $7 \times 7$  supplied in the matrix catalog. This value corresponds to the hundredth unit in the researched code.
- **Kernel Number** is the matrix family number. It is a two-digit number, between 0 and *n*, belonging to a family and a size. A number of predefined matrices are available for each type and size.
- **Kernel Code** is a code you can use to directly access a convolution matrix. Each code specifies a specific convolution matrix. You can use this input if it is connected and is not 0. The kernel located in the file then is transcribed into a 2D array that is available from the output **Kernel**. You can use the codes to specify a predefined kernel.
- **Example 19 arror in (no error)** describes the error status before this VI or function runs. The default is no error. If an error occurred before this VI or function runs, the VI or function passes the **error in** value to **error out**. This VI or function runs normally only if no error occurred

before this VI or function runs. If an error occurs while this VI or function runs, it runs normally and sets its own error status in error out. Use the **Simple Error [Handler](glang.chm::/Simple_Error_Handler.html) or [General](glang.chm::/General_Error_Handler.html) Error Handler** VIs to display the description of the error code. Use **error in** and **error out** to check errors and to specify execution order by wiring error out from one node to error in of the next node.

- **status** is TRUE (X) if an error occurred before this VI or function ran or FALSE (checkmark) to indicate a warning or that no error occurred before this VI or function ran. The default is FALSE.
- **code** is the error or warning code. If status is TRUE, code is a nonzero error [code](lverror.chm::/Error_Code_Ranges.html). If **status** is FALSE, **code** is 0 or a warning code.
- **source** describes the origin of the error or warning and is, in most cases, the name of the VI or function that produced the error or warning. The default is an empty string.
- **BEED** Divider is the normalization factor associated with the retrieved kernel.
- **Kernel** is the resulting matrix. It corresponds to a kernel encoded by a code specified from the inputs **Kernel Family**, **Kernel Size**, and **Kernel Number** or a from a code directly passed through the input **Kernel Code**. You can connect this output directly to the input **Kernel** in the IMAQ [Convolute](#page-542-0) VI.
- **Kernel code** indicates the code that was used to retrieve the kernel.
- **error out** contains error information. If **error in** indicates that an error occurred before this VI or function ran, **error out** contains the same error information. Otherwise, it describes the error status that this VI or function produces. Right-click the **error out** indicator on the front panel and select **Explain Error** from the shortcut menu for more information about the error.
	- **Status** is TRUE (X) if an error occurred or FALSE (checkmark) to indicate a warning or that no error occurred.
	- **<u><b>code**</u> is the error or warning code. If **status** is TRUE, **code** is a nonzero error [code](lverror.chm::/Error_Code_Ranges.html). If **status** is FALSE, **code** is 0 or a warning code.

<span id="page-537-0"></span>**BADED source** describes the origin of the error or warning and is, in most cases, the name of the VI or function that produced the error or warning. The default is an empty string.

## **Details**

For the kernel code 1300, the kernel family is gradient, the kernel size is  $3 \times 3$ , and the kernel number (nn) is 00. The matrix is as follows:

- –1 0 1
- –1 0 1
- –1 0 1

<span id="page-538-0"></span>Refer to [Kernels](#page-1219-0) for a list of predefined kernels used in NI Vision.

### **Examples**

Refer to the following for an example that uses this VI.

<span id="page-539-0"></span>• LabVIEW\examples\Vision\2. Functions\Binary Analysis\Particle Analysis Example.vi
## **IMAQ BuildKernel VI**

**Owning Palette: [Filters](#page-532-0)Installed With: NI Vision Development Module** 

Constructs a convolution matrix by converting a string. This string can represent either integers or floating-point values.

#### **[Details](#page-541-0)**

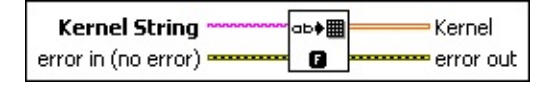

- **Kernel String** is a string listing the coefficients that form the matrix.
- **Example 1 error in (no error)** describes the error status before this VI or function runs. The default is no error. If an error occurred before this VI or function runs, the VI or function passes the **error in** value to **error out**. This VI or function runs normally only if no error occurred before this VI or function runs. If an error occurs while this VI or function runs, it runs normally and sets its own error status in error out. Use the Simple Error [Handler](glang.chm::/Simple_Error_Handler.html) or [General](glang.chm::/General_Error_Handler.html) Error Handler VIs to display the description of the error code. Use **error in** and **error out** to check errors and to specify execution order by wiring error out from one node to error in of the next node.
	- **Status** is TRUE (X) if an error occurred before this VI or function ran or FALSE (checkmark) to indicate a warning or that no error occurred before this VI or function ran. The default is FALSE.
	- **code** is the error or warning code. If status is TRUE, code is a nonzero error [code](lverror.chm::/Error_Code_Ranges.html). If **status** is FALSE, **code** is 0 or a warning code.
	- **source** describes the origin of the error or warning and is, in most cases, the name of the VI or function that produced the error or warning. The default is an empty string.
- **KEGLE** Kernel is the resulting matrix converted from the input string. You can connect this output directly to the input **Kernel** in the IMAQ [Convolute](#page-542-0) VI.
- **error** out contains error information. If **error in** indicates that an error occurred before this VI or function ran, **error out** contains the same error information. Otherwise, it describes the error status that

this VI or function produces. Right-click the **error out** indicator on the front panel and select **Explain Error** from the shortcut menu for more information about the error.

- **status** is TRUE (X) if an error occurred or FALSE (checkmark) to indicate a warning or that no error occurred.
- **code** is the error or warning code. If status is TRUE, code is a nonzero error [code](lverror.chm::/Error_Code_Ranges.html). If **status** is FALSE, **code** is 0 or a warning code.
- <span id="page-541-0"></span>**BARED source** describes the origin of the error or warning and is, in most cases, the name of the VI or function that produced the error or warning. The default is an empty string.

### **Details**

The column separator can be either a comma, a semicolon, or a blank space. The line separator is a linefeed character. For example, the string 1 1 1 1 1 1 1 1 1 produces a  $3 \times 3$  matrix with all coefficients set to 1 as follows:

- 1 1 1
- 1 1 1
- <span id="page-542-0"></span>1 1 1

## **IMAQ Convolute VI**

**Owning Palette: [Filters](#page-532-0)Installed With: NI Vision Development Module** 

Filters an image using a linear filter. The calculations are performed with either integers or floating points, depending on the image type and the contents of the kernel.

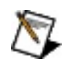

**Note** This VI modifies the source image. If you need the original source image, create a copy of the image using the **[IMAQ](#page-44-0) Copy** before using this VI.

#### [Details](#page-545-0) [Examples](#page-546-0)

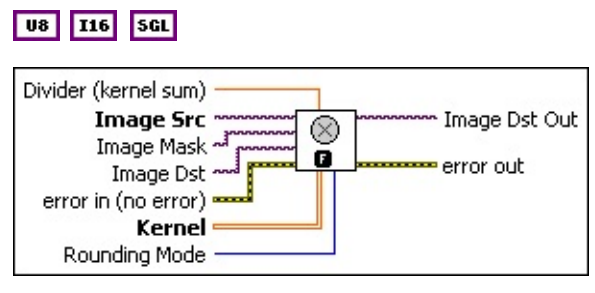

- **Divider (kernel sum)** is a normalization factor that can be applied to the sum of the obtained products. Under normal conditions the divider should not be connected. If connected and not equal to 0, the elements internal to the matrix are summed and then divided by this normalization factor.
- **Image Src** is a reference to the source image.
- **Image Mask** is an 8-bit image that specifies the region of the small image that will be copied. Only those pixels in the **Image Src (Small)** image that correspond to an equivalent non-zero pixel in the mask image are copied. All other pixels keep their original values. The entire image is processed if **Image Mask** is not connected.
- **Image Dst** is a reference to the destination image.
- **Example 1 error in (no error)** describes the error status before this VI or function runs. The default is no error. If an error occurred before this VI or function runs, the VI or function passes the **error in** value to **error out**. This VI or function runs normally only if no error occurred before this VI or function runs. If an error occurs while this VI or function runs, it runs normally and sets its own error status in error

out. Use the Simple Error [Handler](glang.chm::/Simple_Error_Handler.html) or [General](glang.chm::/General_Error_Handler.html) Error Handler VIs to display the description of the error code. Use **error in** and **error out** to check errors and to specify execution order by wiring error out from one node to error in of the next node.

- **status** is TRUE (X) if an error occurred before this VI or function ran or FALSE (checkmark) to indicate a warning or that no error occurred before this VI or function ran. The default is FALSE.
- **code** is the error or warning code. If **status** is TRUE, **code** is a nonzero error [code](lverror.chm::/Error_Code_Ranges.html). If **status** is FALSE, **code** is 0 or a warning code.
- **source** describes the origin of the error or warning and is, in most cases, the name of the VI or function that produced the error or warning. The default is an empty string.
- **Kernel** is a 2D array that contains the convolution matrix to apply to the image. The size of the convolution is fixed by the size of this array. The array can be generated by standard LabVIEW [programming](#page-539-0) techniques or the IMAQ [GetKernel](#page-534-0) VI or the IMAQ BuildKernel VI. If the kernel contains fewer than three rows or three columns, no convolution is performed.
- **Rounding Mode** specifies the type of rounding to use when dividing image pixels. The following options are available.

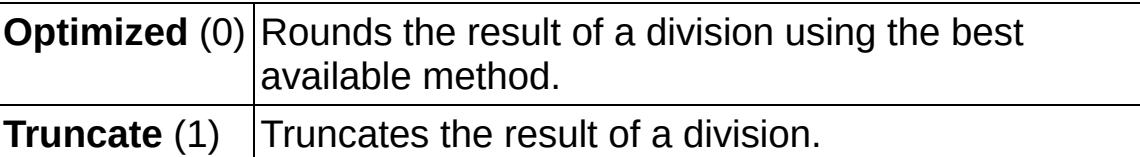

- **Image Dst Out** is a reference to the destination image. If **Image Dst** is connected, **Image Dst Out** is the same as **Image Dst**. Otherwise, **Image Dst Out** refers to the image referenced by **Image Src**.
- **error out** contains error information. If **error in** indicates that an error occurred before this VI or function ran, **error out** contains the same error information. Otherwise, it describes the error status that this VI or function produces. Right-click the **error out** indicator on the front panel and select **Explain Error** from the shortcut menu for more information about the error.
- **status** is TRUE (X) if an error occurred or FALSE (checkmark) to indicate a warning or that no error occurred.
- **code** is the error or warning code. If status is TRUE, code is a nonzero error [code](lverror.chm::/Error_Code_Ranges.html). If **status** is FALSE, **code** is 0 or a warning code.
- <span id="page-545-0"></span>**ELECT** SOUTCE describes the origin of the error or warning and is, in most cases, the name of the VI or function that produced the error or warning. The default is an empty string.

### **Details**

The connected source image must have been created with a border capable of supporting the size of the convolution matrix. A  $3 \times 3$  matrix must have a minimum border of 1, a  $5 \times 5$  matrix must have a minimum border of 2, and so on. The border size of the destination image is not important.

A convolution matrix must have odd-sized dimensions so that it contains a central pixel. If one of the **Kernel** dimensions is even, the function does not take into account the odd boundary, farthest out on the matrix. For example, if the input **Kernel** is  $6 \times 4$  ( $X = 6$  and  $Y = 4$ ), the actual convolution is  $5 \times 3$ . Both the sixth line and the fourth line are ignored.

Calculations using an 8-bit or 16-bit **Image Src** input are made in integer mode provided that the kernel contains only integers. Calculations using a 32-bit floating-point **Image Src** input are made in floating-point mode.

<span id="page-546-0"></span>The processing speed corresponds to the size of the kernel. A  $3 \times 3$ convolution processes 9 pixels and a 5 × 5 convolution processes 25 pixels.

### **Examples**

Refer to the following for an example that uses this VI.

Examples\Vision\2. Functions\Binary Analysis\Particle Analysis Example.vi

## **IMAQ Correlate VI**

**Owning Palette: [Filters](#page-532-0)Installed With: NI Vision Development Module** 

Computes the normalized cross correlation between the source image and the template image.

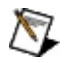

**Note** This VI modifies the source image. If you need the original source image, create a copy of the image using the **IMAO Copy** VI before using this VI.

 $|us|$ 

- **Disary Optional Rectangle** defines a four-element array that contains the left, top, right, and bottom coordinates of the region to process. The VI applies the operation to the entire image if **Optional Rectangle** is empty or not connected.
- **Image Src** is a reference to the source image.
- **Image Template** is a reference to the template. This image must be an 8-bit image. The center of the template is used as the origin for the correlation.
- **Image Dst** is a reference to the destination image.
- **EFF** error in (no error) describes the error status before this VI or function runs. The default is no error. If an error occurred before this VI or function runs, the VI or function passes the **error in** value to **error out**. This VI or function runs normally only if no error occurred before this VI or function runs. If an error occurs while this VI or function runs, it runs normally and sets its own error status in error out. Use the Simple Error [Handler](glang.chm::/Simple_Error_Handler.html) or [General](glang.chm::/General_Error_Handler.html) Error Handler VIs to display the description of the error code. Use **error in** and **error out** to check errors and to specify execution order by wiring error out from one node to error in of the next node.
	- **status** is TRUE (X) if an error occurred before this VI or function ran or FALSE (checkmark) to indicate a warning or that no error occurred before this VI or function ran. The default is FALSE.
- **code** is the error or warning code. If **status** is TRUE, **code** is a nonzero error [code](lverror.chm::/Error_Code_Ranges.html). If **status** is FALSE, **code** is 0 or a warning code.
- **source** describes the origin of the error or warning and is, in most cases, the name of the VI or function that produced the error or warning. The default is an empty string.
- **Image Dst Out** is the reference to the destination. If **Image Dst** is connected, **Image Dst Out** is the same as **Image Dst**. Otherwise, **Image Dst Out** refers to the image referenced by **Image Src**. IMAQ Correlate is an 8-bit image that contains the cross-correlation values normalized to lie in the range [0, 255]. A value of 255 indicates a very high correlation and a value of 0 indicates no correlation.
- **error** out contains error information. If error in indicates that an error occurred before this VI or function ran, **error out** contains the same error information. Otherwise, it describes the error status that this VI or function produces. Right-click the **error out** indicator on the front panel and select **Explain Error** from the shortcut menu for more information about the error.
	- **status** is TRUE (X) if an error occurred or FALSE (checkmark) to indicate a warning or that no error occurred.
	- **code** is the error or warning code. If status is TRUE, code is a nonzero error [code](lverror.chm::/Error_Code_Ranges.html). If **status** is FALSE, **code** is 0 or a warning code.
	- **ELECT source** describes the origin of the error or warning and is, in most cases, the name of the VI or function that produced the error or warning. The default is an empty string.

## **IMAQ LowPass VI**

**Owning Palette: [Filters](#page-532-0)Installed With: NI Vision Development Module** 

Calculates the inter-pixel variation between the pixel being processed and those pixels surrounding it. If the pixel being processed has a variation greater than a specified percentage, it is set to the average pixel value as calculated from the neighboring pixels.

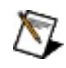

**Note** Refer to the *NI Vision Concepts Manual* for more information about this filter.

#### **[Details](#page-551-0)**

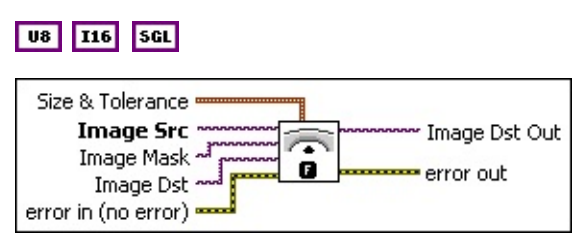

- **Size & Tolerance** is a cluster that specifies the **X Size**, **Y Size**, and **% Tolerance** variables.
	- **X** Size is the size of the horizontal matrix axis. The default is 3.
	- **EXALCE IS 122 I** Y Size is the size of the vertical matrix axis. The default is 3.
	- **E321** % **Tolerance** is the maximum variation allowed. The default is 40%.
- **Image Src** is a reference to the source image.
- **Image Mask** is an 8-bit image that specifies the region of the small image that will be copied. Only those pixels in the **Image Src (Small)** image that correspond to an equivalent non-zero pixel in the mask image are copied. All other pixels keep their original values. The entire image is processed if **Image Mask** is not connected.
- **Image Dst** is a reference to the destination image.
- **error in (no error)** describes the error status before this VI or function runs. The default is no error. If an error occurred before this VI or function runs, the VI or function passes the **error in** value to **error out**. This VI or function runs normally only if no error occurred

before this VI or function runs. If an error occurs while this VI or function runs, it runs normally and sets its own error status in error out. Use the **Simple Error [Handler](glang.chm::/Simple_Error_Handler.html) or [General](glang.chm::/General_Error_Handler.html) Error Handler** VIs to display the description of the error code. Use **error in** and **error out** to check errors and to specify execution order by wiring error out from one node to error in of the next node.

- **Status** is TRUE (X) if an error occurred before this VI or function ran or FALSE (checkmark) to indicate a warning or that no error occurred before this VI or function ran. The default is FALSE.
- **code** is the error or warning code. If status is TRUE, code is a nonzero error [code](lverror.chm::/Error_Code_Ranges.html). If **status** is FALSE, **code** is 0 or a warning code.
- **source** describes the origin of the error or warning and is, in most cases, the name of the VI or function that produced the error or warning. The default is an empty string.
- **Image Dst Out** is a reference to the destination image. If **Image Dst** is connected, **Image Dst Out** is the same as **Image Dst**. Otherwise, **Image Dst Out** refers to the image referenced by **Image Src**.
- <span id="page-551-0"></span>**error out** contains error information. If **error in** indicates that an error occurred before this VI or function ran, **error out** contains the same error information. Otherwise, it describes the error status that this VI or function produces. Right-click the **error out** indicator on the front panel and select **Explain Error** from the shortcut menu for more information about the error.
	- **status** is TRUE (X) if an error occurred or FALSE (checkmark) to indicate a warning or that no error occurred.
	- **code** is the error or warning code. If **status** is TRUE, code is a nonzero error [code](lverror.chm::/Error_Code_Ranges.html). If **status** is FALSE, **code** is 0 or a warning code.
	- **ELECT source** describes the origin of the error or warning and is, in most cases, the name of the VI or function that produced the error or warning. The default is an empty string.

### **Details**

The connected source image must have been created with a border capable of supporting the size of the convolution matrix. A  $3 \times 3$  matrix must have a minimum border of 1, a  $5 \times 5$  matrix must have a minimum border of 2, and so on. The border size of the destination image is not important.

# **IMAQ NthOrder VI**

**Owning Palette: [Filters](#page-532-0)Installed With: NI Vision Development Module** 

Orders, or classifies, the pixel values surrounding the pixel being processed. The data is placed into an array and the pixel being processed is set to the nth pixel value, the nth pixel being the ordered number.

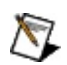

**Note** This VI modifies the source image. If you need the original source image, create a copy of the image using the **IMAO Copy** VI before using this VI.

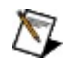

**Note** Refer to the *NI Vision Concepts Manual* for more information about this filter.

#### **[Details](#page-555-0)**

#### **U8** 116 SGL

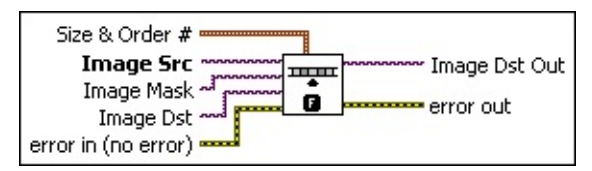

- **Size & Order #** is a cluster that specifies the **X Size**, **Y Size**, and **Order** # variables. The default values correspond to a  $3 \times 3$  median filter.
	- **I<sup>I32</sup>** X Size is the size of the horizontal matrix axis. The default is 3.
	- **E32** Y Size is the size of the vertical matrix axis. The default is 3.
	- **BEE Order** # is the order number chosen after classing the values. The default is 4.
- **Image Src** is a reference to the source image.
- **Image Mask** is an 8-bit image that specifies the region of the small image that will be copied. Only those pixels in the **Image Src (Small)** image that correspond to an equivalent non-zero pixel in the mask image are copied. All other pixels keep their original values. The entire image is processed if **Image Mask** is not connected.
- **Image Dst** is a reference to the destination image.
- **EFE error in (no error)** describes the error status before this VI or function runs. The default is no error. If an error occurred before this VI or function runs, the VI or function passes the **error in** value to **error out**. This VI or function runs normally only if no error occurred before this VI or function runs. If an error occurs while this VI or function runs, it runs normally and sets its own error status in error out. Use the **Simple Error [Handler](glang.chm::/Simple_Error_Handler.html) or [General](glang.chm::/General_Error_Handler.html) Error Handler** VIs to display the description of the error code. Use **error in** and **error out** to check errors and to specify execution order by wiring error out from one node to error in of the next node.
	- **Status** is TRUE (X) if an error occurred before this VI or function ran or FALSE (checkmark) to indicate a warning or that no error occurred before this VI or function ran. The default is FALSE.
	- **code** is the error or warning code. If status is TRUE, code is a nonzero error [code](lverror.chm::/Error_Code_Ranges.html). If **status** is FALSE, **code** is 0 or a warning code.
	- **source** describes the origin of the error or warning and is, in most cases, the name of the VI or function that produced the error or warning. The default is an empty string.
- **Image Dst Out** is a reference to the destination image. If **Image Dst** is connected, **Image Dst Out** is the same as **Image Dst**. Otherwise, **Image Dst Out** refers to the image referenced by **Image Src**.

**error** out contains error information. If error in indicates that an error occurred before this VI or function ran, **error out** contains the same error information. Otherwise, it describes the error status that this VI or function produces. Right-click the **error out** indicator on the front panel and select **Explain Error** from the shortcut menu for more information about the error.

- **STED** status is TRUE (X) if an error occurred or FALSE (checkmark) to indicate a warning or that no error occurred.
- **code** is the error or warning code. If status is TRUE, code is a nonzero error [code](lverror.chm::/Error_Code_Ranges.html). If **status** is FALSE, **code** is 0 or a warning code.
- **BLEET** SOUICE describes the origin of the error or warning and is, in

<span id="page-555-0"></span>most cases, the name of the VI or function that produced the error or warning. The default is an empty string.

### **Details**

The connected source image must have been created with a border capable of supporting the size of the convolution matrix. A  $3 \times 3$  matrix must have a minimum border of 1, a  $5 \times 5$  matrix must have a minimum border of 2, and so on. The border size of the destination image is not important.

The default for this VI is a  $3 \times 3$  median operation with  $X = 3$ ,  $Y = 3$ , and **Order** = 4. To change to a  $5 \times 5$  median operation, the cluster must take the values  $X = 5$ ,  $Y = 5$ , and **Order** = 12. In this last example, the order number is determined by calculating the central pixel number in the array. For a 5 × 5 convolution, **Order** = 12 (the 13th pixel) because that pixel is the center pixel number for a 2D array of 25 pixels.

A lighter image results when using a higher-order number (such as 7 in a 3 × 3 matrix). Darker images result when using a lower-order number (such as 1 in a  $3 \times 3$  matrix).

A median (center-pixel) operation is advantageous because it standardizes the gray-level values without significantly modifying the form of the objects or the overall brightness in the image. You can use this VI to apply a median filter by selecting the correct order, (*f*^2-1)/2, where *f* is the size of the convolution matrix.

If the order value that is entered is 0, the image obtained is representative of the local minimum from the source image. This operation is equivalent to a gray morphology erosion.

If the order value that is passed is equal to the following equation, the obtained image is representative of the local maximum from the source image. This operation is equivalent to a gray morphology dilation.

# **IMAQ EdgeDetection VI**

**Owning Palette: [Filters](#page-532-0)Installed With: NI Vision Development Module** 

Extracts the contours (detects edges) in gray-level values. Any image connected to the input **Image Dst** must be the same image type connected to **Image Src**. The image type connected to the input **Image Mask** must be an 8-bit image. The connected source image must have been created with a border capable of supporting the size of the processing matrix. For example,  $a \, 3 \times 3$  matrix has a minimum border size of 1. The border size of the destination image is not important.

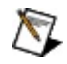

**Note** This VI modifies the source image. If you need the original source image, create a copy of the image using the **[IMAQ](#page-44-0) Copy** VI before using this VI.

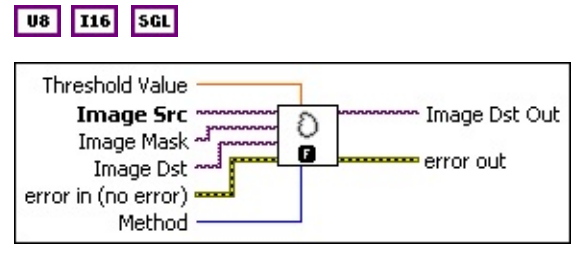

**Threshold Value** is the minimum pixel value to appear in the resulting image. It is rare to use a value greater than 0 for this type of processing because the results from this processing are usually very dark and are not very dynamic. The default is 0.

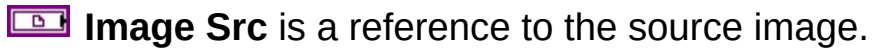

- **Image Mask** is an 8-bit image that specifies the region of the small image that will be copied. Only those pixels in the **Image Src (Small)** image that correspond to an equivalent non-zero pixel in the mask image are copied. All other pixels keep their original values. The entire image is processed if **Image Mask** is not connected.
- **Image Dst** is a reference to the destination image.
- **Example 19 arror in (no error)** describes the error status before this VI or function runs. The default is no error. If an error occurred before this VI or function runs, the VI or function passes the **error in** value to **error out**. This VI or function runs normally only if no error occurred before this VI or function runs. If an error occurs while this VI or

function runs, it runs normally and sets its own error status in error out. Use the **Simple Error [Handler](glang.chm::/Simple_Error_Handler.html) or [General](glang.chm::/General_Error_Handler.html) Error Handler** VIs to display the description of the error code. Use **error in** and **error out** to check errors and to specify execution order by wiring error out from one node to error in of the next node.

- **status** is TRUE (X) if an error occurred before this VI or function ran or FALSE (checkmark) to indicate a warning or that no error occurred before this VI or function ran. The default is FALSE.
- **code** is the error or warning code. If **status** is TRUE, **code** is a nonzero error [code](lverror.chm::/Error_Code_Ranges.html). If **status** is FALSE, **code** is 0 or a warning code.
- **source** describes the origin of the error or warning and is, in most cases, the name of the VI or function that produced the error or warning. The default is an empty string.
- **Method** specifies the type of edge-detection filter to use. The default is **Differentiation**. The following filters are valid:

 $\mathcal{N}$ **Note** Refer to the *NI Vision Concepts Manual* for more information about these filters.

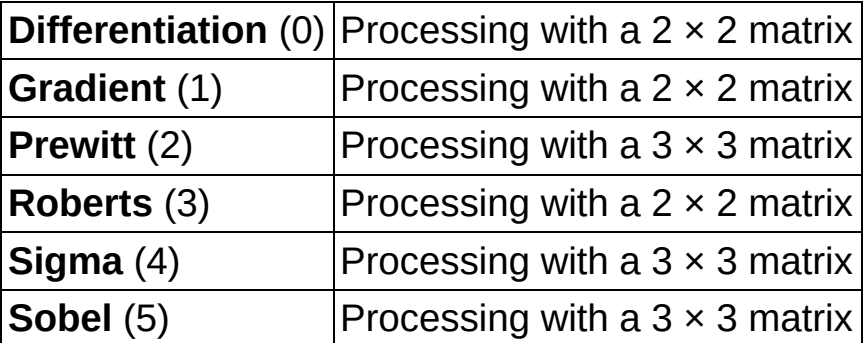

- **Image Dst Out** is a reference to the destination image. If **Image Dst** is connected, **Image Dst Out** is the same as **Image Dst**. Otherwise, **Image Dst Out** refers to the image referenced by **Image Src**.
- **error** out contains error information. If **error in** indicates that an error occurred before this VI or function ran, **error out** contains the same error information. Otherwise, it describes the error status that this VI or function produces. Right-click the **error out** indicator on the front panel and select **Explain Error** from the shortcut menu for

more information about the error.

- **STED** status is TRUE (X) if an error occurred or FALSE (checkmark) to indicate a warning or that no error occurred.
- **code** is the error or warning code. If status is TRUE, code is a nonzero error [code](lverror.chm::/Error_Code_Ranges.html). If **status** is FALSE, **code** is 0 or a warning code.
- **BADED** source describes the origin of the error or warning and is, in most cases, the name of the VI or function that produced the error or warning. The default is an empty string.

## **IMAQ CannyEdgeDetection VI**

**Owning Palette: [Filters](#page-532-0)Installed With: NI Vision Development Module** 

Uses a specialized edge detection method to accurately estimate the location of edges even under conditions of poor signal-to-noise ratios.

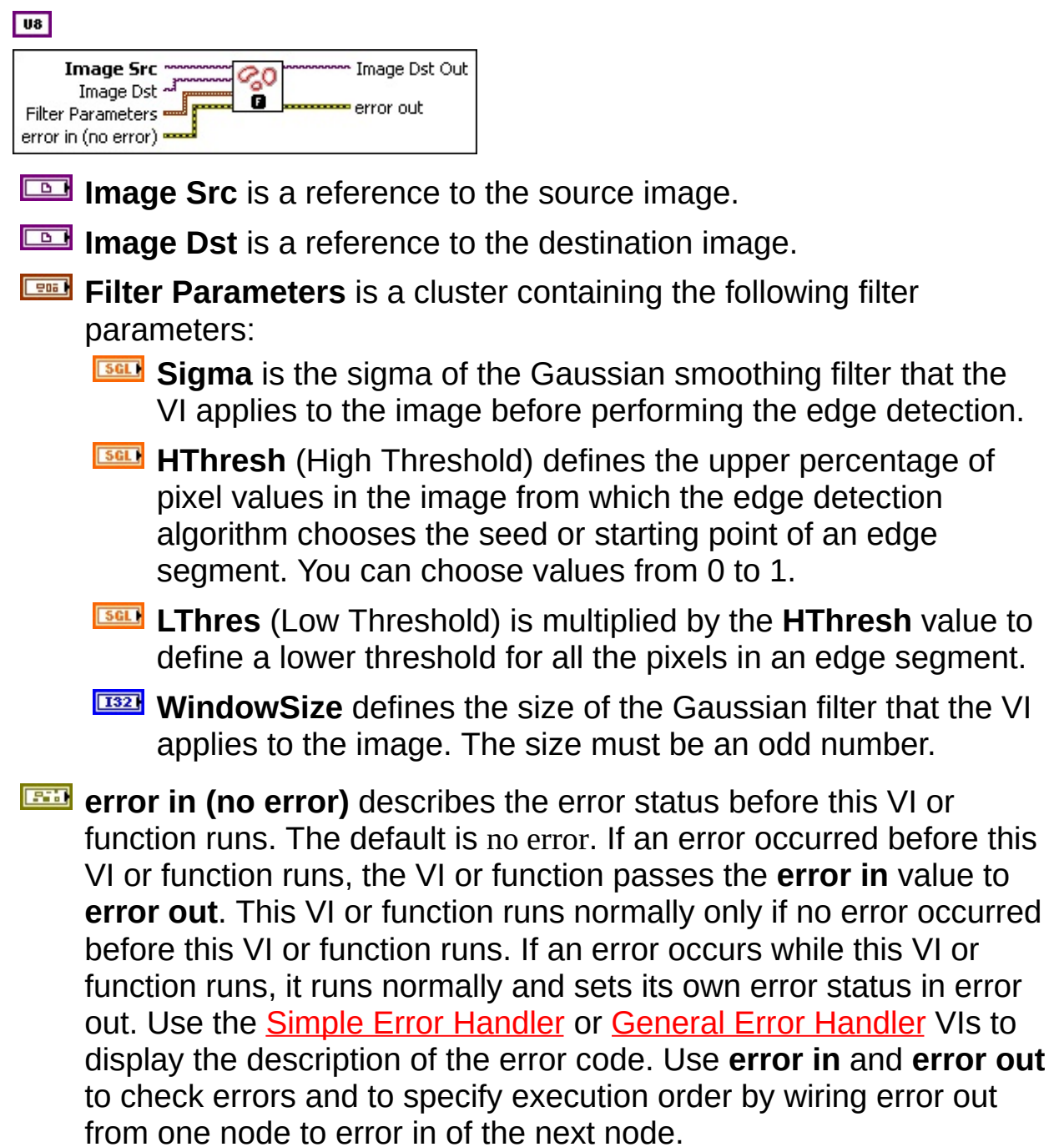

**status** is TRUE (X) if an error occurred before this VI or function ran or FALSE (checkmark) to indicate a warning or that no error occurred before this VI or function ran. The default is FALSE.

- **code** is the error or warning code. If **status** is TRUE, **code** is a nonzero error [code](lverror.chm::/Error_Code_Ranges.html). If **status** is FALSE, **code** is 0 or a warning code.
- **source** describes the origin of the error or warning and is, in most cases, the name of the VI or function that produced the error or warning. The default is an empty string.

**Image Dst Out** is a reference to the destination image. If **Image Dst** is connected, **Image Dst Out** is the same as **Image Dst**. Otherwise, **Image Dst Out** refers to the image referenced by **Image Src**.

- <span id="page-561-0"></span>**error out** contains error information. If **error in** indicates that an error occurred before this VI or function ran, **error out** contains the same error information. Otherwise, it describes the error status that this VI or function produces. Right-click the **error out** indicator on the front panel and select **Explain Error** from the shortcut menu for more information about the error.
	- **status** is TRUE (X) if an error occurred or FALSE (checkmark) to indicate a warning or that no error occurred.
	- **code** is the error or warning code. If status is TRUE, code is a nonzero error [code](lverror.chm::/Error_Code_Ranges.html). If **status** is FALSE, **code** is 0 or a warning code.
	- **BARED source** describes the origin of the error or warning and is, in most cases, the name of the VI or function that produced the error or warning. The default is an empty string.

# **Morphology**

**Owning Palette:** Image [Processing](#page-481-0)**Installed With:** NI Vision Development Module

Use the Morphology VIs to perform morphological operations on an image. Some of these VIs perform basic morphological operations, such as dilation and erosion, on grayscale and binary images. Other VIs improve the quality of binary images by filling holes in particles, removing particles that touch the border of an image, removing noisy particles, and removing unwanted particles based on different characteristics of the particle.

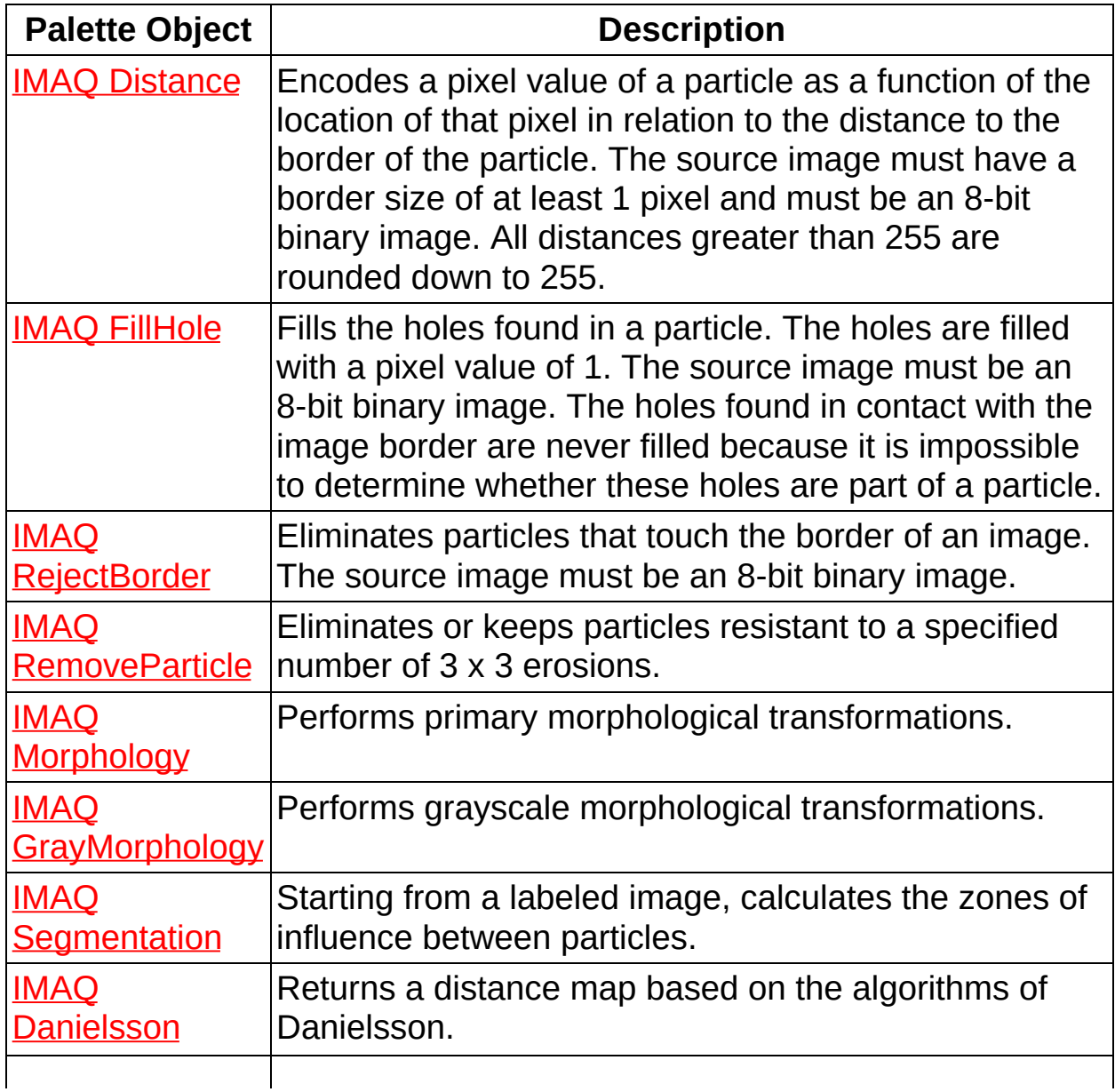

<span id="page-563-0"></span>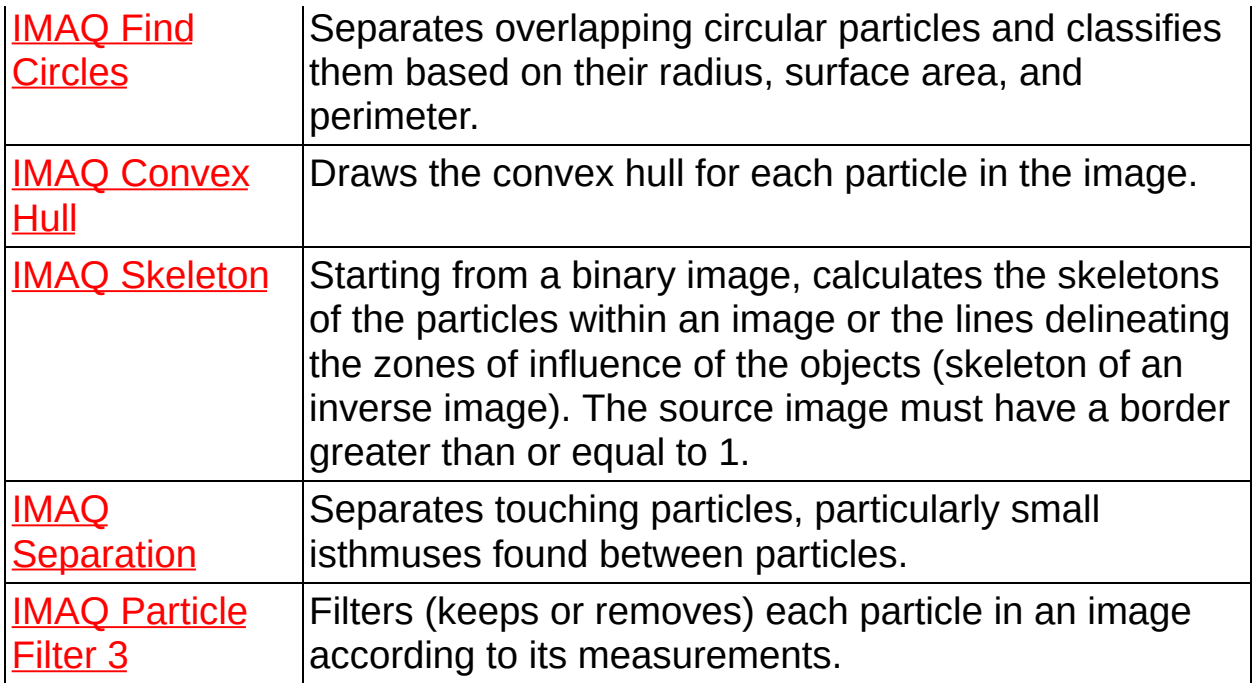

## **IMAQ Distance VI**

**Owning Palette:** [Morphology](#page-561-0)**Installed With:** NI Vision Development Module

Encodes a pixel value of a particle as a function of the location of that pixel in relation to the distance to the border of the particle. The source image must have a border size of at least 1 pixel and must be an 8-bit binary image. All distances greater than 255 are rounded down to 255.

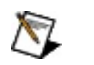

**Note** In most cases National Instruments recommends using the IMAQ [Danielsson](#page-586-0) VI instead of IMAQ Distance because it produces more accurate results.

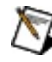

 $\sqrt{18}$ 

**Note** This VI modifies the source image. If you need the original source image, create a copy of the image using the [IMAQ](#page-44-0) Copy VI before using this VI.

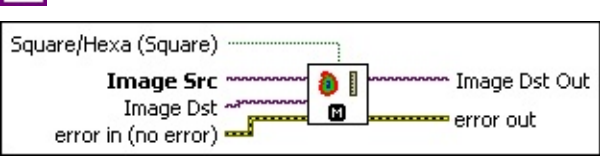

- **Square/Hexa (Square)** specifies whether to treat the pixel frame as square or hexagonal during the transformation. The default is square.
- **Image Src** is a reference to the source image.
- **Image Dst** is a reference to the destination image.

**Example 1 error in (no error)** describes the error status before this VI or function runs. The default is no error. If an error occurred before this VI or function runs, the VI or function passes the **error in** value to **error out**. This VI or function runs normally only if no error occurred before this VI or function runs. If an error occurs while this VI or function runs, it runs normally and sets its own error status in error out. Use the Simple Error [Handler](glang.chm::/Simple_Error_Handler.html) or [General](glang.chm::/General_Error_Handler.html) Error Handler VIs to display the description of the error code. Use **error in** and **error out** to check errors and to specify execution order by wiring error out from one node to error in of the next node.

**Status** is TRUE (X) if an error occurred before this VI or function ran or FALSE (checkmark) to indicate a warning or that no error occurred before this VI or function ran. The default is FALSE.

- **code** is the error or warning code. If **status** is TRUE, **code** is a nonzero error [code](lverror.chm::/Error_Code_Ranges.html). If **status** is FALSE, **code** is 0 or a warning code.
- **source** describes the origin of the error or warning and is, in most cases, the name of the VI or function that produced the error or warning. The default is an empty string.

**Image Dst Out** is a reference to the destination image. If **Image Dst** is connected, **Image Dst Out** is the same as **Image Dst**. Otherwise, **Image Dst Out** refers to the image referenced by **Image Src**.

- <span id="page-565-0"></span>**error out** contains error information. If **error in** indicates that an error occurred before this VI or function ran, **error out** contains the same error information. Otherwise, it describes the error status that this VI or function produces. Right-click the **error out** indicator on the front panel and select **Explain Error** from the shortcut menu for more information about the error.
	- **status** is TRUE (X) if an error occurred or FALSE (checkmark) to indicate a warning or that no error occurred.
	- **code** is the error or warning code. If status is TRUE, code is a nonzero error [code](lverror.chm::/Error_Code_Ranges.html). If **status** is FALSE, **code** is 0 or a warning code.
	- **BARED source** describes the origin of the error or warning and is, in most cases, the name of the VI or function that produced the error or warning. The default is an empty string.

## **IMAQ FillHole VI**

#### **Owning Palette:** [Morphology](#page-561-0)**Installed With:** NI Vision Development Module

Fills the holes found in a particle. The holes are filled with a pixel value of 1. The source image must be an 8-bit binary image. The holes found in contact with the image border are never filled because it is impossible to determine whether these holes are part of a particle.

#### **[Examples](#page-567-0)**

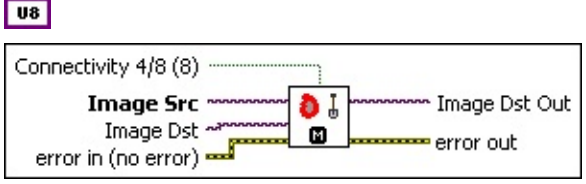

**Connectivity 4/8 (8)** specifies the type of connectivity used by the algorithm for particle detection. The connectivity mode directly determines whether an adjacent pixel belongs to the same particle or a different particle. The default is 8. The following values are possible:

**8** (TRUE) Particle detection is performed in connectivity mode 8 **4** (FALSE) Particle detection is performed in connectivity mode 4

- **Image Src** is a reference to the source image.
- **Image Dst** is a reference to the destination image.
- **error in (no error)** describes the error status before this VI or function runs. The default is no error. If an error occurred before this VI or function runs, the VI or function passes the **error in** value to **error out**. This VI or function runs normally only if no error occurred before this VI or function runs. If an error occurs while this VI or function runs, it runs normally and sets its own error status in error out. Use the Simple Error [Handler](glang.chm::/Simple_Error_Handler.html) or [General](glang.chm::/General_Error_Handler.html) Error Handler VIs to display the description of the error code. Use **error in** and **error out** to check errors and to specify execution order by wiring error out from one node to error in of the next node.
	- **Status** is TRUE (X) if an error occurred before this VI or function ran or FALSE (checkmark) to indicate a warning or that no error occurred before this VI or function ran. The

default is FALSE.

- **code** is the error or warning code. If **status** is TRUE, **code** is a nonzero error [code](lverror.chm::/Error_Code_Ranges.html). If **status** is FALSE, **code** is 0 or a warning code.
- **source** describes the origin of the error or warning and is, in most cases, the name of the VI or function that produced the error or warning. The default is an empty string.
- **Image Dst Out** is a reference to the destination image. If **Image Dst** is connected, **Image Dst Out** is the same as **Image Dst**. Otherwise, **Image Dst Out** refers to the image referenced by **Image Src**.
- <span id="page-567-0"></span>**error** out contains error information. If error in indicates that an error occurred before this VI or function ran, **error out** contains the same error information. Otherwise, it describes the error status that this VI or function produces. Right-click the **error out** indicator on the front panel and select **Explain Error** from the shortcut menu for more information about the error.
	- **status** is TRUE (X) if an error occurred or FALSE (checkmark) to indicate a warning or that no error occurred.
	- **code** is the error or warning code. If status is TRUE, code is a nonzero error [code](lverror.chm::/Error_Code_Ranges.html). If **status** is FALSE, **code** is 0 or a warning code.
	- **BARED source** describes the origin of the error or warning and is, in most cases, the name of the VI or function that produced the error or warning. The default is an empty string.

### **Examples**

Refer to the following for an example that uses this VI.

<span id="page-568-0"></span>• LabVIEW\examples\Vision\2. Functions\Binary Analysis\Particle Analysis Example.vi

# **IMAQ RejectBorder VI**

**Owning Palette:** [Morphology](#page-561-0)**Installed With:** NI Vision Development Module

Eliminates particles that touch the border of an image. The source image must be an 8-bit binary image.

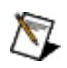

**Note** This VI modifies the source image. If you need the original source image, create a copy of the image using the **[IMAQ](#page-44-0) Copy** VI before using this VI.

#### **[Examples](#page-570-0)**

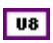

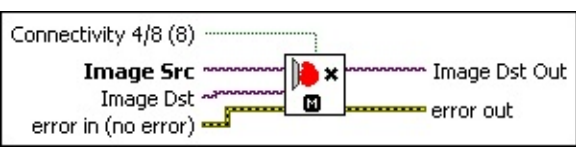

- **Connectivity 4/8 (8)** specifies how the algorithm determines whether an adjacent pixel belongs to the same or to a different particle. The default is 8.
- **Image Src** is a reference to the source image.
- **Image Dst** is a reference to the destination image.
- **Example 1 error in (no error)** describes the error status before this VI or function runs. The default is no error. If an error occurred before this VI or function runs, the VI or function passes the **error in** value to **error out**. This VI or function runs normally only if no error occurred before this VI or function runs. If an error occurs while this VI or function runs, it runs normally and sets its own error status in error out. Use the **Simple Error [Handler](glang.chm::/Simple_Error_Handler.html) or [General](glang.chm::/General_Error_Handler.html) Error Handler** VIs to display the description of the error code. Use **error in** and **error out** to check errors and to specify execution order by wiring error out from one node to error in of the next node.
	- **Status** is TRUE (X) if an error occurred before this VI or function ran or FALSE (checkmark) to indicate a warning or that no error occurred before this VI or function ran. The default is FALSE.
	- **code** is the error or warning code. If **status** is TRUE, **code** is a nonzero error [code](lverror.chm::/Error_Code_Ranges.html). If **status** is FALSE, **code** is 0 or a

warning code.

- **source** describes the origin of the error or warning and is, in most cases, the name of the VI or function that produced the error or warning. The default is an empty string.
- **Image Dst Out** is a reference to the destination image. If **Image Dst** is connected, **Image Dst Out** is the same as **Image Dst**. Otherwise, **Image Dst Out** refers to the image referenced by **Image Src**.
- <span id="page-570-0"></span>**error out** contains error information. If **error in** indicates that an error occurred before this VI or function ran, **error out** contains the same error information. Otherwise, it describes the error status that this VI or function produces. Right-click the **error out** indicator on the front panel and select **Explain Error** from the shortcut menu for more information about the error.
	- **STED** status is TRUE (X) if an error occurred or FALSE (checkmark) to indicate a warning or that no error occurred.
	- **code** is the error or warning code. If status is TRUE, code is a nonzero error [code](lverror.chm::/Error_Code_Ranges.html). If **status** is FALSE, **code** is 0 or a warning code.
	- **BARED source** describes the origin of the error or warning and is, in most cases, the name of the VI or function that produced the error or warning. The default is an empty string.

### **Examples**

Refer to the following for an example that uses this VI.

<span id="page-571-0"></span>• LabVIEW\examples\Vision\2. Functions\Binary Analysis\Particle Analysis Example.vi

## **IMAQ RemoveParticle VI**

**Owning Palette:** [Morphology](#page-561-0)**Installed With:** NI Vision Development Module

Eliminates or keeps particles resistant to a specified number of 3 x 3 erosions. The particles that are kept are exactly the same shape as those found in the original source image. The source image must be an 8-bit binary image.

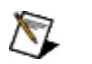

**Note** This VI modifies the source image. If you need the original source image, create a copy of the image using the **IMAO Copy** VI before using this VI.

#### **[Examples](#page-574-0)**

#### $|$  U8

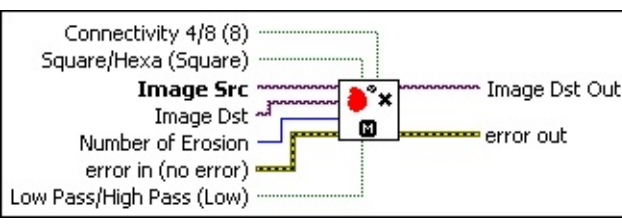

**Connectivity 4/8 (8)** specifies the type of connectivity used by the algorithm for particle detection. The connectivity mode directly determines whether an adjacent pixel belongs to the same particle or a different particle. The default is 8. The following values are possible:

**8** (TRUE) Particle detection is performed in connectivity mode 8

**4** (FALSE) Particle detection is performed in connectivity mode 4

- **Square/Hexa (Square)** specifies whether to treat the pixel frame as square or hexagonal during the transformation. The default is square.
- **Image Src** is a reference to the source image.
- **Image Dst** is a reference to the destination image.
- **Number of Erosion** specifies the number of 3 x 3 erosions to apply to the image. The default is 2.
- **exist** error in (no error) describes the error status before this VI or function runs. The default is no error. If an error occurred before this

VI or function runs, the VI or function passes the **error in** value to **error out**. This VI or function runs normally only if no error occurred before this VI or function runs. If an error occurs while this VI or function runs, it runs normally and sets its own error status in error out. Use the Simple Error [Handler](glang.chm::/Simple_Error_Handler.html) or [General](glang.chm::/General_Error_Handler.html) Error Handler VIs to display the description of the error code. Use **error in** and **error out** to check errors and to specify execution order by wiring error out from one node to error in of the next node.

- **status** is TRUE (X) if an error occurred before this VI or function ran or FALSE (checkmark) to indicate a warning or that no error occurred before this VI or function ran. The default is FALSE.
- **code** is the error or warning code. If status is TRUE, code is a nonzero error [code](lverror.chm::/Error_Code_Ranges.html). If **status** is FALSE, **code** is 0 or a warning code.
- **source** describes the origin of the error or warning and is, in most cases, the name of the VI or function that produced the error or warning. The default is an empty string.
- **Low Pass/High Pass (Low)** specifies whether the objects resistant to n erosions are discarded or kept (default).
- **Image Dst Out** is a reference to the destination image. If **Image Dst** is connected, **Image Dst Out** is the same as **Image Dst**. Otherwise, **Image Dst Out** refers to the image referenced by **Image Src**.
- **error out** contains error information. If **error in** indicates that an error occurred before this VI or function ran, **error out** contains the same error information. Otherwise, it describes the error status that this VI or function produces. Right-click the **error out** indicator on the front panel and select **Explain Error** from the shortcut menu for more information about the error.
	- **Status** is TRUE (X) if an error occurred or FALSE (checkmark) to indicate a warning or that no error occurred.
	- **<u><b>ccode**</u> is the error or warning code. If **status** is TRUE, **code** is a nonzero error [code](lverror.chm::/Error_Code_Ranges.html). If **status** is FALSE, **code** is 0 or a warning code.
	- **ELECT source** describes the origin of the error or warning and is, in

<span id="page-574-0"></span>most cases, the name of the VI or function that produced the error or warning. The default is an empty string.

### **Examples**

<span id="page-575-0"></span>LabVIEW\examples\Vision\2. Functions\Binary Analysis\Particle Analysis Example.vi
# **IMAQ Morphology VI**

**Owning Palette:** [Morphology](#page-561-0)**Installed With:** NI Vision Development Module

Performs primary morphological transformations. All source and destination images must be 8-bit binary images. The connected source image for a morphological transformation must have been created with a border capable of supporting the size of the structuring element. A  $3 \times 3$ structuring element requires a minimal border of 1, a  $5 \times 5$  structuring element requires a minimal border of 2, and so on. The border size of the destination image is not important.

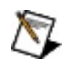

**Note** This VI modifies the source image. If you need the original source image, create a copy of the image using the **[IMAQ](#page-44-0) Copy** VI before using this VI.

#### [Details](#page-578-0) [Examples](#page-579-0)

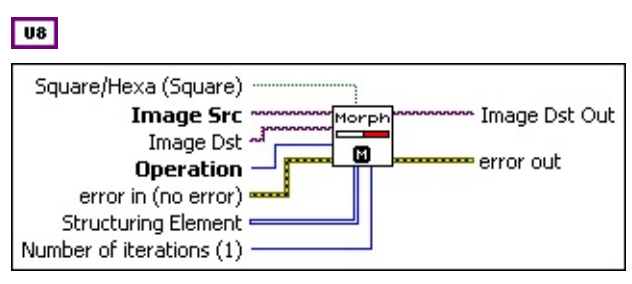

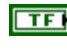

- **Square/Hexa (Square)** specifies whether to treat the pixel frame as square or hexagonal during the transformation. The default is square.
- **Image Src** is a reference to the source image.
- **Image Dst** is a reference to the destination image.
- **Operation** specifies the type of morphological transformation procedure to use. The default is **AutoM**. You can choose from the following values:

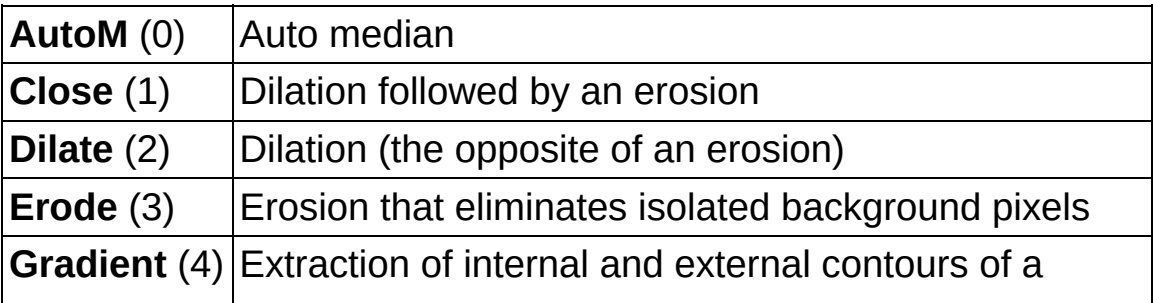

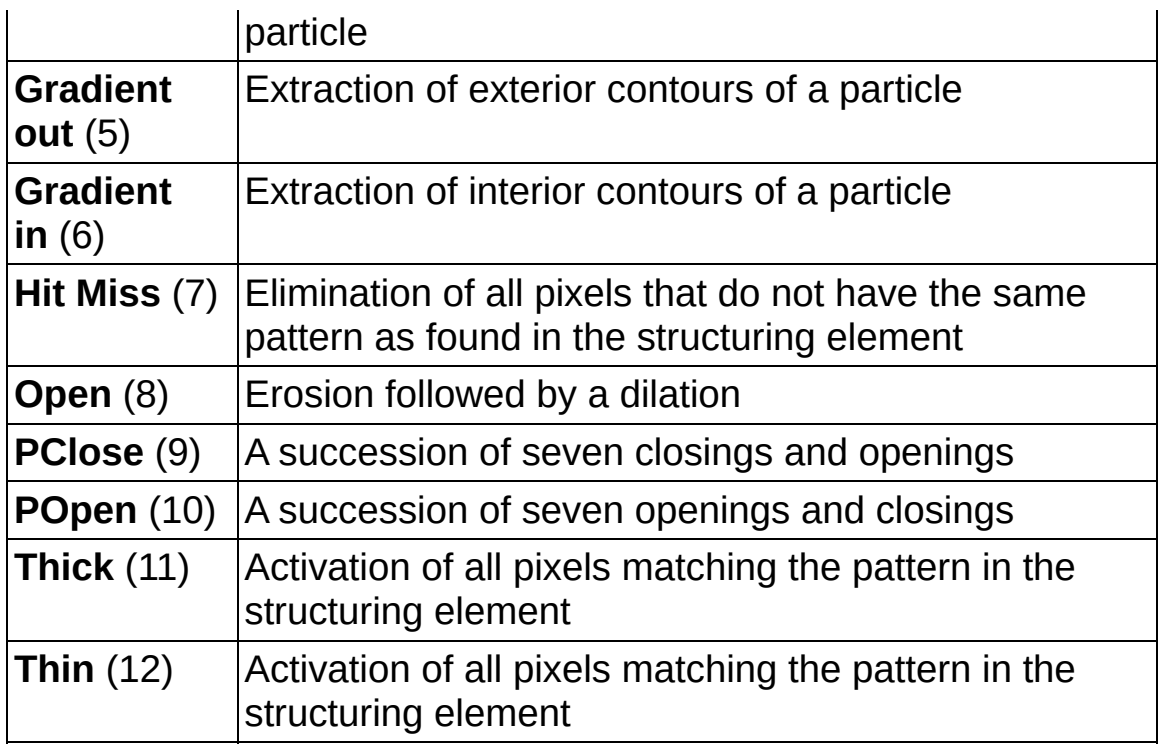

**EFF** error in (no error) describes the error status before this VI or function runs. The default is no error. If an error occurred before this VI or function runs, the VI or function passes the **error in** value to **error out**. This VI or function runs normally only if no error occurred before this VI or function runs. If an error occurs while this VI or function runs, it runs normally and sets its own error status in error out. Use the Simple Error [Handler](glang.chm::/Simple_Error_Handler.html) or [General](glang.chm::/General_Error_Handler.html) Error Handler VIs to display the description of the error code. Use **error in** and **error out** to check errors and to specify execution order by wiring error out from one node to error in of the next node.

- **status** is TRUE (X) if an error occurred before this VI or function ran or FALSE (checkmark) to indicate a warning or that no error occurred before this VI or function ran. The default is FALSE.
- **code** is the error or warning code. If **status** is TRUE, **code** is a nonzero error [code](lverror.chm::/Error_Code_Ranges.html). If **status** is FALSE, **code** is 0 or a warning code.
- **source** describes the origin of the error or warning and is, in most cases, the name of the VI or function that produced the error or warning. The default is an empty string.

**Structuring Element** is a 2D array that contains the structuring element to apply to the image. The size of the structuring element (the size of this array) determines the processing size. A structuring element of  $3 \times 3$  is used if this input is not connected.

- **Number of iterations (1)** is the number of times the VI performs a dilate or erode operation.
- **Image Dst Out** is a reference to the destination image. If **Image Dst** is connected, **Image Dst Out** is the same as **Image Dst**. Otherwise, **Image Dst Out** refers to the image referenced by **Image Src**.
- <span id="page-578-0"></span>**error out** contains error information. If **error in** indicates that an error occurred before this VI or function ran, **error out** contains the same error information. Otherwise, it describes the error status that this VI or function produces. Right-click the **error out** indicator on the front panel and select **Explain Error** from the shortcut menu for more information about the error.
	- **STEED** status is TRUE (X) if an error occurred or FALSE (checkmark) to indicate a warning or that no error occurred.
	- **<u>code</u>** is the error or warning code. If **status** is TRUE, **code** is a nonzero error [code](lverror.chm::/Error_Code_Ranges.html). If **status** is FALSE, **code** is 0 or a warning code.
	- **ELECT source** describes the origin of the error or warning and is, in most cases, the name of the VI or function that produced the error or warning. The default is an empty string.

#### **Details**

<span id="page-579-0"></span>A structuring element must have odd-sized dimensions so that it contains a central pixel. If one of the dimensions for the structuring element is even, the function does not take into account the odd boundary, farthest out on the matrix. For example, if the input structuring element is 6 × 4 (*X*  $= 6$  and  $Y = 4$ ), the actual processing is performed at  $5 \times 3$ . Both the sixth column and the fourth row are ignored. The processing speed is correlated with the size of the structuring element. For example, a  $3 \times 3$ structuring element processes nine pixels, and a  $5 \times 5$  structuring element processes 25 pixels.

#### **Examples**

Refer to the following for an example that uses this VI.

LabVIEW\examples\Vision\2. Functions\Grayscale Processing\Label Example.vi

# **IMAQ GrayMorphology VI**

#### **Owning Palette:** [Morphology](#page-561-0)**Installed With:** NI Vision Development Module

Performs grayscale morphological transformations. All source and destination image types must be the same. The connected source image for a morphological transformation must have been created with a border capable of supporting the size of the structuring element. A  $3 \times 3$ structuring element requires a minimal border of 1, a  $5 \times 5$  structuring element requires a minimal border of 2, and so on. The border size of the destination image is not important.

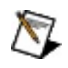

**Note** This VI modifies the source image. If you need the original source image, create a copy of the image using the **[IMAQ](#page-44-0) Copy** VI before using this VI.

#### **[Details](#page-583-0)**

U8 116 SGL

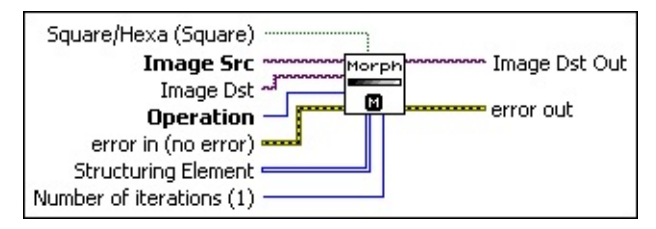

- **Square/Hexa (Square)** specifies whether to treat the pixel frame as square or hexagonal during the transformation. The default is square.
- **Image Src** is a reference to the source image.
- **Image Dst** is a reference to the destination image.
- **COP** Operation specifies the type of morphological transformation procedure to use. The default is **AutoM**. You can choose from the following values:

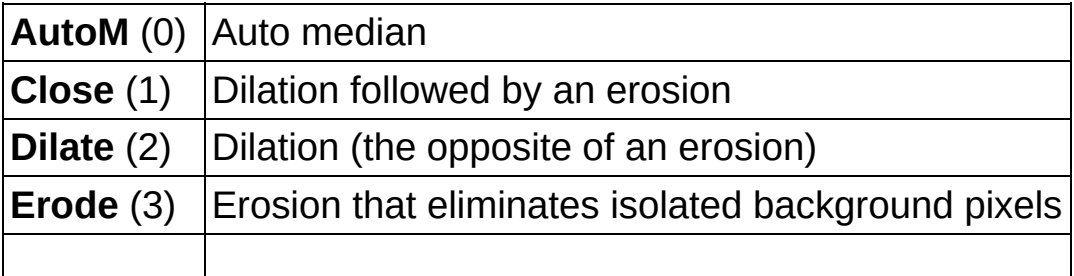

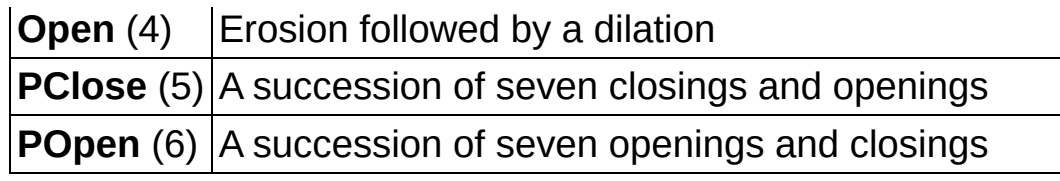

- **Example 1 error in (no error)** describes the error status before this VI or function runs. The default is no error. If an error occurred before this VI or function runs, the VI or function passes the **error in** value to **error out**. This VI or function runs normally only if no error occurred before this VI or function runs. If an error occurs while this VI or function runs, it runs normally and sets its own error status in error out. Use the Simple Error [Handler](glang.chm::/Simple_Error_Handler.html) or [General](glang.chm::/General_Error_Handler.html) Error Handler VIs to display the description of the error code. Use **error in** and **error out** to check errors and to specify execution order by wiring error out from one node to error in of the next node.
	- **Status** is TRUE (X) if an error occurred before this VI or function ran or FALSE (checkmark) to indicate a warning or that no error occurred before this VI or function ran. The default is FALSE.
	- **code** is the error or warning code. If **status** is TRUE, **code** is a nonzero error [code](lverror.chm::/Error_Code_Ranges.html). If **status** is FALSE, **code** is 0 or a warning code.
	- **source** describes the origin of the error or warning and is, in most cases, the name of the VI or function that produced the error or warning. The default is an empty string.
- **II32}** Structuring Element is a 2D array that contains the structuring element to apply to the image. The size of the structuring element (the size of this array) determines the processing size. A structuring element of  $3 \times 3$  is used if this input is not connected.
- **Number of iterations (1)** is the number of times the VI performs a dilate or erode operation.
- **Image Dst Out** is a reference to the destination image. If **Image Dst** is connected, **Image Dst Out** is the same as **Image Dst**. Otherwise, **Image Dst Out** refers to the image referenced by **Image Src**.
- **error** out contains error information. If **error in** indicates that an error occurred before this VI or function ran, **error out** contains the

same error information. Otherwise, it describes the error status that this VI or function produces. Right-click the **error out** indicator on the front panel and select **Explain Error** from the shortcut menu for more information about the error.

- **status** is TRUE (X) if an error occurred or FALSE (checkmark) to indicate a warning or that no error occurred.
- **code** is the error or warning code. If status is TRUE, code is a nonzero error [code](lverror.chm::/Error_Code_Ranges.html). If **status** is FALSE, **code** is 0 or a warning code.
- <span id="page-583-0"></span>**BARED source** describes the origin of the error or warning and is, in most cases, the name of the VI or function that produced the error or warning. The default is an empty string.

#### **Details**

A structuring element must have odd-sized dimensions so that it contains a central pixel. If one of the dimensions for the structuring element is even, the function does not take into account the odd boundary, farthest out on the matrix. For example, if the input structuring element is 6 × 4 (*X*  $= 6$  and  $Y = 4$ ), the actual processing is performed at  $5 \times 3$ . Both the sixth line and the fourth row are ignored. The processing speed is correlated with the size of the structuring element. For example, a  $3 \times 3$  structuring element processes nine pixels, and  $a$  5  $\times$  5 structuring element processes 25 pixels.

# **IMAQ Segmentation VI**

**Owning Palette:** [Morphology](#page-561-0)**Installed With:** NI Vision Development Module

Starting from a labeled image, calculates the zones of influence between particles. Each labeled particle is dilated (grows) until the particles reach their neighbors, at which time this growth is stopped. The source image must have a border greater than or equal to 1.

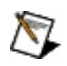

**Note** This VI modifies the source image. If you need the original source image, create a copy of the image using the **IMAO Copy** VI before using this VI.

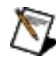

**Note** Use the <u>[IMAQ](#page-508-0) Label</u> VI to label the image prior to using IMAQ Segmentation.

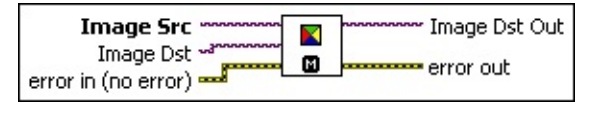

- **Image Src** is a reference to the source image.
- **Image Dst** is a reference to the destination image.
- **exist** error in (no error) describes the error status before this VI or function runs. The default is no error. If an error occurred before this VI or function runs, the VI or function passes the **error in** value to **error out**. This VI or function runs normally only if no error occurred before this VI or function runs. If an error occurs while this VI or function runs, it runs normally and sets its own error status in error out. Use the Simple Error [Handler](glang.chm::/Simple_Error_Handler.html) or [General](glang.chm::/General_Error_Handler.html) Error Handler VIs to display the description of the error code. Use **error in** and **error out** to check errors and to specify execution order by wiring error out from one node to error in of the next node.
	- **Status** is TRUE (X) if an error occurred before this VI or function ran or FALSE (checkmark) to indicate a warning or that no error occurred before this VI or function ran. The default is FALSE.
	- **code** is the error or warning code. If **status** is TRUE, **code** is a nonzero error [code](lverror.chm::/Error_Code_Ranges.html). If **status** is FALSE, **code** is 0 or a warning code.
	- **source** describes the origin of the error or warning and is, in

most cases, the name of the VI or function that produced the error or warning. The default is an empty string.

- **Image Dst Out** is a reference to the destination image. If **Image Dst** is connected, **Image Dst Out** is the same as **Image Dst**. Otherwise, **Image Dst Out** refers to the image referenced by **Image Src**.
- **error out** contains error information. If **error in** indicates that an error occurred before this VI or function ran, **error out** contains the same error information. Otherwise, it describes the error status that this VI or function produces. Right-click the **error out** indicator on the front panel and select **Explain Error** from the shortcut menu for more information about the error.
	- **status** is TRUE (X) if an error occurred or FALSE (checkmark) to indicate a warning or that no error occurred.
	- **code** is the error or warning code. If status is TRUE, code is a nonzero error [code](lverror.chm::/Error_Code_Ranges.html). If **status** is FALSE, **code** is 0 or a warning code.
	- **ELECT source** describes the origin of the error or warning and is, in most cases, the name of the VI or function that produced the error or warning. The default is an empty string.

# **IMAQ Danielsson VI**

**Owning Palette:** [Morphology](#page-561-0)**Installed With:** NI Vision Development Module

Returns a distance map based on the algorithms of Danielsson. The Danielsson distance map produces images and data that are similar to the IMAQ [Distance](#page-563-0) VI but are more accurate. In most cases, National Instruments recommends using this function instead of the IMAQ Distance VI. All distances greater than 255 are rounded down to 255.

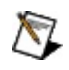

**Note** This VI modifies the source image. If you need the original source image, create a copy of the image using the **IMAO Copy** VI before using this VI.

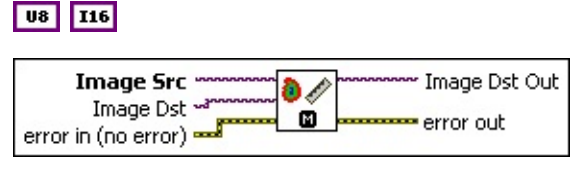

- **Image Src** is a reference to the source image.
- **Image Dst** is a reference to the destination image.
- **Example 1 error in (no error)** describes the error status before this VI or function runs. The default is no error. If an error occurred before this VI or function runs, the VI or function passes the **error in** value to **error out**. This VI or function runs normally only if no error occurred before this VI or function runs. If an error occurs while this VI or function runs, it runs normally and sets its own error status in error out. Use the **Simple Error [Handler](glang.chm::/Simple_Error_Handler.html) or [General](glang.chm::/General_Error_Handler.html) Error Handler** VIs to display the description of the error code. Use **error in** and **error out** to check errors and to specify execution order by wiring error out from one node to error in of the next node.
	- **status** is TRUE (X) if an error occurred before this VI or function ran or FALSE (checkmark) to indicate a warning or that no error occurred before this VI or function ran. The default is FALSE.
	- **code** is the error or warning code. If **status** is TRUE, **code** is a nonzero error [code](lverror.chm::/Error_Code_Ranges.html). If **status** is FALSE, **code** is 0 or a warning code.

abc)

**source** describes the origin of the error or warning and is, in most cases, the name of the VI or function that produced the error or warning. The default is an empty string.

- **Image Dst Out** is a reference to the destination image. If **Image Dst** is connected, **Image Dst Out** is the same as **Image Dst**. Otherwise, **Image Dst Out** refers to the image referenced by **Image Src**.
- **error out** contains error information. If **error in** indicates that an error occurred before this VI or function ran, **error out** contains the same error information. Otherwise, it describes the error status that this VI or function produces. Right-click the **error out** indicator on the front panel and select **Explain Error** from the shortcut menu for more information about the error.
	- **status** is TRUE (X) if an error occurred or FALSE (checkmark) to indicate a warning or that no error occurred.
	- **<u>code</u>** is the error or warning code. If **status** is TRUE, **code** is a nonzero error [code](lverror.chm::/Error_Code_Ranges.html). If **status** is FALSE, **code** is 0 or a warning code.
	- **ELECT source** describes the origin of the error or warning and is, in most cases, the name of the VI or function that produced the error or warning. The default is an empty string.

## **IMAQ Find Circles VI**

**Owning Palette:** [Morphology](#page-561-0)**Installed With:** NI Vision Development Module

Separates overlapping circular particles and classifies them based on their radius, surface area, and perimeter. Starting from a binary image, it finds the radius and center of the circular particles even when multiple circular particles overlap. In addition, this VI can trace the circles in the destination image. It constructs and uses a Danielsson distance map to determine the radius of each particle.

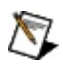

**Note** This VI modifies the source image. If you need the original source image, create a copy of the image using the **[IMAQ](#page-44-0) Copy** VI before using this VI.

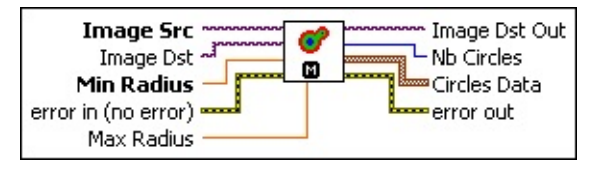

- **Image Src** is a reference to the source image.
- **Image Dst** is a reference to the destination image.
- **Min Radius** specifies the smallest radius, in pixels, to detect. The default is 1.
- **EFE EXECUTER error** in (no error) describes the error status before this VI or function runs. The default is no error. If an error occurred before this VI or function runs, the VI or function passes the **error in** value to **error out**. This VI or function runs normally only if no error occurred before this VI or function runs. If an error occurs while this VI or function runs, it runs normally and sets its own error status in error out. Use the Simple Error [Handler](glang.chm::/Simple_Error_Handler.html) or [General](glang.chm::/General_Error_Handler.html) Error Handler VIs to display the description of the error code. Use **error in** and **error out** to check errors and to specify execution order by wiring error out from one node to error in of the next node.
	- **status** is TRUE (X) if an error occurred before this VI or function ran or FALSE (checkmark) to indicate a warning or that no error occurred before this VI or function ran. The default is FALSE.

**code** is the error or warning code. If **status** is TRUE, **code** is

a nonzero error [code](lverror.chm::/Error_Code_Ranges.html). If **status** is FALSE, **code** is 0 or a warning code.

- **source** describes the origin of the error or warning and is, in most cases, the name of the VI or function that produced the error or warning. The default is an empty string.
- **Max Radius** specifies the largest radius, in pixels, to detect. The default is 10.
- **Image Dst Out** is a reference to the destination image. If **Image Dst** is connected, **Image Dst Out** is the same as **Image Dst**. Otherwise, **Image Dst Out** refers to the image referenced by **Image Src**.
- **Nb Circles** returns the number of detected circles in the image.
- **Circles Data** returns an array of measurements for all detected circles. Each element in the array has a structure containing the following elements.
	- **Pos. X** is the horizontal position, in pixels, of the center of the circle.
	- **Pos. Y** is the vertical position, in pixels, of the center of the circle.
	- **Radius** is the radius of the circle in pixels.
	- **Core Area** is the surface area, in pixels, of the nucleus of the circle as defined by the Danielsson distance map.
- **error** out contains error information. If **error in** indicates that an error occurred before this VI or function ran, **error out** contains the same error information. Otherwise, it describes the error status that this VI or function produces. Right-click the **error out** indicator on the front panel and select **Explain Error** from the shortcut menu for more information about the error.
	- **STED** status is TRUE (X) if an error occurred or FALSE (checkmark) to indicate a warning or that no error occurred.
	- **code** is the error or warning code. If status is TRUE, code is a nonzero error [code](lverror.chm::/Error_Code_Ranges.html). If **status** is FALSE, **code** is 0 or a warning code.
	- **EXECO** source describes the origin of the error or warning and is, in

most cases, the name of the VI or function that produced the error or warning. The default is an empty string.

### **IMAQ Convex Hull VI**

**Owning Palette:** [Morphology](#page-561-0)**Installed With:** NI Vision Development Module

Draws the convex hull for each particle in the image.

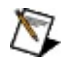

**Note** This VI modifies the source image. If you need the original source image, create a copy of the image using the **IMAO Copy** VI before using this VI.

**U8** 116 SGL

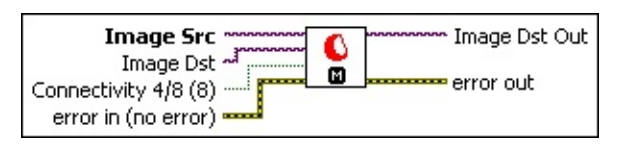

**Image Src** is a reference to the source image.

**Image Dst** is a reference to the destination image.

 $\mathcal{N}$ 

**Note Image Dst** may contain a new, nonconvex particle if the image source contains a particle that, when made convex, overlaps another particle.

**Connectivity 4/8 (8)** specifies the type of connectivity used by the algorithm for particle detection. The connectivity mode directly determines whether an adjacent pixel belongs to the same particle or a different particle. The default is 8. The following values are possible:

**8** (TRUE) Particle detection is performed in connectivity mode 8 **4** (FALSE) Particle detection is performed in connectivity mode 4

**exist** error in (no error) describes the error status before this VI or function runs. The default is no error. If an error occurred before this VI or function runs, the VI or function passes the **error in** value to **error out**. This VI or function runs normally only if no error occurred before this VI or function runs. If an error occurs while this VI or function runs, it runs normally and sets its own error status in error out. Use the Simple Error [Handler](glang.chm::/Simple_Error_Handler.html) or [General](glang.chm::/General_Error_Handler.html) Error Handler VIs to display the description of the error code. Use **error in** and **error out** to check errors and to specify execution order by wiring error out from one node to error in of the next node.

- **status** is TRUE (X) if an error occurred before this VI or function ran or FALSE (checkmark) to indicate a warning or that no error occurred before this VI or function ran. The default is FALSE.
- **code** is the error or warning code. If **status** is TRUE, **code** is a nonzero error [code](lverror.chm::/Error_Code_Ranges.html). If **status** is FALSE, **code** is 0 or a warning code.
- **source** describes the origin of the error or warning and is, in most cases, the name of the VI or function that produced the error or warning. The default is an empty string.
- **Image Dst Out** is a reference to the destination image. If **Image Dst** is connected, **Image Dst Out** is the same as **Image Dst**. Otherwise, **Image Dst Out** refers to the image referenced by **Image Src**.
- **error out** contains error information. If **error in** indicates that an error occurred before this VI or function ran, **error out** contains the same error information. Otherwise, it describes the error status that this VI or function produces. Right-click the **error out** indicator on the front panel and select **Explain Error** from the shortcut menu for more information about the error.
	- **status** is TRUE (X) if an error occurred or FALSE (checkmark) to indicate a warning or that no error occurred.
	- **code** is the error or warning code. If status is TRUE, code is a nonzero error [code](lverror.chm::/Error_Code_Ranges.html). If **status** is FALSE, **code** is 0 or a warning code.
	- **EXECUTE:** Source describes the origin of the error or warning and is, in most cases, the name of the VI or function that produced the error or warning. The default is an empty string.

## **IMAQ Skeleton VI**

**Owning Palette:** [Morphology](#page-561-0)**Installed With:** NI Vision Development Module

Starting from a binary image, calculates the skeletons of the particles within an image or the lines delineating the zones of influence of the objects (skeleton of an inverse image). The source image must have a border greater than or equal to 1.

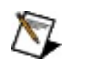

**Note** This VI modifies the source image. If you need the original source image, create a copy of the image using the **IMAO Copy** VI before using this VI.

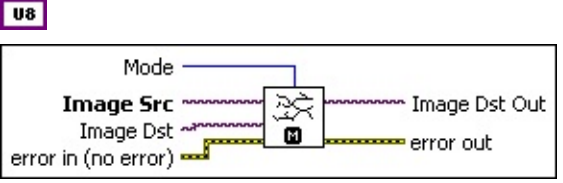

**Mode** specifies the type of skeleton to perform. The default is **Skeleton L**.

**Skeleton L** uses this type structuring element:

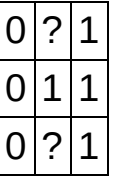

**Skeleton M** uses this type structuring element:

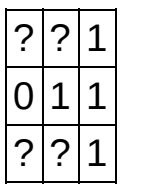

**Skiz** is an inverse skeleton (**Skeleton L** on an inverse image).

- **Image Src** is a reference to the source image.
- **Image Dst** is a reference to the destination image.
- **Example 1 error in (no error)** describes the error status before this VI or function runs. The default is no error. If an error occurred before this VI or function runs, the VI or function passes the **error in** value to **error out**. This VI or function runs normally only if no error occurred

before this VI or function runs. If an error occurs while this VI or function runs, it runs normally and sets its own error status in error out. Use the **Simple Error [Handler](glang.chm::/Simple_Error_Handler.html) or [General](glang.chm::/General_Error_Handler.html) Error Handler** VIs to display the description of the error code. Use **error in** and **error out** to check errors and to specify execution order by wiring error out from one node to error in of the next node.

- **Status** is TRUE (X) if an error occurred before this VI or function ran or FALSE (checkmark) to indicate a warning or that no error occurred before this VI or function ran. The default is FALSE.
- **code** is the error or warning code. If status is TRUE, code is a nonzero error [code](lverror.chm::/Error_Code_Ranges.html). If **status** is FALSE, **code** is 0 or a warning code.
- **source** describes the origin of the error or warning and is, in most cases, the name of the VI or function that produced the error or warning. The default is an empty string.
- **Image Dst Out** is a reference to the destination image. If **Image Dst** is connected, **Image Dst Out** is the same as **Image Dst**. Otherwise, **Image Dst Out** refers to the image referenced by **Image Src**.
- **error out** contains error information. If **error in** indicates that an error occurred before this VI or function ran, **error out** contains the same error information. Otherwise, it describes the error status that this VI or function produces. Right-click the **error out** indicator on the front panel and select **Explain Error** from the shortcut menu for more information about the error.
	- **status** is TRUE (X) if an error occurred or FALSE (checkmark) to indicate a warning or that no error occurred.
	- **code** is the error or warning code. If **status** is TRUE, code is a nonzero error [code](lverror.chm::/Error_Code_Ranges.html). If **status** is FALSE, **code** is 0 or a warning code.
	- **ELECT source** describes the origin of the error or warning and is, in most cases, the name of the VI or function that produced the error or warning. The default is an empty string.

## **IMAQ Separation VI**

**Owning Palette:** [Morphology](#page-561-0)**Installed With:** NI Vision Development Module

Separates touching particles, particularly small isthmuses found between particles. This VI performs *n* erosions where *n* equals **Nb of Erosion** and then reconstructs the final image based on the results of the erosion. If an existing isthmus is broken or removed during the erosion process, the particles are reconstructed without the isthmus. The reconstructed particles, however, have the same size as the initial particles except that they are separated. If no isthmus is broken during the erosion process, the particles are reconstructed as they were initially found. No change is made. The source image must be an 8-bit binary image and have a border greater than or equal to 1pixel.

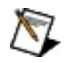

**Note** This VI modifies the source image. If you need the original source image, create a copy of the image using the **[IMAQ](#page-44-0) Copy** VI before using this VI.

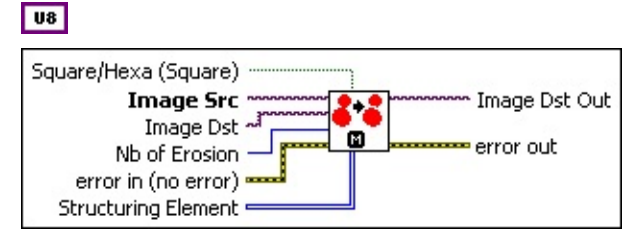

- **Square/Hexa (Square)** specifies whether to treat the pixel frame as square or hexagonal during the transformation. The default is square.
- **Image Src** is a reference to the source image.
- **Image Dst** is a reference to the destination image.
- **Nb** of **Erosion** specifies the number of erosions that are used to separate the particles. The default is 1.
- **EFF** error in (no error) describes the error status before this VI or function runs. The default is no error. If an error occurred before this VI or function runs, the VI or function passes the **error in** value to **error out**. This VI or function runs normally only if no error occurred before this VI or function runs. If an error occurs while this VI or function runs, it runs normally and sets its own error status in error

out. Use the Simple Error [Handler](glang.chm::/Simple_Error_Handler.html) or [General](glang.chm::/General_Error_Handler.html) Error Handler VIs to display the description of the error code. Use **error in** and **error out** to check errors and to specify execution order by wiring error out from one node to error in of the next node.

- **status** is TRUE (X) if an error occurred before this VI or function ran or FALSE (checkmark) to indicate a warning or that no error occurred before this VI or function ran. The default is FALSE.
- **code** is the error or warning code. If **status** is TRUE, **code** is a nonzero error [code](lverror.chm::/Error_Code_Ranges.html). If **status** is FALSE, **code** is 0 or a warning code.
- **source** describes the origin of the error or warning and is, in most cases, the name of the VI or function that produced the error or warning. The default is an empty string.
- **II32)** Structuring Element is a 2D array that contains the structuring element to apply to the image. The size of the structuring element (the size of this array) determines the processing size. A structuring element of  $3 \times 3$  is used if this input is not connected.
- **Image Dst Out** is a reference to the destination image. If **Image Dst** is connected, **Image Dst Out** is the same as **Image Dst**. Otherwise, **Image Dst Out** refers to the image referenced by **Image Src**.
- **error** out contains error information. If error in indicates that an error occurred before this VI or function ran, **error out** contains the same error information. Otherwise, it describes the error status that this VI or function produces. Right-click the **error out** indicator on the front panel and select **Explain Error** from the shortcut menu for more information about the error.
	- **status** is TRUE (X) if an error occurred or FALSE (checkmark) to indicate a warning or that no error occurred.
	- **<u>code</u>** is the error or warning code. If **status** is TRUE, **code** is a nonzero error [code](lverror.chm::/Error_Code_Ranges.html). If **status** is FALSE, **code** is 0 or a warning code.
	- **EXECO source** describes the origin of the error or warning and is, in most cases, the name of the VI or function that produced the error or warning. The default is an empty string.

### **IMAQ Particle Filter 3 VI**

**Owning Palette:** [Morphology](#page-561-0)**Installed With:** NI Vision Development Module

Filters (keeps or removes) each particle in an image according to its measurements.

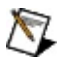

**Note** This VI modifies the source image. If you need the original source image, create a copy of the image using the **[IMAQ](#page-44-0) Copy** VI before using this VI.

U8 116 5GL

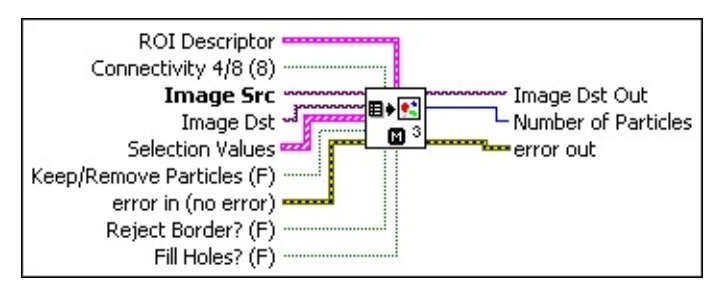

- **ROI Descriptor** is a descriptor that defines the Region of Interest (ROI) within which the particle filter is performed.
	- **Global Rectangle** contains the coordinates of the bounding rectangle.
	- **Contours** are each of the individual shapes that define an ROI.
		- **ID** refers to whether the contour is the external or internal edge of an ROI.
		- **Type** is the shape type of the contour.
		- **Coordinates** indicates the relative position of the contour.
- **Connectivity 4/8 (8)** specifies the type of connectivity used by the algorithm for particle detection. The connectivity mode directly determines whether an adjacent pixel belongs to the same particle or a different particle. The default is 8. The following values are possible:

**8** (TRUE) Particle detection is performed in connectivity mode 8

**4** (FALSE) Particle detection is performed in connectivity mode 4

- **Image Src** is a reference to the source image.
- **Image Dst** is a reference to the destination image.
- **IFFET** Selection Values controls the criteria used to filter the particle in the image. This control is made of an array of clusters composed of the following values:
	- **Measurement Parameter** is the measurement on which you want to filter.
	- **Range Lower Value** specifies the lower value of the range for the chosen parameter.
	- **Range Upper Value** specifies the upper value of the range for the chosen parameter.
	- **Range** specifies whether to include or exclude the values given in **Range Lower Value** and **Range Upper Value**.

When Range is Include (FALSE), the particle meets the criteria if **Range Lower Value** ≤ particle measurement < **Range Upper Value**.

When Range is Exclude (TRUE), the particle meets the criteria if **Range Upper Value** ≤ particle measurement or particle measurement < **Range Lower Value**.

**THE Measurement Type** specifies whether the measurement is in uncalibrated pixels or calibrated real-world values.

**Keep/Remove Particles (F)** controls whether particles that meet any of the criteria specified in **Selection Values** are removed. When **Keep/Remove Particles** is TRUE, particles meeting any of the criteria are removed. If FALSE, only particles meeting any of the criteria remain.

**error in (no error)** describes the error status before this VI or function runs. The default is no error. If an error occurred before this VI or function runs, the VI or function passes the **error in** value to **error out**. This VI or function runs normally only if no error occurred before this VI or function runs. If an error occurs while this VI or function runs, it runs normally and sets its own error status in error out. Use the **Simple Error [Handler](glang.chm::/Simple_Error_Handler.html) or [General](glang.chm::/General_Error_Handler.html) Error Handler** VIs to

display the description of the error code. Use **error in** and **error out** to check errors and to specify execution order by wiring error out from one node to error in of the next node.

- **Status** is TRUE (X) if an error occurred before this VI or function ran or FALSE (checkmark) to indicate a warning or that no error occurred before this VI or function ran. The default is FALSE.
- **code** is the error or warning code. If **status** is TRUE, **code** is a nonzero error [code](lverror.chm::/Error_Code_Ranges.html). If **status** is FALSE, **code** is 0 or a warning code.
- **source** describes the origin of the error or warning and is, in most cases, the name of the VI or function that produced the error or warning. The default is an empty string.
- **Reject Border? (F)**, when TRUE, rejects border particles. The default value is FALSE.
- **Fill Holes? (F)**, when TRUE, fills holes in the binary object. The default value is FALSE. If **Fill Holes?** is TRUE and **Reject Border?** is TRUE, then holes in the binary object are filled after border particles are rejected.
- **Image Dst Out** is a reference to the destination image. If **Image Dst** is connected, **Image Dst Out** is the same as **Image Dst**. Otherwise, **Image Dst Out** refers to the image referenced by **Image Src**.
- **Number of Particles** indicates the number of particles detected in the image.
- **error** out contains error information. If error in indicates that an error occurred before this VI or function ran, **error out** contains the same error information. Otherwise, it describes the error status that this VI or function produces. Right-click the **error out** indicator on the front panel and select **Explain Error** from the shortcut menu for more information about the error.
	- **status** is TRUE (X) if an error occurred or FALSE (checkmark) to indicate a warning or that no error occurred.
	- **code** is the error or warning code. If status is TRUE, code is a nonzero error [code](lverror.chm::/Error_Code_Ranges.html). If **status** is FALSE, **code** is 0 or a

warning code.

<span id="page-601-0"></span>**BLEET source** describes the origin of the error or warning and is, in most cases, the name of the VI or function that produced the error or warning. The default is an empty string.

## **[Analysis](#page-629-0)**

#### **Owning Palette: <b>Image [Processing](#page-481-0)Installed** With: NI Vision Development Module

Use the Analysis VIs to return information about the contents of grayscale and binary images as well as particles in the image. Use these VIs to compute the histogram information and grayscale statistics of an image, retrieve pixel information and statistics along any one-dimensional profile in an image, and detect and measure particles in binary images.

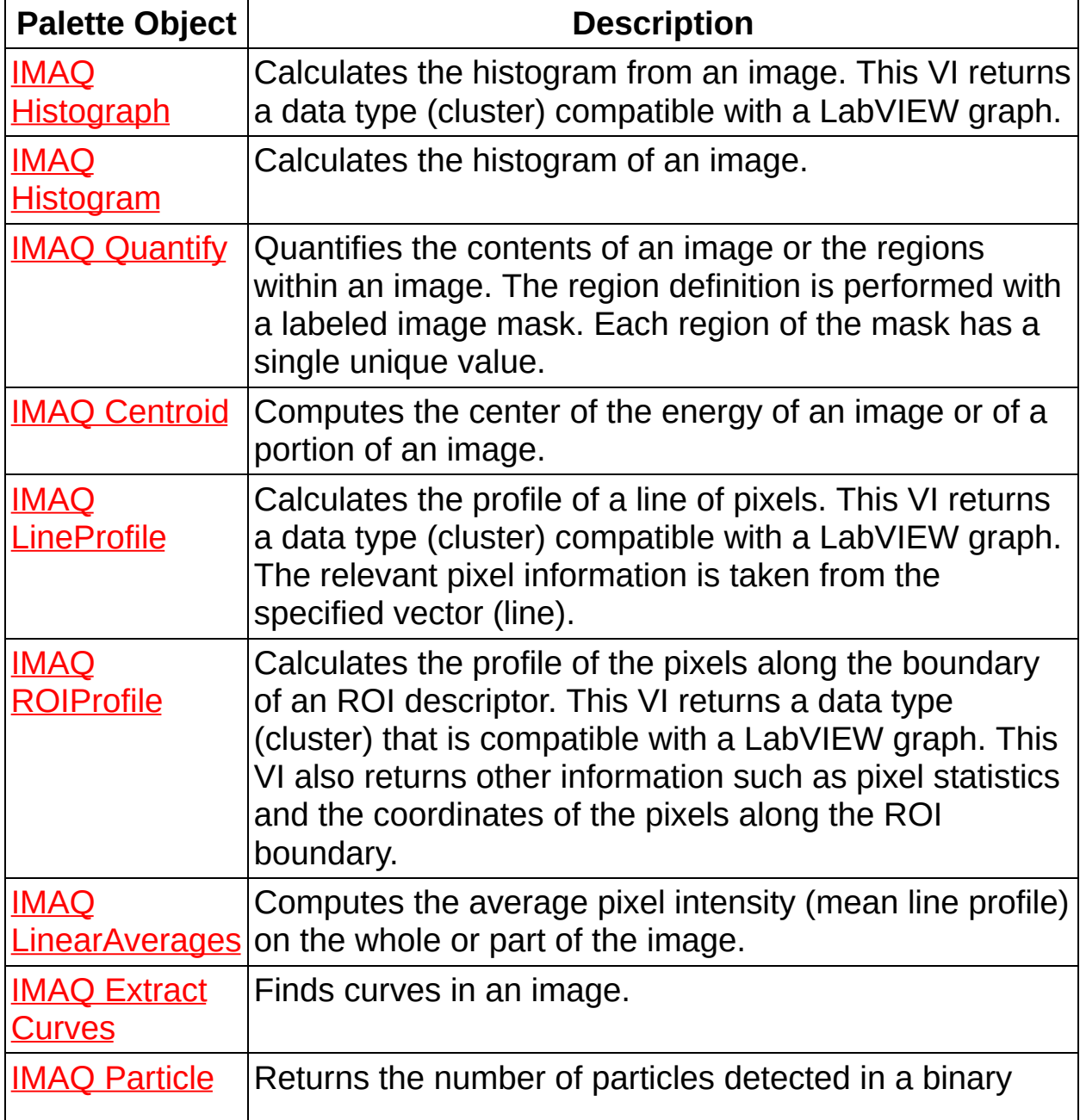

<span id="page-603-0"></span>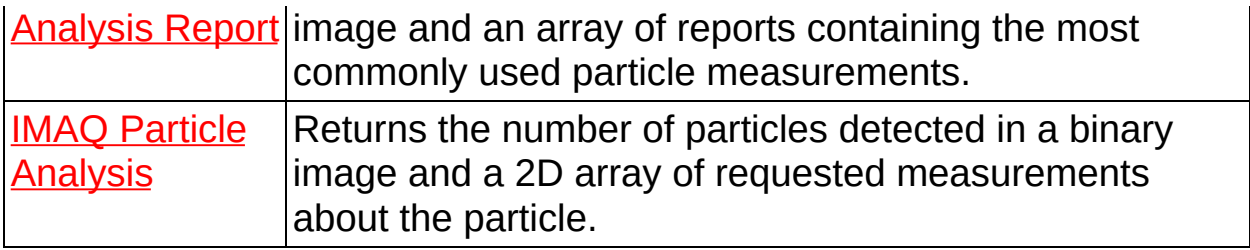

### **IMAQ Histograph VI**

**Owning Palette:** [Analysis](#page-601-0)**Installed With:** NI Vision Development Module

Calculates the histogram from an image. This VI returns a data type (cluster) compatible with a LabVIEW graph.

#### **[Examples](#page-606-0)**

#### **U8** 116 SGL

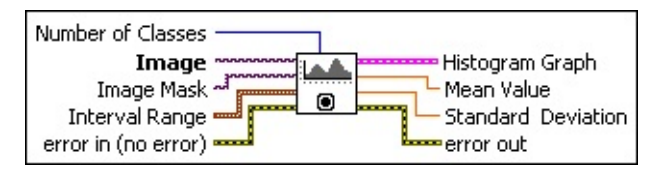

- **Number of Classes** specifies the number of classes used to classify the pixels. The number of obtained classes differs from the specified amount in a case in which the minimum and maximum boundaries are overshot in the **Interval Range**. It is advised to specify a number of classes that is a power of two (for example, 2, 4, or 8) for 8-bit or 16-bit images. The default value is 256, which is designed for 8-bit images. This value gives a uniform class distribution or one class for each grayscale intensity in an 8-bit image.
- **Image** is a reference to the source image.
- **Image Mask** is an 8-bit image specifying the region in the image to use for the calculation. Only those pixels in the original image that correspond to an equivalent non-zero pixel in the mask image are used for the calculation. The entire image is used in the calculation if **Image Mask** is not connected.
- **Interval Range** is a cluster specifying the minimum and maximum boundaries for the histogram calculation. Only those pixels having a value that falls in this range are taken into account by the histogram calculation. This cluster is composed of the following elements:
	- **Minimum** is the minimum interval value. The default value of (0, 0) ensures that the real minimum value is determined by the source image, as described in the following table.

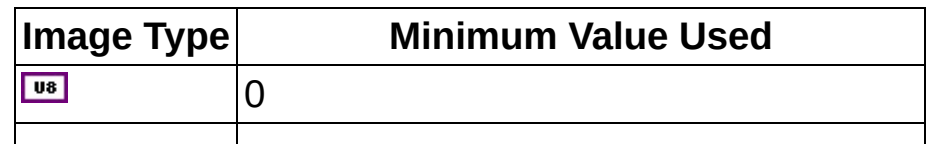

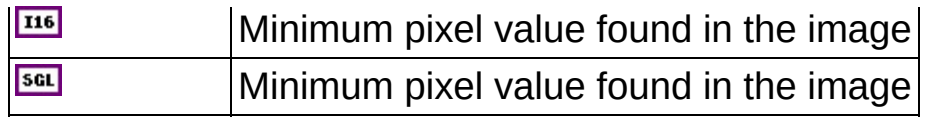

**Maximum** is the maximum interval value. The default value of (0, 0) ensures that the real maximum value is determined by the source image, as described in the following table.

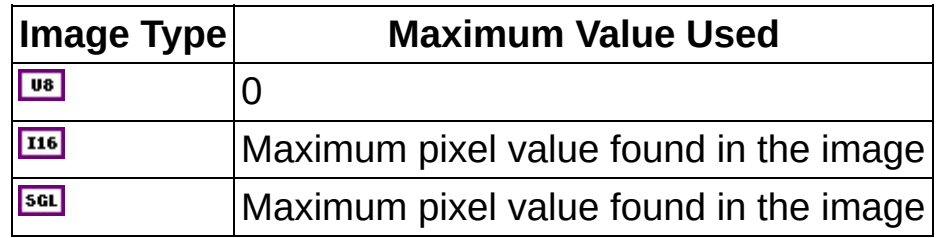

- **Example 1 error in (no error)** describes the error status before this VI or function runs. The default is no error. If an error occurred before this VI or function runs, the VI or function passes the **error in** value to **error out**. This VI or function runs normally only if no error occurred before this VI or function runs. If an error occurs while this VI or function runs, it runs normally and sets its own error status in error out. Use the **Simple Error [Handler](glang.chm::/Simple_Error_Handler.html)** or [General](glang.chm::/General_Error_Handler.html) Error Handler VIs to display the description of the error code. Use **error in** and **error out** to check errors and to specify execution order by wiring error out from one node to error in of the next node.
	- **Status** is TRUE (X) if an error occurred before this VI or function ran or FALSE (checkmark) to indicate a warning or that no error occurred before this VI or function ran. The default is FALSE.
	- **code** is the error or warning code. If status is TRUE, code is a nonzero error [code](lverror.chm::/Error_Code_Ranges.html). If **status** is FALSE, **code** is 0 or a warning code.
	- **source** describes the origin of the error or warning and is, in most cases, the name of the VI or function that produced the error or warning. The default is an empty string.
- **Histogram Graph** is a cluster that returns the histogram values. This cluster contains the following elements:
	- **SEED** Starting Value returns the smallest pixel value from the first class calculated in the histogram. It can be equal to the **Minimum** value from the **Interval Range** or the smallest

value found for the image type connected.

- **ISGEE Incremental Value** returns the incrementing value that specifies how much to add to **Starting Value** in calculating the median value of each class from the histogram. The median value *x <sup>n</sup>* from the *n*th class is expressed as follows: *x n* = *Starting Value* + *n* × *Incremental Value*.
- **Histogram** returns the histogram values in an array. The elements found in this array are the number of pixels per class. The *n*th class contains all pixel values belonging to the interval [(*Starting Value* + (*n* – 1) × *Interval Width*), (*Starting Value* +  $n \times$  (*Interval Width* – 1))].
- **Mean Value** returns the mean value of the pixels used in calculating the histogram.
- **Standard Deviation** returns the standard deviation from the histogram. The higher this value, the better the distribution of the values in the histogram and the image.
- <span id="page-606-0"></span>**error out** contains error information. If **error in** indicates that an error occurred before this VI or function ran, **error out** contains the same error information. Otherwise, it describes the error status that this VI or function produces. Right-click the **error out** indicator on the front panel and select **Explain Error** from the shortcut menu for more information about the error.
	- **STED** status is TRUE (X) if an error occurred or FALSE (checkmark) to indicate a warning or that no error occurred.
	- **code** is the error or warning code. If **status** is TRUE, code is a nonzero error [code](lverror.chm::/Error_Code_Ranges.html). If **status** is FALSE, **code** is 0 or a warning code.
	- **ELECT source** describes the origin of the error or warning and is, in most cases, the name of the VI or function that produced the error or warning. The default is an empty string.

#### **Examples**

Refer to the following for an example that uses this VI.

<span id="page-607-0"></span>LabVIEW\examples\Vision\2. Functions\Analysis\Histogram Example.vi

### **IMAQ Histogram VI**

**Owning Palette:** [Analysis](#page-601-0)**Installed With:** NI Vision Development Module

Calculates the histogram of an image.

**U8** 116 SGL

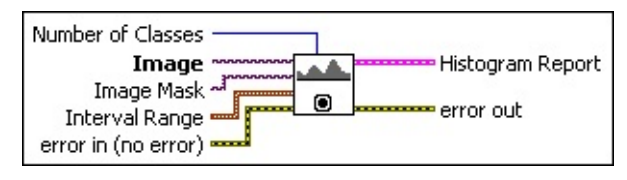

**Number of Classes** specifies the number of classes used to classify the pixels. The number of obtained classes differs from the specified amount in a case in which the minimum and maximum boundaries are overshot in the **Interval Range**. It is advised to specify a number of classes that is a power of two (for example, 2, 4, or 8) for 8-bit or 16-bit images. The default value is 256, which is designed for 8-bit images. This value gives a uniform class distribution or one class for each grayscale intensity in an 8-bit image.

- **Image** is a reference to the source image.
- **Image Mask** is an 8-bit image specifying the region in the image to use for the calculation. Only those pixels in the original image that correspond to an equivalent non-zero pixel in the mask image are used for the calculation. The entire image is used in the calculation if **Image Mask** is not connected.
- **Interval Range** is a cluster specifying the minimum and maximum boundaries for the histogram calculation. Only those pixels having a value that falls in this range are taken into account by the histogram calculation. This cluster is composed of the following elements:
	- **EGEET** Minimum is the minimum interval value. The default value of (0, 0) ensures that the real minimum value is determined by the source image, as described in the following table.

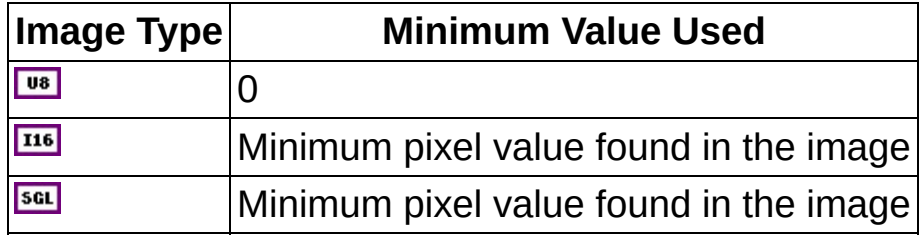

**Maximum** is the maximum interval value. The default value of (0, 0) ensures that the real maximum value is determined by the source image, as described in the following table.

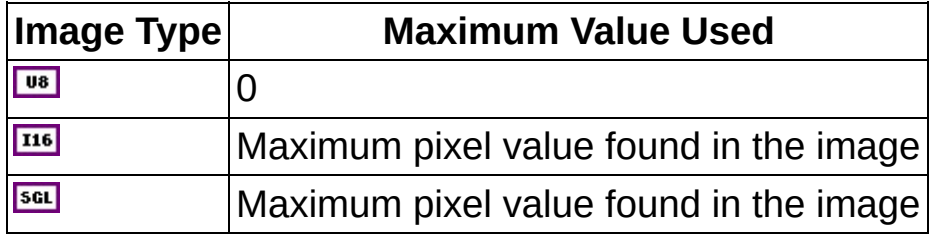

- **Example 1 error in (no error)** describes the error status before this VI or function runs. The default is no error. If an error occurred before this VI or function runs, the VI or function passes the **error in** value to **error out**. This VI or function runs normally only if no error occurred before this VI or function runs. If an error occurs while this VI or function runs, it runs normally and sets its own error status in error out. Use the Simple Error [Handler](glang.chm::/Simple_Error_Handler.html) or [General](glang.chm::/General_Error_Handler.html) Error Handler VIs to display the description of the error code. Use **error in** and **error out** to check errors and to specify execution order by wiring error out from one node to error in of the next node.
	- **status** is TRUE (X) if an error occurred before this VI or function ran or FALSE (checkmark) to indicate a warning or that no error occurred before this VI or function ran. The default is FALSE.
	- **code** is the error or warning code. If **status** is TRUE, **code** is a nonzero error [code](lverror.chm::/Error_Code_Ranges.html). If **status** is FALSE, **code** is 0 or a warning code.
	- **source** describes the origin of the error or warning and is, in most cases, the name of the VI or function that produced the error or warning. The default is an empty string.
- **Histogram Report** is a cluster that returns the histogram values. This cluster contains the following elements:
	- **[[U32]** histogram returns the histogram values in an array. The elements found in this array are the number of pixels per class. The *n*th class contains all pixel values belonging to the interval [(*Starting Value* + (*n* – 1) × *Interval Width*), (*Starting Value* +  $n \times$  (*Interval Width* – 1))].
- **Minimal Value** returns the smallest pixel value used in calculating the histogram.
- **Maximal Value** returns the largest pixel value used in calculating the histogram.
- **SEED** Starting Value returns the smallest pixel value from the first class calculated in the histogram. It can be equal to the **Minimum** value from the **Interval Range** or the smallest value found for the image type connected.
- **ISGEE** Interval Width returns the length of each class.
- **Mean Value** returns the mean value of the pixels used in calculating the histogram.
- **SEGE** Standard Variation returns the standard deviation from the histogram. A higher value corresponds to a better distribution of the values in the histogram and the image.
- **Area** (pixels) returns the number of pixels used in the histogram calculation. This is influenced by the values specified in **Interval Range** and the contents of **Image Mask**.
- <span id="page-610-0"></span>**error out** contains error information. If **error in** indicates that an error occurred before this VI or function ran, **error out** contains the same error information. Otherwise, it describes the error status that this VI or function produces. Right-click the **error out** indicator on the front panel and select **Explain Error** from the shortcut menu for more information about the error.
	- **status** is TRUE (X) if an error occurred or FALSE (checkmark) to indicate a warning or that no error occurred.
	- **<u><b>code**</u> is the error or warning code. If status is TRUE, code is a nonzero error [code](lverror.chm::/Error_Code_Ranges.html). If **status** is FALSE, **code** is 0 or a warning code.
	- **ELECT** source describes the origin of the error or warning and is, in most cases, the name of the VI or function that produced the error or warning. The default is an empty string.

## **IMAQ Quantify VI**

**Owning Palette:** [Analysis](#page-601-0)**Installed With:** NI Vision Development Module

Quantifies the contents of an image or the regions within an image. The region definition is performed with a labeled image mask. Each region of the mask has a single unique value.

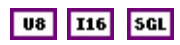

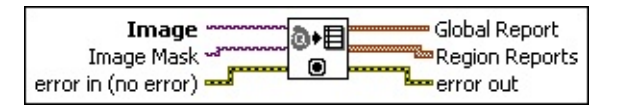

**Image** is a reference to the source image.

- **Image Mask** is a labeled version of the source image that specifies the regions to quantify. This image must be an 8-bit image or 16-bit image. Only the pixels in the original image that correspond to an equivalent pixel in the mask different from 0 are used for the quantification. Each pixel in this image (mask) indicates, by its value, which region belongs to the corresponding pixel in **Image**. Up to 255 different regions for an 8-bit image, or 65,535 regions for a 16-bit image, can be quantified directly from the **Image**. A quantification is performed on the complete image if the **Image Mask** is not connected.
- **Example 1 error in (no error)** describes the error status before this VI or function runs. The default is no error. If an error occurred before this VI or function runs, the VI or function passes the **error in** value to **error out**. This VI or function runs normally only if no error occurred before this VI or function runs. If an error occurs while this VI or function runs, it runs normally and sets its own error status in error out. Use the Simple Error [Handler](glang.chm::/Simple_Error_Handler.html) or [General](glang.chm::/General_Error_Handler.html) Error Handler VIs to display the description of the error code. Use **error in** and **error out** to check errors and to specify execution order by wiring error out from one node to error in of the next node.
	- **status** is TRUE (X) if an error occurred before this VI or function ran or FALSE (checkmark) to indicate a warning or that no error occurred before this VI or function ran. The default is FAI SF.
	- **code** is the error or warning code. If **status** is TRUE, **code** is a nonzero error [code](lverror.chm::/Error_Code_Ranges.html). If **status** is FALSE, **code** is 0 or a
warning code.

- **source** describes the origin of the error or warning and is, in most cases, the name of the VI or function that produced the error or warning. The default is an empty string.
- **Global Report** is a cluster containing the quantification data relative to all the regions within an image, or to the entire image if the **Image Mask** is not connected. This cluster contains the following elements:
	- **Mean Value** of the pixels.
	- **SGL** Standard Variation of the pixel values indicates the distribution of the values in relation to the average. The higher this value, the better the distribution of the pixel values.
	- **Minimal Value** returns the smallest pixel value.
	- **Maximal Value** returns the largest pixel value.
	- **BEGE** Area (calibrated) returns the analyzed surface area in userdefined units.
	- **Area** (pixels) returns the analyzed surface area in pixels.
	- **888** % returns the percentage of the analyzed surface in relation to the complete image.
- **Region Reports** is a cluster containing the quantification data relative to each region within an image, or the entire image if the **Image Mask** is not connected. The nth element in this array contains the data regarding the *n*th region. The size of this array is equal to the largest pixel value in **Image Mask**. The returned data is identical to the data in **Global Report**.
	- **Mean Value** of the pixels.
	- **SEEP** Standard Variation of the pixel values indicates the distribution of the values in relation to the average. The higher this value, the better the distribution of the pixel values.
	- **Minimal Value** returns the smallest pixel value.
	- **Maximal Value** returns the largest pixel value.
	- **Area (calibrated)** returns the analyzed surface area in userdefined units.

**Area** (pixels) returns the analyzed surface area in pixels.

- **SEED** % returns the percentage of the analyzed surface in relation to the complete image.
- **error out** contains error information. If **error in** indicates that an error occurred before this VI or function ran, **error out** contains the same error information. Otherwise, it describes the error status that this VI or function produces. Right-click the **error out** indicator on the front panel and select **Explain Error** from the shortcut menu for more information about the error.
	- **status** is TRUE (X) if an error occurred or FALSE (checkmark) to indicate a warning or that no error occurred.
	- **<u><b>code**</u> is the error or warning code. If status is TRUE, code is a nonzero error [code](lverror.chm::/Error_Code_Ranges.html). If **status** is FALSE, **code** is 0 or a warning code.
	- **ELECT** SOUICE describes the origin of the error or warning and is, in most cases, the name of the VI or function that produced the error or warning. The default is an empty string.

### **IMAQ Centroid VI**

**Owning Palette:** [Analysis](#page-601-0)**Installed With:** NI Vision Development Module

Computes the center of the energy of an image or of a portion of an image.

**U8** 116 SGL

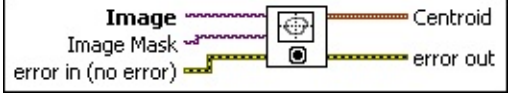

**Image** is a reference to the source image.

**Image Mask** is an 8-bit image specifying the region in the image to use for the calculation. Only those pixels in the original image that correspond to an equivalent non-zero pixel in the mask image are used for the calculation. The entire image is used in the calculation if **Image Mask** is not connected.

**Example 1 error in (no error)** describes the error status before this VI or function runs. The default is no error. If an error occurred before this VI or function runs, the VI or function passes the **error in** value to **error out**. This VI or function runs normally only if no error occurred before this VI or function runs. If an error occurs while this VI or function runs, it runs normally and sets its own error status in error out. Use the **Simple Error [Handler](glang.chm::/Simple_Error_Handler.html) or [General](glang.chm::/General_Error_Handler.html) Error Handler** VIs to display the description of the error code. Use **error in** and **error out** to check errors and to specify execution order by wiring error out from one node to error in of the next node.

- **Status** is TRUE (X) if an error occurred before this VI or function ran or FALSE (checkmark) to indicate a warning or that no error occurred before this VI or function ran. The default is FALSE.
- **code** is the error or warning code. If **status** is TRUE, **code** is a nonzero error [code](lverror.chm::/Error_Code_Ranges.html). If **status** is FALSE, **code** is 0 or a warning code.
- **source** describes the origin of the error or warning and is, in most cases, the name of the VI or function that produced the error or warning. The default is an empty string.
- **Centroid** is a cluster containing the x- and y-coordinates of the

centroid of the image.

- **error** out contains error information. If error in indicates that an error occurred before this VI or function ran, **error out** contains the same error information. Otherwise, it describes the error status that this VI or function produces. Right-click the **error out** indicator on the front panel and select **Explain Error** from the shortcut menu for more information about the error.
	- **status** is TRUE (X) if an error occurred or FALSE (checkmark) to indicate a warning or that no error occurred.
	- **code** is the error or warning code. If status is TRUE, code is a nonzero error [code](lverror.chm::/Error_Code_Ranges.html). If **status** is FALSE, **code** is 0 or a warning code.
	- **ELECT** source describes the origin of the error or warning and is, in most cases, the name of the VI or function that produced the error or warning. The default is an empty string.

## **IMAQ LineProfile VI**

**Owning Palette:** [Analysis](#page-601-0)**Installed With:** NI Vision Development Module

Calculates the profile of a line of pixels. This VI returns a data type (cluster) compatible with a LabVIEW graph. The relevant pixel information is taken from the specified vector (line).

#### **[Examples](#page-618-0)**

**U8** 116 SGL

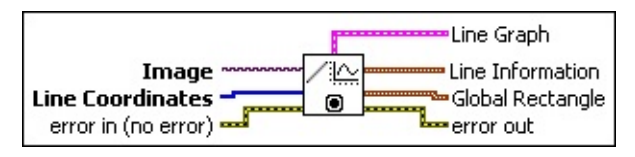

**Image** is a reference to the source image.

**Line Coordinates** is an array specifying the pixel coordinates that form the end points of the line.

 $\mathcal N$ 

**Note** A line with the coordinates (0, 0, 0, 255) is formed from 256 pixels. Any pixels designated by **Line Coordinates** that lie outside the actual image are set to 0 in **Pixels Line**.

- **Example 1 error in (no error)** describes the error status before this VI or function runs. The default is no error. If an error occurred before this VI or function runs, the VI or function passes the **error in** value to **error out**. This VI or function runs normally only if no error occurred before this VI or function runs. If an error occurs while this VI or function runs, it runs normally and sets its own error status in error out. Use the Simple Error [Handler](glang.chm::/Simple_Error_Handler.html) or [General](glang.chm::/General_Error_Handler.html) Error Handler VIs to display the description of the error code. Use **error in** and **error out** to check errors and to specify execution order by wiring error out from one node to error in of the next node.
	- **status** is TRUE (X) if an error occurred before this VI or function ran or FALSE (checkmark) to indicate a warning or that no error occurred before this VI or function ran. The default is FALSE.
	- **code** is the error or warning code. If **status** is TRUE, **code** is a nonzero error [code](lverror.chm::/Error_Code_Ranges.html). If **status** is FALSE, **code** is 0 or a warning code.

abc)

**source** describes the origin of the error or warning and is, in most cases, the name of the VI or function that produced the error or warning. The default is an empty string.

- **Example 1** Line Graph is a cluster that contains the line profile with an x-origin at 0 and an increment of 1. The cluster contains the following elements:
	- **KSGL x0** always returns 0.
	- **BSGL** dx always returns 1.
	- **Pixels Line** returns the line profile calculated in an array in which elements represent the pixel values belonging to the specified vector.
- **Line Information** is a cluster containing relevant information about the pixels found in the specified vector. This cluster contains the following elements:
	- **Min** returns the smallest pixel value found in the line profile.
	- **Max** returns the largest pixel value found in the line profile.
	- **Mean** returns the mean value of the pixels found in the line profile.
	- **SEED** Std Dev returns the standard deviation from the line profile.
	- **Count** returns the number of pixels found in the line profile.
- **Global Rectangle** is a cluster that contains the coordinates of a bounding rectangle for the line in the image. This cluster includes the following parameters:
	- **x1Left** indicates the x-coordinate of the top-left corner of the rectangle.
	- **WEERED y1Top** indicates the y-coordinate of the top-left corner of the rectangle.
	- **x2Right** indicates the x-coordinate of the bottom-right corner of the rectangle.
	- **WEEE y2Bottom** indicates the y-coordinate of the bottom-right corner of the rectangle.
- **error out** contains error information. If **error in** indicates that an error occurred before this VI or function ran, **error out** contains the

same error information. Otherwise, it describes the error status that this VI or function produces. Right-click the **error out** indicator on the front panel and select **Explain Error** from the shortcut menu for more information about the error.

- **status** is TRUE (X) if an error occurred or FALSE (checkmark) to indicate a warning or that no error occurred.
- **code** is the error or warning code. If status is TRUE, code is a nonzero error [code](lverror.chm::/Error_Code_Ranges.html). If **status** is FALSE, **code** is 0 or a warning code.
- <span id="page-618-0"></span>**BARED source** describes the origin of the error or warning and is, in most cases, the name of the VI or function that produced the error or warning. The default is an empty string.

#### **Examples**

Refer to the following for an example that uses this VI.

LabVIEW\examples\Vision\2. Functions\Analysis\LineProfile Example.vi

## **IMAQ ROIProfile VI**

**Owning Palette:** [Analysis](#page-601-0)**Installed With:** NI Vision Development Module

Calculates the profile of the pixels along the boundary of an ROI descriptor. This VI returns a data type (cluster) that is compatible with a LabVIEW graph. This VI also returns other information such as pixel statistics and the coordinates of the pixels along the ROI boundary.

#### **[Examples](#page-622-0)**

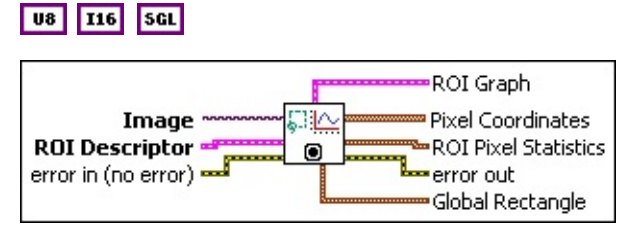

**Image** is a reference to the source image.

- **ROI Descriptor** is a descriptor that defines the region of interest.
	- **Global Rectangle** is the minimum rectangle required to contain all of the contours in the ROI.
	- **Contours** are each of the individual shapes that define an ROI.
		- **ID** refers to whether the contour is the external or internal edge of an ROI.
		- **Type** is the shape type of the contour.
		- **Coordinates** indicates the relative position of the contour.
- **Example 19 arror in (no error)** describes the error status before this VI or function runs. The default is no error. If an error occurred before this VI or function runs, the VI or function passes the **error in** value to **error out**. This VI or function runs normally only if no error occurred before this VI or function runs. If an error occurs while this VI or function runs, it runs normally and sets its own error status in error out. Use the Simple Error [Handler](glang.chm::/Simple_Error_Handler.html) or [General](glang.chm::/General_Error_Handler.html) Error Handler VIs to display the description of the error code. Use **error in** and **error out** to check errors and to specify execution order by wiring error out from one node to error in of the next node.

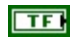

**status** is TRUE (X) if an error occurred before this VI or function ran or FALSE (checkmark) to indicate a warning or that no error occurred before this VI or function ran. The default is FALSE.

- **code** is the error or warning code. If **status** is TRUE, **code** is a nonzero error [code](lverror.chm::/Error_Code_Ranges.html). If **status** is FALSE, **code** is 0 or a warning code.
- **source** describes the origin of the error or warning and is, in most cases, the name of the VI or function that produced the error or warning. The default is an empty string.
- **ROI Graph** is a cluster that contains the ROI profile with an x-origin at 0 and an increment of 1. The cluster contains the following elements:
	- **KSGL x0** always returns 0.
	- **BSGL** dx always returns 1.
	- **Pixels Line** returns the ROI profile calculated in an array in which elements represent the pixel values belonging to the specified vector.
- **Pixel Coordinates** is an array containing the spatial coordinates of each pixel along the ROI boundary.
- **ROI** Pixel Statistics is a cluster containing relevant information about the pixels found along the ROI boundary. The cluster contains the following elements:
	- **Min** returns the smallest pixel value found in the ROI profile.
	- **Max** returns the largest pixel value found in the ROI profile.
	- **Mean** returns the mean value of the pixels found in the ROI profile.
	- **Std Dev** returns the standard deviation from the ROI profile.
	- **Count** returns the count of pixels found in the ROI profile.
- **error out** contains error information. If **error in** indicates that an error occurred before this VI or function ran, **error out** contains the same error information. Otherwise, it describes the error status that this VI or function produces. Right-click the **error out** indicator on

the front panel and select **Explain Error** from the shortcut menu for more information about the error.

- **status** is TRUE (X) if an error occurred or FALSE (checkmark) to indicate a warning or that no error occurred.
- **code** is the error or warning code. If status is TRUE, code is a nonzero error [code](lverror.chm::/Error_Code_Ranges.html). If **status** is FALSE, **code** is 0 or a warning code.
- **ELECT source** describes the origin of the error or warning and is, in most cases, the name of the VI or function that produced the error or warning. The default is an empty string.
- <span id="page-622-0"></span>**Global Rectangle** is a cluster that contains the coordinates of a bounding rectangle for the ROI in the image. This cluster includes the following parameters:
	- **x1Left** indicates the x-coordinate of the top-left corner of the rectangle.
	- **WEERED y1Top** indicates the y-coordinate of the top-left corner of the rectangle.
	- **x2Right** indicates the x-coordinate of the bottom-right corner of the rectangle.
	- **WEEEE y2Bottom** indicates the y-coordinate of the bottom-right corner of the rectangle.

#### **Examples**

Refer to the following for examples that use this VI.

- LabVIEW\examples\Vision\2. Functions\Caliper\Edge Detection Example.llb
- LabVIEW\examples\Vision\3. Applications\Mechanical Assembly Example.vi

### **IMAQ LinearAverages VI**

**Owning Palette:** [Analysis](#page-601-0)**Installed With:** NI Vision Development Module

Computes the average pixel intensity (mean line profile) on the whole or part of the image.

**U8** 116 SGL

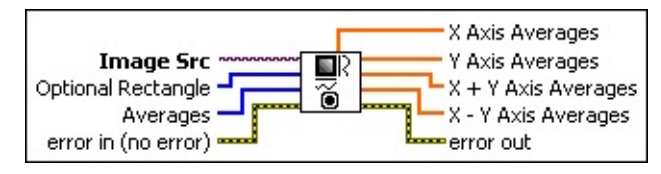

**Image Src** is a reference to the source image.

**Disay** Optional Rectangle defines a four-element array that contains the left, top, right, and bottom coordinates of the region to process. The VI applies the operation to the entire image if **Optional Rectangle** is empty or not connected.

**Averages** specifies which linear averages the VI calculates. Specify one or more of the following values in the array:

**Note** If **Averages** is empty, the VI will calculate all four types ΛZ of linear averages.

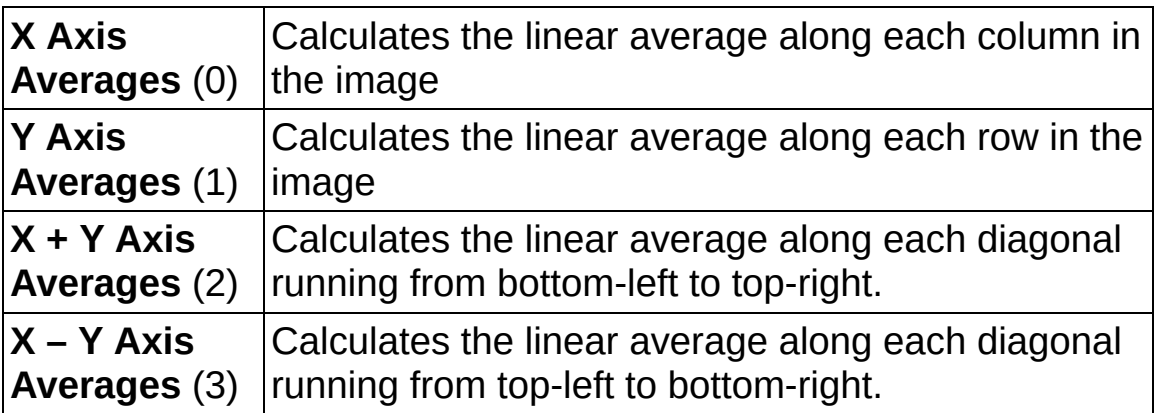

**Example 1 error in (no error)** describes the error status before this VI or function runs. The default is no error. If an error occurred before this VI or function runs, the VI or function passes the **error in** value to **error out**. This VI or function runs normally only if no error occurred before this VI or function runs. If an error occurs while this VI or function runs, it runs normally and sets its own error status in error out. Use the **Simple Error [Handler](glang.chm::/Simple_Error_Handler.html) or [General](glang.chm::/General_Error_Handler.html) Error Handler** VIs to display the description of the error code. Use **error in** and **error out** to check errors and to specify execution order by wiring error out from one node to error in of the next node.

- **Status** is TRUE (X) if an error occurred before this VI or function ran or FALSE (checkmark) to indicate a warning or that no error occurred before this VI or function ran. The default is FALSE.
- **code** is the error or warning code. If **status** is TRUE, **code** is a nonzero error [code](lverror.chm::/Error_Code_Ranges.html). If **status** is FALSE, **code** is 0 or a warning code.
- **source** describes the origin of the error or warning and is, in most cases, the name of the VI or function that produced the error or warning. The default is an empty string.
- **X Axis Averages** is the linear average along each column in the image.
- **Y Axis Averages** is the linear average along each row in the image.
- **X + Y Axis Averages** is the linear average along each diagonal running from bottom-left to top-right.
- **X - Y Axis Averages** is the linear average along each diagonal running from top-left to bottom-right.
- **error out** contains error information. If **error in** indicates that an error occurred before this VI or function ran, **error out** contains the same error information. Otherwise, it describes the error status that this VI or function produces. Right-click the **error out** indicator on the front panel and select **Explain Error** from the shortcut menu for more information about the error.
	- **STED** status is TRUE (X) if an error occurred or FALSE (checkmark) to indicate a warning or that no error occurred.
	- **<u><b>code**</u> is the error or warning code. If **status** is TRUE, **code** is a nonzero error [code](lverror.chm::/Error_Code_Ranges.html). If **status** is FALSE, **code** is 0 or a warning code.
	- **ELECT source** describes the origin of the error or warning and is, in most cases, the name of the VI or function that produced the error or warning. The default is an empty string.

### **IMAQ Extract Curves VI**

**Owning Palette:** [Analysis](#page-601-0)**Installed With:** NI Vision Development Module

Finds curves in an image.

 $|us|$ 

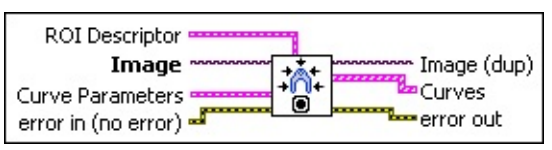

- **ROI Descriptor** specifies the region of the image in which to extract curves. This region must be a single rectangle or rotated rectangle contour. By default, the VI returns the curves for the entire image.
	- **Global Rectangle** contains the coordinates of the bounding rectangle.
	- **Contours** are each of the individual shapes that define an ROI.
		- **ID** refers to whether the contour is the external or internal edge of an ROI.
		- **Type** is the shape type of the contour.
		- **Coordinates** indicates the relative position of the contour.
- **Image** is a reference to the source image.
- **Curve Parameters** is a cluster containing information about how curves are extracted from the image.
	- **Extraction Mode** specifies how the VI identifies curves in the image. Choose from the following options:

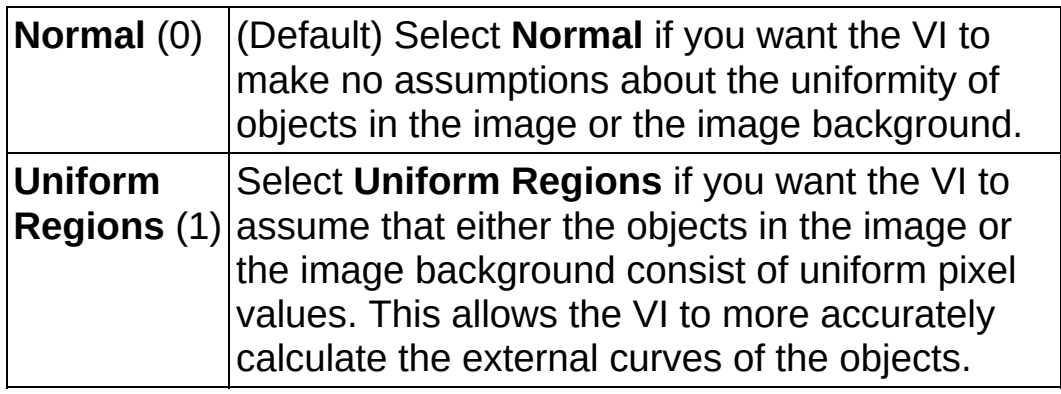

**Edge Threshold** specifies the minimum contrast a seed point must have for it to be begin a curve. Valid values range from 1 to 360. The default value is 75.

**Edge** Filter Size specifies the width of the edge filter that the VI uses to identify curves in the image. The following options are available:

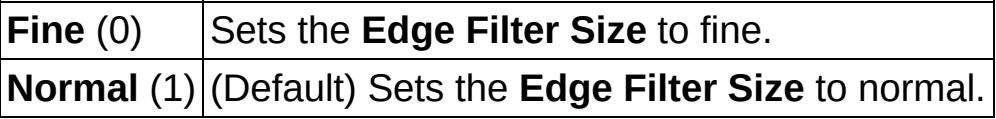

- **Min Length** specifies the length, in pixels, of the smallest curve that you want the VI to identify. The VI ignores any curves that have a length less than this value. The default value is 25.
- **Row Search Step Size** specifies the distance, in the y direction, between the image rows that the algorithm inspects for curve seed points. Valid values range from 1 to 255. The default value is 15.
- **Col Search Step Size** specifies the distance, in the x direction, between the image columns that the algorithm inspects for curve seed points. Valid values range from 1 to 255. The default value is 15.
- **Max Endpoint Gap** specifies the maximum gap, in pixels, between the endpoints of a curve that the VI identifies as a closed curve. If the gap is larger than this value, the VI identifies the curve as an open curve. The default value is 10.
- **Closed** specifies whether to identify only closed curves in the image. The default value is FALSE, which specifies that the VI should identify both open and closed curves.
- **Subpixel** is ignored by the VI.
- **EFF** error in (no error) describes the error status before this VI or function runs. The default is no error. If an error occurred before this VI or function runs, the VI or function passes the **error in** value to **error out**. This VI or function runs normally only if no error occurred before this VI or function runs. If an error occurs while this VI or function runs, it runs normally and sets its own error status in error out. Use the Simple Error [Handler](glang.chm::/Simple_Error_Handler.html) or [General](glang.chm::/General_Error_Handler.html) Error Handler VIs to

display the description of the error code. Use **error in** and **error out** to check errors and to specify execution order by wiring error out from one node to error in of the next node.

- **status** is TRUE (X) if an error occurred before this VI or function ran or FALSE (checkmark) to indicate a warning or that no error occurred before this VI or function ran. The default is FALSE.
- **code** is the error or warning code. If **status** is TRUE, **code** is a nonzero error [code](lverror.chm::/Error_Code_Ranges.html). If **status** is FALSE, **code** is 0 or a warning code.
- **source** describes the origin of the error or warning and is, in most cases, the name of the VI or function that produced the error or warning. The default is an empty string.

**Image (dup)** is a reference to the source image.

**Curves** is an array describing the curves found in the image.

- **E-DIFFERENT** Points specifies the location of every point detected on the curve.
- **Closed?** is TRUE (Closed) when the distance between the endpoints of the curve are less than or equal to **Max Endpoint Gap** or FALSE (Open) when the distance between the endpoints of the curve are greater than **Max Endpoint Gap**.
- **FORL** Curve Length returns the length of the curve.
- **Min Edge Strength** returns the lowest edge strength detected on the curve.
- **Max Edge Strength** returns the highest edge strength detected on the curve.
- **Average Edge Strength** returns the average of all edge strengths detected on the curve.

**error** out contains error information. If **error in** indicates that an error occurred before this VI or function ran, **error out** contains the same error information. Otherwise, it describes the error status that this VI or function produces. Right-click the **error out** indicator on the front panel and select **Explain Error** from the shortcut menu for more information about the error.

- **STED** status is TRUE (X) if an error occurred or FALSE (checkmark) to indicate a warning or that no error occurred.
- **code** is the error or warning code. If status is TRUE, code is a nonzero error [code](lverror.chm::/Error_Code_Ranges.html). If **status** is FALSE, **code** is 0 or a warning code.
- **BADED source** describes the origin of the error or warning and is, in most cases, the name of the VI or function that produced the error or warning. The default is an empty string.

## **IMAQ Particle Analysis Report VI**

**Owning Palette:** [Analysis](#page-601-0)**Installed With:** NI Vision Development Module

Returns the number of particles detected in a binary image and an array of reports containing the most commonly used particle measurements.

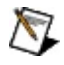

**Note** This VI modifies the source image. If you need the original source image, Create a copy of the image using the **IMAO Copy** VI before using this VI.

#### **[Examples](#page-633-0)**

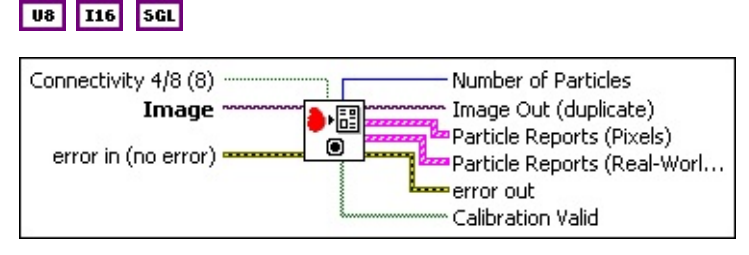

**Connectivity 4/8 (8)** specifies the type of connectivity used by the algorithm for particle detection. The connectivity mode directly determines whether an adjacent pixel belongs to the same particle or a different particle. The default is 8. The following values are possible:

**8** (TRUE) Particle detection is performed in connectivity mode 8 **4** (FALSE) Particle detection is performed in connectivity mode 4

- **Image** is a reference to the source image.
- **EFF** error in (no error) describes the error status before this VI or function runs. The default is no error. If an error occurred before this VI or function runs, the VI or function passes the **error in** value to **error out**. This VI or function runs normally only if no error occurred before this VI or function runs. If an error occurs while this VI or function runs, it runs normally and sets its own error status in error out. Use the Simple Error [Handler](glang.chm::/Simple_Error_Handler.html) or [General](glang.chm::/General_Error_Handler.html) Error Handler VIs to display the description of the error code. Use **error in** and **error out** to check errors and to specify execution order by wiring error out from one node to error in of the next node.
	- **Status** is TRUE (X) if an error occurred before this VI or function ran or FALSE (checkmark) to indicate a warning or

that no error occurred before this VI or function ran. The default is FALSE.

- **code** is the error or warning code. If **status** is TRUE, **code** is a nonzero error [code](lverror.chm::/Error_Code_Ranges.html). If **status** is FALSE, **code** is 0 or a warning code.
- **source** describes the origin of the error or warning and is, in most cases, the name of the VI or function that produced the error or warning. The default is an empty string.
- **Number of Particles** indicates the number of particles detected in the image.
- **Image Out (duplicate)** is a reference to the **Image** input.
- **Particle Reports (Pixels)** is an array that returns a set of uncalibrated pixel measurements from the detected particles. This cluster contains the following elements:
	- **FOBL** Area is the area of the particle.
	- **Number of Holes** is the number of holes in the particle. NI Vision can detect holes inside a particle as small as one pixel.
	- **Bounding Rect** is the smallest rectangle with sides parallel to the x-axis and y-axis that completely encloses the particle.
	- **Center of Mass** is the point representing the average position of the total mass of the particle assuming every point in the particle has a constant density. **Center of Mass** may be located outside the particle if the particle is not convex.
	- **DBEL** Orientation is the angle of the line passing through the particle center of mass with the lowest moment of inertia.
	- **Dimensions** indicates the width and height of **Bounding Rect**.
- **Particle Reports (Real-World)** is an array that returns a set of calibrated real-world measurements from the detected particles. If the image has no calibration information, uncalibrated pixel measurements are returned. This cluster contains the following elements:
	- **FDEL** Area is the area of the particle.
	- **Number of Holes** is the number of holes in the particle. NI

Vision can detect holes inside a particle as small as one pixel.

- **Bounding Rect** is the smallest rectangle with sides parallel to the x-axis and y-axis that completely encloses the particle.
- **Center of Mass** is the point representing the average position of the total mass of the particle assuming every point in the particle has a constant density. **Center of Mass** may be located outside the particle if the particle is not convex.
- **DBEL** Orientation is the angle of the line passing through the particle center of mass with the lowest moment of inertia.
- **Dimensions** indicates the width and height of **Bounding Rect**.
- **error out** contains error information. If **error in** indicates that an error occurred before this VI or function ran, **error out** contains the same error information. Otherwise, it describes the error status that this VI or function produces. Right-click the **error out** indicator on the front panel and select **Explain Error** from the shortcut menu for more information about the error.
	- **STED** status is TRUE (X) if an error occurred or FALSE (checkmark) to indicate a warning or that no error occurred.
	- **code** is the error or warning code. If status is TRUE, code is a nonzero error [code](lverror.chm::/Error_Code_Ranges.html). If **status** is FALSE, **code** is 0 or a warning code.
	- **ELECT** SOUICE describes the origin of the error or warning and is, in most cases, the name of the VI or function that produced the error or warning. The default is an empty string.
- **Calibration Valid** indicates whether the calibration information for a particle is valid. **Calibration Valid** has one Boolean for each report in **Particle Reports (Real-World)**. If the calibration information is invalid for any pixel in the particle, the corresponding **Calibration Valid** Boolean is FALSE.
	- $\sum$ 
		- **Note** A pixel has invalid calibration information when the pixel lies outside the area of the image that was calibrated.

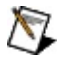

**Note Particle Report (Real-World)** contains measurements for every particle regardless of whether the <span id="page-633-0"></span>particle has valid or invalid calibration information.

#### **Examples**

Refer to the following for an example that uses this VI.

• LabVIEW\examples\Vision\2. Functions\Binary Analysis\Particle Analysis Report Example.vi

## **IMAQ Particle Analysis VI**

**Owning Palette:** [Analysis](#page-601-0)**Installed With:** NI Vision Development Module

Returns the number of particles detected in a binary image and a 2D array of requested measurements about the particle.

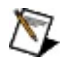

**Note** This VI modifies the source image. If you need the original source image, Create a copy of the image using the **IMAO Copy** VI before using this VI.

#### **[Examples](#page-637-0)**

**U8** 116 SGL

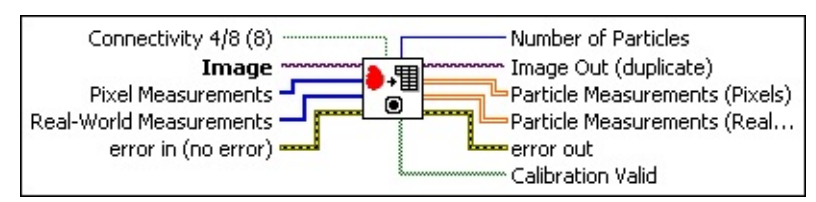

**Connectivity 4/8 (8)** specifies the type of connectivity used by the algorithm for particle detection. The connectivity mode directly determines whether an adjacent pixel belongs to the same particle or a different particle. The default is 8. The following values are possible:

**8** (TRUE) Particle detection is performed in connectivity mode 8 **4** (FALSE) Particle detection is performed in connectivity mode 4

- **Image** is a reference to the source image.
- **EI323** Pixel Measurements is an array of measurement parameters you can request for each particle. The parameters are returned as uncalibrated pixel measurements.
- **Real-World Measurements** is an array of measurement parameters you can request for each particle. The parameters are returned as calibrated real-world measurements. If **Image** does not have any attached calibration information, the VI returns pixel measurements.
- **Example 1 error in (no error)** describes the error status before this VI or function runs. The default is no error. If an error occurred before this VI or function runs, the VI or function passes the **error in** value to

**error out**. This VI or function runs normally only if no error occurred before this VI or function runs. If an error occurs while this VI or function runs, it runs normally and sets its own error status in error out. Use the **Simple Error [Handler](glang.chm::/Simple_Error_Handler.html) or [General](glang.chm::/General_Error_Handler.html) Error Handler** VIs to display the description of the error code. Use **error in** and **error out** to check errors and to specify execution order by wiring error out from one node to error in of the next node.

- **status** is TRUE (X) if an error occurred before this VI or function ran or FALSE (checkmark) to indicate a warning or that no error occurred before this VI or function ran. The default is FALSE.
- **code** is the error or warning code. If status is TRUE, code is a nonzero error [code](lverror.chm::/Error_Code_Ranges.html). If **status** is FALSE, **code** is 0 or a warning code.
- **source** describes the origin of the error or warning and is, in most cases, the name of the VI or function that produced the error or warning. The default is an empty string.
- **Number of Particles** indicates the number of particles detected in the image.
- **Image Out (duplicate)** is a reference to the **Image** input.
- **Particle Measurements (Pixels)** is a 2D array that returns the requested pixel measurements from the detected particles. The array has one column for each measurement requested in **Pixel Measurements** and one row for each particle detected.
- **Particle Measurements (Real-World)** is a 2D array that returns the requested calibrated real-world measurements from the detected particles. The array has one column for each measurement requested in **Real-World Measurements** and one row for each particle detected. If **Image** does not have any attached calibration information, the VI returns pixel measurements.
- **error** out contains error information. If **error in** indicates that an error occurred before this VI or function ran, **error out** contains the same error information. Otherwise, it describes the error status that this VI or function produces. Right-click the **error out** indicator on the front panel and select **Explain Error** from the shortcut menu for more information about the error.
- **STED** status is TRUE (X) if an error occurred or FALSE (checkmark) to indicate a warning or that no error occurred.
- **code** is the error or warning code. If **status** is TRUE, code is a nonzero error [code](lverror.chm::/Error_Code_Ranges.html). If **status** is FALSE, **code** is 0 or a warning code.
- **ELECT source** describes the origin of the error or warning and is, in most cases, the name of the VI or function that produced the error or warning. The default is an empty string.

**Calibration Valid** indicates whether the calibration information for a particle is valid. **Calibration Valid** has one Boolean for each report in **Particle Reports (Real-World)**. If the calibration information is invalid for any pixel in the particle, the corresponding **Calibration Valid** Boolean is FALSE.

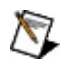

**Note** A pixel has invalid calibration information when the pixel lies outside the area of the image that was calibrated.

<span id="page-637-0"></span> $\mathbb{N}$ **Note Particle Report (Real-World)** contains measurements for every particle regardless of whether the particle has valid or invalid calibration information.

#### **Examples**

Refer to the following for an example that uses this VI.

<span id="page-638-0"></span>• LabVIEW\examples\Vision\2. Functions\Binary Analysis\Particle Analysis Example.vi

# **Color Processing**

**Owning Palette:** Image [Processing](#page-481-0)**Installed With:** NI Vision Development Module

Use the Color Processing VIs to perform basic processing on color images. Use these VIs to compute the histogram of a color image; apply lookup tables to color images; change the brightness, contrast, and gamma information associated with a color image; and threshold a color image.

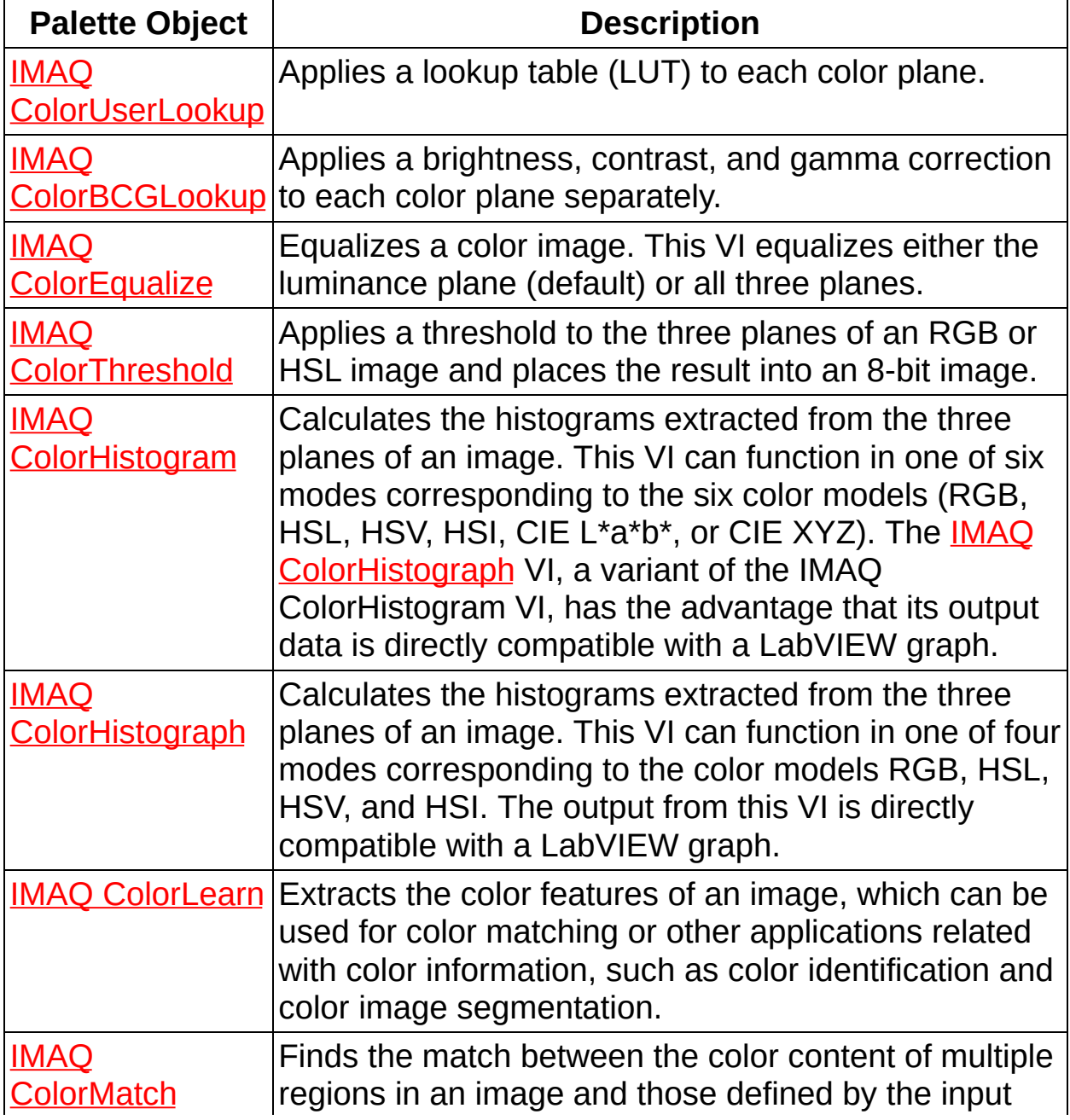

#### <span id="page-640-0"></span>**Color Spectrum**.

## **IMAQ ColorUserLookup VI**

**Owning Palette:** Color [Processing](#page-638-0)**Installed With:** NI Vision

Development Module

Applies a lookup table (LUT) to each color plane.

**Best History** 

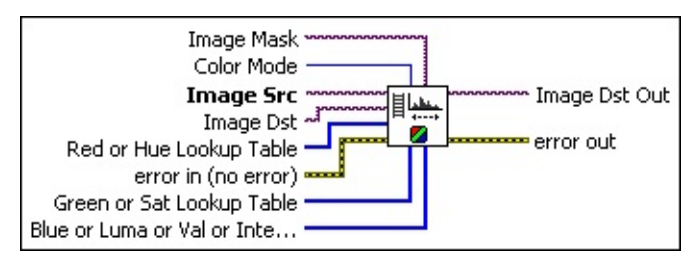

**Image Mask** is an 8-bit image that specifies the region of the small image that will be copied. Only those pixels in the **Image Src (Small)** image that correspond to an equivalent non-zero pixel in the mask image are copied. All other pixels keep their original values. The entire image is processed if **Image Mask** is not connected.

**Color Mode** defines the image color format to use for the operation. Choose from the following values:

Ñ **Note** Unsigned 64-bit RGB images support only a **Color Mode** of **RGB**.

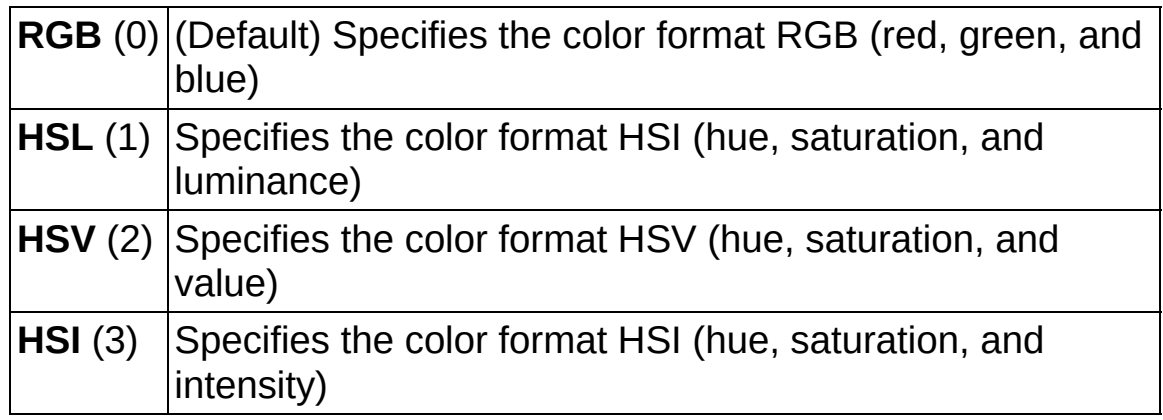

- **Image Src** is a reference to the source image.
- **Image Dst** is a reference to the destination image.
- **Red or Hue Lookup Table** is the LUT applied to the first color plane, depending on the **Color Mode**. This array can contain a

maximum of 256 elements. The array is filled automatically when you specify fewer than 256 elements. This procedure does not change pixel values that are not explicitly specified from the values of the LUT you input. By default this array is empty, and no replacement occurs on this plane.

- **Example 1 error in (no error)** describes the error status before this VI or function runs. The default is no error. If an error occurred before this VI or function runs, the VI or function passes the **error in** value to **error out**. This VI or function runs normally only if no error occurred before this VI or function runs. If an error occurs while this VI or function runs, it runs normally and sets its own error status in error out. Use the Simple Error [Handler](glang.chm::/Simple_Error_Handler.html) or [General](glang.chm::/General_Error_Handler.html) Error Handler VIs to display the description of the error code. Use **error in** and **error out** to check errors and to specify execution order by wiring error out from one node to error in of the next node.
	- **status** is TRUE (X) if an error occurred before this VI or function ran or FALSE (checkmark) to indicate a warning or that no error occurred before this VI or function ran. The default is FALSE.
	- **code** is the error or warning code. If **status** is TRUE, **code** is a nonzero error [code](lverror.chm::/Error_Code_Ranges.html). If **status** is FALSE, **code** is 0 or a warning code.
	- **source** describes the origin of the error or warning and is, in most cases, the name of the VI or function that produced the error or warning. The default is an empty string.
- **Green or Sat Lookup Table** is the LUT applied to the second color plane, depending on the **Color Mode**. This array can contain a maximum of 256 elements. The array is filled automatically when you specify fewer than 256 elements. This procedure does not change pixel values that are not explicitly specified from the values of the LUT you input. By default this array is empty, and no replacement occurs on this plane.
- **Blue or Luma or Val or Inten Lookup Table** is the LUT applied to the third color plane, depending on the **Color Mode**. This array can contain a maximum of 256 elements. The array is filled automatically when you specify fewer than 256 elements. This

procedure does not change pixel values that are not explicitly specified from the values of the LUT you input. By default this array is empty, and no replacement occurs on this plane.

- **Image Dst Out** is a reference to the destination image. If **Image Dst** is connected, **Image Dst Out** is the same as **Image Dst**. Otherwise, **Image Dst Out** refers to the image referenced by **Image Src**.
- <span id="page-643-0"></span>**error** out contains error information. If error in indicates that an error occurred before this VI or function ran, **error out** contains the same error information. Otherwise, it describes the error status that this VI or function produces. Right-click the **error out** indicator on the front panel and select **Explain Error** from the shortcut menu for more information about the error.
	- **status** is TRUE (X) if an error occurred or FALSE (checkmark) to indicate a warning or that no error occurred.
	- **<u><b>code**</u> is the error or warning code. If **status** is TRUE, **code** is a nonzero error [code](lverror.chm::/Error_Code_Ranges.html). If **status** is FALSE, **code** is 0 or a warning code.
	- **ELECT source** describes the origin of the error or warning and is, in most cases, the name of the VI or function that produced the error or warning. The default is an empty string.

## **IMAQ ColorBCGLookup VI**

**Owning Palette:** Color [Processing](#page-638-0)**Installed With:** NI Vision

Development Module

Applies a brightness, contrast, and gamma correction to each color plane separately.

**BGB** 

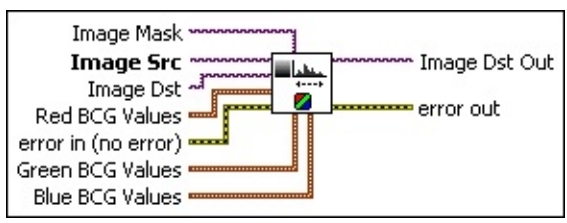

- **Image Mask** is an 8-bit image that specifies the region of the small image that will be copied. Only those pixels in the **Image Src (Small)** image that correspond to an equivalent non-zero pixel in the mask image are copied. All other pixels keep their original values. The entire image is processed if **Image Mask** is not connected.
- **Image Src** is a reference to the source image.
- **Image Dst** is a reference to the destination image.
- **Red BCG Values** is a cluster of the following three values to adjust for the Red plane:
	- **BRIGHTERS** Sets the brightness of the red plane of the image. This value is used as the x-intercept of the transfer function in the lookup table. The neutral value is 128 (no change in the plane). A higher value returns a brighter plane. A value less than 128 decreases the overall brightness of the plane. The default is 128.
	- **Contrast** sets the contrast of the red plane of the image. This control is used as the slope of the transfer function in the lookup table and is expressed in degrees. A slope of 45 is neutral. A higher value returns a more contrasted red plane. A value smaller than 45 decreases the contrast of the red plane. The default is 45.0.
	- **Gamma** sets the gamma correction applied to the red plane of the image. The neutral value is 1. A value greater than 1

gives extended contrast for small pixel values and less contrast for large pixel values. A value smaller than 1 returns a plane with less contrast for small pixel values and extended contrast for large pixel values. The default is 1.0.

- **Example 1 error in (no error)** describes the error status before this VI or function runs. The default is no error. If an error occurred before this VI or function runs, the VI or function passes the **error in** value to **error out**. This VI or function runs normally only if no error occurred before this VI or function runs. If an error occurs while this VI or function runs, it runs normally and sets its own error status in error out. Use the **Simple Error [Handler](glang.chm::/Simple_Error_Handler.html) or [General](glang.chm::/General_Error_Handler.html) Error Handler** VIs to display the description of the error code. Use **error in** and **error out** to check errors and to specify execution order by wiring error out from one node to error in of the next node.
	- **Status** is TRUE (X) if an error occurred before this VI or function ran or FALSE (checkmark) to indicate a warning or that no error occurred before this VI or function ran. The default is FALSE.
	- **code** is the error or warning code. If status is TRUE, code is a nonzero error [code](lverror.chm::/Error_Code_Ranges.html). If **status** is FALSE, **code** is 0 or a warning code.
	- **source** describes the origin of the error or warning and is, in most cases, the name of the VI or function that produced the error or warning. The default is an empty string.
- **Green BCG Values** is a cluster of the following three values to adjust for the Green plane:
	- **Brightness** sets the brightness of the green plane of the image. The default is 128.
	- **Contrast** sets the contrast of the green plane of the image. The default is 45.0.
	- **Gamma** sets the gamma correction applied to the green plane of the image. The default is 1.0.
- **Blue BCG Values** is a cluster of the following three values to adjust for the Blue plane:
	- **Brightness** sets the brightness of the blue plane of the

image. The default is 128.

- **Contrast** sets the contrast of the blue plane of the image. The default is 45.0.
- **Gamma** sets the gamma correction applied to the blue plane of the image. The default is 1.0.
- **Image Dst Out** is a reference to the destination image. If **Image Dst** is connected, **Image Dst Out** is the same as **Image Dst**. Otherwise, **Image Dst Out** refers to the image referenced by **Image Src**.
- <span id="page-646-0"></span>**error out** contains error information. If **error in** indicates that an error occurred before this VI or function ran, **error out** contains the same error information. Otherwise, it describes the error status that this VI or function produces. Right-click the **error out** indicator on the front panel and select **Explain Error** from the shortcut menu for more information about the error.
	- **status** is TRUE (X) if an error occurred or FALSE (checkmark) to indicate a warning or that no error occurred.
	- **<u>code</u>** is the error or warning code. If **status** is TRUE, code is a nonzero error [code](lverror.chm::/Error_Code_Ranges.html). If **status** is FALSE, **code** is 0 or a warning code.
	- **BARED source** describes the origin of the error or warning and is, in most cases, the name of the VI or function that produced the error or warning. The default is an empty string.

## **IMAQ ColorEqualize VI**

#### **Owning Palette:** Color [Processing](#page-638-0)**Installed With:** NI Vision

Development Module

Equalizes a color image. This VI equalizes either the luminance plane (default) or all three planes.

#### **RGB H5**<sub>032</sub>

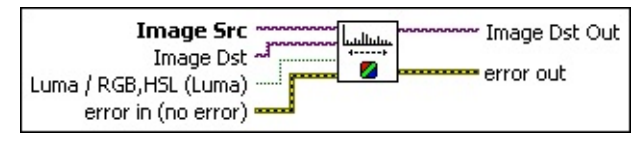

- **Image Src** is a reference to the source image.
- **Image Dst** is a reference to the destination image.
- **Luma / RGB,HSL (Luma)** specifies whether to perform the operation on the luminance plane or on all three planes. An equalization on the luminance plane conserves the hue and saturation from the color image. An equalization of the three planes gives a stronger contrast but changes the hue and saturation of the color image. The default is **Luma**, which is FALSE.
- **Example 1 error in (no error)** describes the error status before this VI or function runs. The default is no error. If an error occurred before this VI or function runs, the VI or function passes the **error in** value to **error out**. This VI or function runs normally only if no error occurred before this VI or function runs. If an error occurs while this VI or function runs, it runs normally and sets its own error status in error out. Use the Simple Error [Handler](glang.chm::/Simple_Error_Handler.html) or [General](glang.chm::/General_Error_Handler.html) Error Handler VIs to display the description of the error code. Use **error in** and **error out** to check errors and to specify execution order by wiring error out from one node to error in of the next node.
	- **status** is TRUE (X) if an error occurred before this VI or function ran or FALSE (checkmark) to indicate a warning or that no error occurred before this VI or function ran. The default is FALSE.
	- **code** is the error or warning code. If **status** is TRUE, **code** is a nonzero error [code](lverror.chm::/Error_Code_Ranges.html). If **status** is FALSE, **code** is 0 or a warning code.

abc)
**source** describes the origin of the error or warning and is, in most cases, the name of the VI or function that produced the error or warning. The default is an empty string.

- **Image Dst Out** is a reference to the destination image. If **Image Dst** is connected, **Image Dst Out** is the same as **Image Dst**. Otherwise, **Image Dst Out** refers to the image referenced by **Image Src**.
- **error out** contains error information. If **error in** indicates that an error occurred before this VI or function ran, **error out** contains the same error information. Otherwise, it describes the error status that this VI or function produces. Right-click the **error out** indicator on the front panel and select **Explain Error** from the shortcut menu for more information about the error.
	- **status** is TRUE (X) if an error occurred or FALSE (checkmark) to indicate a warning or that no error occurred.
	- **<u>code</u>** is the error or warning code. If **status** is TRUE, **code** is a nonzero error [code](lverror.chm::/Error_Code_Ranges.html). If **status** is FALSE, **code** is 0 or a warning code.
	- **ELECT source** describes the origin of the error or warning and is, in most cases, the name of the VI or function that produced the error or warning. The default is an empty string.

## **IMAQ ColorThreshold VI**

#### **Owning Palette:** Color [Processing](#page-638-0)**Installed With:** NI Vision

Development Module

Applies a threshold to the three planes of an RGB or HSL image and places the result into an 8-bit image.

#### [Details](#page-652-0) [Examples](#page-653-0)

#### **Base** 1952

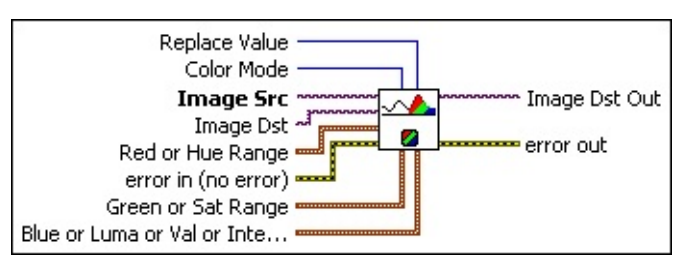

- **Replace Value** is the value that the VI uses to fill pixels in the destination image when the corresponding pixels in the **Image Src** are found in all three ranges. The default is 1.
- **Color Mode** defines the image color format to use for the operation. Choose from the following values:

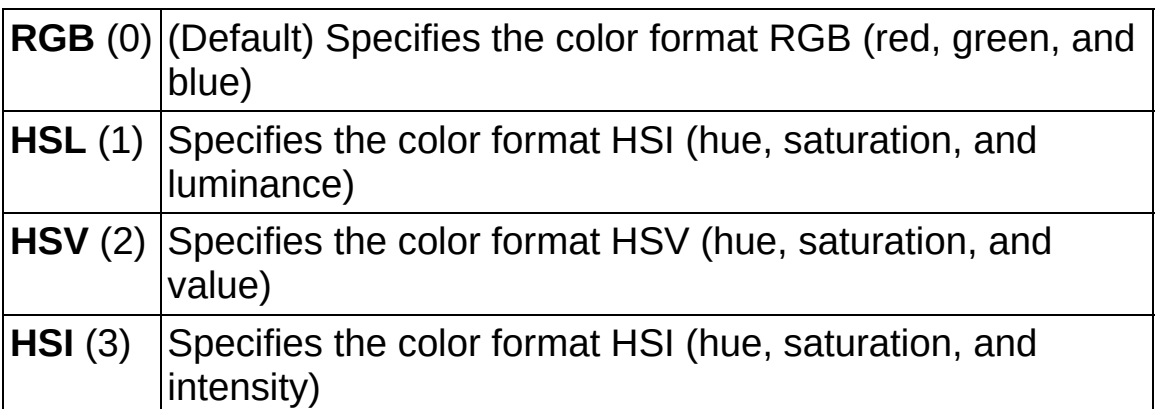

- **Image Src** is the reference to the image to threshold. The source image is converted to 8 bit and contains the result of the threshold if **Image Dst** is not connected.
- **Image Dst** is a reference to the destination image. If **Image Dst** is connected, it must be an unsigned 8-bit image.
- **Red or Hue Range** is a cluster used to determine the thresholding range for the red or hue plane, depending on the **Color Mode**. Any

pixel values not included in this range are reset to zero in the destination image. The pixel values included in this range are altered depending on the status of the **Replace** input. By default, all pixel values are included (0, 255). **Red or Hue Range** includes the following elements:

**Lower value** is the minimum pixel value in the red or hue plane that is used for the threshold. The default is 0.

**Upper value** is the maximum pixel value in the red or hue plane that is used for the threshold. The default is 255.

**EFF** error in (no error) describes the error status before this VI or function runs. The default is no error. If an error occurred before this VI or function runs, the VI or function passes the **error in** value to **error out**. This VI or function runs normally only if no error occurred before this VI or function runs. If an error occurs while this VI or function runs, it runs normally and sets its own error status in error out. Use the **Simple Error [Handler](glang.chm::/Simple_Error_Handler.html) or [General](glang.chm::/General_Error_Handler.html) Error Handler** VIs to display the description of the error code. Use **error in** and **error out** to check errors and to specify execution order by wiring error out from one node to error in of the next node.

- **status** is TRUE (X) if an error occurred before this VI or function ran or FALSE (checkmark) to indicate a warning or that no error occurred before this VI or function ran. The default is FALSE.
- **code** is the error or warning code. If status is TRUE, code is a nonzero error [code](lverror.chm::/Error_Code_Ranges.html). If **status** is FALSE, **code** is 0 or a warning code.
- **source** describes the origin of the error or warning and is, in most cases, the name of the VI or function that produced the error or warning. The default is an empty string.

**Green or Sat Range** is a cluster used to determine the thresholding range for the green or saturation plane, depending on the **Color Mode**. Any pixel values not included in this range are reset to zero in the destination image. The pixel values included in this range are altered depending on the status of the **Replace** input. By default, all pixel values are included (0, 255). **Green or Sat Range** includes the following elements:

- **Lower value** is the minimum pixel value in the green or saturation plane that is used for the threshold. The default is  $\Omega$ .
- **Upper value** is the maximum pixel value in the green or saturation plane that is used for the threshold. The default is 255.
- **Blue or Luma or Val or Inten Range** is a cluster used to determine the thresholding range for the blue, luminance, value, or intensity plane, depending on the **Color Mode**. Any pixel values not included in this range are reset to zero in the destination image. The pixel values included in this range are altered depending on the status of the **Replace** input. By default, all pixel values are included (0, 255). **Blue or Luma or Val or Inten Range** includes the following elements:
	- **Lower value** the minimum pixel value in the blue, luminance, value, or intensity plane that is used for the threshold. The default is 0.
	- **Upper value** the maximum pixel value in the blue, luminance, value, or intensity plane that is used for the threshold. The default is 255.
- **Image Dst Out** is a reference to the destination image. If **Image Dst** is connected, **Image Dst Out** is the same as **Image Dst**. Otherwise, **Image Dst Out** refers to the image referenced by **Image Src**.
- **error** out contains error information. If error in indicates that an error occurred before this VI or function ran, **error out** contains the same error information. Otherwise, it describes the error status that this VI or function produces. Right-click the **error out** indicator on the front panel and select **Explain Error** from the shortcut menu for more information about the error.

**status** is TRUE (X) if an error occurred or FALSE (checkmark) to indicate a warning or that no error occurred.

**<u>code</u>** is the error or warning code. If **status** is TRUE, **code** is a nonzero error [code](lverror.chm::/Error_Code_Ranges.html). If **status** is FALSE, **code** is 0 or a warning code.

[abc]

<span id="page-652-0"></span>**source** describes the origin of the error or warning and is, in most cases, the name of the VI or function that produced the error or warning. The default is an empty string.

### **Details**

A test is performed with each range (Red or Hue Range, Green or Sat Range, and Blue or Luma or Val or Inten Range) to determine whether the corresponding pixel from the **Image Src** is set to the value specified in **Replace Value**. If a pixel from **Image Src** does not have corresponding pixel values specified in all three ranges, the corresponding pixel in **Image Dst Out** is set to 0. If the image destination **Image Dst** is not connected, IMAQ ColorThreshold converts the image source **Image Src** to an 8-bit image and saves the resulting image in the image source.

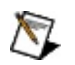

<span id="page-653-0"></span>**Note** If a range is not specified for a given plane, the value of the pixel for this color plane is ignored (i.e. the algorithm always considers the pixel value for this plane to be in range). Therefore you easily can apply a threshold to one of the three ranges without having to set the values of the other two ranges.

### **Examples**

Refer to the following for an example that uses this VI.

• LabVIEW\examples\Vision\2. Functions\Color\Color Threshold Example.vi

# **IMAQ ColorHistogram VI**

**Owning Palette:** Color [Processing](#page-638-0)**Installed With:** NI Vision Development Module

Calculates the histograms extracted from the three planes of an image. This VI can function in one of six modes corresponding to the six color models (RGB, HSL, HSV, HSI, CIE L\*a\*b\*, or CIE XYZ). The **IMAQ** [ColorHistograph](#page-659-0) VI, a variant of the IMAQ ColorHistogram VI, has the advantage that its output data is directly compatible with a LabVIEW graph.

**RGB H5L** 

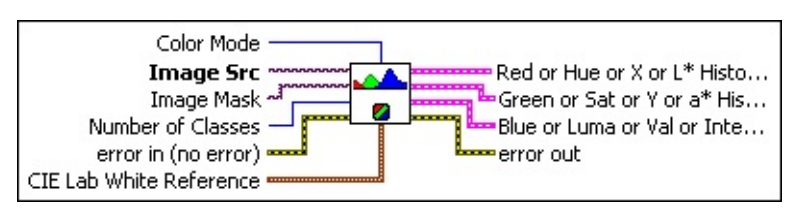

**Color Mode** defines the image color format to use for the operation. Choose from the following values:

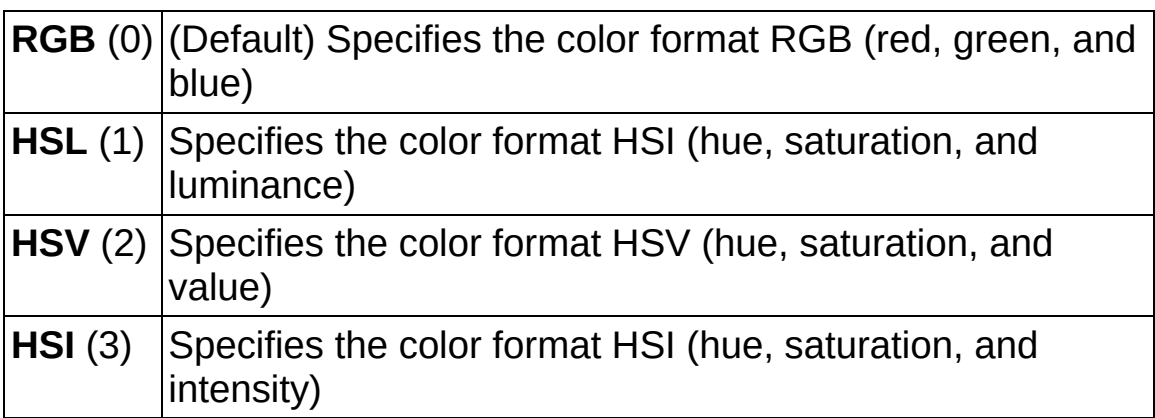

- **Image Src** is a reference to the source image.
- **Image Mask** is an 8-bit image specifying the region in the image to use for the calculation. Only those pixels in the original image that correspond to an equivalent non-zero pixel in the mask image are used for the calculation. The entire image is used in the calculation if **Image Mask** is not connected.
- **Number of Classes** specifies the number of classes used to classify the pixels. The default value is 256.
- **exist** error in (no error) describes the error status before this VI or

function runs. The default is no error. If an error occurred before this VI or function runs, the VI or function passes the **error in** value to **error out**. This VI or function runs normally only if no error occurred before this VI or function runs. If an error occurs while this VI or function runs, it runs normally and sets its own error status in error out. Use the **Simple Error [Handler](glang.chm::/Simple_Error_Handler.html)** or [General](glang.chm::/General_Error_Handler.html) Error Handler VIs to display the description of the error code. Use **error in** and **error out** to check errors and to specify execution order by wiring error out from one node to error in of the next node.

- **Status** is TRUE (X) if an error occurred before this VI or function ran or FALSE (checkmark) to indicate a warning or that no error occurred before this VI or function ran. The default is FALSE.
- **code** is the error or warning code. If status is TRUE, code is a nonzero error [code](lverror.chm::/Error_Code_Ranges.html). If **status** is FALSE, **code** is 0 or a warning code.
- **source** describes the origin of the error or warning and is, in most cases, the name of the VI or function that produced the error or warning. The default is an empty string.
- **CIE Lab White Reference** is the CIE X, Y, and Z values associated with white. The default values of this control work with RGB values of (255, 255, 255) as white.
- **Red or Hue or X or L\* Histogram Report** is a cluster that returns the detailed results from a histogram calculated on a red or hue plane, depending on the **Color Mode**. This cluster is the same as the cluster used by the **IMAQ [Histogram](#page-607-0)** VI. It contains the following elements:
	- **[[U32]** histogram returns the histogram values in an array. The elements found in this array are the number of pixels per class. The *n*th class contains all pixel values belonging to the interval [(*Starting Value* + (*n* – 1) × *Interval Width*), (*Starting Value* +  $n \times$  (*Interval Width* – 1))].
	- **Minimal Value** returns the smallest pixel value used in calculating the histogram.
	- **Maximal Value** returns the largest pixel value used in calculating the histogram.
- **SEED** Starting Value is always equal to 0. It returns the smallest pixel value from the first class calculated in the histogram.
- **ISGEE** Interval Width returns the length of each class.
- **Mean Value** returns the mean value of the pixels used in calculating the histogram.
- **SECO** Standard Variation returns the standard deviation from the histogram. A higher value corresponds to a better distribution of the values in the histogram and the image.
- **Area** (pixels) returns the number of pixels used in the histogram calculation. This is influenced by the values specified in **Interval Range** and the contents of **Image Mask**.
- **Green or Sat or Y or a\* Histogram Report** is a cluster that returns the detailed results from a histogram calculated on the green or saturation plane, depending on the **Color Mode**. This cluster is the same as the cluster used by the **IMAQ [Histogram](#page-607-0)** VI. It contains the following elements:
	- **[[U32]** histogram returns the histogram values in an array. The elements found in this array are the number of pixels per class. The *n*th class contains all pixel values belonging to the interval [(*Starting Value* + (*n* – 1) × *Interval Width*), (*Starting Value* +  $n \times$  (*Interval Width* – 1))].
	- **Minimal Value** returns the smallest pixel value used in calculating the histogram.
	- **Maximal Value** returns the largest pixel value used in calculating the histogram.
	- **SEEP** Starting Value is always equal to 0. It returns the smallest pixel value from the first class calculated in the histogram.
	- **ISGEE** Interval Width returns the length of each class.
	- **Mean Value** returns the mean value of the pixels used in calculating the histogram.
	- **SECO** Standard Variation returns the standard deviation from the histogram. A higher value corresponds to a better distribution of the values in the histogram and the image.

 $\boxed{132}$ 

**Area (pixels)** returns the number of pixels used in the histogram calculation. This is influenced by the values specified in **Interval Range** and the contents of **Image Mask**.

- **Blue or Luma or Val or Inten or Z or b\* Histogram Report** is a cluster that returns the detailed results from a histogram calculated on the blue, luminance, value, or intensity planes, depending on the **Color Mode**. This cluster is the same as the cluster used by the IMAQ [Histogram](#page-607-0) VI. It contains the following elements:
	- **<u>[[U32]</u>** histogram returns the histogram values in an array. The elements found in this array are the number of pixels per class. The *n*th class contains all pixel values belonging to the interval [(*Starting Value* + (*n* – 1) × *Interval Width*), (*Starting Value* +  $n \times$  (*Interval Width* – 1))].
	- **Minimal Value** returns the smallest pixel value used in calculating the histogram.
	- **Maximal Value** returns the largest pixel value used in calculating the histogram.
	- **SEED** Starting Value is always equal to 0. It returns the smallest pixel value from the first class calculated in the histogram.
	- **ISGEE** Interval Width returns the length of each class.
	- **Mean Value** returns the mean value of the pixels used in calculating the histogram.
	- **SECO** Standard Variation returns the standard deviation from the histogram. A higher value corresponds to a better distribution of the values in the histogram and the image.
	- **Area** (pixels) returns the number of pixels used in the histogram calculation. This is influenced by the values specified in **Interval Range** and the contents of **Image Mask**.
- **error out** contains error information. If **error in** indicates that an error occurred before this VI or function ran, **error out** contains the same error information. Otherwise, it describes the error status that this VI or function produces. Right-click the **error out** indicator on the front panel and select **Explain Error** from the shortcut menu for more information about the error.

**Status** is TRUE (X) if an error occurred or FALSE

(checkmark) to indicate a warning or that no error occurred.

- **code** is the error or warning code. If status is TRUE, code is a nonzero error [code](lverror.chm::/Error_Code_Ranges.html). If **status** is FALSE, **code** is 0 or a warning code.
- <span id="page-659-0"></span>**ELECT** SOUTCE describes the origin of the error or warning and is, in most cases, the name of the VI or function that produced the error or warning. The default is an empty string.

# **IMAQ ColorHistograph VI**

**Owning Palette:** Color [Processing](#page-638-0)**Installed With:** NI Vision Development Module

Calculates the histograms extracted from the three planes of an image. This VI can function in one of four modes corresponding to the color models RGB, HSL, HSV, and HSI. The output from this VI is directly compatible with a LabVIEW graph.

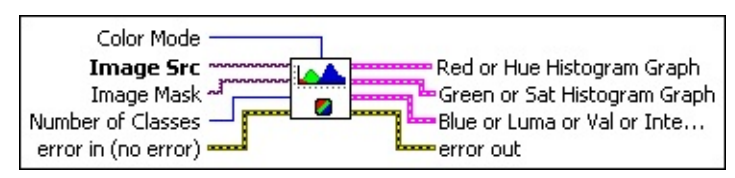

**Color Mode** defines the image color format to use for the operation. Choose from the following values:

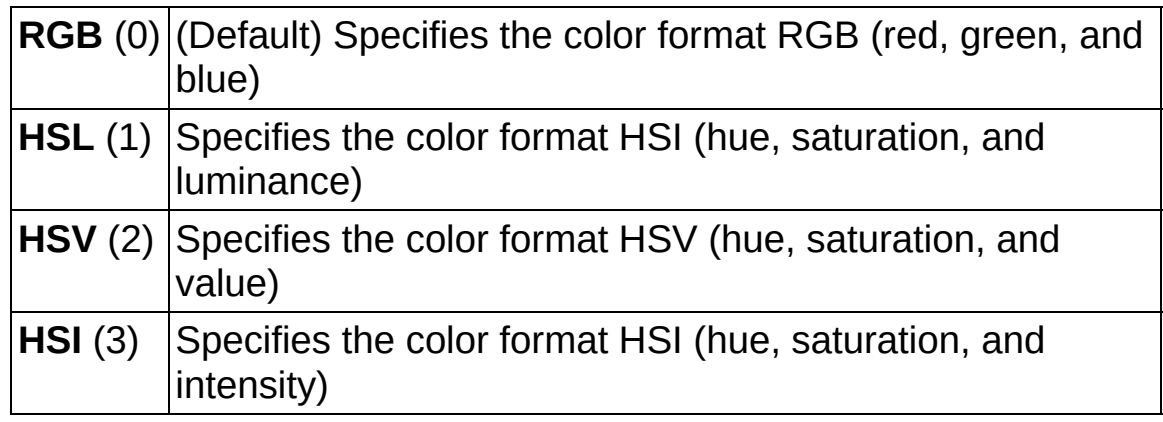

- **Image Src** is a reference to the source image.
- **Image Mask** is an 8-bit image specifying the region in the image to use for the calculation. Only those pixels in the original image that correspond to an equivalent non-zero pixel in the mask image are used for the calculation. The entire image is used in the calculation if **Image Mask** is not connected.
- **Number of Classes** specifies the number of classes used to classify the pixels. The default value is 256.
- **Example 1 error in (no error)** describes the error status before this VI or function runs. The default is no error. If an error occurred before this VI or function runs, the VI or function passes the **error in** value to **error out**. This VI or function runs normally only if no error occurred

before this VI or function runs. If an error occurs while this VI or function runs, it runs normally and sets its own error status in error out. Use the **Simple Error [Handler](glang.chm::/Simple_Error_Handler.html) or [General](glang.chm::/General_Error_Handler.html) Error Handler** VIs to display the description of the error code. Use **error in** and **error out** to check errors and to specify execution order by wiring error out from one node to error in of the next node.

- **Status** is TRUE (X) if an error occurred before this VI or function ran or FALSE (checkmark) to indicate a warning or that no error occurred before this VI or function ran. The default is FALSE.
- **code** is the error or warning code. If status is TRUE, code is a nonzero error [code](lverror.chm::/Error_Code_Ranges.html). If **status** is FALSE, **code** is 0 or a warning code.
- **source** describes the origin of the error or warning and is, in most cases, the name of the VI or function that produced the error or warning. The default is an empty string.

**Red** or Hue Histogram Graph is a cluster that returns the detailed results from a histogram calculated on a red or hue plane, depending on the **Color Mode**. This cluster is the same as the cluster used by the **IMAQ [Histograph](#page-603-0)** VI. It contains the following elements:

- **SEED** Starting Value is always equal to 0. This parameter is returned in the type Histogram Report, as in the **IMAQ** [Histograph](#page-603-0) VI.
- **ISGEE** Incremental Value returns the incrementing value that specifies how much to add to **Starting Value** in calculating the median value of each class from the histogram. The median value *x <sup>n</sup>* from the *n*th class is expressed as follows: *x n* = *Starting Value* + *n* × *Incremental Value*.
- **Histogram** returns the histogram values in an array. The elements found in this array are the number of pixels per class. The *n*th class contains all pixel values belonging to the interval [(*Starting Value* + (*n* – 1) × *Interval Width*), (*Starting Value* +  $n \times$  (*Interval Width* – 1))].
- **Green or Sat Histogram Graph** is a cluster that returns the

detailed results from a histogram calculated on the green or saturation plane, depending on the **Color Mode**. This cluster is the same as the cluster used by the **IMAQ [Histograph](#page-603-0)** VI. It contains the following elements:

- **SEED** Starting Value is always equal to 0. This parameter is returned in the type Histogram Report, as in the IMAQ [Histograph](#page-603-0) VI.
- **ISGEE** Incremental Value returns the incrementing value that specifies how much to add to **Starting Value** in calculating the median value of each class from the histogram. The median value *x <sup>n</sup>* from the *n*th class is expressed as follows: *x n* = *Starting Value* + *n* × *Incremental Value*.
- **Histogram** returns the histogram values in an array. The elements found in this array are the number of pixels per class. The *n*th class contains all pixel values belonging to the interval [(*Starting Value* + (*n* – 1) × *Interval Width*), (*Starting Value* + *n* × (*Interval Width* – 1))].
- **BEED Blue or Luma or Val or Inten Histogram Graph** is a cluster that returns the detailed results from a histogram calculated on the blue, luminance, value, or intensity planes, depending on the **Color Mode**. This cluster is the same as the cluster used by the IMAQ [Histograph](#page-603-0) VI. It contains the following elements:
	- **SEED** Starting Value is always equal to 0. This parameter is returned in the type Histogram Report, as in the IMAQ [Histograph](#page-603-0) VI.
	- **ISGEE** Incremental Value returns the incrementing value that specifies how much to add to **Starting Value** in calculating the median value of each class from the histogram. The median value  $x$   $_n$  from the  $n$ th class is expressed as follows:  $x$ *n* = *Starting Value* + *n* × *Incremental Value*.
	- **[[U32]** Histogram returns the histogram values in an array. The elements found in this array are the number of pixels per class. The *n*th class contains all pixel values belonging to the interval [(*Starting Value* + (*n* – 1) × *Interval Width*), (*Starting Value* +  $n \times$  (*Interval Width* – 1))].
- <span id="page-663-0"></span>**error out** contains error information. If **error in** indicates that an error occurred before this VI or function ran, **error out** contains the same error information. Otherwise, it describes the error status that this VI or function produces. Right-click the **error out** indicator on the front panel and select **Explain Error** from the shortcut menu for more information about the error.
	- **STED** status is TRUE (X) if an error occurred or FALSE (checkmark) to indicate a warning or that no error occurred.
	- **<u>code</u>** is the error or warning code. If **status** is TRUE, **code** is a nonzero error [code](lverror.chm::/Error_Code_Ranges.html). If **status** is FALSE, **code** is 0 or a warning code.
	- **ELECT** SOUICE describes the origin of the error or warning and is, in most cases, the name of the VI or function that produced the error or warning. The default is an empty string.

# **IMAQ ColorLearn VI**

**Owning Palette:** Color [Processing](#page-638-0)**Installed With:** NI Vision

Development Module

Extracts the color features of an image, which can be used for color matching or other applications related with color information, such as color identification and color image segmentation.

#### **[Examples](#page-666-0)**

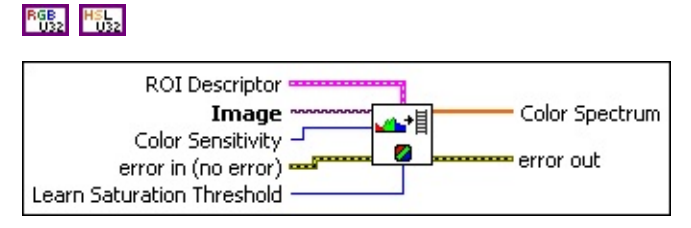

- **ROI Descriptor** is a descriptor indicating the regions in the image that contain the colors you want to learn. If **ROI Descriptor** contains multiple regions, the VI accumulates color information in each region before learning. If **ROI Descriptor** is empty or not connected, the VI considers the entire image as a single region.
	- **Global Rectangle** contains the coordinates of the bounding rectangle.
	- **Contours** are each of the individual shapes that define an ROI.
		- **ID** refers to whether the contour is the external or internal edge of an ROI.
		- **Type** is the shape type of the contour.
		- **Coordinates** indicates the relative position of the contour.
- **Image** is a reference to the color image from which you want to learn color information.
- **Color Sensitivity** specifies the sensitivity of the color information in the image. The default is **Low**. Set this option to **High** when you need to distinguish colors with close hue values.
- **EFF** error in (no error) describes the error status before this VI or function runs. The default is no error. If an error occurred before this

VI or function runs, the VI or function passes the **error in** value to **error out**. This VI or function runs normally only if no error occurred before this VI or function runs. If an error occurs while this VI or function runs, it runs normally and sets its own error status in error out. Use the Simple Error [Handler](glang.chm::/Simple_Error_Handler.html) or [General](glang.chm::/General_Error_Handler.html) Error Handler VIs to display the description of the error code. Use **error in** and **error out** to check errors and to specify execution order by wiring error out from one node to error in of the next node.

- **Status** is TRUE (X) if an error occurred before this VI or function ran or FALSE (checkmark) to indicate a warning or that no error occurred before this VI or function ran. The default is FALSE.
- **code** is the error or warning code. If status is TRUE, code is a nonzero error [code](lverror.chm::/Error_Code_Ranges.html). If **status** is FALSE, **code** is 0 or a warning code.
- **source** describes the origin of the error or warning and is, in most cases, the name of the VI or function that produced the error or warning. The default is an empty string.
- **Learn Saturation Threshold** specifies the threshold value to distinguish two colors with the same hue value. The default is 80.
- **COLOR Color Spectrum** returns the color features found in the image region. These features represent the color information in the image region in a compact form.
- **error** out contains error information. If **error in** indicates that an error occurred before this VI or function ran, **error out** contains the same error information. Otherwise, it describes the error status that this VI or function produces. Right-click the **error out** indicator on the front panel and select **Explain Error** from the shortcut menu for more information about the error.
	- **Status** is TRUE (X) if an error occurred or FALSE (checkmark) to indicate a warning or that no error occurred.
	- **code** is the error or warning code. If **status** is TRUE, code is a nonzero error [code](lverror.chm::/Error_Code_Ranges.html). If **status** is FALSE, **code** is 0 or a warning code.
	- **ELECT source** describes the origin of the error or warning and is, in most cases, the name of the VI or function that produced the

<span id="page-666-0"></span>error or warning. The default is an empty string.

### **Examples**

Refer to the following for an example that uses this VI.

LabVIEW\examples\Vision\2. Functions\Color\ColorLearn Example.vi

# **IMAQ ColorMatch VI**

**Owning Palette:** Color [Processing](#page-638-0)**Installed With:** NI Vision

Development Module

Finds the match between the color content of multiple regions in an image and those defined by the input **Color Spectrum**. **Color Spectrum** is output from the **IMAQ [ColorLearn](#page-663-0)** VI.

#### **[Examples](#page-670-0)**

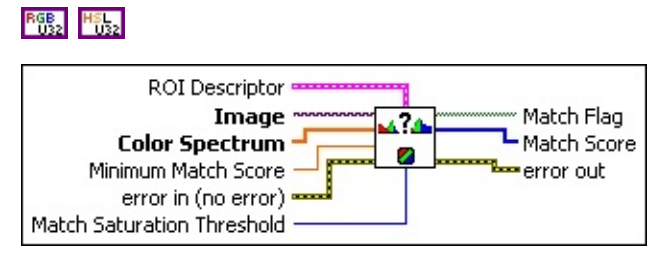

- **ROI Descriptor** is a descriptor indicating the regions in the image whose color information you want to compare with the information in **Color Spectrum**. All region contours are considered to be external. If **ROI Descriptor** contains multiple regions, the color information in each region is compared with **Color Spectrum** individually and the match results are reported for each region. If **ROI Descriptor** is not connected, the VI considers the entire image as a single region.
	- **Global Rectangle** contains the coordinates of the bounding rectangle.
	- **Contours** are each of the individual shapes that define an ROI.
		- **ID** refers to whether the contour is the external or internal edge of an ROI.
		- **Type** is the shape type of the contour.
		- **Coordinates** indicates the relative position of the contour.
- **Image** is a reference to the color image from which you want to extract the color feature to compare with the color defined by the input **Color Spectrum** color feature array.
- **Color Spectrum** contains information about the color to match.

During the matching phase, the color information in each specified image region is compared with the information contained in this array.

- ନ **Tip** You can ignore certain color components by replacing the corresponding component in **Color Spectrum** to –1. For example, by replacing the last component in **Color Spectrum** with  $-1$ , the white color is ignored during the color matching process. By replacing the second to last component in **Color Spectrum**, the black color is ignored during the color matching process.
- **Minimum Match Score** is the smallest score a match can have to be considered valid. The data range for a match is between 0 and 1000.
- **Example 1 error in (no error)** describes the error status before this VI or function runs. The default is no error. If an error occurred before this VI or function runs, the VI or function passes the **error in** value to **error out**. This VI or function runs normally only if no error o[ccurred](#page-663-0) before this VI or function runs. If an error occurs while this VI or function runs, it runs normally and sets its own error status in error out. Use the **Simple Error [Handler](glang.chm::/Simple_Error_Handler.html) or [General](glang.chm::/General_Error_Handler.html) Error Handler** VIs to display the description of the error code. Use **error in** and **error out** to check errors and to specify execution order by wiring error out from one node to error in of the next node.
	- **Status** is TRUE (X) if an error occurred before this VI or function ran or FALSE (checkmark) to indicate a warning or that no error occurred before this VI or function ran. The default is FALSE.
	- **code** is the error or warning code. If status is TRUE, code is a nonzero error [code](lverror.chm::/Error_Code_Ranges.html). If **status** is FALSE, **code** is 0 or a warning code.
	- **source** describes the origin of the error or warning and is, in most cases, the name of the VI or function that produced the error or warning. The default is an empty string.
- **Match Saturation Threshold** specifies the threshold value to distinguish two colors with the same hue value. The default is 80. The value used here should be the same as that used in the IMAQ

ColorLearn VI.

- **Match Flag** is an array containing Boolean information that indicates whether there is a match between the input color information and the color in each specified region in the image. For each specified region in the image, the match flag is set to TRUE if its color information matches the input color information (for example, if **Match Score** is higher or equal to **Minimum Match Score**).
- **Match Score** is an array containing the match scores for each region in the image. The match scores are represented on a scale of 0 to 1000 where 0 indicates no match and 1000 indicates a perfect match.
- <span id="page-670-0"></span>**error** out contains error information. If error in indicates that an error occurred before this VI or function ran, **error out** contains the same error information. Otherwise, it describes the error status that this VI or function produces. Right-click the **error out** indicator on the front panel and select **Explain Error** from the shortcut menu for more information about the error.
	- **status** is TRUE (X) if an error occurred or FALSE (checkmark) to indicate a warning or that no error occurred.
	- **code** is the error or warning code. If status is TRUE, code is a nonzero error [code](lverror.chm::/Error_Code_Ranges.html). If **status** is FALSE, **code** is 0 or a warning code.
	- **BARED source** describes the origin of the error or warning and is, in most cases, the name of the VI or function that produced the error or warning. The default is an empty string.

### **Examples**

Refer to the following for an example that uses this VI.

<span id="page-671-0"></span>LabVIEW\examples\Vision\2. Functions\Color\ColorMatching Example.vi

# **Operators**

**Owning Palette:** Image [Processing](#page-481-0)**Installed With:** NI Vision Development Module

Use the Operators VIs to perform arithmetic and bit-wise operations in NI Vision. Use some of these VIs to add, subtract, multiply, and divide an image with other images or constants. Use other VIs in this palette to apply logical operations and make pixel comparisons between an image and other images or a constant.

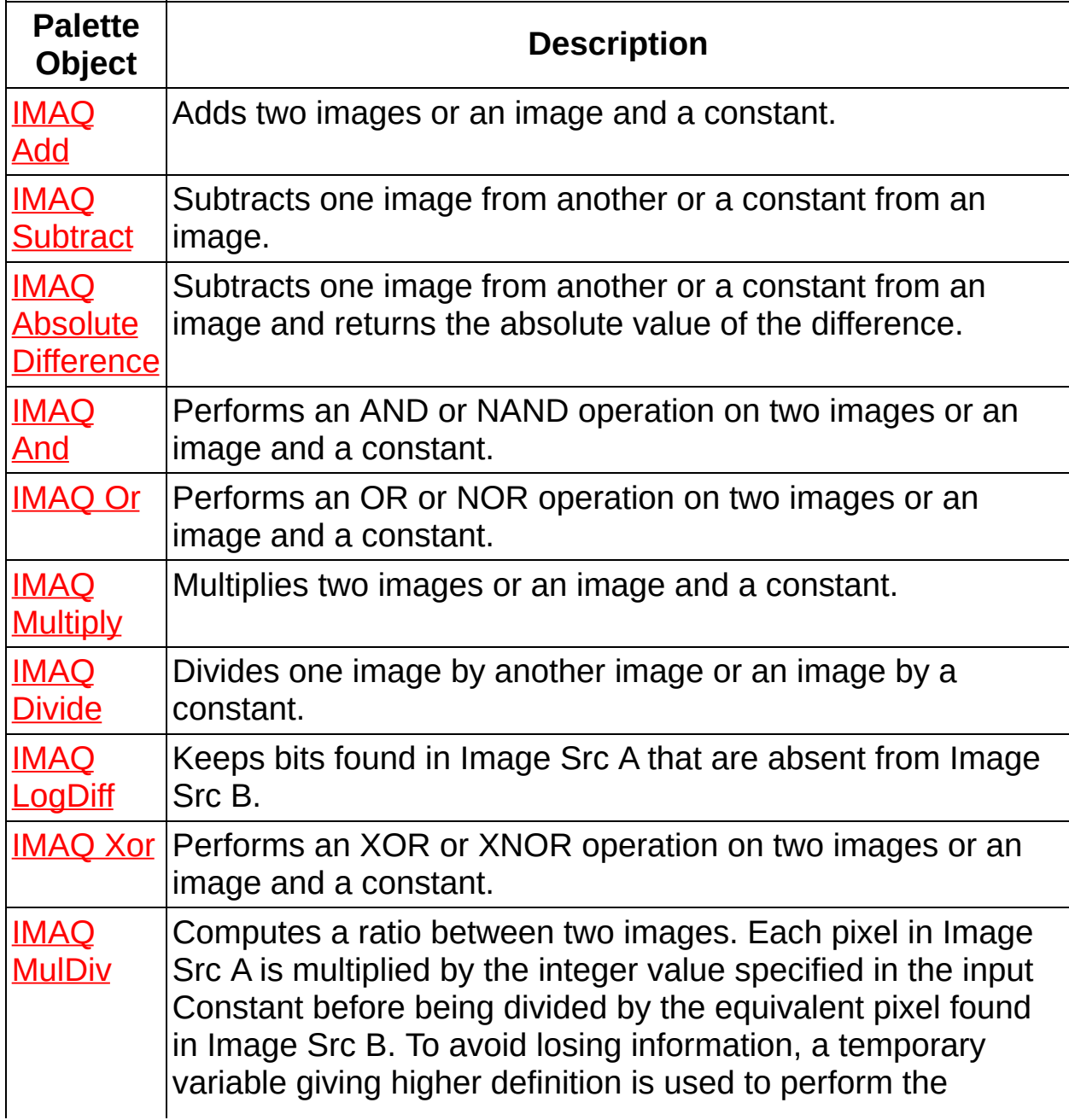

<span id="page-673-0"></span>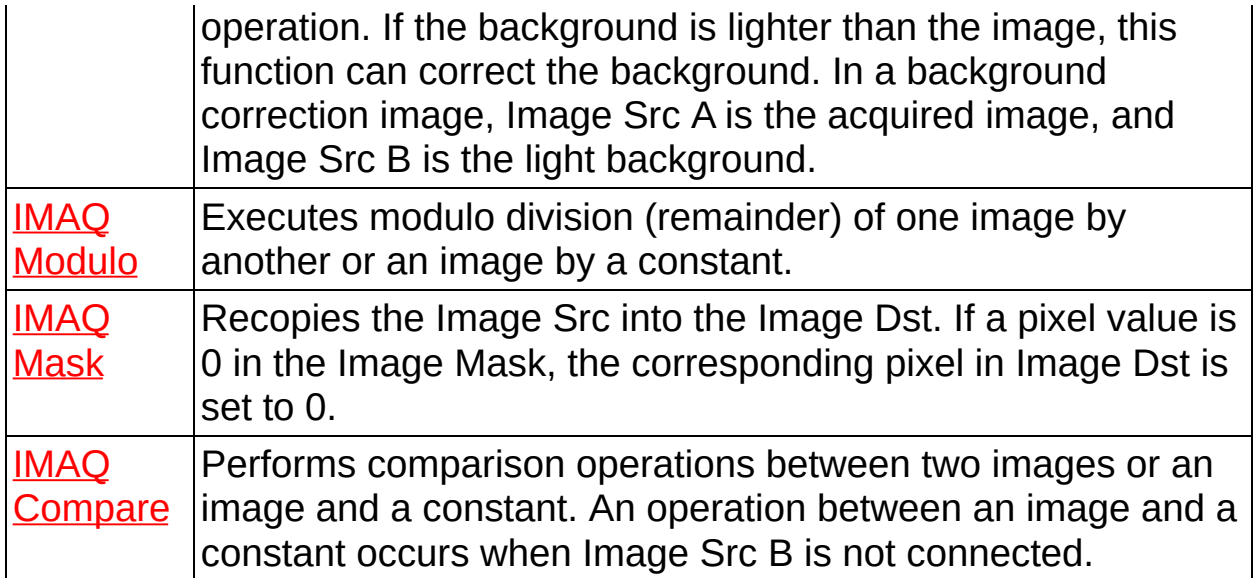

## **IMAQ Add VI**

#### **Owning Palette:** [Operators](#page-671-0)**Installed With:** NI Vision Development Module

Adds two images or an image and a constant.

[Details](#page-675-0) [Examples](#page-676-0)

#### U8 RGB 116 SGL

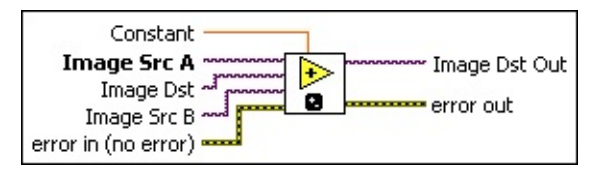

- **Constant** is the value added to **Image Src A** for image-constant operations. **Constant** is rounded down when the image is encoded as an integer. The default is 0.
- **Image Src A** is a reference to the first source image.
- **Image Dst** is a reference to the destination image.
- **Image Src B** is the reference to the second source image.
- **EFF** error in (no error) describes the error status before this VI or function runs. The default is no error. If an error occurred before this VI or function runs, the VI or function passes the **error in** value to **error out**. This VI or function runs normally only if no error occurred before this VI or function runs. If an error occurs while this VI or function runs, it runs normally and sets its own error status in error out. Use the **Simple Error [Handler](glang.chm::/Simple_Error_Handler.html) or [General](glang.chm::/General_Error_Handler.html) Error Handler** VIs to display the description of the error code. Use **error in** and **error out** to check errors and to specify execution order by wiring error out from one node to error in of the next node.
	- **Status** is TRUE (X) if an error occurred before this VI or function ran or FALSE (checkmark) to indicate a warning or that no error occurred before this VI or function ran. The default is FALSE.
	- **code** is the error or warning code. If status is TRUE, code is a nonzero error [code](lverror.chm::/Error_Code_Ranges.html). If **status** is FALSE, **code** is 0 or a warning code.
	- **source** describes the origin of the error or warning and is, in

most cases, the name of the VI or function that produced the error or warning. The default is an empty string.

- **Image Dst Out** is the reference to the destination (output) image that receives the processing results of the VI. If the **Image Dst** is connected, **Image Dst Out** is the same as **Image Dst**. Otherwise, **Image Dst Out** refers to the image referenced by **Image Src A.**
- <span id="page-675-0"></span>**error out** contains error information. If **error in** indicates that an error occurred before this VI or function ran, **error out** contains the same error information. Otherwise, it describes the error status that this VI or function produces. Right-click the **error out** indicator on the front panel and select **Explain Error** from the shortcut menu for more information about the error.
	- **status** is TRUE (X) if an error occurred or FALSE (checkmark) to indicate a warning or that no error occurred.
	- **<u><b>code**</u> is the error or warning code. If status is TRUE, code is a nonzero error [code](lverror.chm::/Error_Code_Ranges.html). If **status** is FALSE, **code** is 0 or a warning code.
	- **ELECT source** describes the origin of the error or warning and is, in most cases, the name of the VI or function that produced the error or warning. The default is an empty string.

### **Details**

An operation between an image and a constant occurs when Image **Src B** is not connected. The two possibilities are distinguished in the following equations:

*Dst(x, y)* = *SrcA(x, y)* + *SrcB(x, y)*

or

*Dst(x, y)* = *SrcA(x, y)* + *Constant*

The different image-type combinations supported by this VI are described in the following equations. The first symbol represents the image connected to **Image Src A**, and the second symbol represents the image type connected to **Image Src B**. The third symbol represents the image type that should be connected to **Image Dst**.

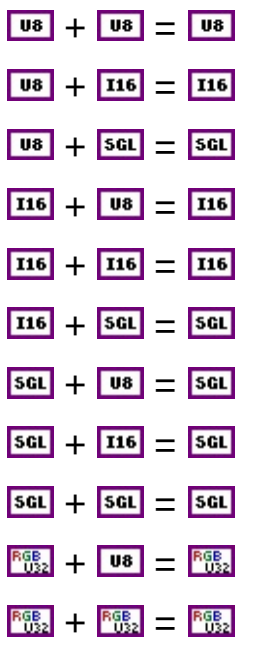

To add a constant to an image, **Image Dst** must be connected to the same image type as **Image Src A**.

<span id="page-676-0"></span>When an 8-bit image or constant is added to an RGB image, it is added to each plane of the RGB image. When IMAQ Add is performed on two RGB images, each color plane (red, green, and blue) of **Image Src A** is added to the corresponding color plane of **Image Src B**. Each of these additions is similar to an IMAQ Add operation on two 8-bit images.

### **Examples**

Refer to the following for examples that use this VI.

- LabVIEW\examples\Vision\2. Functions\Operators\Add Example.vi
- <span id="page-677-0"></span>LabVIEW\examples\Vision\2. Functions\Operators\Image Averaging Example.vi

### **IMAQ Subtract VI**

**Owning Palette:** [Operators](#page-671-0)**Installed With:** NI Vision Development Module

Subtracts one image from another or a constant from an image.

**[Details](#page-679-0)** 

U8 RGB<sub>2</sub> 116 SGL

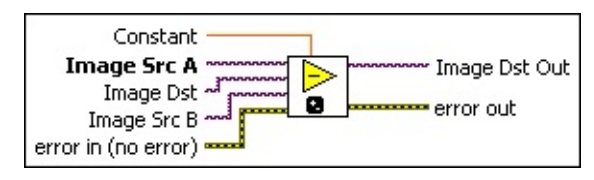

- **Constant** is the value subtracted from **Image Src A** for imageconstant operations. **Constant** is rounded down when the image is encoded as an integer. The default is 0.
- **Image Src A** is a reference to the first source image.
- **Image Dst** is a reference to the destination image.
- **Image Src B** is the reference to the second source image.
- **EFF** error in (no error) describes the error status before this VI or function runs. The default is no error. If an error occurred before this VI or function runs, the VI or function passes the **error in** value to **error out**. This VI or function runs normally only if no error occurred before this VI or function runs. If an error occurs while this VI or function runs, it runs normally and sets its own error status in error out. Use the **Simple Error [Handler](glang.chm::/Simple_Error_Handler.html) or [General](glang.chm::/General_Error_Handler.html) Error Handler** VIs to display the description of the error code. Use **error in** and **error out** to check errors and to specify execution order by wiring error out from one node to error in of the next node.
	- **Status** is TRUE (X) if an error occurred before this VI or function ran or FALSE (checkmark) to indicate a warning or that no error occurred before this VI or function ran. The default is FALSE.
	- **code** is the error or warning code. If status is TRUE, code is a nonzero error [code](lverror.chm::/Error_Code_Ranges.html). If **status** is FALSE, **code** is 0 or a warning code.
	- **source** describes the origin of the error or warning and is, in

most cases, the name of the VI or function that produced the error or warning. The default is an empty string.

- **Image Dst Out** is the reference to the destination (output) image that receives the processing results of the VI. If the **Image Dst** is connected, **Image Dst Out** is the same as **Image Dst**. Otherwise, **Image Dst Out** refers to the image referenced by **Image Src A.**
- <span id="page-679-0"></span>**error out** contains error information. If **error in** indicates that an error occurred before this VI or function ran, **error out** contains the same error information. Otherwise, it describes the error status that this VI or function produces. Right-click the **error out** indicator on the front panel and select **Explain Error** from the shortcut menu for more information about the error.
	- **status** is TRUE (X) if an error occurred or FALSE (checkmark) to indicate a warning or that no error occurred.
	- **<u><b>code**</u> is the error or warning code. If status is TRUE, code is a nonzero error [code](lverror.chm::/Error_Code_Ranges.html). If **status** is FALSE, **code** is 0 or a warning code.
	- **ELECT source** describes the origin of the error or warning and is, in most cases, the name of the VI or function that produced the error or warning. The default is an empty string.

### **Details**

An operation between an image and a constant occurs when **Image Src B** is not connected. The two possibilities are distinguished in the following equations:

*Dst(x, y)* = *SrcA(x, y)* – *SrcB(x, y)*

or

*Dst(x, y)* = *SrcA(x, y)* – *Constant*

The different image-type combinations supported by this VI are described in the following equations. The first symbol represents the image connected to **Image Src A**, and the second symbol represents the image type connected to **Image Src B**. The third symbol represents the image type that should be connected to **Image Dst**.

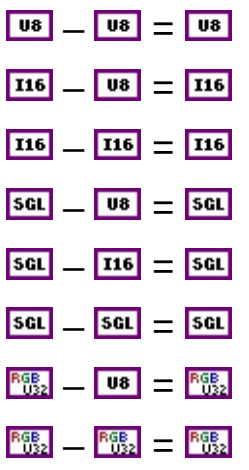

To subtract a constant from an image, **Image Dst** must be connected to the same image type as the input **Image Src A**.

If one of the two source images is empty, the result is a copy of the other.

<span id="page-680-0"></span>When an 8-bit image or constant is subtracted from an RGB image, it is subtracted from each plane of the RGB image. When IMAQ Subtract is performed on two RGB images, each color plane (red, green, and blue) of **Image Src A** subtracts the corresponding color plane of **Image Src B**. Each of these subtractions is similar to an IMAQ Subtract operation on two 8-bit images.

## **IMAQ Absolute Difference VI**

**Owning Palette:** [Operators](#page-671-0)**Installed With:** NI Vision Development Module

Subtracts one image from another or a constant from an image and returns the absolute value of the difference.

**[Details](#page-682-0)** 

U8 RGB<sub>2</sub> 116 SGL

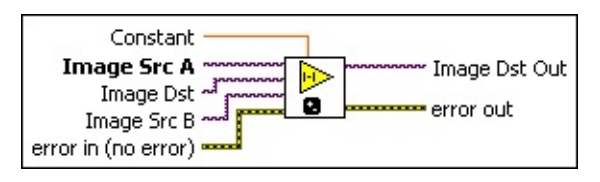

- **Constant** is the value subtracted from **Image Src A** for imageconstant operations. **Constant** is rounded down when the image is encoded as an integer. The default is 0.
- **Image Src A** is a reference to the first source image.
- **Image Dst** is a reference to the destination image. If **Image Dst** is connected, it must have as many bits per pixel as the deepest source image.
- **Image Src B** is the reference to the second source image.
- **error in (no error)** describes the error status before this VI or function runs. The default is no error. If an error occurred before this VI or function runs, the VI or function passes the **error in** value to **error out**. This VI or function runs normally only if no error occurred before this VI or function runs. If an error occurs while this VI or function runs, it runs normally and sets its own error status in error out. Use the **Simple Error [Handler](glang.chm::/Simple_Error_Handler.html) or [General](glang.chm::/General_Error_Handler.html) Error Handler** VIs to display the description of the error code. Use **error in** and **error out** to check errors and to specify execution order by wiring error out from one node to error in of the next node.
	- **Status** is TRUE (X) if an error occurred before this VI or function ran or FALSE (checkmark) to indicate a warning or that no error occurred before this VI or function ran. The default is FALSE.
	- **code** is the error or warning code. If status is TRUE, code is

a nonzero error [code](lverror.chm::/Error_Code_Ranges.html). If **status** is FALSE, **code** is 0 or a warning code.

- **source** describes the origin of the error or warning and is, in most cases, the name of the VI or function that produced the error or warning. The default is an empty string.
- **Image Dst Out** is the reference to the destination (output) image that receives the processing results of the VI. If the **Image Dst** is connected, **Image Dst Out** is the same as **Image Dst**. Otherwise, **Image Dst Out** refers to the image referenced by **Image Src A.**
- <span id="page-682-0"></span>**error out** contains error information. If **error in** indicates that an error occurred before this VI or function ran, **error out** contains the same error information. Otherwise, it describes the error status that this VI or function produces. Right-click the **error out** indicator on the front panel and select **Explain Error** from the shortcut menu for more information about the error.
	- **STED** status is TRUE (X) if an error occurred or FALSE (checkmark) to indicate a warning or that no error occurred.
	- **<u><b>code**</u> is the error or warning code. If status is TRUE, code is a nonzero error [code](lverror.chm::/Error_Code_Ranges.html). If **status** is FALSE, **code** is 0 or a warning code.
	- **BARED source** describes the origin of the error or warning and is, in most cases, the name of the VI or function that produced the error or warning. The default is an empty string.

### **Details**

An operation between an image and a constant occurs when **Image Src B** is not connected. The two possibilities are distinguished in the following equations:

*Dst(x, y)* = *|SrcA(x, y)* – *SrcB(x, y)|*

or

*Dst(x, y)* = *|SrcA(x, y)* – *Constant|*

The different image-type combinations supported by this VI are described in the following equations. The first symbol represents the image connected to **Image Src A**, and the second symbol represents the image type connected to **Image Src B**. The third symbol represents the image type that should be connected to **Image Dst**.

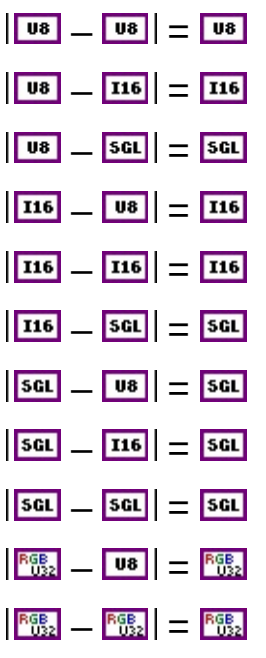

To set the absolute difference between a constant and an image, **Image Dst** must be connected to the same image type as **Image Src A**.

When setting the absolute difference between an 8-bit image or constant and an RGB image, the absolute difference is calculated for each plane of the RGB image. When IMAQ Absolute Difference is performed on two RGB images, the absolute difference is calculated for each color plane (red, green, and blue) of **Image Src A** and the corresponding color plane of **Image Src B**. Each of these absolute difference calculations is similar
to an IMAQ Absolute Difference operation on two 8-bit images.

# **IMAQ And VI**

**Owning Palette:** [Operators](#page-671-0)**Installed With:** NI Vision Development Module

Performs an AND or NAND operation on two images or an image and a constant.

**[Details](#page-686-0)** 

**U8 RGB I16 HSL** 

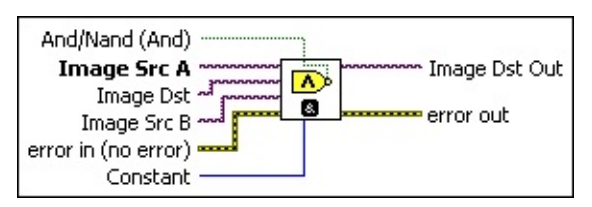

- **And/Nand (And)** specifies which logic operation the VI performs. If set to TRUE, the result of the AND is inverted, producing a NAND. The default is FALSE, which specifies an AND operation.
- **Image Src A** is a reference to the first source image.

**Image Dst** is a reference to the destination image. If **Image Dst** is connected, it must be the same size as **Image Src A**.

- **Image Src B** is the reference to the second source image.
- **exist** error in (no error) describes the error status before this VI or function runs. The default is no error. If an error occurred before this VI or function runs, the VI or function passes the **error in** value to **error out**. This VI or function runs normally only if no error occurred before this VI or function runs. If an error occurs while this VI or function runs, it runs normally and sets its own error status in error out. Use the Simple Error [Handler](glang.chm::/Simple_Error_Handler.html) or [General](glang.chm::/General_Error_Handler.html) Error Handler VIs to display the description of the error code. Use **error in** and **error out** to check errors and to specify execution order by wiring error out from one node to error in of the next node.
	- **Status** is TRUE (X) if an error occurred before this VI or function ran or FALSE (checkmark) to indicate a warning or that no error occurred before this VI or function ran. The default is FALSE.
	- **code** is the error or warning code. If **status** is TRUE, **code** is a nonzero error [code](lverror.chm::/Error_Code_Ranges.html). If **status** is FALSE, **code** is 0 or a

warning code.

- **source** describes the origin of the error or warning and is, in most cases, the name of the VI or function that produced the error or warning. The default is an empty string.
- **Constant** is the value used for image-constant operations. The default is 0.
- **Image Dst Out** is the reference to the destination (output) image that receives the processing results of the VI. If the **Image Dst** is connected, **Image Dst Out** is the same as **Image Dst**. Otherwise, **Image Dst Out** refers to the image referenced by **Image Src A.**
- <span id="page-686-0"></span>**error out** contains error information. If **error in** indicates that an error occurred before this VI or function ran, **error out** contains the same error information. Otherwise, it describes the error status that this VI or function produces. Right-click the **error out** indicator on the front panel and select **Explain Error** from the shortcut menu for more information about the error.
	- **status** is TRUE (X) if an error occurred or FALSE (checkmark) to indicate a warning or that no error occurred.
	- **code** is the error or warning code. If status is TRUE, code is a nonzero error [code](lverror.chm::/Error_Code_Ranges.html). If **status** is FALSE, **code** is 0 or a warning code.
	- **BARED source** describes the origin of the error or warning and is, in most cases, the name of the VI or function that produced the error or warning. The default is an empty string.

### **Details**

All connected images must be the same image type. An operation between an image and a constant occurs when **Image Src B** is not connected.

This VI is performed for each pixel (*x*, *y*) in the following manner:

If two images are connected on input, then  $Dst(x, y) = SrcA(x, y)$  AND *SrcB(x, y)*.

If **Image Src B** is not connected, then  $Dst(x, y) = SrcA(x, y)$  AND *Constant*.

# **IMAQ Or VI**

**Owning Palette:** [Operators](#page-671-0)**Installed With:** NI Vision Development Module

Performs an OR or NOR operation on two images or an image and a constant.

**[Details](#page-689-0)** 

**U8 RGB I16 HSL** 

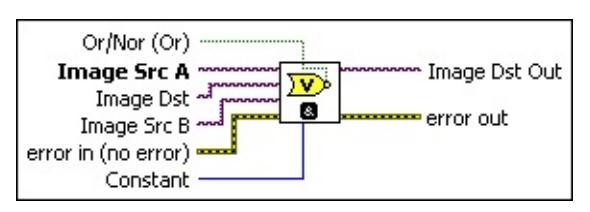

- **Or/Nor (Or)** specifies which logic operation the VI performs. If set to TRUE, the result of the OR is inverted, producing a NOR. The default is FALSE, which specifies an OR operation.
- **Image Src A** is a reference to the first source image.

**Image Dst** is a reference to the destination image. If **Image Dst** is connected, it must be the same size as **Image Src A**.

- **Image Src B** is the reference to the second source image.
- **exist** error in (no error) describes the error status before this VI or function runs. The default is no error. If an error occurred before this VI or function runs, the VI or function passes the **error in** value to **error out**. This VI or function runs normally only if no error occurred before this VI or function runs. If an error occurs while this VI or function runs, it runs normally and sets its own error status in error out. Use the Simple Error [Handler](glang.chm::/Simple_Error_Handler.html) or [General](glang.chm::/General_Error_Handler.html) Error Handler VIs to display the description of the error code. Use **error in** and **error out** to check errors and to specify execution order by wiring error out from one node to error in of the next node.
	- **Status** is TRUE (X) if an error occurred before this VI or function ran or FALSE (checkmark) to indicate a warning or that no error occurred before this VI or function ran. The default is FALSE.
	- **code** is the error or warning code. If **status** is TRUE, **code** is a nonzero error [code](lverror.chm::/Error_Code_Ranges.html). If **status** is FALSE, **code** is 0 or a

warning code.

- **source** describes the origin of the error or warning and is, in most cases, the name of the VI or function that produced the error or warning. The default is an empty string.
- **Constant** is the value used for image-constant operations. The default is 0.
- **Image Dst Out** is the reference to the destination (output) image that receives the processing results of the VI. If the **Image Dst** is connected, **Image Dst Out** is the same as **Image Dst**. Otherwise, **Image Dst Out** refers to the image referenced by **Image Src A.**
- <span id="page-689-0"></span>**error out** contains error information. If **error in** indicates that an error occurred before this VI or function ran, **error out** contains the same error information. Otherwise, it describes the error status that this VI or function produces. Right-click the **error out** indicator on the front panel and select **Explain Error** from the shortcut menu for more information about the error.
	- **status** is TRUE (X) if an error occurred or FALSE (checkmark) to indicate a warning or that no error occurred.
	- **code** is the error or warning code. If status is TRUE, code is a nonzero error [code](lverror.chm::/Error_Code_Ranges.html). If **status** is FALSE, **code** is 0 or a warning code.
	- **BARED source** describes the origin of the error or warning and is, in most cases, the name of the VI or function that produced the error or warning. The default is an empty string.

### **Details**

All connected images must be the same image type. An operation between an image and a constant occurs when **Image Src B** is not connected.

This VI is performed for each pixel *(x, y)* in the following manner:

If two images are connected on input, then  $Dst(x, y) = SrcA(x, y)$  OR *SrcB(x, y)*.

If **Image Src B** is not connected, then  $Dst(x, y) = SrcA(x, y)$  OR *Constant*.

### **IMAQ Multiply VI**

#### **Owning Palette:** [Operators](#page-671-0)**Installed With:** NI Vision Development Module

Multiplies two images or an image and a constant.

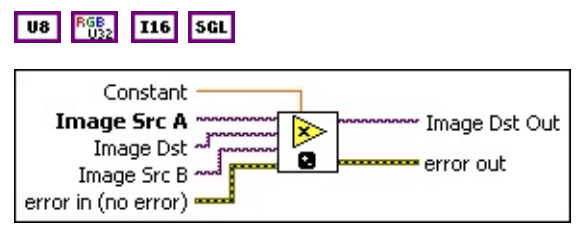

- **EGET** Constant is the value multiplied by Image Src A for image-constant operations.
- **Image Src A** is a reference to the first source image.
- **Image Dst** is a reference to the destination image.
- **Image Src B** is the reference to the second source image.
- **Example 19 arror in (no error)** describes the error status before this VI or function runs. The default is no error. If an error occurred before this VI or function runs, the VI or function passes the **error in** value to **error out**. This VI or function runs normally only if no error occurred before this VI or function runs. If an error occurs while this VI or function runs, it runs normally and sets its own error status in error out. Use the Simple Error [Handler](glang.chm::/Simple_Error_Handler.html) or [General](glang.chm::/General_Error_Handler.html) Error Handler VIs to display the description of the error code. Use **error in** and **error out** to check errors and to specify execution order by wiring error out from one node to error in of the next node.
	- **Status** is TRUE (X) if an error occurred before this VI or function ran or FALSE (checkmark) to indicate a warning or that no error occurred before this VI or function ran. The default is FALSE.
	- **code** is the error or warning code. If status is TRUE, code is a nonzero error [code](lverror.chm::/Error_Code_Ranges.html). If **status** is FALSE, **code** is 0 or a warning code.
	- **source** describes the origin of the error or warning and is, in most cases, the name of the VI or function that produced the error or warning. The default is an empty string.
- **Image Dst Out** is the reference to the destination (output) image that receives the processing results of the VI. If the **Image Dst** is connected, **Image Dst Out** is the same as **Image Dst**. Otherwise, **Image Dst Out** refers to the image referenced by **Image Src A.**
- **error out** contains error information. If **error in** indicates that an error occurred before this VI or function ran, **error out** contains the same error information. Otherwise, it describes the error status that this VI or function produces. Right-click the **error out** indicator on the front panel and select **Explain Error** from the shortcut menu for more information about the error.
	- **status** is TRUE (X) if an error occurred or FALSE (checkmark) to indicate a warning or that no error occurred.
	- **<u><b>code**</u> is the error or warning code. If status is TRUE, code is a nonzero error [code](lverror.chm::/Error_Code_Ranges.html). If **status** is FALSE, **code** is 0 or a warning code.
	- **ELECT** SOUICE describes the origin of the error or warning and is, in most cases, the name of the VI or function that produced the error or warning. The default is an empty string.

## **IMAQ Divide VI**

#### **Owning Palette:** [Operators](#page-671-0)**Installed With:** NI Vision Development Module

Divides one image by another image or an image by a constant.

**[Details](#page-694-0)** 

U8 | RGB2 | 116 | SGL | CSG

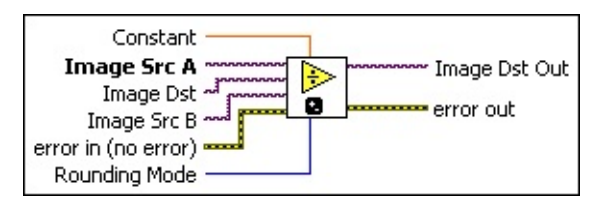

- **EGET** Constant is the value that divides Image Src A for image-constant operations.
- **Image Src A** is a reference to the first source image.
- **Image Dst** is the reference to the destination image. If connected, **Image Dst** is converted to an RGB image. If not connected, **Image Src** is converted to an RGB image.
- **Image Src B** is the reference to the second source image.
- **Example 1 error in (no error)** describes the error status before this VI or function runs. The default is no error. If an error occurred before this VI or function runs, the VI or function passes the **error in** value to **error out**. This VI or function runs normally only if no error occurred before this VI or function runs. If an error occurs while this VI or function runs, it runs normally and sets its own error status in error out. Use the Simple Error [Handler](glang.chm::/Simple_Error_Handler.html) or [General](glang.chm::/General_Error_Handler.html) Error Handler VIs to display the description of the error code. Use **error in** and **error out** to check errors and to specify execution order by wiring error out from one node to error in of the next node.
	- **status** is TRUE (X) if an error occurred before this VI or function ran or FALSE (checkmark) to indicate a warning or that no error occurred before this VI or function ran. The default is FALSE.
	- **code** is the error or warning code. If **status** is TRUE, **code** is a nonzero error [code](lverror.chm::/Error_Code_Ranges.html). If **status** is FALSE, **code** is 0 or a warning code.
- **source** describes the origin of the error or warning and is, in most cases, the name of the VI or function that produced the error or warning. The default is an empty string.
- **Rounding Mode** specifies the type of rounding to use when dividing image pixels. The following options are available.

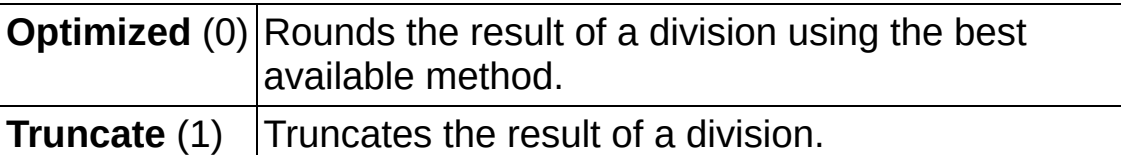

- **Image Dst Out** is the reference to the destination (output) image that receives the processing results of the VI. If the **Image Dst** is connected, **Image Dst Out** is the same as **Image Dst**. Otherwise, **Image Dst Out** refers to the image referenced by **Image Src A.**
- <span id="page-694-0"></span>**error out** contains error information. If **error in** indicates that an error occurred before this VI or function ran, **error out** contains the same error information. Otherwise, it describes the error status that this VI or function produces. Right-click the **error out** indicator on the front panel and select **Explain Error** from the shortcut menu for more information about the error.
	- **status** is TRUE (X) if an error occurred or FALSE (checkmark) to indicate a warning or that no error occurred.
	- **code** is the error or warning code. If status is TRUE, code is a nonzero error [code](lverror.chm::/Error_Code_Ranges.html). If **status** is FALSE, **code** is 0 or a warning code.
	- **ELECT source** describes the origin of the error or warning and is, in most cases, the name of the VI or function that produced the error or warning. The default is an empty string.

### **Details**

The image type of **Image Src B** depends on the image type of **Image Src A**.

- If **Image Src A** is a signed 16-bit image, **Image Src B** must be a signed 16-bit image or an unsigned 8-bit image.
- If **Image Src A** is a 32-bit floating-point image, **Image Src B** must be a 32-bit floating-point image, signed 16-bit image, or unsigned 8-bit image.
- If **Image Src A** is a complex image, **Image Src B** must be a complex image, 32-bit floating-point image, signed 16-bit image, or unsigned 8-bit image.
- If **Image Src A** is a 32-bit RGB image, **Image Src B** must be a 32-bit RGB image, complex image, 32-bit floating-point image, signed 16-bit image, or unsigned 8-bit image.

Otherwise, **Image Src B** must be the same type as **Image Src A**.

When the value of a pixel in **Image Src B** is 0, the result of the divide operation for the pixel is either the maximum or minimum pixel value for the image type. If the corresponding pixel value in **Image Src A** is greater than 0, then the result is the maximum possible pixel value for the image type. Otherwise, the result is the minimum possible value for the image type.

## **IMAQ LogDiff VI**

#### **Owning Palette:** [Operators](#page-671-0)**Installed With:** NI Vision Development Module

Keeps bits found in Image Src A that are absent from Image Src B.

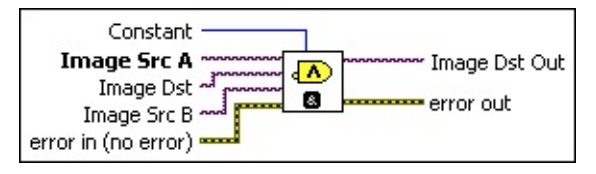

- **Constant** is the value used for image-constant operations. The default is 0.
- **Image Src A** is a reference to the first source image.
- **Image Dst** is a reference to the destination image.
- **Image Src B** is the reference to the second source image.
- **exist** error in (no error) describes the error status before this VI or function runs. The default is no error. If an error occurred before this VI or function runs, the VI or function passes the **error in** value to **error out**. This VI or function runs normally only if no error occurred before this VI or function runs. If an error occurs while this VI or function runs, it runs normally and sets its own error status in error out. Use the Simple Error [Handler](glang.chm::/Simple_Error_Handler.html) or [General](glang.chm::/General_Error_Handler.html) Error Handler VIs to display the description of the error code. Use **error in** and **error out** to check errors and to specify execution order by wiring error out from one node to error in of the next node.
	- **status** is TRUE (X) if an error occurred before this VI or function ran or FALSE (checkmark) to indicate a warning or that no error occurred before this VI or function ran. The default is FAI SF.
	- **code** is the error or warning code. If **status** is TRUE, **code** is a nonzero error [code](lverror.chm::/Error_Code_Ranges.html). If **status** is FALSE, **code** is 0 or a warning code.
	- **source** describes the origin of the error or warning and is, in most cases, the name of the VI or function that produced the error or warning. The default is an empty string.
- **Image Dst Out** is the reference to the destination (output) image

that receives the processing results of the VI. If the **Image Dst** is connected, **Image Dst Out** is the same as **Image Dst**. Otherwise, **Image Dst Out** refers to the image referenced by **Image Src A.**

- **error out** contains error information. If **error in** indicates that an error occurred before this VI or function ran, **error out** contains the same error information. Otherwise, it describes the error status that this VI or function produces. Right-click the **error out** indicator on the front panel and select **Explain Error** from the shortcut menu for more information about the error.
	- **status** is TRUE (X) if an error occurred or FALSE (checkmark) to indicate a warning or that no error occurred.
	- **<u>code</u>** is the error or warning code. If **status** is TRUE, **code** is a nonzero error [code](lverror.chm::/Error_Code_Ranges.html). If **status** is FALSE, **code** is 0 or a warning code.
	- **BARED source** describes the origin of the error or warning and is, in most cases, the name of the VI or function that produced the error or warning. The default is an empty string.

# **IMAQ Xor VI**

**Owning Palette:** [Operators](#page-671-0)**Installed With:** NI Vision Development Module

Performs an XOR or XNOR operation on two images or an image and a constant.

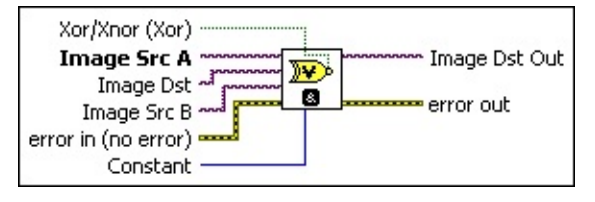

- **Xor/Xnor (Xor)** specifies which logic operation the VI performs.
- **Image Src A** is a reference to the first source image.
- **Image Dst** is a reference to the destination image.
- **Image Src B** is the reference to the second source image.
- **Example 19 arror in (no error)** describes the error status before this VI or function runs. The default is no error. If an error occurred before this VI or function runs, the VI or function passes the **error in** value to **error out**. This VI or function runs normally only if no error occurred before this VI or function runs. If an error occurs while this VI or function runs, it runs normally and sets its own error status in error out. Use the Simple Error [Handler](glang.chm::/Simple_Error_Handler.html) or [General](glang.chm::/General_Error_Handler.html) Error Handler VIs to display the description of the error code. Use **error in** and **error out** to check errors and to specify execution order by wiring error out from one node to error in of the next node.
	- **status** is TRUE (X) if an error occurred before this VI or function ran or FALSE (checkmark) to indicate a warning or that no error occurred before this VI or function ran. The default is FALSE.
	- **code** is the error or warning code. If status is TRUE, code is a nonzero error [code](lverror.chm::/Error_Code_Ranges.html). If **status** is FALSE, **code** is 0 or a warning code.
	- **source** describes the origin of the error or warning and is, in most cases, the name of the VI or function that produced the error or warning. The default is an empty string.
- **Constant** is the value used for image-constant operations. The

default is 0.

- **Image Dst Out** is the reference to the destination (output) image that receives the processing results of the VI. If the **Image Dst** is connected, **Image Dst Out** is the same as **Image Dst**. Otherwise, **Image Dst Out** refers to the image referenced by **Image Src A.**
- **error out** contains error information. If **error in** indicates that an error occurred before this VI or function ran, **error out** contains the same error information. Otherwise, it describes the error status that this VI or function produces. Right-click the **error out** indicator on the front panel and select **Explain Error** from the shortcut menu for more information about the error.
	- **status** is TRUE (X) if an error occurred or FALSE (checkmark) to indicate a warning or that no error occurred.
	- **code** is the error or warning code. If status is TRUE, code is a nonzero error [code](lverror.chm::/Error_Code_Ranges.html). If **status** is FALSE, **code** is 0 or a warning code.
	- **ELECT source** describes the origin of the error or warning and is, in most cases, the name of the VI or function that produced the error or warning. The default is an empty string.

# **IMAQ MulDiv VI**

**Owning Palette:** [Operators](#page-671-0)**Installed With:** NI Vision Development Module

Computes a ratio between two images. Each pixel in Image Src A is multiplied by the integer value specified in the input Constant before being divided by the equivalent pixel found in Image Src B. To avoid losing information, a temporary variable giving higher definition is used to perform the operation. If the background is lighter than the image, this function can correct the background. In a background correction image, Image Src A is the acquired image, and Image Src B is the light background.

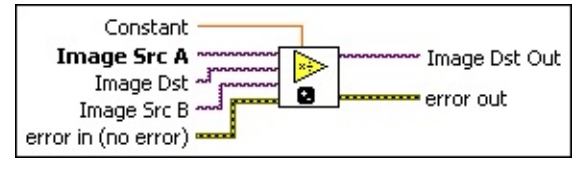

- **EGET** Constant is the value multiplied by each pixel in Image Src A before each pixel in Image Src A is divided by the equivalent pixel in Image Src B.
- **Image Src A** is a reference to the first source image.
- **Image Dst** is a reference to the destination image.
- **Image Src B** is the reference to the second source image.
- **EFE error in (no error)** describes the error status before this VI or function runs. The default is no error. If an error occurred before this VI or function runs, the VI or function passes the **error in** value to **error out**. This VI or function runs normally only if no error occurred before this VI or function runs. If an error occurs while this VI or function runs, it runs normally and sets its own error status in error out. Use the **Simple Error [Handler](glang.chm::/Simple_Error_Handler.html) or [General](glang.chm::/General_Error_Handler.html) Error Handler** VIs to display the description of the error code. Use **error in** and **error out** to check errors and to specify execution order by wiring error out from one node to error in of the next node.
	- **Status** is TRUE (X) if an error occurred before this VI or function ran or FALSE (checkmark) to indicate a warning or that no error occurred before this VI or function ran. The default is FALSE.
- **code** is the error or warning code. If **status** is TRUE, **code** is a nonzero error [code](lverror.chm::/Error_Code_Ranges.html). If **status** is FALSE, **code** is 0 or a warning code.
- **source** describes the origin of the error or warning and is, in most cases, the name of the VI or function that produced the error or warning. The default is an empty string.
- **Image Dst Out** is the reference to the destination (output) image that receives the processing results of the VI. If the **Image Dst** is connected, **Image Dst Out** is the same as **Image Dst**. Otherwise, **Image Dst Out** refers to the image referenced by **Image Src A.**
- **error** out contains error information. If error in indicates that an error occurred before this VI or function ran, **error out** contains the same error information. Otherwise, it describes the error status that this VI or function produces. Right-click the **error out** indicator on the front panel and select **Explain Error** from the shortcut menu for more information about the error.
	- **status** is TRUE (X) if an error occurred or FALSE (checkmark) to indicate a warning or that no error occurred.
	- **<u><b>code**</u> is the error or warning code. If **status** is TRUE, **code** is a nonzero error [code](lverror.chm::/Error_Code_Ranges.html). If **status** is FALSE, **code** is 0 or a warning code.
	- **ELECT source** describes the origin of the error or warning and is, in most cases, the name of the VI or function that produced the error or warning. The default is an empty string.

# **IMAQ Modulo VI**

#### **Owning Palette:** [Operators](#page-671-0)**Installed With:** NI Vision Development Module

Executes modulo division (remainder) of one image by another or an image by a constant.

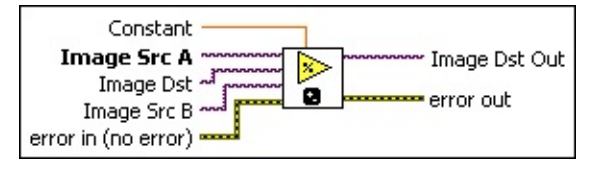

- **Constant** is the value that divides Image Src A for image-constant operations.
- **Image Src A** is a reference to the first source image.
- **Image Dst** is a reference to the destination image.
- **Image Src B** is the reference to the second source image.
- **error in (no error)** describes the error status before this VI or function runs. The default is no error. If an error occurred before this VI or function runs, the VI or function passes the **error in** value to **error out**. This VI or function runs normally only if no error occurred before this VI or function runs. If an error occurs while this VI or function runs, it runs normally and sets its own error status in error out. Use the Simple Error [Handler](glang.chm::/Simple_Error_Handler.html) or [General](glang.chm::/General_Error_Handler.html) Error Handler VIs to display the description of the error code. Use **error in** and **error out** to check errors and to specify execution order by wiring error out from one node to error in of the next node.
	- **Status** is TRUE (X) if an error occurred before this VI or function ran or FALSE (checkmark) to indicate a warning or that no error occurred before this VI or function ran. The default is FALSE.
	- **code** is the error or warning code. If **status** is TRUE, **code** is a nonzero error [code](lverror.chm::/Error_Code_Ranges.html). If **status** is FALSE, **code** is 0 or a warning code.
	- **source** describes the origin of the error or warning and is, in most cases, the name of the VI or function that produced the error or warning. The default is an empty string.

**Image Dst Out** is the reference to the destination (output) image that receives the processing results of the VI. If the **Image Dst** is connected, **Image Dst Out** is the same as **Image Dst**. Otherwise, **Image Dst Out** refers to the image referenced by **Image Src A.**

- **error out** contains error information. If **error in** indicates that an error occurred before this VI or function ran, **error out** contains the same error information. Otherwise, it describes the error status that this VI or function produces. Right-click the **error out** indicator on the front panel and select **Explain Error** from the shortcut menu for more information about the error.
	- **status** is TRUE (X) if an error occurred or FALSE (checkmark) to indicate a warning or that no error occurred.
	- **<u><b>code**</u> is the error or warning code. If status is TRUE, code is a nonzero error [code](lverror.chm::/Error_Code_Ranges.html). If **status** is FALSE, **code** is 0 or a warning code.
	- **ELECT** SOUICE describes the origin of the error or warning and is, in most cases, the name of the VI or function that produced the error or warning. The default is an empty string.

# **IMAQ Mask VI**

#### **Owning Palette:** [Operators](#page-671-0)**Installed With:** NI Vision Development Module

Recopies the Image Src into the Image Dst. If a pixel value is 0 in the Image Mask, the corresponding pixel in Image Dst is set to 0.

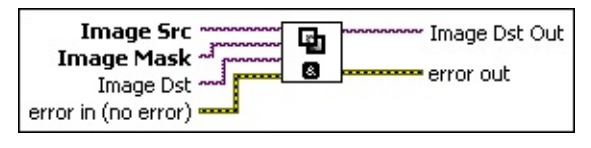

- **Image Src** is a reference to the source image.
- **Image Mask** is an 8-bit image that specifies the region of the small image that will be copied. Only those pixels in the **Image Src (Small)** image that correspond to an equivalent non-zero pixel in the mask image are copied. All other pixels keep their original values. The entire image is processed if **Image Mask** is not connected.
- **Image Dst** is a reference to the destination image.
- **EFE EXECUTER error** in (no error) describes the error status before this VI or function runs. The default is no error. If an error occurred before this VI or function runs, the VI or function passes the **error in** value to **error out**. This VI or function runs normally only if no error occurred before this VI or function runs. If an error occurs while this VI or function runs, it runs normally and sets its own error status in error out. Use the Simple Error [Handler](glang.chm::/Simple_Error_Handler.html) or [General](glang.chm::/General_Error_Handler.html) Error Handler VIs to display the description of the error code. Use **error in** and **error out** to check errors and to specify execution order by wiring error out from one node to error in of the next node.
	- **status** is TRUE (X) if an error occurred before this VI or function ran or FALSE (checkmark) to indicate a warning or that no error occurred before this VI or function ran. The default is FALSE.
	- **code** is the error or warning code. If **status** is TRUE, **code** is a nonzero error [code](lverror.chm::/Error_Code_Ranges.html). If **status** is FALSE, **code** is 0 or a warning code.
	- **source** describes the origin of the error or warning and is, in most cases, the name of the VI or function that produced the

error or warning. The default is an empty string.

- **Image Dst Out** is a reference to the destination image. If **Image Dst** is connected, **Image Dst Out** is the same as **Image Dst**. Otherwise, **Image Dst Out** refers to the image referenced by **Image Src**.
- **error out** contains error information. If **error in** indicates that an error occurred before this VI or function ran, **error out** contains the same error information. Otherwise, it describes the error status that this VI or function produces. Right-click the **error out** indicator on the front panel and select **Explain Error** from the shortcut menu for more information about the error.
	- **status** is TRUE (X) if an error occurred or FALSE (checkmark) to indicate a warning or that no error occurred.
	- **code** is the error or warning code. If status is TRUE, code is a nonzero error [code](lverror.chm::/Error_Code_Ranges.html). If **status** is FALSE, **code** is 0 or a warning code.
	- **BARED source** describes the origin of the error or warning and is, in most cases, the name of the VI or function that produced the error or warning. The default is an empty string.

# **IMAQ Compare VI**

#### **Owning Palette:** [Operators](#page-671-0)**Installed With:** NI Vision Development Module

Performs comparison operations between two images or an image and a constant. An operation between an image and a constant occurs when Image Src B is not connected.

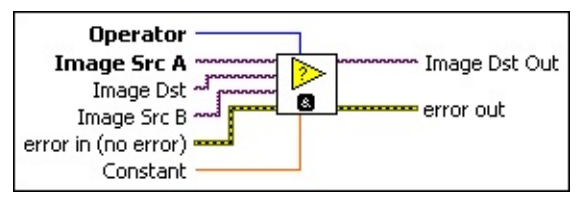

- **COP** Operator specifies the comparison operator to use.
- **Image Src A** is a reference to the first source image.
- **Image Dst** is a reference to the destination image.
- **Image Src B** is the reference to the second source image.
- **Example 19 arror in (no error)** describes the error status before this VI or function runs. The default is no error. If an error occurred before this VI or function runs, the VI or function passes the **error in** value to **error out**. This VI or function runs normally only if no error occurred before this VI or function runs. If an error occurs while this VI or function runs, it runs normally and sets its own error status in error out. Use the Simple Error [Handler](glang.chm::/Simple_Error_Handler.html) or [General](glang.chm::/General_Error_Handler.html) Error Handler VIs to display the description of the error code. Use **error in** and **error out** to check errors and to specify execution order by wiring error out from one node to error in of the next node.
	- **status** is TRUE (X) if an error occurred before this VI or function ran or FALSE (checkmark) to indicate a warning or that no error occurred before this VI or function ran. The default is FALSE.
	- **code** is the error or warning code. If status is TRUE, code is a nonzero error [code](lverror.chm::/Error_Code_Ranges.html). If **status** is FALSE, **code** is 0 or a warning code.
	- **source** describes the origin of the error or warning and is, in most cases, the name of the VI or function that produced the error or warning. The default is an empty string.
- **EGET** Constant is the value used in comparison with Image Src A for image-constant operations.
- **Image Dst Out** is the reference to the destination (output) image that receives the processing results of the VI. If the **Image Dst** is connected, **Image Dst Out** is the same as **Image Dst**. Otherwise, **Image Dst Out** refers to the image referenced by **Image Src A.**
- <span id="page-707-0"></span>**error out** contains error information. If **error in** indicates that an error occurred before this VI or function ran, **error out** contains the same error information. Otherwise, it describes the error status that this VI or function produces. Right-click the **error out** indicator on the front panel and select **Explain Error** from the shortcut menu for more information about the error.
	- **status** is TRUE (X) if an error occurred or FALSE (checkmark) to indicate a warning or that no error occurred.
	- **<u>code</u>** is the error or warning code. If **status** is TRUE, **code** is a nonzero error [code](lverror.chm::/Error_Code_Ranges.html). If **status** is FALSE, **code** is 0 or a warning code.
	- **ELECT** source describes the origin of the error or warning and is, in most cases, the name of the VI or function that produced the error or warning. The default is an empty string.

# **Frequency Domain**

**Owning Palette:** Image [Processing](#page-481-0)**Installed With:** NI Vision Development Module

Use the Frequency Domain VIs to perform frequency processing and other tasks on images. Use these VIs to convert an image from the spatial domain to the frequency domain using a two-dimensional Fast Fourier Transform (FFT) and convert an image from the frequency domain to the spatial domain using the inverse FFT. These VIs also extract the magnitude, phase, real, and imaginary planes of the complex image.

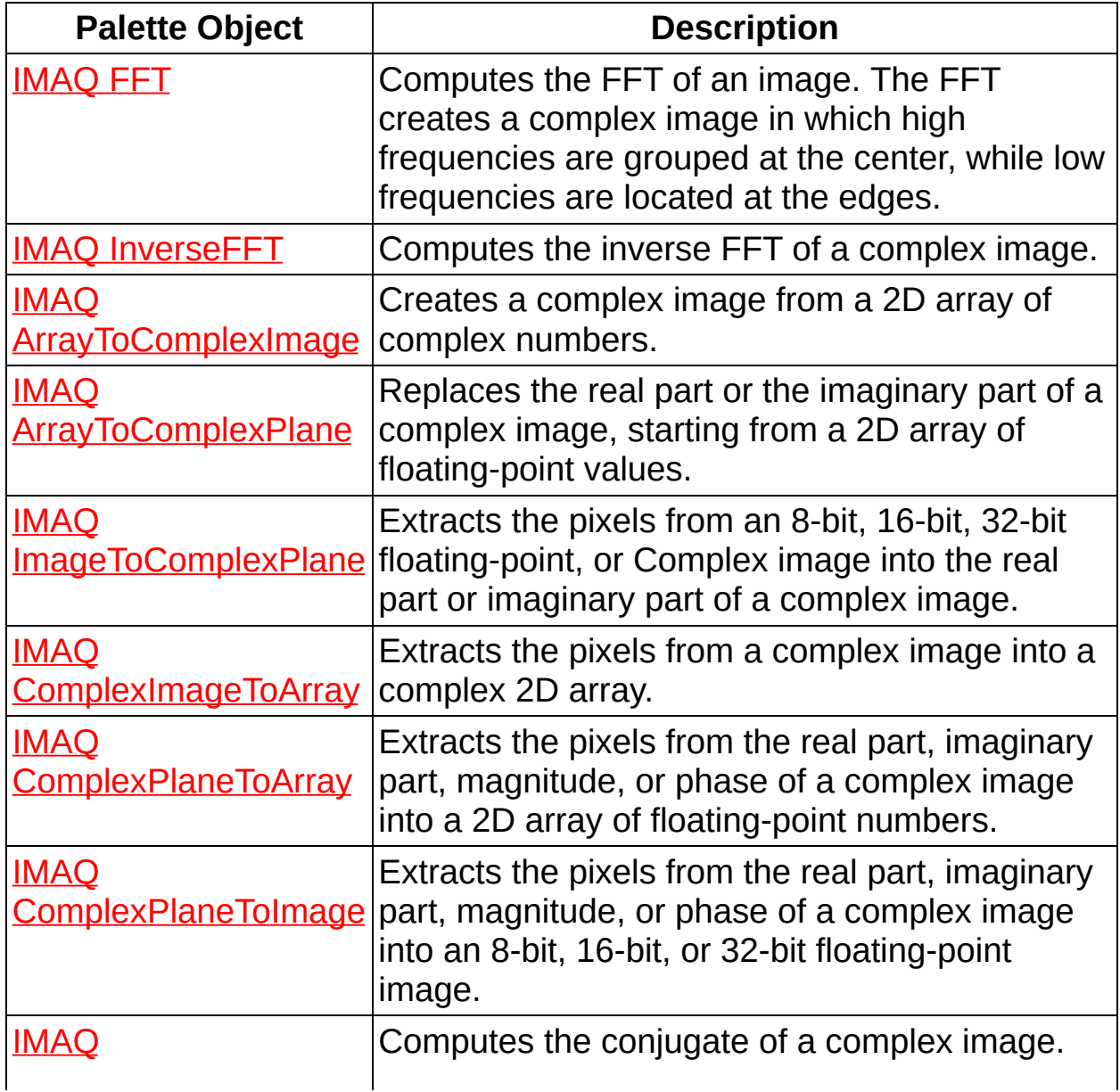

<span id="page-709-0"></span>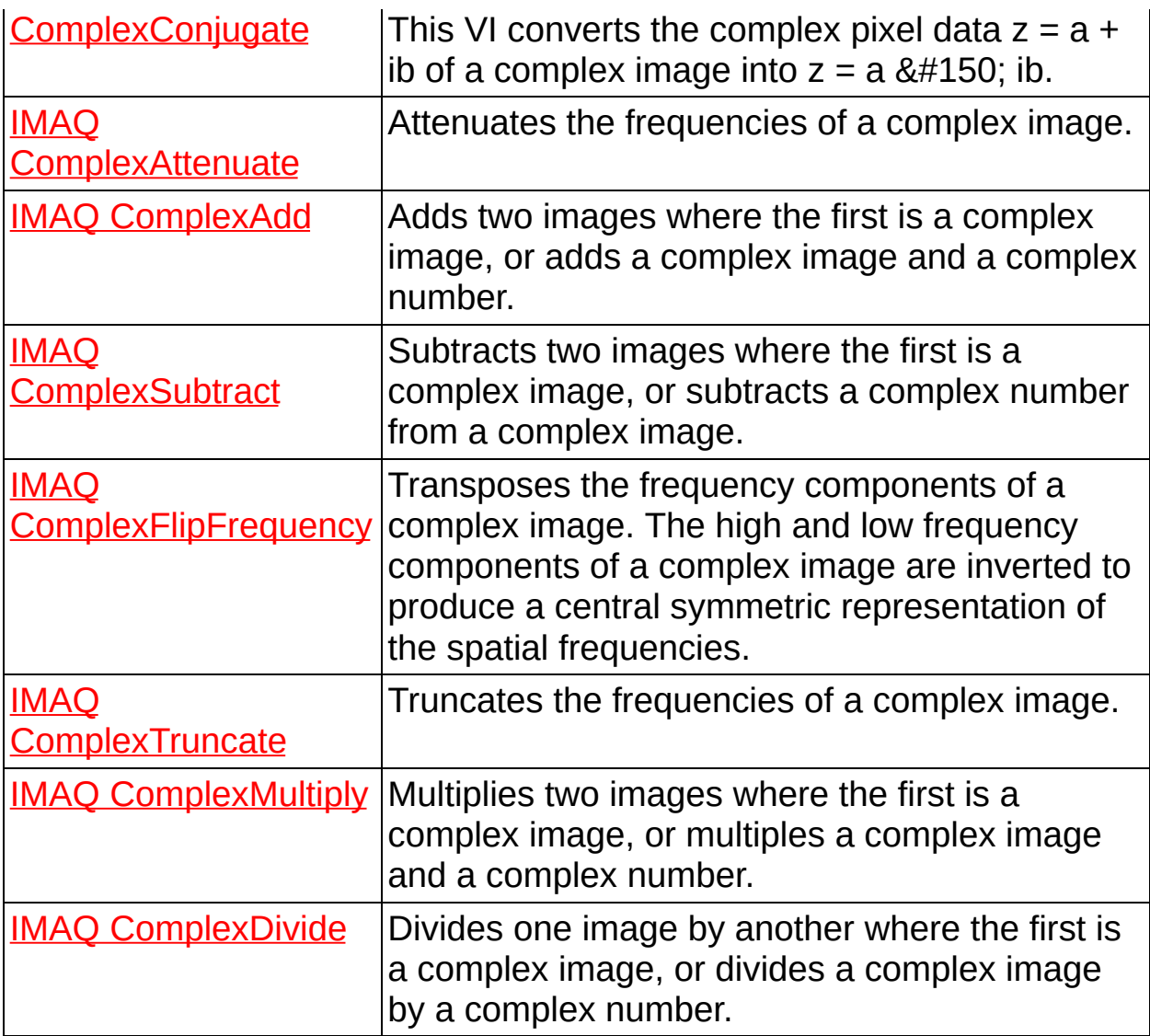

# **IMAQ FFT VI**

#### **Owning Palette: [Frequency](#page-707-0) DomainInstalled With: NI Vision** Development Module

Computes the FFT of an image. The FFT creates a complex image in which high frequencies are grouped at the center, while low frequencies are located at the edges.

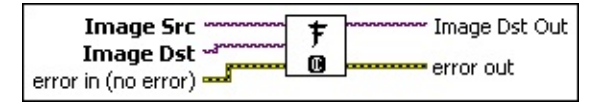

- **Image Src** is a reference to the source image.
- **Image Dst** is a reference to the destination image.
- **Image Dst Out** is a reference to the destination image. If **Image Dst** is connected, **Image Dst Out** is the same as **Image Dst**. Otherwise, **Image Dst Out** refers to the image referenced by **Image Src**.
- **error out** contains error information. If **error in** indicates that an error occurred before this VI or function ran, **error out** contains the same error information. Otherwise, it describes the error status that this VI or function produces. Right-click the **error out** indicator on the front panel and select **Explain Error** from the shortcut menu for more information about the error.
	- **STED** status is TRUE (X) if an error occurred or FALSE (checkmark) to indicate a warning or that no error occurred.
	- **<u><b>code**</u> is the error or warning code. If **status** is TRUE, **code** is a nonzero error [code](lverror.chm::/Error_Code_Ranges.html). If **status** is FALSE, **code** is 0 or a warning code.
	- **ELECT** SOUICE describes the origin of the error or warning and is, in most cases, the name of the VI or function that produced the error or warning. The default is an empty string.

**Example 19 arror in (no error)** describes the error status before this VI or function runs. The default is no error. If an error occurred before this VI or function runs, the VI or function passes the **error in** value to **error out**. This VI or function runs normally only if no error occurred before this VI or function runs. If an error occurs while this VI or function runs, it runs normally and sets its own error status in error

out. Use the Simple Error [Handler](glang.chm::/Simple_Error_Handler.html) or [General](glang.chm::/General_Error_Handler.html) Error Handler VIs to display the description of the error code. Use **error in** and **error out** to check errors and to specify execution order by wiring error out from one node to error in of the next node.

- **status** is TRUE (X) if an error occurred before this VI or function ran or FALSE (checkmark) to indicate a warning or that no error occurred before this VI or function ran. The default is FALSE.
- **code** is the error or warning code. If **status** is TRUE, **code** is a nonzero error [code](lverror.chm::/Error_Code_Ranges.html). If **status** is FALSE, **code** is 0 or a warning code.
- <span id="page-711-0"></span>**source** describes the origin of the error or warning and is, in most cases, the name of the VI or function that produced the error or warning. The default is an empty string.

## **IMAQ InverseFFT VI**

#### **Owning Palette:** [Frequency](#page-707-0) Domain**Installed With:** NI Vision

Development Module

Computes the inverse FFT of a complex image.

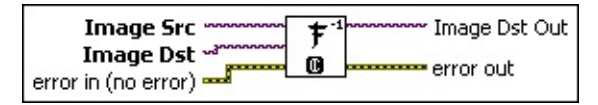

- **Image Src** is a reference to the source image.
- **Image Dst** is a reference to the destination image.
- **Image Dst Out** is a reference to the destination image. If **Image Dst** is connected, **Image Dst Out** is the same as **Image Dst**. Otherwise, **Image Dst Out** refers to the image referenced by **Image Src**.
- **error** out contains error information. If **error in** indicates that an error occurred before this VI or function ran, **error out** contains the same error information. Otherwise, it describes the error status that this VI or function produces. Right-click the **error out** indicator on the front panel and select **Explain Error** from the shortcut menu for more information about the error.
	- **status** is TRUE (X) if an error occurred or FALSE (checkmark) to indicate a warning or that no error occurred.
	- **<u><b>c**ode</del> is the error or warning code. If **status** is TRUE, **code** is</u> a nonzero error [code](lverror.chm::/Error_Code_Ranges.html). If **status** is FALSE, **code** is 0 or a warning code.
	- **ELECT source** describes the origin of the error or warning and is, in most cases, the name of the VI or function that produced the error or warning. The default is an empty string.
- **Example 19 arror in (no error)** describes the error status before this VI or function runs. The default is no error. If an error occurred before this VI or function runs, the VI or function passes the **error in** value to **error out**. This VI or function runs normally only if no error occurred before this VI or function runs. If an error occurs while this VI or function runs, it runs normally and sets its own error status in error out. Use the **Simple Error [Handler](glang.chm::/Simple_Error_Handler.html) or [General](glang.chm::/General_Error_Handler.html) Error Handler** VIs to display the description of the error code. Use **error in** and **error out**

to check errors and to specify execution order by wiring error out from one node to error in of the next node.

- **Status** is TRUE (X) if an error occurred before this VI or function ran or FALSE (checkmark) to indicate a warning or that no error occurred before this VI or function ran. The default is FALSE.
- **code** is the error or warning code. If **status** is TRUE, **code** is a nonzero error [code](lverror.chm::/Error_Code_Ranges.html). If **status** is FALSE, **code** is 0 or a warning code.
- <span id="page-713-0"></span>**source** describes the origin of the error or warning and is, in most cases, the name of the VI or function that produced the error or warning. The default is an empty string.

### **IMAQ ArrayToComplexImage VI**

### **Owning Palette:** [Frequency](#page-707-0) Domain**Installed With:** NI Vision

Development Module

Creates a complex image from a 2D array of complex numbers.

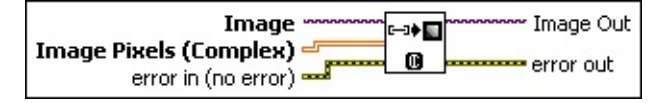

- **Image Pixels (Complex)** is a 2D array of complex numbers containing the pixel values that comprise the image.
- **Image** is a reference to the complex image to contain the array data.
- **Image Out** is a reference to the destination image. If **Image Dst** is connected, **Image Dst Out** is the same as **Image Dst**. Otherwise, **Image Dst Out** refers to the image referenced by **Image Src**.
- **error out** contains error information. If **error in** indicates that an error occurred before this VI or function ran, **error out** contains the same error information. Otherwise, it describes the error status that this VI or function produces. Right-click the **error out** indicator on the front panel and select **Explain Error** from the shortcut menu for more information about the error.
	- **Status** is TRUE (X) if an error occurred or FALSE (checkmark) to indicate a warning or that no error occurred.
	- **<u><b>code**</u> is the error or warning code. If **status** is TRUE, **code** is a nonzero error [code](lverror.chm::/Error_Code_Ranges.html). If **status** is FALSE, **code** is 0 or a warning code.
	- **ELECT** SOUICE describes the origin of the error or warning and is, in most cases, the name of the VI or function that produced the error or warning. The default is an empty string.
- **Example 19 arror in (no error)** describes the error status before this VI or function runs. The default is no error. If an error occurred before this VI or function runs, the VI or function passes the **error in** value to **error out**. This VI or function runs normally only if no error occurred before this VI or function runs. If an error occurs while this VI or function runs, it runs normally and sets its own error status in error out. Use the **Simple Error [Handler](glang.chm::/Simple_Error_Handler.html) or [General](glang.chm::/General_Error_Handler.html) Error Handler** VIs to

display the description of the error code. Use **error in** and **error out** to check errors and to specify execution order by wiring error out from one node to error in of the next node.

- **status** is TRUE (X) if an error occurred before this VI or function ran or FALSE (checkmark) to indicate a warning or that no error occurred before this VI or function ran. The default is FALSE.
- **code** is the error or warning code. If **status** is TRUE, **code** is a nonzero error [code](lverror.chm::/Error_Code_Ranges.html). If **status** is FALSE, **code** is 0 or a warning code.
- <span id="page-715-0"></span>**source** describes the origin of the error or warning and is, in most cases, the name of the VI or function that produced the error or warning. The default is an empty string.

## **IMAQ ArrayToComplexPlane VI**

### **Owning Palette:** [Frequency](#page-707-0) Domain**Installed With:** NI Vision

Development Module

Replaces the real part or the imaginary part of a complex image, starting from a 2D array of floating-point values.

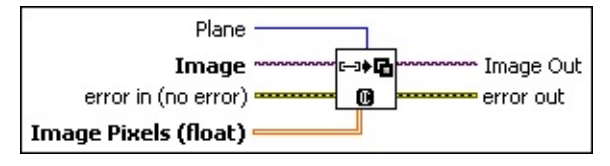

- **Example 1 error in (no error)** describes the error status before this VI or function runs. The default is no error. If an error occurred before this VI or function runs, the VI or function passes the **error in** value to **error out**. This VI or function runs normally only if no error occurred before this VI or function runs. If an error occurs while this VI or function runs, it runs normally and sets its own error status in error out. Use the Simple Error [Handler](glang.chm::/Simple_Error_Handler.html) or [General](glang.chm::/General_Error_Handler.html) Error Handler VIs to display the description of the error code. Use **error in** and **error out** to check errors and to specify execution order by wiring error out from one node to error in of the next node.
	- **Status** is TRUE (X) if an error occurred before this VI or function ran or FALSE (checkmark) to indicate a warning or that no error occurred before this VI or function ran. The default is FALSE.
	- **code** is the error or warning code. If **status** is TRUE, **code** is a nonzero error [code](lverror.chm::/Error_Code_Ranges.html). If **status** is FALSE, **code** is 0 or a warning code.
	- **source** describes the origin of the error or warning and is, in most cases, the name of the VI or function that produced the error or warning. The default is an empty string.
- **Image Pixels (float)** is a 2D array of 32-bit floating-point values containing the values that comprise one complex plane of the image.
- **Image** is a reference to the source image.
- **Plane** specifies which component of the complex image is replaced with the values contained in the array of floating points, Image

Pixels.

- **Image Out** is a reference to the destination image. If **Image Dst** is connected, **Image Dst Out** is the same as **Image Dst**. Otherwise, **Image Dst Out** refers to the image referenced by **Image Src**.
- <span id="page-717-0"></span>**error out** contains error information. If **error in** indicates that an error occurred before this VI or function ran, **error out** contains the same error information. Otherwise, it describes the error status that this VI or function produces. Right-click the **error out** indicator on the front panel and select **Explain Error** from the shortcut menu for more information about the error.
	- **status** is TRUE (X) if an error occurred or FALSE (checkmark) to indicate a warning or that no error occurred.
	- **<u>code</u>** is the error or warning code. If **status** is TRUE, **code** is a nonzero error [code](lverror.chm::/Error_Code_Ranges.html). If **status** is FALSE, **code** is 0 or a warning code.
	- **ELECT source** describes the origin of the error or warning and is, in most cases, the name of the VI or function that produced the error or warning. The default is an empty string.

## **IMAQ ImageToComplexPlane VI**

#### **Owning Palette:** [Frequency](#page-707-0) Domain**Installed With:** NI Vision Development Module

Extracts the pixels from an 8-bit, 16-bit, 32-bit floating-point, or Complex image into the real part or imaginary part of a complex image.

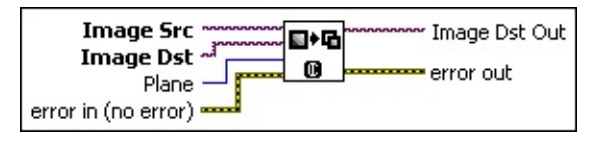

- **Example 1 error in (no error)** describes the error status before this VI or function runs. The default is no error. If an error occurred before this VI or function runs, the VI or function passes the **error in** value to **error out**. This VI or function runs normally only if no error occurred before this VI or function runs. If an error occurs while this VI or function runs, it runs normally and sets its own error status in error out. Use the Simple Error [Handler](glang.chm::/Simple_Error_Handler.html) or [General](glang.chm::/General_Error_Handler.html) Error Handler VIs to display the description of the error code. Use **error in** and **error out** to check errors and to specify execution order by wiring error out from one node to error in of the next node.
	- **Status** is TRUE (X) if an error occurred before this VI or function ran or FALSE (checkmark) to indicate a warning or that no error occurred before this VI or function ran. The default is FALSE.
	- **code** is the error or warning code. If status is TRUE, code is a nonzero error [code](lverror.chm::/Error_Code_Ranges.html). If **status** is FALSE, **code** is 0 or a warning code.
	- **source** describes the origin of the error or warning and is, in most cases, the name of the VI or function that produced the error or warning. The default is an empty string.
- **Image Src** is a reference to the source image.
- **Image Dst** is a reference to the destination image.
- **Plane** specifies which component of the complex image to replace.
- **Image Dst Out** is a reference to the destination image. If **Image Dst** is connected, **Image Dst Out** is the same as **Image Dst**. Otherwise, **Image Dst Out** refers to the image referenced by **Image**

**Src**.

- <span id="page-719-0"></span>**error** out contains error information. If error in indicates that an error occurred before this VI or function ran, **error out** contains the same error information. Otherwise, it describes the error status that this VI or function produces. Right-click the **error out** indicator on the front panel and select **Explain Error** from the shortcut menu for more information about the error.
	- **status** is TRUE (X) if an error occurred or FALSE (checkmark) to indicate a warning or that no error occurred.
	- **code** is the error or warning code. If status is TRUE, code is a nonzero error [code](lverror.chm::/Error_Code_Ranges.html). If **status** is FALSE, **code** is 0 or a warning code.
	- **ELECT** source describes the origin of the error or warning and is, in most cases, the name of the VI or function that produced the error or warning. The default is an empty string.
### **IMAQ ComplexImageToArray VI**

#### **Owning Palette:** [Frequency](#page-707-0) Domain**Installed With:** NI Vision

Development Module

Extracts the pixels from a complex image into a complex 2D array.

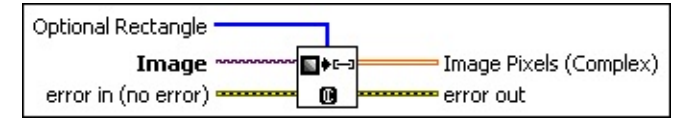

**Image** is a reference to the source image.

- **Disary Optional Rectangle** defines a four-element array that contains the left, top, right, and bottom coordinates of the region to process. The VI applies the operation to the entire image if **Optional Rectangle** is empty or not connected.
- **If<sub>tese</sub>** Image Pixels (Complex) returns the extracted pixel values into a 2D array.
- **error** out contains error information. If error in indicates that an error occurred before this VI or function ran, **error out** contains the same error information. Otherwise, it describes the error status that this VI or function produces. Right-click the **error out** indicator on the front panel and select **Explain Error** from the shortcut menu for more information about the error.
	- **status** is TRUE (X) if an error occurred or FALSE (checkmark) to indicate a warning or that no error occurred.
	- **<u>code</u>** is the error or warning code. If **status** is TRUE, **code** is a nonzero error [code](lverror.chm::/Error_Code_Ranges.html). If **status** is FALSE, **code** is 0 or a warning code.
	- **ELECT source** describes the origin of the error or warning and is, in most cases, the name of the VI or function that produced the error or warning. The default is an empty string.
- **exist** error in (no error) describes the error status before this VI or function runs. The default is no error. If an error occurred before this VI or function runs, the VI or function passes the **error in** value to **error out**. This VI or function runs normally only if no error occurred before this VI or function runs. If an error occurs while this VI or function runs, it runs normally and sets its own error status in error out. Use the Simple Error [Handler](glang.chm::/Simple_Error_Handler.html) or [General](glang.chm::/General_Error_Handler.html) Error Handler VIs to

display the description of the error code. Use **error in** and **error out** to check errors and to specify execution order by wiring error out from one node to error in of the next node.

- **status** is TRUE (X) if an error occurred before this VI or function ran or FALSE (checkmark) to indicate a warning or that no error occurred before this VI or function ran. The default is FALSE.
- **code** is the error or warning code. If **status** is TRUE, **code** is a nonzero error [code](lverror.chm::/Error_Code_Ranges.html). If **status** is FALSE, **code** is 0 or a warning code.
- **source** describes the origin of the error or warning and is, in most cases, the name of the VI or function that produced the error or warning. The default is an empty string.

### **IMAQ ComplexPlaneToArray VI**

#### **Owning Palette: [Frequency](#page-707-0) DomainInstalled With: NI Vision** Development Module

Extracts the pixels from the real part, imaginary part, magnitude, or phase of a complex image into a 2D array of floating-point numbers.

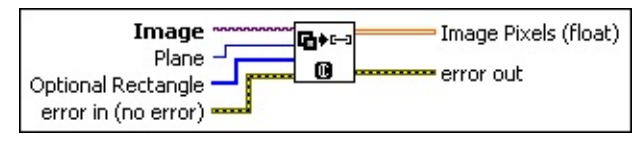

- **Example 1 error in (no error)** describes the error status before this VI or function runs. The default is no error. If an error occurred before this VI or function runs, the VI or function passes the **error in** value to **error out**. This VI or function runs normally only if no error occurred before this VI or function runs. If an error occurs while this VI or function runs, it runs normally and sets its own error status in error out. Use the Simple Error [Handler](glang.chm::/Simple_Error_Handler.html) or [General](glang.chm::/General_Error_Handler.html) Error Handler VIs to display the description of the error code. Use **error in** and **error out** to check errors and to specify execution order by wiring error out from one node to error in of the next node.
	- **Status** is TRUE (X) if an error occurred before this VI or function ran or FALSE (checkmark) to indicate a warning or that no error occurred before this VI or function ran. The default is FALSE.
	- **code** is the error or warning code. If status is TRUE, code is a nonzero error [code](lverror.chm::/Error_Code_Ranges.html). If **status** is FALSE, **code** is 0 or a warning code.
	- **source** describes the origin of the error or warning and is, in most cases, the name of the VI or function that produced the error or warning. The default is an empty string.
- **Image** is a reference to the source image.
- **Optional Rectangle** defines a four-element array that contains the left, top, right, and bottom coordinates of the region to process. The VI applies the operation to the entire image if **Optional Rectangle** is empty or not connected.
- **Plane** specifies which component of the complex image is extracted.

#### **Image Pixels (float)**

- **error** out contains error information. If error in indicates that an error occurred before this VI or function ran, **error out** contains the same error information. Otherwise, it describes the error status that this VI or function produces. Right-click the **error out** indicator on the front panel and select **Explain Error** from the shortcut menu for more information about the error.
	- **status** is TRUE (X) if an error occurred or FALSE (checkmark) to indicate a warning or that no error occurred.
	- **code** is the error or warning code. If status is TRUE, code is a nonzero error [code](lverror.chm::/Error_Code_Ranges.html). If **status** is FALSE, **code** is 0 or a warning code.
	- **EXEC** source describes the origin of the error or warning and is, in most cases, the name of the VI or function that produced the error or warning. The default is an empty string.

### **IMAQ ComplexPlaneToImage VI**

**Owning Palette:** [Frequency](#page-707-0) Domain**Installed With:** NI Vision Development Module

Extracts the pixels from the real part, imaginary part, magnitude, or phase of a complex image into an 8-bit, 16-bit, or 32-bit floating-point image.

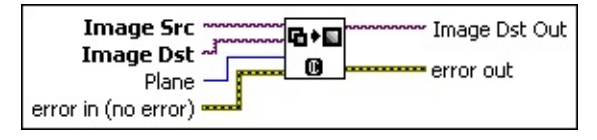

- **Example 19 cerror in (no error)** describes the error status before this VI or function runs. The default is no error. If an error occurred before this VI or function runs, the VI or function passes the **error in** value to **error out**. This VI or function runs normally only if no error occurred before this VI or function runs. If an error occurs while this VI or function runs, it runs normally and sets its own error status in error out. Use the Simple Error [Handler](glang.chm::/Simple_Error_Handler.html) or [General](glang.chm::/General_Error_Handler.html) Error Handler VIs to display the description of the error code. Use **error in** and **error out** to check errors and to specify execution order by wiring error out from one node to error in of the next node.
	- **Status** is TRUE (X) if an error occurred before this VI or function ran or FALSE (checkmark) to indicate a warning or that no error occurred before this VI or function ran. The default is FALSE.
	- **code** is the error or warning code. If **status** is TRUE, **code** is a nonzero error [code](lverror.chm::/Error_Code_Ranges.html). If **status** is FALSE, **code** is 0 or a warning code.
	- **source** describes the origin of the error or warning and is, in most cases, the name of the VI or function that produced the error or warning. The default is an empty string.
- **Image Src** is a reference to the source image.
- **Image Dst** is a reference to the destination image.
- **Plane** specifies which component of the complex image is extracted.
- **Image Dst Out** is a reference to the destination image. If **Image**

**Dst** is connected, **Image Dst Out** is the same as **Image Dst**. Otherwise, **Image Dst Out** refers to the image referenced by **Image Src**.

- **error out** contains error information. If **error in** indicates that an error occurred before this VI or function ran, **error out** contains the same error information. Otherwise, it describes the error status that this VI or function produces. Right-click the **error out** indicator on the front panel and select **Explain Error** from the shortcut menu for more information about the error.
	- **status** is TRUE (X) if an error occurred or FALSE (checkmark) to indicate a warning or that no error occurred.
	- **<u>code</u>** is the error or warning code. If **status** is TRUE, **code** is a nonzero error [code](lverror.chm::/Error_Code_Ranges.html). If **status** is FALSE, **code** is 0 or a warning code.
	- **ELECT source** describes the origin of the error or warning and is, in most cases, the name of the VI or function that produced the error or warning. The default is an empty string.

## **IMAQ ComplexConjugate VI**

### **Owning Palette: [Frequency](#page-707-0) DomainInstalled With: NI Vision**

Development Module

Computes the conjugate of a complex image. This VI converts the complex pixel data  $z = a + ib$  of a complex image into  $z = a \& \#150$ ; ib.

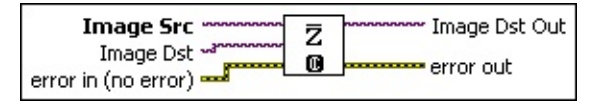

- **Image Src** is a reference to the source image.
- **Image Dst** is a reference to the destination image.
- **Image Dst Out** is a reference to the destination image. If **Image Dst** is connected, **Image Dst Out** is the same as **Image Dst**. Otherwise, **Image Dst Out** refers to the image referenced by **Image Src**.
- **error out** contains error information. If **error in** indicates that an error occurred before this VI or function ran, **error out** contains the same error information. Otherwise, it describes the error status that this VI or function produces. Right-click the **error out** indicator on the front panel and select **Explain Error** from the shortcut menu for more information about the error.
	- **Status** is TRUE (X) if an error occurred or FALSE (checkmark) to indicate a warning or that no error occurred.
	- **<u><b>code**</u> is the error or warning code. If **status** is TRUE, **code** is a nonzero error [code](lverror.chm::/Error_Code_Ranges.html). If **status** is FALSE, **code** is 0 or a warning code.
	- **ELECT source** describes the origin of the error or warning and is, in most cases, the name of the VI or function that produced the error or warning. The default is an empty string.
- **Example 1 error in (no error)** describes the error status before this VI or function runs. The default is no error. If an error occurred before this VI or function runs, the VI or function passes the **error in** value to **error out**. This VI or function runs normally only if no error occurred before this VI or function runs. If an error occurs while this VI or function runs, it runs normally and sets its own error status in error out. Use the **Simple Error [Handler](glang.chm::/Simple_Error_Handler.html) or [General](glang.chm::/General_Error_Handler.html) Error Handler** VIs to

display the description of the error code. Use **error in** and **error out** to check errors and to specify execution order by wiring error out from one node to error in of the next node.

- **status** is TRUE (X) if an error occurred before this VI or function ran or FALSE (checkmark) to indicate a warning or that no error occurred before this VI or function ran. The default is FALSE.
- **code** is the error or warning code. If **status** is TRUE, **code** is a nonzero error [code](lverror.chm::/Error_Code_Ranges.html). If **status** is FALSE, **code** is 0 or a warning code.
- **source** describes the origin of the error or warning and is, in most cases, the name of the VI or function that produced the error or warning. The default is an empty string.

### **IMAQ ComplexAttenuate VI**

#### **Owning Palette: [Frequency](#page-707-0) DomainInstalled With: NI Vision**

Development Module

Attenuates the frequencies of a complex image.

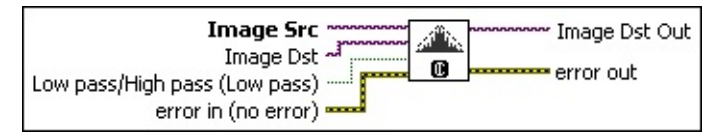

**EFF** error in (no error) describes the error status before this VI or function runs. The default is no error. If an error occurred before this VI or function runs, the VI or function passes the **error in** value to **error out**. This VI or function runs normally only if no error occurred before this VI or function runs. If an error occurs while this VI or function runs, it runs normally and sets its own error status in error out. Use the Simple Error [Handler](glang.chm::/Simple_Error_Handler.html) or [General](glang.chm::/General_Error_Handler.html) Error Handler VIs to display the description of the error code. Use **error in** and **error out** to check errors and to specify execution order by wiring error out from one node to error in of the next node.

- **Status** is TRUE (X) if an error occurred before this VI or function ran or FALSE (checkmark) to indicate a warning or that no error occurred before this VI or function ran. The default is FALSE.
- **code** is the error or warning code. If status is TRUE, code is a nonzero error [code](lverror.chm::/Error_Code_Ranges.html). If **status** is FALSE, **code** is 0 or a warning code.
- **source** describes the origin of the error or warning and is, in most cases, the name of the VI or function that produced the error or warning. The default is an empty string.
- **Image Src** is a reference to the source image.
- **Image Dst** is a reference to the destination image.
- **Low pass/High pass (Low pass)** determines which frequencies are attenuated.
- **Image Dst Out** is a reference to the destination image. If **Image Dst** is connected, **Image Dst Out** is the same as **Image Dst**. Otherwise, **Image Dst Out** refers to the image referenced by **Image**

**Src**.

- **error** out contains error information. If error in indicates that an error occurred before this VI or function ran, **error out** contains the same error information. Otherwise, it describes the error status that this VI or function produces. Right-click the **error out** indicator on the front panel and select **Explain Error** from the shortcut menu for more information about the error.
	- **status** is TRUE (X) if an error occurred or FALSE (checkmark) to indicate a warning or that no error occurred.
	- **code** is the error or warning code. If status is TRUE, code is a nonzero error [code](lverror.chm::/Error_Code_Ranges.html). If **status** is FALSE, **code** is 0 or a warning code.
	- **BARED source** describes the origin of the error or warning and is, in most cases, the name of the VI or function that produced the error or warning. The default is an empty string.

# **IMAQ ComplexAdd VI**

### **Owning Palette: [Frequency](#page-707-0) DomainInstalled With: NI Vision**

Development Module

Adds two images where the first is a complex image, or adds a complex image and a complex number.

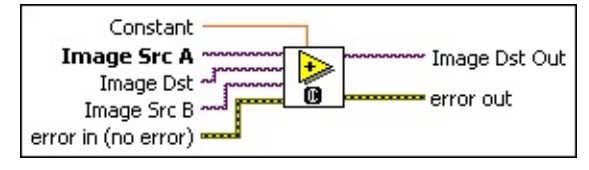

- **exist** error in (no error) describes the error status before this VI or function runs. The default is no error. If an error occurred before this VI or function runs, the VI or function passes the **error in** value to **error out**. This VI or function runs normally only if no error occurred before this VI or function runs. If an error occurs while this VI or function runs, it runs normally and sets its own error status in error out. Use the Simple Error [Handler](glang.chm::/Simple_Error_Handler.html) or [General](glang.chm::/General_Error_Handler.html) Error Handler VIs to display the description of the error code. Use **error in** and **error out** to check errors and to specify execution order by wiring error out from one node to error in of the next node.
	- **Status** is TRUE (X) if an error occurred before this VI or function ran or FALSE (checkmark) to indicate a warning or that no error occurred before this VI or function ran. The default is FALSE.
	- **code** is the error or warning code. If **status** is TRUE, **code** is a nonzero error [code](lverror.chm::/Error_Code_Ranges.html). If **status** is FALSE, **code** is 0 or a warning code.
	- **source** describes the origin of the error or warning and is, in most cases, the name of the VI or function that produced the error or warning. The default is an empty string.
- **Constant** is the value added to Image Src A for image-constant operations.
- **Image Src A** is a reference to the first source image.
- **Image Dst** is a reference to the destination image.
- **Image Dst Out** is the reference to the destination (output) image that receives the processing results of the VI. If the **Image Dst** is

connected, **Image Dst Out** is the same as **Image Dst**. Otherwise, **Image Dst Out** refers to the image referenced by **Image Src A.**

- **error** out contains error information. If error in indicates that an error occurred before this VI or function ran, **error out** contains the same error information. Otherwise, it describes the error status that this VI or function produces. Right-click the **error out** indicator on the front panel and select **Explain Error** from the shortcut menu for more information about the error.
	- **status** is TRUE (X) if an error occurred or FALSE (checkmark) to indicate a warning or that no error occurred.
	- **<u><b>code**</u> is the error or warning code. If **status** is TRUE, **code** is a nonzero error [code](lverror.chm::/Error_Code_Ranges.html). If **status** is FALSE, **code** is 0 or a warning code.
	- **BARED source** describes the origin of the error or warning and is, in most cases, the name of the VI or function that produced the error or warning. The default is an empty string.
- **Image Src B** is a reference to the second source image.

## **IMAQ ComplexSubtract VI**

#### **Owning Palette: [Frequency](#page-707-0) DomainInstalled With: NI Vision**

Development Module

Subtracts two images where the first is a complex image, or subtracts a complex number from a complex image.

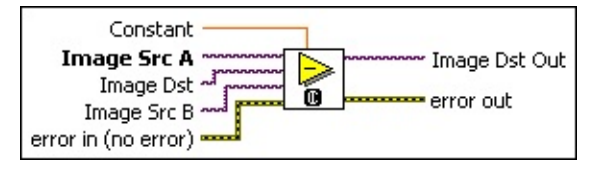

- **exist** error in (no error) describes the error status before this VI or function runs. The default is no error. If an error occurred before this VI or function runs, the VI or function passes the **error in** value to **error out**. This VI or function runs normally only if no error occurred before this VI or function runs. If an error occurs while this VI or function runs, it runs normally and sets its own error status in error out. Use the Simple Error [Handler](glang.chm::/Simple_Error_Handler.html) or [General](glang.chm::/General_Error_Handler.html) Error Handler VIs to display the description of the error code. Use **error in** and **error out** to check errors and to specify execution order by wiring error out from one node to error in of the next node.
	- **Status** is TRUE (X) if an error occurred before this VI or function ran or FALSE (checkmark) to indicate a warning or that no error occurred before this VI or function ran. The default is FALSE.
	- **code** is the error or warning code. If **status** is TRUE, **code** is a nonzero error [code](lverror.chm::/Error_Code_Ranges.html). If **status** is FALSE, **code** is 0 or a warning code.
	- **source** describes the origin of the error or warning and is, in most cases, the name of the VI or function that produced the error or warning. The default is an empty string.
- **Constant** is the value subtracted from Image Src A for imageconstant operations.
- **Image Src A** is a reference to the first source image.
- **Image Dst** is a reference to the destination image.
- **Image Dst Out** is the reference to the destination (output) image that receives the processing results of the VI. If the **Image Dst** is

connected, **Image Dst Out** is the same as **Image Dst**. Otherwise, **Image Dst Out** refers to the image referenced by **Image Src A.**

- **error** out contains error information. If error in indicates that an error occurred before this VI or function ran, **error out** contains the same error information. Otherwise, it describes the error status that this VI or function produces. Right-click the **error out** indicator on the front panel and select **Explain Error** from the shortcut menu for more information about the error.
	- **status** is TRUE (X) if an error occurred or FALSE (checkmark) to indicate a warning or that no error occurred.
	- **<u><b>code**</u> is the error or warning code. If **status** is TRUE, **code** is a nonzero error [code](lverror.chm::/Error_Code_Ranges.html). If **status** is FALSE, **code** is 0 or a warning code.
	- **BARED source** describes the origin of the error or warning and is, in most cases, the name of the VI or function that produced the error or warning. The default is an empty string.
- **Image Src B** is a reference to the second source image.

## **IMAQ ComplexFlipFrequency VI**

**Owning Palette:** [Frequency](#page-707-0) Domain**Installed With:** NI Vision Development Module

Transposes the frequency components of a complex image. The high and low frequency components of a complex image are inverted to produce a central symmetric representation of the spatial frequencies.

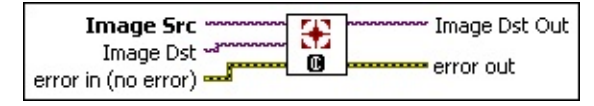

- **Image Src** is a reference to the source image.
- **Image Dst** is a reference to the destination image.
- **Image Dst Out** is a reference to the destination image. If **Image Dst** is connected, **Image Dst Out** is the same as **Image Dst**. Otherwise, **Image Dst Out** refers to the image referenced by **Image Src**.
- **error out** contains error information. If **error in** indicates that an error occurred before this VI or function ran, **error out** contains the same error information. Otherwise, it describes the error status that this VI or function produces. Right-click the **error out** indicator on the front panel and select **Explain Error** from the shortcut menu for more information about the error.
	- **STED** status is TRUE (X) if an error occurred or FALSE (checkmark) to indicate a warning or that no error occurred.
	- **<u><b>code**</u> is the error or warning code. If **status** is TRUE, **code** is a nonzero error [code](lverror.chm::/Error_Code_Ranges.html). If **status** is FALSE, **code** is 0 or a warning code.
	- **ELECT source** describes the origin of the error or warning and is, in most cases, the name of the VI or function that produced the error or warning. The default is an empty string.

**Example 1 error in (no error)** describes the error status before this VI or function runs. The default is no error. If an error occurred before this VI or function runs, the VI or function passes the **error in** value to **error out**. This VI or function runs normally only if no error occurred before this VI or function runs. If an error occurs while this VI or function runs, it runs normally and sets its own error status in error

out. Use the Simple Error [Handler](glang.chm::/Simple_Error_Handler.html) or [General](glang.chm::/General_Error_Handler.html) Error Handler VIs to display the description of the error code. Use **error in** and **error out** to check errors and to specify execution order by wiring error out from one node to error in of the next node.

- **status** is TRUE (X) if an error occurred before this VI or function ran or FALSE (checkmark) to indicate a warning or that no error occurred before this VI or function ran. The default is FALSE.
- **code** is the error or warning code. If **status** is TRUE, **code** is a nonzero error [code](lverror.chm::/Error_Code_Ranges.html). If **status** is FALSE, **code** is 0 or a warning code.
- **source** describes the origin of the error or warning and is, in most cases, the name of the VI or function that produced the error or warning. The default is an empty string.

### **IMAQ ComplexTruncate VI**

#### **Owning Palette: [Frequency](#page-707-0) DomainInstalled With: NI Vision**

Development Module

Truncates the frequencies of a complex image.

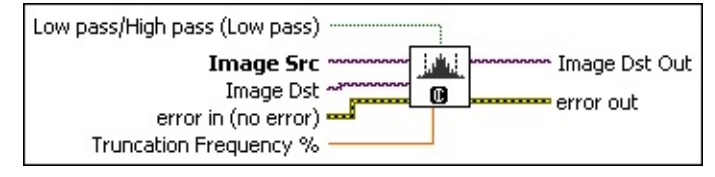

**error in (no error)** describes the error status before this VI or function runs. The default is no error. If an error occurred before this VI or function runs, the VI or function passes the **error in** value to **error out**. This VI or function runs normally only if no error occurred before this VI or function runs. If an error occurs while this VI or function runs, it runs normally and sets its own error status in error out. Use the **Simple Error [Handler](glang.chm::/Simple_Error_Handler.html) or [General](glang.chm::/General_Error_Handler.html) Error Handler** VIs to display the description of the error code. Use **error in** and **error out** to check errors and to specify execution order by wiring error out from one node to error in of the next node.

- **status** is TRUE (X) if an error occurred before this VI or function ran or FALSE (checkmark) to indicate a warning or that no error occurred before this VI or function ran. The default is FALSE.
- **code** is the error or warning code. If **status** is TRUE, **code** is a nonzero error [code](lverror.chm::/Error_Code_Ranges.html). If **status** is FALSE, **code** is 0 or a warning code.
- **source** describes the origin of the error or warning and is, in most cases, the name of the VI or function that produced the error or warning. The default is an empty string.
- **Image Src** is a reference to the source image.
- **Image Dst** is a reference to the destination image.
- **Truncation Frequency** % is the percentage of the frequencies that are retained within a Fourier-transformed image.
- **Image Dst Out** is a reference to the destination image. If **Image Dst** is connected, **Image Dst Out** is the same as **Image Dst**.

Otherwise, **Image Dst Out** refers to the image referenced by **Image Src**.

- **error out** contains error information. If **error in** indicates that an error occurred before this VI or function ran, **error out** contains the same error information. Otherwise, it describes the error status that this VI or function produces. Right-click the **error out** indicator on the front panel and select **Explain Error** from the shortcut menu for more information about the error.
	- **status** is TRUE (X) if an error occurred or FALSE (checkmark) to indicate a warning or that no error occurred.
	- **code** is the error or warning code. If status is TRUE, code is a nonzero error [code](lverror.chm::/Error_Code_Ranges.html). If **status** is FALSE, **code** is 0 or a warning code.
	- **BARED source** describes the origin of the error or warning and is, in most cases, the name of the VI or function that produced the error or warning. The default is an empty string.

**Low pass/High pass (Low pass)** determines which frequencies are truncated.

# **IMAQ ComplexMultiply VI**

#### **Owning Palette: [Frequency](#page-707-0) DomainInstalled With: NI Vision**

Development Module

Multiplies two images where the first is a complex image, or multiples a complex image and a complex number.

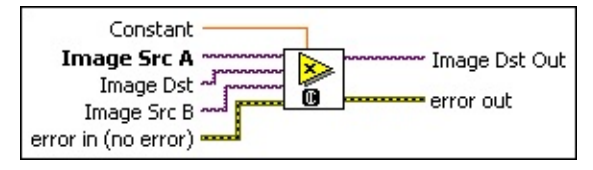

- **exist** error in (no error) describes the error status before this VI or function runs. The default is no error. If an error occurred before this VI or function runs, the VI or function passes the **error in** value to **error out**. This VI or function runs normally only if no error occurred before this VI or function runs. If an error occurs while this VI or function runs, it runs normally and sets its own error status in error out. Use the Simple Error [Handler](glang.chm::/Simple_Error_Handler.html) or [General](glang.chm::/General_Error_Handler.html) Error Handler VIs to display the description of the error code. Use **error in** and **error out** to check errors and to specify execution order by wiring error out from one node to error in of the next node.
	- **Status** is TRUE (X) if an error occurred before this VI or function ran or FALSE (checkmark) to indicate a warning or that no error occurred before this VI or function ran. The default is FALSE.
	- **code** is the error or warning code. If **status** is TRUE, **code** is a nonzero error [code](lverror.chm::/Error_Code_Ranges.html). If **status** is FALSE, **code** is 0 or a warning code.
	- **source** describes the origin of the error or warning and is, in most cases, the name of the VI or function that produced the error or warning. The default is an empty string.
- **Constant** is the value multiplied by Image Src A for image-constant operations.
- **Image Src A** is a reference to the first source image.
- **Image Dst** is a reference to the destination image.
- **Image Dst Out** is the reference to the destination (output) image that receives the processing results of the VI. If the **Image Dst** is

connected, **Image Dst Out** is the same as **Image Dst**. Otherwise, **Image Dst Out** refers to the image referenced by **Image Src A.**

- **error** out contains error information. If error in indicates that an error occurred before this VI or function ran, **error out** contains the same error information. Otherwise, it describes the error status that this VI or function produces. Right-click the **error out** indicator on the front panel and select **Explain Error** from the shortcut menu for more information about the error.
	- **status** is TRUE (X) if an error occurred or FALSE (checkmark) to indicate a warning or that no error occurred.
	- **<u><b>code**</u> is the error or warning code. If **status** is TRUE, **code** is a nonzero error [code](lverror.chm::/Error_Code_Ranges.html). If **status** is FALSE, **code** is 0 or a warning code.
	- **BARED source** describes the origin of the error or warning and is, in most cases, the name of the VI or function that produced the error or warning. The default is an empty string.
- **Image Src B** is a reference to the second source image.

## **IMAQ ComplexDivide VI**

#### **Owning Palette: [Frequency](#page-707-0) DomainInstalled With: NI Vision** Development Module

Divides one image by another where the first is a complex image, or divides a complex image by a complex number.

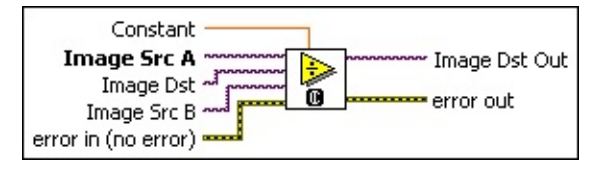

- **exist** error in (no error) describes the error status before this VI or function runs. The default is no error. If an error occurred before this VI or function runs, the VI or function passes the **error in** value to **error out**. This VI or function runs normally only if no error occurred before this VI or function runs. If an error occurs while this VI or function runs, it runs normally and sets its own error status in error out. Use the Simple Error [Handler](glang.chm::/Simple_Error_Handler.html) or [General](glang.chm::/General_Error_Handler.html) Error Handler VIs to display the description of the error code. Use **error in** and **error out** to check errors and to specify execution order by wiring error out from one node to error in of the next node.
	- **Status** is TRUE (X) if an error occurred before this VI or function ran or FALSE (checkmark) to indicate a warning or that no error occurred before this VI or function ran. The default is FALSE.
	- **code** is the error or warning code. If **status** is TRUE, **code** is a nonzero error [code](lverror.chm::/Error_Code_Ranges.html). If **status** is FALSE, **code** is 0 or a warning code.
	- **source** describes the origin of the error or warning and is, in most cases, the name of the VI or function that produced the error or warning. The default is an empty string.
- **Constant** is the value that divides Image Src A for image-constant operations.
- **Image Src A** is a reference to the first source image.
- **Image Dst** is a reference to the destination image.
- **Image Dst Out** is the reference to the destination (output) image that receives the processing results of the VI. If the **Image Dst** is

connected, **Image Dst Out** is the same as **Image Dst**. Otherwise, **Image Dst Out** refers to the image referenced by **Image Src A.**

- **error** out contains error information. If error in indicates that an error occurred before this VI or function ran, **error out** contains the same error information. Otherwise, it describes the error status that this VI or function produces. Right-click the **error out** indicator on the front panel and select **Explain Error** from the shortcut menu for more information about the error.
	- **status** is TRUE (X) if an error occurred or FALSE (checkmark) to indicate a warning or that no error occurred.
	- **<u><b>code**</u> is the error or warning code. If **status** is TRUE, **code** is a nonzero error [code](lverror.chm::/Error_Code_Ranges.html). If **status** is FALSE, **code** is 0 or a warning code.
	- **BARED source** describes the origin of the error or warning and is, in most cases, the name of the VI or function that produced the error or warning. The default is an empty string.
- <span id="page-741-0"></span>**Image Src B** is a reference to the second source image.

## **Machine Vision**

#### **Owning Palette:** Vision and [Motion](#page-1295-0)**Installed With:** NI Vision Development Module

Use the Machine Vision VIs to perform common machine vision inspection tasks, including the presence or absence of parts in an image and measuring the dimensions of parts to see if they meet specifications.

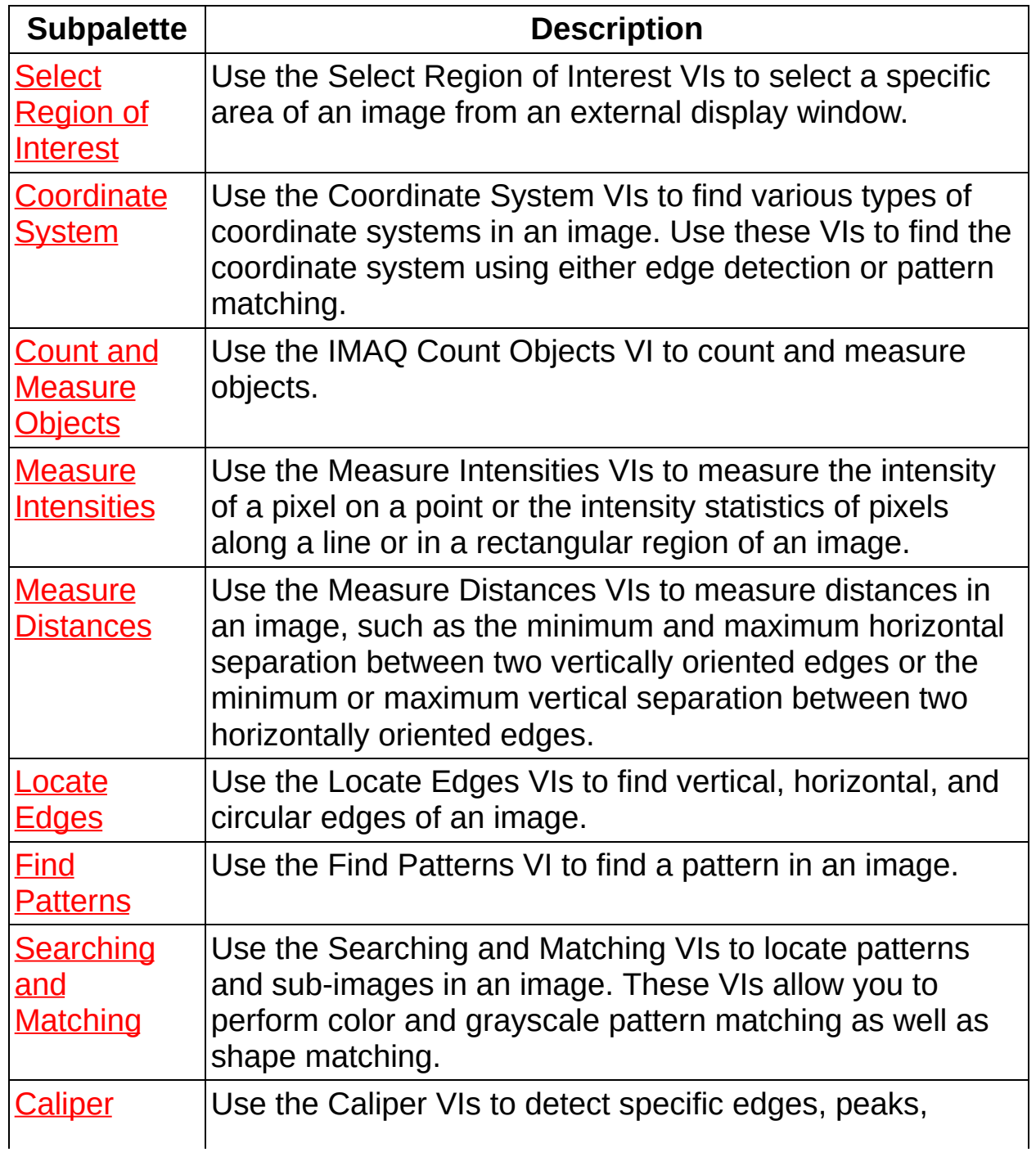

<span id="page-743-0"></span>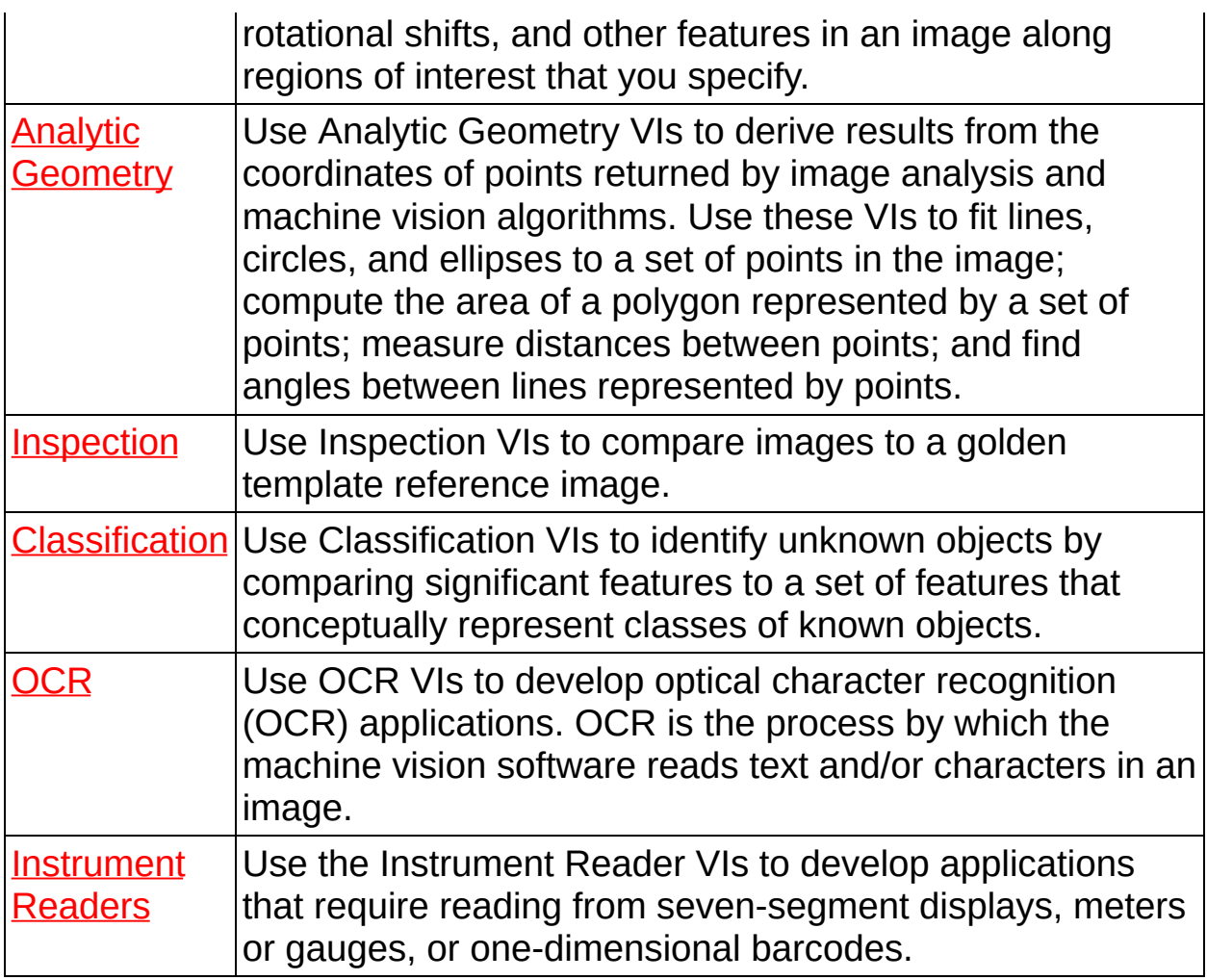

### **Select Region of Interest**

**Owning Palette:** [Machine](#page-741-0) Vision**Installed With:** NI Vision Development Module

Use the Select Region of Interest VIs to select a specific area of an image from an external display window.

<span id="page-744-0"></span>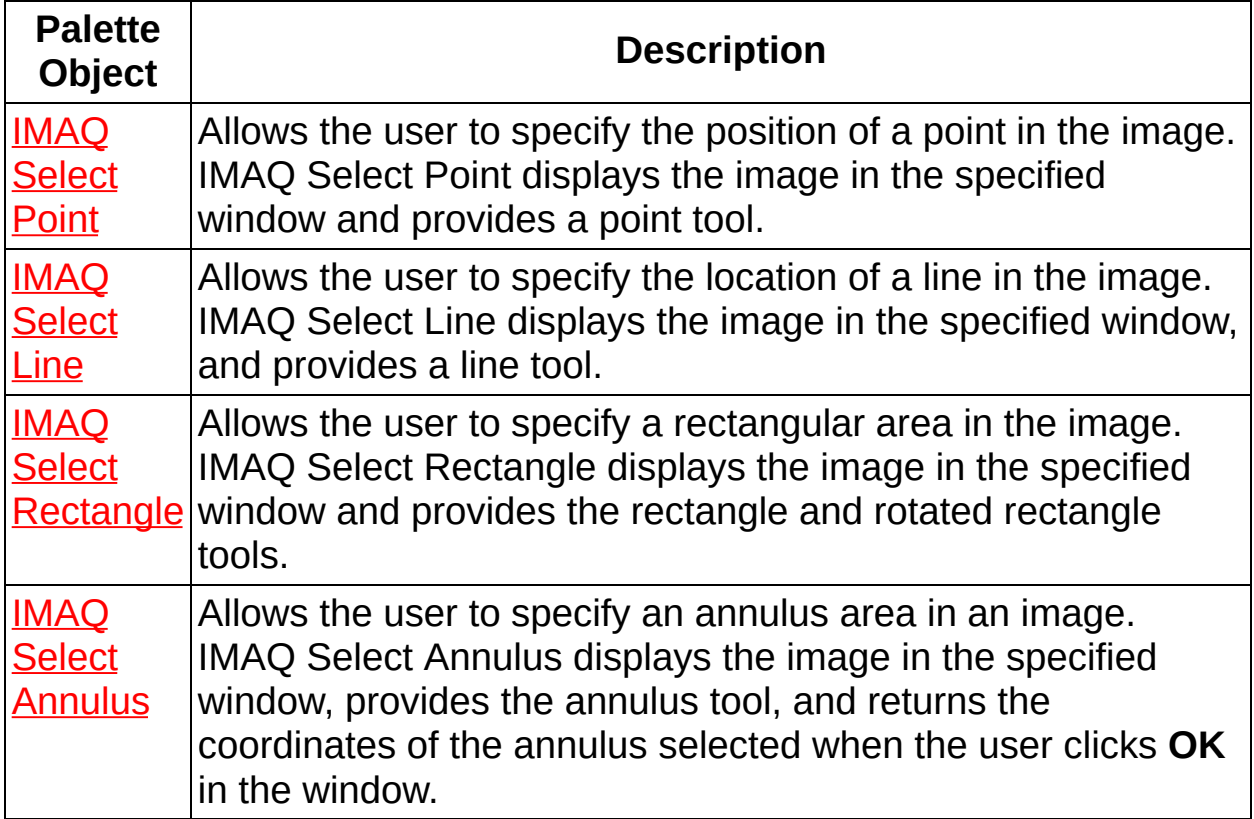

## **IMAQ Select Point VI**

**Owning Palette:** Select Region of [Interest](#page-743-0)**Installed With:** NI Vision Development Module

Allows the user to specify the position of a point in the image. IMAQ Select Point displays the image in the specified window and provides a point tool. IMAQ Select Point returns the coordinates of the point selected when the user clicks **OK** in the window.

U8 U16 8682 116 8684 SGL CSG  $H_{0.22}^{\text{L}}$ 

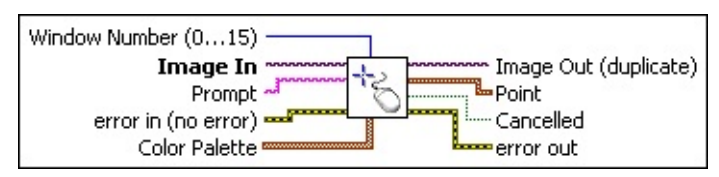

- **Window Number (0...15)**specifies the window in which to display the image. When you select the default value of ?1, this VI uses a modal dialog window, centered in the screen. When you select a regular NI Vision window number (0?15), the VI displays **Image In** in the specified window and temporarily sets the NI Vision window to modal mode. When the user clicks **OK** or **Cancel** in the window, the attributes of the window are set back to their initial values.
- **Image In** is a reference to the image on which the user selects the **Point**.
- **Prompt** specifies a message string to display in the title bar of the window. Use this control to provide the user with instructions about selecting the object.
- **Example 1 error in (no error)** describes the error status before this VI or function runs. The default is no error. If an error occurred before this VI or function runs, the VI or function passes the **error in** value to **error out**. This VI or function runs normally only if no error occurred before this VI or function runs. If an error occurs while this VI or function runs, it runs normally and sets its own error status in error out. Use the Simple Error [Handler](glang.chm::/Simple_Error_Handler.html) or [General](glang.chm::/General_Error_Handler.html) Error Handler VIs to display the description of the error code. Use **error in** and **error out** to check errors and to specify execution order by wiring error out from one node to error in of the next node.

**Status** is TRUE (X) if an error occurred before this VI or

function ran or FALSE (checkmark) to indicate a warning or that no error occurred before this VI or function ran. The default is FALSE.

- **code** is the error or warning code. If **status** is TRUE, **code** is a nonzero error [code](lverror.chm::/Error_Code_Ranges.html). If **status** is FALSE, **code** is 0 or a warning code.
- **source** describes the origin of the error or warning and is, in most cases, the name of the VI or function that produced the error or warning. The default is an empty string.
- **Color Palette** is used to apply a color palette to the image window. **Color Palette** is an array of clusters constructed by the user or supplied by the **IMAQ [GetPalette](#page-189-0)** VI. This palette is composed of 256 elements for each of the three color planes (red, green, and blue). A specific color is the result of applying a value between 0 and 255 to each of the three color planes. If the three planes have identical values, a gray level is obtained (0 specifies black and 255 specifies white). If the image type requires a color palette and it is not supplied, a grayscale color palette is generated and written.
	- ନ **Tip** For best results, set your video adapter to high color or true color.
	- **Red** is the value of the red color plane.
	- **Green** is the value of the green color plane.
	- **Blue** is the value of the blue color plane.
- **Image Out (duplicate)** is a reference to **Image In**. This VI does not modify the image connected to the **Image In** input.
- **Point** is a cluster that specifies the coordinates of the point chosen by the user.
	- **ESGEE** X is the x-coordinate of the point.
	- **<u><b>E** Y</u> is the y-coordinate of the point.
- **Cancelled** returns TRUE if the user ends the selection by clicking **Cancel** in the window.
- **error** out contains error information. If error in indicates that an error occurred before this VI or function ran, **error out** contains the

same error information. Otherwise, it describes the error status that this VI or function produces. Right-click the **error out** indicator on the front panel and select **Explain Error** from the shortcut menu for more information about the error.

- **status** is TRUE (X) if an error occurred or FALSE (checkmark) to indicate a warning or that no error occurred.
- **code** is the error or warning code. If status is TRUE, code is a nonzero error [code](lverror.chm::/Error_Code_Ranges.html). If **status** is FALSE, **code** is 0 or a warning code.
- <span id="page-747-0"></span>**BARED source** describes the origin of the error or warning and is, in most cases, the name of the VI or function that produced the error or warning. The default is an empty string.

# **IMAQ Select Line VI**

**Owning Palette:** Select Region of [Interest](#page-743-0)**Installed With:** NI Vision Development Module

Allows the user to specify the location of a line in the image. IMAQ Select Line displays the image in the specified window, and provides a line tool. IMAQ Select Line returns the coordinates of the line selected when the user clicks **OK** in the window.

U8 U16 8682 116 8684 SGL CSG  $\frac{16.05}{3.02}$ 

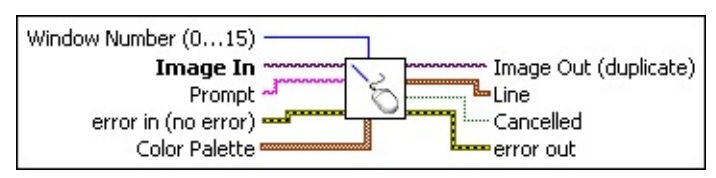

- **Window Number (0...15)**specifies the window in which to display the image. When you select the default value of ?1, this VI uses a modal dialog window, centered in the screen. When you select a regular NI Vision window number (0?15), the VI displays **Image In** in the specified window and temporarily sets the NI Vision window to modal mode. When the user clicks **OK** or **Cancel** in the window, the attributes of the window are set back to their initial values.
- **Image In** is a reference to the image on which the user selects the **Line**.
- **Prompt** specifies a message string to display in the title bar of the window. Use this control to provide the user with instructions about selecting the object.
- **Example 1 error in (no error)** describes the error status before this VI or function runs. The default is no error. If an error occurred before this VI or function runs, the VI or function passes the **error in** value to **error out**. This VI or function runs normally only if no error occurred before this VI or function runs. If an error occurs while this VI or function runs, it runs normally and sets its own error status in error out. Use the Simple Error [Handler](glang.chm::/Simple_Error_Handler.html) or [General](glang.chm::/General_Error_Handler.html) Error Handler VIs to display the description of the error code. Use **error in** and **error out** to check errors and to specify execution order by wiring error out from one node to error in of the next node.

**Status** is TRUE (X) if an error occurred before this VI or

function ran or FALSE (checkmark) to indicate a warning or that no error occurred before this VI or function ran. The default is FALSE.

- **code** is the error or warning code. If **status** is TRUE, **code** is a nonzero error [code](lverror.chm::/Error_Code_Ranges.html). If **status** is FALSE, **code** is 0 or a warning code.
- **source** describes the origin of the error or warning and is, in most cases, the name of the VI or function that produced the error or warning. The default is an empty string.
- **Color Palette** is used to apply a color palette to the image window. **Color Palette** is an array of clusters constructed by the user or supplied by the **IMAQ [GetPalette](#page-189-0)** VI. This palette is composed of 256 elements for each of the three color planes (red, green, and blue). A specific color is the result of applying a value between 0 and 255 to each of the three color planes. If the three planes have identical values, a gray level is obtained (0 specifies black and 255 specifies white). If the image type requires a color palette and it is not supplied, a grayscale color palette is generated and written.
	- ନ **Tip** For best results, set your video adapter to high color or true color.
	- **Red** is the value of the red color plane.
	- **Green** is the value of the green color plane.
	- **Blue** is the value of the blue color plane.
- **Image Out (duplicate)** is a reference to **Image In**. This VI does not modify the image connected to the **Image In** input.
- **Line** specifies the coordinates of the line chosen by the user.
	- **EFEEP** Start X specifies the x-coordinate of the beginning point of the line.
	- **Start Y** specifies the y-coordinate of the beginning point of the line.
	- **E End X** specifies the x-coordinate of the end point of the line.
	- **E End Y** specifies the y-coordinate of the end point of the line.
- **Cancelled** returns TRUE if the user ends the selection by clicking **Cancel** in the window.
- <span id="page-750-0"></span>**error** out contains error information. If **error in** indicates that an error occurred before this VI or function ran, **error out** contains the same error information. Otherwise, it describes the error status that this VI or function produces. Right-click the **error out** indicator on the front panel and select **Explain Error** from the shortcut menu for more information about the error.
	- **status** is TRUE (X) if an error occurred or FALSE (checkmark) to indicate a warning or that no error occurred.
	- **code** is the error or warning code. If status is TRUE, code is a nonzero error [code](lverror.chm::/Error_Code_Ranges.html). If **status** is FALSE, **code** is 0 or a warning code.
	- **BARED source** describes the origin of the error or warning and is, in most cases, the name of the VI or function that produced the error or warning. The default is an empty string.

## **IMAQ Select Rectangle VI**

**Owning Palette:** Select Region of [Interest](#page-743-0)**Installed With:** NI Vision Development Module

Allows the user to specify a rectangular area in the image. IMAQ Select Rectangle displays the image in the specified window and provides the rectangle and rotated rectangle tools. IMAQ Select Rectangle returns the coordinates of the rectangle selected when the user clicks **OK** in the window.

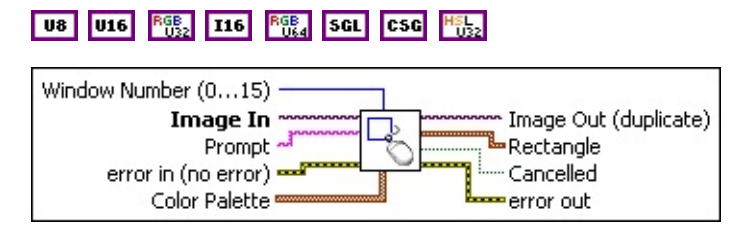

- **Window Number (0...15)**specifies the window in which to display the image. When you select the default value of ?1, this VI uses a modal dialog window, centered in the screen. When you select a regular NI Vision window number (0?15), the VI displays **Image In** in the specified window and temporarily sets the NI Vision window to modal mode. When the user clicks **OK** or **Cancel** in the window, the attributes of the window are set back to their initial values.
- **Image In** is a reference to the image on which the user selects the **Rectangle**.
- **Prompt** specifies a message string to display in the title bar of the window. Use this control to provide the user with instructions about selecting the object.
- **Example 1 error in (no error)** describes the error status before this VI or function runs. The default is no error. If an error occurred before this VI or function runs, the VI or function passes the **error in** value to **error out**. This VI or function runs normally only if no error occurred before this VI or function runs. If an error occurs while this VI or function runs, it runs normally and sets its own error status in error out. Use the Simple Error [Handler](glang.chm::/Simple_Error_Handler.html) or [General](glang.chm::/General_Error_Handler.html) Error Handler VIs to display the description of the error code. Use **error in** and **error out** to check errors and to specify execution order by wiring error out from one node to error in of the next node.

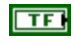

**status** is TRUE (X) if an error occurred before this VI or function ran or FALSE (checkmark) to indicate a warning or that no error occurred before this VI or function ran. The default is FALSE.

- **code** is the error or warning code. If **status** is TRUE, **code** is a nonzero error [code](lverror.chm::/Error_Code_Ranges.html). If **status** is FALSE, **code** is 0 or a warning code.
- **source** describes the origin of the error or warning and is, in most cases, the name of the VI or function that produced the error or warning. The default is an empty string.
- **Color Palette** is used to apply a color palette to the image window. **Color Palette** is an array of clusters constructed by the user or supplied by the **IMAQ [GetPalette](#page-189-0)** VI. This palette is composed of 256 elements for each of the three color planes (red, green, and blue). A specific color is the result of applying a value between 0 and 255 to each of the three color planes. If the three planes have identical values, a gray level is obtained (0 specifies black and 255 specifies white). If the image type requires a color palette and it is not supplied, a grayscale color palette is generated and written.
	- ନ **Tip** For best results, set your video adapter to high color or true color.
	- **Red** is the value of the red color plane.
	- **Green** is the value of the green color plane.
	- **Blue** is the value of the blue color plane.
- **Image Out (duplicate)** is a reference to **Image In**. This VI does not modify the image connected to the **Image In** input.
- **Rectangle** specifies the coordinates of the rectangle chosen by the user.
	- **Left** is the x-coordinate of the upper left corner of the rectangle.
	- **T32** Top is the y-coordinate of the upper left corner of the rectangle.
	- **Right** is the x-coordinate of the bottom right corner of the rectangle.
- **Bottom** is the y-coordinate of the bottom right corner of the rectangle.
- **Rotation** specifies the rotation angle in degrees of the rectangle with its center as point of rotation. If the rotation angle does not equal zero, the **Left**, **Top**, **Right**, and **Bottom** coordinates are not the actual coordinates of the upper left and bottom right corner of the rectangle, but their position if the rotation angle equals zero.
- **Cancelled** returns TRUE if the user ends the selection by clicking **Cancel** in the window.
- <span id="page-753-0"></span>**error** out contains error information. If error in indicates that an error occurred before this VI or function ran, **error out** contains the same error information. Otherwise, it describes the error status that this VI or function produces. Right-click the **error out** indicator on the front panel and select **Explain Error** from the shortcut menu for more information about the error.
	- **STED** status is TRUE (X) if an error occurred or FALSE (checkmark) to indicate a warning or that no error occurred.
	- **code** is the error or warning code. If status is TRUE, code is a nonzero error [code](lverror.chm::/Error_Code_Ranges.html). If **status** is FALSE, **code** is 0 or a warning code.
	- **EXECO** source describes the origin of the error or warning and is, in most cases, the name of the VI or function that produced the error or warning. The default is an empty string.

## **IMAQ Select Annulus VI**

**Owning Palette:** Select Region of [Interest](#page-743-0)**Installed With:** NI Vision Development Module

Allows the user to specify an annulus area in an image. IMAQ Select Annulus displays the image in the specified window, provides the annulus tool, and returns the coordinates of the annulus selected when the user clicks **OK** in the window.

| U8 | U16 | RGB<sub>2</sub> | I16 | RGB<sub>4</sub> | SGL | CSG | <mark>H<sub>DB2</sub> |</mark>

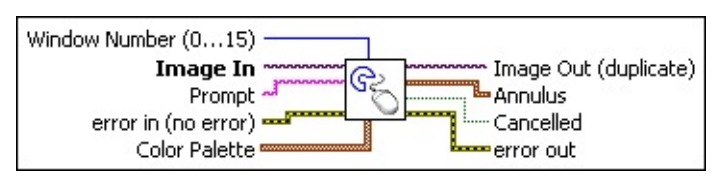

- **Window Number (0...15)**specifies the window in which to display the image. When you select the default value of ?1, this VI uses a modal dialog window, centered in the screen. When you select a regular NI Vision window number (0?15), the VI displays **Image In** in the specified window and temporarily sets the NI Vision window to modal mode. When the user clicks **OK** or **Cancel** in the window, the attributes of the window are set back to their initial values.
- **Image In** is a reference to the image on which the user selects the **Annulus**.
- **Prompt** specifies a message string to display in the title bar of the window. Use this control to provide the user with instructions about selecting the object.
- **Example 1 error in (no error)** describes the error status before this VI or function runs. The default is no error. If an error occurred before this VI or function runs, the VI or function passes the **error in** value to **error out**. This VI or function runs normally only if no error occurred before this VI or function runs. If an error occurs while this VI or function runs, it runs normally and sets its own error status in error out. Use the Simple Error [Handler](glang.chm::/Simple_Error_Handler.html) or [General](glang.chm::/General_Error_Handler.html) Error Handler VIs to display the description of the error code. Use **error in** and **error out** to check errors and to specify execution order by wiring error out from one node to error in of the next node.

**Status** is TRUE (X) if an error occurred before this VI or

function ran or FALSE (checkmark) to indicate a warning or that no error occurred before this VI or function ran. The default is FALSE.

- **code** is the error or warning code. If **status** is TRUE, **code** is a nonzero error [code](lverror.chm::/Error_Code_Ranges.html). If **status** is FALSE, **code** is 0 or a warning code.
- **source** describes the origin of the error or warning and is, in most cases, the name of the VI or function that produced the error or warning. The default is an empty string.
- **Color Palette** is used to apply a color palette to the image window. **Color Palette** is an array of clusters constructed by the user or supplied by the **IMAQ [GetPalette](#page-189-0)** VI. This palette is composed of 256 elements for each of the three color planes (red, green, and blue). A specific color is the result of applying a value between 0 and 255 to each of the three color planes. If the three planes have identical values, a gray level is obtained (0 specifies black and 255 specifies white). If the image type requires a color palette and it is not supplied, a grayscale color palette is generated and written.
	- ନ **Tip** For best results, set your video adapter to high color or true color.
	- **Red** is the value of the red color plane.
	- **Green** is the value of the green color plane.
	- **Blue** is the value of the blue color plane.
- **Image Out (duplicate)** is a reference to **Image In**. This VI does not modify the image connected to the **Image In** input.
- **Annulus** specifies the coordinates of the annulus chosen by the user.
	- **Center X** specifies the x-coordinate of the center of the circle or annulus.
	- **Center Y** specifies the y-coordinate of the center of the circle or annulus.
	- **IF322** Inner **Radius** is the radius (in pixels) of the inner circle defining one edge of the circular strip.

 $132$
**Outer Radius** is the radius (in pixels) of the outer circle defining the second edge of the circular strip.

- **BBB** Start Angle is the first angle of the circular strip. The angle is measured counterclockwise from the x-axis of a coordinate system centered on the center of the circle or annulus.
- **END** End Angle is the second angle of the circular strip. The angle is measured counterclockwise from the x-axis of a coordinate system centered on the center of the circle or annulus.
- **Cancelled** returns TRUE if the user ends the selection by clicking **Cancel** in the window.
- <span id="page-756-0"></span>**error** out contains error information. If **error in** indicates that an error occurred before this VI or function ran, **error out** contains the same error information. Otherwise, it describes the error status that this VI or function produces. Right-click the **error out** indicator on the front panel and select **Explain Error** from the shortcut menu for more information about the error.
	- **STED** status is TRUE (X) if an error occurred or FALSE (checkmark) to indicate a warning or that no error occurred.
	- **code** is the error or warning code. If status is TRUE, code is a nonzero error [code](lverror.chm::/Error_Code_Ranges.html). If **status** is FALSE, **code** is 0 or a warning code.
	- **BARED source** describes the origin of the error or warning and is, in most cases, the name of the VI or function that produced the error or warning. The default is an empty string.

## **Coordinate System**

**Owning Palette:** [Machine](#page-741-0) Vision**Installed With:** NI Vision Development Module

Use the Coordinate System VIs to find various types of coordinate systems in an image. Use these VIs to find the coordinate system using either edge detection or pattern matching.

<span id="page-757-0"></span>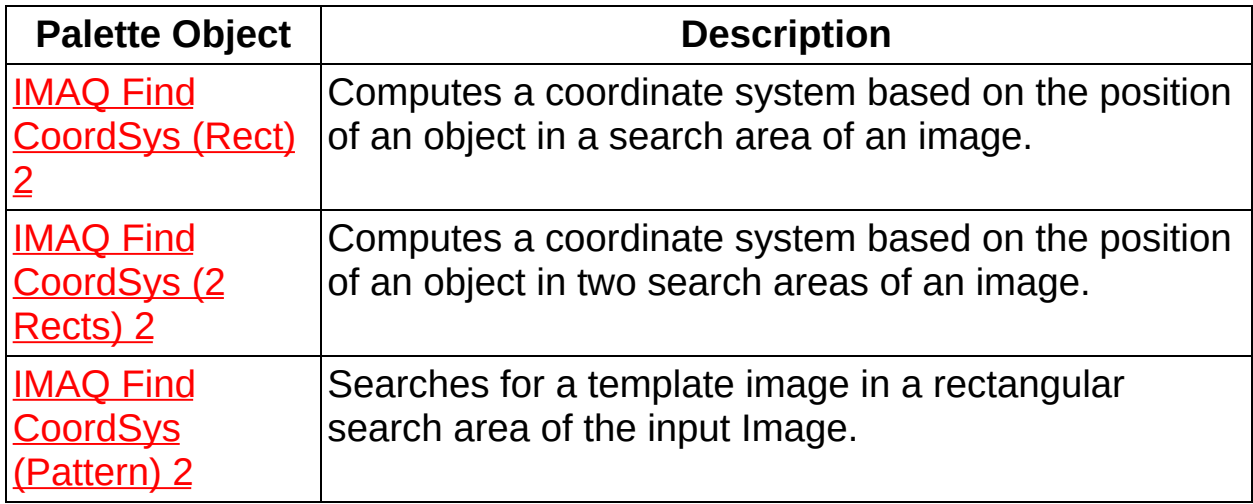

# **IMAQ Find CoordSys (Rect) 2 VI**

**Owning Palette:** [Coordinate](#page-756-0) System**Installed With:** NI Vision Development Module

Computes a coordinate system based on the position of an object in a search area of an image. The location and orientation of the coordinate system found is used to create the reference position of a coordinate system or to update the current location and orientation of an existing Coordinate System. The function can overlay the following on the returned image: the position of the search area, the search lines, the edges found, and the location and orientation of the coordinate system found.

#### **[Details](#page-764-0)**

U8 116 5GL

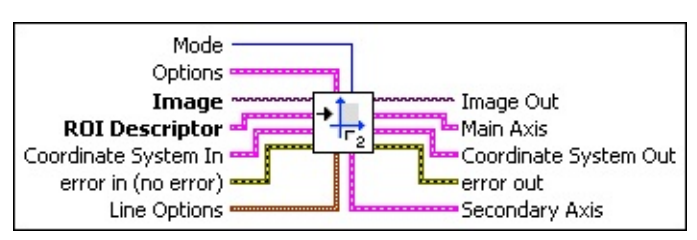

**Mode** specifies the function that is performed by this VI. You can choose from the following values:

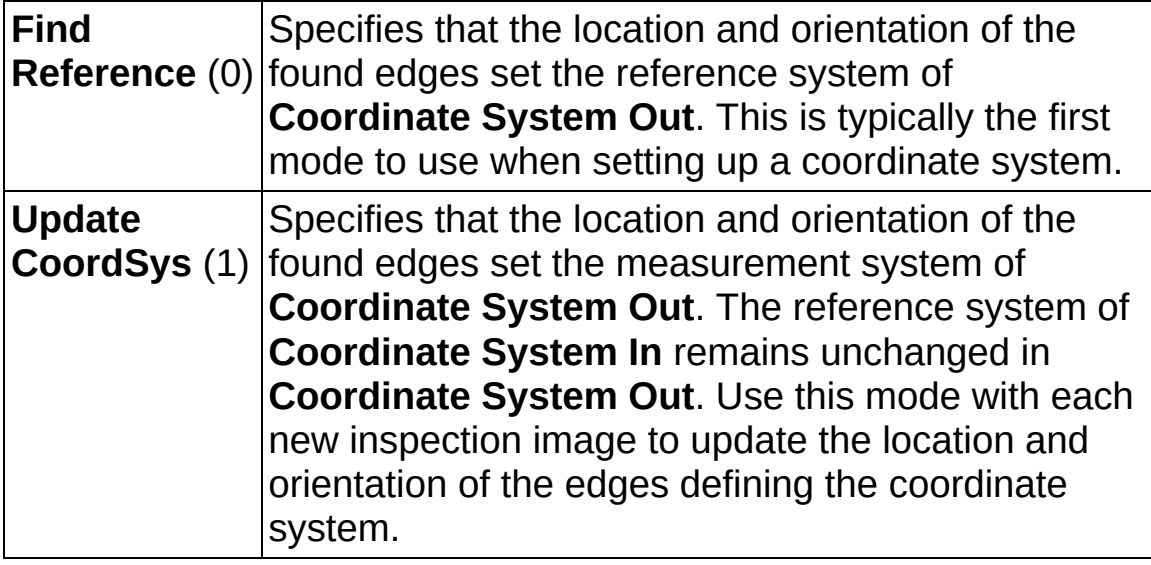

**CELL** Options is a cluster defining the parameters of the edge detection algorithm and the information that is overlaid on the result image. $\boxed{016}$ 

**Direction** specifies the order and direction in which the edges are searched. The arrow in the **Direction** symbol specifies the search direction for the **Main Axis**, while the perpendicular sign determines the position of the perpendicular axis.

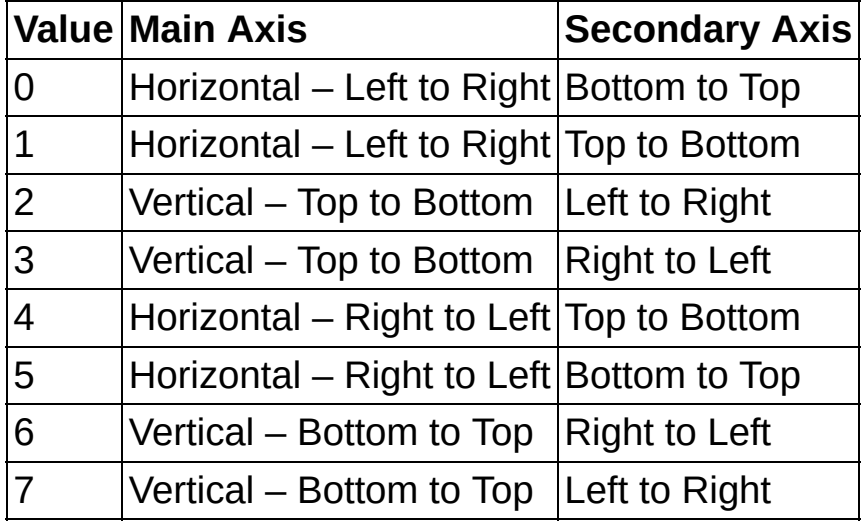

**E B** Edge Options specifies the parameters that are used to compute the edge gradient information and detect the edges.

**Edge Polarity** specifies the polarity of the edges to be found.

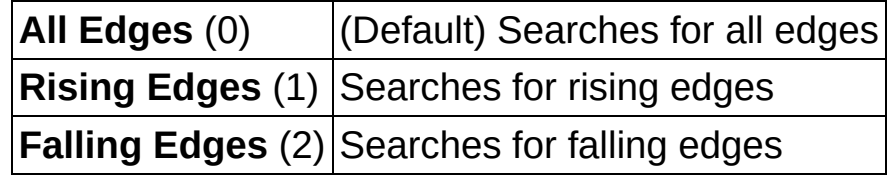

- **Kernel Size** specifies the size of the edge detection kernel. The default is 3.
- **Width** specifies the number of pixels averaged perpendicular to the search direction to compute the edge profile strength at each point along the search ROI. The default is 3.
- **Minimum Edge Strength** specifies the minimum edge strength (gradient magnitude) required for a detected edge. The default is 10.
- **Interpolation Type** specifies the interpolation method used to locate the edge position. Choose from the following options:

 $\top$ 

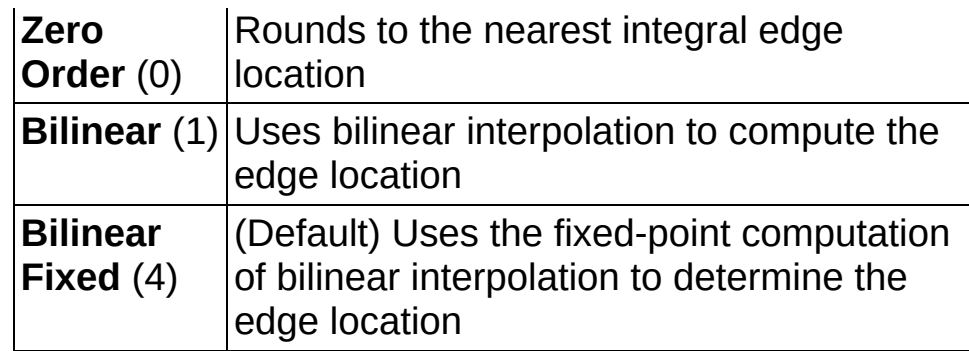

#### **Data Processing Method** is the method used to process the data extracted for edge detection.

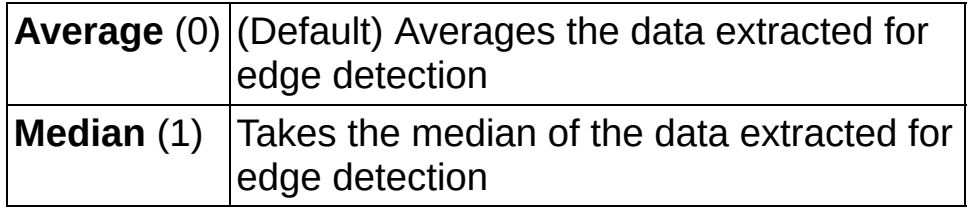

- **<u><b>IT'</u>** Show Search Area determines whether the search area is</u> overlaid on the image.
- **<u><b>TH**</u> Show Search Lines determines whether the search lines used to locate the edges are overlaid on the image.
- **Show Edges Found** determines whether the locations of the edges found are overlaid on the result image.
- **Show Result** determines whether the coordinate system found is overlaid on the result image.
- **III Search Area Color** specifies the color to use to overlay the search area.
- **III Search Lines Color** specifies the color to use to overlay the search lines.
- **Edge Locations Color** specifies the color to use to overlay the edge locations.
- **Result Color** specifies the color to use to overlay the result.
- **<u><b>ENSIFICT**</u> **Overlay Group Name** specifies the overlay group name for the step overlays.

**Image** is a reference to the image in which the coordinate system is to be located.

- **ROI Descriptor** is a descriptor that defines the rectangle, rotated rectangle, or other four-side rectangular polygon within which the edge detection is performed.
	- **Global Rectangle** contains the coordinates of the bounding rectangle.
	- **Contours** are each of the individual shapes that define an ROI.
		- **ID** refers to whether the contour is the external or internal edge of an ROI.
		- **Type** is the shape type of the contour.
		- **Coordinates** indicates the relative position of the contour.
- **Coordinate System In** specifies the coordinate system to update. This input is required only when **Mode** is set to **Update CoordSys**. When **Mode** is set to **Find Reference**, the VI ignores this parameter.
- **Example 19 arror in (no error)** describes the error status before this VI or function runs. The default is no error. If an error occurred before this VI or function runs, the VI or function passes the **error in** value to **error out**. This VI or function runs normally only if no error occurred before this VI or function runs. If an error occurs while this VI or function runs, it runs normally and sets its own error status in error out. Use the **Simple Error [Handler](glang.chm::/Simple_Error_Handler.html)** or [General](glang.chm::/General_Error_Handler.html) Error Handler VIs to display the description of the error code. Use **error in** and **error out** to check errors and to specify execution order by wiring error out from one node to error in of the next node.
	- **Status** is TRUE (X) if an error occurred before this VI or function ran or FALSE (checkmark) to indicate a warning or that no error occurred before this VI or function ran. The default is FALSE.
	- **code** is the error or warning code. If **status** is TRUE, **code** is a nonzero error [code](lverror.chm::/Error_Code_Ranges.html). If **status** is FALSE, **code** is 0 or a warning code.
	- **source** describes the origin of the error or warning and is, in most cases, the name of the VI or function that produced the

error or warning. The default is an empty string.

- **Line Options** specifies the options that are used to detect the straight edges.
	- **Number of Lines** specifies the number of straight edges to find. The default is 1.
	- **Type** specifies the method used to find the straight edge. Choose from the following options:

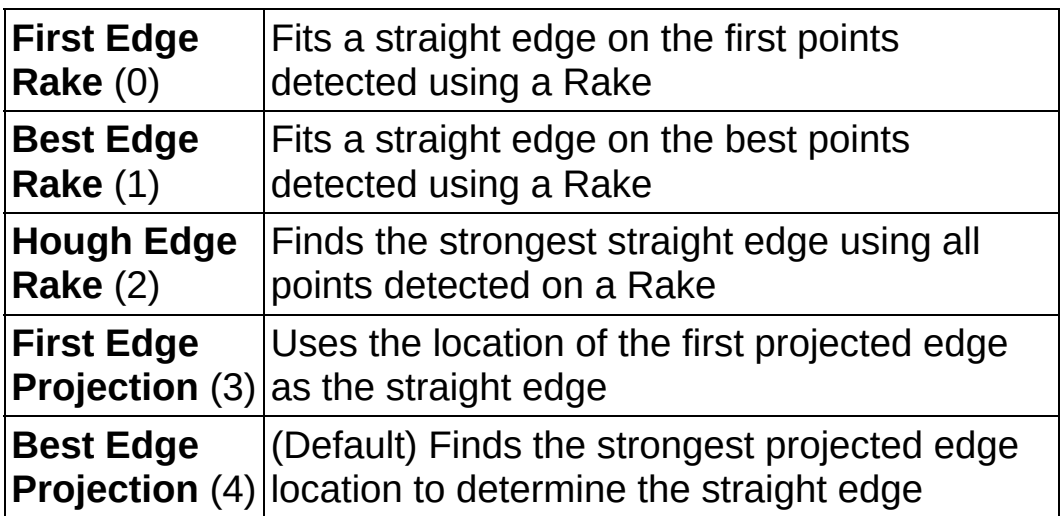

- **Min. Score** specifies the minimum score of a detected straight edge. The default is 10.
- **Max. Score** specifies the maximum score of a detected straight edge. The default is 1000.
- **DBL** Orientation specifies the angle at which the straight edge is expected to be found. The default is 0.
- **DBLI** Angle Range specifies the positive and negative range around the **Orientation** within which the straight edge is expected to be found. The default is 10.
- **<u><b>Angle Tolerance**</u> specifies the expected angular accuracy of the straight edge. The default is 1.
- **III Step Size** specifies the gap in pixels between the search lines used with the Rake-based methods. The default is 3.
- **Min. SNR (db)** specifies the minimum signal to noise ratio (SNR) of the edge points used to fit the straight edge. The default is 0.
- **Min. Points (%)** specifies the minimum number for points as a percentage of the number of search lines that need to be included in the detected straight edge. The default is 25%.
- **Hough Iterations** specify the number of iterations used in the Hough-based method. The default is 5.
- **Image Out** is a reference to the destination image. The search area and/or the result of the measurement may be overlaid on the image according to the settings.
- **Main Axis** returns a cluster of two point coordinates specifying the coordinates of the edge that corresponds to the **Main Axis**. The first point is the intersection of the two axes of the coordinate system. The second point is the result of the computation of the intersection of the **Main Axis** with the **ROI Descriptor**.
- **Coordinate System Out** is a cluster returning the position of the coordinate system.
	- **Reference System** is a cluster containing the following elements.
		- **Origin** is a point cluster that specifies the origin of the base-reference coordinate system.
			- **ESGL** X is the x-coordinate of the point.
			- **ESGLI** Y is the y-coordinate of the point.
		- **Angle (deg)** is the angle the base-reference coordinate system makes with the image coordinate system.
		- **EXIGE Axis Reference** is the direction of the y-axis of the base-reference coordinate system.
	- **Measurement System** is a cluster containing the following elements.
		- **Drigin** is a point cluster that specifies the origin of the base-reference coordinate system.
			- **EX** is the x-coordinate of the point.
			- **EGEET Y** is the y-coordinate of the point.
		- **Angle (deg)** is the angle the base-reference coordinate system makes with the image coordinate system.

**EXIGE Axis Reference** is the direction of the y-axis of the base-reference coordinate system.

- **error out** contains error information. If **error in** indicates that an error occurred before this VI or function ran, **error out** contains the same error information. Otherwise, it describes the error status that this VI or function produces. Right-click the **error out** indicator on the front panel and select **Explain Error** from the shortcut menu for more information about the error.
	- **status** is TRUE (X) if an error occurred or FALSE (checkmark) to indicate a warning or that no error occurred.
	- **code** is the error or warning code. If status is TRUE, code is a nonzero error [code](lverror.chm::/Error_Code_Ranges.html). If **status** is FALSE, **code** is 0 or a warning code.
	- **EADCE** SOUICE describes the origin of the error or warning and is, in most cases, the name of the VI or function that produced the error or warning. The default is an empty string.
- <span id="page-764-0"></span>**Secondary Axis** returns a cluster of two point coordinates specifying the coordinates of the edge that corresponds to the **Secondary Axis**. The first point is the intersection of the two axis of the coordinate system. The second point is the result of the computation of the intersection of the **Secondary Axis** with the **ROI Descriptor**.

### **Details**

The VI uses the following algorithm. First, the VI determines the position of the **Main Axis** of the coordinate system. It locates the intersection points between a set of parallel search lines, or rake, and the edge of an object. The intersection points are determined based on their edge strength. The VI calculates a best-fit line using the points found. This line defines the **Main Axis** of the coordinate system. The VI then locates the intersection points between a set of parallel search lines, or rake, perpendicular to the **Main Axis** and the edge of the object. It calculates a hit-line to the object from the edge closest to the search area detected and perpendicular to the **Main Axis**. This line defines the **Secondary Axis** of the coordinate system. The intersection between the **Main Axis** and **Secondary Axis** is the origin of the coordinate system.

<span id="page-765-0"></span>The VI sets the reference position and orientation of the coordinate system or updates its position depending on the **Mode** chosen.

# **IMAQ Find CoordSys (2 Rects) 2 VI**

**Owning Palette:** [Coordinate](#page-756-0) System**Installed With:** NI Vision Development Module

Computes a coordinate system based on the position of an object in two search areas of an image. The location and orientation of the coordinate system found is used to create the reference position of a Coordinate System or to update the current location and orientation of an existing Coordinate System. The function has the capability to overlay the following on the returned image: the position of the search area, the search lines, the edges found, and the location and orientation of the Coordinate System found.

#### [Details](#page-775-0) [Examples](#page-776-0)

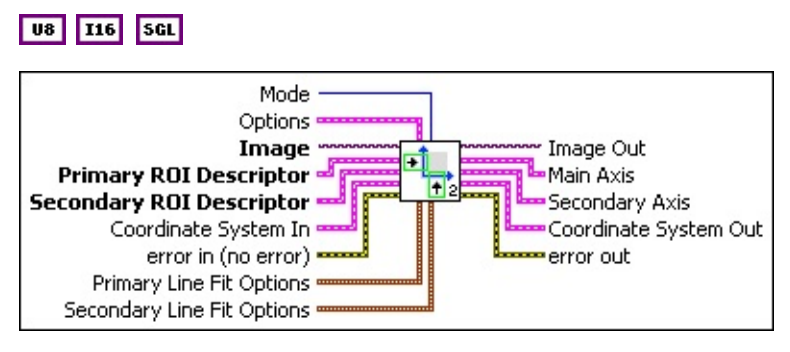

**Mode** specifies the function that is performed by this VI. You can choose from the following values:

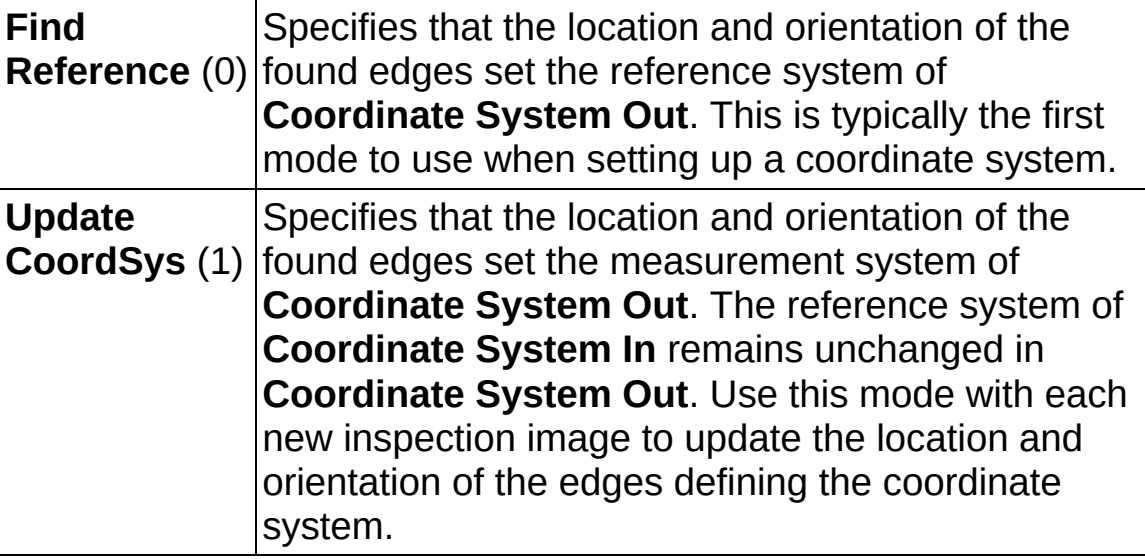

**Burne Options** is a cluster defining the parameters of the edge detection algorithm and the information that is overlaid on the result image.

**Direction** specifies the order and direction in which the edges are searched. The arrow in the **Direction** symbol specifies the search direction for the **Main Axis**, while the perpendicular sign determines the position of the perpendicular axis.

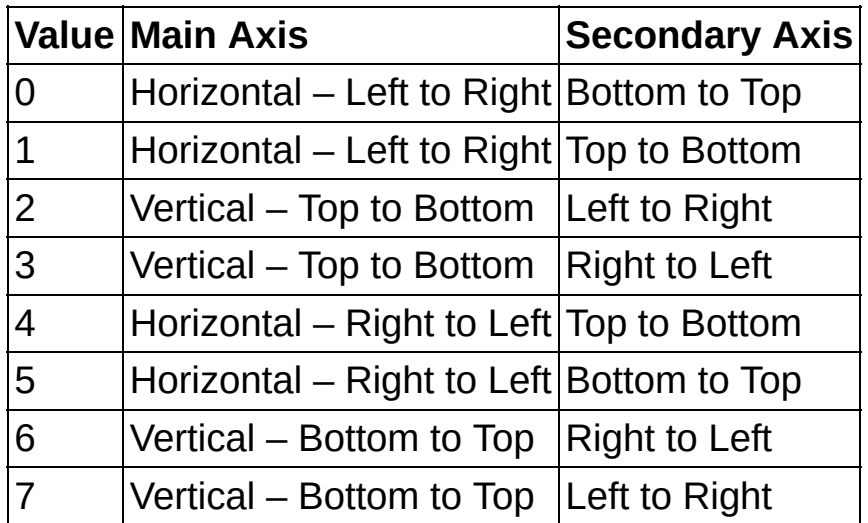

- **Primary Edge Options** specifies the parameters that are used to compute the edge gradient information and detect the edges along the Primary ROI Descriptor.
	- **Edge Polarity** specifies the polarity of the edges to be found.

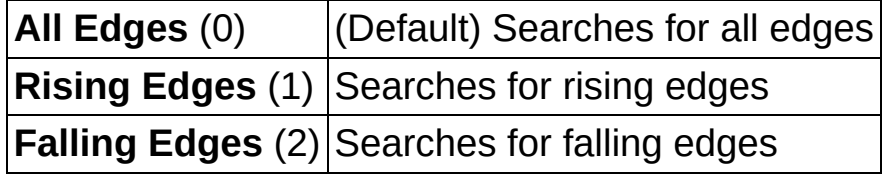

- **Kernel Size** specifies the size of the edge detection kernel. The default is 3.
- **Width** specifies the number of pixels averaged perpendicular to the search direction to compute the edge profile strength at each point along the search ROI. The default is 3.
- **Minimum Edge Strength** specifies the minimum edge strength (gradient magnitude) required for a detected edge. The default is 10.
- **Interpolation Type** specifies the interpolation method used to locate the edge position. Choose from the

following options:

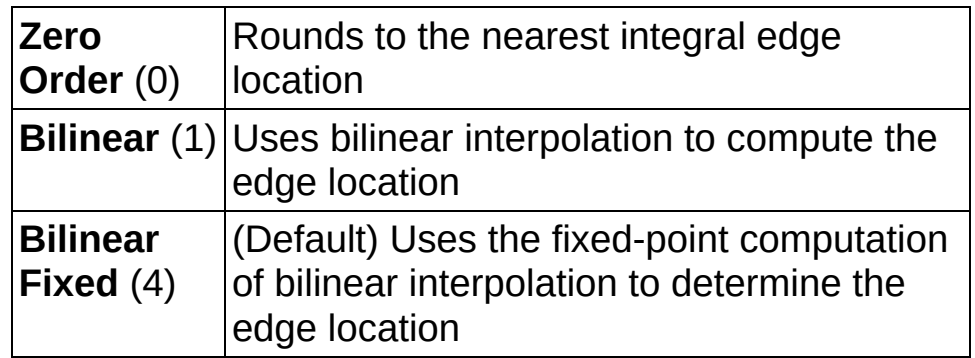

**Data Processing Method** is the method used to process the data extracted for edge detection.

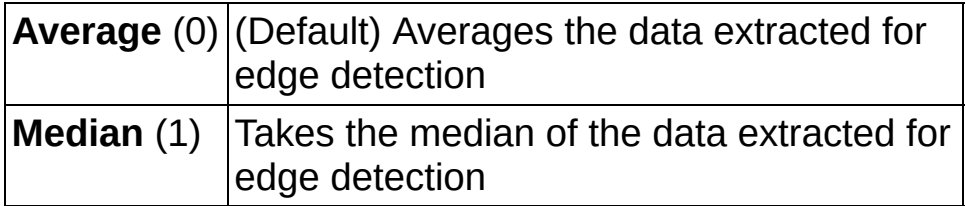

- **E B** Secondary Edge Options specifies the parameters that are used to compute the edge gradient information and detect the edges along the Secondary ROI Descriptor.
	- **Edge Polarity** specifies the polarity of the edges to be found.

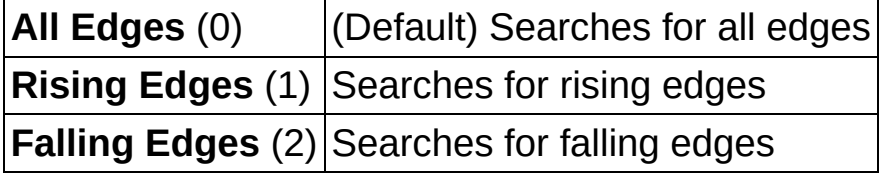

- **Kernel Size** specifies the size of the edge detection kernel. The default is 3.
- **Width** specifies the number of pixels averaged perpendicular to the search direction to compute the edge profile strength at each point along the search ROI. The default is 3.
- **Minimum Edge Strength** specifies the minimum edge strength (gradient magnitude) required for a detected edge. The default is 10.
- **Interpolation Type** specifies the interpolation method used to locate the edge position. Choose from the

following options:

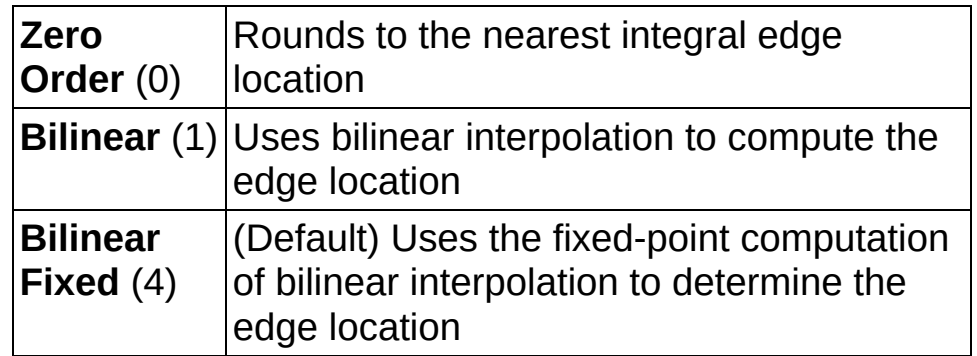

**Data Processing Method** is the method used to process the data extracted for edge detection.

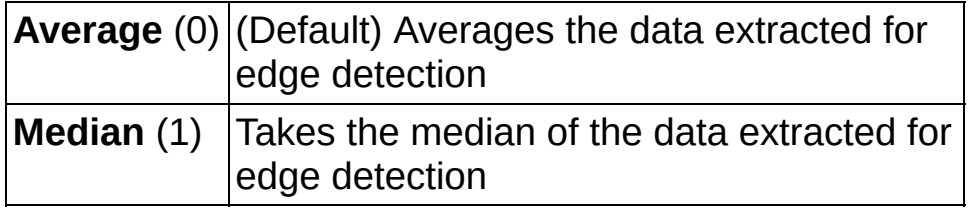

- **Show Search Area** determines whether the search area is overlaid on the image.
- **Show Search Lines** determines whether the search lines used to locate the edges are overlaid on the image.
- **Show Edges Found** determines whether the locations of the edges found are overlaid on the result image.
- **Show Result** determines whether the coordinate system found is overlaid on the result image.
- **III Search Area Color** specifies the color to use to overlay the search area.
- **IBB** Search Lines Color specifies the color to use to overlay the search lines.
- **Edge Locations Color** specifies the color to use to overlay the edge locations.
- **Result Color** specifies the color to use to overlay the result.
- **<u><b>ENCY**</u> **Overlay Group Name** specifies the overlay group name for the step overlays.

**Image** is a reference to the image in which the coordinate system is

to be located.

- **Primary ROI Descriptor** is a descriptor that defines the Region of Interest (ROI) within which the edge detection is performed.
	- **Global Rectangle** contains the coordinates of the bounding rectangle.
	- **Contours** are each of the individual shapes that define an ROI.
		- **ID** refers to whether the contour is the external or internal edge of an ROI.
		- **Type** is the shape type of the contour.
		- **Coordinates** indicates the relative position of the contour.
- **Secondary ROI Descriptor** is a descriptor that defines the Region of Interest (ROI) within which the edge detection is performed.
	- **Global Rectangle** contains the coordinates of the bounding rectangle.
	- **Contours** are each of the individual shapes that define an ROI.
		- **ID** refers to whether the contour is the external or internal edge of an ROI.
		- **Type** is the shape type of the contour.
		- **Coordinates** indicates the relative position of the contour.
- **Coordinate System In** specifies the coordinate system to update. This input is required only when **Mode** is set to **Update CoordSys**. When **Mode** is set to **Find Reference**, the VI ignores this parameter.
- **EFF** error in (no error) describes the error status before this VI or function runs. The default is no error. If an error occurred before this VI or function runs, the VI or function passes the **error in** value to **error out**. This VI or function runs normally only if no error occurred before this VI or function runs. If an error occurs while this VI or function runs, it runs normally and sets its own error status in error

out. Use the Simple Error [Handler](glang.chm::/Simple_Error_Handler.html) or [General](glang.chm::/General_Error_Handler.html) Error Handler VIs to display the description of the error code. Use **error in** and **error out** to check errors and to specify execution order by wiring error out from one node to error in of the next node.

- **status** is TRUE (X) if an error occurred before this VI or function ran or FALSE (checkmark) to indicate a warning or that no error occurred before this VI or function ran. The default is FALSE.
- **code** is the error or warning code. If **status** is TRUE, **code** is a nonzero error [code](lverror.chm::/Error_Code_Ranges.html). If **status** is FALSE, **code** is 0 or a warning code.
- **source** describes the origin of the error or warning and is, in most cases, the name of the VI or function that produced the error or warning. The default is an empty string.
- **Primary Line Fit Options** specifies the options that are used to detect the straight edges.
	- **Number of Lines** specifies the number of straight edges to find. The default is 1.
	- **Type** specifies the method used to find the straight edge. Choose from the following options:

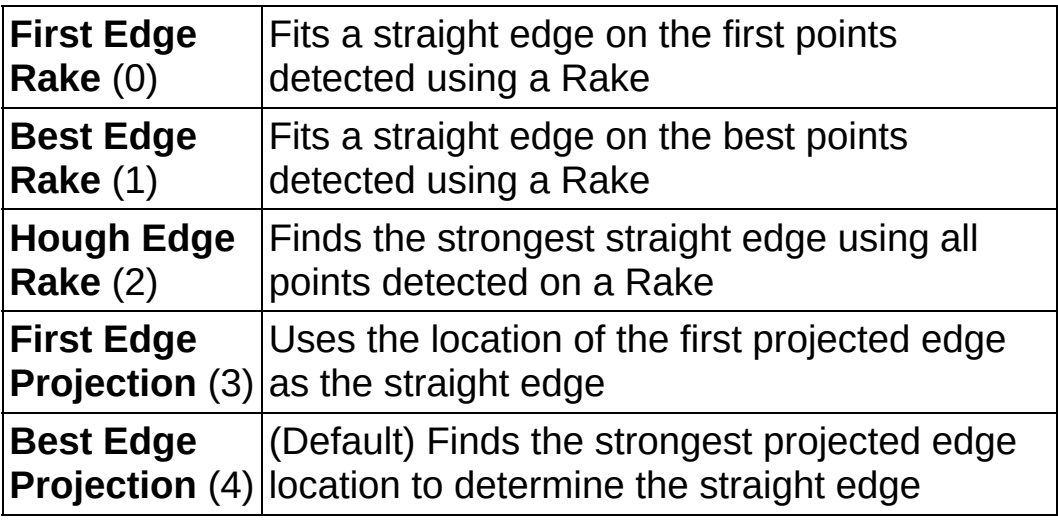

- **Min. Score** specifies the minimum score of a detected straight edge. The default is 10.
- **Max. Score** specifies the maximum score of a detected straight edge. The default is 1000.
- **DBL** Orientation specifies the angle at which the straight edge is expected to be found. The default is 0.
- *<b>DBLI* Angle Range specifies the positive and negative range around the **Orientation** within which the straight edge is expected to be found. The default is 10.
- **RELI** Angle Tolerance specifies the expected angular accuracy of the straight edge. The default is 1.
- **IBBP** Step Size specifies the gap in pixels between the search lines used with the Rake-based methods. The default is 7.
- **Min. SNR (db)** specifies the minimum signal to noise ratio (SNR) of the edge points used to fit the straight edge. The default is 0.
- **Min. Points (%)** specifies the minimum number for points as a percentage of the number of search lines that need to be included in the detected straight edge. The default is 25%.
- **Hough Iterations** specify the number of iterations used in the Hough-based method. The default is 5.
- **Secondary Line Fit Options** specifies the options that are used to detect the straight edges.
	- **Number of Lines** specifies the number of straight edges to find. The default is 1.
	- **Type** specifies the method used to find the straight edge. Choose from the following options:

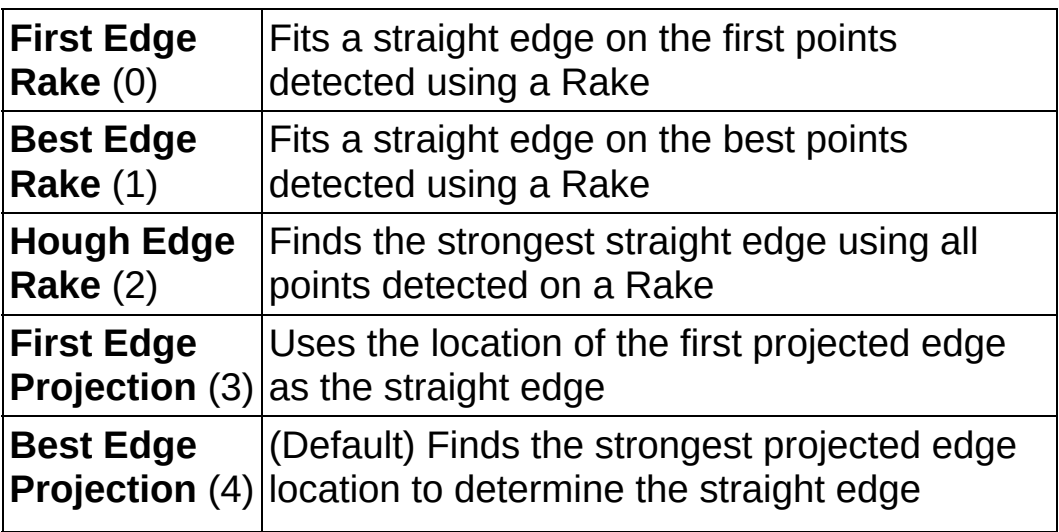

- **Min. Score** specifies the minimum score of a detected straight edge. The default is 10.
- **Max. Score** specifies the maximum score of a detected straight edge. The default is 1000.
- **DBL** Orientation specifies the angle at which the straight edge is expected to be found. The default is 0.
- **Angle Range** specifies the positive and negative range around the **Orientation** within which the straight edge is expected to be found. The default is 10.
- **RELI** Angle Tolerance specifies the expected angular accuracy of the straight edge. The default is 1.
- **III Step Size** specifies the gap in pixels between the search lines used with the Rake-based methods. The default is 7.
- **Min. SNR (db)** specifies the minimum signal to noise ratio (SNR) of the edge points used to fit the straight edge. The default is 0.
- **Min. Points (%)** specifies the minimum number for points as a percentage of the number of search lines that need to be included in the detected straight edge. The default is 25%.
- **Hough Iterations** specify the number of iterations used in the Hough-based method. The default is 5.
- **Image Out** is a reference to the destination image. The search area and/or the result of the measurement may be overlaid on the image according to the settings.
- **Main Axis** returns a cluster of two point coordinates specifying the coordinates of the edge that corresponds to the **Main Axis**. The first point is the intersection of the two axes of the coordinate system. The second point is the result of the computation of the intersection of the **Main Axis** with the **Primary ROI Descriptor**.
- **Secondary Axis** returns a cluster of two point coordinates specifying the coordinates of the edge that corresponds to the **Secondary Axis**. The first point is the intersection of the two axis of the coordinate system. The second point is the result of the computation of the intersection of the **Secondary Axis** with the **Secondary ROI Descriptor**.
- **Coordinate System Out** is a cluster returning the position of the coordinate system.
	- **Reference System** is a cluster containing the following elements.
		- **Drigin** is a point cluster that specifies the origin of the base-reference coordinate system.
			- **ESGL** X is the x-coordinate of the point.
			- **EGEE** Y is the y-coordinate of the point.
		- **Angle (deg)** is the angle the base-reference coordinate system makes with the image coordinate system.
		- **EXIGE Axis Reference** is the direction of the y-axis of the base-reference coordinate system.
	- **Measurement System** is a cluster containing the following elements.
		- **Drigin** is a point cluster that specifies the origin of the base-reference coordinate system.
			- **ESGL** X is the x-coordinate of the point.
			- **EXAMPLE 15 IN THE Y** is the y-coordinate of the point.
		- **Angle (deg)** is the angle the base-reference coordinate system makes with the image coordinate system.
		- **Axis Reference** is the direction of the y-axis of the base-reference coordinate system.
- **error out** contains error information. If **error in** indicates that an error occurred before this VI or function ran, **error out** contains the same error information. Otherwise, it describes the error status that this VI or function produces. Right-click the **error out** indicator on the front panel and select **Explain Error** from the shortcut menu for more information about the error.
	- **STED** status is TRUE (X) if an error occurred or FALSE (checkmark) to indicate a warning or that no error occurred.
	- **code** is the error or warning code. If status is TRUE, code is a nonzero error [code](lverror.chm::/Error_Code_Ranges.html). If **status** is FALSE, **code** is 0 or a

warning code.

<span id="page-775-0"></span>**source** describes the origin of the error or warning and is, in most cases, the name of the VI or function that produced the error or warning. The default is an empty string.

## **Details**

The VI uses the following algorithm. First, the VI determines the position of the **Main Axis** of the coordinate system. It locates the intersection points between a set of parallel search lines, in the **Primary ROI Descriptor**, and the edge of an object. The intersection points are determined based on their edge strength. The VI calculates a best-fit line through the points found. This line defines the **Main Axis** of the coordinate system. The process is repeated perpendicularly in the **Secondary ROI Descriptor** in order to locate the **Secondary Axis**. The intersection between the **Main Axis** and **Secondary Axis** is the origin of the coordinate system.

<span id="page-776-0"></span>The VI sets the reference position and orientation of the coordinate system or updates its position depending on the **Mode** chosen.

## **Examples**

Refer to the following for an example that uses this VI.

<span id="page-777-0"></span>• LabVIEW\examples\Vision\3. Applications\Fuse Inspection Example.llb

# **IMAQ Find CoordSys (Pattern) 2 VI**

**Owning Palette:** [Coordinate](#page-756-0) System**Installed With:** NI Vision Development Module

Searches for a template image in a rectangular search area of the input Image. The VI uses the location and orientation of the template found to create the reference position of a coordinate system or to update the current location and orientation of an existing coordinate system. The VI has the capability to overlay on the returned image the position of the search area and the location and orientation of the coordinate system found.

#### **[Examples](#page-782-0)**

 $|$  U8

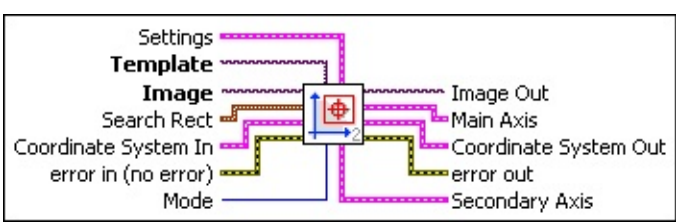

**Settings** is a cluster defining the parameters of the template location algorithm and the information that is overlaid on the result image.

**Match Mode** specifies the technique to use when looking for the template pattern in the image. Choose from the following values:

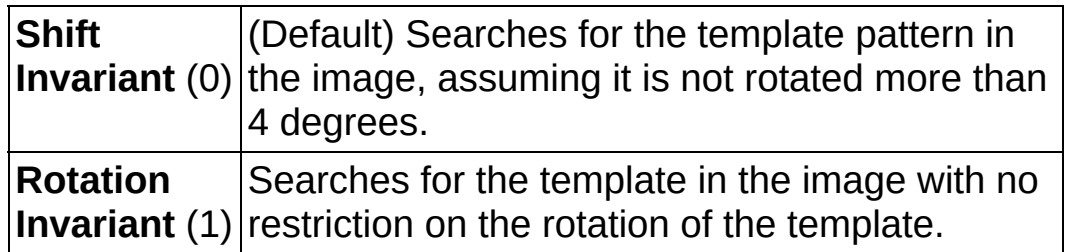

- **Minimum Match Score** is the smallest score a match must have to be considered valid.
- **SubPixel Accuracy** determines whether the match results should be returned with subpixel accuracy.
- **Rotation Angle Ranges** is an array of angle ranges where each range specifies how much you expect the template

pattern to rotate in the image. Each range is specified by a lower angle and an upper angle, both of which are expressed in degrees.

- **Show Search Area** specifies whether the centers and bounding rectangles of the patterns found are overlaid on the result image.
- **Show Feature Found** specifies whether the position and orientation of the Coordinate System found are overlaid on the result image.
- **Show Result** specifies whether the position and orientation of the **Coordinate System** found are overlaid on the result image.
- **Template** is a reference to the image to locate during the match process. The template image is the image obtained from the output of the **IMAQ Learn [Pattern](#page-847-0) 2** VI. If the template has not been learned, this VI first goes through the learning process.
- **Image** is a reference to the source image.
- **Search Rect** specifies a rectangular search area in an image. The **Left**, **Top**, **Right**, and **Bottom** coordinates describe a non-rotated rectangle. The **Rotation** specifies the rotation angle of the rectangle around its center.
	- **Left** is the x-coordinate of the upper left corner of the rectangle.
	- **Top** is the y-coordinate of the upper left corner of the rectangle.
	- **Right** is the x-coordinate of the bottom right corner of the rectangle.
	- **Bottom** is the y-coordinate of the bottom right corner of the rectangle.
	- **Rotation** specifies the rotation angle in degrees of the rectangle with its center as point of rotation. If the rotation angle does not equal zero, the **Left**, **Top**, **Right**, and **Bottom** coordinates are not the actual coordinates of the upper left and bottom right corner of the rectangle, but their position if the rotation angle equals zero.
- **Coordinate System In** specifies the coordinate system to update. This input is required only when **Mode** is set to **Update CoordSys**. When **Mode** is set to **Find Reference**, the VI ignores this parameter.
- **error** out contains error information. If **error in** indicates that an error occurred before this VI or function ran, **error out** contains the same error information. Otherwise, it describes the error status that this VI or function produces. Right-click the **error out** indicator on the front panel and select **Explain Error** from the shortcut menu for more information about the error.
	- **Status** is TRUE (X) if an error occurred or FALSE (checkmark) to indicate a warning or that no error occurred.
	- **code** is the error or warning code. If status is TRUE, code is a nonzero error [code](lverror.chm::/Error_Code_Ranges.html). If **status** is FALSE, **code** is 0 or a warning code.
	- **BARED source** describes the origin of the error or warning and is, in most cases, the name of the VI or function that produced the error or warning. The default is an empty string.
- **Mode** specifies the function that is performed by this VI. You can choose from the following values:

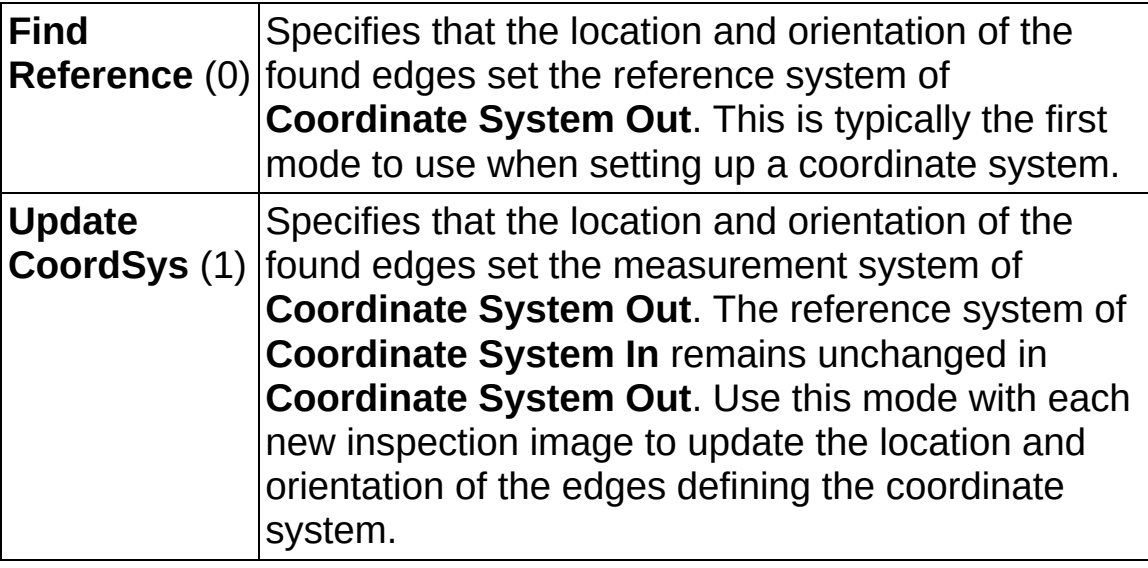

**Image Out** is a reference to the destination image. If **Image Dst** is connected, **Image Dst Out** is the same as **Image Dst**. Otherwise, **Image Dst Out** refers to the image referenced by **Image Src**.

- **Main Axis** returns a cluster of two point coordinates specifying the coordinates of the edge that corresponds to the **Main Axis**. The first point is the intersection of the two axes of the coordinate system. The second point is the result of the computation of the intersection of the **Main Axis** with the **Primary Rectangle**.
- **Coordinate System Out** is a cluster returning the position of the coordinate system.

When Mode is set to **Find Reference**, the location and orientation of the located coordinate system are returned as the **Reference System** in the **Coordinate System Out** cluster. The **Measurement System** values are set to the same value.

When Mode is set to **Update CoordSys**, the VI sets the **Measurement System** values of the **Coordinate System Out** cluster to the location and orientation of the located coordinate system.

- **EFF** error in (no error) describes the error status before this VI or function runs. The default is no error. If an error occurred before this VI or function runs, the VI or function passes the **error in** value to **error out**. This VI or function runs normally only if no error occurred before this VI or function runs. If an error occurs while this VI or function runs, it runs normally and sets its own error status in error out. Use the **Simple Error [Handler](glang.chm::/Simple_Error_Handler.html) or [General](glang.chm::/General_Error_Handler.html) Error Handler** VIs to display the description of the error code. Use **error in** and **error out** to check errors and to specify execution order by wiring error out from one node to error in of the next node.
	- **Status** is TRUE (X) if an error occurred before this VI or function ran or FALSE (checkmark) to indicate a warning or that no error occurred before this VI or function ran. The default is FALSE.
	- **code** is the error or warning code. If status is TRUE, code is a nonzero error [code](lverror.chm::/Error_Code_Ranges.html). If **status** is FALSE, **code** is 0 or a warning code.
	- **sabel source** describes the origin of the error or warning and is, in most cases, the name of the VI or function that produced the error or warning. The default is an empty string.
- **Secondary Axis** returns a cluster of two point coordinates

<span id="page-782-0"></span>specifying the coordinates of the edge that corresponds to the **Secondary Axis**. The first point is the intersection of the two axis of the coordinate system. The second point is the result of the computation of the intersection of the **Secondary Axis** with the **Secondary Rectangle**.

## **Examples**

Refer to the following for an example that uses this VI.

<span id="page-783-0"></span>• LabVIEW\examples\Vision\3. Applications\Battery Clamp Inspection Example.vi

# **Count and Measure Objects**

**Owning Palette:** [Machine](#page-741-0) Vision**Installed With:** NI Vision Development Module

Use the IMAQ Count Objects VI to count and measure objects.

<span id="page-784-0"></span>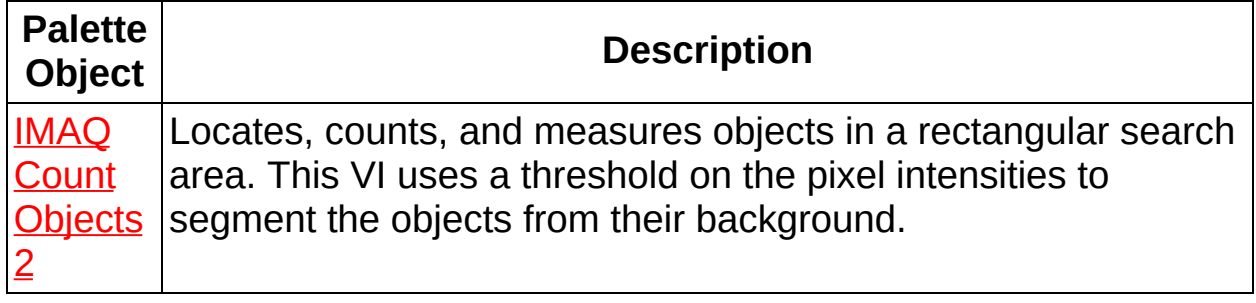

## **IMAQ Count Objects 2 VI**

**Owning Palette:** Count and [Measure](#page-783-0) Objects**Installed With:** NI Vision Development Module

Locates, counts, and measures objects in a rectangular search area. This VI uses a threshold on the pixel intensities to segment the objects from their background.

**[Details](#page-788-0)** 

**U8** 116 5GL

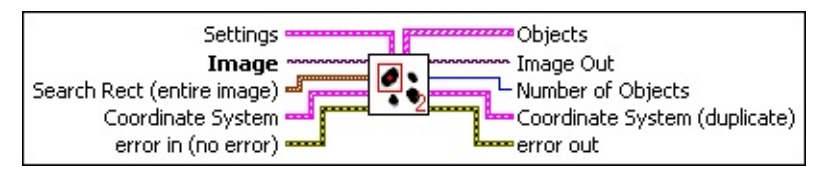

**Settings** is a cluster defining the parameters of the algorithm and the information that is overlaid on the result image.

**Objects** specifies the type of objects to detect.

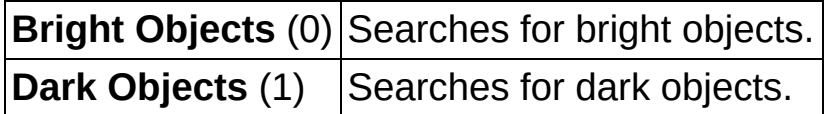

- **TEEP** Threshold specifies the grayscale intensity that is used as threshold level. When a **Bright Objects** type is selected, the threshold range used includes **Threshold** to the maximum possible intensity depending of the image type (255 for a 8-bit image). When a **Dark Objects** type is selected, the threshold range used includes the minimum possible intensity depending of the image type (0 for a 8-bit image) up to **Threshold**.
- **Ignore Objects touching Image Borders** specifies whether the binary objects touching the borders of the search area are ignored.
- **Fill Holes within Objects** specifies whether the holes in the binary objects are ignored.
- **Minimum Object Size** specifies whether the detected objects smaller than **Min Size** are ignored.
- **Min Size** specifies the size of the objects to ignore. When the

parameter **Minimum Objects Size** is set to TRUE, the objects which size is smaller than or equal to **Min Size** are ignored.

- **Maximum Object Size** specifies whether the detected objects larger than **Max Size** are ignored.
- **Max Size** specifies the size of the objects to ignore. When the parameter **Maximum Object Size** is set to TRUE, the objects which size is larger than or equal to **Max Size** are ignored.
- **Show Search Area** determines whether the search area is overlaid on the image.
- **Show Center** determines whether the locations of the objects found are overlaid on the image.
- **Show Bounding Box** determines whether the bounding rectangles of the objects found are overlaid on the image.
- **Image** is a reference to the source image.
- **Search Rect (entire image)** specifies the rectangular region of the image where the objects are located. The default value specifies a search on the entire image.
	- **Left** is the x-coordinate of the upper left corner of the rectangle.
	- **Top** is the y-coordinate of the upper left corner of the rectangle.
	- **Right** is the x-coordinate of the bottom right corner of the rectangle.
	- **Bottom** is the y-coordinate of the bottom right corner of the rectangle.
	- **Rotation** specifies the rotation angle in degrees of the rectangle with its center as point of rotation. If the rotation angle does not equal zero, the **Left**, **Top**, **Right**, and **Bottom** coordinates are not the actual coordinates of the upper left and bottom right corner of the rectangle, but their position if the rotation angle equals zero.
- **Coordinate System** specifies the coordinate system to which the **Search Rect** is linked. If the **Coordinate System** input is used

(connected), the location of the **Search Rect** is shifted and rotated by the difference between the reference position of the coordinate system and its new location.

- **Example 1 error in (no error)** describes the error status before this VI or function runs. The default is no error. If an error occurred before this VI or function runs, the VI or function passes the **error in** value to **error out**. This VI or function runs normally only if no error occurred before this VI or function runs. If an error occurs while this VI or function runs, it runs normally and sets its own error status in error out. Use the **Simple Error [Handler](glang.chm::/Simple_Error_Handler.html)** or [General](glang.chm::/General_Error_Handler.html) Error Handler VIs to display the description of the error code. Use **error in** and **error out** to check errors and to specify execution order by wiring error out from one node to error in of the next node.
	- **status** is TRUE (X) if an error occurred before this VI or function ran or FALSE (checkmark) to indicate a warning or that no error occurred before this VI or function ran. The default is FALSE.
	- **code** is the error or warning code. If **status** is TRUE, **code** is a nonzero error [code](lverror.chm::/Error_Code_Ranges.html). If **status** is FALSE, **code** is 0 or a warning code.
	- **source** describes the origin of the error or warning and is, in most cases, the name of the VI or function that produced the error or warning. The default is an empty string.
- **Objects** is an array of clusters that return the following elements for each object located.
	- **DEED** Object Center is a point-coordinate cluster specifying the location of the center of mass of the binary object detected.
	- **Bounding Box** is the bounding rectangle of the binary object.
	- **BEED** Area is the area of the binary object detected.
	- **BEED** Orientation returns the orientation of the longest segment in the binary object.
	- **Aspect Ratio** is the ratio between the width and the height of the binary object.
	- **Nb Holes** returns the number of holes found in the binary object.
- **Image Out** is a reference to the destination image. The search area and/or the result of the measurement may be overlaid on the image according to the settings.
- **Number of Objects** is the number of objects located in the search area based on the input **Settings**.
- **Coordinate System (duplicate)** is a reference to the coordinate system.
- <span id="page-788-0"></span>**error out** contains error information. If **error in** indicates that an error occurred before this VI or function ran, **error out** contains the same error information. Otherwise, it describes the error status that this VI or function produces. Right-click the **error out** indicator on the front panel and select **Explain Error** from the shortcut menu for more information about the error.
	- **STED** status is TRUE (X) if an error occurred or FALSE (checkmark) to indicate a warning or that no error occurred.
	- **<u>code</u>** is the error or warning code. If **status** is TRUE, code is a nonzero error [code](lverror.chm::/Error_Code_Ranges.html). If **status** is FALSE, **code** is 0 or a warning code.
	- **ELECT** SOUICE describes the origin of the error or warning and is, in most cases, the name of the VI or function that produced the error or warning. The default is an empty string.

### **Details**

<span id="page-789-0"></span>Optional filters give the capability to ignore the objects smaller or larger than given sizes. Other options allow rejecting the objects touching the borders of the search area and ignoring the holes that the segmentation process may create in the objects. The segmented objects are then located and measured. IMAQ Count Objects 2 can overlay on the image returned the position of the search area, the centers and bounding rectangles of the objects detected.

## **Measure Intensities**

**Owning Palette:** [Machine](#page-741-0) Vision**Installed With:** NI Vision Development Module

Use the Measure Intensities VIs to measure the intensity of a pixel on a point or the intensity statistics of pixels along a line or in a rectangular region of an image.

<span id="page-790-0"></span>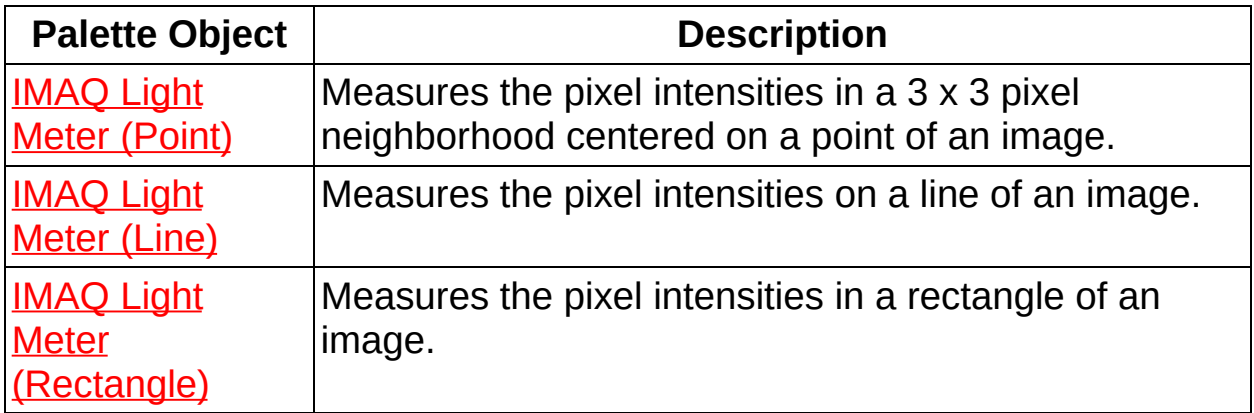

# **IMAQ Light Meter (Point) VI**

#### **Owning Palette:** Measure [Intensities](#page-789-0)**Installed With:** NI Vision

Development Module

Measures the pixel intensities in a 3 x 3 pixel neighborhood centered on a point of an image.

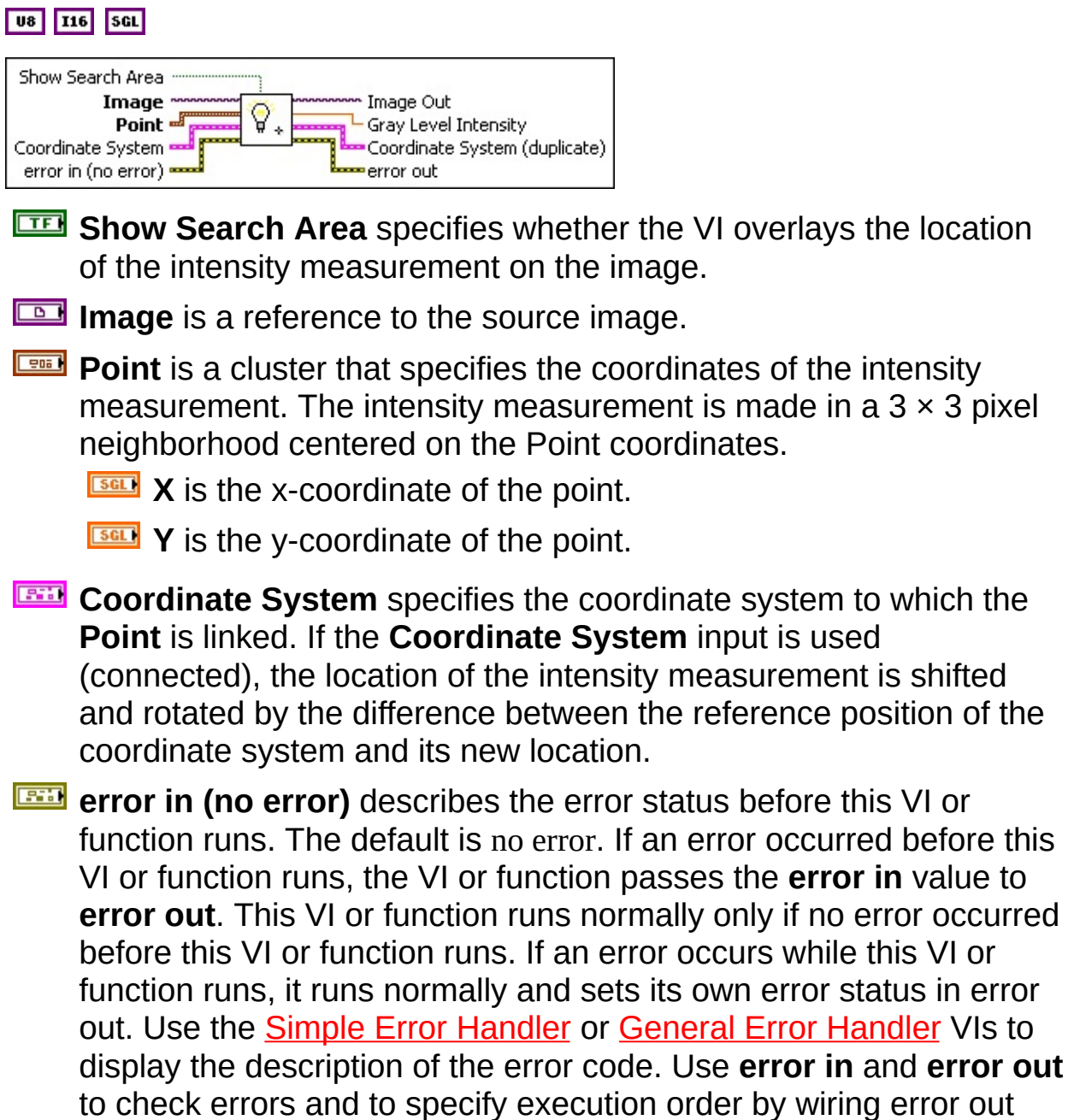

**status** is TRUE (X) if an error occurred before this VI or

from one node to error in of the next node.
function ran or FALSE (checkmark) to indicate a warning or that no error occurred before this VI or function ran. The default is FALSE.

- **code** is the error or warning code. If **status** is TRUE, **code** is a nonzero error [code](lverror.chm::/Error_Code_Ranges.html). If **status** is FALSE, **code** is 0 or a warning code.
- **source** describes the origin of the error or warning and is, in most cases, the name of the VI or function that produced the error or warning. The default is an empty string.
- **Image Out** is a reference to the result image. The search area may be overlaid on the image according to the setting **Show Search Area**. The search area may be overlaid on the image according to the setting **Show Search Area**.
- **Gray Level Intensity** returns the average intensity of the pixels in a 3 x 3 neighborhood centered on **Point**.
- **EXECOORDINATE** System (duplicate) is a reference to the coordinate system.
- **error** out contains error information. If **error in** indicates that an error occurred before this VI or function ran, **error out** contains the same error information. Otherwise, it describes the error status that this VI or function produces. Right-click the **error out** indicator on the front panel and select **Explain Error** from the shortcut menu for more information about the error.
	- **STED** status is TRUE (X) if an error occurred or FALSE (checkmark) to indicate a warning or that no error occurred.
	- **code** is the error or warning code. If status is TRUE, code is a nonzero error [code](lverror.chm::/Error_Code_Ranges.html). If **status** is FALSE, **code** is 0 or a warning code.
	- **EXECO** source describes the origin of the error or warning and is, in most cases, the name of the VI or function that produced the error or warning. The default is an empty string.

# **IMAQ Light Meter (Line) VI**

**Owning Palette:** Measure [Intensities](#page-789-0)**Installed With:** NI Vision

Development Module

 $\overline{\phantom{a}}$  and  $\overline{\phantom{a}}$ 

Measures the pixel intensities on a line of an image.

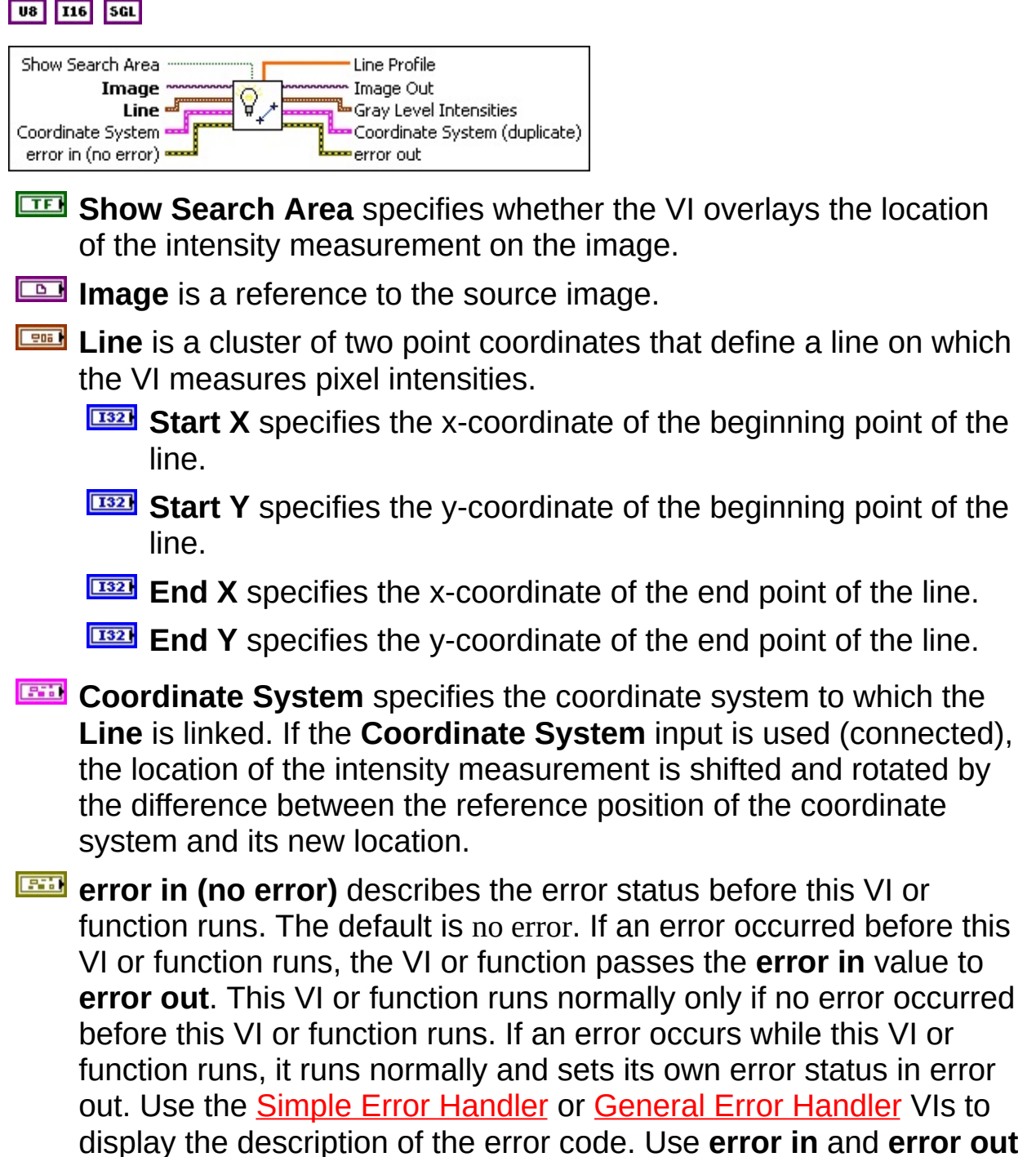

to check errors and to specify execution order by wiring error out

from one node to error in of the next node.

- **Status** is TRUE (X) if an error occurred before this VI or function ran or FALSE (checkmark) to indicate a warning or that no error occurred before this VI or function ran. The default is FALSE.
- **code** is the error or warning code. If **status** is TRUE, **code** is a nonzero error [code](lverror.chm::/Error_Code_Ranges.html). If **status** is FALSE, **code** is 0 or a warning code.
- **source** describes the origin of the error or warning and is, in most cases, the name of the VI or function that produced the error or warning. The default is an empty string.
- **Line Profile** returns an array of the intensities of the pixels found along the **Line**.
- **Image Out** is a reference to the result image. The search area may be overlaid on the image according to the setting **Show Search Area**. The search area may be overlaid on the image according to the setting **Show Search Area**.
- **Gray Level Intensities** is a cluster that contains the intensity measurements.
	- **Mean Intensity** is the average of the pixel intensities.
	- **SEED** Standard Deviation is the standard deviation of the pixel intensities.
	- **Minimum Intensity** is the minimum of the pixel intensities.
	- **Maximum Intensity** is the maximum of the pixel intensities.
- **Coordinate System (duplicate)** is a reference to the coordinate system.
- **error out** contains error information. If **error in** indicates that an error occurred before this VI or function ran, **error out** contains the same error information. Otherwise, it describes the error status that this VI or function produces. Right-click the **error out** indicator on the front panel and select **Explain Error** from the shortcut menu for more information about the error.

**STED** status is TRUE (X) if an error occurred or FALSE (checkmark) to indicate a warning or that no error occurred.

- **code** is the error or warning code. If status is TRUE, code is a nonzero error [code](lverror.chm::/Error_Code_Ranges.html). If **status** is FALSE, **code** is 0 or a warning code.
- **BADED** source describes the origin of the error or warning and is, in most cases, the name of the VI or function that produced the error or warning. The default is an empty string.

# **IMAQ Light Meter (Rectangle) VI**

**Owning Palette:** Measure [Intensities](#page-789-0)**Installed With:** NI Vision

Development Module

Measures the pixel intensities in a rectangle of an image.

#### **[Examples](#page-798-0)**

#### **U8** 116 SGL

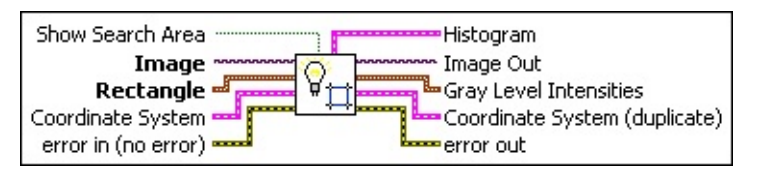

- **Show Search Area** specifies whether the VI overlays the location of the intensity measurement on the image.
- **Image** is a reference to the source image.
- **Rectangle** specifies the coordinates of a rectangular area in which the intensity is measured.
	- **Left** is the x-coordinate of the upper left corner of the rectangle.
	- **T32** Top is the y-coordinate of the upper left corner of the rectangle.
	- **Right** is the x-coordinate of the bottom right corner of the rectangle.
	- **Bottom** is the y-coordinate of the bottom right corner of the rectangle.
	- **Rotation** specifies the rotation angle in degrees of the rectangle with its center as point of rotation. If the rotation angle does not equal zero, the **Left**, **Top**, **Right**, and **Bottom** coordinates are not the actual coordinates of the upper left and bottom right corner of the rectangle, but their position if the rotation angle equals zero.
- **Coordinate System** specifies the coordinate system to which the **Rectangle** is linked. If the **Coordinate System** input is used (connected), the location of the intensity measurement is shifted and rotated by the difference between the reference position of the

coordinate system and its new location.

- **EFF** error in (no error) describes the error status before this VI or function runs. The default is no error. If an error occurred before this VI or function runs, the VI or function passes the **error in** value to **error out**. This VI or function runs normally only if no error occurred before this VI or function runs. If an error occurs while this VI or function runs, it runs normally and sets its own error status in error out. Use the **Simple Error [Handler](glang.chm::/Simple_Error_Handler.html)** or [General](glang.chm::/General_Error_Handler.html) Error Handler VIs to display the description of the error code. Use **error in** and **error out** to check errors and to specify execution order by wiring error out from one node to error in of the next node.
	- **status** is TRUE (X) if an error occurred before this VI or function ran or FALSE (checkmark) to indicate a warning or that no error occurred before this VI or function ran. The default is FALSE.
	- **code** is the error or warning code. If **status** is TRUE, code is a nonzero error [code](lverror.chm::/Error_Code_Ranges.html). If **status** is FALSE, **code** is 0 or a warning code.
	- **source** describes the origin of the error or warning and is, in most cases, the name of the VI or function that produced the error or warning. The default is an empty string.
- **Histogram** contains the histogram of the pixel intensities in the Rectangle area.
- **Image Out** is a reference to the result image. The search area may be overlaid on the image according to the setting **Show Search Area**. The search area may be overlaid on the image according to the setting **Show Search Area**.
- **Gray Level Intensities** is a cluster that contains the intensity measurements.
	- **Mean Intensity** is the average of the pixel intensities.
	- **SECO** Standard Deviation is the standard deviation of the pixel intensities.
	- **Minimum Intensity** is the minimum of the pixel intensities.
	- **Maximum Intensity** is the maximum of the pixel intensities.
- **REFER**

**Coordinate System (duplicate)** is a reference to the coordinate system.

- <span id="page-798-0"></span>**error** out contains error information. If **error in** indicates that an error occurred before this VI or function ran, **error out** contains the same error information. Otherwise, it describes the error status that this VI or function produces. Right-click the **error out** indicator on the front panel and select **Explain Error** from the shortcut menu for more information about the error.
	- **status** is TRUE (X) if an error occurred or FALSE (checkmark) to indicate a warning or that no error occurred.
	- **code** is the error or warning code. If status is TRUE, code is a nonzero error [code](lverror.chm::/Error_Code_Ranges.html). If **status** is FALSE, **code** is 0 or a warning code.
	- **BARED source** describes the origin of the error or warning and is, in most cases, the name of the VI or function that produced the error or warning. The default is an empty string.

### **Examples**

Refer to the following for an example that uses this VI.

<span id="page-799-0"></span>LabVIEW\examples\Vision\2. Functions\Light Meter\Light Meter Example.vi

### **Measure Distances**

**Owning Palette:** [Machine](#page-741-0) Vision**Installed With:** NI Vision Development **Module** 

Use the Measure Distances VIs to measure distances in an image, such as the minimum and maximum horizontal separation between two vertically oriented edges or the minimum or maximum vertical separation between two horizontally oriented edges.

<span id="page-800-0"></span>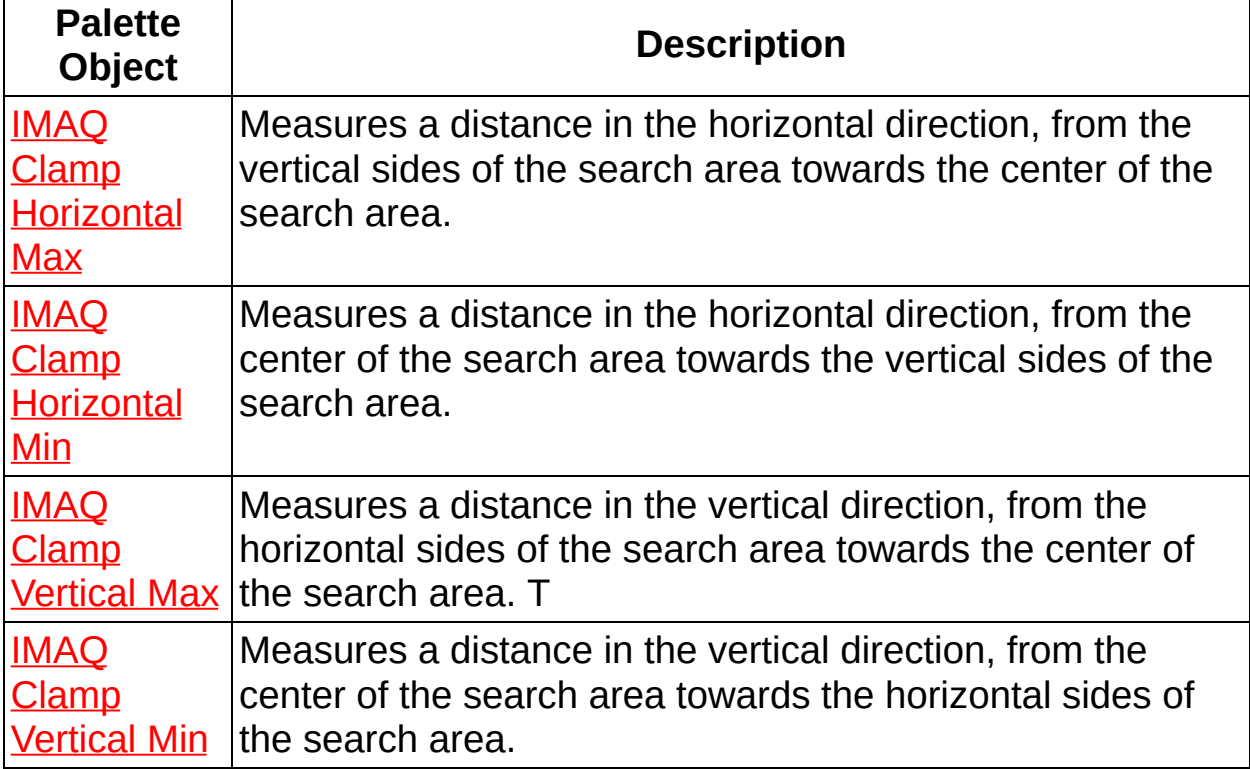

## **IMAQ Clamp Horizontal Max VI**

**Owning Palette:** Measure [Distances](#page-799-0)**Installed With:** NI Vision

Development Module

Measures a distance in the horizontal direction, from the vertical sides of the search area towards the center of the search area. This VI locates edges along a set of parallel search lines, or rake. The edges are determined based on their contrast and slope.

#### [Details](#page-803-0) [Examples](#page-804-0)

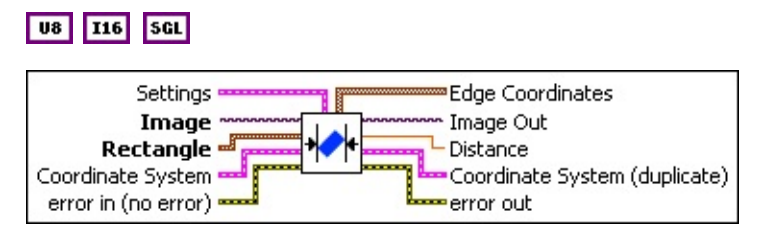

- **Settings** is a cluster defining the parameters of the edge detection algorithm and the information that is overlaid on the result image. The first three parameters specify the filter used to detect the edges.
	- **Contrast** specifies the threshold for the contrast of the edge. Only edges with a contrast greater than this value are used in the detection process. **Contrast** is defined as the difference between the average pixel intensity before the edge and the average pixel intensity after the edge.
	- **Filter width** specifies the number of pixels that the VI averages to find the contrast at either side of the edge.
	- **E321** Steepness specifies the slope of the edge. This value represents the number of pixels that correspond to the transition area of the edge.
	- **WEEP** Subsampling Ratio specifies the number of pixels that separate two consecutive search lines of the rake.
	- **Show Search Area** determines whether the search area is overlaid on the image.
	- **Show Search Lines** determines whether the search lines used to locate the edges are overlaid on the image.
	- **Show Edges Found** determines whether the locations of the

edges found are overlaid on the result image.

- **Show Result** determines whether the hit lines to the object are overlaid on the result image.
- **Image** is a reference to the source image.
- **Rectangle** specifies the coordinates of a rectangular search area.
	- **Left** is the x-coordinate of the upper left corner of the rectangle.
	- **T323** Top is the y-coordinate of the upper left corner of the rectangle.
	- **Right** is the x-coordinate of the bottom right corner of the rectangle.
	- **Bottom** is the y-coordinate of the bottom right corner of the rectangle.
	- **Rotation** specifies the rotation angle in degrees of the rectangle with its center as point of rotation. If the rotation angle does not equal zero, the **Left**, **Top**, **Right**, and **Bottom** coordinates are not the actual coordinates of the upper left and bottom right corner of the rectangle, but their position if the rotation angle equals zero.
- **Coordinate System** specifies the coordinate system to which the **Rectangle** is linked. If the **Coordinate System** input is used (connected), the location of the intensity measurement is shifted and rotated by the difference between the reference position of the coordinate system and its new location.
- **Example 1 error in (no error)** describes the error status before this VI or function runs. The default is no error. If an error occurred before this VI or function runs, the VI or function passes the **error in** value to **error out**. This VI or function runs normally only if no error occurred before this VI or function runs. If an error occurs while this VI or function runs, it runs normally and sets its own error status in error out. Use the Simple Error [Handler](glang.chm::/Simple_Error_Handler.html) or [General](glang.chm::/General_Error_Handler.html) Error Handler VIs to display the description of the error code. Use **error in** and **error out** to check errors and to specify execution order by wiring error out from one node to error in of the next node.
	- **Status** is TRUE (X) if an error occurred before this VI or

function ran or FALSE (checkmark) to indicate a warning or that no error occurred before this VI or function ran. The default is FALSE.

- **code** is the error or warning code. If **status** is TRUE, **code** is a nonzero error [code](lverror.chm::/Error_Code_Ranges.html). If **status** is FALSE, **code** is 0 or a warning code.
- **source** describes the origin of the error or warning and is, in most cases, the name of the VI or function that produced the error or warning. The default is an empty string.
- **Edge Coordinates** is an array of point clusters consisting of the spatial coordinates of the detected edges.
- **Image Out** is a reference to the destination image. The search area and/or the result of the measurement may be overlaid on the image according to the settings.
- **BEED** Distance returns the distance measured between the hit lines.
- **Coordinate System (duplicate)** is a reference to the coordinate system.
- <span id="page-803-0"></span>**error** out contains error information. If error in indicates that an error occurred before this VI or function ran, **error out** contains the same error information. Otherwise, it describes the error status that this VI or function produces. Right-click the **error out** indicator on the front panel and select **Explain Error** from the shortcut menu for more information about the error.
	- **status** is TRUE (X) if an error occurred or FALSE (checkmark) to indicate a warning or that no error occurred.
	- **code** is the error or warning code. If **status** is TRUE, code is a nonzero error [code](lverror.chm::/Error_Code_Ranges.html). If **status** is FALSE, **code** is 0 or a warning code.
	- **BABED** source describes the origin of the error or warning and is, in most cases, the name of the VI or function that produced the error or warning. The default is an empty string.

### **Details**

<span id="page-804-0"></span>A vertical hit-line to the object is calculated through the leftmost edge detected. A second vertical hit-line to the object is calculated through the rightmost edge. The distance between those two lines is returned. IMAQ Clamp Horizontal Max can overlay on the image returned: the position of the search area, the search lines, the edges found, and the result.

### **Examples**

Refer to the following for an example that uses this VI.

<span id="page-805-0"></span>LabVIEW\examples\Vision\2. Functions\Caliper\Clamp Example.vi

## **IMAQ Clamp Horizontal Min VI**

**Owning Palette:** Measure [Distances](#page-799-0)**Installed With:** NI Vision

Development Module

Measures a distance in the horizontal direction, from the center of the search area towards the vertical sides of the search area. This VI locates edges along a set of parallel search lines, or rake. The edges are determined based on their contrast and slope.

#### **[Details](#page-808-0)**

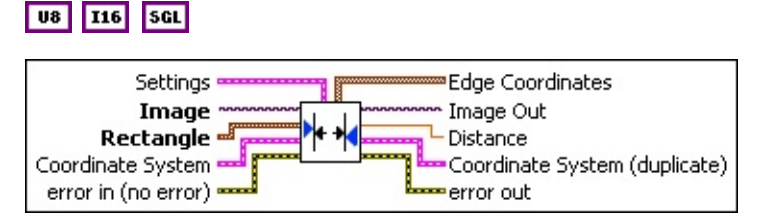

- **Settings** is a cluster defining the parameters of the edge detection algorithm and the information that is overlaid on the result image. The first three parameters specify the filter used to detect the edges.
	- **Contrast** specifies the threshold for the contrast of the edge. Only edges with a contrast greater than this value are used in the detection process. **Contrast** is defined as the difference between the average pixel intensity before the edge and the average pixel intensity after the edge.
	- **Filter width** specifies the number of pixels that the VI averages to find the contrast at either side of the edge.
	- **E321** Steepness specifies the slope of the edge. This value represents the number of pixels that correspond to the transition area of the edge.
	- **WEEP** Subsampling Ratio specifies the number of pixels that separate two consecutive search lines of the rake.
	- **Show Search Area** determines whether the search area is overlaid on the image.
	- **Show Search Lines** determines whether the search lines used to locate the edges are overlaid on the image.
	- **Show Edges Found** determines whether the locations of the

edges found are overlaid on the result image.

- **Show Result** determines whether the hit lines to the object are overlaid on the result image.
- **Image** is a reference to the source image.
- **Rectangle** specifies the coordinates of a rectangular search area.
	- **Left** is the x-coordinate of the upper left corner of the rectangle.
	- **T323** Top is the y-coordinate of the upper left corner of the rectangle.
	- **Right** is the x-coordinate of the bottom right corner of the rectangle.
	- **Bottom** is the y-coordinate of the bottom right corner of the rectangle.
	- **Rotation** specifies the rotation angle in degrees of the rectangle with its center as point of rotation. If the rotation angle does not equal zero, the **Left**, **Top**, **Right**, and **Bottom** coordinates are not the actual coordinates of the upper left and bottom right corner of the rectangle, but their position if the rotation angle equals zero.
- **Coordinate System** specifies the coordinate system to which the **Rectangle** is linked. If the **Coordinate System** input is used (connected), the location of the intensity measurement is shifted and rotated by the difference between the reference position of the coordinate system and its new location.
- **Example 1 error in (no error)** describes the error status before this VI or function runs. The default is no error. If an error occurred before this VI or function runs, the VI or function passes the **error in** value to **error out**. This VI or function runs normally only if no error occurred before this VI or function runs. If an error occurs while this VI or function runs, it runs normally and sets its own error status in error out. Use the Simple Error [Handler](glang.chm::/Simple_Error_Handler.html) or [General](glang.chm::/General_Error_Handler.html) Error Handler VIs to display the description of the error code. Use **error in** and **error out** to check errors and to specify execution order by wiring error out from one node to error in of the next node.
	- **Status** is TRUE (X) if an error occurred before this VI or

function ran or FALSE (checkmark) to indicate a warning or that no error occurred before this VI or function ran. The default is FALSE.

- **code** is the error or warning code. If **status** is TRUE, **code** is a nonzero error [code](lverror.chm::/Error_Code_Ranges.html). If **status** is FALSE, **code** is 0 or a warning code.
- **source** describes the origin of the error or warning and is, in most cases, the name of the VI or function that produced the error or warning. The default is an empty string.
- **Edge Coordinates** is an array of point clusters consisting of the spatial coordinates of the detected edges.
- **Image Out** is a reference to the destination image. The search area and/or the result of the measurement may be overlaid on the image according to the settings.
- **BEED** Distance returns the distance measured between the hit lines.
- **Coordinate System (duplicate)** is a reference to the coordinate system.
- <span id="page-808-0"></span>**error** out contains error information. If error in indicates that an error occurred before this VI or function ran, **error out** contains the same error information. Otherwise, it describes the error status that this VI or function produces. Right-click the **error out** indicator on the front panel and select **Explain Error** from the shortcut menu for more information about the error.
	- **status** is TRUE (X) if an error occurred or FALSE (checkmark) to indicate a warning or that no error occurred.
	- **code** is the error or warning code. If **status** is TRUE, code is a nonzero error [code](lverror.chm::/Error_Code_Ranges.html). If **status** is FALSE, **code** is 0 or a warning code.
	- **BABED** source describes the origin of the error or warning and is, in most cases, the name of the VI or function that produced the error or warning. The default is an empty string.

### **Details**

<span id="page-809-0"></span>A vertical hit-line to the object is calculated through the leftmost edge detected in the right half of the search area. A second vertical hit-line to the object is calculated through the rightmost edge in the left half of the search area. The distance between those two lines is returned. IMAQ Clamp Horizontal Min can overlay on the image returned: the position of the search area, the search lines, the edges found, and the result.

# **IMAQ Clamp Vertical Max VI**

**Owning Palette:** Measure [Distances](#page-799-0)**Installed With:** NI Vision

Development Module

Measures a distance in the vertical direction, from the horizontal sides of the search area towards the center of the search area. T his VI locates edges along a set of parallel search lines, or rake. The edges are determined based on their contrast and slope.

#### [Details](#page-812-0) [Examples](#page-813-0)

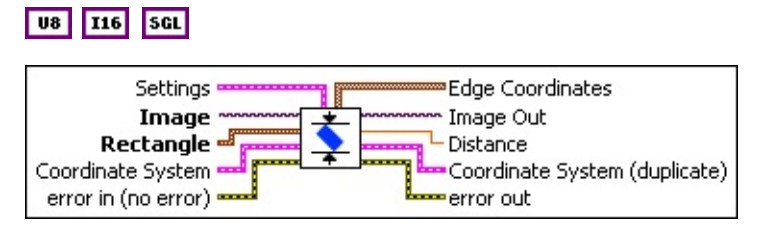

- **Settings** is a cluster defining the parameters of the edge detection algorithm and the information that is overlaid on the result image. The first three parameters specify the filter used to detect the edges.
	- **Contrast** specifies the threshold for the contrast of the edge. Only edges with a contrast greater than this value are used in the detection process. **Contrast** is defined as the difference between the average pixel intensity before the edge and the average pixel intensity after the edge.
	- **Filter width** specifies the number of pixels that the VI averages to find the contrast at either side of the edge.
	- **E321** Steepness specifies the slope of the edge. This value represents the number of pixels that correspond to the transition area of the edge.
	- **WEEP** Subsampling Ratio specifies the number of pixels that separate two consecutive search lines of the rake.
	- **Show Search Area** determines whether the search area is overlaid on the image.
	- **Show Search Lines** determines whether the search lines used to locate the edges are overlaid on the image.
	- **Show Edges Found** determines whether the locations of the

edges found are overlaid on the result image.

- **Show Result** determines whether the hit lines to the object are overlaid on the result image.
- **Image** is a reference to the source image.
- **Rectangle** specifies the coordinates of a rectangular search area.
	- **Left** is the x-coordinate of the upper left corner of the rectangle.
	- **T323** Top is the y-coordinate of the upper left corner of the rectangle.
	- **Right** is the x-coordinate of the bottom right corner of the rectangle.
	- **Bottom** is the y-coordinate of the bottom right corner of the rectangle.
	- **Rotation** specifies the rotation angle in degrees of the rectangle with its center as point of rotation. If the rotation angle does not equal zero, the **Left**, **Top**, **Right**, and **Bottom** coordinates are not the actual coordinates of the upper left and bottom right corner of the rectangle, but their position if the rotation angle equals zero.
- **Coordinate System** specifies the coordinate system to which the **Rectangle** is linked. If the **Coordinate System** input is used (connected), the location of the intensity measurement is shifted and rotated by the difference between the reference position of the coordinate system and its new location.
- **Example 1 error in (no error)** describes the error status before this VI or function runs. The default is no error. If an error occurred before this VI or function runs, the VI or function passes the **error in** value to **error out**. This VI or function runs normally only if no error occurred before this VI or function runs. If an error occurs while this VI or function runs, it runs normally and sets its own error status in error out. Use the Simple Error [Handler](glang.chm::/Simple_Error_Handler.html) or [General](glang.chm::/General_Error_Handler.html) Error Handler VIs to display the description of the error code. Use **error in** and **error out** to check errors and to specify execution order by wiring error out from one node to error in of the next node.
	- **Status** is TRUE (X) if an error occurred before this VI or

function ran or FALSE (checkmark) to indicate a warning or that no error occurred before this VI or function ran. The default is FALSE.

- **code** is the error or warning code. If **status** is TRUE, **code** is a nonzero error [code](lverror.chm::/Error_Code_Ranges.html). If **status** is FALSE, **code** is 0 or a warning code.
- **source** describes the origin of the error or warning and is, in most cases, the name of the VI or function that produced the error or warning. The default is an empty string.
- **Edge Coordinates** is an array of point clusters consisting of the spatial coordinates of the detected edges.
- **Image Out** is a reference to the destination image. The search area and/or the result of the measurement may be overlaid on the image according to the settings.
- **BEED** Distance returns the distance measured between the hit lines.
- **Coordinate System (duplicate)** is a reference to the coordinate system.
- <span id="page-812-0"></span>**error** out contains error information. If error in indicates that an error occurred before this VI or function ran, **error out** contains the same error information. Otherwise, it describes the error status that this VI or function produces. Right-click the **error out** indicator on the front panel and select **Explain Error** from the shortcut menu for more information about the error.
	- **status** is TRUE (X) if an error occurred or FALSE (checkmark) to indicate a warning or that no error occurred.
	- **code** is the error or warning code. If **status** is TRUE, code is a nonzero error [code](lverror.chm::/Error_Code_Ranges.html). If **status** is FALSE, **code** is 0 or a warning code.
	- **BABED** source describes the origin of the error or warning and is, in most cases, the name of the VI or function that produced the error or warning. The default is an empty string.

### **Details**

<span id="page-813-0"></span>A horizontal hit-line to the object is calculated through the uppermost edge detected. A second horizontal hit-line to the object is calculated through the lowermost edge. The distance between those two lines is returned. IMAQ Clamp Vertical Max can overlay on the image returned: the position of the search area, the search lines, the edges found and the result.

### **Examples**

Refer to the following for an example that uses this VI.

<span id="page-814-0"></span>• LabVIEW\examples\Vision\3. Applications\Battery Clamp Inspection Example.vi

# **IMAQ Clamp Vertical Min VI**

**Owning Palette:** Measure [Distances](#page-799-0)**Installed With:** NI Vision

Development Module

Measures a distance in the vertical direction, from the center of the search area towards the horizontal sides of the search area. This VI locates edges along a set of parallel search lines, or rake. The edges are determined based on their contrast and slope.

#### **[Details](#page-817-0)**

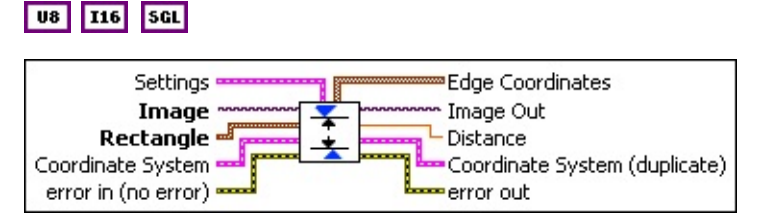

- **Settings** is a cluster defining the parameters of the edge detection algorithm and the information that is overlaid on the result image. The first three parameters specify the filter used to detect the edges.
	- **Contrast** specifies the threshold for the contrast of the edge. Only edges with a contrast greater than this value are used in the detection process. **Contrast** is defined as the difference between the average pixel intensity before the edge and the average pixel intensity after the edge.
	- **Filter width** specifies the number of pixels that the VI averages to find the contrast at either side of the edge.
	- **E321** Steepness specifies the slope of the edge. This value represents the number of pixels that correspond to the transition area of the edge.
	- **WEEP** Subsampling Ratio specifies the number of pixels that separate two consecutive search lines of the rake.
	- **Show Search Area** determines whether the search area is overlaid on the image.
	- **Show Search Lines** determines whether the search lines used to locate the edges are overlaid on the image.
	- **Show Edges Found** determines whether the locations of the

edges found are overlaid on the result image.

- **Show Result** determines whether the hit lines to the object are overlaid on the result image.
- **Image** is a reference to the source image.
- **Rectangle** specifies the coordinates of a rectangular search area.
	- **Left** is the x-coordinate of the upper left corner of the rectangle.
	- **T323** Top is the y-coordinate of the upper left corner of the rectangle.
	- **Right** is the x-coordinate of the bottom right corner of the rectangle.
	- **Bottom** is the y-coordinate of the bottom right corner of the rectangle.
	- **Rotation** specifies the rotation angle in degrees of the rectangle with its center as point of rotation. If the rotation angle does not equal zero, the **Left**, **Top**, **Right**, and **Bottom** coordinates are not the actual coordinates of the upper left and bottom right corner of the rectangle, but their position if the rotation angle equals zero.
- **Coordinate System** specifies the coordinate system to which the **Rectangle** is linked. If the **Coordinate System** input is used (connected), the location of the intensity measurement is shifted and rotated by the difference between the reference position of the coordinate system and its new location.
- **Example 1 error in (no error)** describes the error status before this VI or function runs. The default is no error. If an error occurred before this VI or function runs, the VI or function passes the **error in** value to **error out**. This VI or function runs normally only if no error occurred before this VI or function runs. If an error occurs while this VI or function runs, it runs normally and sets its own error status in error out. Use the Simple Error [Handler](glang.chm::/Simple_Error_Handler.html) or [General](glang.chm::/General_Error_Handler.html) Error Handler VIs to display the description of the error code. Use **error in** and **error out** to check errors and to specify execution order by wiring error out from one node to error in of the next node.
	- **Status** is TRUE (X) if an error occurred before this VI or

function ran or FALSE (checkmark) to indicate a warning or that no error occurred before this VI or function ran. The default is FALSE.

- **code** is the error or warning code. If **status** is TRUE, **code** is a nonzero error [code](lverror.chm::/Error_Code_Ranges.html). If **status** is FALSE, **code** is 0 or a warning code.
- **source** describes the origin of the error or warning and is, in most cases, the name of the VI or function that produced the error or warning. The default is an empty string.
- **Edge Coordinates** is an array of point clusters consisting of the spatial coordinates of the detected edges.
- **Image Out** is a reference to the destination image. The search area and/or the result of the measurement may be overlaid on the image according to the settings.
- **BEED** Distance returns the distance measured between the hit lines.
- **Coordinate System (duplicate)** is a reference to the coordinate system.
- <span id="page-817-0"></span>**error** out contains error information. If error in indicates that an error occurred before this VI or function ran, **error out** contains the same error information. Otherwise, it describes the error status that this VI or function produces. Right-click the **error out** indicator on the front panel and select **Explain Error** from the shortcut menu for more information about the error.
	- **status** is TRUE (X) if an error occurred or FALSE (checkmark) to indicate a warning or that no error occurred.
	- **code** is the error or warning code. If **status** is TRUE, code is a nonzero error [code](lverror.chm::/Error_Code_Ranges.html). If **status** is FALSE, **code** is 0 or a warning code.
	- **BABED** source describes the origin of the error or warning and is, in most cases, the name of the VI or function that produced the error or warning. The default is an empty string.

### **Details**

<span id="page-818-0"></span>A horizontal hit-line to the object is calculated through the uppermost edge detected in the lower half of the search area. A second horizontal hit-line to the object is calculated through the lowermost edge in the upper half of the search area. The distance between those two lines is returned. IMAQ Clamp Vertical Min can overlay on the image returned: the position of the search area, the search lines, the edges found, and the result.

# **Locate Edges**

**Owning Palette:** [Machine](#page-741-0) Vision**Installed With:** NI Vision Development Module

Use the Locate Edges VIs to find vertical, horizontal, and circular edges of an image.

<span id="page-819-0"></span>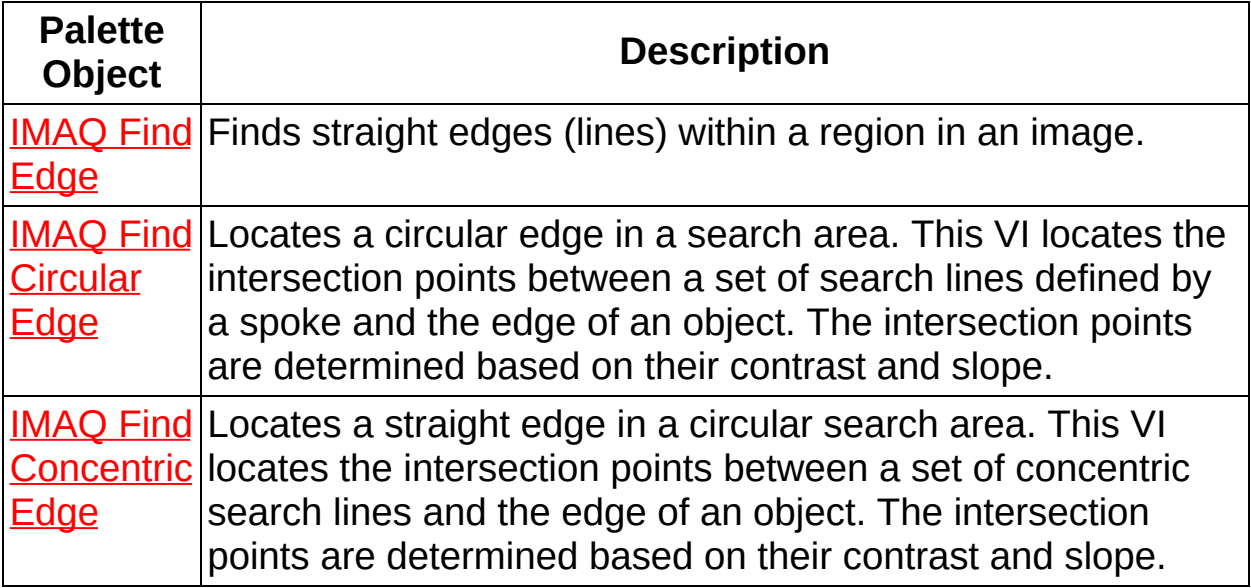

## **IMAQ Find Edge VI**

**Owning Palette:** [Locate](#page-818-0) Edges**Installed With:** NI Vision Development Module

Finds straight edges (lines) within a region in an image.

U8 116 5GL

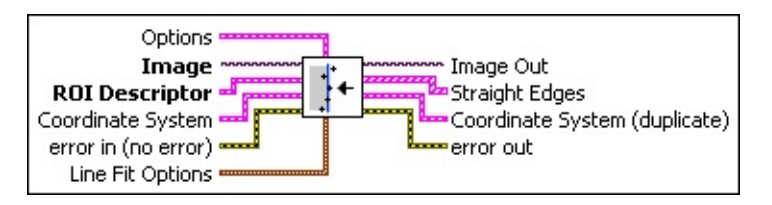

**CET Options** is a cluster defining the parameters of the edge detection algorithm and the information that is overlaid on the result image.

**III Search Direction** specifies the direction in which the Region of Interest (ROI) is examined when straight edge detection is performed.

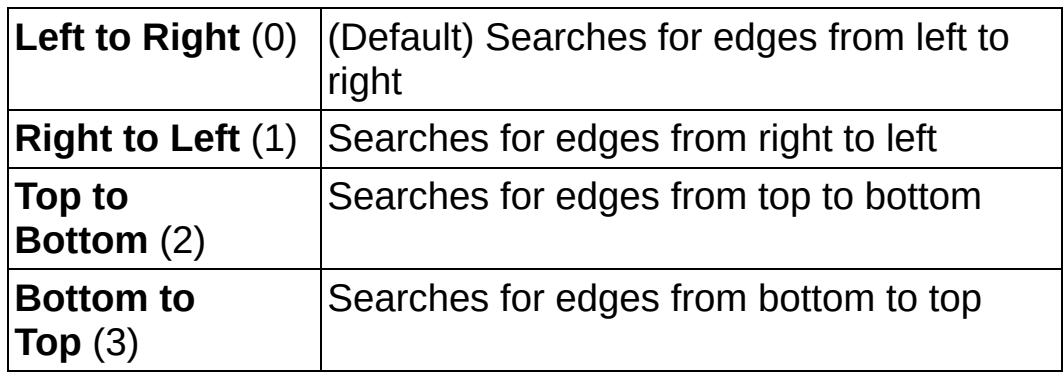

- **E B** Edge Options specifies the parameters that are used to compute the edge gradient information and detect the edges.
	- **Edge Polarity** specifies the polarity of the edges to be found.

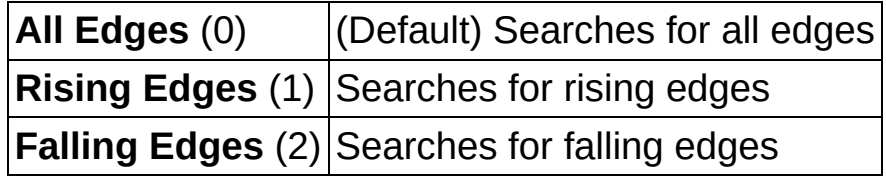

- **Kernel Size** specifies the size of the edge detection kernel. The default is 3.
- **Width** specifies the number of pixels averaged perpendicular to the search direction to compute the

edge profile strength at each point along the search ROI. The default is 3.

- **Minimum Edge Strength** specifies the minimum edge strength (gradient magnitude) required for a detected edge. The default is 10.
- **Interpolation Type** specifies the interpolation method used to locate the edge position. Choose from the following options:

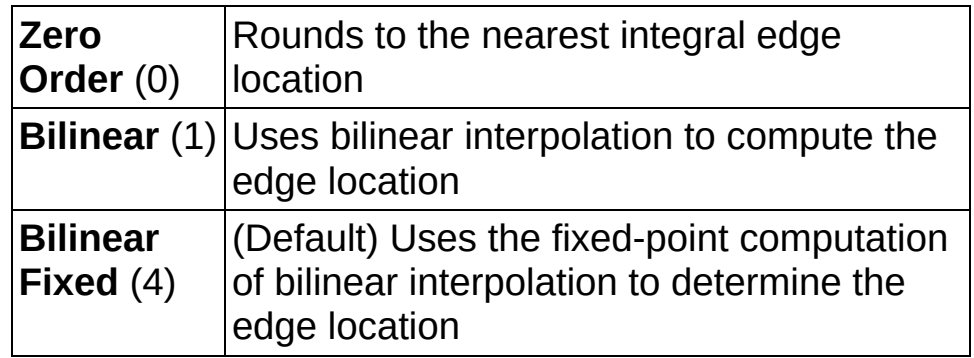

**Data Processing Method** is the method used to process the data extracted for edge detection.

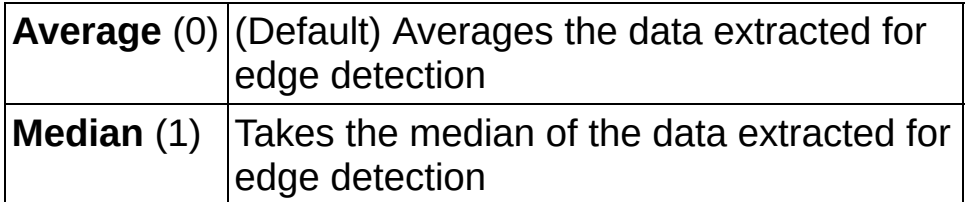

- **Show Search Area** determines whether the search area is overlaid on the image.
- **<u><b>SHOW**</u> Show Search Lines determines whether the search lines used to locate the edges are overlaid on the image.
- **Show Edges Found** determines whether the locations of the edges found are overlaid on the result image.
- **Show Result** determines whether the coordinate system found is overlaid on the result image.
- **III Search Area Color** specifies the color to use to overlay the search area.
- **IIII** Search Lines Color specifies the color to use to overlay the search lines.
- **Edge Locations Color** specifies the color to use to overlay the edge locations.
- **Result Color** specifies the color to use to overlay the result.
- **Overlay Group Name** specifies the overlay group name for the step overlays.
- **Image** is a reference to the image in which you want to search.
- **ROI Descriptor** is a descriptor that defines the rectangle, rotated rectangle, or other four-side rectangular polygon within which the edge detection is performed.
	- **Global Rectangle** contains the coordinates of the bounding rectangle.
	- **Contours** are each of the individual shapes that define an ROI.
		- **ID** refers to whether the contour is the external or internal edge of an ROI.
		- **Type** is the shape type of the contour.
		- **Coordinates** indicates the relative position of the contour.
- **Coordinate System** specifies the coordinate system to use.
- **exist** error in (no error) describes the error status before this VI or function runs. The default is no error. If an error occurred before this VI or function runs, the VI or function passes the **error in** value to **error out**. This VI or function runs normally only if no error occurred before this VI or function runs. If an error occurs while this VI or function runs, it runs normally and sets its own error status in error out. Use the **Simple Error [Handler](glang.chm::/Simple_Error_Handler.html) or [General](glang.chm::/General_Error_Handler.html) Error Handler** VIs to display the description of the error code. Use **error in** and **error out** to check errors and to specify execution order by wiring error out from one node to error in of the next node.
	- **Status** is TRUE (X) if an error occurred before this VI or function ran or FALSE (checkmark) to indicate a warning or that no error occurred before this VI or function ran. The default is FALSE.

**code** is the error or warning code. If **status** is TRUE, **code** is a nonzero error [code](lverror.chm::/Error_Code_Ranges.html). If **status** is FALSE, **code** is 0 or a warning code.

- **source** describes the origin of the error or warning and is, in most cases, the name of the VI or function that produced the error or warning. The default is an empty string.
- **Line Fit Options** specifies the options that are used to detect the straight edges.
	- **Number of Lines** specifies the number of straight edges to find. The default is 1.
	- **Type** specifies the method used to find the straight edge. Choose from the following options:

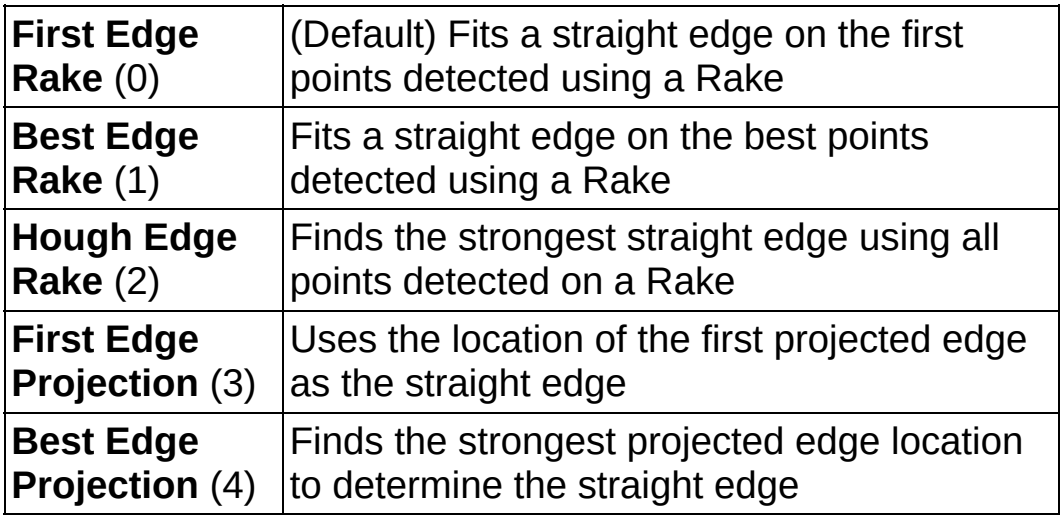

- **Min. Score** specifies the minimum score of a detected straight edge. The default is 10.
- **Max. Score** specifies the maximum score of a detected straight edge. The default is 1000.
- **DBLI** Orientation specifies the angle at which the straight edge is expected to be found. The default is 0.
- **RELI** Angle Range specifies the positive and negative range around the **Orientation** within which the straight edge is expected to be found. The default is 45.
- **<u><b>Angle Tolerance**</u> specifies the expected angular accuracy of the straight edge. The default is 1.
- **IBB** Step Size specifies the gap in pixels between the search lines used with the Rake-based methods. The default is 7.
- **Min. SNR (db)** specifies the minimum signal to noise ratio (SNR) of the edge points used to fit the straight edge. The default is 0.
- **Min. Points (%)** specifies the minimum number for points as a percentage of the number of search lines that need to be included in the detected straight edge. The default is 25%.
- **Hough Iterations** specify the number of iterations used in the Hough-based method. The default is 5.
- **Image Out** is a reference to **Image**.
- **Coordinate System (duplicate)** is a reference to the coordinate system.
- <span id="page-824-0"></span>**error** out contains error information. If **error in** indicates that an error occurred before this VI or function ran, **error out** contains the same error information. Otherwise, it describes the error status that this VI or function produces. Right-click the **error out** indicator on the front panel and select **Explain Error** from the shortcut menu for more information about the error.
	- **status** is TRUE (X) if an error occurred or FALSE (checkmark) to indicate a warning or that no error occurred.
	- **<u><b>c**ode</del> is the error or warning code. If **status** is TRUE, **code** is</u> a nonzero error [code](lverror.chm::/Error_Code_Ranges.html). If **status** is FALSE, **code** is 0 or a warning code.
	- **ELECT source** describes the origin of the error or warning and is, in most cases, the name of the VI or function that produced the error or warning. The default is an empty string.

# **IMAQ Find Circular Edge VI**

#### **Owning Palette:** [Locate](#page-818-0) Edges**Installed With:** NI Vision Development Module

Locates a circular edge in a search area. This VI locates the intersection points between a set of search lines defined by a spoke and the edge of an object. The intersection points are determined based on their contrast and slope.

#### [Details](#page-828-0) [Examples](#page-829-0)

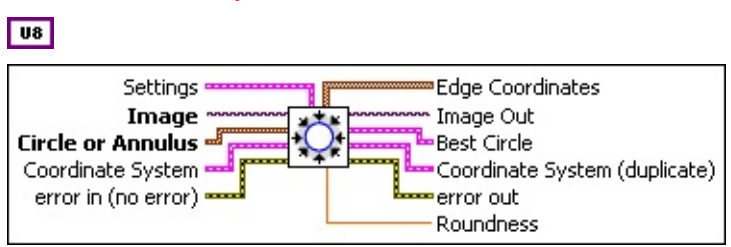

- **Settings** is a cluster defining the parameters of the edge detection algorithm and the information that is overlaid on the result image. The first three parameters specify the filter used to detect the edges.
	- **Contrast** specifies the threshold for the contrast of the edge. Only edges with a contrast greater than this value are used in the detection process. **Contrast** is defined as the difference between the average pixel intensity before the edge and the average pixel intensity after the edge.
	- **Filter width** specifies the number of pixels that the VI averages to find the contrast at either side of the edge.
	- **E321** Steepness specifies the slope of the edge. This value represents the number of pixels that correspond to the transition area of the edge.
	- **BU Subsampling Ratio** specifies the number of degrees that separates two consecutive search lines of the spoke.
	- **III Scan Direction** specifies the direction in which the search lines are scanned for edges. The default value is **Outside to Inside**, from outside of the annulus to inside the annulus.
	- **Show Search Area** determines whether the search area is overlaid on the image.
- **<u><b>THE**</u> Show Search Lines determines whether the search lines used to locate the edges are overlaid on the image.
- **Show Edges Found** determines whether the locations of the edges found are overlaid on the result image.
- **Show Result** determines whether the edges used in the bestfit line calculation are overlaid on the result image.
- **Image** is a reference to the source image.
- **Circle or Annulus** specifies a circular search area.
	- **Center X** specifies the x-coordinate of the center of the circle or annulus.
	- **Center Y** specifies the y-coordinate of the center of the circle or annulus.
	- **IBBB** Inner Radius is the radius (in pixels) of the inner circle defining one edge of the circular strip.
	- **Duter Radius** is the radius (in pixels) of the outer circle defining the second edge of the circular strip.
	- **BEE** Start Angle is the first angle of the circular strip. The angle is measured counterclockwise from the x-axis of a coordinate system centered on the center of the circle or annulus.
	- **END** End Angle is the second angle of the circular strip. The angle is measured counterclockwise from the x-axis of a coordinate system centered on the center of the circle or annulus.

**Coordinate System** specifies the coordinate system to which the **Annulus** is linked. If the **Coordinate System** input is used (connected), the annular search area is shifted and rotated by the difference between the reference position of the coordinate system and its new location.

**error in (no error)** describes the error status before this VI or function runs. The default is no error. If an error occurred before this VI or function runs, the VI or function passes the **error in** value to **error out**. This VI or function runs normally only if no error occurred before this VI or function runs. If an error occurs while this VI or function runs, it runs normally and sets its own error status in error out. Use the **Simple Error [Handler](glang.chm::/Simple_Error_Handler.html) or [General](glang.chm::/General_Error_Handler.html) Error Handler** VIs to

display the description of the error code. Use **error in** and **error out** to check errors and to specify execution order by wiring error out from one node to error in of the next node.

- **status** is TRUE (X) if an error occurred before this VI or function ran or FALSE (checkmark) to indicate a warning or that no error occurred before this VI or function ran. The default is FALSE.
- **code** is the error or warning code. If **status** is TRUE, **code** is a nonzero error [code](lverror.chm::/Error_Code_Ranges.html). If **status** is FALSE, **code** is 0 or a warning code.
- **source** describes the origin of the error or warning and is, in most cases, the name of the VI or function that produced the error or warning. The default is an empty string.
- **Edge Coordinates** is an array of point clusters consisting of the spatial coordinates of the detected edges.
- **Image Out** is a reference to the destination image. The search area and/or the result of the measurement may be overlaid on the image according to the settings.
- **Best Circle** returns in a cluster the center point of the best-fit circle as well as its radius.
- **EXECOORDINATE** System (duplicate) is a reference to the coordinate system.
- **error out** contains error information. If **error in** indicates that an error occurred before this VI or function ran, **error out** contains the same error information. Otherwise, it describes the error status that this VI or function produces. Right-click the **error out** indicator on the front panel and select **Explain Error** from the shortcut menu for more information about the error.
	- **STED** status is TRUE (X) if an error occurred or FALSE (checkmark) to indicate a warning or that no error occurred.
	- **code** is the error or warning code. If status is TRUE, code is a nonzero error [code](lverror.chm::/Error_Code_Ranges.html). If **status** is FALSE, **code** is 0 or a warning code.
	- **BLEET** SOUICE describes the origin of the error or warning and is, in most cases, the name of the VI or function that produced the
error or warning. The default is an empty string.

**Roundness** returns the roundness of the circular edge detected. This **[calculation](#page-1055-0)** is based on the location of the edges detected.

### **Details**

A best-fit circle is calculated through the points found. The VI returns the coordinates of the circle found as well as its roundness. IMAQ Find Circular Edge can overlay results on the image returned: the position of the search area, the search lines, the edges found, and the result circle.

## **Examples**

Refer to the following for an example that uses this VI.

• LabVIEW\examples\Vision\3. Applications\Battery Clamp Inspection Example.vi

# **IMAQ Find Concentric Edge VI**

#### **Owning Palette:** [Locate](#page-818-0) Edges**Installed With:** NI Vision Development Module

Locates a straight edge in a circular search area. This VI locates the intersection points between a set of concentric search lines and the edge of an object. The intersection points are determined based on their contrast and slope.

### **[Details](#page-834-0)**

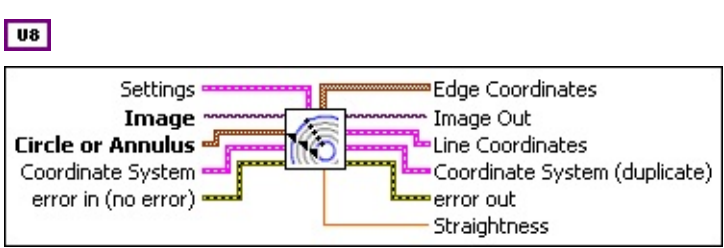

- **Settings** is a cluster defining the parameters of the edge detection algorithm and the information that is overlaid on the result image. The first three parameters specify the filter used to detect the edges.
	- **Contrast** specifies the threshold for the contrast of the edge. Only edges with a contrast greater than this value are used in the detection process. **Contrast** is defined as the difference between the average pixel intensity before the edge and the average pixel intensity after the edge.
	- **Filter width** specifies the number of pixels that the VI averages to find the contrast at either side of the edge.
	- **E321** Steepness specifies the slope of the edge. This value represents the number of pixels that correspond to the transition area of the edge.
	- **WEEP** Subsampling Ratio specifies the number of pixels that separate two consecutive search lines of the rake.
	- **IIII** Scan Direction specifies the direction in which the search lines are scanned for edges. The default value is **Counter-Clockwise**.
	- **<u><b>IT'</u>** Show Search Area determines whether the search area is</u> overlaid on the image.
- **<u><b>THE**</u> Show Search Lines determines whether the search lines used to locate the edges are overlaid on the image.
- **Show Edges Found** determines whether the locations of the edges found are overlaid on the result image.
- **Show Result** determines whether the edges used in the bestfit line calculation are overlaid on the result image.
- **Image** is a reference to the source image.
- **Circle or Annulus** specifies a circular search area.
	- **Center X** specifies the x-coordinate of the center of the circle or annulus.
	- **Center Y** specifies the y-coordinate of the center of the circle or annulus.
	- **IBBB** Inner Radius is the radius (in pixels) of the inner circle defining one edge of the circular strip.
	- **Duter Radius** is the radius (in pixels) of the outer circle defining the second edge of the circular strip.
	- **BEE** Start Angle is the first angle of the circular strip. The angle is measured counterclockwise from the x-axis of a coordinate system centered on the center of the circle or annulus.
	- **END** End Angle is the second angle of the circular strip. The angle is measured counterclockwise from the x-axis of a coordinate system centered on the center of the circle or annulus.

**Coordinate System** specifies the coordinate system to which the **Annulus** is linked. If the **Coordinate System** input is used (connected), the annular search area is shifted and rotated by the difference between the reference position of the coordinate system and its new location.

**error in (no error)** describes the error status before this VI or function runs. The default is no error. If an error occurred before this VI or function runs, the VI or function passes the **error in** value to **error out**. This VI or function runs normally only if no error occurred before this VI or function runs. If an error occurs while this VI or function runs, it runs normally and sets its own error status in error out. Use the **Simple Error [Handler](glang.chm::/Simple_Error_Handler.html) or [General](glang.chm::/General_Error_Handler.html) Error Handler** VIs to

display the description of the error code. Use **error in** and **error out** to check errors and to specify execution order by wiring error out from one node to error in of the next node.

- **status** is TRUE (X) if an error occurred before this VI or function ran or FALSE (checkmark) to indicate a warning or that no error occurred before this VI or function ran. The default is FALSE.
- **code** is the error or warning code. If **status** is TRUE, **code** is a nonzero error [code](lverror.chm::/Error_Code_Ranges.html). If **status** is FALSE, **code** is 0 or a warning code.
- **source** describes the origin of the error or warning and is, in most cases, the name of the VI or function that produced the error or warning. The default is an empty string.
- **Edge Coordinates** is an array of point clusters consisting of the spatial coordinates of the detected edges.
- **Image Out** is a reference to the destination image. The search area and/or the result of the measurement may be overlaid on the image according to the settings.
- **Line Coordinates** returns a cluster of two point coordinates specifying the coordinates of the edge found.
- **Coordinate System (duplicate)** is a reference to the coordinate system.
- **error out** contains error information. If **error in** indicates that an error occurred before this VI or function ran, **error out** contains the same error information. Otherwise, it describes the error status that this VI or function produces. Right-click the **error out** indicator on the front panel and select **Explain Error** from the shortcut menu for more information about the error.
	- **STED** status is TRUE (X) if an error occurred or FALSE (checkmark) to indicate a warning or that no error occurred.
	- **code** is the error or warning code. If status is TRUE, code is a nonzero error [code](lverror.chm::/Error_Code_Ranges.html). If **status** is FALSE, **code** is 0 or a warning code.
	- **BLEET** SOUICE describes the origin of the error or warning and is, in most cases, the name of the VI or function that produced the

error or warning. The default is an empty string.

<span id="page-834-0"></span>**Straightness** is the straightness of the edge found. This result is the least-square error of the fitted line to the entire set of points.

### **Details**

<span id="page-835-0"></span>A best-fit line is calculated through the points found. The VI returns the coordinates of the edge found as well as its straightness. IMAQ Find Concentric Edge can overlay on the image returned the position of the search area, the search lines, the edges found and the result line.

## **Find Patterns**

### **Owning Palette:** [Machine](#page-741-0) Vision**Installed With:** NI Vision Development Module

Use the Find Patterns VI to find a pattern in an image.

<span id="page-836-0"></span>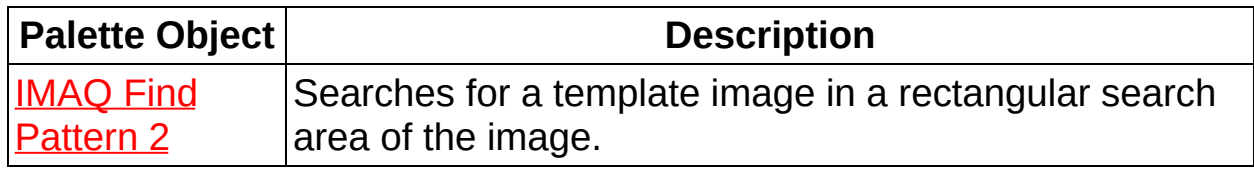

## **IMAQ Find Pattern 2 VI**

#### **Owning Palette: Find [Patterns](#page-835-0) Installed With: NI Vision Development** Module

Searches for a template image in a rectangular search area of the image.  $\overline{\mathbf{u}}$ 

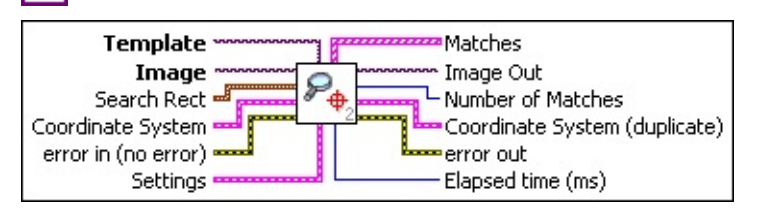

- **Template** is a reference to the image to locate during the match process. The template image is the image obtained from the output of the IMAQ Learn [Pattern](#page-847-0) 2 VI. If the template has not been learned, this VI first goes through the learning process.
- **Image** is a reference to the source image.
- **Search Rect** specifies a rectangular search area in an image. The **Left**, **Top**, **Right**, and **Bottom** coordinates describe a non-rotated rectangle. The **Rotation** specifies the rotation angle of the rectangle around its center.
	- **Left** is the x-coordinate of the upper left corner of the rectangle.
	- **T32** Top is the y-coordinate of the upper left corner of the rectangle.
	- **Right** is the x-coordinate of the bottom right corner of the rectangle.
	- **Bottom** is the y-coordinate of the bottom right corner of the rectangle.
	- **Rotation** specifies the rotation angle in degrees of the rectangle with its center as point of rotation. If the rotation angle does not equal zero, the **Left**, **Top**, **Right**, and **Bottom** coordinates are not the actual coordinates of the upper left and bottom right corner of the rectangle, but their position if the rotation angle equals zero.
- **Coordinate System** specifies the coordinate system to which the **Rectangle** is linked. If the **Coordinate System** input is used

(connected), the location of the intensity measurement is shifted and rotated by the difference between the reference position of the coordinate system and its new location.

- **Example 19 arror in (no error)** describes the error status before this VI or function runs. The default is no error. If an error occurred before this VI or function runs, the VI or function passes the **error in** value to **error out**. This VI or function runs normally only if no error occurred before this VI or function runs. If an error occurs while this VI or function runs, it runs normally and sets its own error status in error out. Use the **Simple Error [Handler](glang.chm::/Simple_Error_Handler.html)** or [General](glang.chm::/General_Error_Handler.html) Error Handler VIs to display the description of the error code. Use **error in** and **error out** to check errors and to specify execution order by wiring error out from one node to error in of the next node.
	- **status** is TRUE (X) if an error occurred before this VI or function ran or FALSE (checkmark) to indicate a warning or that no error occurred before this VI or function ran. The default is FALSE.
	- **code** is the error or warning code. If status is TRUE, code is a nonzero error [code](lverror.chm::/Error_Code_Ranges.html). If **status** is FALSE, **code** is 0 or a warning code.
	- **source** describes the origin of the error or warning and is, in most cases, the name of the VI or function that produced the error or warning. The default is an empty string.
- **Settings** is a cluster defining the parameters of the template location algorithm and the information that is overlaid on the result image.
	- **Match Mode** specifies the technique to use when looking for the template pattern in the image. Choose from the following values:

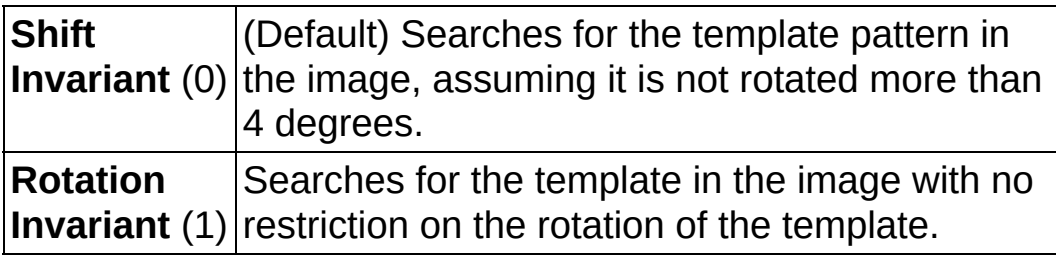

**Number of Matches Requested** is the number of valid

matches expected.

- **Minimum Match Score** is the smallest score a match must have to be considered valid.
- **SubPixel Accuracy** determines whether the match results should be returned with subpixel accuracy.
- **Rotation Angle Ranges** is an array of angle ranges where each range specifies how much you expect the template pattern to rotate in the image. Each range is specified by a lower angle and an upper angle, both of which are expressed in degrees.
- **Show Search Area** specifies whether the centers and bounding rectangles of the patterns found are overlaid on the result image.
- **Show Result** Show Result specifies whether the centers and bounding boxes of the patterns found are overlaid on the result image.
- **Matches** is an array of match clusters. **Matches** returns the following elements:
	- **Position** is a point-coordinate cluster corresponding to the center of the template.
	- **BEGE** Angle is the rotation angle of the template in the source image at the current match location.
	- **SCALE** is the change in percentage size of the matched template from the original template. Currently this is always set to 1.
	- **SGCORE** ranks the match results on a scale of 0 to 1,000, where 0 equals no match and 1,000 equals a perfect match.
	- **E**<sub>EDG</sub>] **Bounding Box** is an array of five points that define the boundary of the template pattern in the image. You can connect this array directly to the IMAQ [Overlay](#page-357-0) Multiple Lines VI to overlay the location of a match on your image.
- **Image Out** is a reference to the destination image. The search area and/or the result of the measurement may be overlaid on the image according to the settings.
- **Number of Matches** is the number of template matches found in the inspection image based on the input settings.
- **Coordinate System (duplicate)** is a reference to the coordinate system.
- <span id="page-840-0"></span>**error out** contains error information. If **error in** indicates that an error occurred before this VI or function ran, **error out** contains the same error information. Otherwise, it describes the error status that this VI or function produces. Right-click the **error out** indicator on the front panel and select **Explain Error** from the shortcut menu for more information about the error.
	- **STED** status is TRUE (X) if an error occurred or FALSE (checkmark) to indicate a warning or that no error occurred.
	- **<u>code</u>** is the error or warning code. If **status** is TRUE, **code** is a nonzero error [code](lverror.chm::/Error_Code_Ranges.html). If **status** is FALSE, **code** is 0 or a warning code.
	- **ELECT** SOUTCE describes the origin of the error or warning and is, in most cases, the name of the VI or function that produced the error or warning. The default is an empty string.

# **[Searching](#page-910-0) and Matching**

**Owning Palette:** [Machine](#page-741-0) Vision**Installed With:** NI Vision Development Module

Use the Searching and Matching VIs to locate patterns and sub-images in an image. These VIs allow you to perform color and grayscale pattern matching as well as shape matching.

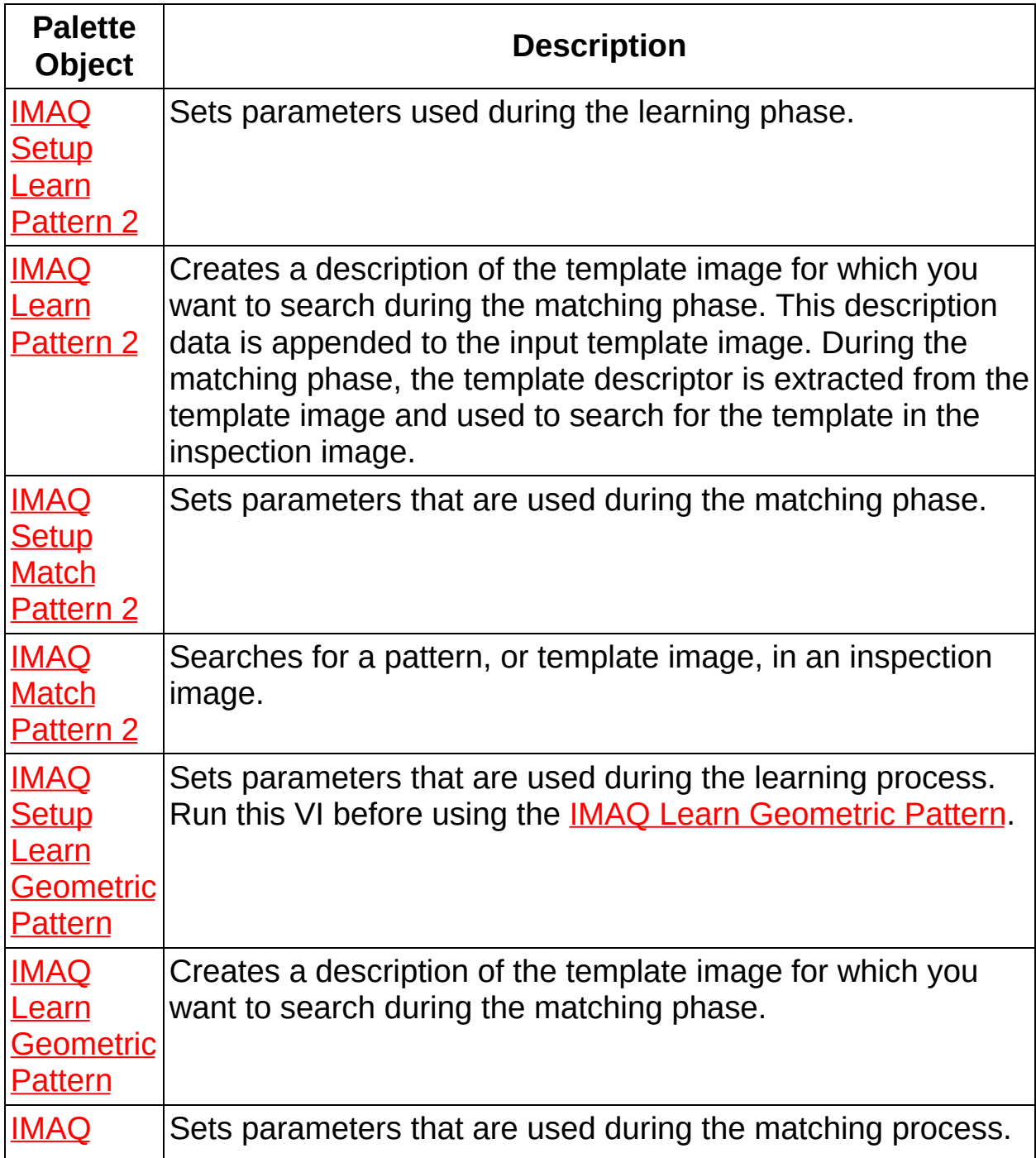

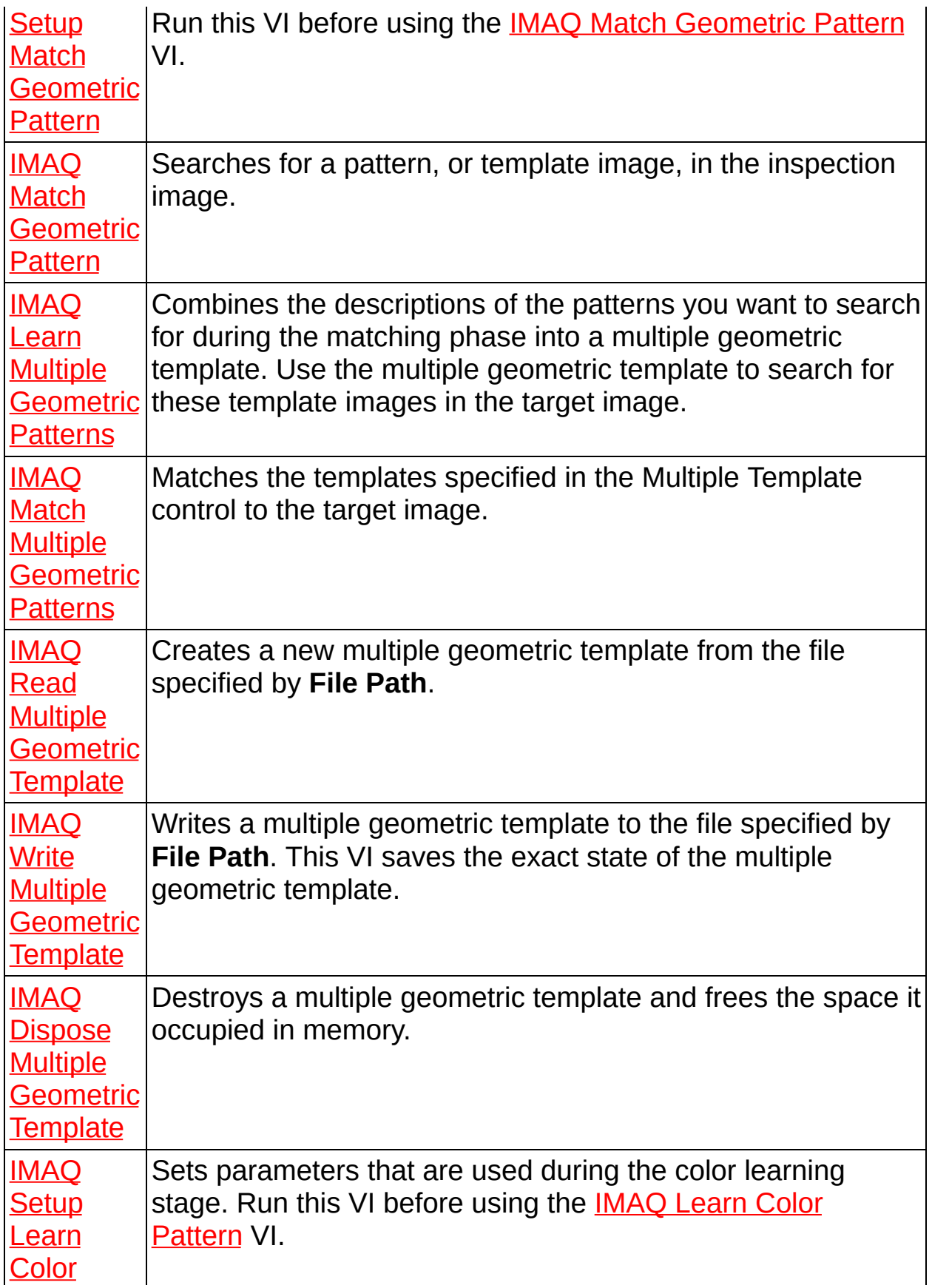

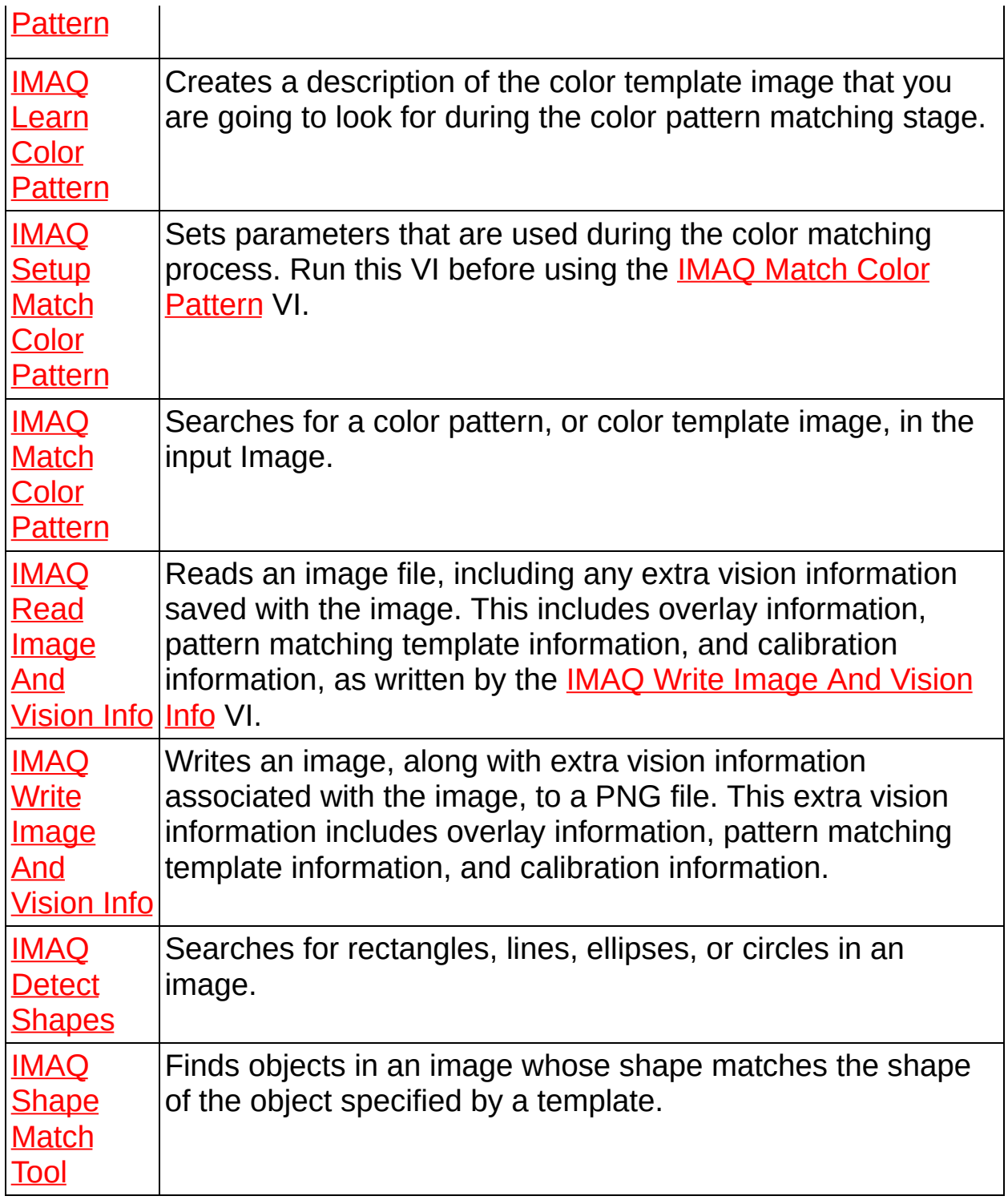

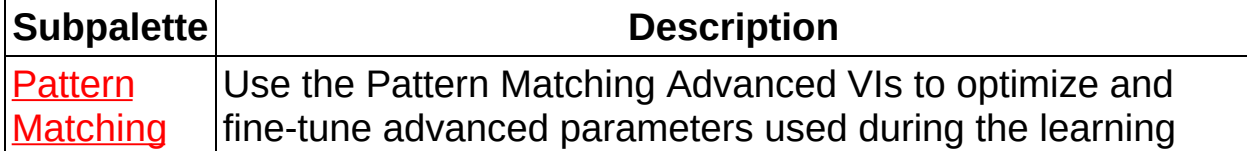

<span id="page-844-0"></span>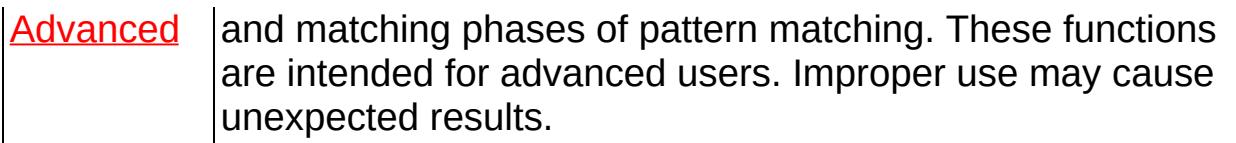

# **IMAQ Setup Learn Pattern 2 VI**

**Owning Palette:** [Searching](#page-840-0) and Matching**Installed With:** NI Vision Development Module

Sets parameters used during the learning phase. Execute this VI before the IMAQ Learn [Pattern](#page-847-0) 2 VI.

### **[Examples](#page-846-0)**

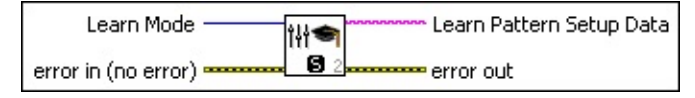

**Learn Mode** specifies the invariance mode to use when learning the template pattern. Choose from the following values:

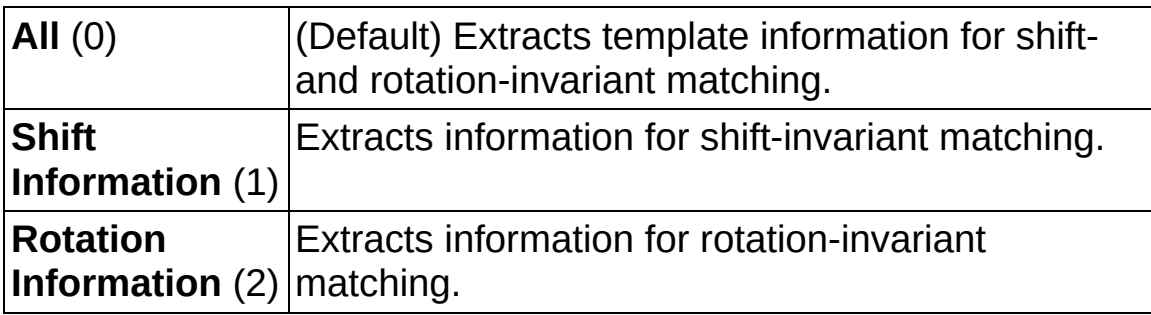

- **EFE EXECUTER error** in (no error) describes the error status before this VI or function runs. The default is no error. If an error occurred before this VI or function runs, the VI or function passes the **error in** value to **error out**. This VI or function runs normally only if no error occurred before this VI or function runs. If an error occurs while this VI or function runs, it runs normally and sets its own error status in error out. Use the Simple Error [Handler](glang.chm::/Simple_Error_Handler.html) or [General](glang.chm::/General_Error_Handler.html) Error Handler VIs to display the description of the error code. Use **error in** and **error out** to check errors and to specify execution order by wiring error out from one node to error in of the next node.
	- **status** is TRUE (X) if an error occurred before this VI or function ran or FALSE (checkmark) to indicate a warning or that no error occurred before this VI or function ran. The default is FALSE.
	- **code** is the error or warning code. If **status** is TRUE, **code** is a nonzero error [code](lverror.chm::/Error_Code_Ranges.html). If **status** is FALSE, **code** is 0 or a warning code.
	- **source** describes the origin of the error or warning and is, in

most cases, the name of the VI or function that produced the error or warning. The default is an empty string.

- **Learn Pattern Setup Data** is a string that contains information about the setup parameters selected for the learning phase. Connect this output to the IMAQ Learn [Pattern](#page-847-0) 2 VI or to the IMAQ [Advanced](#page-859-0) Setup Learn Pattern 2 VI.
- <span id="page-846-0"></span>**error out** contains error information. If **error in** indicates that an error occurred before this VI or function ran, **error out** contains the same error information. Otherwise, it describes the error status that this VI or function produces. Right-click the **error out** indicator on the front panel and select **Explain Error** from the shortcut menu for more information about the error.
	- **status** is TRUE (X) if an error occurred or FALSE (checkmark) to indicate a warning or that no error occurred.
	- **code** is the error or warning code. If status is TRUE, code is a nonzero error [code](lverror.chm::/Error_Code_Ranges.html). If **status** is FALSE, **code** is 0 or a warning code.
	- **ELECT source** describes the origin of the error or warning and is, in most cases, the name of the VI or function that produced the error or warning. The default is an empty string.

## **Examples**

Refer to the following for an example that uses this VI.

<span id="page-847-0"></span>• LabVIEW\examples\Vision\2. Functions\Pattern Matching\Pattern Matching Example.llb

# **IMAQ Learn Pattern 2 VI**

**Owning Palette:** [Searching](#page-840-0) and Matching**Installed With:** NI Vision Development Module

Creates a description of the template image for which you want to search during the matching phase. This description data is appended to the input template image. During the matching phase, the template descriptor is extracted from the template image and used to search for the template in the inspection image.

[Examples](#page-849-0)

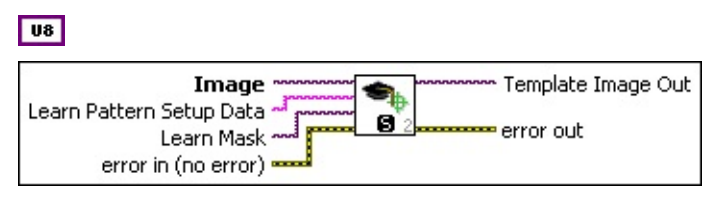

- **Image** is a reference to the template image for which you want to search in the inspection image.
- **Learn Pattern Setup Data** is a string that contains information obtained from the IMAQ Setup Learn [Pattern](#page-844-0) 2 VI or from the IMAQ Advanced Setup Learn Pattern 2 VI. If this input is not [connected,](#page-859-0) the VI uses default parameters during the learning phase.
- **Example 19 arror in (no error)** describes the error status before this VI or function runs. The default is no error. If an error occurred before this VI or function runs, the VI or function passes the **error in** value to **error out**. This VI or function runs normally only if no error occurred before this VI or function runs. If an error occurs while this VI or function runs, it runs normally and sets its own error status in error out. Use the Simple Error [Handler](glang.chm::/Simple_Error_Handler.html) or [General](glang.chm::/General_Error_Handler.html) Error Handler VIs to display the description of the error code. Use **error in** and **error out** to check errors and to specify execution order by wiring error out from one node to error in of the next node.
	- **Status** is TRUE (X) if an error occurred before this VI or function ran or FALSE (checkmark) to indicate a warning or that no error occurred before this VI or function ran. The default is FALSE.
	- **code** is the error or warning code. If **status** is TRUE, **code** is a nonzero error [code](lverror.chm::/Error_Code_Ranges.html). If **status** is FALSE, **code** is 0 or a

warning code.

- **source** describes the origin of the error or warning and is, in most cases, the name of the VI or function that produced the error or warning. The default is an empty string.
- **Template Image Out** is a reference to the template. This template image contains the data that defines the template pattern for the matching phase.
- <span id="page-849-0"></span>**error** out contains error information. If **error in** indicates that an error occurred before this VI or function ran, **error out** contains the same error information. Otherwise, it describes the error status that this VI or function produces. Right-click the **error out** indicator on the front panel and select **Explain Error** from the shortcut menu for more information about the error.
	- **status** is TRUE (X) if an error occurred or FALSE (checkmark) to indicate a warning or that no error occurred.
	- **code** is the error or warning code. If status is TRUE, code is a nonzero error [code](lverror.chm::/Error_Code_Ranges.html). If **status** is FALSE, **code** is 0 or a warning code.
	- **BARED source** describes the origin of the error or warning and is, in most cases, the name of the VI or function that produced the error or warning. The default is an empty string.

## **Examples**

Refer to the following for an example that uses this VI.

<span id="page-850-0"></span>• LabVIEW\examples\Vision\2. Functions\Pattern Matching\Pattern Matching Example.llb

## **IMAQ Setup Match Pattern 2 VI**

#### **Owning Palette:** [Searching](#page-840-0) and Matching**Installed With:** NI Vision Development Module

Sets parameters that are used during the matching phase. Execute this VI before the IMAQ Match [Pattern](#page-853-0) 2 VI or the IMAQ Refine [Matches](#page-871-0) VI.

### **[Examples](#page-852-0)**

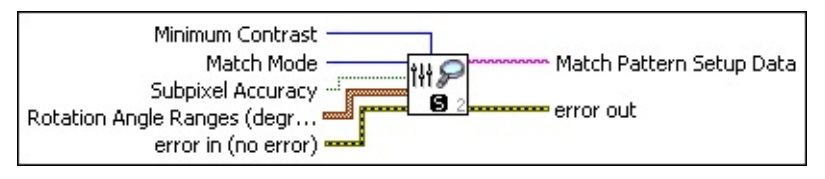

- **Minimum Contrast** specifies the minimum expected difference between the maximum pixel value and the minimum pixel value in the inspection image. The default is 0, which allows the algorithm to compute the Minimum Contrast.
- **Match Mode** specifies the invariance mode to use when looking for the template pattern in the inspection image. The default is **Shift Invariant**. The following options are valid:

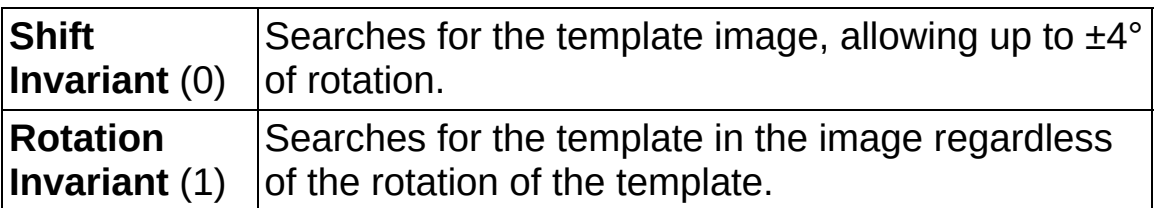

- **Subpixel Accuracy** determines whether to return the match results with subpixel accuracy. The default is FALSE. If **Match Feature Mode** is set to color, the VI ignores **Subpixel Accuracy**.
- **Rotation Angle Ranges (degrees)** is an array of angle ranges, where each range specifies how much you expect the template to rotate in the inspection image. Specify a lower and upper angle, in degrees, for each range.
- **Example 1 error in (no error)** describes the error status before this VI or function runs. The default is no error. If an error occurred before this VI or function runs, the VI or function passes the **error in** value to **error out**. This VI or function runs normally only if no error occurred before this VI or function runs. If an error occurs while this VI or function runs, it runs normally and sets its own error status in error

out. Use the Simple Error [Handler](glang.chm::/Simple_Error_Handler.html) or [General](glang.chm::/General_Error_Handler.html) Error Handler VIs to display the description of the error code. Use **error in** and **error out** to check errors and to specify execution order by wiring error out from one node to error in of the next node.

- **status** is TRUE (X) if an error occurred before this VI or function ran or FALSE (checkmark) to indicate a warning or that no error occurred before this VI or function ran. The default is FALSE.
- **code** is the error or warning code. If **status** is TRUE, **code** is a nonzero error [code](lverror.chm::/Error_Code_Ranges.html). If **status** is FALSE, **code** is 0 or a warning code.
- **source** describes the origin of the error or warning and is, in most cases, the name of the VI or function that produced the error or warning. The default is an empty string.
- **Match Pattern Setup Data** is a string that contains information about the setup parameters for the matching phase. Connect this output to the IMAQ Match [Pattern](#page-853-0) 2 VI or to the IMAQ [Advanced](#page-866-0) Setup Match Pattern 2 VI.
- <span id="page-852-0"></span>**error out** contains error information. If **error in** indicates that an error occurred before this VI or function ran, **error out** contains the same error information. Otherwise, it describes the error status that this VI or function produces. Right-click the **error out** indicator on the front panel and select **Explain Error** from the shortcut menu for more information about the error.
	- **Status** is TRUE (X) if an error occurred or FALSE (checkmark) to indicate a warning or that no error occurred.
	- **code** is the error or warning code. If **status** is TRUE, **code** is a nonzero error [code](lverror.chm::/Error_Code_Ranges.html). If **status** is FALSE, **code** is 0 or a warning code.
	- **BARED source** describes the origin of the error or warning and is, in most cases, the name of the VI or function that produced the error or warning. The default is an empty string.

## **Examples**

Refer to the following for an example that uses this VI.

<span id="page-853-0"></span>• LabVIEW\examples\Vision\2. Functions\Pattern Matching\Pattern Matching Example.llb

## **IMAQ Match Pattern 2 VI**

**Owning Palette:** [Searching](#page-840-0) and Matching**Installed With:** NI Vision Development Module

Searches for a pattern, or template image, in an inspection image. Execute the IMAQ Learn [Pattern](#page-847-0) 2 VI before this VI to configure the template image for the match phase.

### [Details](#page-856-0) [Examples](#page-857-0)

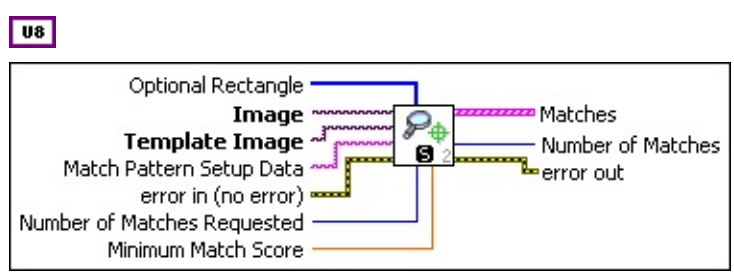

- **Optional Rectangle** defines a four-element array that contains the left, top, right, and bottom coordinates of the region to process. The VI applies the operation to the entire image if **Optional Rectangle** is empty or not connected.
- **Image** is a reference to the inspection image in which you want to search for the template image.
- **Template Image** is a reference to the template for which you want to search during the matching phase. The template image is an output of the IMAQ Learn [Pattern](#page-847-0) 2 VI.
- **Match Pattern Setup Data** is a string that contains information from the IMAQ Setup Match [Pattern](#page-850-0) 2 VI or the IMAQ Advanced Setup Match Pattern 2 VI. If this input is not [connected,](#page-866-0) the VI uses default parameters for all unconfigured options.
- **Example 1 error in (no error)** describes the error status before this VI or function runs. The default is no error. If an error occurred before this VI or function runs, the VI or function passes the **error in** value to **error out**. This VI or function runs normally only if no error occurred before this VI or function runs. If an error occurs while this VI or function runs, it runs normally and sets its own error status in error out. Use the Simple Error [Handler](glang.chm::/Simple_Error_Handler.html) or [General](glang.chm::/General_Error_Handler.html) Error Handler VIs to display the description of the error code. Use **error in** and **error out** to check errors and to specify execution order by wiring error out

from one node to error in of the next node.

- **Status** is TRUE (X) if an error occurred before this VI or function ran or FALSE (checkmark) to indicate a warning or that no error occurred before this VI or function ran. The default is FALSE.
- **code** is the error or warning code. If **status** is TRUE, **code** is a nonzero error [code](lverror.chm::/Error_Code_Ranges.html). If **status** is FALSE, **code** is 0 or a warning code.
- **source** describes the origin of the error or warning and is, in most cases, the name of the VI or function that produced the error or warning. The default is an empty string.
- **Number of Matches Requested** is the number of valid matches expected.
- **Minimum Match Score** is the smallest score a match can have to be considered valid. The data range for a match is between 0 and 1000.
- **Matches** is an array of match clusters. **Matches** returns the following elements:
	- **Position** is a point-coordinate cluster corresponding to the center of the template.
	- **BEGED** Angle is the rotation angle of the template in the source image at the current match location.
	- **SCALE** is the change in percentage size of the matched template from the original template. Currently this is always set to 1.
	- **SGCORE** ranks the match results on a scale of 0 to 1,000, where 0 equals no match and 1,000 equals a perfect match.
	- **E**<sub>**Equal**</sub> **Bounding Box** is an array of five points that define the boundary of the template pattern in the image. You can connect this array directly to the IMAQ [Overlay](#page-357-0) Multiple Lines VI to overlay the location of a match on your image.
- **Number of Matches** is the number of template matches found in the inspection image based on the input settings.
- **error out** contains error information. If **error in** indicates that an

error occurred before this VI or function ran, **error out** contains the same error information. Otherwise, it describes the error status that this VI or function produces. Right-click the **error out** indicator on the front panel and select **Explain Error** from the shortcut menu for more information about the error.

- **status** is TRUE (X) if an error occurred or FALSE (checkmark) to indicate a warning or that no error occurred.
- **<u>code</u>** is the error or warning code. If **status** is TRUE, code is a nonzero error [code](lverror.chm::/Error_Code_Ranges.html). If **status** is FALSE, **code** is 0 or a warning code.
- <span id="page-856-0"></span>**BARED source** describes the origin of the error or warning and is, in most cases, the name of the VI or function that produced the error or warning. The default is an empty string.

### **Details**

<span id="page-857-0"></span>If you did not save your template image correctly, this VI returns Error – [1074395247:](#page-393-0) Invalid Template Descriptor. Refer to the IMAQ Write Image And Vision Info VI for information about saving template data and template images.

## **Examples**

Refer to the following for an example that uses this VI.

<span id="page-858-0"></span>• LabVIEW\examples\Vision\2. Functions\Pattern Matching\Pattern Matching Example.llb

# **Pattern Matching Advanced**

**Owning Palette:** [Searching](#page-840-0) and Matching**Installed With:** NI Vision Development Module

Use the Pattern Matching Advanced VIs to optimize and fine-tune advanced parameters used during the learning and matching phases of pattern matching. These functions are intended for advanced users. Improper use may cause unexpected results.

<span id="page-859-0"></span>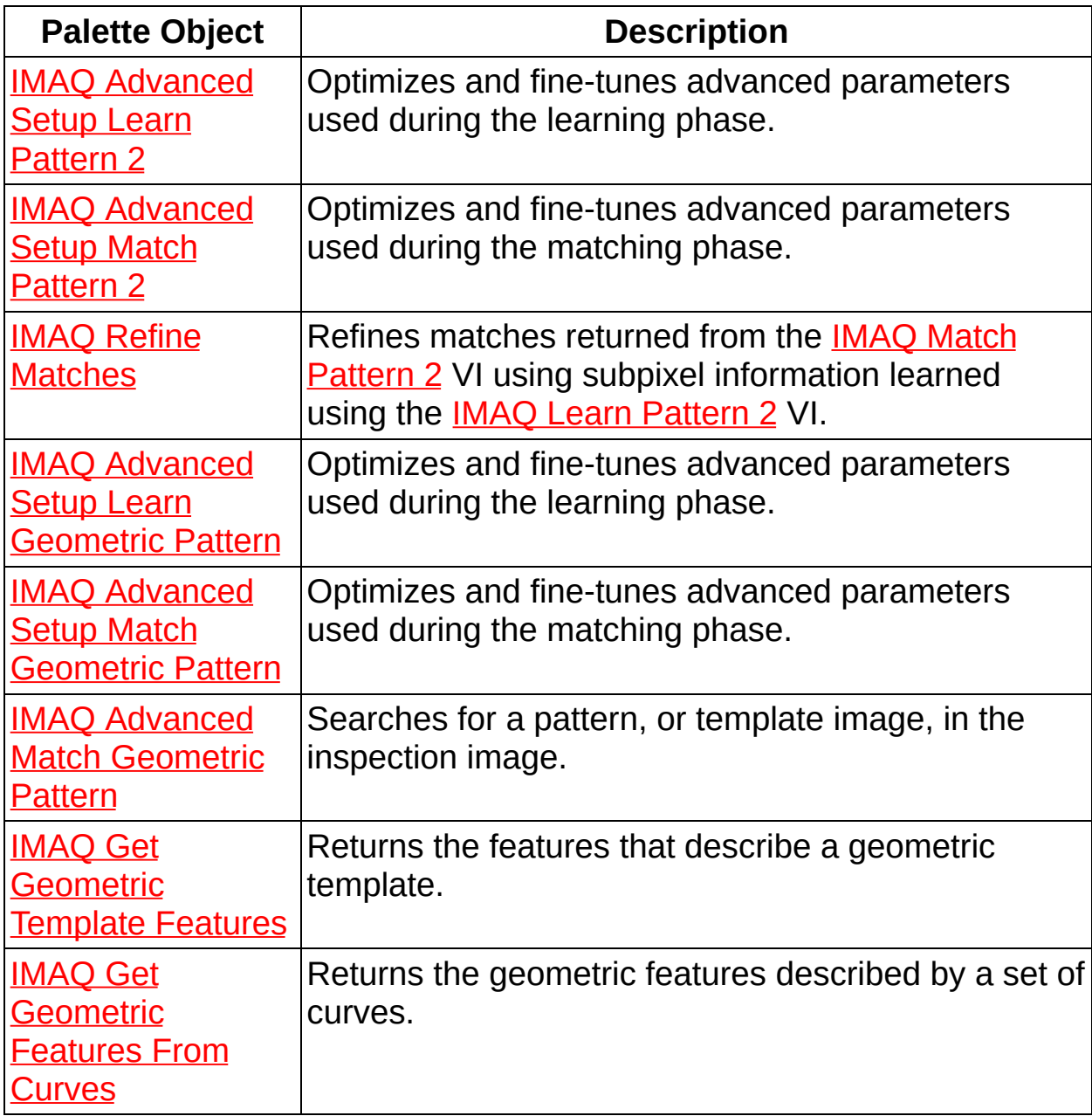

# **IMAQ Advanced Setup Learn Pattern 2 VI**

**Owning Palette:** Pattern Matching [Advanced](#page-858-0)**Installed With:** NI Vision Development Module

Optimizes and fine-tunes advanced parameters used during the learning phase. Execute this VI before the IMAQ Learn [Pattern](#page-847-0) 2 VI. If you use the IMAQ Setup Learn [Pattern](#page-844-0) 2 VI along with this VI, execute the IMAQ Advanced Setup Learn Pattern 2 VI after the IMAQ Setup Learn Pattern 2 VI.

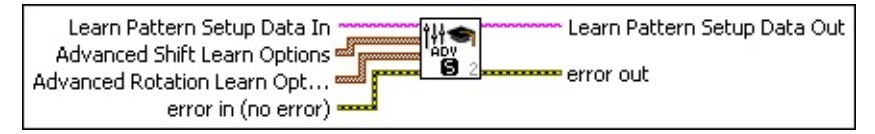

- **Learn Pattern Setup Data In** is a string that contains information from the IMAQ Setup Learn [Pattern](#page-844-0) 2 VI. If this input is not connected, the VI uses default parameters for all unconfigured options.
- **Advanced Shift Learn Options** is an array of options to use during the learning phase. The array is composed of the following elements:
	- **WEB** Setup Data Item determines the option you want to use during the learning phase of shift-invariant matching. The following values are possible:

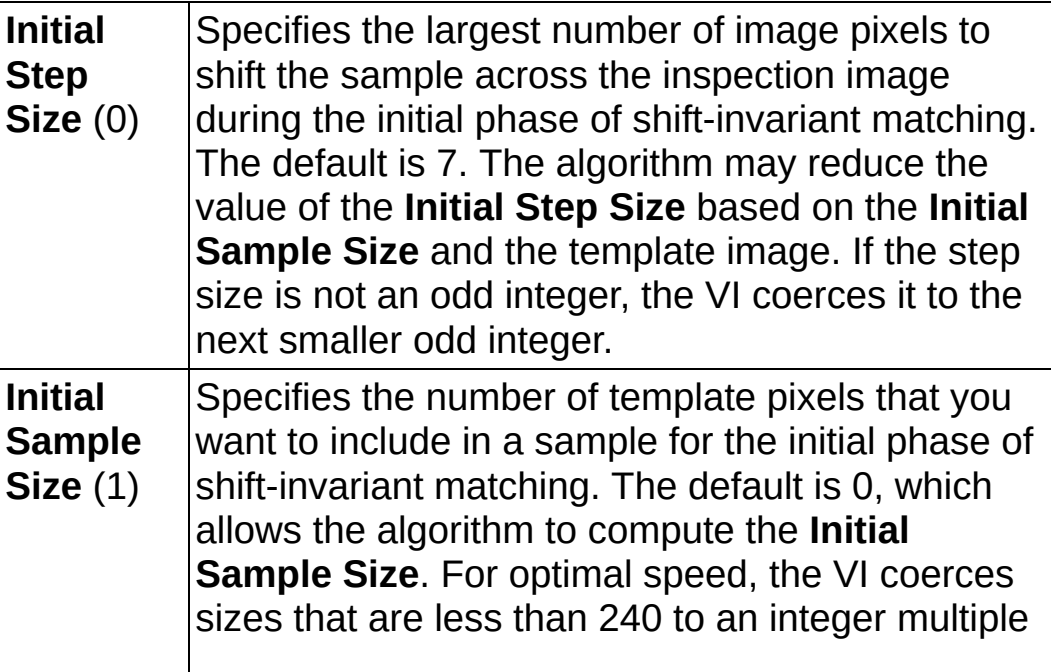

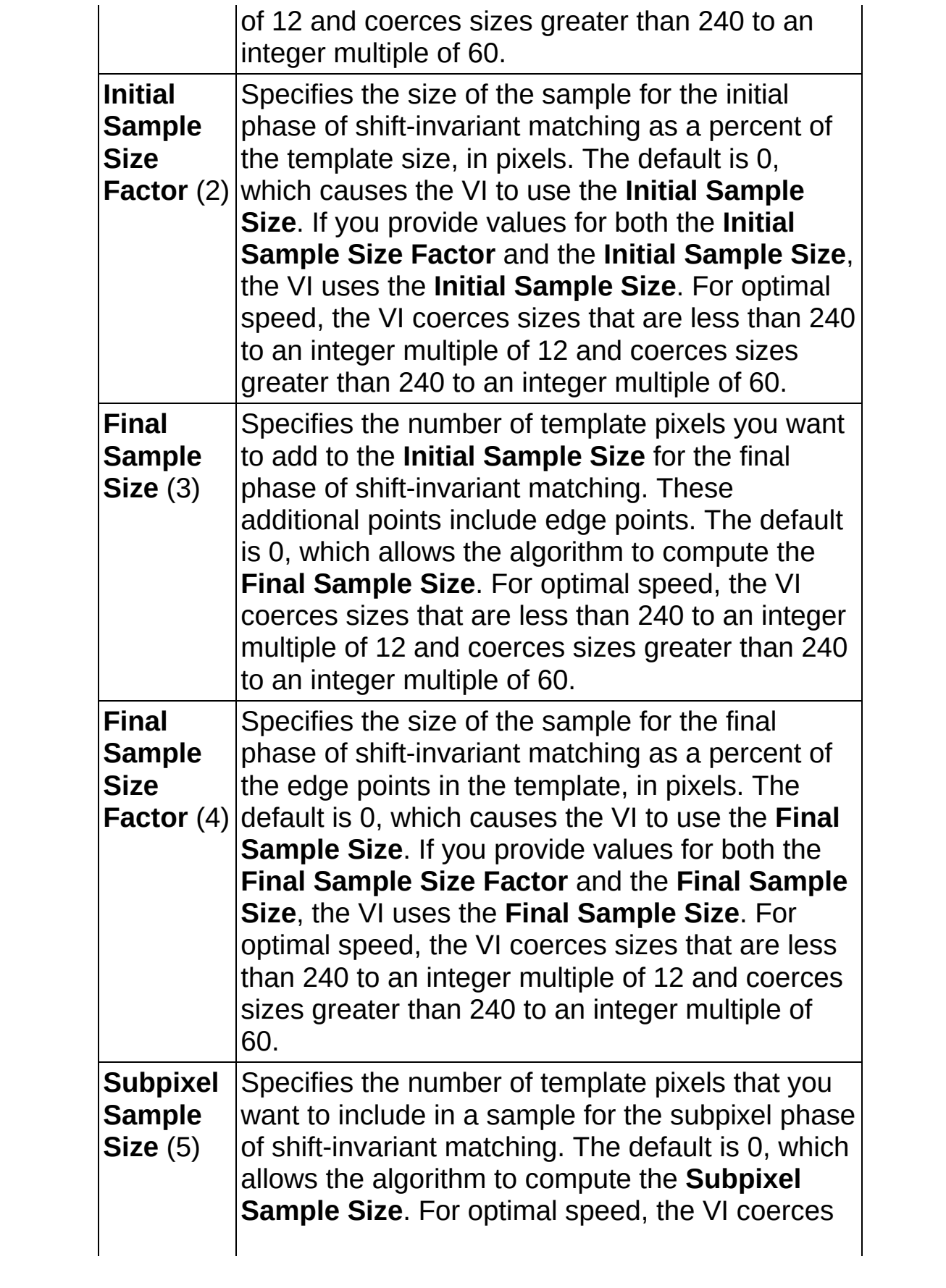

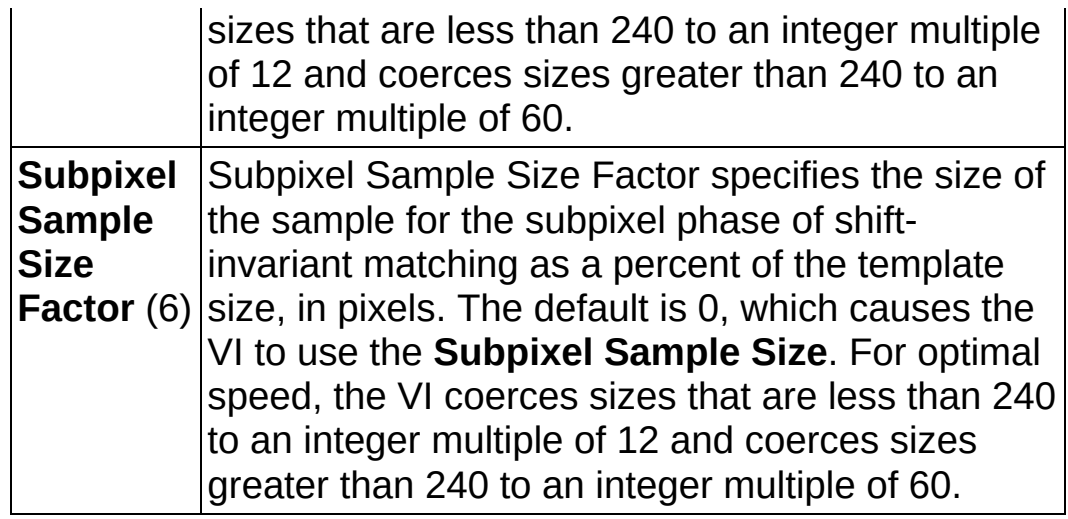

**IDBLE** Item Value is the value of the option you want to use during the learning phase.

- **Advanced Rotation Learn Options** is an array of options to use during the learning phase. If this array is connected, the learning phase extracts information for rotation-invariant matching. Each cluster in the array is composed of the following elements:
	- **WEB** Setup Data Item determines the option you want to use during the learning phase. The following values are possible:

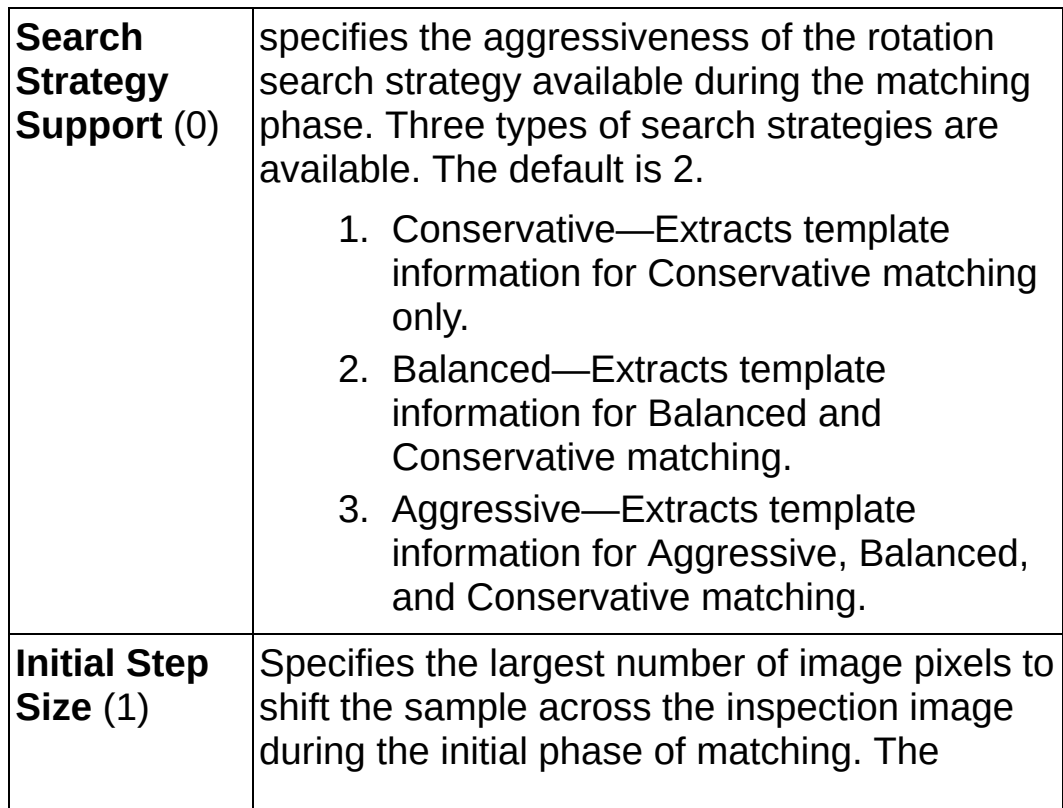

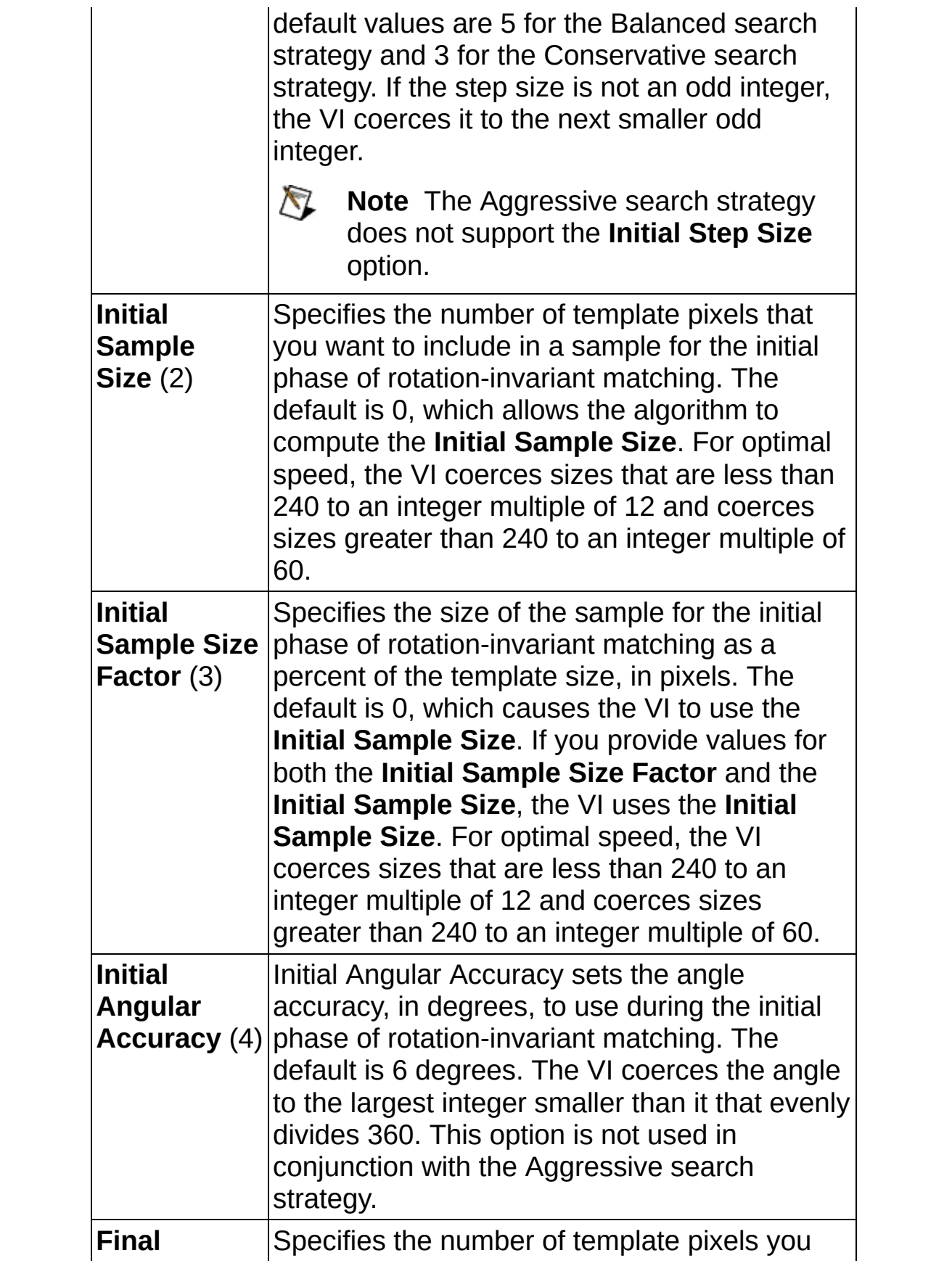
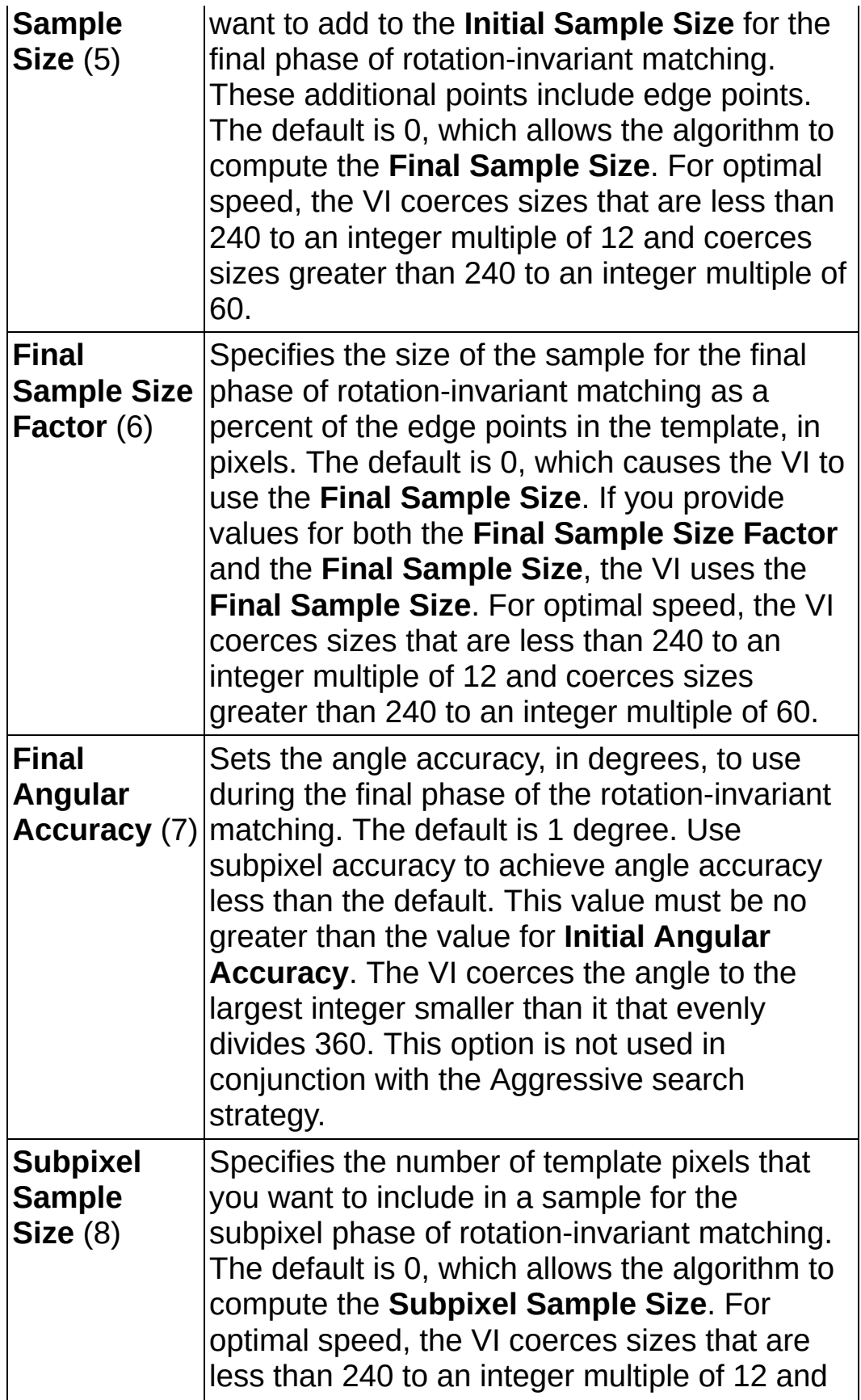

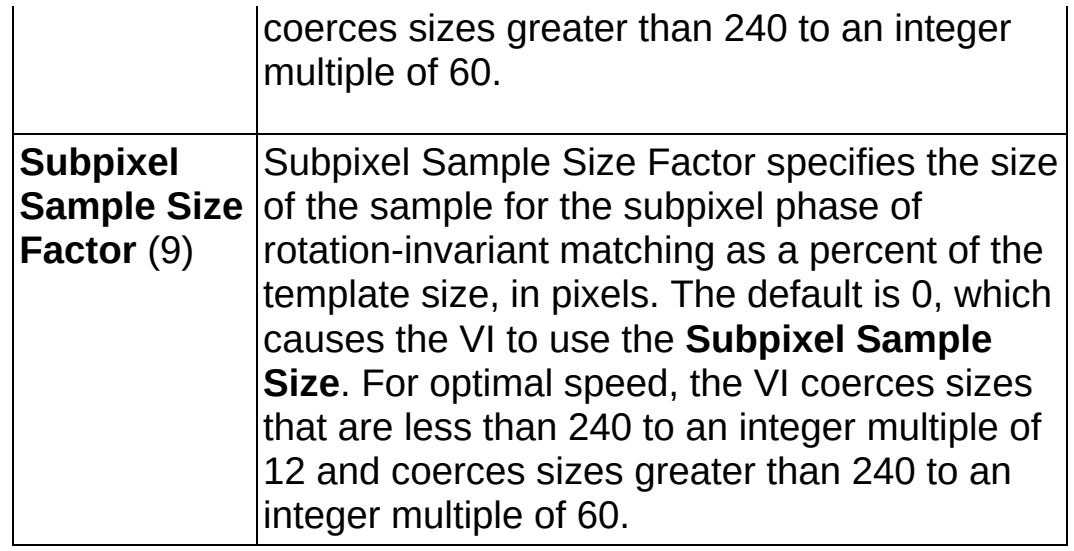

**IDBLE** Item Value is the value of the option you want to use during the learning phase.

- **Example 1 error in (no error)** describes the error status before this VI or function runs. The default is no error. If an error occurred before this VI or function runs, the VI or function passes the **error in** value to **error out**. This VI or function runs normally only if no error occurred before this VI or function runs. If an error occurs while this VI or function runs, it runs normally and sets its own error status in error out. Use the **Simple Error [Handler](glang.chm::/Simple_Error_Handler.html) or [General](glang.chm::/General_Error_Handler.html) Error Handler** VIs to display the description of the error code. Use **error in** and **error out** to check errors and to specify execution order by wiring error out from one node to error in of the next node.
	- **Status** is TRUE (X) if an error occurred before this VI or function ran or FALSE (checkmark) to indicate a warning or that no error occurred before this VI or function ran. The default is FALSE.
	- **code** is the error or warning code. If **status** is TRUE, **code** is a nonzero error [code](lverror.chm::/Error_Code_Ranges.html). If **status** is FALSE, **code** is 0 or a warning code.
	- **source** describes the origin of the error or warning and is, in most cases, the name of the VI or function that produced the error or warning. The default is an empty string.
- **Learn Pattern Setup Data Out** is a string that contains information about the setup parameters selected for the learning phase.

Connect this output to the IMAQ Learn [Pattern](#page-847-0) 2 VI.

- <span id="page-866-0"></span>**error** out contains error information. If error in indicates that an error occurred before this VI or function ran, **error out** contains the same error information. Otherwise, it describes the error status that this VI or function produces. Right-click the **error out** indicator on the front panel and select **Explain Error** from the shortcut menu for more information about the error.
	- **status** is TRUE (X) if an error occurred or FALSE (checkmark) to indicate a warning or that no error occurred.
	- **code** is the error or warning code. If status is TRUE, code is a nonzero error [code](lverror.chm::/Error_Code_Ranges.html). If **status** is FALSE, **code** is 0 or a warning code.
	- **ELECT** SOUTCE describes the origin of the error or warning and is, in most cases, the name of the VI or function that produced the error or warning. The default is an empty string.

# **IMAQ Advanced Setup Match Pattern 2 VI**

**Owning Palette:** Pattern Matching [Advanced](#page-858-0)**Installed With:** NI Vision Development Module

Optimizes and fine-tunes advanced parameters used during the matching phase. [Execute](#page-871-0) this VI before the IMAQ Match [Pattern](#page-853-0) 2 VI or the IMAQ Refine Matches VI. If you use the **IMAQ Setup Match [Pattern](#page-850-0) 2** VI along with this VI, execute this VI after IMAQ Setup Match Pattern 2.

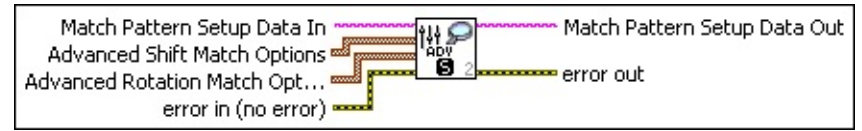

- **Match Pattern Setup Data In** is a string that contains information from the IMAQ Setup Match [Pattern](#page-850-0) 2 VI. If this input is not connected, the VI uses default parameters for all unconfigured options.
- **Advanced Shift Match Options** is an array of options to use during the matching phase. If this array is connected, the matching phase searches for the template image allowing up to ±4° of rotation. Each cluster in the array is composed of the following elements:
	- **WEB** Setup Data Item determines the option you want to use during the matching phase. The following values are possible:

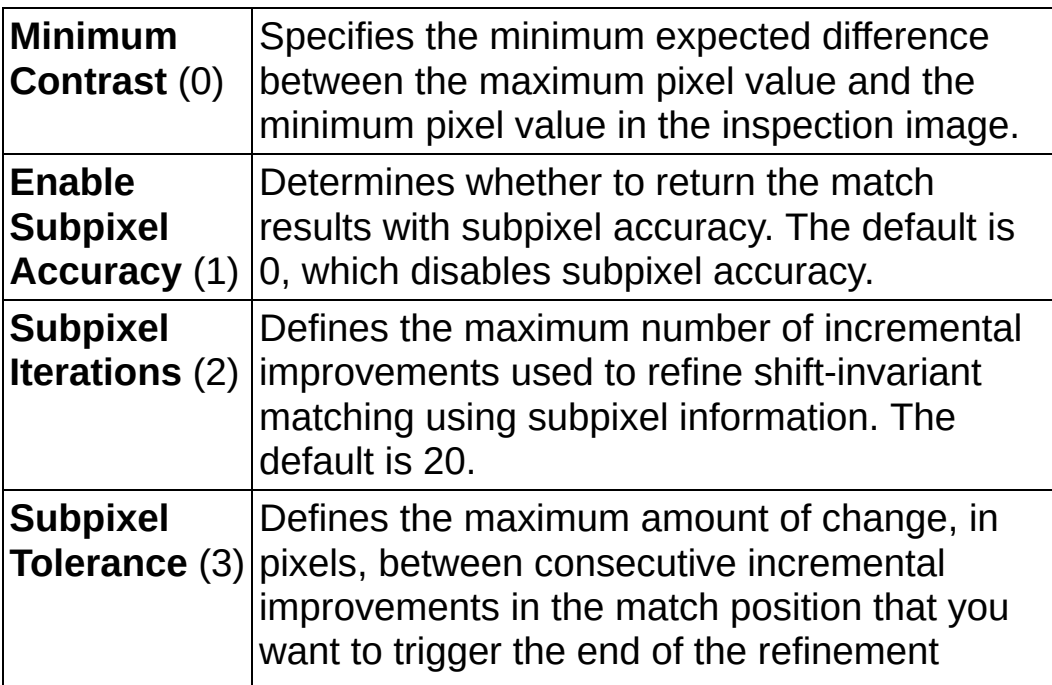

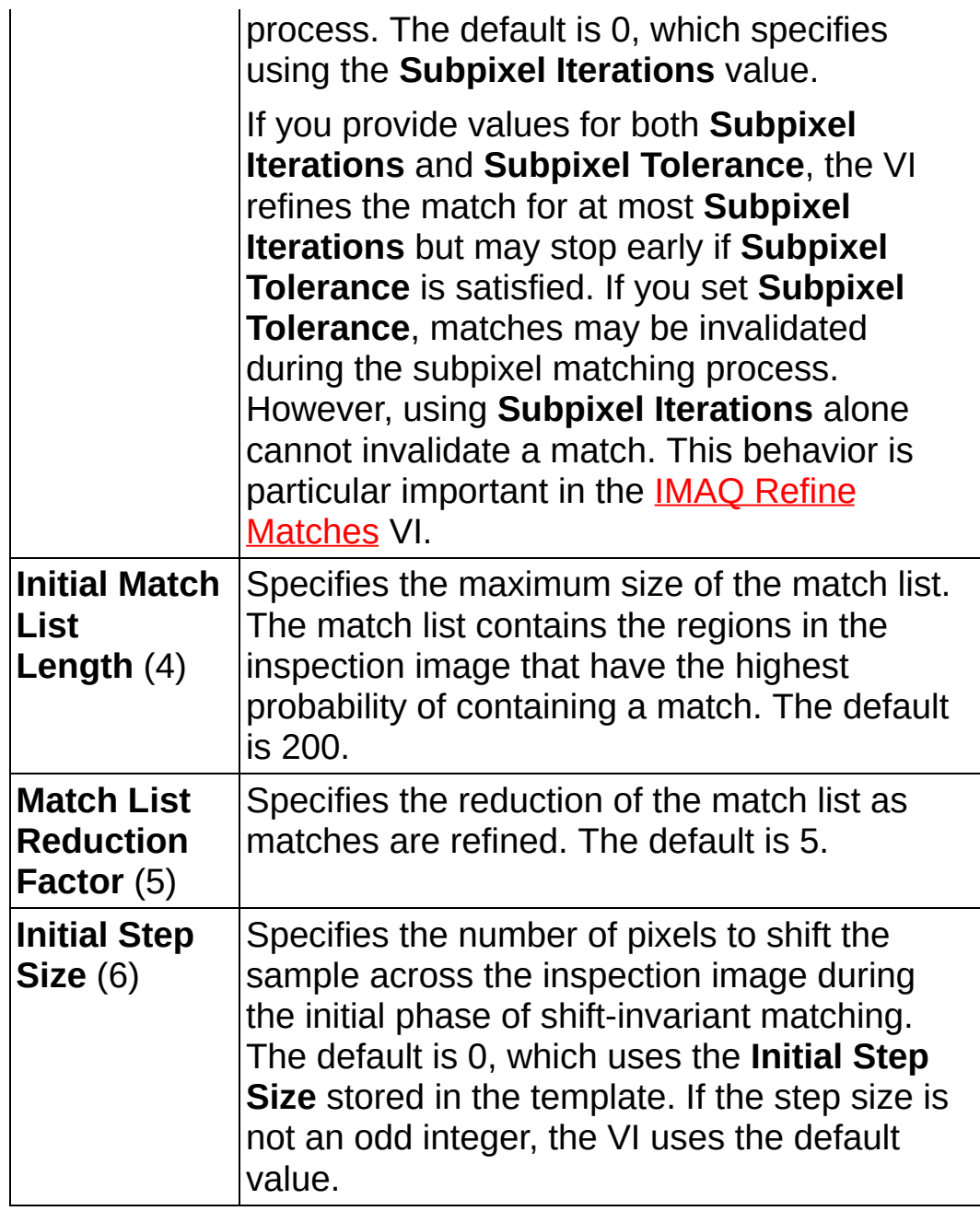

- **IDBLI** Item Value is the value for the option you want to use during the matching phase.
- **Advanced Rotation Match Options** is an array of options to use during the matching phase of rotation-invariant matching. If this array is connected, the matching phase searches for the template image regardless of the rotation of the template. Each cluster in the array is composed of the following elements:

**Setup Data Item** determines the option you want to use

during the matching phase. The following values are possible:

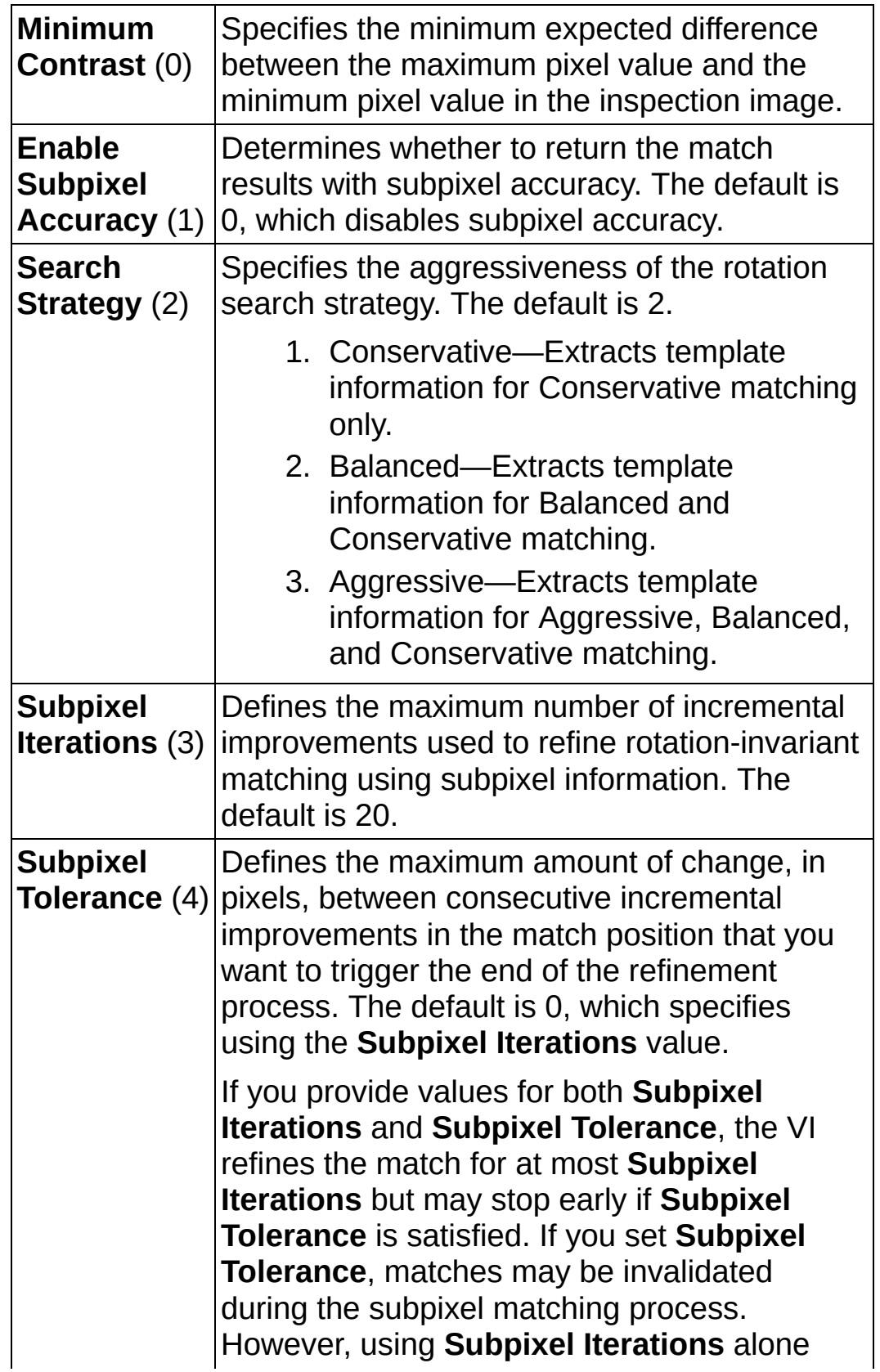

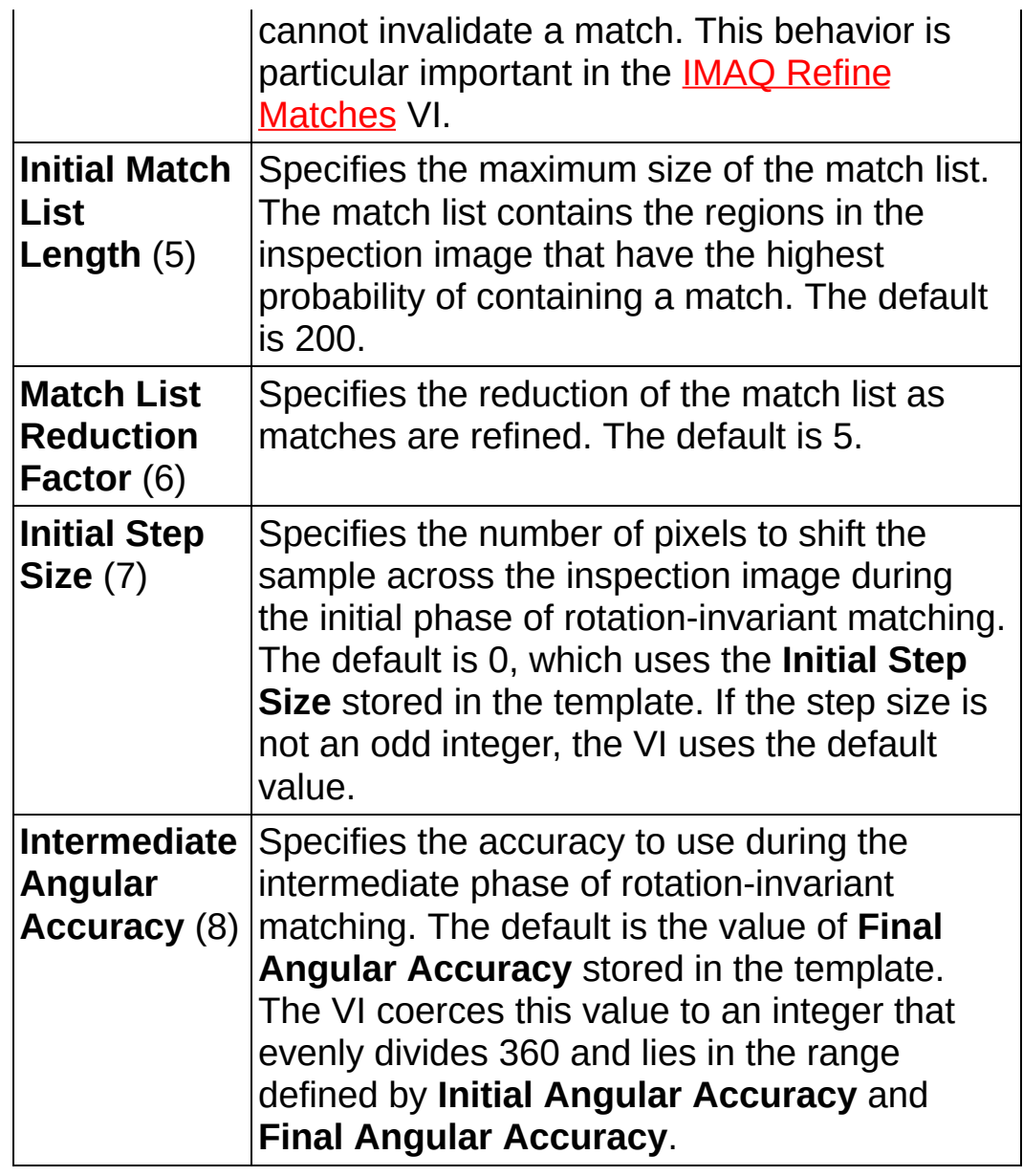

**IDBLI** Item Value is the value for the option you want to use during the matching phase.

**Example 19 arror in (no error)** describes the error status before this VI or function runs. The default is no error. If an error occurred before this VI or function runs, the VI or function passes the **error in** value to **error out**. This VI or function runs normally only if no error occurred before this VI or function runs. If an error occurs while this VI or function runs, it runs normally and sets its own error status in error out. Use the **Simple Error [Handler](glang.chm::/Simple_Error_Handler.html)** or [General](glang.chm::/General_Error_Handler.html) Error Handler VIs to display the description of the error code. Use **error in** and **error out** to check errors and to specify execution order by wiring error out from one node to error in of the next node.

- **Status** is TRUE (X) if an error occurred before this VI or function ran or FALSE (checkmark) to indicate a warning or that no error occurred before this VI or function ran. The default is FALSE.
- **code** is the error or warning code. If **status** is TRUE, **code** is a nonzero error [code](lverror.chm::/Error_Code_Ranges.html). If **status** is FALSE, **code** is 0 or a warning code.
- **source** describes the origin of the error or warning and is, in most cases, the name of the VI or function that produced the error or warning. The default is an empty string.
- **Match Pattern Setup Data Out** is a string that contains information about the setup parameters for the matching phase. Connect this output to the IMAQ Match [Pattern](#page-853-0) 2 VI.
- <span id="page-871-0"></span>**error** out contains error information. If error in indicates that an error occurred before this VI or function ran, **error out** contains the same error information. Otherwise, it describes the error status that this VI or function produces. Right-click the **error out** indicator on the front panel and select **Explain Error** from the shortcut menu for more information about the error.
	- **STED** status is TRUE (X) if an error occurred or FALSE (checkmark) to indicate a warning or that no error occurred.
	- **code** is the error or warning code. If status is TRUE, code is a nonzero error [code](lverror.chm::/Error_Code_Ranges.html). If **status** is FALSE, **code** is 0 or a warning code.
	- **BARED source** describes the origin of the error or warning and is, in most cases, the name of the VI or function that produced the error or warning. The default is an empty string.

# **IMAQ Refine Matches VI**

#### **Owning Palette:** *Pattern Matching [Advanced](#page-858-0)* **Installed With: NI Vision** Development Module

Refines matches returned from the IMAQ Match [Pattern](#page-853-0) 2 VI using subpixel information learned using the **IMAQ Learn [Pattern](#page-847-0) 2** VI.

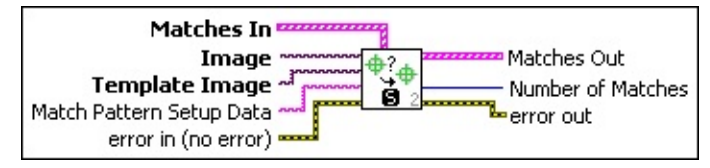

- **Matches In** is a cluster containing the following elements:
	- **Position** is a point-coordinate cluster corresponding to the center of the template.
	- **Angle** is the rotation angle of the template in the source image at the current match location.
	- **SCALE** is the change in percentage size of the matched template from the original template. Currently, this is always set to 1.
	- **SGORE Score** ranks the match results on a scale of 0 to 1,000, where 0 equals no match and 1,000 equals a perfect match.
	- **E**<sub>E06</sub>} Bounding Box is an array of five points that define the boundary of the template pattern in the image. You can connect this array directly to the IMAQ [Overlay](#page-357-0) Multiple Lines VI to overlay the location of a match on your image.
- **Image** is a reference to the inspection image in which you originally located the matches you want to refine.
- **Template Image** is a reference to the template for which you want to search during the refinement phase. The template image is an output of the **IMAQ Learn [Pattern](#page-847-0) 2 VI.**
- **Match Pattern Setup Data** is a string that contains information from the IMAQ Setup Match [Pattern](#page-850-0) 2 VI or the IMAQ Advanced Setup Match Pattern 2 VI. If this input is not [connected,](#page-866-0) the VI uses default parameters for all unconfigured options.
- **Example 19 cerror in (no error)** describes the error status before this VI or function runs. The default is no error. If an error occurred before this

VI or function runs, the VI or function passes the **error in** value to **error out**. This VI or function runs normally only if no error occurred before this VI or function runs. If an error occurs while this VI or function runs, it runs normally and sets its own error status in error out. Use the **Simple Error [Handler](glang.chm::/Simple_Error_Handler.html)** or [General](glang.chm::/General_Error_Handler.html) Error Handler VIs to display the description of the error code. Use **error in** and **error out** to check errors and to specify execution order by wiring error out from one node to error in of the next node.

- **Status** is TRUE (X) if an error occurred before this VI or function ran or FALSE (checkmark) to indicate a warning or that no error occurred before this VI or function ran. The default is FALSE.
- **code** is the error or warning code. If status is TRUE, code is a nonzero error [code](lverror.chm::/Error_Code_Ranges.html). If **status** is FALSE, **code** is 0 or a warning code.
- **source** describes the origin of the error or warning and is, in most cases, the name of the VI or function that produced the error or warning. The default is an empty string.
- **Matches Out** is an array of match clusters. **Matches Out** returns the following elements:
	- **Position** is a point-coordinate cluster corresponding to the center of the template.
	- **BEGE** Angle is the rotation angle of the template in the source image at the current match location.
	- **SCALE** is the change in percentage size of the matched template from the original template. Currently this is always set to 1.
	- **SGCORE** ranks the match results on a scale of 0 to 1,000, where 0 equals no match and 1,000 equals a perfect match.
	- **E**<sub>con</sub>] **Bounding Box** is an array of five points that define the boundary of the template pattern in the image. You can connect this array directly to the IMAQ [Overlay](#page-357-0) Multiple Lines VI to overlay the location of a match on your image.
- **Number of Matches** is the number of template matches found in the inspection image after refinement.
- **error** out contains error information. If **error in** indicates that an error occurred before this VI or function ran, **error out** contains the same error information. Otherwise, it describes the error status that this VI or function produces. Right-click the **error out** indicator on the front panel and select **Explain Error** from the shortcut menu for more information about the error.
	- **STED** status is TRUE (X) if an error occurred or FALSE (checkmark) to indicate a warning or that no error occurred.
	- **code** is the error or warning code. If status is TRUE, code is a nonzero error [code](lverror.chm::/Error_Code_Ranges.html). If **status** is FALSE, **code** is 0 or a warning code.
	- **EXECO** source describes the origin of the error or warning and is, in most cases, the name of the VI or function that produced the error or warning. The default is an empty string.

### **IMAQ Advanced Setup Learn Geometric Pattern VI**

**Owning Palette:** Pattern Matching [Advanced](#page-858-0)**Installed With:** NI Vision Development Module

Optimizes and fine-tunes advanced parameters used during the learning phase. Execute this VI before the IMAQ Learn [Geometric](#page-907-0) Pattern VI. If you use the IMAQ Setup Learn [Geometric](#page-904-0) Pattern VI along with this VI, execute this VI after the IMAQ Setup Learn Geometric Pattern VI.

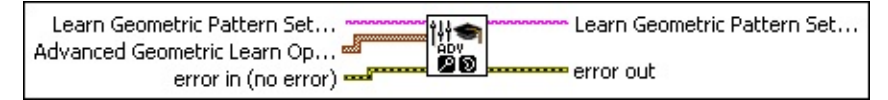

- **Learn Geometric Pattern Setup Data In** is a string that contains information from the **IMAQ Setup Learn [Geometric](#page-904-0) Pattern VI.** If this input is not connected, the VI uses default parameters for all unconfigured options.
- **Advanced Geometric Learn Options** is an array of options to use during the learning phase.
	- **WEB** Setup Data Item determines the option you want to use during the learning phase. The following values are possible:

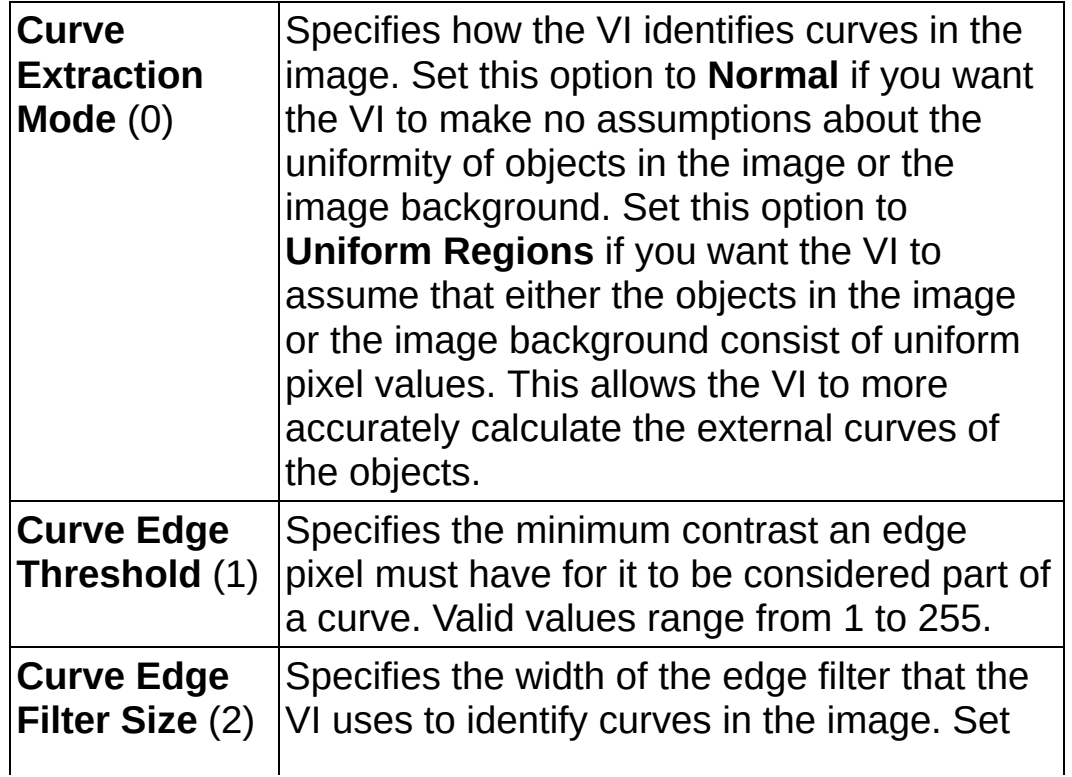

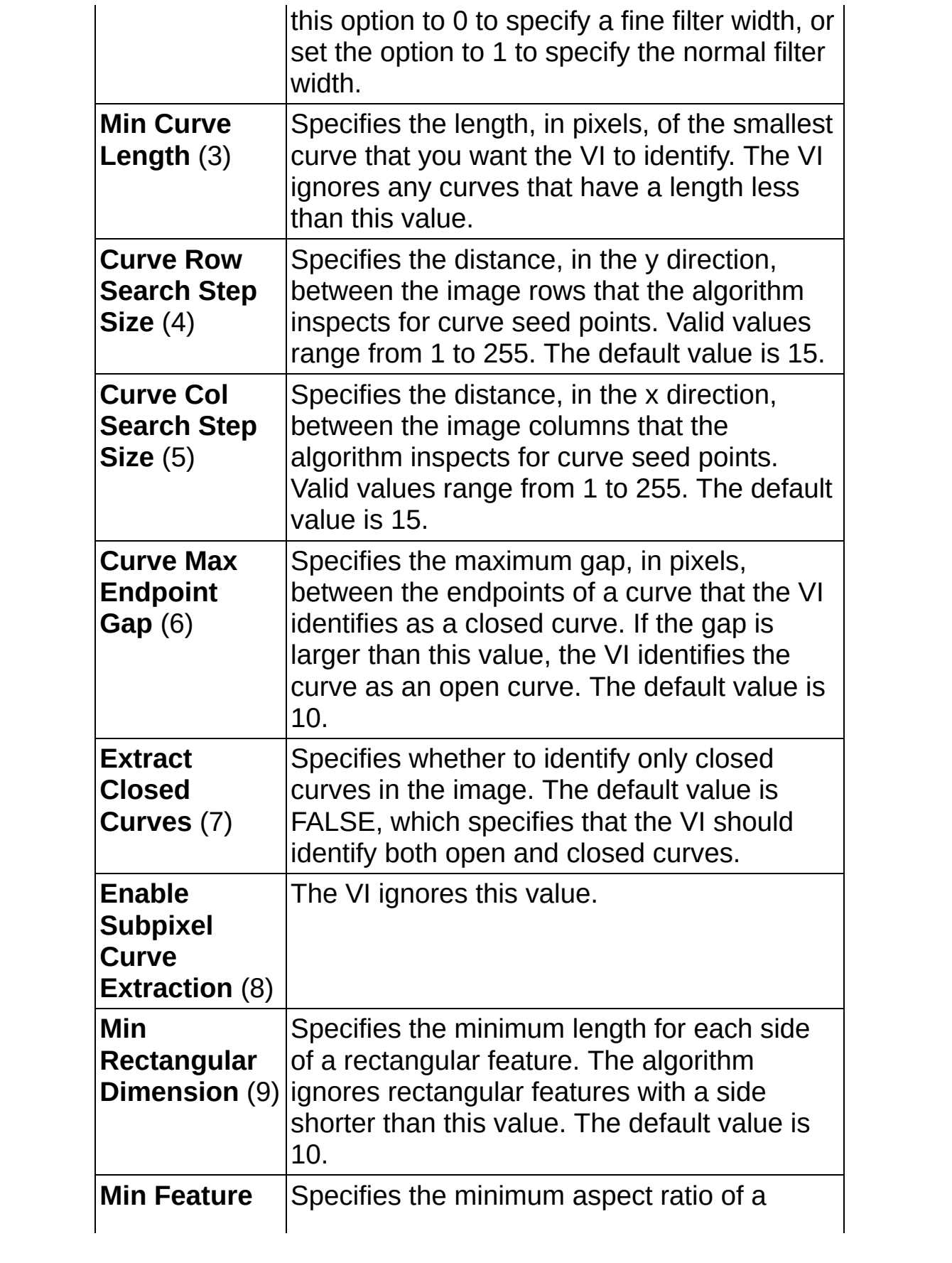

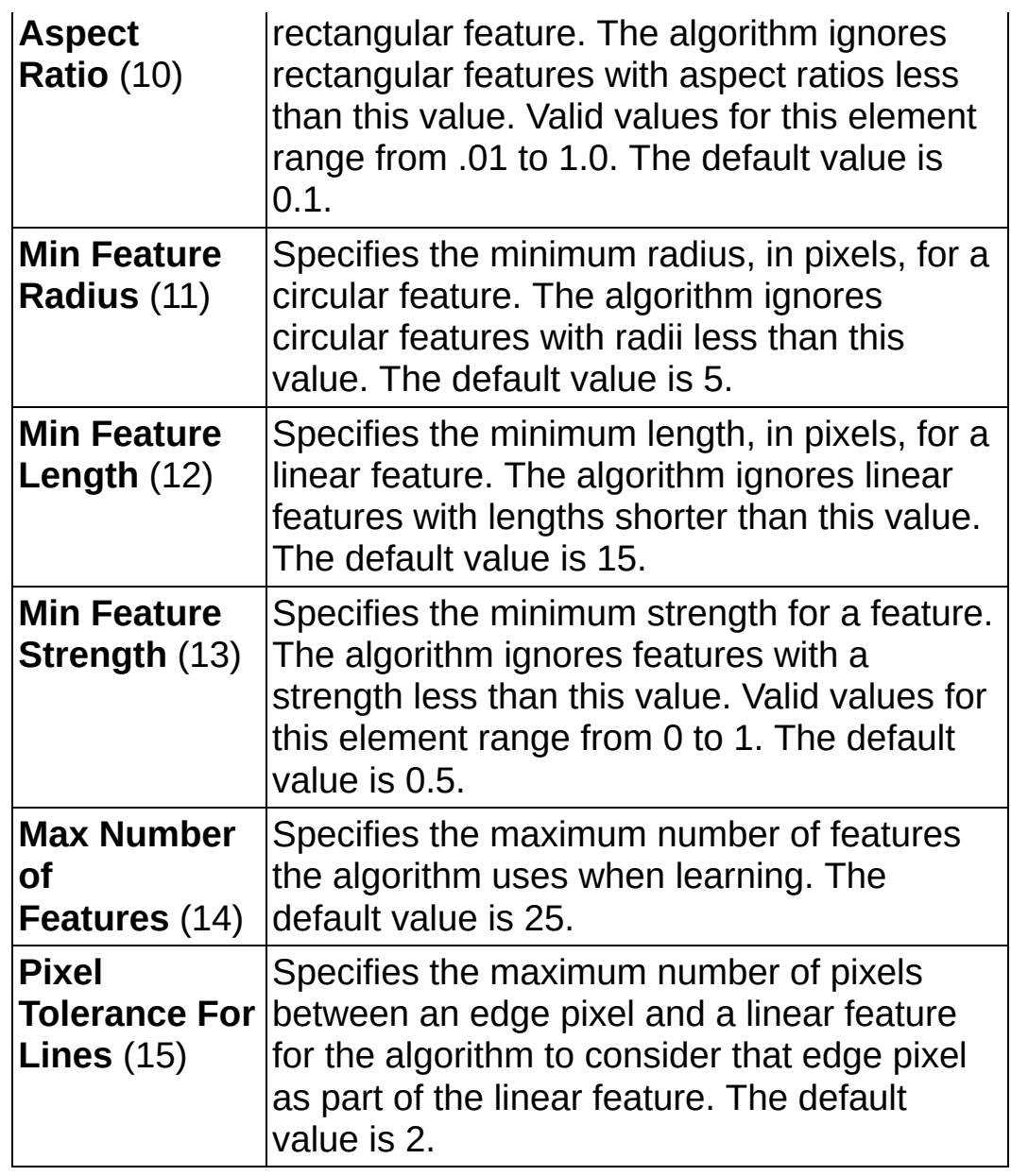

**IDBLI** Item Value is the value of the option you want to use during the learning phase.

**Example 19 arror in (no error)** describes the error status before this VI or function runs. The default is no error. If an error occurred before this VI or function runs, the VI or function passes the **error in** value to **error out**. This VI or function runs normally only if no error occurred before this VI or function runs. If an error occurs while this VI or function runs, it runs normally and sets its own error status in error out. Use the **Simple Error [Handler](glang.chm::/Simple_Error_Handler.html) or [General](glang.chm::/General_Error_Handler.html) Error Handler** VIs to display the description of the error code. Use **error in** and **error out** to check errors and to specify execution order by wiring error out from one node to error in of the next node.

- **Status** is TRUE (X) if an error occurred before this VI or function ran or FALSE (checkmark) to indicate a warning or that no error occurred before this VI or function ran. The default is FALSE.
- **code** is the error or warning code. If **status** is TRUE, **code** is a nonzero error [code](lverror.chm::/Error_Code_Ranges.html). If **status** is FALSE, **code** is 0 or a warning code.
- **source** describes the origin of the error or warning and is, in most cases, the name of the VI or function that produced the error or warning. The default is an empty string.
- **Learn Geometric Pattern Setup Data Out** is a string that contains information about the setup parameters selected for the learning phase. Connect this output to the IMAQ Learn [Geometric](#page-907-0) Pattern VI.
- <span id="page-878-0"></span>**error** out contains error information. If error in indicates that an error occurred before this VI or function ran, **error out** contains the same error information. Otherwise, it describes the error status that this VI or function produces. Right-click the **error out** indicator on the front panel and select **Explain Error** from the shortcut menu for more information about the error.
	- **STED** status is TRUE (X) if an error occurred or FALSE (checkmark) to indicate a warning or that no error occurred.
	- **<u>code</u>** is the error or warning code. If **status** is TRUE, **code** is a nonzero error [code](lverror.chm::/Error_Code_Ranges.html). If **status** is FALSE, **code** is 0 or a warning code.
	- **EXEC** source describes the origin of the error or warning and is, in most cases, the name of the VI or function that produced the error or warning. The default is an empty string.

### **IMAQ Advanced Setup Match Geometric Pattern VI**

**Owning Palette:** Pattern Matching [Advanced](#page-858-0)**Installed With:** NI Vision Development Module

Optimizes and fine-tunes advanced parameters used during the matching phase. Execute this VI before the IMAQ Match [Geometric](#page-915-0) Pattern VI. If you use the IMAQ Setup Match [Geometric](#page-910-0) Pattern VI along with this VI, execute this VI after IMAQ Setup Match Geometric Pattern.

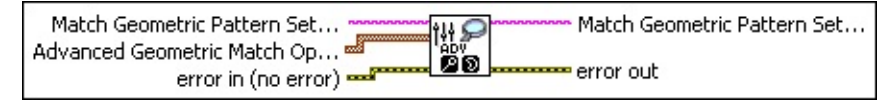

- **Match Geometric Pattern Setup Data In** is a string that contains information from the **IMAQ Setup Match [Geometric](#page-910-0) Pattern** VI. If this input is not connected, the VI uses default parameters for all unconfigured options.
- **Advanced Geometric Match Options** is an array of options to use during the matching phase.
	- **IDIGP** Setup Data Item determines the option you want to use during the matching phase. The following options are possible:

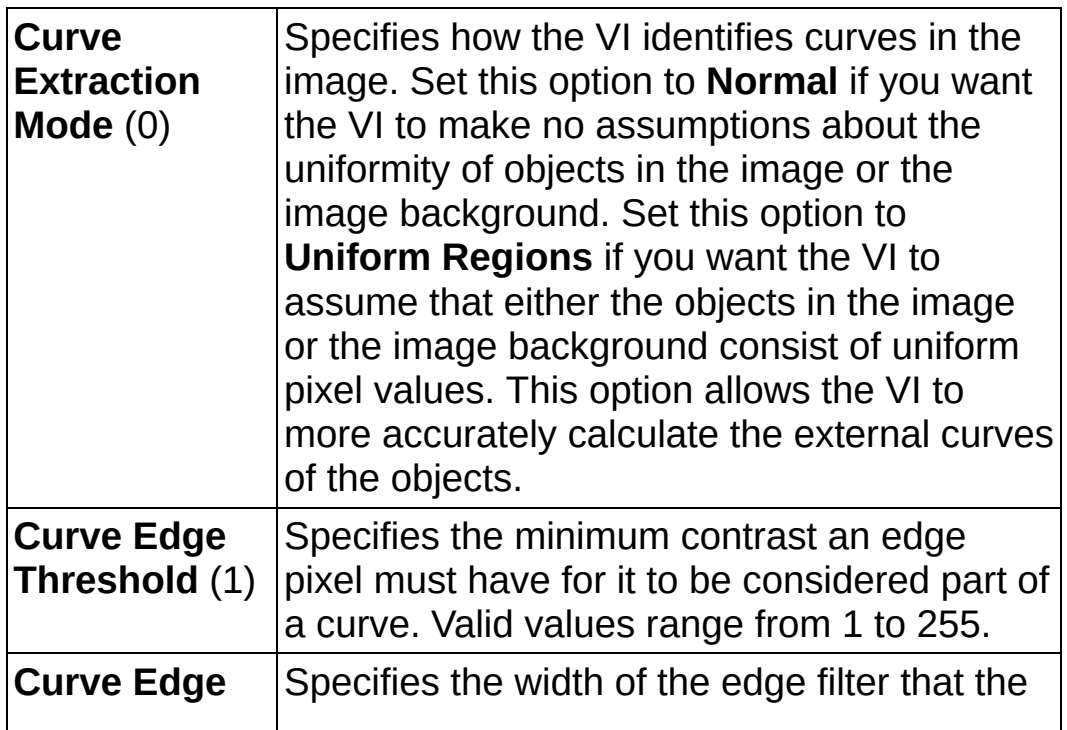

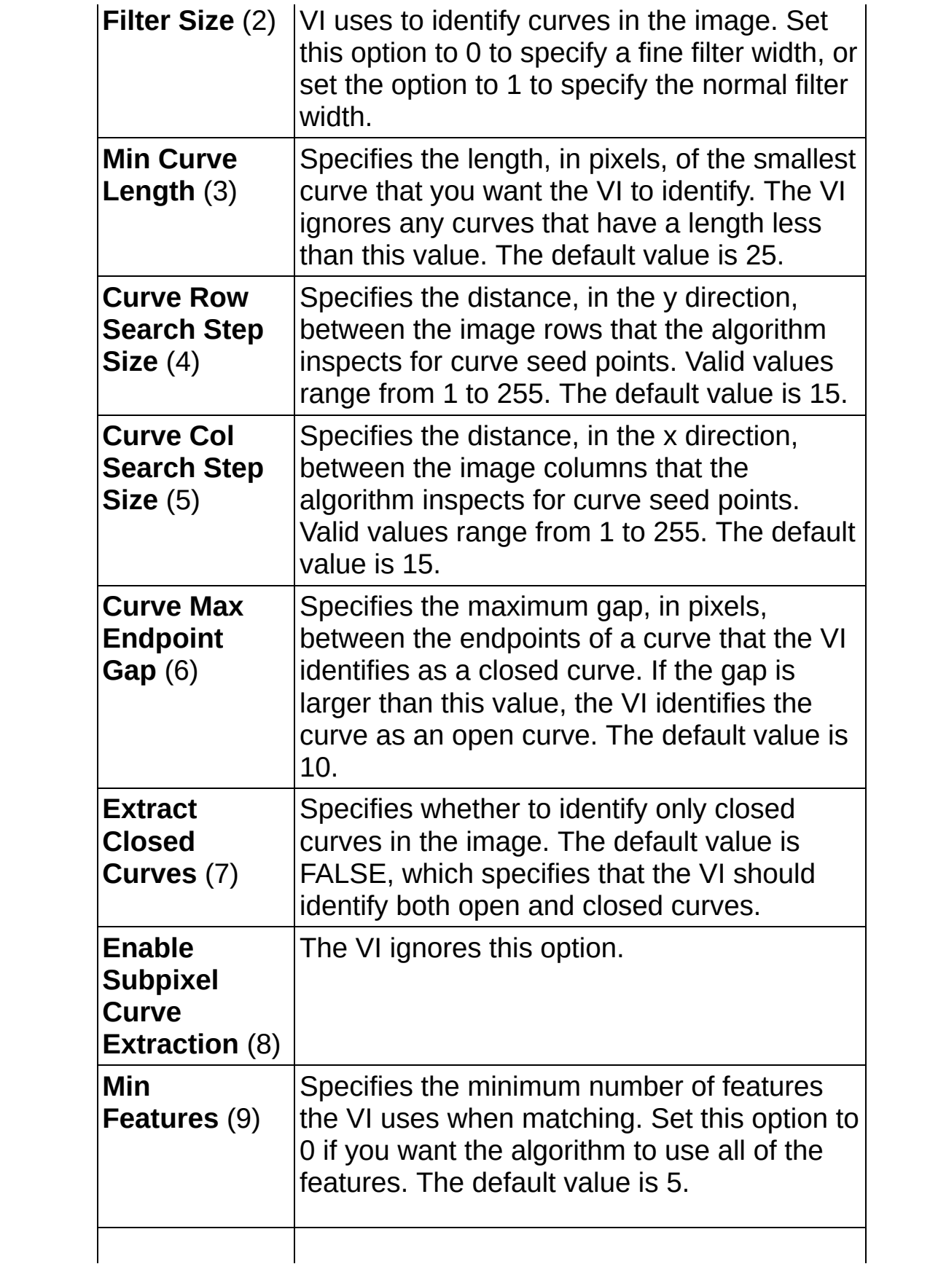

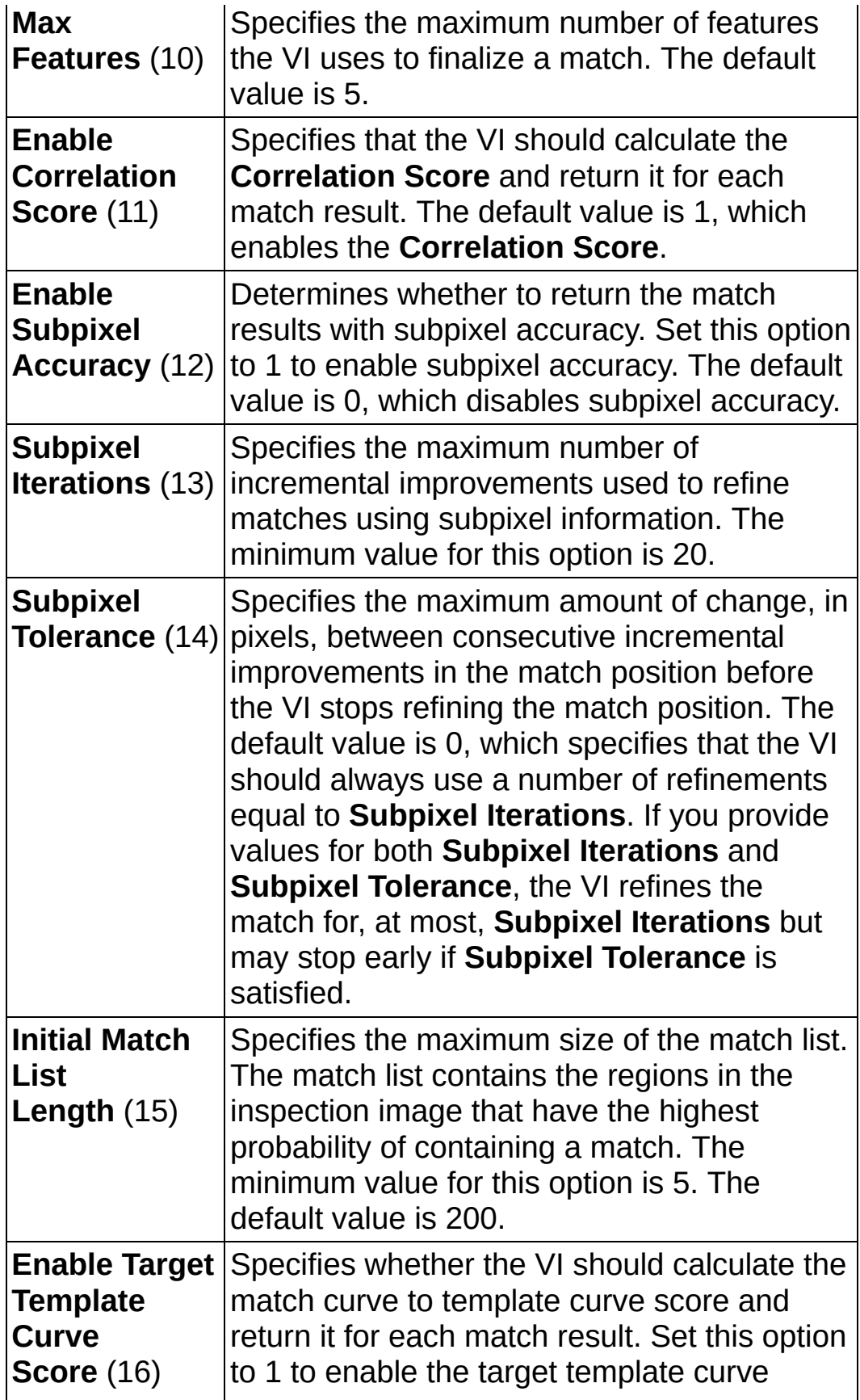

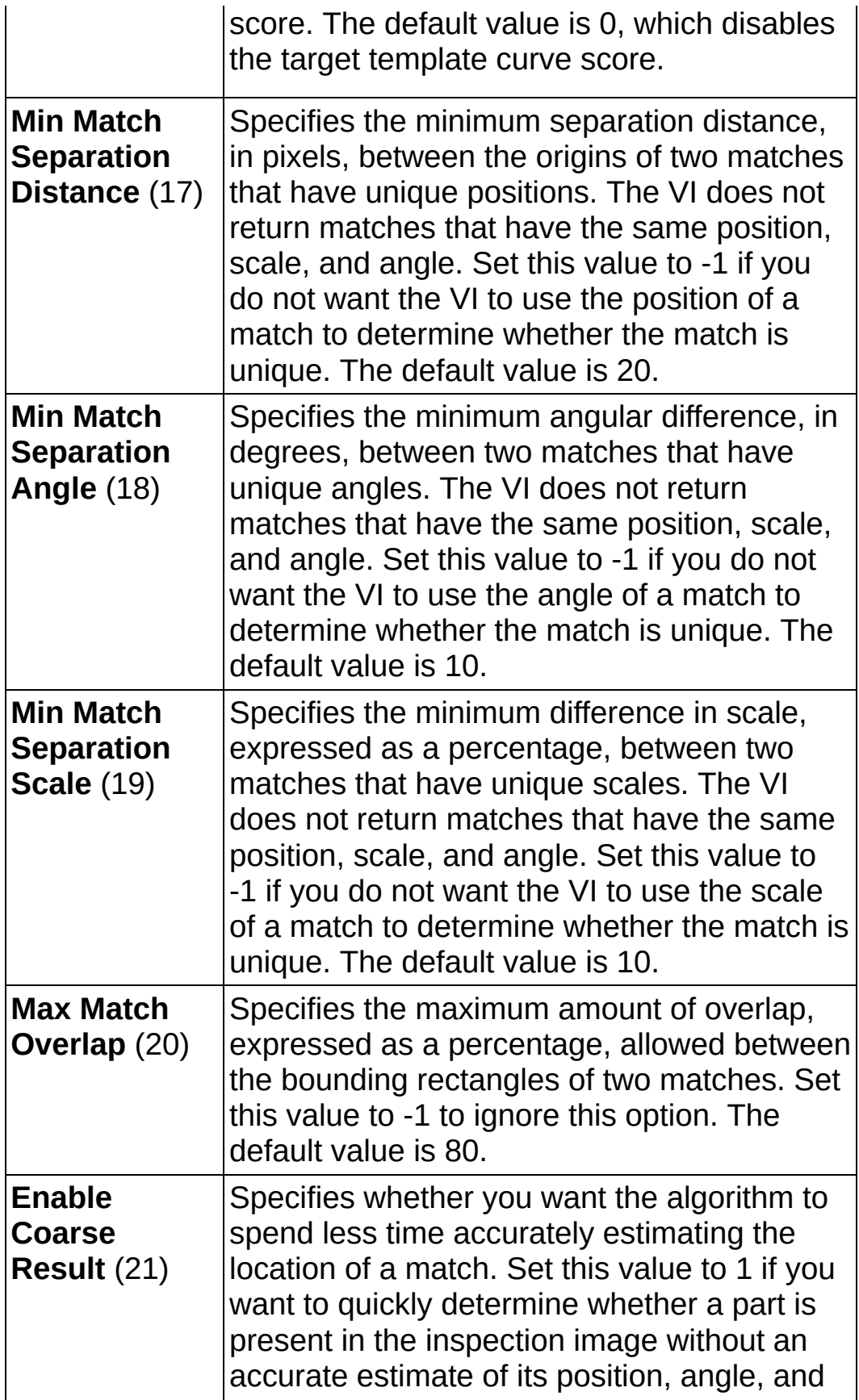

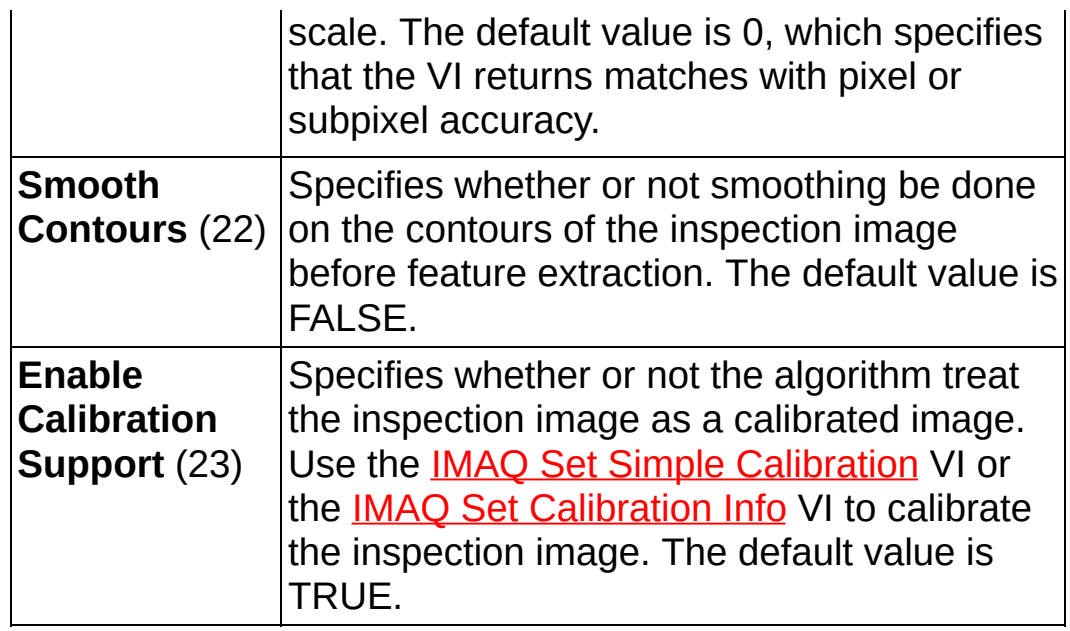

**IDBLE** Item Value is the value for the option you want to use during the matching phase.

- **exist** error in (no error) describes the error status before this VI or function runs. The default is no error. If an error occurred before this VI or function runs, the VI or function passes the **error in** value to **error out**. This VI or function runs normally only if no error occurred before this VI or function runs. If an error occurs while this VI or function runs, it runs normally and sets its own error status in error out. Use the Simple Error [Handler](glang.chm::/Simple_Error_Handler.html) or [General](glang.chm::/General_Error_Handler.html) Error Handler VIs to display the description of the error code. Use **error in** and **error out** to check errors and to specify execution order by wiring error out from one node to error in of the next node.
	- **status** is TRUE (X) if an error occurred before this VI or function ran or FALSE (checkmark) to indicate a warning or that no error occurred before this VI or function ran. The default is FALSE.
	- **code** is the error or warning code. If **status** is TRUE, **code** is a nonzero error [code](lverror.chm::/Error_Code_Ranges.html). If **status** is FALSE, **code** is 0 or a warning code.
	- **source** describes the origin of the error or warning and is, in most cases, the name of the VI or function that produced the error or warning. The default is an empty string.
- **Match Geometric Pattern Setup Data Out** is a string that contains information about the setup parameters for the matching phase. Connect this output to the IMAQ Match [Geometric](#page-915-0) Pattern VI.
- **error out** contains error information. If **error in** indicates that an error occurred before this VI or function ran, **error out** contains the same error information. Otherwise, it describes the error status that this VI or function produces. Right-click the **error out** indicator on the front panel and select **Explain Error** from the shortcut menu for more information about the error.
	- **Status** is TRUE (X) if an error occurred or FALSE (checkmark) to indicate a warning or that no error occurred.
	- **<u>code</u>** is the error or warning code. If **status** is TRUE, **code** is a nonzero error [code](lverror.chm::/Error_Code_Ranges.html). If **status** is FALSE, **code** is 0 or a warning code.
	- **ELECT source** describes the origin of the error or warning and is, in most cases, the name of the VI or function that produced the error or warning. The default is an empty string.

# **IMAQ Advanced Match Geometric Pattern VI**

**Owning Palette:** Pattern Matching [Advanced](#page-858-0)**Installed With:** NI Vision Development Module

Searches for a pattern, or template image, in the inspection image.

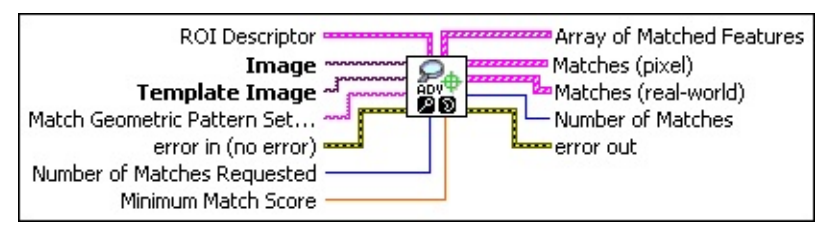

**ROI Descriptor** specifies the region of the inspection image in which to perform geometric matching. This region must be a single rectangle or rotated rectangle contour. By default, the VI uses the entire inspection image for matching.

- **Global Rectangle** contains the coordinates of the bounding rectangle.
- **Contours** are each of the individual shapes that define an ROI.
	- **ID** refers to whether the contour is the external or internal edge of an ROI.
	- **Type** is the shape type of the contour.
	- **Coordinates** indicates the relative position of the contour.
- **Image** is a reference to the inspection image in which you want to search for the template image
- **Template Image** is a reference to the template for which you want to search during the matching phase. The template image is an output of the IMAQ Learn [Geometric](#page-907-0) Pattern VI.
- **Match Geometric Pattern Setup Data** is a string that contains information from the IMAQ Setup Match [Geometric](#page-910-0) Pattern VI or the IMAQ Advanced Setup Match [Geometric](#page-878-0) Pattern VI. If this input is not connected, the VI uses default parameters for all unconfigured options.
- **Example 1 error in (no error)** describes the error status before this VI or function runs. The default is no error. If an error occurred before this

VI or function runs, the VI or function passes the **error in** value to **error out**. This VI or function runs normally only if no error occurred before this VI or function runs. If an error occurs while this VI or function runs, it runs normally and sets its own error status in error out. Use the Simple Error [Handler](glang.chm::/Simple_Error_Handler.html) or [General](glang.chm::/General_Error_Handler.html) Error Handler VIs to display the description of the error code. Use **error in** and **error out** to check errors and to specify execution order by wiring error out from one node to error in of the next node.

- **Status** is TRUE (X) if an error occurred before this VI or function ran or FALSE (checkmark) to indicate a warning or that no error occurred before this VI or function ran. The default is FALSE.
- **code** is the error or warning code. If status is TRUE, code is a nonzero error [code](lverror.chm::/Error_Code_Ranges.html). If **status** is FALSE, **code** is 0 or a warning code.
- **source** describes the origin of the error or warning and is, in most cases, the name of the VI or function that produced the error or warning. The default is an empty string.
- **Number of Matches Requested** is the number of valid matches expected.
- **Minimum Match Score** is the smallest score a match can have to be considered valid. The data range for a match is between 0 and 1000.
- **Array of Matched Features** is an array of a list of geometric features associated with each match returned.
	- **Matched Features** is a list of geometric features associated with a given match.
		- **Feature Type** is the type of geometric feature.
		- **Feature Data** is an array that describes the geometric feature. The elements of this array should be interpreted according to the feature type in the following manner:

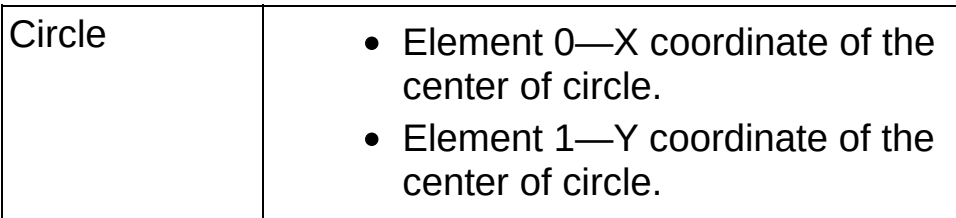

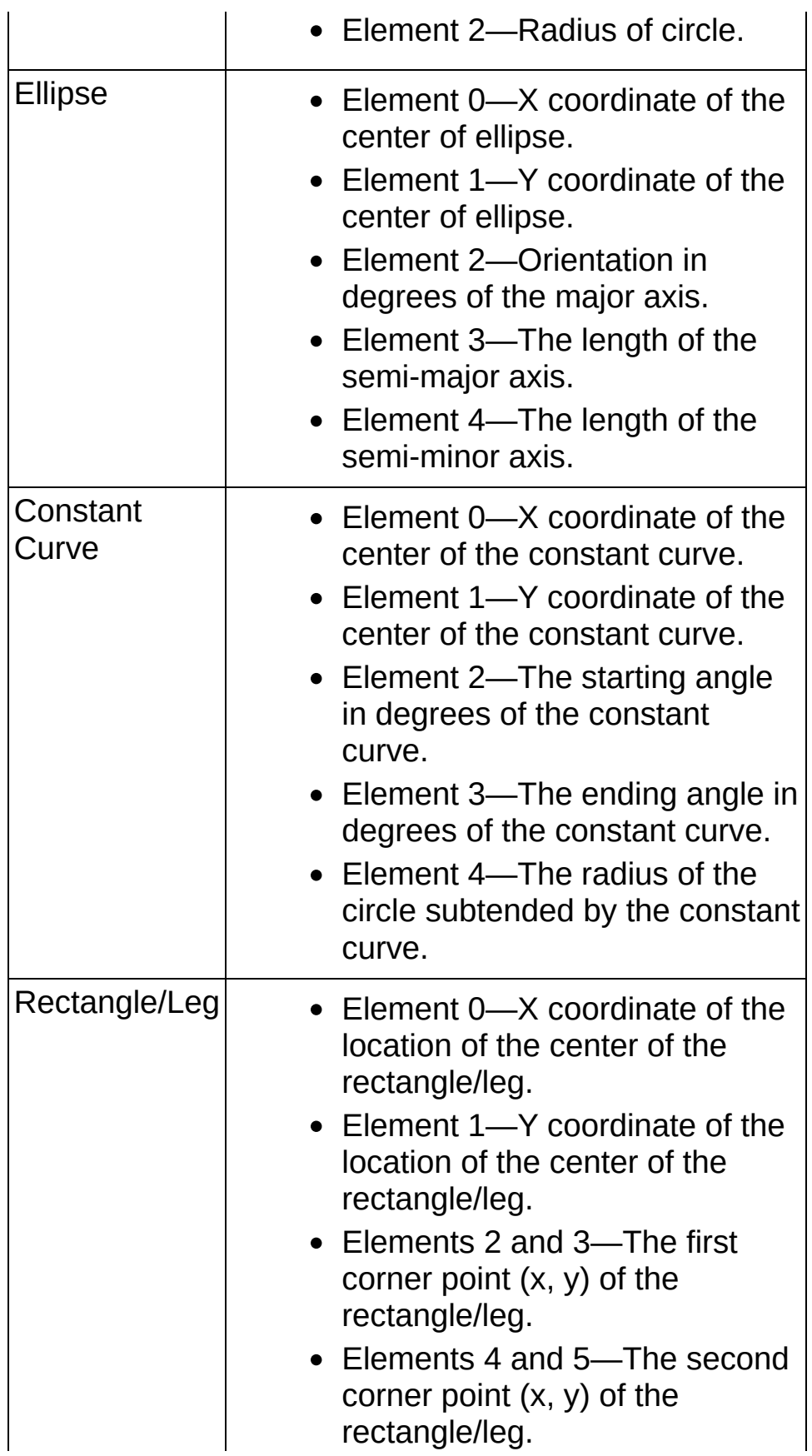

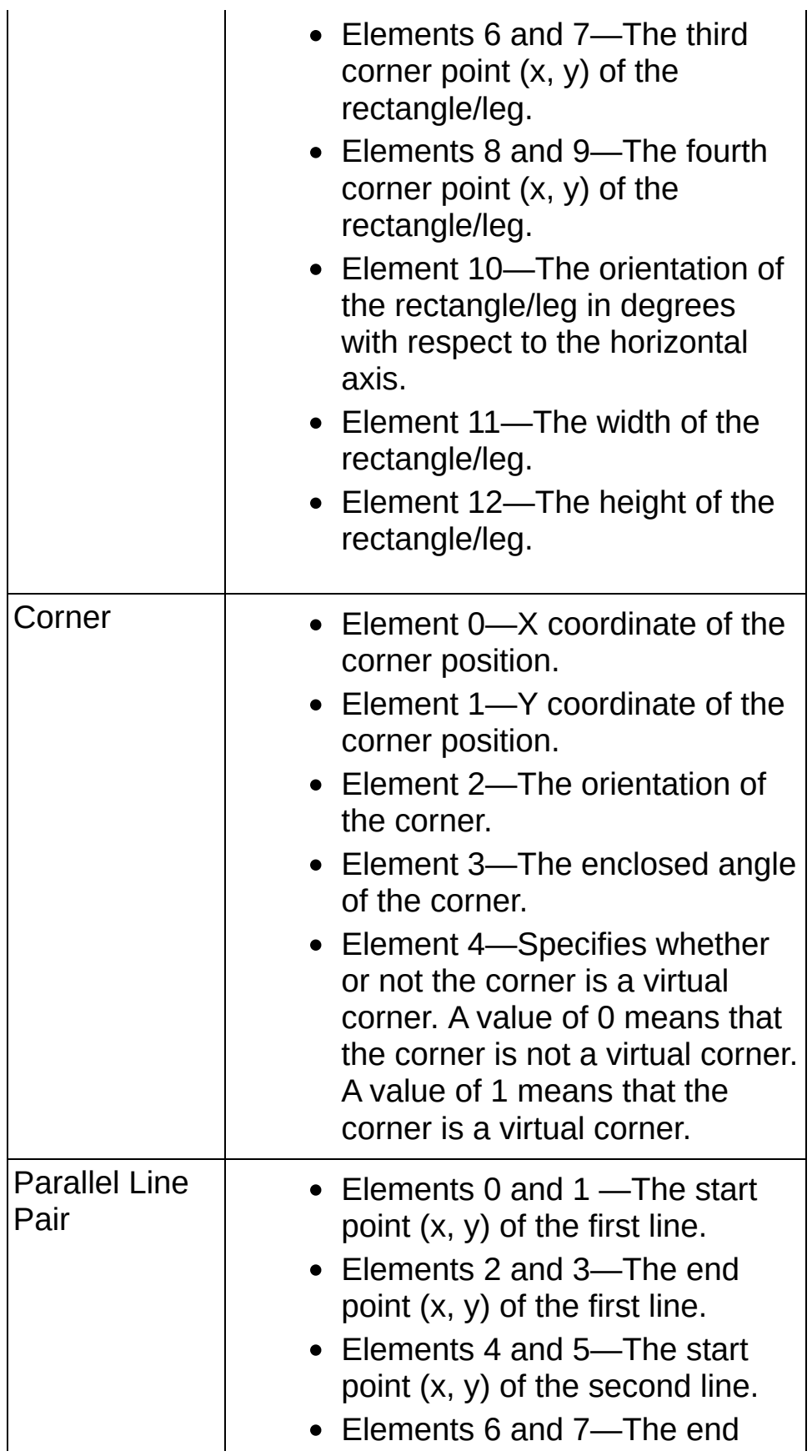

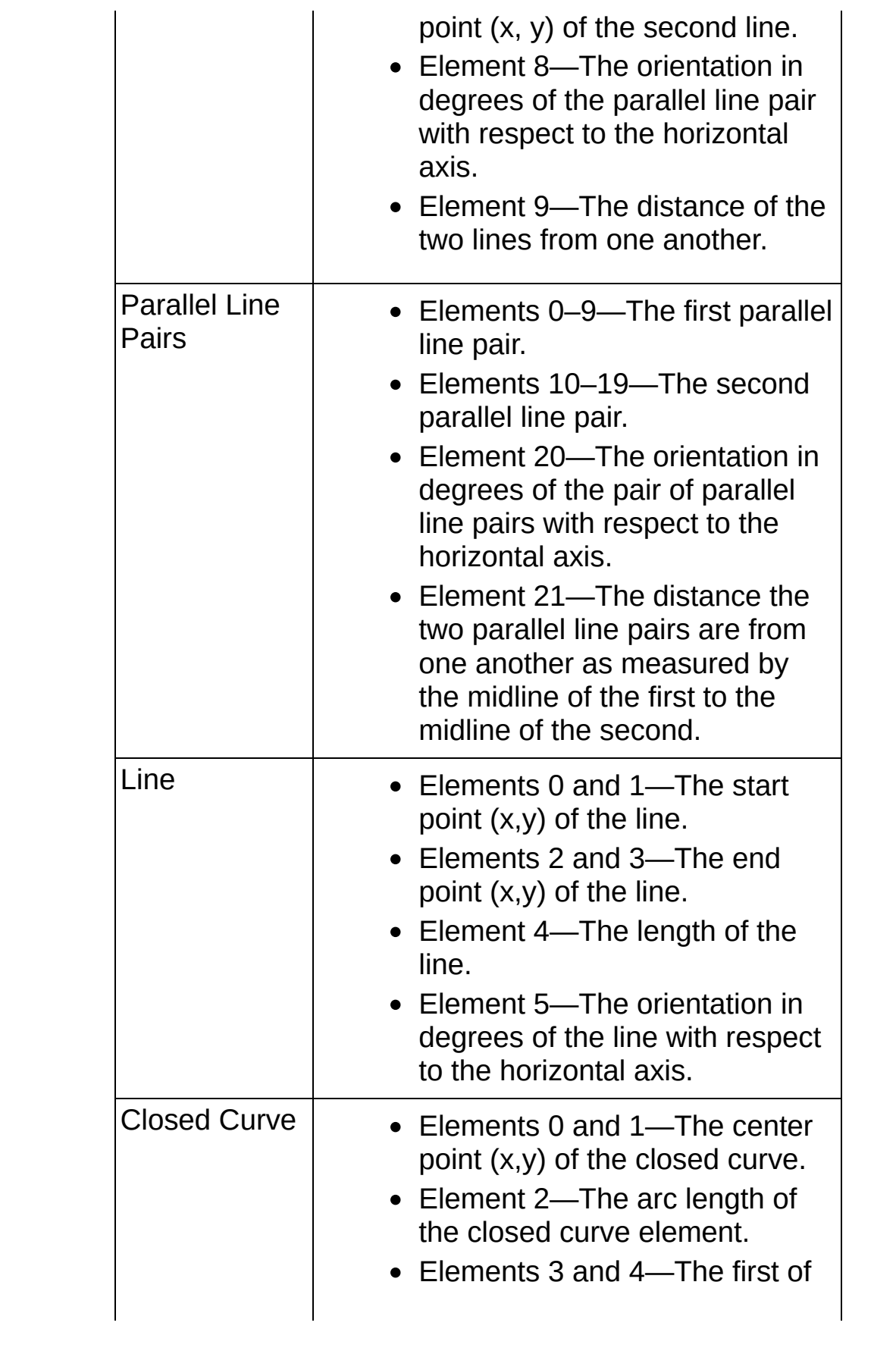

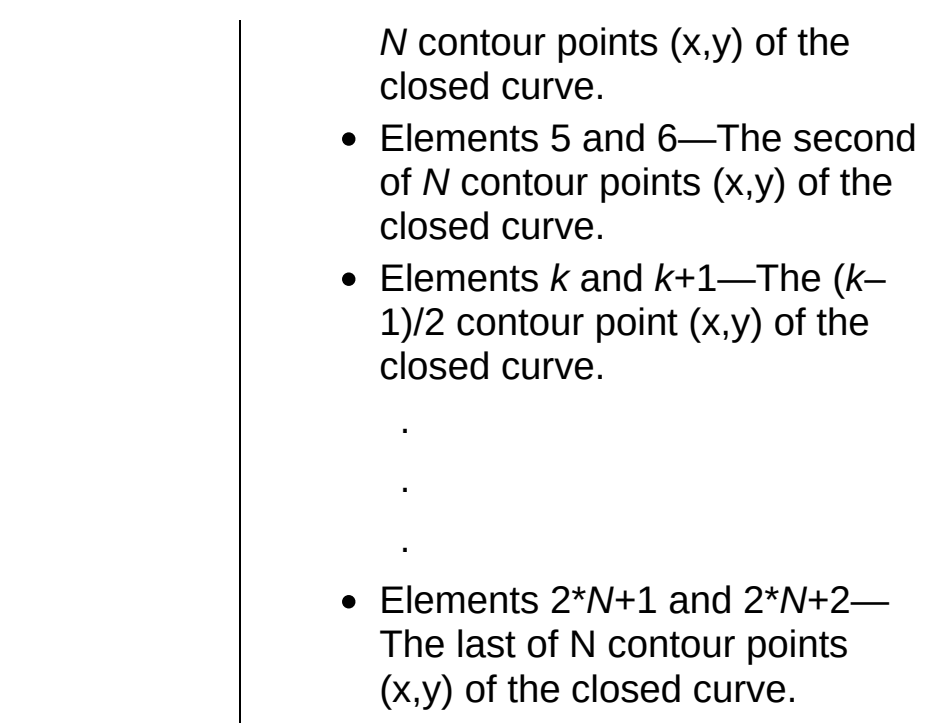

- **Matches (pixel)** contains information about a match found in the image.
	- **Position** is a point-coordinate cluster corresponding to the location of the template origin.
	- **BEED** Angle is the rotation angle, in degrees, of the template at the current match location.
	- **SGCALE** is the ratio of the size of the matched template relative to the original template image, expressed as a percentage.
	- **SGCORE** ranks the match results on a scale of 0 to 1000, where 0 equals no match and 1000 equals a perfect match.
	- **E**<sub>EDEJ</sub> Bounding Box is an array of five points that define the boundary of the template.
	- **CONTERGETEE CONTRIGHT REVERSED** Specifies whether the match is an inverse of the template image. This parameter is TRUE if the match is an inverse of the template image. For example, the match is a white object on a black background but the template image is a black object on a white background. This parameter is FALSE if the match is not the inverse of the template image.
	- **BEED** Occlusion % is the percentage of the match that is occluded.
- **Template Target Curve Score** specifies how closely the curves in the match region of the inspection, or target, image match the curves in the template. Score values can range from 0 to 1000, where a score of 1000 indicates that all template curves have a corresponding curve in the match region of the inspection image.
- **Target Template Curve Score** specifies how closely the curves in the match region of the inspection, or target, image match the curves in the template. Score values can range from 0 to 1000, where a score of 1000 indicates that all curves in the match region of the inspection image have a corresponding curve in the template image.

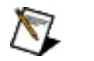

- **Note** The VI does not compute the **Target Template Curve Score** by default. Use the IMAQ Advanced Setup Match [Geometric](#page-878-0) Pattern VI to configure the algorithm to compute this value.
- **EGEE** Correlation Score specifies the accuracy of the match obtained by comparing the template image to the match region using a correlation metric that compares the two regions as a function of their pixel values. A score of 1000 indicates a perfect match, and a score of 0 indicates no match.
- **Matches (real-world)** contains information about a match found in the image.
	- $\mathcal{N}$ **Note Matches (real-world)** may differ from **Matches (pixel)** if **Image** is a calibrated image. If **Image** is a calibrated image, **Position**, **Angle**, and **Bounding Box** are returned in real-world units.
	- **Position** is a point-coordinate cluster corresponding to the location of the template origin.
	- **BEED** Angle is the rotation angle, in degrees, of the template at the current match location.
	- **Scale** is the ratio of the size of the matched template relative to the original template image, expressed as a percentage.
- **SGCORE** ranks the match results on a scale of 0 to 1000, where 0 equals no match and 1000 equals a perfect match.
- **E**<sub>EDB</sub>] **Bounding Box** is an array of five points that define the boundary of the template.
- **CONTERGETEE CONTRIGHT REVERSED** Specifies whether the match is an inverse of the template image. This parameter is TRUE if the match is an inverse of the template image. For example, the match is a white object on a black background but the template image is a black object on a white background. This parameter is FALSE if the match is not the inverse of the template image.

**BEED** Occlusion % is the percentage of the match that is occluded.

- **TEGEE TREADER TARGET CURVE SCOTE** specifies how closely the curves in the match region of the inspection, or target, image match the curves in the template. Score values can range from 0 to 1000, where a score of 1000 indicates that all template curves have a corresponding curve in the match region of the inspection image.
- **Target Template Curve Score** specifies how closely the curves in the match region of the inspection, or target, image match the curves in the template. Score values can range from 0 to 1000, where a score of 1000 indicates that all curves in the match region of the inspection image have a corresponding curve in the template image.
	- $\sum$ **Note** The VI does not compute the **Target Template Curve Score** by default. Use the IMAQ Advanced Setup Match [Geometric](#page-878-0) Pattern VI to configure the algorithm to compute this value.
- **ESGEE Correlation Score** specifies the accuracy of the match obtained by comparing the template image to the match region using a correlation metric that compares the two regions as a function of their pixel values. A score of 1000 indicates a perfect match, and a score of 0 indicates no match.
- **Number of Matches** is the number of template matches found in the inspection image based on the input settings.
- **error** out contains error information. If **error in** indicates that an error occurred before this VI or function ran, **error out** contains the same error information. Otherwise, it describes the error status that this VI or function produces. Right-click the **error out** indicator on the front panel and select **Explain Error** from the shortcut menu for more information about the error.
	- **STED** status is TRUE (X) if an error occurred or FALSE (checkmark) to indicate a warning or that no error occurred.
	- **<u><b>c**ode</del> is the error or warning code. If status is TRUE, code is</u> a nonzero error [code](lverror.chm::/Error_Code_Ranges.html). If **status** is FALSE, **code** is 0 or a warning code.
	- **ELECT source** describes the origin of the error or warning and is, in most cases, the name of the VI or function that produced the error or warning. The default is an empty string.

# **IMAQ Get Geometric Template Features VI**

**Owning Palette:** Pattern Matching [Advanced](#page-858-0)**Installed With:** NI Vision Development Module

Returns the features that describe a geometric template.

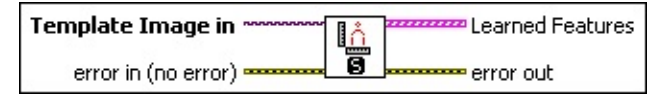

- **Template Image in** is a reference to the template for which you want to search during the matching phase.
- **exist** error in (no error) describes the error status before this VI or function runs. The default is no error. If an error occurred before this VI or function runs, the VI or function passes the **error in** value to **error out**. This VI or function runs normally only if no error occurred before this VI or function runs. If an error occurs while this VI or function runs, it runs normally and sets its own error status in error out. Use the Simple Error [Handler](glang.chm::/Simple_Error_Handler.html) or [General](glang.chm::/General_Error_Handler.html) Error Handler VIs to display the description of the error code. Use **error in** and **error out** to check errors and to specify execution order by wiring error out from one node to error in of the next node.
	- **Status** is TRUE (X) if an error occurred before this VI or function ran or FALSE (checkmark) to indicate a warning or that no error occurred before this VI or function ran. The default is FALSE.
	- **code** is the error or warning code. If **status** is TRUE, **code** is a nonzero error [code](lverror.chm::/Error_Code_Ranges.html). If **status** is FALSE, **code** is 0 or a warning code.
	- **source** describes the origin of the error or warning and is, in most cases, the name of the VI or function that produced the error or warning. The default is an empty string.
- **Learned Features** is a list of geometric features associated with a match.
	- **Feature Type** is the type of geometric feature.

 $\mathsf{r}$ 

**Feature Data** is an array that describes the geometric feature. The elements of this array should be interpreted according to the feature type in the following manner:

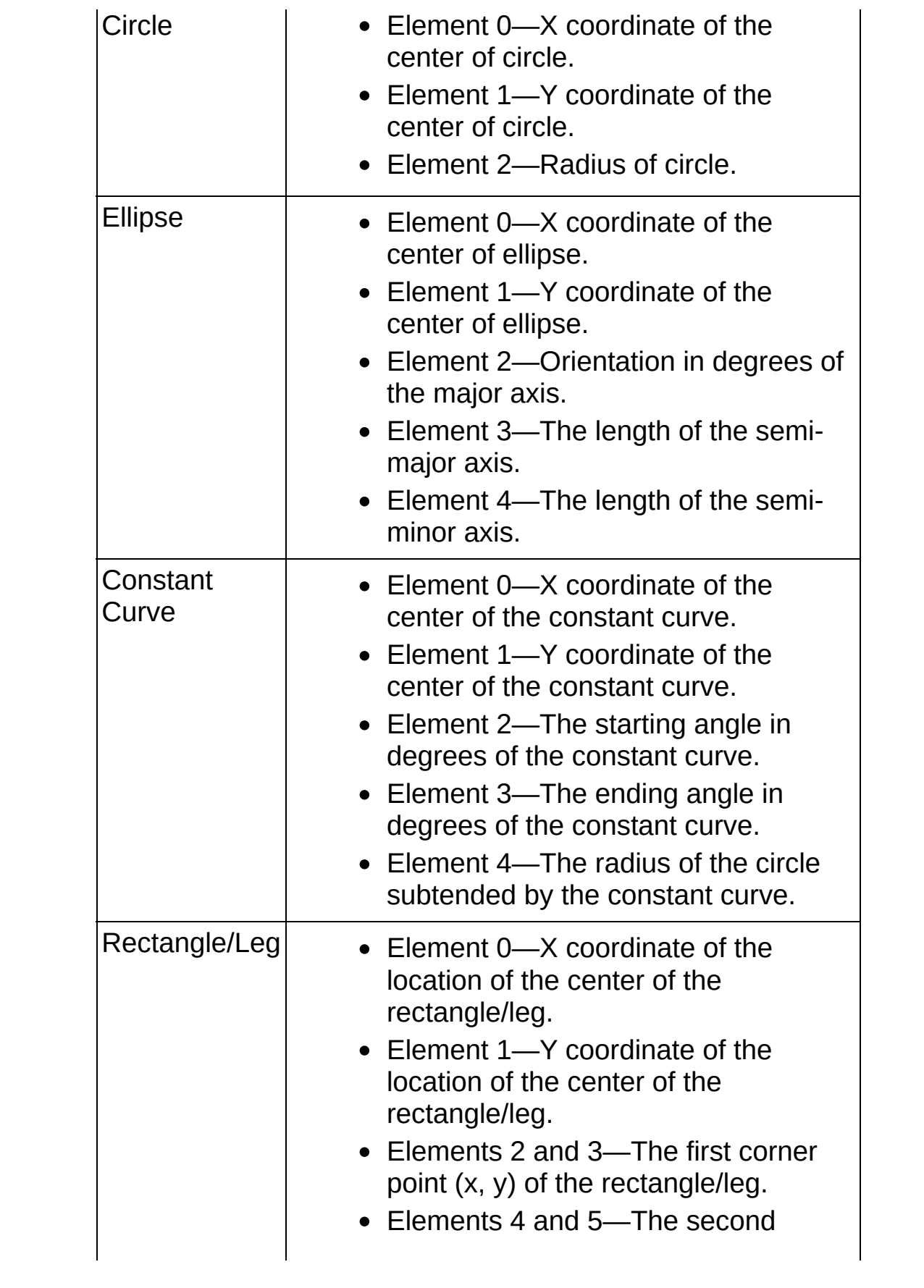

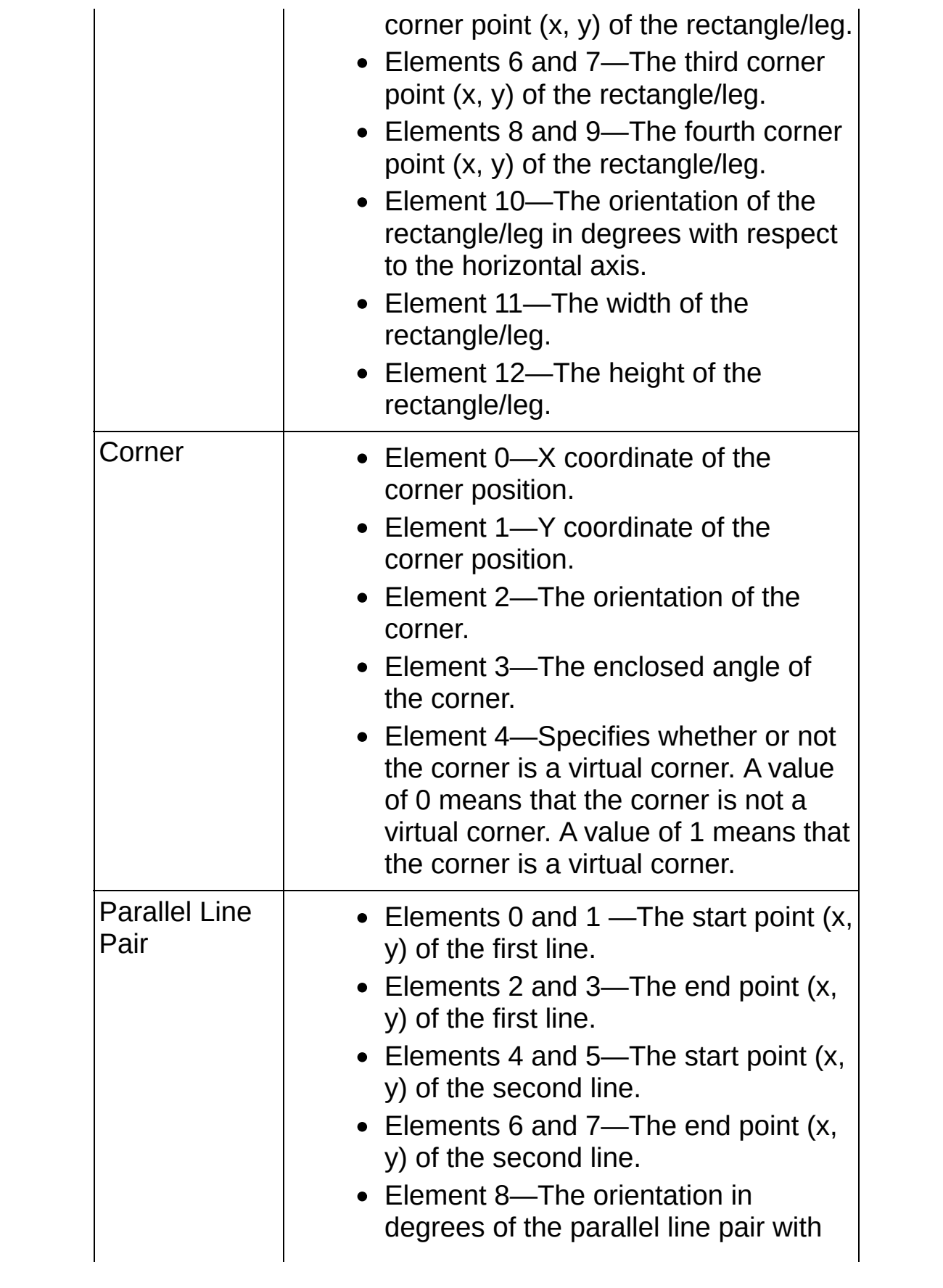

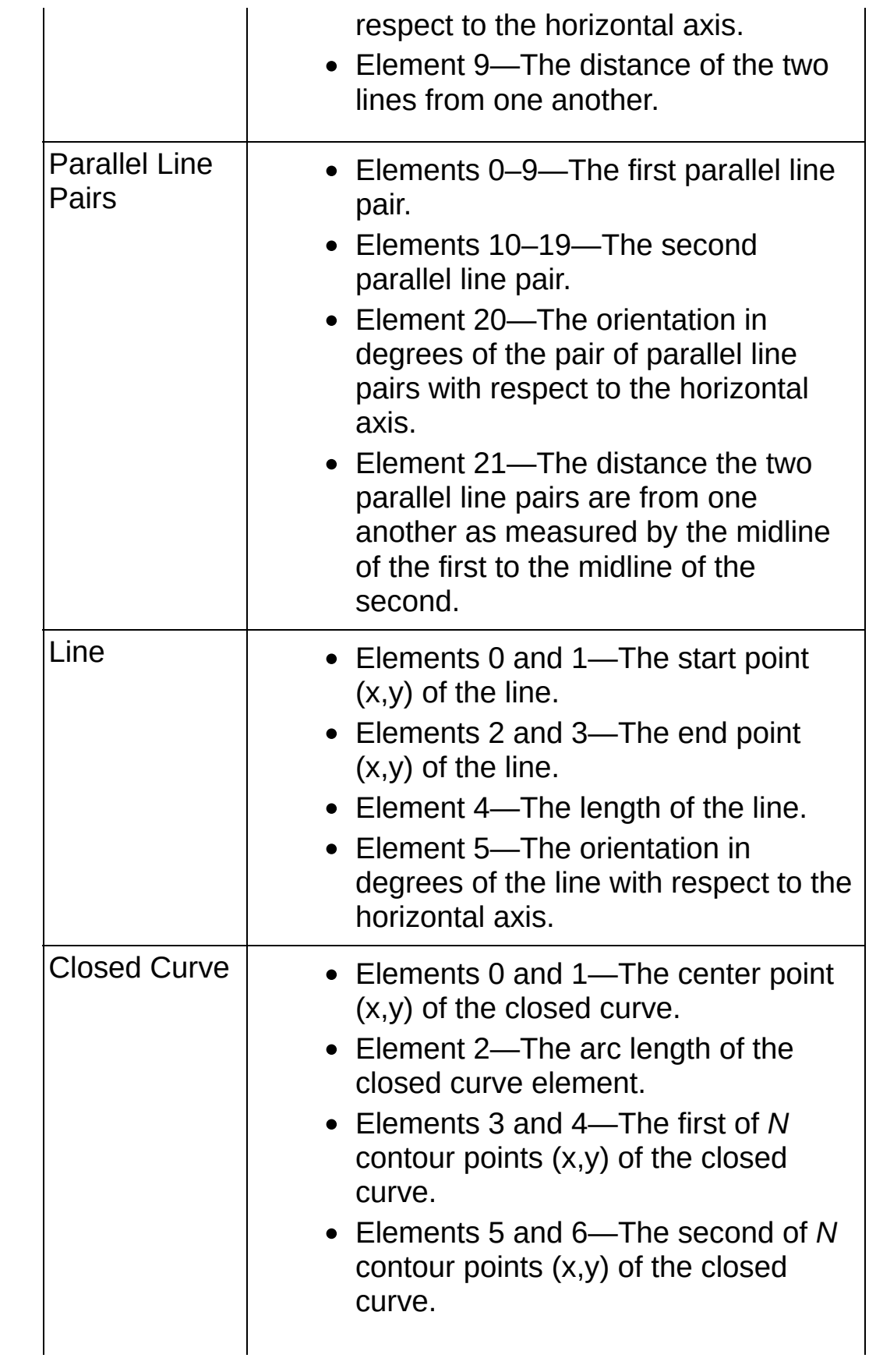

- Elements *k* and *k*+1—The (*k*–1)/2 contour point (x,y) of the closed curve. . . . Elements 2\**N*+1 and 2\**N*+2—The last of N contour points (x,y) of the closed curve.
- **error out** contains error information. If **error in** indicates that an error occurred before this VI or function ran, **error out** contains the same error information. Otherwise, it describes the error status that this VI or function produces. Right-click the **error out** indicator on the front panel and select **Explain Error** from the shortcut menu for more information about the error.
	- **Status** is TRUE (X) if an error occurred or FALSE (checkmark) to indicate a warning or that no error occurred.
	- **code** is the error or warning code. If **status** is TRUE, code is a nonzero error [code](lverror.chm::/Error_Code_Ranges.html). If **status** is FALSE, **code** is 0 or a warning code.
	- **BARED source** describes the origin of the error or warning and is, in most cases, the name of the VI or function that produced the error or warning. The default is an empty string.

## **IMAQ Get Geometric Features From Curves VI**

**Owning Palette:** Pattern Matching [Advanced](#page-858-0)**Installed With:** NI Vision Development Module

Returns the geometric features described by a set of curves.

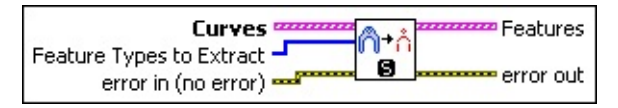

**Curves** is an array describing the curves found in the image.

- **E**<sub>EDE</sub>} Points specifies the location of every point detected on the curve.
- **Closed?** is TRUE (Closed) when the distance between the endpoints of the curve are less than or equal to **Max Endpoint Gap** or FALSE (Open) when the distance between the endpoints of the curve are greater than **Max Endpoint Gap**.
- **Curve Length** returns the length of the curve.
- **Min Edge Strength** returns the lowest edge strength detected on the curve.
- **Max Edge Strength** returns the highest edge strength detected on the curve.
- **Average Edge Strength** returns the average of all edge strengths detected on the curve.
- **Feature Types to Extract** are the types of features to extract from the passed curves. Pass an empty array to extract all features. The default value is an empty array.
- **Example 1 error in (no error)** describes the error status before this VI or function runs. The default is no error. If an error occurred before this VI or function runs, the VI or function passes the **error in** value to **error out**. This VI or function runs normally only if no error occurred before this VI or function runs. If an error occurs while this VI or function runs, it runs normally and sets its own error status in error out. Use the Simple Error [Handler](glang.chm::/Simple_Error_Handler.html) or [General](glang.chm::/General_Error_Handler.html) Error Handler VIs to display the description of the error code. Use **error in** and **error out** to check errors and to specify execution order by wiring error out from one node to error in of the next node.
- **status** is TRUE (X) if an error occurred before this VI or function ran or FALSE (checkmark) to indicate a warning or that no error occurred before this VI or function ran. The default is FALSE.
- **code** is the error or warning code. If **status** is TRUE, **code** is a nonzero error [code](lverror.chm::/Error_Code_Ranges.html). If **status** is FALSE, **code** is 0 or a warning code.
- **source** describes the origin of the error or warning and is, in most cases, the name of the VI or function that produced the error or warning. The default is an empty string.
- **Features** is a list of geometric features associated with a match.
	- **Feature Type** is the type of geometric feature.
	- **Feature Data** is an array that describes the geometric feature. The elements of this array should be interpreted according to the feature type in the following manner:

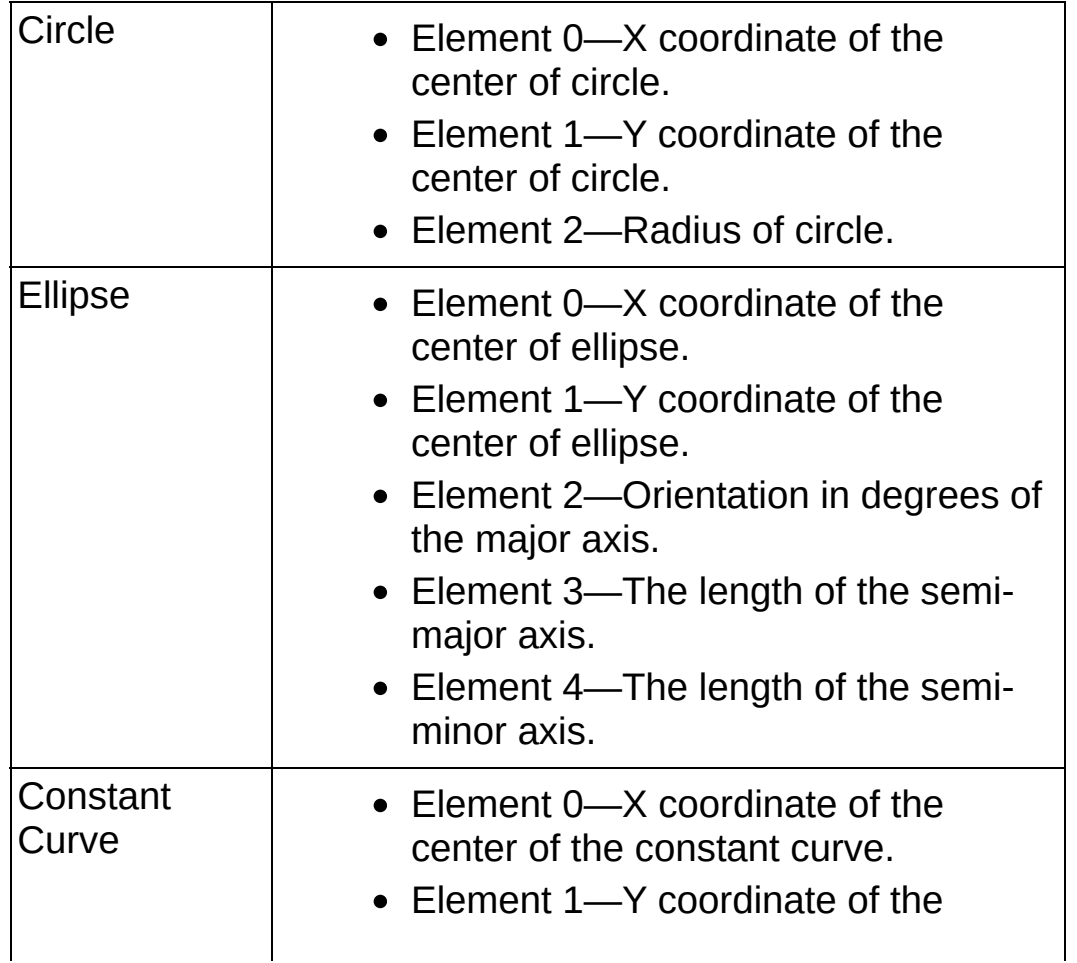

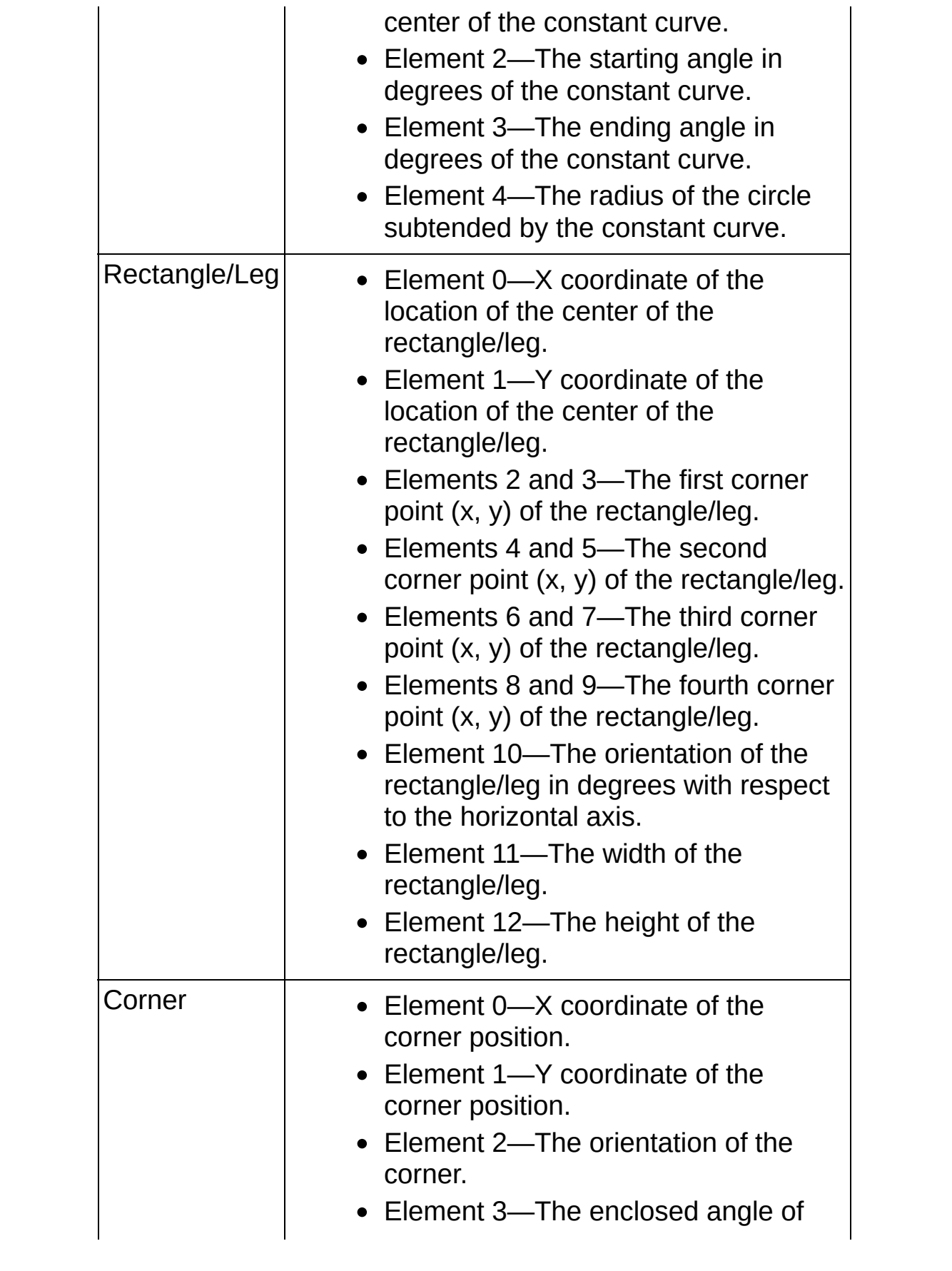

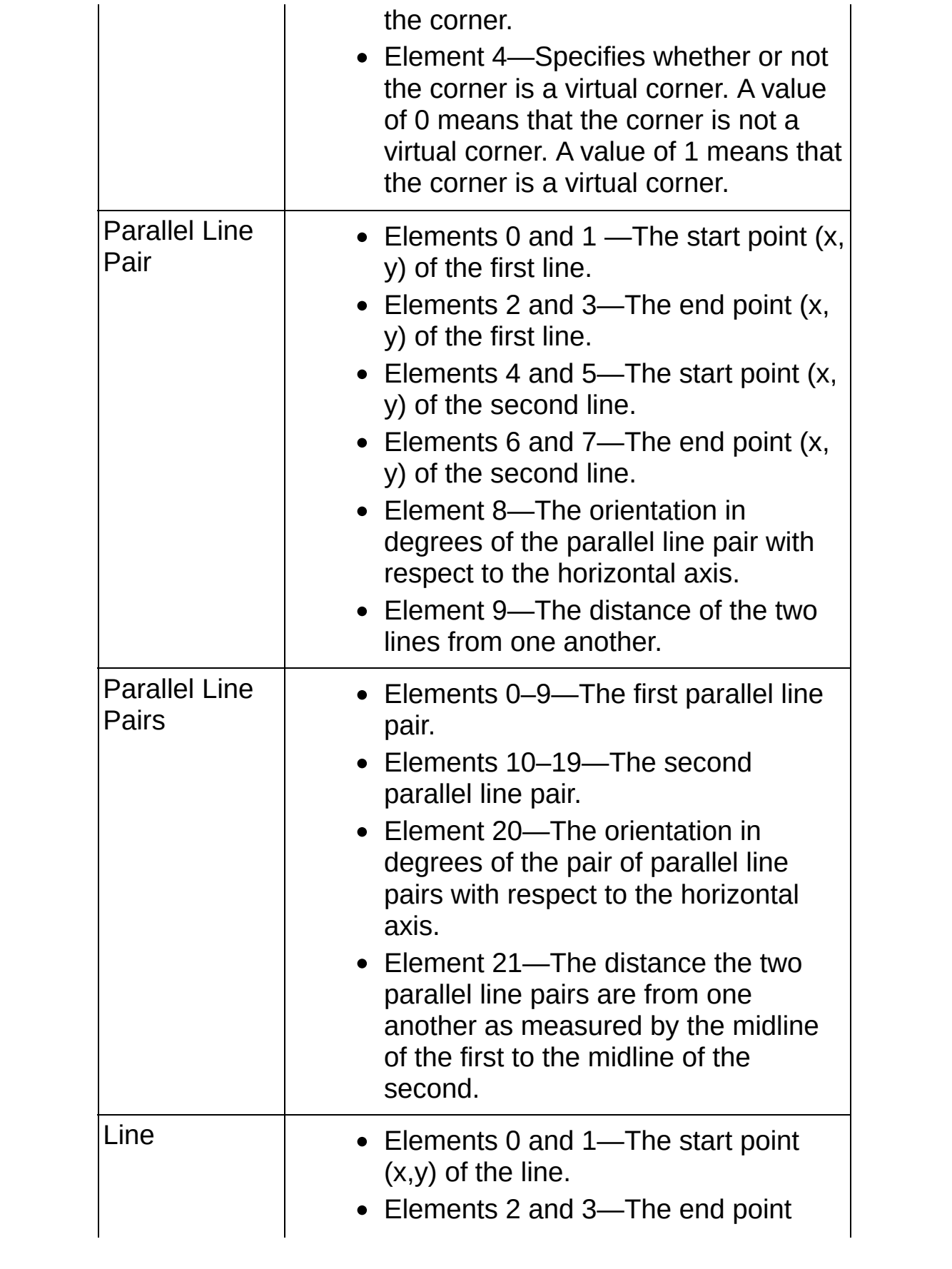

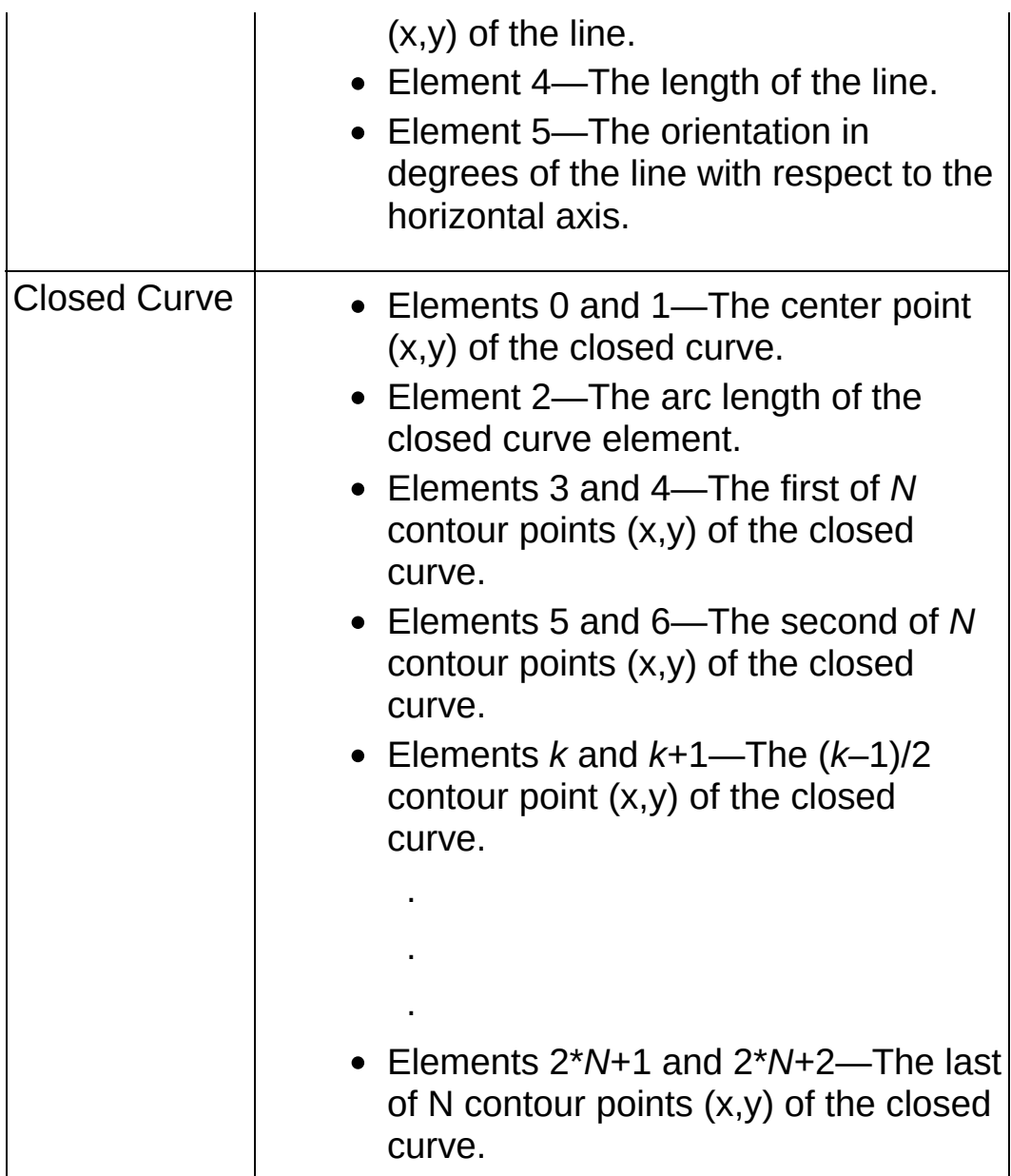

- **error out** contains error information. If **error in** indicates that an error occurred before this VI or function ran, **error out** contains the same error information. Otherwise, it describes the error status that this VI or function produces. Right-click the **error out** indicator on the front panel and select **Explain Error** from the shortcut menu for more information about the error.
	- **status** is TRUE (X) if an error occurred or FALSE (checkmark) to indicate a warning or that no error occurred.
	- **<u><b>code**</u> is the error or warning code. If status is TRUE, code is a nonzero error [code](lverror.chm::/Error_Code_Ranges.html). If **status** is FALSE, **code** is 0 or a

warning code.

<span id="page-904-0"></span>**BARED source** describes the origin of the error or warning and is, in most cases, the name of the VI or function that produced the error or warning. The default is an empty string.

### **IMAQ Setup Learn Geometric Pattern VI**

**Owning Palette:** [Searching](#page-840-0) and Matching**Installed With:** NI Vision Development Module

Sets parameters that are used during the learning process. Run this VI before using the **IMAQ Learn [Geometric](#page-907-0) Pattern**.

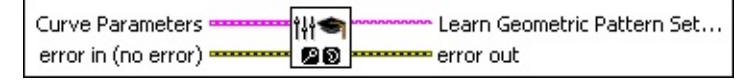

**Curve Parameters** is a cluster containing information about how curves are extracted from the template image during the learn phase.

**Extraction Mode** specifies how the VI identifies curves in the image. Choose from the following options:

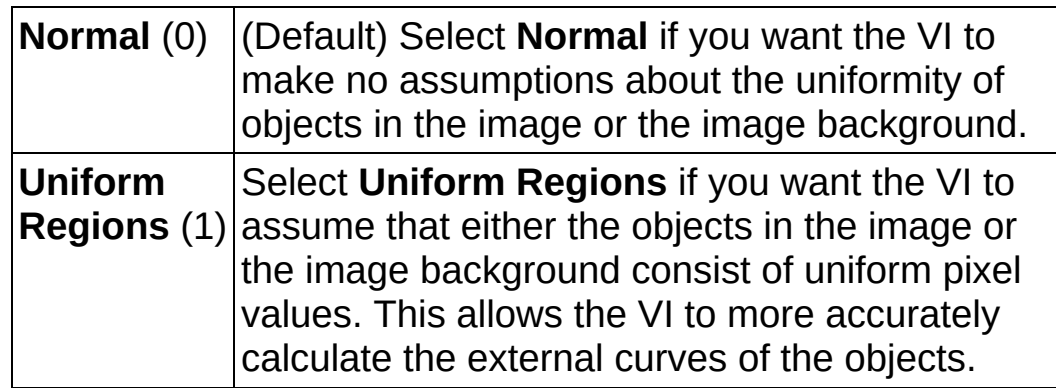

- **Edge Threshold** specifies the minimum contrast a seed point must have for it to be begin a curve. Valid values range from 1 to 360. The default value is 75.
- **Edge Filter Size** specifies the width of the edge filter that the VI uses to identify curves in the image. The following options are available:

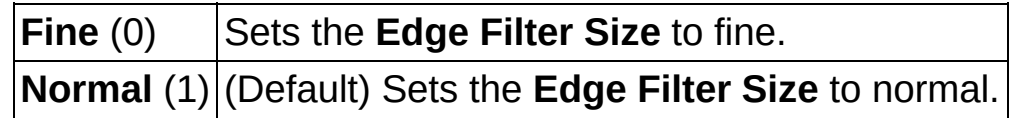

- **Min Length** specifies the length, in pixels, of the smallest curve that you want the VI to identify. The VI ignores any curves that have a length less than this value. The default value is 25.
- **Row Search Step Size** specifies the distance, in the y

direction, between the image rows that the algorithm inspects for curve seed points. Valid values range from 1 to 255. The default value is 15.

- **Col Search Step Size** specifies the distance, in the x direction, between the image columns that the algorithm inspects for curve seed points. Valid values range from 1 to 255. The default value is 15.
- **Max Endpoint Gap** specifies the maximum gap, in pixels, between the endpoints of a curve that the VI identifies as a closed curve. If the gap is larger than this value, the VI identifies the curve as an open curve. The default value is 10.
- **Closed** specifies whether to identify only closed curves in the image. The default value is FALSE, which specifies that the VI should identify both open and closed curves.
- **Subpixel** is ignored by the VI.
- **EFF** error in (no error) describes the error status before this VI or function runs. The default is no error. If an error occurred before this VI or function runs, the VI or function passes the **error in** value to **error out**. This VI or function runs normally only if no error occurred before this VI or function runs. If an error occurs while this VI or function runs, it runs normally and sets its own error status in error out. Use the Simple Error [Handler](glang.chm::/Simple_Error_Handler.html) or [General](glang.chm::/General_Error_Handler.html) Error Handler VIs to display the description of the error code. Use **error in** and **error out** to check errors and to specify execution order by wiring error out from one node to error in of the next node.
	- **status** is TRUE (X) if an error occurred before this VI or function ran or FALSE (checkmark) to indicate a warning or that no error occurred before this VI or function ran. The default is FALSE.
	- **code** is the error or warning code. If **status** is TRUE, **code** is a nonzero error [code](lverror.chm::/Error_Code_Ranges.html). If **status** is FALSE, **code** is 0 or a warning code.
	- **source** describes the origin of the error or warning and is, in most cases, the name of the VI or function that produced the error or warning. The default is an empty string.

**Learn Geometric Pattern Setup Data** is a string that contains information about to the setup parameters selected for the learning phase. Connect this output to the IMAQ Learn [Geometric](#page-907-0) Pattern VI or the IMAQ Advanced Setup Learn [Geometric](#page-874-0) Pattern VI.

- <span id="page-907-0"></span>**error out** contains error information. If **error in** indicates that an error occurred before this VI or function ran, **error out** contains the same error information. Otherwise, it describes the error status that this VI or function produces. Right-click the **error out** indicator on the front panel and select **Explain Error** from the shortcut menu for more information about the error.
	- **status** is TRUE (X) if an error occurred or FALSE (checkmark) to indicate a warning or that no error occurred.
	- **<u><b>code**</u> is the error or warning code. If status is TRUE, code is a nonzero error [code](lverror.chm::/Error_Code_Ranges.html). If **status** is FALSE, **code** is 0 or a warning code.
	- **EXECUTE:** Source describes the origin of the error or warning and is, in most cases, the name of the VI or function that produced the error or warning. The default is an empty string.

# **IMAQ Learn Geometric Pattern VI**

**Owning Palette:** [Searching](#page-840-0) and Matching**Installed With:** NI Vision Development Module

Creates a description of the template image for which you want to search during the matching phase. This description data is appended to the input template image. During the matching phase, the description data is extracted from the template image and used to search for the template in the inspection image.

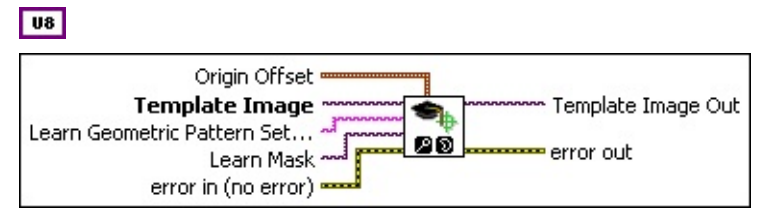

- **CEEP** Origin Offset specifies the number of pixels the VI shifts the origin of the template from the center of the template image. The origin offset is used by the IMAQ Match [Geometric](#page-915-0) Pattern VI to set the **Position** element of the resulting **Matches** cluster for each template match within a target image. The default value is (0, 0), which sets the center of the template image as the origin of the template.
- **Template Image** is a reference to the template image for which you want to search in the inspection image during the matching phase.
- **Learn Geometric Pattern Setup Data** is a string that contains information obtained from the **IMAQ Setup Learn [Geometric](#page-904-0) Pattern** VI or the **IMAQ Advanced Setup Learn [Geometric](#page-874-0) Pattern** VI. If this input is not connected, the VI uses default parameters during the learning phase.
- **Learn Mask** is an optional, 8-bit image of the same size as the template that specifies where to search for edges in the template. Use the following pixel values when constructing the mask:
	- **0**—Maintains the default behavior. The corresponding pixel in the template image is considered an edge only if it meets the conditions specified by the **Curve Parameters** in the IMAQ Setup Learn [Geometric](#page-874-0) Pattern VI or the IMAQ Advanced Setup Learn Geometric Pattern VI.
	- **1**—The corresponding pixel in the template image is never

considered an edge.

- **2**—The corresponding pixel in the template image is always considered an edge.
- **4**—The corresponding pixel in the template image is not used when computing the **Correlation Score**.
- **EFE EXECUTER error** in (no error) describes the error status before this VI or function runs. The default is no error. If an error occurred before this VI or function runs, the VI or function passes the **error in** value to **error out**. This VI or function runs normally only if no error occurred before this VI or function runs. If an error occurs while this VI or function runs, it runs normally and sets its own error status in error out. Use the **Simple Error [Handler](glang.chm::/Simple_Error_Handler.html) or [General](glang.chm::/General_Error_Handler.html) Error Handler** VIs to display the description of the error code. Use **error in** and **error out** to check errors and to specify execution order by wiring error out from one node to error in of the next node.
	- **status** is TRUE (X) if an error occurred before this VI or function ran or FALSE (checkmark) to indicate a warning or that no error occurred before this VI or function ran. The default is FALSE.
	- **code** is the error or warning code. If **status** is TRUE, **code** is a nonzero error [code](lverror.chm::/Error_Code_Ranges.html). If **status** is FALSE, **code** is 0 or a warning code.
	- **source** describes the origin of the error or warning and is, in most cases, the name of the VI or function that produced the error or warning. The default is an empty string.
- **Template Image Out** is a reference to the template. This template image contains the data that defines the template pattern for the matching phase.
- **error out** contains error information. If **error in** indicates that an error occurred before this VI or function ran, **error out** contains the same error information. Otherwise, it describes the error status that this VI or function produces. Right-click the **error out** indicator on the front panel and select **Explain Error** from the shortcut menu for more information about the error.
	- **status** is TRUE (X) if an error occurred or FALSE (checkmark) to indicate a warning or that no error occurred.
- **code** is the error or warning code. If status is TRUE, code is a nonzero error [code](lverror.chm::/Error_Code_Ranges.html). If **status** is FALSE, **code** is 0 or a warning code.
- <span id="page-910-0"></span>**BADED** source describes the origin of the error or warning and is, in most cases, the name of the VI or function that produced the error or warning. The default is an empty string.

# **IMAQ Setup Match Geometric Pattern VI**

**Owning Palette:** [Searching](#page-840-0) and Matching**Installed With:** NI Vision Development Module

Sets parameters that are used during the matching process. Run this VI before using the IMAQ Match [Geometric](#page-915-0) Pattern VI.

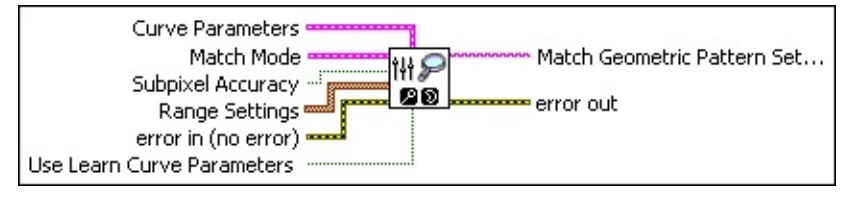

**Curve Parameters** is a cluster containing information about how curves are extracted from the inspection image during the match phase.

**Note** The VI ignores the **Curve Parameters** settings if **Use**  $\mathcal{N}$ **Learn Curve Parameters** is set to TRUE.

**Extraction Mode** specifies how the VI identifies curves in the image. Choose from the following options:

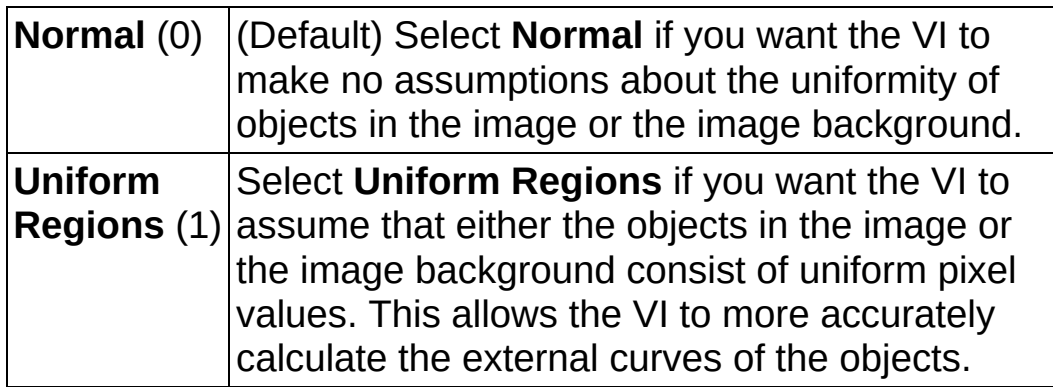

- **Edge Threshold** specifies the minimum contrast a seed point must have for it to be begin a curve. Valid values range from 1 to 360. The default value is 75.
- **Edge** Filter Size specifies the width of the edge filter that the VI uses to identify curves in the image. The following options are available:

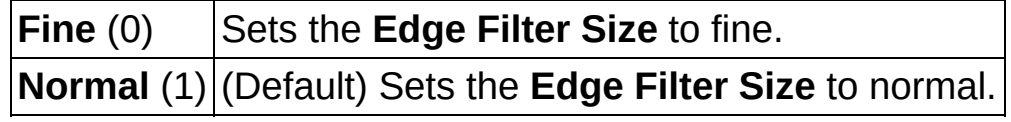

**Min Length** specifies the length, in pixels, of the smallest curve that you want the VI to identify. The VI ignores any curves that have a length less than this value. The default value is 25.

- **Row Search Step Size** specifies the distance, in the y direction, between the image rows that the algorithm inspects for curve seed points. Valid values range from 1 to 255. The default value is 15.
- **Col Search Step Size** specifies the distance, in the x direction, between the image columns that the algorithm inspects for curve seed points. Valid values range from 1 to 255. The default value is 15.
- **Max Endpoint Gap** specifies the maximum gap, in pixels, between the endpoints of a curve that the VI identifies as a closed curve. If the gap is larger than this value, the VI identifies the curve as an open curve. The default value is 10.
- **Closed** specifies whether to identify only closed curves in the image. The default value is FALSE, which specifies that the VI should identify both open and closed curves.
- **THE Subpixel** is ignored by the VI.
- **Match Mode** is a cluster identifying the conditions under which you want the VI to find template matches. Set the values for these conditions in the **Range Settings** array.
	- $\boxtimes$

**Note** Disabling any of these conditions or limiting their ranges decreases the search time.

- **Rotation** When enabled, the VI searches for occurrences of the template in the inspection image, allowing for template matches to be rotated.
- **Scale** When enabled, the VI searches for occurrences of the template in the inspection image regardless of whether possible matches are of a different size in the inspection image. The default scale range is 75% to 125%.
- **Occlusion** When enabled, the VI searches for occurrences of the template in the inspection image, allowing for a specified percentage of the template to be occluded. The default

occlusion range is 0% to 25%.

- **Subpixel Accuracy** determines whether to calculate match locations with subpixel accuracy. The default is FALSE.
- **Range Settings** is an array of the acceptable ranges for each **Match Constraints** option. To decrease the search time, limit the range of these constraints as much as possible.
	- **Match Constraints** specifies the match option whose values you want to constrain by the given range. The following options are available:

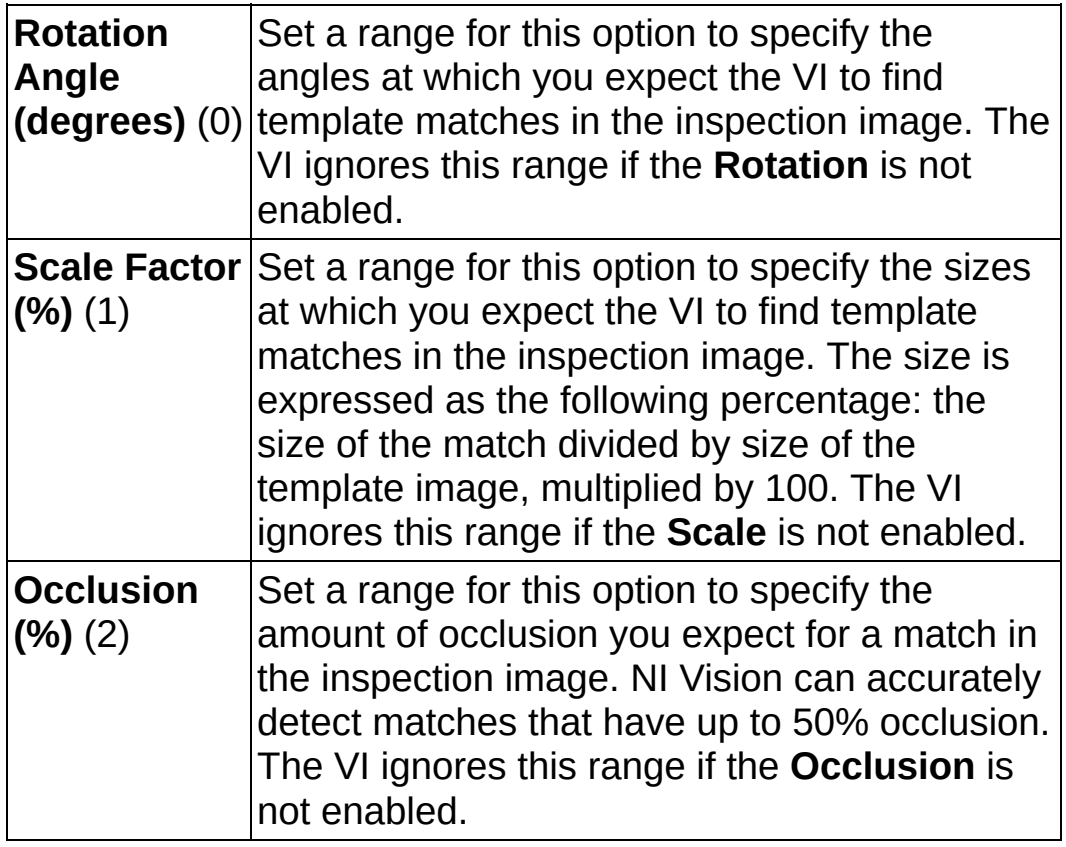

- **Min** is the minimum value of the range for a given **Match Constraint**.
- **Max** is the maximum value of the range for a given **Match Constraint**.
- **Example 1 error in (no error)** describes the error status before this VI or function runs. The default is no error. If an error occurred before this VI or function runs, the VI or function passes the **error in** value to **error out**. This VI or function runs normally only if no error occurred

before this VI or function runs. If an error occurs while this VI or function runs, it runs normally and sets its own error status in error out. Use the **Simple Error [Handler](glang.chm::/Simple_Error_Handler.html) or [General](glang.chm::/General_Error_Handler.html) Error Handler** VIs to display the description of the error code. Use **error in** and **error out** to check errors and to specify execution order by wiring error out from one node to error in of the next node.

- **Status** is TRUE (X) if an error occurred before this VI or function ran or FALSE (checkmark) to indicate a warning or that no error occurred before this VI or function ran. The default is FALSE.
- **code** is the error or warning code. If status is TRUE, code is a nonzero error [code](lverror.chm::/Error_Code_Ranges.html). If **status** is FALSE, **code** is 0 or a warning code.
- **source** describes the origin of the error or warning and is, in most cases, the name of the VI or function that produced the error or warning. The default is an empty string.
- **Use Learn Curve Parameters** specifies whether to use the Curve Parameters from the IMAQ Setup Learn [Geometric](#page-904-0) Pattern VI or the IMAQ Advanced Setup Learn [Geometric](#page-874-0) Pattern VI to extract the target curves during the match phase. The default value is TRUE.
- **Match Geometric Pattern Setup Data** is a string that contains information about the setup parameters for the matching phase. Connect this output to the IMAQ Match [Geometric](#page-915-0) Pattern VI or the IMAQ Advanced Setup Match [Geometric](#page-878-0) Pattern VI.
- **error out** contains error information. If **error in** indicates that an error occurred before this VI or function ran, **error out** contains the same error information. Otherwise, it describes the error status that this VI or function produces. Right-click the **error out** indicator on the front panel and select **Explain Error** from the shortcut menu for more information about the error.
	- **STED** status is TRUE (X) if an error occurred or FALSE (checkmark) to indicate a warning or that no error occurred.
	- **<u>code</u>** is the error or warning code. If **status** is TRUE, code is a nonzero error [code](lverror.chm::/Error_Code_Ranges.html). If **status** is FALSE, **code** is 0 or a warning code.

<span id="page-915-0"></span>**BLEET** SOUICE describes the origin of the error or warning and is, in most cases, the name of the VI or function that produced the error or warning. The default is an empty string.

### **IMAQ Match Geometric Pattern VI**

**Owning Palette:** [Searching](#page-840-0) and Matching**Installed With:** NI Vision Development Module

Searches for a pattern, or template image, in the inspection image.

#### **[Details](#page-920-0)**

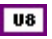

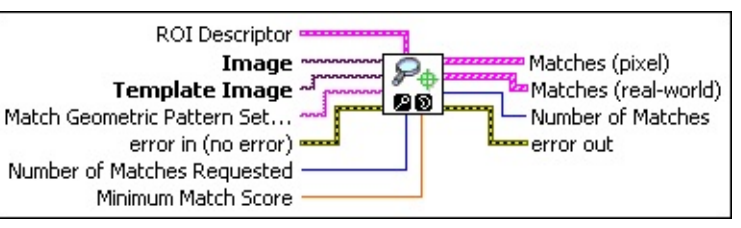

- **ROI Descriptor** specifies the region of the inspection image in which to perform geometric matching. This region must be a single rectangle or rotated rectangle contour. By default, the VI uses the entire inspection image for matching.
	- **Global Rectangle** contains the coordinates of the bounding rectangle.
	- **Contours** are each of the individual shapes that define an ROI.
		- **ID** refers to whether the contour is the external or internal edge of an ROI.
		- **Type** is the shape type of the contour.
		- **Coordinates** indicates the relative position of the contour.
- **Image** is a reference to the inspection image in which you want to search for the template image.
- **Template Image** is a reference to the color template for which you want to search during the matching phase. The template image is an output of the IMAQ Learn [Geometric](#page-907-0) Pattern VI.
- **Match Geometric Pattern Setup Data** is a string that contains information from the IMAQ Setup Match [Geometric](#page-910-0) Pattern VI or the IMAQ Advanced Setup Match [Geometric](#page-878-0) Pattern VI. If this input is not connected, the VI uses default parameters for all unconfigured options.
- **Example 1 error in (no error)** describes the error status before this VI or function runs. The default is no error. If an error occurred before this VI or function runs, the VI or function passes the **error in** value to **error out**. This VI or function runs normally only if no error occurred before this VI or function runs. If an error occurs while this VI or function runs, it runs normally and sets its own error status in error out. Use the **Simple Error [Handler](glang.chm::/Simple_Error_Handler.html) or [General](glang.chm::/General_Error_Handler.html) Error Handler** VIs to display the description of the error code. Use **error in** and **error out** to check errors and to specify execution order by wiring error out from one node to error in of the next node.
	- **status** is TRUE (X) if an error occurred before this VI or function ran or FALSE (checkmark) to indicate a warning or that no error occurred before this VI or function ran. The default is FALSE.
	- **code** is the error or warning code. If status is TRUE, code is a nonzero error [code](lverror.chm::/Error_Code_Ranges.html). If **status** is FALSE, **code** is 0 or a warning code.
	- **source** describes the origin of the error or warning and is, in most cases, the name of the VI or function that produced the error or warning. The default is an empty string.
- **Number of Matches Requested** is the number of valid matches expected.
- **Minimum Match Score** is the smallest score a match can have to be considered valid. The data range for a match is between 0 and 1000.
- **Matches (pixel)** contains information about a match found in the image.
	- **Position** is a point-coordinate cluster corresponding to the location of the template origin.
	- **BEED** Angle is the rotation angle, in degrees, of the template at the current match location.
	- **SCALE** is the ratio of the size of the matched template relative to the original template image, expressed as a percentage.
	- **SGCORE** ranks the match results on a scale of 0 to 1000, where 0 equals no match and 1000 equals a perfect match.
- **E**<sub>EDEJ</sub> Bounding Box is an array of five points that define the boundary of the template.
- **Contrast Reversed** specifies whether the match is an inverse of the template image. This parameter is TRUE if the match is an inverse of the template image. For example, the match is a white object on a black background but the template image is a black object on a white background. This parameter is FALSE if the match is not the inverse of the template image.
- **BEED** Occlusion % is the percentage of the match that is occluded.
- **Template Target Curve Score** specifies how closely the curves in the match region of the inspection, or target, image match the curves in the template. Score values can range from 0 to 1000, where a score of 1000 indicates that all template curves have a corresponding curve in the match region of the inspection image.
- **Target Template Curve Score** specifies how closely the curves in the match region of the inspection, or target, image match the curves in the template. Score values can range from 0 to 1000, where a score of 1000 indicates that all curves in the match region of the inspection image have a corresponding curve in the template image.
	- $\mathcal{N}$ **Note** The VI does not compute the **Target Template Curve Score** by default. Use the IMAQ Advanced Setup Match [Geometric](#page-878-0) Pattern VI to configure the algorithm to compute this value.
- **ESGL Correlation Score** specifies the accuracy of the match obtained by comparing the template image to the match region using a correlation metric that compares the two regions as a function of their pixel values. A score of 1000 indicates a perfect match, and a score of 0 indicates no match.
- **Matches (real-world)** contains information about a match found in the image.
	- $\mathcal{N}$ **Note Matches (real-world)** may differ from **Matches (pixel)** if **Image** is a calibrated image. If **Image** is a calibrated

image, **Position**, **Angle**, and **Bounding Box** are returned in real-world units.

- **Position** is a point-coordinate cluster corresponding to the location of the template origin.
- **Angle** is the rotation angle, in degrees, of the template at the current match location.
- **SGRI** Scale is the ratio of the size of the matched template relative to the original template image, expressed as a percentage.
- **SGCORE** ranks the match results on a scale of 0 to 1000, where 0 equals no match and 1000 equals a perfect match.
- **E**<sub>**Equal**</sub> **Bounding Box** is an array of five points that define the boundary of the template.
- **Contrast Reversed** specifies whether the match is an inverse of the template image. This parameter is TRUE if the match is an inverse of the template image. For example, the match is a white object on a black background but the template image is a black object on a white background. This parameter is FALSE if the match is not the inverse of the template image.

**BEED** Occlusion % is the percentage of the match that is occluded.

- **Template Target Curve Score** specifies how closely the curves in the match region of the inspection, or target, image match the curves in the template. Score values can range from 0 to 1000, where a score of 1000 indicates that all template curves have a corresponding curve in the match region of the inspection image.
- **Target Template Curve Score** specifies how closely the curves in the match region of the inspection, or target, image match the curves in the template. Score values can range from 0 to 1000, where a score of 1000 indicates that all curves in the match region of the inspection image have a corresponding curve in the template image.

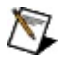

**Note** The VI does not compute the **Target Template Curve Score** by default. Use the IMAQ Advanced Setup Match [Geometric](#page-878-0) Pattern VI to configure the algorithm to compute this value.

- **EGEE** Correlation Score specifies the accuracy of the match obtained by comparing the template image to the match region using a correlation metric that compares the two regions as a function of their pixel values. A score of 1000 indicates a perfect match, and a score of 0 indicates no match.
- **Number of Matches** is the number of template matches found in the inspection image based on the input settings.
- <span id="page-920-0"></span>**error out** contains error information. If **error in** indicates that an error occurred before this VI or function ran, **error out** contains the same error information. Otherwise, it describes the error status that this VI or function produces. Right-click the **error out** indicator on the front panel and select **Explain Error** from the shortcut menu for more information about the error.
	- **Status** is TRUE (X) if an error occurred or FALSE (checkmark) to indicate a warning or that no error occurred.
	- **<u><b>code**</u> is the error or warning code. If **status** is TRUE, **code** is a nonzero error [code](lverror.chm::/Error_Code_Ranges.html). If **status** is FALSE, **code** is 0 or a warning code.
	- **BARED source** describes the origin of the error or warning and is, in most cases, the name of the VI or function that produced the error or warning. The default is an empty string.

### **Details**

Use one of the following methods to configure the template image for use with this VI.

- Use the **IMAQ Read [Image](#page-124-0) And Vision Info VI to load a template** image that was created previously using the NI Vision Template Editor.
	- $\bigotimes$ **Note** You can access the NI Vision Template Editor from **Start»All Programs»National Instruments»Vision»Template Editor**.
- <span id="page-921-0"></span>• Use the **IMAQ Learn [Geometric](#page-907-0) Pattern** VI to learn the template image.

# **IMAQ Learn Multiple Geometric Patterns VI**

**Owning Palette:** [Searching](#page-840-0) and Matching**Installed With:** NI Vision Development Module

Combines the descriptions of the patterns you want to search for during the matching phase into a multiple geometric template. Use the multiple geometric template to search for these template images in the target image.

**[Details](#page-924-0)** 

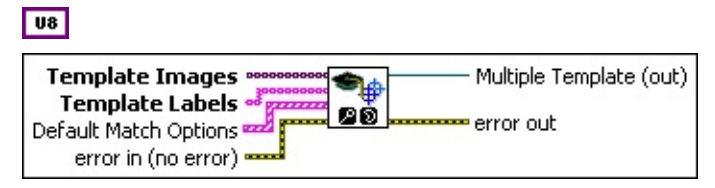

- **TEM Template Images** is an array of template images you want to search for in the target image.
- **Template Labels** is an array of labels that identify the template images specified in **Template Images**. Each label in the array identifies the template at the corresponding index in the **Template Images** array.
- **Default Match Options** are the match options that are used to search for the template images in the target image during the match phase. The options get associated with the templates in the following manner.
	- If you pass an empty array, the algorithm uses an empty string for the **Match Setup Data**, 1 for **Number of Templates**, and 800 for the **Minimum Match Score**.
	- If you pass an array of one element, the algorithm uses the value of this element to match all the templates.
	- If you pass as many elements in this array as there are geometric templates, then the algorithm makes a one to one correspondence between the elements of the array and the geometric templates.
	- Passing any other number of elements in the array results in an error.

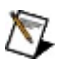

**Note** You can override the match options specified in this VI

during the match phase by passing new values to the **Match Options** control on the **IMAQ Match Multiple [Geometric](#page-925-0)** Patterns VI.

- **Match Setup Data** is a string that contains information from the IMAQ Setup Match [Geometric](#page-878-0) Pattern VI or the IMAQ Advanced Setup Match Geometric Pattern VI. Set this value to an empty string if you want to use default parameters for all options.
- **Number of Matches** is the number of valid matches expected.
- **Minimum Match Score** is the smallest score a match can have to be considered valid. The data range for a match is between 0 and 1000.
- **Example 1 error in (no error)** describes the error status before this VI or function runs. The default is no error. If an error occurred before this VI or function runs, the VI or function passes the **error in** value to **error out**. This VI or function runs normally only if no error occurred before this VI or function runs. If an error occurs while this VI or function runs, it runs normally and sets its own error status in error out. Use the **Simple Error [Handler](glang.chm::/Simple_Error_Handler.html) or [General](glang.chm::/General_Error_Handler.html) Error Handler** VIs to display the description of the error code. Use **error in** and **error out** to check errors and to specify execution order by wiring error out from one node to error in of the next node.
	- **status** is TRUE (X) if an error occurred before this VI or function ran or FALSE (checkmark) to indicate a warning or that no error occurred before this VI or function ran. The default is FALSE.
	- **code** is the error or warning code. If **status** is TRUE, **code** is a nonzero error [code](lverror.chm::/Error_Code_Ranges.html). If **status** is FALSE, **code** is 0 or a warning code.
	- **source** describes the origin of the error or warning and is, in most cases, the name of the VI or function that produced the error or warning. The default is an empty string.
- **Multiple Template (out)** is a reference to the new multiple geometric template.
- <span id="page-924-0"></span>**error out** contains error information. If **error in** indicates that an error occurred before this VI or function ran, **error out** contains the same error information. Otherwise, it describes the error status that this VI or function produces. Right-click the **error out** indicator on the front panel and select **Explain Error** from the shortcut menu for more information about the error.
	- **STED** status is TRUE (X) if an error occurred or FALSE (checkmark) to indicate a warning or that no error occurred.
	- **<u>code</u>** is the error or warning code. If **status** is TRUE, **code** is a nonzero error [code](lverror.chm::/Error_Code_Ranges.html). If **status** is FALSE, **code** is 0 or a warning code.
	- **ELECT source** describes the origin of the error or warning and is, in most cases, the name of the VI or function that produced the error or warning. The default is an empty string.

### **Details**

Use one of the following methods to configure the template image for use with this VI.

- Use the **IMAQ Read [Image](#page-124-0) And Vision Info VI to load a template** image that was created previously using the NI Vision Template Editor.
	- $\bigotimes$ **Note** You can access the NI Vision Template Editor from **Start»All Programs»National Instruments»Vision»Template Editor**.
- <span id="page-925-0"></span>• Use the **IMAQ Learn [Geometric](#page-907-0) Pattern** VI to learn the template image.

# **IMAQ Match Multiple Geometric Patterns VI**

**Owning Palette:** [Searching](#page-840-0) and Matching**Installed With:** NI Vision Development Module

Matches the templates specified in the Multiple Template control to the target image.

#### **[Details](#page-931-0)**

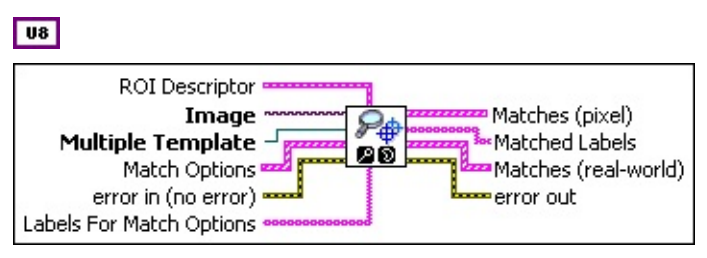

- **ROI Descriptor** is the descriptor of the region of interest specifying the location of the sample in the image. The ROI must be one rectangle or one rotated rectangle. If **ROI Descriptor** is empty or not connected, the entire image is considered to be the region of interest.
	- **Global Rectangle** contains the coordinates of the bounding rectangle.
	- **Contours** are each of the individual shapes that define an ROI.
		- **ID** refers to whether the contour is the external or internal edge of an ROI.
		- **Type** is the shape type of the contour.
		- **Coordinates** indicates the relative position of the contour.
- **Image** is a reference to the source image.
- **Multiple Template** is the reference to the multiple geometric template on which this VI operates.
- **Match Options** is an array of match options used to override the **Default Match Options** set using the IMAQ Learn Multiple [Geometric](#page-921-0) Patterns. This array is used with Labels For Match Options to override match options corresponding to one or more templates specified in **Multiple Template**. This VI uses the

following rules to determine which match options are overridden:

- $\bullet$  If the array is empty, then all templates use the options set during the learn phase.
- If there is only one element in the array, the match options that are overridden depend on the value of **Labels For Match Options**.
	- If **Labels For Match Options** is empty, then the algorithm uses the values in the array element for all the templates.
	- If **Labels For Match Options** is not empty, then the algorithm uses the values in the array element for the templates corresponding to the specified labels.
- If there is more than one element in the array, **Labels For Match Options** must have the same number of elements as the specified array. The VI makes a one to one correspondence between the **Match Options** and the **Labels for Match Options** to determine which template match options are overridden.
- **Match Setup Data** is a string that contains information from the IMAQ Setup Match [Geometric](#page-878-0) Pattern VI or the IMAQ Advanced Setup Match Geometric Pattern VI. Set this value to an empty string if you want to use default parameters for all options.
- **Number of Matches** is the number of valid matches expected.
- **Minimum Match Score** is the smallest score a match can have to be considered valid. The data range for a match is between 0 and 1000.
- **Example 1 error in (no error)** describes the error status before this VI or function runs. The default is no error. If an error occurred before this VI or function runs, the VI or function passes the **error in** value to **error out**. This VI or function runs normally only if no error occurred before this VI or function runs. If an error occurs while this VI or function runs, it runs normally and sets its own error status in error out. Use the **Simple Error [Handler](glang.chm::/Simple_Error_Handler.html) or [General](glang.chm::/General_Error_Handler.html) Error Handler** VIs to display the description of the error code. Use **error in** and **error out**

to check errors and to specify execution order by wiring error out from one node to error in of the next node.

- **Status** is TRUE (X) if an error occurred before this VI or function ran or FALSE (checkmark) to indicate a warning or that no error occurred before this VI or function ran. The default is FALSE.
- **code** is the error or warning code. If **status** is TRUE, **code** is a nonzero error [code](lverror.chm::/Error_Code_Ranges.html). If **status** is FALSE, **code** is 0 or a warning code.
- **source** describes the origin of the error or warning and is, in most cases, the name of the VI or function that produced the error or warning. The default is an empty string.
- **Labels For Match Options** is an array of labels that identify the templates for which you want to override the default match options. Refer to the values specified for **Match Options** to determine which options are overridden.
- **Matches (pixel)** contains information about a match found in the image.
	- **Position** is a point-coordinate cluster corresponding to the location of the template origin.
	- **BEED** Angle is the rotation angle, in degrees, of the template at the current match location.
	- **SGCALE** is the ratio of the size of the matched template relative to the original template image, expressed as a percentage.
	- **SGCORE** ranks the match results on a scale of 0 to 1000, where 0 equals no match and 1000 equals a perfect match.
	- **E**<sub>EDEJ</sub> Bounding Box is an array of five points that define the boundary of the template.
	- **Contrast Reversed** specifies whether the match is an inverse of the template image. This parameter is TRUE if the match is an inverse of the template image. For example, the match is a white object on a black background but the template image is a black object on a white background. This parameter is FALSE if the match is not the inverse of the template image.
- **BEED** Occlusion % is the percentage of the match that is occluded.
- **TEGEE Template Target Curve Score** specifies how closely the curves in the match region of the inspection, or target, image match the curves in the template. Score values can range from 0 to 1000, where a score of 1000 indicates that all template curves have a corresponding curve in the match region of the inspection image.
- **Target Template Curve Score** specifies how closely the curves in the match region of the inspection, or target, image match the curves in the template. Score values can range from 0 to 1000, where a score of 1000 indicates that all curves in the match region of the inspection image have a corresponding curve in the template image.
	- $\sum$ **Note** The VI does not compute the **Target Template Curve Score** by default. Use the IMAQ Advanced Setup Match [Geometric](#page-878-0) Pattern VI to configure the algorithm to compute this value.
- **EGEE** Correlation Score specifies the accuracy of the match obtained by comparing the template image to the match region using a correlation metric that compares the two regions as a function of their pixel values. A score of 1000 indicates a perfect match, and a score of 0 indicates no match.
- **Matched Labels** is an array that specifies the template label for corresponding matches in **Matches**.
- **Matches (real-world)** contains information about a match found in the image.
	- $\mathcal{N}$ **Note Matches (real-world)** may differ from **Matches (pixel)** if **Image** is a calibrated image. If **Image** is a calibrated image, **Position**, **Angle**, and **Bounding Box** are returned in real-world units.

**Position** is a point-coordinate cluster corresponding to the location of the template origin.

**BEED** Angle is the rotation angle, in degrees, of the template at the

current match location.

- **SCALE** is the ratio of the size of the matched template relative to the original template image, expressed as a percentage.
- **SGCORE** ranks the match results on a scale of 0 to 1000, where 0 equals no match and 1000 equals a perfect match.
- **E**<sub>EDEJ</sub> Bounding Box is an array of five points that define the boundary of the template.
- **CONTERNITED Contrast Reversed** specifies whether the match is an inverse of the template image. This parameter is TRUE if the match is an inverse of the template image. For example, the match is a white object on a black background but the template image is a black object on a white background. This parameter is FALSE if the match is not the inverse of the template image.
- **BEED** Occlusion % is the percentage of the match that is occluded.
- **TEGEE 1** Template **Target Curve Score** specifies how closely the curves in the match region of the inspection, or target, image match the curves in the template. Score values can range from 0 to 1000, where a score of 1000 indicates that all template curves have a corresponding curve in the match region of the inspection image.
- **Target Template Curve Score** specifies how closely the curves in the match region of the inspection, or target, image match the curves in the template. Score values can range from 0 to 1000, where a score of 1000 indicates that all curves in the match region of the inspection image have a corresponding curve in the template image.
	- **Note** The VI does not compute the **Target Template Curve Score** by default. Use the IMAQ Advanced Setup Match [Geometric](#page-878-0) Pattern VI to configure the algorithm to compute this value.
- **ESGEE Correlation Score** specifies the accuracy of the match obtained by comparing the template image to the match region using a correlation metric that compares the two regions as a function of their pixel values. A score of 1000 indicates a perfect match, and a score of 0 indicates no

match.

- <span id="page-931-0"></span>**error** out contains error information. If **error in** indicates that an error occurred before this VI or function ran, **error out** contains the same error information. Otherwise, it describes the error status that this VI or function produces. Right-click the **error out** indicator on the front panel and select **Explain Error** from the shortcut menu for more information about the error.
	- **STED** status is TRUE (X) if an error occurred or FALSE (checkmark) to indicate a warning or that no error occurred.
	- **code** is the error or warning code. If status is TRUE, code is a nonzero error [code](lverror.chm::/Error_Code_Ranges.html). If **status** is FALSE, **code** is 0 or a warning code.
	- **EXEC** source describes the origin of the error or warning and is, in most cases, the name of the VI or function that produced the error or warning. The default is an empty string.

### **Details**

Use one of the following methods to configure multiple geometric templates for use with this VI.

- Use the **IMAQ Read Multiple [Geometric](#page-932-0) Template** VI to load a multiple geometric template saved using the IMAQ Write Multiple [Geometric](#page-934-0) Template VI.
- <span id="page-932-0"></span>Use the IMAQ Learn Multiple [Geometric](#page-921-0) Patterns VI to learn the multiple geometric template.

# **IMAQ Read Multiple Geometric Template VI**

**Owning Palette:** [Searching](#page-840-0) and Matching**Installed With:** NI Vision Development Module

Creates a new multiple geometric template from the file specified by **File Path**.

 $\sqrt{18}$ 

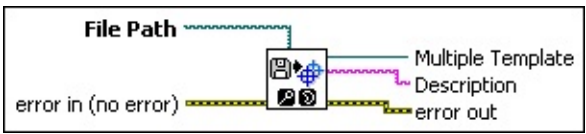

**File Path** is the complete pathname, including drive, directory, and filename, of the file to read.

- **Example 19 arror in (no error)** describes the error status before this VI or function runs. The default is no error. If an error occurred before this VI or function runs, the VI or function passes the **error in** value to **error out**. This VI or function runs normally only if no error occurred before this VI or function runs. If an error occurs while this VI or function runs, it runs normally and sets its own error status in error out. Use the **Simple Error [Handler](glang.chm::/Simple_Error_Handler.html) or [General](glang.chm::/General_Error_Handler.html) Error Handler** VIs to display the description of the error code. Use **error in** and **error out** to check errors and to specify execution order by wiring error out from one node to error in of the next node.
	- **status** is TRUE (X) if an error occurred before this VI or function ran or FALSE (checkmark) to indicate a warning or that no error occurred before this VI or function ran. The default is FALSE.
	- **code** is the error or warning code. If status is TRUE, code is a nonzero error [code](lverror.chm::/Error_Code_Ranges.html). If **status** is FALSE, **code** is 0 or a warning code.
	- **source** describes the origin of the error or warning and is, in most cases, the name of the VI or function that produced the error or warning. The default is an empty string.

**Multiple Template** is a reference to the new multiple geometric template.

**Description** describes the multiple geometric template.

- <span id="page-934-0"></span>**error out** contains error information. If **error in** indicates that an error occurred before this VI or function ran, **error out** contains the same error information. Otherwise, it describes the error status that this VI or function produces. Right-click the **error out** indicator on the front panel and select **Explain Error** from the shortcut menu for more information about the error.
	- **STED** status is TRUE (X) if an error occurred or FALSE (checkmark) to indicate a warning or that no error occurred.
	- **<u>code</u>** is the error or warning code. If **status** is TRUE, **code** is a nonzero error [code](lverror.chm::/Error_Code_Ranges.html). If **status** is FALSE, **code** is 0 or a warning code.
	- **ELECT source** describes the origin of the error or warning and is, in most cases, the name of the VI or function that produced the error or warning. The default is an empty string.

### **IMAQ Write Multiple Geometric Template VI**

**Owning Palette:** [Searching](#page-840-0) and Matching**Installed With:** NI Vision Development Module

Writes a multiple geometric template to the file specified by **File Path**. This VI saves the exact state of the multiple geometric template.

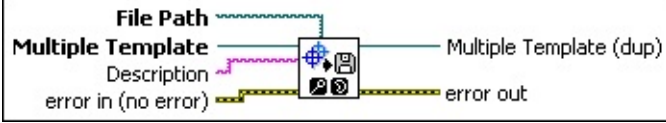

- **File Path** is the complete pathname, including drive, directory, and filename, of the file to write.
- **Multiple Template** is the reference to the multiple geometric template on which this VI operates.
- **Description** describes the multiple geometric template.
- **Example 1 error in (no error)** describes the error status before this VI or function runs. The default is no error. If an error occurred before this VI or function runs, the VI or function passes the **error in** value to **error out**. This VI or function runs normally only if no error occurred before this VI or function runs. If an error occurs while this VI or function runs, it runs normally and sets its own error status in error out. Use the Simple Error [Handler](glang.chm::/Simple_Error_Handler.html) or [General](glang.chm::/General_Error_Handler.html) Error Handler VIs to display the description of the error code. Use **error in** and **error out** to check errors and to specify execution order by wiring error out from one node to error in of the next node.
	- **Status** is TRUE (X) if an error occurred before this VI or function ran or FALSE (checkmark) to indicate a warning or that no error occurred before this VI or function ran. The default is FAI SF.
	- **code** is the error or warning code. If **status** is TRUE, **code** is a nonzero error [code](lverror.chm::/Error_Code_Ranges.html). If **status** is FALSE, **code** is 0 or a warning code.
	- **source** describes the origin of the error or warning and is, in most cases, the name of the VI or function that produced the error or warning. The default is an empty string.
- **Multiple Template (dup)** has the same value as **Multiple**
### **Template**.

**error** out contains error information. If error in indicates that an error occurred before this VI or function ran, **error out** contains the same error information. Otherwise, it describes the error status that this VI or function produces. Right-click the **error out** indicator on the front panel and select **Explain Error** from the shortcut menu for more information about the error.

- **status** is TRUE (X) if an error occurred or FALSE (checkmark) to indicate a warning or that no error occurred.
- **code** is the error or warning code. If status is TRUE, code is a nonzero error [code](lverror.chm::/Error_Code_Ranges.html). If **status** is FALSE, **code** is 0 or a warning code.
- **BARED source** describes the origin of the error or warning and is, in most cases, the name of the VI or function that produced the error or warning. The default is an empty string.

# **IMAQ Dispose Multiple Geometric Template VI**

**Owning Palette:** [Searching](#page-840-0) and Matching**Installed With:** NI Vision Development Module

Destroys a multiple geometric template and frees the space it occupied in memory.

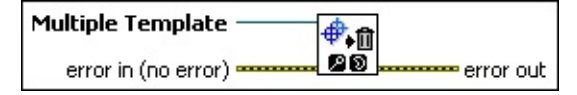

- **Multiple Template** is the reference to the multiple geometric template on which this VI operates.
- **exist** error in (no error) describes the error status before this VI or function runs. The default is no error. If an error occurred before this VI or function runs, the VI or function passes the **error in** value to **error out**. This VI or function runs normally only if no error occurred before this VI or function runs. If an error occurs while this VI or function runs, it runs normally and sets its own error status in error out. Use the Simple Error [Handler](glang.chm::/Simple_Error_Handler.html) or [General](glang.chm::/General_Error_Handler.html) Error Handler VIs to display the description of the error code. Use **error in** and **error out** to check errors and to specify execution order by wiring error out from one node to error in of the next node.
	- **Status** is TRUE (X) if an error occurred before this VI or function ran or FALSE (checkmark) to indicate a warning or that no error occurred before this VI or function ran. The default is FALSE.
	- **code** is the error or warning code. If **status** is TRUE, **code** is a nonzero error [code](lverror.chm::/Error_Code_Ranges.html). If **status** is FALSE, **code** is 0 or a warning code.
	- **source** describes the origin of the error or warning and is, in most cases, the name of the VI or function that produced the error or warning. The default is an empty string.
- **error out** contains error information. If **error in** indicates that an error occurred before this VI or function ran, **error out** contains the same error information. Otherwise, it describes the error status that this VI or function produces. Right-click the **error out** indicator on the front panel and select **Explain Error** from the shortcut menu for more information about the error.
- **status** is TRUE (X) if an error occurred or FALSE (checkmark) to indicate a warning or that no error occurred.
- **code** is the error or warning code. If status is TRUE, code is a nonzero error [code](lverror.chm::/Error_Code_Ranges.html). If **status** is FALSE, **code** is 0 or a warning code.
- <span id="page-938-0"></span>**ELECT** SOUTCE describes the origin of the error or warning and is, in most cases, the name of the VI or function that produced the error or warning. The default is an empty string.

# **IMAQ Setup Learn Color Pattern VI**

**Owning Palette:** [Searching](#page-840-0) and Matching**Installed With:** NI Vision Development Module

Sets parameters that are used during the color learning stage. Run this VI before using the **IMAQ Learn Color [Pattern](#page-942-0)** VI.

### **[Examples](#page-941-0)**

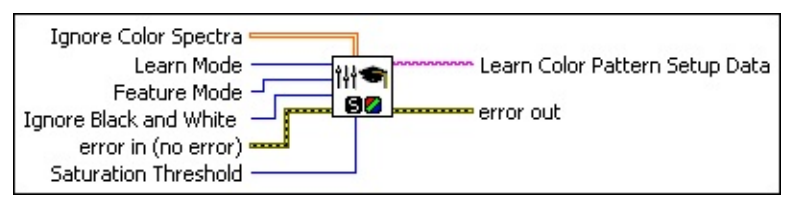

**IDBLA** Ignore Color Spectra is an array of color spectra providing a set of colors to exclude from the color features of the template image. Each color to ignore is the dominant color of a color spectrum. Any color excluded during the learning phase is also ignored in the template during the matching phase.

- $\mathcal{N}$ **Note** The dominant color chosen is based on the **Color Sensitivity** set in the **IMAQ Setup Match Color [Pattern](#page-945-0) VI.**
- $N$
- **Note** To make color spectra, use the IMAQ [ColorLearn](#page-663-0) VI and set **Color Sensitivity** to **High**.
- **Learn Mode** specifies the invariance mode to use when learning the template pattern. Choose from the following values:

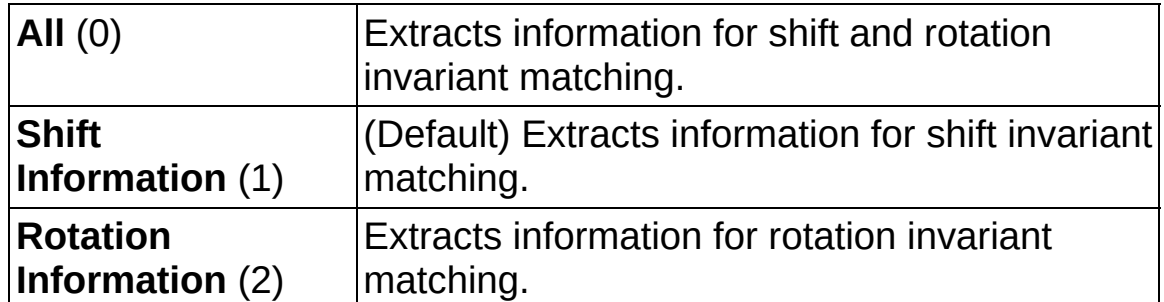

**Feature Mode** specifies the color feature mode to use when setting up a color learn pattern. Choose from the following values:

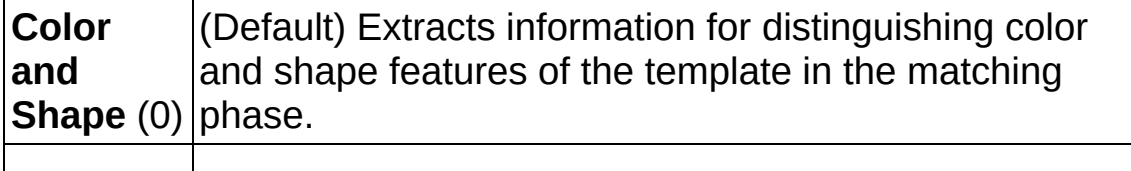

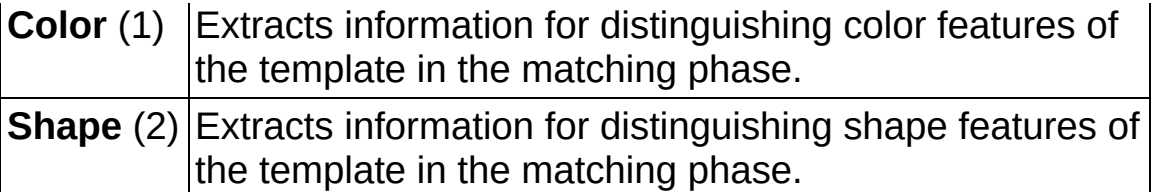

**Ignore Black and White** specifies whether black or white colors are excluded from the color features of the template image. Any color excluded during the learning process is also ignored from the template in the match phase. Choose from the following values:

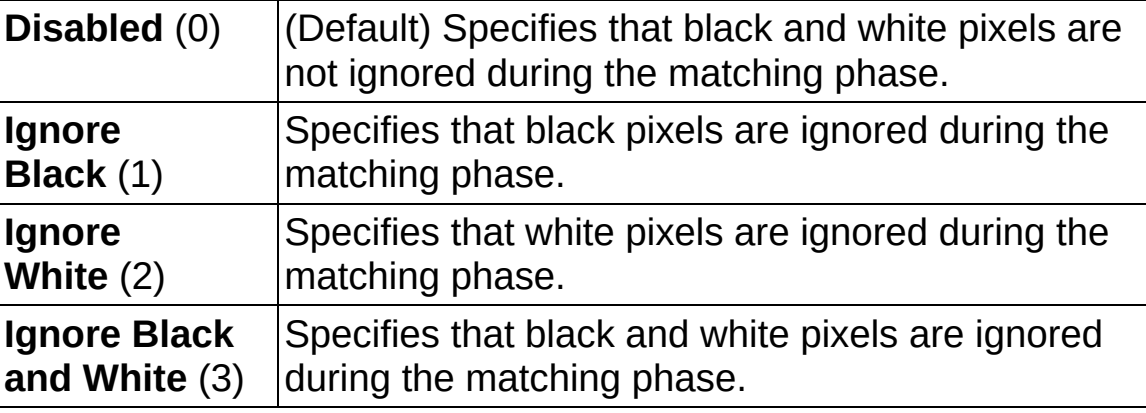

- **Example 19 arror in (no error)** describes the error status before this VI or function runs. The default is no error. If an error occurred before this VI or function runs, the VI or function passes the **error in** value to **error out**. This VI or function runs normally only if no error occurred before this VI or function runs. If an error occurs while this VI or function runs, it runs normally and sets its own error status in error out. Use the **Simple Error [Handler](glang.chm::/Simple_Error_Handler.html) or [General](glang.chm::/General_Error_Handler.html) Error Handler** VIs to display the description of the error code. Use **error in** and **error out** to check errors and to specify execution order by wiring error out from one node to error in of the next node.
	- **Status** is TRUE (X) if an error occurred before this VI or function ran or FALSE (checkmark) to indicate a warning or that no error occurred before this VI or function ran. The default is FALSE.
	- **code** is the error or warning code. If **status** is TRUE, **code** is a nonzero error [code](lverror.chm::/Error_Code_Ranges.html). If **status** is FALSE, **code** is 0 or a warning code.
	- **source** describes the origin of the error or warning and is, in most cases, the name of the VI or function that produced the

error or warning. The default is an empty string.

- **E322 Saturation Threshold** specifies the threshold used to distinguish between two colors having the same hue values.
- **Learn Color Pattern Setup Data** is a string that contains information about the setup parameters selected for the learning phase. Connect this output to the **IMAQ Learn Color [Pattern](#page-942-0) VI.**
- <span id="page-941-0"></span>**error** out contains error information. If **error in** indicates that an error occurred before this VI or function ran, **error out** contains the same error information. Otherwise, it describes the error status that this VI or function produces. Right-click the **error out** indicator on the front panel and select **Explain Error** from the shortcut menu for more information about the error.
	- **status** is TRUE (X) if an error occurred or FALSE (checkmark) to indicate a warning or that no error occurred.
	- **code** is the error or warning code. If status is TRUE, code is a nonzero error [code](lverror.chm::/Error_Code_Ranges.html). If **status** is FALSE, **code** is 0 or a warning code.
	- **BARED source** describes the origin of the error or warning and is, in most cases, the name of the VI or function that produced the error or warning. The default is an empty string.

### **Examples**

Refer to the following for an example that uses this VI.

<span id="page-942-0"></span>• LabVIEW\examples\Vision\2. Functions\Color Pattern Matching\Color Pattern Matching Example.llb

# **IMAQ Learn Color Pattern VI**

**Owning Palette:** [Searching](#page-840-0) and Matching**Installed With:** NI Vision Development Module

Creates a description of the color template image that you are going to look for during the color pattern matching stage. This description data is appended to the input color template image. During the color pattern matching step, the color template descriptor is extracted from the color template image and used to search for the template in the color match image.

**[Examples](#page-944-0)** 

**RGB** Has

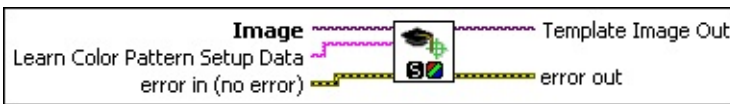

- **Image** is a reference to the color template image for which you want to search in the inspection image.
- **Learn Color Pattern Setup Data** is a string that contains information obtained from IMAO Setup Learn Color [Pattern](#page-938-0) VI. If this input is not connected, the VI uses default parameters during the learning phase. The default learns color and shape for shiftinvariant pattern matching.
- **error in (no error)** describes the error status before this VI or function runs. The default is no error. If an error occurred before this VI or function runs, the VI or function passes the **error in** value to **error out**. This VI or function runs normally only if no error occurred before this VI or function runs. If an error occurs while this VI or function runs, it runs normally and sets its own error status in error out. Use the Simple Error [Handler](glang.chm::/Simple_Error_Handler.html) or [General](glang.chm::/General_Error_Handler.html) Error Handler VIs to display the description of the error code. Use **error in** and **error out** to check errors and to specify execution order by wiring error out from one node to error in of the next node.
	- **status** is TRUE (X) if an error occurred before this VI or function ran or FALSE (checkmark) to indicate a warning or that no error occurred before this VI or function ran. The default is FALSE.

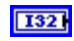

**code** is the error or warning code. If **status** is TRUE, **code** is a nonzero error [code](lverror.chm::/Error_Code_Ranges.html). If **status** is FALSE, **code** is 0 or a warning code.

- **source** describes the origin of the error or warning and is, in most cases, the name of the VI or function that produced the error or warning. The default is an empty string.
- **Template Image Out** is a reference to the color template for which you want to search during the matching phase. The template image contains the data that defines the color template pattern for the matching stage.
- <span id="page-944-0"></span>**error** out contains error information. If **error in** indicates that an error occurred before this VI or function ran, **error out** contains the same error information. Otherwise, it describes the error status that this VI or function produces. Right-click the **error out** indicator on the front panel and select **Explain Error** from the shortcut menu for more information about the error.
	- **status** is TRUE (X) if an error occurred or FALSE (checkmark) to indicate a warning or that no error occurred.
	- **<u><b>code**</u> is the error or warning code. If **status** is TRUE, **code** is a nonzero error [code](lverror.chm::/Error_Code_Ranges.html). If **status** is FALSE, **code** is 0 or a warning code.
	- **ELECT source** describes the origin of the error or warning and is, in most cases, the name of the VI or function that produced the error or warning. The default is an empty string.

### **Examples**

Refer to the following for an example that uses this VI.

<span id="page-945-0"></span>• LabVIEW\examples\Vision\2. Functions\Color Pattern Matching\Color Pattern Matching Example.llb

# **IMAQ Setup Match Color Pattern VI**

**Owning Palette:** [Searching](#page-840-0) and Matching**Installed With:** NI Vision Development Module

Sets parameters that are used during the color matching process. Run this VI before using the IMAQ Match Color [Pattern](#page-950-0) VI.

### **[Examples](#page-949-0)**

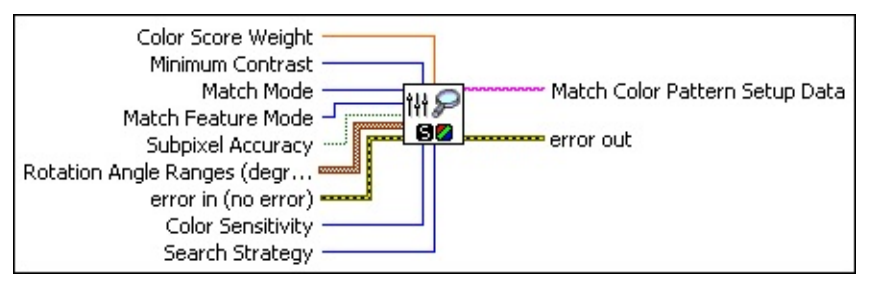

- **EGET** Color Score Weight (between 0 and 1000) determines the percent contribution of the color score to the final color pattern matching score. The software uses the color score weight for the final match ranking. For example, if you use a weight of 1000, the algorithm finds each match by using both color and shape information and then ranks the matches based on their color scores. If the weight is 0, the matches are ranked based on their shape scores. The default is 500, indicating that the match score uses an equal combination of the color and shape scores.
- **Minimum Contrast** specifies the minimum expected difference between the maximum luminance value and the minimum luminance value of the color pixels in the inspection image. The default is 0, which allows the algorithm to compute the **Minimum Contrast**.
- **Match Mode** specifies the invariance mode to use when looking for the color template pattern in the inspection image. Choose from the following values:

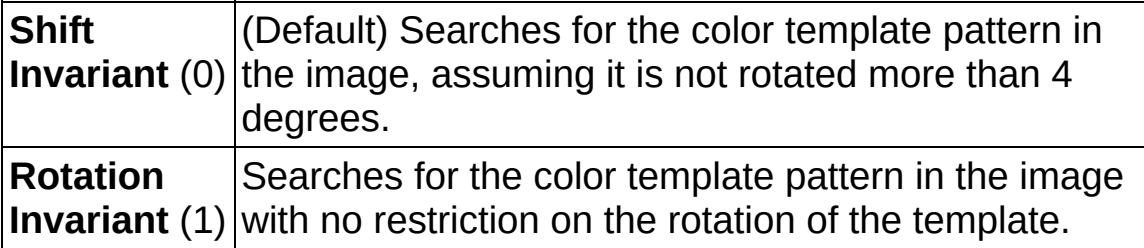

 $\boxed{032}$ 

**Match Feature Mode** specifies the features to use when looking for the color template pattern in the color image. The following values are valid:

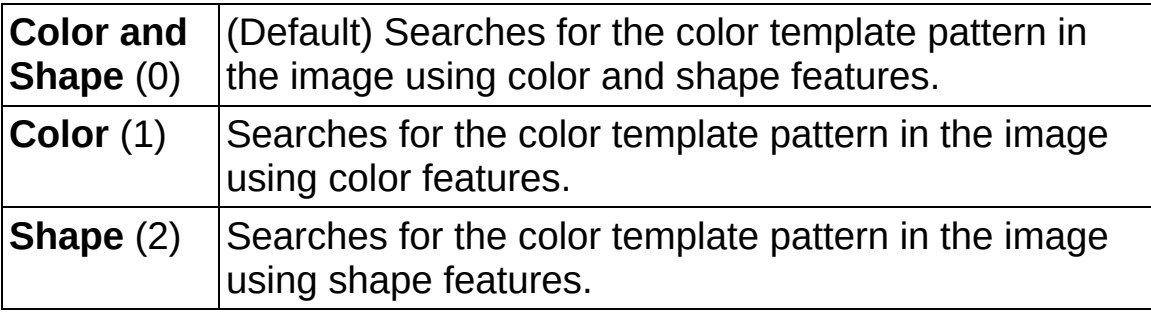

- **Subpixel Accuracy** determines whether to return the match results with subpixel accuracy. The default is FALSE. If **Match Feature Mode** is set to color, the VI ignores **Subpixel Accuracy**.
- **Rotation Angle Ranges (degrees)** is an array of angle ranges, where each range specifies how much you expect the color template to rotate in the inspection image. Specify a lower and upper angle, in degrees, for each range.
- **Example 1 error in (no error)** describes the error status before this VI or function runs. The default is no error. If an error occurred before this VI or function runs, the VI or function passes the **error in** value to **error out**. This VI or function runs normally only if no error occurred before this VI or function runs. If an error occurs while this VI or function runs, it runs normally and sets its own error status in error out. Use the Simple Error [Handler](glang.chm::/Simple_Error_Handler.html) or [General](glang.chm::/General_Error_Handler.html) Error Handler VIs to display the description of the error code. Use **error in** and **error out** to check errors and to specify execution order by wiring error out from one node to error in of the next node.
	- **status** is TRUE (X) if an error occurred before this VI or function ran or FALSE (checkmark) to indicate a warning or that no error occurred before this VI or function ran. The default is FALSE.
	- **code** is the error or warning code. If **status** is TRUE, **code** is a nonzero error [code](lverror.chm::/Error_Code_Ranges.html). If **status** is FALSE, **code** is 0 or a warning code.
	- **source** describes the origin of the error or warning and is, in most cases, the name of the VI or function that produced the

error or warning. The default is an empty string.

- **Color Sensitivity** specifies the sensitivity of the color information in the image. The default is **Low**. Set this option to **High** when you need to distinguish colors with close hue values.
- **IBBY** Search Strategy specifies how the color features of the image are used during the search phase. Choose from the following strategies:

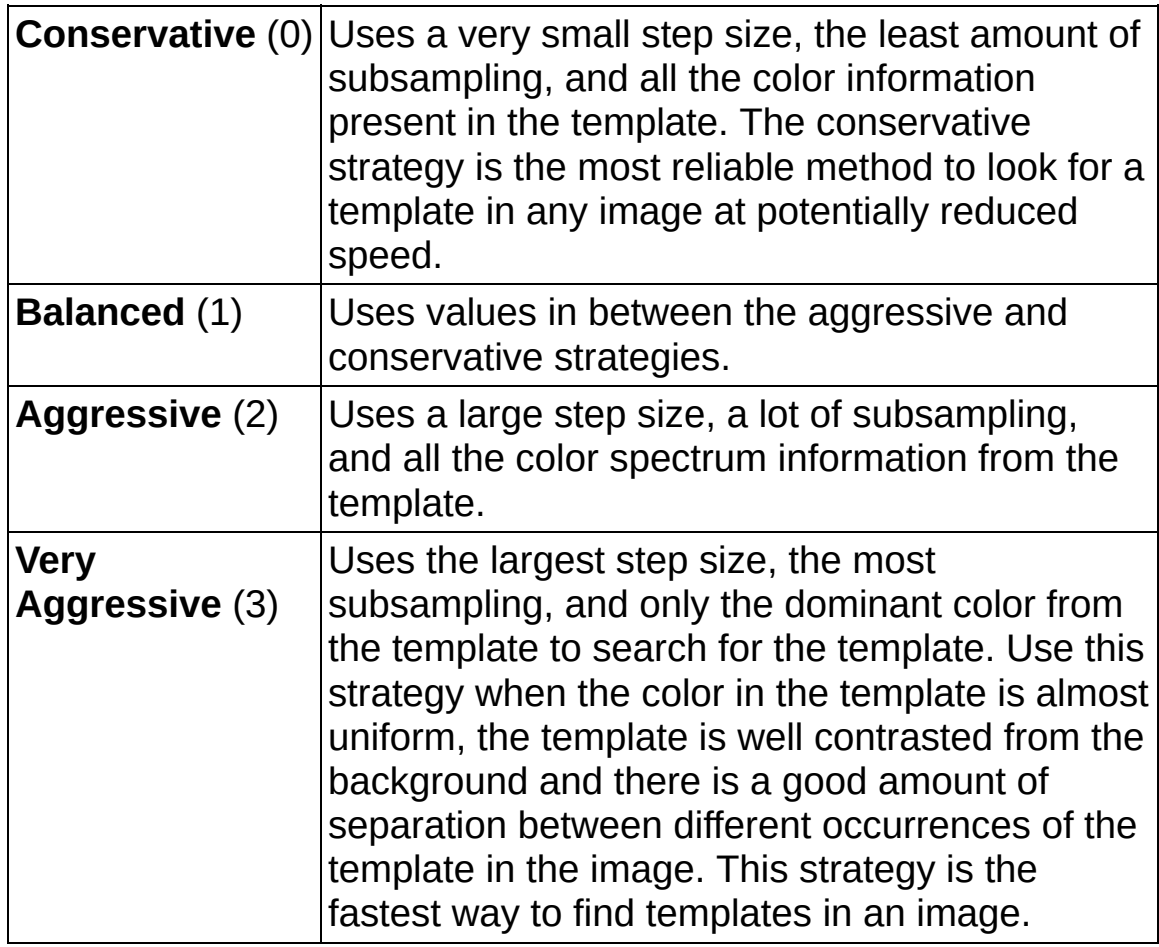

- **Match Color Pattern Setup Data** is a string that contains information about the setup parameters selected for the matching phase. Connect this output to the IMAQ Match Color [Pattern](#page-950-0) VI.
- **error** out contains error information. If error in indicates that an error occurred before this VI or function ran, **error out** contains the same error information. Otherwise, it describes the error status that this VI or function produces. Right-click the **error out** indicator on the front panel and select **Explain Error** from the shortcut menu for

more information about the error.

- **STED** status is TRUE (X) if an error occurred or FALSE (checkmark) to indicate a warning or that no error occurred.
- **code** is the error or warning code. If status is TRUE, code is a nonzero error [code](lverror.chm::/Error_Code_Ranges.html). If **status** is FALSE, **code** is 0 or a warning code.
- <span id="page-949-0"></span>**BADED source** describes the origin of the error or warning and is, in most cases, the name of the VI or function that produced the error or warning. The default is an empty string.

### **Examples**

Refer to the following for examples that use this VI.

- LabVIEW\examples\Vision\2. Functions\Color Pattern Matching\Color Pattern Matching Example.llb
- <span id="page-950-0"></span>• LabVIEW\examples\Vision\3. Applications\Fusebox Inspection Example.llb

## **IMAQ Match Color Pattern VI**

**Owning Palette:** [Searching](#page-840-0) and Matching**Installed With:** NI Vision Development Module

Searches for a color pattern, or color template image, in the input Image. Use the IMAQ Learn Color [Pattern](#page-942-0) VI prior to using this VI to ensure that the color template image has been configured for the color match stage.

**[Examples](#page-953-0)** 

### 

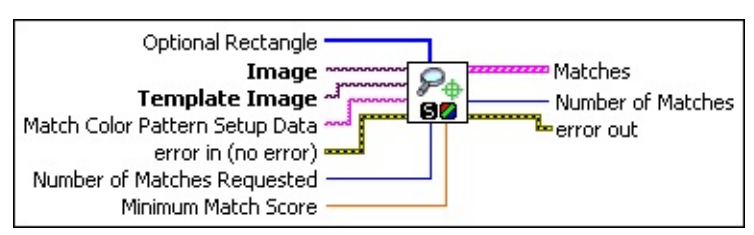

- **Optional Rectangle** defines a four-element array that contains the left, top, right, and bottom coordinates of the region to process. The VI applies the operation to the entire image if **Optional Rectangle** is empty or not connected.
- **Image** is a reference to the color image in which you want to locate the color template image.
- **Template Image** is a reference to the color template for which you want to search during the matching phase. The template image is an output of the **IMAQ Learn Color [Pattern](#page-942-0)** VI.
- **Match Color Pattern Setup Data** is a string that contains information obtained from the IMAQ Setup Match Color [Pattern](#page-945-0) VI. If this input is not connected, the VI uses default parameters during the matching phase.
- **Example 1 error in (no error)** describes the error status before this VI or function runs. The default is no error. If an error occurred before this VI or function runs, the VI or function passes the **error in** value to **error out**. This VI or function runs normally only if no error occurred before this VI or function runs. If an error occurs while this VI or function runs, it runs normally and sets its own error status in error out. Use the Simple Error [Handler](glang.chm::/Simple_Error_Handler.html) or [General](glang.chm::/General_Error_Handler.html) Error Handler VIs to display the description of the error code. Use **error in** and **error out** to check errors and to specify execution order by wiring error out

from one node to error in of the next node.

- **Status** is TRUE (X) if an error occurred before this VI or function ran or FALSE (checkmark) to indicate a warning or that no error occurred before this VI or function ran. The default is FALSE.
- **code** is the error or warning code. If **status** is TRUE, **code** is a nonzero error [code](lverror.chm::/Error_Code_Ranges.html). If **status** is FALSE, **code** is 0 or a warning code.
- **source** describes the origin of the error or warning and is, in most cases, the name of the VI or function that produced the error or warning. The default is an empty string.
- **Number of Matches Requested** is the number of valid matches expected.
- **Minimum Match Score** is the smallest score a match can have to be considered valid. The data range for a match is between 0 and 1000.
- **Matches** is an array of match clusters. **Matches** returns the following elements:
	- **Position** is a point-coordinate cluster corresponding to the center of the template.
	- **BEGED** Angle is the rotation angle of the template in the source image at the current match location.
	- **SCALE** is the change in percentage size of the matched template from the original template. Currently this is always set to 1.
	- **SGCORE** ranks the match results on a scale of 0 to 1,000, where 0 equals no match and 1,000 equals a perfect match.
	- **E**<sub>**Equal**</sub> **Bounding Box** is an array of five points that define the boundary of the template pattern in the image. You can connect this array directly to the IMAQ [Overlay](#page-357-0) Multiple Lines VI to overlay the location of a match on your image.
- **Number of Matches** is the number of template matches found in the inspection image based on the input settings.
- **error out** contains error information. If **error in** indicates that an

error occurred before this VI or function ran, **error out** contains the same error information. Otherwise, it describes the error status that this VI or function produces. Right-click the **error out** indicator on the front panel and select **Explain Error** from the shortcut menu for more information about the error.

- **status** is TRUE (X) if an error occurred or FALSE (checkmark) to indicate a warning or that no error occurred.
- **<u>code</u>** is the error or warning code. If **status** is TRUE, code is a nonzero error [code](lverror.chm::/Error_Code_Ranges.html). If **status** is FALSE, **code** is 0 or a warning code.
- <span id="page-953-0"></span>**BARED source** describes the origin of the error or warning and is, in most cases, the name of the VI or function that produced the error or warning. The default is an empty string.

### **Examples**

Refer to the following for examples that use this VI.

- LabVIEW\examples\Vision\2. Functions\Color Pattern Matching\Color Pattern Matching Example.llb
- LabVIEW\examples\Vision\3. Applications\Fusebox Inspection Example.llb
- LabVIEW\examples\Vision\3. Applications\Blister Pack Inspection Example.llb

# **IMAQ Detect Shapes VI**

**Owning Palette:** [Searching](#page-840-0) and Matching**Installed With:** NI Vision Development Module

Searches for rectangles, lines, ellipses, or circles in an image.

Use the pull-down menu to select an instance of this VI.

 $\overline{\phantom{a}}$ 

Select an instance

## **IMAQ Detect Circles**

Searches for circles in an image.

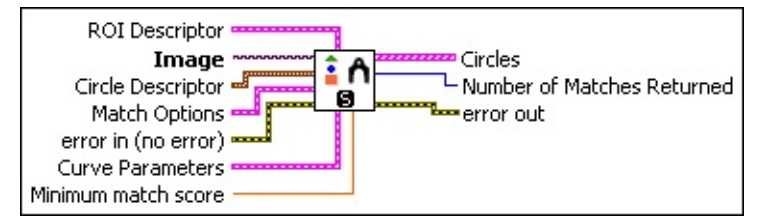

**ROI Descriptor** is the descriptor that defines the rectangle or rotated rectangle within which to detect shapes.

**Global Rectangle** contains the coordinates of the bounding rectangle.

**Contours** are each of the individual shapes that define an ROI.

- **ID** refers to whether the contour is the external or internal edge of an ROI.
- **Type** is the shape type of the contour.
- **Coordinates** indicates the relative position of the contour.
- **Image** is a reference to the image in which you want to search.
- **Circle Descriptor** specifies the sizes of circles to detect.
	- **Min Radius** specifies the minimum radius describing the circles to detect.
	- **Max Radius** specifies the maximum radius describing the circles to detect.
- **Match Options** are the match options used when detecting shapes.
	- **Rotation** specifies whether or not to search for rotated versions of the shape.
	- **Scale** specifies whether or not to search for scaled versions of the shape.
	- **Occlusion** specifies whether or not to search for occluded versions of the shape.
- **Range Settings** is an array that specifies the allowable ranges for rotation and scale.
	- **Match Constraints** specifies the match option whose values you want to constrain by the given range. The following options are available:

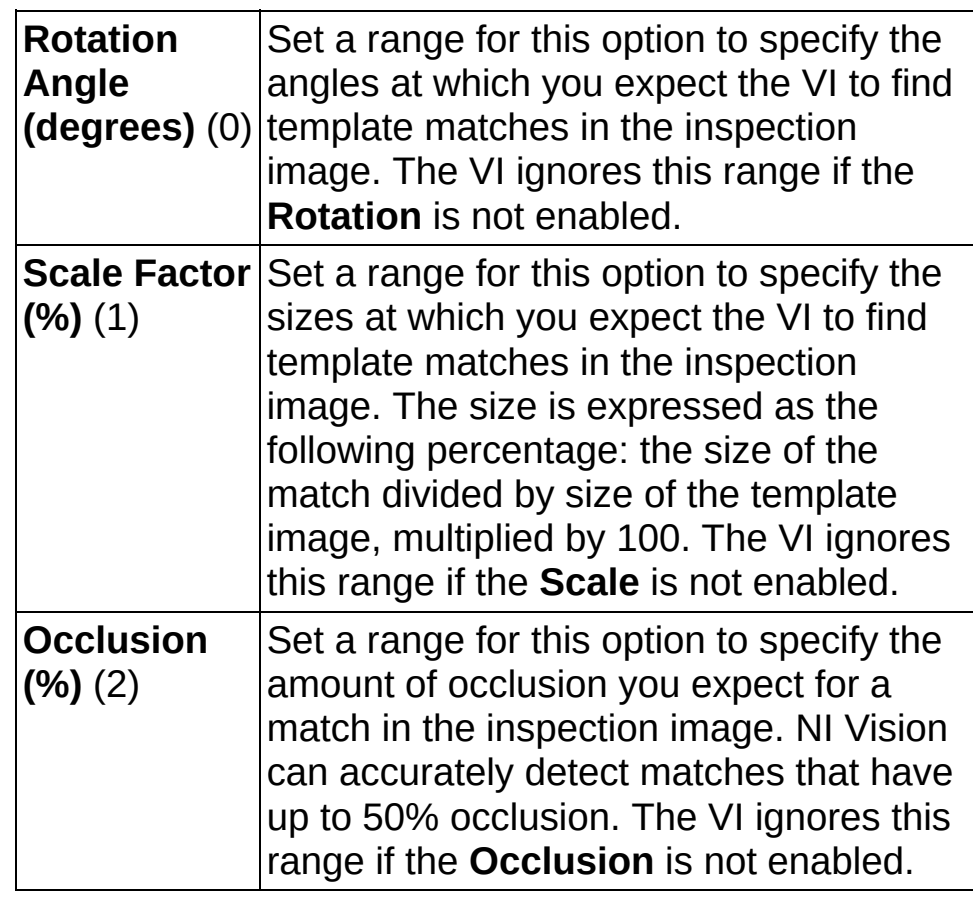

- **DBLI** Min is the minimum value of the range for a given **Match Constraint**.
- **DBLI** Max is the maximum value of the range for a given **Match Constraint**.
- **Example 1 error in (no error)** describes the error status before this VI or function runs. The default is no error. If an error occurred before this VI or function runs, the VI or function passes the **error in** value to **error out**. This VI or function runs normally only if no error occurred before this VI or function runs. If an error occurs while this VI or function runs, it runs normally and sets its own error status in error out. Use the Simple Error [Handler](glang.chm::/Simple_Error_Handler.html) or [General](glang.chm::/General_Error_Handler.html) Error Handler VIs to display the description of the error code. Use **error in** and **error out**

to check errors and to specify execution order by wiring error out from one node to error in of the next node.

- **Status** is TRUE (X) if an error occurred before this VI or function ran or FALSE (checkmark) to indicate a warning or that no error occurred before this VI or function ran. The default is FALSE.
- **code** is the error or warning code. If **status** is TRUE, **code** is a nonzero error [code](lverror.chm::/Error_Code_Ranges.html). If **status** is FALSE, **code** is 0 or a warning code.
- **source** describes the origin of the error or warning and is, in most cases, the name of the VI or function that produced the error or warning. The default is an empty string.
- **Curve Parameters** contains information about how curves are extracted from the inspection image during the match phase.
	- **Extraction Mode** specifies how the VI identifies curves in the image. Choose from the following options:

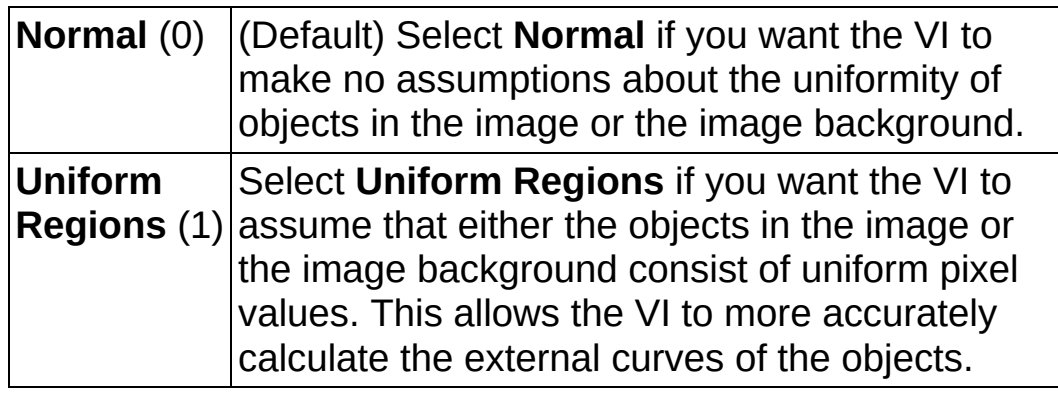

- **Edge Threshold** specifies the minimum contrast a seed point must have for it to be begin a curve. Valid values range from 1 to 360. The default value is 75.
- **Edge Filter Size** specifies the width of the edge filter that the VI uses to identify curves in the image. The following options are available:

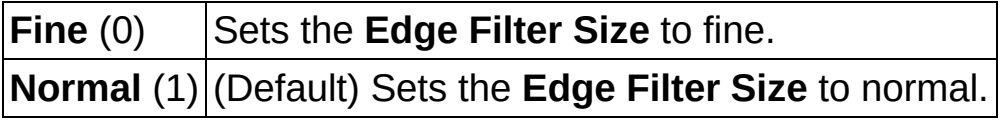

**Min Length** specifies the length, in pixels, of the smallest curve that you want the VI to identify. The VI ignores any

curves that have a length less than this value. The default value is 25.

- **Row Search Step Size** specifies the distance, in the y direction, between the image rows that the algorithm inspects for curve seed points. Valid values range from 1 to 255. The default value is 15.
- **Col Search Step Size** specifies the distance, in the x direction, between the image columns that the algorithm inspects for curve seed points. Valid values range from 1 to 255. The default value is 15.
- **Max Endpoint Gap** specifies the maximum gap, in pixels, between the endpoints of a curve that the VI identifies as a closed curve. If the gap is larger than this value, the VI identifies the curve as an open curve. The default value is 10.
- **Closed** specifies whether to identify only closed curves in the image. The default value is FALSE, which specifies that the VI should identify both open and closed curves.
- **Subpixel** is ignored by the VI.
- **Minimum match score** is the minimum score a returned shape can have.
- **Circles** is an array of circle clusters that describe each found circle. **Position** is the coordinates of the found circle center.
	- **Radius** is the radius of the found circle.
	- **BBL** Score is the score of the found circle. Values range from 0 to 1000, where 1000 represents a perfect match.
- **ME32 Number of Matches Returned** is the number of matches found.
- **error out** contains error information. If **error in** indicates that an error occurred before this VI or function ran, **error out** contains the same error information. Otherwise, it describes the error status that this VI or function produces. Right-click the **error out** indicator on the front panel and select **Explain Error** from the shortcut menu for more information about the error.

**STED** status is TRUE (X) if an error occurred or FALSE

(checkmark) to indicate a warning or that no error occurred.

- **code** is the error or warning code. If status is TRUE, code is a nonzero error [code](lverror.chm::/Error_Code_Ranges.html). If **status** is FALSE, **code** is 0 or a warning code.
- **ELECT** SOUTCE describes the origin of the error or warning and is, in most cases, the name of the VI or function that produced the error or warning. The default is an empty string.

## **IMAQ Detect Ellipses**

Searches for ellipses in an image.

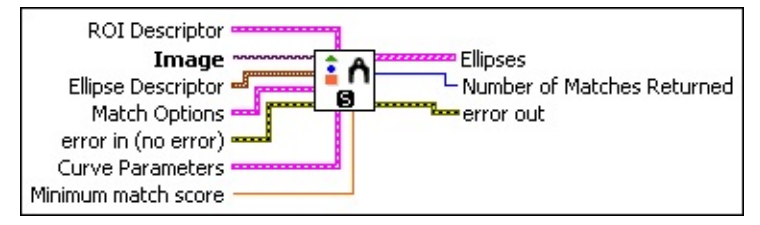

**ROI Descriptor** is the descriptor that defines the rectangle or rotated rectangle within which to detect shapes.

**Global Rectangle** contains the coordinates of the bounding rectangle.

**Contours** are each of the individual shapes that define an ROI.

**ID** refers to whether the contour is the external or internal edge of an ROI.

**Type** is the shape type of the contour.

**Coordinates** indicates the relative position of the contour.

**Image** is a reference to the image in which you want to search.

**ELLIPSE Descriptor** specifies the sizes of ellipses to detect.

**Min Major Radius** specifies the minimum length of the semimajor axis describing the ellipses to detect.

**Max Major Radius** specifies the maximum length of the semimajor axis describing the ellipses to detect.

**Min Minor Radius** specifies the minimum length of the semiminor axis describing the ellipses to detect.

**Max Minor Radius** specifies the maximum length of the semiminor axis describing the ellipses to detect.

**Match Options** are the match options used when detecting shapes.

**Rotation** specifies whether or not to search for rotated versions of the shape.

- **Scale** specifies whether or not to search for scaled versions of the shape.
- **Occlusion** specifies whether or not to search for occluded versions of the shape.
- **Range Settings** is an array that specifies the allowable ranges for rotation and scale.
	- **Match Constraints** specifies the match option whose values you want to constrain by the given range. The following options are available:

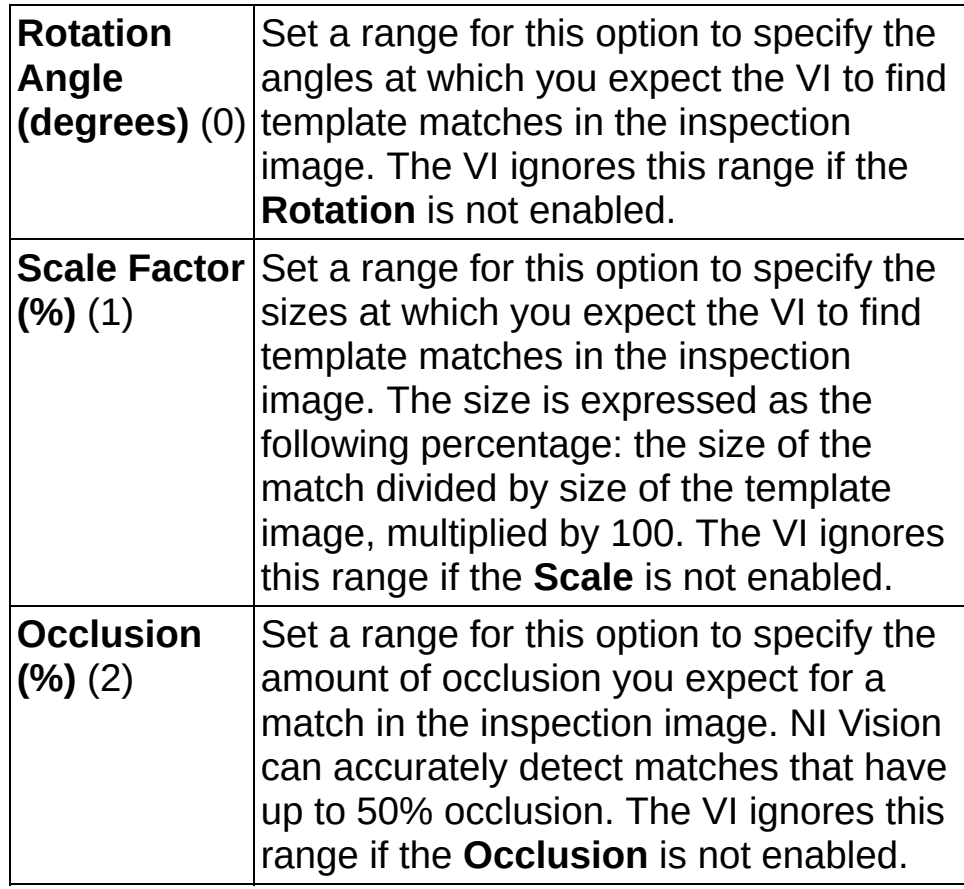

- **DBLI** Min is the minimum value of the range for a given **Match Constraint**.
- **DBLI** Max is the maximum value of the range for a given **Match Constraint**.

**Example 1 error in (no error)** describes the error status before this VI or function runs. The default is no error. If an error occurred before this VI or function runs, the VI or function passes the **error in** value to

**error out**. This VI or function runs normally only if no error occurred before this VI or function runs. If an error occurs while this VI or function runs, it runs normally and sets its own error status in error out. Use the **Simple Error [Handler](glang.chm::/Simple_Error_Handler.html) or [General](glang.chm::/General_Error_Handler.html) Error Handler** VIs to display the description of the error code. Use **error in** and **error out** to check errors and to specify execution order by wiring error out from one node to error in of the next node.

- **status** is TRUE (X) if an error occurred before this VI or function ran or FALSE (checkmark) to indicate a warning or that no error occurred before this VI or function ran. The default is FALSE.
- **code** is the error or warning code. If status is TRUE, code is a nonzero error [code](lverror.chm::/Error_Code_Ranges.html). If **status** is FALSE, **code** is 0 or a warning code.
- **source** describes the origin of the error or warning and is, in most cases, the name of the VI or function that produced the error or warning. The default is an empty string.
- **Curve Parameters** contains information about how curves are extracted from the inspection image during the match phase.
	- **Extraction Mode** specifies how the VI identifies curves in the image. Choose from the following options:

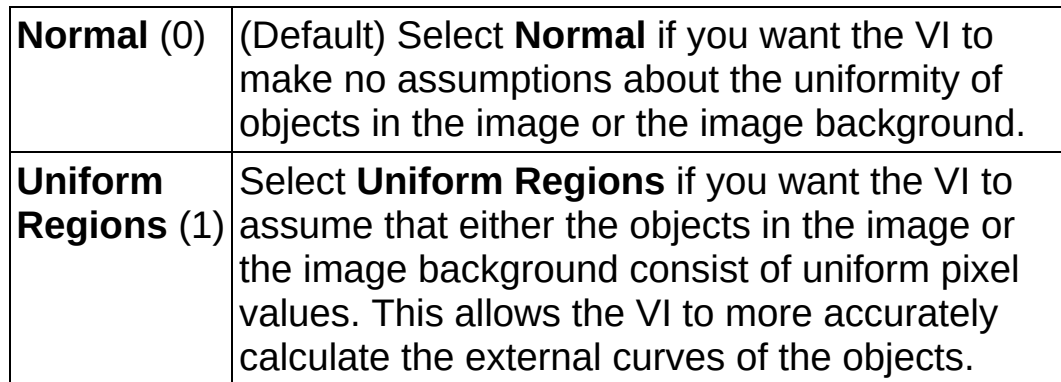

- **Edge Threshold** specifies the minimum contrast a seed point must have for it to be begin a curve. Valid values range from 1 to 360. The default value is 75.
- **Edge** Filter Size specifies the width of the edge filter that the VI uses to identify curves in the image. The following options are available:

 $\Gamma$ 

┯

**Fine** (0) Sets the **Edge Filter Size** to fine.

**Normal** (1) (Default) Sets the **Edge Filter Size** to normal.

- **Min Length** specifies the length, in pixels, of the smallest curve that you want the VI to identify. The VI ignores any curves that have a length less than this value. The default value is 25.
- **Row Search Step Size** specifies the distance, in the y direction, between the image rows that the algorithm inspects for curve seed points. Valid values range from 1 to 255. The default value is 15.
- **Col Search Step Size** specifies the distance, in the x direction, between the image columns that the algorithm inspects for curve seed points. Valid values range from 1 to 255. The default value is 15.
- **Max Endpoint Gap** specifies the maximum gap, in pixels, between the endpoints of a curve that the VI identifies as a closed curve. If the gap is larger than this value, the VI identifies the curve as an open curve. The default value is 10.
- **Closed** specifies whether to identify only closed curves in the image. The default value is FALSE, which specifies that the VI should identify both open and closed curves.
- **Subpixel** is ignored by the VI.
- **Minimum match score** is the minimum score a returned shape can have.
- **Ellipses** is an array of ellipse clusters that describe each found ellipse.
	- **Position** are the coordinates of the found ellipse center.
	- **Angle** is the orientation of the major axis with respect to the horizontal.
	- **Major Radius** is the length of the semi-major axis.
	- **Minor Radius** is the length of the semi-minor axis.
	- **BBEL** Score is the score of the found ellipse. Values range from 0 to 1000, where 1000 represents a perfect match.

### **Number of Matches Returned** is the number of matches found.

- **error out** contains error information. If **error in** indicates that an error occurred before this VI or function ran, **error out** contains the same error information. Otherwise, it describes the error status that this VI or function produces. Right-click the **error out** indicator on the front panel and select **Explain Error** from the shortcut menu for more information about the error.
	- **status** is TRUE (X) if an error occurred or FALSE (checkmark) to indicate a warning or that no error occurred.
	- **<u><b>code**</u> is the error or warning code. If status is TRUE, code is a nonzero error [code](lverror.chm::/Error_Code_Ranges.html). If **status** is FALSE, **code** is 0 or a warning code.
	- **ELECT source** describes the origin of the error or warning and is, in most cases, the name of the VI or function that produced the error or warning. The default is an empty string.

## **IMAQ Detect Lines**

Searches for lines in an image.

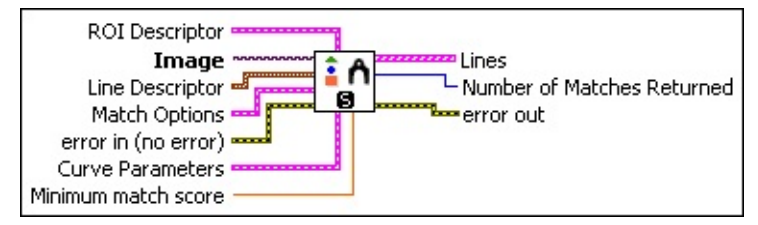

**ROI Descriptor** is the descriptor that defines the rectangle or rotated rectangle within which to detect shapes.

**Global Rectangle** contains the coordinates of the bounding rectangle.

**Contours** are each of the individual shapes that define an ROI.

**ID** refers to whether the contour is the external or internal edge of an ROI.

**Type** is the shape type of the contour.

**Coordinates** indicates the relative position of the contour.

**Image** is a reference to the image in which you want to search.

**Line Descriptor** specifies the lengths of lines to detect.

**Min Length** specifies the minimum length of the described line.

**Max Length** specifies maximum length of the described line.

**Match Options** are the match options used when detecting shapes.

**Rotation** specifies whether or not to search for rotated versions of the shape.

**Scale** specifies whether or not to search for scaled versions of the shape.

**Occlusion** specifies whether or not to search for occluded versions of the shape.

**Range Settings** is an array that specifies the allowable

ranges for rotation and scale.

**Match Constraints** specifies the match option whose values you want to constrain by the given range. The following options are available:

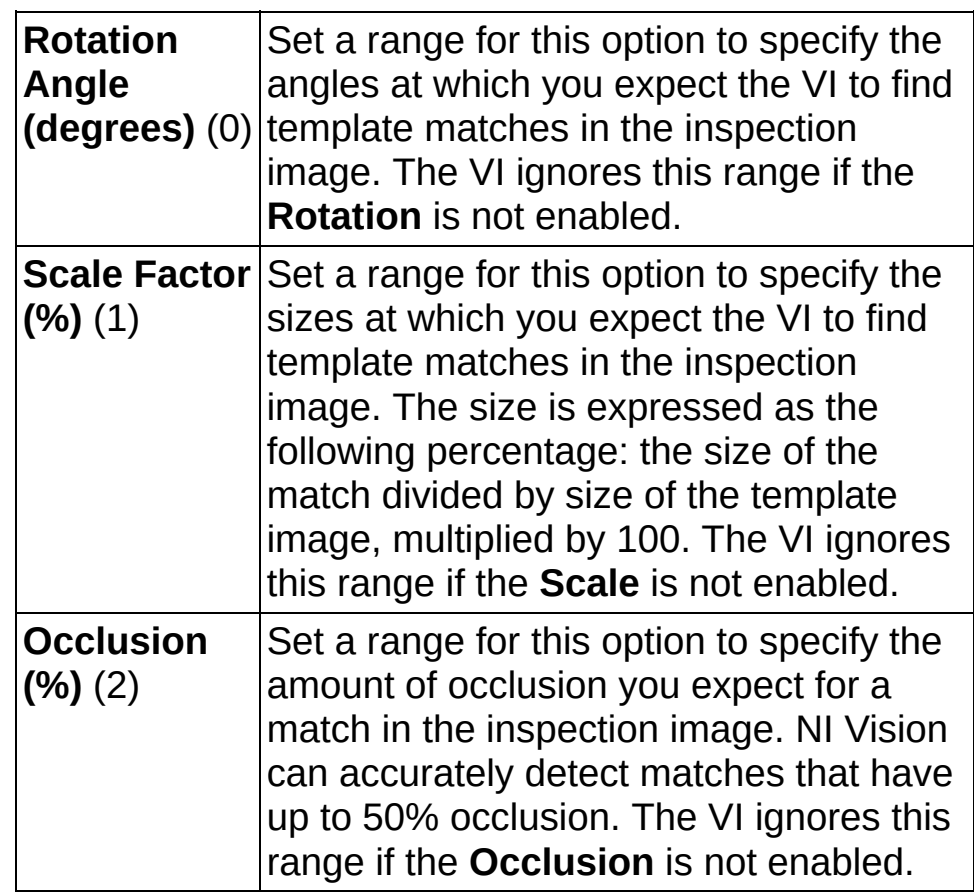

- **DBLI** Min is the minimum value of the range for a given **Match Constraint**.
- **DBLI** Max is the maximum value of the range for a given **Match Constraint**.
- **Example 1 error in (no error)** describes the error status before this VI or function runs. The default is no error. If an error occurred before this VI or function runs, the VI or function passes the **error in** value to **error out**. This VI or function runs normally only if no error occurred before this VI or function runs. If an error occurs while this VI or function runs, it runs normally and sets its own error status in error out. Use the Simple Error [Handler](glang.chm::/Simple_Error_Handler.html) or [General](glang.chm::/General_Error_Handler.html) Error Handler VIs to display the description of the error code. Use **error in** and **error out** to check errors and to specify execution order by wiring error out

from one node to error in of the next node.

- **Status** is TRUE (X) if an error occurred before this VI or function ran or FALSE (checkmark) to indicate a warning or that no error occurred before this VI or function ran. The default is FALSE.
- **code** is the error or warning code. If **status** is TRUE, **code** is a nonzero error [code](lverror.chm::/Error_Code_Ranges.html). If **status** is FALSE, **code** is 0 or a warning code.
- **source** describes the origin of the error or warning and is, in most cases, the name of the VI or function that produced the error or warning. The default is an empty string.
- **Curve Parameters** contains information about how curves are extracted from the inspection image during the match phase.
	- **Extraction Mode** specifies how the VI identifies curves in the image. Choose from the following options:

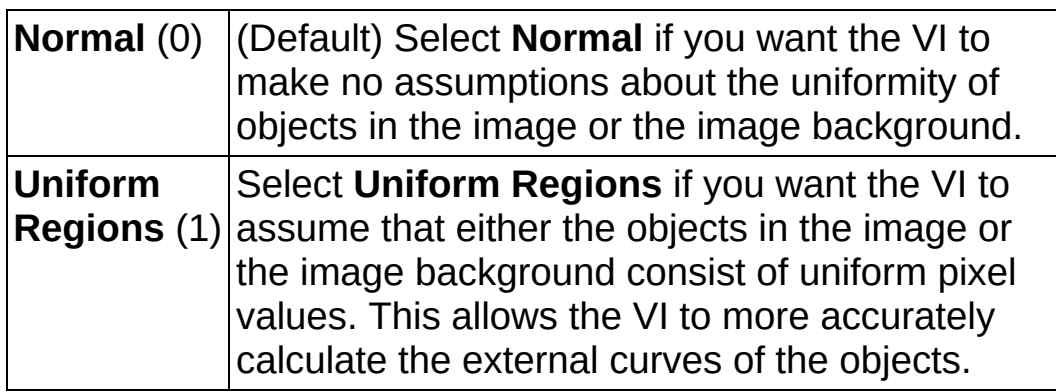

- **Edge Threshold** specifies the minimum contrast a seed point must have for it to be begin a curve. Valid values range from 1 to 360. The default value is 75.
- **Edge** Filter Size specifies the width of the edge filter that the VI uses to identify curves in the image. The following options are available:

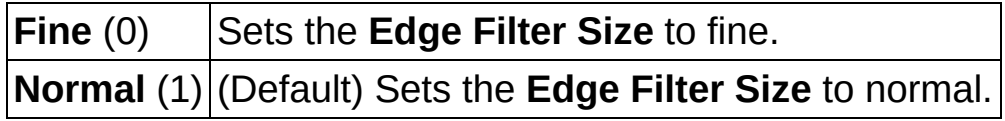

**Min Length** specifies the length, in pixels, of the smallest curve that you want the VI to identify. The VI ignores any curves that have a length less than this value. The default value is 25.

- **Row Search Step Size** specifies the distance, in the y direction, between the image rows that the algorithm inspects for curve seed points. Valid values range from 1 to 255. The default value is 15.
- **Col Search Step Size** specifies the distance, in the x direction, between the image columns that the algorithm inspects for curve seed points. Valid values range from 1 to 255. The default value is 15.
- **Max Endpoint Gap** specifies the maximum gap, in pixels, between the endpoints of a curve that the VI identifies as a closed curve. If the gap is larger than this value, the VI identifies the curve as an open curve. The default value is 10.
- **Closed** specifies whether to identify only closed curves in the image. The default value is FALSE, which specifies that the VI should identify both open and closed curves.

**Subpixel** is ignored by the VI.

- **Minimum match score** is the minimum score a returned shape can have.
- **Lines** is an array of line clusters that describe each found line.
	- **Start Point** The starting point of the line.
	- **END End Point** The ending point of the line.
	- **Length** The length of the line measured in pixels from the start point to the end point.
	- **RDBL** Angle The orientation of the line with respect to the horizontal.
	- **BBED** Score is the score of the found line. Values range from 0 to 1000, where 1000 represents a perfect match.
- **Number of Matches Returned** is the number of matches found.
- **error out** contains error information. If **error in** indicates that an error occurred before this VI or function ran, **error out** contains the same error information. Otherwise, it describes the error status that this VI or function produces. Right-click the **error out** indicator on

the front panel and select **Explain Error** from the shortcut menu for more information about the error.

- **STED** status is TRUE (X) if an error occurred or FALSE (checkmark) to indicate a warning or that no error occurred.
- **code** is the error or warning code. If status is TRUE, code is a nonzero error [code](lverror.chm::/Error_Code_Ranges.html). If **status** is FALSE, **code** is 0 or a warning code.
- **ELECT** SOUTCE describes the origin of the error or warning and is, in most cases, the name of the VI or function that produced the error or warning. The default is an empty string.

## **IMAQ Detect Rectangles**

Searches for rectangles in an image.

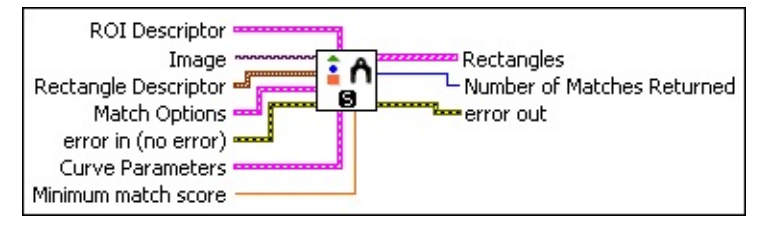

**ROI Descriptor** is the descriptor that defines the rectangle or rotated rectangle within which to detect shapes.

**Global Rectangle** contains the coordinates of the bounding rectangle.

**Contours** are each of the individual shapes that define an ROI.

**ID** refers to whether the contour is the external or internal edge of an ROI.

**Type** is the shape type of the contour.

**Coordinates** indicates the relative position of the contour.

**Image** is a reference to the image in which you want to search.

**Rectangle Descriptor** specifies the sizes of rectangles to detect.

- **Note** Width is defined as the length of the shorter side of a  $\mathcal N$ rectangle and height is defined as the longer side of the rectangle you want to search for.
- **Min Width** is the minimum width describing the rectangles to detect.
- **Max Width** is the maximum width describing the rectangles to detect.
- **Min Height** is the minimum height describing the rectangles to detect.
- **Max Height** is the maximum height describing the rectangles to detect.

**Match Options** are the match options used when detecting
shapes.

- **Rotation** specifies whether or not to search for rotated versions of the shape.
- **Scale** specifies whether or not to search for scaled versions of the shape.
- **Occlusion** specifies whether or not to search for occluded versions of the shape.
- **Range Settings** is an array that specifies the allowable ranges for rotation and scale.
	- **Match Constraints** specifies the match option whose values you want to constrain by the given range. The following options are available:

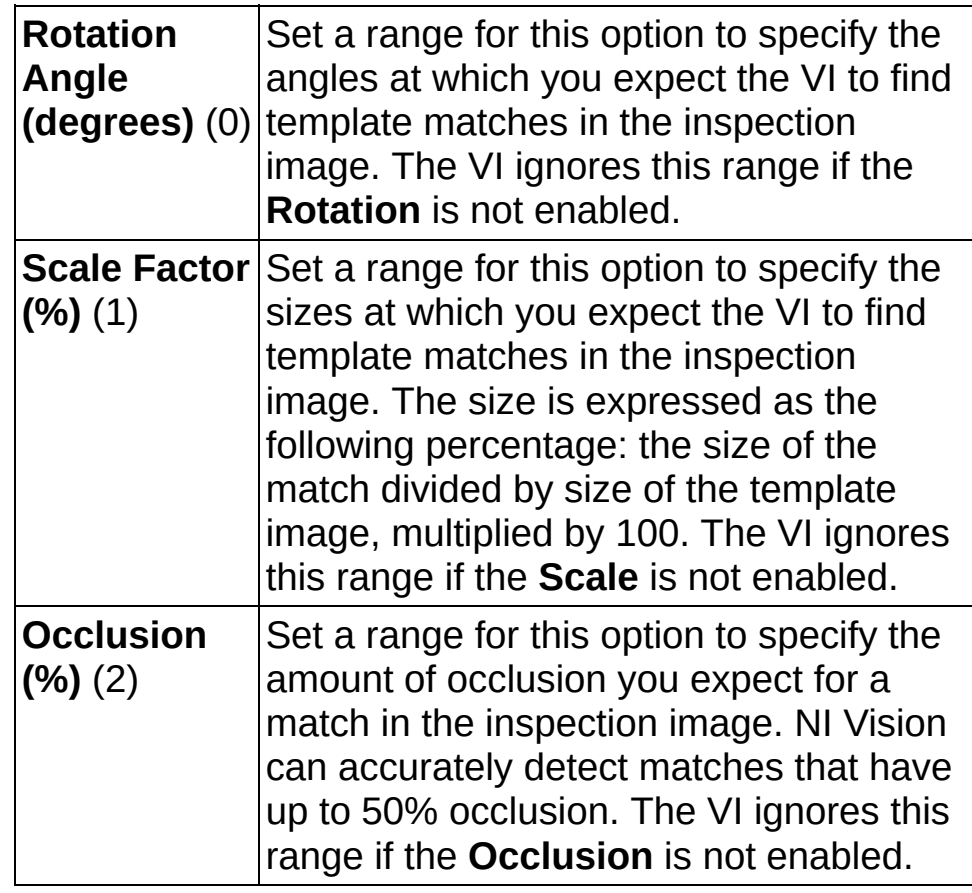

- **DBLI** Min is the minimum value of the range for a given **Match Constraint**.
- **DBLI** Max is the maximum value of the range for a given **Match Constraint**.
- **exist** error in (no error) describes the error status before this VI or function runs. The default is no error. If an error occurred before this VI or function runs, the VI or function passes the **error in** value to **error out**. This VI or function runs normally only if no error occurred before this VI or function runs. If an error occurs while this VI or function runs, it runs normally and sets its own error status in error out. Use the Simple Error [Handler](glang.chm::/Simple_Error_Handler.html) or [General](glang.chm::/General_Error_Handler.html) Error Handler VIs to display the description of the error code. Use **error in** and **error out** to check errors and to specify execution order by wiring error out from one node to error in of the next node.
	- **Status** is TRUE (X) if an error occurred before this VI or function ran or FALSE (checkmark) to indicate a warning or that no error occurred before this VI or function ran. The default is FALSE.
	- **code** is the error or warning code. If **status** is TRUE, **code** is a nonzero error [code](lverror.chm::/Error_Code_Ranges.html). If **status** is FALSE, **code** is 0 or a warning code.
	- **source** describes the origin of the error or warning and is, in most cases, the name of the VI or function that produced the error or warning. The default is an empty string.
- **Curve Parameters** contains information about how curves are extracted from the inspection image during the match phase.
	- **Extraction Mode** specifies how the VI identifies curves in the image. Choose from the following options:

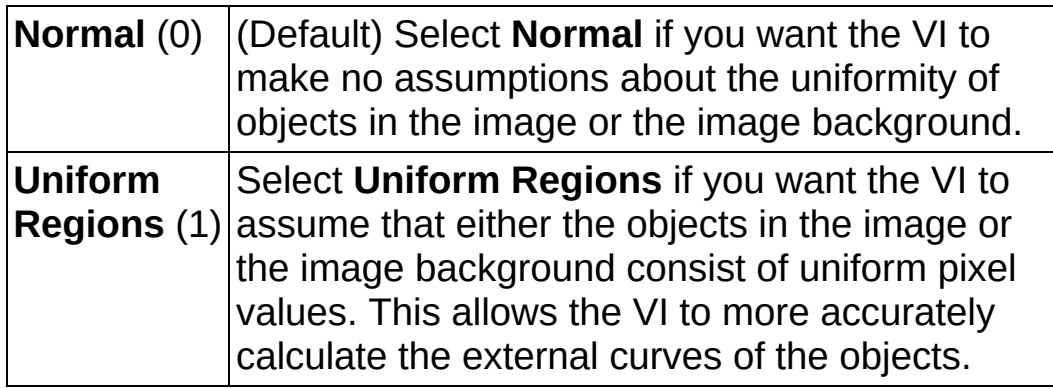

**Edge Threshold** specifies the minimum contrast a seed point must have for it to be begin a curve. Valid values range from 1 to 360. The default value is 75.

**Edge Filter Size** specifies the width of the edge filter that the VI uses to identify curves in the image. The following options are available:

**Fine** (0) Sets the **Edge Filter Size** to fine. **Normal** (1) (Default) Sets the **Edge Filter Size** to normal.

- **Min Length** specifies the length, in pixels, of the smallest curve that you want the VI to identify. The VI ignores any curves that have a length less than this value. The default value is 25.
- **Row Search Step Size** specifies the distance, in the y direction, between the image rows that the algorithm inspects for curve seed points. Valid values range from 1 to 255. The default value is 15.
- **Col Search Step Size** specifies the distance, in the x direction, between the image columns that the algorithm inspects for curve seed points. Valid values range from 1 to 255. The default value is 15.
- **Max Endpoint Gap** specifies the maximum gap, in pixels, between the endpoints of a curve that the VI identifies as a closed curve. If the gap is larger than this value, the VI identifies the curve as an open curve. The default value is 10.
- **Closed** specifies whether to identify only closed curves in the image. The default value is FALSE, which specifies that the VI should identify both open and closed curves.

**Subpixel** is ignored by the VI.

- **Minimum match score** is the minimum score a returned shape can have.
- **Rectangles** is an array of rectangle clusters that describe each found rectangle.
	- $\mathcal{N}$

**Note** Width is defined as the length of the shorter side of a rectangle and height is defined as the longer side of the rectangle you want to search for.

**Corners** returns an array of coordinates that specify the

corners of the rectangle.

- **RDBL** Angle is the orientation of the rectangle.
- **EDBL** Width is the width of the rectangle.
- **Height** is the height of the rectangle.
- **BBB** Score is the score of the rectangle.
- **Number of Matches Returned** is the number of matches found.
- **error** out contains error information. If **error in** indicates that an error occurred before this VI or function ran, **error out** contains the same error information. Otherwise, it describes the error status that this VI or function produces. Right-click the **error out** indicator on the front panel and select **Explain Error** from the shortcut menu for more information about the error.
	- **Status** is TRUE (X) if an error occurred or FALSE (checkmark) to indicate a warning or that no error occurred.
	- **code** is the error or warning code. If status is TRUE, code is a nonzero error [code](lverror.chm::/Error_Code_Ranges.html). If **status** is FALSE, **code** is 0 or a warning code.
	- **EXECUTE:** Source describes the origin of the error or warning and is, in most cases, the name of the VI or function that produced the error or warning. The default is an empty string.

# **IMAQ Shape Match Tool VI**

**Owning Palette:** [Searching](#page-840-0) and Matching**Installed With:** NI Vision Development Module

Finds objects in an image whose shape matches the shape of the object specified by a template.

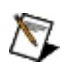

**Note** This VI modifies the source image. If you need the original source image, create a copy of the image using the **[IMAQ](#page-44-0) Copy** VI before using this VI.

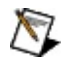

**Note** The input image must be a binary image that contains only pixel values of 0 or 1.

#### [Details](#page-978-0)

U8 116

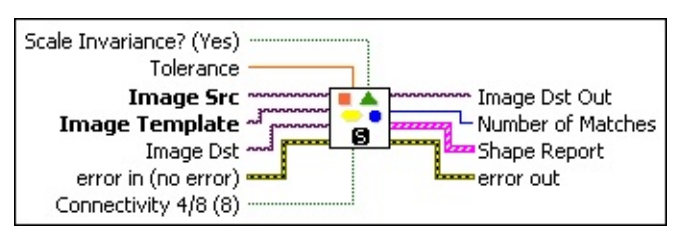

- **Scale Invariance?** (Yes) specifies whether to use size or scale invariance when matching objects in the source image to the template object.
- **Tolerance** indicates the maximum allowed deviation between the template shape and similar shapes in the image. Valid values are between 0 and 1.
- **Image Src** is a reference to the source image.
- **Image Template** is a reference to the 8-bit binary template for which you want to search.
- **Image Dst** is a reference to an binary image that contains the objects from the **Image Src** that match the object in the **Image Template**.
- **Example 1 error in (no error)** describes the error status before this VI or function runs. The default is no error. If an error occurred before this VI or function runs, the VI or function passes the **error in** value to **error out**. This VI or function runs normally only if no error occurred

before this VI or function runs. If an error occurs while this VI or function runs, it runs normally and sets its own error status in error out. Use the **Simple Error [Handler](glang.chm::/Simple_Error_Handler.html) or [General](glang.chm::/General_Error_Handler.html) Error Handler** VIs to display the description of the error code. Use **error in** and **error out** to check errors and to specify execution order by wiring error out from one node to error in of the next node.

- **status** is TRUE (X) if an error occurred before this VI or function ran or FALSE (checkmark) to indicate a warning or that no error occurred before this VI or function ran. The default is FALSE.
- **code** is the error or warning code. If status is TRUE, code is a nonzero error [code](lverror.chm::/Error_Code_Ranges.html). If **status** is FALSE, **code** is 0 or a warning code.
- **source** describes the origin of the error or warning and is, in most cases, the name of the VI or function that produced the error or warning. The default is an empty string.
- **Connectivity 4/8 (8)** specifies the type of connectivity used by the algorithm for particle detection. The connectivity mode directly determines whether an adjacent pixel belongs to the same particle or a different particle. The default is 8. The following values are possible:

**8** (TRUE) Particle detection is performed in connectivity mode 8

**4** (FALSE) Particle detection is performed in connectivity mode 4

- **Image Dst Out** is a reference to the destination image. If **Image Dst** is connected, **Image Dst Out** is the same as **Image Dst**. Otherwise, **Image Dst Out** refers to the image referenced by **Image Src**.
- **Number of Matches** is the number of template matches found in the inspection image based on the input settings.
- **Shape Report** is an array of clusters in which each cluster contains the following information on the matched objects:
	- **Global Rectangle** contains the bounding rectangle of the object.
		- **x1Left** indicates the x-coordinate of the top-left corner of the rectangle.
- **WEERED y1Top** indicates the y-coordinate of the top-left corner of the rectangle.
- **x2Right** indicates the x-coordinate of the bottom-right corner of the rectangle.
- **WEBOTTOM** indicates the y-coordinate of the bottom-right corner of the rectangle.
- **Centroid** is a point-coordinate cluster containing the location of the centroid of the object.
- **WEED Object Size** is the size in pixels of the object.
- **BBL** Score (between 1 and 1000) specifies how similar the object in the image is to the template. A score of 1000 implies a perfect match.
- <span id="page-978-0"></span>**error** out contains error information. If error in indicates that an error occurred before this VI or function ran, **error out** contains the same error information. Otherwise, it describes the error status that this VI or function produces. Right-click the **error out** indicator on the front panel and select **Explain Error** from the shortcut menu for more information about the error.
	- **STED** status is TRUE (X) if an error occurred or FALSE (checkmark) to indicate a warning or that no error occurred.
	- **code** is the error or warning code. If **status** is TRUE, code is a nonzero error [code](lverror.chm::/Error_Code_Ranges.html). If **status** is FALSE, **code** is 0 or a warning code.
	- **BARED source** describes the origin of the error or warning and is, in most cases, the name of the VI or function that produced the error or warning. The default is an empty string.

### **Details**

The matching process is invariant to rotation and can be set to be invariant to the scale of the objects. This VI requires that the objects have been separated from the background and that the input image is binary. Before performing the match operation, this VI labels the image to give each object in the image a unique ID.

<span id="page-979-0"></span>Refer to the NI Developer Zone document How to Use the Shape Matching [Functionality](javascript:WWW(WWW_RDUSM1)) for more information about shape matching.

# **[Caliper](#page-1024-0)**

**Owning Palette:** [Machine](#page-741-0) Vision**Installed With:** NI Vision Development Module

Use the Caliper VIs to detect specific edges, peaks, rotational shifts, and other features in an image along regions of interest that you specify.

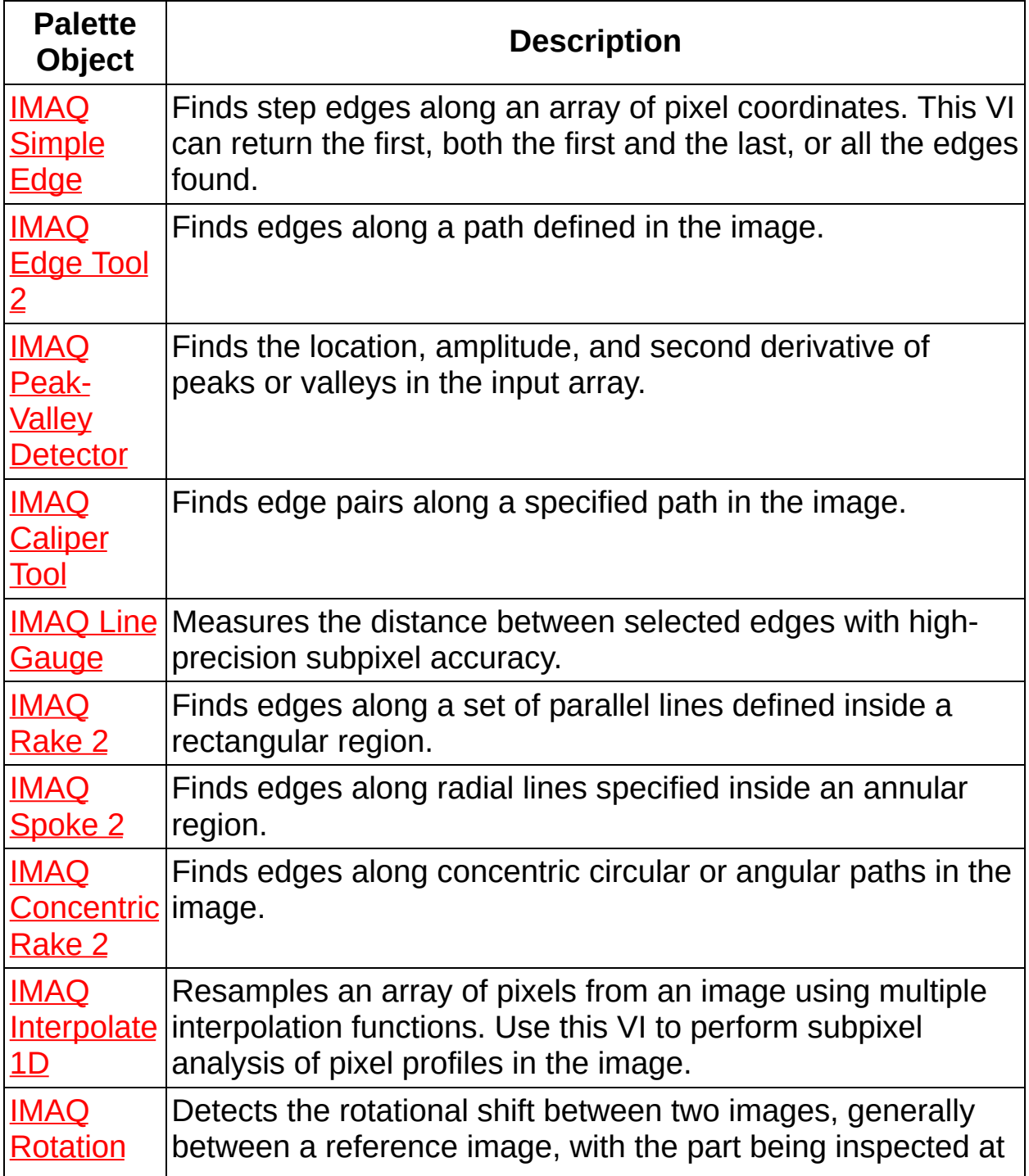

<span id="page-981-0"></span>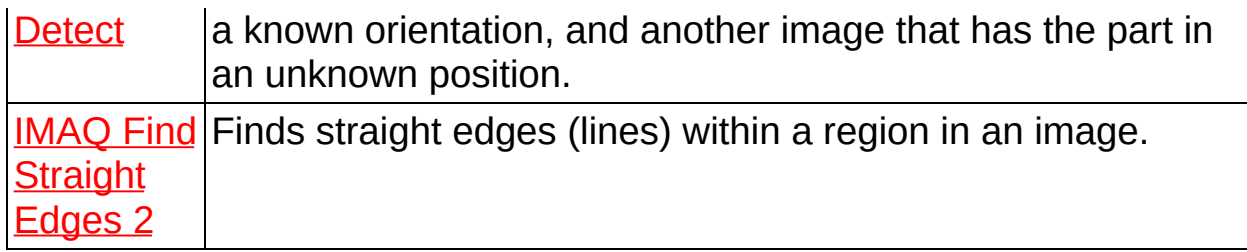

### **IMAQ Simple Edge VI**

**Owning Palette:** [Caliper](#page-979-0)**Installed With:** NI Vision Development Module

Finds step edges along an array of pixel coordinates. This VI can return the first, both the first and the last, or all the edges found.

[Details](#page-984-0) [Examples](#page-985-0)

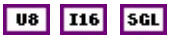

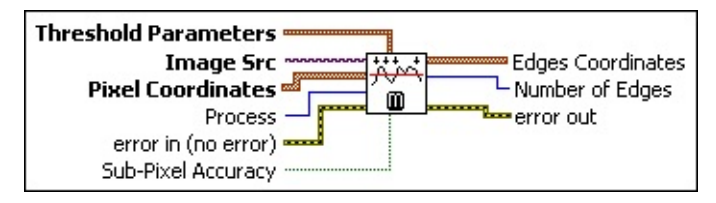

- **Threshold Parameters** is a cluster containing information used to determine whether a change in pixel value is considered as an edge. This cluster contains the following parameters:
	- **Level Type** chooses between looking for peaks (positivegoing bumps) and valleys (negative-going bumps).
	- **T321** Threshold Level can be either absolute or relative. Absolute threshold is based on the pixel values. Relative threshold is expressed as a percentage of the pixel-value range found along the path defined by the pixel coordinates.
	- **Hysteresis** can be either absolute or relative. This parameter determines the difference in threshold level between a rising and a falling edge, enabling accurate detection in noisy images.
- **Image Src** is a reference to the source image.
- **Pixel Coordinates** is an array containing the coordinates of the pixels to inspect. You can obtain the pixel coordinates from an ROI descriptor using the **IMAQ [ROIProfile](#page-619-0) VI.**
- **Process** determines the type of search. Choose from the following values:

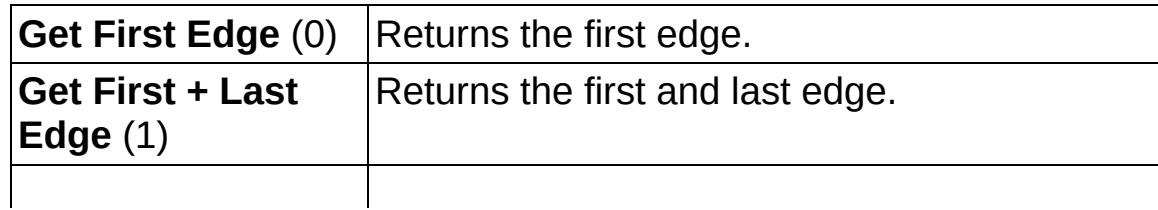

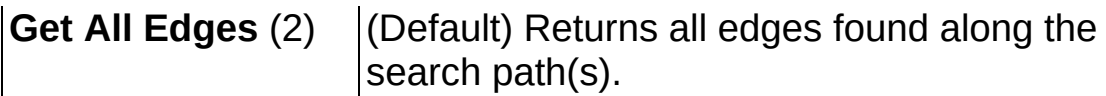

- **EFF** error in (no error) describes the error status before this VI or function runs. The default is no error. If an error occurred before this VI or function runs, the VI or function passes the **error in** value to **error out**. This VI or function runs normally only if no error occurred before this VI or function runs. If an error occurs while this VI or function runs, it runs normally and sets its own error status in error out. Use the **Simple Error [Handler](glang.chm::/Simple_Error_Handler.html) or [General](glang.chm::/General_Error_Handler.html) Error Handler** VIs to display the description of the error code. Use **error in** and **error out** to check errors and to specify execution order by wiring error out from one node to error in of the next node.
	- **Status** is TRUE (X) if an error occurred before this VI or function ran or FALSE (checkmark) to indicate a warning or that no error occurred before this VI or function ran. The default is FALSE.
	- **code** is the error or warning code. If status is TRUE, code is a nonzero error [code](lverror.chm::/Error_Code_Ranges.html). If **status** is FALSE, **code** is 0 or a warning code.
	- **source** describes the origin of the error or warning and is, in most cases, the name of the VI or function that produced the error or warning. The default is an empty string.
- **Sub-Pixel Accuracy** determines the accuracy required for the location of the edge coordinates. Setting this control to FALSE enables fast edge detection. A subpixel localization of the edges is obtained when this control is TRUE. The subpixel result is computed using a local quadratic interpolation. The default is FALSE.
- **Edges Coordinates** returns the coordinates of the detected edges. If the **Sub-Pixel Accuracy** control is set to TRUE, the result is given with subpixel accuracy.
- **Number of Edges** specifies the number of edges found.
- **error** out contains error information. If **error in** indicates that an error occurred before this VI or function ran, **error out** contains the same error information. Otherwise, it describes the error status that this VI or function produces. Right-click the **error out** indicator on

the front panel and select **Explain Error** from the shortcut menu for more information about the error.

- **STED** status is TRUE (X) if an error occurred or FALSE (checkmark) to indicate a warning or that no error occurred.
- **code** is the error or warning code. If status is TRUE, code is a nonzero error [code](lverror.chm::/Error_Code_Ranges.html). If **status** is FALSE, **code** is 0 or a warning code.
- <span id="page-984-0"></span>**ELECT** SOUTCE describes the origin of the error or warning and is, in most cases, the name of the VI or function that produced the error or warning. The default is an empty string.

### **Details**

<span id="page-985-0"></span>Use the Threshold Parameters to determine whether a change in the pixel values is considered an edge. The main criterion is a Threshold Level on the pixel values. This threshold value can be either relative or absolute. Relative threshold level is specified as a percentage of the pixel range found in the pixel path. Absolute value is based directly on the pixel grayscale intensity. You can compute the location of the edges with subpixel accuracy.

### **Examples**

Refer to the following for an example that uses this VI.

<span id="page-986-0"></span>• LabVIEW\examples\Vision\3. Applications\Rotating Part Example.llb

## **IMAQ Edge Tool 2 VI**

**Owning Palette:** [Caliper](#page-979-0)**Installed With:** NI Vision Development Module

Finds edges along a path defined in the image.

#### U8 116 5GL

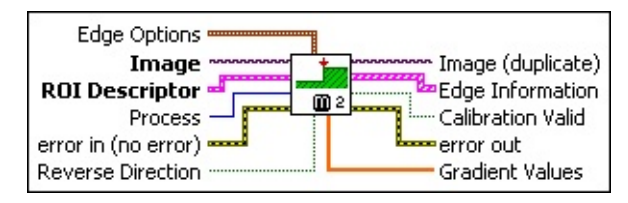

**Edge Options** specifies the parameters that are used to compute the edge gradient information and detect the edges.

**Edge Polarity** specifies the polarity of the edges to be found.

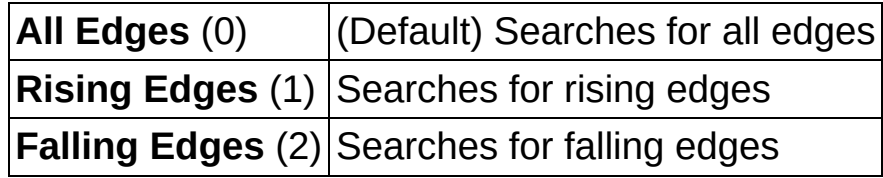

- **Kernel Size** specifies the size of the edge detection kernel. The default is 3.
- **Width** specifies the number of pixels averaged perpendicular to the search direction to compute the edge profile strength at each point along the search ROI. The default is 3.
- **Minimum Edge Strength** specifies the minimum edge strength (gradient magnitude) required for a detected edge. The default is 10.
- **Interpolation Type** specifies the interpolation method used to locate the edge position. Choose from the following options:

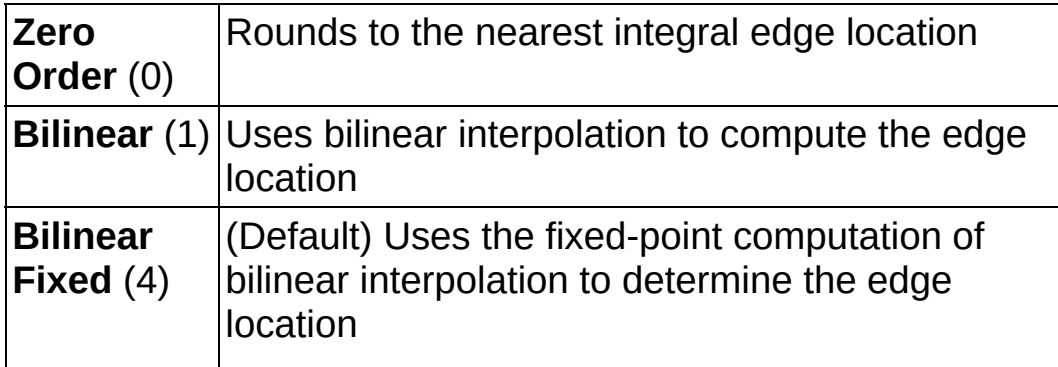

**Data Processing Method** is the method used to process the data extracted for edge detection.

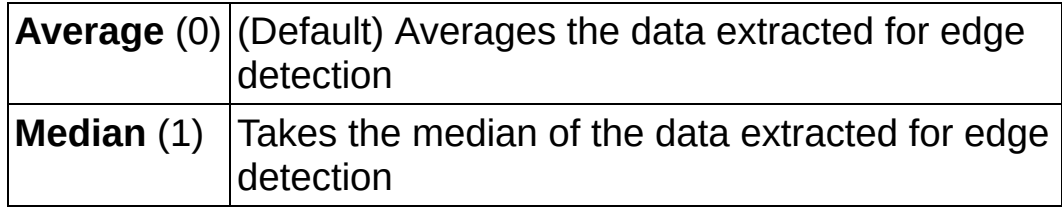

- **Image** is a reference to the source image.
- **ROI Descriptor** is a descriptor that defines the rectangle, rotated rectangle, annulus, oval, line, broken line, polygon, or freehand region within which edge detection is performed.
	- **Global Rectangle** contains the coordinates of the bounding rectangle.
	- **Contours** are each of the individual shapes that define an ROI.
		- **ID** refers to whether the contour is the external or internal edge of an ROI.
		- **Type** is the shape type of the contour.
		- **Coordinates** indicates the relative position of the contour.
- **Process** determines the type of search. Choose from the following values:

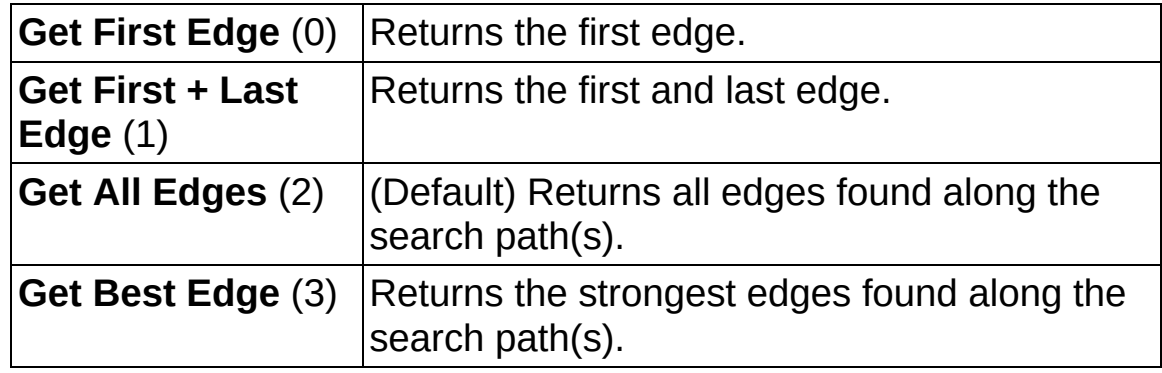

**EFE EXECUTER error** in (no error) describes the error status before this VI or function runs. The default is no error. If an error occurred before this VI or function runs, the VI or function passes the **error in** value to **error out**. This VI or function runs normally only if no error occurred before this VI or function runs. If an error occurs while this VI or

function runs, it runs normally and sets its own error status in error out. Use the Simple Error [Handler](glang.chm::/Simple_Error_Handler.html) or [General](glang.chm::/General_Error_Handler.html) Error Handler VIs to display the description of the error code. Use **error in** and **error out** to check errors and to specify execution order by wiring error out from one node to error in of the next node.

- **Status** is TRUE (X) if an error occurred before this VI or function ran or FALSE (checkmark) to indicate a warning or that no error occurred before this VI or function ran. The default is FALSE.
- **code** is the error or warning code. If **status** is TRUE, **code** is a nonzero error [code](lverror.chm::/Error_Code_Ranges.html). If **status** is FALSE, **code** is 0 or a warning code.
- **source** describes the origin of the error or warning and is, in most cases, the name of the VI or function that produced the error or warning. The default is an empty string.
- **Reverse Direction**, when TRUE, reverses the direction that the ROI traverses to find edges.
- **Image (duplicate)** is a reference to the source image.
- **Edge Information** is an array that contains information about each detected edge.
	- **Location (Pixel)** is the location of the edge point in the image in pixel units.
	- **Location (Real-World)** is the location of the edge point in the image in calibrated units. When the image is not calibrated, this is the location is in pixel units.
	- **DEL** Distance (Pixel) is the location of the edge from the first point of the search line along the boundary of the input ROI in pixels.
	- **DEED** Distance (Real-World) is the location of the edge from the first point of the search line along the boundary of the input ROI in calibrated units. When the image is not calibrated, this distance is in pixel units.
	- **BBB** Strength is the strength (gradient magnitude) at the located edge.

**DBL** 

**Noise** is the strength of the noise associated with the current edge.

- **Rising?** indicates the polarity of the edge. If TRUE, the edge is a Rising Edge.
- **Calibration Valid** indicates if the calibration information associated with the edges found along the search line is valid. If the calibration information is invalid for any pixel that is used for edge detection, the **Calibration Valid** Boolean is FALSE.
- **Gradient Values** is an array that contains the calculated edge strengths along the user-defined search area.
- <span id="page-990-0"></span>**error** out contains error information. If **error in** indicates that an error occurred before this VI or function ran, **error out** contains the same error information. Otherwise, it describes the error status that this VI or function produces. Right-click the **error out** indicator on the front panel and select **Explain Error** from the shortcut menu for more information about the error.
	- **STED** status is TRUE (X) if an error occurred or FALSE (checkmark) to indicate a warning or that no error occurred.
	- **code** is the error or warning code. If status is TRUE, code is a nonzero error [code](lverror.chm::/Error_Code_Ranges.html). If **status** is FALSE, **code** is 0 or a warning code.
	- **EADCE** SOUICE describes the origin of the error or warning and is, in most cases, the name of the VI or function that produced the error or warning. The default is an empty string.

## **IMAQ Peak-Valley Detector VI**

**Owning Palette:** [Caliper](#page-979-0)**Installed With:** NI Vision Development Module

Finds the location, amplitude, and second derivative of peaks or valleys in the input array. This VI is based on an algorithm that fits a quadratic polynomial to sequential groups of data points. The number of data points used in the fit is specified by **Width**. For each peak or valley, the quadratic fit is tested against the **Threshold** level. Peaks with heights lower than the threshold or valleys with troughs higher than the **Threshold** are ignored.

#### **[Examples](#page-992-0)**

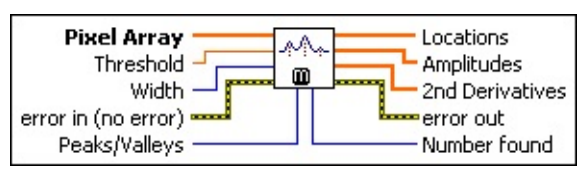

**Pixel Array** contains the pixel data to be processed.

- **Threshold** rejects peaks or valleys that are too small. Any peak found with a fitted amplitude that is less than **Threshold** is ignored. Valleys are ignored if the fitted trough is greater than **Threshold**.
- **Width** specifies the number of consecutive data points to use in the quadratic least-squares fit. **Width** must be greater than or equal to 3 but should be no larger than one-fourth of the approximate width of the peaks or valleys. Large widths can reduce the apparent amplitude of peaks and shift the apparent location. The less noise your data has, the smaller the value you can choose.

**exist** error in (no error) describes the error status before this VI or function runs. The default is no error. If an error occurred before this VI or function runs, the VI or function passes the **error in** value to **error out**. This VI or function runs normally only if no error occurred before this VI or function runs. If an error occurs while this VI or function runs, it runs normally and sets its own error status in error out. Use the Simple Error [Handler](glang.chm::/Simple_Error_Handler.html) or [General](glang.chm::/General_Error_Handler.html) Error Handler VIs to display the description of the error code. Use **error in** and **error out** to check errors and to specify execution order by wiring error out from one node to error in of the next node.

**Status** is TRUE (X) if an error occurred before this VI or function ran or FALSE (checkmark) to indicate a warning or that no error occurred before this VI or function ran. The default is FALSE.

- **code** is the error or warning code. If **status** is TRUE, **code** is a nonzero error [code](lverror.chm::/Error_Code_Ranges.html). If **status** is FALSE, **code** is 0 or a warning code.
- **source** describes the origin of the error or warning and is, in most cases, the name of the VI or function that produced the error or warning. The default is an empty string.
- **Peaks/Valleys** specifies whether to look for peaks (positive-going bumps) or valleys (negative-going bumps). The settings for this control are 0 (peaks) and 1 (valleys).
- **LOCATIONS** is an array containing the locations of peaks or valleys found in the current block of data. Locations are reported in indices from the beginning of processing.
- **Amplitudes** is an array containing the amplitudes of peaks or valleys found in the current block of data.
- **2nd Derivatives** is an array containing the second derivatives of peaks or valleys found in the current block of data.
- **error out** contains error information. If **error in** indicates that an error occurred before this VI or function ran, **error out** contains the same error information. Otherwise, it describes the error status that this VI or function produces. Right-click the **error out** indicator on the front panel and select **Explain Error** from the shortcut menu for more information about the error.
	- **STED** status is TRUE (X) if an error occurred or FALSE (checkmark) to indicate a warning or that no error occurred.
	- **<u><b>c**ode</del> is the error or warning code. If **status** is TRUE, **code** is</u> a nonzero error [code](lverror.chm::/Error_Code_Ranges.html). If **status** is FALSE, **code** is 0 or a warning code.
	- **EADED source** describes the origin of the error or warning and is, in most cases, the name of the VI or function that produced the error or warning. The default is an empty string.
- <span id="page-992-0"></span>**Number found** is the number of peaks or valleys found in the current block of data. **Number found** is the size of the **Locations**, **Amplitudes**, and **2nd Derivatives** arrays.

### **Examples**

Refer to the following for an example that uses this VI.

<span id="page-993-0"></span>• LabVIEW\examples\Vision\3. Applications\Gauging Example.llb

## **IMAQ Caliper Tool VI**

**Owning Palette:** [Caliper](#page-979-0)**Installed With:** NI Vision Development Module

Finds edge pairs along a specified path in the image. This VI performs an edge extraction and finds edge pairs based on specified criteria such as the distance between the leading and trailing edges and edge polarity.

**U8** 116 5GL

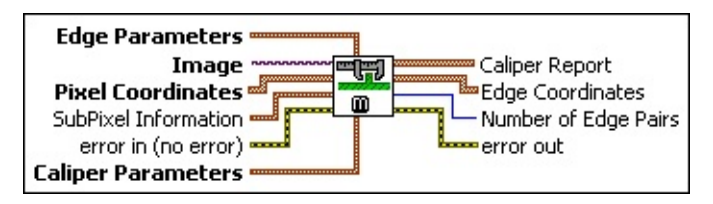

**Edge Parameters** is a cluster defining the characteristics of the filter used to detect the edges. This cluster consists of the following parameters:

- **Contrast** specifies the threshold for the contrast of the edge. Only edges with a contrast greater than this value are used in the detection process. **Contrast** is defined as the difference between the average pixel intensity before the edge and the average pixel intensity after the edge.
- **Filter width** specifies the number of pixels that the VI averages to find the contrast at either side of the edge.
- **E322 Steepness** specifies the slope of the edge. This value represents the number of pixels that correspond to the transition area of the edge.
- **Image** is a reference to the source image.
- **Pixel Coordinates** is an array containing the coordinates of the pixels to inspect. You can obtain the pixel coordinates from an ROI descriptor using the IMAQ [ROIProfile](#page-619-0) VI.
- **SubPixel Information** is a cluster containing the following parameters for subpixel analysis:
	- **SubPixel Accuracy** specifies the number of samples to obtain from a pixel. For example, a subpixel accuracy of **One Fourth** specifies that each pixel is split into four subpixels.
	- **IDERET Interpolation Type** specifies the method used to perform the

interpolation. The following values are valid:

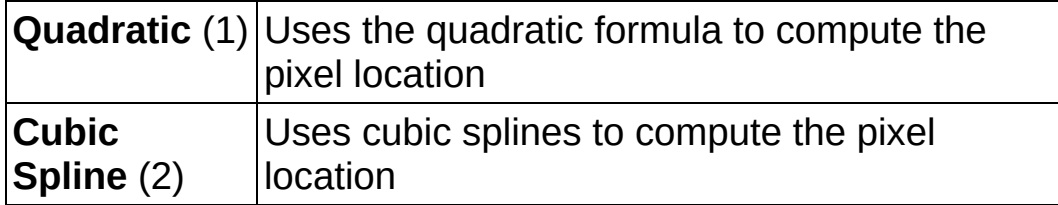

- **Example 19 arror in (no error)** describes the error status before this VI or function runs. The default is no error. If an error occurred before this VI or function runs, the VI or function passes the **error in** value to **error out**. This VI or function runs normally only if no error occurred before this VI or function runs. If an error occurs while this VI or function runs, it runs normally and sets its own error status in error out. Use the Simple Error [Handler](glang.chm::/Simple_Error_Handler.html) or [General](glang.chm::/General_Error_Handler.html) Error Handler VIs to display the description of the error code. Use **error in** and **error out** to check errors and to specify execution order by wiring error out from one node to error in of the next node.
	- **status** is TRUE (X) if an error occurred before this VI or function ran or FALSE (checkmark) to indicate a warning or that no error occurred before this VI or function ran. The default is FALSE.
	- **code** is the error or warning code. If status is TRUE, code is a nonzero error [code](lverror.chm::/Error_Code_Ranges.html). If **status** is FALSE, **code** is 0 or a warning code.
	- **source** describes the origin of the error or warning and is, in most cases, the name of the VI or function that produced the error or warning. The default is an empty string.
- **Caliper Parameters** specifies the following parameters for finding edge pairs:
	- **Polarity** specifies the polarity of the leading and trailing edge in the search process. The following values are possible:

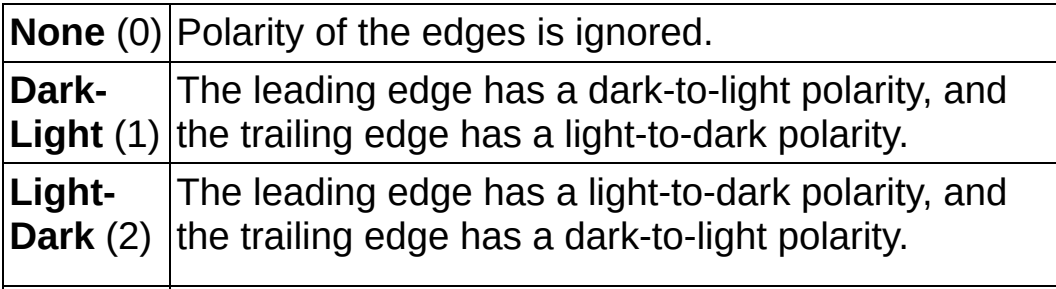

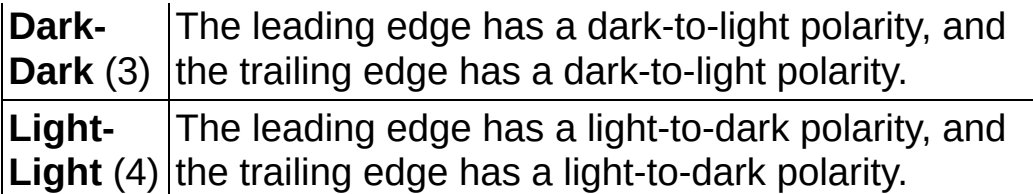

- **SECU** Separation Separation specifies the desired distance between the leading and trailing edges of an edge pair. Edge pairs with separation distance outside the range [**Separation – Separation Dev.**, **Separation + Separation Dev.**] are ignored. If you set this parameter to 0, this VI finds all edge pairs.
- **SEEP** Separation Dev. specifies a tolerance value for the separation between the edges. This value influences the score of the detected edge pairs.
- **Caliper Report** is an array of clusters that contain the following information about the detected edge pairs:
	- **Edge1** Position is the location of the leading edge.
	- **Edge1 Contrast** is the contrast of the leading edge.
	- **Edge2** Position is the location of the trailing edge.
	- **EGGE2** Contrast is the contrast of the trailing edge.
	- **SEC** Separation is the computed distance in pixels between the edges in the edge pair.
	- **Score** is unused.
- **Edge Coordinates** is an array of point clusters consisting of the spatial coordinates of the detected edges.
- **Number of Edge Pairs** returns the number of detected edge pairs.
- **error out** contains error information. If **error in** indicates that an error occurred before this VI or function ran, **error out** contains the same error information. Otherwise, it describes the error status that this VI or function produces. Right-click the **error out** indicator on the front panel and select **Explain Error** from the shortcut menu for more information about the error.

**Status** is TRUE (X) if an error occurred or FALSE (checkmark) to indicate a warning or that no error occurred.

- **code** is the error or warning code. If status is TRUE, code is a nonzero error [code](lverror.chm::/Error_Code_Ranges.html). If **status** is FALSE, **code** is 0 or a warning code.
- <span id="page-997-0"></span>**BLEET source** describes the origin of the error or warning and is, in most cases, the name of the VI or function that produced the error or warning. The default is an empty string.

# **IMAQ Line Gauge VI**

**Owning Palette:** [Caliper](#page-979-0)**Installed With:** NI Vision Development Module

Measures the distance between selected edges with high-precision subpixel accuracy. You can use different measurement modes with this VI, such as measuring distances between points and edges and vice versa. This VI also can step and repeat its measurements across the image. Depending on the type of the measurement, this VI first determines the relevant edges in the image before computing the distances.

#### **U8** 116 SGL

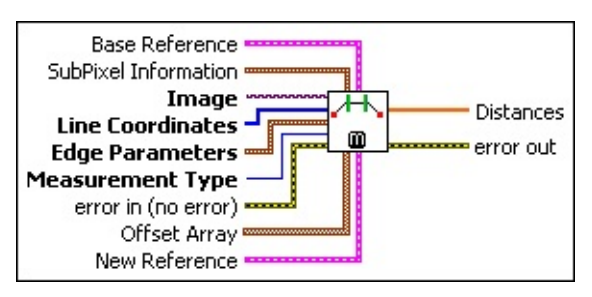

- **Base Reference** is the base coordinate system. This cluster contains the following elements:
	- **Drigin** is a point cluster that specifies the origin of the base reference coordinate system.
	- **Angle (deg)** is the angle the base reference coordinate system makes with the image coordinate system.
	- **Axis Reference** is defined as **Direct** or **Indirect**. Refer to Axis [Type](#page-1304-0) for more information.
- **SubPixel Information** is a cluster containing the following parameters for subpixel analysis:
	- **IDERETA** Interpolation **Type** specifies the method used to perform the interpolation. The following values are valid:

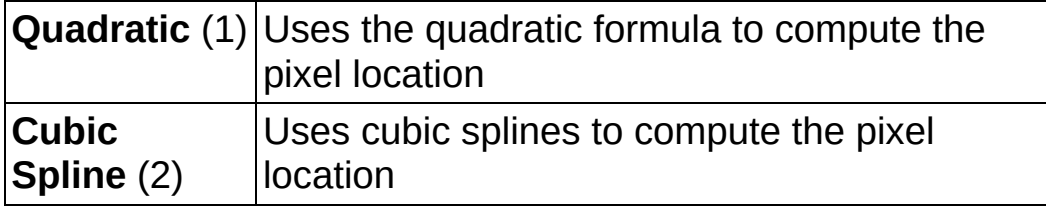

**SubPixel Accuracy** specifies the number of samples to

obtain from a pixel. For example, a subpixel accuracy of **One Fourth** specifies that each pixel is split into four subpixels.

- **Image** is a reference to the source image.
- **Lis23** Line Coordinates is an array specifying the pixel coordinates that form the end points of the line.
- **Equal Edge Parameters** is a cluster defining the characteristics of the filter used to detect the edges. This cluster consists of the following parameters:
	- **Contrast** specifies the threshold for the contrast of the edge. Only edges with a contrast greater than this value are used in the detection process. **Contrast** is defined as the difference between the average pixel intensity before the edge and the average pixel intensity after the edge.
	- **Filter width** specifies the number of pixels that the VI averages to find the contrast at either side of the edge.
	- **BEEP Steepness** specifies the slope of the edge. This value represents the number of pixels that correspond to the transition area of the edge.
- **Measurement Type** specifies the type of measurement to perform. The following values are valid:
	- $\boxtimes$ **Note** Subpixel information is not used when measuring distances between points.

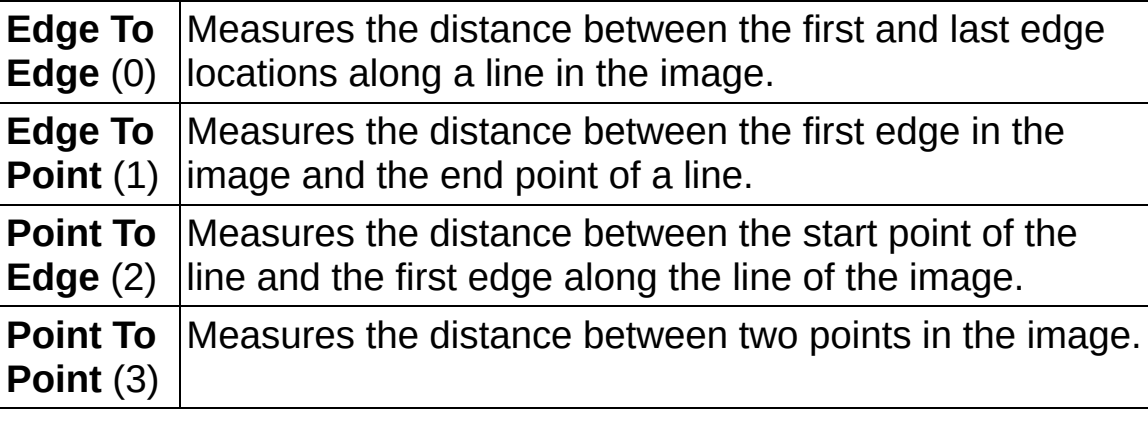

**Example 19 arror in (no error)** describes the error status before this VI or function runs. The default is no error. If an error occurred before this VI or function runs, the VI or function passes the **error in** value to **error out**. This VI or function runs normally only if no error occurred

before this VI or function runs. If an error occurs while this VI or function runs, it runs normally and sets its own error status in error out. Use the **Simple Error [Handler](glang.chm::/Simple_Error_Handler.html) or [General](glang.chm::/General_Error_Handler.html) Error Handler** VIs to display the description of the error code. Use **error in** and **error out** to check errors and to specify execution order by wiring error out from one node to error in of the next node.

- **status** is TRUE (X) if an error occurred before this VI or function ran or FALSE (checkmark) to indicate a warning or that no error occurred before this VI or function ran. The default is FALSE.
- **code** is the error or warning code. If status is TRUE, code is a nonzero error [code](lverror.chm::/Error_Code_Ranges.html). If **status** is FALSE, **code** is 0 or a warning code.
- **source** describes the origin of the error or warning and is, in most cases, the name of the VI or function that produced the error or warning. The default is an empty string.
- **Offset Array** is an array of point clusters that specifies the shift in the start and end points of the pixel coordinates. The **Offset Array** is used for repeating the measurement across the image.
- **REFERENCE New Reference** is the new coordinate system.
	- This cluster contains the following elements:
	- **Drigin** is a point cluster that specifies the origin of the base reference coordinate system.
	- **Angle (deg)** is the angle the base reference coordinate system makes with the image coordinate system.
	- **Axis Reference** is defined as **Direct** or **Indirect**. Refer to **Axis [Type](#page-1304-0) for more information.**
- **Distances** is an array containing the measured distances.
- **error out** contains error information. If **error in** indicates that an error occurred before this VI or function ran, **error out** contains the same error information. Otherwise, it describes the error status that this VI or function produces. Right-click the **error out** indicator on the front panel and select **Explain Error** from the shortcut menu for more information about the error.

 $TTF$ 

**status** is TRUE (X) if an error occurred or FALSE (checkmark) to indicate a warning or that no error occurred.

- **code** is the error or warning code. If status is TRUE, code is a nonzero error [code](lverror.chm::/Error_Code_Ranges.html). If **status** is FALSE, **code** is 0 or a warning code.
- <span id="page-1001-0"></span>**ELDCC** source describes the origin of the error or warning and is, in most cases, the name of the VI or function that produced the error or warning. The default is an empty string.

## **IMAQ Rake 2 VI**

**Owning Palette:** [Caliper](#page-979-0)**Installed With:** NI Vision Development Module

Finds edges along a set of parallel lines defined inside a rectangular region. Edges are determined based on their contrast and slope.

#### **[Details](#page-1007-0)**

#### **U8** 116 SGL

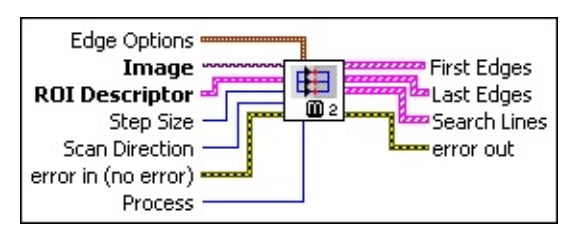

**E B Edge Options** specifies the parameters that are used to compute the edge gradient information and detect the edges.

**Edge Polarity** specifies the polarity of the edges to be found.

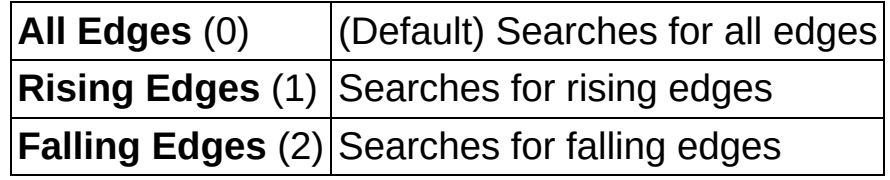

- **Kernel Size** specifies the size of the edge detection kernel. The default is 3.
- **Width** specifies the number of pixels averaged perpendicular to the search direction to compute the edge profile strength at each point along the search ROI. The default is 3.
- **Minimum Edge Strength** specifies the minimum edge strength (gradient magnitude) required for a detected edge. The default is 10.
- **Interpolation Type** specifies the interpolation method used to locate the edge position. Choose from the following options:

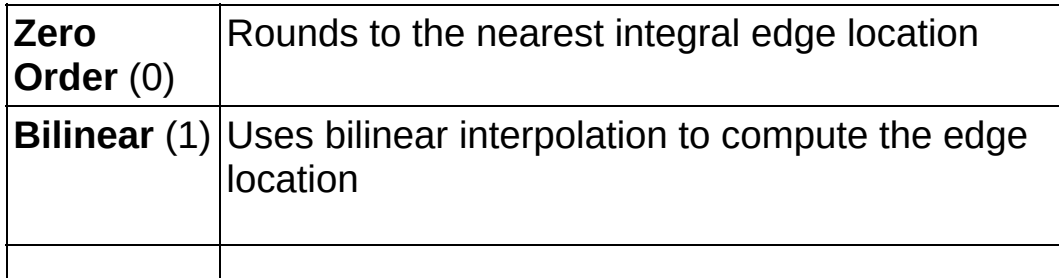

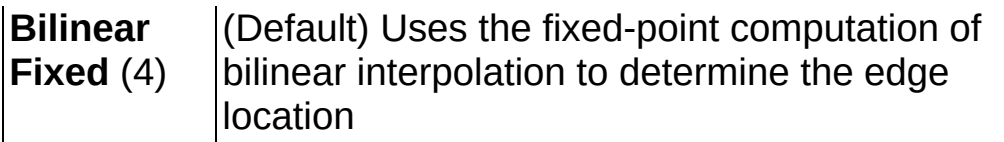

**Data Processing Method** is the method used to process the data extracted for edge detection.

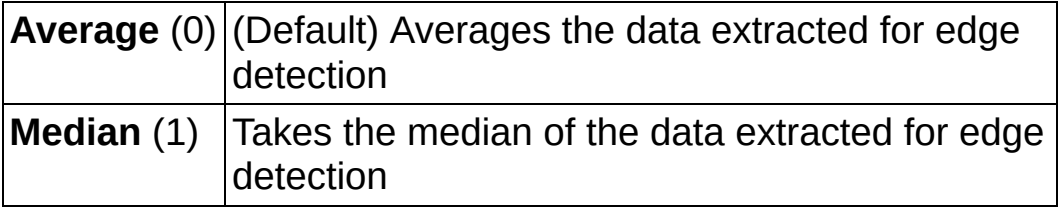

- **Image** is a reference to the source image.
- **ROI Descriptor** is a descriptor that defines the rectangle or rotated rectangle within which edge detection is performed.
	- **Global Rectangle** contains the coordinates of the bounding rectangle.
	- **Contours** are each of the individual shapes that define an ROI.
		- **ID** refers to whether the contour is the external or internal edge of an ROI.
		- **Type** is the shape type of the contour.
		- **Coordinates** indicates the relative position of the contour.
- **IBBP** Step Size is the distance, in pixels, between each parallel line in the rectangular region.
- **III Scan Direction** specifies the direction in which the VI searches for edges along the parallel search lines. The following options are valid:

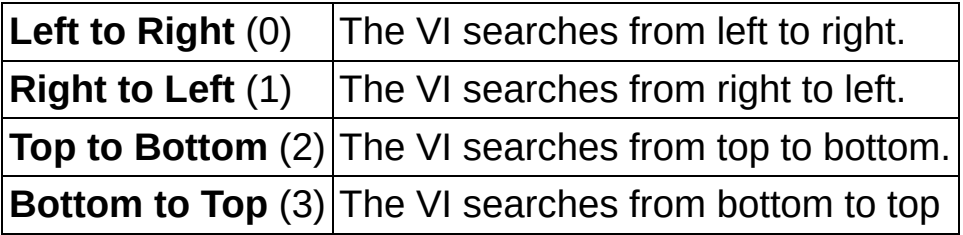

**Example 1 error in (no error)** describes the error status before this VI or function runs. The default is no error. If an error occurred before this

VI or function runs, the VI or function passes the **error in** value to **error out**. This VI or function runs normally only if no error occurred before this VI or function runs. If an error occurs while this VI or function runs, it runs normally and sets its own error status in error out. Use the Simple Error [Handler](glang.chm::/Simple_Error_Handler.html) or [General](glang.chm::/General_Error_Handler.html) Error Handler VIs to display the description of the error code. Use **error in** and **error out** to check errors and to specify execution order by wiring error out from one node to error in of the next node.

- **Status** is TRUE (X) if an error occurred before this VI or function ran or FALSE (checkmark) to indicate a warning or that no error occurred before this VI or function ran. The default is FALSE.
- **code** is the error or warning code. If status is TRUE, code is a nonzero error [code](lverror.chm::/Error_Code_Ranges.html). If **status** is FALSE, **code** is 0 or a warning code.
- **source** describes the origin of the error or warning and is, in most cases, the name of the VI or function that produced the error or warning. The default is an empty string.
- **Process** determines the type of search. Choose from the following values:

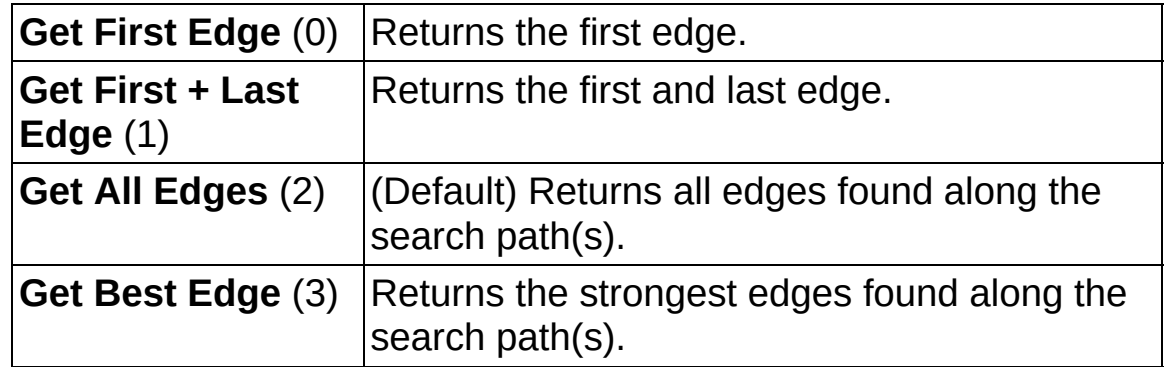

- **First Edges** returns information about all edges detected as first edges.
	- **Location (Pixel)** is the location of the edge point in the image in pixel units.

**Location (Real-World)** is the location of the edge point in the image in calibrated units. When the image is not calibrated, this is the location is in pixel units.

- **DBL** Distance (Pixel) is the location of the edge from the first point of the search line along the boundary of the input ROI in pixels.
- **DBEL** Distance (Real-World) is the location of the edge from the first point of the search line along the boundary of the input ROI in calibrated units. When the image is not calibrated, this distance is in pixel units.
- **BBEL** Strength is the strength (gradient magnitude) at the located edge.
- **Noise** is the strength of the noise associated with the current edge.
- **Rising?** indicates the polarity of the edge. If TRUE, the edge is a Rising Edge.
- **Last Edges** returns information about all edges detected as last edges.
	- **Location (Pixel)** is the location of the edge point in the image in pixel units.
	- **Location (Real-World)** is the location of the edge point in the image in calibrated units. When the image is not calibrated, this is the location is in pixel units.
	- **DBL** Distance (Pixel) is the location of the edge from the first point of the search line along the boundary of the input ROI in pixels.
	- **DBEL** Distance (Real-World) is the location of the edge from the first point of the search line along the boundary of the input ROI in calibrated units. When the image is not calibrated, this distance is in pixel units.
	- **BBEL** Strength is the strength (gradient magnitude) at the located edge.
	- **Noise** is the strength of the noise associated with the current edge.
	- **Rising?** indicates the polarity of the edge. If TRUE, the edge is a Rising Edge.
- **Search Lines** contains information about the search lines used to

detect the edges.

- **Start Point** is the start point of the search line in pixel units.
- **EDIDED End Point** is the end point of the search line in pixel units.
- **Edges** contains information of all the edges detected along the search line.
	- **Location (Pixel)** is the location of the edge point in the image in pixel units.
	- **Location (Real-World)** is the location of the edge point in the image in calibrated units. When the image is not calibrated, this is the location is in pixel units.
	- **DEED** Distance (Pixel) is the location of the edge from the first point of the search line along the boundary of the input ROI in pixels.
	- **DEED** Distance (Real-World) is the location of the edge from the first point of the search line along the boundary of the input ROI in calibrated units. When the image is not calibrated, this distance is in pixel units.
	- **BBEL** Strength is the strength (gradient magnitude) at the located edge.
	- **Noise** is the strength of the noise associated with the current edge.
	- **Rising?** indicates the polarity of the edge. If TRUE, the edge is a Rising Edge.
- **Edge Map** is an array that contains the calculated edge strengths along the search line.
- **Calibration Valid** indicates if the calibration information associated with the edges found along the search line is valid. If the calibration information is invalid for any pixel that is used for edge detection, the **Calibration Valid** Boolean is FALSE.

**error out** contains error information. If **error in** indicates that an error occurred before this VI or function ran, **error out** contains the same error information. Otherwise, it describes the error status that this VI or function produces. Right-click the **error out** indicator on the front panel and select **Explain Error** from the shortcut menu for more information about the error.

- **STED** status is TRUE (X) if an error occurred or FALSE (checkmark) to indicate a warning or that no error occurred.
- **code** is the error or warning code. If status is TRUE, code is a nonzero error [code](lverror.chm::/Error_Code_Ranges.html). If **status** is FALSE, **code** is 0 or a warning code.
- <span id="page-1007-0"></span>**BADED source** describes the origin of the error or warning and is, in most cases, the name of the VI or function that produced the error or warning. The default is an empty string.
## **Details**

The following figure illustrates the rake:

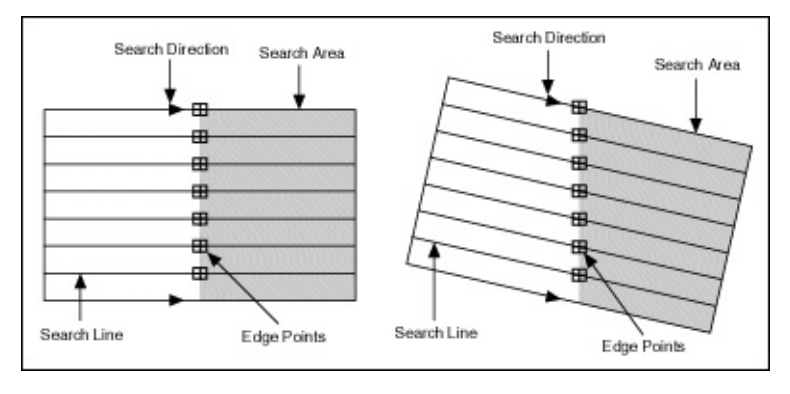

## **IMAQ Spoke 2 VI**

**Owning Palette:** [Caliper](#page-979-0)**Installed With:** NI Vision Development Module

Finds edges along radial lines specified inside an annular region. The edges are determined based on their contrast and slope.

#### **[Details](#page-1014-0)**

#### **U8** 116 SGL

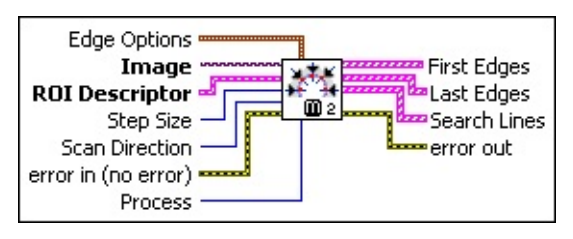

**E B** Edge Options specifies the parameters that are used to compute the edge gradient information and detect the edges.

**Edge Polarity** specifies the polarity of the edges to be found.

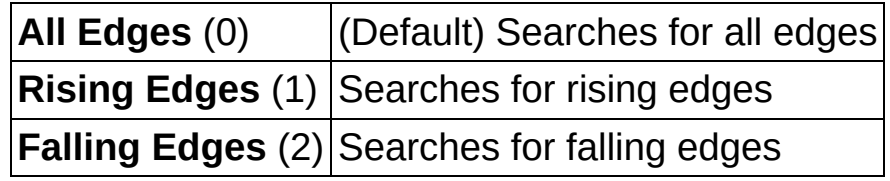

- **Kernel Size** specifies the size of the edge detection kernel. The default is 3.
- **Width** specifies the number of pixels averaged perpendicular to the search direction to compute the edge profile strength at each point along the search ROI. The default is 3.
- **Minimum Edge Strength** specifies the minimum edge strength (gradient magnitude) required for a detected edge. The default is 10.
- **Interpolation Type** specifies the interpolation method used to locate the edge position. Choose from the following options:

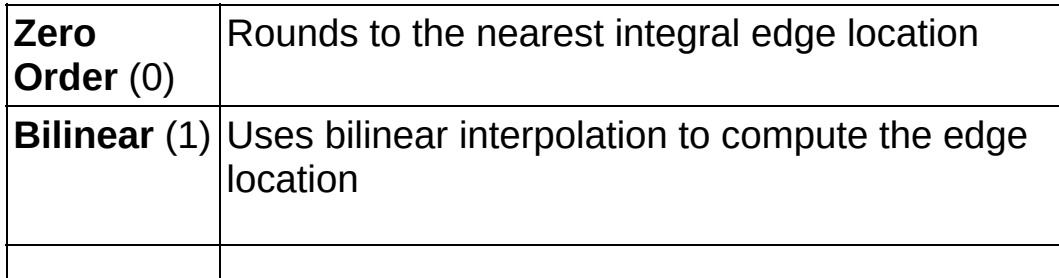

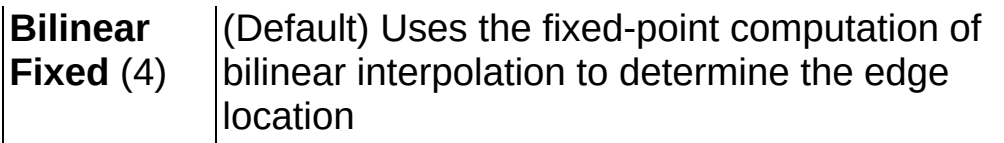

**Data Processing Method** is the method used to process the data extracted for edge detection.

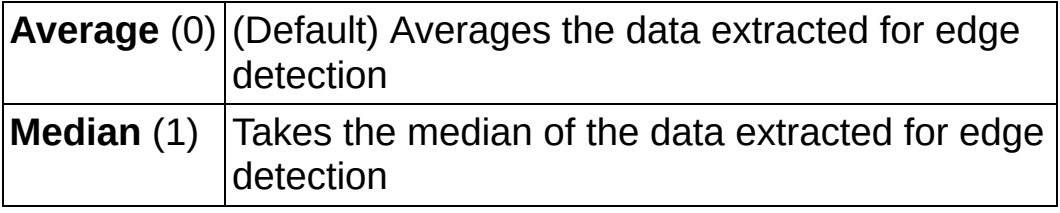

- **Image** is a reference to the source image.
- **ROI Descriptor** is a descriptor that defines the annular region within which edge detection is performed.
	- **Global Rectangle** contains the coordinates of the bounding rectangle.
	- **Contours** are each of the individual shapes that define an ROI.
		- **ID** refers to whether the contour is the external or internal edge of an ROI.
		- **Type** is the shape type of the contour.
		- **Coordinates** indicates the relative position of the contour.
- **IBB** Step Size is the angle, in degrees, between each radial line in the annular region.
- **III Scan Direction** specifies the direction in which the VI searches for edges along the radial search lines. The following options are valid:

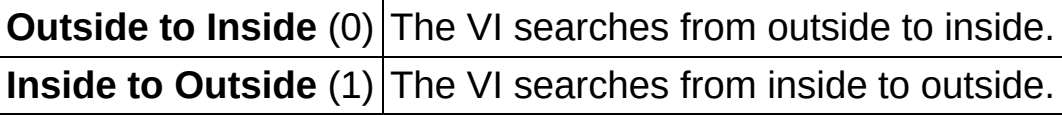

**Example 1 error in (no error)** describes the error status before this VI or function runs. The default is no error. If an error occurred before this VI or function runs, the VI or function passes the **error in** value to **error out**. This VI or function runs normally only if no error occurred before this VI or function runs. If an error occurs while this VI or

function runs, it runs normally and sets its own error status in error out. Use the Simple Error [Handler](glang.chm::/Simple_Error_Handler.html) or [General](glang.chm::/General_Error_Handler.html) Error Handler VIs to display the description of the error code. Use **error in** and **error out** to check errors and to specify execution order by wiring error out from one node to error in of the next node.

- **Status** is TRUE (X) if an error occurred before this VI or function ran or FALSE (checkmark) to indicate a warning or that no error occurred before this VI or function ran. The default is FALSE.
- **code** is the error or warning code. If **status** is TRUE, **code** is a nonzero error [code](lverror.chm::/Error_Code_Ranges.html). If **status** is FALSE, **code** is 0 or a warning code.
- **source** describes the origin of the error or warning and is, in most cases, the name of the VI or function that produced the error or warning. The default is an empty string.
- **Process** determines the type of search. Choose from the following values:

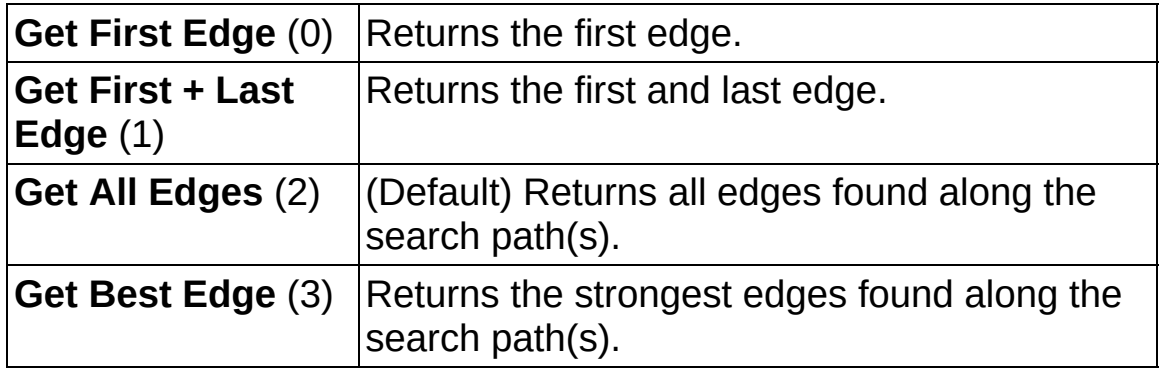

- **First Edges** returns information about all edges detected as first edges.
	- **Location (Pixel)** is the location of the edge point in the image in pixel units.
	- **Location (Real-World)** is the location of the edge point in the image in calibrated units. When the image is not calibrated, this is the location is in pixel units.

**DEL Distance (Pixel)** is the location of the edge from the first point of the search line along the boundary of the input ROI in pixels.

- **DBL** Distance (Real-World) is the location of the edge from the first point of the search line along the boundary of the input ROI in calibrated units. When the image is not calibrated, this distance is in pixel units.
- **BBB** Strength is the strength (gradient magnitude) at the located edge.
- **Noise** is the strength of the noise associated with the current edge.
- **Rising?** indicates the polarity of the edge. If TRUE, the edge is a Rising Edge.
- **Last Edges** returns information about all edges detected as last edges.
	- **Location (Pixel)** is the location of the edge point in the image in pixel units.
	- **Location (Real-World)** is the location of the edge point in the image in calibrated units. When the image is not calibrated, this is the location is in pixel units.
	- **DEL** Distance (Pixel) is the location of the edge from the first point of the search line along the boundary of the input ROI in pixels.
	- **DBL** Distance (Real-World) is the location of the edge from the first point of the search line along the boundary of the input ROI in calibrated units. When the image is not calibrated, this distance is in pixel units.
	- **BBB** Strength is the strength (gradient magnitude) at the located edge.
	- **Noise** is the strength of the noise associated with the current edge.
	- **Rising?** indicates the polarity of the edge. If TRUE, the edge is a Rising Edge.
- **Search Lines** contains information about the search lines used to detect the edges.
	- **Start Point** is the start point of the search line in pixel units.

 $F$  em  $\overline{F}$ 

**End Point** is the end point of the search line in pixel units.

- **Edges** contains information of all the edges detected along the search line.
	- **Location (Pixel)** is the location of the edge point in the image in pixel units.
	- **Location (Real-World)** is the location of the edge point in the image in calibrated units. When the image is not calibrated, this is the location is in pixel units.
	- **DELL** Distance (Pixel) is the location of the edge from the first point of the search line along the boundary of the input ROI in pixels.
	- **DBL** Distance (Real-World) is the location of the edge from the first point of the search line along the boundary of the input ROI in calibrated units. When the image is not calibrated, this distance is in pixel units.
	- **FORE** Strength is the strength (gradient magnitude) at the located edge.
	- **Noise** is the strength of the noise associated with the current edge.
	- **Rising?** indicates the polarity of the edge. If TRUE, the edge is a Rising Edge.
- **Edge Map** is an array that contains the calculated edge strengths along the search line.
- **Calibration Valid** indicates if the calibration information associated with the edges found along the search line is valid. If the calibration information is invalid for any pixel that is used for edge detection, the **Calibration Valid** Boolean is FALSE.
- **error** out contains error information. If **error in** indicates that an error occurred before this VI or function ran, **error out** contains the same error information. Otherwise, it describes the error status that this VI or function produces. Right-click the **error out** indicator on the front panel and select **Explain Error** from the shortcut menu for more information about the error.

**STED** status is TRUE (X) if an error occurred or FALSE

(checkmark) to indicate a warning or that no error occurred.

- **code** is the error or warning code. If status is TRUE, code is a nonzero error [code](lverror.chm::/Error_Code_Ranges.html). If **status** is FALSE, **code** is 0 or a warning code.
- <span id="page-1014-0"></span>**ELECT** SOUTCE describes the origin of the error or warning and is, in most cases, the name of the VI or function that produced the error or warning. The default is an empty string.

### **Details**

The following figure illustrates the spoke edge search tool:

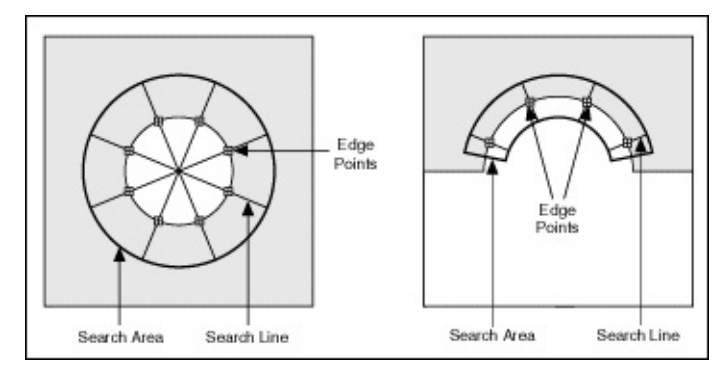

## **IMAQ Concentric Rake 2 VI**

**Owning Palette:** [Caliper](#page-979-0)**Installed With:** NI Vision Development Module

Finds edges along concentric circular or angular paths in the image. Edges are determined based on their contrast and slope.

#### **[Details](#page-1021-0)**

#### **U8** 116 SGL

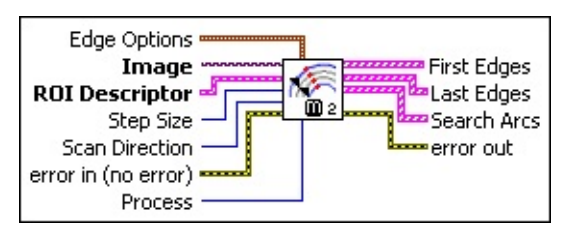

**E B Edge Options** specifies the parameters that are used to compute the edge gradient information and detect the edges.

**Edge Polarity** specifies the polarity of the edges to be found.

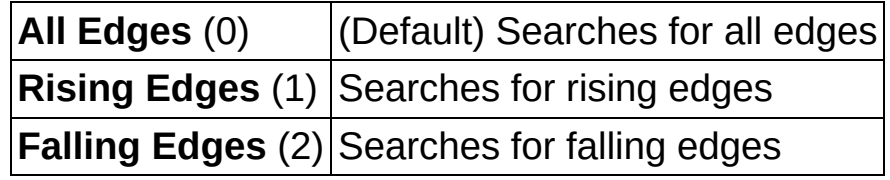

- **Kernel Size** specifies the size of the edge detection kernel. The default is 3.
- **Width** specifies the number of pixels averaged perpendicular to the search direction to compute the edge profile strength at each point along the search ROI. The default is 3.
- **Minimum Edge Strength** specifies the minimum edge strength (gradient magnitude) required for a detected edge. The default is 10.
- **Interpolation Type** specifies the interpolation method used to locate the edge position. Choose from the following options:

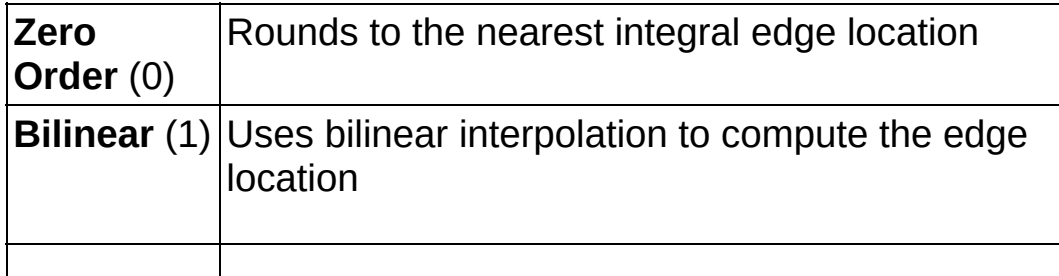

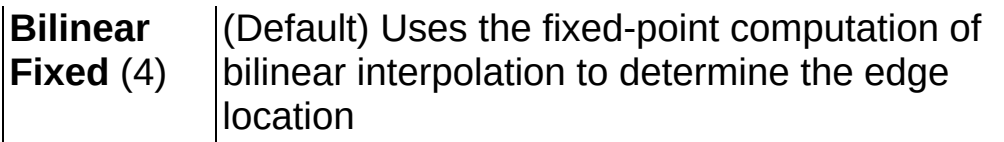

**Data Processing Method** is the method used to process the data extracted for edge detection.

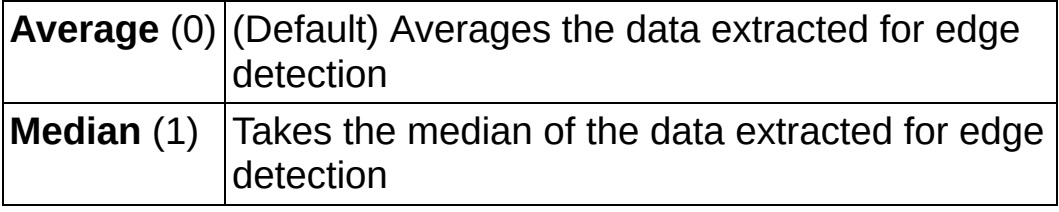

- **Image** is a reference to the source image.
- **ROI Descriptor** is a descriptor that defines the circular or annular region within which concentric paths are defined. The ROI must be an annulus.
	- **Global Rectangle** contains the coordinates of the bounding rectangle.
	- **Contours** are each of the individual shapes that define an ROI.
		- **ID** refers to whether the contour is the external or internal edge of an ROI.
		- **Type** is the shape type of the contour.
		- **Coordinates** indicates the relative position of the contour.
- **IBB** Step Size is the radial distance, in pixels, between each concentric line in the annular region.
- **IDIGE** Scan Direction specifies the direction in which the VI searches for edges along the concentric search lines. The following options are valid:

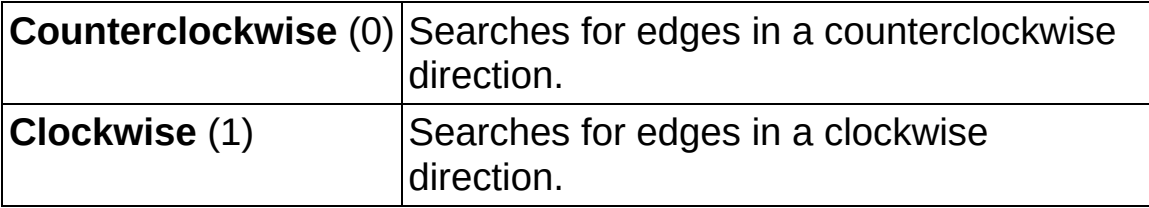

**error in (no error)** describes the error status before this VI or

function runs. The default is no error. If an error occurred before this VI or function runs, the VI or function passes the **error in** value to **error out**. This VI or function runs normally only if no error occurred before this VI or function runs. If an error occurs while this VI or function runs, it runs normally and sets its own error status in error out. Use the **Simple Error [Handler](glang.chm::/Simple_Error_Handler.html)** or [General](glang.chm::/General_Error_Handler.html) Error Handler VIs to display the description of the error code. Use **error in** and **error out** to check errors and to specify execution order by wiring error out from one node to error in of the next node.

- **Status** is TRUE (X) if an error occurred before this VI or function ran or FALSE (checkmark) to indicate a warning or that no error occurred before this VI or function ran. The default is FALSE.
- **code** is the error or warning code. If status is TRUE, code is a nonzero error [code](lverror.chm::/Error_Code_Ranges.html). If **status** is FALSE, **code** is 0 or a warning code.
- **source** describes the origin of the error or warning and is, in most cases, the name of the VI or function that produced the error or warning. The default is an empty string.
- **Process** determines the type of search. Choose from the following values:

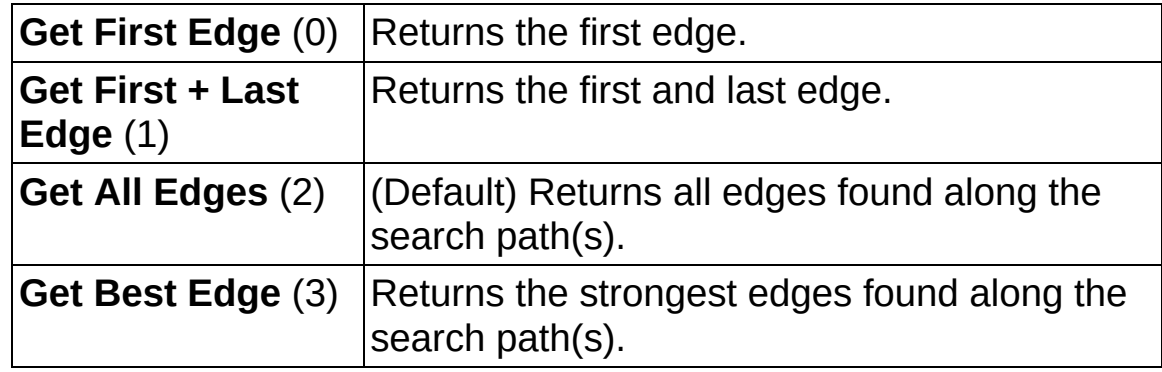

- **First Edges** returns information about all edges detected as first edges.
	- **Location (Pixel)** is the location of the edge point in the image in pixel units.
	- **Location (Real-World)** is the location of the edge point in the image in calibrated units. When the image is not calibrated, this is the location is in pixel units.
- **DELL** Distance (Pixel) is the location of the edge from the first point of the search line along the boundary of the input ROI in pixels.
- **DBL** Distance (Real-World) is the location of the edge from the first point of the search line along the boundary of the input ROI in calibrated units. When the image is not calibrated, this distance is in pixel units.
- **BBEL** Strength is the strength (gradient magnitude) at the located edge.
- **Noise** is the strength of the noise associated with the current edge.
- **Rising?** indicates the polarity of the edge. If TRUE, the edge is a Rising Edge.
- **Last Edges** returns information about all edges detected as last edges.
	- **Location (Pixel)** is the location of the edge point in the image in pixel units.
	- **Location (Real-World)** is the location of the edge point in the image in calibrated units. When the image is not calibrated, this is the location is in pixel units.
	- **DELL** Distance (Pixel) is the location of the edge from the first point of the search line along the boundary of the input ROI in pixels.
	- **DBEL** Distance (Real-World) is the location of the edge from the first point of the search line along the boundary of the input ROI in calibrated units. When the image is not calibrated, this distance is in pixel units.
	- **BBEL** Strength is the strength (gradient magnitude) at the located edge.
	- **Noise** is the strength of the noise associated with the current edge.
	- **Rising?** indicates the polarity of the edge. If TRUE, the edge is a Rising Edge.
- **Search Arcs** contains information about the search arcs used to detect edges
	- **Center Point** is a point-coordinate cluster that describes the (x, y) coordinates of the center of the search arc.
	- **Radius** is the radius, in pixels, of the search arc.
	- **BU** Start Angle is the first angle of the circular strip. The angle is measured counterclockwise from the x-axis of a coordinate system centered on the center of the circle or annulus.
	- **END** End Angle is the second angle of the circular strip. The angle is measured counterclockwise from the x-axis of a coordinate system centered on the center of the circle or annulus.
	- **Edge Info** is an array that contains information about each detected edge along the search arc.
		- **Location (Pixel)** is the location of the edge point in the image in pixel units.
		- **Location (Real-World)** is the location of the edge point in the image in calibrated units. When the image is not calibrated, this is the location is in pixel units.
		- **DEL** Distance (Pixel) is the location of the edge from the first point of the search line along the boundary of the input ROI in pixels.
		- **DBL** Distance (Real-World) is the location of the edge from the first point of the search line along the boundary of the input ROI in calibrated units. When the image is not calibrated, this distance is in pixel units.
		- **BBB** Strength is the strength (gradient magnitude) at the located edge.
		- **Noise** is the strength of the noise associated with the current edge.
		- **Rising?** indicates the polarity of the edge. If TRUE, the edge is a Rising Edge.
	- **Edge Map** is an array that contains the calculated edge strengths along the search line.
	- **CALIBED Calibration Valid** indicates if the calibration information

associated with the edges found along the search line is valid. If the calibration information is invalid for any pixel that is used for edge detection, the **Calibration Valid** Boolean is FALSE.

- <span id="page-1021-0"></span>**error out** contains error information. If **error in** indicates that an error occurred before this VI or function ran, **error out** contains the same error information. Otherwise, it describes the error status that this VI or function produces. Right-click the **error out** indicator on the front panel and select **Explain Error** from the shortcut menu for more information about the error.
	- **STED** status is TRUE (X) if an error occurred or FALSE (checkmark) to indicate a warning or that no error occurred.
	- **code** is the error or warning code. If status is TRUE, code is a nonzero error [code](lverror.chm::/Error_Code_Ranges.html). If **status** is FALSE, **code** is 0 or a warning code.
	- **EXECO** source describes the origin of the error or warning and is, in most cases, the name of the VI or function that produced the error or warning. The default is an empty string.

### **Details**

The following figure illustrates the concentric rake.

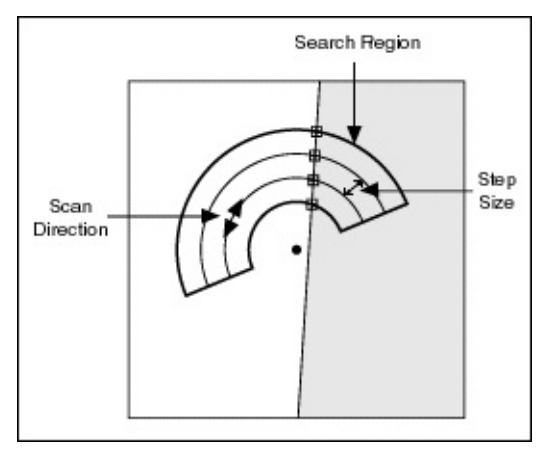

# **IMAQ Interpolate 1D VI**

**Owning Palette:** [Caliper](#page-979-0)**Installed With:** NI Vision Development Module

Resamples an array of pixels from an image using multiple interpolation functions. Use this VI to perform subpixel analysis of pixel profiles in the image.

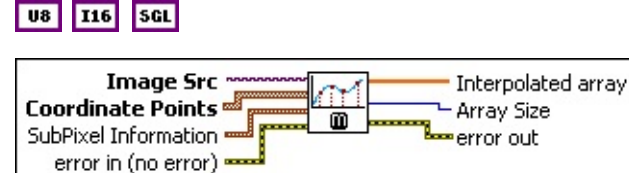

- **Image Src** is a reference to the source image.
- **Coordinate Points** is an array consisting of the spatial coordinates of pixels in the image.
- **SubPixel Information** is a cluster containing the following parameters for subpixel analysis:
	- **Interpolation Type** specifies the method used to perform the interpolation. The following values are possible:

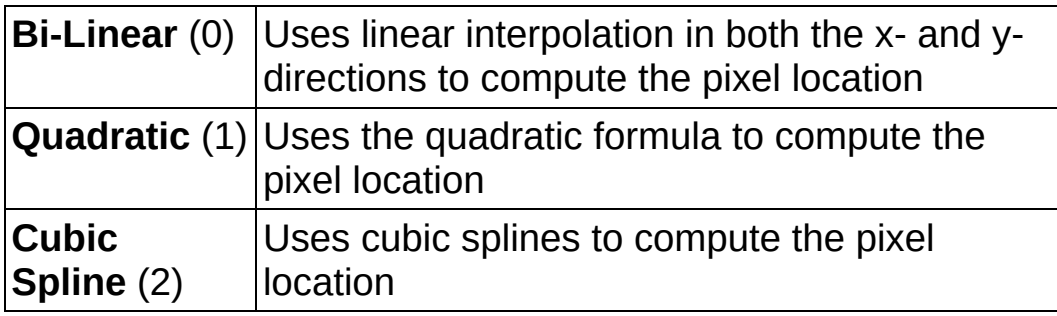

- **SubPixel Accuracy** specifies the method used to perform the interpolation.
- **Example 19 arror in (no error)** describes the error status before this VI or function runs. The default is no error. If an error occurred before this VI or function runs, the VI or function passes the **error in** value to **error out**. This VI or function runs normally only if no error occurred before this VI or function runs. If an error occurs while this VI or function runs, it runs normally and sets its own error status in error out. Use the **Simple Error [Handler](glang.chm::/Simple_Error_Handler.html) or [General](glang.chm::/General_Error_Handler.html) Error Handler** VIs to display the description of the error code. Use **error in** and **error out** to check errors and to specify execution order by wiring error out

from one node to error in of the next node.

- **status** is TRUE (X) if an error occurred before this VI or function ran or FALSE (checkmark) to indicate a warning or that no error occurred before this VI or function ran. The default is FALSE.
- **code** is the error or warning code. If **status** is TRUE, **code** is a nonzero error [code](lverror.chm::/Error_Code_Ranges.html). If **status** is FALSE, **code** is 0 or a warning code.
- **source** describes the origin of the error or warning and is, in most cases, the name of the VI or function that produced the error or warning. The default is an empty string.
- **Interpolated array** contains the resampled pixel data.
- **Array Size** specifies the size of the interpolated array.
- **error out** contains error information. If **error in** indicates that an error occurred before this VI or function ran, **error out** contains the same error information. Otherwise, it describes the error status that this VI or function produces. Right-click the **error out** indicator on the front panel and select **Explain Error** from the shortcut menu for more information about the error.
	- **STED** status is TRUE (X) if an error occurred or FALSE (checkmark) to indicate a warning or that no error occurred.
	- **<u><b>code**</u> is the error or warning code. If status is TRUE, code is a nonzero error [code](lverror.chm::/Error_Code_Ranges.html). If **status** is FALSE, **code** is 0 or a warning code.
	- **EXECO** source describes the origin of the error or warning and is, in most cases, the name of the VI or function that produced the error or warning. The default is an empty string.

## **IMAQ Rotation Detect VI**

**Owning Palette:** [Caliper](#page-979-0)**Installed With:** NI Vision Development Module

Detects the rotational shift between two images, generally between a reference image, with the part being inspected at a known orientation, and another image that has the part in an unknown position. This VI extracts pixel values around a circular region in the reference image. These values then are compared to the same region in Image 2. The algorithm looks for the rotational shift between those two samples. To speed up the process, adjust the requested precision of the result.

#### **[Examples](#page-1027-0)**

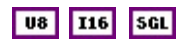

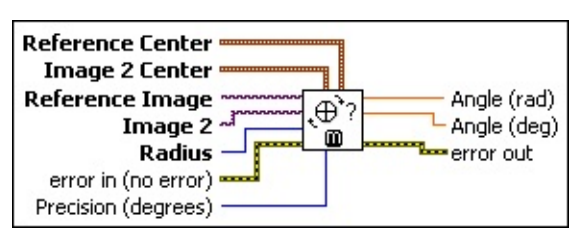

- **Reference Center** contains coordinates of the center of a circular region in the reference image. Pixel values along this region in the reference image are used as features for computing the rotational shift.
- **Image 2 Center** contains coordinates of the center of a circular region in **Image 2**. The pixel values along this region in **Image 2** are used to compute the rotational shift.
- **Reference Image** is the reference to the image containing the part to be inspected at a known position.
- **Image 2** is the reference to the image that contains the part to be inspected at an unknown rotational shift.
- **Radius** is the radius of the circular regions in both images. Pixel values along this region in the two images are used to detect the rotation angle between the two images.
- **EFF** error in (no error) describes the error status before this VI or function runs. The default is no error. If an error occurred before this VI or function runs, the VI or function passes the **error in** value to **error out**. This VI or function runs normally only if no error occurred

before this VI or function runs. If an error occurs while this VI or function runs, it runs normally and sets its own error status in error out. Use the **Simple Error [Handler](glang.chm::/Simple_Error_Handler.html) or [General](glang.chm::/General_Error_Handler.html) Error Handler** VIs to display the description of the error code. Use **error in** and **error out** to check errors and to specify execution order by wiring error out from one node to error in of the next node.

- **Status** is TRUE (X) if an error occurred before this VI or function ran or FALSE (checkmark) to indicate a warning or that no error occurred before this VI or function ran. The default is FALSE.
- **code** is the error or warning code. If status is TRUE, code is a nonzero error [code](lverror.chm::/Error_Code_Ranges.html). If **status** is FALSE, **code** is 0 or a warning code.
- **source** describes the origin of the error or warning and is, in most cases, the name of the VI or function that produced the error or warning. The default is an empty string.
- **Precision (degrees)** is the sampling period of the pixel values extracted from the circular region. The speed of this VI is affected directly by the sampling period. If the sampling period is high (the number of samples along the circular region are few), the processing speed of the VI increases at the cost of reduced accuracy in the computed rotational shift. In many cases, a precision higher than five degrees is not needed to position the regions of inspection of a part. The default is 5.
- **Angle (rad)** returns the angle in radians corresponding to the shift giving the best match between the two samples.
- **EDBL** Angle (deg) returns the angle in degrees corresponding to the shift giving the best match between the two samples.
- **error out** contains error information. If **error in** indicates that an error occurred before this VI or function ran, **error out** contains the same error information. Otherwise, it describes the error status that this VI or function produces. Right-click the **error out** indicator on the front panel and select **Explain Error** from the shortcut menu for more information about the error.

**status** is TRUE (X) if an error occurred or FALSE (checkmark) to indicate a warning or that no error occurred.

- **code** is the error or warning code. If status is TRUE, code is a nonzero error [code](lverror.chm::/Error_Code_Ranges.html). If **status** is FALSE, **code** is 0 or a warning code.
- <span id="page-1027-0"></span>**BADED** source describes the origin of the error or warning and is, in most cases, the name of the VI or function that produced the error or warning. The default is an empty string.

### **Examples**

Refer to the following for an example that uses this VI.

• LabVIEW\examples\Vision\3. Applications\Rotating Part Example.llb

## **IMAQ Find Straight Edges 2 VI**

**Owning Palette:** [Caliper](#page-979-0)**Installed With:** NI Vision Development Module

Finds straight edges (lines) within a region in an image.

#### U8 116 5GL

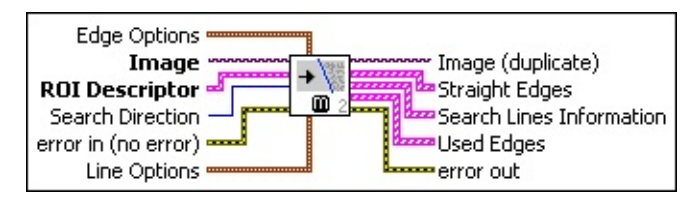

**Edge Options** specifies the parameters that are used to compute the edge gradient information and detect the edges.

**Edge Polarity** specifies the polarity of the edges to be found.

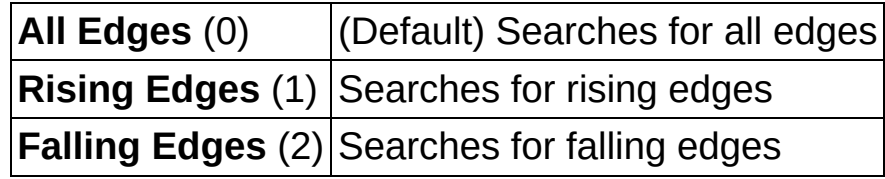

- **Kernel Size** specifies the size of the edge detection kernel. The default is 3.
- **Width** specifies the number of pixels averaged perpendicular to the search direction to compute the edge profile strength at each point along the search ROI. The default is 3.
- **Minimum Edge Strength** specifies the minimum edge strength (gradient magnitude) required for a detected edge. The default is 10.
- **Interpolation Type** specifies the interpolation method used to locate the edge position. Choose from the following options:

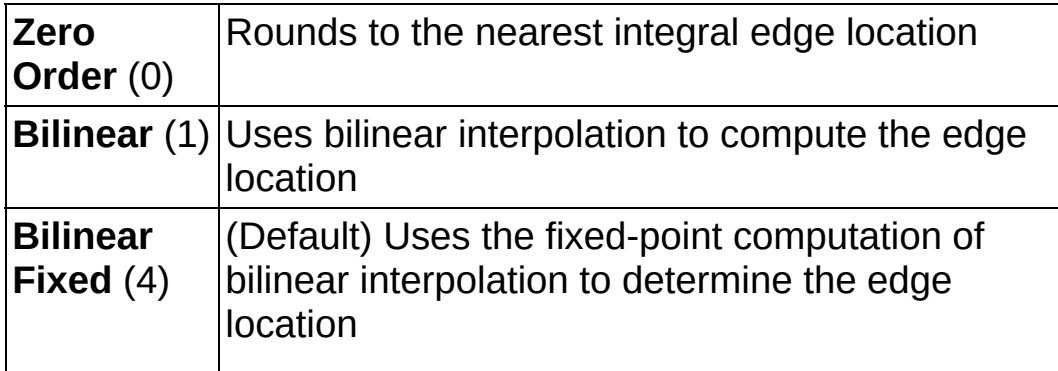

**Data Processing Method** is the method used to process the data extracted for edge detection.

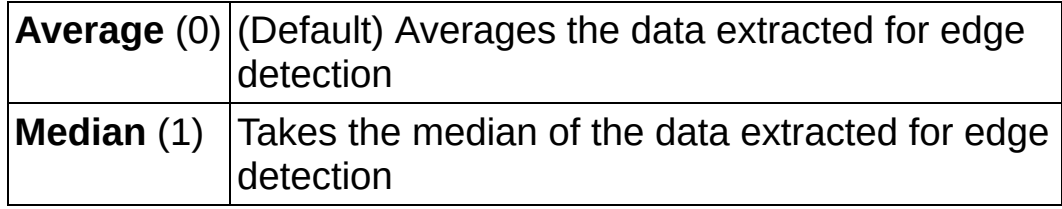

- **Image** is a reference to the source image.
- **ROI Descriptor** is a descriptor that defines the rectangle, rotated rectangle, or other four-side rectangular polygon within which the edge detection is performed.
	- **Global Rectangle** contains the coordinates of the bounding rectangle.
	- **Contours** are each of the individual shapes that define an ROI.
		- **ID** refers to whether the contour is the external or internal edge of an ROI.
		- **Type** is the shape type of the contour.
		- **Coordinates** indicates the relative position of the contour.
- **IIII** Search Direction specifies the direction in which the Region of Interest (ROI) is examined when straight edge detection is performed.

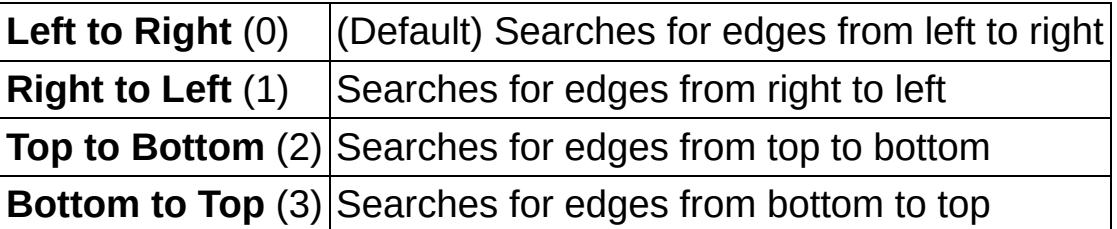

**Example 1 error in (no error)** describes the error status before this VI or function runs. The default is no error. If an error occurred before this VI or function runs, the VI or function passes the **error in** value to **error out**. This VI or function runs normally only if no error occurred before this VI or function runs. If an error occurs while this VI or function runs, it runs normally and sets its own error status in error out. Use the Simple Error [Handler](glang.chm::/Simple_Error_Handler.html) or [General](glang.chm::/General_Error_Handler.html) Error Handler VIs to

display the description of the error code. Use **error in** and **error out** to check errors and to specify execution order by wiring error out from one node to error in of the next node.

- **Status** is TRUE (X) if an error occurred before this VI or function ran or FALSE (checkmark) to indicate a warning or that no error occurred before this VI or function ran. The default is FALSE.
- **code** is the error or warning code. If **status** is TRUE, **code** is a nonzero error [code](lverror.chm::/Error_Code_Ranges.html). If **status** is FALSE, **code** is 0 or a warning code.
- **source** describes the origin of the error or warning and is, in most cases, the name of the VI or function that produced the error or warning. The default is an empty string.

**Line Options** specifies the options that are used to detect the straight edges.

- **Number of Lines** specifies the number of straight edges to find. The default is 1.
- **Type** specifies the method used to find the straight edge. Choose from the following options:

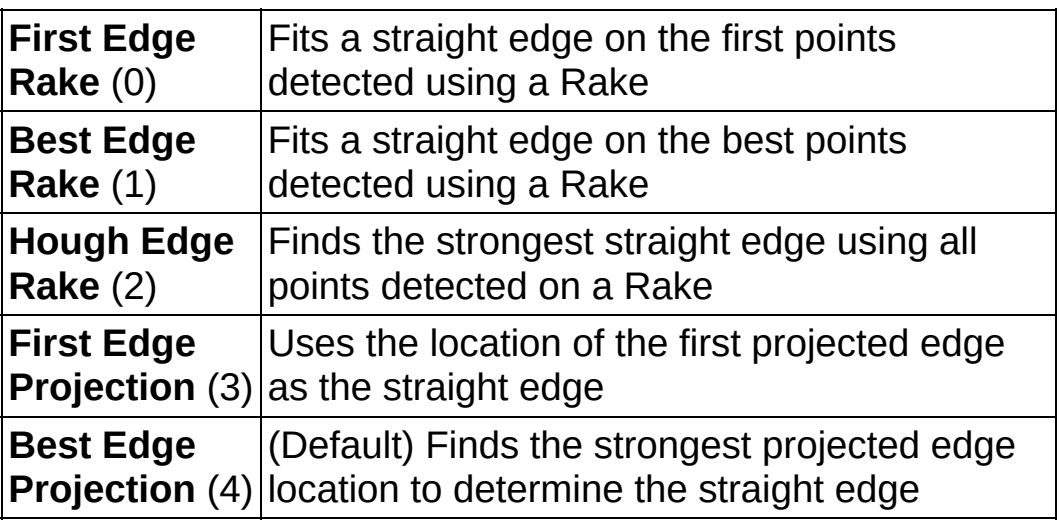

- **Min. Score** specifies the minimum score of a detected straight edge. The default is 10.
- **Max. Score** specifies the maximum score of a detected straight edge. The default is 1000.

**DBL** 

**Orientation** specifies the angle at which the straight edge is expected to be found. The default is 0.

- **RELI** Angle Range specifies the positive and negative range around the **Orientation** within which the straight edge is expected to be found. The default is 10.
- **EBLI** Angle Tolerance specifies the expected angular accuracy of the straight edge. The default is 1.
- **IBBP** Step Size specifies the gap in pixels between the search lines used with the Rake-based methods. The default is 3.
- **Min. SNR (db)** specifies the minimum signal to noise ratio (SNR) of the edge points used to fit the straight edge. The default is 0.
- **Min. Points (%)** specifies the minimum number for points as a percentage of the number of search lines that need to be included in the detected straight edge. The default is 25%.
- **Hough Iterations** specify the number of iterations used in the Hough-based method. The default is 5.
- **Image (duplicate)** is a reference to the source image.
- **Straight Edges** contains information about the detected straight edges.
	- **Point1 (Pixels)** is the start point of the detected straight edge in pixel units.
	- **Point2 (Pixels)** is the end point of the detected straight edge in pixel units.
	- **Point1 (Real-World)** is the start point of the detected straight edge in calibrated units.
	- **Point2 (Real-World)** is the end point of the detected straight edge in calibrated units.
	- **Angle (Pixel)** is the angle the detected straight edge makes with the axis perpendicular to the search direction.
	- **Angle (Real-World)** is the angle the detected straight edge makes with the axis perpendicular to the search direction in calibrated units.
- **BBB** Score is the score of the detected straight edge.
- **BBB** Straightness is the straightness value of the detected straight edge. Straightness is defined as the root mean squared error of the fitted line that represents the detected straight edge. A value of 0 indicates a perfectly straight line.
- **Average SNR (dB)** is the average signal-to-noise ratio along the detected straight edge.
- **Calibration Valid** indicates if the calibration information associated with the edges found along the search line is valid. If the calibration information is invalid for any pixel that is used for edge detection, the **Calibration Valid** Boolean is FALSE.
- **Search Lines Information** contains information about the search lines that are used to detected the straight edges.
	- **FEED** Start Point is the start point of the search line in pixel units.
	- **Equal End Point** is the end point of the search line in pixel units.
	- **Edges** contains information of all the edges detected along the search line.
		- **Location (Pixel)** is the location of the edge point in the image in pixel units.
		- **Location (Real-World)** is the location of the edge point in the image in calibrated units. When the image is not calibrated, this is the location is in pixel units.
		- **DELL** Distance (Pixel) is the location of the edge from the first point of the search line along the boundary of the input ROI in pixels.
		- **DEED** Distance (Real-World) is the location of the edge from the first point of the search line along the boundary of the input ROI in calibrated units. When the image is not calibrated, this distance is in pixel units.
		- **BBEL** Strength is the strength (gradient magnitude) at the located edge.
		- **Noise** is the strength of the noise associated with the current edge.

 $ETF$ 

**Rising?** indicates the polarity of the edge. If TRUE, the edge is a Rising Edge.

- **Gradient Values** is an array that contains the calculated edge strengths along the search line.
- **Calibration Valid** indicates if the calibration information associated with the edges found along the search line is valid. If the calibration information is invalid for any pixel that is used for edge detection, the **Calibration Valid** Boolean is FALSE.
- **Used Edges** contains the edge points that were used to find each returned straight edge. The outer array corresponds to the number of straight edges that were found. The inner array contains the edges points that were used to find each straight edge.
	- **Edge Information** is an array that contains information about each detected edge.
		- **Location (Pixel)** is the location of the edge point in the image in pixel units.
		- **Location (Real-World)** is the location of the edge point in the image in calibrated units. When the image is not calibrated, this is the location is in pixel units.
		- **DEL** Distance (Pixel) is the location of the edge from the first point of the search line along the boundary of the input ROI in pixels.
		- **DELL** Distance (Real-World) is the location of the edge from the first point of the search line along the boundary of the input ROI in calibrated units. When the image is not calibrated, this distance is in pixel units.
		- **BBB** Strength is the strength (gradient magnitude) at the located edge.
		- **Noise** is the strength of the noise associated with the current edge.
		- **Rising?** indicates the polarity of the edge. If TRUE, the edge is a Rising Edge.

**error out** contains error information. If **error in** indicates that an error occurred before this VI or function ran, **error out** contains the

same error information. Otherwise, it describes the error status that this VI or function produces. Right-click the **error out** indicator on the front panel and select **Explain Error** from the shortcut menu for more information about the error.

- **STED** status is TRUE (X) if an error occurred or FALSE (checkmark) to indicate a warning or that no error occurred.
- **code** is the error or warning code. If status is TRUE, code is a nonzero error [code](lverror.chm::/Error_Code_Ranges.html). If **status** is FALSE, **code** is 0 or a warning code.
- <span id="page-1035-0"></span>**ELDCC** source describes the origin of the error or warning and is, in most cases, the name of the VI or function that produced the error or warning. The default is an empty string.

# **Analytic Geometry**

**Owning Palette:** [Machine](#page-741-0) Vision**Installed With:** NI Vision Development Module

Use Analytic Geometry VIs to derive results from the coordinates of points returned by image analysis and machine vision algorithms. Use these VIs to fit lines, circles, and ellipses to a set of points in the image; compute the area of a polygon represented by a set of points; measure distances between points; and find angles between lines represented by points.

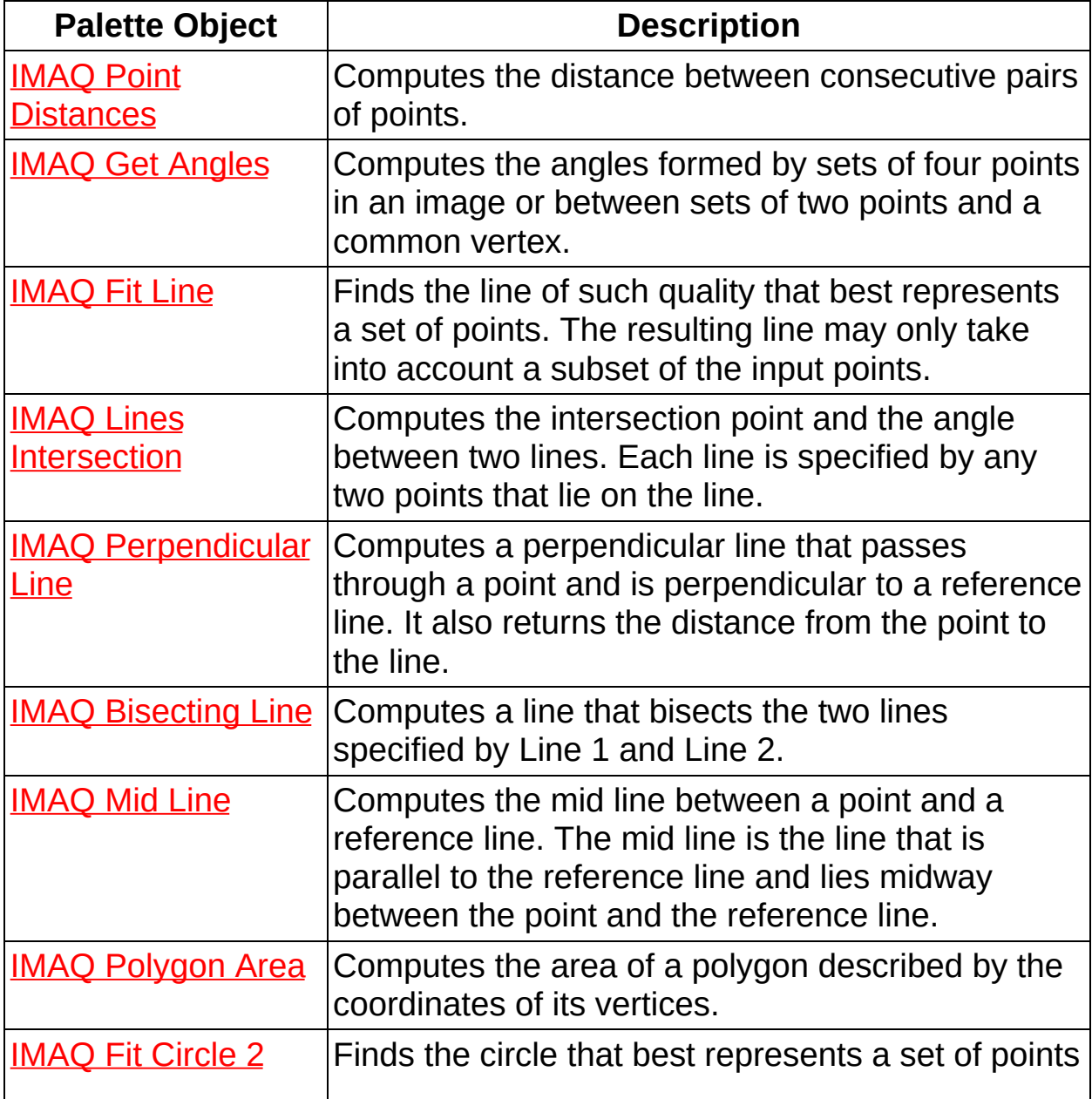

<span id="page-1037-0"></span>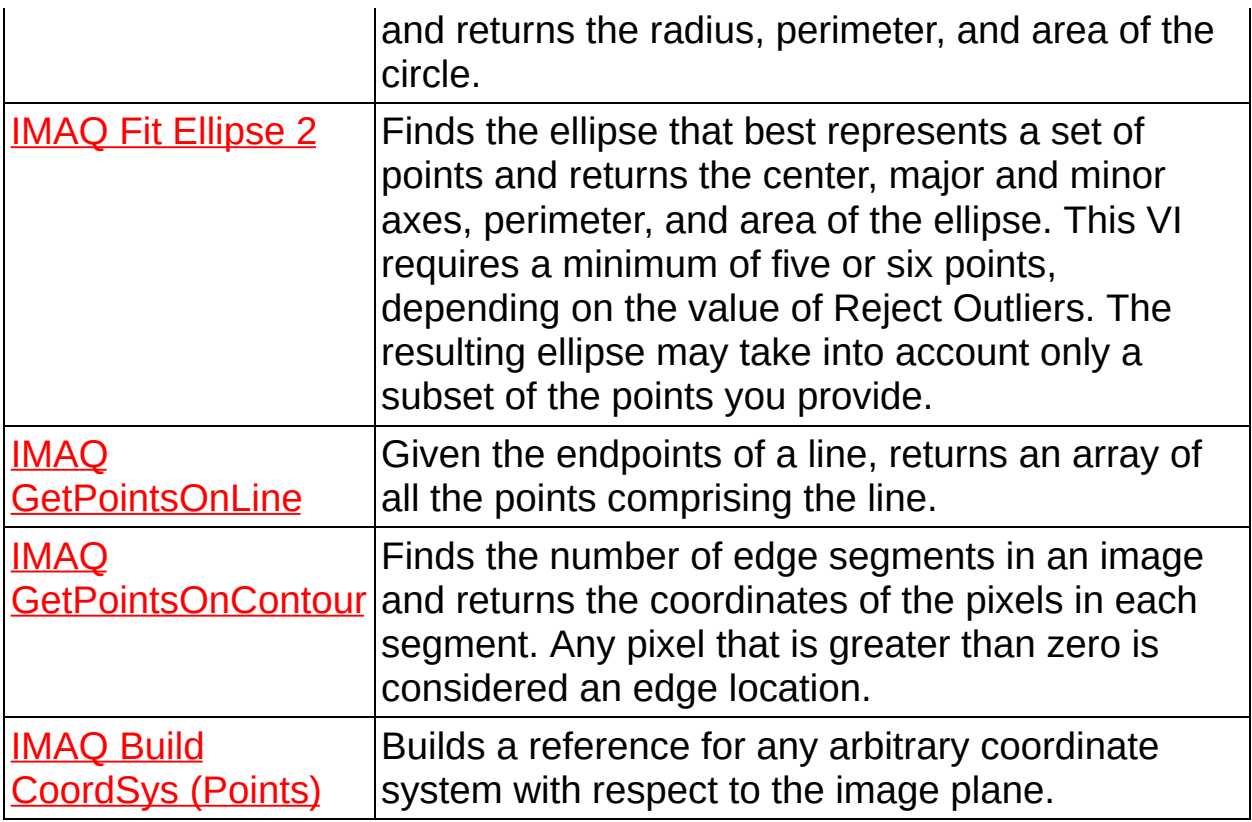

## **IMAQ Point Distances VI**

**Owning Palette: Analytic [Geometry](#page-1035-0) Installed With: NI Vision** 

Development Module

Computes the distance between consecutive pairs of points.

#### **[Examples](#page-1039-0)**

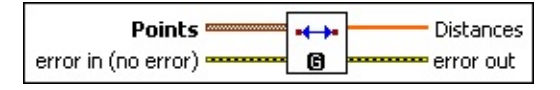

- **FERGE)** Points is an array of point-coordinate clusters. This array must contain two or more point-coordinate clusters corresponding to two or more points on the line.
- **exist** error in (no error) describes the error status before this VI or function runs. The default is no error. If an error occurred before this VI or function runs, the VI or function passes the **error in** value to **error out**. This VI or function runs normally only if no error occurred before this VI or function runs. If an error occurs while this VI or function runs, it runs normally and sets its own error status in error out. Use the **Simple Error [Handler](glang.chm::/Simple_Error_Handler.html) or [General](glang.chm::/General_Error_Handler.html) Error Handler** VIs to display the description of the error code. Use **error in** and **error out** to check errors and to specify execution order by wiring error out from one node to error in of the next node.
	- **status** is TRUE (X) if an error occurred before this VI or function ran or FALSE (checkmark) to indicate a warning or that no error occurred before this VI or function ran. The default is FALSE.
	- **code** is the error or warning code. If **status** is TRUE, **code** is a nonzero error [code](lverror.chm::/Error_Code_Ranges.html). If **status** is FALSE, **code** is 0 or a warning code.
	- **source** describes the origin of the error or warning and is, in most cases, the name of the VI or function that produced the error or warning. The default is an empty string.
- **Distances** is an array containing the computed distances. **Distance** *i* is computed between the points *i* and (*i* + 1).
- **error** out contains error information. If error in indicates that an error occurred before this VI or function ran, **error out** contains the

same error information. Otherwise, it describes the error status that this VI or function produces. Right-click the **error out** indicator on the front panel and select **Explain Error** from the shortcut menu for more information about the error.

- **status** is TRUE (X) if an error occurred or FALSE (checkmark) to indicate a warning or that no error occurred.
- **code** is the error or warning code. If status is TRUE, code is a nonzero error [code](lverror.chm::/Error_Code_Ranges.html). If **status** is FALSE, **code** is 0 or a warning code.
- <span id="page-1039-0"></span>**BARED source** describes the origin of the error or warning and is, in most cases, the name of the VI or function that produced the error or warning. The default is an empty string.

### **Examples**

Refer to the following for an example that uses this VI.

<span id="page-1040-0"></span>LabVIEW\examples\Vision\3. Applications\Circle Distance Example.vi

# **IMAQ Get Angles VI**

**Owning Palette: Analytic [Geometry](#page-1035-0) Installed With: NI Vision** Development Module

Computes the angles formed by sets of four points in an image or between sets of two points and a common vertex.

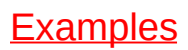

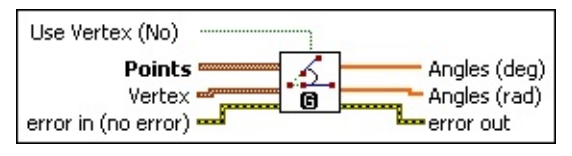

**Use Vertex (No)** specifies whether a vertex point is used while computing the angle.

**Points** is an array of point-coordinate clusters. If **Use Vertex** is **No**, four points at a time are considered when computing the angle, as shown in the leftmost figure. If **Use Vertex** is **Yes**, the angle made by two consecutive points in the array and the vertex is computed, as shown in the rightmost figure.

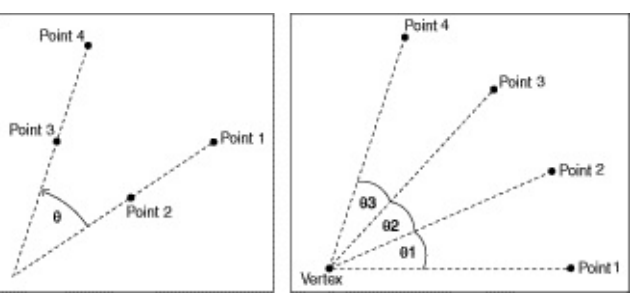

- **Vertex** specifies the vertex point to use if the **Use Vertex** option is TRUE.
- **Example 19 arror in (no error)** describes the error status before this VI or function runs. The default is no error. If an error occurred before this VI or function runs, the VI or function passes the **error in** value to **error out**. This VI or function runs normally only if no error occurred before this VI or function runs. If an error occurs while this VI or function runs, it runs normally and sets its own error status in error out. Use the **Simple Error [Handler](glang.chm::/Simple_Error_Handler.html) or [General](glang.chm::/General_Error_Handler.html) Error Handler** VIs to display the description of the error code. Use **error in** and **error out** to check errors and to specify execution order by wiring error out from one node to error in of the next node.
- **status** is TRUE (X) if an error occurred before this VI or function ran or FALSE (checkmark) to indicate a warning or that no error occurred before this VI or function ran. The default is FALSE.
- **code** is the error or warning code. If **status** is TRUE, **code** is a nonzero error [code](lverror.chm::/Error_Code_Ranges.html). If **status** is FALSE, **code** is 0 or a warning code.
- **source** describes the origin of the error or warning and is, in most cases, the name of the VI or function that produced the error or warning. The default is an empty string.
- **Angles (deg)** is an array containing the computed angles in degrees.
- **Angles (rad)** is an array containing the computed angles in radians.
- <span id="page-1042-0"></span>**error out** contains error information. If **error in** indicates that an error occurred before this VI or function ran, **error out** contains the same error information. Otherwise, it describes the error status that this VI or function produces. Right-click the **error out** indicator on the front panel and select **Explain Error** from the shortcut menu for more information about the error.
	- **STED** status is TRUE (X) if an error occurred or FALSE (checkmark) to indicate a warning or that no error occurred.
	- **code** is the error or warning code. If status is TRUE, code is a nonzero error [code](lverror.chm::/Error_Code_Ranges.html). If **status** is FALSE, **code** is 0 or a warning code.
	- **EXECO** source describes the origin of the error or warning and is, in most cases, the name of the VI or function that produced the error or warning. The default is an empty string.

### **Examples**

Refer to the following for an example that uses this VI.

<span id="page-1043-0"></span>• LabVIEW\examples\Vision\3. Applications\Gauging Example.llb
# **IMAQ Fit Line VI**

### **Owning Palette: Analytic [Geometry](#page-1035-0) Installed With: NI Vision**

Development Module

Finds the line of such quality that best represents a set of points. The resulting line may only take into account a subset of the input points.

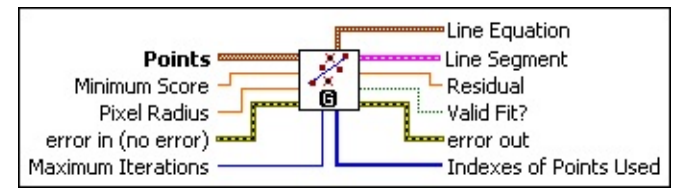

- **Points** is an array of point-coordinate clusters. This array must contain two or more point-coordinate clusters corresponding to two or more points on the line.
- **Minimum Score** specifies the required quality of the fitted line. The score can vary from 0 to 1000, where 1000 represents a perfect line. The default is 900.
- **BELT** Pixel Radius specifies the neighborhood pixel relationship for the initial subset of points being used.
- **exist** error in (no error) describes the error status before this VI or function runs. The default is no error. If an error occurred before this VI or function runs, the VI or function passes the **error in** value to **error out**. This VI or function runs normally only if no error occurred before this VI or function runs. If an error occurs while this VI or function runs, it runs normally and sets its own error status in error out. Use the Simple Error [Handler](glang.chm::/Simple_Error_Handler.html) or [General](glang.chm::/General_Error_Handler.html) Error Handler VIs to display the description of the error code. Use **error in** and **error out** to check errors and to specify execution order by wiring error out from one node to error in of the next node.
	- **status** is TRUE (X) if an error occurred before this VI or function ran or FALSE (checkmark) to indicate a warning or that no error occurred before this VI or function ran. The default is FALSE.
	- **code** is the error or warning code. If **status** is TRUE, **code** is a nonzero error [code](lverror.chm::/Error_Code_Ranges.html). If **status** is FALSE, **code** is 0 or a warning code.
	- **source** describes the origin of the error or warning and is, in

most cases, the name of the VI or function that produced the error or warning. The default is an empty string.

- **Maximum Iterations** specifies the maximum number of refining steps the algorithm takes to ensure that the quality of the fit is better than **Minimum Score**.
- **Line Equation** is a cluster of three coefficients A, B, and C of the equation in the normal form  $(Ax + By + C=0)$  of the best fit line.
- **Line Segment** represents the intersection of the line equation and the bounding rectangle of the input points.
- **Residual** represents the least-square error of the fitted line to the entire set of points.

Residual =  $\sqrt[4]{\frac{1}{6}}$  where  $e_j$  is the distance from the *i*<sup>th</sup> input point to the fit line.

- **Valid Fit?** specifies whether the **Minimum Score** was attained within the given **Maximum Iterations**.
- **error out** contains error information. If **error in** indicates that an error occurred before this VI or function ran, **error out** contains the same error information. Otherwise, it describes the error status that this VI or function produces. Right-click the **error out** indicator on the front panel and select **Explain Error** from the shortcut menu for more information about the error.
	- **status** is TRUE (X) if an error occurred or FALSE (checkmark) to indicate a warning or that no error occurred.
	- **<u><b>code**</u> is the error or warning code. If **status** is TRUE, **code** is a nonzero error [code](lverror.chm::/Error_Code_Ranges.html). If **status** is FALSE, **code** is 0 or a warning code.
	- **ELECT source** describes the origin of the error or warning and is, in most cases, the name of the VI or function that produced the error or warning. The default is an empty string.
- **Indexes of Points Used** is an array that returns the indexes of points in the **Points** array that were used to fit the line. Some points may be excluded based on the **Minimum Score** and **Pixel Radius** specified.

### **IMAQ Lines Intersection VI**

### **Owning Palette: Analytic [Geometry](#page-1035-0) Installed With: NI Vision**

Development Module

Computes the intersection point and the angle between two lines. Each line is specified by any two points that lie on the line.

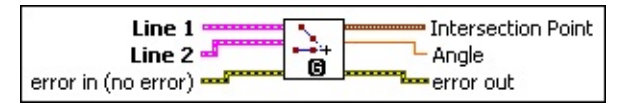

- **Line 1** is a cluster of two point coordinates defining the first line.
- **Line 2** is a cluster of two point coordinates defining the second line.
- **error in (no error)** describes the error status before this VI or function runs. The default is no error. If an error occurred before this VI or function runs, the VI or function passes the **error in** value to **error out**. This VI or function runs normally only if no error occurred before this VI or function runs. If an error occurs while this VI or function runs, it runs normally and sets its own error status in error out. Use the **Simple Error [Handler](glang.chm::/Simple_Error_Handler.html) or [General](glang.chm::/General_Error_Handler.html) Error Handler** VIs to display the description of the error code. Use **error in** and **error out** to check errors and to specify execution order by wiring error out from one node to error in of the next node.
	- **status** is TRUE (X) if an error occurred before this VI or function ran or FALSE (checkmark) to indicate a warning or that no error occurred before this VI or function ran. The default is FALSE.
	- **code** is the error or warning code. If **status** is TRUE, **code** is a nonzero error [code](lverror.chm::/Error_Code_Ranges.html). If **status** is FALSE, **code** is 0 or a warning code.
	- **source** describes the origin of the error or warning and is, in most cases, the name of the VI or function that produced the error or warning. The default is an empty string.
- **Intersection Point** is a point-coordinate cluster indicating the coordinates of the intersection point of **Line 1** and **Line 2**.
- **Angle** is the angle in degrees between **Line 1** and **Line 2**. The angle reference (for example, 0 degrees) is the horizontal, right axis. The angle is computed from **Line 1** to **Line 2** in a

counterclockwise direction.

- **error out** contains error information. If **error in** indicates that an error occurred before this VI or function ran, **error out** contains the same error information. Otherwise, it describes the error status that this VI or function produces. Right-click the **error out** indicator on the front panel and select **Explain Error** from the shortcut menu for more information about the error.
	- **status** is TRUE (X) if an error occurred or FALSE (checkmark) to indicate a warning or that no error occurred.
	- **<u><b>c**ode</del> is the error or warning code. If status is TRUE, code is</u> a nonzero error [code](lverror.chm::/Error_Code_Ranges.html). If **status** is FALSE, **code** is 0 or a warning code.
	- **BARED source** describes the origin of the error or warning and is, in most cases, the name of the VI or function that produced the error or warning. The default is an empty string.

## **IMAQ Perpendicular Line VI**

**Owning Palette: Analytic [Geometry](#page-1035-0)Installed With: NI Vision** Development Module

Computes a perpendicular line that passes through a point and is perpendicular to a reference line. It also returns the distance from the point to the line.

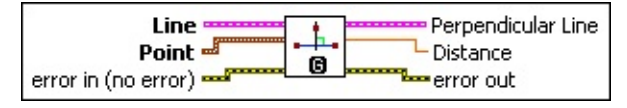

- **Line** is a cluster of two point coordinates defining the reference line.
- **Point** is a cluster that specifies the coordinates of a point.
- **error in (no error)** describes the error status before this VI or function runs. The default is no error. If an error occurred before this VI or function runs, the VI or function passes the **error in** value to **error out**. This VI or function runs normally only if no error occurred before this VI or function runs. If an error occurs while this VI or function runs, it runs normally and sets its own error status in error out. Use the Simple Error [Handler](glang.chm::/Simple_Error_Handler.html) or [General](glang.chm::/General_Error_Handler.html) Error Handler VIs to display the description of the error code. Use **error in** and **error out** to check errors and to specify execution order by wiring error out from one node to error in of the next node.
	- **Status** is TRUE (X) if an error occurred before this VI or function ran or FALSE (checkmark) to indicate a warning or that no error occurred before this VI or function ran. The default is FALSE.
	- **code** is the error or warning code. If **status** is TRUE, **code** is a nonzero error [code](lverror.chm::/Error_Code_Ranges.html). If **status** is FALSE, **code** is 0 or a warning code.
	- **source** describes the origin of the error or warning and is, in most cases, the name of the VI or function that produced the error or warning. The default is an empty string.
- **Perpendicular Line** is a line perpendicular to the reference **Line** and passing through the **Point**. A cluster of two point coordinates defines the **Perpendicular Line**. The first point of this cluster is the input **Point**. The second point lies on the **Line**.
- **Note** If **Point** lies on **Line**, the first point of **Perpendicular Line** is not the same as **Point**. The second point of **Perpendicular Line** is **Point**, and the first point lies on the line perpendicular to **Line**.
- **DELL** Distance is the shortest (Euclidean) distance from the Point from the **Line**.
- **error out** contains error information. If **error in** indicates that an error occurred before this VI or function ran, **error out** contains the same error information. Otherwise, it describes the error status that this VI or function produces. Right-click the **error out** indicator on the front panel and select **Explain Error** from the shortcut menu for more information about the error.
	- **status** is TRUE (X) if an error occurred or FALSE (checkmark) to indicate a warning or that no error occurred.
	- **code** is the error or warning code. If status is TRUE, code is a nonzero error [code](lverror.chm::/Error_Code_Ranges.html). If **status** is FALSE, **code** is 0 or a warning code.
	- **ELECT source** describes the origin of the error or warning and is, in most cases, the name of the VI or function that produced the error or warning. The default is an empty string.

### **IMAQ Bisecting Line VI**

### **Owning Palette: Analytic [Geometry](#page-1035-0) Installed With: NI Vision**

Development Module

Computes a line that bisects the two lines specified by Line 1 and Line 2.

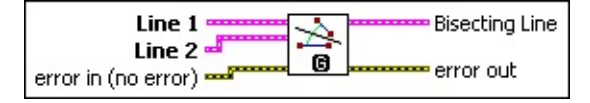

**Line 1** is a cluster of two point coordinates defining the first line.

**Line 2** is a cluster of two point coordinates defining the second line.

- **Example 19 arror in (no error)** describes the error status before this VI or function runs. The default is no error. If an error occurred before this VI or function runs, the VI or function passes the **error in** value to **error out**. This VI or function runs normally only if no error occurred before this VI or function runs. If an error occurs while this VI or function runs, it runs normally and sets its own error status in error out. Use the **Simple Error [Handler](glang.chm::/Simple_Error_Handler.html)** or [General](glang.chm::/General_Error_Handler.html) Error Handler VIs to display the description of the error code. Use **error in** and **error out** to check errors and to specify execution order by wiring error out from one node to error in of the next node.
	- **Status** is TRUE (X) if an error occurred before this VI or function ran or FALSE (checkmark) to indicate a warning or that no error occurred before this VI or function ran. The default is FALSE.
	- **code** is the error or warning code. If **status** is TRUE, **code** is a nonzero error [code](lverror.chm::/Error_Code_Ranges.html). If **status** is FALSE, **code** is 0 or a warning code.
	- **source** describes the origin of the error or warning and is, in most cases, the name of the VI or function that produced the error or warning. The default is an empty string.
- **Bisecting Line** is a cluster of two point coordinates indicating the coordinates of the line bisecting **Line 1** and **Line 2**.
- **error out** contains error information. If **error in** indicates that an error occurred before this VI or function ran, **error out** contains the same error information. Otherwise, it describes the error status that this VI or function produces. Right-click the **error out** indicator on

the front panel and select **Explain Error** from the shortcut menu for more information about the error.

- **STED** status is TRUE (X) if an error occurred or FALSE (checkmark) to indicate a warning or that no error occurred.
- **code** is the error or warning code. If status is TRUE, code is a nonzero error [code](lverror.chm::/Error_Code_Ranges.html). If **status** is FALSE, **code** is 0 or a warning code.
- **ELECT** SOUTCE describes the origin of the error or warning and is, in most cases, the name of the VI or function that produced the error or warning. The default is an empty string.

# **IMAQ Mid Line VI**

#### **Owning Palette: Analytic [Geometry](#page-1035-0) Installed With: NI Vision** Development Module

Computes the mid line between a point and a reference line. The mid line is the line that is parallel to the reference line and lies midway between the point and the reference line.

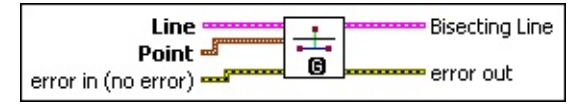

- **Line** is a cluster of two point coordinates defining the reference line.
- **Point** is a cluster that specifies the coordinates of a point.
- **error in (no error)** describes the error status before this VI or function runs. The default is no error. If an error occurred before this VI or function runs, the VI or function passes the **error in** value to **error out**. This VI or function runs normally only if no error occurred before this VI or function runs. If an error occurs while this VI or function runs, it runs normally and sets its own error status in error out. Use the Simple Error [Handler](glang.chm::/Simple_Error_Handler.html) or [General](glang.chm::/General_Error_Handler.html) Error Handler VIs to display the description of the error code. Use **error in** and **error out** to check errors and to specify execution order by wiring error out from one node to error in of the next node.
	- **Status** is TRUE (X) if an error occurred before this VI or function ran or FALSE (checkmark) to indicate a warning or that no error occurred before this VI or function ran. The default is FALSE.
	- **code** is the error or warning code. If **status** is TRUE, **code** is a nonzero error [code](lverror.chm::/Error_Code_Ranges.html). If **status** is FALSE, **code** is 0 or a warning code.
	- **source** describes the origin of the error or warning and is, in most cases, the name of the VI or function that produced the error or warning. The default is an empty string.
- **Bisecting Line** is a cluster of two point coordinates indicating the coordinates of the mid line between the **Point** and the **Line**.
- **EFFE** error out contains error information. If error in indicates that an error occurred before this VI or function ran, **error out** contains the

same error information. Otherwise, it describes the error status that this VI or function produces. Right-click the **error out** indicator on the front panel and select **Explain Error** from the shortcut menu for more information about the error.

- **status** is TRUE (X) if an error occurred or FALSE (checkmark) to indicate a warning or that no error occurred.
- **code** is the error or warning code. If status is TRUE, code is a nonzero error [code](lverror.chm::/Error_Code_Ranges.html). If **status** is FALSE, **code** is 0 or a warning code.
- **BARED source** describes the origin of the error or warning and is, in most cases, the name of the VI or function that produced the error or warning. The default is an empty string.

## **IMAQ Polygon Area VI**

**Owning Palette: Analytic [Geometry](#page-1035-0) Installed With: NI Vision** 

Development Module

Computes the area of a polygon described by the coordinates of its vertices.

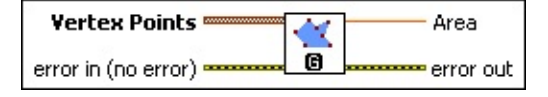

- **Vertex Points** is an array of point-coordinate clusters. This array must contain three or more point-coordinate clusters corresponding to three or more points located on the vertices of the polygon.
- **EFF** error in (no error) describes the error status before this VI or function runs. The default is no error. If an error occurred before this VI or function runs, the VI or function passes the **error in** value to **error out**. This VI or function runs normally only if no error occurred before this VI or function runs. If an error occurs while this VI or function runs, it runs normally and sets its own error status in error out. Use the Simple Error [Handler](glang.chm::/Simple_Error_Handler.html) or [General](glang.chm::/General_Error_Handler.html) Error Handler VIs to display the description of the error code. Use **error in** and **error out** to check errors and to specify execution order by wiring error out from one node to error in of the next node.
	- **status** is TRUE (X) if an error occurred before this VI or function ran or FALSE (checkmark) to indicate a warning or that no error occurred before this VI or function ran. The default is FALSE.
	- **code** is the error or warning code. If **status** is TRUE, **code** is a nonzero error [code](lverror.chm::/Error_Code_Ranges.html). If **status** is FALSE, **code** is 0 or a warning code.
	- **stated source** describes the origin of the error or warning and is, in most cases, the name of the VI or function that produced the error or warning. The default is an empty string.
- **EGEED** Area is the area of the polygon defined by the array of vertex points.
- **error out** contains error information. If **error in** indicates that an error occurred before this VI or function ran, **error out** contains the

same error information. Otherwise, it describes the error status that this VI or function produces. Right-click the **error out** indicator on the front panel and select **Explain Error** from the shortcut menu for more information about the error.

- **status** is TRUE (X) if an error occurred or FALSE (checkmark) to indicate a warning or that no error occurred.
- **code** is the error or warning code. If status is TRUE, code is a nonzero error [code](lverror.chm::/Error_Code_Ranges.html). If **status** is FALSE, **code** is 0 or a warning code.
- **BARED source** describes the origin of the error or warning and is, in most cases, the name of the VI or function that produced the error or warning. The default is an empty string.

## **IMAQ Fit Circle 2 VI**

**Owning Palette: Analytic [Geometry](#page-1035-0) Installed With: NI Vision** Development Module

Finds the circle that best represents a set of points and returns the radius, perimeter, and area of the circle. This VI requires a minimum of three points. The resulting circle may take into account only a subset of the points you provide.

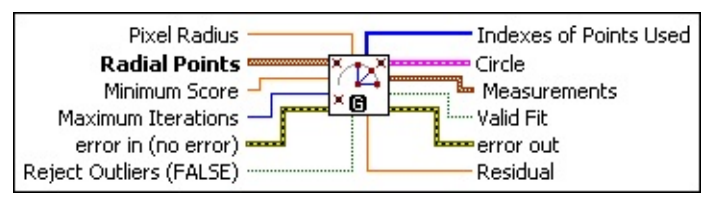

- **Pixel Radius** specifies the acceptable distance, in pixels, that a point determined to belong to the circle can be from the perimeter of the circle.
- **Radial Points** is an array of point-coordinate clusters that correspond to points on the circumference of the circle. This array must contain three or more point-coordinate clusters.
- **Minimum Score** specifies the required quality of the fitted circle. The score can vary from 0 to 1000, where 1000 represents a perfect circle. The default is 500.
- **Maximum Iterations** specifies the maximum number of refining steps the algorithm takes to ensure that the quality of the fit is better than **Minimum Score**. **Maximum Iterations** is valid only when **Reject Outliers** is TRUE.
- **Example 19 arror in (no error)** describes the error status before this VI or function runs. The default is no error. If an error occurred before this VI or function runs, the VI or function passes the **error in** value to **error out**. This VI or function runs normally only if no error occurred before this VI or function runs. If an error occurs while this VI or function runs, it runs normally and sets its own error status in error out. Use the **Simple Error [Handler](glang.chm::/Simple_Error_Handler.html) or [General](glang.chm::/General_Error_Handler.html) Error Handler** VIs to display the description of the error code. Use **error in** and **error out** to check errors and to specify execution order by wiring error out from one node to error in of the next node.

**status** is TRUE (X) if an error occurred before this VI or

function ran or FALSE (checkmark) to indicate a warning or that no error occurred before this VI or function ran. The default is FALSE.

- **code** is the error or warning code. If **status** is TRUE, **code** is a nonzero error [code](lverror.chm::/Error_Code_Ranges.html). If **status** is FALSE, **code** is 0 or a warning code.
- **source** describes the origin of the error or warning and is, in most cases, the name of the VI or function that produced the error or warning. The default is an empty string.
- **Reject Outliers (FALSE)** controls whether to use every given radial point or only a subset of the points to fit the circle. If this control is TRUE, the algorithm determines the best subset of points to use and ignores the outliers (the points outside the subset). If this control is FALSE, the algorithm uses every given point.
- **Indexes of Points Used** is an array that returns the indexes of points in the **Radial Points** array that were used to fit the circle. Some points may be excluded based on the **Minimum Score**, **Pixel Radius**, or **Reject Outliers** specified.
- **Circle** is a cluster with the following members:
	- **Center** is the coordinates of the center of the circle.
	- **Radius** is the radius of the circle.
- **ERGO MEASUREMENTS** is a cluster with the following members:
	- **<u><b>FORL**</u> Area is the area of the circle.
	- **PERTIFEREF** is the perimeter of the circle.
- **Valid Fit** indicates whether the fit is valid. This indicator is TRUE if the quality of the fit is better than **Minimum Score** and the fit was attained within **Maximum Iterations**. **Valid Fit** is a function of **Minimum Score**, **Maximum Iterations**, and **Pixel Radius**.
- **error out** contains error information. If **error in** indicates that an error occurred before this VI or function ran, **error out** contains the same error information. Otherwise, it describes the error status that this VI or function produces. Right-click the **error out** indicator on the front panel and select **Explain Error** from the shortcut menu for more information about the error.

**STED** status is TRUE (X) if an error occurred or FALSE (checkmark) to indicate a warning or that no error occurred.

- **code** is the error or warning code. If status is TRUE, code is a nonzero error [code](lverror.chm::/Error_Code_Ranges.html). If **status** is FALSE, **code** is 0 or a warning code.
- **BADED** source describes the origin of the error or warning and is, in most cases, the name of the VI or function that produced the error or warning. The default is an empty string.
- **Residual** indicates the least square error of the fitted circle over every given radial point.

Residual =  $\sqrt[4]{i}$  where *e i* represents the distance from the *i*<sup>th</sup> input point to the perimeter of the circle.

## **IMAQ Fit Ellipse 2 VI**

**Owning Palette: Analytic [Geometry](#page-1035-0) Installed With: NI Vision** Development Module

Finds the ellipse that best represents a set of points and returns the center, major and minor axes, perimeter, and area of the ellipse. This VI requires a minimum of five or six points, depending on the value of Reject Outliers. The resulting ellipse may take into account only a subset of the points you provide.

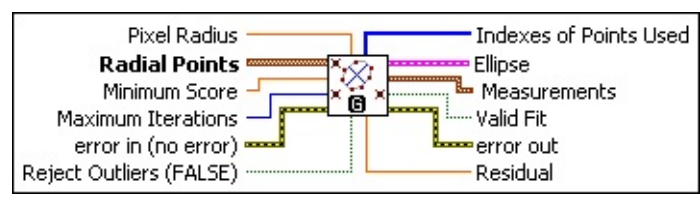

- **PIXEL PIXEL Radius** specifies the acceptable distance, in pixels, that a point determined to belong to the ellipse can be from the perimeter of the ellipse.
- **Radial Points** is an array of point-coordinate clusters that correspond to points along the perimeter of the ellipse. The minimum number of points needed along the perimeter of the ellipse is 5 points if **Reject Outliers** is TRUE, or 6 points if **Reject Outliers** is FALSE.
- **Minimum Score** specifies the required quality of the fitted ellipse. The score can vary from 0 to 1000, where 1000 represents a perfect ellipse. The default is 500.
- **Maximum Iterations** specifies the maximum number of refining steps the algorithm takes to ensure that the quality of the fit is better than **Minimum Score**. **Maximum Iterations** is valid only when **Reject Outliers** is TRUE.
- **Example 1 error in (no error)** describes the error status before this VI or function runs. The default is no error. If an error occurred before this VI or function runs, the VI or function passes the **error in** value to **error out**. This VI or function runs normally only if no error occurred before this VI or function runs. If an error occurs while this VI or function runs, it runs normally and sets its own error status in error out. Use the Simple Error [Handler](glang.chm::/Simple_Error_Handler.html) or [General](glang.chm::/General_Error_Handler.html) Error Handler VIs to display the description of the error code. Use **error in** and **error out**

to check errors and to specify execution order by wiring error out from one node to error in of the next node.

- **Status** is TRUE (X) if an error occurred before this VI or function ran or FALSE (checkmark) to indicate a warning or that no error occurred before this VI or function ran. The default is FALSE.
- **code** is the error or warning code. If **status** is TRUE, **code** is a nonzero error [code](lverror.chm::/Error_Code_Ranges.html). If **status** is FALSE, **code** is 0 or a warning code.
- **source** describes the origin of the error or warning and is, in most cases, the name of the VI or function that produced the error or warning. The default is an empty string.
- **Reject Outliers (FALSE)** controls whether to use every given radial point or only a subset of the points to fit the ellipse. If this control is TRUE, the algorithm determines the best subset of points to use and ignores the outliers (the points outside the subset). If this control is FALSE, the algorithm uses every given point.
- **Indexes of Points Used** is an array that returns the indexes of points in the **Radial Points** array that were used to fit the ellipse. Some points may be excluded based on the **Minimum Score**, **Pixel Radius**, or **Reject Outliers** specified.
- **ED** Ellipse is a cluster with the following members:
	- **Center** is the coordinates of the center of the ellipse.
	- **Major Axis** is a cluster of two point-coordinate clusters. This cluster specifies the coordinates of the points that compose the major axis of the ellipse.
	- **Minor Axis** is a cluster of two point-coordinate clusters. This cluster specifies the coordinates of the points that compose the minor axis of the ellipse.
- **E BUDER Measurements** is a cluster with the following members:
	- **<u><b>RBEL**</u> Area is the area of the ellipse.
	- **PERTIMERER** Perimeter is the length of the perimeter of the fit ellipse.
- **Valid Fit** indicates whether the fit is valid. This indicator is TRUE if the quality of the fit is better than **Minimum Score** and the fit was

attained within **Maximum Iterations**. **Valid Fit** is a function of **Minimum Score**, **Maximum Iterations**, and **Pixel Radius**.

- **error out** contains error information. If **error in** indicates that an error occurred before this VI or function ran, **error out** contains the same error information. Otherwise, it describes the error status that this VI or function produces. Right-click the **error out** indicator on the front panel and select **Explain Error** from the shortcut menu for more information about the error.
	- **STED** status is TRUE (X) if an error occurred or FALSE (checkmark) to indicate a warning or that no error occurred.
	- **code** is the error or warning code. If status is TRUE, code is a nonzero error [code](lverror.chm::/Error_Code_Ranges.html). If **status** is FALSE, **code** is 0 or a warning code.
	- **BARED source** describes the origin of the error or warning and is, in most cases, the name of the VI or function that produced the error or warning. The default is an empty string.
- **Residual** indicates the least square error of the fitted ellipse over every given radial point.

Residual =  $\sqrt[4]{\frac{1}{6}}$  where  $e_j$  is the distance from the *i*<sup>th</sup> input point to the fit line.

### **IMAQ GetPointsOnLine VI**

### **Owning Palette: Analytic [Geometry](#page-1035-0) Installed With: NI Vision**

Development Module

Given the endpoints of a line, returns an array of all the points comprising the line.

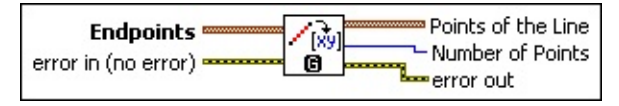

- **Endpoints** specifies the points at each end of the line.
- **exist** error in (no error) describes the error status before this VI or function runs. The default is no error. If an error occurred before this VI or function runs, the VI or function passes the **error in** value to **error out**. This VI or function runs normally only if no error occurred before this VI or function runs. If an error occurs while this VI or function runs, it runs normally and sets its own error status in error out. Use the Simple Error [Handler](glang.chm::/Simple_Error_Handler.html) or [General](glang.chm::/General_Error_Handler.html) Error Handler VIs to display the description of the error code. Use **error in** and **error out** to check errors and to specify execution order by wiring error out from one node to error in of the next node.
	- **Status** is TRUE (X) if an error occurred before this VI or function ran or FALSE (checkmark) to indicate a warning or that no error occurred before this VI or function ran. The default is FALSE.
	- **code** is the error or warning code. If **status** is TRUE, **code** is a nonzero error [code](lverror.chm::/Error_Code_Ranges.html). If **status** is FALSE, **code** is 0 or a warning code.
	- **source** describes the origin of the error or warning and is, in most cases, the name of the VI or function that produced the error or warning. The default is an empty string.
- **Points of the Line** returns an array of clusters, where each point of the line is represented by its x- and y-coordinates.
- **Number of Points** returns the number of points found on the line.
- **error out** contains error information. If **error in** indicates that an error occurred before this VI or function ran, **error out** contains the same error information. Otherwise, it describes the error status that

this VI or function produces. Right-click the **error out** indicator on the front panel and select **Explain Error** from the shortcut menu for more information about the error.

- **status** is TRUE (X) if an error occurred or FALSE (checkmark) to indicate a warning or that no error occurred.
- **code** is the error or warning code. If status is TRUE, code is a nonzero error [code](lverror.chm::/Error_Code_Ranges.html). If **status** is FALSE, **code** is 0 or a warning code.
- **BARED source** describes the origin of the error or warning and is, in most cases, the name of the VI or function that produced the error or warning. The default is an empty string.

### **IMAQ GetPointsOnContour VI**

**Owning Palette: Analytic [Geometry](#page-1035-0) Installed With: NI Vision** Development Module

Finds the number of edge segments in an image and returns the coordinates of the pixels in each segment. Any pixel that is greater than zero is considered an edge location. This VI joins adjoining edge pixels into edge segments. An edge segment is considered closed if it forms a loop. Each edge segment is given a weight based on the pixel gray values along that edge. An edge segment with high gray values has a higher weight.

 $|us|$ 

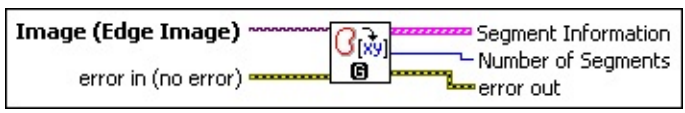

**Image (Edge Image)** is the reference to the source image.

- **EFF** error in (no error) describes the error status before this VI or function runs. The default is no error. If an error occurred before this VI or function runs, the VI or function passes the **error in** value to **error out**. This VI or function runs normally only if no error occurred before this VI or function runs. If an error occurs while this VI or function runs, it runs normally and sets its own error status in error out. Use the **Simple Error [Handler](glang.chm::/Simple_Error_Handler.html) or [General](glang.chm::/General_Error_Handler.html) Error Handler** VIs to display the description of the error code. Use **error in** and **error out** to check errors and to specify execution order by wiring error out from one node to error in of the next node.
	- **status** is TRUE (X) if an error occurred before this VI or function ran or FALSE (checkmark) to indicate a warning or that no error occurred before this VI or function ran. The default is FALSE.
	- **code** is the error or warning code. If status is TRUE, code is a nonzero error [code](lverror.chm::/Error_Code_Ranges.html). If **status** is FALSE, **code** is 0 or a warning code.
	- **source** describes the origin of the error or warning and is, in most cases, the name of the VI or function that produced the error or warning. The default is an empty string.

**Segment Information** is an array of clusters containing the following information:

- **Number of Points** is the number of points that make up the edge segment.
- **DE32** Open/Closed indicates whether the edge segment is open or closed.
- **Weight** indicates the significance of the edge in terms of the gray values that constitute the edge.
- **Contour Points** is an array of clusters, where each point on the edge is represented by the following coordinates:
	- **EDBL** X returns the x-coordinate value of the edge point in the image.
	- **FOBL** Y returns the y-coordinate value of the edge point in the image.
	- **EDBL** Curvature returns the change in slope at this edge point of the segment.
	- **EDBL** X Displacement returns the x displacement of the current edge pixel from a cubic spline fit of the current edge segment.
	- **FORE** Y Displacement returns the y displacement of the current edge pixel from a cubic spline fit of the current edge segment.
- **Number of Segments** returns the number of edge segments in the image.
- **error** out contains error information. If **error in** indicates that an error occurred before this VI or function ran, **error out** contains the same error information. Otherwise, it describes the error status that this VI or function produces. Right-click the **error out** indicator on the front panel and select **Explain Error** from the shortcut menu for more information about the error.
	- **STED** status is TRUE (X) if an error occurred or FALSE (checkmark) to indicate a warning or that no error occurred.
	- **code** is the error or warning code. If status is TRUE, code is a nonzero error [code](lverror.chm::/Error_Code_Ranges.html). If **status** is FALSE, **code** is 0 or a

warning code.

**source** describes the origin of the error or warning and is, in most cases, the name of the VI or function that produced the error or warning. The default is an empty string.

### **IMAQ Build CoordSys (Points) VI**

**Owning Palette:** Analytic [Geometry](#page-1035-0)**Installed With:** NI Vision Development Module

Builds a reference for any arbitrary coordinate system with respect to the image plane. The reference of the coordinate system is specified as the position of the origin of the coordinate system, the orientation of its x-axis with respect to that of the image plane, and the direction of the axis.

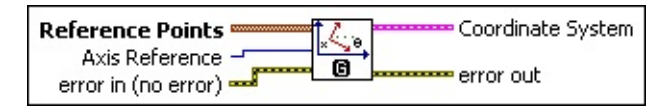

**Reference Points** is an array of point clusters that define the coordinate system.

If two points are specified, these points are assumed to lie along the x-axis of the coordinate system and the first point is used as the origin of the coordinate axis, as shown in the following figure.

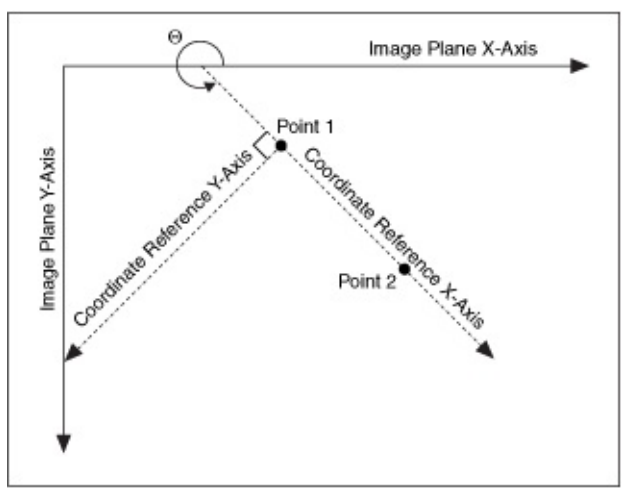

If three points are specified, the first two points are assumed to be along the x-axis, and the third point is assumed to be on the y-axis of the coordinate system, as shown in the following figure.

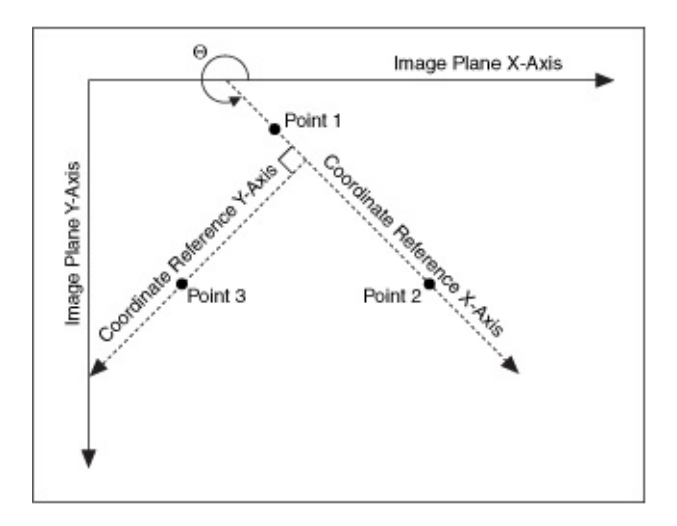

- **Axis Reference** specifies the direction of the coordinate system. The **Axis Reference** can be **Direct** or **Indirect**. Refer to Axis [Type](#page-1304-0) for more information.
- **Example 1 error in (no error)** describes the error status before this VI or function runs. The default is no error. If an error occurred before this VI or function runs, the VI or function passes the **error in** value to **error out**. This VI or function runs normally only if no error occurred before this VI or function runs. If an error occurs while this VI or function runs, it runs normally and sets its own error status in error out. Use the Simple Error [Handler](glang.chm::/Simple_Error_Handler.html) or [General](glang.chm::/General_Error_Handler.html) Error Handler VIs to display the description of the error code. Use **error in** and **error out** to check errors and to specify execution order by wiring error out from one node to error in of the next node.
	- **status** is TRUE (X) if an error occurred before this VI or function ran or FALSE (checkmark) to indicate a warning or that no error occurred before this VI or function ran. The default is FALSE.
	- **code** is the error or warning code. If **status** is TRUE, **code** is a nonzero error [code](lverror.chm::/Error_Code_Ranges.html). If **status** is FALSE, **code** is 0 or a warning code.
	- **source** describes the origin of the error or warning and is, in most cases, the name of the VI or function that produced the error or warning. The default is an empty string.
- **Coordinate System** specifies the coordinate system defined by **Reference Points** and the **Axis Reference**.
- **DERED** Origin is a point cluster that specifies the origin of the base reference coordinate system.
- **Angle (deg)** is the angle the base reference coordinate system makes with the image coordinate system.
- **Axis Reference** is defined as **Direct** or **Indirect**. Refer to Axis [Type](#page-1304-0) for more information.
- <span id="page-1069-0"></span>**error** out contains error information. If **error in** indicates that an error occurred before this VI or function ran, **error out** contains the same error information. Otherwise, it describes the error status that this VI or function produces. Right-click the **error out** indicator on the front panel and select **Explain Error** from the shortcut menu for more information about the error.
	- **status** is TRUE (X) if an error occurred or FALSE (checkmark) to indicate a warning or that no error occurred.
	- **code** is the error or warning code. If status is TRUE, code is a nonzero error [code](lverror.chm::/Error_Code_Ranges.html). If **status** is FALSE, **code** is 0 or a warning code.
	- **BLEET** SOUICE describes the origin of the error or warning and is, in most cases, the name of the VI or function that produced the error or warning. The default is an empty string.

### **Classification**

**Owning Palette:** [Machine](#page-741-0) Vision**Installed With:** NI Vision Development Module

Use Classification VIs to identify unknown objects by comparing significant features to a set of features that conceptually represent classes of known objects.

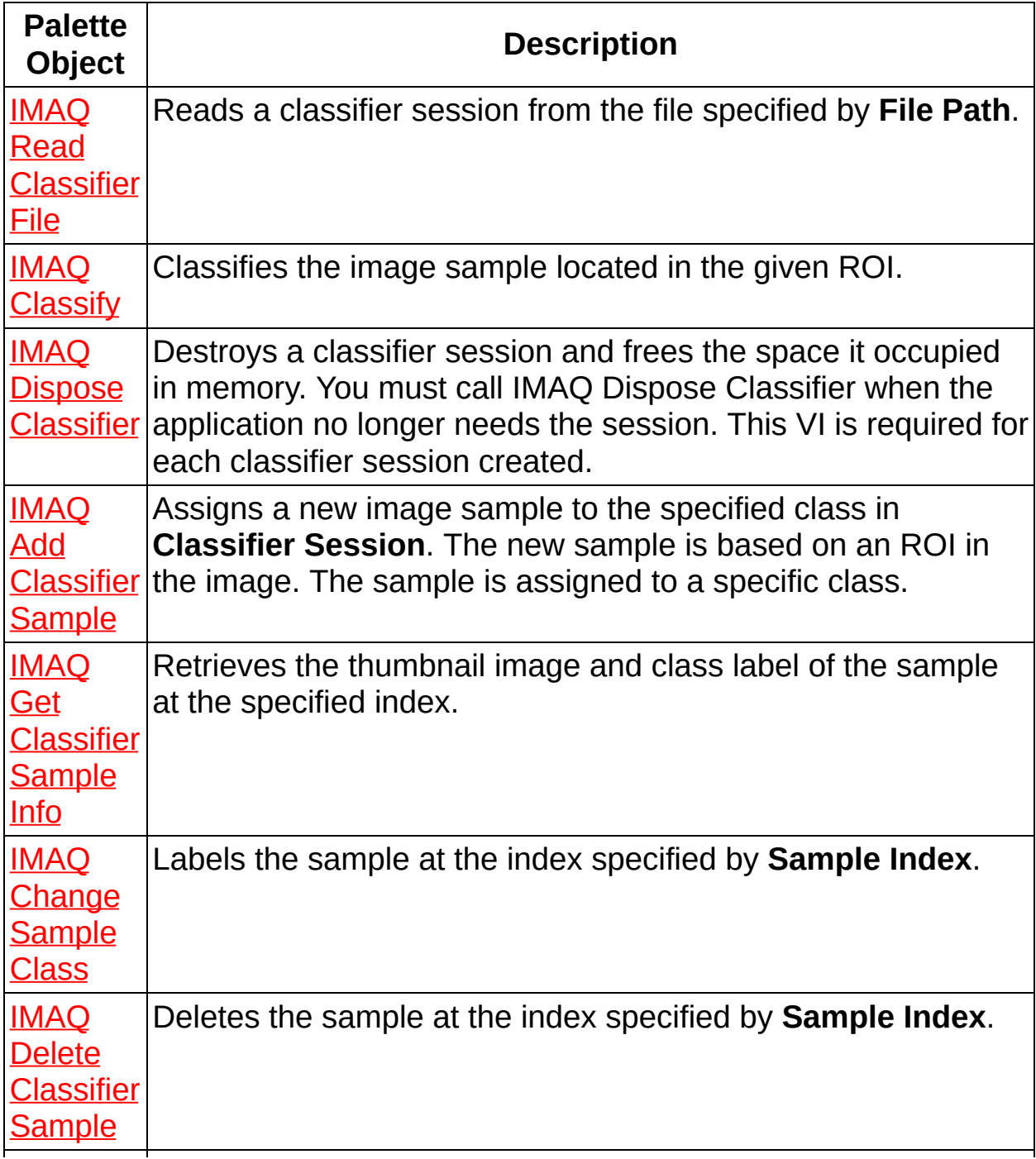

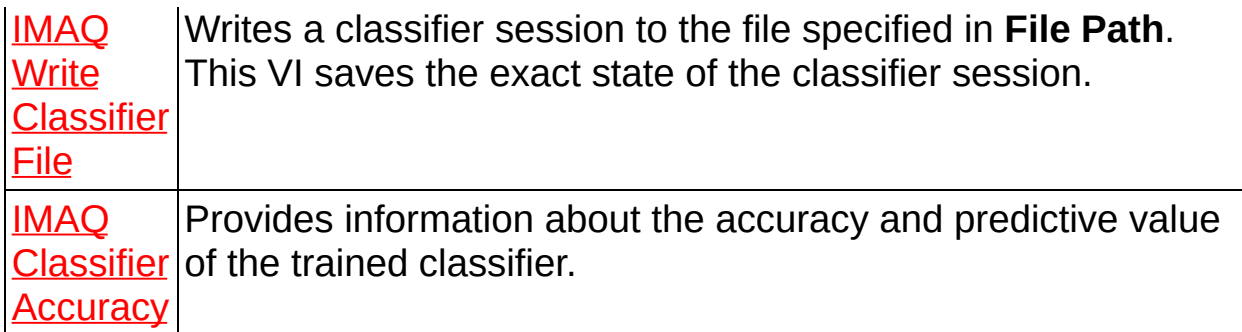

<span id="page-1071-0"></span>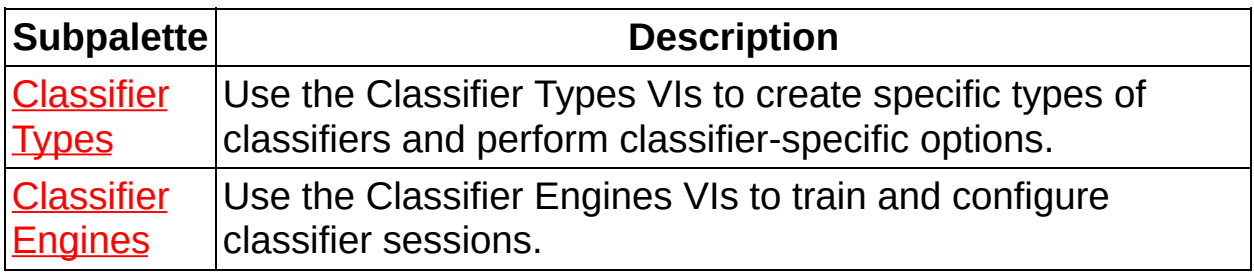

### **IMAQ Read Classifier File VI**

#### **Owning Palette:** [Classification](#page-1069-0)**Installed With:** NI Vision Development Module

Reads a classifier session from the file specified by **File Path**.

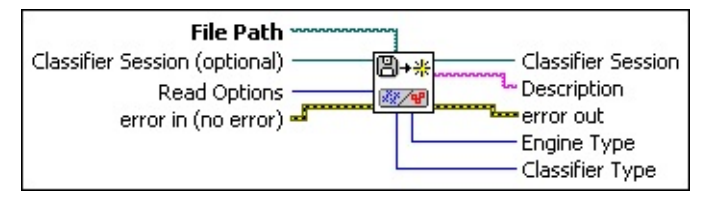

- **File Path** is the complete pathname, including drive, directory, and filename, of the file to read.
- **Classifier Session (optional)** is the reference to the classifier session on which this VI operates. This input is optional only when **Read Options** is set to **Read All**.
- **Read Options** specifies what to read from **Classifier Session**.

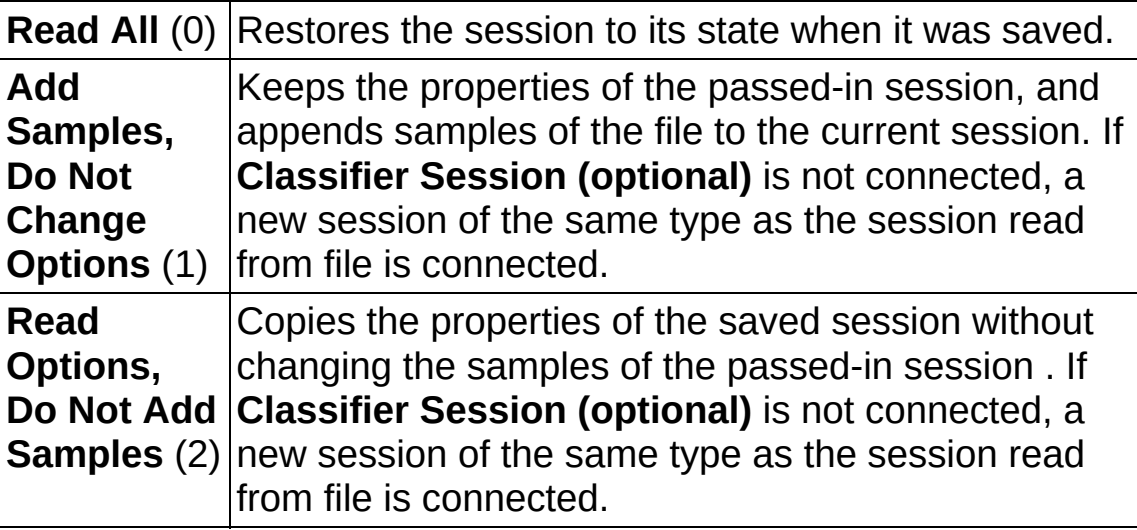

**Example 1 error in (no error)** describes the error status before this VI or function runs. The default is no error. If an error occurred before this VI or function runs, the VI or function passes the **error in** value to **error out**. This VI or function runs normally only if no error occurred before this VI or function runs. If an error occurs while this VI or function runs, it runs normally and sets its own error status in error out. Use the Simple Error [Handler](glang.chm::/Simple_Error_Handler.html) or [General](glang.chm::/General_Error_Handler.html) Error Handler VIs to display the description of the error code. Use **error in** and **error out** to check errors and to specify execution order by wiring error out

from one node to error in of the next node.

- **Status** is TRUE (X) if an error occurred before this VI or function ran or FALSE (checkmark) to indicate a warning or that no error occurred before this VI or function ran. The default is FALSE.
- **code** is the error or warning code. If **status** is TRUE, **code** is a nonzero error [code](lverror.chm::/Error_Code_Ranges.html). If **status** is FALSE, **code** is 0 or a warning code.
- **source** describes the origin of the error or warning and is, in most cases, the name of the VI or function that produced the error or warning. The default is an empty string.
- **Classifier Session** is the classifier session refnum.
- **Description** is a user-provided description of the classifier session.
- **error out** contains error information. If **error in** indicates that an error occurred before this VI or function ran, **error out** contains the same error information. Otherwise, it describes the error status that this VI or function produces. Right-click the **error out** indicator on the front panel and select **Explain Error** from the shortcut menu for more information about the error.
	- **STED** status is TRUE (X) if an error occurred or FALSE (checkmark) to indicate a warning or that no error occurred.
	- **<u><b>code**</u> is the error or warning code. If status is TRUE, code is a nonzero error [code](lverror.chm::/Error_Code_Ranges.html). If **status** is FALSE, **code** is 0 or a warning code.
	- **EXECO** source describes the origin of the error or warning and is, in most cases, the name of the VI or function that produced the error or warning. The default is an empty string.
- **Engine Type** specifies the type of classification engine associated with **Classifier Session**.
- <span id="page-1073-0"></span>**Classifier Type** specifies the type of classifier session read from file.

### **IMAQ Classify VI**

### **Owning Palette:** [Classification](#page-1069-0)**Installed With:** NI Vision Development Module

Classifies the image sample located in the given ROI.

 $\overline{\phantom{0}}$  U8

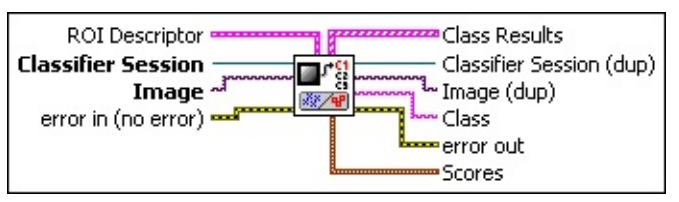

**ROI Descriptor** is the descriptor of the region of interest specifying the location of the sample in the image. The ROI must be one or more closed contours. If **ROI Descriptor** is empty or not connected, the entire image is considered to be the region.

- ନ **Tip** For best performance, use only one rectangle or one rotated rectangle per sample.
- **Global Rectangle** contains the coordinates of the bounding rectangle.
- **Contours** are each of the individual shapes that define an ROI.
	- **ID** refers to whether the contour is the external or internal edge of an ROI.
	- **Type** is the shape type of the contour.
	- **Coordinates** indicates the relative position of the contour.
- **Classifier Session** is the reference to the classifier session on which this VI operates.
- **Image** is a reference to the source image.
- **Example 1 error in (no error)** describes the error status before this VI or function runs. The default is no error. If an error occurred before this VI or function runs, the VI or function passes the **error in** value to **error out**. This VI or function runs normally only if no error occurred before this VI or function runs. If an error occurs while this VI or function runs, it runs normally and sets its own error status in error

out. Use the Simple Error [Handler](glang.chm::/Simple_Error_Handler.html) or [General](glang.chm::/General_Error_Handler.html) Error Handler VIs to display the description of the error code. Use **error in** and **error out** to check errors and to specify execution order by wiring error out from one node to error in of the next node.

- **status** is TRUE (X) if an error occurred before this VI or function ran or FALSE (checkmark) to indicate a warning or that no error occurred before this VI or function ran. The default is FALSE.
- **code** is the error or warning code. If **status** is TRUE, **code** is a nonzero error [code](lverror.chm::/Error_Code_Ranges.html). If **status** is FALSE, **code** is 0 or a warning code.
- **source** describes the origin of the error or warning and is, in most cases, the name of the VI or function that produced the error or warning. The default is an empty string.
- **Class Results** is an array with one element for every class in the classifier session.
	- **Class** is one of the classes in **Classifier Session**.
	- **BEED** Distance is the distance from the closest sample in **Class** to the input sample when performing Nearest Neighbor and K-Nearest Neighbor classification. **Distance** is the distance between the input sample and the center of each class when performing Minimum Mean Distance classification.
- **Classifier Session (dup)** is a reference to the session referenced by **Classifier Session**.
- **Image (dup)** is a reference to the connected input **Image**.
- **ELECT** Class is the class into which the classifier session categorizes the input sample.
- **error** out contains error information. If error in indicates that an error occurred before this VI or function ran, **error out** contains the same error information. Otherwise, it describes the error status that this VI or function produces. Right-click the **error out** indicator on the front panel and select **Explain Error** from the shortcut menu for more information about the error.
	- **status** is TRUE (X) if an error occurred or FALSE (checkmark) to indicate a warning or that no error occurred.
- **code** is the error or warning code. If status is TRUE, code is a nonzero error [code](lverror.chm::/Error_Code_Ranges.html). If **status** is FALSE, **code** is 0 or a warning code.
- **BABED** source describes the origin of the error or warning and is, in most cases, the name of the VI or function that produced the error or warning. The default is an empty string.
- <span id="page-1076-0"></span>**Scores** returns estimations of how well the classifier session classified the input. The score can vary from 0 to 1000, where 1000 represents the best possible score.
	- **EGET** Classification Score indicates how much better the assigned class represents the input sample than other classes represent the input.
	- **ISGEE Identification Score** indicates the similarity of the input and the assigned class. Use **Identification Score** only when you cannot reach a decision about the class of a sample using **Classification Score** alone.

### **IMAQ Dispose Classifier VI**

### **Owning Palette:** [Classification](#page-1069-0)**Installed With:** NI Vision Development Module

Destroys a classifier session and frees the space it occupied in memory. You must call IMAQ Dispose Classifier when the application no longer needs the session. This VI is required for each classifier session created.

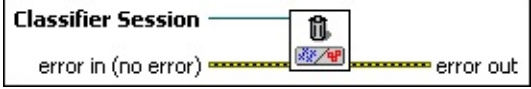

- **Classifier Session** is the reference to the classifier session on which this VI operates.
- **EFF** error in (no error) describes the error status before this VI or function runs. The default is no error. If an error occurred before this VI or function runs, the VI or function passes the **error in** value to **error out**. This VI or function runs normally only if no error occurred before this VI or function runs. If an error occurs while this VI or function runs, it runs normally and sets its own error status in error out. Use the Simple Error [Handler](glang.chm::/Simple_Error_Handler.html) or [General](glang.chm::/General_Error_Handler.html) Error Handler VIs to display the description of the error code. Use **error in** and **error out** to check errors and to specify execution order by wiring error out from one node to error in of the next node.
	- **status** is TRUE (X) if an error occurred before this VI or function ran or FALSE (checkmark) to indicate a warning or that no error occurred before this VI or function ran. The default is FALSE.
	- **code** is the error or warning code. If **status** is TRUE, **code** is a nonzero error [code](lverror.chm::/Error_Code_Ranges.html). If **status** is FALSE, **code** is 0 or a warning code.
	- **source** describes the origin of the error or warning and is, in most cases, the name of the VI or function that produced the error or warning. The default is an empty string.

**error out** contains error information. If **error in** indicates that an error occurred before this VI or function ran, **error out** contains the same error information. Otherwise, it describes the error status that this VI or function produces. Right-click the **error out** indicator on the front panel and select **Explain Error** from the shortcut menu for more information about the error.

- **STED** status is TRUE (X) if an error occurred or FALSE (checkmark) to indicate a warning or that no error occurred.
- **code** is the error or warning code. If status is TRUE, code is a nonzero error [code](lverror.chm::/Error_Code_Ranges.html). If **status** is FALSE, **code** is 0 or a warning code.
- <span id="page-1078-0"></span>**BADED** source describes the origin of the error or warning and is, in most cases, the name of the VI or function that produced the error or warning. The default is an empty string.

### **IMAQ Add Classifier Sample VI**

### **Owning Palette:** [Classification](#page-1069-0)**Installed With:** NI Vision Development Module

Assigns a new image sample to the specified class in **Classifier Session**. The new sample is based on an ROI in the image. The sample is assigned to a specific class.

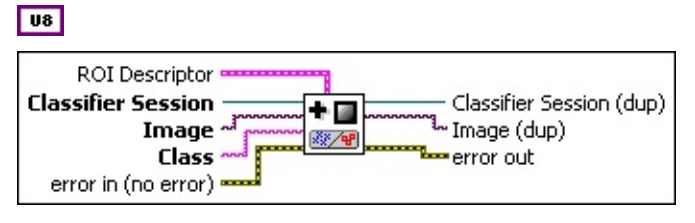

**ROI Descriptor** is the descriptor of the region of interest specifying the location of the sample in the image. The ROI must be one or more closed contours. If **ROI Descriptor** is empty or not connected, the entire image is considered to be the region.

- ନ **Tip** For best performance, use only one rectangle or one rotated rectangle per sample.
- **Global Rectangle** contains the coordinates of the bounding rectangle.
- **Contours** are each of the individual shapes that define an ROI.
	- **ID** refers to whether the contour is the external or internal edge of an ROI.
	- **Type** is the shape type of the contour.
	- **Coordinates** indicates the relative position of the contour.
- **Classifier Session** is the reference to the classifier session on which this VI operates.
- **Image** is a reference to the source image.
- **Class** is the class to which you want to assign the sample.
- **Example 1 error in (no error)** describes the error status before this VI or function runs. The default is no error. If an error occurred before this VI or function runs, the VI or function passes the **error in** value to
**error out**. This VI or function runs normally only if no error occurred before this VI or function runs. If an error occurs while this VI or function runs, it runs normally and sets its own error status in error out. Use the **Simple Error [Handler](glang.chm::/Simple_Error_Handler.html) or [General](glang.chm::/General_Error_Handler.html) Error Handler** VIs to display the description of the error code. Use **error in** and **error out** to check errors and to specify execution order by wiring error out from one node to error in of the next node.

- **status** is TRUE (X) if an error occurred before this VI or function ran or FALSE (checkmark) to indicate a warning or that no error occurred before this VI or function ran. The default is FALSE.
- **code** is the error or warning code. If status is TRUE, code is a nonzero error [code](lverror.chm::/Error_Code_Ranges.html). If **status** is FALSE, **code** is 0 or a warning code.
- **source** describes the origin of the error or warning and is, in most cases, the name of the VI or function that produced the error or warning. The default is an empty string.
- **Classifier Session (dup)** is a reference to the session referenced by **Classifier Session**.
- **Image (dup)** is a reference to the connected input **Image**.
- **error** out contains error information. If error in indicates that an error occurred before this VI or function ran, **error out** contains the same error information. Otherwise, it describes the error status that this VI or function produces. Right-click the **error out** indicator on the front panel and select **Explain Error** from the shortcut menu for more information about the error.
	- **status** is TRUE (X) if an error occurred or FALSE (checkmark) to indicate a warning or that no error occurred.
	- **code** is the error or warning code. If **status** is TRUE, **code** is a nonzero error [code](lverror.chm::/Error_Code_Ranges.html). If **status** is FALSE, **code** is 0 or a warning code.
	- **BARED source** describes the origin of the error or warning and is, in most cases, the name of the VI or function that produced the error or warning. The default is an empty string.

### **IMAQ Get Classifier Sample Info VI**

**Owning Palette:** [Classification](#page-1069-0)**Installed With:** NI Vision Development Module

Retrieves the thumbnail image and class label of the sample at the specified index.

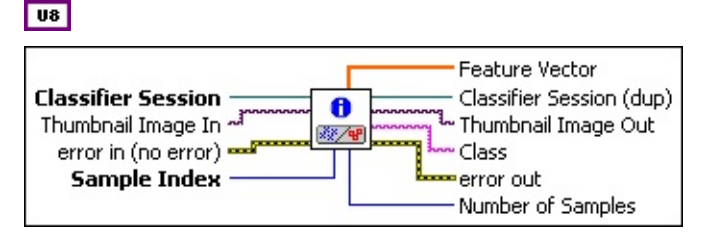

**Classifier Session** is the reference to the classifier session on which this VI operates.

**Thumbnail Image In** is the reference to the image that will store the thumbnail image of the sample specified by **Sample Index**.

- **Example 1 error in (no error)** describes the error status before this VI or function runs. The default is no error. If an error occurred before this VI or function runs, the VI or function passes the **error in** value to **error out**. This VI or function runs normally only if no error occurred before this VI or function runs. If an error occurs while this VI or function runs, it runs normally and sets its own error status in error out. Use the Simple Error [Handler](glang.chm::/Simple_Error_Handler.html) or [General](glang.chm::/General_Error_Handler.html) Error Handler VIs to display the description of the error code. Use **error in** and **error out** to check errors and to specify execution order by wiring error out from one node to error in of the next node.
	- **status** is TRUE (X) if an error occurred before this VI or function ran or FALSE (checkmark) to indicate a warning or that no error occurred before this VI or function ran. The default is FALSE.
	- **code** is the error or warning code. If **status** is TRUE, **code** is a nonzero error [code](lverror.chm::/Error_Code_Ranges.html). If **status** is FALSE, **code** is 0 or a warning code.
	- **source** describes the origin of the error or warning and is, in most cases, the name of the VI or function that produced the error or warning. The default is an empty string.

 $\sqrt{132}$ 

**Sample Index** is the index of a sample in the classifier session. The samples are indexed in the order in which they were added to the session, starting with 0.

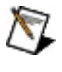

**Note** Set this parameter to –1 to get only the **Number of Samples** value.

**[Feature](#page-1099-0) Vector** is the feature vector entered in the IMAQ Add Custom Sample VI.

**Note** Note If the session referenced by **Classifier Session**  $\mathcal{N}$ is not a custom session, **Feature Vector** is empty.

- **Classifier Session (dup)** is a reference to the session referenced by **Classifier Session**.
- **Thumbnail Image Out** is the reference to the image that stores the thumbnail image of the sample specified by **Sample Index**.
- **Class** is the class to which the sample specified by **Sample Index** belongs.
- **error out** contains error information. If **error in** indicates that an error occurred before this VI or function ran, **error out** contains the same error information. Otherwise, it describes the error status that this VI or function produces. Right-click the **error out** indicator on the front panel and select **Explain Error** from the shortcut menu for more information about the error.
	- **status** is TRUE (X) if an error occurred or FALSE (checkmark) to indicate a warning or that no error occurred.
	- **code** is the error or warning code. If status is TRUE, code is a nonzero error [code](lverror.chm::/Error_Code_Ranges.html). If **status** is FALSE, **code** is 0 or a warning code.
	- **ELECT source** describes the origin of the error or warning and is, in most cases, the name of the VI or function that produced the error or warning. The default is an empty string.

**Number of Samples** is the total number of samples in the classifier session.

### **IMAQ Change Sample Class VI**

#### **Owning Palette:** [Classification](#page-1069-0)**Installed With:** NI Vision Development Module

Labels the sample at the index specified by **Sample Index**.

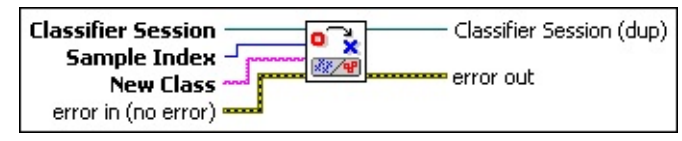

- **Classifier Session** is the reference to the classifier session on which this VI operates.
- **EXAMPLER INDEX** is the index of a sample in the classifier session. The samples are indexed in the order in which they were added to the session, starting with 0.
- **New Class** is the class to which you want to assign the sample referenced by **Sample Index**.
- **error in (no error)** describes the error status before this VI or function runs. The default is no error. If an error occurred before this VI or function runs, the VI or function passes the **error in** value to **error out**. This VI or function runs normally only if no error occurred before this VI or function runs. If an error occurs while this VI or function runs, it runs normally and sets its own error status in error out. Use the Simple Error [Handler](glang.chm::/Simple_Error_Handler.html) or [General](glang.chm::/General_Error_Handler.html) Error Handler VIs to display the description of the error code. Use **error in** and **error out** to check errors and to specify execution order by wiring error out from one node to error in of the next node.
	- **Status** is TRUE (X) if an error occurred before this VI or function ran or FALSE (checkmark) to indicate a warning or that no error occurred before this VI or function ran. The default is FALSE.
	- **code** is the error or warning code. If **status** is TRUE, **code** is a nonzero error [code](lverror.chm::/Error_Code_Ranges.html). If **status** is FALSE, **code** is 0 or a warning code.
	- **source** describes the origin of the error or warning and is, in most cases, the name of the VI or function that produced the error or warning. The default is an empty string.

**Classifier Session (dup)** is a reference to the session referenced by **Classifier Session**.

- **error** out contains error information. If **error in** indicates that an error occurred before this VI or function ran, **error out** contains the same error information. Otherwise, it describes the error status that this VI or function produces. Right-click the **error out** indicator on the front panel and select **Explain Error** from the shortcut menu for more information about the error.
	- **status** is TRUE (X) if an error occurred or FALSE (checkmark) to indicate a warning or that no error occurred.
	- **code** is the error or warning code. If status is TRUE, code is a nonzero error [code](lverror.chm::/Error_Code_Ranges.html). If **status** is FALSE, **code** is 0 or a warning code.
	- **ELECT source** describes the origin of the error or warning and is, in most cases, the name of the VI or function that produced the error or warning. The default is an empty string.

### **IMAQ Delete Classifier Sample VI**

#### **Owning Palette:** [Classification](#page-1069-0)**Installed With:** NI Vision Development Module

Deletes the sample at the index specified by **Sample Index**.

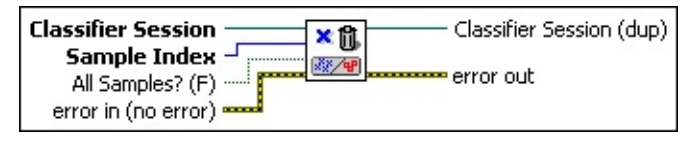

- **Classifier Session** is the reference to the classifier session on which this VI operates.
- **EXAMPLER INDEX** is the index of a sample in the classifier session. The samples are indexed in the order in which they were added to the session, starting with 0.
- **All Samples? (F)** specifies whether the VI deletes all samples. The default value, FALSE, deletes only the sample at the index specified by **Sample Index**. Set this value to TRUE to delete all samples in **Classifier Session**.
- **EFF** error in (no error) describes the error status before this VI or function runs. The default is no error. If an error occurred before this VI or function runs, the VI or function passes the **error in** value to **error out**. This VI or function runs normally only if no error occurred before this VI or function runs. If an error occurs while this VI or function runs, it runs normally and sets its own error status in error out. Use the **Simple Error [Handler](glang.chm::/Simple_Error_Handler.html) or [General](glang.chm::/General_Error_Handler.html) Error Handler** VIs to display the description of the error code. Use **error in** and **error out** to check errors and to specify execution order by wiring error out from one node to error in of the next node.
	- **status** is TRUE (X) if an error occurred before this VI or function ran or FALSE (checkmark) to indicate a warning or that no error occurred before this VI or function ran. The default is FALSE.
	- **code** is the error or warning code. If **status** is TRUE, **code** is a nonzero error [code](lverror.chm::/Error_Code_Ranges.html). If **status** is FALSE, **code** is 0 or a warning code.
	- **source** describes the origin of the error or warning and is, in most cases, the name of the VI or function that produced the

error or warning. The default is an empty string.

- **Classifier Session (dup)** is a reference to the session referenced by **Classifier Session**.
- **error out** contains error information. If **error in** indicates that an error occurred before this VI or function ran, **error out** contains the same error information. Otherwise, it describes the error status that this VI or function produces. Right-click the **error out** indicator on the front panel and select **Explain Error** from the shortcut menu for more information about the error.
	- **STED** status is TRUE (X) if an error occurred or FALSE (checkmark) to indicate a warning or that no error occurred.
	- **code** is the error or warning code. If status is TRUE, code is a nonzero error [code](lverror.chm::/Error_Code_Ranges.html). If **status** is FALSE, **code** is 0 or a warning code.
	- **BARED source** describes the origin of the error or warning and is, in most cases, the name of the VI or function that produced the error or warning. The default is an empty string.

# **IMAQ Write Classifier File VI**

#### **Owning Palette:** [Classification](#page-1069-0)**Installed With:** NI Vision Development Module

Writes a classifier session to the file specified in **File Path**. This VI saves the exact state of the classifier session.

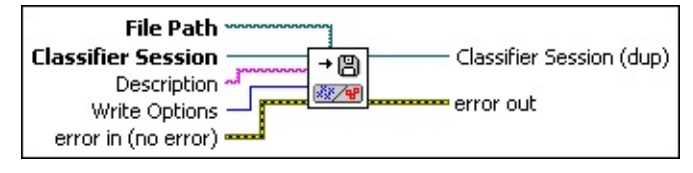

- **File Path** is the complete pathname, including drive, directory, and filename, of the file to read.
- **Classifier Session** is the reference to the classifier session on which this VI operates.
- **Description** is a user-provided description of the classifier session.

**Write Options** specifies how to save the classifier session to disk.

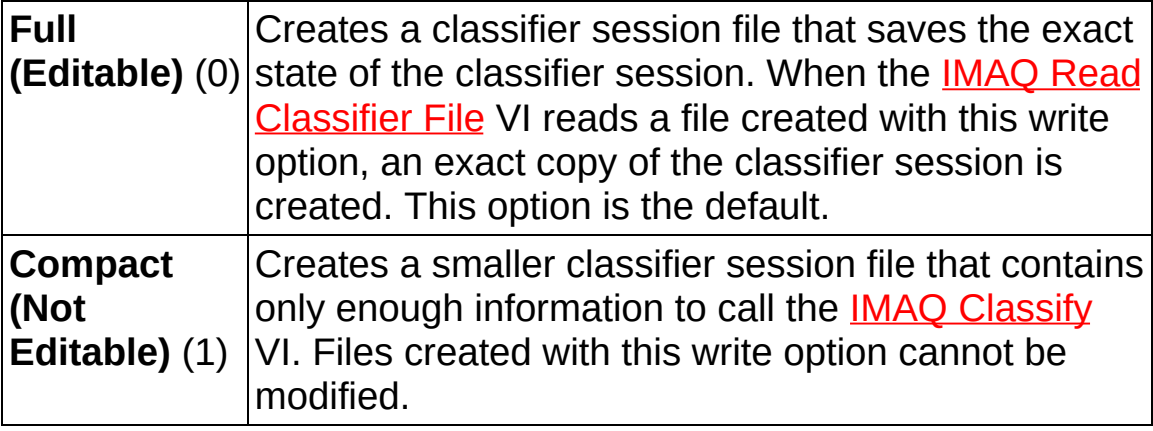

- **Example 1 error in (no error)** describes the error status before this VI or function runs. The default is no error. If an error occurred before this VI or function runs, the VI or function passes the **error in** value to **error out**. This VI or function runs normally only if no error occurred before this VI or function runs. If an error occurs while this VI or function runs, it runs normally and sets its own error status in error out. Use the **Simple Error [Handler](glang.chm::/Simple_Error_Handler.html) or [General](glang.chm::/General_Error_Handler.html) Error Handler** VIs to display the description of the error code. Use **error in** and **error out** to check errors and to specify execution order by wiring error out from one node to error in of the next node.
	- **status** is TRUE (X) if an error occurred before this VI or

function ran or FALSE (checkmark) to indicate a warning or that no error occurred before this VI or function ran. The default is FALSE.

- **code** is the error or warning code. If **status** is TRUE, **code** is a nonzero error [code](lverror.chm::/Error_Code_Ranges.html). If **status** is FALSE, **code** is 0 or a warning code.
- **source** describes the origin of the error or warning and is, in most cases, the name of the VI or function that produced the error or warning. The default is an empty string.
- **Classifier Session (dup)** is a reference to the session referenced by **Classifier Session**.
- **error** out contains error information. If **error in** indicates that an error occurred before this VI or function ran, **error out** contains the same error information. Otherwise, it describes the error status that this VI or function produces. Right-click the **error out** indicator on the front panel and select **Explain Error** from the shortcut menu for more information about the error.
	- **status** is TRUE (X) if an error occurred or FALSE (checkmark) to indicate a warning or that no error occurred.
	- **code** is the error or warning code. If status is TRUE, code is a nonzero error [code](lverror.chm::/Error_Code_Ranges.html). If **status** is FALSE, **code** is 0 or a warning code.
	- **BARED source** describes the origin of the error or warning and is, in most cases, the name of the VI or function that produced the error or warning. The default is an empty string.

# **IMAQ Classifier Accuracy VI**

#### **Owning Palette:** [Classification](#page-1069-0)**Installed With:** NI Vision Development Module

Provides information about the accuracy and predictive value of the trained classifier.

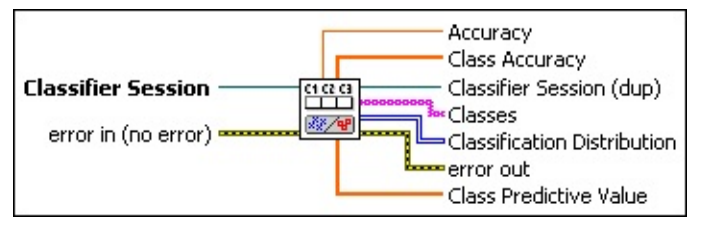

**Classifier Session** is the reference to the classifier session on which this VI operates.

- **Example 1 error in (no error)** describes the error status before this VI or function runs. The default is no error. If an error occurred before this VI or function runs, the VI or function passes the **error in** value to **error out**. This VI or function runs normally only if no error occurred before this VI or function runs. If an error occurs while this VI or function runs, it runs normally and sets its own error status in error out. Use the Simple Error [Handler](glang.chm::/Simple_Error_Handler.html) or [General](glang.chm::/General_Error_Handler.html) Error Handler VIs to display the description of the error code. Use **error in** and **error out** to check errors and to specify execution order by wiring error out from one node to error in of the next node.
	- **status** is TRUE (X) if an error occurred before this VI or function ran or FALSE (checkmark) to indicate a warning or that no error occurred before this VI or function ran. The default is FALSE.
	- **code** is the error or warning code. If **status** is TRUE, **code** is a nonzero error [code](lverror.chm::/Error_Code_Ranges.html). If **status** is FALSE, **code** is 0 or a warning code.
	- **source** describes the origin of the error or warning and is, in most cases, the name of the VI or function that produced the error or warning. The default is an empty string.
- **Accuracy** is the proportion of the samples in **Classifier Session** that are properly classified by **Classifier Session**.
- **Class Accuracy** is the proportion of samples correctly classified as

a given class to all samples classified as a given class for each class in the order given in **Classes**.

- **Classifier Session (dup)** is a reference to the session referenced by **Classifier Session**.
- **Classes** is the ordered list of each class in **Classifier Session**.
- **Classification Distribution** is a table showing the results of the classifier session classifying every sample in **Classifier Session**. The first dimension corresponds to the classes assigned to samples in **Classifier Session**. The second dimension corresponds to the classes into which samples are classified. Each value is the total number of samples belonging to the class corresponding to its first dimension that were classified as the class corresponding to its second dimension. The number of correctly classified samples for Class *X* is shown in the table at the intersection of the Class *X* first dimension and Class *X* second dimension (along a diagonal). All other table values indicate the number of incorrectly classified samples.

Refer to Chapter 15, *Binary Particle Classification*, of the *NI Vision Concepts Manual* for more information about the classification distribution table, class predictive value, and class accuracy.

- **error out** contains error information. If **error in** indicates that an error occurred before this VI or function ran, **error out** contains the same error information. Otherwise, it describes the error status that this VI or function produces. Right-click the **error out** indicator on the front panel and select **Explain Error** from the shortcut menu for more information about the error.
	- **STED** status is TRUE (X) if an error occurred or FALSE (checkmark) to indicate a warning or that no error occurred.
	- **<u><b>code**</u> is the error or warning code. If status is TRUE, code is a nonzero error [code](lverror.chm::/Error_Code_Ranges.html). If **status** is FALSE, **code** is 0 or a warning code.
	- **EXECO** source describes the origin of the error or warning and is, in most cases, the name of the VI or function that produced the error or warning. The default is an empty string.
- **Class Predictive Value** is the proportion of samples correctly

<span id="page-1091-0"></span>classified as a given class to all samples in **Classifier Session** of a given class for each class in the order given in **Classes**.

# **Classifier Types**

### **Owning Palette:** [Classification](#page-1069-0)**Installed With:** NI Vision Development Module

Use the Classifier Types VIs to create specific types of classifiers and perform classifier-specific options.

<span id="page-1092-0"></span>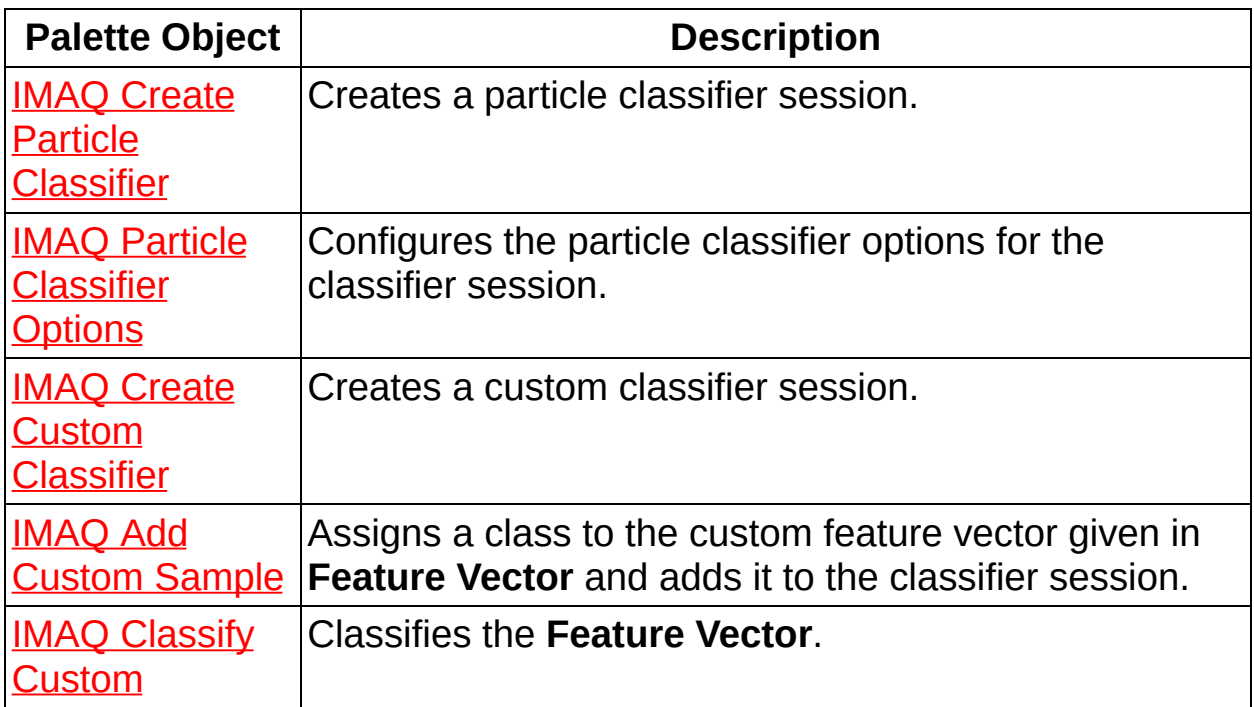

# **IMAQ Create Particle Classifier VI**

**Owning Palette:** [Classifier](#page-1091-0) Types**Installed With:** NI Vision Development Module

Creates a particle classifier session.

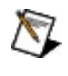

**Note** You must call the IMAQ Dispose [Classifier](#page-1076-0) VI when the application no longer needs this session.

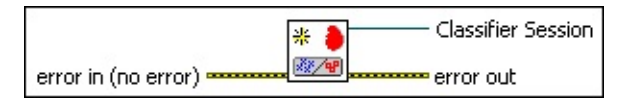

- **Example 19 arror in (no error)** describes the error status before this VI or function runs. The default is no error. If an error occurred before this VI or function runs, the VI or function passes the **error in** value to **error out**. This VI or function runs normally only if no error occurred before this VI or function runs. If an error occurs while this VI or function runs, it runs normally and sets its own error status in error out. Use the Simple Error [Handler](glang.chm::/Simple_Error_Handler.html) or [General](glang.chm::/General_Error_Handler.html) Error Handler VIs to display the description of the error code. Use **error in** and **error out** to check errors and to specify execution order by wiring error out from one node to error in of the next node.
	- **status** is TRUE (X) if an error occurred before this VI or function ran or FALSE (checkmark) to indicate a warning or that no error occurred before this VI or function ran. The default is FALSE.
	- **code** is the error or warning code. If **status** is TRUE, **code** is a nonzero error [code](lverror.chm::/Error_Code_Ranges.html). If **status** is FALSE, **code** is 0 or a warning code.
	- **source** describes the origin of the error or warning and is, in most cases, the name of the VI or function that produced the error or warning. The default is an empty string.
- **Classifier Session** is the reference to the classifier session that this VI creates.
- **error out** contains error information. If **error in** indicates that an error occurred before this VI or function ran, **error out** contains the same error information. Otherwise, it describes the error status that this VI or function produces. Right-click the **error out** indicator on

the front panel and select **Explain Error** from the shortcut menu for more information about the error.

- **STED** status is TRUE (X) if an error occurred or FALSE (checkmark) to indicate a warning or that no error occurred.
- **code** is the error or warning code. If status is TRUE, code is a nonzero error [code](lverror.chm::/Error_Code_Ranges.html). If **status** is FALSE, **code** is 0 or a warning code.
- <span id="page-1094-0"></span>**ELECT** SOUTCE describes the origin of the error or warning and is, in most cases, the name of the VI or function that produced the error or warning. The default is an empty string.

### **IMAQ Particle Classifier Options VI**

#### **Owning Palette:** [Classifier](#page-1091-0) Types**Installed With:** NI Vision Development Module

Configures the particle classifier options for the classifier session.

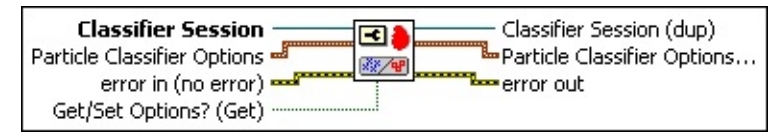

- **Classifier Session** is the reference to the classifier session on which this VI operates.
- **Particle Classifier Options** define the dependence of the particle classifier on shape, scale, and mirror symmetry. By default, when **Scale Dependence** and **Mirror Dependence** equal 0, the classifier depends only on variations in shape to classify particles. When **Scale Dependence** and **Mirror Dependence** have non-zero values, the dependence on shape is calculated as follows: Shape Dependence = 1000 – (**Scale Dependence** + **Mirror Dependence**).
	- **SGCALE** Scale Dependence determines the relative importance (between 0 and 1000) of scale when classifying particles. If the value is 0, the samples are classified independent of scale.
	- **Mirror Dependence** determines the relative importance (between 0 and 1000) of mirror symmetry when classifying particles. An example of objects exhibiting mirror symmetry is a lowercase letter *p* and a lowercase letter *q*. If the value is 0, the samples are classified independent of mirror symmetry.
- **EFF** error in (no error) describes the error status before this VI or function runs. The default is no error. If an error occurred before this VI or function runs, the VI or function passes the **error in** value to **error out**. This VI or function runs normally only if no error occurred before this VI or function runs. If an error occurs while this VI or function runs, it runs normally and sets its own error status in error out. Use the Simple Error [Handler](glang.chm::/Simple_Error_Handler.html) or [General](glang.chm::/General_Error_Handler.html) Error Handler VIs to display the description of the error code. Use **error in** and **error out** to check errors and to specify execution order by wiring error out

from one node to error in of the next node.

- **status** is TRUE (X) if an error occurred before this VI or function ran or FALSE (checkmark) to indicate a warning or that no error occurred before this VI or function ran. The default is FALSE.
- **code** is the error or warning code. If **status** is TRUE, **code** is a nonzero error [code](lverror.chm::/Error_Code_Ranges.html). If **status** is FALSE, **code** is 0 or a warning code.
- **source** describes the origin of the error or warning and is, in most cases, the name of the VI or function that produced the error or warning. The default is an empty string.
- **Get/Set Options? (Get)** specifies whether the VI gets or sets the property value.
- **Classifier Session (dup)** is a reference to the session referenced by **Classifier Session**.
- **Particle Classifier Options out** define the dependence of the particle classifier on shape, scale, and mirror symmetry. By default, when **Scale Dependence** and **Mirror Dependence** equal 0, the classifier depends only on variations in shape to classify particles. When **Scale Dependence** and **Mirror Dependence** have non-zero values, the dependence on shape is calculated as follows: Shape Dependence = 1000 – (**Scale Dependence** + **Mirror Dependence**).
	- **SGRI** Scale Dependence determines the relative importance (between 0 and 1000) of scale when classifying particles. If the value is 0, the samples are classified independent of scale.
	- **Mirror Dependence** determines the relative importance (between 0 and 1000) of mirror symmetry when classifying particles. An example of objects exhibiting mirror symmetry is a lowercase letter *p* and a lowercase letter *q*. If the value is 0, the samples are classified independent of mirror symmetry.
- **error out** contains error information. If **error in** indicates that an error occurred before this VI or function ran, **error out** contains the same error information. Otherwise, it describes the error status that

this VI or function produces. Right-click the **error out** indicator on the front panel and select **Explain Error** from the shortcut menu for more information about the error.

- **status** is TRUE (X) if an error occurred or FALSE (checkmark) to indicate a warning or that no error occurred.
- **code** is the error or warning code. If status is TRUE, code is a nonzero error [code](lverror.chm::/Error_Code_Ranges.html). If **status** is FALSE, **code** is 0 or a warning code.
- <span id="page-1097-0"></span>**BARED source** describes the origin of the error or warning and is, in most cases, the name of the VI or function that produced the error or warning. The default is an empty string.

# **IMAQ Create Custom Classifier VI**

**Owning Palette:** [Classifier](#page-1091-0) Types**Installed With:** NI Vision Development Module

Creates a custom classifier session. You must call the IMAQ Dispose Classifier VI when the [application](#page-1076-0) no longer needs this session.

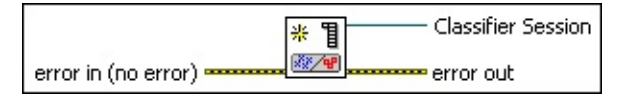

- **EFE EXECUTER error** in (no error) describes the error status before this VI or function runs. The default is no error. If an error occurred before this VI or function runs, the VI or function passes the **error in** value to **error out**. This VI or function runs normally only if no error occurred before this VI or function runs. If an error occurs while this VI or function runs, it runs normally and sets its own error status in error out. Use the Simple Error [Handler](glang.chm::/Simple_Error_Handler.html) or [General](glang.chm::/General_Error_Handler.html) Error Handler VIs to display the description of the error code. Use **error in** and **error out** to check errors and to specify execution order by wiring error out from one node to error in of the next node.
	- **Status** is TRUE (X) if an error occurred before this VI or function ran or FALSE (checkmark) to indicate a warning or that no error occurred before this VI or function ran. The default is FALSE.
	- **code** is the error or warning code. If **status** is TRUE, code is a nonzero error [code](lverror.chm::/Error_Code_Ranges.html). If **status** is FALSE, **code** is 0 or a warning code.
	- **source** describes the origin of the error or warning and is, in most cases, the name of the VI or function that produced the error or warning. The default is an empty string.
- **Classifier Session** is the reference to the classifier session that this VI creates.
- **error out** contains error information. If **error in** indicates that an error occurred before this VI or function ran, **error out** contains the same error information. Otherwise, it describes the error status that this VI or function produces. Right-click the **error out** indicator on the front panel and select **Explain Error** from the shortcut menu for more information about the error.
- **status** is TRUE (X) if an error occurred or FALSE (checkmark) to indicate a warning or that no error occurred.
- **code** is the error or warning code. If status is TRUE, code is a nonzero error [code](lverror.chm::/Error_Code_Ranges.html). If **status** is FALSE, **code** is 0 or a warning code.
- <span id="page-1099-0"></span>**ELECT** SOUTCE describes the origin of the error or warning and is, in most cases, the name of the VI or function that produced the error or warning. The default is an empty string.

# **IMAQ Add Custom Sample VI**

**Owning Palette:** [Classifier](#page-1091-0) Types**Installed With:** NI Vision Development Module

Assigns a class to the custom feature vector given in **Feature Vector** and adds it to the classifier session.

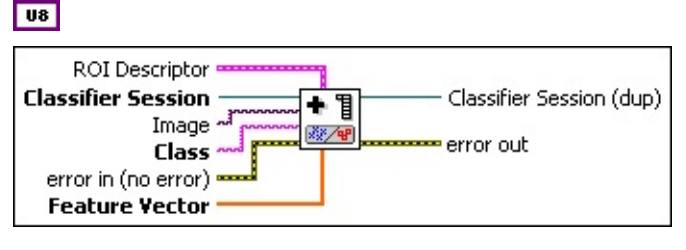

- **ROI Descriptor** is the descriptor that defines the rectangle specifying the location of the sample in the image. If **ROI Descriptor** is empty or not connected, the entire image is considered to be the region.
	- **Global Rectangle** contains the coordinates of the bounding rectangle.
	- **Contours** are each of the individual shapes that define an ROI.
		- **ID** refers to whether the contour is the external or internal edge of an ROI.
		- **Type** is the shape type of the contour.
		- **Coordinates** indicates the relative position of the contour.
- **Classifier Session** is the reference to the classifier session on which this VI operates.
- **Image** is a reference to the image to be used as the thumbnail of the sample.
- **Class** is the class to which you want to assign the sample.
- **EFE error in (no error)** describes the error status before this VI or function runs. The default is no error. If an error occurred before this VI or function runs, the VI or function passes the **error in** value to **error out**. This VI or function runs normally only if no error occurred before this VI or function runs. If an error occurs while this VI or

function runs, it runs normally and sets its own error status in error out. Use the **Simple Error [Handler](glang.chm::/Simple_Error_Handler.html) or [General](glang.chm::/General_Error_Handler.html) Error Handler** VIs to display the description of the error code. Use **error in** and **error out** to check errors and to specify execution order by wiring error out from one node to error in of the next node.

- **status** is TRUE (X) if an error occurred before this VI or function ran or FALSE (checkmark) to indicate a warning or that no error occurred before this VI or function ran. The default is FALSE.
- **code** is the error or warning code. If **status** is TRUE, **code** is a nonzero error [code](lverror.chm::/Error_Code_Ranges.html). If **status** is FALSE, **code** is 0 or a warning code.
- **source** describes the origin of the error or warning and is, in most cases, the name of the VI or function that produced the error or warning. The default is an empty string.
- **Feature Vector** is a user-defined vector that uniquely describes the sample. All feature vectors added to a custom session must have the same dimensions.
- **Classifier Session (dup)** is a reference to the session referenced by **Classifier Session**.
- <span id="page-1101-0"></span>**error out** contains error information. If **error in** indicates that an error occurred before this VI or function ran, **error out** contains the same error information. Otherwise, it describes the error status that this VI or function produces. Right-click the **error out** indicator on the front panel and select **Explain Error** from the shortcut menu for more information about the error.
	- **status** is TRUE (X) if an error occurred or FALSE (checkmark) to indicate a warning or that no error occurred.
	- **code** is the error or warning code. If **status** is TRUE, **code** is a nonzero error [code](lverror.chm::/Error_Code_Ranges.html). If **status** is FALSE, **code** is 0 or a warning code.
	- **BARED source** describes the origin of the error or warning and is, in most cases, the name of the VI or function that produced the error or warning. The default is an empty string.

# **IMAQ Classify Custom VI**

**Owning Palette:** [Classifier](#page-1091-0) Types**Installed With:** NI Vision Development Module

Classifies the **Feature Vector**.

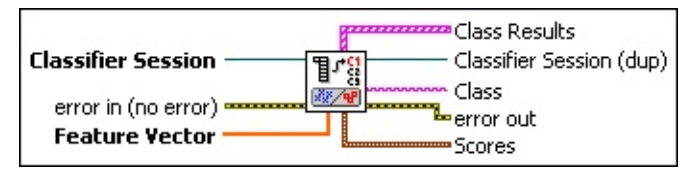

**Classifier Session** is the reference to the classifier session on which this VI operates.

- **error in (no error)** describes the error status before this VI or function runs. The default is no error. If an error occurred before this VI or function runs, the VI or function passes the **error in** value to **error out**. This VI or function runs normally only if no error occurred before this VI or function runs. If an error occurs while this VI or function runs, it runs normally and sets its own error status in error out. Use the **Simple Error [Handler](glang.chm::/Simple_Error_Handler.html) or [General](glang.chm::/General_Error_Handler.html) Error Handler** VIs to display the description of the error code. Use **error in** and **error out** to check errors and to specify execution order by wiring error out from one node to error in of the next node.
	- **status** is TRUE (X) if an error occurred before this VI or function ran or FALSE (checkmark) to indicate a warning or that no error occurred before this VI or function ran. The default is FALSE.
	- **code** is the error or warning code. If **status** is TRUE, **code** is a nonzero error [code](lverror.chm::/Error_Code_Ranges.html). If **status** is FALSE, **code** is 0 or a warning code.
	- **source** describes the origin of the error or warning and is, in most cases, the name of the VI or function that produced the error or warning. The default is an empty string.
- **Feature Vector** is a user-defined vector that uniquely describes the sample. **Feature Vector** must have the same dimensions as the feature vectors in the classifier session.
- **Class Results** is an array with one element for every class in the classifier session.

**Class** is one of the classes in **Classifier Session**.

**BEED** Distance is the distance from the closest sample in Class to the input sample when performing Nearest Neighbor and K-Nearest Neighbor classification. **Distance** is the distance between the input sample and the center of each class when performing Minimum Mean Distance classification.

**Classifier Session (dup)** is a reference to the session referenced by **Classifier Session**.

**Class** is the class into which the classifier session categorizes the input sample.

**error** out contains error information. If **error in** indicates that an error occurred before this VI or function ran, **error out** contains the same error information. Otherwise, it describes the error status that this VI or function produces. Right-click the **error out** indicator on the front panel and select **Explain Error** from the shortcut menu for more information about the error.

- **status** is TRUE (X) if an error occurred or FALSE (checkmark) to indicate a warning or that no error occurred.
- **code** is the error or warning code. If status is TRUE, code is a nonzero error [code](lverror.chm::/Error_Code_Ranges.html). If **status** is FALSE, **code** is 0 or a warning code.
- **BARED source** describes the origin of the error or warning and is, in most cases, the name of the VI or function that produced the error or warning. The default is an empty string.
- <span id="page-1103-0"></span>**Scores** returns estimations of how well the classifier session classified the input. The score can vary from 0 to 1000, where 1000 represents the best possible score.
	- **EGEE Classification Score** indicates how much better the assigned class represents the input sample than other classes represent the input.
	- **IGGEE Identification Score** indicates the similarity of the input and the assigned class. Use **Identification Score** only when you cannot reach a decision about the class of a sample using **Classification Score** alone.

# **Classifier Engines**

**Owning Palette:** [Classification](#page-1069-0)**Installed With:** NI Vision Development Module

Use the Classifier Engines VIs to train and configure classifier sessions.

<span id="page-1104-0"></span>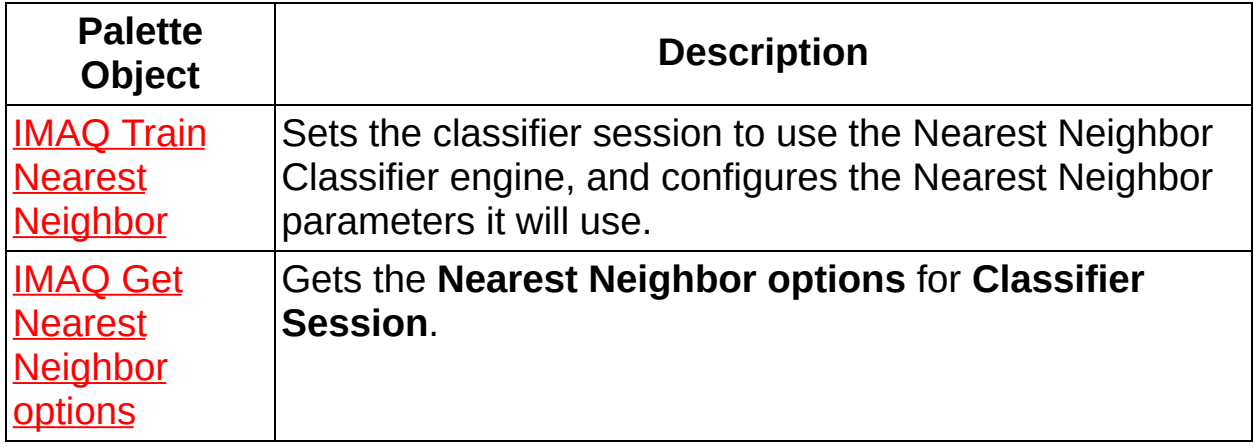

# **IMAQ Train Nearest Neighbor VI**

### **Owning Palette:** [Classifier](#page-1103-0) Engines**Installed With:** NI Vision

Development Module

Sets the classifier session to use the Nearest Neighbor Classifier engine, and configures the Nearest Neighbor parameters it will use.

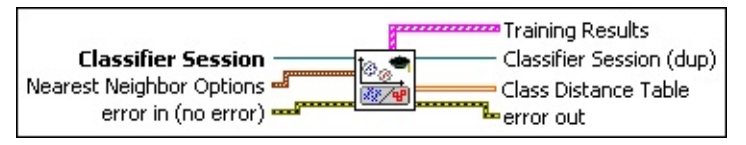

- **Classifier Session** Specifies the classifier session this VI operates on.
- **Nearest Neighbor Options** are the options to use to train the Nearest Neighbor.
	- **Method** is the nearest neighbor classification method used. The following options are valid:

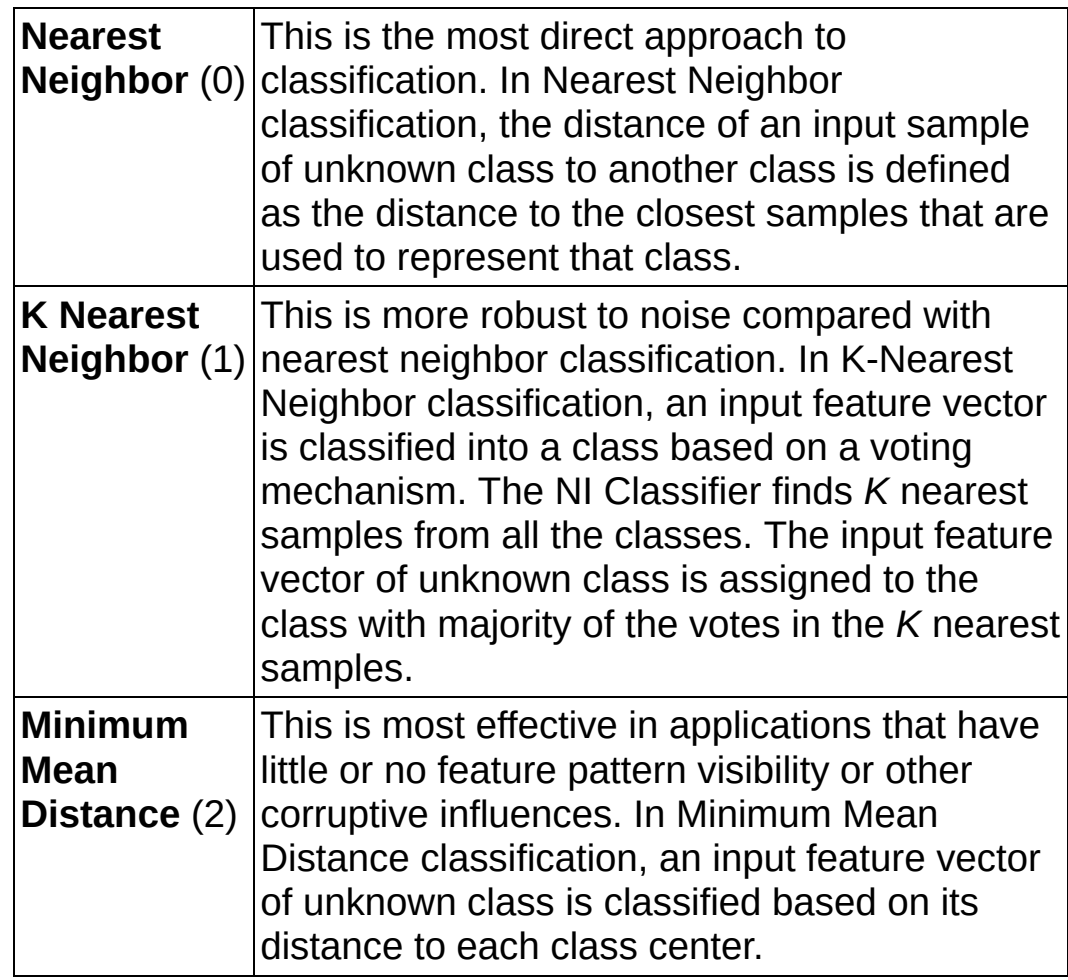

**Metric** is the distance metric used. The following options are valid:

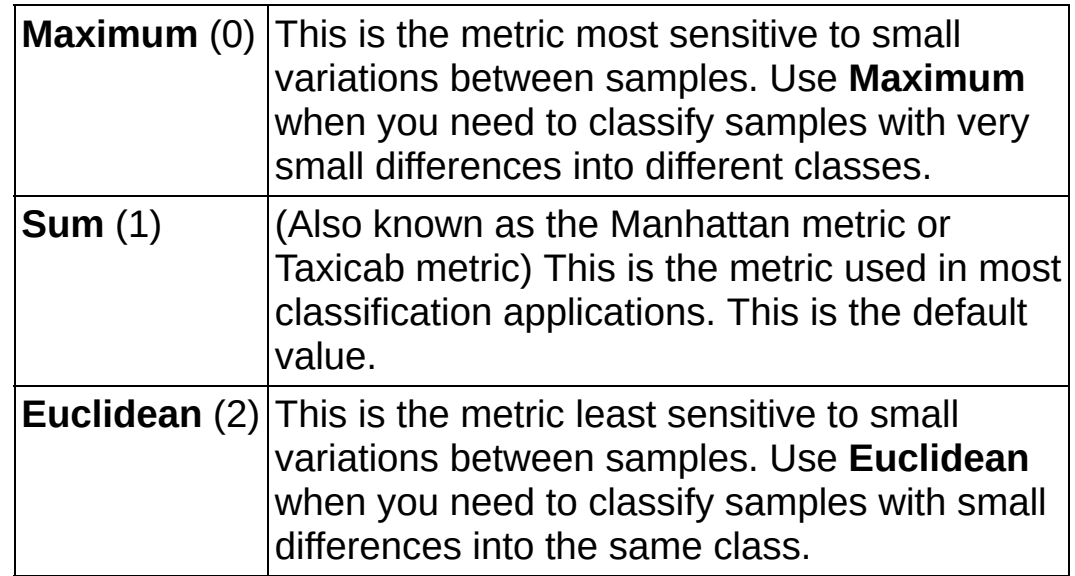

**k** is the *k* value used if **Method** is set to **K Nearest Neighbor**. If **Method** is not set to **K Nearest Neighbor**, this value is ignored.

- **Example 1 error in (no error)** describes the error status before this VI or function runs. The default is no error. If an error occurred before this VI or function runs, the VI or function passes the **error in** value to **error out**. This VI or function runs normally only if no error occurred before this VI or function runs. If an error occurs while this VI or function runs, it runs normally and sets its own error status in error out. Use the **Simple Error [Handler](glang.chm::/Simple_Error_Handler.html) or [General](glang.chm::/General_Error_Handler.html) Error Handler** VIs to display the description of the error code. Use **error in** and **error out** to check errors and to specify execution order by wiring error out from one node to error in of the next node.
	- **status** is TRUE (X) if an error occurred before this VI or function ran or FALSE (checkmark) to indicate a warning or that no error occurred before this VI or function ran. The default is FALSE.
	- **code** is the error or warning code. If **status** is TRUE, **code** is a nonzero error [code](lverror.chm::/Error_Code_Ranges.html). If **status** is FALSE, **code** is 0 or a warning code.
	- **source** describes the origin of the error or warning and is, in

most cases, the name of the VI or function that produced the error or warning. The default is an empty string.

- **Training Results** is an array of statistical information for each class in the classifier session.
	- **ELECT** Class is the string that the VI read.
	- **SEED** Standard Deviation is the standard deviation from the mean of all samples in Class.
	- **Number of Samples** is the number of samples in Class.
- **Classifier Session (dup)** is a reference to the session referenced by **Classifier Session**.
- **Class Distance Table** is a table giving the mean distance from each class to each other class. The classes are ordered in each dimension from (0,0) in the order listed in **Training Results**.
- <span id="page-1107-0"></span>**error** out contains error information. If error in indicates that an error occurred before this VI or function ran, **error out** contains the same error information. Otherwise, it describes the error status that this VI or function produces. Right-click the **error out** indicator on the front panel and select **Explain Error** from the shortcut menu for more information about the error.
	- **STED** status is TRUE (X) if an error occurred or FALSE (checkmark) to indicate a warning or that no error occurred.
	- **code** is the error or warning code. If status is TRUE, code is a nonzero error [code](lverror.chm::/Error_Code_Ranges.html). If **status** is FALSE, **code** is 0 or a warning code.
	- **EXECUTE:** Source describes the origin of the error or warning and is, in most cases, the name of the VI or function that produced the error or warning. The default is an empty string.

### **IMAQ Get Nearest Neighbor options VI**

**Owning Palette:** [Classifier](#page-1103-0) Engines**Installed With:** NI Vision Development Module

Gets the **Nearest Neighbor options** for **Classifier Session**.

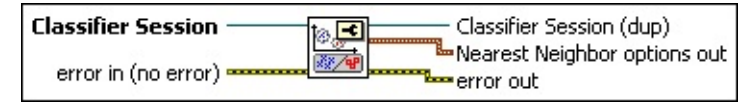

- **Classifier Session** is the reference to the classifier session on which this VI operates.
- **exist** error in (no error) describes the error status before this VI or function runs. The default is no error. If an error occurred before this VI or function runs, the VI or function passes the **error in** value to **error out**. This VI or function runs normally only if no error occurred before this VI or function runs. If an error occurs while this VI or function runs, it runs normally and sets its own error status in error out. Use the Simple Error [Handler](glang.chm::/Simple_Error_Handler.html) or [General](glang.chm::/General_Error_Handler.html) Error Handler VIs to display the description of the error code. Use **error in** and **error out** to check errors and to specify execution order by wiring error out from one node to error in of the next node.
	- **status** is TRUE (X) if an error occurred before this VI or function ran or FALSE (checkmark) to indicate a warning or that no error occurred before this VI or function ran. The default is FALSE.
	- **code** is the error or warning code. If **status** is TRUE, **code** is a nonzero error [code](lverror.chm::/Error_Code_Ranges.html). If **status** is FALSE, **code** is 0 or a warning code.
	- **source** describes the origin of the error or warning and is, in most cases, the name of the VI or function that produced the error or warning. The default is an empty string.
- **Classifier Session (dup)** is a reference to the session referenced by **Classifier Session**.
- **Nearest [Neighbor](#page-1104-0) options out** are the options used in the **IMAQ** Train Nearest Neighbor VI.

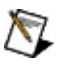

**Note** Refer to the *NI Vision Concepts Manual* for more information about these options.

**Method** is the nearest neighbor classification method used. The following options are valid:

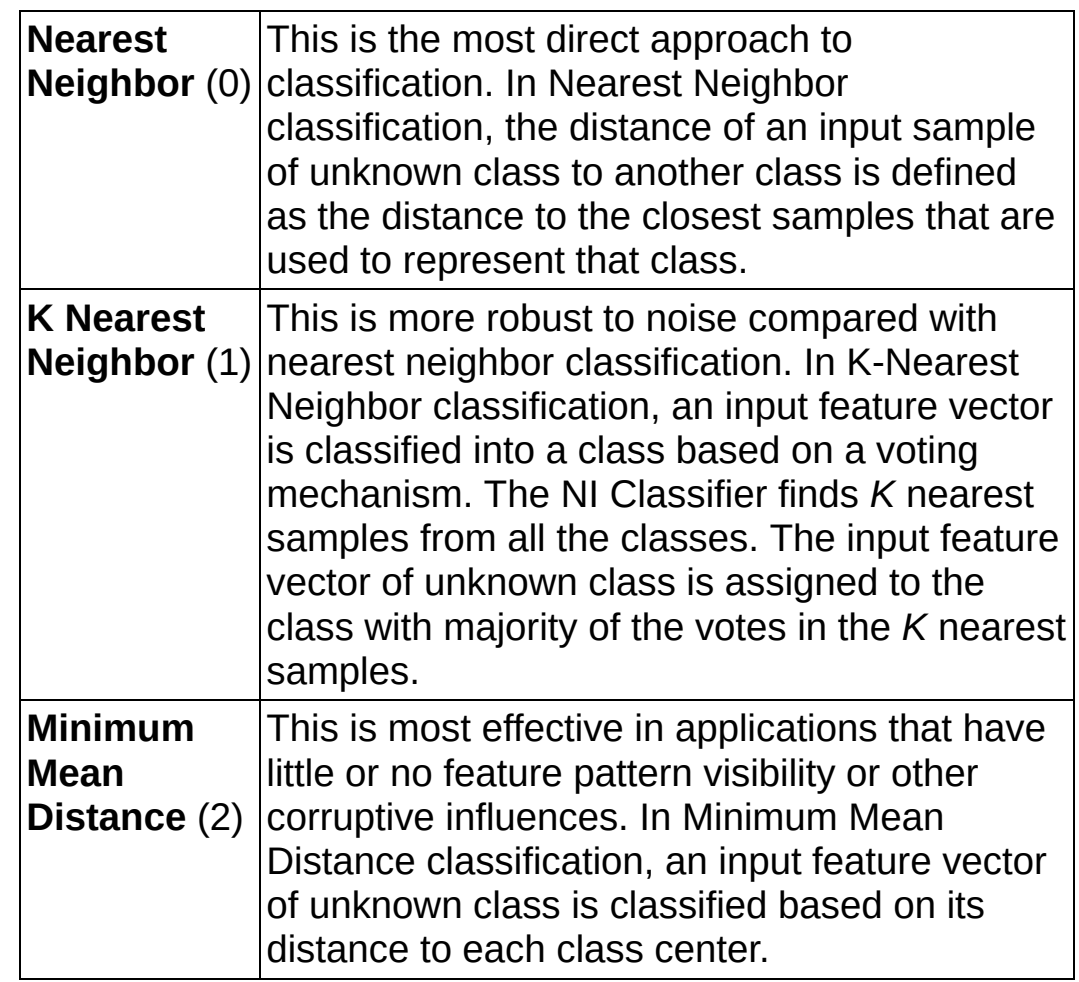

**Metric** is the distance metric used. The following options are valid:

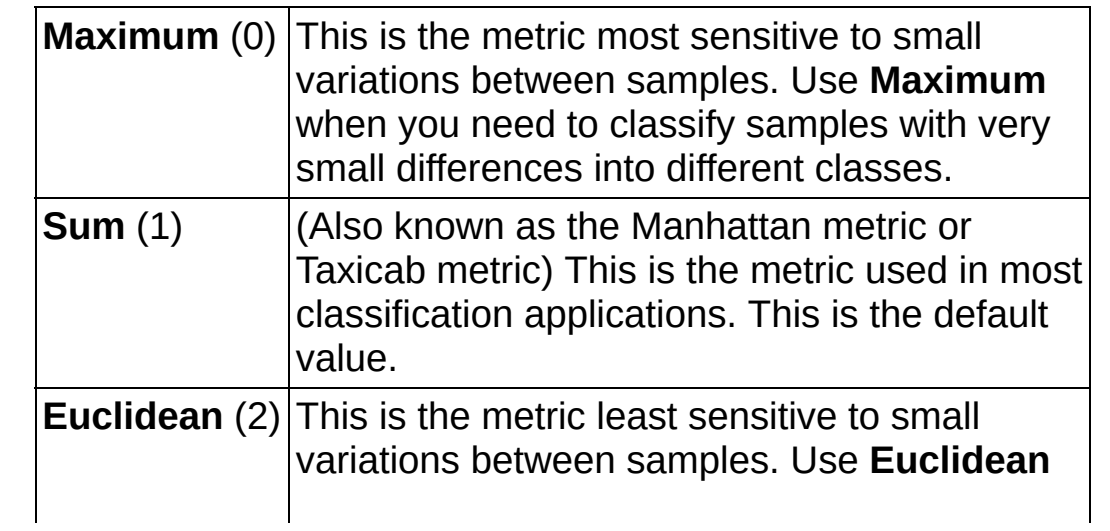

when you need to classify samples with small differences into the same class.

- **k** is the *k* value used if **Method** is set to **K Nearest Neighbor**. If **Method** is not set to **K Nearest Neighbor**, this value is ignored.
- <span id="page-1110-0"></span>**error** out contains error information. If **error in** indicates that an error occurred before this VI or function ran, **error out** contains the same error information. Otherwise, it describes the error status that this VI or function produces. Right-click the **error out** indicator on the front panel and select **Explain Error** from the shortcut menu for more information about the error.
	- **status** is TRUE (X) if an error occurred or FALSE (checkmark) to indicate a warning or that no error occurred.
	- **code** is the error or warning code. If status is TRUE, code is a nonzero error [code](lverror.chm::/Error_Code_Ranges.html). If **status** is FALSE, **code** is 0 or a warning code.
	- **EXECO** source describes the origin of the error or warning and is, in most cases, the name of the VI or function that produced the error or warning. The default is an empty string.

# **OCR**

**Owning Palette:** [Machine](#page-741-0) Vision**Installed With:** NI Vision [Development](#page-1134-0) Module

Use OCR VIs to develop optical character recognition (OCR) applications. OCR is the process by which the machine vision software reads text and/or characters in an image.

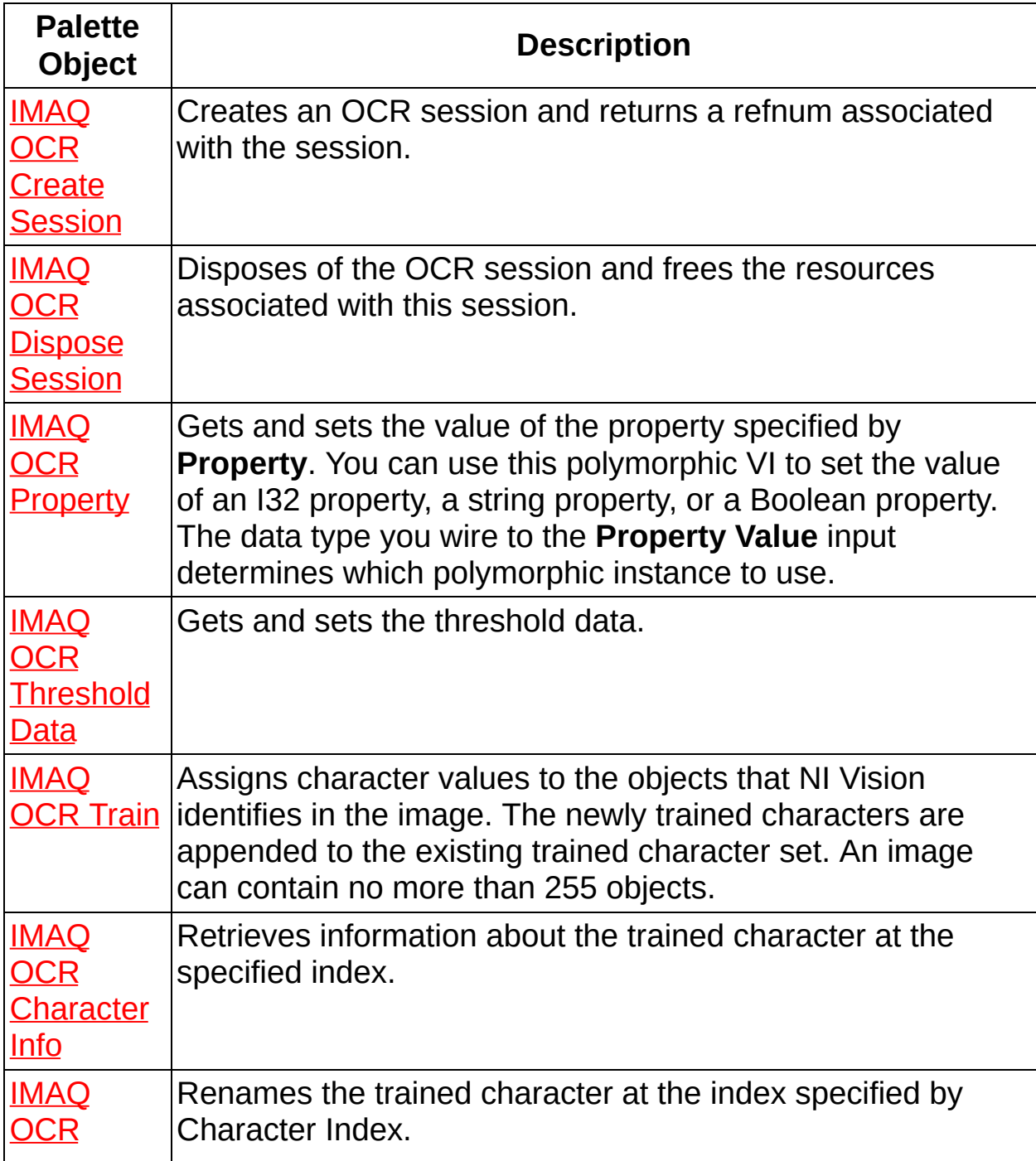

<span id="page-1112-0"></span>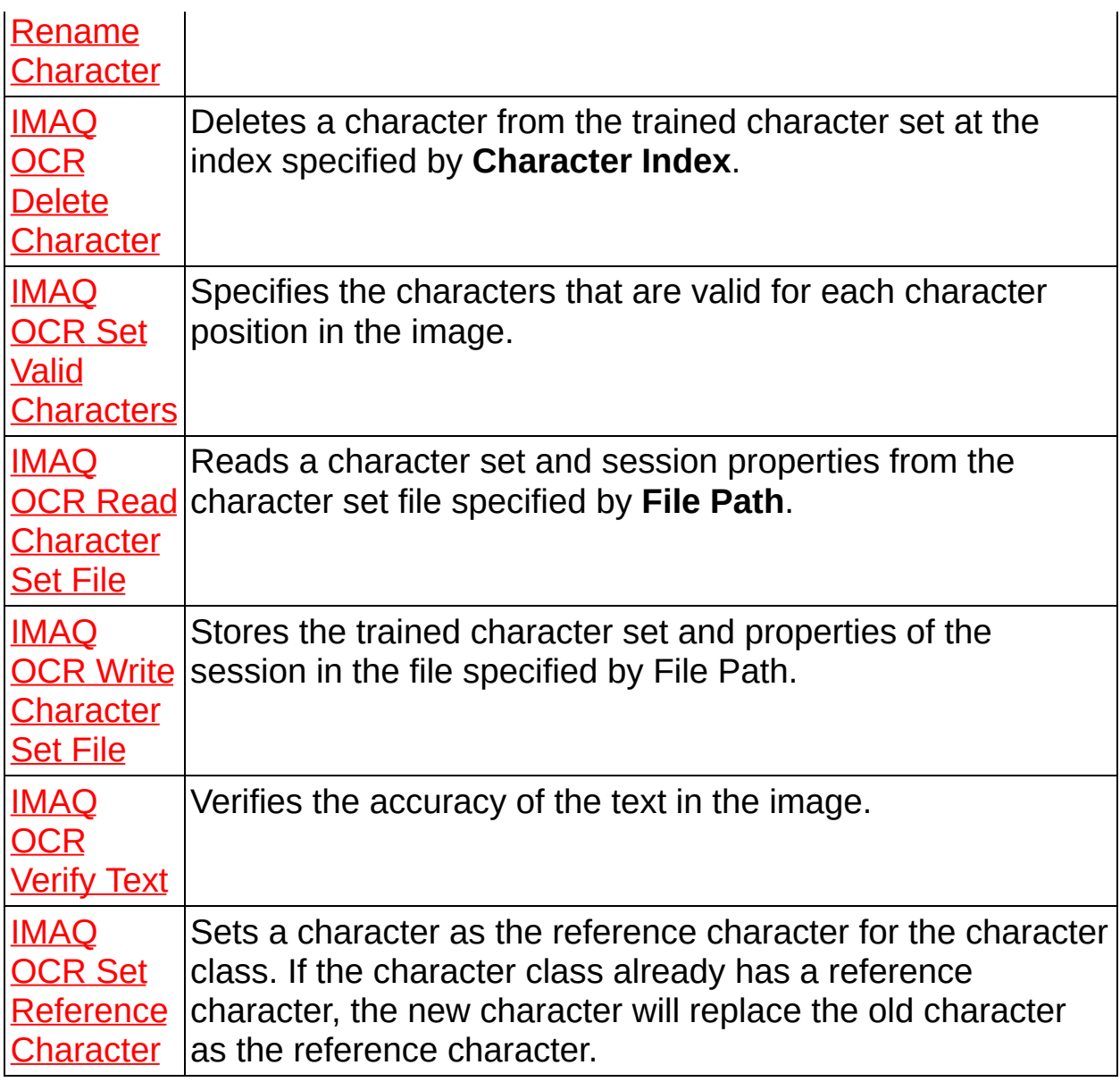

### **IMAQ OCR Create Session VI**

**Owning Palette:** [OCR](#page-1110-0)**Installed With:** NI Vision Development Module

Creates an OCR session and returns a refnum associated with the session.

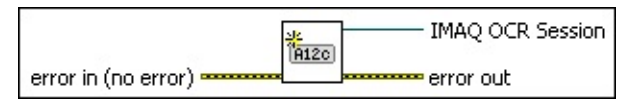

- **EFF** error in (no error) describes the error status before this VI or function runs. The default is no error. If an error occurred before this VI or function runs, the VI or function passes the **error in** value to **error out**. This VI or function runs normally only if no error occurred before this VI or function runs. If an error occurs while this VI or function runs, it runs normally and sets its own error status in error out. Use the Simple Error [Handler](glang.chm::/Simple_Error_Handler.html) or [General](glang.chm::/General_Error_Handler.html) Error Handler VIs to display the description of the error code. Use **error in** and **error out** to check errors and to specify execution order by wiring error out from one node to error in of the next node.
	- **status** is TRUE (X) if an error occurred before this VI or function ran or FALSE (checkmark) to indicate a warning or that no error occurred before this VI or function ran. The default is FALSE.
	- **code** is the error or warning code. If **status** is TRUE, **code** is a nonzero error [code](lverror.chm::/Error_Code_Ranges.html). If **status** is FALSE, **code** is 0 or a warning code.
	- **source** describes the origin of the error or warning and is, in most cases, the name of the VI or function that produced the error or warning. The default is an empty string.
- **IMAQ OCR Session** is a refnum that uniquely identifies the OCR session. Use this value to refer to this OCR session in subsequent VI calls.
- **error out** contains error information. If **error in** indicates that an error occurred before this VI or function ran, **error out** contains the same error information. Otherwise, it describes the error status that this VI or function produces. Right-click the **error out** indicator on the front panel and select **Explain Error** from the shortcut menu for more information about the error.
- **status** is TRUE (X) if an error occurred or FALSE (checkmark) to indicate a warning or that no error occurred.
- **code** is the error or warning code. If status is TRUE, code is a nonzero error [code](lverror.chm::/Error_Code_Ranges.html). If **status** is FALSE, **code** is 0 or a warning code.
- <span id="page-1114-0"></span>**ELECT** SOUTCE describes the origin of the error or warning and is, in most cases, the name of the VI or function that produced the error or warning. The default is an empty string.

### **IMAQ OCR Dispose Session VI**

**Owning Palette:** [OCR](#page-1110-0)**Installed With:** NI Vision Development Module

Disposes of the OCR session and frees the resources associated with this session.

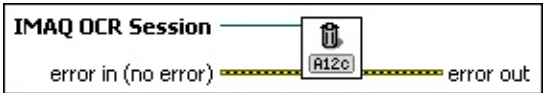

- **IMAQ OCR Session** specifies the OCR session on which this VI operates. To create a session, use the IMAQ OCR Create [Session](#page-1112-0) VI.
- **error in (no error)** describes the error status before this VI or function runs. The default is no error. If an error occurred before this VI or function runs, the VI or function passes the **error in** value to **error out**. This VI or function runs normally only if no error occurred before this VI or function runs. If an error occurs while this VI or function runs, it runs normally and sets its own error status in error out. Use the Simple Error [Handler](glang.chm::/Simple_Error_Handler.html) or [General](glang.chm::/General_Error_Handler.html) Error Handler VIs to display the description of the error code. Use **error in** and **error out** to check errors and to specify execution order by wiring error out from one node to error in of the next node.
	- **Status** is TRUE (X) if an error occurred before this VI or function ran or FALSE (checkmark) to indicate a warning or that no error occurred before this VI or function ran. The default is FALSE.
	- **code** is the error or warning code. If **status** is TRUE, **code** is a nonzero error [code](lverror.chm::/Error_Code_Ranges.html). If **status** is FALSE, **code** is 0 or a warning code.
	- **source** describes the origin of the error or warning and is, in most cases, the name of the VI or function that produced the error or warning. The default is an empty string.
- **error out** contains error information. If **error in** indicates that an error occurred before this VI or function ran, **error out** contains the same error information. Otherwise, it describes the error status that this VI or function produces. Right-click the **error out** indicator on the front panel and select **Explain Error** from the shortcut menu for more information about the error.
- **status** is TRUE (X) if an error occurred or FALSE (checkmark) to indicate a warning or that no error occurred.
- **code** is the error or warning code. If status is TRUE, code is a nonzero error [code](lverror.chm::/Error_Code_Ranges.html). If **status** is FALSE, **code** is 0 or a warning code.
- **ELECT** SOUTCE describes the origin of the error or warning and is, in most cases, the name of the VI or function that produced the error or warning. The default is an empty string.

# **IMAQ OCR Property VI**

**Owning Palette: [OCR](#page-1110-0)Installed With: NI Vision Development Module** 

Gets and sets the value of the property specified by **Property**. You can use this polymorphic VI to set the value of an I32 property, a string property, or a Boolean property. The data type you wire to the **Property Value** input determines which polymorphic instance to use.

Use the pull-down menu to select an instance of this VI.

 $\overline{\phantom{a}}$ 

Select an instance

#### **IMAQ OCR I32 Property**

Gets and sets the value of the property specified by Property. This VI works only with I32 properties.

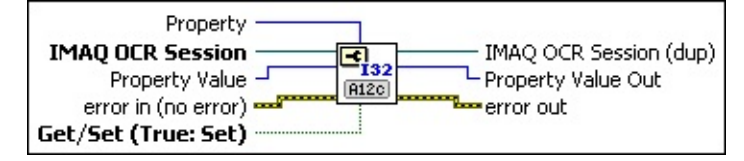

**Property** specifies the property that this VI gets or sets. The following values are valid:

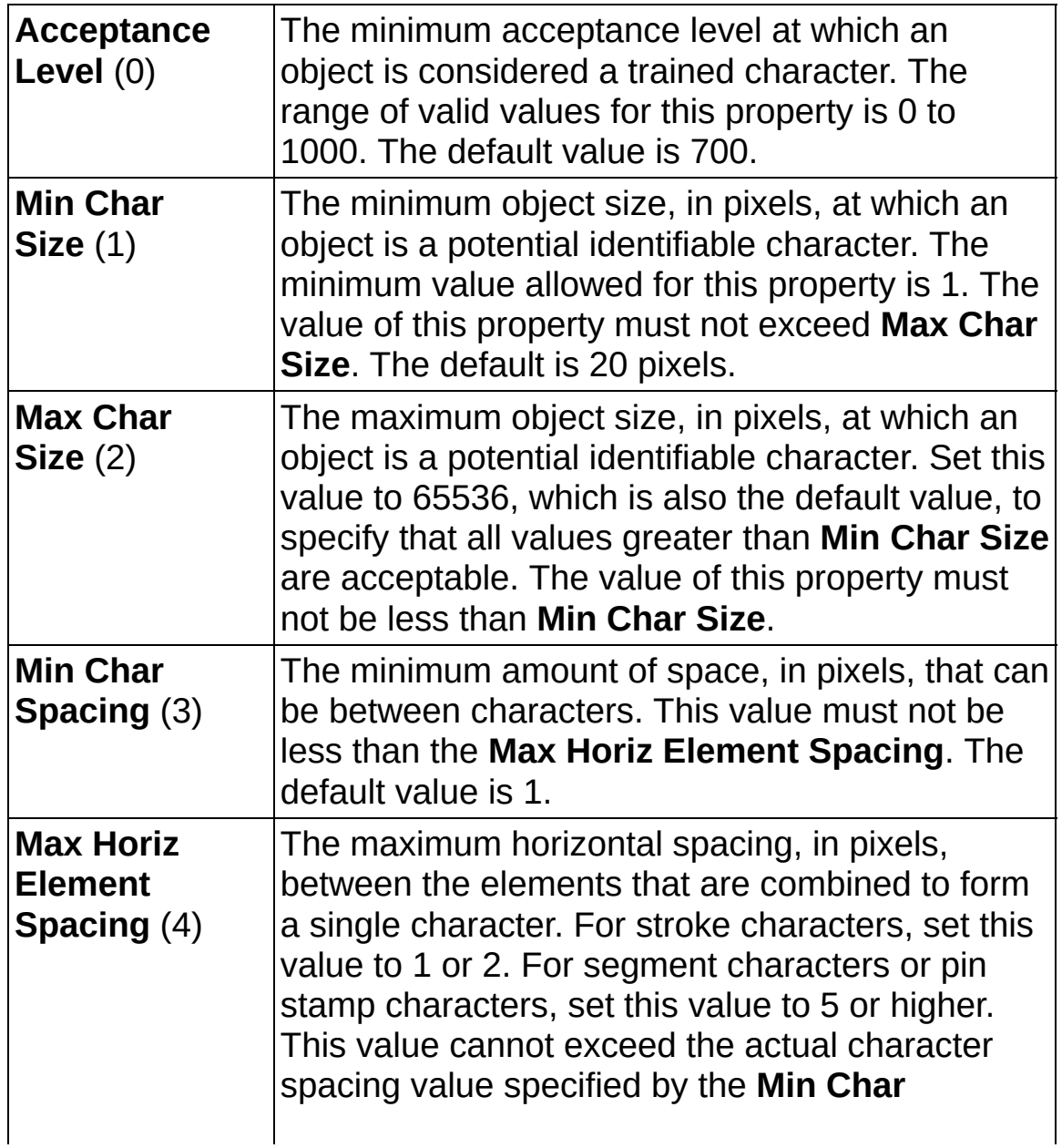

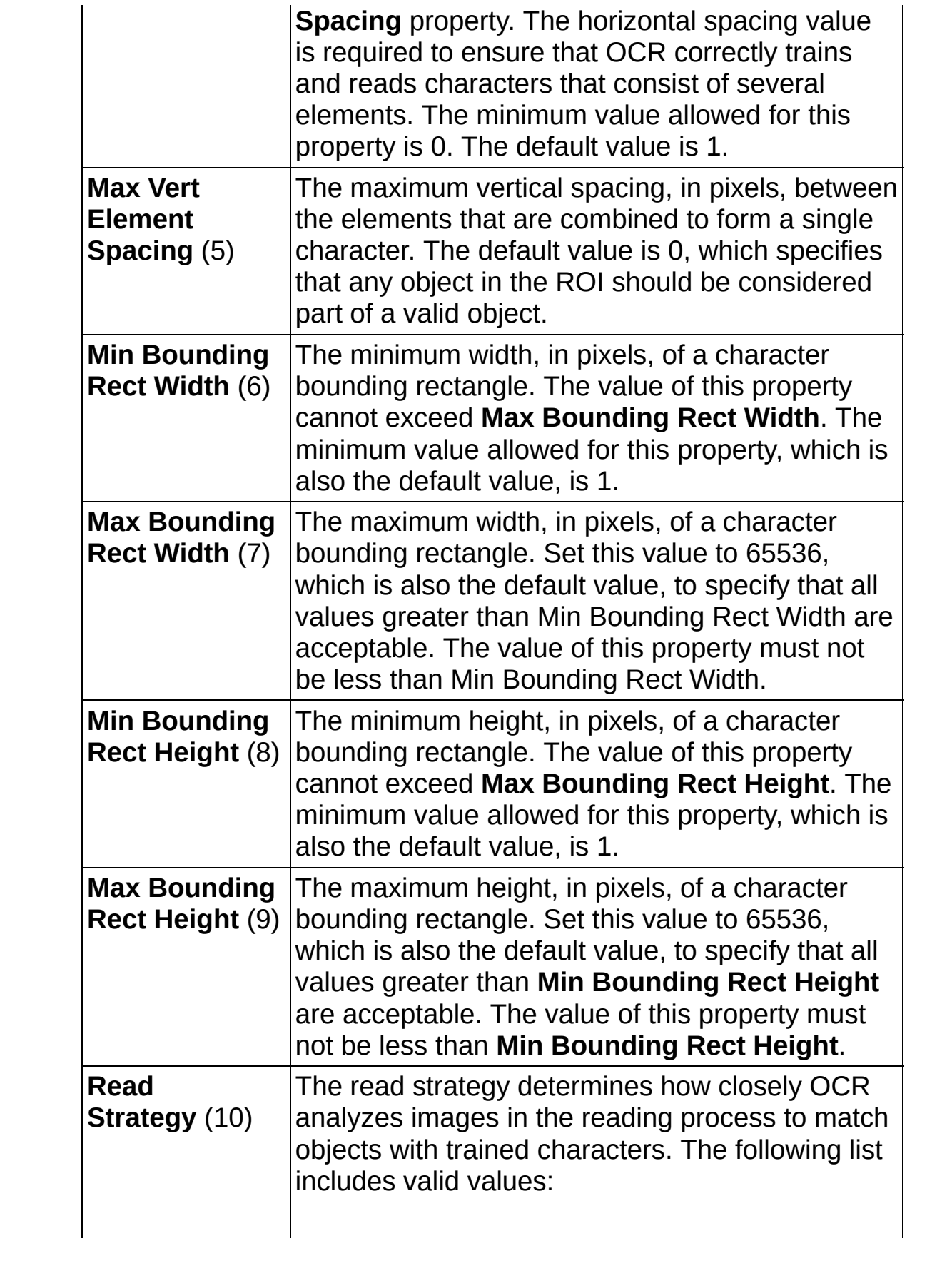

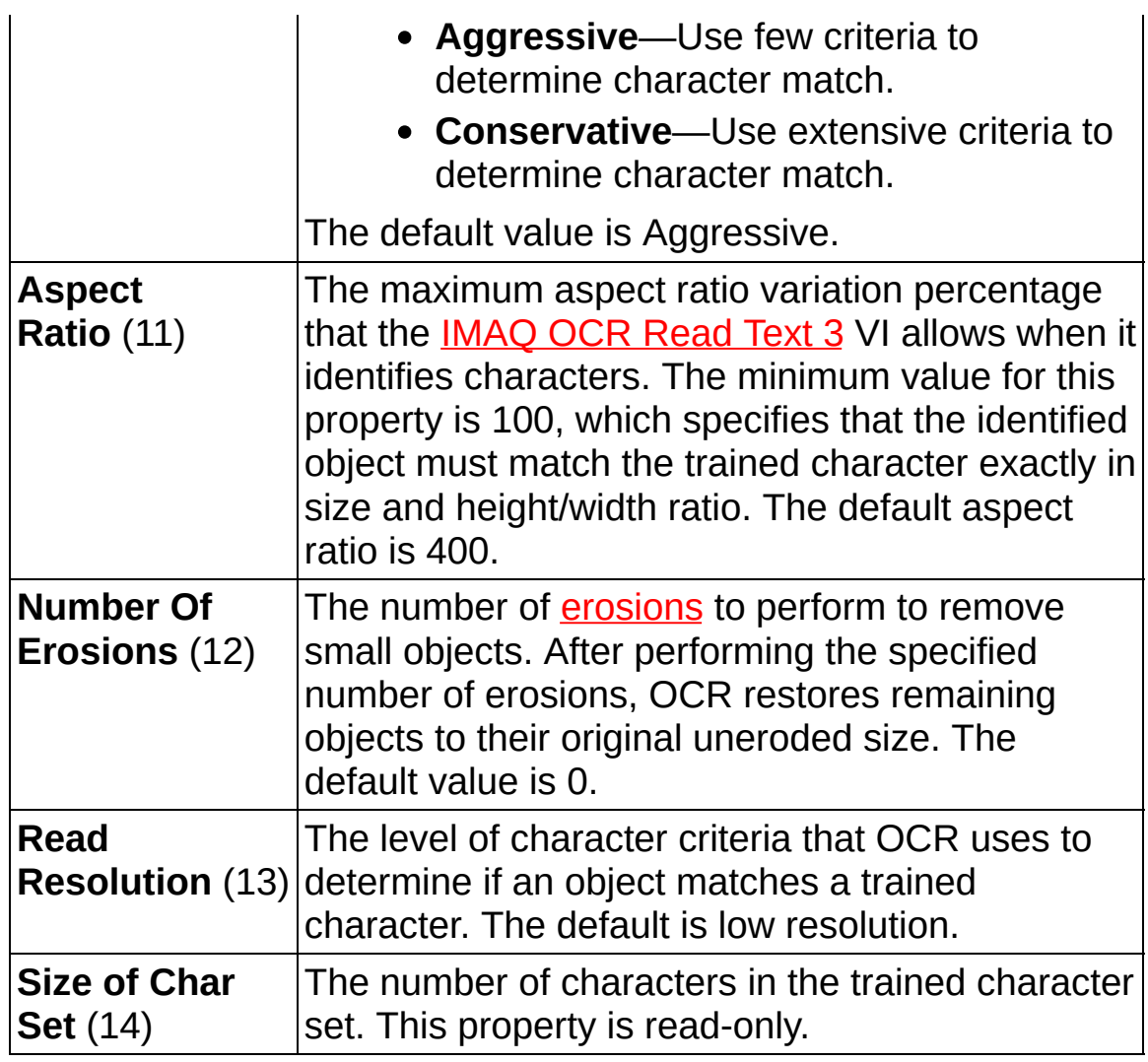

- **IMAQ OCR Session** specifies the OCR session on which this VI operates. To create a session, use the **IMAQ OCR Create [Session](#page-1112-0)** VI.
- **Property Value** is the new value of the property if Get/Set is set to TRUE. Otherwise, **Property Value** is ignored.
- **Example 1 error in (no error)** describes the error status before this VI or function runs. The default is no error. If an error occurred before this VI or function runs, the VI or function passes the **error in** value to **error out**. This VI or function runs normally only if no error occurred before this VI or function runs. If an error occurs while this VI or function runs, it runs normally and sets its own error status in error out. Use the **Simple Error [Handler](glang.chm::/Simple_Error_Handler.html) or [General](glang.chm::/General_Error_Handler.html) Error Handler** VIs to display the description of the error code. Use **error in** and **error out** to check errors and to specify execution order by wiring error out

from one node to error in of the next node.

- **Status** is TRUE (X) if an error occurred before this VI or function ran or FALSE (checkmark) to indicate a warning or that no error occurred before this VI or function ran. The default is FALSE.
- **code** is the error or warning code. If **status** is TRUE, **code** is a nonzero error [code](lverror.chm::/Error_Code_Ranges.html). If **status** is FALSE, **code** is 0 or a warning code.
- **source** describes the origin of the error or warning and is, in most cases, the name of the VI or function that produced the error or warning. The default is an empty string.
- **Get/Set (True: Set)** specifies whether the VI gets or sets the property value. TRUE sets the property value. FALSE gets the property value.
- **IMAQ OCR Session (dup)** is the reference to the OCR session to which this VI operates.
- **Property Value Out** returns the value of the property specified by **Property**.
- **error out** contains error information. If **error in** indicates that an error occurred before this VI or function ran, **error out** contains the same error information. Otherwise, it describes the error status that this VI or function produces. Right-click the **error out** indicator on the front panel and select **Explain Error** from the shortcut menu for more information about the error.
	- **STED** status is TRUE (X) if an error occurred or FALSE (checkmark) to indicate a warning or that no error occurred.
	- **code** is the error or warning code. If status is TRUE, code is a nonzero error [code](lverror.chm::/Error_Code_Ranges.html). If **status** is FALSE, **code** is 0 or a warning code.
	- **ELECT** SOUTCE describes the origin of the error or warning and is, in most cases, the name of the VI or function that produced the error or warning. The default is an empty string.

#### **IMAQ OCR String Property**

Gets and sets the value of the property specified by Property. This VI works only with string properties.

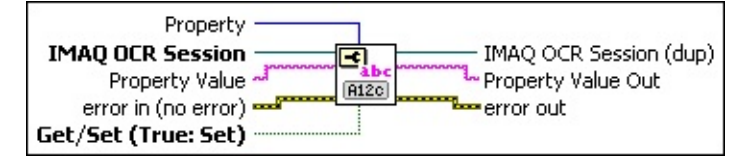

**Property** specifies the property that this VI gets or sets. The following value is valid:

**Substitution Character** (15) substitutes for objects it cannot match with any of The character that the [IMAQ](#page-1138-0) OCR Read Text 3 VI the trained characters. The default value is a question mark (?).

**IMAQ OCR Session** specifies the OCR session on which this VI operates. To create a session, use the IMAQ OCR Create [Session](#page-1112-0) VI.

- **Property Value** is the new value of the property if Get/Set is set to TRUE. Otherwise, **Property Value** is ignored.
- **EFE EXECUTER error** in (no error) describes the error status before this VI or function runs. The default is no error. If an error occurred before this VI or function runs, the VI or function passes the **error in** value to **error out**. This VI or function runs normally only if no error occurred before this VI or function runs. If an error occurs while this VI or function runs, it runs normally and sets its own error status in error out. Use the Simple Error [Handler](glang.chm::/Simple_Error_Handler.html) or [General](glang.chm::/General_Error_Handler.html) Error Handler VIs to display the description of the error code. Use **error in** and **error out** to check errors and to specify execution order by wiring error out from one node to error in of the next node.
	- **status** is TRUE (X) if an error occurred before this VI or function ran or FALSE (checkmark) to indicate a warning or that no error occurred before this VI or function ran. The default is FALSE.
	- **code** is the error or warning code. If **status** is TRUE, **code** is a nonzero error [code](lverror.chm::/Error_Code_Ranges.html). If **status** is FALSE, **code** is 0 or a warning code.
- **source** describes the origin of the error or warning and is, in most cases, the name of the VI or function that produced the error or warning. The default is an empty string.
- **Get/Set (True: Set)** specifies whether the VI gets or sets the property value. TRUE sets the property value. FALSE gets the property value.
- **IMAQ OCR Session (dup)** is the reference to the OCR session to which this VI operates.
- **Property Value Out** is the value of the property specified by **Property**.
- **error** out contains error information. If **error in** indicates that an error occurred before this VI or function ran, **error out** contains the same error information. Otherwise, it describes the error status that this VI or function produces. Right-click the **error out** indicator on the front panel and select **Explain Error** from the shortcut menu for more information about the error.
	- **STED** status is TRUE (X) if an error occurred or FALSE (checkmark) to indicate a warning or that no error occurred.
	- **code** is the error or warning code. If status is TRUE, code is a nonzero error [code](lverror.chm::/Error_Code_Ranges.html). If **status** is FALSE, **code** is 0 or a warning code.
	- **BARED source** describes the origin of the error or warning and is, in most cases, the name of the VI or function that produced the error or warning. The default is an empty string.

#### **IMAQ OCR Boolean Property**

Gets and sets the value of the property specified by Property. This VI works only with Boolean properties.

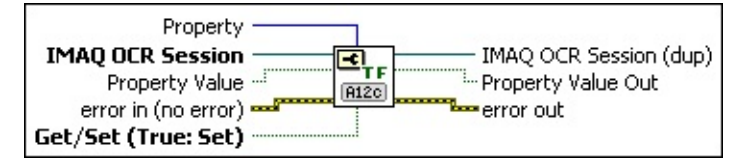

**Property** specifies the property that this VI gets or sets. The following values are valid:

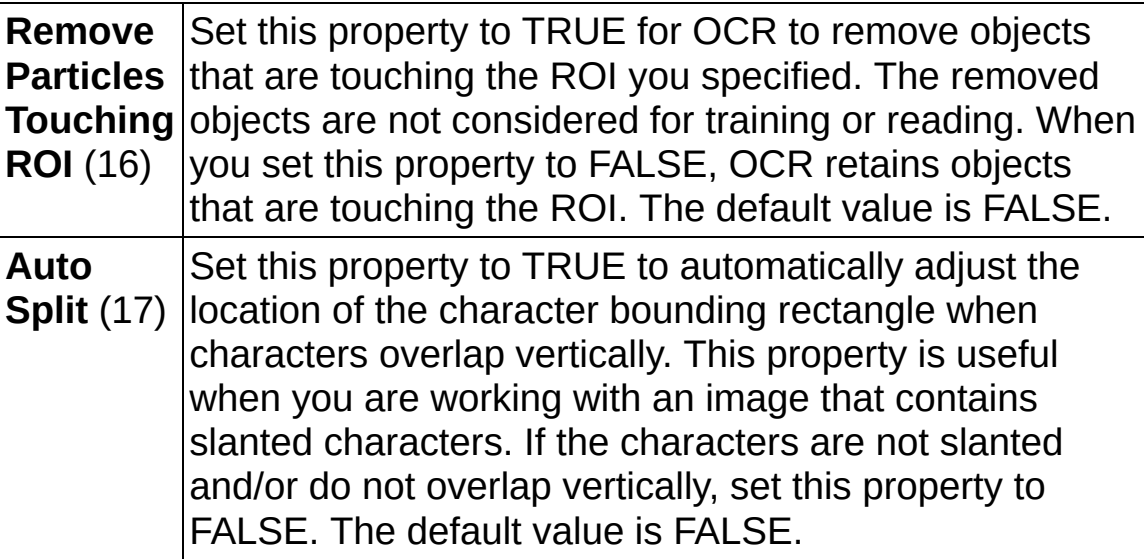

- **IMAQ OCR Session** specifies the OCR session on which this VI operates. To create a session, use the IMAQ OCR Create [Session](#page-1112-0) VI.
- **Property Value** is the new value of the property if **Get/Set** is set to TRUE. Otherwise, **Property Value** is ignored.
- **Example 1 error in (no error)** describes the error status before this VI or function runs. The default is no error. If an error occurred before this VI or function runs, the VI or function passes the **error in** value to **error out**. This VI or function runs normally only if no error occurred before this VI or function runs. If an error occurs while this VI or function runs, it runs normally and sets its own error status in error out. Use the Simple Error [Handler](glang.chm::/Simple_Error_Handler.html) or [General](glang.chm::/General_Error_Handler.html) Error Handler VIs to display the description of the error code. Use **error in** and **error out** to check errors and to specify execution order by wiring error out

from one node to error in of the next node.

- **status** is TRUE (X) if an error occurred before this VI or function ran or FALSE (checkmark) to indicate a warning or that no error occurred before this VI or function ran. The default is FALSE.
- **code** is the error or warning code. If **status** is TRUE, **code** is a nonzero error [code](lverror.chm::/Error_Code_Ranges.html). If **status** is FALSE, **code** is 0 or a warning code.
- **source** describes the origin of the error or warning and is, in most cases, the name of the VI or function that produced the error or warning. The default is an empty string.
- **Get/Set (True: Set)** specifies whether the VI gets or sets the property value. TRUE sets the property value. FALSE gets the property value.
- **IMAQ OCR Session (dup)** is the reference to the OCR session to which this VI operates.
- **Property Value Out** is the value of the property specified by **Property**.
- **error out** contains error information. If **error in** indicates that an error occurred before this VI or function ran, **error out** contains the same error information. Otherwise, it describes the error status that this VI or function produces. Right-click the **error out** indicator on the front panel and select **Explain Error** from the shortcut menu for more information about the error.
	- **STED** status is TRUE (X) if an error occurred or FALSE (checkmark) to indicate a warning or that no error occurred.
	- **code** is the error or warning code. If status is TRUE, code is a nonzero error [code](lverror.chm::/Error_Code_Ranges.html). If **status** is FALSE, **code** is 0 or a warning code.
	- **ELECT source** describes the origin of the error or warning and is, in most cases, the name of the VI or function that produced the error or warning. The default is an empty string.

# **IMAQ OCR Threshold Data VI**

**Owning Palette:** [OCR](#page-1110-0)**Installed With:** NI Vision Development Module

Gets and sets the threshold data.

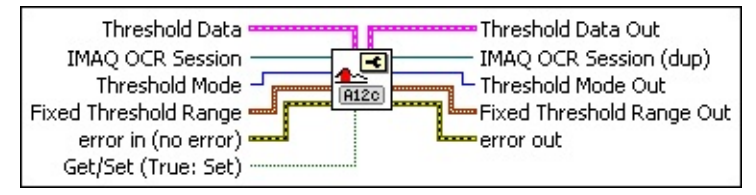

**Threshold Data** specifies parameters that the VI sets if **Get/Set** is TRUE. The value of this cluster is ignored if **Get/Set** is FALSE.

- **Dark Characters** specifies how the characters appear in the image. FALSE indicates that the image contains light characters on a dark background. TRUE indicates that the image contains dark characters on a light background. The default value is TRUE.
- **Number of Blocks** specifies the number of blocks that OCR uses when **Threshold Mode** is **Linear** or **Non-linear**. Valid values range from 4 to 50.
- **Threshold Limits** specifies the upper and lower bounds of the threshold values used to calculate the threshold.
	- **Lower Value** is the lower bound of the calculated threshold value.
	- **Upper Value** is the upper bound of the calculated threshold value.
- **THE Optimize For Speed** TRUE enables OCR to use a faster, less accurate threshold calculation algorithm. FALSE enables OCR to use a slower, more accurate threshold calculation algorithm.
- **Perform Bi-modal Calculation** TRUE enables OCR to calculate both the low and high threshold values when **Optimize for Speed** is set to TRUE. The default is FALSE. If you set this item to TRUE, **Dark Characters** is ignored.
- **IMAQ OCR Session** specifies the OCR session on which this VI operates. To create a session, use the IMAQ OCR Create [Session](#page-1112-0) VI.

**TEEP** Threshold Mode specifies the thresholding method that the VI sets when **Get/Set** is TRUE. This value is ignored if **Get/Set** is FALSE. The following values are valid:

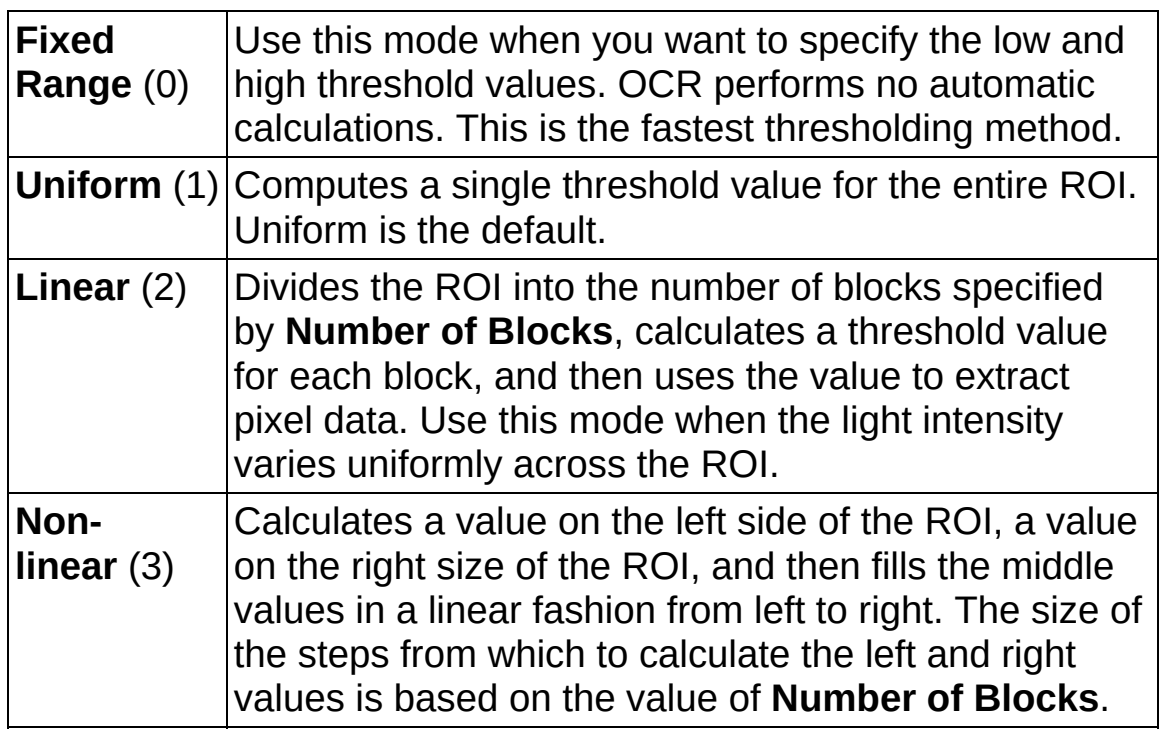

- **Fixed Threshold Range** specifies the fixed threshold range when **Threshold Mode** is set to **Fixed Range** and **Get/Set** is TRUE. **Fixed Threshold Range** is ignored for all other values of **Threshold Mode** or if **Get/Set** is FALSE.
	- **ESGLI** Lower value specifies the lower bound of the threshold range.
	- **ESEEP** Upper value specifies the upper bound of the threshold range.
- **EFE error in (no error)** describes the error status before this VI or function runs. The default is no error. If an error occurred before this VI or function runs, the VI or function passes the **error in** value to **error out**. This VI or function runs normally only if no error occurred before this VI or function runs. If an error occurs while this VI or function runs, it runs normally and sets its own error status in error out. Use the Simple Error [Handler](glang.chm::/Simple_Error_Handler.html) or [General](glang.chm::/General_Error_Handler.html) Error Handler VIs to display the description of the error code. Use **error in** and **error out** to check errors and to specify execution order by wiring error out

from one node to error in of the next node.

- **Status** is TRUE (X) if an error occurred before this VI or function ran or FALSE (checkmark) to indicate a warning or that no error occurred before this VI or function ran. The default is FALSE.
- **code** is the error or warning code. If **status** is TRUE, **code** is a nonzero error [code](lverror.chm::/Error_Code_Ranges.html). If **status** is FALSE, **code** is 0 or a warning code.
- **source** describes the origin of the error or warning and is, in most cases, the name of the VI or function that produced the error or warning. The default is an empty string.
- **Get/Set (True: Set)** specifies whether the VI gets or sets the property value. TRUE sets the property value. FALSE gets the property value.
- **Threshold Data Out** is the current value of the advanced threshold data.
	- **Dark Characters** specifies how the characters appear in the image. FALSE indicates that the image contains light characters on a dark background. TRUE indicates that the image contains dark characters on a light background. The default value is TRUE.
	- **EF32** Number of Blocks specifies the number of blocks that OCR uses when **Threshold Mode** is **Linear** or **Non-linear**.
	- **Threshold Limits** specifies the upper and lower bounds of the threshold values used to calculate the threshold.
		- **Lower Value** is the lower bound of the calculated threshold value.
		- **Upper Value** is the upper bound of the calculated threshold value.
	- **THE Optimize For Speed** TRUE enables OCR to use a faster, less accurate threshold calculation algorithm. FALSE enables OCR to use a slower, more accurate threshold calculation algorithm.
	- **PEEP** Perform Bi-modal Calculation TRUE enables OCR to

calculate both the low and high threshold values when **Optimize for Speed** is set to TRUE.

- **IMAQ OCR Session (dup)** is the reference to the OCR session to which this VI operates.
- **THESHOLD Mode Out** is the current value of the thresholding mode.
- **FEED Fixed Threshold Range Out** is the current value of the fixed threshold range.
	- **ESGEE Lower value** specifies the lower bound of the threshold range.
	- **ESGED** Upper value specifies the upper bound of the threshold range.
- **error out** contains error information. If **error in** indicates that an error occurred before this VI or function ran, **error out** contains the same error information. Otherwise, it describes the error status that this VI or function produces. Right-click the **error out** indicator on the front panel and select **Explain Error** from the shortcut menu for more information about the error.
	- **STED** status is TRUE (X) if an error occurred or FALSE (checkmark) to indicate a warning or that no error occurred.
	- **code** is the error or warning code. If status is TRUE, code is a nonzero error [code](lverror.chm::/Error_Code_Ranges.html). If **status** is FALSE, **code** is 0 or a warning code.
	- **ELECT** SOUICE describes the origin of the error or warning and is, in most cases, the name of the VI or function that produced the error or warning. The default is an empty string.

# **IMAQ OCR Train VI**

**Owning Palette:** [OCR](#page-1110-0)**Installed With:** NI Vision Development Module

Assigns character values to the objects that NI Vision identifies in the image. The newly trained characters are appended to the existing trained character set. An image can contain no more than 255 objects.

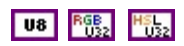

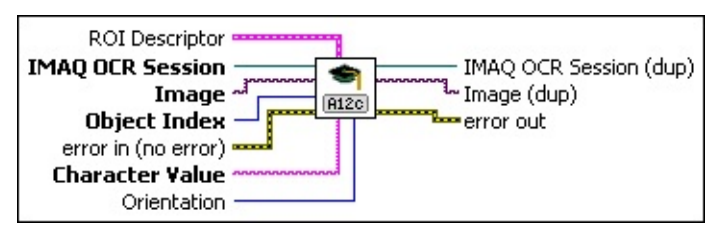

- **ROI Descriptor** specifies the ROI in which the VI performs this operation. The ROI must be a rectangle or rotated rectangle. Leave this input unwired to use the entire image for this operation.
	- **Global Rectangle** contains the coordinates of the bounding rectangle.
	- **Contours** are each of the individual shapes that define an ROI.
		- **ID** refers to whether the contour is the external or internal edge of an ROI.
		- **Type** is the shape type of the contour.
		- **Coordinates** indicates the relative position of the contour.
- **IMAQ OCR Session** specifies the OCR session on which this VI operates. To create a session, use the IMAQ OCR Create [Session](#page-1112-0) VI.
- **Image** is the source image for this operation.
- **Object Index** specifies the index of the object that you want to train in the set of objects that are identified within the ROI.
- **Example 1 error in (no error)** describes the error status before this VI or function runs. The default is no error. If an error occurred before this VI or function runs, the VI or function passes the **error in** value to **error out**. This VI or function runs normally only if no error occurred

before this VI or function runs. If an error occurs while this VI or function runs, it runs normally and sets its own error status in error out. Use the **Simple Error [Handler](glang.chm::/Simple_Error_Handler.html) or [General](glang.chm::/General_Error_Handler.html) Error Handler** VIs to display the description of the error code. Use **error in** and **error out** to check errors and to specify execution order by wiring error out from one node to error in of the next node.

- **Status** is TRUE (X) if an error occurred before this VI or function ran or FALSE (checkmark) to indicate a warning or that no error occurred before this VI or function ran. The default is FALSE.
- **code** is the error or warning code. If status is TRUE, code is a nonzero error [code](lverror.chm::/Error_Code_Ranges.html). If **status** is FALSE, **code** is 0 or a warning code.
- **source** describes the origin of the error or warning and is, in most cases, the name of the VI or function that produced the error or warning. The default is an empty string.
- **Character Value** specifies the character value for the object that you want to train. The string must not be longer than 255 characters.
- **IMAQ OCR Session (dup)** is the reference to the OCR session to which this VI operates.
- **Image (dup)** has the same value as **Image**.
- **error out** contains error information. If **error in** indicates that an error occurred before this VI or function ran, **error out** contains the same error information. Otherwise, it describes the error status that this VI or function produces. Right-click the **error out** indicator on the front panel and select **Explain Error** from the shortcut menu for more information about the error.
	- **status** is TRUE (X) if an error occurred or FALSE (checkmark) to indicate a warning or that no error occurred.
	- **code** is the error or warning code. If status is TRUE, code is a nonzero error [code](lverror.chm::/Error_Code_Ranges.html). If **status** is FALSE, **code** is 0 or a warning code.
	- **BARED source** describes the origin of the error or warning and is, in most cases, the name of the VI or function that produced the

error or warning. The default is an empty string.

## **IMAQ OCR Character Info VI**

**Owning Palette:** [OCR](#page-1110-0)**Installed With:** NI Vision Development Module

Retrieves information about the trained character at the specified index.

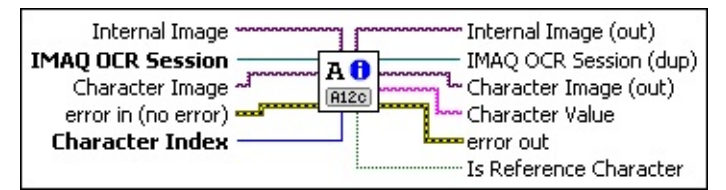

- **Internal Image** is the internal representation that OCR stores for this character. **Internal Image** is an 8-bit image.
- **IMAQ OCR Session** specifies the OCR session on which this VI operates. To create a session, use the IMAQ OCR Create [Session](#page-1112-0) VI.
- **Character Image** is the image you used to train this character. **Character Image** can be of type 8 bit, RGB, or HSL.
- **Example 19 cerror in (no error)** describes the error status before this VI or function runs. The default is no error. If an error occurred before this VI or function runs, the VI or function passes the **error in** value to **error out**. This VI or function runs normally only if no error occurred before this VI or function runs. If an error occurs while this VI or function runs, it runs normally and sets its own error status in error out. Use the Simple Error [Handler](glang.chm::/Simple_Error_Handler.html) or [General](glang.chm::/General_Error_Handler.html) Error Handler VIs to display the description of the error code. Use **error in** and **error out** to check errors and to specify execution order by wiring error out from one node to error in of the next node.
	- **Status** is TRUE (X) if an error occurred before this VI or function ran or FALSE (checkmark) to indicate a warning or that no error occurred before this VI or function ran. The default is FALSE.
	- **code** is the error or warning code. If **status** is TRUE, **code** is a nonzero error [code](lverror.chm::/Error_Code_Ranges.html). If **status** is FALSE, **code** is 0 or a warning code.
	- **source** describes the origin of the error or warning and is, in most cases, the name of the VI or function that produced the error or warning. The default is an empty string.
- **Character Index** is the index of a character in the character set.
- **Internal Image (out)** is valid only if you specified an **Internal Image**. **Internal Image** returns the internal representation that OCR stores for this character.
- **IMAQ OCR Session (dup)** is the reference to the OCR session to which this VI operates.
- **Character Image (out)** is valid only if you specified a **Character Image**. **Character Image (out)** returns the image that OCR used to train this character.
- **ELECT** Character Value is the value of the corresponding character.
- **EFFE** error out contains error information. If error in indicates that an error occurred before this VI or function ran, **error out** contains the same error information. Otherwise, it describes the error status that this VI or function produces. Right-click the **error out** indicator on the front panel and select **Explain Error** from the shortcut menu for more information about the error.
	- **status** is TRUE (X) if an error occurred or FALSE (checkmark) to indicate a warning or that no error occurred.
	- **code** is the error or warning code. If status is TRUE, code is a nonzero error [code](lverror.chm::/Error_Code_Ranges.html). If **status** is FALSE, **code** is 0 or a warning code.
	- **EXECO** source describes the origin of the error or warning and is, in most cases, the name of the VI or function that produced the error or warning. The default is an empty string.
- **IS Reference Character** is TRUE if the character is the reference character for the character class.

## **IMAQ OCR Rename Character VI**

**Owning Palette:** [OCR](#page-1110-0)**Installed With:** NI Vision Development Module

Renames the trained character at the index specified by Character Index.

**IMAQ OCR Session** IMAQ OCR Session (dup)  $A^B$ Character Index - $[**A12c**]$ New Character Value error out error in (no error)

- **IMAQ OCR Session** specifies the OCR session on which this VI operates. To create a session, use the **IMAQ OCR Create [Session](#page-1112-0)** VI.
- **Character Index** is the index of a character in the character set.
- **New Character Value** is the new character value that you want to assign to a character in the character set. **Character index** specifies the index of the character to which you want to assign a new character value. The length of this string must not exceed 255 characters.
- **EFE EXECUTER ERRORERTIES error in (no error)** describes the error status before this VI or function runs. The default is no error. If an error occurred before this VI or function runs, the VI or function passes the **error in** value to **error out**. This VI or function runs normally only if no error occurred before this VI or function runs. If an error occurs while this VI or function runs, it runs normally and sets its own error status in error out. Use the Simple Error [Handler](glang.chm::/Simple_Error_Handler.html) or [General](glang.chm::/General_Error_Handler.html) Error Handler VIs to display the description of the error code. Use **error in** and **error out** to check errors and to specify execution order by wiring error out from one node to error in of the next node.
	- **Status** is TRUE (X) if an error occurred before this VI or function ran or FALSE (checkmark) to indicate a warning or that no error occurred before this VI or function ran. The default is FALSE.
	- **code** is the error or warning code. If **status** is TRUE, **code** is a nonzero error [code](lverror.chm::/Error_Code_Ranges.html). If **status** is FALSE, **code** is 0 or a warning code.
	- **source** describes the origin of the error or warning and is, in most cases, the name of the VI or function that produced the error or warning. The default is an empty string.
- **IMAQ OCR Session (dup)** is the reference to the OCR session to which this VI operates.
- **error out** contains error information. If **error in** indicates that an error occurred before this VI or function ran, **error out** contains the same error information. Otherwise, it describes the error status that this VI or function produces. Right-click the **error out** indicator on the front panel and select **Explain Error** from the shortcut menu for more information about the error.
	- **STED** status is TRUE (X) if an error occurred or FALSE (checkmark) to indicate a warning or that no error occurred.
	- **code** is the error or warning code. If status is TRUE, code is a nonzero error [code](lverror.chm::/Error_Code_Ranges.html). If **status** is FALSE, **code** is 0 or a warning code.
	- **BARED source** describes the origin of the error or warning and is, in most cases, the name of the VI or function that produced the error or warning. The default is an empty string.

### **IMAQ OCR Delete Character VI**

**Owning Palette:** [OCR](#page-1110-0)**Installed With:** NI Vision Development Module

Deletes a character from the trained character set at the index specified by **Character Index**.

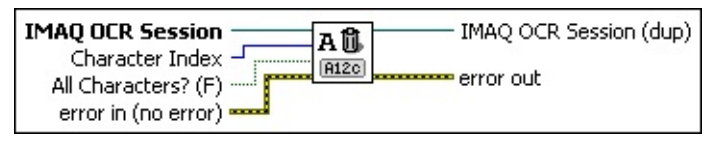

- **IMAQ OCR Session** specifies the OCR session on which this VI operates. To create a session, use the IMAQ OCR Create [Session](#page-1112-0) VI.
- **Character Index** is the index of a character in the character set.
- **All Characters? (F)** specifies if the VI deletes all characters. The default value, FALSE, deletes only the character at the index specified by **Character Index**. Set this value to TRUE to delete all characters in the character set.
- **Example 1 error in (no error)** describes the error status before this VI or function runs. The default is no error. If an error occurred before this VI or function runs, the VI or function passes the **error in** value to **error out**. This VI or function runs normally only if no error occurred before this VI or function runs. If an error occurs while this VI or function runs, it runs normally and sets its own error status in error out. Use the Simple Error [Handler](glang.chm::/Simple_Error_Handler.html) or [General](glang.chm::/General_Error_Handler.html) Error Handler VIs to display the description of the error code. Use **error in** and **error out** to check errors and to specify execution order by wiring error out from one node to error in of the next node.
	- **status** is TRUE (X) if an error occurred before this VI or function ran or FALSE (checkmark) to indicate a warning or that no error occurred before this VI or function ran. The default is FALSE.
	- **code** is the error or warning code. If **status** is TRUE, **code** is a nonzero error [code](lverror.chm::/Error_Code_Ranges.html). If **status** is FALSE, **code** is 0 or a warning code.
	- **source** describes the origin of the error or warning and is, in most cases, the name of the VI or function that produced the error or warning. The default is an empty string.
- **IMAQ OCR Session (dup)** is the reference to the OCR session to which this VI operates.
- <span id="page-1138-0"></span>**error out** contains error information. If **error in** indicates that an error occurred before this VI or function ran, **error out** contains the same error information. Otherwise, it describes the error status that this VI or function produces. Right-click the **error out** indicator on the front panel and select **Explain Error** from the shortcut menu for more information about the error.
	- **STED** status is TRUE (X) if an error occurred or FALSE (checkmark) to indicate a warning or that no error occurred.
	- **code** is the error or warning code. If status is TRUE, code is a nonzero error [code](lverror.chm::/Error_Code_Ranges.html). If **status** is FALSE, **code** is 0 or a warning code.
	- **BARED source** describes the origin of the error or warning and is, in most cases, the name of the VI or function that produced the error or warning. The default is an empty string.

# **IMAQ OCR Read Text 3 VI**

**Installed With:** NI Vision Development Module

Reads the text in the image. The VI identifies all objects in the image based on the properties that you set, and then compares each object with every character in the character set file. For each object, the VI selects the character that most closely matched the object. The VI uses the substitution character for any object that did not match any of the trained characters. You use the **Substitution Character** property to specify the substitution character.

#### **US FOR H**<sub>022</sub>

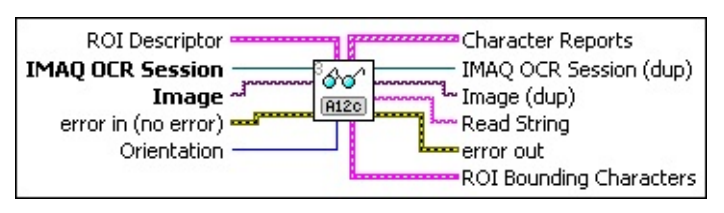

- **ROI Descriptor** specifies the ROI in which the VI performs this operation. The ROI must be a rectangle or rotated rectangle. Leave this input unwired to use the entire image for this operation.
	- **Global Rectangle** contains the coordinates of the bounding rectangle.
	- **Contours** are each of the individual shapes that define an ROI.
		- **ID** refers to whether the contour is the external or internal edge of an ROI.
		- **Type** is the shape type of the contour.
		- **Coordinates** indicates the relative position of the contour.
- **IMAQ OCR Session** specifies the OCR session on which this VI operates. To create a session, use the IMAQ OCR Create [Session](#page-1112-0) VI.
- **Image** is the source image for this operation.
- **EFF** error in (no error) describes the error status before this VI or function runs. The default is no error. If an error occurred before this VI or function runs, the VI or function passes the **error in** value to

**error out**. This VI or function runs normally only if no error occurred before this VI or function runs. If an error occurs while this VI or function runs, it runs normally and sets its own error status in error out. Use the **Simple Error [Handler](glang.chm::/Simple_Error_Handler.html)** or [General](glang.chm::/General_Error_Handler.html) Error Handler VIs to display the description of the error code. Use **error in** and **error out** to check errors and to specify execution order by wiring error out from one node to error in of the next node.

- **status** is TRUE (X) if an error occurred before this VI or function ran or FALSE (checkmark) to indicate a warning or that no error occurred before this VI or function ran. The default is FALSE.
- **code** is the error or warning code. If status is TRUE, code is a nonzero error [code](lverror.chm::/Error_Code_Ranges.html). If **status** is FALSE, **code** is 0 or a warning code.
- **source** describes the origin of the error or warning and is, in most cases, the name of the VI or function that produced the error or warning. The default is an empty string.
- **DEED** Orientation specifies the orientation of the image data within the circular strip.

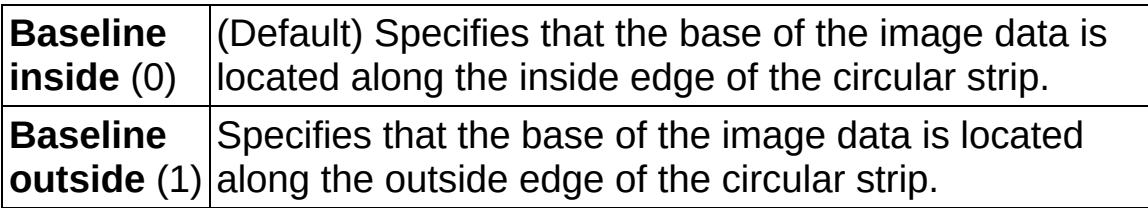

- **Character Reports** contains additional information about each character that the VI read from the image.
	- **EADEER Character Value** specifies the identified character.
	- **Classification Score** indicates the degree to which the assigned character class represents the object better than the other character classes in the character set.
	- **Verification Score** returns the verification scores computed against the reference character for the character class. If a reference character does not exist for the character class, the score will be 0.
	- **Verified** is TRUE if the character has been verified against a reference character was found for the character class.

Otherwise, this value is FALSE.

- **Character Statistics** is cluster containing statistics about the characters OCR segmented in the ROI.
	- **Threshold Range** specifies the range used to threshold the character.
		- **ESGED** Lower value is the lowest pixel value used during a manual threshold. The default is 1.
		- **ESGED** Upper value is the highest pixel value used during a manual threshold. The default is 255.
	- **Left Offset** specifies the left offset of the character bounding rectangles in the current ROI.
	- **Top Offset** specifies the top offset of the character bounding rectangles in the current ROI.
	- **Width** lists the width of each of the characters you trained in the current ROI.
	- **Height** lists the height of each of the characters you trained in the current ROI.
	- **EXECUTE:** Character Size lists the size of the character in pixels.
- **IMAQ OCR Session (dup)** is the reference to the OCR session to which this VI operates.
- **Image (dup)** has the same value as **Image**.
- **Read String** is the string that the VI read.
- **error** out contains error information. If error in indicates that an error occurred before this VI or function ran, **error out** contains the same error information. Otherwise, it describes the error status that this VI or function produces. Right-click the **error out** indicator on the front panel and select **Explain Error** from the shortcut menu for more information about the error.
	- **Status** is TRUE (X) if an error occurred or FALSE (checkmark) to indicate a warning or that no error occurred.
	- **code** is the error or warning code. If **status** is TRUE, **code** is a nonzero error [code](lverror.chm::/Error_Code_Ranges.html). If **status** is FALSE, **code** is 0 or a warning code.
- **ELDCC** source describes the origin of the error or warning and is, in most cases, the name of the VI or function that produced the error or warning. The default is an empty string.
- **RGI ROI** Bounding Characters is an array that specifies the coordinates of the character bounding ROI.
	- **Global Rectangle** contains the coordinates of the bounding rectangle.
	- **Contours** are each of the individual shapes that define an ROI.
		- **ID** refers to whether the contour is the external or internal edge of an ROI.
		- **Type** is the shape type of the contour.
		- **Coordinates** indicates the relative position of the contour.

## **IMAQ OCR Set Valid Characters VI**

**Owning Palette:** [OCR](#page-1110-0)**Installed With:** NI Vision Development Module

Specifies the characters that are valid for each character position in the image.

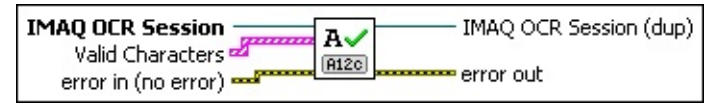

- **IMAQ OCR Session** specifies the OCR session on which this VI operates. To create a session, use the **IMAQ OCR Create [Session](#page-1112-0)** VI.
- **EFET Valid Characters** is the array of characters that are valid for a particular read character position. The valid characters are stored at the array index that corresponds with the index of the read character that OCR is currently evaluating. For example, if OCR is evaluating the read character at index 0, it compares that read character to the valid characters that are stored at index 0 in the array of valid characters. The number of elements in the array is the number of characters that OCR reads. OCR ignores any array elements beyond this number.
	- **Pre-defined characters** defines predefined valid character strings. The following characters are the pre-defined characters for the corresponding position:

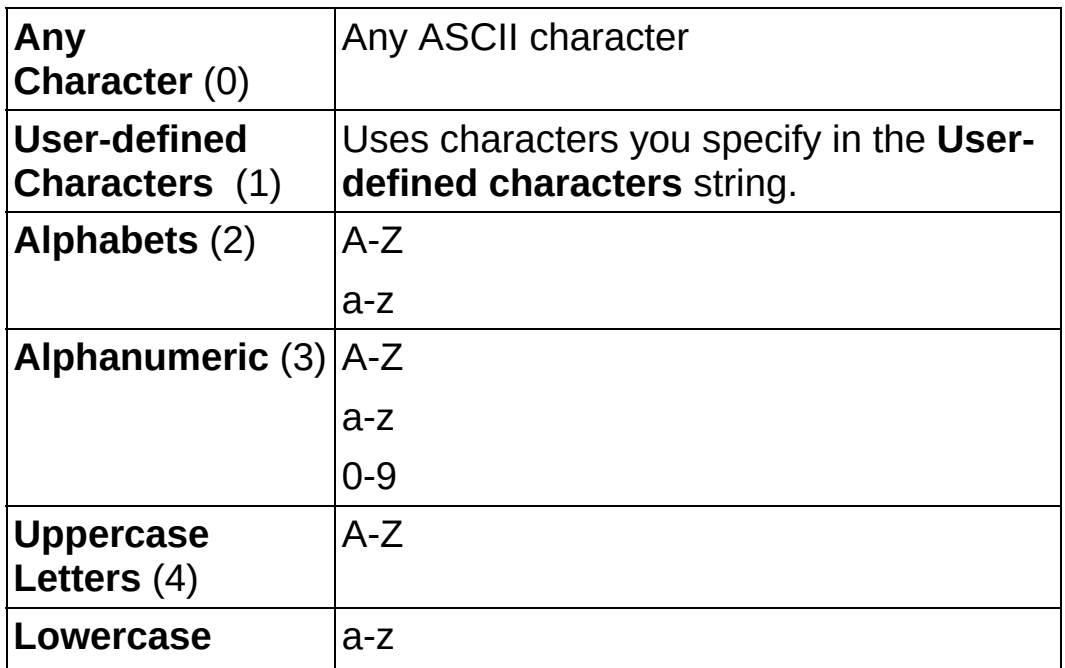

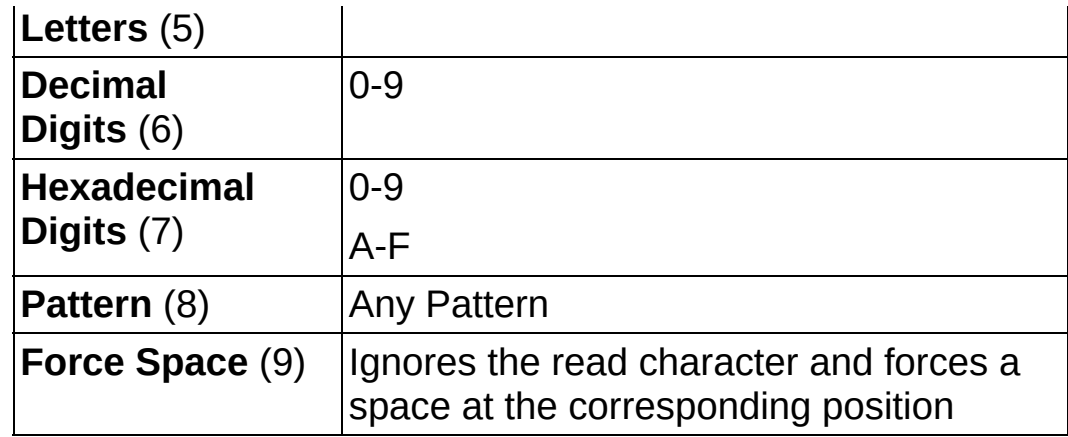

**User-defined characters** is the string of characters that is valid for the corresponding character position when **Predefined characters** is set to **User-defined Characters**.

- **exist** error in (no error) describes the error status before this VI or function runs. The default is no error. If an error occurred before this VI or function runs, the VI or function passes the **error in** value to **error out**. This VI or function runs normally only if no error occurred before this VI or function runs. If an error occurs while this VI or function runs, it runs normally and sets its own error status in error out. Use the **Simple Error [Handler](glang.chm::/Simple_Error_Handler.html) or [General](glang.chm::/General_Error_Handler.html) Error Handler** VIs to display the description of the error code. Use **error in** and **error out** to check errors and to specify execution order by wiring error out from one node to error in of the next node.
	- **status** is TRUE (X) if an error occurred before this VI or function ran or FALSE (checkmark) to indicate a warning or that no error occurred before this VI or function ran. The default is FALSE.
	- **code** is the error or warning code. If **status** is TRUE, **code** is a nonzero error [code](lverror.chm::/Error_Code_Ranges.html). If **status** is FALSE, **code** is 0 or a warning code.
	- **source** describes the origin of the error or warning and is, in most cases, the name of the VI or function that produced the error or warning. The default is an empty string.
- **IMAQ OCR Session (dup)** is the reference to the OCR session to which this VI operates.
- **error out** contains error information. If **error in** indicates that an

error occurred before this VI or function ran, **error out** contains the same error information. Otherwise, it describes the error status that this VI or function produces. Right-click the **error out** indicator on the front panel and select **Explain Error** from the shortcut menu for more information about the error.

- **status** is TRUE (X) if an error occurred or FALSE (checkmark) to indicate a warning or that no error occurred.
- **<u>code</u>** is the error or warning code. If **status** is TRUE, code is a nonzero error [code](lverror.chm::/Error_Code_Ranges.html). If **status** is FALSE, **code** is 0 or a warning code.
- **BARED source** describes the origin of the error or warning and is, in most cases, the name of the VI or function that produced the error or warning. The default is an empty string.

# **IMAQ OCR Read Character Set File VI**

**Owning Palette:** [OCR](#page-1110-0)**Installed With:** NI Vision Development Module

Reads a character set and session properties from the character set file specified by **File Path**. The VI adds the character set to the trained character set that the **[IMAQ](#page-1138-0) OCR Read Text 3** VI uses during the reading process.

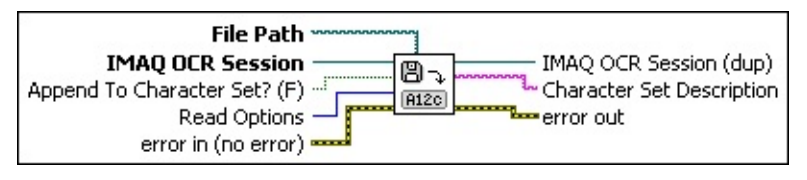

**File Path** is the complete pathname, including drive, directory, and filename, of the file to read.

**IMAQ OCR Session** specifies the OCR session on which this VI operates. To create a session, use the **IMAQ OCR Create [Session](#page-1112-0)** VI.

**Append To Character Set? (F)** specifies whether to append trained characters to the existing character set or replace the existing character set. The characters you append to or copy over the existing character set are those in the character set file you specified in **File Path**. Set this value to FALSE to replace the existing character set. Set this value to TRUE to append trained characters to the existing character set. The default is FALSE.

**Read Options** specifies what to read from the file. You can choose from the following values:

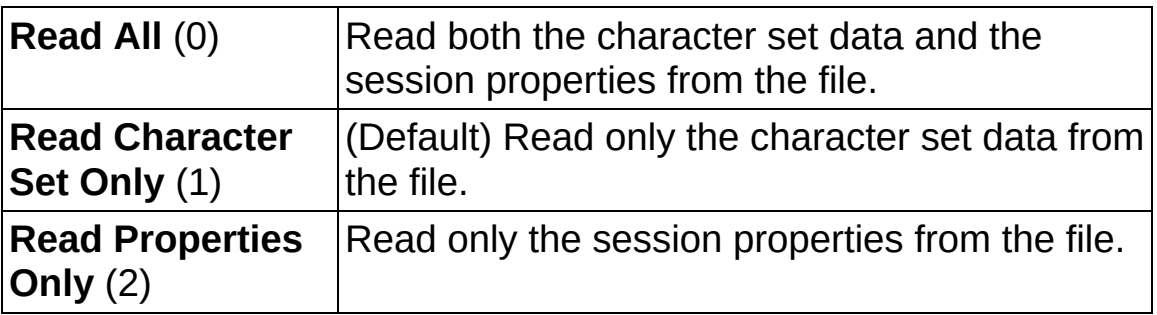

**EFE EXECUTER error** in (no error) describes the error status before this VI or function runs. The default is no error. If an error occurred before this VI or function runs, the VI or function passes the **error in** value to **error out**. This VI or function runs normally only if no error occurred

before this VI or function runs. If an error occurs while this VI or function runs, it runs normally and sets its own error status in error out. Use the **Simple Error [Handler](glang.chm::/Simple_Error_Handler.html) or [General](glang.chm::/General_Error_Handler.html) Error Handler** VIs to display the description of the error code. Use **error in** and **error out** to check errors and to specify execution order by wiring error out from one node to error in of the next node.

- **Status** is TRUE (X) if an error occurred before this VI or function ran or FALSE (checkmark) to indicate a warning or that no error occurred before this VI or function ran. The default is FALSE.
- **code** is the error or warning code. If status is TRUE, code is a nonzero error [code](lverror.chm::/Error_Code_Ranges.html). If **status** is FALSE, **code** is 0 or a warning code.
- **source** describes the origin of the error or warning and is, in most cases, the name of the VI or function that produced the error or warning. The default is an empty string.
- **IMAQ OCR Session (dup)** is the reference to the OCR session to which this VI operates.
- **ELECTER Character Set Description** describes the character set.
- **error out** contains error information. If **error in** indicates that an error occurred before this VI or function ran, **error out** contains the same error information. Otherwise, it describes the error status that this VI or function produces. Right-click the **error out** indicator on the front panel and select **Explain Error** from the shortcut menu for more information about the error.
	- **status** is TRUE (X) if an error occurred or FALSE (checkmark) to indicate a warning or that no error occurred.
	- **code** is the error or warning code. If **status** is TRUE, code is a nonzero error [code](lverror.chm::/Error_Code_Ranges.html). If **status** is FALSE, **code** is 0 or a warning code.
	- **BARED source** describes the origin of the error or warning and is, in most cases, the name of the VI or function that produced the error or warning. The default is an empty string.

### **IMAQ OCR Write Character Set File VI**

**Owning Palette:** [OCR](#page-1110-0)**Installed With:** NI Vision Development Module

Stores the trained character set and properties of the session in the file specified by File Path.

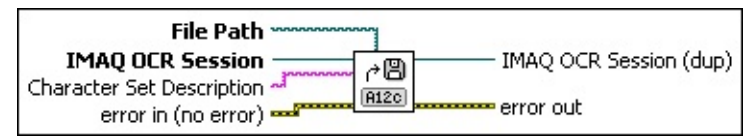

- **File Path** is the complete pathname, including drive, directory, and filename, of the file to write.
- **IMAQ OCR Session** specifies the OCR session on which this VI operates. To create a session, use the **IMAQ OCR Create [Session](#page-1112-0)** VI.
- **Character Set Description** describes the character set. The description must be no more than 255 characters.
- **Example 1 error in (no error)** describes the error status before this VI or function runs. The default is no error. If an error occurred before this VI or function runs, the VI or function passes the **error in** value to **error out**. This VI or function runs normally only if no error occurred before this VI or function runs. If an error occurs while this VI or function runs, it runs normally and sets its own error status in error out. Use the Simple Error [Handler](glang.chm::/Simple_Error_Handler.html) or [General](glang.chm::/General_Error_Handler.html) Error Handler VIs to display the description of the error code. Use **error in** and **error out** to check errors and to specify execution order by wiring error out from one node to error in of the next node.
	- **status** is TRUE (X) if an error occurred before this VI or function ran or FALSE (checkmark) to indicate a warning or that no error occurred before this VI or function ran. The default is FALSE.
	- **code** is the error or warning code. If **status** is TRUE, **code** is a nonzero error [code](lverror.chm::/Error_Code_Ranges.html). If **status** is FALSE, **code** is 0 or a warning code.
	- **source** describes the origin of the error or warning and is, in most cases, the name of the VI or function that produced the error or warning. The default is an empty string.

 $\boxed{b}$ 

**IMAQ OCR Session (dup)** is the reference to the OCR session to which this VI operates.

- **error** out contains error information. If **error in** indicates that an error occurred before this VI or function ran, **error out** contains the same error information. Otherwise, it describes the error status that this VI or function produces. Right-click the **error out** indicator on the front panel and select **Explain Error** from the shortcut menu for more information about the error.
	- **status** is TRUE (X) if an error occurred or FALSE (checkmark) to indicate a warning or that no error occurred.
	- **code** is the error or warning code. If status is TRUE, code is a nonzero error [code](lverror.chm::/Error_Code_Ranges.html). If **status** is FALSE, **code** is 0 or a warning code.
	- **ELECT source** describes the origin of the error or warning and is, in most cases, the name of the VI or function that produced the error or warning. The default is an empty string.

# **IMAQ OCR Verify Text VI**

**Owning Palette:** [OCR](#page-1110-0)**Installed With:** NI Vision Development Module

Verifies the accuracy of the text in the image. For each character, the VI checks for the existence of a reference character for the expected character class and compares the character from the image to the reference character.

#### **U8 RGB**<sub>2</sub> **H**<sub>032</sub>

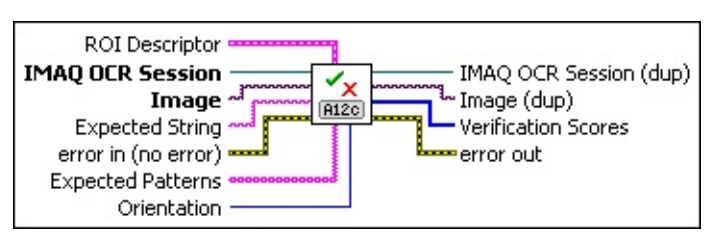

- **ROI Descriptor** specifies the ROI in which the VI performs this operation. The ROI must be a rectangle or rotated rectangle. If the ROI contains multiple contours, each contour is interpreted as a character location. Otherwise the VI searches the ROI for the expected characters. Leave this input unwired to use the entire image for this operation.
	- **Global Rectangle** contains the coordinates of the bounding rectangle.
	- **Contours** are each of the individual shapes that define an ROI.
		- **ID** refers to whether the contour is the external or internal edge of an ROI.
		- **Type** is the shape type of the contour.
		- **Coordinates** indicates the relative position of the contour.
- **IMAQ OCR Session** specifies the OCR session on which this VI operates. To create a session, use the IMAQ OCR Create [Session](#page-1112-0) VI.
- **Image** is the source image for this operation.
- **EXPECTED String** contains the expected character values.
- **exist** error in (no error) describes the error status before this VI or

function runs. The default is no error. If an error occurred before this VI or function runs, the VI or function passes the **error in** value to **error out**. This VI or function runs normally only if no error occurred before this VI or function runs. If an error occurs while this VI or function runs, it runs normally and sets its own error status in error out. Use the **Simple Error [Handler](glang.chm::/Simple_Error_Handler.html)** or [General](glang.chm::/General_Error_Handler.html) Error Handler VIs to display the description of the error code. Use **error in** and **error out** to check errors and to specify execution order by wiring error out from one node to error in of the next node.

- **Status** is TRUE (X) if an error occurred before this VI or function ran or FALSE (checkmark) to indicate a warning or that no error occurred before this VI or function ran. The default is FALSE.
- **code** is the error or warning code. If **status** is TRUE, **code** is a nonzero error [code](lverror.chm::/Error_Code_Ranges.html). If **status** is FALSE, **code** is 0 or a warning code.
- **source** describes the origin of the error or warning and is, in most cases, the name of the VI or function that produced the error or warning. The default is an empty string.
- **Expected Patterns** is an array of expected character values and character patterns. The VI only uses this value if **Expected String** is an empty string.
- **IMAQ OCR Session (dup)** is the reference to the OCR session to which this VI operates.
- **Image (dup)** has the same value as **Image**.
- *<u>[[132]</u>* Verification Scores is the array of verification scores for the expected characters.
	- **Note Verification Scores** is set to 0 for a character if the  $\mathcal{N}$ corresponding character class does not contain a reference character.
- **error out** contains error information. If **error in** indicates that an error occurred before this VI or function ran, **error out** contains the same error information. Otherwise, it describes the error status that this VI or function produces. Right-click the **error out** indicator on the front panel and select **Explain Error** from the shortcut menu for
more information about the error.

- **STED** status is TRUE (X) if an error occurred or FALSE (checkmark) to indicate a warning or that no error occurred.
- **code** is the error or warning code. If status is TRUE, code is a nonzero error [code](lverror.chm::/Error_Code_Ranges.html). If **status** is FALSE, **code** is 0 or a warning code.
- **BADED source** describes the origin of the error or warning and is, in most cases, the name of the VI or function that produced the error or warning. The default is an empty string.

### **IMAQ OCR Set Reference Character VI**

**Owning Palette:** [OCR](#page-1110-0)**Installed With:** NI Vision Development Module

Sets a character as the reference character for the character class. If the character class already has a reference character, the new character will replace the old character as the reference character.

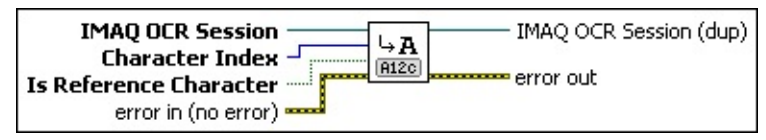

- **IMAQ OCR Session** specifies the OCR session on which this VI operates. To create a session, use the IMAQ OCR Create [Session](#page-1112-0) VI.
- **Character Index** is the index of a character in the character set.
- **IS Reference Character** specifies that the character is the reference character for the character class. Set this parameter to TRUE if the specified character should be used as a reference character for the character class. Set this parameter to FALSE if you do not want the character to be the reference character for the character class.
- **Example 1 error in (no error)** describes the error status before this VI or function runs. The default is no error. If an error occurred before this VI or function runs, the VI or function passes the **error in** value to **error out**. This VI or function runs normally only if no error occurred before this VI or function runs. If an error occurs while this VI or function runs, it runs normally and sets its own error status in error out. Use the **Simple Error [Handler](glang.chm::/Simple_Error_Handler.html) or [General](glang.chm::/General_Error_Handler.html) Error Handler** VIs to display the description of the error code. Use **error in** and **error out** to check errors and to specify execution order by wiring error out from one node to error in of the next node.
	- **status** is TRUE (X) if an error occurred before this VI or function ran or FALSE (checkmark) to indicate a warning or that no error occurred before this VI or function ran. The default is FALSE.
	- **code** is the error or warning code. If status is TRUE, code is a nonzero error [code](lverror.chm::/Error_Code_Ranges.html). If **status** is FALSE, **code** is 0 or a warning code.
- **source** describes the origin of the error or warning and is, in most cases, the name of the VI or function that produced the error or warning. The default is an empty string.
- **IMAQ OCR Session (dup)** is the reference to the OCR session to which this VI operates.
- <span id="page-1154-0"></span>**error** out contains error information. If error in indicates that an error occurred before this VI or function ran, **error out** contains the same error information. Otherwise, it describes the error status that this VI or function produces. Right-click the **error out** indicator on the front panel and select **Explain Error** from the shortcut menu for more information about the error.
	- **status** is TRUE (X) if an error occurred or FALSE (checkmark) to indicate a warning or that no error occurred.
	- **code** is the error or warning code. If status is TRUE, code is a nonzero error [code](lverror.chm::/Error_Code_Ranges.html). If **status** is FALSE, **code** is 0 or a warning code.
	- **BARED source** describes the origin of the error or warning and is, in most cases, the name of the VI or function that produced the error or warning. The default is an empty string.

#### **[Instrument](#page-1173-0) Readers**

**Owning Palette:** [Machine](#page-741-0) Vision**Installed With:** NI Vision Development Module

Use the Instrument Reader VIs to develop applications that require reading from seven-segment displays, meters or gauges, or onedimensional barcodes.

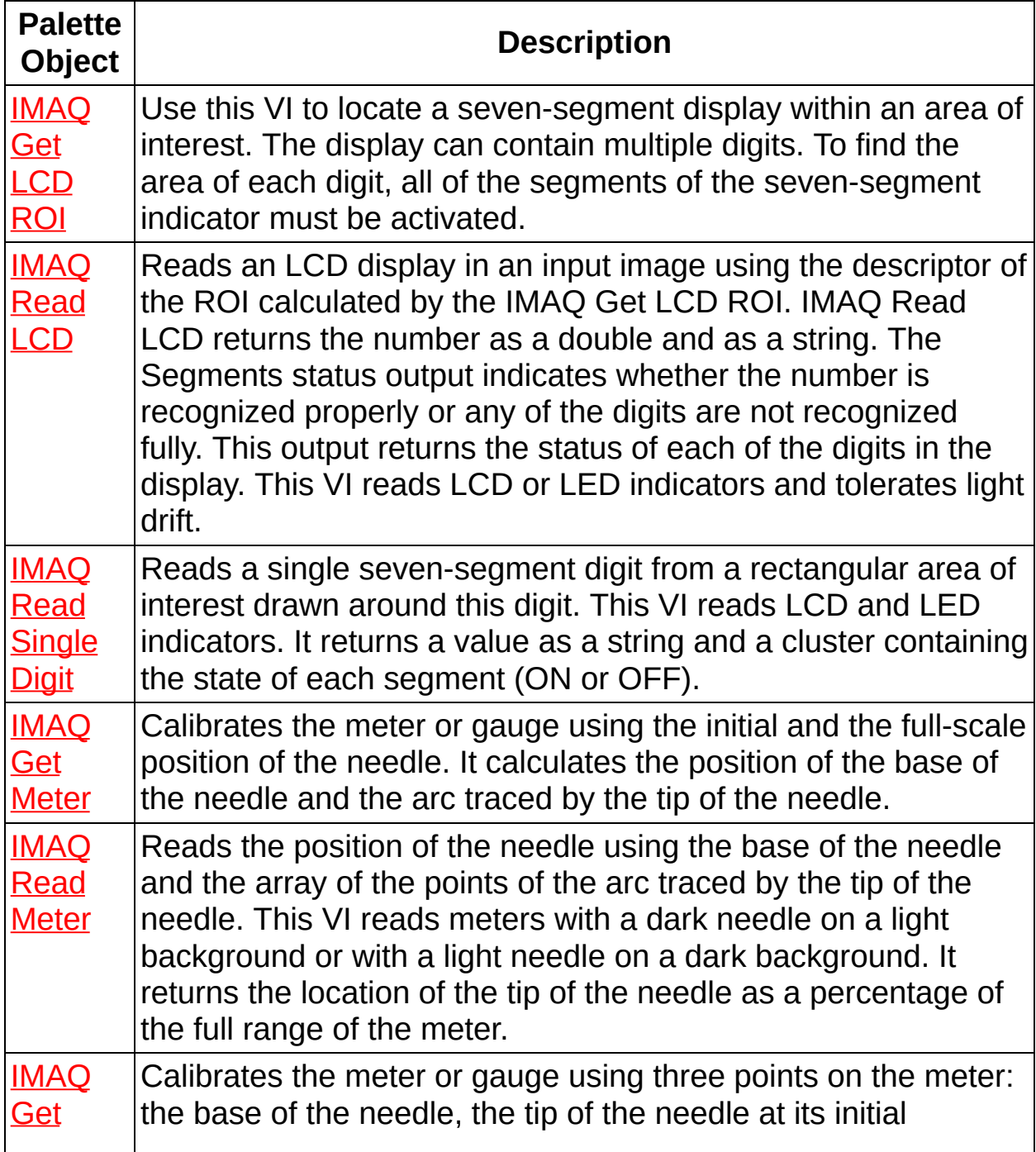

<span id="page-1156-0"></span>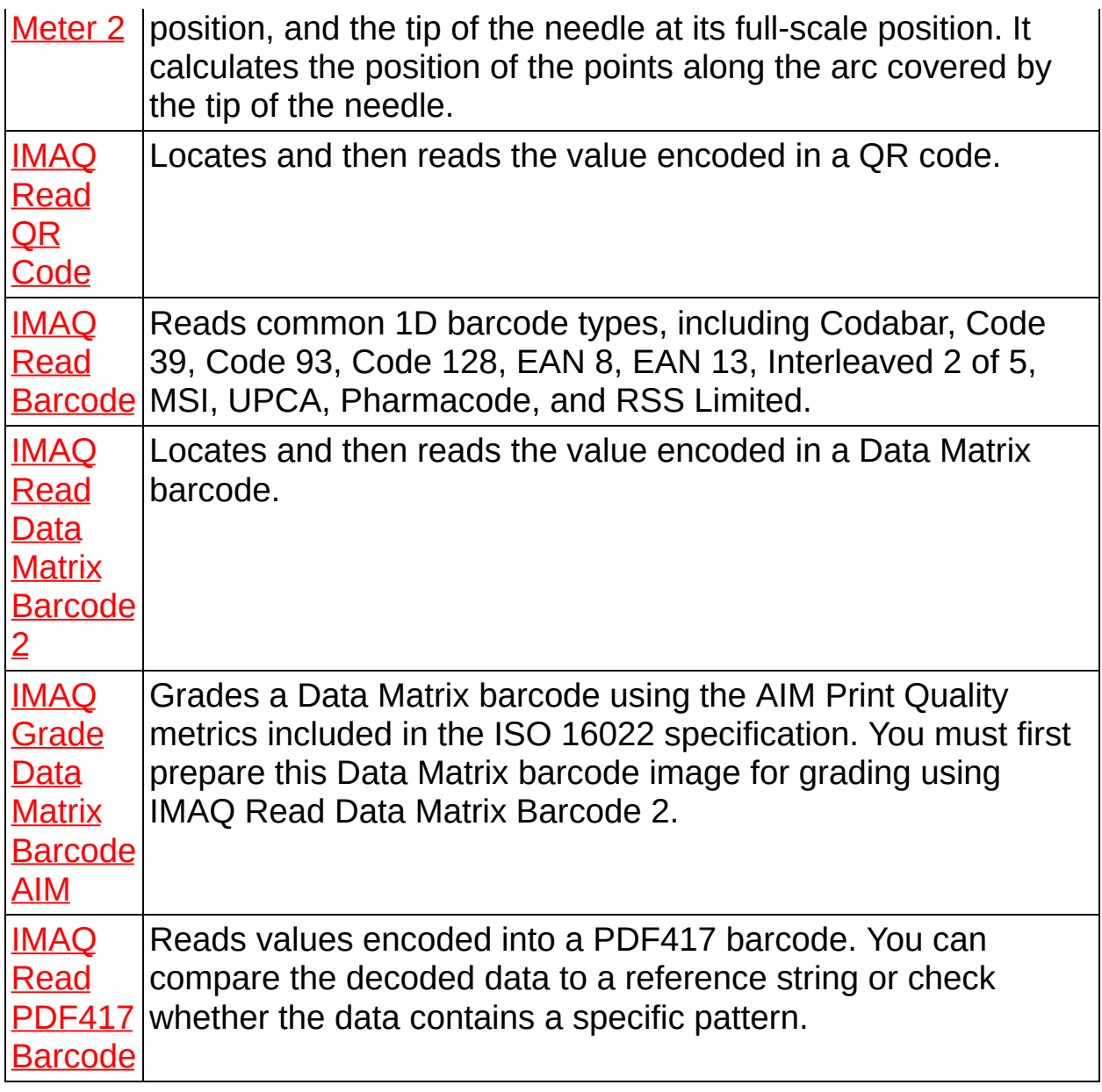

# **IMAQ Get LCD ROI VI**

**Owning Palette:** [Instrument](#page-1154-0) Readers**Installed With:** NI Vision Development Module

Use this VI to locate a seven-segment display within an area of interest. The display can contain multiple digits. To find the area of each digit, all of the segments of the seven-segment indicator must be activated.

This VI is designed for seven-segment displays that use either LCDs or LEDs composed of electroluminescent indicators or light-emitting diodes. It is resistant to light drift. It returns the area of interest containing the global rectangle for each digit. You can pass this ROI Descriptor directly to the IMAQ Read [Meter](#page-1170-0) VI.

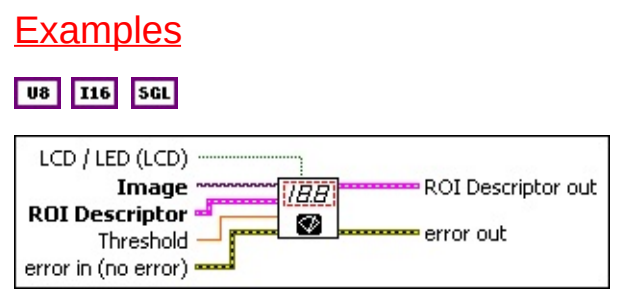

- **LCD / LED (LCD)** is a Boolean that controls the indicator type. FALSE corresponds to LCD indicators, and TRUE corresponds to LED indicators. The default is FALSE.
- **Image** is a reference to the source image.
- **ROI Descriptor** is a descriptor that defines the rectangle or rotated rectangle, with a rotation angle of 0, region of interest that contains each digit.
	- **Global Rectangle** contains the coordinates of the bounding rectangle.
	- **Contours** are each of the individual shapes that define an ROI.
		- **ID** refers to whether the contour is the external or internal edge of an ROI.
		- **Type** is the shape type of the contour.
		- **Coordinates** indicates the relative position of the contour.
- **THESHOLD** is the threshold that determines whether a segment is ON or OFF. A segment is considered ON if the standard deviation of the pixels along a line profile across the segment is greater than this threshold. Increase this value when using images with high contrast. Lower this value when using images with low contrast. The default is 8.
- **Example 1 error in (no error)** describes the error status before this VI or function runs. The default is no error. If an error occurred before this VI or function runs, the VI or function passes the **error in** value to **error out**. This VI or function runs normally only if no error occurred before this VI or function runs. If an error occurs while this VI or function runs, it runs normally and sets its own error status in error out. Use the **Simple Error [Handler](glang.chm::/Simple_Error_Handler.html) or [General](glang.chm::/General_Error_Handler.html) Error Handler** VIs to display the description of the error code. Use **error in** and **error out** to check errors and to specify execution order by wiring error out from one node to error in of the next node.
	- **Status** is TRUE (X) if an error occurred before this VI or function ran or FALSE (checkmark) to indicate a warning or that no error occurred before this VI or function ran. The default is FALSE.
	- **code** is the error or warning code. If **status** is TRUE, **code** is a nonzero error [code](lverror.chm::/Error_Code_Ranges.html). If **status** is FALSE, **code** is 0 or a warning code.
	- **source** describes the origin of the error or warning and is, in most cases, the name of the VI or function that produced the error or warning. The default is an empty string.
- **ROI Descriptor out** is an ROI descriptor containing bounding rectangles of all the digits found by the algorithm. The bounding rectangle of each located digit is specified as a rectangle contour in the returned ROI descriptor.
	- **Global Rectangle** contains the coordinates of the bounding rectangle.
	- **Contours** are each of the individual shapes that define an ROI.
		- **ID** refers to whether the contour is the external or internal edge of an ROI.
- **Type** is the shape type of the contour.
- **Coordinates** indicates the relative position of the contour.
- <span id="page-1159-0"></span>**error out** contains error information. If **error in** indicates that an error occurred before this VI or function ran, **error out** contains the same error information. Otherwise, it describes the error status that this VI or function produces. Right-click the **error out** indicator on the front panel and select **Explain Error** from the shortcut menu for more information about the error.
	- **status** is TRUE (X) if an error occurred or FALSE (checkmark) to indicate a warning or that no error occurred.
	- **code** is the error or warning code. If status is TRUE, code is a nonzero error [code](lverror.chm::/Error_Code_Ranges.html). If **status** is FALSE, **code** is 0 or a warning code.
	- **BARED source** describes the origin of the error or warning and is, in most cases, the name of the VI or function that produced the error or warning. The default is an empty string.

#### **Examples**

Refer to the following for an example that uses this VI.

<span id="page-1160-0"></span>• LabVIEW\examples\Vision\3. Applications\LCD Example.vi

# **IMAQ Read LCD VI**

**Owning Palette:** [Instrument](#page-1154-0) Readers**Installed With:** NI Vision Development Module

Reads an LCD display in an input image using the descriptor of the ROI calculated by the IMAQ Get LCD ROI. IMAQ Read LCD returns the number as a double and as a string. The Segments status output indicates whether the number is recognized properly or any of the digits are not recognized fully. This output returns the status of each of the digits in the display. This VI reads LCD or LED indicators and tolerates light drift.

#### **[Examples](#page-1163-0)**

**U8** 116 SGL

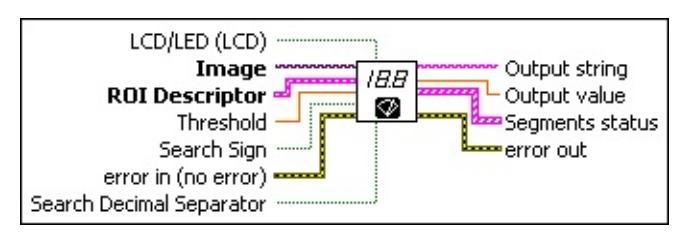

- **LCD/LED (LCD)** is a Boolean that controls the indicator type. FALSE corresponds to LCD indicators, and TRUE corresponds to LED indicators. The default is FALSE.
- **Image** is a reference to the source image.
- **ROI Descriptor** is a descriptor that defines the region of interest that contains the quadrilaterals surrounding each digit. The ROI is calculated by the **[IMAQ](#page-1156-0) Get LCD ROI** VI.
	- **Global Rectangle** contains the coordinates of the bounding rectangle.
	- **Contours** are each of the individual shapes that define an ROI.
		- **ID** refers to whether the contour is the external or internal edge of an ROI.
		- **Type** is the shape type of the contour.
		- **Coordinates** indicates the relative position of the contour.
- **Threshold** is the threshold that determines whether a segment is ON or OFF. A segment is considered ON if the standard deviation of the pixels along a line profile across the segment is greater than this threshold. Increase this value when using images with high contrast. Lower this value when using images with low contrast. The default is 8.
- **Search Sign** indicates whether the algorithm must read the sign of the indicator.
- **Example 19 arror in (no error)** describes the error status before this VI or function runs. The default is no error. If an error occurred before this VI or function runs, the VI or function passes the **error in** value to **error out**. This VI or function runs normally only if no error occurred before this VI or function runs. If an error occurs while this VI or function runs, it runs normally and sets its own error status in error out. Use the **Simple Error [Handler](glang.chm::/Simple_Error_Handler.html) or [General](glang.chm::/General_Error_Handler.html) Error Handler** VIs to display the description of the error code. Use **error in** and **error out** to check errors and to specify execution order by wiring error out from one node to error in of the next node.
	- **status** is TRUE (X) if an error occurred before this VI or function ran or FALSE (checkmark) to indicate a warning or that no error occurred before this VI or function ran. The default is FALSE.
	- **code** is the error or warning code. If status is TRUE, code is a nonzero error [code](lverror.chm::/Error_Code_Ranges.html). If **status** is FALSE, **code** is 0 or a warning code.
	- **source** describes the origin of the error or warning and is, in most cases, the name of the VI or function that produced the error or warning. The default is an empty string.
- **Search Decimal Separator** determines whether to look for a decimal separator after each digit. The default is FALSE.
- **ELECT** Output string contains the number that has been read from the display. If the decimal separator is ON and the control **Search Decimal Separator** is TRUE, it is represented in the string by a dot (.) symbol.
- **DBL** Output value contains the value of the number represented by the display.

**Segments status** is an array of clusters containing the state of the segments of each digit. The order of the cluster is illustrated below.

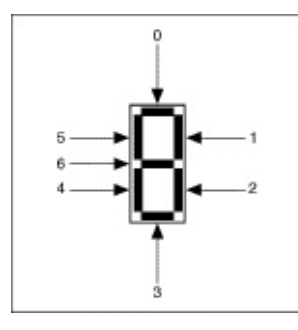

- <span id="page-1163-0"></span>**error out** contains error information. If **error in** indicates that an error occurred before this VI or function ran, **error out** contains the same error information. Otherwise, it describes the error status that this VI or function produces. Right-click the **error out** indicator on the front panel and select **Explain Error** from the shortcut menu for more information about the error.
	- **STED** status is TRUE (X) if an error occurred or FALSE (checkmark) to indicate a warning or that no error occurred.
	- **code** is the error or warning code. If status is TRUE, code is a nonzero error [code](lverror.chm::/Error_Code_Ranges.html). If **status** is FALSE, **code** is 0 or a warning code.
	- **BARED source** describes the origin of the error or warning and is, in most cases, the name of the VI or function that produced the error or warning. The default is an empty string.

#### **Examples**

Refer to the following for an example that uses this VI.

<span id="page-1164-0"></span>• LabVIEW\examples\Vision\3. Applications\LCD Example.vi

## **IMAQ Read Single Digit VI**

**Owning Palette:** [Instrument](#page-1154-0) Readers**Installed With:** NI Vision Development Module

Reads a single seven-segment digit from a rectangular area of interest drawn around this digit. This VI reads LCD and LED indicators. It returns a value as a string and a cluster containing the state of each segment (ON or OFF).

**U8** 116 SGL

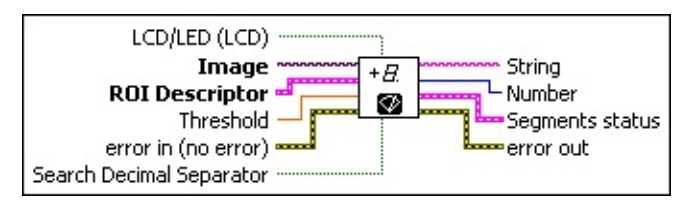

- **LCD/LED (LCD)** is a Boolean that controls the indicator type. FALSE corresponds to LCD indicators, and TRUE corresponds to LED indicators. The default is FALSE.
- **Image** is a reference to the source image.
- **ROI Descriptor** is a descriptor that defines the ROI drawn by the user that corresponds to a quadrilateral surrounding the digit.
	- **Global Rectangle** contains the coordinates of the bounding rectangle.
	- **Contours** are each of the individual shapes that define an ROI.
		- **ID** refers to whether the contour is the external or internal edge of an ROI.
		- **Type** is the shape type of the contour.
		- **Coordinates** indicates the relative position of the contour.
- **Threshold** is the threshold that determines whether a segment is ON or OFF. A segment is considered ON if the standard deviation of the pixels along a line profile across the segment is greater than this threshold. Increase this value when using images with high contrast. Lower this value when using images with low contrast. The default is 8.
- **EFE error in (no error)** describes the error status before this VI or function runs. The default is no error. If an error occurred before this VI or function runs, the VI or function passes the **error in** value to **error out**. This VI or function runs normally only if no error occurred before this VI or function runs. If an error occurs while this VI or function runs, it runs normally and sets its own error status in error out. Use the **Simple Error [Handler](glang.chm::/Simple_Error_Handler.html) or [General](glang.chm::/General_Error_Handler.html) Error Handler** VIs to display the description of the error code. Use **error in** and **error out** to check errors and to specify execution order by wiring error out from one node to error in of the next node.
	- **Status** is TRUE (X) if an error occurred before this VI or function ran or FALSE (checkmark) to indicate a warning or that no error occurred before this VI or function ran. The default is FALSE.
	- **code** is the error or warning code. If status is TRUE, code is a nonzero error [code](lverror.chm::/Error_Code_Ranges.html). If **status** is FALSE, **code** is 0 or a warning code.
	- **source** describes the origin of the error or warning and is, in most cases, the name of the VI or function that produced the error or warning. The default is an empty string.
- **Search Decimal Separator** determines whether to look for a decimal separator after each digit. The default is FALSE.
- **ELECT** String contains the value of the digit and decimal separator. If Search Decimal Separator is enabled, the decimal separator is represented in the string by a period (.) symbol.
- **Number** is the value represented by the digit.
- **Segments status** is a cluster of Boolean indicators containing the state of each segment of the digit. The order of the cluster is illustrated below.

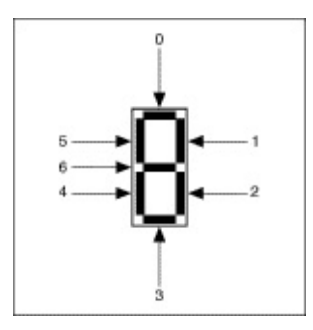

- <span id="page-1167-0"></span>**error** out contains error information. If error in indicates that an error occurred before this VI or function ran, **error out** contains the same error information. Otherwise, it describes the error status that this VI or function produces. Right-click the **error out** indicator on the front panel and select **Explain Error** from the shortcut menu for more information about the error.
	- **STED** status is TRUE (X) if an error occurred or FALSE (checkmark) to indicate a warning or that no error occurred.
	- **<u><b>code**</u> is the error or warning code. If status is TRUE, code is a nonzero error [code](lverror.chm::/Error_Code_Ranges.html). If **status** is FALSE, **code** is 0 or a warning code.
	- **BARED source** describes the origin of the error or warning and is, in most cases, the name of the VI or function that produced the error or warning. The default is an empty string.

## **IMAQ Get Meter VI**

**Owning Palette:** [Instrument](#page-1154-0) Readers**Installed With:** NI Vision

Development Module

Calibrates the meter or gauge using the initial and the full-scale position of the needle. It calculates the position of the base of the needle and the arc traced by the tip of the needle.

**[Examples](#page-1169-0)** 

**U8** 116 SGL

Image · Needle Base ∨ **ROI Descriptor** <sup>‱</sup>Points Arc ⊙ error in (no error) **L**error out

**Image** is a reference to the source image.

- **ROI Descriptor** is a descriptor that defines the ROI drawn by the user to identify the initial position of the needle and the full-scale position of the needle. The origin of each line must be the tip of the needle.
	- **Global Rectangle** contains the coordinates of the bounding rectangle.
	- **Contours** are each of the individual shapes that define an ROI.
		- **ID** refers to whether the contour is the external or internal edge of an ROI.
		- **Type** is the shape type of the contour.
		- **Coordinates** indicates the relative position of the contour.
- **EFF error** in (no error) describes the error status before this VI or function runs. The default is no error. If an error occurred before this VI or function runs, the VI or function passes the **error in** value to **error out**. This VI or function runs normally only if no error occurred before this VI or function runs. If an error occurs while this VI or function runs, it runs normally and sets its own error status in error out. Use the Simple Error [Handler](glang.chm::/Simple_Error_Handler.html) or [General](glang.chm::/General_Error_Handler.html) Error Handler VIs to display the description of the error code. Use **error in** and **error out** to check errors and to specify execution order by wiring error out

from one node to error in of the next node.

- **status** is TRUE (X) if an error occurred before this VI or function ran or FALSE (checkmark) to indicate a warning or that no error occurred before this VI or function ran. The default is FALSE.
- **code** is the error or warning code. If **status** is TRUE, **code** is a nonzero error [code](lverror.chm::/Error_Code_Ranges.html). If **status** is FALSE, **code** is 0 or a warning code.
- **source** describes the origin of the error or warning and is, in most cases, the name of the VI or function that produced the error or warning. The default is an empty string.
- **Needle Base** is a cluster containing the coordinates of the base of the needle.
- **FEDIO POINTS Arc** is an array of clusters containing the coordinates of the points of the arc traced by the tip of the needle.
- <span id="page-1169-0"></span>**error out** contains error information. If **error in** indicates that an error occurred before this VI or function ran, **error out** contains the same error information. Otherwise, it describes the error status that this VI or function produces. Right-click the **error out** indicator on the front panel and select **Explain Error** from the shortcut menu for more information about the error.
	- **STED** status is TRUE (X) if an error occurred or FALSE (checkmark) to indicate a warning or that no error occurred.
	- **code** is the error or warning code. If status is TRUE, code is a nonzero error [code](lverror.chm::/Error_Code_Ranges.html). If **status** is FALSE, **code** is 0 or a warning code.
	- **BARED source** describes the origin of the error or warning and is, in most cases, the name of the VI or function that produced the error or warning. The default is an empty string.

#### **Examples**

Refer to the following for an example that uses this VI.

<span id="page-1170-0"></span>LabVIEW\examples\Vision\3. Applications\Meter Example.vi

## **IMAQ Read Meter VI**

**Owning Palette:** [Instrument](#page-1154-0) Readers**Installed With:** NI Vision Development Module

Reads the position of the needle using the base of the needle and the array of the points of the arc traced by the tip of the needle. This VI reads meters with a dark needle on a light background or with a light needle on a dark background. It returns the location of the tip of the needle as a percentage of the full range of the meter.

[Examples](#page-1172-0)

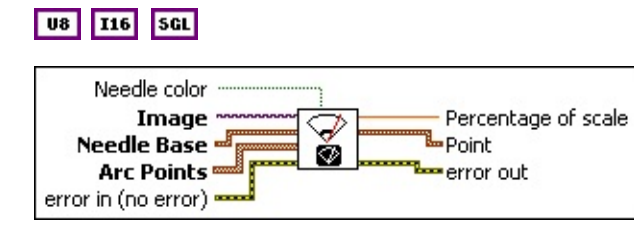

- **Needle color** is a Boolean that controls the color of the needle. FALSE corresponds to a dark needle on a light background, and TRUE corresponds to a light needle on a dark background. The default is FALSE.
- **Image** is a reference to the source image.
- **Needle Base** is a cluster containing the coordinates of the base of the needle.
- **Arc Points** is an array of clusters containing the coordinates of the points of the arc traced by the tip of the needle.
- **exist** error in (no error) describes the error status before this VI or function runs. The default is no error. If an error occurred before this VI or function runs, the VI or function passes the **error in** value to **error out**. This VI or function runs normally only if no error occurred before this VI or function runs. If an error occurs while this VI or function runs, it runs normally and sets its own error status in error out. Use the Simple Error [Handler](glang.chm::/Simple_Error_Handler.html) or [General](glang.chm::/General_Error_Handler.html) Error Handler VIs to display the description of the error code. Use **error in** and **error out** to check errors and to specify execution order by wiring error out from one node to error in of the next node.
	- **Status** is TRUE (X) if an error occurred before this VI or function ran or FALSE (checkmark) to indicate a warning or

that no error occurred before this VI or function ran. The default is FALSE.

- **code** is the error or warning code. If **status** is TRUE, **code** is a nonzero error [code](lverror.chm::/Error_Code_Ranges.html). If **status** is FALSE, **code** is 0 or a warning code.
- **source** describes the origin of the error or warning and is, in most cases, the name of the VI or function that produced the error or warning. The default is an empty string.
- **PBEL** Percentage of scale contains the angle of the needle as a percentage of the full-scale angle.
- **Point** is a cluster that specifies the coordinates of the needle tip.
- <span id="page-1172-0"></span>**error out** contains error information. If **error in** indicates that an error occurred before this VI or function ran, **error out** contains the same error information. Otherwise, it describes the error status that this VI or function produces. Right-click the **error out** indicator on the front panel and select **Explain Error** from the shortcut menu for more information about the error.
	- **STED** status is TRUE (X) if an error occurred or FALSE (checkmark) to indicate a warning or that no error occurred.
	- **<u><b>code**</u> is the error or warning code. If status is TRUE, code is a nonzero error [code](lverror.chm::/Error_Code_Ranges.html). If **status** is FALSE, **code** is 0 or a warning code.
	- **ELECT** SOUICE describes the origin of the error or warning and is, in most cases, the name of the VI or function that produced the error or warning. The default is an empty string.

#### **Examples**

Refer to the following for an example that uses this VI.

<span id="page-1173-0"></span>LabVIEW\examples\Vision\3. Applications\Meter Example.vi

## **IMAQ Get Meter 2 VI**

**Owning Palette:** [Instrument](#page-1154-0) Readers**Installed With:** NI Vision Development Module

Calibrates the meter or gauge using three points on the meter: the base of the needle, the tip of the needle at its initial position, and the tip of the needle at its full-scale position. It calculates the position of the points along the arc covered by the tip of the needle.

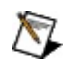

**Note** Use this VI with meters or gauges equipped with a dark needle on a light background or with a light needle on a dark background.

**U8** 116 SGL

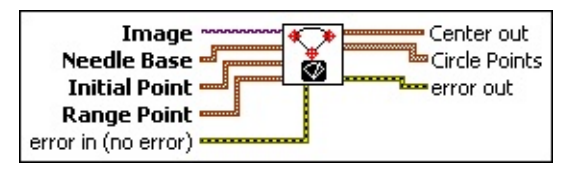

- **Image** is a reference to the source image.
- **Needle Base** is a cluster containing the coordinates of the base of the needle.
- **Initial Point** is a point cluster containing the coordinates of the tip of the needle in its initial position.
- **Range Point** is a point cluster containing the coordinates of the tip of the needle in its full-scale position.
- **Example 1 error in (no error)** describes the error status before this VI or function runs. The default is no error. If an error occurred before this VI or function runs, the VI or function passes the **error in** value to **error out**. This VI or function runs normally only if no error occurred before this VI or function runs. If an error occurs while this VI or function runs, it runs normally and sets its own error status in error out. Use the Simple Error [Handler](glang.chm::/Simple_Error_Handler.html) or [General](glang.chm::/General_Error_Handler.html) Error Handler VIs to display the description of the error code. Use **error in** and **error out** to check errors and to specify execution order by wiring error out from one node to error in of the next node.
	- **status** is TRUE (X) if an error occurred before this VI or function ran or FALSE (checkmark) to indicate a warning or

that no error occurred before this VI or function ran. The default is FALSE.

- **code** is the error or warning code. If **status** is TRUE, **code** is a nonzero error [code](lverror.chm::/Error_Code_Ranges.html). If **status** is FALSE, **code** is 0 or a warning code.
- **source** describes the origin of the error or warning and is, in most cases, the name of the VI or function that produced the error or warning. The default is an empty string.
- **Center out** is a point cluster containing the coordinates of the rotation center of the needle.
- **Circle Points** is an array of point clusters containing the coordinates of the points along the arc traced by the tip of the needle.
- <span id="page-1175-0"></span>**error** out contains error information. If **error in** indicates that an error occurred before this VI or function ran, **error out** contains the same error information. Otherwise, it describes the error status that this VI or function produces. Right-click the **error out** indicator on the front panel and select **Explain Error** from the shortcut menu for more information about the error.
	- **status** is TRUE (X) if an error occurred or FALSE (checkmark) to indicate a warning or that no error occurred.
	- **code** is the error or warning code. If status is TRUE, code is a nonzero error [code](lverror.chm::/Error_Code_Ranges.html). If **status** is FALSE, **code** is 0 or a warning code.
	- **BARED source** describes the origin of the error or warning and is, in most cases, the name of the VI or function that produced the error or warning. The default is an empty string.

## **IMAQ Read QR Code VI**

**Owning Palette:** [Instrument](#page-1154-0) Readers**Installed With:** NI Vision Development Module

Locates and then reads the value encoded in a QR code. You can compare the decoded data to a reference string or check whether the data contains a specific pattern. Many of the options of this VI allow for automatic detection of QR code properties or determine which methods the VI should use to locate and decode the QR code. Selecting specific properties and methods for these options will greatly increase the performance of the VI.

#### **[Examples](#page-1184-0)**

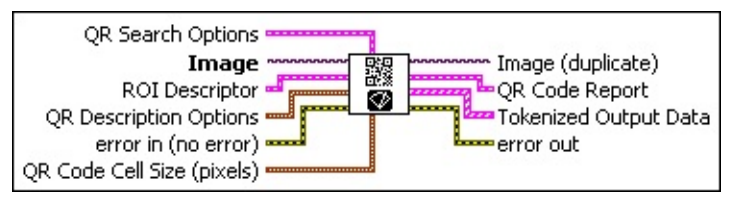

**CEE OR Search Options** is a cluster that contains the search options to use when searching for QR codes in the image.

**Rotation Mode** specifies the amount of QR code rotation the VI should allow for. The following values are valid:

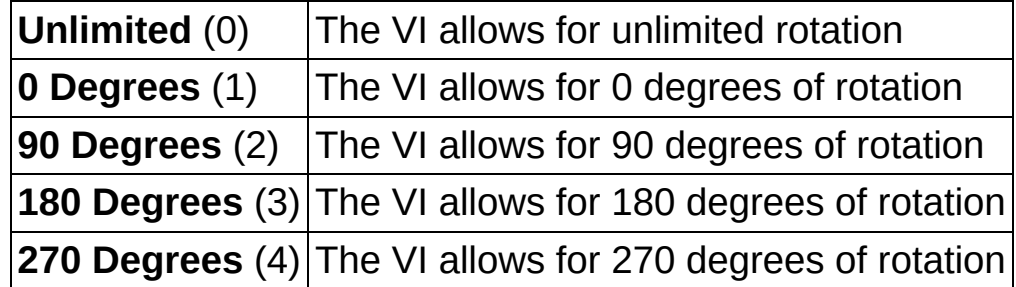

- **Skip Location?**, when TRUE, specifies that the VI should assume that the QR code occupies the entire image (or the entire search region). The VI skips the location phase and moves immediately to extracting and decoding the QR code. When FALSE, the VI does not make any assumptions about the percentage of the image occupied by the QR code. The default value is FALSE.
- **Edge Threshold** specifies the minimum contrast a pixel must have in order to be considered part of a matrix cell edge. The

lower this value is set, the more potential edge candidates the VI will examine during the location phase. Setting this value too low will decrease the performance of the VI because the VI will examine too many potential edge candidates. Setting this value too high may also decrease the performance of the VI by removing valid edge candidates, making location more difficult. Setting this value too high may also cause the VI to fail to identify the matrix because all edge candidates are eliminated.

**Demodulation Mode** specifies the mode the VI should use to demodulate (determine which cells are on and which cells are off) the QR code. The following values are valid:

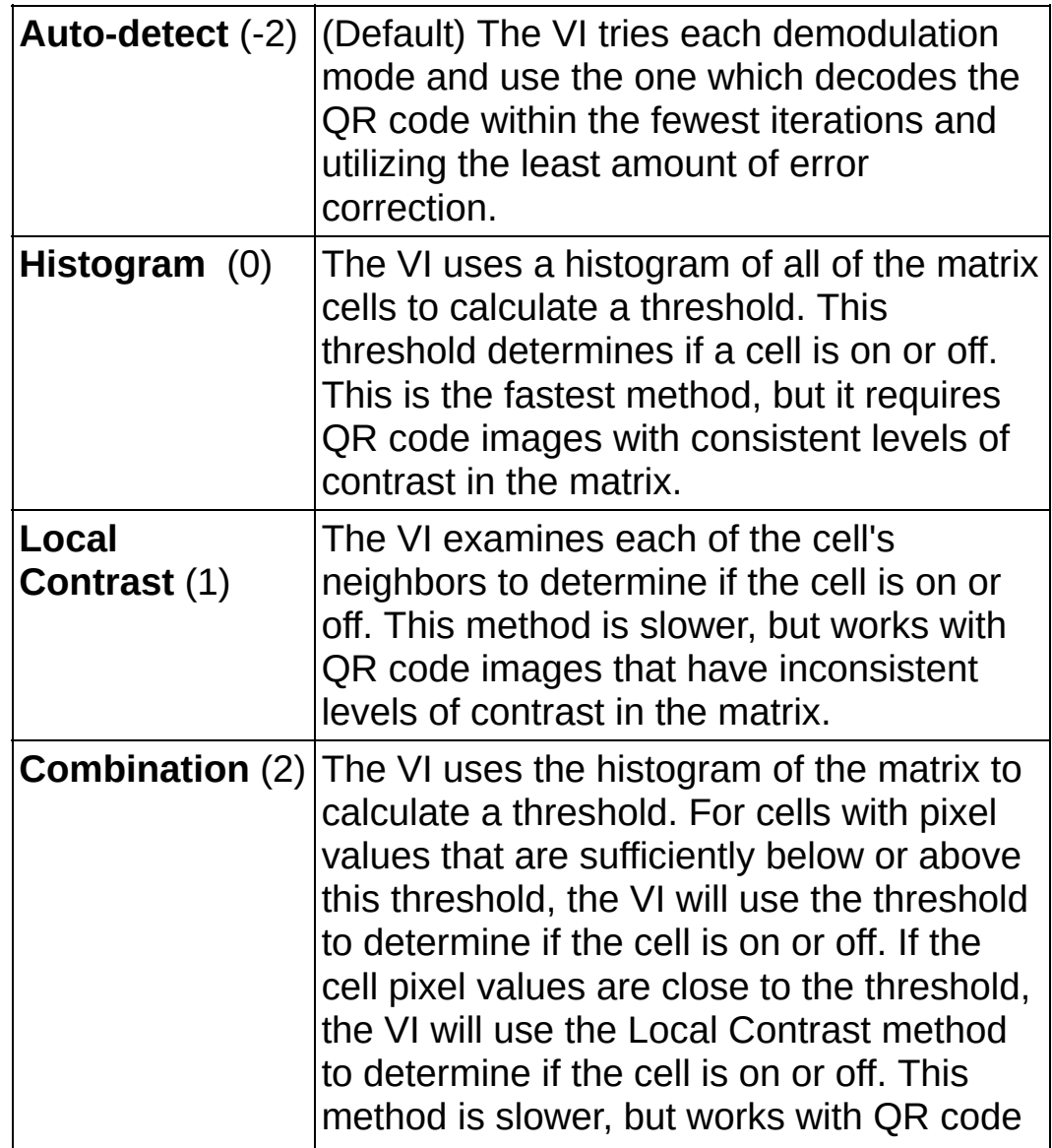

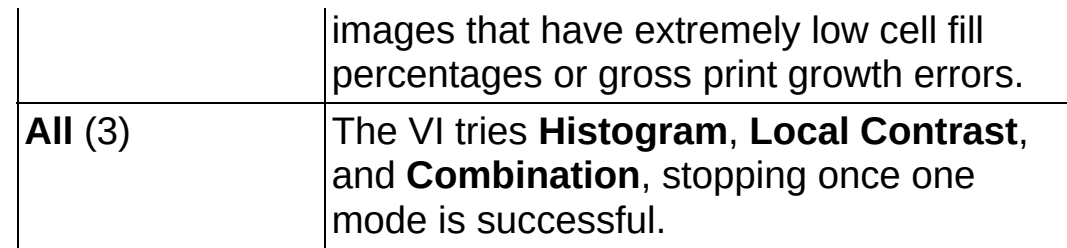

**Cell Sample Size** specifies the sample size, in pixels, the VI should take to determine if each cell is on or off.

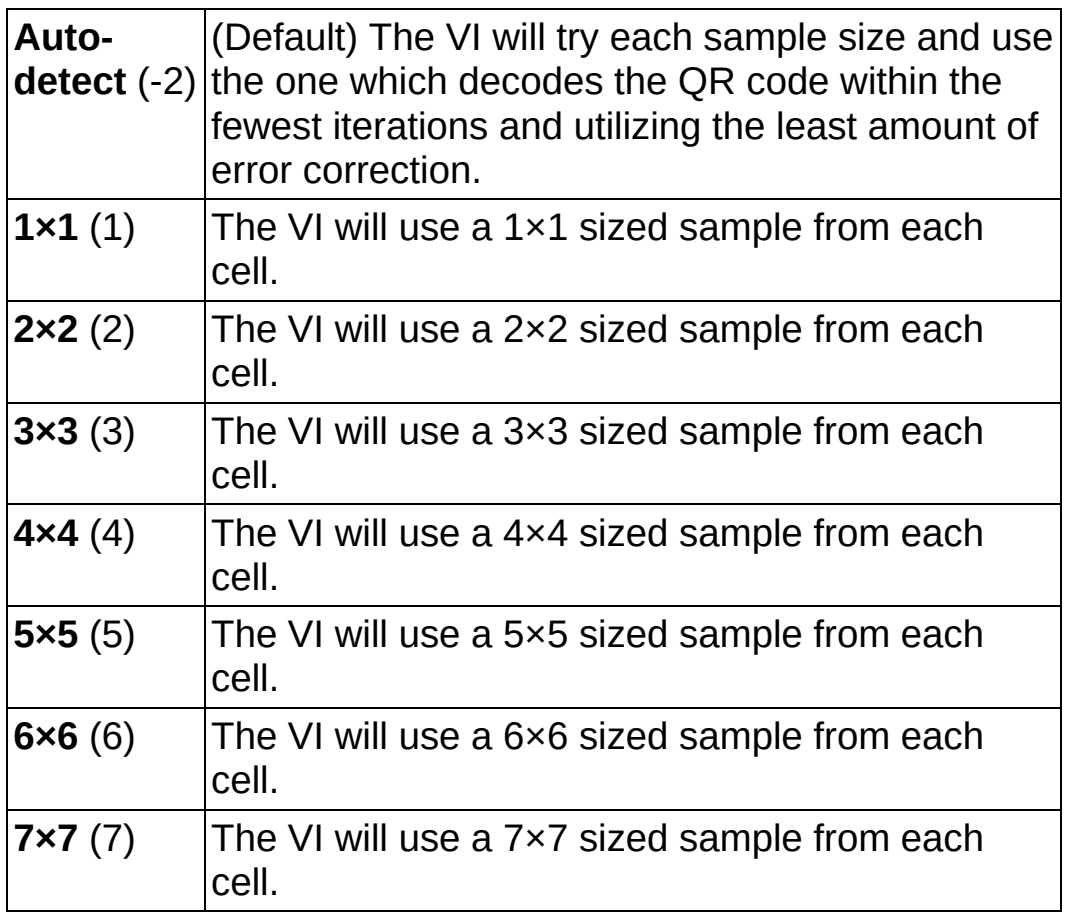

**Cell Filter Mode** specifies the mode the VI uses to determine the pixel value for each cell. Note that if **Cell Sample Size** is 1×1, the value of the single samples pixel always determines the pixel value for the cell. The following values are valid:

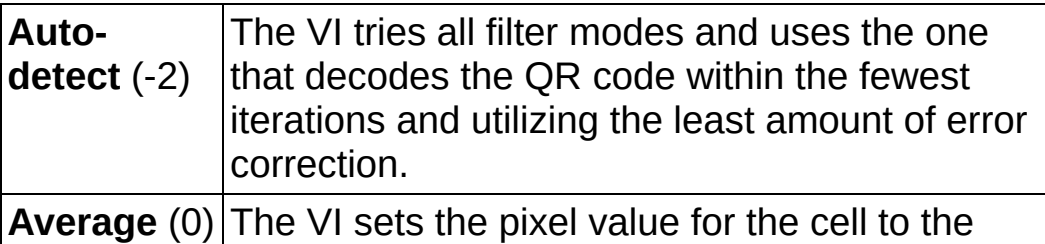

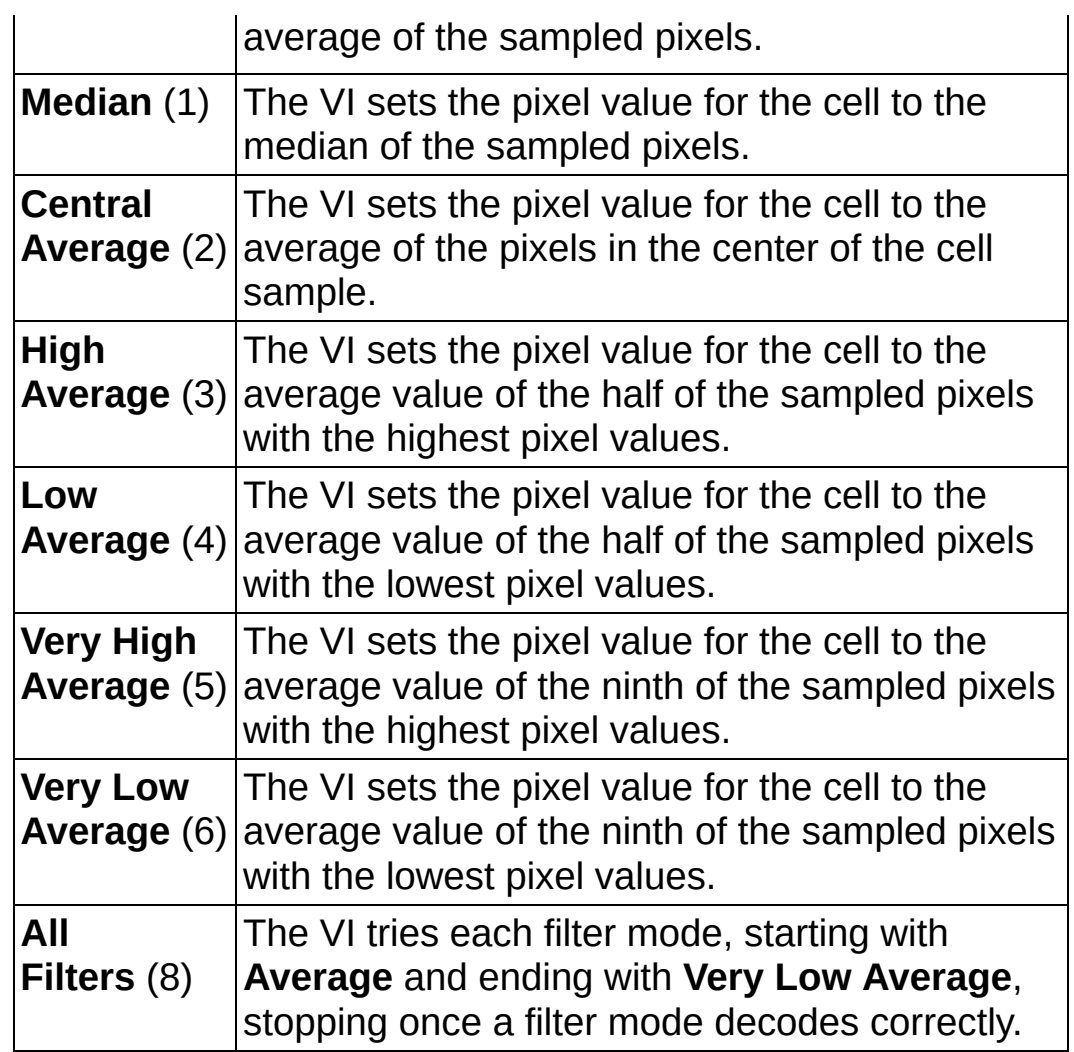

- **IB27** Skew Degrees Allowed specifies the amount of skew in the code the VI should allow for. The default is 5 degrees.
- **Image** is a reference to the source image.
- **ROI Descriptor** is a descriptor that defines the the rectangle, rotated rectangle, or polygon within which the QR code is located.
	- **Global Rectangle** contains the coordinates of the bounding rectangle.
	- **Contours** are each of the individual shapes that define an ROI.
		- **ID** refers to whether the contour is the external or internal edge of an ROI.
		- **Type** is the shape type of the contour.
		- $[132]$

**Coordinates** indicates the relative position of the contour.

**QR Description Options** is a cluster that contains the QR code description options to use when searching for QR codes in the image.

- **Matrix Size (cells)** specifies the size of QR code.
- **Barcode Polarity** specifies the data-to-background contrast for the QR code. The following values are valid:

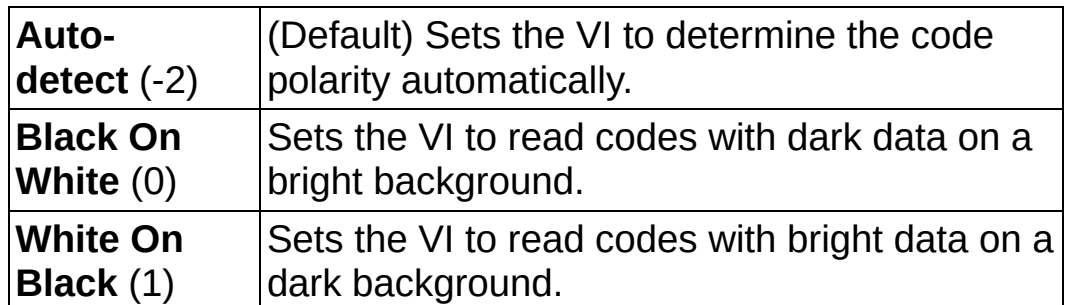

**Mirror Mode** specifies if the code appears normally in the image or if the code appears mirrored in the image. The following values are valid:

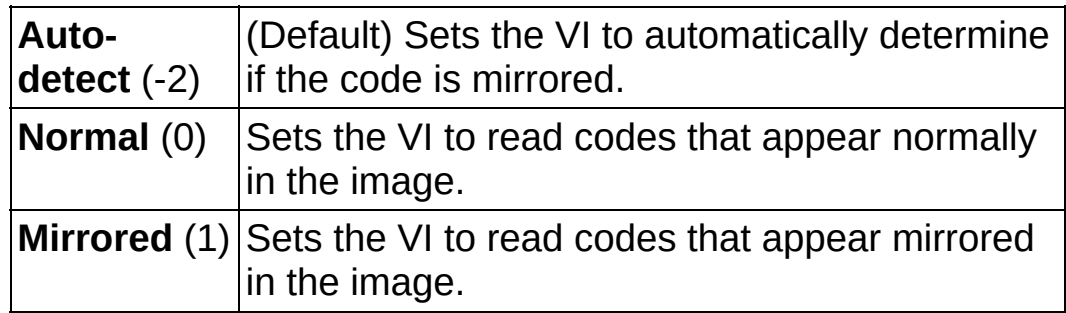

**QR Model** is the Model Type to look for. There are three major QR code models: QR Code Model 1, QR Code Model 2, and Micro QR Code. Micro QR Codes have only a single target in the top left, while Model 1 and Model 2 have targets in all corners except for the bottom right. Model 2 codes have alignment patterns inside the data. Model 1 codes have alignment patterns along the edges.

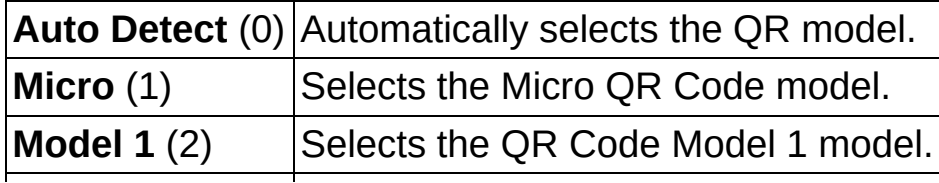

#### **Model 2** (3) Selects the QR Code Model 2 model.

- **Example 19 cerror in (no error)** describes the error status before this VI or function runs. The default is no error. If an error occurred before this VI or function runs, the VI or function passes the **error in** value to **error out**. This VI or function runs normally only if no error occurred before this VI or function runs. If an error occurs while this VI or function runs, it runs normally and sets its own error status in error out. Use the **Simple Error [Handler](glang.chm::/Simple_Error_Handler.html)** or [General](glang.chm::/General_Error_Handler.html) Error Handler VIs to display the description of the error code. Use **error in** and **error out** to check errors and to specify execution order by wiring error out from one node to error in of the next node.
	- **Status** is TRUE (X) if an error occurred before this VI or function ran or FALSE (checkmark) to indicate a warning or that no error occurred before this VI or function ran. The default is FALSE.
	- **code** is the error or warning code. If status is TRUE, code is a nonzero error [code](lverror.chm::/Error_Code_Ranges.html). If **status** is FALSE, **code** is 0 or a warning code.
	- **source** describes the origin of the error or warning and is, in most cases, the name of the VI or function that produced the error or warning. The default is an empty string.
- **QR Code Cell Size (pixels)** is a cluster that contains the code size options to use when searching for codes in the image. The size refers to cell size in pixels.
	- **WEEF Minimum Size** specifies the minimum size (in pixels) of a cell in the code.
	- **Maximum Size** specifies the maximum size (in pixels) of a cell in the code.
- **Image (duplicate)** is the reference to the image that contains the QR code.
- **QR Code Report** is a cluster that contains the QR code description options to use when searching for QR codes in the image.
	- **Found?** returns TRUE if a QR code was found and decoded in the image. This parameter returns FALSE if the VI failed to

locate and decode a QR barcode.

- **Data** shows the encoded data in the code.
- **E-DBB** Bounding Box is an array that define the boundary of the QR code in the image.
- **ERGO EXECUTE:** Errors Corrected specifies the number of rows in the QR code.
- **Dimensions (Rows/Cols)** specifies the number of rows and columns in the QR code. This is measured in cells. All QR codes are square by specification.
- **Version** specifies the version of the QR code. This is with respect to the model type.
- **E332** QR Model is the QR code model found.
- **EFEEP** Stream Mode specifies the stream mode or the format of the data that is encoded in the QR code.
- **Barcode Polarity** indicates the data-to-background contrast for the QR code.
- **Mirrored?** indicates if the QR code appeared mirrored (TRUE) or normally (FALSE) in the image.
- **Append Stream Position** indicates what position the QR symbol is in with respect to the stream of data in all symbols. It is possible for a QR symbol to be part of a larger array of symbols.
- **EUSE** Size of Append Stream specifies how many QR symbols are part of a larger array of symbols. Sometimes a QR symbol is part of a larger array of symbols. This tells us how many symbols are involved in this array.
- **First EAN-128 ID** is the first EAN-128 Application ID encountered in the stream. This is only useful for EAN-128 codes. For mixed/appended EAN-128 codes, refer to the tokenized output.
- **First Alternate Language ID** is the first Regional Language Designator encountered in the stream. This is only useful for ECI codes and for multiple language ECI symbols, refer to the tokenized output.
- **Append Stream ID** specifies what stream this symbol is in relation to. Sometimes a QR symbol is part of a larger array of symbols. Stream ID can be useful when there are a number of QR streams and a symbol needs to be categorized.
- **Minimum Edge Strength** specifies the minimum contrast a pixel must have in order to be considered part of a matrix cell edge. The lower this value, the more potential edge candidates the VI will examine during the location phase. Setting this value too low will decrease the performance of the VI because the VI will examine too many potential edge candidates. Setting this value too high may also decrease the performance of the VI by removing valid edge candidates, making location more difficult. Setting this value too high may also cause the VI to fail to identify the matrix because all edge candidates are eliminated.
- **Demodulation Mode** specifies the mode the VI used to demodulate (determine which cells are on and which cells are off) the QR code.
- **Cell Sample Size** specifies the sample size, in pixels, the VI used to determine if each cell is on or off.
- **Cell Filter Mode** specifies the mode the VI used to determine the pixel value for each cell.
- **Tokenized Output Data** contains the data tokenized in exactly the way it was encoded in the symbol. This is useful if the symbol is encoded using multiple languages. **ModeData** will contain the language identifier. This is also useful if the symbol contains multiple EAN-128 application IDs. **ModeData** will contain the Application Identifiers. Otherwise, the **QR Code Report** data should suffice.
	- **EFEEP** Stream Mode specifies the stream mode or the format of the data that is encoded in the QR code.
	- **Mode Data** specifies **Stream Mode** specific data. This parameter uses the following mapping:
		- Numeric Length of Data String
		- AlphaNumeric Length of Data String
- Raw-Byte Length of Data String
- UCC/EAN-128 In Tokens Application ID for the length of the data token
- UCC/EAN-128 In Data Length of Data String
- Extended Character Interpretation Language Identifier for the length of the data token
- Kanji –Length of Data String

**Data** shows the encoded data in the code.

- <span id="page-1184-0"></span>**error out** contains error information. If **error in** indicates that an error occurred before this VI or function ran, **error out** contains the same error information. Otherwise, it describes the error status that this VI or function produces. Right-click the **error out** indicator on the front panel and select **Explain Error** from the shortcut menu for more information about the error.
	- **STED** status is TRUE (X) if an error occurred or FALSE (checkmark) to indicate a warning or that no error occurred.
	- **<u><b>code**</u> is the error or warning code. If **status** is TRUE, **code** is a nonzero error [code](lverror.chm::/Error_Code_Ranges.html). If **status** is FALSE, **code** is 0 or a warning code.
	- **ELECT** SOUICE describes the origin of the error or warning and is, in most cases, the name of the VI or function that produced the error or warning. The default is an empty string.

#### **Examples**

Refer to the following for an example that uses this VI.

<span id="page-1185-0"></span>LabVIEW\examples\Vision\2. Functions\2D Barcodes\2D Barcode.llb

## **IMAQ Read Barcode VI**

**Owning Palette:** [Instrument](#page-1154-0) Readers**Installed With:** NI Vision Development Module

Reads common 1D barcode types, including Codabar, Code 39, Code 93, Code 128, EAN 8, EAN 13, Interleaved 2 of 5, MSI, UPCA, Pharmacode, and RSS Limited.

#### **[Examples](#page-1189-0)**

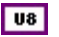

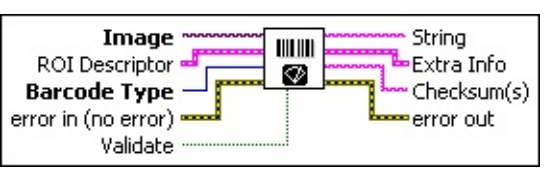

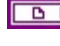

**Image** is a reference to the source image.

- **ROI Descriptor** is a descriptor that defines the region of interest within which the code is located. The ROI must be a rectangle or rotated rectangle with a rotation of 0 degrees. If the ROI descriptor is empty or not connected, the entire image is considered to be the region.
	- **Global Rectangle** contains the coordinates of the bounding rectangle.
	- **Contours** are each of the individual shapes that define an ROI.
		- **ID** refers to whether the contour is the external or internal edge of an ROI.
		- **Type** is the shape type of the contour.
		- **Coordinates** indicates the relative position of the contour.

**Barcode Type** is the type of barcode to read.

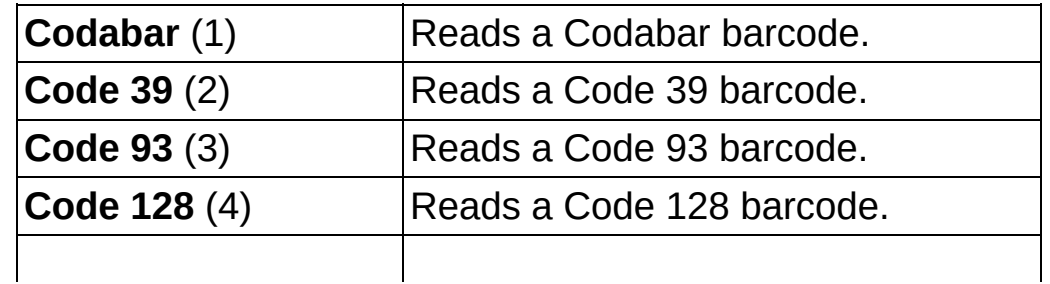

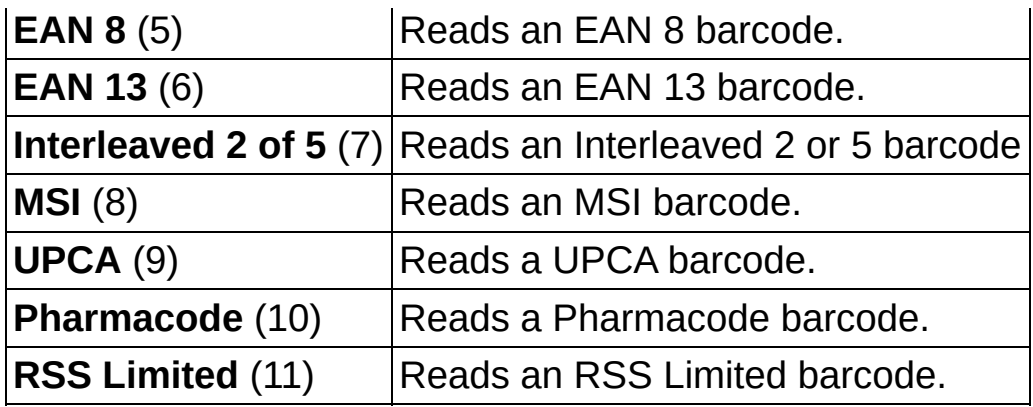

**exist** error in (no error) describes the error status before this VI or function runs. The default is no error. If an error occurred before this VI or function runs, the VI or function passes the **error in** value to **error out**. This VI or function runs normally only if no error occurred before this VI or function runs. If an error occurs while this VI or function runs, it runs normally and sets its own error status in error out. Use the **Simple Error [Handler](glang.chm::/Simple_Error_Handler.html) or [General](glang.chm::/General_Error_Handler.html) Error Handler** VIs to display the description of the error code. Use **error in** and **error out** to check errors and to specify execution order by wiring error out from one node to error in of the next node.

- **status** is TRUE (X) if an error occurred before this VI or function ran or FALSE (checkmark) to indicate a warning or that no error occurred before this VI or function ran. The default is FALSE.
- **code** is the error or warning code. If **status** is TRUE, **code** is a nonzero error [code](lverror.chm::/Error_Code_Ranges.html). If **status** is FALSE, **code** is 0 or a warning code.
- **source** describes the origin of the error or warning and is, in most cases, the name of the VI or function that produced the error or warning. The default is an empty string.
- **Validate** specifies whether to validate the barcode's data. If the barcode type is Codabar, Code 39, or Interleaved 2 of 5, the error correction information is used to validate the results. For all other barcode types, either no validation is performed or the validation is performed automatically because the type requires it.
- **ELECT** String is the decoded barcode data.
- **Extra Info** is a cluster that returns information about the barcode
read. **Extra Info** contains the following elements:

**EXECUTE:** Special Char 1 contains information about the barcode, depending on the type of barcode read.

- **Codabar**—If the VI reads a Codabar barcode, this parameter returns the start character.
- **Code 128**—If the VI reads a Code 128 barcode, this parameter returns the FNC character.
- **EAN 8 and EAN 13**—If the VI reads an EAN 8 or EAN 13 barcode, this parameter returns the first country code.

For all other barcodes types, the value of this parameter is set to 0.

**EXARED Special Char 2** contains information about the barcode, depending on the type of barcode read.

- **Codabar**—If the VI reads a Codabar barcode, this parameter returns the stop character.
- **EAN 8 and EAN 13**—If the VI reads an EAN 8 or EAN 13 barcode, this parameter returns the second country code.
- **UPCA**—If the VI reads a UPCA barcode, this parameter returns the system number.

For all other barcodes types, the value of this parameter is set to 0.

**EGEEE** Confidence Level is a quality measure of the decoded barcode ranging from 0 to 1000, with 1000 being the best. This value weights the error in the widths of the bars and spaces with the size of the character in the barcode. In general, a confidence level of less than 800 means the decoded string is suspect.

- $\sum$ 
	- **Note Confidence Level** is particularly useful in decoding EAN 13 barcodes because 11 of the 12 values are encoded as characters in the barcode, and the twelfth value is encoded by the parity of the first 11 encoded characters.
- **Barcode Type** is the type of barcode read.
- **Checksum(s)** is error correction information added to the encoded data that you can use to validate the decoded data. Because **Checksum(s)** is not part of the input data, it is not returned in the output string.
	- $\mathbb{N}$ **Note** Not all barcode types have checksum error correction capabilities.
	- $\mathbb{N}$ **Note** In many cases, the text printed below the barcode contains the encoded data, including the checksum. For example, an EAN-13 barcode can display text containing 13 numeric digits. The first 12 digits represent the actual input data and the thirteenth is the checksum.
- **error out** contains error information. If **error in** indicates that an error occurred before this VI or function ran, **error out** contains the same error information. Otherwise, it describes the error status that this VI or function produces. Right-click the **error out** indicator on the front panel and select **Explain Error** from the shortcut menu for more information about the error.
	- **status** is TRUE (X) if an error occurred or FALSE (checkmark) to indicate a warning or that no error occurred.
	- **<u>code</u>** is the error or warning code. If **status** is TRUE, **code** is a nonzero error [code](lverror.chm::/Error_Code_Ranges.html). If **status** is FALSE, **code** is 0 or a warning code.
	- **ELECT** SOUICE describes the origin of the error or warning and is, in most cases, the name of the VI or function that produced the error or warning. The default is an empty string.

#### **Examples**

Refer to the following for examples that use this VI.

- LabVIEW\examples\Vision\3. Applications\Barcode Example.vi
- <span id="page-1190-0"></span>LabVIEW\examples\Vision\2. Functions\Image Management\Unwrap Barcode Example.vi

# **IMAQ Read Data Matrix Barcode 2 VI**

**Owning Palette:** [Instrument](#page-1154-0) Readers**Installed With:** NI Vision Development Module

Locates and then reads the value encoded in a Data Matrix barcode. You can compare the decoded data to a reference string or check whether the data contains a specific pattern. Many of the options of this VI allow for automatic detection of Data Matrix barcode properties or determine which methods the VI should use to locate and decode the Data Matrix barcode. However, selecting specific properties and methods for these options will greatly increase the performance of the VI.

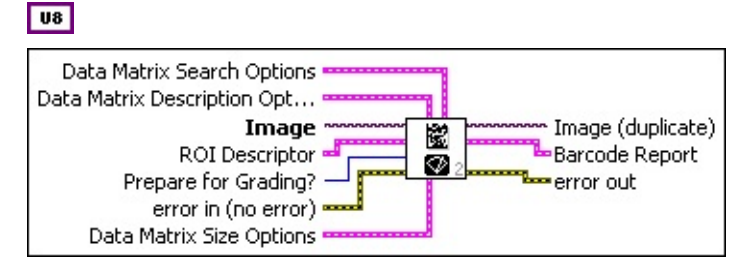

**Data Matrix Search Options** is a cluster that contains the options to use when searching for Data Matrix codes in the image.

**Rotation Mode** specifies the amount of Data Matrix code rotation the VI should allow for. The following values are valid:

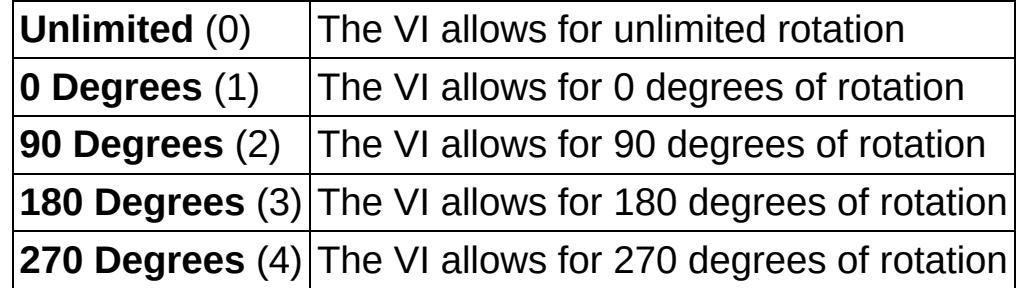

- **Skip Location?**, if TRUE, specifies that the VI should assume that the Data Matrix code occupies the entire image, or the entire search region. The VI skips the location phase, moving immediately to extraction and decoding. If FALSE (default), the VI does not make any assumptions about the percentage of the image occupied by the Data Matrix code.
- **Edge Threshold** specifies the minimum contrast a pixel must have in order to be considered part of a matrix cell edge. The lower this value, the more potential edge candidates the VI

will examine during the location phase. Setting this value too low will decrease the performance of the VI because the VI will examine too many potential edge candidates. Setting this value too high may also decrease the performance of the VI by removing valid edge candidates, making location more difficult. Setting this value too high may also cause the VI to fail to identify a Data Matrix barcode because all edge candidates are eliminated.

**Demodulation Mode** specifies the mode the VI should use to demodulate (determine which cells are ON and which cells are OFF) the Data Matrix code. The following values are valid:

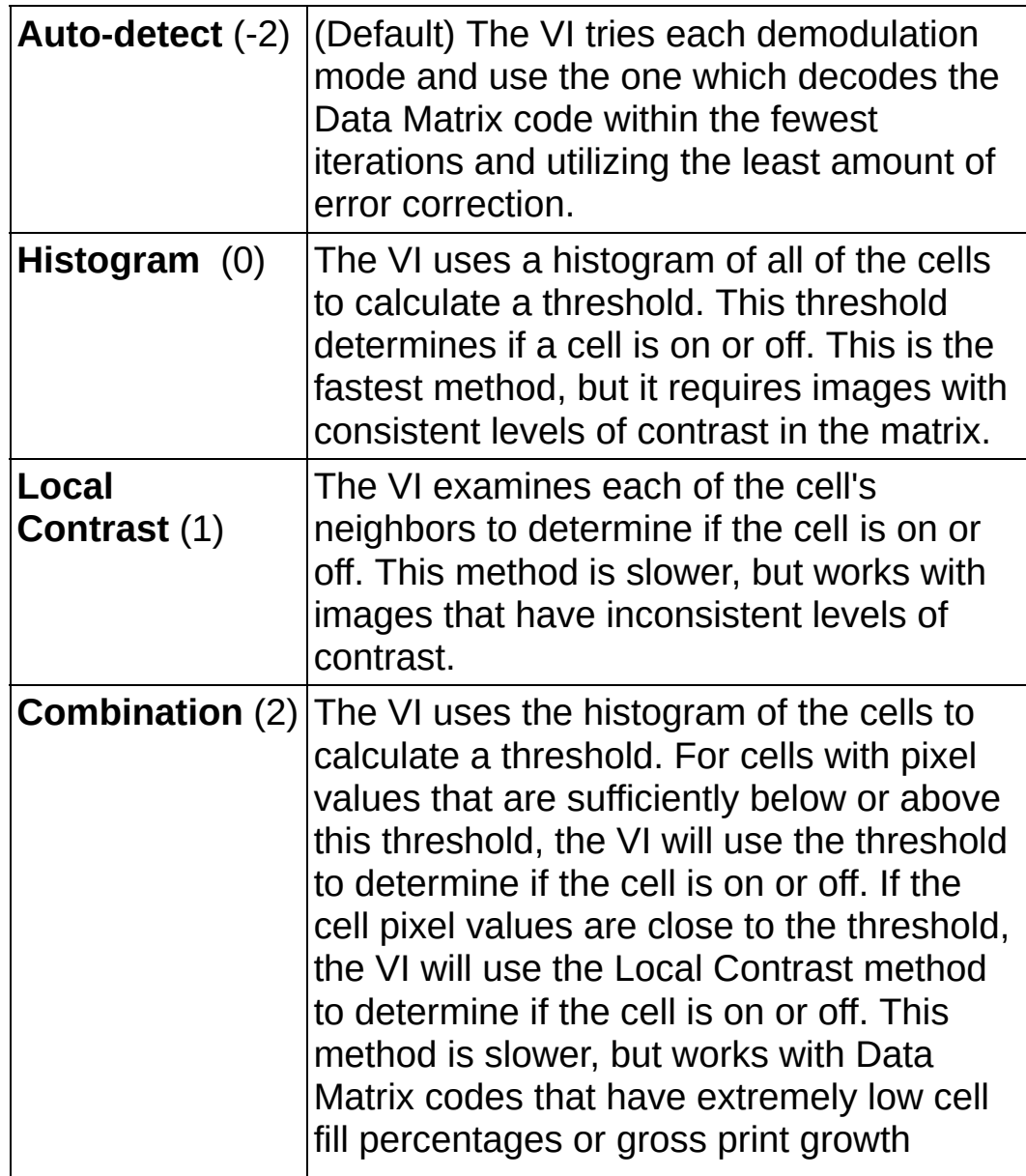

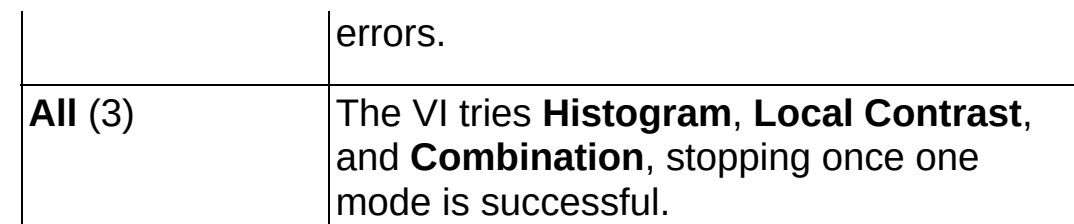

**Cell Sample Size** specifies the sample size, in pixels, the VI should take to determine if each cell is ON or OFF.

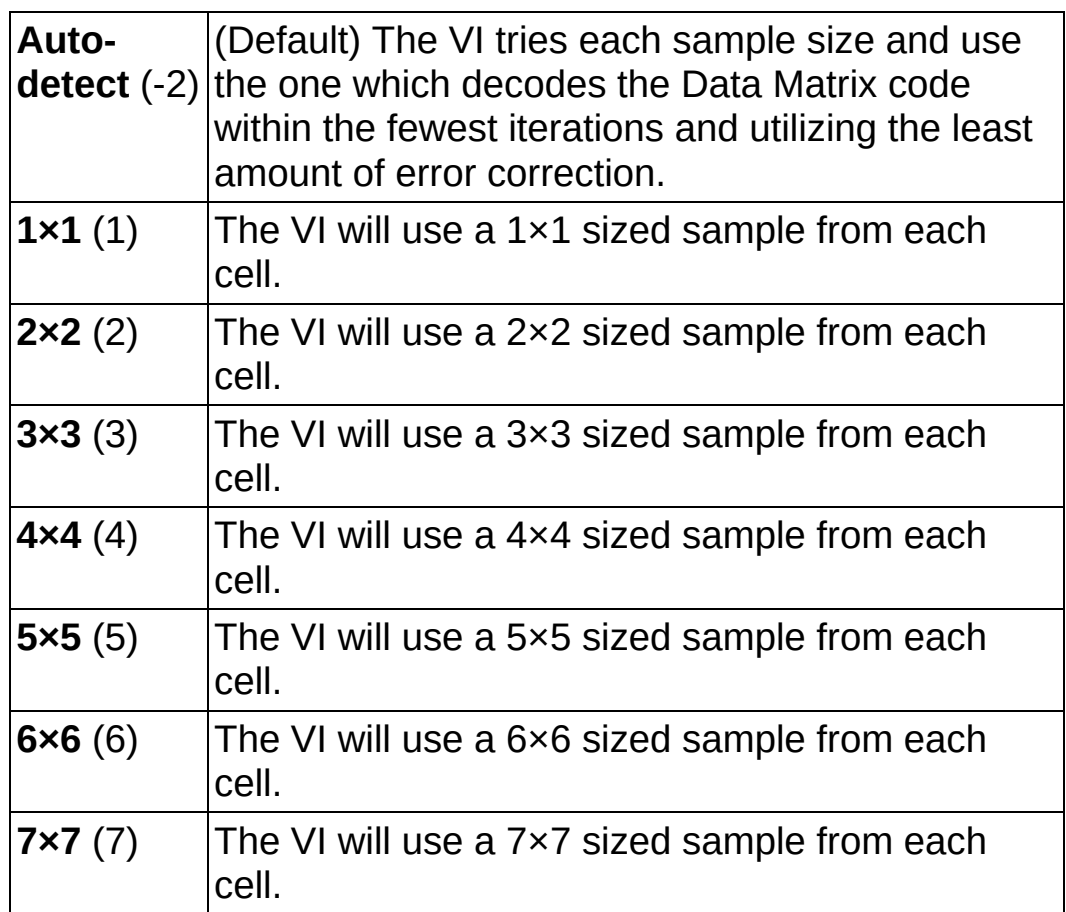

- **Cell Filter Mode** specifies the mode the VI uses to determine the pixel value for each cell.
	- $\boxtimes$

**Note** If **Cell Sample Size** is 1×1, then the value of the sample pixel determines the pixel value for the cell.

The following values are valid:

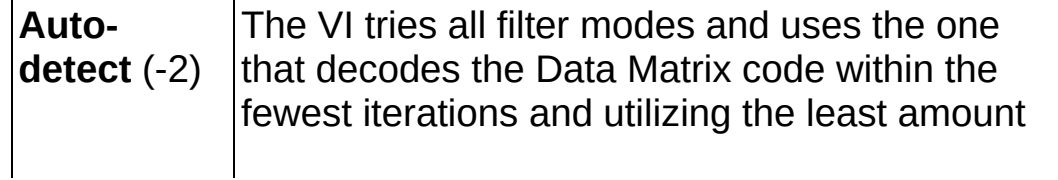

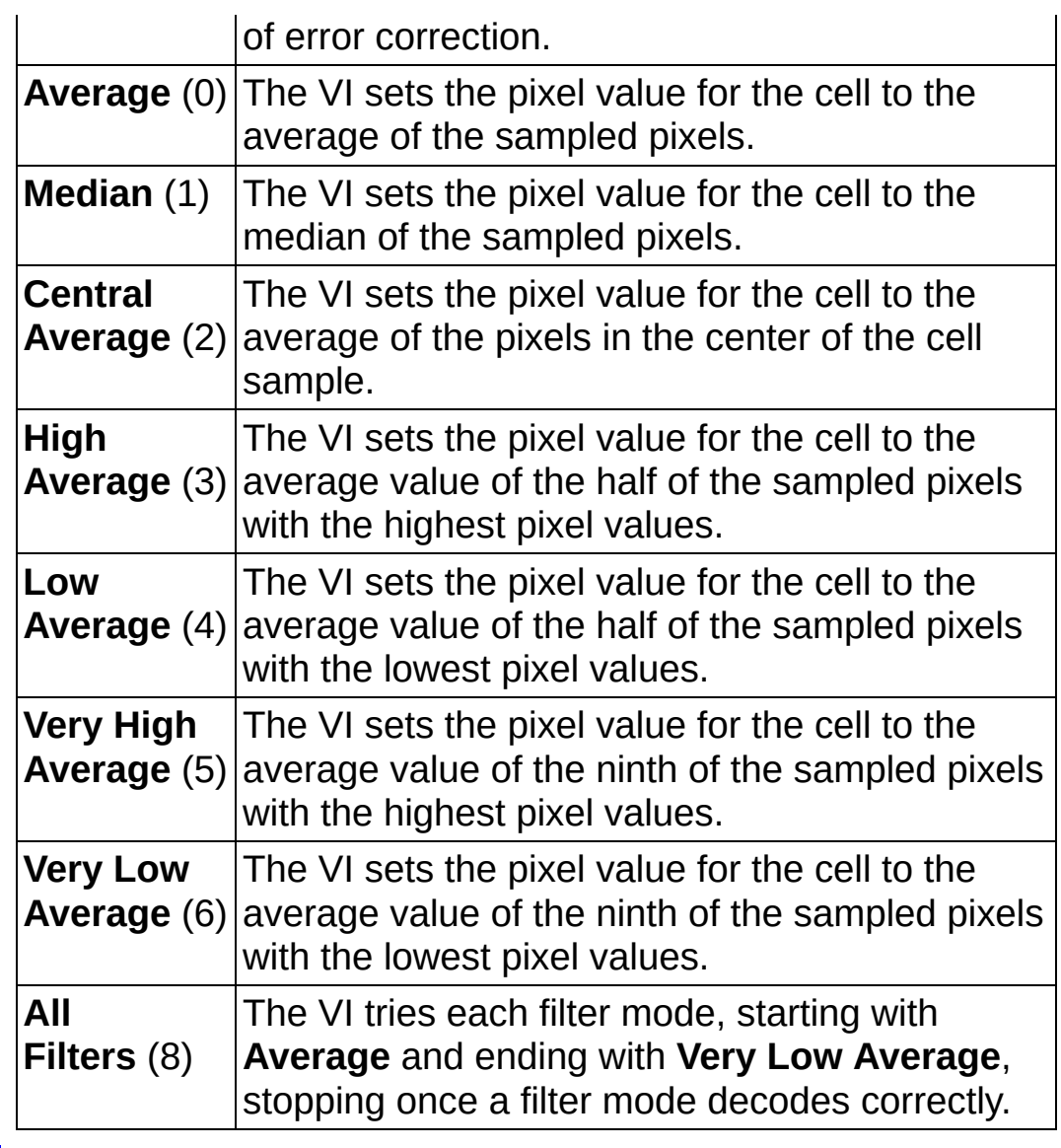

- **EXECUTE:** Skew Degrees Allowed specifies the amount of skew in the code the VI should allow for. The default is 5 degrees.
- **WEEP** Maximum Iterations specifies the maximum number of iterations before the VI stops looking for the code. The default is 500.
- **IBB** Initial Search Vector Width specifies the number of pixels the VI should average together to determine the location of an edge. You may need to increase this value when the Data Matrix code has cells with a low fill percentage. The default width is 5 pixels.

**Data Matrix Description Options** is a cluster that contains the

Data Matrix code description options to use when searching for Data Matrix codes in the image.

- **Aspect Ratio** specifies the ratio of the width of a cell of the Data Matrix code (in pixels) divided by the height of a cell of the Data Matrix code (in pixels). Set this value to 0 (default) to indicate that the VI should determine the aspect ratio.
- **Rows** specifies the number of rows in the Data Matrix code. Set this value to 0 (default) to indicate that the VI should determine the number of rows.
- **Columns** specifies the number of columns in the Data Matrix code. Set this value to 0 (default) to indicate that the VI should determine the number of columns.
- **Rectangle** specifies if the Data Matrix code is square (default) or rectangular. If both **Rows** and **Columns** are non-zero, the VI ignores this setting.
- **E32 ECC** specifies the ECC used for the Data Matrix code. The following values are valid:

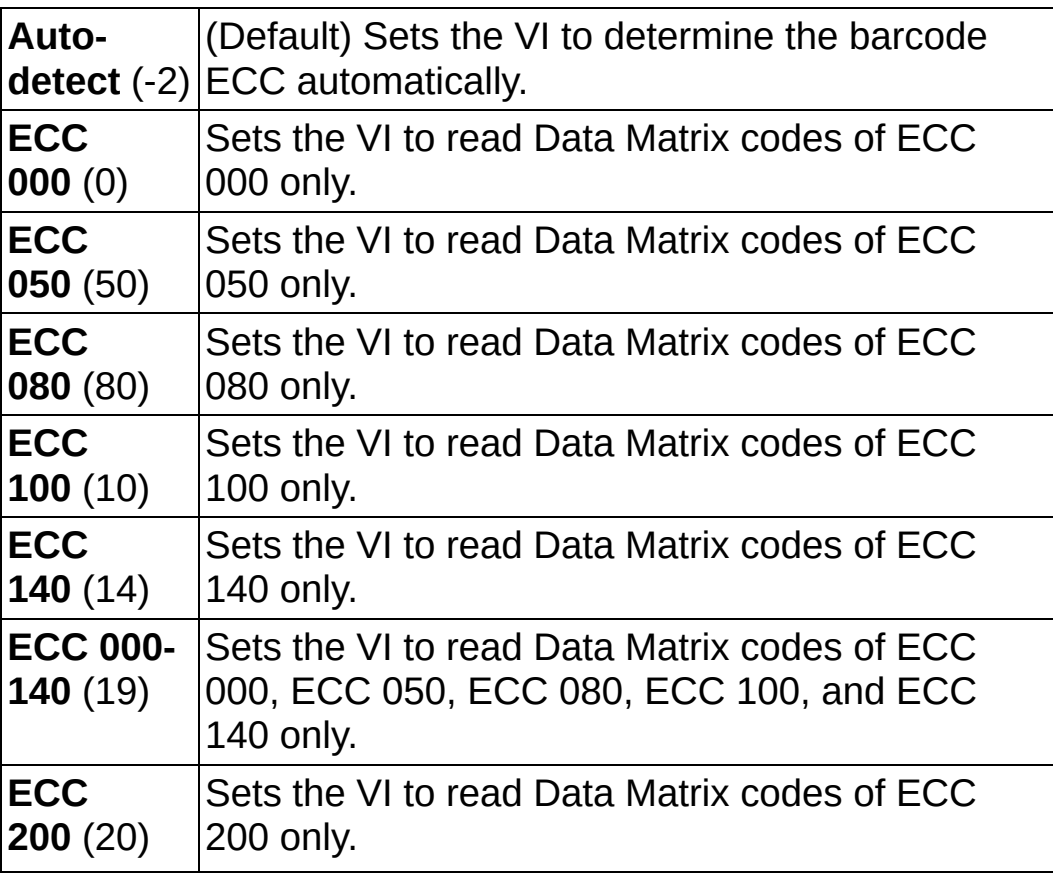

**Barcode Polarity** specifies the data-to-background contrast for the Data Matrix code. The following values are valid:

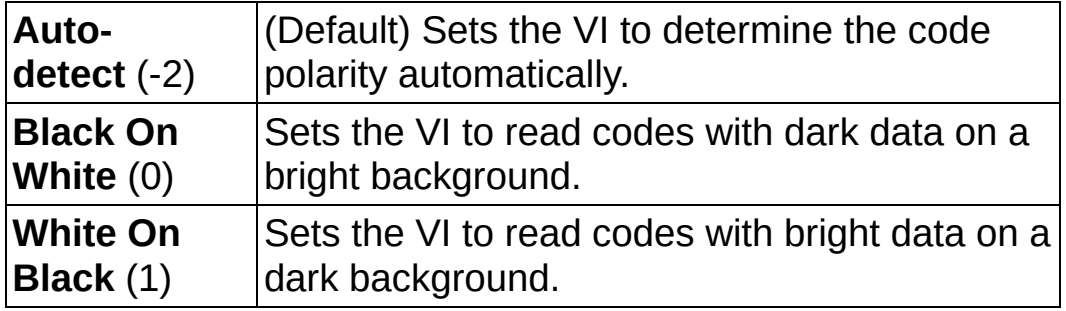

**Cell Fill Percentage** specifies the fill percentage for a cell that is in the ON state. The following values are valid:

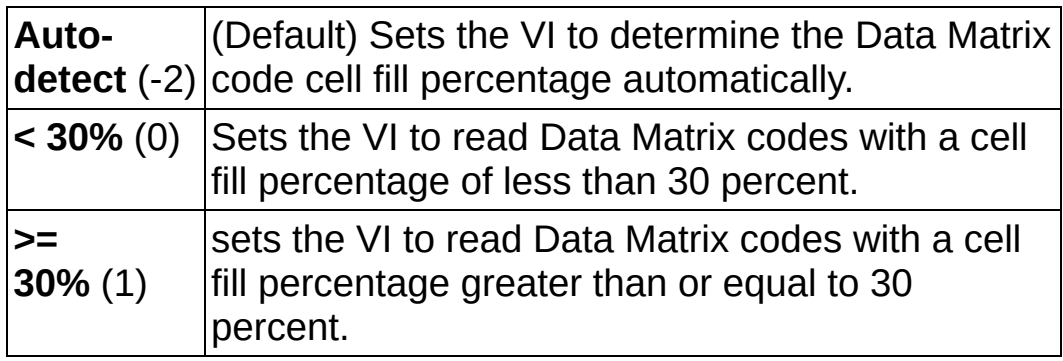

- **Minimum Border Integrity %** specifies the minimum percentage of the matrix border the VI should expect in the Data Matrix code. During the location phase, the VI will ignore possible matrix candidates that do not have at least this level of border integrity.
- **Mirror Mode** specifies if the Data Matrix code appears normally in the image or if the Data Matrix code appears mirrored in the image. The following values are valid:

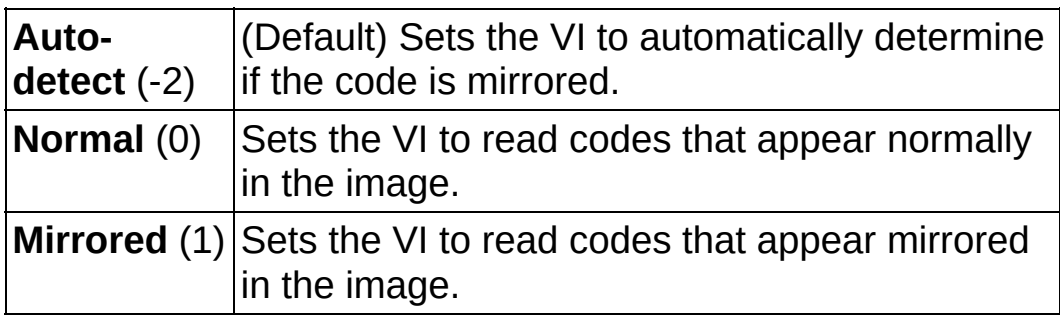

**Image** is a reference to the source image.

**ROI Descriptor** is a descriptor that defines the region of interest

within which the Data Matrix code is located. The first contour of the ROI must be a rectangle, rotated rectangle, or convex polygon. If **Skip Location?** of the **Data Matrix Search Options** input is TRUE, a convex polygon contour has an additional constraint of being foursided. If the ROI descriptor is empty or not connected, the entire image is considered to be the region.

- **Global Rectangle** contains the coordinates of the bounding rectangle.
- **Contours** are each of the individual shapes that define an ROI.
	- **ID** refers to whether the contour is the external or internal edge of an ROI.
	- **Type** is the shape type of the contour.
	- **Coordinates** indicates the relative position of the contour.
- **Prepare for Grading?** specifies if the VI should make calculations needed to prepare to grade the Data Matrix code. The following are valid values:

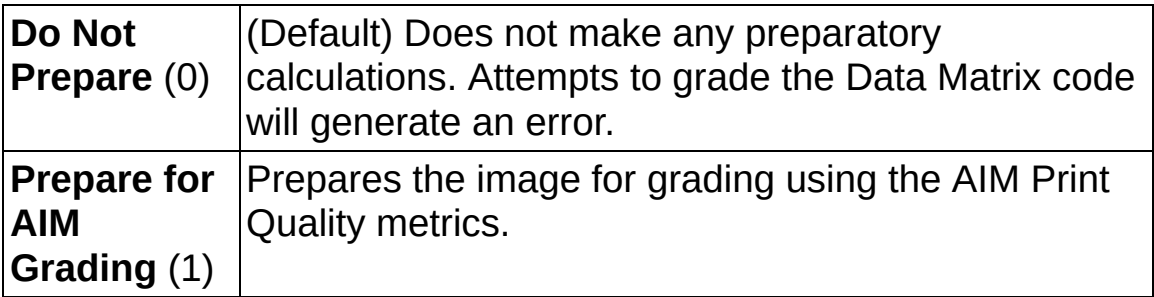

**EFE EXECUTER error** in (no error) describes the error status before this VI or function runs. The default is no error. If an error occurred before this VI or function runs, the VI or function passes the **error in** value to **error out**. This VI or function runs normally only if no error occurred before this VI or function runs. If an error occurs while this VI or function runs, it runs normally and sets its own error status in error out. Use the **Simple Error [Handler](glang.chm::/Simple_Error_Handler.html) or [General](glang.chm::/General_Error_Handler.html) Error Handler** VIs to display the description of the error code. Use **error in** and **error out** to check errors and to specify execution order by wiring error out from one node to error in of the next node.

**status** is TRUE (X) if an error occurred before this VI or

function ran or FALSE (checkmark) to indicate a warning or that no error occurred before this VI or function ran. The default is FALSE.

- **code** is the error or warning code. If **status** is TRUE, **code** is a nonzero error [code](lverror.chm::/Error_Code_Ranges.html). If **status** is FALSE, **code** is 0 or a warning code.
- **source** describes the origin of the error or warning and is, in most cases, the name of the VI or function that produced the error or warning. The default is an empty string.
- **Data Matrix Size Options** is a cluster that contains the code size options to use when searching for codes in the image.
	- **Data Matrix Size** specifies the size range (in pixels) for the code in the image. The VI will ignore potential barcode candidates that are sized outside of this range.
		- **WESEY** Minimum Size specifies the minimum size (in pixels) of the code in the image. Setting this value to 0 (the default) indicates the VI should never exclude a barcode candidate because it is too small.
		- **Maximum Size** specifies the maximum size (in pixels) of the code in the image. Setting this value to 0 (the default) indicates the VI should never exclude a barcode candidate because it is too large.
	- **WEEP Quiet Zone Width** specifies the expected minimum size of the quiet zone, in pixels. The VI will ignore barcode candidates whose quiet zones are smaller than this value.
- **Image (duplicate)** is the reference to the image that contains the Data Matrix code.
- **Data Matrix Report** is a cluster of information about the code that the VI read.
	- **Found?** indicates if the VI located (TRUE) or failed to locate (FALSE) a data matrix code in the image.
	- **Binary?** indicates if the Data Matrix code contains encoded non-ASCII binary data (TRUE) or ASCII text (FALSE).
	- **EADCE** Data is the encoded information that the VI read.
- **E**<sub>EDEJ</sub> Bounding Box is an array of five points that define the boundary of the Data Matrix code in the image.
- **ERGO EXECUTE:** Errors Corrected is the number of erasures that the VI corrected using inherent error correction.
- **ERGO EXECUTE:** Erasures Corrected is the number of erasures that the VI corrected using inherent error correction.
- **Aspect Ratio** indicates the aspect ratio of the data matrix code in the image.
- **Rows** is the number of rows in the Data Matrix code.
- **EUSS** Columns is the number of columns in the code.
- **EGC** is the type of the Data Matrix code.
- **Barcode Polarity** indicates the polarity of the Data Matrix code.
- **E332** Cell Fill Percentage indicates the cell fill percentage of the code.
- **Border Integrity** is the percentage of the Data Matrix border that appears correctly in the image.
- **Mirrored?** indicates if the code appeared mirrored (TRUE) or normally (FALSE) in the image.
- **Minimum Edge Strength** indicates the minimum strength of the edges the VI used to find the coarse location of the Data Matrix code in the image. Use this value as a guide for setting the **Edge Threshold** value in the **Barcode Search Options** control.
- **Demodulation Mode** indicates the demodulation mode the VI used to locate the code. If **Demodulation Mode** is set to Auto-Detect in **Data Matrix Search Options**, this output indicates the recommended demodulation mode for this image.
- **EBRANDER** Cell Sample Size indicates the cell sample size the VI used to locate the Data Matrix barcode. If **Cell Sample Size** is set to Auto-Detect in **Data Matrix Search Options**, this output indicates the recommended cell sample size for this image.
- **EF32 Cell Filter Mode** indicates the cell filter mode the VI used to

locate the barcode. If **Cell Filter Mode** is set to Auto-Detect in the **Data Matrix Search Options**, this output indicates the recommended cell filter mode for this image.

- **ITERF** Iterations indicates the number of iterations the VI took in attempting to locate the Data Matrix code. If this number is equal to **Maximum Iterations** in **Data Matrix Search Options** and the VI failed to locate the code, you may be able to locate the code by increasing Maximum Iterations.
- **error** out contains error information. If **error in** indicates that an error occurred before this VI or function ran, **error out** contains the same error information. Otherwise, it describes the error status that this VI or function produces. Right-click the **error out** indicator on the front panel and select **Explain Error** from the shortcut menu for more information about the error.
	- **status** is TRUE (X) if an error occurred or FALSE (checkmark) to indicate a warning or that no error occurred.
	- **code** is the error or warning code. If status is TRUE, code is a nonzero error [code](lverror.chm::/Error_Code_Ranges.html). If **status** is FALSE, **code** is 0 or a warning code.
	- **ELECT source** describes the origin of the error or warning and is, in most cases, the name of the VI or function that produced the error or warning. The default is an empty string.

# **IMAQ Grade Data Matrix Barcode AIM VI**

**Owning Palette:** [Instrument](#page-1154-0) Readers**Installed With:** NI Vision Development Module

Grades a Data Matrix barcode using the AIM Print Quality metrics included in the ISO 16022 specification. You must first prepare this Data Matrix barcode image for grading using IMAQ Read Data Matrix Barcode 2.

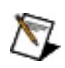

**Note** Refer to the *NI Vision Concepts Manual* for more information about grading Data Matrix barcodes.

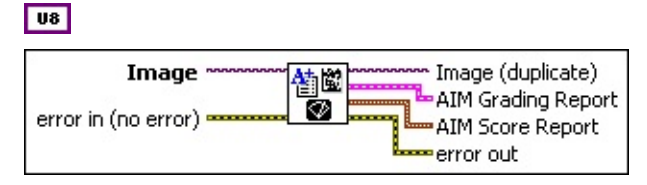

- **Image** is a reference to the image that contains the Data Matrix code you want to grade. You must first prepare this image for grading using the IMAQ Read Data Matrix [Barcode](#page-1190-0) 2 VI.
- **EFF** error in (no error) describes the error status before this VI or function runs. The default is no error. If an error occurred before this VI or function runs, the VI or function passes the **error in** value to **error out**. This VI or function runs normally only if no error occurred before this VI or function runs. If an error occurs while this VI or function runs, it runs normally and sets its own error status in error out. Use the Simple Error [Handler](glang.chm::/Simple_Error_Handler.html) or [General](glang.chm::/General_Error_Handler.html) Error Handler VIs to display the description of the error code. Use **error in** and **error out** to check errors and to specify execution order by wiring error out from one node to error in of the next node.
	- **Status** is TRUE (X) if an error occurred before this VI or function ran or FALSE (checkmark) to indicate a warning or that no error occurred before this VI or function ran. The default is FALSE.
	- **code** is the error or warning code. If **status** is TRUE, **code** is a nonzero error [code](lverror.chm::/Error_Code_Ranges.html). If **status** is FALSE, **code** is 0 or a warning code.
	- **source** describes the origin of the error or warning and is, in most cases, the name of the VI or function that produced the

error or warning. The default is an empty string.

- **Image (duplicate)** is the reference to the image that contains the Data Matrix code.
- **AIM Grading Report** is a cluster of information detailing the grading information for the Data Matrix code. If a Data Matrix code can not be located by the IMAQ Read Data Matrix [Barcode](#page-1190-0) 2 VI, the VI assigns the Data Matrix code an F for all grades.
	- **EXECO Overall Grade** is the overall letter grade, which is equal to the lowest of the other five letter grades.
	- **Decoding Grade** is the letter grade assigned to a Data Matrix code based on the success of the VI in decoding the Data Matrix code. The VI sets this grade to A if the VI could decode the Data Matrix code, otherwise the VI sets this grade to F.
	- **BARET Symbol Contrast Grade** is the letter grade assigned to a Data Matrix code based on the symbol contrast raw score.
	- **Print Growth Grade** is the print growth letter grade for the Data Matrix code.
	- **Axial Nonuniformity Grade** is the axial nonuniformity grade for the Data Matrix code.
	- **ELECTED** Unused Error Correction Grade is the unused error correction letter grade for the Data Matrix code.
- **E BIG** AIM Score Report is a cluster of information detailing the raw AIM scores for the Data Matrix code. If a Data Matrix code could not be located by the IMAQ Read Data Matrix [Barcode](#page-1190-0) 2 VI, the VI assigns a zero for all raw scores.
	- **SEED** Symbol Contrast is the symbol contrast raw score representing the percentage difference between the mean of the reflectance of the darkest 10 percent and lightest 10 percent of the Data Matrix code.
	- **Print Growth** is the print growth raw score for the Data Matrix code, which is based on the extent to which dark or light markings appropriately fill their cell boundaries.
	- **BELL** Axial Nonuniformity is the axial nonuniformity raw score for the Data Matrix code, which is based on how much the

sampling point spacing differs from one axis to another.

- **ESGEE Unused Error Correction** is the unused error correction raw score for the Data Matrix code, which is based on the extent to which regional or spot damage in the Data Matrix code has eroded the reading safety margin provided by the error correction.
- **error out** contains error information. If **error in** indicates that an error occurred before this VI or function ran, **error out** contains the same error information. Otherwise, it describes the error status that this VI or function produces. Right-click the **error out** indicator on the front panel and select **Explain Error** from the shortcut menu for more information about the error.
	- **STED** status is TRUE (X) if an error occurred or FALSE (checkmark) to indicate a warning or that no error occurred.
	- **code** is the error or warning code. If status is TRUE, code is a nonzero error [code](lverror.chm::/Error_Code_Ranges.html). If **status** is FALSE, **code** is 0 or a warning code.
	- **EXECUTE:** Source describes the origin of the error or warning and is, in most cases, the name of the VI or function that produced the error or warning. The default is an empty string.

# **IMAQ Read PDF417 Barcode VI**

**Owning Palette:** [Instrument](#page-1154-0) Readers**Installed With:** NI Vision Development Module

Reads values encoded into a PDF417 barcode. You can compare the decoded data to a reference string or check whether the data contains a specific pattern.

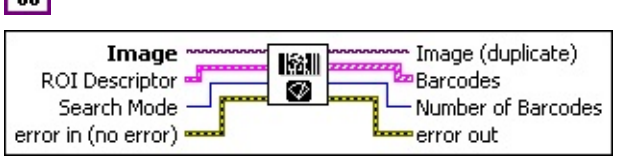

 $\sqrt{1}$ 

**Image** is a reference to the source image.

- **ROI Descriptor** is a descriptor that defines the region of interest within which the code is located. The first contour of the ROI must be a rectangle, rotated rectangle, oval, annulus, polygon, or freehand region. If the ROI descriptor is empty or not connected, the entire image is considered to be the region.
	- **Global Rectangle** contains the coordinates of the bounding rectangle.
	- **Contours** are each of the individual shapes that define an ROI.
		- **ID** refers to whether the contour is the external or internal edge of an ROI.
		- **Type** is the shape type of the contour.
		- **Coordinates** indicates the relative position of the contour.
- **Search Mode** specifies whether the VI searches for one or multiple codes. The following values are valid:

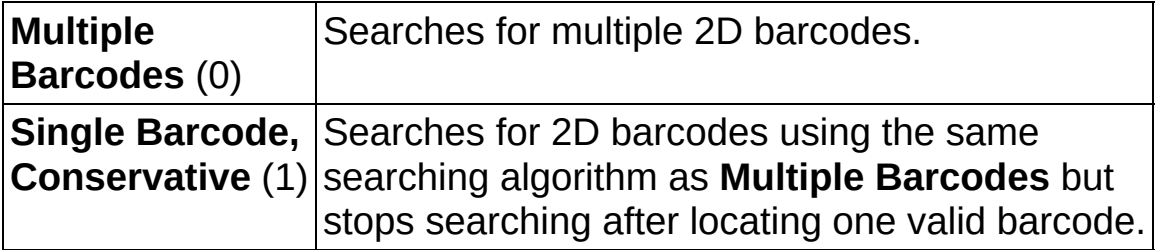

**Example 1 error in (no error)** describes the error status before this VI or

function runs. The default is no error. If an error occurred before this VI or function runs, the VI or function passes the **error in** value to **error out**. This VI or function runs normally only if no error occurred before this VI or function runs. If an error occurs while this VI or function runs, it runs normally and sets its own error status in error out. Use the **Simple Error [Handler](glang.chm::/Simple_Error_Handler.html)** or [General](glang.chm::/General_Error_Handler.html) Error Handler VIs to display the description of the error code. Use **error in** and **error out** to check errors and to specify execution order by wiring error out from one node to error in of the next node.

- **Status** is TRUE (X) if an error occurred before this VI or function ran or FALSE (checkmark) to indicate a warning or that no error occurred before this VI or function ran. The default is FALSE.
- **code** is the error or warning code. If status is TRUE, code is a nonzero error [code](lverror.chm::/Error_Code_Ranges.html). If **status** is FALSE, **code** is 0 or a warning code.
- **source** describes the origin of the error or warning and is, in most cases, the name of the VI or function that produced the error or warning. The default is an empty string.
- **Image (duplicate)** is the reference to the image that contains the Data Matrix code.
- **Barcodes** is a cluster of information about each of the codes that the VI read.
	- **Type** is the type of code.
	- **Binary** indicates if the barcode contains encoded non-ASCII binary data (TRUE) or ASCII text (FALSE).
	- **Exabel Data** is the encoded information that the VI read.
	- **E-DBB** Bounding Box is an array of five points that define the boundary of the code in the image.
	- **EXCORDED** Errors Corrected is the number of erasures that the VI corrected using inherent error correction.
	- **ERGO EXECUTE:** Exasures Corrected is the number of erasures that the VI corrected using inherent error correction.
	- **Rows** is the number of rows in the barcode.

**EUSS** Columns is the number of columns in the barcode.

- **Number of Barcodes** is the number of codes that the VI detected and read.
- <span id="page-1206-0"></span>**error out** contains error information. If **error in** indicates that an error occurred before this VI or function ran, **error out** contains the same error information. Otherwise, it describes the error status that this VI or function produces. Right-click the **error out** indicator on the front panel and select **Explain Error** from the shortcut menu for more information about the error.
	- **STED** status is TRUE (X) if an error occurred or FALSE (checkmark) to indicate a warning or that no error occurred.
	- **code** is the error or warning code. If **status** is TRUE, code is a nonzero error [code](lverror.chm::/Error_Code_Ranges.html). If **status** is FALSE, **code** is 0 or a warning code.
	- **BARED source** describes the origin of the error or warning and is, in most cases, the name of the VI or function that produced the error or warning. The default is an empty string.

# **Inspection**

**Owning Palette:** [Machine](#page-741-0) Vision**Installed With:** NI Vision Development Module

Use Inspection VIs to compare images to a golden template reference image.

<span id="page-1207-0"></span>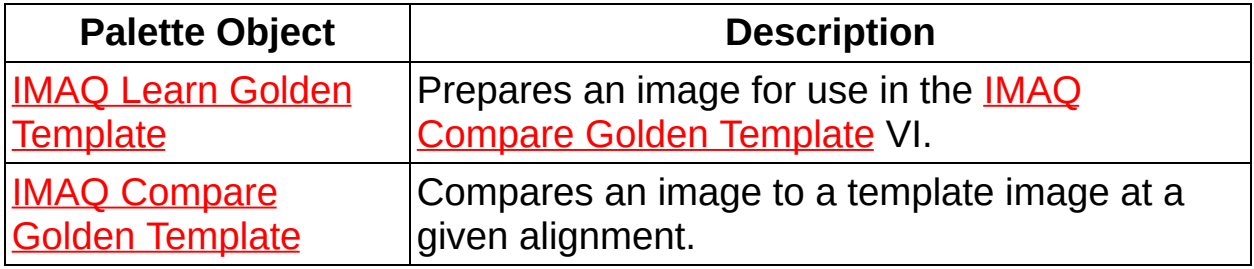

## **IMAQ Learn Golden Template VI**

**Owning Palette:** [Inspection](#page-1206-0)**Installed With:** NI Vision Development Module

Prepares an image for use in the IMAQ [Compare](#page-1209-0) Golden Template VI.

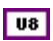

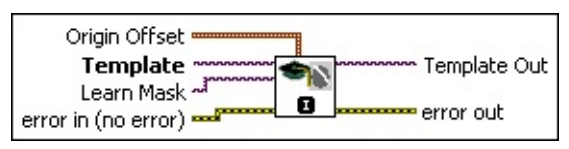

**Origin Offset** specifies the number of pixels the VI shifts the origin of the golden template from the center of the golden template. The default value is (0, 0), which sets the center of the golden template as the origin.

**Template** is a reference to the golden template image you want to compare against during the golden template comparison phase.

**Learn Mask** is an optional 8-bit image of the same size as the golden template that specifies which regions and edges to ignore when comparing images to a golden template. Use the following pixel values when constructing the mask:

- **0**—Maintains the default behavior.
- **1**—The corresponding pixel in the golden template should always be ignored.
- **2**—The corresponding pixel in the golden template is an edge and should be dilated according to the value of the **Edge [Thickness](#page-1209-0) To Ignore** parameter of the IMAQ Compare Golden Template VI.

**Example 1 error in (no error)** describes the error status before this VI or function runs. The default is no error. If an error occurred before this VI or function runs, the VI or function passes the **error in** value to **error out**. This VI or function runs normally only if no error occurred before this VI or function runs. If an error occurs while this VI or function runs, it runs normally and sets its own error status in error out. Use the Simple Error [Handler](glang.chm::/Simple_Error_Handler.html) or [General](glang.chm::/General_Error_Handler.html) Error Handler VIs to display the description of the error code. Use **error in** and **error out** to check errors and to specify execution order by wiring error out from one node to error in of the next node.

- **status** is TRUE (X) if an error occurred before this VI or function ran or FALSE (checkmark) to indicate a warning or that no error occurred before this VI or function ran. The default is FALSE.
- **code** is the error or warning code. If **status** is TRUE, code is a nonzero error [code](lverror.chm::/Error_Code_Ranges.html). If **status** is FALSE, **code** is 0 or a warning code.
- **source** describes the origin of the error or warning and is, in most cases, the name of the VI or function that produced the error or warning. The default is an empty string.
- **Template Out** is a reference to the learned golden template.
- <span id="page-1209-0"></span>**error** out contains error information. If **error in** indicates that an error occurred before this VI or function ran, **error out** contains the same error information. Otherwise, it describes the error status that this VI or function produces. Right-click the **error out** indicator on the front panel and select **Explain Error** from the shortcut menu for more information about the error.
	- **status** is TRUE (X) if an error occurred or FALSE (checkmark) to indicate a warning or that no error occurred.
	- **code** is the error or warning code. If status is TRUE, code is a nonzero error [code](lverror.chm::/Error_Code_Ranges.html). If **status** is FALSE, **code** is 0 or a warning code.
	- **BARED source** describes the origin of the error or warning and is, in most cases, the name of the VI or function that produced the error or warning. The default is an empty string.

# **IMAQ Compare Golden Template VI**

**Owning Palette: [Inspection](#page-1206-0)Installed With: NI Vision Development** Module

Compares an image to a template image at a given alignment.

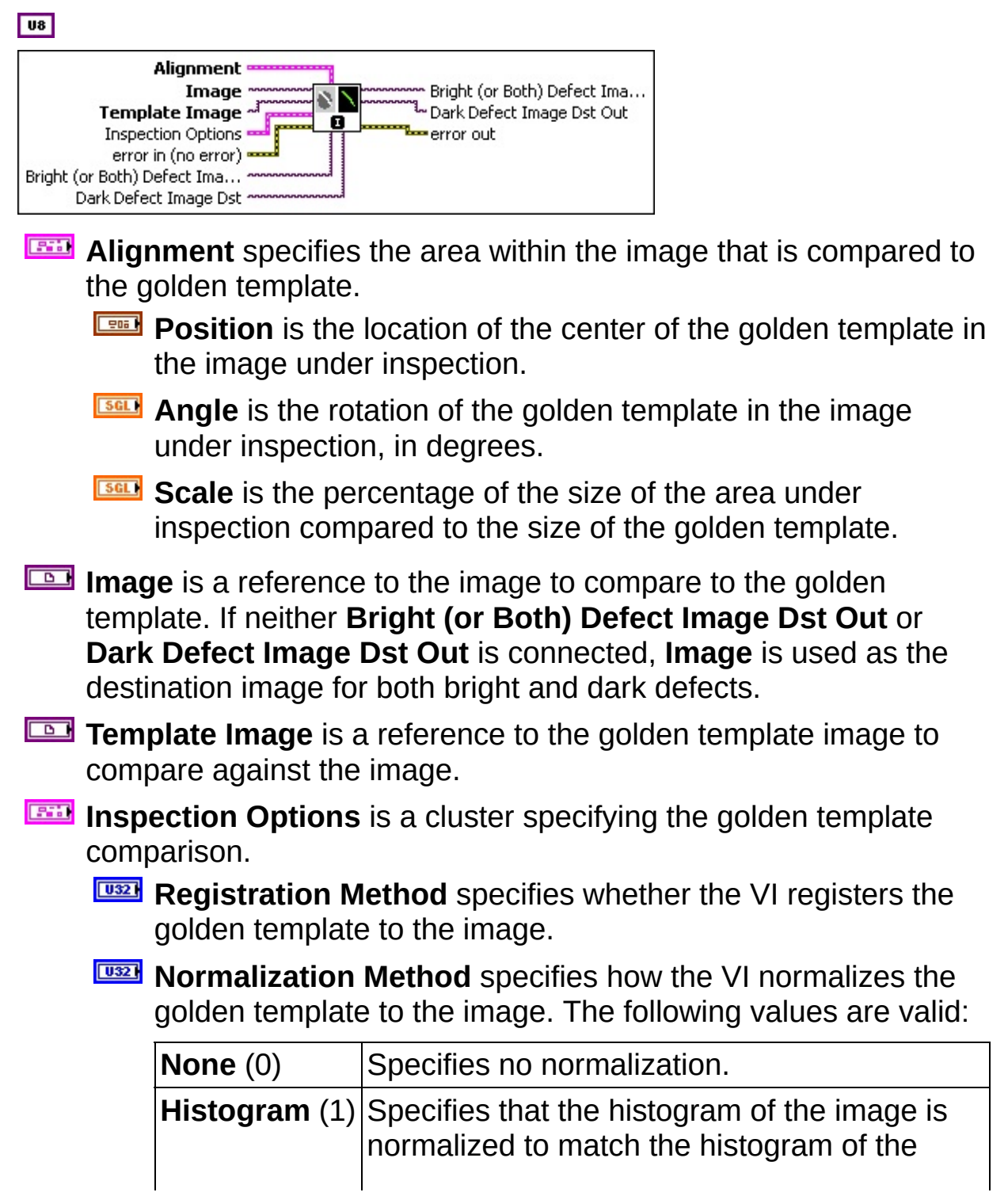

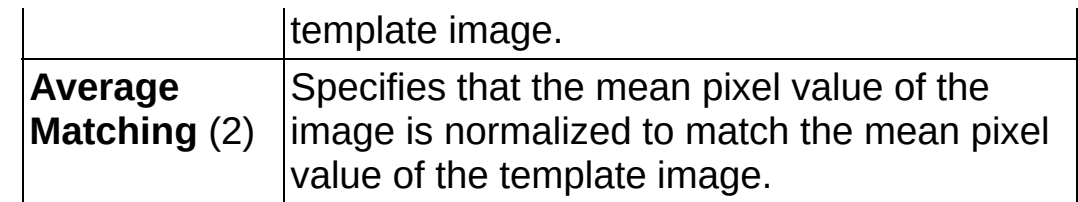

- **Edge Thickness to Ignore** specifies desired thickness of edges to be ignored. A value of 0 specifies that the algorithm will not ignore edges.
- **BRIGHTER INTERSHOLD** specifies the threshold for regions where the image is brighter than the golden template. Pixels that exceed the specified threshold value are assigned a pixel value of 2 in the **Bright (or Both) Defect Image Dst Out** image.
- **BEET** Dark Threshold specifies the threshold for regions where the image is darker than the golden template. Pixels that exceed the specified threshold value are assigned a pixel value of 1 in the **Dark Defect Image Dst Out** or **Bright (or Both) Defect Image Dst Out** image.
- **Grayscale/ Binary?** specifies how you want to return the result of the golden template comparison. Choose from the following values:
	- **Grayscale**—Returns the grayscale image that results from subtracting the golden template image from the inspection image. If you select to return a grayscale image, values specified for **Bright Threshold** and/or **Dark Threshold** are ignored.
	- **Binary**—Returns the binary image that results from subtracting the golden template image from the inspection image, then thresholding the image according to the values specified by **Bright Threshold** and **Dark Threshold**.
- **EFF** error in (no error) describes the error status before this VI or function runs. The default is no error. If an error occurred before this VI or function runs, the VI or function passes the **error in** value to **error out**. This VI or function runs normally only if no error occurred before this VI or function runs. If an error occurs while this VI or function runs, it runs normally and sets its own error status in error

out. Use the Simple Error [Handler](glang.chm::/Simple_Error_Handler.html) or [General](glang.chm::/General_Error_Handler.html) Error Handler VIs to display the description of the error code. Use **error in** and **error out** to check errors and to specify execution order by wiring error out from one node to error in of the next node.

- **status** is TRUE (X) if an error occurred before this VI or function ran or FALSE (checkmark) to indicate a warning or that no error occurred before this VI or function ran. The default is FALSE.
- **code** is the error or warning code. If **status** is TRUE, **code** is a nonzero error [code](lverror.chm::/Error_Code_Ranges.html). If **status** is FALSE, **code** is 0 or a warning code.
- **source** describes the origin of the error or warning and is, in most cases, the name of the VI or function that produced the error or warning. The default is an empty string.
- **Bright (or Both) Defect Image Dst** is a reference to the destination image for bright defects, or both kinds of defects if the same image is also connected to **Dark Defect Image Dst**.
- **Dark Defect Image Dst** is a reference to the destination image for dark defects.
- **Bright (or Both) Defect Image Dst Out** is a reference to the destination image for bright defects, or both kinds of defects if the same image is also connected to **Dark Defect Image Dst**.
- **Dark Defect Image Dst Out** is a reference to the destination image for dark defects.
- **error** out contains error information. If error in indicates that an error occurred before this VI or function ran, **error out** contains the same error information. Otherwise, it describes the error status that this VI or function produces. Right-click the **error out** indicator on the front panel and select **Explain Error** from the shortcut menu for more information about the error.

**STED** status is TRUE (X) if an error occurred or FALSE (checkmark) to indicate a warning or that no error occurred.

**<u><b>code**</u> is the error or warning code. If status is TRUE, code is a nonzero error [code](lverror.chm::/Error_Code_Ranges.html). If **status** is FALSE, **code** is 0 or a warning code.

**source** describes the origin of the error or warning and is, in most cases, the name of the VI or function that produced the error or warning. The default is an empty string.

# **Vision Express**

Use the Vision Express VIs to quickly develop common image acquisition and processing applications.

<span id="page-1214-0"></span>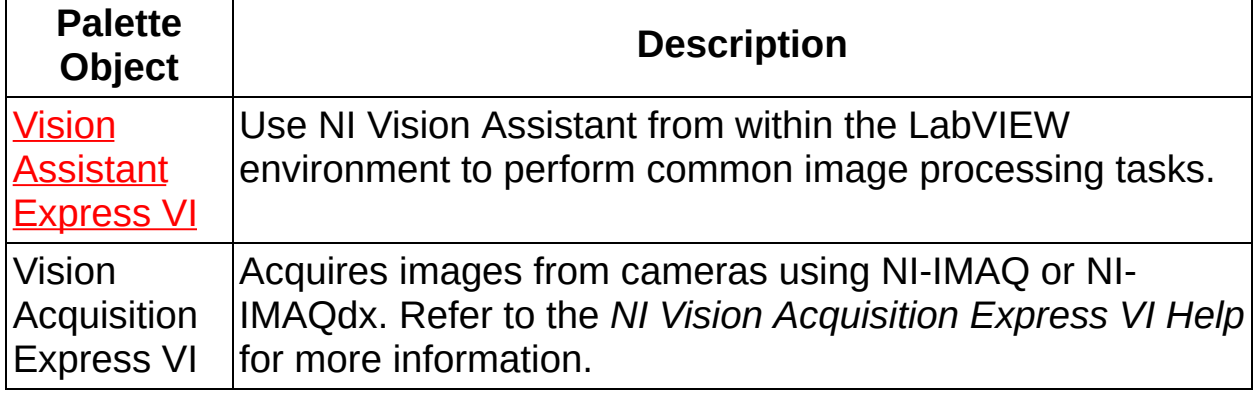

## **Vision Assistant Express**

Creates, edits, and runs vision applications using NI Vision Assistant.

Dialog Box [Options](#page-1216-0) **Block [Diagram](#page-1217-0) Inputs Block [Diagram](#page-1218-0) Outputs** 

### <span id="page-1216-0"></span>**Dialog Box Options**

Refer to the *NI Vision Assistant Help* for information about specific functions.

### <span id="page-1217-0"></span>**Block Diagram Inputs**

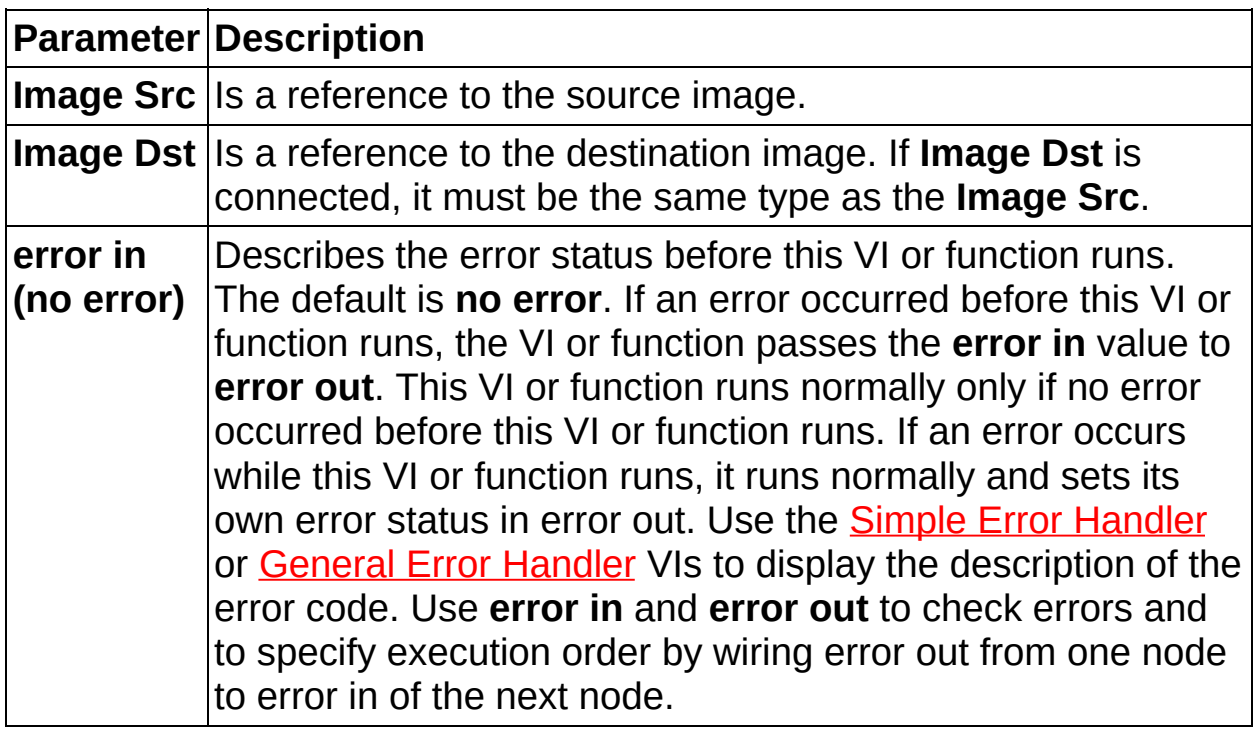

### <span id="page-1218-0"></span>**Block Diagram Outputs**

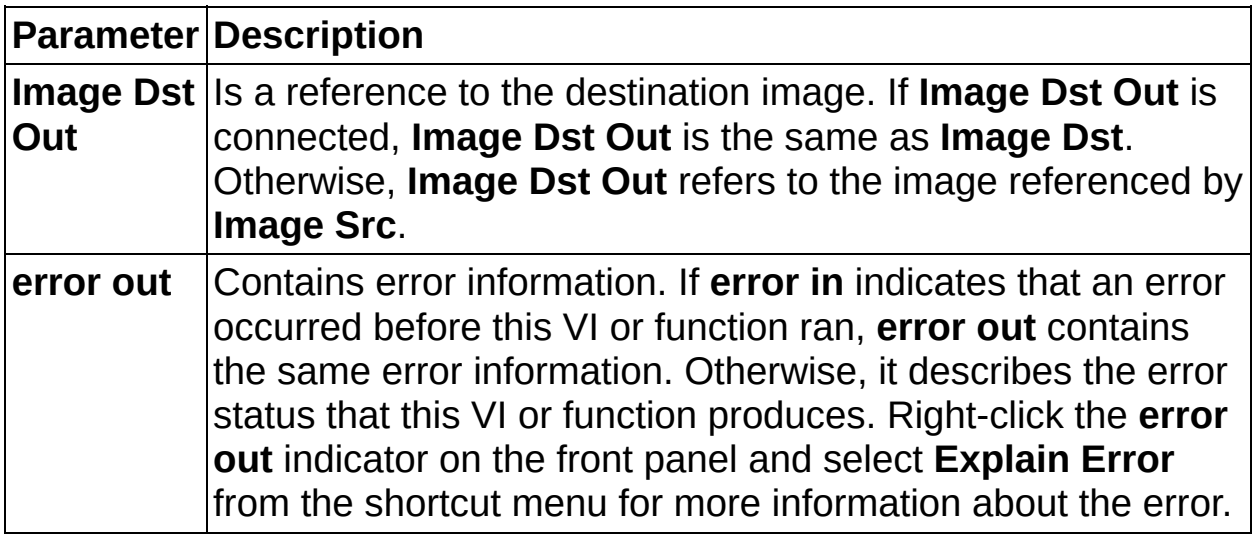

## **Kernels**

[Gradient](#page-1220-0) Kernels [Laplacian](#page-1225-0) Kernels **[Smoothing](#page-1226-0) Kernels** [Gaussian](#page-1227-0) Kernels

## **Predefined Gradient Kernels**

<span id="page-1220-0"></span>The following tables list the predefined gradient  $3 \times 3$  kernels.

#### **Prewitt Filters**

The Prewitt filters have the following kernels. The notations West (W), South (S), East (E), and North (N) indicate which edges of bright regions they outline.

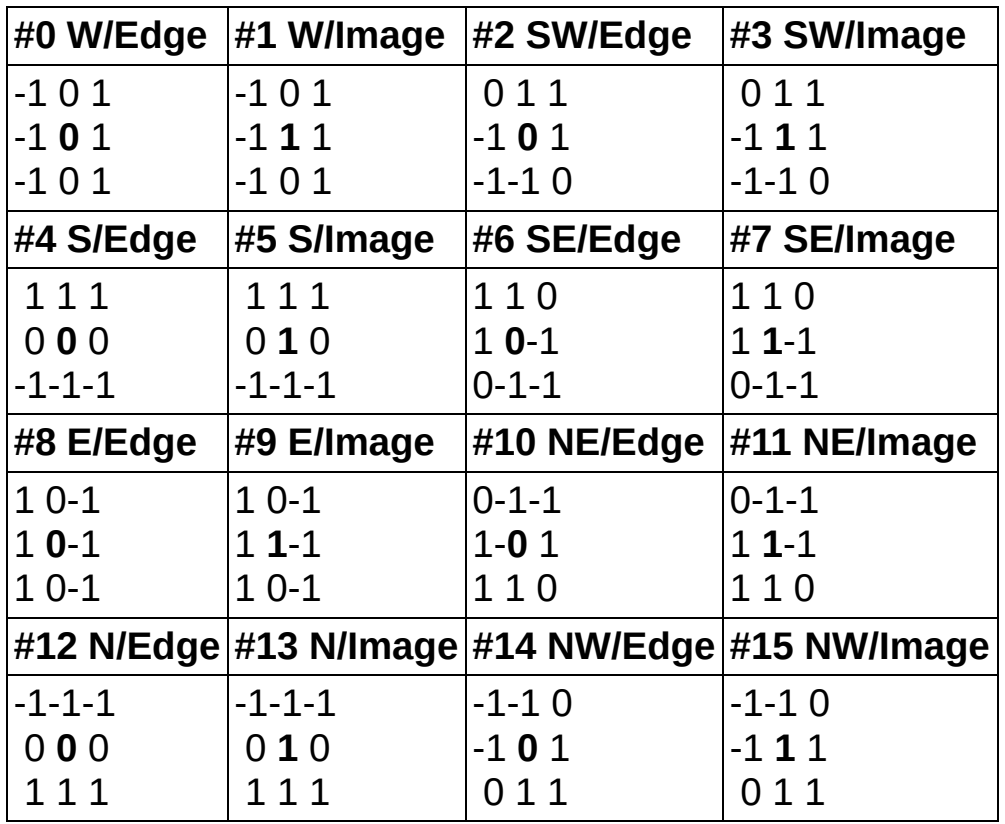

### **Sobel Filters**

The Sobel filters are very similar to the Prewitt filters except that they highlight light intensity variations along a particular axis that is assigned a stronger weight. The Sobel filters have the following kernels. The notations West (W), South (S), East (E), and North (N) indicate which edges of bright regions they outline.

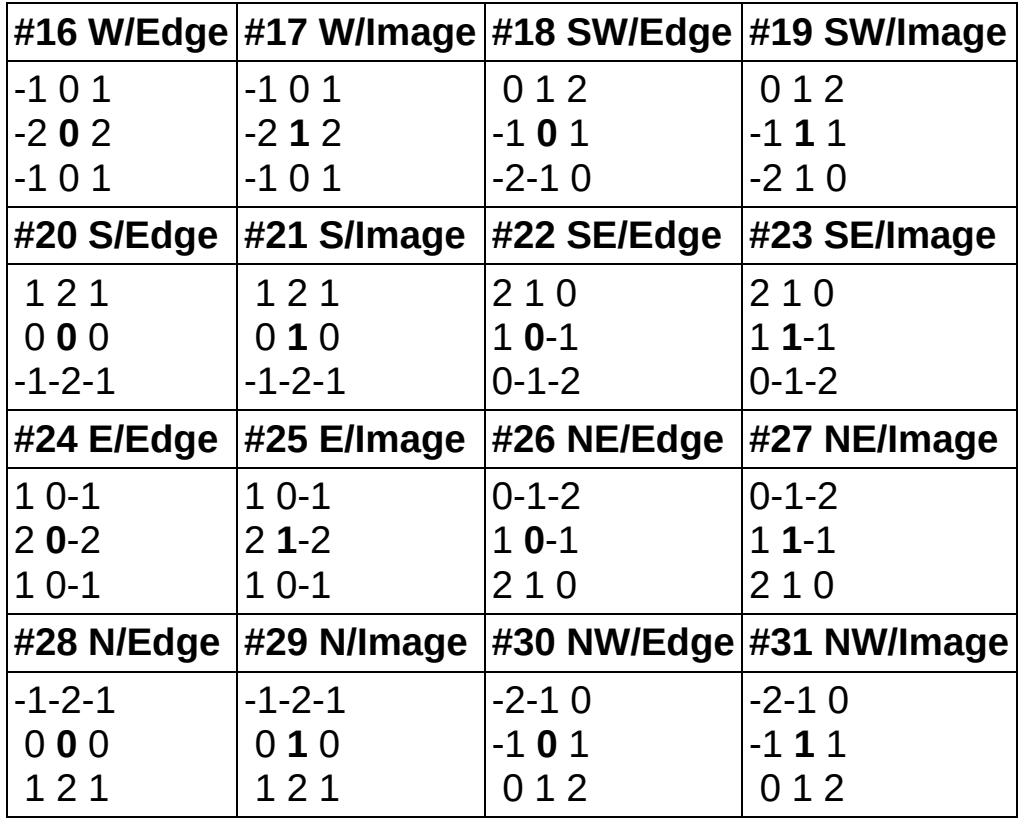

#### **Other Kernels**

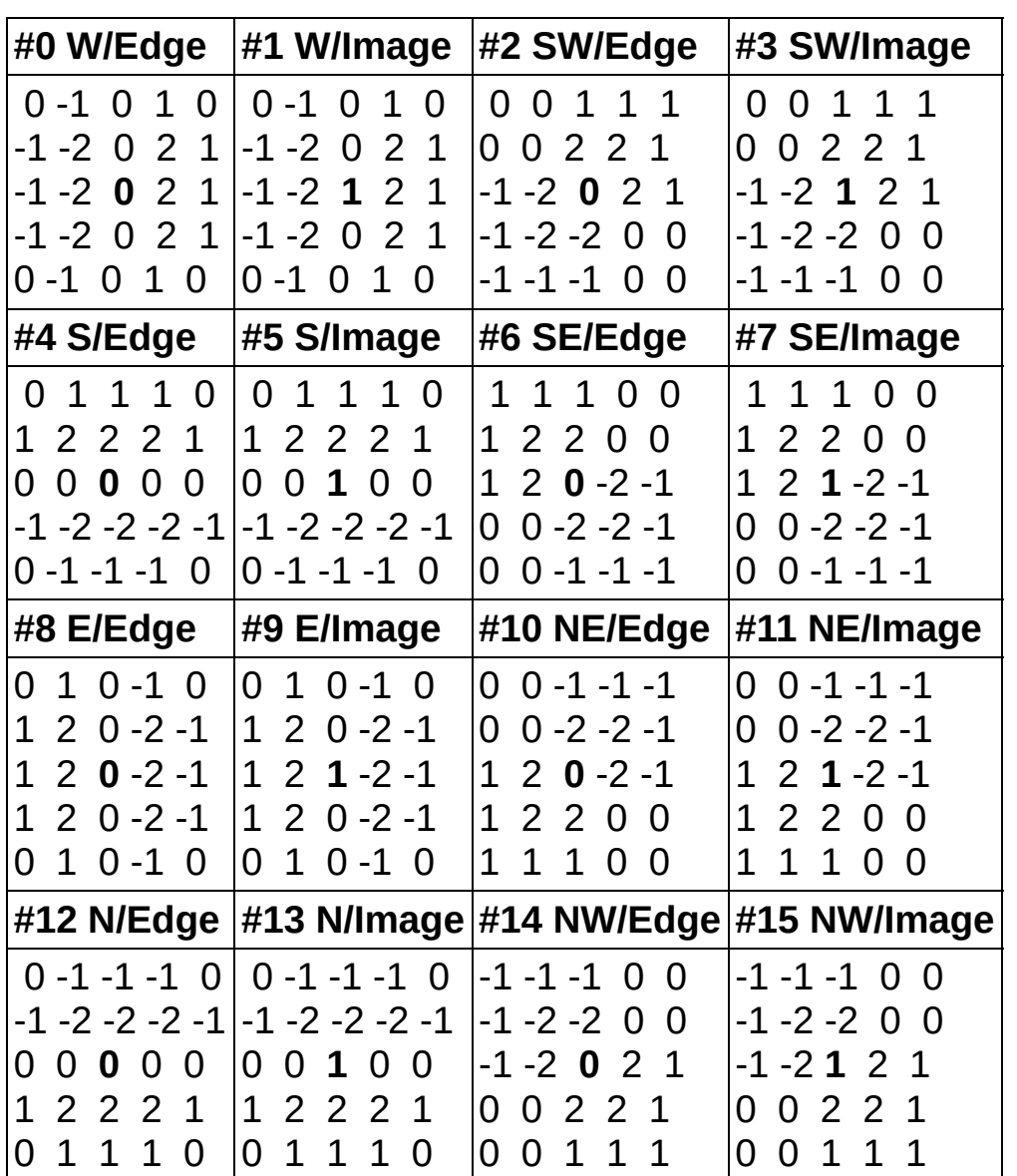

The following table lists the predefined gradient  $5 \times 5$  kernels.

The following table lists the predefined gradient  $7 \times 7$  kernels.

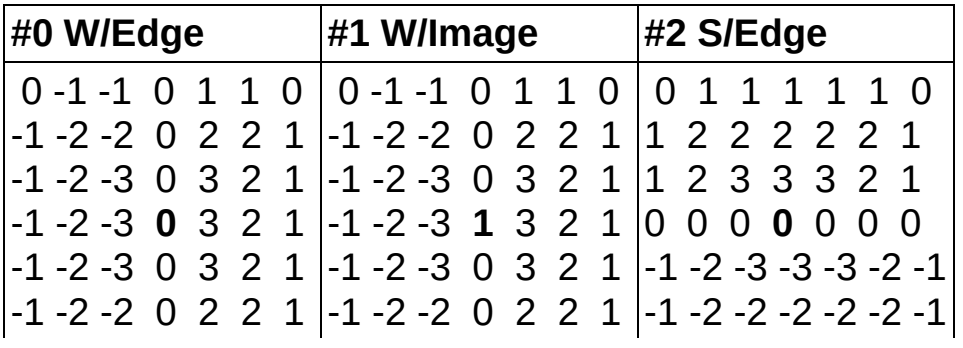
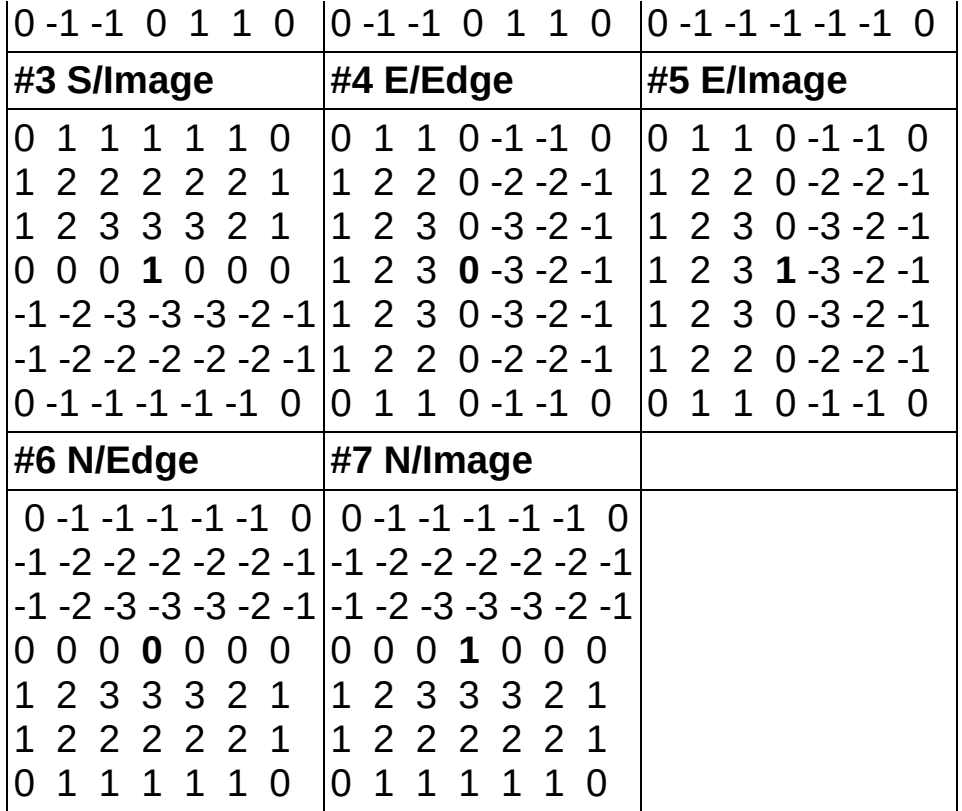

# **Predefined Laplacian Kernels**

The following table lists the predefined Laplacian  $3 \times 3$  kernels.

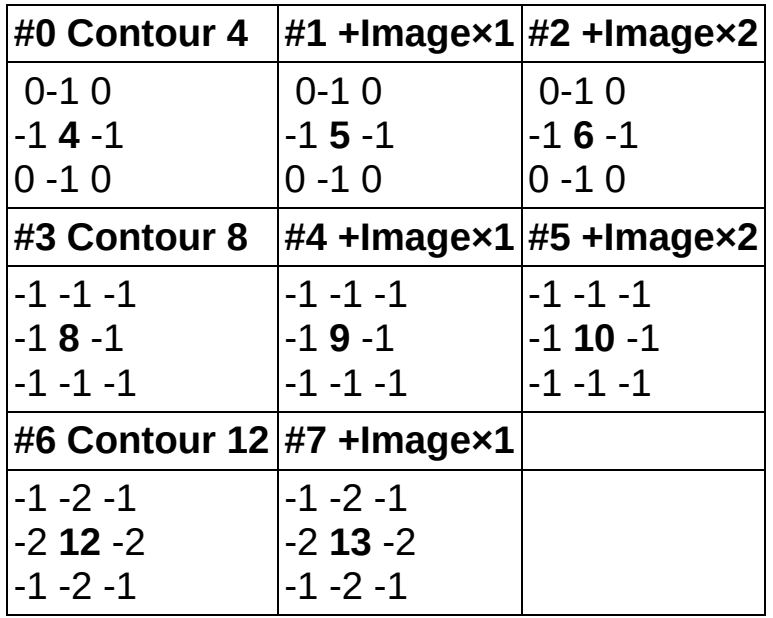

The following table lists the predefined Laplacian  $5 \times 5$  kernels.

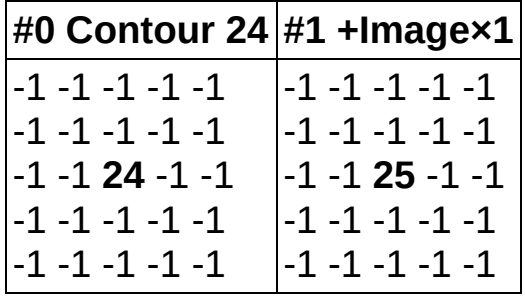

The following table lists the predefined Laplacian  $7 \times 7$  kernels.

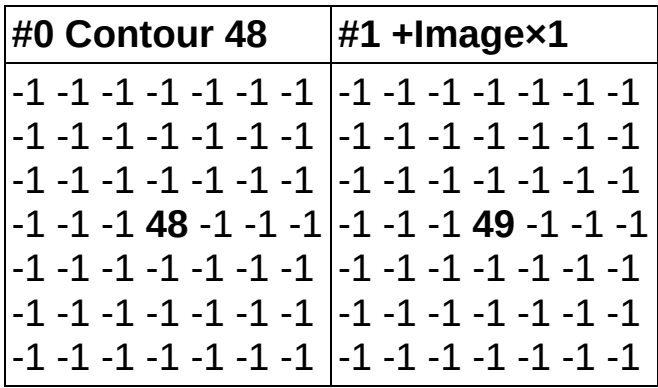

### **Predefined Smoothing Kernels**

The following table lists the predefined smoothing  $3 \times 3$  kernels.

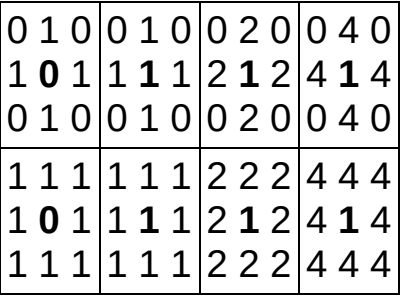

The following table lists the predefined smoothing  $5 \times 5$  kernels.

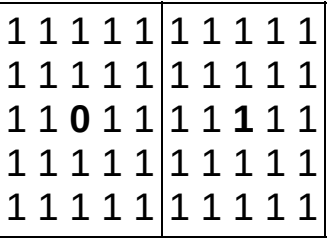

The following table lists the predefined smoothing  $7 \times 7$  kernels.

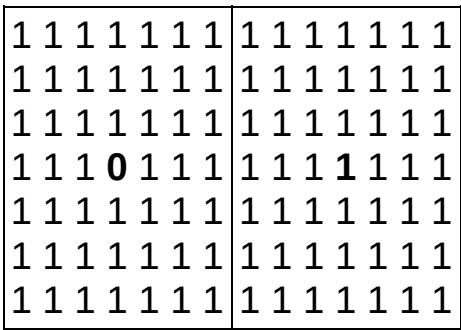

#### **Predefined Gaussian Kernels**

The following table lists the predefined Gaussian  $3 \times 3$  kernels.

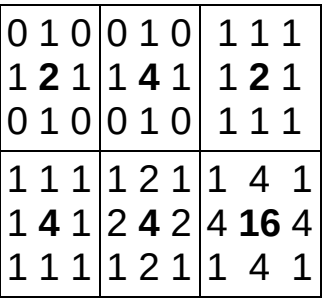

The following table lists the predefined Gaussian  $5 \times 5$  kernel.

The following table lists the predefined Gaussian  $7 \times 7$  kernel.

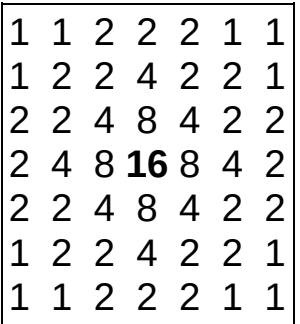

# **Time-Bounded Execution**

The following tables list the NI Vision VIs that support time-bounded execution. Keep the following in mind when developing time-bounded sections of the application.

- Always resize destination images to their proper size before beginning timed execution unless otherwise noted in the endnotes.
- Do not perform array operations that resize the data. These operations request resources from the system, cause excessive jitter, and invalidate timing.

#### **VIs that Support Time-Bounded Execution**

The following VIs support time-bounded execution.

IMAQ Absolute **[Difference](#page-680-0)** [IMAQ](#page-673-0) Add [IMAQ](#page-684-0) And IMAQ **[ArrayToColorImage](#page-446-0)** IMAQ [ArrayToImage](#page-335-0) IMAQ [BCGLookup](#page-496-0) IMAQ [Bisecting](#page-1049-0) Line IMAQ Build [CoordSys](#page-1066-0) (Points) IMAQ [Centroid](#page-613-0) IMAQ [ColorBCGLookup](#page-643-0) IMAQ [ColorThreshold](#page-648-0) IMAQ [ColorToRGB](#page-451-0) IMAQ [ColorUserLookup](#page-640-0) IMAQ [Compare](#page-705-0) IMAQ [Convex](#page-591-0) Hull<sup>1</sup> IMAQ [Convolute](#page-542-0) IMAQ Divide 2 IMAQ [EdgeDetection](#page-556-0) IMAQ [Equalize](#page-492-0) IMAQ [Expand](#page-290-0) IMAQ [Extract](#page-293-0) IMAQ **[ExtractColorPlanes](#page-428-0)** IMAQ

IMAQ [FillImage](#page-339-0) IMAQ [GetColorPixelValue](#page-436-0) IMAQ [GetImageInfo](#page-41-0)<sup>3</sup> IMAQ [GetImageSize](#page-36-0) IMAQ [GetOffset](#page-49-0) IMAQ [GetPixelValue](#page-317-0) IMAQ [ImageBorderOperation](#page-431-0) IMAQ [ImageBorderSize](#page-88-0)<sup>2</sup> IMAQ ImageToImage IMAQ [Inverse](#page-514-0) IMAQ Is Vision Info [Present](#page-60-0) 2 [IMAQ](#page-508-0) Label<sup>1</sup> IMAQ Lines [Intersection](#page-1045-0) IMAQ [LogDiff](#page-695-0) IMAQ [LowPass](#page-549-0) IMAQ [MagicWand](#page-528-0) [IMAQ](#page-703-0) Mask IMAQ [MathLookup](#page-487-0) [IMAQ](#page-1051-0) Mid Line IMAQ [Modulo](#page-701-0) IMAQ [MulDiv](#page-699-0) IMAQ [Multiply](#page-690-0)

[IMAQ](#page-687-0) Or IMAQ [Particle](#page-597-0) Filter  $3^1$ IMAQ [Perpendicular](#page-1047-0) Line IMAQ [Polygon](#page-1053-0) Area IMAQ [ReplaceColorPlane](#page-433-0) IMAQ [Resample](#page-288-0) IMAQ [ROIToMask](#page-250-0)<sup>4</sup> **IMAQ [Rotate](#page-301-0)** IMAQ [Rotation](#page-1024-0) **Detect** IMAQ [SetColorPixelLine](#page-442-0) 2 IMAQ **[SetColorPixelValue](#page-438-0)** IMAQ [SetOffset](#page-52-0) IMAQ [SetPixelLine](#page-332-0) IMAQ [SetPixelValue](#page-328-0) IMAQ [SetRowCol](#page-330-0) [IMAQ](#page-303-0) Shift IMAQ [Subtract](#page-677-0) IMAQ [Symmetry](#page-299-0) IMAQ [Threshold](#page-500-0) IMAQ [UserLookup](#page-485-0) [IMAQ](#page-697-0) Xor

ExtractSingleColorPlane IMAQ [MultiThreshold](#page-504-0)

- 1. The destination image must be the source image.
- 2. Only the **Get** option is supported.
- 3. The **Image Name** indicator is not supported.
- 4. The **Image Model** control is required.

#### **Preallocated VIs**

The following VIs have preallocated versions in Preallocated.llb that support time-bounded execution. Use the preallocated version of these VIs in code that requires time-bounded execution.

 $\mathbb{N}$ **Note** Before you save, download, and run these VIs or any timed execution VIs on your RT target, run the Configure LabVIEW for Timed Execution VI (vi.lib\vision\preallocated.llb) at least once on your host machine and close LabVIEW completely. If you do not run the Configure LabVIEW for Timed Execution VI or forget to close LabVIEW completely, LabVIEW may prompt you to resave some of the VIs in preallocated.llb with incorrect settings.

IMAQ [AutoMThreshold](#page-521-0) IMAQ [BuildKernel](#page-539-0) IMAQ [Caliper](#page-993-0) Tool IMAQ [ColorHistogram](#page-654-0) IMAQ [ColorHistograph](#page-659-0) IMAQ [ColorImageToArray](#page-444-0) IMAQ [ColorMatch](#page-667-0)<sup>2</sup> IMAQ [ColorValueToInteger](#page-453-0)<sup>1</sup> IMAQ [Convert](#page-1307-0) Pixel To Real World IMAQ [Convert](#page-1304-0) Real World To Pixel IMAQ Fit [Circle](#page-1055-0) 2 [IMAQ](#page-1043-0) Fit Line IMAQ Get [Angles](#page-1040-0)

IMAQ **[GetColorPixelLine](#page-440-0)** IMAQ [GetKernel](#page-534-0) IMAQ [GetPalette](#page-189-0) IMAQ [GetPixelLine](#page-322-0) IMAQ **[GetPointsOnLine](#page-1061-0)** IMAQ [GetRowCol](#page-319-0) IMAQ [Histogram](#page-607-0) IMAQ [Histograph](#page-603-0) IMAQ [ImageToArray](#page-324-0) IMAQ [IntegerToColorValue](#page-456-0)<sup>1</sup> IMAQ [ROIProfile](#page-619-0) IMAQ [Interpolate](#page-1022-0) 1D IMAQ Line [Gauge](#page-997-0) IMAQ

**[LinearAverages](#page-623-0)** 

IMAQ [LineProfile](#page-615-0) IMAQ [MaskToROI](#page-255-0) IMAQ Match [Pattern](#page-853-0) 2 IMAQ Particle [Analysis](#page-634-0) IMAQ Particle [Analysis](#page-629-0) Report IMAQ [Peak-Valley](#page-990-0) **Detector** IMAQ Point [Distances](#page-1037-0) IMAQ [Quantify](#page-610-0) IMAQ Refine [Matches](#page-871-0) IMAQ [Simple](#page-981-0) Edge IMAQ [TransformROI](#page-263-0)

- 1. 2D versions show excessive jitter.
- 2. The **ROI Descriptor** is not supported.

## **NI Vision Error Codes**

NI Vision VIs and functions can return the following error codes.

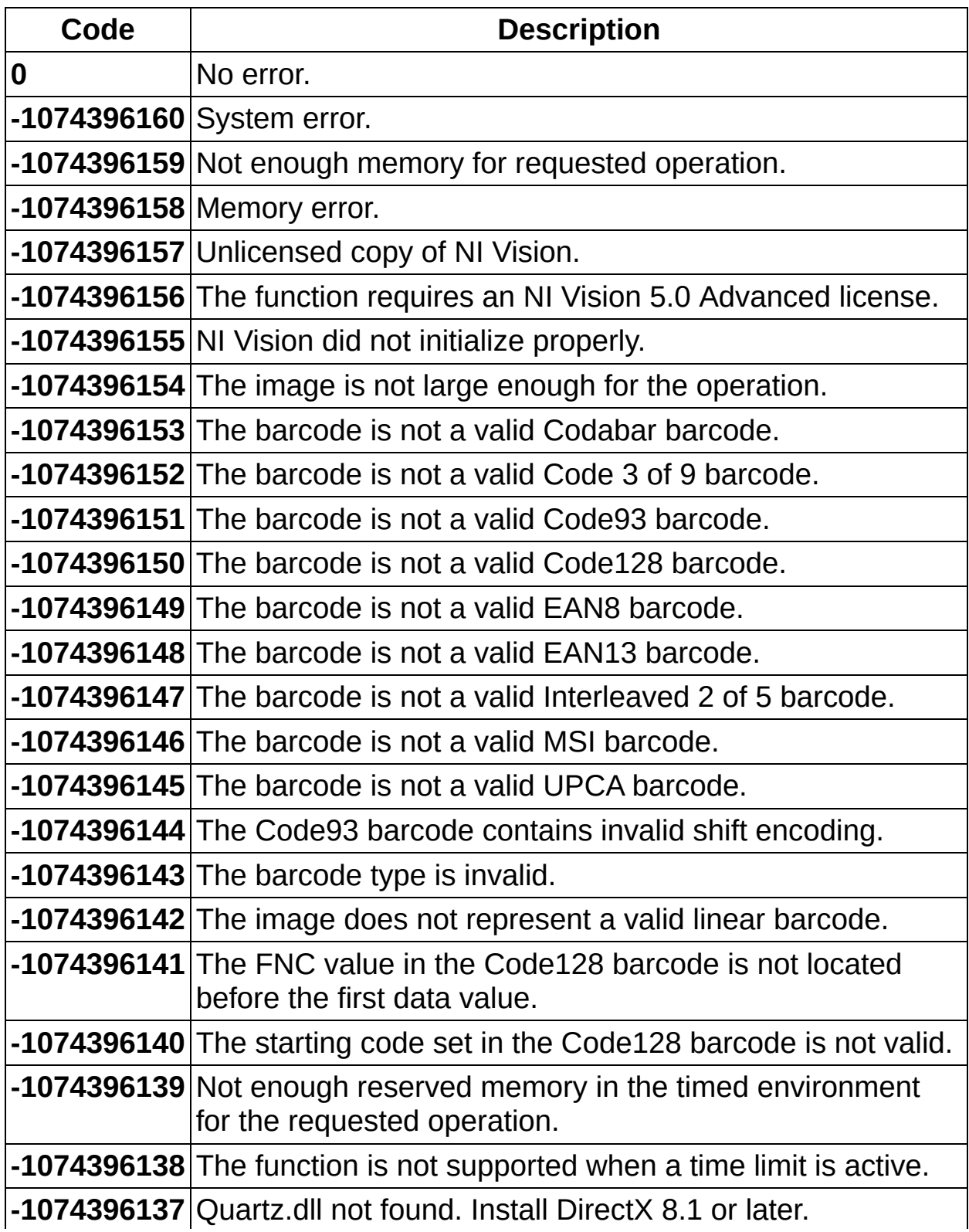

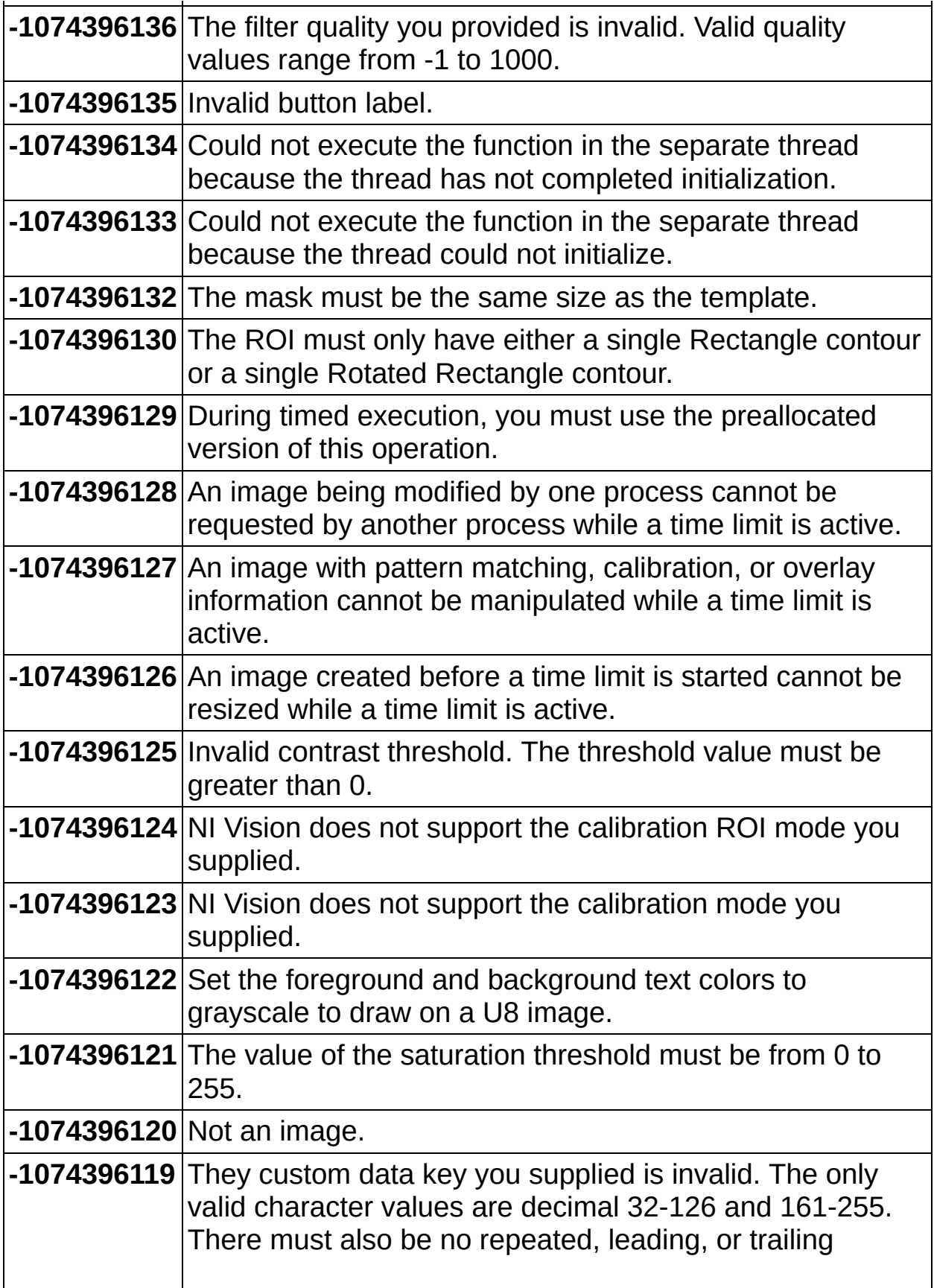

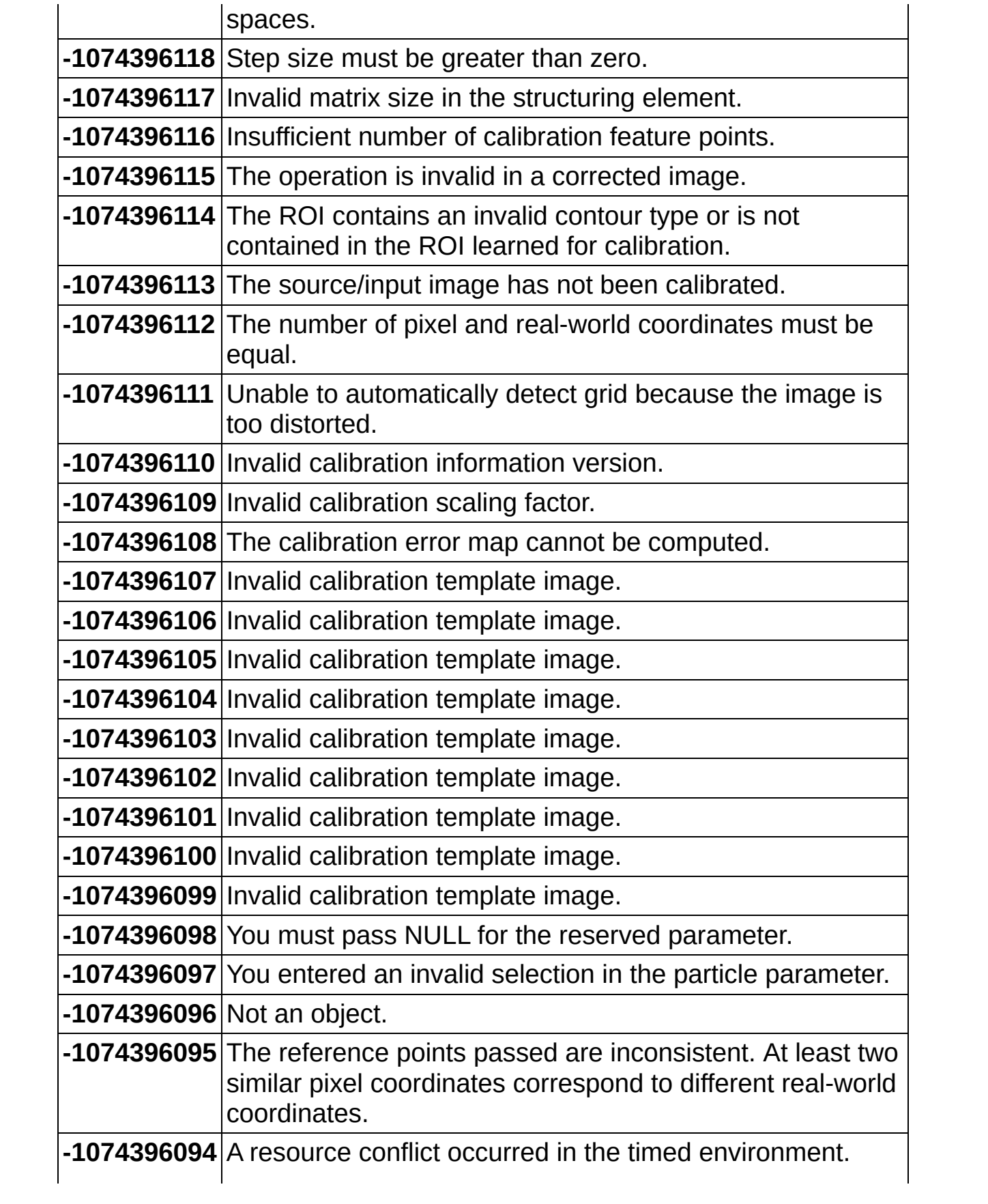

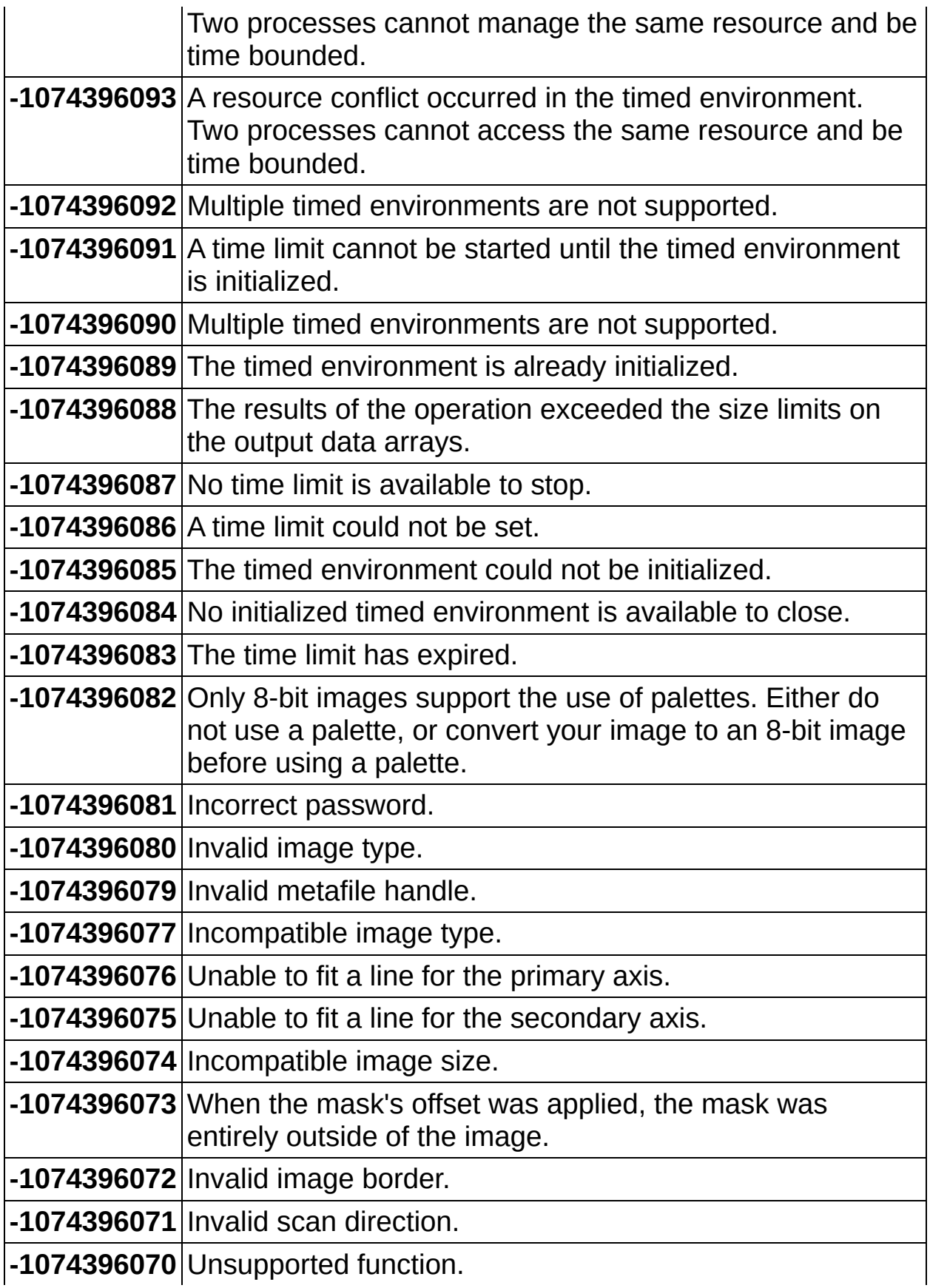

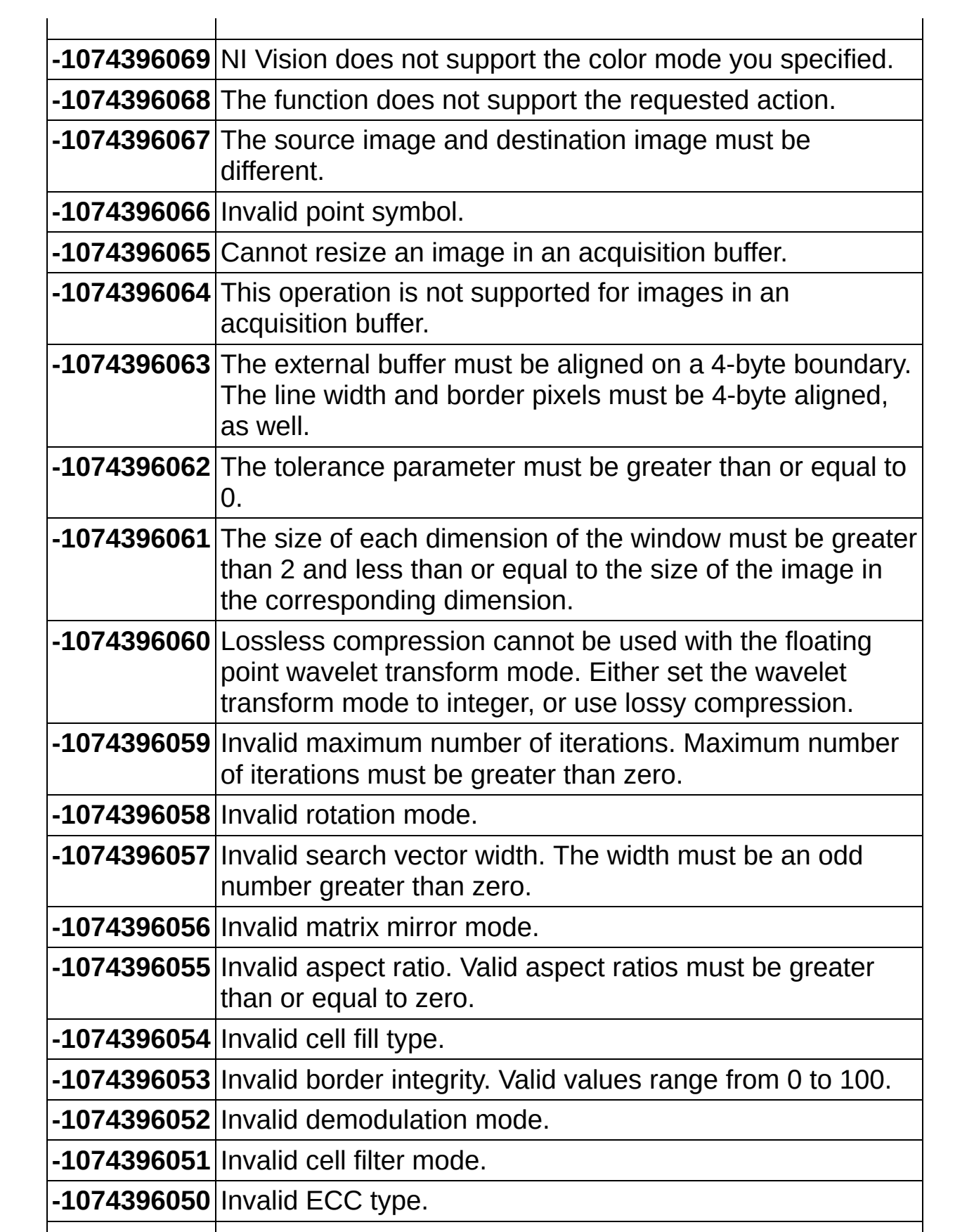

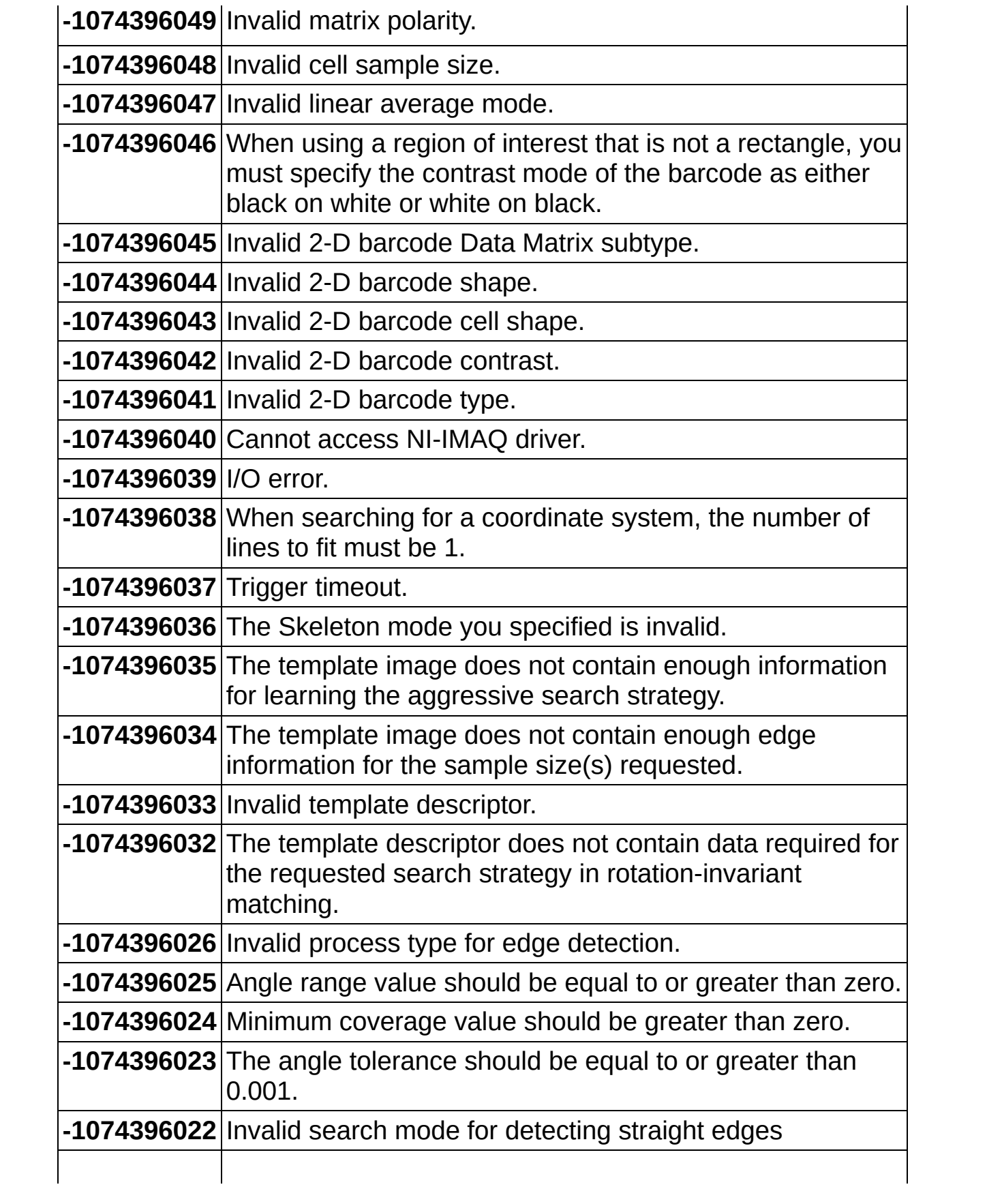

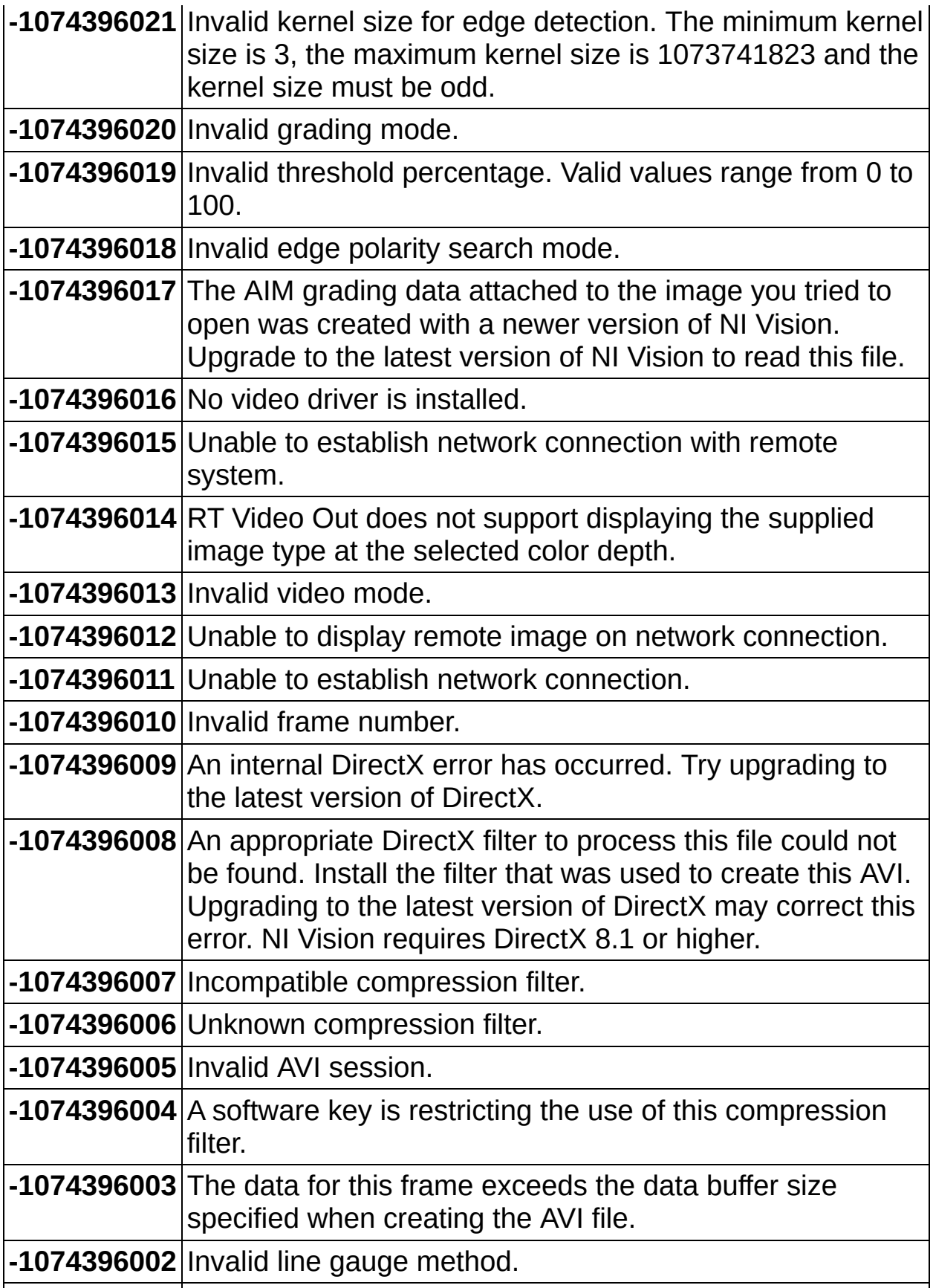

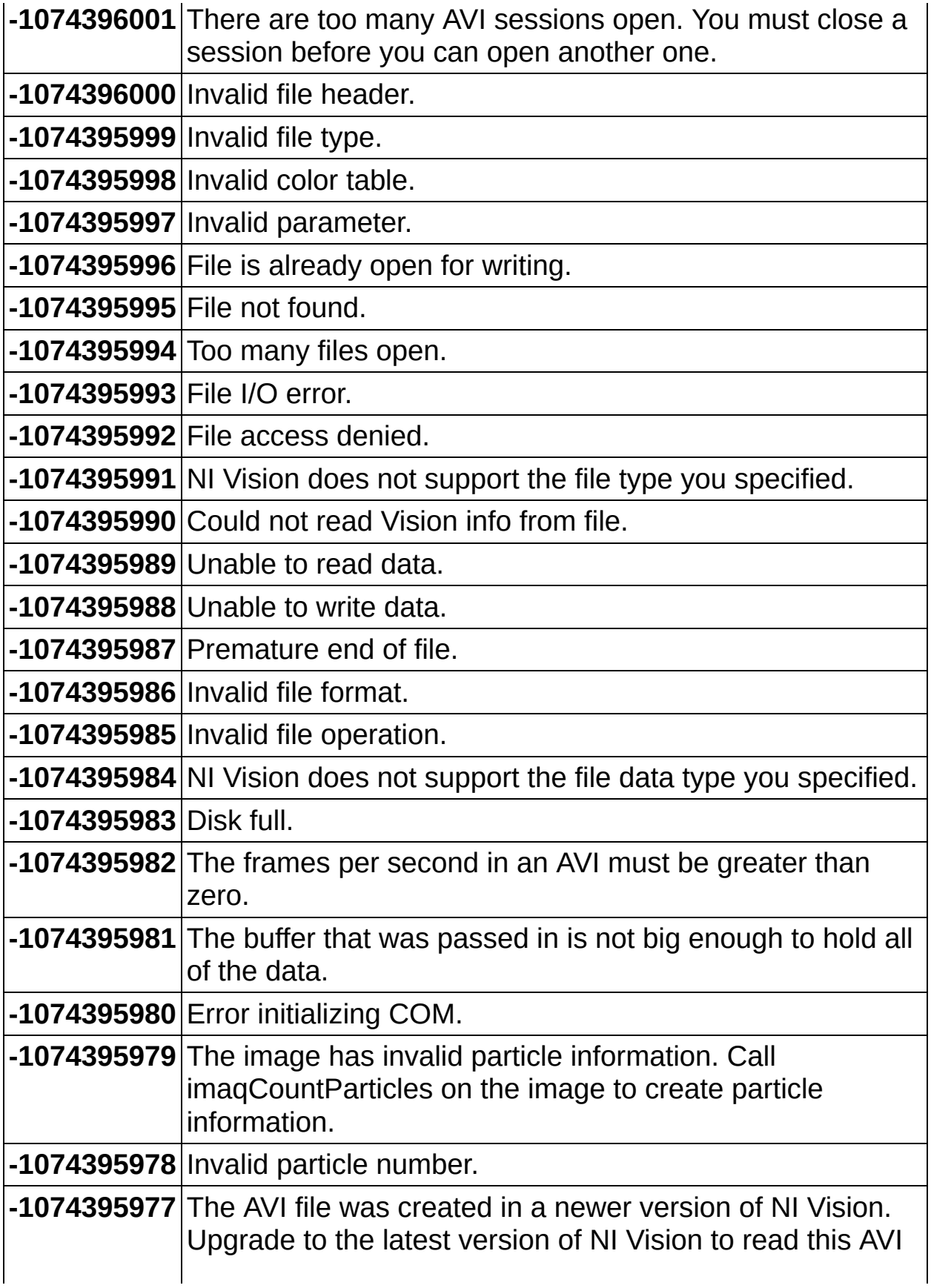

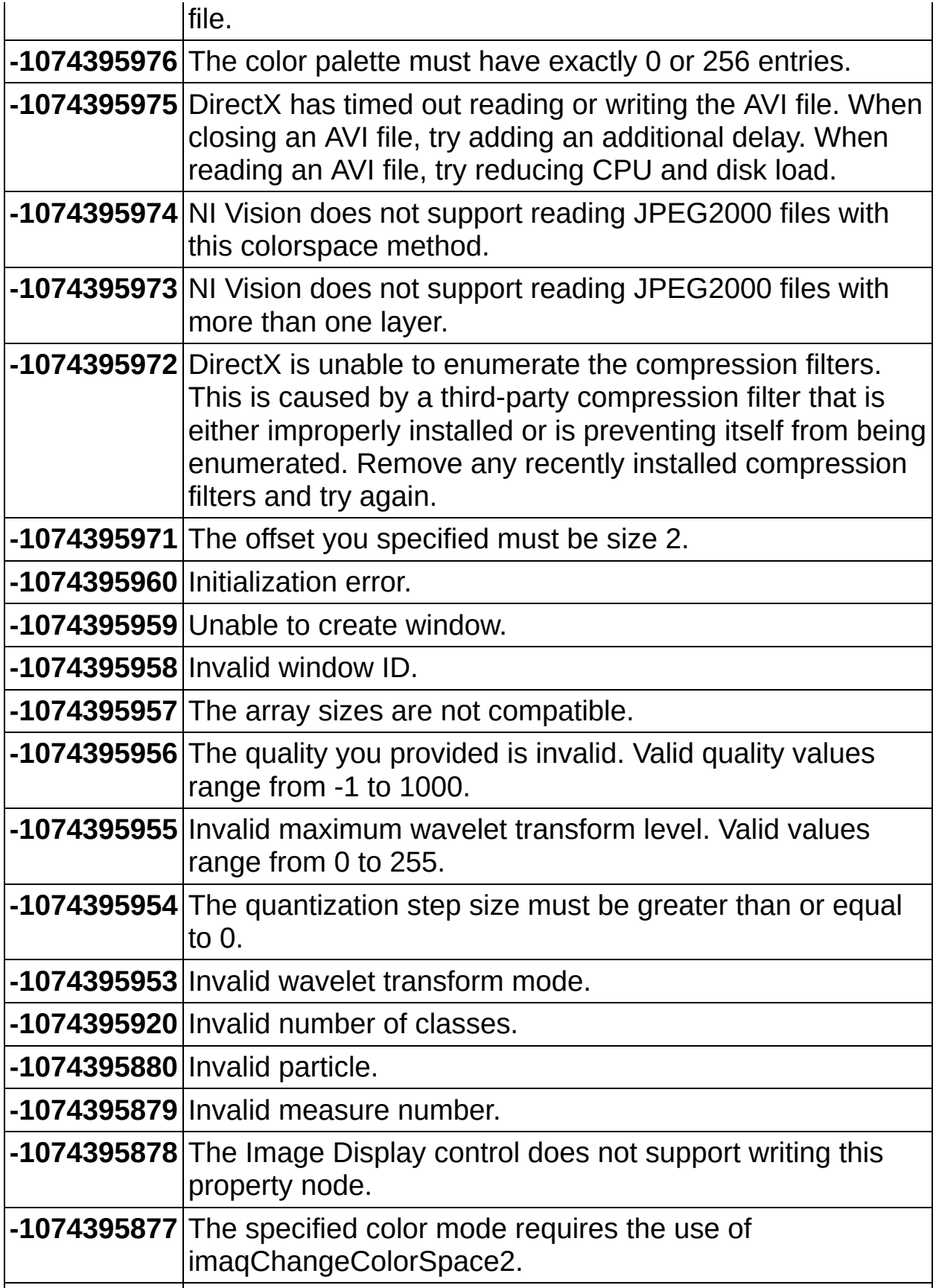

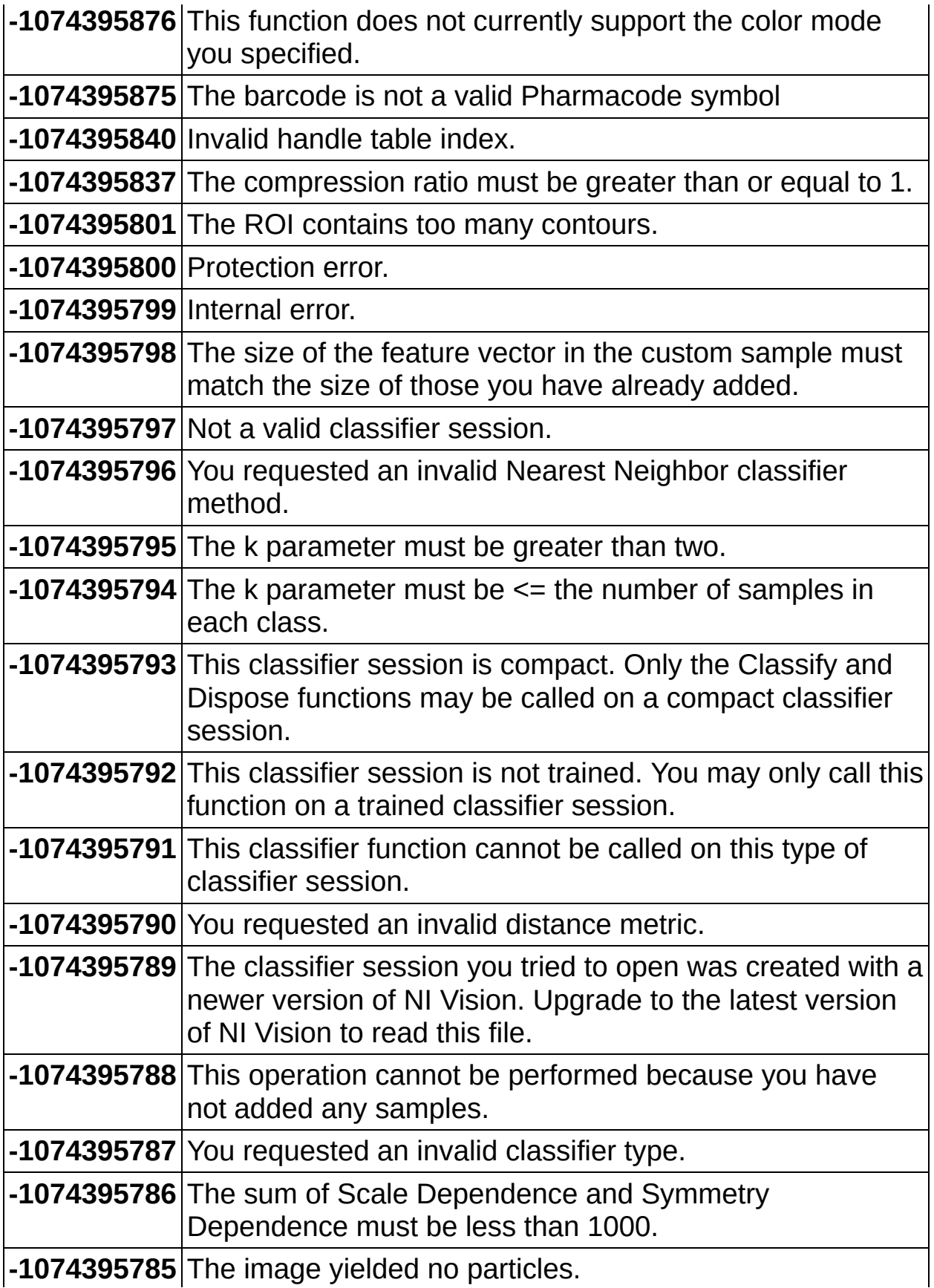

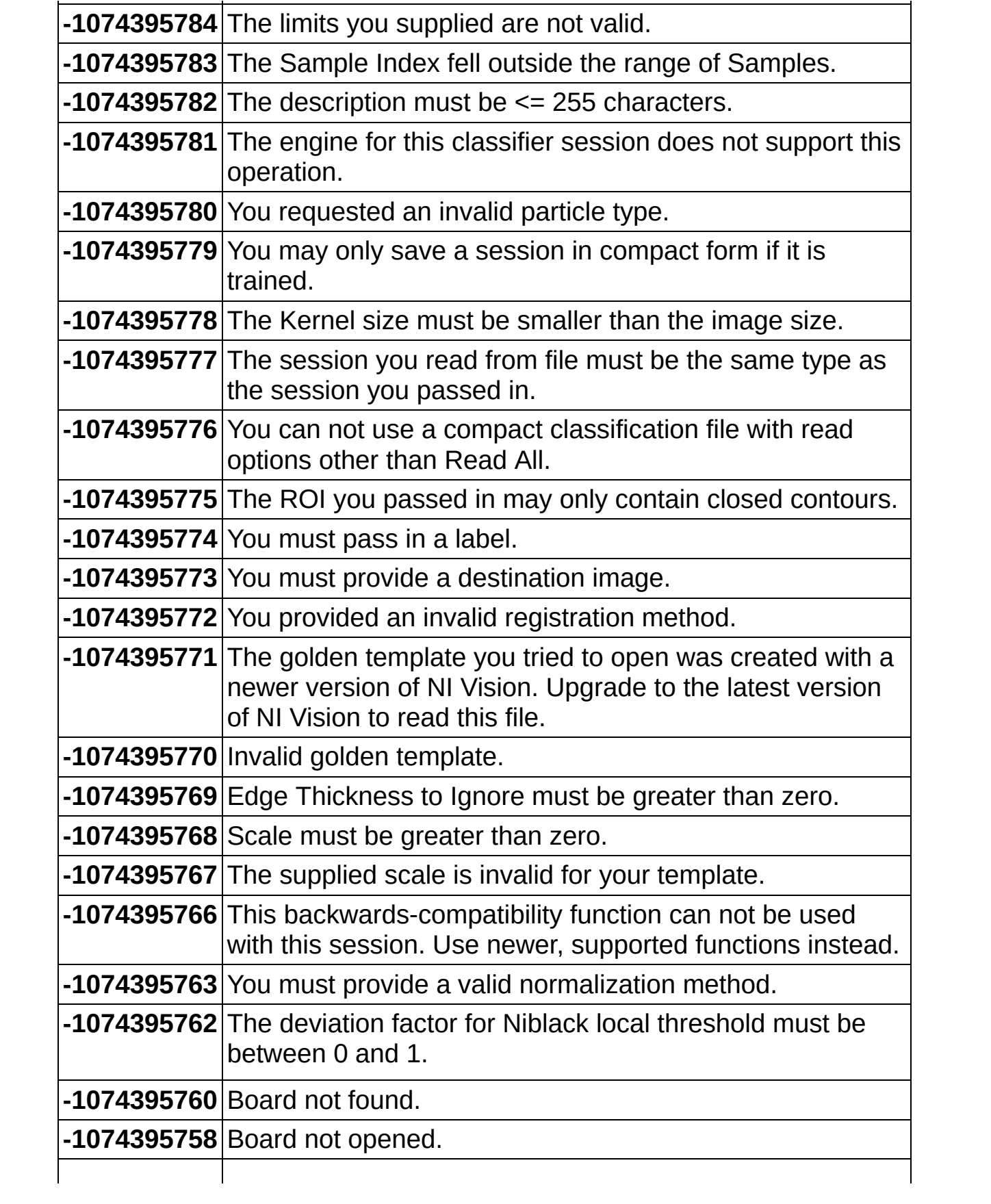

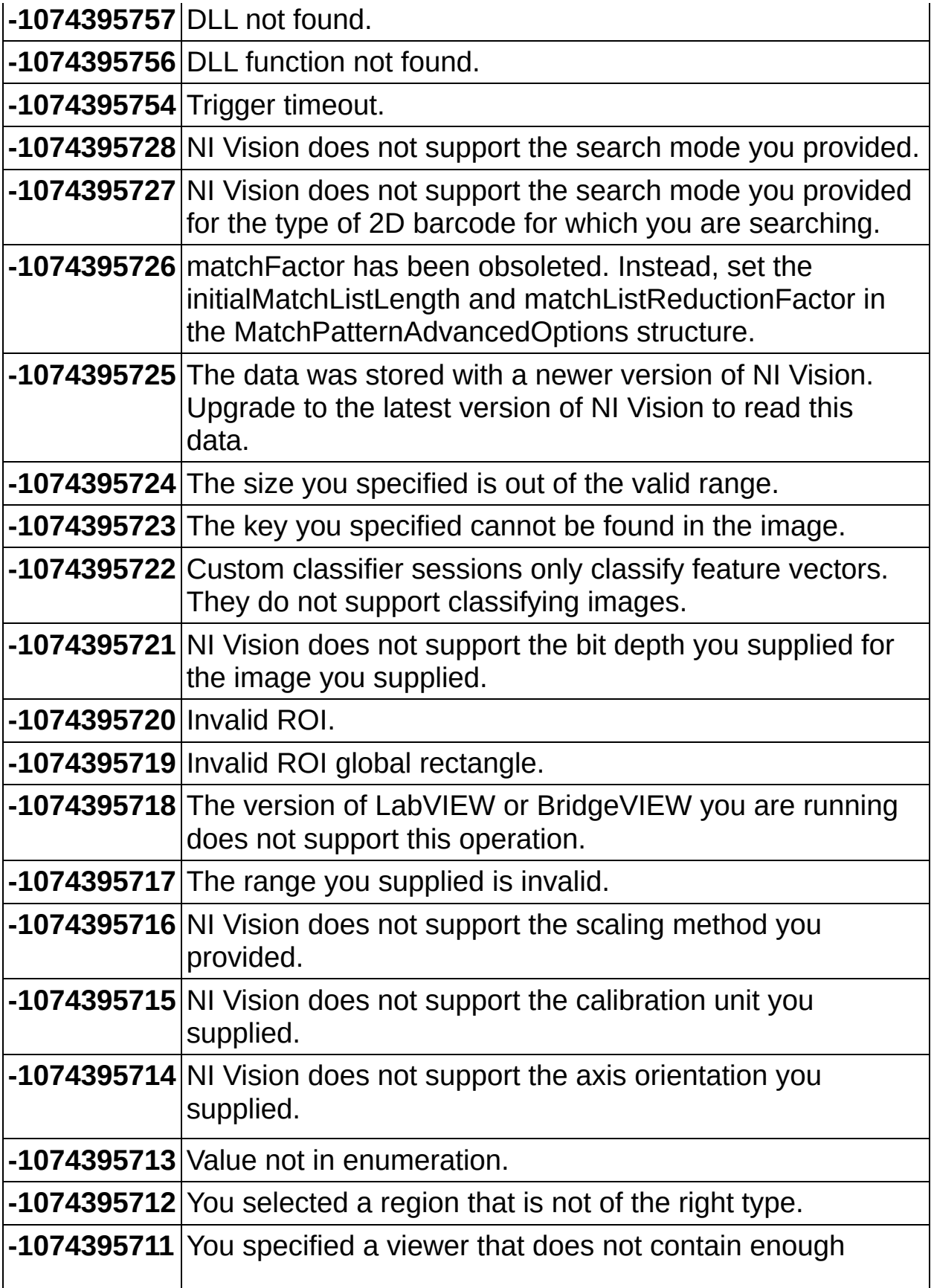

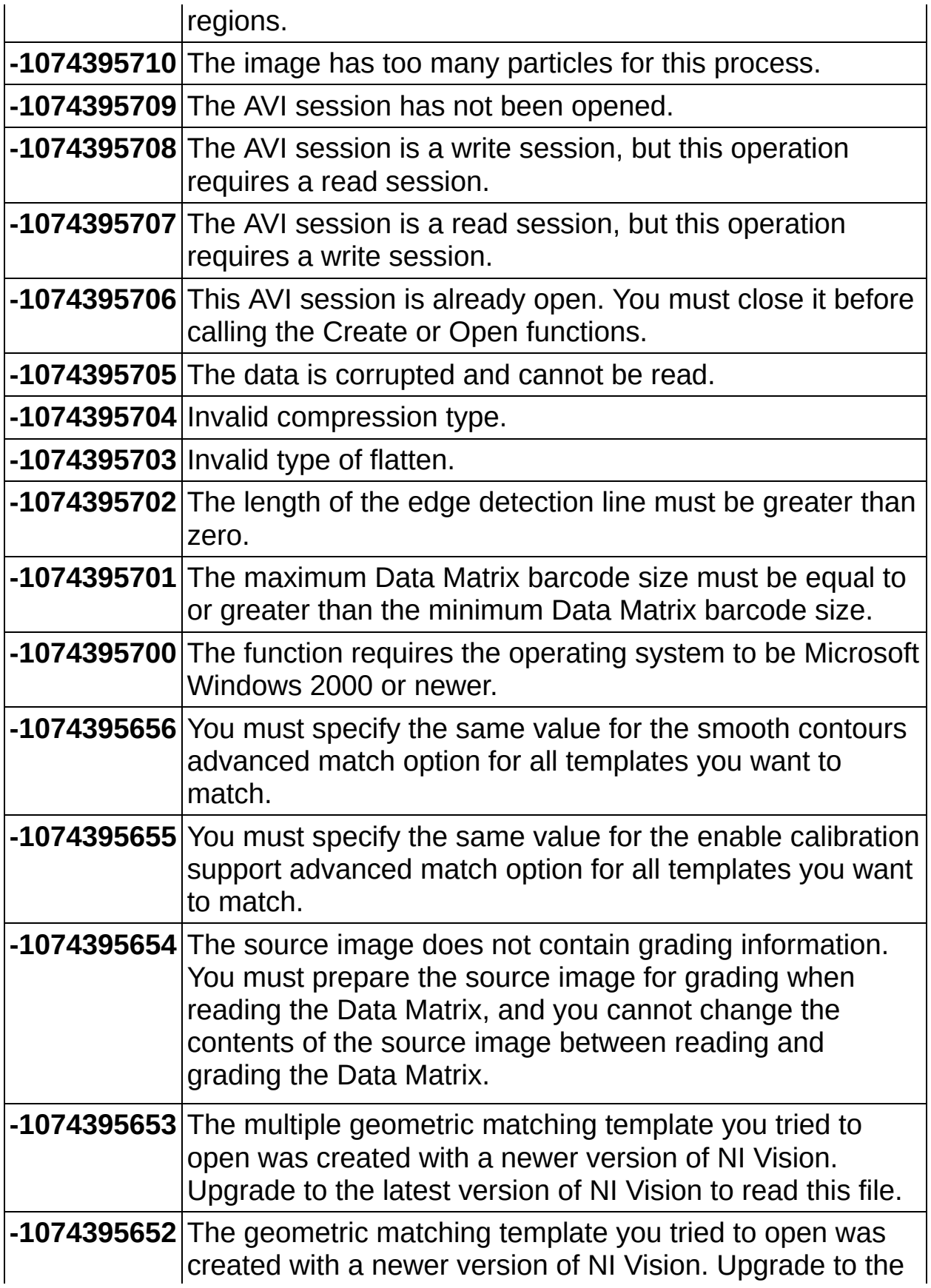

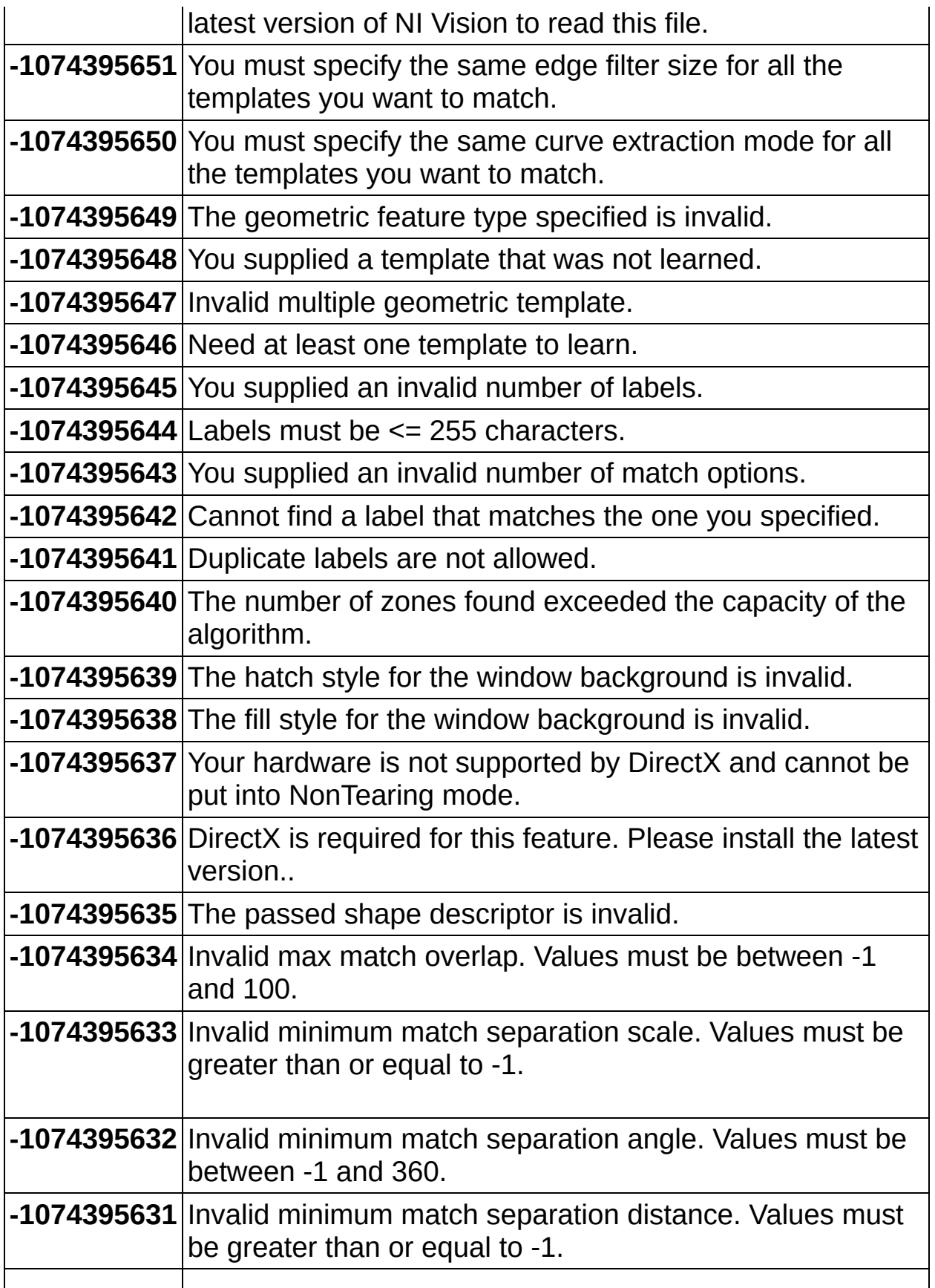

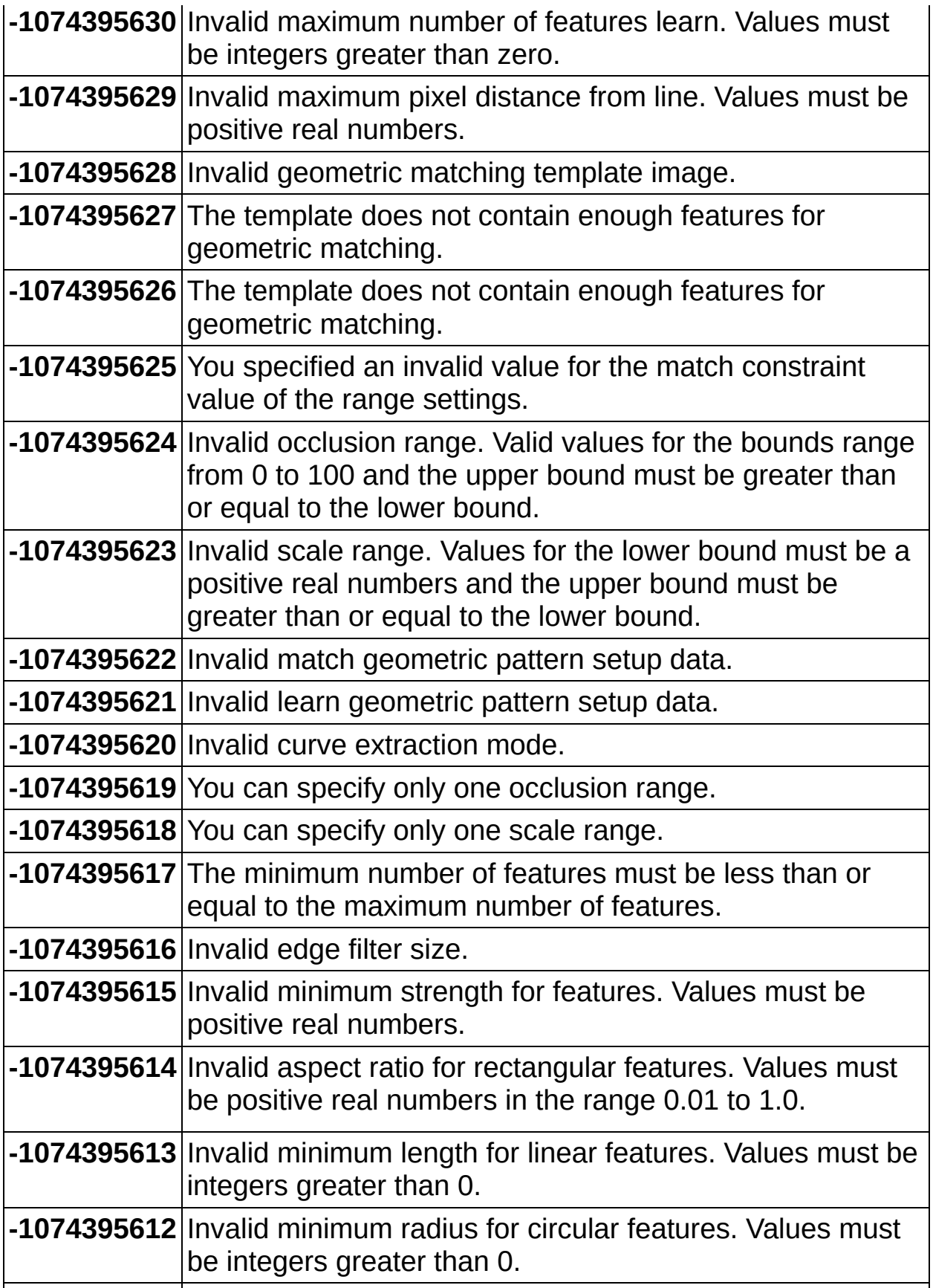

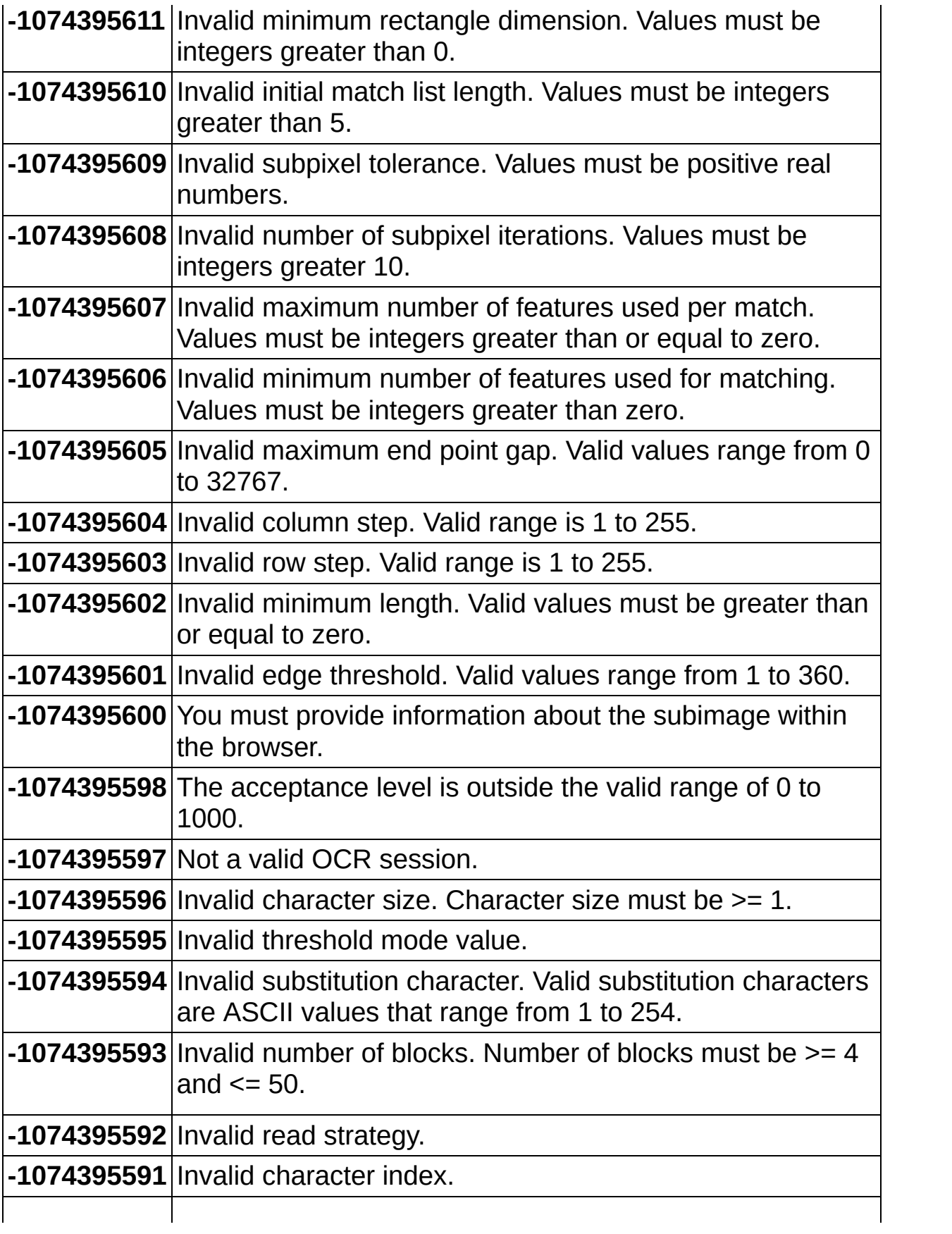

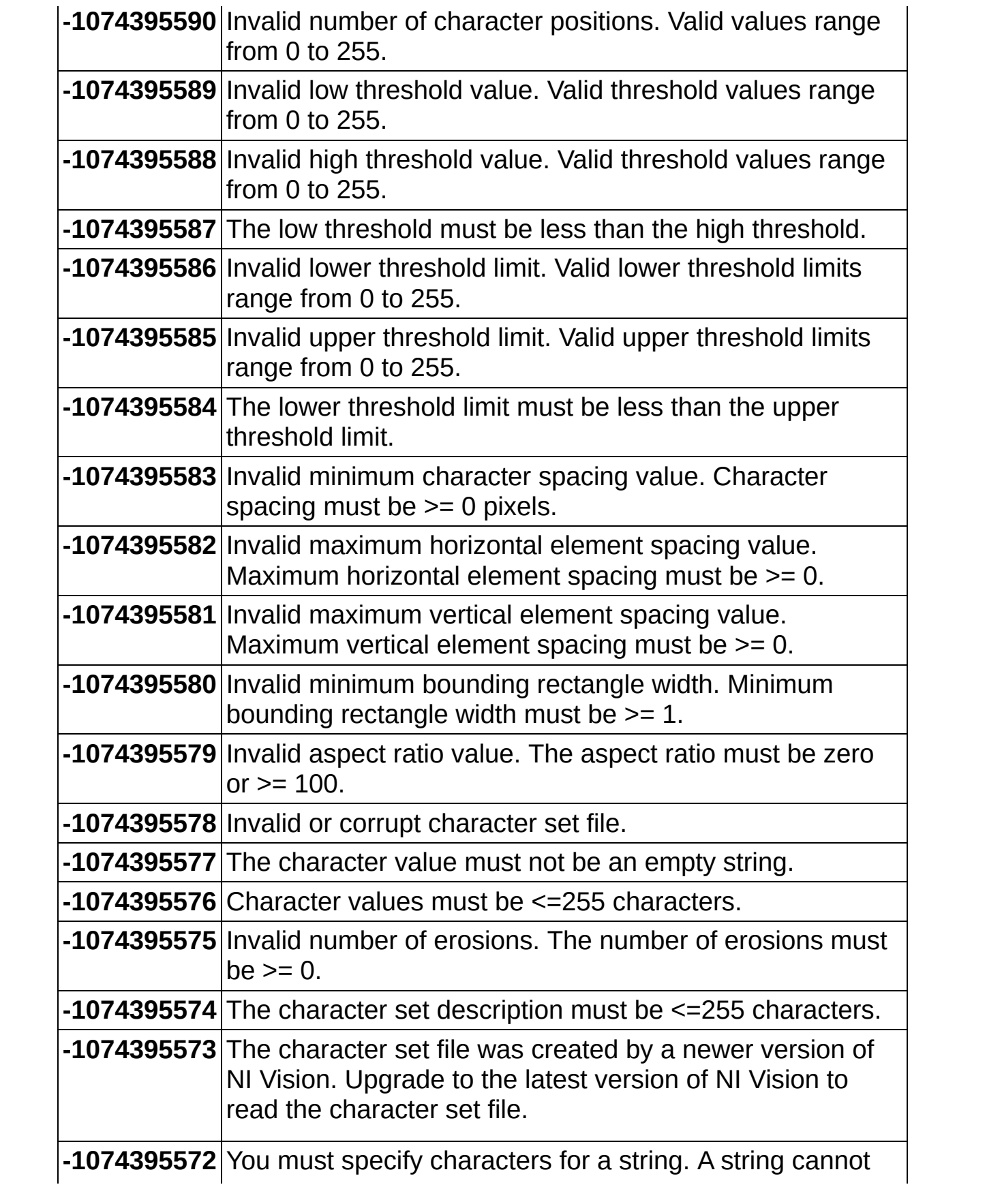

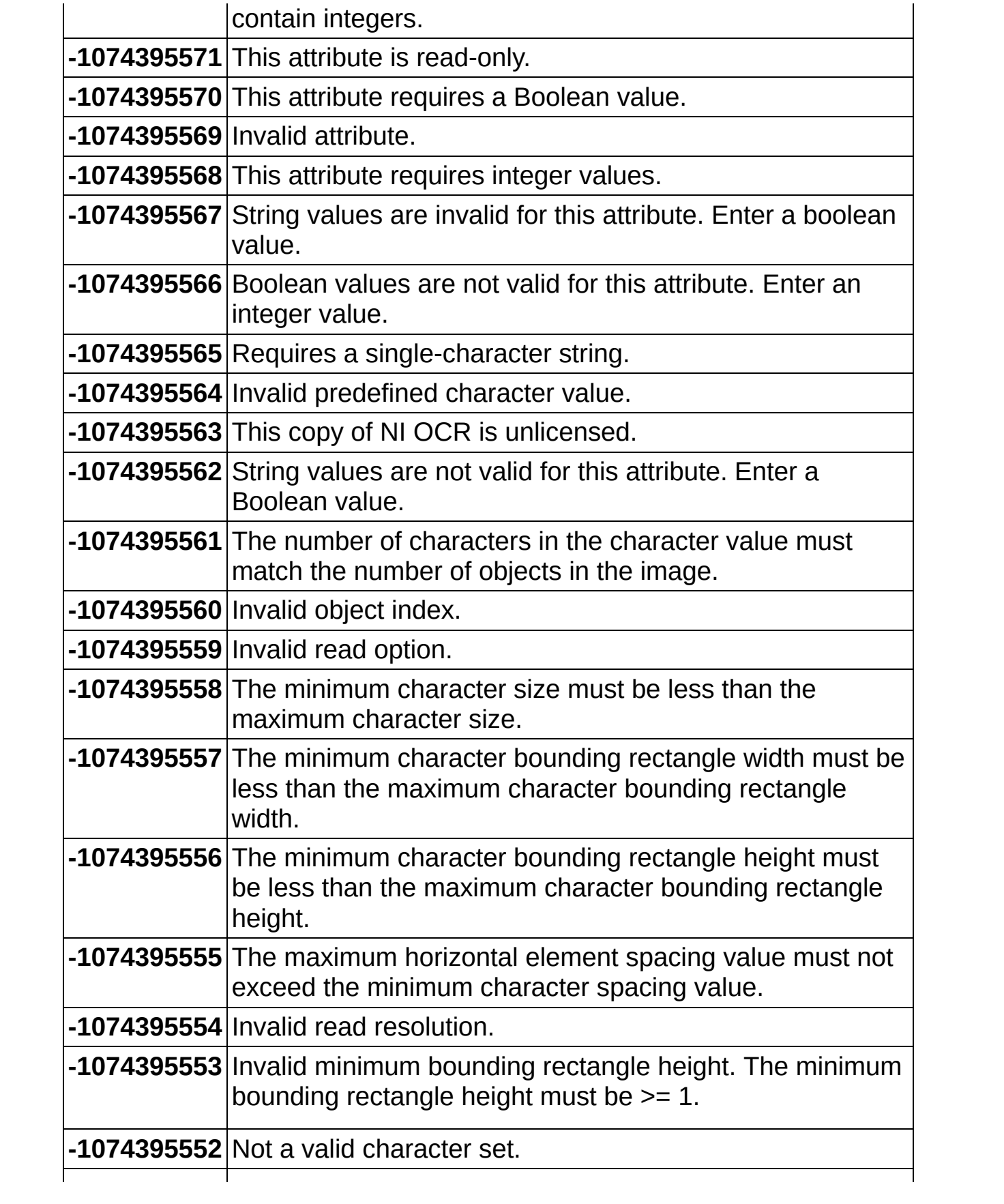

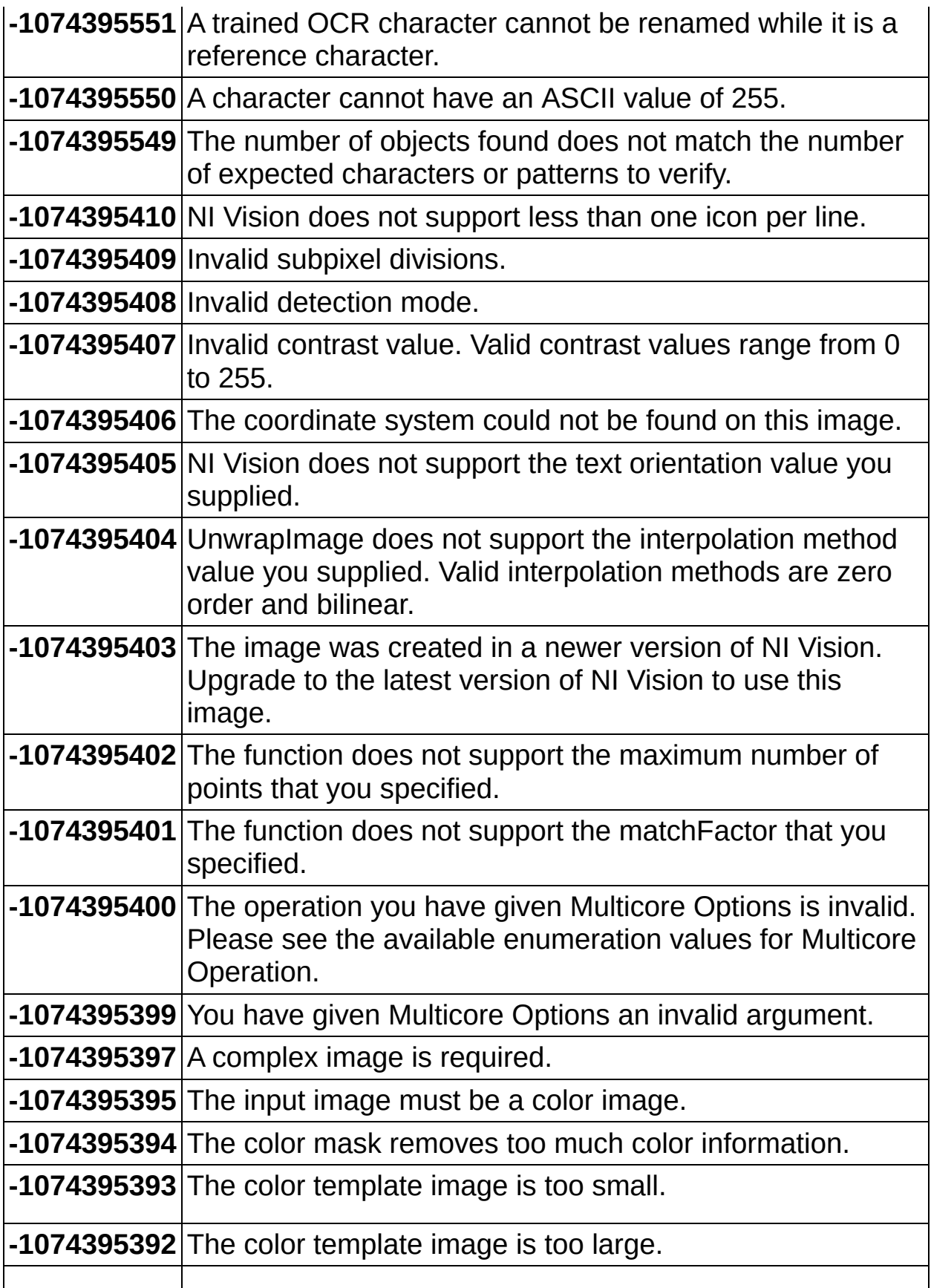

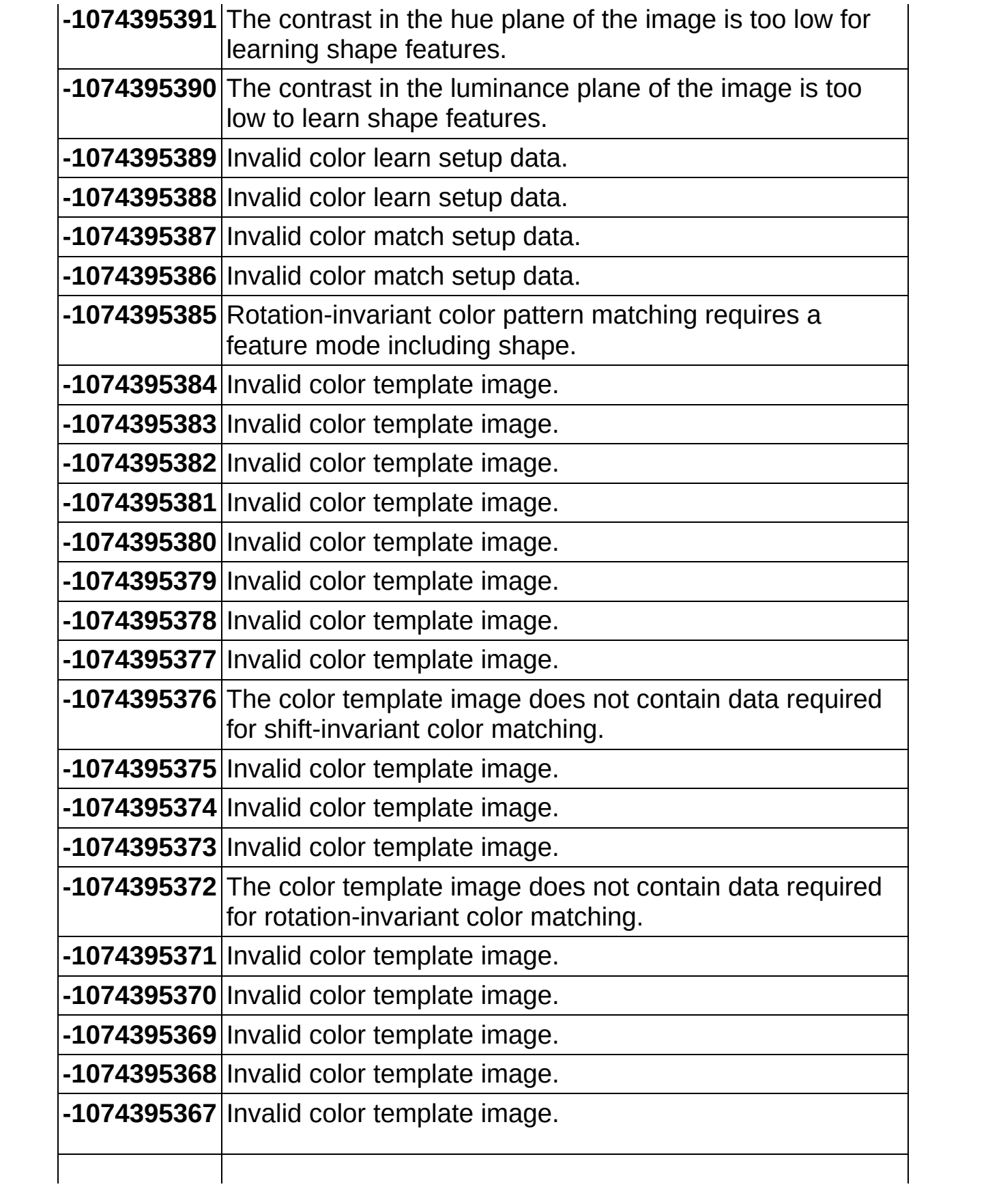

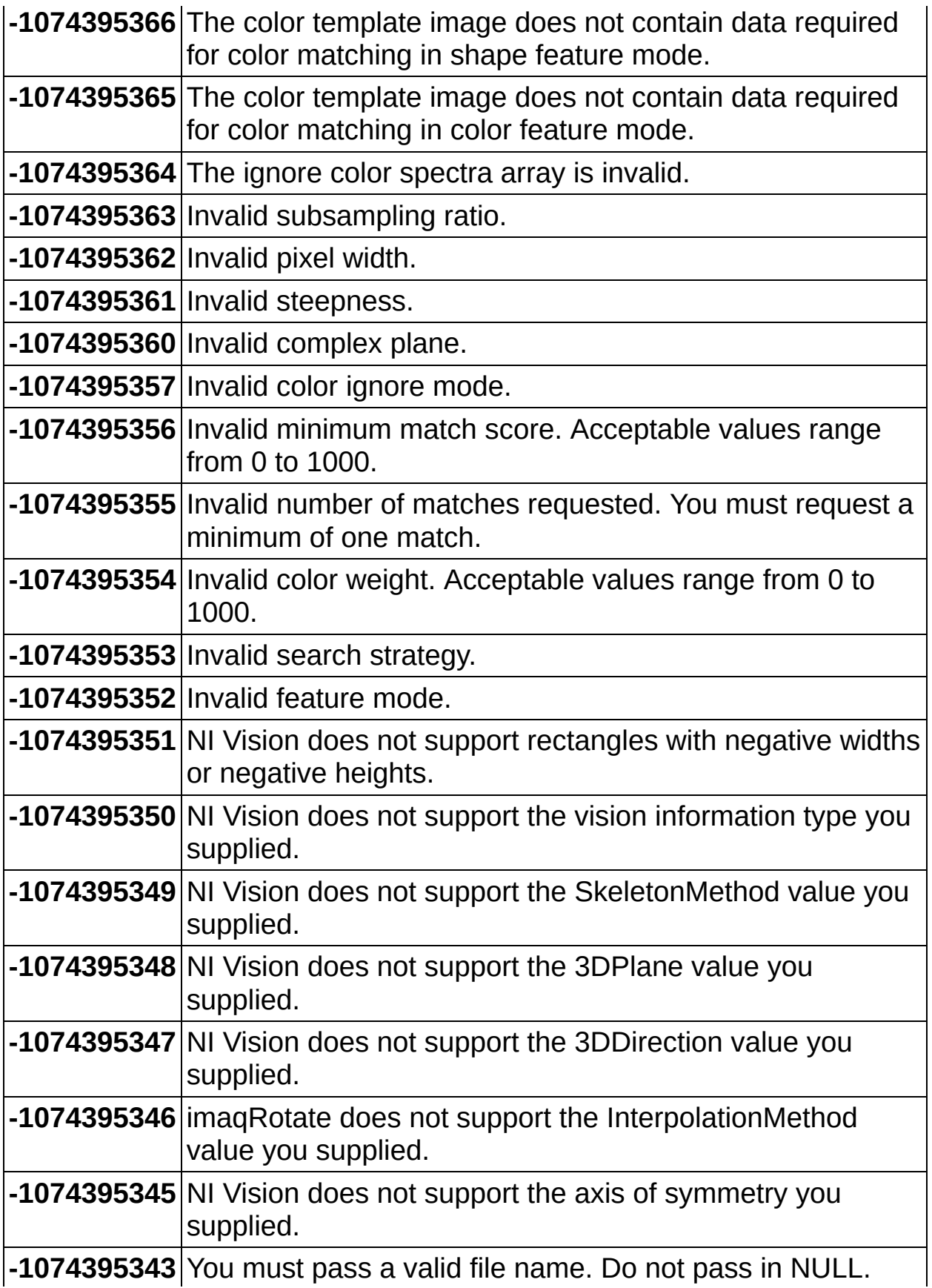

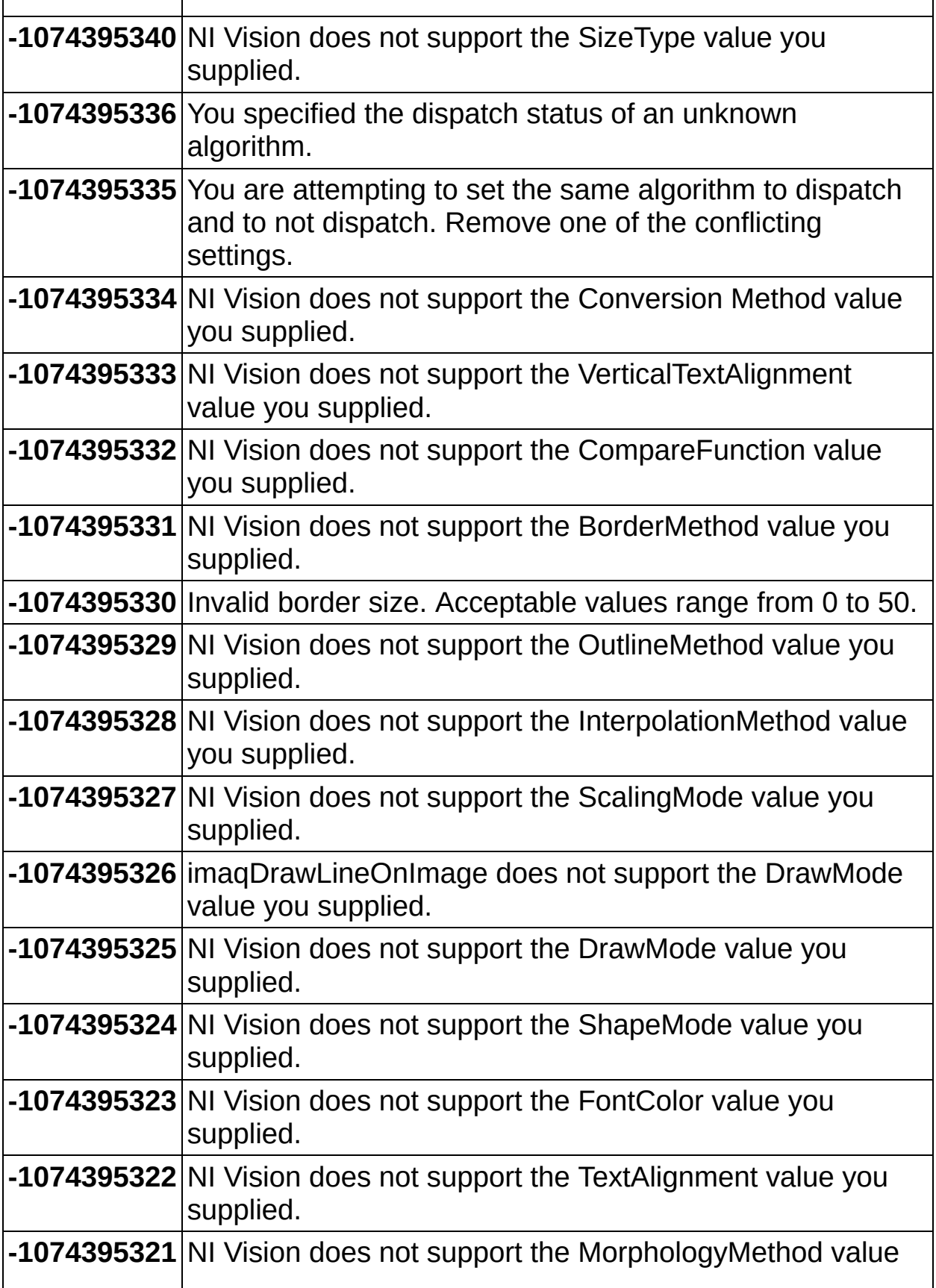

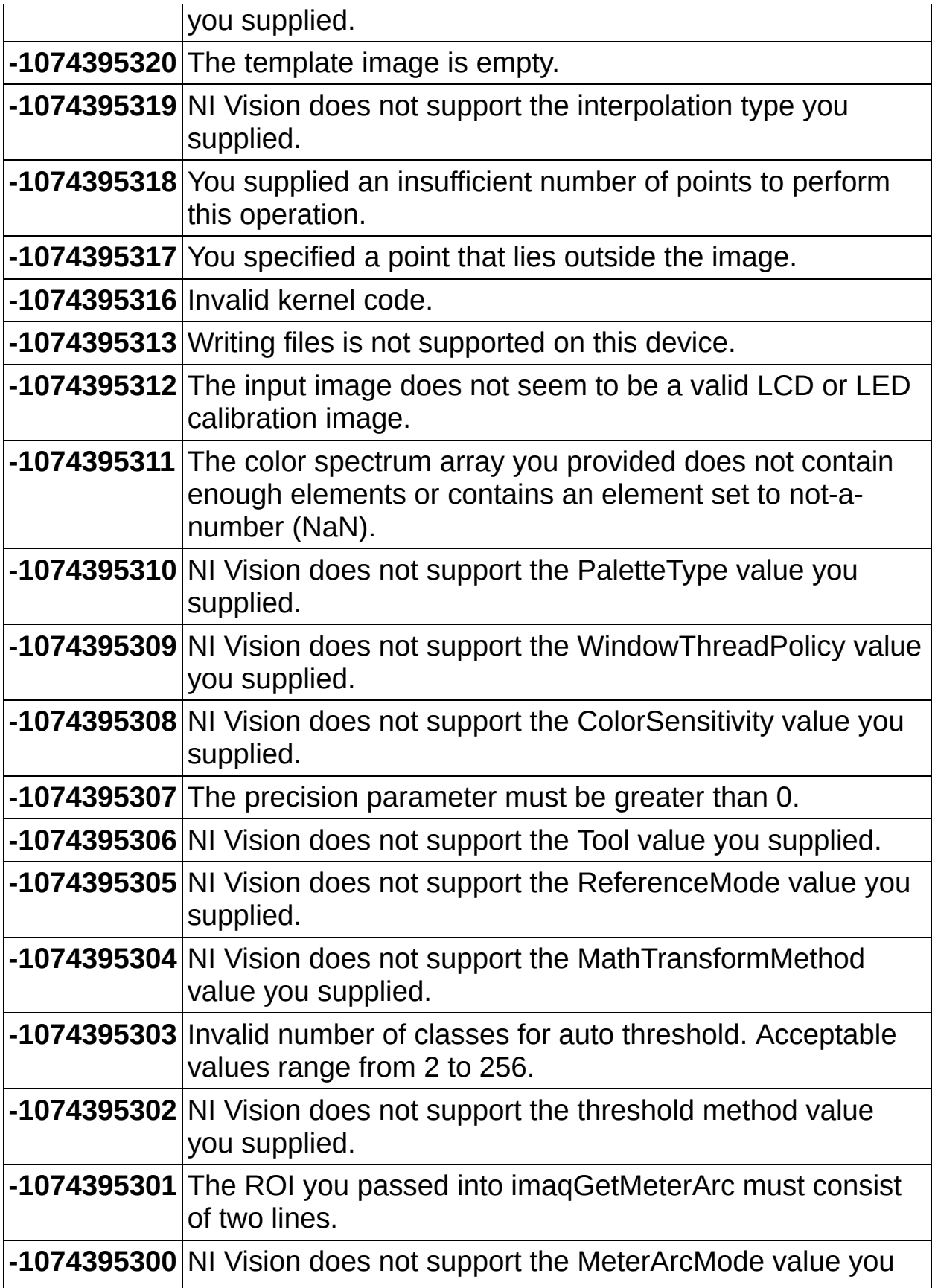

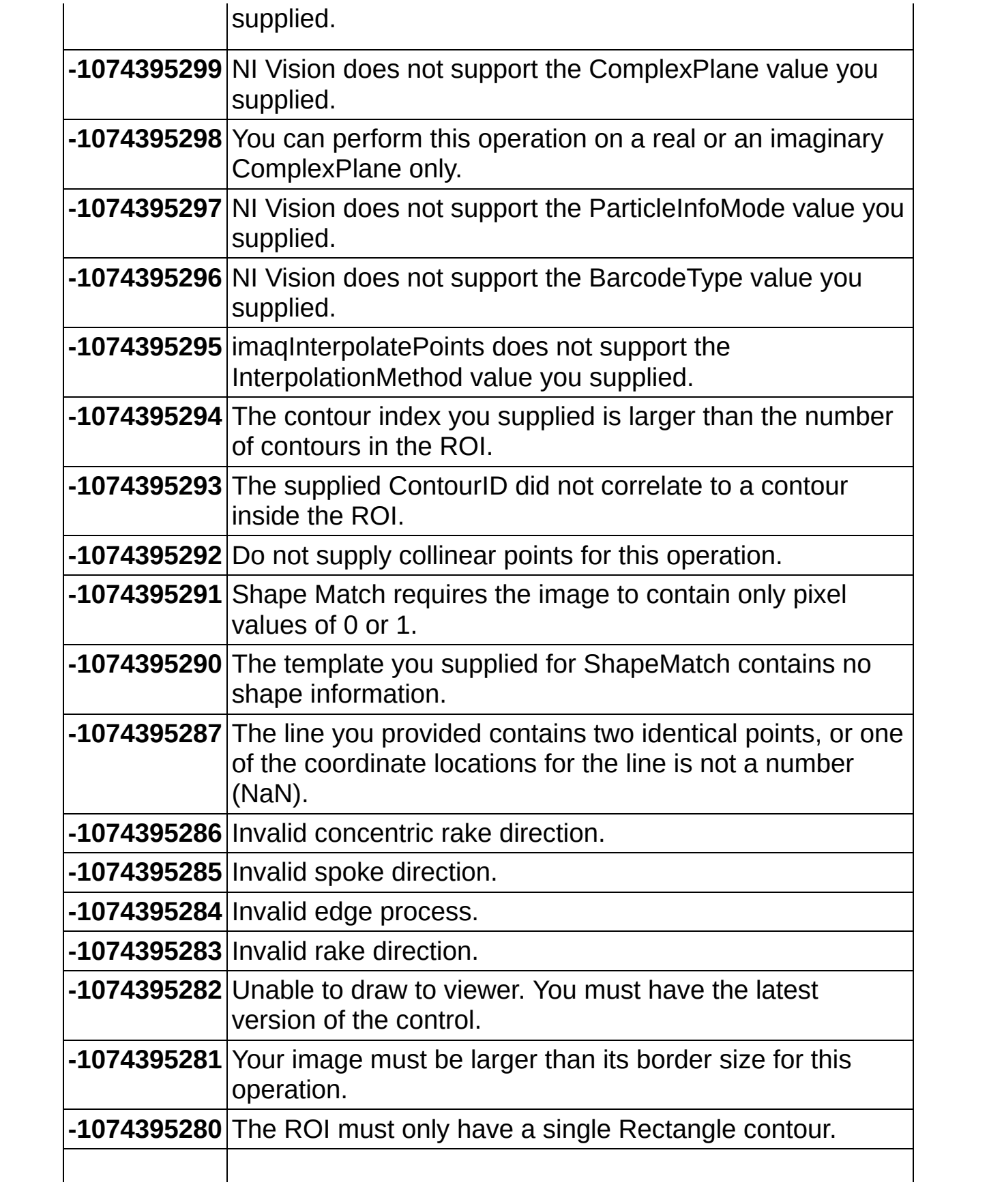

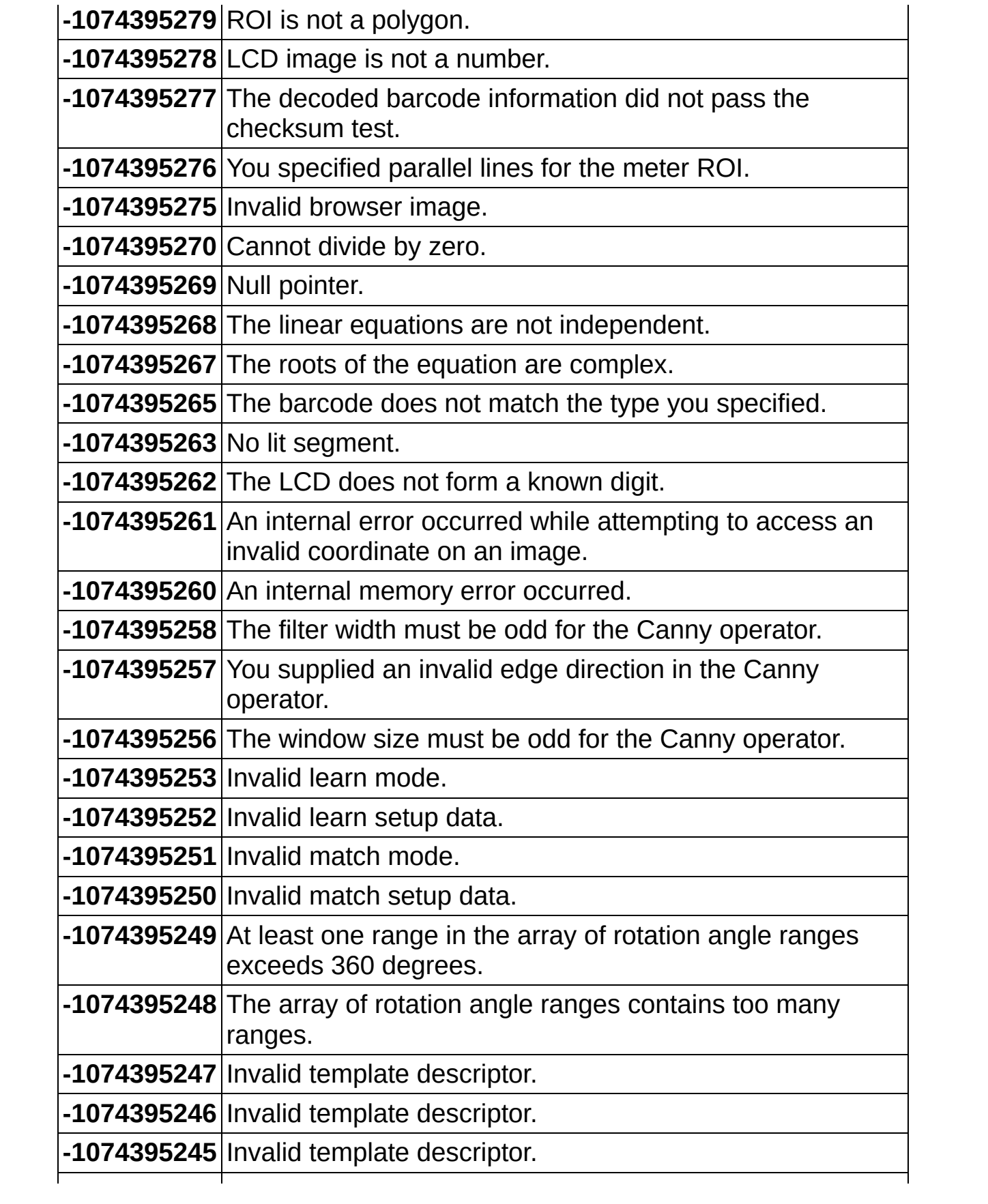

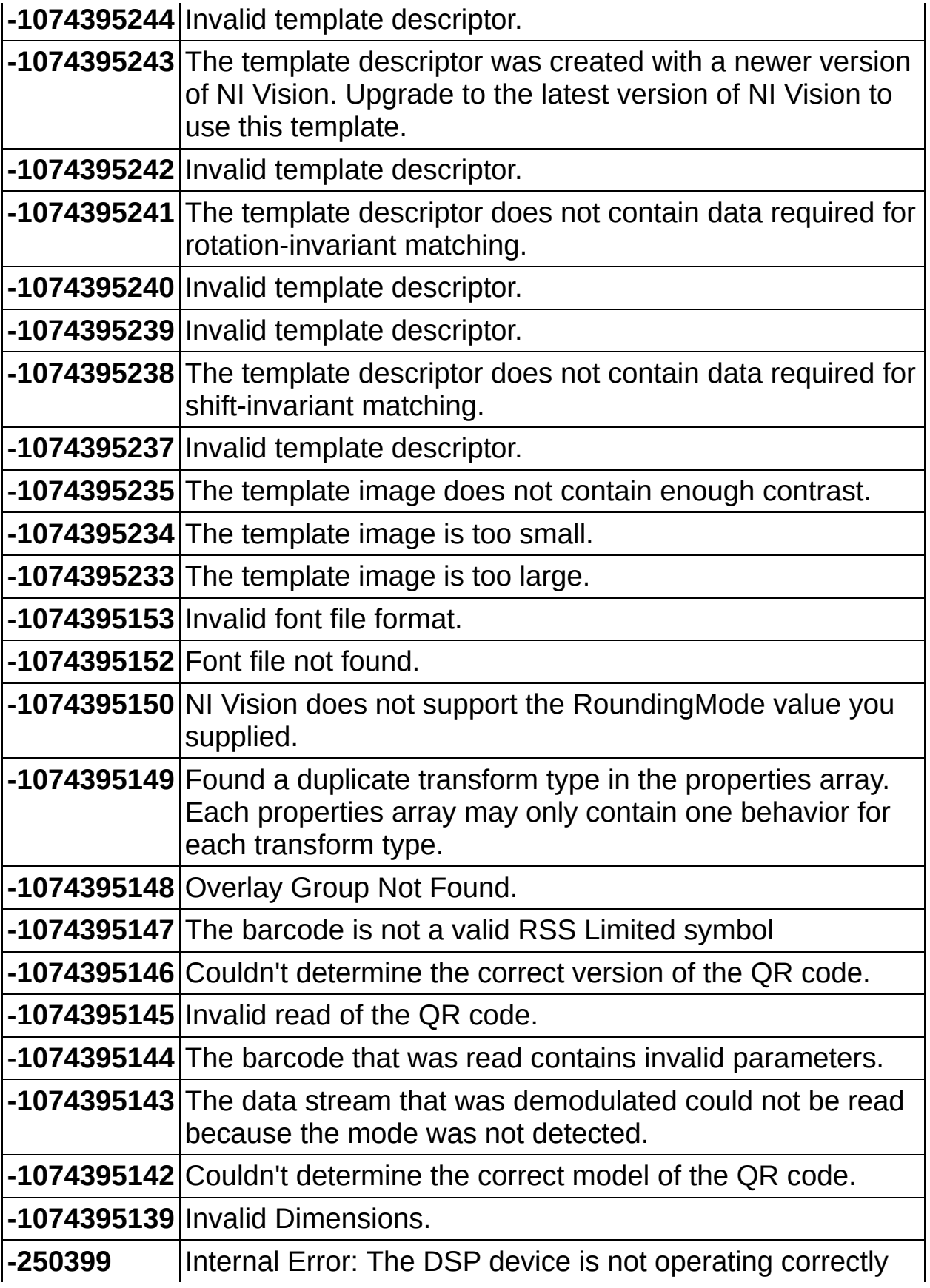

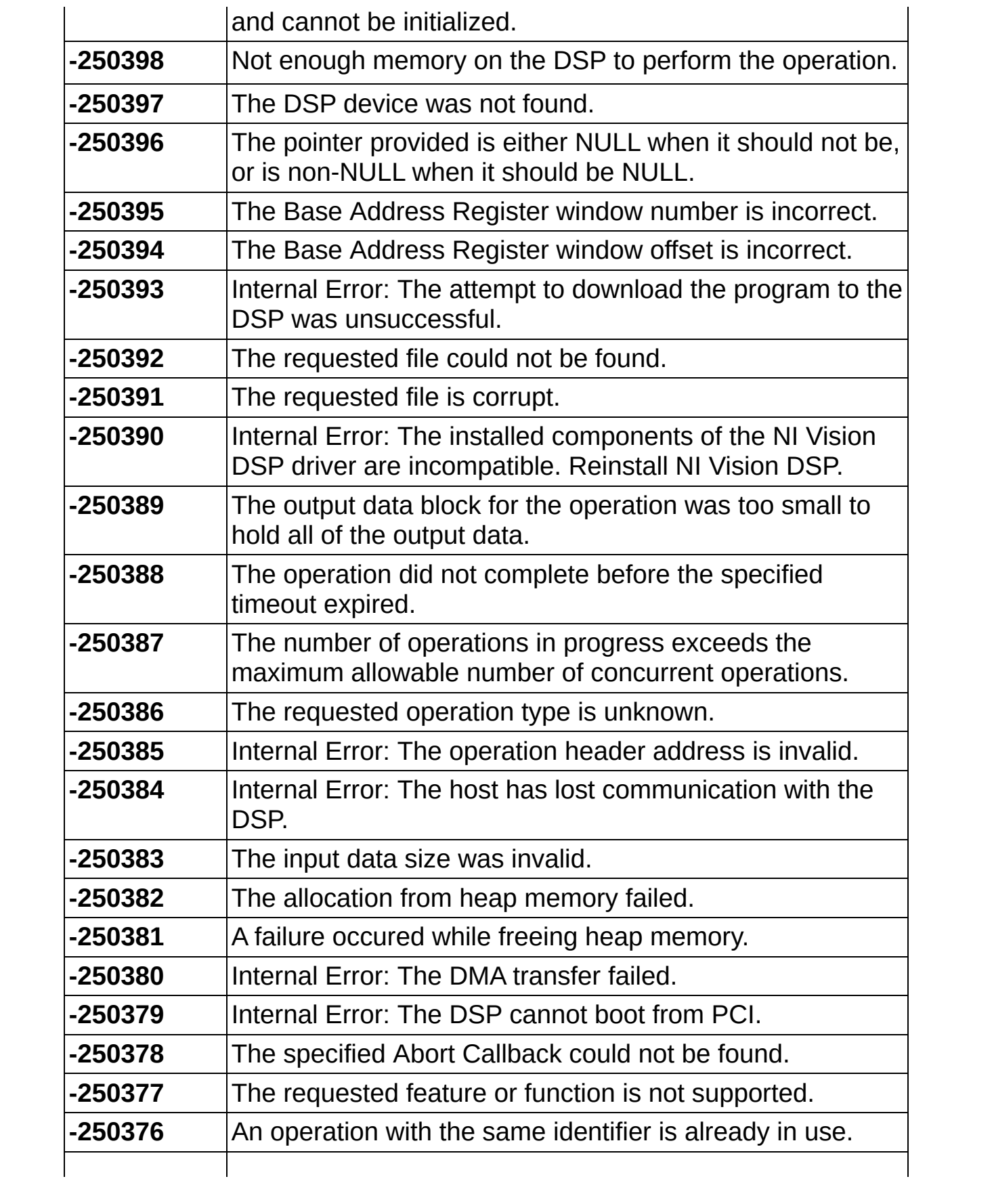

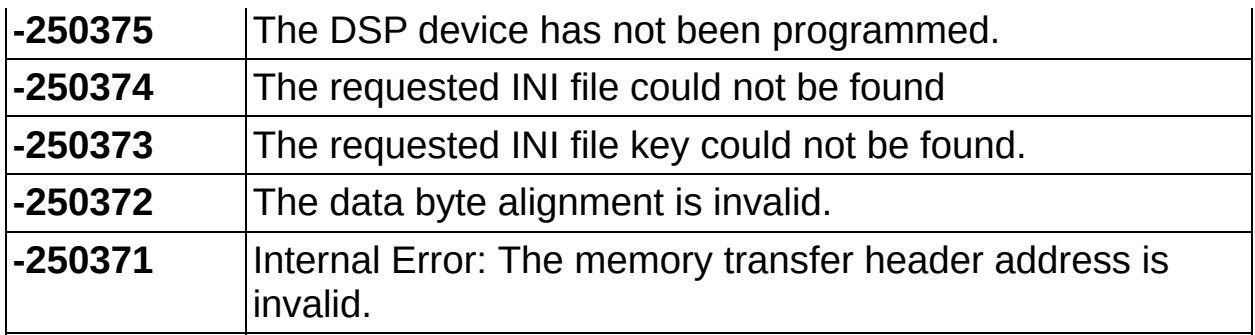
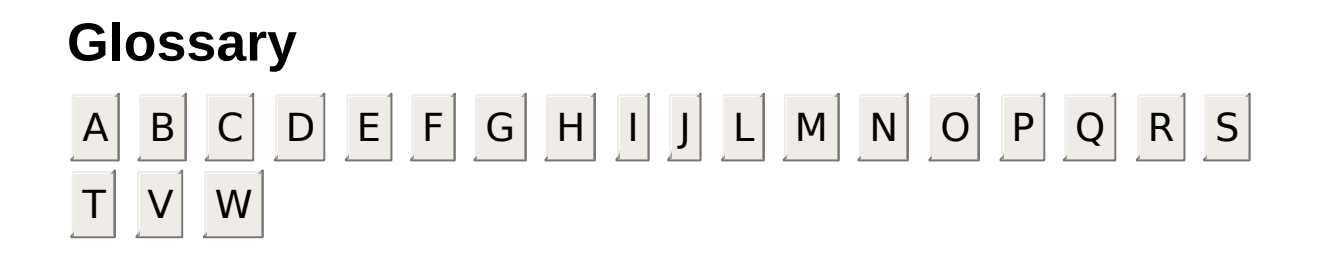

### **A**

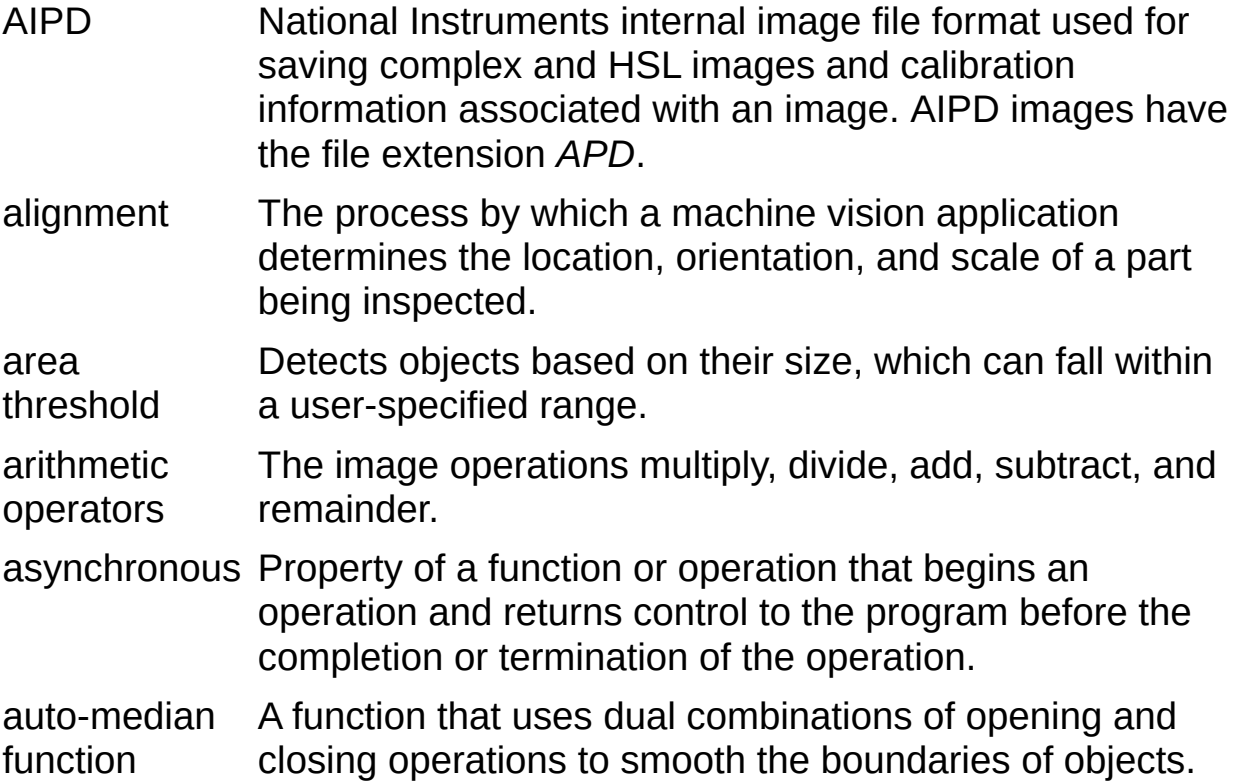

#### **B**

barycenter The barycenter of a range of an image's grayscale values is the grayscale value representing the centroid of that range in the image histogram. binary image An image containing objects usually represented with a pixel intensity of 1(or 255) and the background of 0. binary morphology binary image. Functions that perform morphological operations on a blob Binary large object. A particle, or object, present in a binary image. blurring Reduces the amount of detail in an image. Blurring commonly occurs because the camera is out of focus. You can blur an image intentionally by applying a lowpass frequency filter. BMP Bitmap. Image file format commonly used for 8-bit and color images. BMP images have the file extension *BMP*. border function Removes objects (or particles) that touch the image border in a binary image.

## **C**

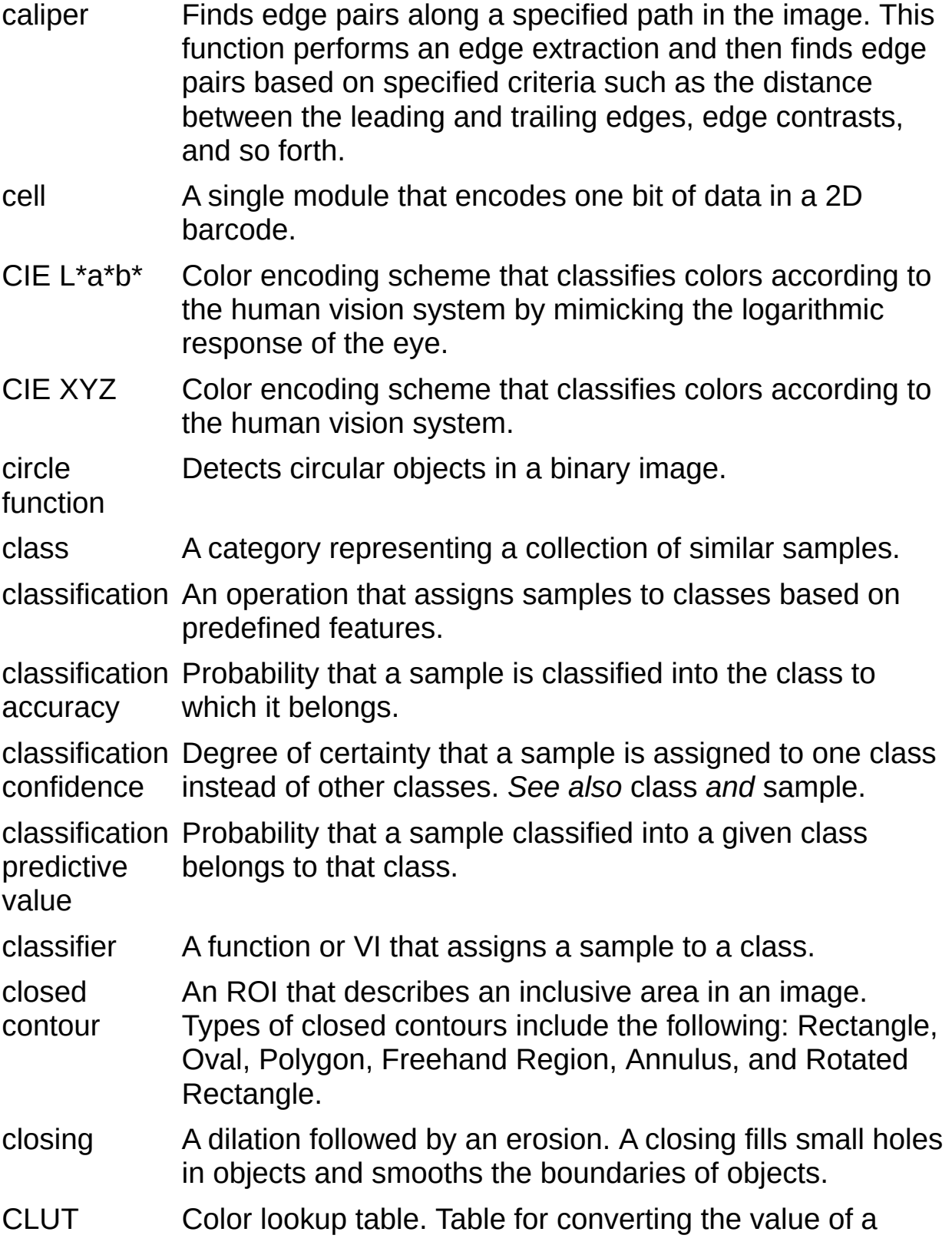

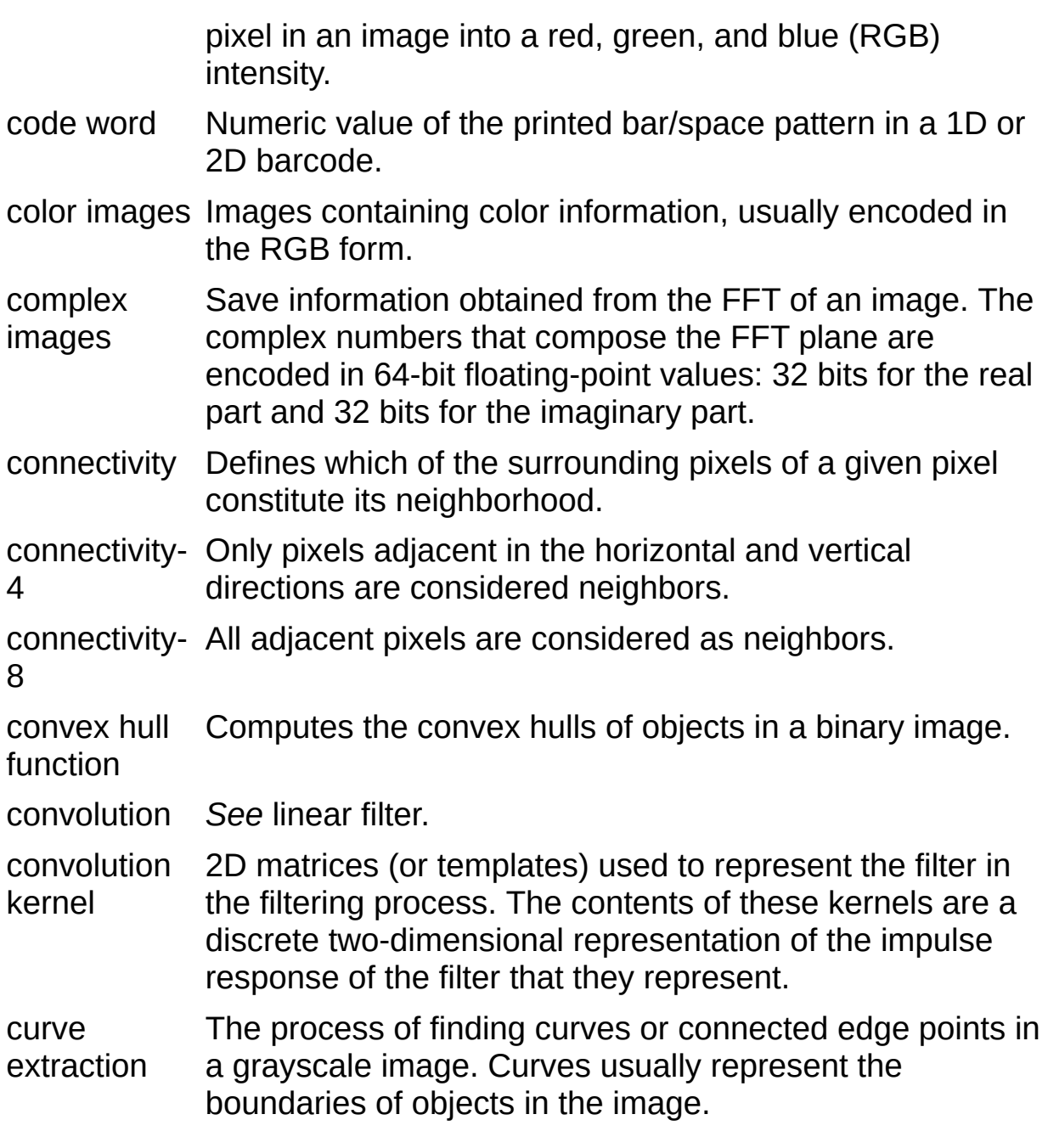

## **D**

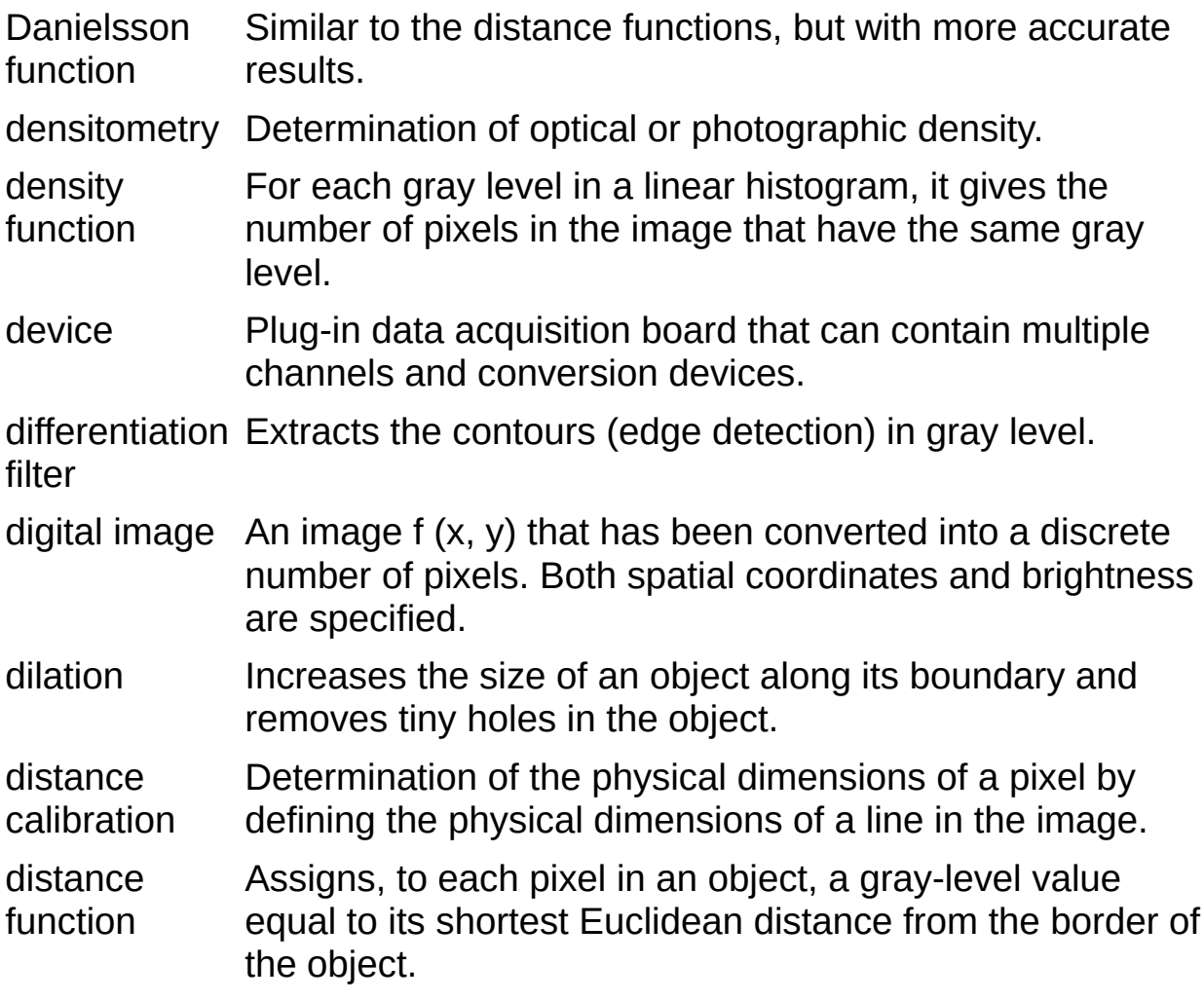

## **E**

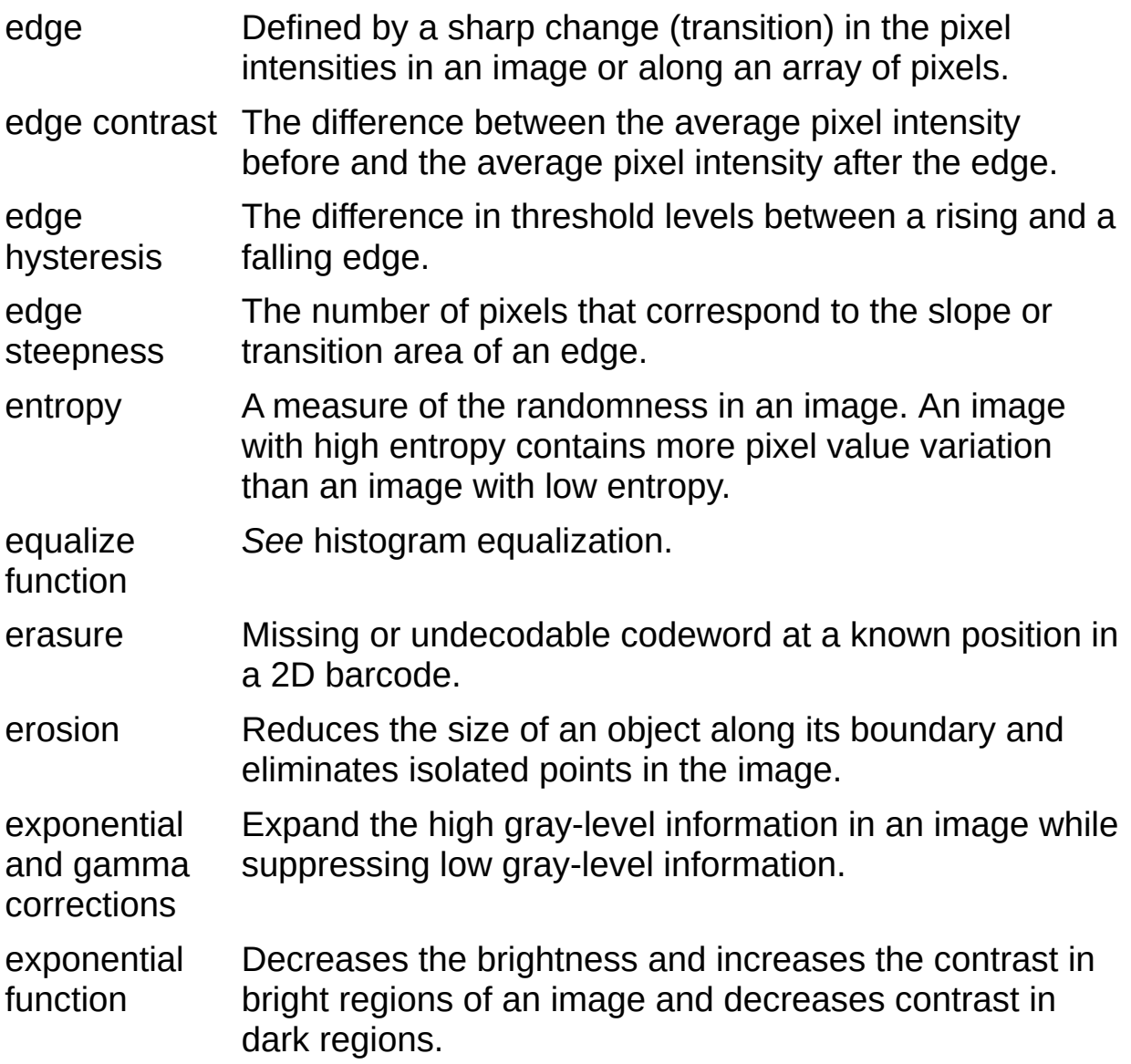

## **F**

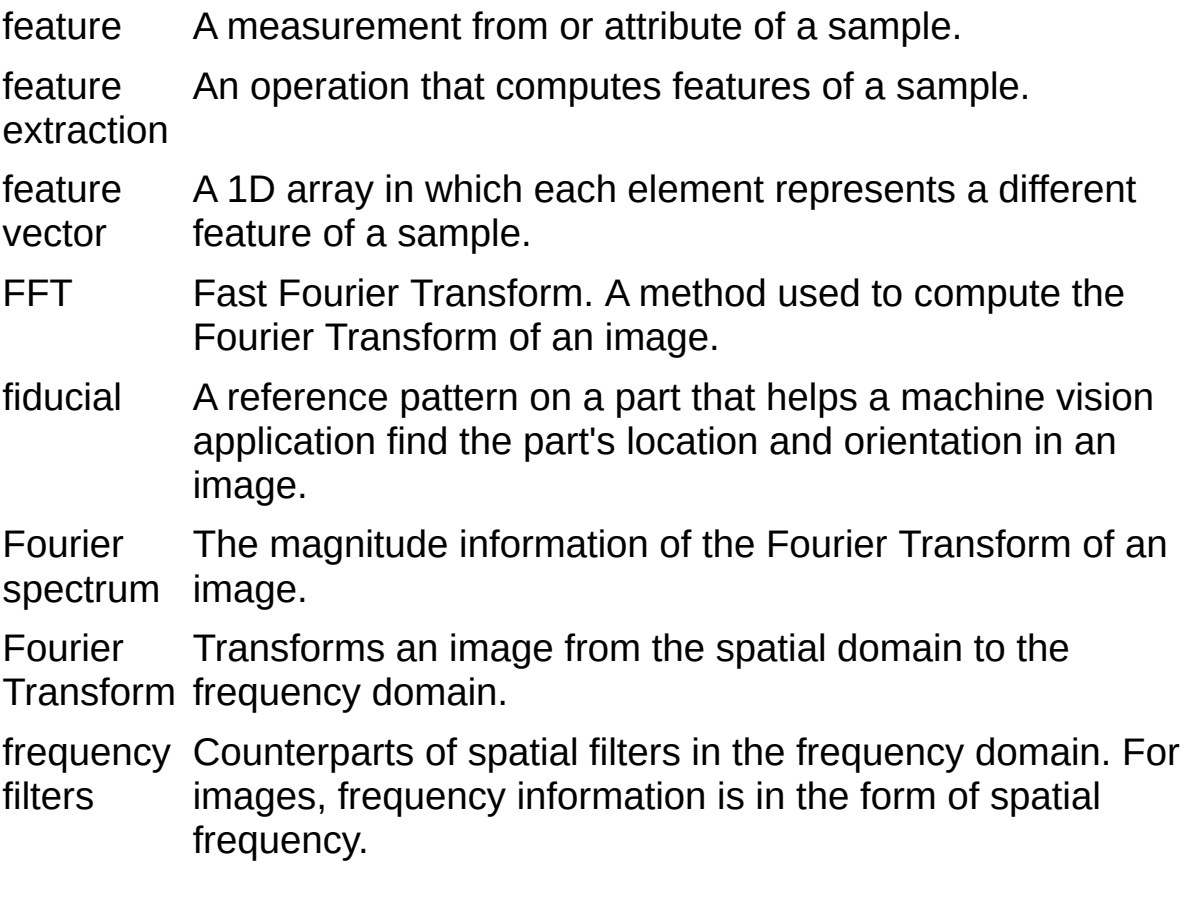

#### **G**

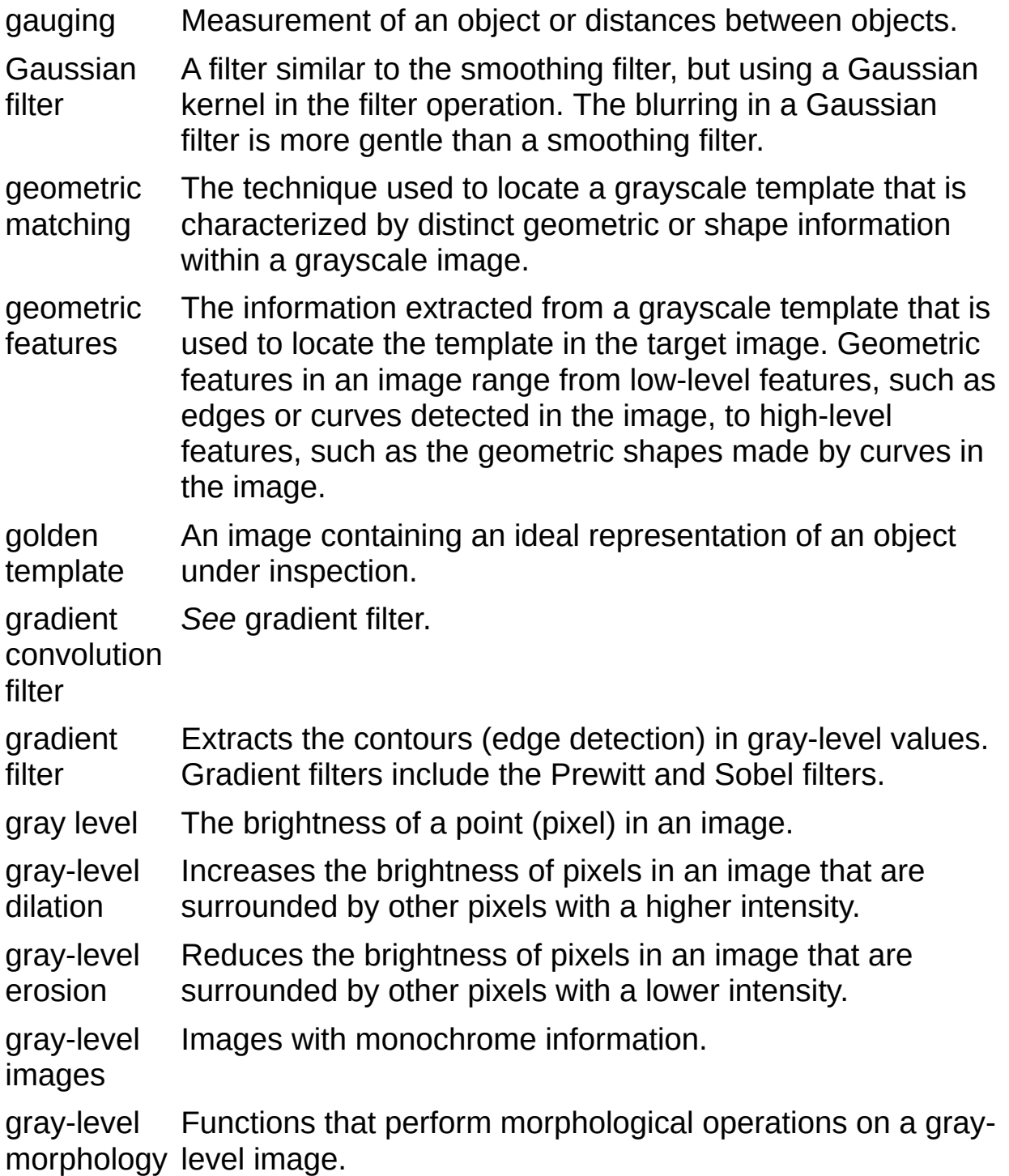

## **H**

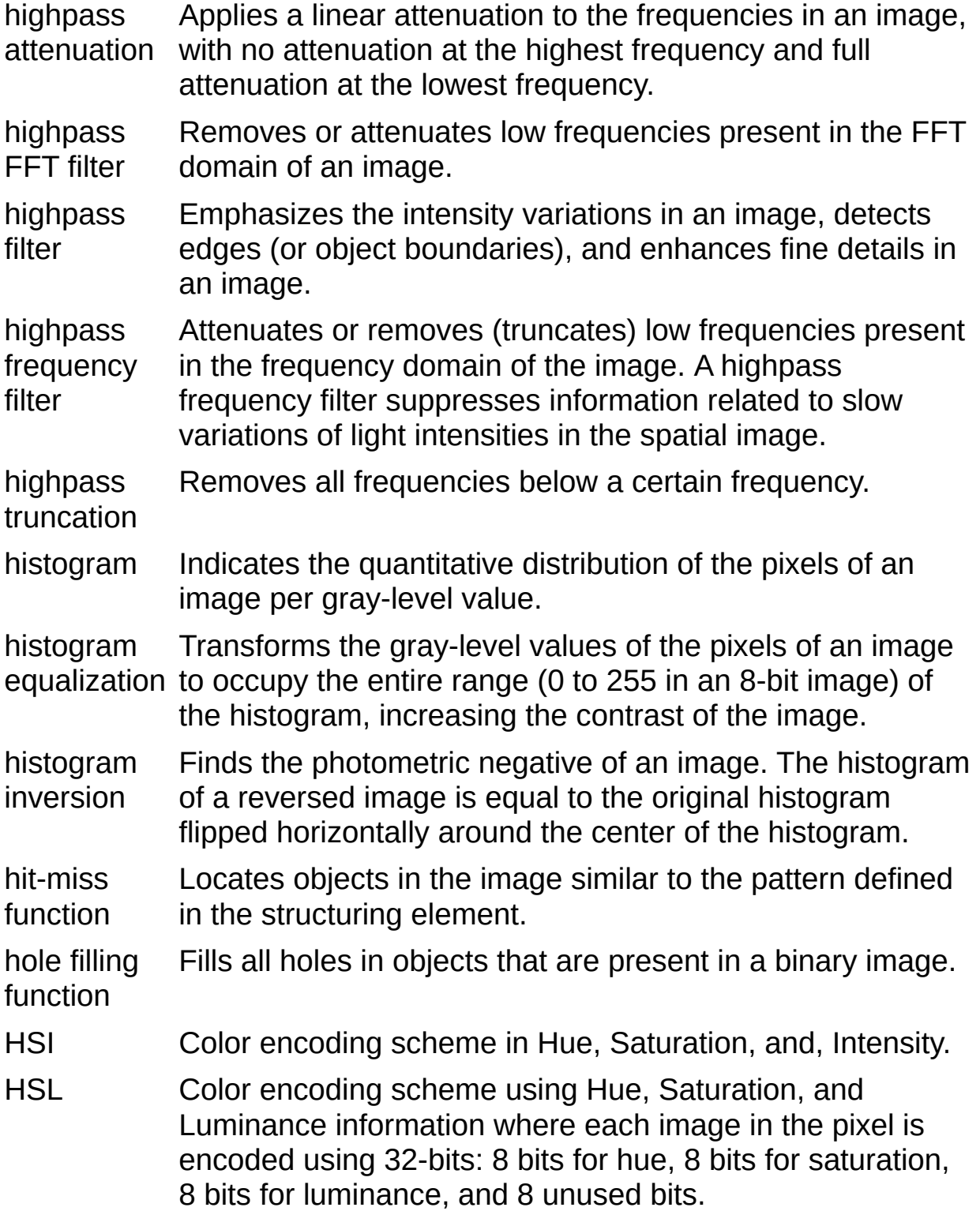

#### HSV Color encoding scheme in Hue, Saturation, and Value.

### **I**

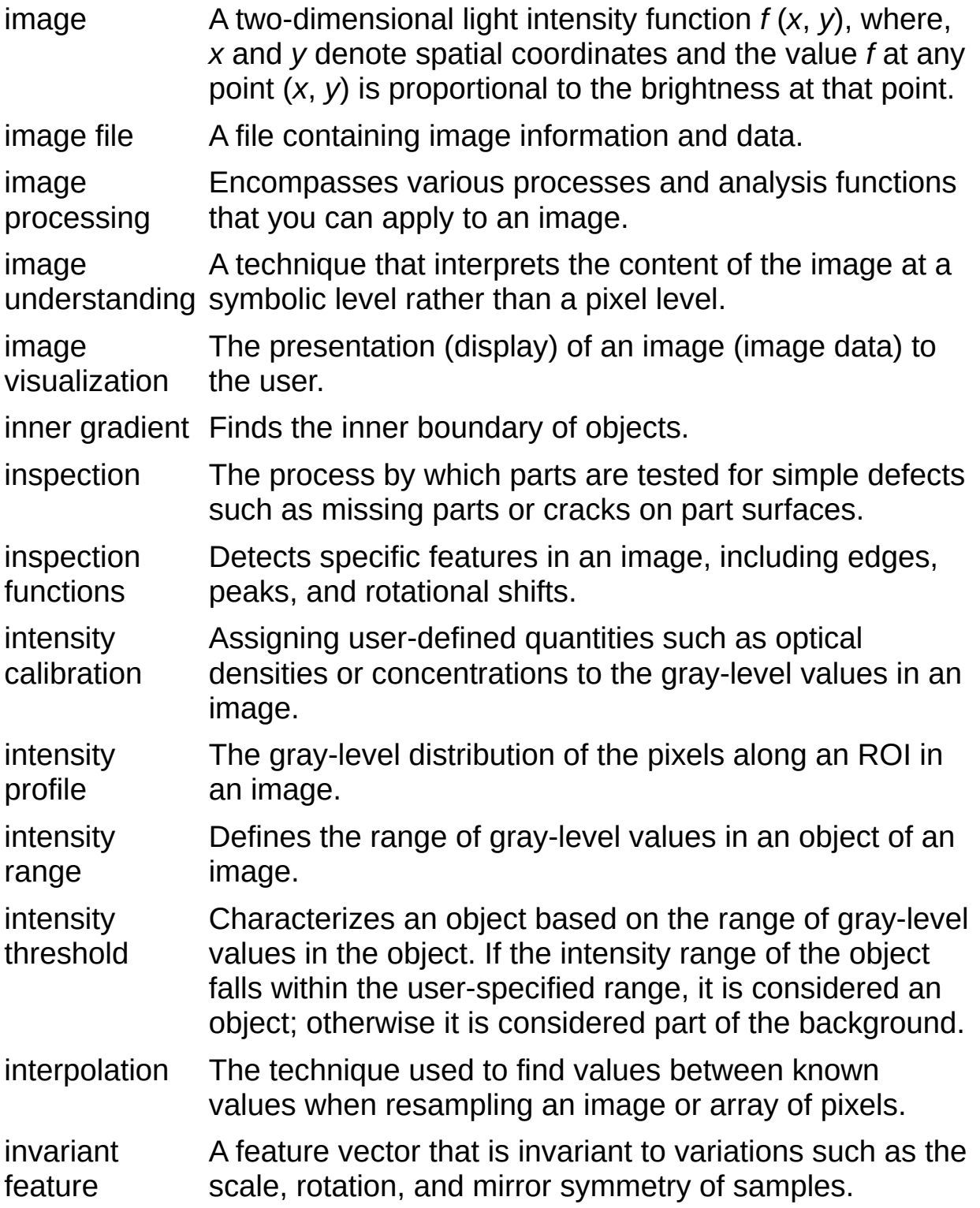

#### **J**

- JPEG Joint Photographic Experts Group. Image file format for storing 8-bit and color images with lossy compression. JPEG images have the file extension *JPG*.
- JPEG2000 An image file format for storing 8-bit, 16-bit, or color images with either lossy or lossless compression. JPEG2000 images have the file extension *JP2*.

## **L**

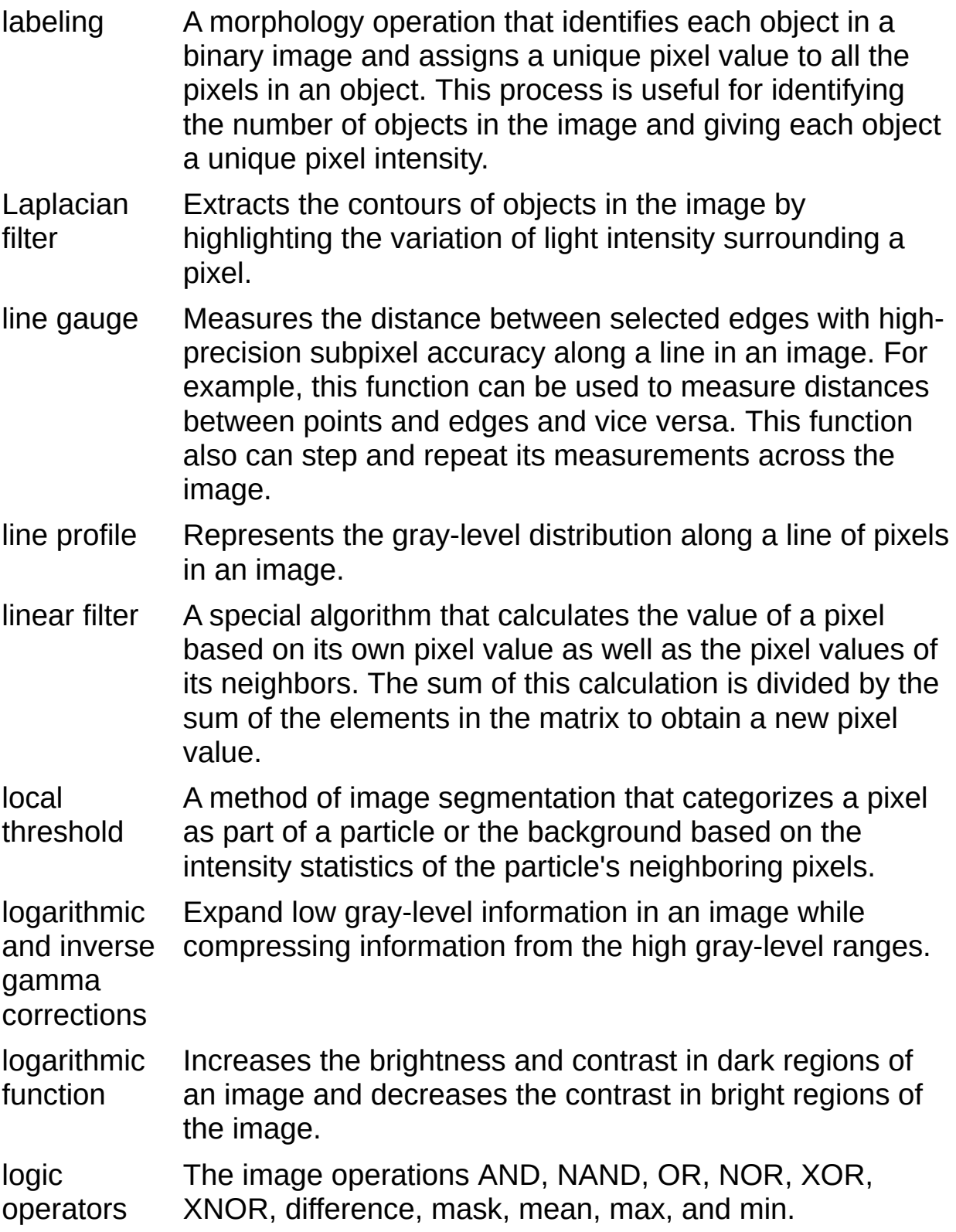

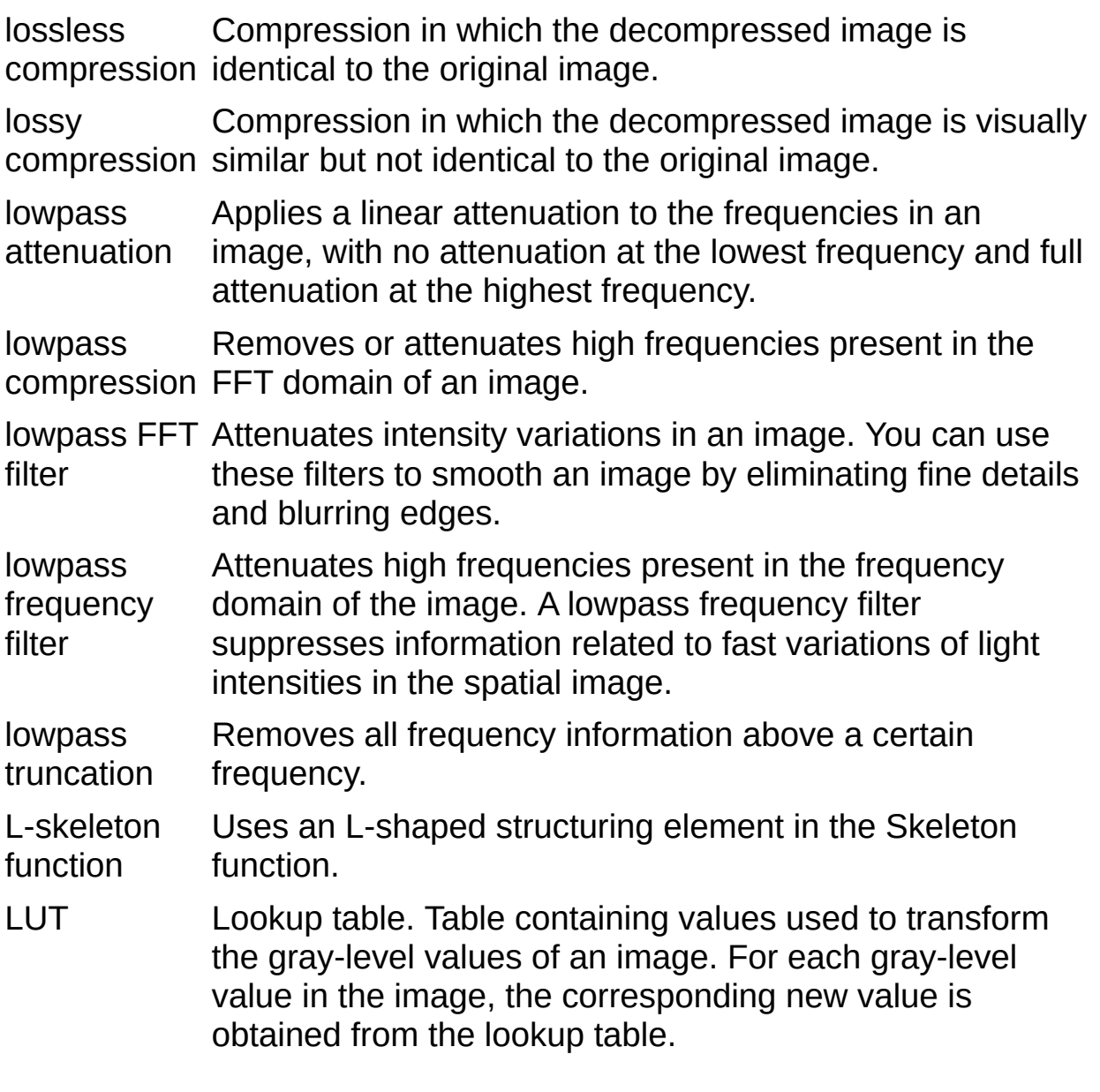

**M**

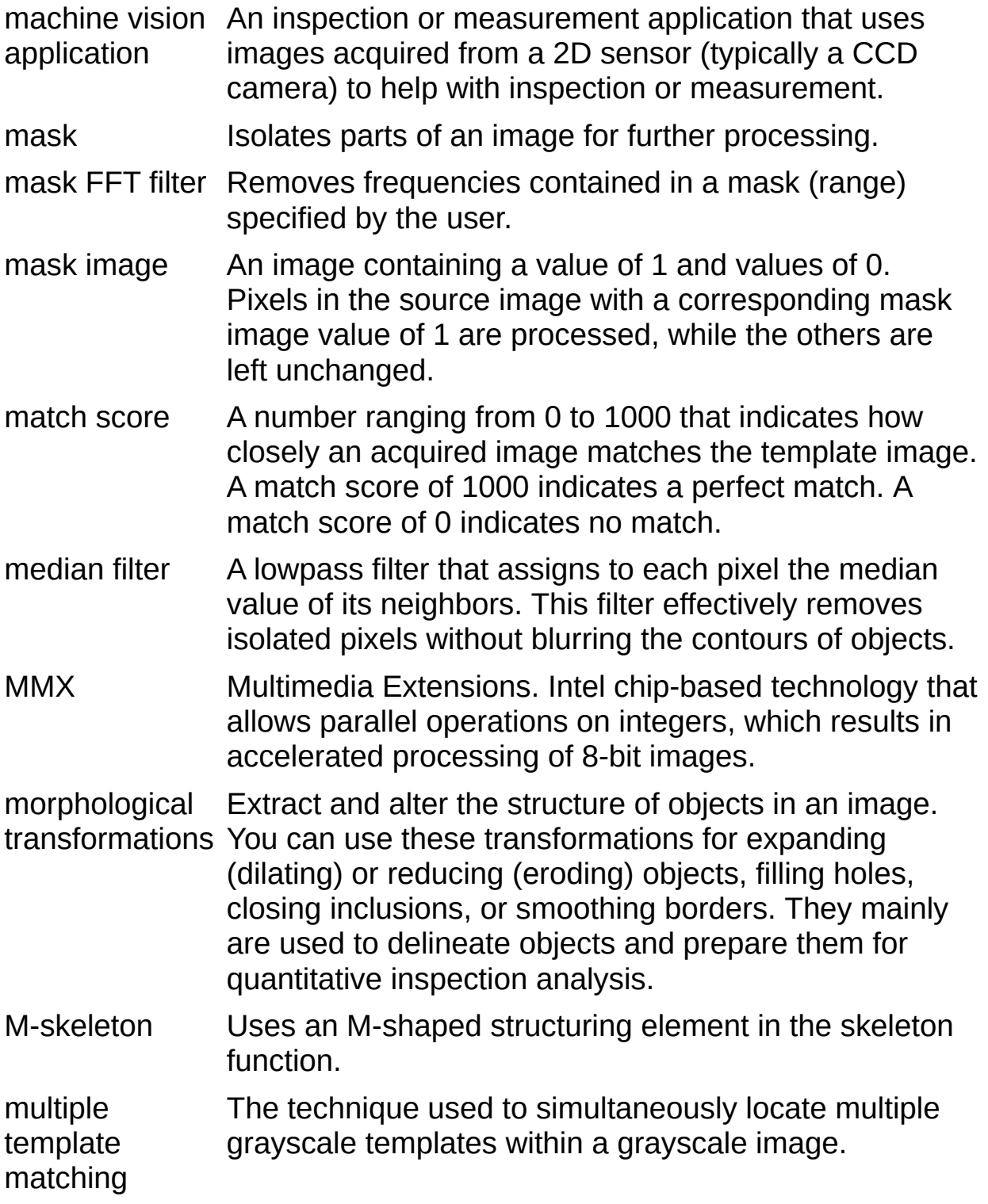

## **N**

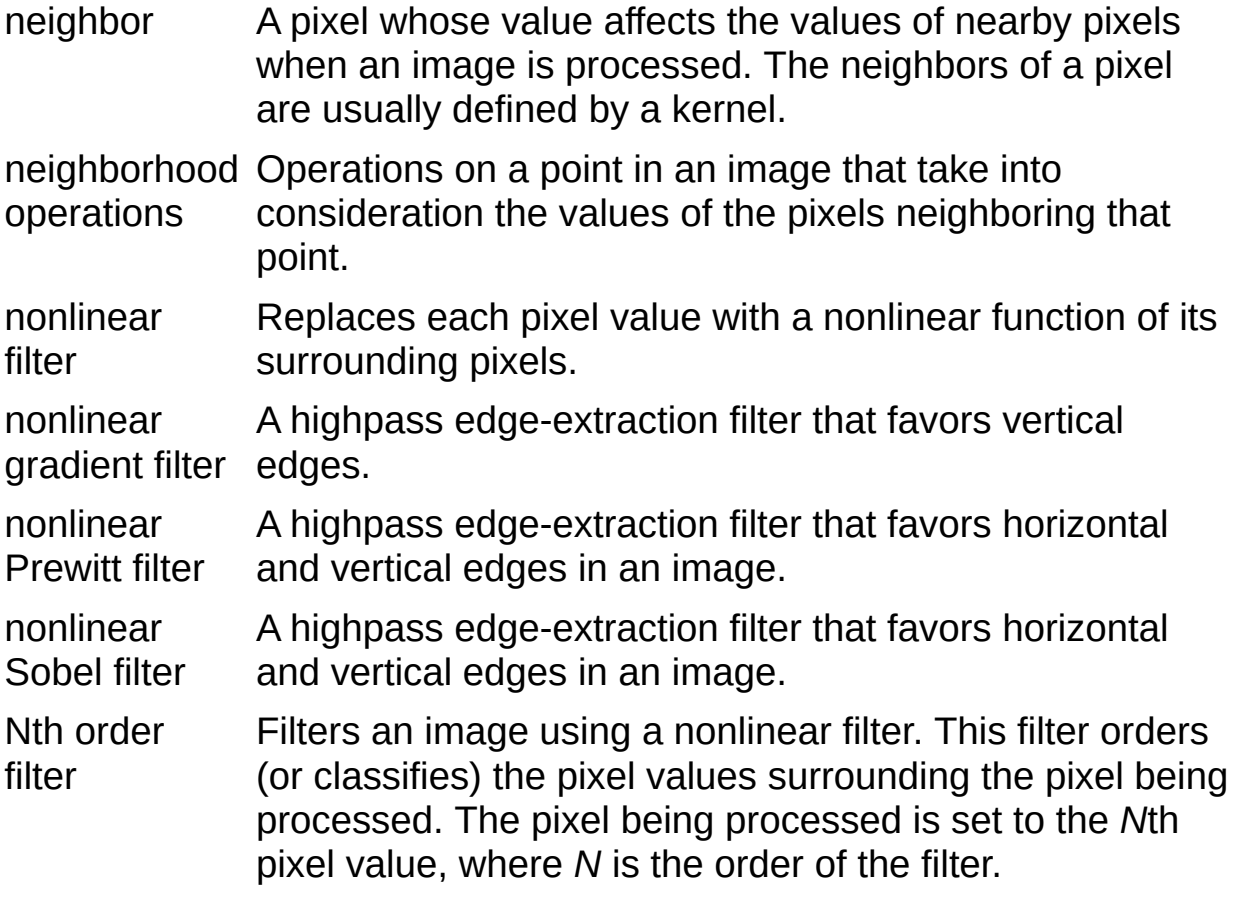

## **O**

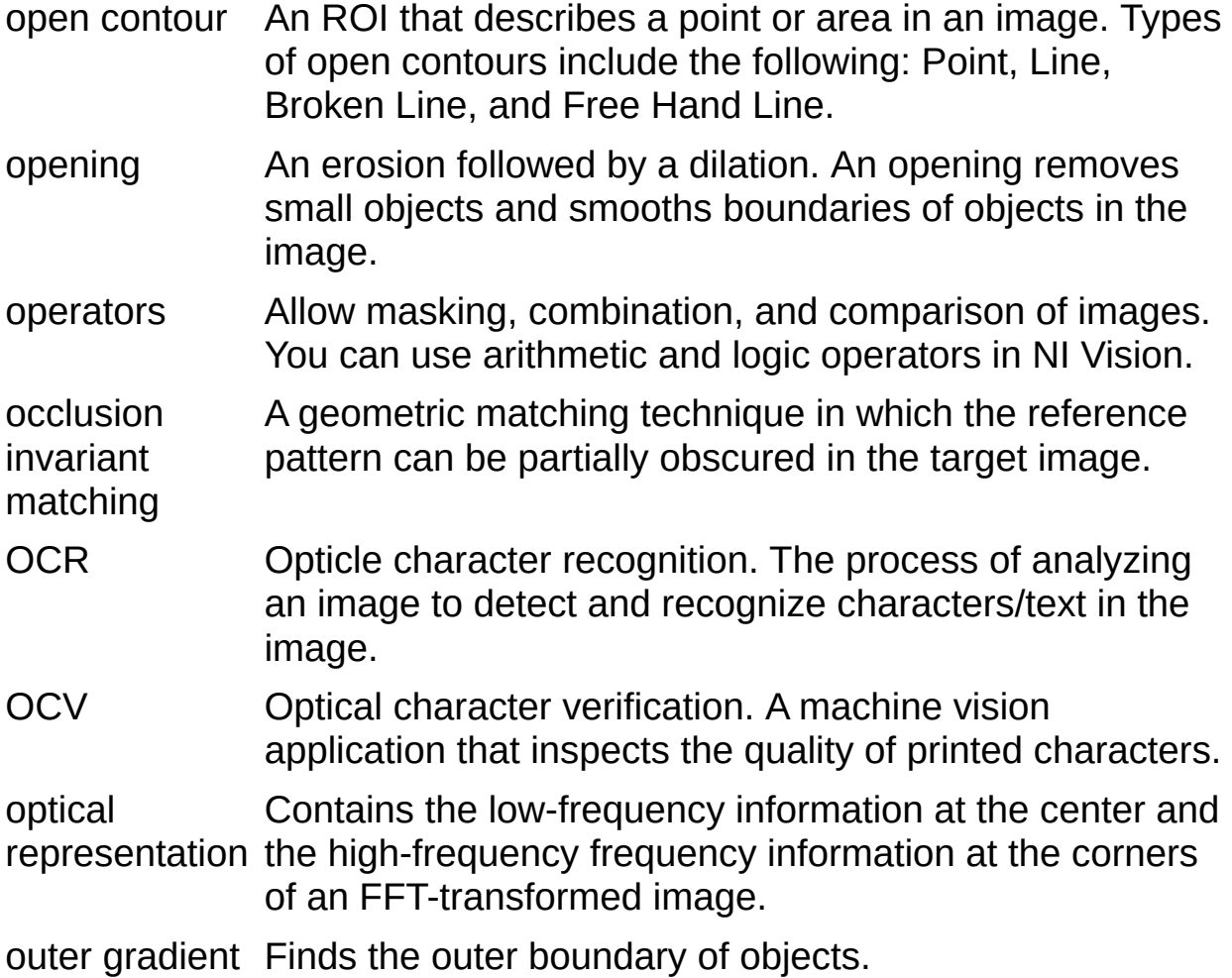

#### **P**

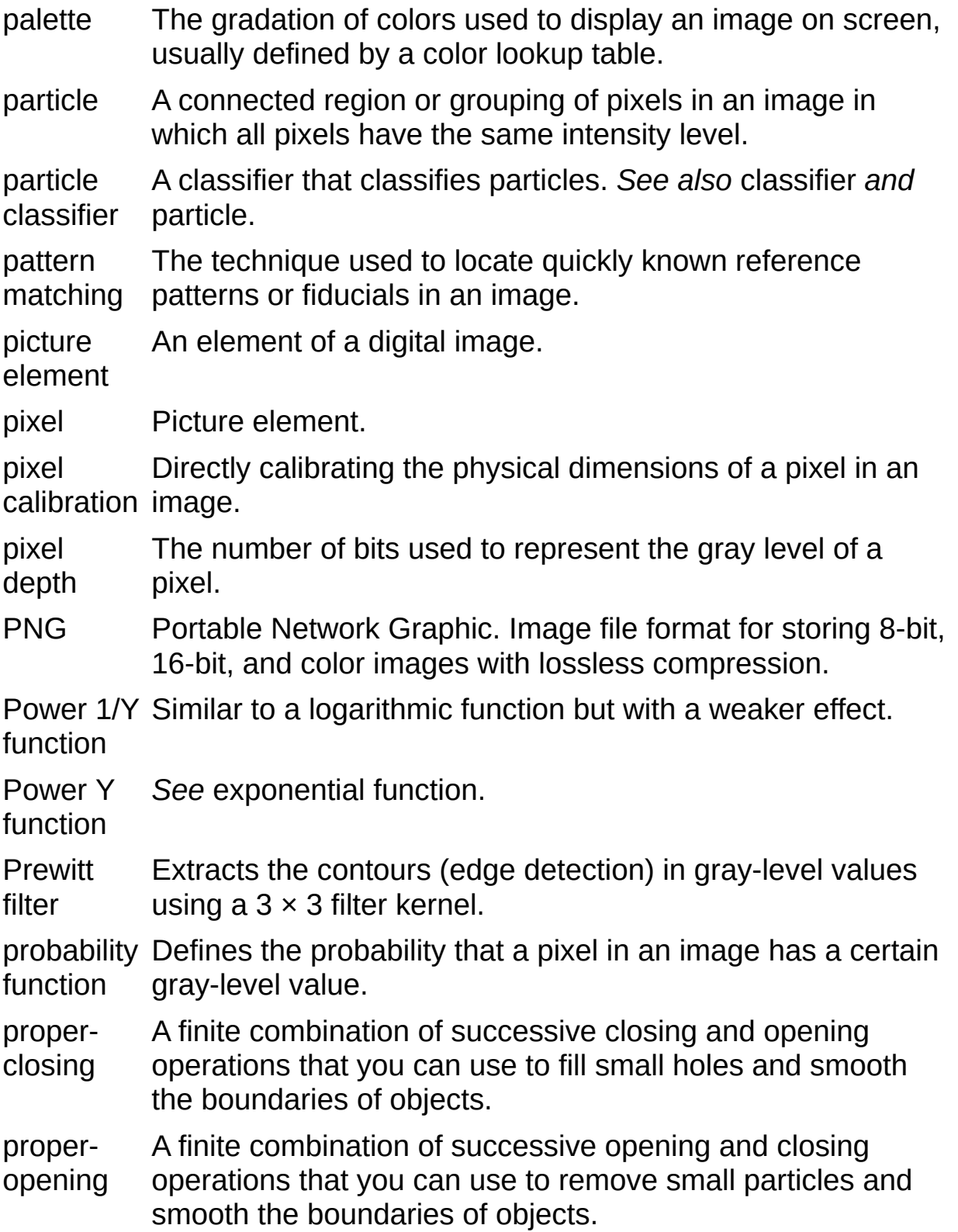

pyramidal A technique used to increase the speed of a pattern **matching** matching algorithm by matching subsampled versions of the image and the reference pattern.

**Q**

quantitative a n aly sis

Obtaining various measurements of objects in an image.

### **R**

Reverse Inverts the pixel values in an image, producing a photometric function negative of the image.

- RGB Color encoding scheme using red, green and blue (RGB) color information where each pixel in the color image is encoded using 32 bits: 8 bits for red, 8 bits for green, 8 bits for blue, and 8 bits for the alpha value (unused).
- RGB U64 Color encoding scheme using red, green, and blue (RGB) color information where each pixel in the color image is encoded using 64 bits: 16 bits for red, 16 bits for green, 16 bits for blue, and 16 bits for the alpha value (unused).
- Roberts filter Extracts the contours (edge detection) in gray level, favoring diagonal edges.
- ROI Region of interest. An area of the image that is graphically selected from a window displaying the image. This area can be used to focus further processing. This region can also be defined programmatically.
- rotation-A pattern matching technique in which the reference pattern invariant can be at any orientation in the test image.
- matching
- rotational The amount by which one image is rotated with respect to a shift reference image. This rotation is computed with respect to the center of the image.

## **S**

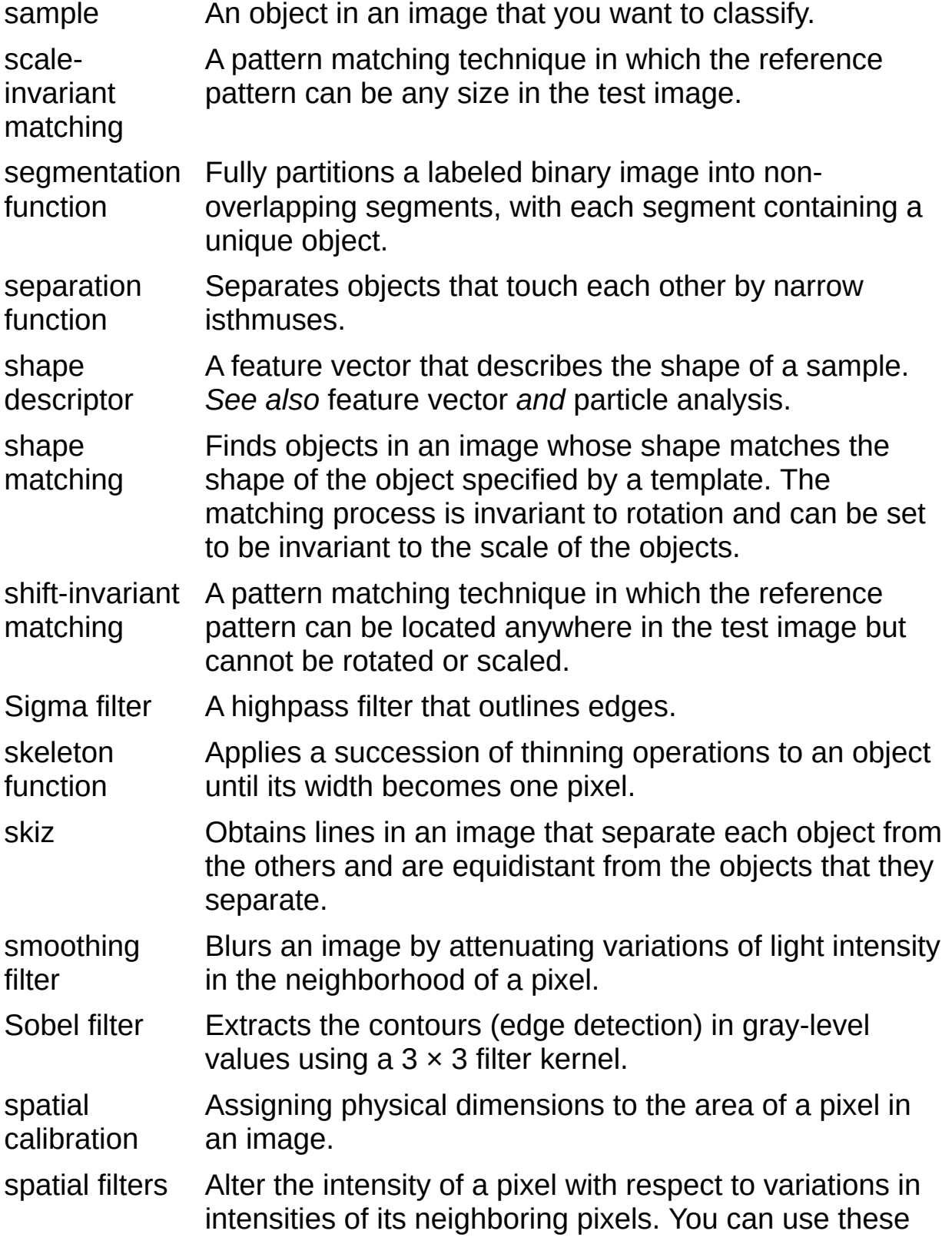

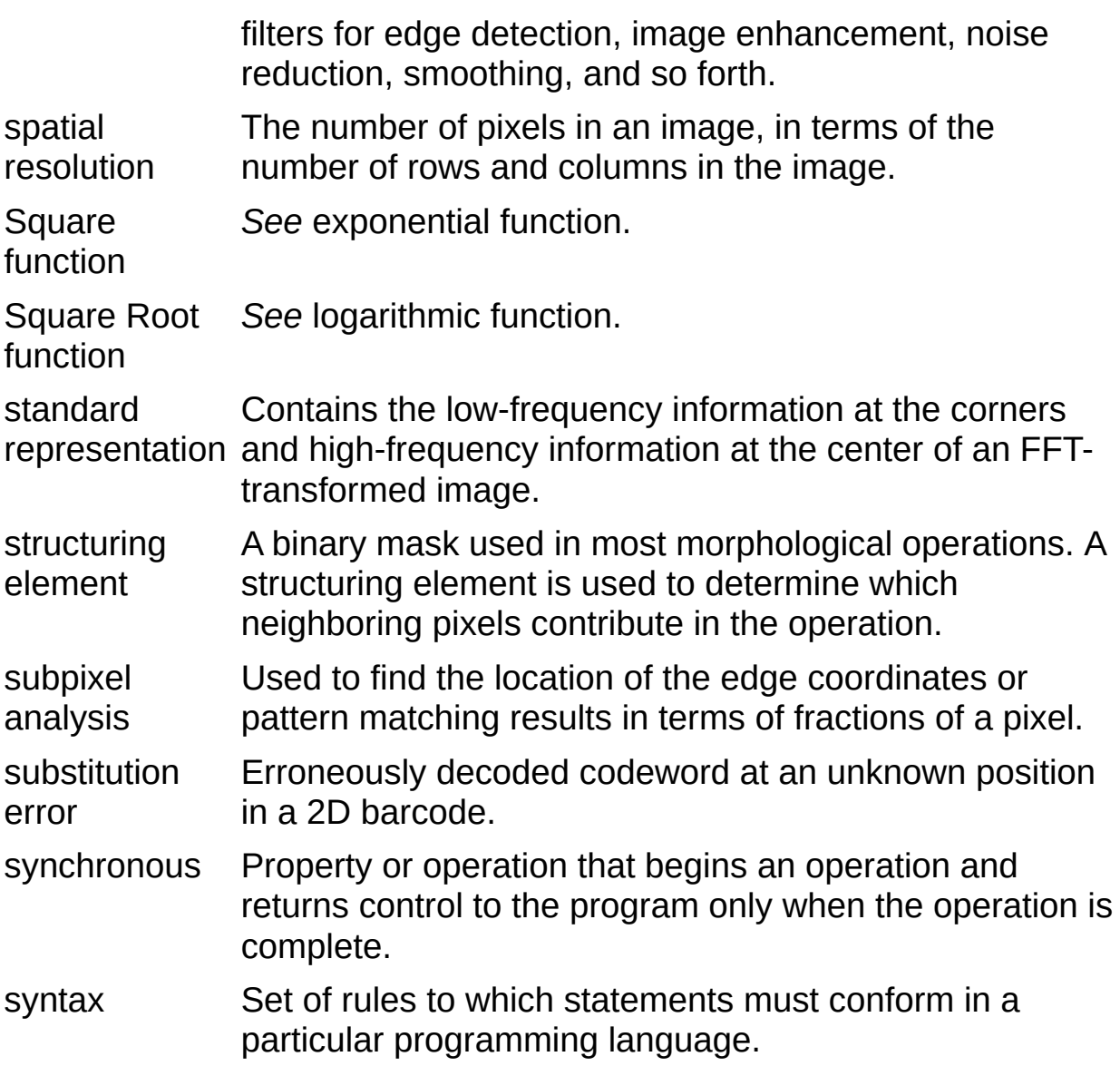

#### **T**

- thickening Alters the shape of objects by adding parts to the object that match the pattern specified in the structuring element.
- thinning Alters the shape of objects by eliminating parts of the object that match the pattern specified in the structuring element.
- threshold Separates objects from the background by assigning all pixels with intensities within a specified range to the object and the rest of the pixels to the background. In the resulting binary image, objects are represented with a pixel intensity of 255 and the background is set to 0.
- threshold Two parameters, the lower threshold gray-level value and the interval upper threshold gray-level value.
- TIFF Tagged Image File Format. Image format commonly used for encoding 8-bit and color images. TIFF images have the file extension *TIF*.
- truth table A table associated with a logic operator that describes the rules used for that operation.

**V**

virtual corner A corner that would be created if two non-intersecting lines are extended until they intersect.

watershed A method of image segmentation that partitions an image transform based on the topographic surface of the image. The image is separated into non-overlapping segments with each segment containing a unique particle.

#### **W**

## **Important Information**

**[Warranty](#page-1288-0) [Copyright](#page-1290-0) [Trademarks](#page-1291-0) [Patents](#page-1292-0)** Warning [Regarding](#page-1293-0) Use of NI Products

## **Warranty**

The media on which you receive National Instruments software are warranted not to fail to execute programming instructions, due to defects in materials and workmanship, for a period of 90 days from date of shipment, as evidenced by receipts or other documentation. National Instruments will, at its option, repair or replace software media that do not execute programming instructions if National Instruments receives notice of such defects during the warranty period. National Instruments does not warrant that the operation of the software shall be uninterrupted or error free.

A Return Material Authorization (RMA) number must be obtained from the factory and clearly marked on the outside of the package before any equipment will be accepted for warranty work. National Instruments will pay the shipping costs of returning to the owner parts which are covered by warranty.

National Instruments believes that the information in this document is accurate. The document has been carefully reviewed for technical accuracy. In the event that technical or typographical errors exist, National Instruments reserves the right to make changes to subsequent editions of this document without prior notice to holders of this edition. The reader should consult National Instruments if errors are suspected. In no event shall National Instruments be liable for any damages arising out of or related to this document or the information contained in it.

<span id="page-1288-0"></span>EXCEPT AS SPECIFIED HEREIN, NATIONAL INSTRUMENTS MAKES NO WARRANTIES, EXPRESS OR IMPLIED, AND SPECIFICALLY DISCLAIMS ANY WARRANTY OF MERCHANTABILITY OR FITNESS FOR A PARTICULAR PURPOSE. CUSTOMER'S RIGHT TO RECOVER DAMAGES CAUSED BY FAULT OR NEGLIGENCE ON THE PART OF NATIONAL INSTRUMENTS SHALL BE LIMITED TO THE AMOUNT THERETOFORE PAID BY THE CUSTOMER. NATIONAL INSTRUMENTS WILL NOT BE LIABLE FOR DAMAGES RESULTING FROM LOSS OF DATA, PROFITS, USE OF PRODUCTS, OR INCIDENTAL OR CONSEQUENTIAL DAMAGES, EVEN IF ADVISED OF THE POSSIBILITY THEREOF. This limitation of the liability of National Instruments will apply regardless of the form of action, whether in contract or tort, including negligence. Any action against National Instruments must be brought within one year after the cause of action

accrues. National Instruments shall not be liable for any delay in performance due to causes beyond its reasonable control. The warranty provided herein does not cover damages, defects, malfunctions, or service failures caused by owner's failure to follow the National Instruments installation, operation, or maintenance instructions; owner's modification of the product; owner's abuse, misuse, or negligent acts; and power failure or surges, fire, flood, accident, actions of third parties, or other events outside reasonable control.

# **Copyright**

Under the copyright laws, this publication may not be reproduced or transmitted in any form, electronic or mechanical, including photocopying, recording, storing in an information retrieval system, or translating, in whole or in part, without the prior written consent of National Instruments Corporation.

<span id="page-1290-0"></span>National Instruments respects the intellectual property of others, and we ask our users to do the same. NI software is protected by copyright and other intellectual property laws. Where NI software may be used to reproduce software or other materials belonging to others, you may use NI software only to reproduce materials that you may reproduce in accordance with the terms of any applicable license or other legal restriction.

## **Trademarks**

National Instruments, NI, ni.com, and LabVIEW are trademarks of National Instruments Corporation. Refer to the *Terms of Use* section on ni.com/legal for more information about National [Instruments](javascript:WWW(WWW_Trademark)) trademarks.

FireWire® is the registered trademark of Apple Computer, Inc.

Handle Graphics®, MATLAB®, Real-Time Workshop®, Simulink®, Stateflow®, and xPC TargetBox® are registered trademarks, and TargetBox<sup>™</sup> and Target Language Compiler<sup>™</sup> are trademarks of The MathWorks, Inc.

Tektronix® and Tek are registered trademarks of Tektronix, Inc.

Other product and company names mentioned herein are trademarks or trade names of their respective companies.

<span id="page-1291-0"></span>Members of the National Instruments Alliance Partner Program are business entities independent from National Instruments and have no agency, partnership, or joint-venture relationship with National Instruments.

## **Patents**

<span id="page-1292-0"></span>For patents covering National Instruments products, refer to the appropriate location: **Help»Patents** in your software, the patents.txt file on your CD, or [ni.com/patents](javascript:WWW(WWW_Patents)).

## **WARNING REGARDING USE OF NATIONAL INSTRUMENTS PRODUCTS**

(1) NATIONAL INSTRUMENTS PRODUCTS ARE NOT DESIGNED WITH COMPONENTS AND TESTING FOR A LEVEL OF RELIABILITY SUITABLE FOR USE IN OR IN CONNECTION WITH SURGICAL IMPLANTS OR AS CRITICAL COMPONENTS IN ANY LIFE SUPPORT SYSTEMS WHOSE FAILURE TO PERFORM CAN REASONABLY BE EXPECTED TO CAUSE SIGNIFICANT INJURY TO A HUMAN.

<span id="page-1293-0"></span>(2) IN ANY APPLICATION, INCLUDING THE ABOVE, RELIABILITY OF OPERATION OF THE SOFTWARE PRODUCTS CAN BE IMPAIRED BY ADVERSE FACTORS, INCLUDING BUT NOT LIMITED TO FLUCTUATIONS IN ELECTRICAL POWER SUPPLY, COMPUTER HARDWARE MALFUNCTIONS, COMPUTER OPERATING SYSTEM SOFTWARE FITNESS, FITNESS OF COMPILERS AND DEVELOPMENT SOFTWARE USED TO DEVELOP AN APPLICATION, INSTALLATION ERRORS, SOFTWARE AND HARDWARE COMPATIBILITY PROBLEMS, MALFUNCTIONS OR FAILURES OF ELECTRONIC MONITORING OR CONTROL DEVICES, TRANSIENT FAILURES OF ELECTRONIC SYSTEMS (HARDWARE AND/OR SOFTWARE), UNANTICIPATED USES OR MISUSES, OR ERRORS ON THE PART OF THE USER OR APPLICATIONS DESIGNER (ADVERSE FACTORS SUCH AS THESE ARE HEREAFTER COLLECTIVELY TERMED "SYSTEM FAILURES"). ANY APPLICATION WHERE A SYSTEM FAILURE WOULD CREATE A RISK OF HARM TO PROPERTY OR PERSONS (INCLUDING THE RISK OF BODILY INJURY AND DEATH) SHOULD NOT BE RELIANT SOLELY UPON ONE FORM OF ELECTRONIC SYSTEM DUE TO THE RISK OF SYSTEM FAILURE. TO AVOID DAMAGE, INJURY, OR DEATH, THE USER OR APPLICATION DESIGNER MUST TAKE REASONABLY PRUDENT STEPS TO PROTECT AGAINST SYSTEM FAILURES, INCLUDING BUT NOT LIMITED TO BACK-UP OR SHUT DOWN MECHANISMS. BECAUSE EACH END-USER SYSTEM IS CUSTOMIZED AND DIFFERS FROM NATIONAL INSTRUMENTS' TESTING PLATFORMS AND BECAUSE A USER OR APPLICATION DESIGNER MAY USE NATIONAL INSTRUMENTS PRODUCTS IN COMBINATION WITH OTHER PRODUCTS IN A MANNER NOT EVALUATED OR CONTEMPLATED BY NATIONAL INSTRUMENTS, THE USER OR

APPLICATION DESIGNER IS ULTIMATELY RESPONSIBLE FOR VERIFYING AND VALIDATING THE SUITABILITY OF NATIONAL INSTRUMENTS PRODUCTS WHENEVER NATIONAL INSTRUMENTS PRODUCTS ARE INCORPORATED IN A SYSTEM OR APPLICATION, INCLUDING, WITHOUT LIMITATION, THE APPROPRIATE DESIGN, PROCESS AND SAFETY LEVEL OF SUCH SYSTEM OR APPLICATION.

## **Technical Support and Professional Services**

Visit the following sections of the National Instruments Web site at ni.com for technical support and professional services:

- [Support](javascript:WWW(WWW_Support))—Online technical support resources at ni.com/support include the following:
	- **Self-Help Resources**—For answers and solutions, visit the award-winning National Instruments Web site for software drivers and updates, a searchable [KnowledgeBase](javascript:WWW(WWW_KB)), product [manuals](javascript:WWW(WWW_Manuals)), step-by-step troubleshooting wizards, thousands of example programs, tutorials, application notes, instrument drivers, and so on.
	- **Free Technical Support**—All registered users receive free Basic Service, which includes access to hundreds of Applications Engineers worldwide in the NI Discussion Forums at [ni.com/forums](javascript:WWW(WWW_Exchange)). National Instruments Applications Engineers make sure every question receives an answer.

For information about other [technical](javascript:WWW(WWW_Service)) support options in your area, visit ni.com/services or **[contact](javascript:WWW(WWW_Contact))** your local office at ni.com/contact.

- Training and [Certification](javascript:WWW(WWW_Customer_Education))—Visit ni.com/training for self-paced training, eLearning virtual classrooms, interactive CDs, and Certification program information. You also can register for instructor-led, hands-on courses at locations around the world.
- System [Integration—](javascript:WWW(WWW_Integration))If you have time constraints, limited inhouse technical resources, or other project challenges, National Instruments Alliance Partner members can help. To learn more, call your local NI office or visit ni.com/alliance.

If you searched ni.com and could not find the answers you need, contact your local [office](#page-1312-0) or NI corporate headquarters. You also can visit the [Worldwide](javascript:WWW(WWW_Global)) Offices section of ni.com/niglobal to access the branch office Web sites, which provide up-to-date contact information, support phone numbers, email addresses, and current events.
### **Vision and Motion**

**Installed With:** NI Vision Development Module

Refer to the NI Vision, NI Vision Acquisition Software, and NI-Motion help files, which you can access from the **Help** menu, for more information about those VIs. If NI Vision Acquisition Software and NI-Motion are not installed, you cannot access their help files. Install these additional packages from the Driver CD included with LabVIEW. You must purchase NI Vision separately.

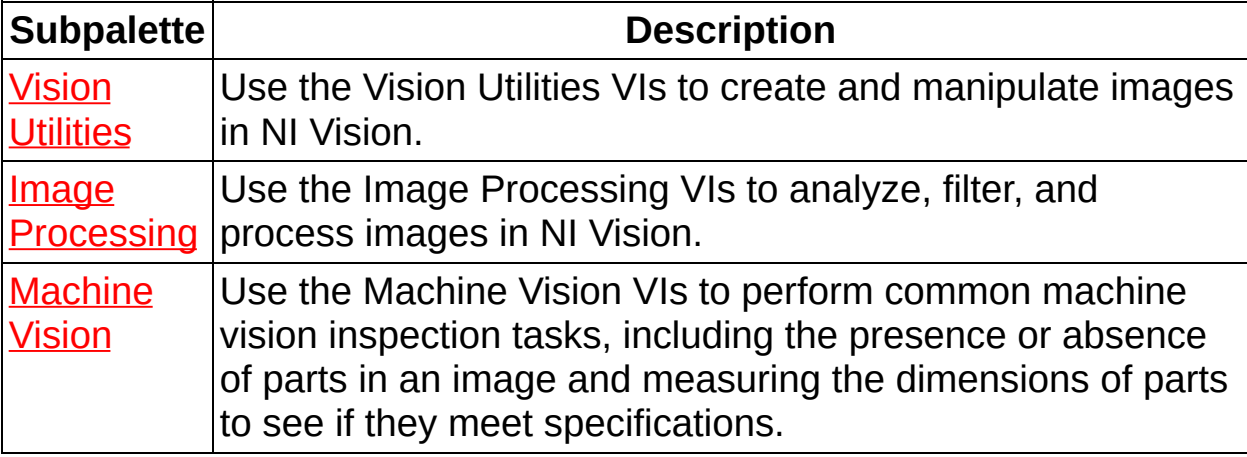

# **Casting Images**

The following table lists the way in which **IMAQ Cast [Image](#page-56-0)** casts pixel values if the **Image Src** type and **Image Type** parameter are not the same.

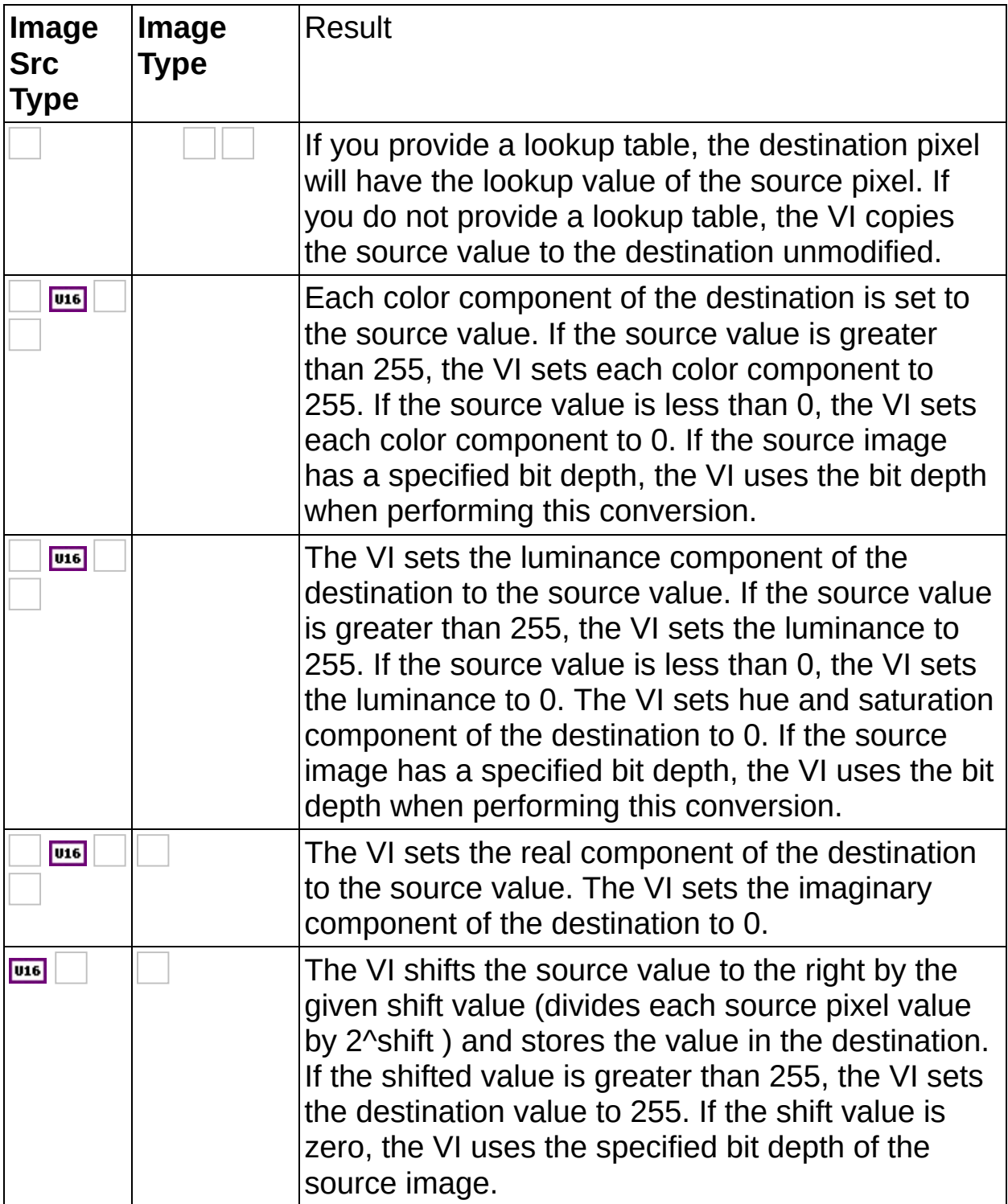

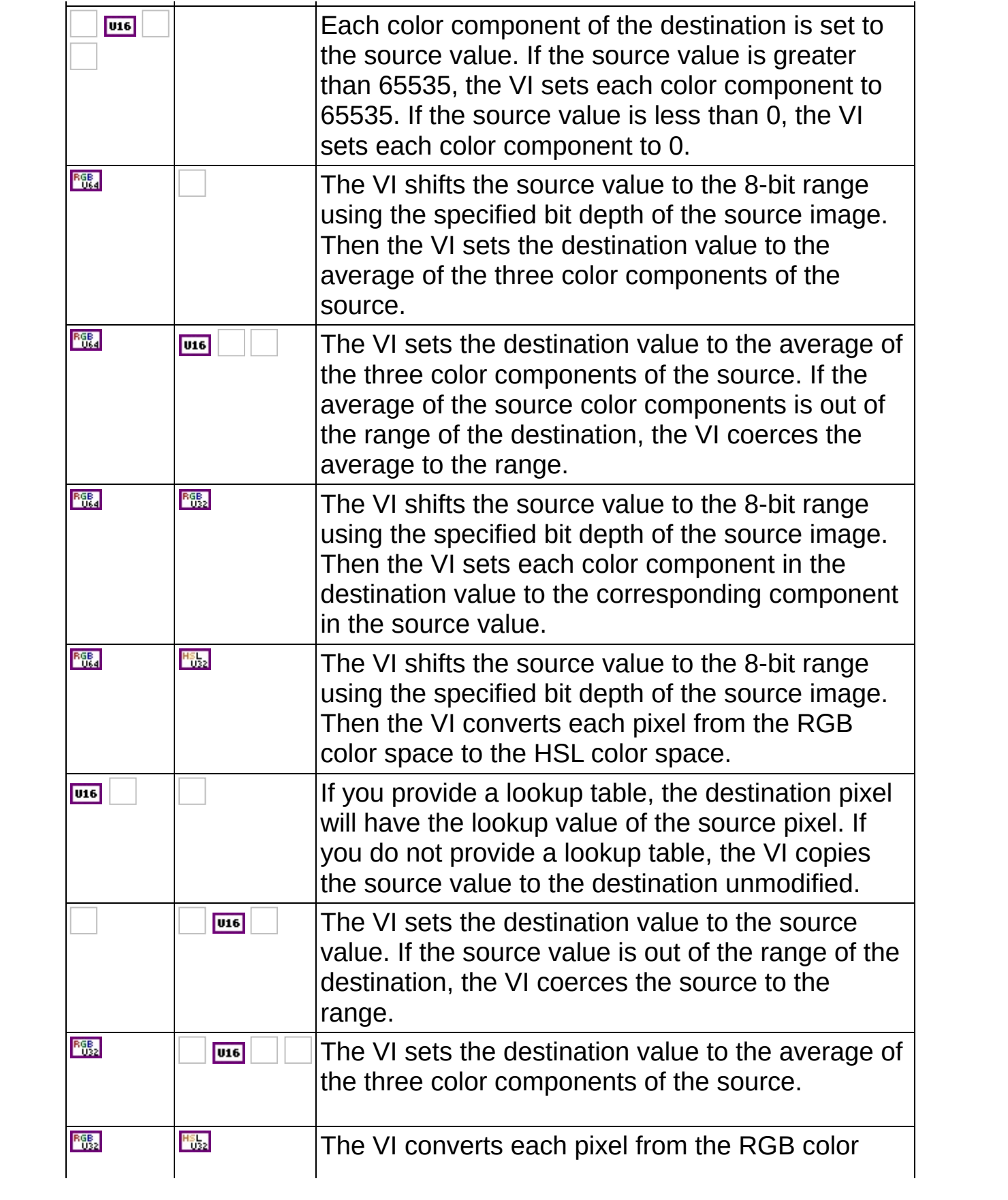

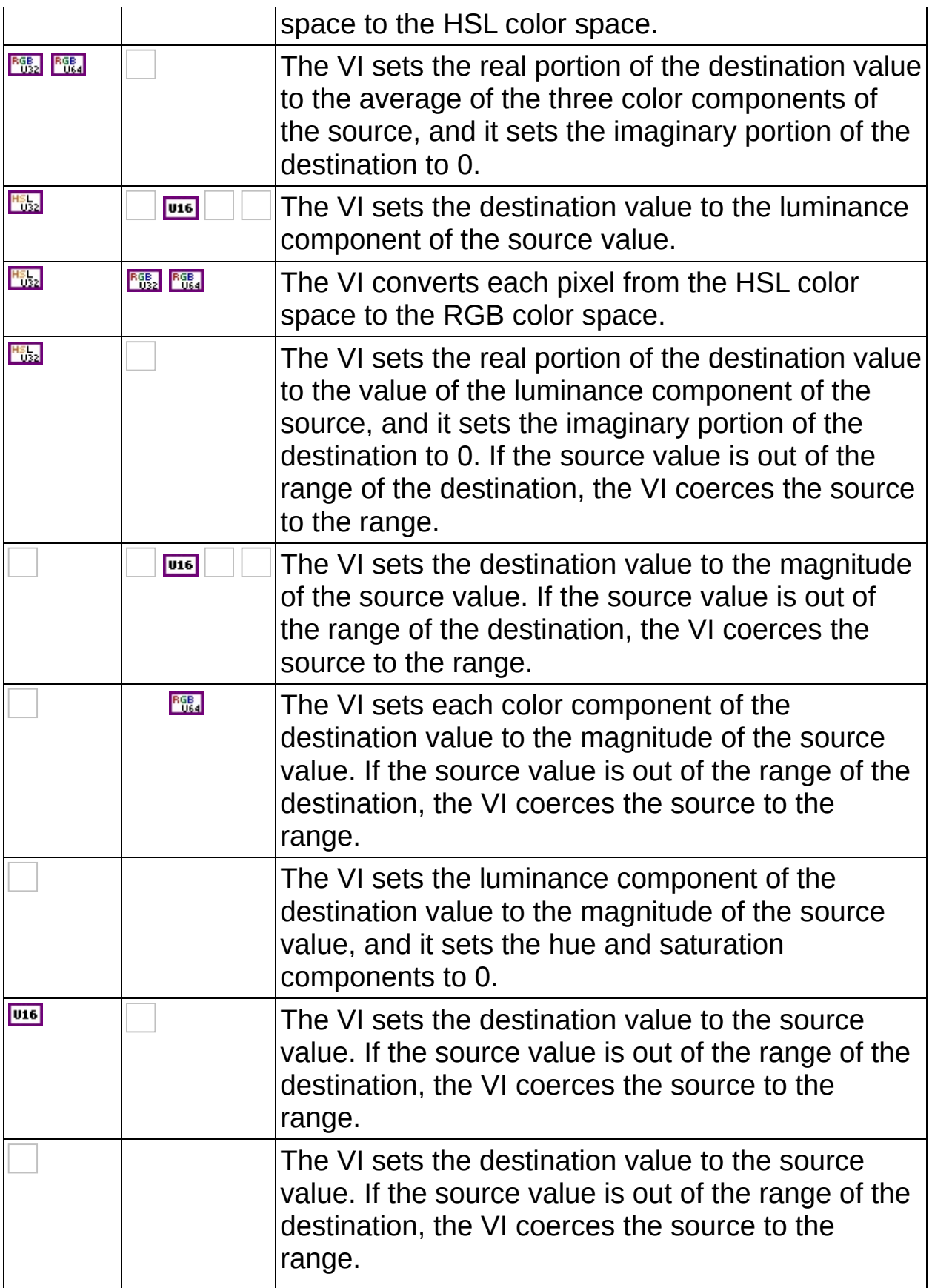

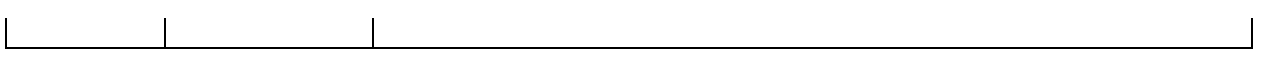

# **IMAQ GetImagePixelPtr Example**

The following figure illustrates a typical implementation scheme for IMAQ [GetImagePixelPtr.](#page-75-0)

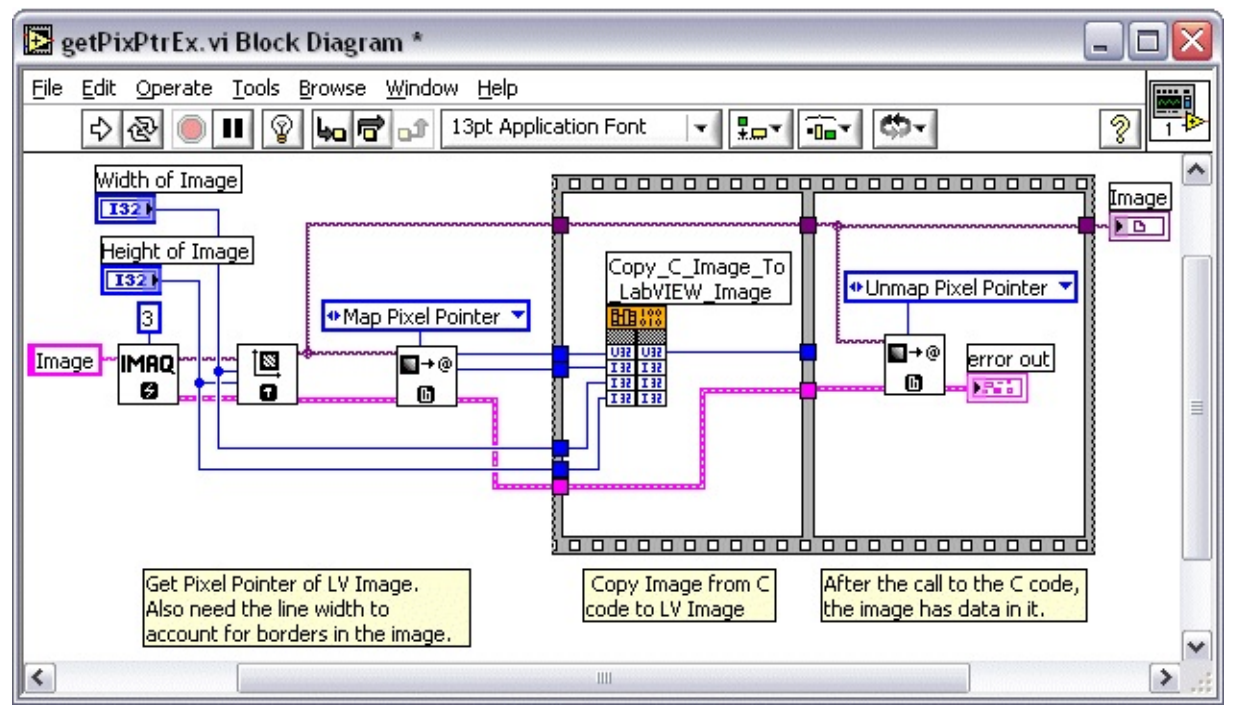

This VI enables the user to set an image size in LabVIEW. The VI then gets the pixel pointer, line width, image width, and image height.

ΛZ

**Note** The line width is the width, in pixels, of an image including the image border.

The Call Library Function Copy\_C\_Image\_To\_LabVIEW\_Image takes in the above parameters, fills a C image with user-defined data, and copies the data to the LabVIEW image. When Copy\_C\_Image\_To\_LabVIEW\_Image finishes execution, the LabVIEW image contains the data that the C code calculated.

The C code calculates the following:

#include  $\leq$ ansi c.h $>$  $\#$ include  $\leq$ nivision.h $>$ 

```
//==============================================================================
//
// Copy\_C_Image\_To\_LabVIEW_Image - Creates a C image, fills it with the v
```

```
// 128, and copies it to a passed LV image
// which is then returned to the calling VI.
//
// Parameters:
\frac{1}{2} LVI mage Ptr - the passed LV image
// LVLineWidth - the width (including the border) of the passed LV image
// LVWidth - the width (excluding the border) of the passed LV image
// LVHeight - the height of the passed LV image
//
//==============================================================================
void __declspec(dllexport) __stdcall Copy_C_Image_To_LabVIEW_Image (char
int LVWidth, int LVHeight)
{
ImageInfo testImageInfo;
Image *testImage;
int y;
PixelValue pixelValue;
// Create the image as IMAQ_IMAGE_U8
testImage = imaqCreateImage (IMAQ_IMAGE_U8, 3);
// Set the image size
imaqSetImageSize (testImage, LVWidth, LVHeight);
// Fill the image with 128's
pixelValue.grayscale = 128;
imaqFillImage (testImage, pixelValue, NULL);
// Get the image info -- this should be that same as the height and width
// the image was created from
imaqGetImageInfo (testImage, &testImageInfo);
\frac{1}{2} Copy, line by line, the C image into the LV image.
for (y=0; y<LVHeight; ++y) {
  memcpy (LVImagePtr + y * LVLineWidth, (char*)testImageInfo.imageStart +
  y * testImageInfo.pixelsPerLine, LVWidth);
}
```

```
// Dispose of the C image
```
imaqDispose(testImage); }

# **A xis Ty p e**

You can specify an axis to be Direct or Indirect, as shown in the following figure:

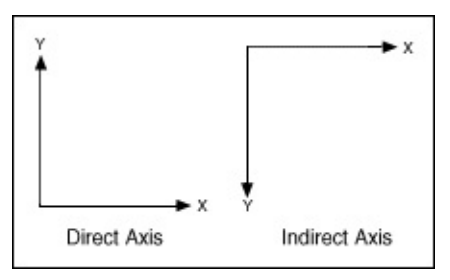

### **IMAQ Convert Real World to Pixel VI**

**Owning Palette:** [Calibration](#page-401-0)**Installed With:** NI Vision Development Module

Transforms real-world coordinates to pixel coordinates, according to the calibration [information](#page-403-0) acquired from the IMAQ Learn Calibration Template VI, the **IMAQ Set Simple [Calibration](#page-410-0) VI**, or copied from a calibrated image using the **IMAQ Set [Calibration](#page-414-0) Info VI.** 

#### U8 U16 88 116 SGL 15

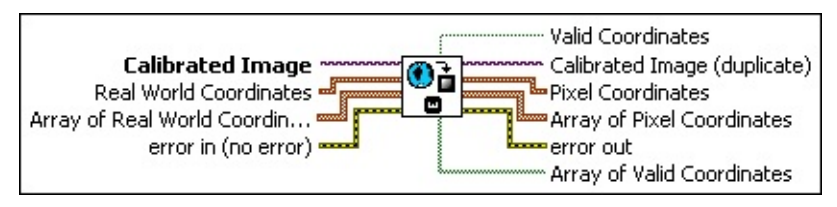

- **Calibrated Image** is the reference to the input image that has calibration information attached to it.
- **Real World Coordinates** is a cluster of real-world point coordinates to convert to pixel coordinates.
- **Array of Real World Coordinates** is an array of clusters of realworld point coordinates to convert to pixel coordinates.
- **EFE error in (no error)** describes the error status before this VI or function runs. The default is no error. If an error occurred before this VI or function runs, the VI or function passes the **error in** value to **error out**. This VI or function runs normally only if no error occurred before this VI or function runs. If an error occurs while this VI or function runs, it runs normally and sets its own error status in error out. Use the Simple Error [Handler](glang.chm::/Simple_Error_Handler.html) or [General](glang.chm::/General_Error_Handler.html) Error Handler VIs to display the description of the error code. Use **error in** and **error out** to check errors and to specify execution order by wiring error out from one node to error in of the next node.
	- **Status** is TRUE (X) if an error occurred before this VI or function ran or FALSE (checkmark) to indicate a warning or that no error occurred before this VI or function ran. The default is FALSE.
	- **code** is the error or warning code. If **status** is TRUE, **code** is a nonzero error [code](lverror.chm::/Error_Code_Ranges.html). If **status** is FALSE, **code** is 0 or a

warning code.

- **source** describes the origin of the error or warning and is, in most cases, the name of the VI or function that produced the error or warning. The default is an empty string.
- **Valid Coordinates** returns TRUE if the [transformed](#page-403-0) coordinate lies inside the **[Corrected](#page-403-0) Image Learn ROI** of the IMAQ Learn Calibration Template VI. In the case of a simple calibration or a corrected image, **Valid Coordinates** is always TRUE. If one of the point coordinates is defined outside the ROI learned for calibration, this output is set to FALSE.
- **Calibrated Image (duplicate)** is a reference to the output image. This image is identical to the input **Calibrated Image**.
- **Pixel Coordinates** is a cluster of pixel coordinates to convert to real-world coordinates.
- **Array of Pixel Coordinates** is an array of clusters containing the xand y-coordinates of the pixels corresponding to the real-world points.
- **error** out contains error information. If error in indicates that an error occurred before this VI or function ran, **error out** contains the same error information. Otherwise, it describes the error status that this VI or function produces. Right-click the **error out** indicator on the front panel and select **Explain Error** from the shortcut menu for more information about the error.
	- **STED** status is TRUE (X) if an error occurred or FALSE (checkmark) to indicate a warning or that no error occurred.
	- **code** is the error or warning code. If status is TRUE, code is a nonzero error [code](lverror.chm::/Error_Code_Ranges.html). If **status** is FALSE, **code** is 0 or a warning code.
	- **EXECO** source describes the origin of the error or warning and is, in most cases, the name of the VI or function that produced the error or warning. The default is an empty string.

**Array of Valid Coordinates** is an array of Boolean values specifying whether each transformation of the **Array of Real World Coordinates** is valid, according to the region selected in the **Corrected Image Learn ROI** of the IMAQ Learn Calibration

Template VI. In the case of a corrected image, the elements of this array are always TRUE.

## **IMAQ Convert Pixel to Real World VI**

#### **Owning Palette:** [Calibration](#page-401-0)**Installed With:** NI Vision Development Module

Transforms pixel coordinates to real-world coordinates, according to the calibration information contained in the image. Calibration information is attached to this image by the **IMAQ Learn [Calibration](#page-403-0) Template** VI, the IMAQ Set Simple [Calibration](#page-410-0) VI, or the IMAQ Set [Calibration](#page-414-0) Info VI.

#### **[Examples](#page-1310-0)**

U8 U16 88 116 SGL H<sub>52</sub>

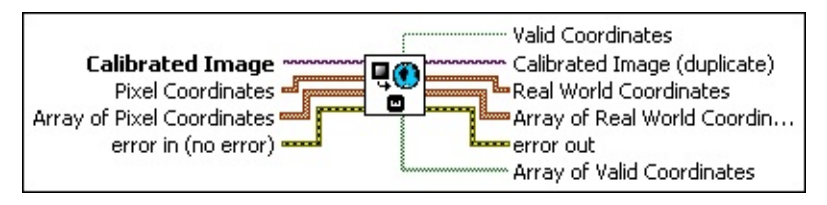

- **Calibrated Image** is the reference to the input image that has calibration information attached to it.
- **Pixel Coordinates** is a cluster of pixel coordinates to convert to real-world coordinates.
- **Array of Pixel Coordinates** is an array of pixel coordinate clusters to convert to real-world coordinates.
	- $\bigwedge$ **Note** If both **Pixel Coordinates** and **Array of Pixel Coordinates** are connected, the VI uses **Array of Pixel Coordinates**.
- **Example 1 error in (no error)** describes the error status before this VI or function runs. The default is no error. If an error occurred before this VI or function runs, the VI or function passes the **error in** value to **error out**. This VI or function runs normally only if no error occurred before this VI or function runs. If an error occurs while this VI or function runs, it runs normally and sets its own error status in error out. Use the Simple Error [Handler](glang.chm::/Simple_Error_Handler.html) or [General](glang.chm::/General_Error_Handler.html) Error Handler VIs to display the description of the error code. Use **error in** and **error out** to check errors and to specify execution order by wiring error out from one node to error in of the next node.
	- **status** is TRUE (X) if an error occurred before this VI or function ran or FALSE (checkmark) to indicate a warning or

that no error occurred before this VI or function ran. The default is FALSE.

- **code** is the error or warning code. If **status** is TRUE, **code** is a nonzero error [code](lverror.chm::/Error_Code_Ranges.html). If **status** is FALSE, **code** is 0 or a warning code.
- **source** describes the origin of the error or warning and is, in most cases, the name of the VI or function that produced the error or warning. The default is an empty string.

**Valid Coordinates** returns TRUE if the transformed coordinate lies inside the **[Corrected](#page-403-0) Image Learn ROI** of the IMAQ Learn Calibration Template VI. In the case of a simple calibration or a corrected image, **Valid Coordinates** is always TRUE. If one of the point coordinates is defined outside the ROI learned for calibration, this output is set to FALSE.

- **Calibrated Image (duplicate)** is a reference to the output image. This image is identical to the input **Calibrated Image**.
- **Real World Coordinates** returns a cluster of real-world point coordinates that correspond to the points specified by **Point Coordinates**.
- **Array of Real World Coordinates** is an array of real-world point coordinates corresponding to the array of pixel coordinates specified by **Array of Pixel Coordinates**.
- **error** out contains error information. If **error in** indicates that an error occurred before this VI or function ran, **error out** contains the same error information. Otherwise, it describes the error status that this VI or function produces. Right-click the **error out** indicator on the front panel and select **Explain Error** from the shortcut menu for more information about the error.
	- **status** is TRUE (X) if an error occurred or FALSE (checkmark) to indicate a warning or that no error occurred.
	- **code** is the error or warning code. If status is TRUE, code is a nonzero error [code](lverror.chm::/Error_Code_Ranges.html). If **status** is FALSE, **code** is 0 or a warning code.
	- **EXECO** source describes the origin of the error or warning and is, in most cases, the name of the VI or function that produced the

error or warning. The default is an empty string.

<span id="page-1310-0"></span>**Array of Valid Coordinates** is an array of Boolean values specifying whether each transformation of the **Array of Pixel Coordinates** is valid, according to the region selected in the **Corrected Image Learn ROI** of the IMAQ Learn [Calibration](#page-403-0) Template VI. Depending on which areas of the image were calibrated, not all pixel positions can be converted to real-world coordinates.

#### **Examples**

Refer to the following for examples that use this VI.

- LabVIEW\examples\Vision\2. Functions\Calibration\Simple Calibration Example.vi
- LabVIEW\examples\Vision\2. Functions\Calibration\Perspective Calibration Example.vi

### **Branch Offices**

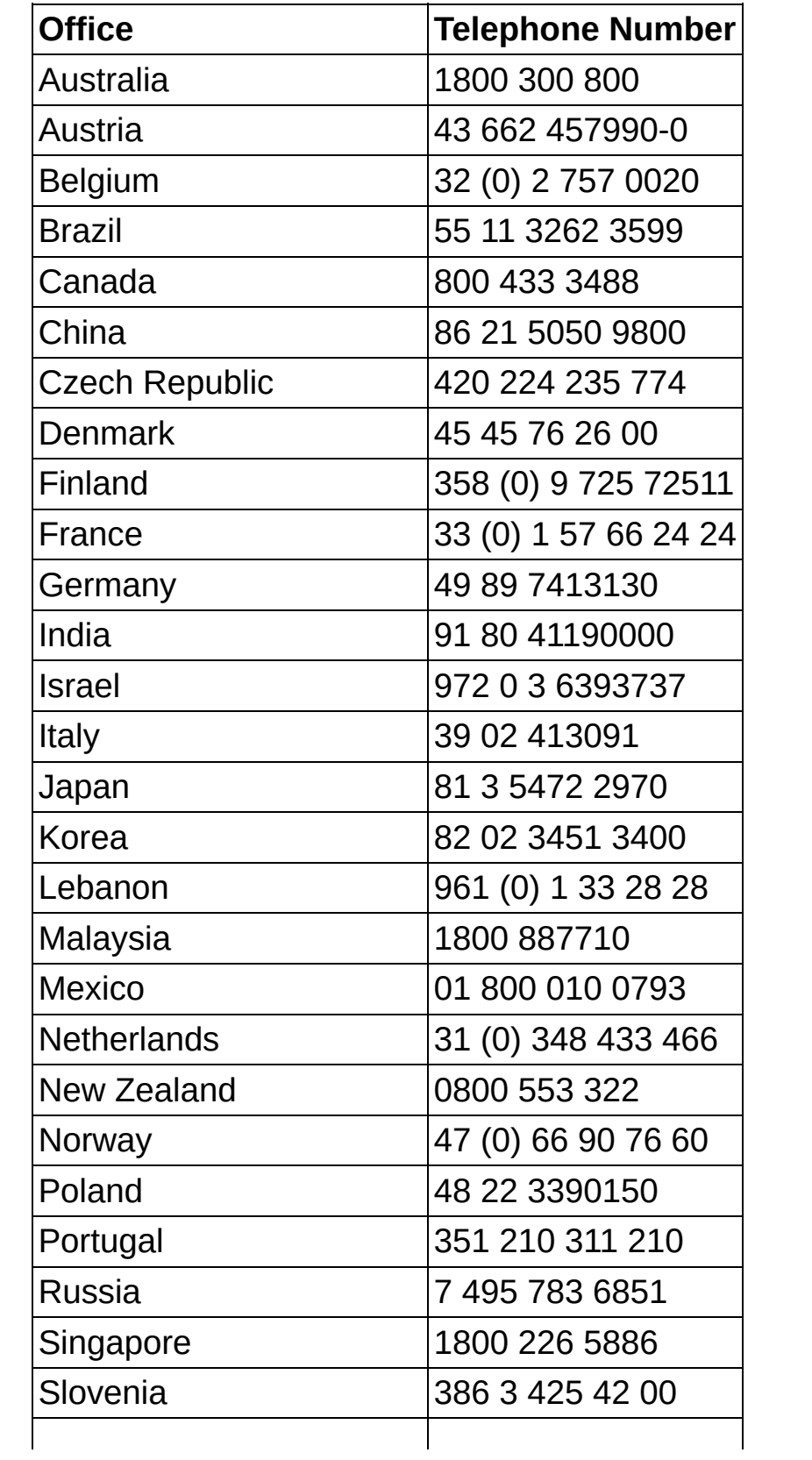

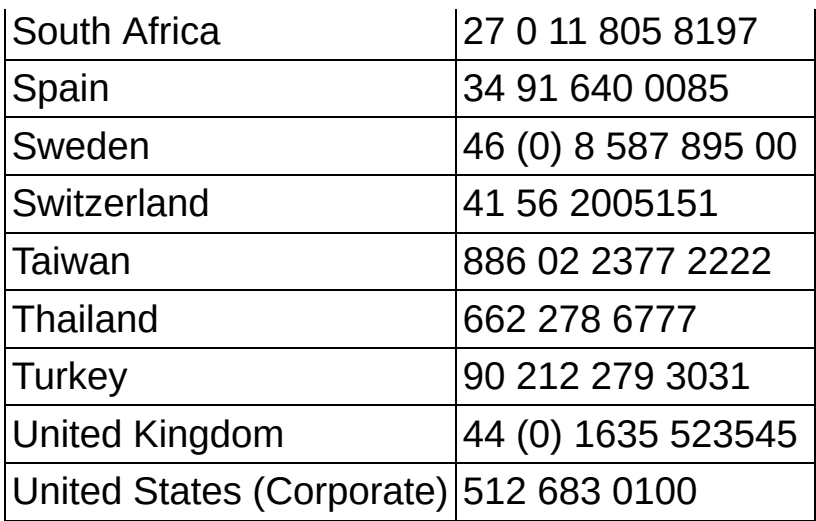